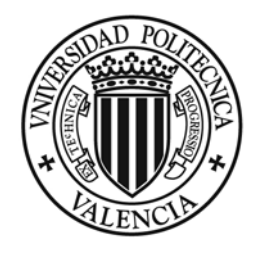

**UNIVERSIDAD POLITECNICA** DE VALENCIA

# DEPARTAMENTO DE EXPRESIÓN GRÁFICA EN LA INGENIERÍA

# **TESIS DOCTORAL**

# **ANÁLISIS DE MOTIVOS DECORATIVOS DE TEJIDOS Y REVESTIMIENTOS CERÁMICOS EN EL ENTORNO DE LA VISIÓN ARTIFICIAL. APLICACIÓN A LA RECONSTRUCCIÓN DE MOTIVOS HISTÓRICOS Y AL DISEÑO**

**Autor: Francisco Eugenio Albert Gil Licenciado en Informática Universidad Politécnica de Valencia** 

**Director: José María Gomis Martí Doctor Ingeniero Industrial Universidad Politécnica de Valencia** 

# **Agradecimientos**

En primer lugar, deseo expresar mi agradecimiento a José María Gomis por su dirección, apoyo y ayuda en la revisión, de un trabajo tan extenso, pero sobre todo por haberme ofrecido la posibilidad de llevarlo a cabo.

También a todos mis compañeros y amigos del Departamento de Expresión Gráfica en la Ingeniería y del grupo FECETEX, sobre todo a aquellos con los que he trabajado de manera más cercana: Marga, Manolo, Ferran, José Miguel, Mayka, Toni, Raquel y Mario, por su ayuda en llevar adelante este trabajo y por crear un magnífico ambiente de compañerismo.

Además, a las empresas Taugres y Rafael Catalá, así como al Instituto de Promoción Cerámica (IPC) de la Diputación de Castellón, sin los cuales no hubiera sido posible llevar a cabo los proyectos de investigación dentro de los cuales se ha desarrollado esta tesis. Y finalmente, a los respectivos Patronatos del Real Alcázar (Sevilla) y de la Alhambra y el Generalife (Granada), por las facilidades prestadas para tomar imágenes de su magnífica riqueza decorativa.

# **Autoría**

El trabajo que se muestra en la presente Tesis no ha sido previamente presentado para la obtención de alguna titulación o diploma en ésta o en cualquier otra institución educativa superior. Según consta en mi conocimiento, ninguno de los materiales que aquí se presentan han sido publicados o escritos con anterioridad por otra persona, excepto en aquellas partes donde se hace referencia de manera explícita.

> **Francisco E. Albert Gil**  Valencia, 2006

# **Índice**

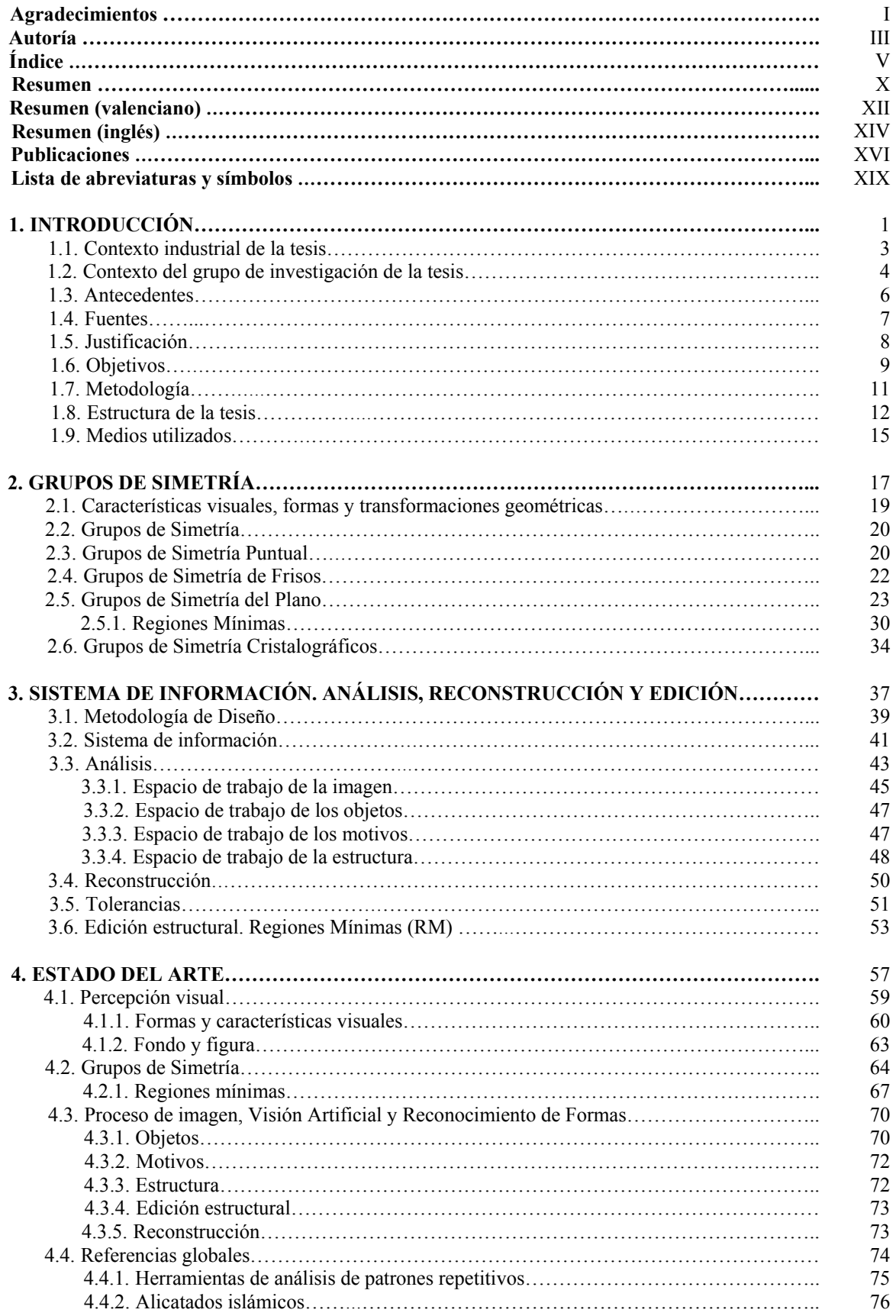

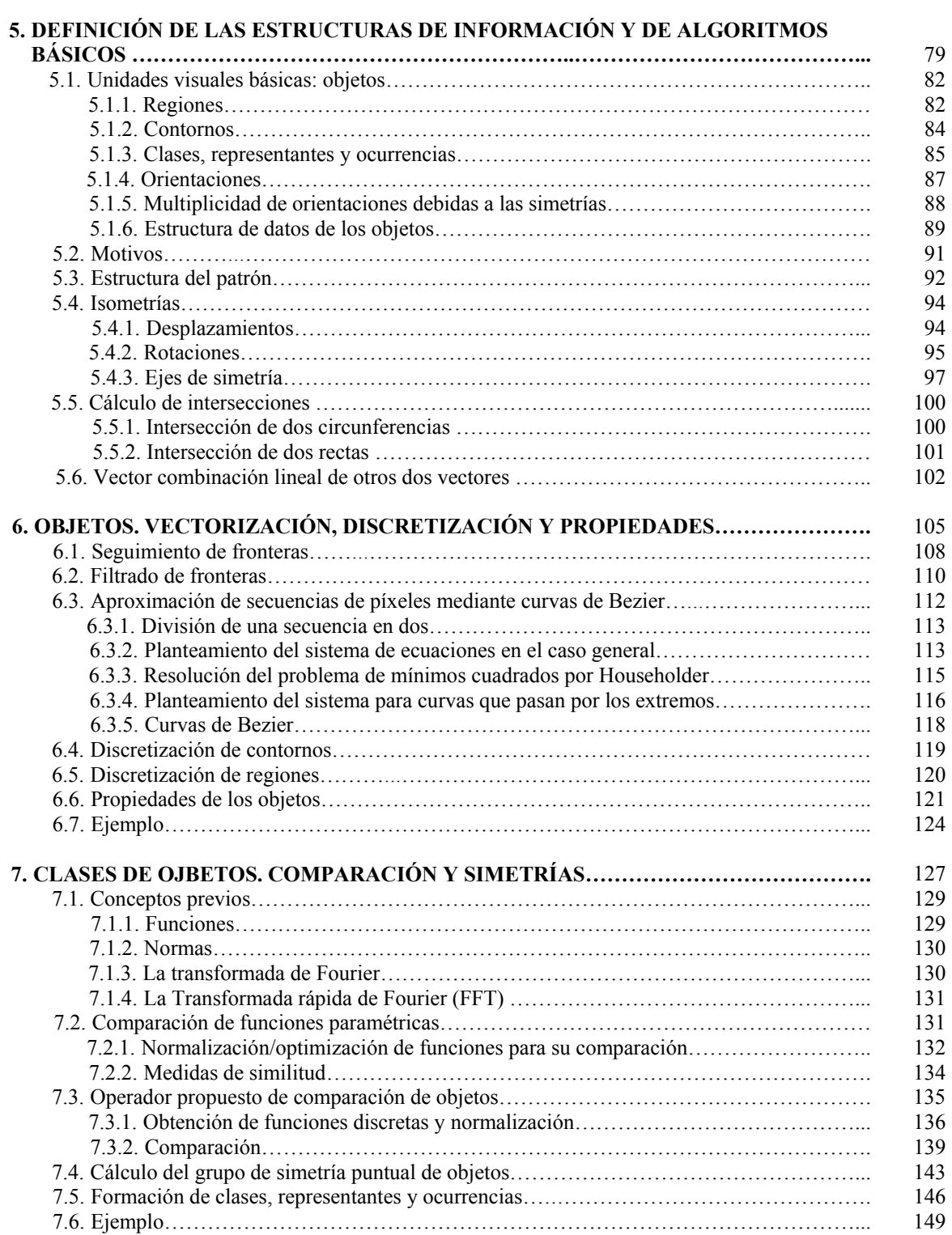

### VI

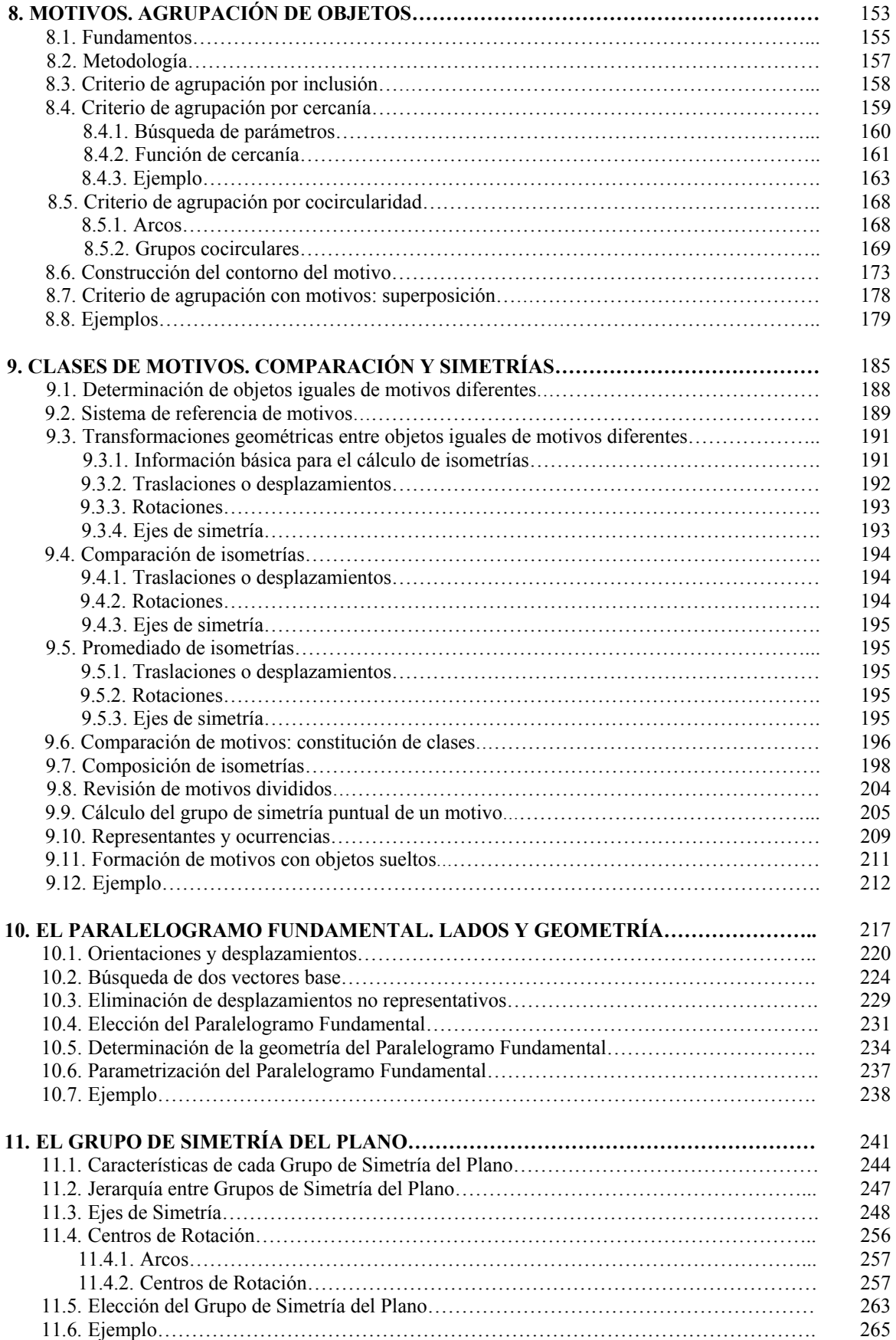

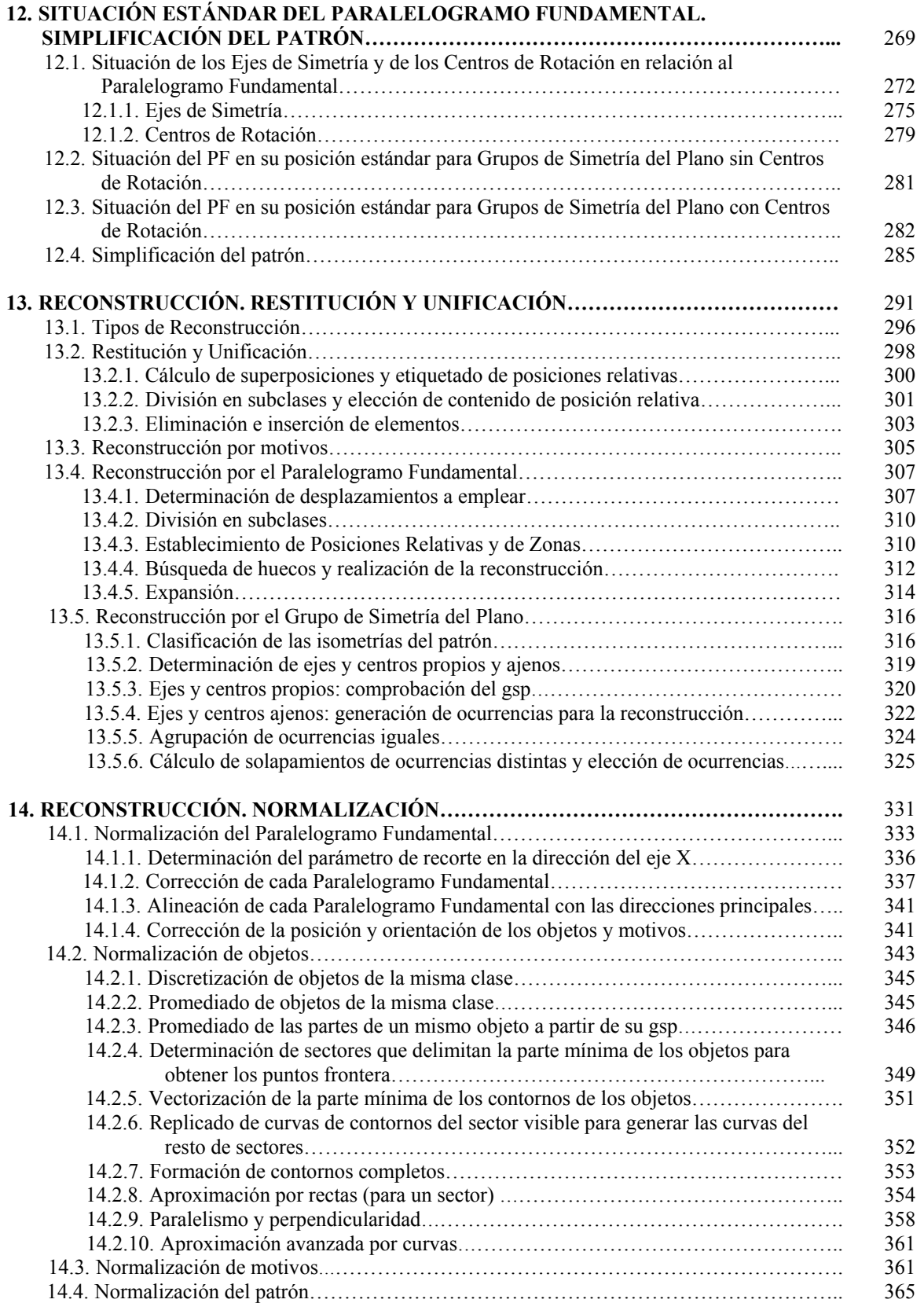

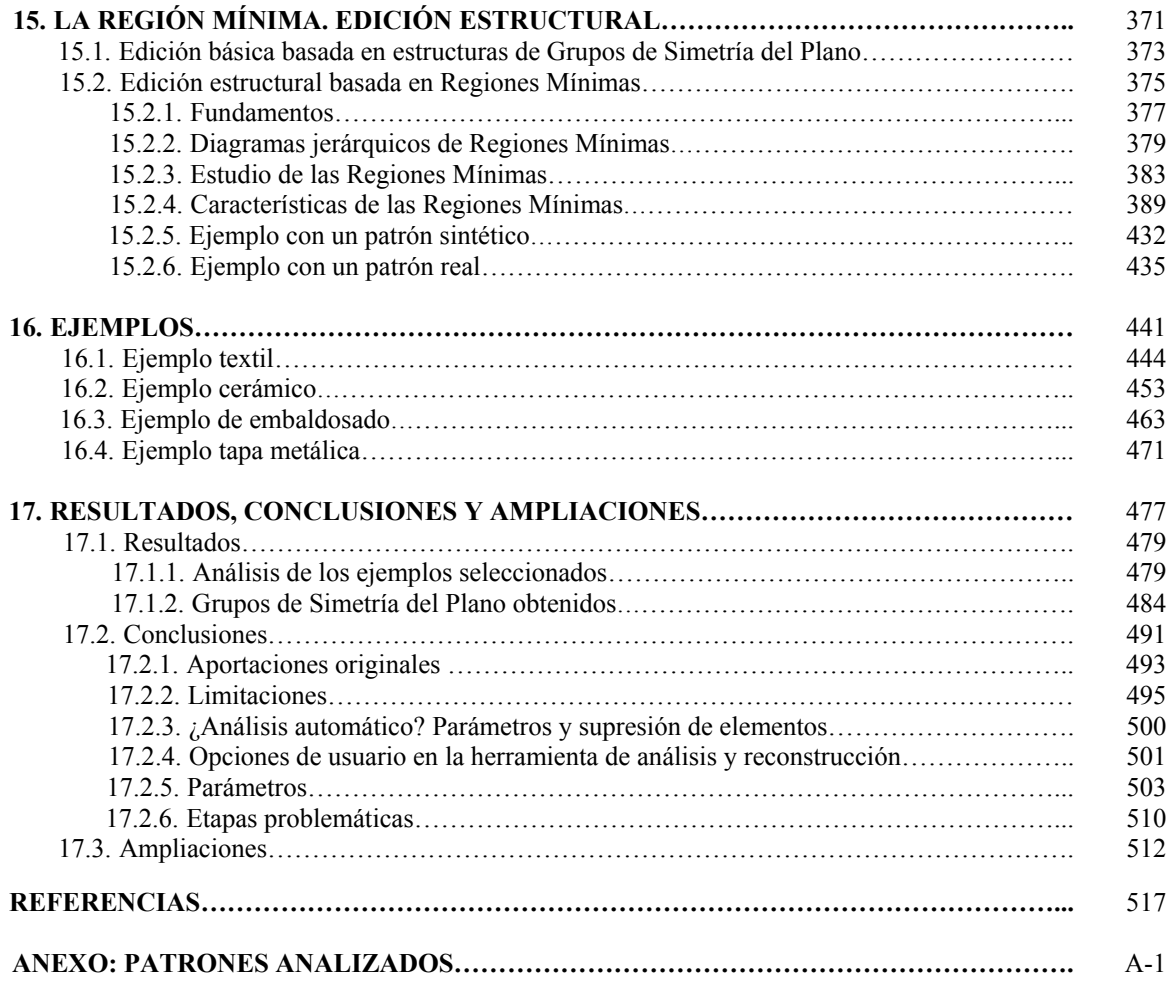

# **Resumen**

### **Título**

ANÁLISIS DE MOTIVOS DECORATIVOS DE TEJIDOS Y REVESTIMIENTOS CERÁMICOS EN EL ENTORNO DE LA VISIÓN ARTIFICIAL. APLICACIÓN A LA RECONSTRUCCIÓN DE MOTIVOS HISTÓRICOS Y AL DISEÑO.

### **Resumen**

Los diseños, o patrones, empleados tradicionalmente en los embaldosados y revestimientos cerámicos, en los tejidos y, en general, en el ámbito industrial del diseño gráfico, están formados por elementos simples que se combinan mediante transformaciones geométricas, aumentando la complejidad de los motivos decorativos hasta rellenar el espacio bidimensional que constituye el tejido o embaldosado, formando un patrón repetitivo.

Las distintas posibilidades de combinar dichas transformaciones geométricas generando una organización determinada, y por tanto, todas las posibles simetrías existentes en el patrón son limitadas y están descritas por la Teoría de Grupos de Simetría. En un patrón repetitivo, los diferentes elementos básicos que contiene, conjuntamente con la estructura organizativa que presentan, constituyen la información necesaria para conocerlo completamente, de manera que se puede simplificar al máximo sin perder información ya que la estructura nos indica como se van a repetir indefinidamente.

Desde el punto de vista del rediseño, el conocimiento de la estructura brinda la posibilidad de modificar sus parámetros, de manera que se puede obtener una familia de patrones derivados. Este hecho cobra pleno significado si el conocimiento de los elementos de un patrón, y su estructura organizativa, se realiza mediante un proceso de análisis por computador, es decir, si se consigue que el computador sea capaz de "ver" en un patrón cuales son los elementos básicos y "comprender" como se organizan, o sea, obtener un modelo informático acorde del patrón y que refleje su estructura, así como una descripción compacta de su contenido. El análisis a realizar, debido a su complejidad, no puede ser totalmente automático, sino que necesitará del ajuste de ciertos parámetros.

Para contribuir a este propósito, en esta tesis, se han creado herramientas que permiten recorrer el largo camino que va desde la información amorfa contenida en las imágenes de píxeles -matrices bidimensionales de intensidades procedentes de fotografía digital o de escáner- hasta llegar a la información compleja, clasificada y jerarquizada compuesta por las formas visuales y sus estructuras organizativas. Con este fin, además del uso de técnicas actuales en análisis de imagen y visión artificial, se han desarrollado otras para los mismos campos que no son habituales, pero que se necesitan para el caso específico tratado, y que intentan aprovechar las características estructurales de los patrones.

Por la complejidad del análisis, se ha dividido en diversas etapas, de manera que en cada una de ellas se profundiza en el conocimiento sobre el patrón, y se aumenta la complejidad de la información tratada. En las etapas iniciales se trabaja con los píxeles de la imagen en el nivel de abstracción más bajo. A continuación, los elementos básicos son los objetos definidos mediante contornos vectoriales, que todavía son entidades simples. Posteriormente, se trabaja con los motivos (agrupaciones de objetos), que ya constituyen entidades con un significado pleno. Y finalmente, en las últimas etapas, se llega al mayor nivel de abstracción, con la estructura del patrón.

Al mismo tiempo que se avanza en el análisis de un patrón, los datos obtenidos aportan información que es empleada para la reconstrucción del mismo, sustituyendo elementos erróneos y ajustando correctamente todos los elementos a la estructura. Esta reconstrucción cobra gran importancia en patrones procedentes de fuentes históricas, muchas veces con siglos de antigüedad (con lo que el paso del tiempo puede haberlos deteriorado) y caracterizados, además, por su carácter artesanal, con las consecuentes inexactitudes geométricas.

Para aprovechar el resultado final del análisis, se han desarrollado herramientas que utilizan las posibilidades que se presentan para la creación de nuevos patrones o diseños:

- Todas las formas de los objetos obtenidos son vectoriales, por lo que se pueden emplear las capacidades que incorporan las herramientas más habituales en diseño gráfico.
- La estructura se puede editar como un elemento más, lo que influye en como se distribuyen los objetos y motivos del patrón.
- Además, se han desarrollado métodos capaces de generar automáticamente patrones, aplicando al contenido básico de un patrón las distintas estructuras que le sean compatibles.

Todo ello permite aplicaciones en campos tan variados como:

- 1. Herramientas de análisis y catalogación útiles para investigadores en campos como la historia del diseño gráfico, de elementos arquitectónicos, tejidos, etc.
- 2. La creación de archivos históricos (inventarios del patrimonio residentes en bases de datos) con información compleja, aprovechando además las posibilidades de reconstrucción.
- 3. Realización de estudios comparativos de diferentes épocas o regiones, gracias a las bases de datos anteriores.
- 4. Nuevas herramientas de edición de alto nivel para los Departamentos de Diseño de la industria textil y cerámica, con el añadido de propiciar la inclusión de elementos históricos.

Para validar o comprobar las herramientas desarrolladas se han analizado y reconstruido un total de 150 patrones de las más diversas procedencias, destacando los completos estudios de alicatados cerámicos del Alcázar de Sevilla y de la Alhambra de Granada, a los que se añaden patrones procedentes de textiles y, ampliando el campo de acción inicial, de distintos elementos planos del entorno urbano. En algunos de los patrones, se muestran también las posibilidades de edición estructural que se ofrecen para el patrón analizado.

# **Palabras clave**

Grupos de Simetría del Plano, Patrones, Revestimientos cerámicos, Textiles, Percepción visual, Análisis de imágenes, Reconocimiento de formas, Reconstrucción de imágenes, Diseño gráfico

# **Resumen (valenciano)**

### **Títol**

ANÀLISI DE MOTIUS DECORATIUS DE TEIXITS I REVESTIMENTS CERÀMICS EN L'ENTORN DE LA VISIÓ ARTIFICIAL. APLICACIÓ A LA RECONSTRUCCIÓN DE MOLTIVOS I AL DISSENY.

### **Resum**

Els dissenys, o patrons, empleats tradicionalment en els enrajolats i revestiments ceràmics, en els teixits i, en general, en l'àmbit industrial del disseny gràfic, estan formats per elements simples que es combinen per mitjà de transformacions geomètriques, augmentant la complexitat dels motius decoratius fins omplir l'espai bidimensional que constitueix el teixit o enrajolat, formant un patró repetitiu.

Les distintes possibilitats de combinar les dites transformacions geomètriques generant una organització determinada, i per tant, totes les possibles simetries existents en el patró són limitades i estan descrites per la Teoria de Grups de Simetria. En un patró repetitiu, els diferents elements bàsics que conté, conjuntament amb l'estructura organitzativa que presenten, constitueixen la informació necessària per a conèixer-lo completament, de manera que es pot simplificar al màxim sense perdre informació ja que l'estructura ens indica com es van a repetir indefinidament.

Des del punt de vista del redisseny, el coneixement de l'estructura brinda la possibilitat de modificar els seus paràmetres, de manera que es pot obtindre una família de patrons derivats. Este fet cobra ple significat si el coneixement dels elements d'un patró, i la seua estructura organitzativa, es realitza per mitjà d'un procés d'anàlisi per computador, és a dir, si s'aconsegueix que el computador siga capaç de "veure" en un patró quals són els elements bàsics i "comprendre" com s'organitzen, o siga, obtindre un model informàtic acord del patró i que reflexe la seua estructura, així com una descripció compacta del seu contingut. L'anàlisi a realitzar, a causa de la seua complexitat, no pot ser totalment automàtic, sinó que necessitarà de l'ajust de certs paràmetres.

Per a contribuir a este propòsit, en esta tesi, s'han creat ferramentes que permeten recórrer el llarg camí que va des de la informació amorfa continguda en les imatges de píxels –matrius bidimensionals d'intensitats procedents de fotografia digital o d'escàner- fins a arribar a la informació complexa, classificada i jerarquitzada composta per les formes visuals i les seues estructures organitzatives. Amb esta finalitat, a més de l'ús de tècniques actuals en anàlisi de imatge i visió artificial, s'han desenvolupat altres per als mateixos camps que no són habituals, però que es necessiten per al cas específic tractat, i que intenten aprofitar les característiques estructurals dels patrons.

Per la complexitat de d'anàlisi, s'ha dividit en diverses etapes, de manera que en cada una d'elles s'aprofundeix en el coneixement sobre el patró, i s'augmenta la complexitat de la informació tractada. En les etapes inicials es treballa amb els píxels de la imatge en el nivell d'abstracció més baix. A continuació, els elements bàsics són els objectes definits per mitjà de contorns vectorials, que encara són entitats simples. Posteriorment, es treballa amb els motius (agrupacions d'objectes), que ja constitueixen entitats amb un significat ple. I finalment, en les últimes etapes, s'arriba al major nivell d'abstracció, amb l'estructura del patró.

Alhora que s'avança en l'anàlisi d'un patró, les dades obtingudes aporten informació que és empleada per a la reconstrucció del mateix, substituint elements erronis i ajustant correctament tots els elements a l'estructura. Esta reconstrucció cobra gran importància en patrons procedents de fonts històriques, moltes vegades amb segles d'antiguitat (amb el que el pas del temps pot haver-los deteriorat) i caracteritzats, a més, pel seu caràcter artesanal, amb les conseqüents inexactituds geomètriques.

Per a aprofitar el resultat final de l'anàlisi, s'han desenvolupat ferramentes que utilitzen les possibilitats que es presenten per a la creació de nous patrons o dissenys:

- Totes les formes dels objectes obtinguts són vectorials, per la qual cosa es poden emprar les capacitats que incorporen les ferramentes més habituals en disseny gràfic.
- L'estructura es pot editar com un element més, la qual cosa influeix en com es distribueixen els objectes i motius del patró.
- A més, s'han desenvolupat mètodes capaços de generar automàticament patrons, aplicant al contingut bàsic d'un patró les distintes estructures que li siguen compatibles.

Tot això permet aplicacions en camps tan variats com:

- 1. Ferramentes d'anàlisi i catalogació útils per a investigadors en camps com la història del disseny gràfic, d'elements arquitectònics, teixits, etc.
- 2. La creació d'arxius històrics (inventaris del patrimoni residents en bases de dades) amb informació complexa, aprofitant a més les possibilitats de reconstrucció.
- 3. Realització d'estudis comparatius de diferents èpoques o regions, gràcies a les bases de dades anteriors.
- 4. Noves ferramentes d'edició d'alt nivell per als Departaments de Disseny de la indústria tèxtil i ceràmica, amb l'afegit de propiciar la inclusió d'elements històrics.

Per a validar o comprovar les ferramentes desenvolupades s'han analitzat i reconstruït un total de 150 patrons de les més diverses procedències, destacant els complets estudis d'entaulellats ceràmics del Alcázar de Sevilla i de la Alhambra de Granada, als que s'afegeixen patrons procedents de tèxtils i, ampliant el camp d'acció inicial, de distints elements plans de l'entorn urbà. En alguns dels patrons, es mostren també les possibilitats d'edició estructural que s'ofereixen per al patró analitzat.

### **Paraules clau**

Grups de Simetria del Pla, Patrons, Revestiments ceràmics, Tèxtils, Percepció visual, Anàlisi de imatges, Reconeixement de formes, Reconstrucció de imatges, Disseny gràfic

# **Resumen (inglés)**

### **Title**

ANALYSIS OF DECORATIVE MOTIFS FOR WEAVES AND CERAMIC COATINGS IN THE COMPUTER VISION ENVIRONMENT. APPLICATION TO THE RECONSTRUCTION OF HISTORICAL MOTIFS AND DESIGN.

### **Abstract**

The designs, or patterns, used traditionally in tiles and ceramic coatings, weaves and, in general, the industrial scope of graphical design, are constituted by simple elements that combine, increasing the decorative motifs complexity, by filling up the two-dimensional space of the tile or weave, by means of geometric transformations forming a repetitive pattern.

The different possibilities of mixing these geometric transformations, generating a particular organization, and therefore, all the possible symmetries in the pattern, are limited and they are described by the Plane Symmetry Groups Theory. The different basic elements that contains a repetitive pattern joins to the organizational structure it has in order to constitute the necessary information to know it completely, so that it is possible to simplify to the maximum, without losing information, since the structure itself indicates how they are going to repeat indefinitely.

From the point of view of the design, the knowledge of the structure offers the possibility of modifying its parameters, so that a family of derived patterns can be obtained. This fact takes complete sense when the knowledge of the pattern elements, and their organizational structure, are reached by means of a computer analysis process, that is to say, if the computer is able "to see" in a pattern which are the basic elements and "to understand" how they are organized, that is, obtaining a computerized model of the pattern that reflects its structure, as well as a compact description of its content. The analysis we are going to carry out, due to their complexity, cannot be totally automatic, but that it will need the adjustment of some parameters.

In order to contribute to this purpose, in this doctoral thesis, have been created tools that allow to cover the gap from the shapeless information contained in the pixels of the images (two-dimensional matrix intensities coming from digital photographs or scanner images) until the complex information, classified and hierarchized composed by the visual shapes and their structures. With this aim, apart from using current techniques in image analysis and computer vision, new original techniques have been developed for this specific case that try to take advantage of the patterns structural features.

Due to the complexity of the analysis, it has been divided into various stages, so that in each one it is possible to deepen in the knowledge on the pattern, and the complexity of the treated information is increased. In the initial stages, it works with the pixels of the image in the lower level of abstraction. Next, the basic elements are the objects defined by means of vectorial contours that still are simple entities. Later on, it works with the motifs (object groups), that already constitute organizations with a complete meaning. And finally, in the last stages, we arrive at the greater level of abstraction, with the structure of the pattern.

At the same time that one advances in the analysis of a pattern, the obtained data provides information used for the pattern reconstruction, by replacing wrong elements and fitting all the elements to the structure in the proper way. This reconstruction takes great importance in patterns that come from historical sources, often with centuries of antiquity (which can have deteriorated with the passing time) and characterized, in addition, by its artisan character, with the consequent geometric inaccuracies.

In order to take advantage of the analysis result, we have developed tools that let us use the possibilities for the creation of new patterns or designs:

- The object shapes are vectorial, that's why they can use the capacities that incorporate the most habitual tools in graphical design.
- The structure can be edited like any other element, what influence in how the object and motif distribution on the pattern is.
- In addition, methods able to generate patterns automatically have been developed, applying to the basic content of a pattern the different structures that are compatible with it.

All this, allows applications in as many fields as:

- 1. Analysis and cataloguing tools useful for investigators in fields as the graphical design history, architectonic elements, woven, etc.
- 2. Creation of historical archives (databases of patrimony inventories) with complex information, taking advantages of the reconstruction possibilities.
- 3. Comparative studies of different periods or regions, thanks to the previous databases.
- 4. New high level edition tools for the Design Departments of textile and ceramic industries, that let the inclusion of historical elements.

In order to validate the developed tools, 150 patterns have been analyzed and reconstructed. These patterns come from diverse origins, emphasizing the complete studies of ceramic tiling of the Alcazar of Seville and the Alhambra of Granada, adding to them patterns coming from textiles and, extending the initial scope of different flat elements from the street furniture. In some of the patterns, structural edition possibilities are showed for the analyzed pattern.

# **Keywords**

Plane Symmetry Groups, Patterns, Ceramic coatings, Textile, Visual perception, Image Analysis, Shape recognition, Image reconstruction, Graphical design

# **Publicaciones**

A continuación se citan las publicaciones en congresos internacionales fruto de las investigaciones realizadas en la presente Tesis.

- 1. Albert Gil, F., Gomis Martí, J.M., Valor Valor, M., Valiente González, J.M., Carretero Rocamora, M.: "Análisis Estructural de Motivos Decorativos en Diseño Textil", Actas del XIII Congreso Internacional de Ingeniería Gráfica (INGEGRAF 2001), Badajoz (España), 2001
- 2. Albert Gil, F., Gomis Martí, J.M., Valiente González, J.M., Carretero Rocamora, M.: "Object Comparison in Structural Analysis of Decorative Patterns in Textile Design", Proceedings of the 12th ADM International Conference on Design Tools and Methods in Industrial Engineering (ADM 2001), Rimini (Italia), 2001
- 3. Valor Valor, M., Albert Gil, F., Gomis Martí, J.M., Carretero Rocamora, M.: "Metodología para el diseño de revestimientos cerámicos a partir del análisis estructural de archivos históricos", Actas del VII Congreso Mundial del Azulejo y del Pavimento Cerámico (QUALICER 2002), Castellón (España), 2002
- 4. Valiente González, J.M., Albert Gil, F., Gomis Martí, J.M.: "Feature Extraction and Classification of Textile Images: Towards a Design Information System for the Textile Industry", Proceedings of the 2nd International Workshop on Pattern Recognition in Information Systems (PRIS 2002), Ciudad Real (España), 2002
- 5. Valor Valor, M., Gomis Martí, J.M., Albert Gil, F., Contero González, M.: "Identificación y aspectos específicos de patrones y embaldosados a partir de la teoría de grupos de simetría del Plano", Actas del XIV Congreso Internacional de Ingeniería Gráfica (INGEGRAF 2002), Santander (España), 2002
- 6. Albert Gil, F., Gomis Martí, J.M., Carretero Rocamora, M., Valiente González, J.M.: "Agrupación de objetos en el análisis estructural de diseños cerámicos y textiles", Actas del XIV Congreso Internacional de Ingeniería Gráfica (INGEGRAF 2002), Santander (España), 2002
- 7. Valor Valor, M., Albert Gil, F., Gomis Martí, J.M., Contero González, M.: "Analysis Tool for Cataloguing Textile and Tile Pattern Designs", Proceedings of the II International Workshop on Computer Graphics and Geometric Modeling (CGGM 2003), Lecture Notes in Computer Science 2669, Montreal (Canadá), 2003
- 8. Albert Gil, F., Valor Valor, M., Da Ros, M., Gomis Martí, J.M., Valiente González, J.M.: "Edición de embaldosados a partir de su región mínima", Proceedings of the XIII ADM - XV INGEGRAF International Conference on tools and methods evolution in engineering design, Napoles (Italia), 2003
- 9. Gomis Martí, J.M., Valor Valor, M., Albert Gil, F., Contero González, M.: "Integrated System and Methodology for Supporting Textile and Tile Pattern Design", Proceedings of the III International Symposium on Smart Graphics, Lecture Notes in Computer Science 2733, Heidelberg (Alemania), 2003
- 10. Valor Valor, M., Albert Gil, F., Gomis Martí, J.M., Contero González, M.: "Textile and Tile Pattern Design Cataloguing Using Automatic Detection of the Plane Symmetry Group", Proceedings of the 2003 Computer Graphics International (CGI 2003), IEEE Computer Society Press, Tokyo (Japón), 2003
- 11. Albert Gil, F., Gomis Martí, J.M., Valor Valor, M., Carretero Rocamora, M.: "Sistema de Información Integrado para Diseño Cerámico", Actas del VIII Congreso Mundial de la Calidad del Azulejo y del Pavimento Cerámico (QUALICER 2004), Castellón (España), 2004
- 12. Albert Gil, F., Gomis Martí, J.M., Valor Valor, M., Valiente González, J.M.: "Methodology for Graphic Redesign Applied to Textile and Tile Pattern Design", Proceedings of the 17th International Conference on Industrial and Engineering Applications of Artificial Intelligence and Expert Systems, (IEA/AIE 2004), Lecture Notes in Artificial Intelligence 3029, Ottawa (Canadá), 2004
- 13. Albert Gil, F., Gomis Martí, J.M., Valiente González, J.M.: "Reconstruction Techniques in the Image Analysis of Islamic Mosaics from the Alhambra", Proceedings of the 2004 Computer Graphics International (CGI 2004), IEEE Computer Society Press, Heraklion, Creta (Grecia), 2004
- 14. Valiente González, J.M., Albert Gil, F., Carretero Rocamora, M., Gomis Martí, J.M.: "Structural Description of Textile and Tile Pattern Designs Using Image Processing", Proceedings of the 17th International Conference on Pattern Recognition (ICPR 2004), IEEE Computer Society Press, Cambridge (Reino Unido), 2004
- 15. Albert Gil, F., Gomis Martí, J.M., Valor Valor, M., Maldonado, M.: "Análisis de los Alicatados del Alcázar de Sevilla mediante Herramientas desarrollada en el Ámbito de la Visión Artificial", Actas del XVII Congreso Internacional de Ingeniería Gráfica (INGEGRAF) – XV ADM, Sevilla (España), 2005
- 16. Valiente, J.M., Albert, F., Gomis, J.M.: "A Computacional Model for Pattern and Tile Designs Classification using Plane Symmetry Groups", Proceedings of the X Iberoamerican Congress on Pattern Recognition (CIARP 2005), Lecture Notes in Computer Science 3773, Havana (Cuba), 2005
- 17. Albert, F., Gomis, J.M., Valor, M.: "Analysis and Reconstruction of the Tiling of Alcazar in Seville using Computer Vision Tools", Proceedings of the 3rd International Conference on Computer Graphics and Interactive Techniques in Australasia and Southeast Asia (GRAPHITE 2005), ACM SIGGRAPH, Dunedin (Nueva Zelanda), 2005
- 18. Valor Valor, M., Gomis Martí, J.M., Albert Gil, F.: "Una propuesta de reutilización en el ámbito del diseño de nuestro patrimonio cerámico a partir de los alicatados del Alcázar de Sevilla", Actas del IX Congreso Mundial de la Calidad del Azulejo y del Pavimento Cerámico (QUALICER 2006), Castellón (España), 2006

XVIII

# **Lista de abreviaturas y símbolos**

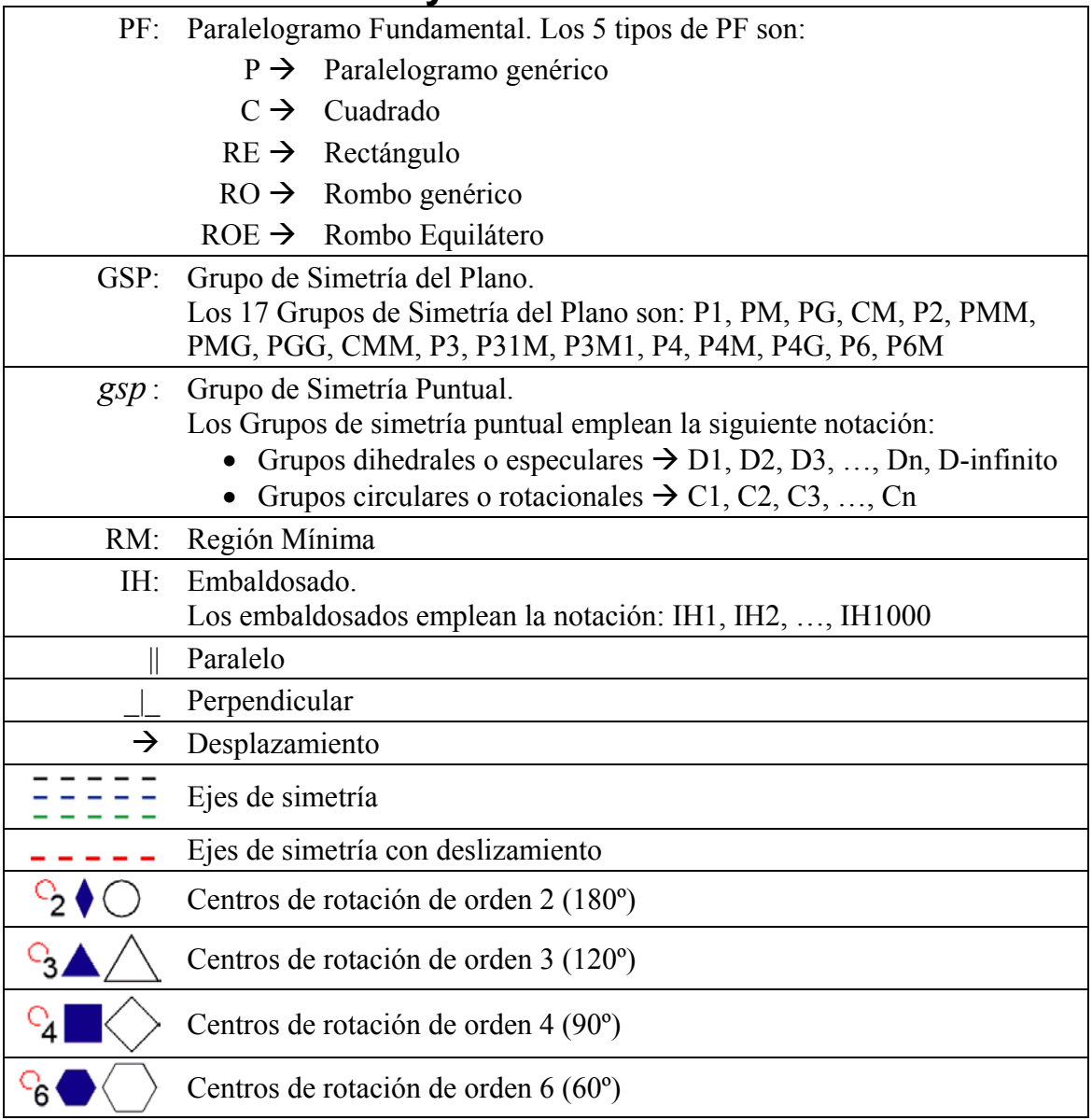

**Capítulo 1 Introducción**  Los diseños, o patrones, empleados tradicionalmente en los embaldosados y revestimientos cerámicos, en los tejidos y, en general, en el ámbito industrial del diseño gráfico, están formados por elementos simples que se combinan empleando transformaciones geométricas, de forma que van aumentando la complejidad de los motivos decorativos hasta rellenar el espacio bidimensional que constituye el tejido o embaldosado, formando un patrón repetitivo.

Las distintas posibilidades de combinar dichas transformaciones geométricas generando una organización determinada, y por tanto, todas las posibles simetrías existentes en el patrón son limitadas y están descritas por la Teoría de Grupos de Simetría. En un patrón repetitivo, los diferentes elementos básicos que contiene, conjuntamente con la estructura organizativa que presentan, constituyen la información necesaria para conocerlo completamente, de manera que se puede simplificar al máximo sin perder información ya que la estructura nos indica como se van a repetir indefinidamente.

Además, desde el punto de vista del rediseño, el conocimiento de la estructura brinda la posibilidad de modificar cualquiera de sus parámetros, de manera que se puede obtener una familia de patrones nuevos a partir de un motivo. Este hecho cobra pleno significado si el conocimiento de los elementos de un patrón, y la estructura organizativa de los mismos, se realiza mediante un proceso de análisis por computador, es decir, si se consigue que el computador sea capaz de "ver" en un patrón cuales son los elementos básicos y "comprender" como se organizan, o sea, obtener un modelo informático acorde del patrón y que refleje su estructura.

Para conseguir el propósito anterior se deberán emplear imágenes procedentes de fotografía digital o de escáner –equivalentes a los "ojos" del computador-, pero todavía quedará un largo camino desde la información amorfa contenida en las imágenes de píxeles -matrices bidimensionales de intensidades- hasta llegar a la información compleja, clasificada y jerarquizada compuesta por las formas visuales y sus estructuras organizativas. En este camino, se crearán herramientas –el "cerebro" del computadorque emplearán técnicas actuales en análisis de imagen y visión artificial, y se desarrollarán otras técnicas para los mismos campos que no son habituales, pero que se necesitan para el caso específico tratado y que, al mismo tiempo, intentan aprovechar las características estructurales de los patrones.

### **1.1 Contexto industrial de la tesis**

En los sectores industriales del Textil, y de los Revestimientos y Pavimentos Cerámicos, es fundamental, debido a la importancia crucial que tiene el Diseño Gráfico en el producto final, la labor de los Departamentos de Diseño. Habitualmente, estos departamentos disponen de gran cantidad de información gráfica procedente de diversas fuentes (producciones anteriores, catálogos, revistas…) que, en los mejores casos, se ha digitalizado empleando periféricos de entrada de información (escáneres, cámaras fotográficas …) y almacenado en bases de datos de imágenes. Además, también tienen herramientas informáticas de ayuda a la creación y edición de motivos decorativos, que se emplean conjuntamente con periféricos de salida (plotters, impresoras…) con el fin de evaluar los diseños antes de su producción.

Merece la pena destacar, para los dos sectores mencionados, el extenso patrimonio que se ha ido acumulando en la Comunidad Valenciana a lo largo de siglos de tradición. Gozando además generalmente, de un valor añadido aquellos productos que, gracias a sus características, se asocian de alguna manera con la historia o con la región, no como meras reproducciones, sino incorporando los valores esenciales, que residen tanto en las formas gráficas como en la manera en que se organizan.

Obviamente, la información histórica se presenta en una gran dispersión de formatos, poco propicios para su tratamiento automático, a lo que se añade la ausencia casi total de clasificaciones rigurosas y objetivas.

La situación actual planteada, lleva a dos conclusiones:

- La primera es que existe un gran patrimonio cultural, pero en unas condiciones que causan una infrautilización o, en el peor de los casos, una renuncia a las fuentes históricas que no nos podemos permitir.
- La segunda es que sería aconsejable integrar el diseño en un único Entorno de Diseño y Fabricación Asistidos con el objeto de reforzar el perfil creativo del diseñador, optimizando el rendimiento de todas las tareas no estrictamente creativas asociadas al proceso de diseño:
	- o Consultas de bases de datos, cuya información deberá contar obligatoriamente con un nivel de abstracción importante, para que las consultas desarrolladas sean capaces de recoger multitud de aspectos de interés para el diseñador.
	- o Posibilidad de utilizar rápidamente cualquier información de la base de datos (formas, motivos, estructuras…) utilizando para ello periféricos específicos y amigables, con interfases desarrolladas ex profeso.
	- o Incorporación en el entorno de los resultados de cualquier creación, para disponer de ellos en adelante.

### **1.2 Contexto del grupo de investigación de la tesis**

Este trabajo se empezó a desarrollar en el seno de dos proyectos de investigación. Ambos fueron llevados a cabo por un equipo multidisciplinar, formado por los departamentos de Expresión Gráfica en la Ingeniería (DEGI) e Informática de Sistemas y Computadores (DISCA) de la Universidad Politécnica de Valencia, las empresas Rafael Catalá (textil), Taugrés (cerámica) y el Instituto de Promoción de la Cerámica (IPC) de Castellón.

El primero de ellos, titulado **"Herramientas Gráficas para la Catalogación y Diseño de Revestimientos Cerámicos y Tejidos"**, llevado a cabo desde 1999 a 2001, tenía como objetivo general la creación de una herramienta de software gráfico que permitiera la catalogación automática de motivos de embaldosados y textiles, a partir de imágenes de los mismos, utilizando para ello la Teoría de Grupos de Simetría; pretendiendo que la misma herramienta pudiera utilizarse como instrumento de diseño y de rediseño de embaldosados o de motivos textiles, a partir de patrones extraídos de las imágenes procesadas o de nueva creación.

Por otra parte, el segundo proyecto: **"Metodología y Sistema de Información para la Ayuda al Diseño Gráfico: Aplicación a los Sectores Textil y Cerámico"**, desarrollado durante los años 2002 a 2004, tenía como objetivo general la obtención de una nueva metodología para el Diseño Gráfico, en el ámbito de las industrias textil y de los revestimientos y pavimentos cerámicos, que permitiese utilizar todas las fuentes documentales de las empresas y de los centros de documentación disponibles, en un entorno integrado de Diseño Asistido por Ordenador, así como el desarrollo de las

herramientas que, integradas en un Sistema de Información, permitiesen desarrollar dicha metodología.

Comparando los objetivos de ambos proyectos, se puede ver como el segundo supone una continuación y, a la vez, una extensión del primero, puesto que la herramienta de análisis, generación y edición de patrones de revestimientos cerámicos y motivos textiles se integra en un Sistema de Información que, con el fin de gestionar todos los datos obtenidos, tanto del análisis de las fuentes documentales (a partir de imágenes), como de los patrones o diseños generados mediante edición de los analizados, o de nueva creación, dispone de varias Bases de Datos. Además, en el segundo proyecto se separa en dos herramientas, de forma más lógica, la primitiva aplicación de análisis, generación y edición de patrones:

- Una herramienta de análisis, que se nutre de imágenes de patrones cerámicos y textiles, y que la información que genera se puede ver como un "documento" abstracto con la información perfectamente organizada, conteniendo información vectorial por un lado (las formas visuales) y textual y numérica por otro (los campos necesarios para indicar su estructura organizativa).
- Otra herramienta para generación y edición de patrones para la cual, tanto la información de entrada como de salida, son el mismo tipo de documentos abstractos que para la herramienta anterior. Además, el carácter estructurado de la información contenida, junto con herramientas avanzadas de búsqueda en Bases de Datos, propicia el acceso a partes concretas, y no sólo al conjunto de información completa extraída de un patrón.

La herramienta de edición se haya integrada en una aplicación comercial de diseño gráfico, con la intención de aprovechar las características habituales de creación, edición y organización de formas, colores y texturas, a las que la herramienta de edición añade las siguientes características que buscan facilitar y rentabilizar al máximo la tarea del diseñador:

- Acceso a Bases de Datos documentales con una clasificación rigurosa y objetiva en base a criterios científicos (clave para un acceso rápido y exhaustivo).
- Edición de alto nivel (edición estructural, en base a los mismos criterios científicos), con lo que se adecua la forma de trabajo a las características de los motivos empleados (patrones repetitivos) y se aprovecha la información de patrones analizados presente en la Base de Datos.
- Utilización de periféricos específicos y amigables para el diseñador, como el lápiz óptico directamente sobre pantallas LCD (presentes en PDAs y, más interesante para el trabajo gráfico, en dispositivos TabletPC) gracias a la interfaz caligráfica desarrollada, que permite la sustitución de los clásicos menús e iconos por determinados "gestos" o "signos" que son interpretados como comandos.

Dentro del contexto que constituyen los dos proyectos de investigación, el trabajo de esta tesis se sitúa en los siguientes puntos:

• Herramienta de análisis: constituye la parte mayoritaria, el Análisis de Motivos Decorativos en el Entorno de la Visión Artificial. Sin embargo, no todo el análisis está incluido en esta tesis, puesto que en la división de tareas del primer proyecto de investigación, las etapas iniciales de tratamiento de imagen (preproceso y segmentación) correspondieron al DISCA, y a partir de la imagen segmentada, es decir, después de dividir la imagen de píxeles en las distintas formas visuales u objetos básicos que la constituyen, al DEGI, donde empecé a desarrollar mi trabajo en la segunda mitad del año 1999. Por este motivo se tomará como punto de partida la imagen ya segmentada y etiquetada. Se da además la circunstancia, en cierto modo lógica, de que cuanto más avanzada es la etapa, más particularidades presenta y, por tanto, más novedoso es su tratamiento.

- Base de datos de patrones analizados: las tablas, campos y relaciones reflejan el resultado del proceso de análisis por lo que la Base de Datos debe ser capaz de absorber la información obtenida y la organización que presenta. Por este motivo, se han definido con rigor las estructuras de información necesarias.
- Herramienta de edición: la idea básica para el desarrollo de herramientas estructurales es "desposeer" a un patrón de toda su estructura, es decir, de todas las isometrías que contiene para poder aplicarle, a la parte restante (Región Mínima) las estructuras con que sea compatible. Dado un patrón determinado, su estructura es única, pero las Regiones Mínimas que contiene pueden ser infinitas debido a que muchas de ellas son parametrizables. Por este motivo, la obtención de Regiones Mínimas se realiza en la herramienta de edición, permitiendo al diseñador elegir los parámetros. Obviamente, la determinación de que estructuras son aplicables, y la generación de los patrones correspondientes, también son tareas efectuadas en esta herramienta.

### **1.3 Antecedentes**

Los proyectos descritos en el apartado anterior son consecuencia de la larga relación con el sector cerámico del Departamento de Expresión Gráfica en la Ingeniería (DEGI).

El primer antecedente es el trabajo de investigación materializado en la tesis doctoral titulada "**Evolución Histórica del Azulejo en la Plana de Castellón en relación a: Materiales Empleados, Procesos-Tecnologías Aplicadas y Entorno Cultural**" [Gomis 1987].

Posteriormente, se realizaron varios trabajos de investigación dentro del programa de doctorado del mismo departamento, presentando resultados en dos congresos:

- En el IV Congreso Mundial de la Calidad del Azulejo y del Pavimento Cerámico (QUALICER), celebrado en Castellón en Marzo de 1996, la comunicación titulada "**Aplicación de la Teoría de Grupos de Simetría a la Catalogación de Revestimientos Cerámicos de Formato Cuadrado**" [Gomis 1996].
- En el VIII Congreso de Expresión Gráfica en la Ingeniería (INGEGRAF), celebrado en Jaén en Junio de 1996, la comunicación "**Paralelogramos Fundamentales en la cubrición del Plano mediante Formatos Rectangulares**". [Valor 1996]

Por último, cabe destacar el trabajo de investigación presente en la tesis doctoral "**Diseño de herramientas gráficas para la Catalogación de Revestimientos Cerámicos. Aplicaciones en el entorno del Diseño Gráfico**" [Valor 2002], que como se puede comprobar, guarda una gran similitud con el título del primer proyecto de investigación. La coincidencia no es casual, puesto que durante la realización de esta tesis, y derivado de los resultados obtenidos, es cuando se concreta la idea de dicho proyecto de investigación. Por este motivo, se enumeran las aportaciones básicas de la investigación llevada a cabo:

• Se realizó una revisión del estado del arte en cuanto a catalogación de revestimientos cerámicos desde diferentes campos afines a este sector: la historia, el diseño y la matemática. Se comprobó que era el punto de vista matemático, es decir, la Teoría de Grupos de Simetría, el enfoque más adecuado para conseguir las características de la catalogación buscada: predeterminar todos los casos que ordenan los revestimientos cerámicos según las propiedades formales de los mismos.

- De manera ya centrada en la Teoría de Grupos de Simetría, se efectuó un análisis y comparación de las referencias clásicas de esta teoría, hasta obtener una síntesis que permitiera plantear una catalogación sistemática de los revestimientos cerámicos.
- Se proponen las etapas de la herramienta de análisis:
	- o Obtención de las unidades visuales (también llamadas objetos o formas visuales): segmentación de la imagen.
	- o Comparación de unidades visuales, haciendo hincapié en la necesidad del empleo de tolerancias y en la obtención de la transformación geométrica (traslación, reflexión, rotación) entre las unidades visuales de la misma clase.
	- o Obtención del Paralelogramo Fundamental y determinación de su geometría. Este punto se describe con mucho mayor detalle, e incluso se propone un método, aunque es totalmente distinto al aquí empleado.
	- o Obtención del Grupo de Simetría del Plano. Se emplean las tablas obtenidas anteriormente para sistematizar la catalogación. El proceso de catalogación implementado en la presente tesis coincide en su mayor parte, aunque se han realizado modificaciones que conllevan un mejor comportamiento en un mayor número de casos.

Como se podrá comprobar durante toda la exposición de este trabajo, existe una evidente relación con la tesis anterior, puesto que la idea básica y todo el estudio de la Teoría de Grupos de Simetría del Plano, así como la forma de catalogar son heredadas, sin embargo, las diferencias también son palpables. Estas son las características propias:

- La herramienta propuesta ha sido implementada, esto ha requerido un desarrollo completo para todas las etapas del análisis.
- El análisis está formado por muchas más etapas, dirigidas a tratar con dos características básicas de los patrones empleados:
	- o Para reducir la complejidad, no se trabaja con las unidades visuales básicas, sino que se agrupan formando motivos, que también necesitan ser comparados y analizados.
	- o La presencia habitual de defectos en las imágenes han obligado a la creación de procesos de reconstrucción, que van siendo aplicados cada vez que la información obtenida del proceso de análisis permite detectar donde se encuentran dichos errores y la forma de resolverlos.

# **1.4 Fuentes**

En la línea de investigación que suponen los proyectos referidos en el contexto, y tanto en los antecedentes como en esta tesis, existen dos direcciones básicas desde donde provienen los conocimientos necesarios. Por un lado el sustrato teórico para una catalogación rigurosa y objetiva (QUÉ queremos conseguir), proporcionado por la Teoría de Grupos de Simetría y por los estudios sobre la Percepción Visual. Por otro lado, los métodos y técnicas que permiten la concreción de la parte teórica en las herramientas gráficas de catalogación y edición estructural buscadas (CÓMO lo vamos a conseguir), y que se refieren a las áreas de Proceso de Imágenes, Visión Artificial y Reconocimiento de Formas.

En lo que concierne a la Teoría de Grupos de Simetría, cabe señalar que los conceptos básicos de patrones y simetrías no se restringen únicamente a las formas visuales. Los patrones pueden referirse a cualquier regularidad reconocible por la inteligencia y la simetría se define matemáticamente en términos de invarianza de propiedades de grupos sometidos a transformaciones. Cuando los elementos que forman los patrones son objetos geométricos bidimensionales (formas visuales), y las transformaciones son isometrías, el planteamiento adquiere una componente eminentemente visual, entrando completamente en el ámbito de la aplicación de la Teoría de Grupos de Simetría a la compartimentación del plano.

Por su parte, respecto a la situación actual de la investigación en aspectos relacionados con los métodos y técnicas de Proceso de Imágenes, Visión Artificial y Reconocimiento de Formas, existe una ramificación de actividades, pero con un cuerpo teórico relativamente consolidado.

### **1.5 Justificación**

En algunos sectores industriales, como ocurre en el caso del de los Revestimientos y Pavimentos Cerámicos o el Textil, el Diseño Gráfico desempeña un papel fundamental. Por este motivo, la mayor parte de empresas de estos sectores cuenta con Departamentos de Diseño que disponen de la ayuda de herramientas informáticas con capacidad para crear y editar motivos decorativos (tanto en formato ráster como vectorial), de periféricos de entrada de información (p. e. escáneres) y de salida de diseños en fase de valoración (p. e. plotters o impresoras), así como diversas fuentes de información gráfica (producciones anteriores, catálogos...). Sin embargo, el trabajo del diseñador no se encuentra integrado en un único Entorno de Diseño y Fabricación Asistidos, por lo que sus tareas no pueden considerarse optimizadas desde el punto de vista de su rendimiento.

Por otro lado, es incuestionable la riqueza del patrimonio artístico-artesano-industrial, que ha acumulado la Comunidad Valenciana desde hace siglos, en dos sectores con la tradición e historia de la cerámica y el textil. Siendo además uno de los aspectos inherentes a la actividad de diseño la reciprocidad existente entre el propio diseño y el entorno cultural en que se realiza, de manera que la imagen de un producto queda, en parte, asociada a la región, a la historia y a los colectivos implicados en su fabricación, característica que, muchas veces proporciona un valor añadido al producto.

En este contexto nos encontramos con un volumen histórico muy elevado de diseños gráficos, pero con una gran dispersión de formatos (incluso dibujos a mano alzada…) y con una ausencia casi total de clasificaciones rigurosas y objetivas, (requerimiento fundamental para un acceso rápido y exhaustivo a la información). Todo ello incide negativamente en la realización de consultas por parte del diseñador, lo que provoca una infrautilización de las fuentes históricas y de los elementos permanentes del patrimonio cerámico y textil, que puede desembocar, en el peor de los casos, en la renuncia a emplear dichas fuentes.

Disponer de una clasificación realizada mediante criterios científicos puede suponer rescatar del olvido todo este patrimonio histórico, de manera que esté disponible para los diseñadores actuales. En cualquier caso, debe quedar claro que dicha vinculación con la historia no debe limitarse a la mera reproducción, sino a la incorporación de los

valores esenciales, presentes tanto en las formas utilizadas como en las estructuras organizativas, comparables a "vocabularios" y "sintaxis", respectivamente, lo que nos lleva a la necesidad de que tanto la clasificación científica empleada, como las herramientas creadas traten con información con ese nivel de abstracción.

Por todos estos motivos, esta tesis se integra dentro de una metodología para el diseño gráfico, concretada en un Entono de Diseño y Fabricación Asistidos, cuyo desarrollo se fundamenta en Bases de Datos de información gráfica con un alto nivel de abstracción, constando además de las herramientas capaces, tanto de generar ésta información gráfica a partir de los soportes habituales (papel, tejidos, imágenes digitales…), como de realizar consultas en base a multitud de aspectos, o de emplear la información obtenida para crear nuevos diseños, utilizando para ello periféricos específicos y amigables (dispositivos basados en lápiz sobre tableta LCD) con interfases que posibiliten y optimicen el uso de dichos periféricos. De esta forma, se pretende dar al diseñador un perfil netamente creativo, facilitándole todas aquellas tareas necesarias, pero susceptibles de automatizarse, tanto para alimentar su creatividad como para plasmarla en diseños tangibles.

# **1.6 Objetivos**

El objetivo general de esta tesis es la contribución a la creación, e implementación en herramientas informáticas, de una metodología aplicable para el análisis y edición de imágenes procedentes del campo de los diseños cerámicos y textiles, y por extensión, de todas aquellas imágenes que siguen un patrón repetitivo y que, por tanto, se ajustan a la Teoría de Grupos de Simetría.

Con dicho análisis se pretende obtener la máxima información posible de los patrones, es decir, los elementos, formas o unidades visuales que componen cada patrón, conjuntamente con la estructura organizativa que éstos elementos presentan. Las estructuras de los patrones están constituidas por las diferentes transformaciones geométricas existentes (desplazamientos, giros y simetrías), y su descripción se realizara en el ámbito de la Teoría de Grupos de Simetría.

Debido al contexto en que se ha realizado este trabajo, formando parte de varios proyectos de investigación, la tesis no se ocupa de todo el proceso de análisis propuesto y desarrollado en ellos, sino de una parte del mismo. En concreto se ocupa de las etapas más avanzadas, es decir, aquellas que tienen relación con la descripción y el reconocimiento de los patrones, y que resultan ser las más novedosas, puesto que su aplicación es más específica, y en ellas es donde se desarrollan los conceptos de la Teoría de Grupos de Simetría. Por su parte, las etapas iniciales de dicho proceso (preproceso y segmentación de imágenes), y que al mismo tiempo son las más genéricas, no forman parte del trabajado realizado en esta tesis, si bien se describirán de manera superficial en el capítulo 3, con el análisis completo, para proporcionar una visión general.

El conocimiento de la estructura organizativa permite establecer relaciones entre diferentes partes del patrón, por lo que constituye una información muy valiosa, que dentro del mismo proceso de análisis, cada vez que se obtenga nueva información estructural, permitirá reconstruir partes del patrón dañadas a partir de otras partes relacionadas que se encuentren en buen estado, facilitando además las etapas posteriores.

Por otra parte, para que la metodología no se limite únicamente al análisis de imágenes, sino que sea también aplicable al diseño de imágenes en las diferentes especialidades del diseño gráfico (aspecto planteado en los proyectos de investigación antes mencionados), será fundamental que la información proporcionada al final del análisis sea fácilmente editable y que además se proporcionen posibilidades de edición que aprovechen el análisis realizado, por todo ello, el objetivo general debe asumir los siguientes dos aspectos:

- Las formas o unidades visuales se expresarán de manera vectorial, mediante contornos formados por rectas y curvas de aproximación, puesto que constituyen la opción más habitual en diseño gráfico.
- La edición de las estructuras de los patrones, a diferencia de la edición de las formas, constituye un campo que todavía se encuentra poco explorado, por lo que la metodología creada e implementada deberá contar con posibilidades de edición estructural.

A partir del planteamiento general realizado, los objetivos específicos que se derivan son los siguientes:

- 1. Definir que información del patrón se pretende obtener mediante análisis de una imagen del mismo, tanto en lo que respecta a las formas visuales que contiene como a la estructura organizativa.
- 2. Creación y/o adaptación de algoritmos para las distintas etapas en las que se dividirá el análisis:
	- a. Vectorización de objetos (unidades visuales).
	- b. Clasificación de objetos mediante comparación de sus formas, tamaños y colores.
	- c. Obtención de simetrías de objetos analizando su forma.
	- d. Agrupación de objetos formando motivos.
	- e. Clasificación de motivos mediante comparación de los objetos que contienen y la distribución que presentan.
	- f. Obtención de simetrías de motivos analizando la distribución de sus objetos.
	- g. Búsqueda del Paralelogramo Fundamental a partir de los elementos (objetos y/o motivos) que presenten la misma orientación.
	- h. Búsqueda de los ejes de simetría y centros de rotación a partir de los elementos que estén en distinta orientación.
	- i. Catalogación según el Grupo de Simetría del Plano analizando el Paralelogramo Fundamental, los centros de rotación y los ejes de simetría aplicables a todos los elementos del patrón.
- 3. Creación de etapas capaces de emplear la información obtenida en el análisis para reconstruir el patrón atendiendo a dos aspectos diferentes:
	- a. Reconstruir partes de la imagen dañadas, a partir de partes en buen estado y las relaciones geométricas estructurales (traslaciones, centros de rotación y ejes de simetría).
	- b. Corrección de las pequeñas inexactitudes geométricas debidas al origen artesano (manufacturado) de los patrones empleados.
- 4. Desarrollar una herramienta de análisis y reconstrucción con una arquitectura modular, en la que cada módulo tenga una función claramente independiente, y que contribuya a un avance en el análisis (obtención de nueva información) o reconstrucción (regeneración de partes dañadas a partir de la información obtenida).
- 5. Determinar los parámetros necesarios que controlen el comportamiento de cada módulo, así como buscar el valor o rango de valores más indicado.
- 6. Evaluar la herramienta con imágenes reales de tejidos y embaldosados cerámicos.
- 7. Determinar, en la estructura de un patrón ya analizado (considerándolo como un embaldosado), las distintas Regiones Mínimas existentes que sean polígonos de 3 ó 4 lados, (comparables con las distintas baldosas desde las que se podría generar el embaldosado), y las diferentes estructuras aplicables a cada Región Mínima (o formas de situar cada baldosa respecto a sus vecinas) para generar nuevos patrones (embaldosados) derivados.
- 8. Desarrollar una herramienta de edición de patrones que, preferiblemente, esté integrada en una aplicación de diseño gráfico para aprovechar las herramientas habituales de edición vectorial, y que incluya las herramientas necesarias para implementar la edición estructural (ya sea manejando la estructura como un elemento más, o a través del cambio de estructuras para un patrón a partir de sus Regiones Mínimas).

### **1.7 Metodología**

La realización de esta tesis está en estrecha relación con el desarrollo de los proyectos de investigación en los que se ha llevado a cabo. Por este motivo, y sobre todo en las primeras fases, resultaron fundamentales los siguientes aspectos:

- Las visitas efectuadas a las empresas colaboradoras, para conocer sus departamentos de diseño, con las fuentes documentales, el método de trabajo y sus posibles restricciones, las herramientas y los formatos de información empleados.
- Coordinación con el resto de integrantes del subgrupo de trabajo del DEGI, sobre todo en las tareas de captura y digitalización de imágenes.
- Coordinación con los otros dos subgrupos dentro del grupo de investigación (DISCA y EPSA), siendo las tareas fundamentales la definición del marco de trabajo (sobre todo en lo que respecta a las etapas del análisis) y de los diferentes formatos de información a emplear.

Debido al carácter independiente de las etapas que constituyen el análisis, reconstrucción y edición, el desarrollo de la tesis se ha dividido según dichas etapas, aunque obviamente, sin perder nunca de vista el objetivo general.

Las tareas fundamentales han sido:

- Definición del marco de trabajo:
	- o En primer lugar, en cuanto a los aspectos que conciernen a la jerarquía, características y contenidos de la información que se pretende obtener con el análisis.
	- o Posteriormente, con la formalización de las etapas de dicho análisis: información de entrada, proceso a realizar e información de salida.
	- o Y finalmente con la edición estructural a realizar: qué parámetros contenidos en la estructura son susceptibles de recibir modificaciones y relaciones entre distintas estructuras para intercambio de las mismas.
- Revisión bibliográfica: de manera global, las referencias sobre Grupos de Simetría, a través del trabajo realizado en los mismos proyectos de investigación por [Valor 2002], mientras que cada etapa necesitó su bibliografía particular, más extensa en aquellas etapas que realizan tareas más comunes (por ejemplo, Vectorización) y muy reducida en las etapas más innovadoras (por ejemplo Comparación de motivos).
- Desarrollo de cada una de las etapas, con la capacidad de poder diseñar e incluir etapas no previstas inicialmente (aquellas que se refieren al trabajo con Motivos y las que realizan los procesos de Reconstrucción), en función de las necesidades que se presentaron.
- Validación de las etapas realizadas, de manera coordinada con el desarrollo de las mismas, empleando, siempre que haya sido posible, imágenes procedentes de patrones reales.
- Realización de pruebas completas para imágenes diversas, siguiendo los procesos completos de análisis, reconstrucción y edición, para comprobar la validez de los resultados finales y el cumplimiento de los objetivos.
- Realización de pruebas a conjuntos grandes de patrones pertenecientes a diversos ámbitos, destacando el amplio estudio realizado de los alicatados islámicos del Alcázar de Sevilla y de la Alhambra de Granada.

#### **1.8 Estructura de la tesis**

Esta Tesis se ha dividido en diecisiete capítulos, con el contenido que se indica a continuación:

#### Capítulo 1.- INTRODUCCIÓN.

Contiene una descripción general que justifica la realización de la Tesis, el contexto en que se ha llevado a cabo, los antecedentes existentes y sus objetivos.

#### Capítulo 2.- GRUPOS DE SIMETRÍA.

Dentro de las características visuales perceptibles, la forma es la más importante. Aplicando distintas transformaciones geométricas a las formas, se generan los patrones repetitivos. La Teoría de Grupos de Simetría estudia los distintos tipos de patrones que se pueden obtener y sus características.

Capítulo 3.- SISTEMA DE INFORMACIÓN. ANÁLISIS, RECONSTRUCCIÓN Y EDICIÓN.

Esta tesis se ubica dentro de un proyecto de investigación con el objetivo general de crear una metodología de Diseño Gráfico que permita utilizar las fuentes documentales. Dicha metodología se concreta en un Sistema de Información que consta de Bases de Datos y de distintas Herramientas Gráficas donde se desarrolla este trabajo.

#### Capítulo 4.- ESTADO DEL ARTE.

En este capítulo se revisa la literatura que trata de aspectos concernientes a esta tesis, tanto los aspectos más teóricos (Teoría de Grupos de Simetría y Percepción Visual), como de aquellos que están más relacionados con la implementación (Proceso de Imagen, Visión Artificial y Reconocimiento de Patrones). Además, se analizan con detalle los puntos en común y la diferencias con un artículo científico aparecido en Marzo de 2004 en el que se modela una herramienta con los mismos objetivos pero siguiendo un camino distinto.

#### Capítulo 5.- DEFINICIÓN DE LAS ESTRUCTURAS DE INFORMACIÓN Y DE ALGORITMOS BÁSICOS.

Los distintos procesos aplicados a la imagen inicial consiguen inferir nueva información que se va a almacenar empleando estructuras adecuadas para conseguir, tanto los objetivos de cada etapa del análisis, como el objetivo final de disponer de información organizada para efectuar las búsquedas por los criterios necesarios, y para editarla con las herramientas estructurales.

#### Capítulo 6.- OBJETOS. VECTORIZACIÓN, DISCRETIZACIÓN Y PROPIEDADES.

El primer paso del análisis dentro del ámbito de esta Tesis es la transformación de regiones de píxeles en las unidades visuales básicas (Objetos) que son formas vectoriales delimitadas por contornos. Para realizar algunos procesos posteriores (entre ellos el cálculo de propiedades de dichos objetos) será necesario, por simplicidad, volver a la representación ráster.

Capítulo 7.- CLASES DE OBJETOS. COMPARACIÓN Y SIMETRÍAS. El establecimiento de que objetos son de la misma clase (iguales en forma, tamaño y color) y la relación (transformación geométrica) que hay entre ellos es el primer paso para obtener la estructura del patrón. Siguiendo el mismo método que permite comparar las formas de los objetos, pero comparando un objeto consigo mismo, se pueden obtener las simetrías (ejes de simetría y giros) que contiene un objeto.

Capítulo 8.- MOTIVOS. AGRUPACIÓN DE OBJETOS.

El hecho de que algunos patrones son demasiado sofisticados, y los objetos demasiado simples, aconseja agrupar los objetos (siguiendo criterios preceptúales) para trabajar de manera más robusta (con menos elementos pero más grandes). Estos grupos de objetos reciben el nombre de Motivos.

Capítulo 9.- CLASES DE MOTIVOS. COMPARACIÓN Y SIMETRÍAS. Siguiendo el mismo esquema que con los objetos, los motivos son clasificados y se obtienen sus simetrías. Sin embargo, los criterios involucrados no serán el tamaño, la forma y el color, sino el contenido de los motivos (objetos) y su disposición.

#### Capítulo 10.- EL PARALELOGRAMO FUNDAMENTAL. LADOS Y GEOMETRÍA.

Analizando los objetos o los motivos de la misma clase, y situados en la misma orientación, se obtienen las dos direcciones básicas de traslación no paralelas ni opuestas existentes en el patrón. El resto de traslaciones son combinación lineal de ellas. Estas dos direcciones son los lados de un paralelogramo llamado Paralelogramo Fundamental, que es la mínima parte capaz de regenerar el patrón empleando sólo transformaciones de desplazamiento.

#### Capítulo 11.- EL GRUPO DE SIMETRÍA DEL PLANO.

Analizando los objetos o los motivos de la misma clase, pero ahora situados en orientaciones distintas, se obtienen los ejes de simetría y centros de rotación del patrón, que conjuntamente con el Paralelogramo Fundamental indican el Grupo de Simetría del Plano.

#### Capítulo 12.- SITUACIÓN ESTÁNDAR DEL PARALELOGRAMO FUNDAMENTAL. SIMPLIFICACIÓN.

Las distancias entre ejes de simetría y centros de rotación son función del Paralelogramo Fundamental, de modo que, si una vez conocidos los ejes y centros de un patrón, el PF se sitúa de manera acorde a ellos (en la posición que se denominará "estándar"), seremos capaces de obtener la posición de todos los centros de rotación y ejes de simetría del patrón conociendo el Paralelogramo Fundamental y el Grupo de Simetría del Plano, sin necesidad de volver a estudiar los objetos y motivos. Una vez situado, se simplifica el patrón eliminando repeticiones.

#### Capítulo 13.- RECONSTRUCCIÓN. RESTITUCIÓN Y UNIFICACIÓN. La información obtenida durante el proceso de análisis, además de para obtener la estructura del patrón y catalogarlo, se emplea para reconstruirlo. En este primer capítulo dedicado a los procesos de reconstrucción, se describe la "restitución", consistente en recuperar elementos perdidos y la "unificación", que pretende hacer iguales las partes del patrón relacionadas por la estructura y que, sin embargo, contienen elementos distintos.

#### Capítulo 14.- RECONSTRUCCIÓN. NORMALIZACIÓN.

Dentro de la reconstrucción que se empezó a describir en el capítulo anterior, el segundo bloque lo constituyen los procesos de normalización, que son todos aquellos que corrigen las inexactitudes geométricas mediante el ajuste de todos los elementos a la estructura y la consideración de las restricciones de simetrías, paralelismo y perpendicularidad.

#### Capítulo 15.- LA REGIÓN MÍNIMA. EDICIÓN ESTRUCTURAL.

Cada uno de los Grupos de Simetría del Plano tiene al menos una Región Mínima: la parte más pequeña desde la que se puede volver a regenerar el patrón aplicándole traslaciones, giros y reflexiones. Al tomar la Región Mínima, se "libera" al patrón de su estructura. Muchas de las Regiones Mínimas están relacionadas, de manera que a una se le pueden aplicar las estructuras de otras, generando una familia de patrones que parten de los mismos elementos pero organizados de diferente manera.

#### Capítulo 16.- EJEMPLOS.

Las herramientas realizadas se han empleado con imágenes de patrones procedentes de textiles y cerámicas, así como de diferentes elementos del mundo que nos rodea. Cabe destacar el amplio estudio realizado de los alicatados islámicos del Alcázar de Sevilla y de la Alhambra de Granada. De los 150 patrones analizados, y que se encuentran en el anexo, se han seleccionado 4 bastante representativos para exponerlos de manera detallada y comentada en este capítulo.

#### Capítulo 17.- RESULTADOS, CONCLUSIONES Y AMPLIACIONES.

Por último, se indican los resultados obtenidos del análisis de los ejemplos, se establecen las conclusiones del trabajo presentado, indicando cuales han sido las principales aportaciones y contribuciones de la tesis. Igualmente se indica cuáles pueden ser las líneas futuras de trabajo, señalando aquellas de mayor interés.

A estos capítulos se añade un anexo donde se muestran los resultados de analizar 150 patrones de muy diversa naturaleza:

- 26 pertenecientes al Alcázar de Sevilla, en su mayoría alicatados islámicos.
- 45 de la Alhambra de Granada, también mayoritariamente alicatados islámicos.
- 9 patrones de alicatados cerámicos, procedentes de [Paccard 1983].
- 6 patrones de la Mezquita Omeya de Damasco (Siria).
- 34 tejidos de la empresa Rafael Catalá.
- 30 patrones de diversos elementos urbanos: suelos, paredes y tapas de conducciones subterráneas.

### **1.9 Medios utilizados**

- Imágenes de archivos históricos de cerámicas y textiles
- Software y hardware de adquisición de imágenes: escáner, cámara fotográfica digital y sistema de iluminación.
- Dispositivos de almacenamiento con memoria de gran capacidad, debido al empleo masivo de imágenes digitales de gran resolución y calidad.
- Ordenadores personales cuyos requisitos principales son: velocidad de ejecución y memoria suficientes (debido al tamaño elevado de las imágenes especialmente crítico es el recurso de la memoria).
- Software de imagen ráster (Nemetschek Curamess, Adobe Photoshop) y vectorial (Adobe Illustrator, AutoCAD).
- Software de programación de aplicaciones en  $C++$  (Visual  $C++$ ).
- Software Microsoft Office para elaborar la documentación.
**Capítulo 2** 

**Grupos de Simetría** 

En este capítulo se exponen los conocimientos necesarios acerca de la Teoría de Grupos de Simetría, que constituye el sustrato teórico de la presente tesis. Se ha considerado conveniente su inclusión debido a la dependencia total que presenta el trabajo desarrollado: todas las etapas están creadas para obtener o utilizar la información concerniente a los Grupos de Simetría.

Se empezará describiendo los elementos básicos de los patrones: las formas o unidades visuales, y las transformaciones geométricas que se aplican a dichos elementos. A continuación, se mostrarán los distintos Grupos de Simetría existentes, clasificados según el número de traslaciones distintas que contengan, incidiendo en los dos tipos empleados en este trabajo: los Grupos de Simetría Puntuales, para elementos tomados independientemente, y los Grupos de Simetría del Plano, para todo el patrón completo.

### **2.1 Características visuales, formas y transformaciones geométricas**

Según el diccionario de la R.A.E., forma es la configuración externa de algo. Asociamos forma a la cualidad de un objeto material o figura geométrica que depende de los puntos o partes que componen el contorno o superficie exterior y como están relacionados entre sí en términos de posiciones, orientaciones y tamaños relativos [Palmer 2002].

Entre todas las características visuales perceptibles (color, textura, tamaño, forma, posición, orientación), la forma (que se percibe como constante a pesar de cambios de posición, tamaño y orientación) es, con diferencia, la más compleja y la que más información proporciona (permite al observador predecir más cosas sobre un objeto que cualquier otra propiedad), por esto, nuestro sistema de percepción visual utiliza la forma como la cualidad más importante para reconocer y ordenar las cosas en el mundo que nos rodea, destacando la gran facilidad que tenemos para reconocer y asociar formas [Palmer 2002].

Cualquier forma plana pueden ser transformada en otras mediante la aplicación de criterios métricos, referidos a las transformaciones que las formas tienen al cambiar su tamaño, posición u orientación. La aplicación de cualquier criterio de transformación requiere tener una visión clara de la constitución de la forma, es decir, es necesario efectuar un análisis de la forma previamente.

Una transformación geométrica en el plano [Alsina 1992] es un movimiento rígido que puede definirse como la acción que cambia el estado inicial de una forma en un estado final, estableciéndose una correspondencia uno a uno de todos los puntos del plano.

Las transformaciones geométricas en el plano que preservan la longitud se denominan isometrías. Es decir, si aplicamos la misma isometría a dos puntos cualquiera del plano, la distancia entre ellos no varía.

Pueden distinguirse dos tipos de isometrías:

- Directas: Aquellas que preservan el sentido. Pueden ser a su vez:
	- o Rotaciones alrededor de un punto llamado centro de rotación.
	- o Traslaciones a lo largo de una determinada dirección.
- Opuestas: Aquellas que invierten el sentido. Pueden ser a su vez:
	- o Reflexiones respecto a un eje.
	- o Reflexiones con deslizamiento: reflexiones respecto a un eje seguidas de una traslación paralela a dicho eje.

# **2.2 Grupos de Simetría**

Se denomina Grupo de Simetría al conjunto de todas las isometrías que transforman a una forma en sí misma. Y se define el orden de un grupo como el número de isometrías que contiene el Grupo de Simetría. [Grünbaum 1987]

Se denomina diagrama del Grupo de Simetría al esquema en el que están representadas las isometrías (traslaciones, rotaciones, reflexiones y reflexiones con deslizamiento) que constituyen el Grupo de Simetría.

Pueden distinguirse tres tipos de Grupos de Simetría, atendiendo al número de traslaciones que contiene el grupo:

- Grupos de Simetría Puntual: son aquellos grupos en los que no existe ninguna traslación, pudiendo tener cualquier otra isometría (rotación y/o reflexión).
- Grupos de Simetría de Frisos: son aquellos grupos que contienen una traslación además de cualquier otra isometría.
- Grupos de Simetría del Plano: son aquellos grupos que contienen dos traslaciones independientes cuyas direcciones no son paralelas ni opuestas, pudiendo tener cualquier otra isometría.
- Grupos de Simetría Cristalográficos: son aquellos que contienen tres traslaciones independientes, con direcciones no paralelas ni opuestas, y cualquier otra isometría.

A continuación efectuaremos una primera aproximación al estudio de los Grupos de Simetría.

# **2.3 Grupos de Simetría Puntual**

Ya hemos dicho que los Grupos de Simetría Puntual se caracterizan por no contener traslaciones, por lo que, las únicas isometrías posibles son: rotaciones y reflexiones.

En función del tipo de isometrías, directas u opuestas, que contenga el Grupo de Simetría pueden distinguirse dos clases de Grupos de Simetría Puntual:

- Aquéllos que únicamente contienen rotaciones, y que se denominan Grupos de Simetría cíclicos.
- Aquéllos que contienen rotaciones y reflexiones, y que se denominan Grupos de Simetría dihedrales.

Un Grupo de Simetría cíclico de orden "n", es aquel que contiene "n" rotaciones de ángulo  $2\pi$ <sup>n</sup> alrededor de un punto fijo llamado centro de rotación. Matemáticamente el grupo cíclico de orden "n" se expresa como: Cn.

Si n=1, hablaremos del Grupo de Simetría cíclico de orden 1 (C1). Contiene una única isometría que se corresponde con una rotación de 360°  $\left( \frac{2\pi}{1} \right)$ , alrededor de un punto fijo. La rotación de 360º se denomina identidad, dado que esta rotación torna a la posición inicial de la forma, coincidiendo con la posición inicial. Por tanto, cualquier forma, por irregular que sea tendrá un Grupo de Simetría, ya que como mínimo se le podrá aplicar una rotación de 360º, y en consecuencia tener un Grupo de Simetría cíclico de orden 1 (C1).

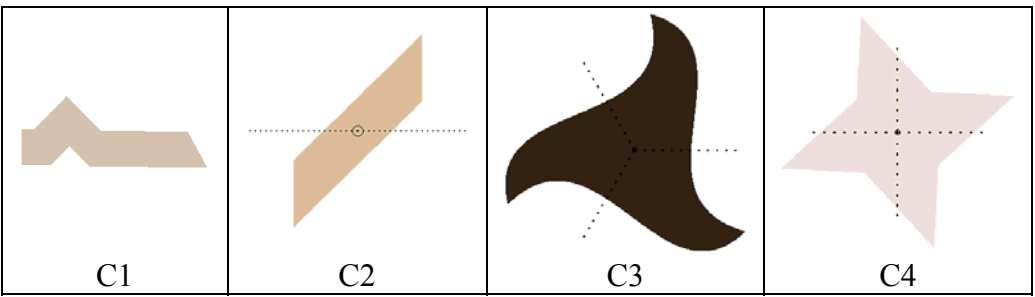

Figura 2.1: Objetos con Grupo de Simetría cíclico

En la figura 2.1 se muestran algunos objetos o piezas de alicatados del Alcázar de Sevilla con Grupo de Simetría cíclico. En ella, el Grupo de Simetría (diagrama del Grupo de Simetría) se representa situando un pequeño círculo en el centro de rotación y dividiendo el objeto o motivo en tantos sectores como indique su orden empleando líneas punteadas, excepto para el Grupo C1, que contiene un único sector y por tanto no se divide.

Un Grupo de Simetría dihedral de orden "2n", es aquel que contiene "n" rotaciones de ángulo  $2\pi$ <sup>n</sup> alrededor de un punto fijo llamado centro de rotación, y "n" reflexiones en "n" líneas que pasan por el centro de rotación y que forman un ángulo  $\frac{\pi}{n}$  cada una respecto a la anterior y posterior. Matemáticamente el grupo dihedral de orden "2n" se expresa como: Dn.

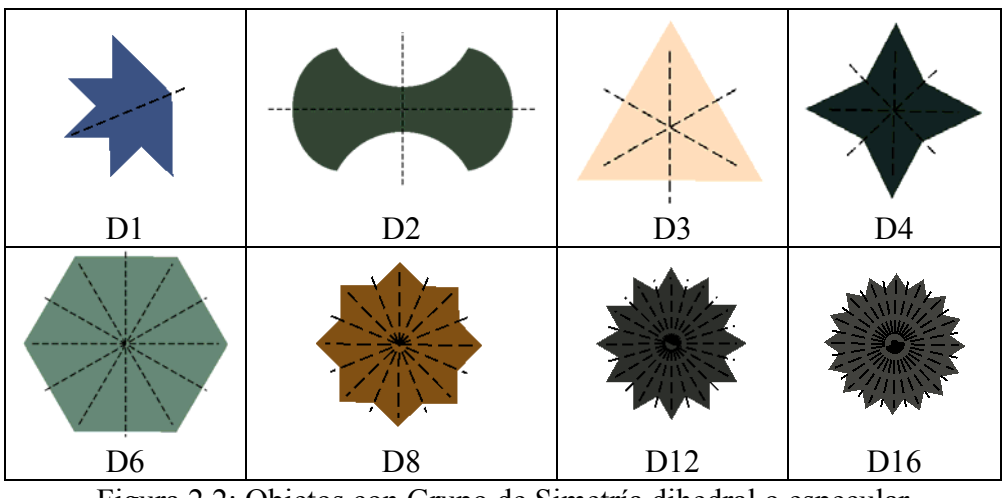

Figura 2.2: Objetos con Grupo de Simetría dihedral o especular

En la figura 2.2 se muestran algunos objetos de alicatados del Alcázar de Sevilla con Grupo de Simetría dihedral. El diagrama del Grupo de Simetría se representa mediante líneas discontinuas que corresponden a los ejes de reflexión y que pasan por el centro de rotación.

En este trabajo, los Grupos de Simetría puntual cíclicos y dihedrales, se representan siempre mediante los diagramas de Grupos de Simetría que se muestran en las figuras 2.1 y 2.2.

# **2.4 Grupos de Simetría de Frisos**

Si el Grupo de Simetría contiene una traslación, además de cualquier otra isometría, tendremos un Grupo de Simetría infinito unidimensional o Grupo de Simetría de un friso, franja o cinta.

Los frisos tiene como denominador común la repetición de una determinada forma o motivo, a lo largo de una banda rectangular, produciéndose una periodicidad sistemática en la repetición. Al diseñar un friso existen de entrada dos elecciones:

- El motivo que lo genera.
- Las isometrías que aplicadas al motivo, permiten "llenar" la banda rectangular que contiene el friso.

El motivo puede ser elegido libremente por el diseñador, pero las únicas isometrías que pueden formar parte de un Grupo de Simetría de Friso, donde las traslaciones existentes son múltiplos de un vector de desplazamiento "v" son:

- Traslaciones paralelas a "v" (múltiplos).
- Reflexiones en la dirección de "v".
- Reflexiones en la dirección perpendicular a "v".
- Reflexiones en la dirección de "v" combinadas con una traslación paralela a "v" (reflexión con deslizamiento).
- Rotaciones con centro en un punto perteneciente a "v", y ángulo 180º.

Estas isometrías dan lugar únicamente a siete Grupos de Simetría de Frisos [Alsina 1992].

Son abundantes los ejemplos de alicatados con Grupos de Simetría de Frisos, por ejemplo los situados en los bordes de otros alicatados islámicos, como los del la figura 2.3 pertenecientes al Alcázar de Sevilla. Sin embargo, los Grupos de Simetría de Frisos no se tratan en este trabajo, quedando como una posible ampliación.

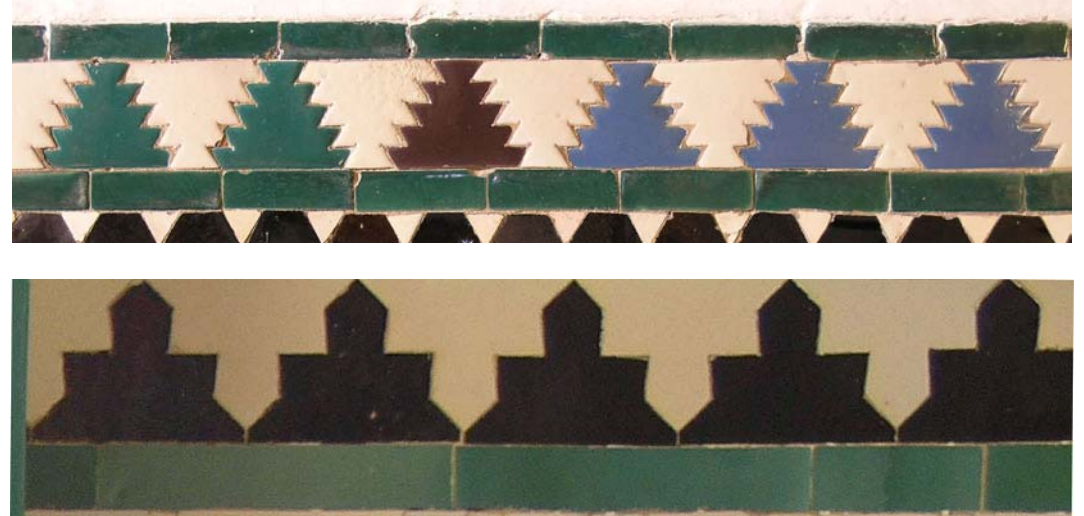

Figura 2.3: Ejemplos de frisos en el Alcázar de Sevilla

## **2.5 Grupos de Simetría del Plano**

Si el Grupo de Simetría contiene dos traslaciones independientes, cuyas direcciones no son paralelas ni opuestas, pudiendo tener cualquier otra isometría, tendremos un Grupo de Simetría infinito bidimensional o Grupo de Simetría del Plano (GSP). Estas dos traslaciones forman los lados de un paralelogramo, llamado Paralelogramo Fundamental (PF), que por sucesivas repeticiones genera una celosía.

Según la longitud y el ángulo que formen los lados del PF, éste puede corresponder a figuras geométricas más restrictivas (figura 2.4):

- Paralelogramo: lados paralelos e iguales 2 a 2.
- Rectángulo: los lados no paralelos forman 90º.
- Cuadrado: todos los lados son iguales y los lados no paralelos forman 90º.
- Rombo: todos los lados son iguales.
- Rombo Equilátero (rombo formado por dos triángulos equiláteros que comparten un lado): todos los lados son iguales y forman 60º (si pertenecen al mismo triángulo) o 120º (si pertenecen al triángulo equilátero vecino).

En la figura 2.4 se muestra la jerarquía existente entre estas figuras geométricas, las restricciones (ángulos y tamaño de lados) y los parámetros libres ( $p_1, p_2$ ) fijado un lado.

Las flechas se dirigen del caso más general a los más restrictivos indicando, en cada caso, las restricciones efectuadas. Éstas, se han codificado del siguiente modo:

- Restricciones de ángulos: cuadrados (90º), arco simple (60º) y arco doble (120º).
- Restricciones de tamaño: los lados cortados por el mismo número de rectas son de la misma longitud.

Por su parte, en el caso de los parámetros libres: se puede comprobar que, dado un lado, el Paralelogramo tiene 2 grados de libertad (tamaño de un lado no paralelo y ángulo entre ellos), el Rectángulo y el Rombo sólo 1 (tamaño del lado no paralelo y ángulo entre lados, respectivamente) y ninguno el Cuadrado ni el Rombo Equilátero.

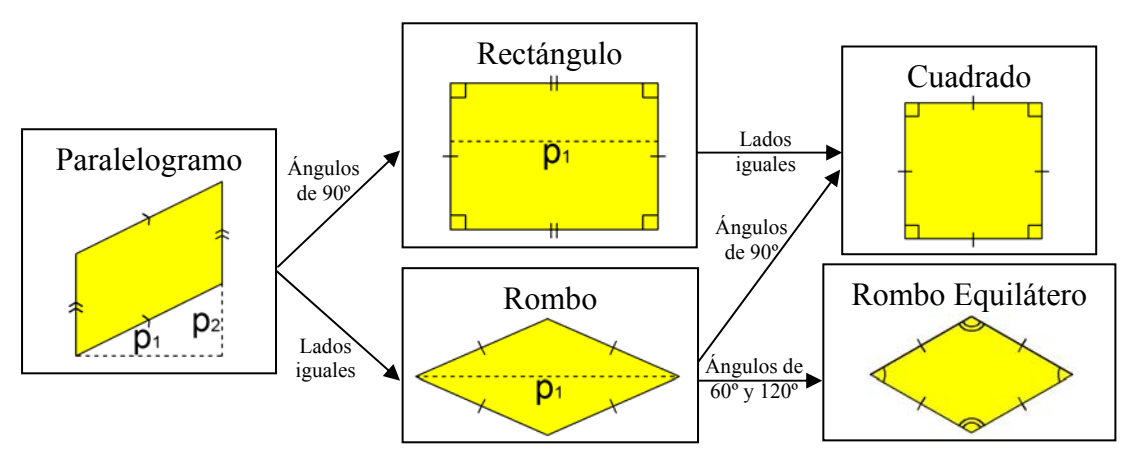

Figura 2.4: Jerarquía, restricciones y parámetros libres de los distintos tipos de PF

Hay que considerar en este estudio de los Grupos de Simetría del Plano la demostración que BARLOW efectúo en 1901, acerca de que las únicas rotaciones que pueden formar parte de un Grupo de Simetría del Plano son las de orden 2, 3, 4 y 6, es decir, rotaciones de ángulo 180º, 120º, 90º y 60º. Con esta restricción, denominada restricción

cristalográfica [Alsina 1992], sólo existen los 17 Grupos de Simetría del Plano que aparecen en la figura 2.5, donde cada GSP se representa mediante las isometrías que contiene (su estructura):

- Centros de rotación: orden 2 (180º: circunferencia), orden 3 (120º: triángulo), orden 4 (90º: cuadrado), orden 6 (60º: hexágono).
- Ejes de simetría: sin deslizamiento (línea discontinua azul) y con deslizamiento (línea discontinua roja).
- Desplazamientos del PF: línea continua negra (no se representa cuando coincide con ejes de simetría).

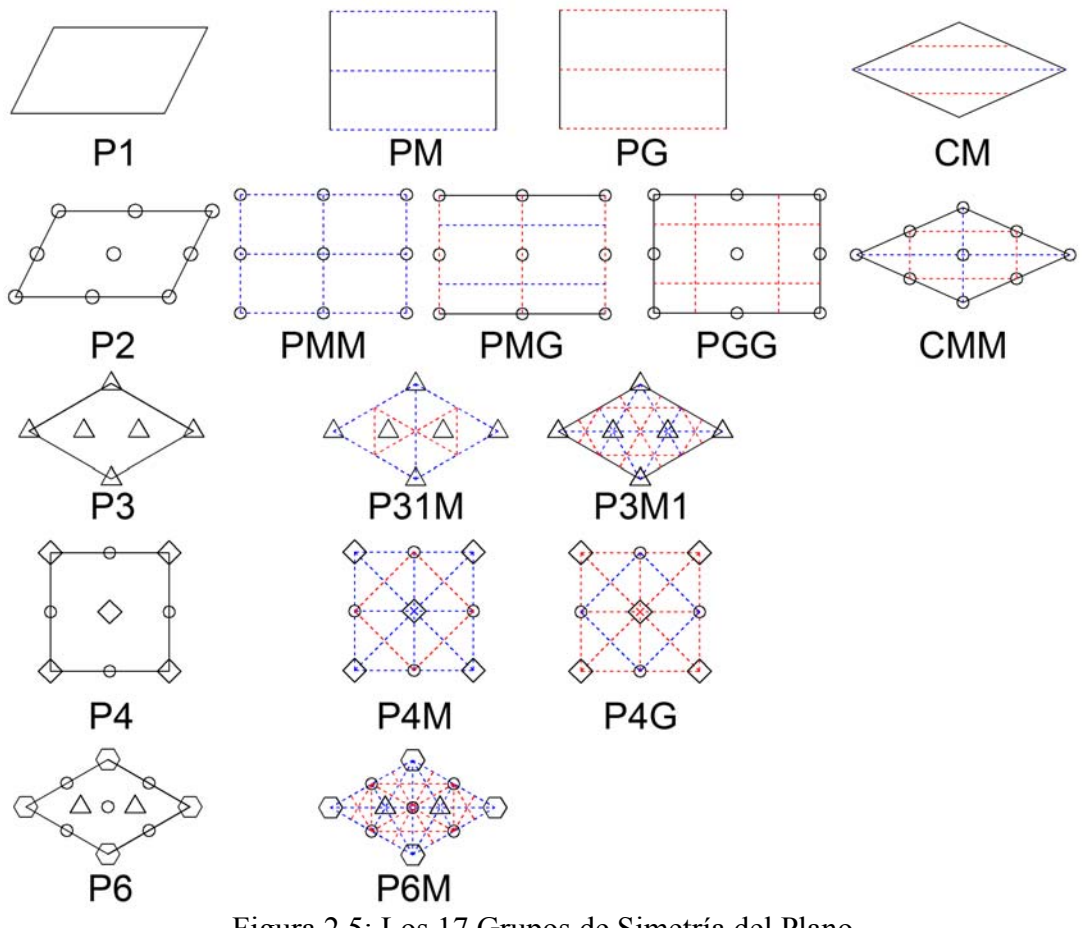

Figura 2.5: Los 17 Grupos de Simetría del Plano

Al igual que sucedía con los Frisos, y como se puede comprobar en la figura anterior, las isometrías del Grupo de Simetría del Plano están relacionadas con las direcciones de traslación, es decir, con el Paralelogramo Fundamental [Grünbaum 1987] [Schattschneider 1978]:

- Traslaciones: combinaciones lineales de los 2 lados del PF.
- Reflexiones con y sin deslizamiento: paralelas a los lados y diagonales del PF.
- Reflexiones con y sin deslizamiento: perpendiculares a los lados del PF.
- Rotaciones: con centro en un punto situado en los vértices, en el centro, en la mitad de los lados, o en los centros de los dos triángulos equiláteros que forman un PF con geometría de Rombo Equilátero, y ángulos 180º, 120º, 90º ó 60º.

Un hecho que refuerza la importancia del PF es que existen GSP que sólo se pueden obtener si el PF corresponde a una figura más concreta [Shubnikov 1974]. En la figura

2.6 se muestra la jerarquía existente entre todos los GSP, determinada por la jerarquía de los Paralelogramos Fundamentales y por el conjunto de isometrías de cada GSP. A diferencia de la figura 2.4, las flechas van del caso más restrictivo al caso más general, indicando que un GSP contiene todas las isometrías de otros. Se ha situado un fondo coloreado de manera suave según la geometría más general posible de PF: Rombo Equilátero (verde), Rombo (morado), Paralelogramo (azul), Rectángulo (rojo) y Cuadrado (amarillo).

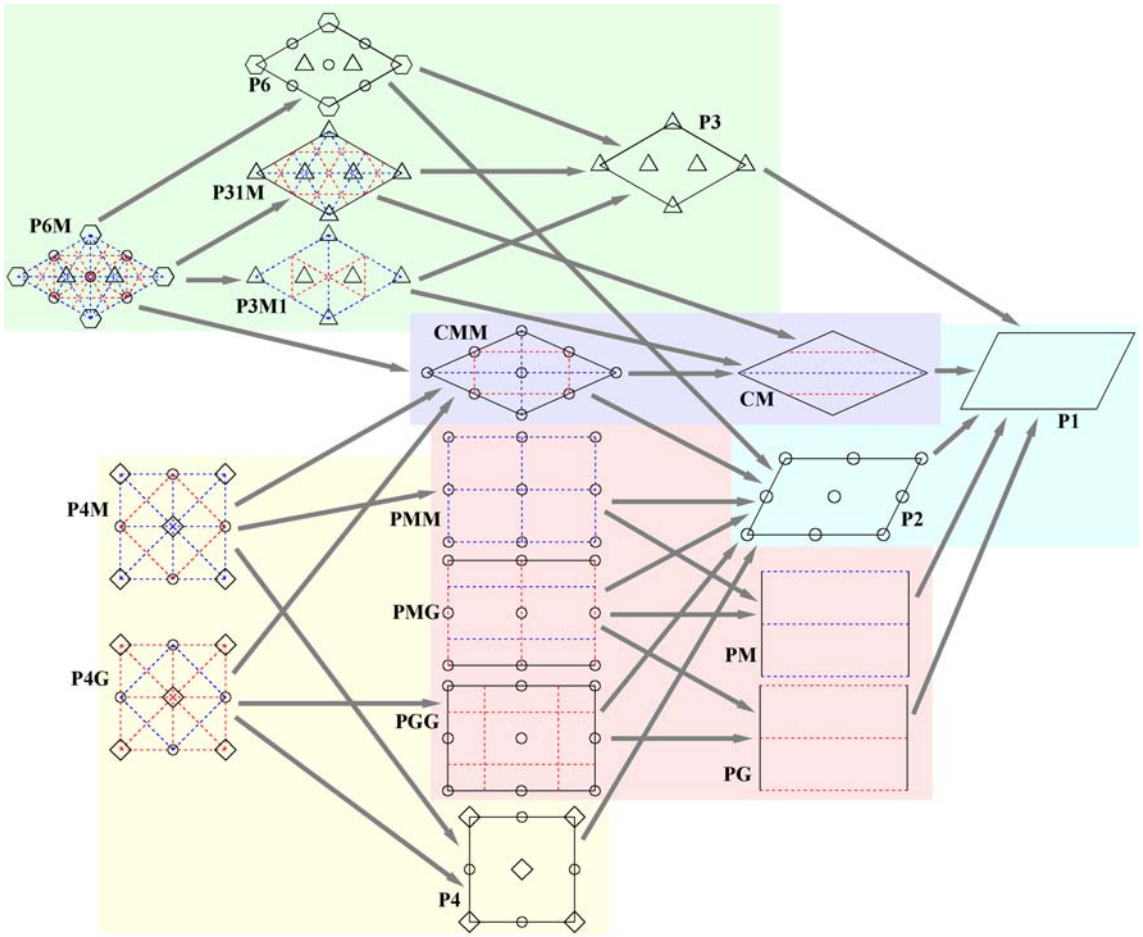

Figura 2.6: Jerarquía de Grupos de Simetría del Plano

En las figuras 2.7 a 2.12 se muestra el resultado de analizar patrones con cada uno de los 17 Grupos de Simetría del Plano generados a partir de una pieza básica presente en varios alicatados del Alcázar de Sevilla. El proceso seguido para desarrollar dichas figuras ha consistido en emplear una pieza obtenida mediante el **análisis** de un alicatado, para generar, empleando la herramienta de **edición**, patrones con cada uno de los 17 GSP existentes. Posteriormente, las imágenes de los patrones se han procesado con la herramienta de **análisis**, que ha calculado el PF, los centros de rotación y los ejes de simetría mostrados. El diagrama de cada Grupo de Simetría se representa siguiendo las siguientes convenciones:

- Línea negra continua: Paralelogramo Fundamental. Además se indica cual es la figura geométrica más general que puede tener el PF.
- Líneas discontinuas: ejes de reflexión:
	- o Color negro: ejes sin deslizamiento.
	- o Color rojo: ejes con deslizamiento.
- Puntos rojos y cifra indicando el orden: centros de rotación.

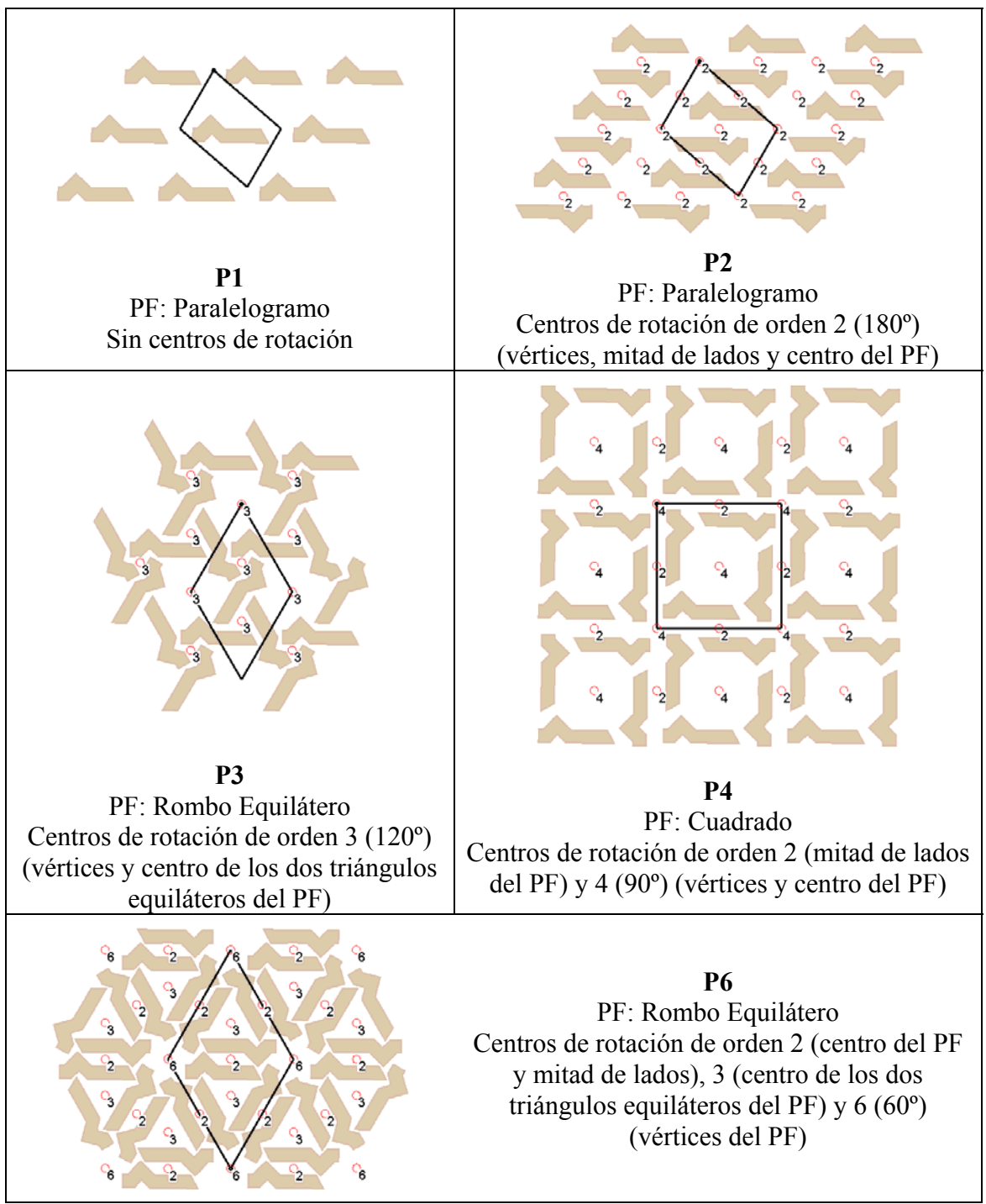

Figura 2.7: Grupos de Simetría del Plano sin ejes de simetría

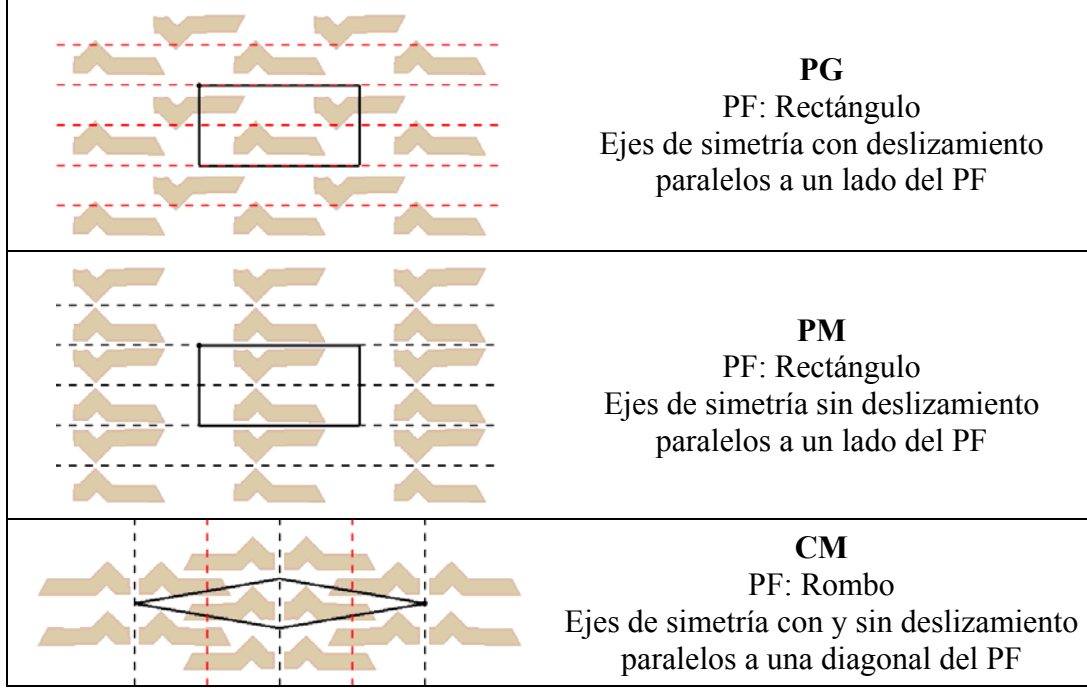

Figura: 2.8: Grupos de Simetría del Plano derivados de P1 (sin centros de rotación)

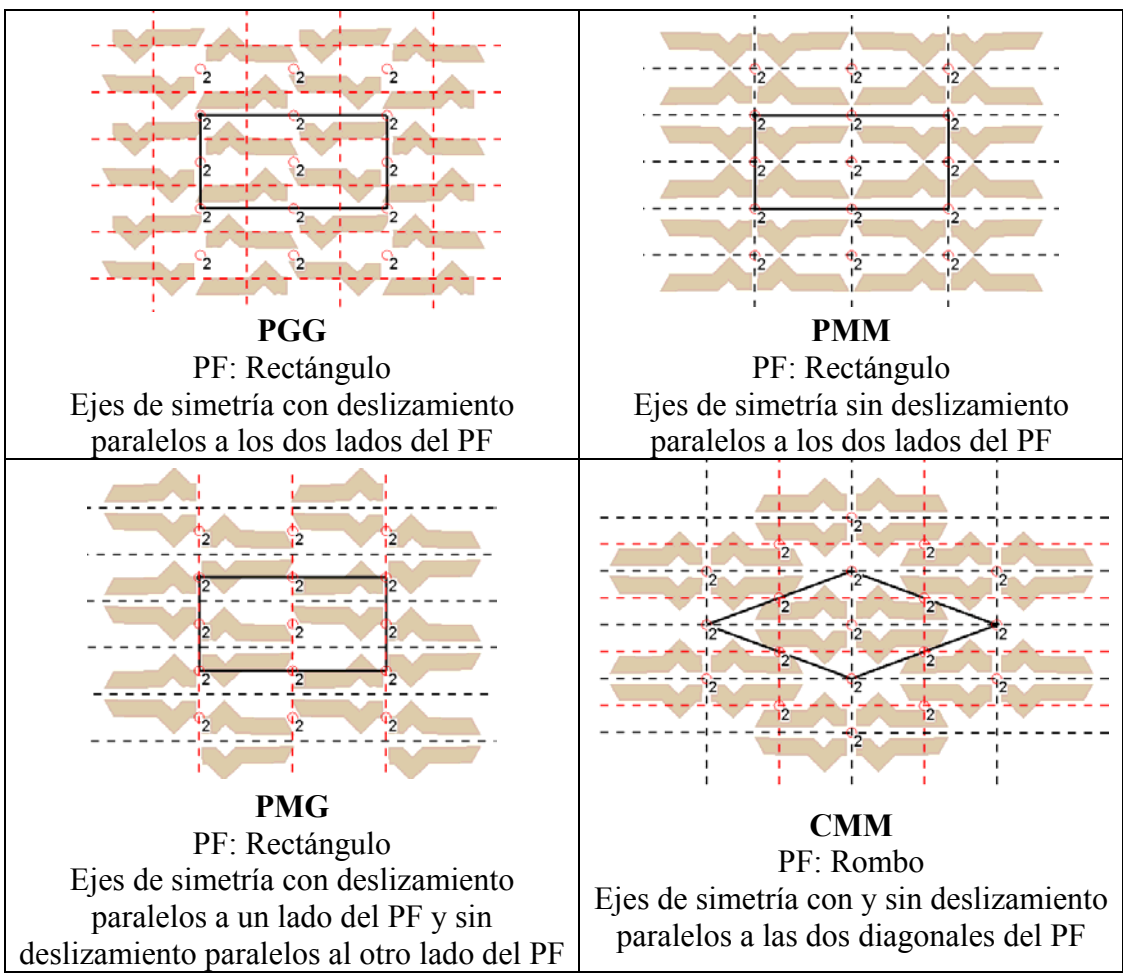

Figura 2.9: Grupos de Simetría del Plano derivados de P2 (con centros de rotación de orden 2)

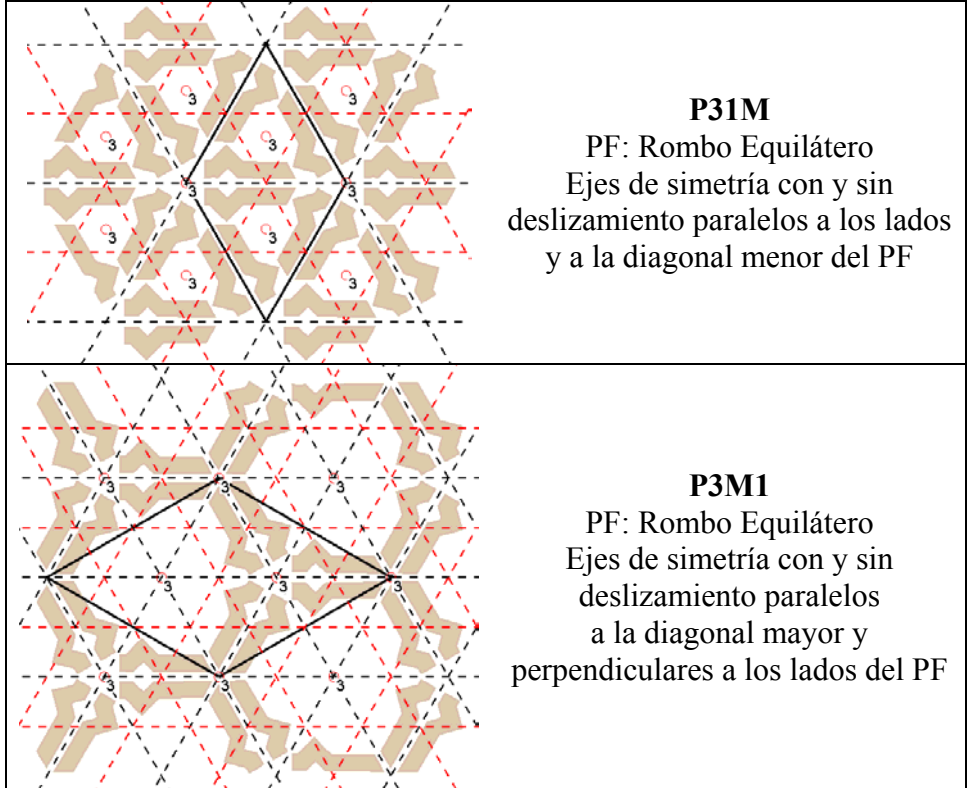

Figura 2.10: Grupos de Simetría del Plano derivados de P3 (centros de orden 3)

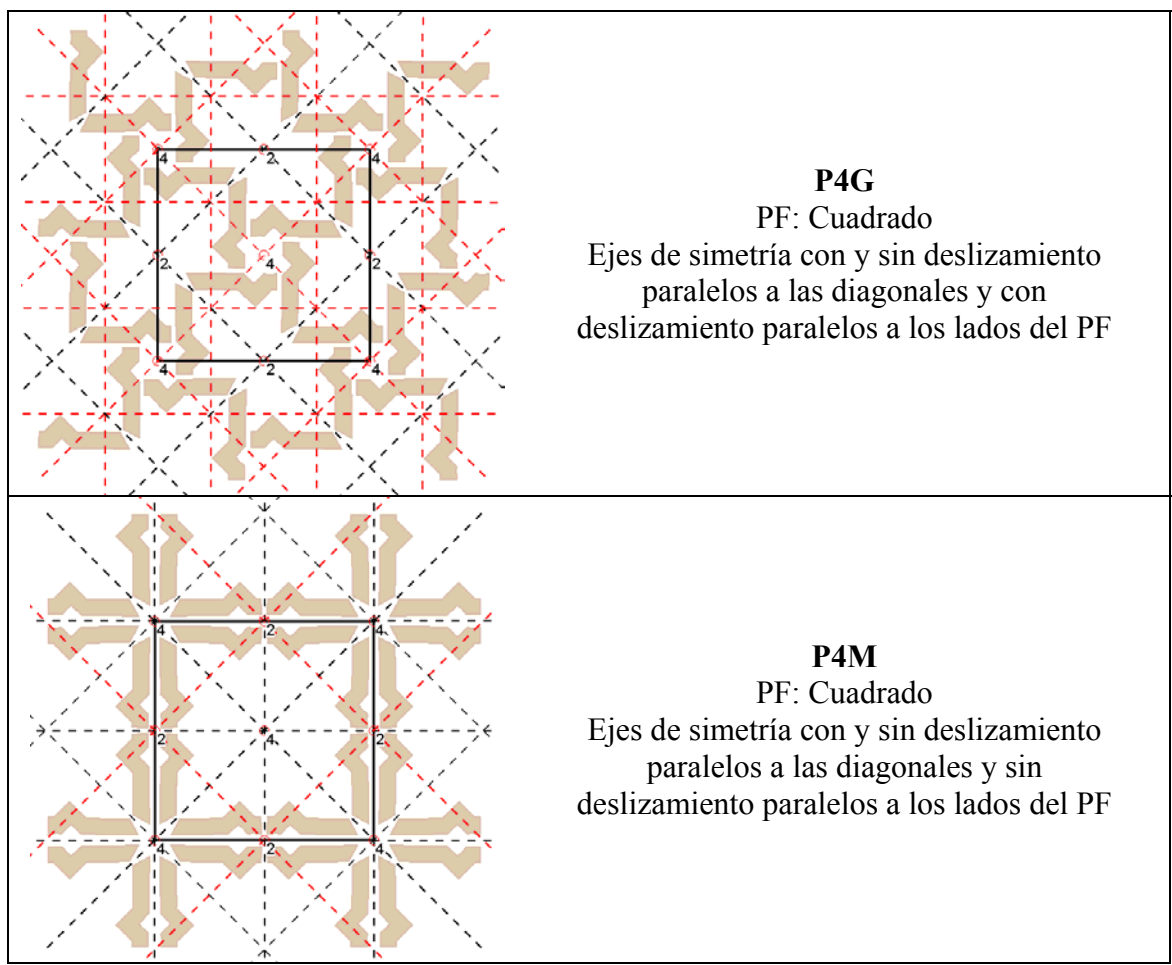

Figura 2.11: Grupos de Simetría del Plano derivados de P4 (centros de orden 4 y 2)

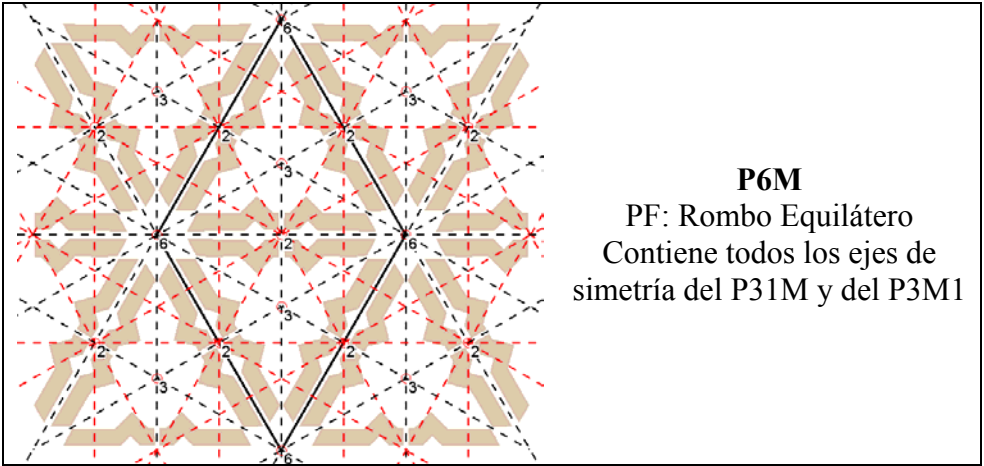

Figura 2.12: Grupo de Simetría del Plano derivado de P6 (centros de rotación de orden 6, 3 y 2)

| <b>GSP</b>                                | PF                                            | EJES DE SIMETRÍA                                                                                                    | <b>CENTROS DE ROTACIÓN</b>                                                                                                    |
|-------------------------------------------|-----------------------------------------------|----------------------------------------------------------------------------------------------------|----------------------------------------------------------------------------------------------------|
| <b>P1</b><br><b>PM</b><br>PG<br><b>CM</b> | P-C-RE-ROE-RO<br>$RE-C$<br>$RE-C$<br>RO-C-ROE | Ninguno<br>ES    a un lado del PF<br>ESD    a un lado del PF<br>ES    a una diagonal del PF                                                                                                    | Ninguno                                                                                                    |
| P <sub>2</sub><br><b>PMM</b>              | P-C-RE-ROE-RO<br>RE-C                         | Ninguno<br>ES    a un lado del PF<br>ES    al otro lado del PF                                                                                                    | Orden 2 (180°) en:                                                                                                    |
| <b>PMG</b>                                | RE-C                                          | ES    a un lado del PF<br>ESD    al otro lado del PF                                                                                                    | Centro del PF<br>$\bullet$<br>Vértices del PF<br>$\bullet$                                                                                                    |
| <b>PGG</b>                                | RE-C                                          | ESD    a un lado del PF<br>ESD    al otro lado del PF                                                                                                    | Mitad de lados del PF<br>$\bullet$                                                                                                    |
| <b>CMM</b>                                | RO-C-ROE                                      | ES    a una diagonal del PF<br>ES    a la otra diagonal del PF                                                                                                    |                                                                                                    |
| <b>P3</b><br><b>P31M</b>                  | <b>ROE</b><br><b>ROE</b>                      | Ninguno<br>ES    a un lado del PF<br>ES    al otro lado del PF<br>ES    a una diagonal del PF                                                                                                    | Orden 3 (120°) en:<br>Centro de los 2 triángulos que                                                                                                    |
| <b>P3M1</b>                               | <b>ROE</b>                                    | ES    a una diagonal del PF<br>ES   a un lado del PF<br>al otro lado del PF<br>ES                                                                                                    | forman el Rombo del PF<br>Vértices del PF<br>$\bullet$                                                                                                    |
| <b>P4</b>                                 | $\overline{C}$                                | Ninguno                                                                                                    |                                                                                                    |
| P <sub>4</sub> M                          | $\mathbf C$                                   | ES    a un lado del PF<br>ES    al otro lado del PF<br>ES    a una diagonal del PF<br>ES    a la otra diagonal del PF                                                                                        | Orden 4 (90°) en:<br>Centro del PF<br>Vértices del PF<br>$\bullet$                                                                                                    |
| P <sub>4</sub> G                          | $\mathcal{C}$                                 | ESD    a un lado del PF<br>ESD    al otro lado del PF<br>ES    a una diagonal del PF<br>ES    a la otra diagonal del PF                                                                                      | Orden 2 (180°) en:<br>Mitad de lados del PF<br>$\bullet$                                                                                                    |
| <b>P6</b>                                 | <b>ROE</b>                                    | Ninguno                                                                                                    | Orden 6 (60°) en:                                                                                                    |
| P6M                                       | <b>ROE</b>                                    | $ES \parallel a$ un lado del PF<br>ES    al otro lado del PF<br>$ES \parallel a$ una diagonal del PF<br>ES    a la otra diagonal del PF<br>$ES \nightharpoonup a$ un lado del PF<br>ES _ al otro lado del PF | Vértices del PF<br>Orden 3 (120°) en:<br>Centro de los 2 triángulos que<br>$\bullet$<br>forman el Rombo del PF<br>Orden 2 (180°) en:<br>Centro del PF<br>Mitad de lados del PF<br>$\bullet$ |

Tabla 2.1: Características de cada GSP

En la tabla 2.1 se muestran como resumen las transformaciones geométricas existentes en cada GSP. La notación empleada es la siguiente:

- Paralelogramo Fundamental (traslaciones). Geometrías posibles:
	- o P: Paralelogramo Genérico.
	- o R: Rombo Genérico.
	- o ROE: Rombo Equilátero.
	- o RE: Rectángulo.
	- o C: Cuadrado.
- Ejes de simetría. Direcciones relacionadas con el PF:
	- o ES: eje de simetría sin deslizamiento. Si está en negrita, significa que también existen ejes con deslizamiento, pero son secundarios puesto que predominan los ejes sin deslizamiento.
	- o ESD: eje de simetría con deslizamiento.
	- o ||: paralelo.
	- o \_|\_: perpendicular.
- Centros de rotación. Orden y posición

#### **2.5.1 Regiones Mínimas**

Si se define el Paralelogramo Fundamental como la mínima parte del patrón capaz de regenerarlo empleando sólo desplazamientos, la Región Mínima es la parte menor que lo puede regenerar empleando tanto desplazamientos como giros y reflexiones. Cada Grupo de Simetría del Plano posee un conjunto, que puede ser infinito, de Regiones Mínimas, estando todas delimitadas por elementos de su estructura, de manera que su contenido ya no presenta elementos estructurales.

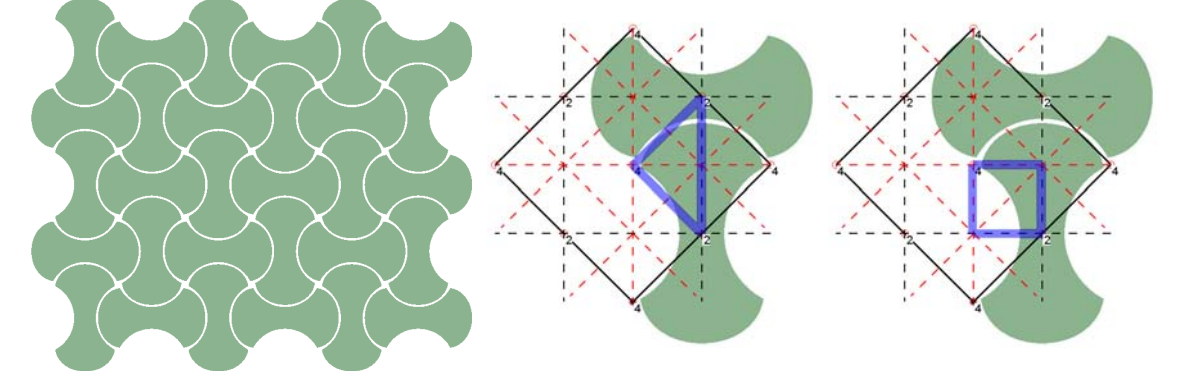

Figura 2.13: De izquierda a derecha: patrón de ejemplo y dos de sus Regiones Mínimas (triangular y cuadrada, respectivamente) marcadas en la estructura

En la figura 2.13 podemos ver (marcadas con color azul) dos Regiones Mínimas y su ubicación dentro de la estructura de un patrón. La triangular se "apoya" en el centro de rotación de orden 4 central y en un eje de simetría sin deslizamiento, y la cuadrada en el mismo centro de rotación y en dos ejes de simetría sin deslizamiento, esto, significa que para regenerar el patrón a partir de cualquiera de las dos Regiones Mínimas se deberá replicar rotándola 90º, 180º y 270º respecto al vértice donde su ubica el centro de giro, y reflejándola respecto al lado (para la RM triangular) o dos lados (para la RM cuadrangular) donde han ejes de simetría sin deslizamiento.

Pero el ejemplo de la figura 2.13, perteneciente a un Grupo de Simetría del Plano P4G, tiene infinitas Regiones Mínimas: por ejemplo, todas las delimitadas por la transición del triángulo al cuadrado, de las que se muestran unas cuantas en la figura 2.14. Se puede comprobar como los dos lados, en cuyo vértice común está el centro de rotación de orden 4 (indicado con un pequeño cuadrado azul), siempre son ortogonales, y que los otros dos lados (1 en el caso del triángulo), los delimitan los ejes de simetría sin deslizamiento. También se puede ver como resulta muy difícil hacerse una idea de la imagen del patrón completo observando la Región Mínima, a diferencia de lo que sucede con las imágenes del centro y de la derecha de la figura 2.13, donde se representa el Paralelogramo Fundamental con la estructura y los elementos que contiene, pero sin partir ninguno.

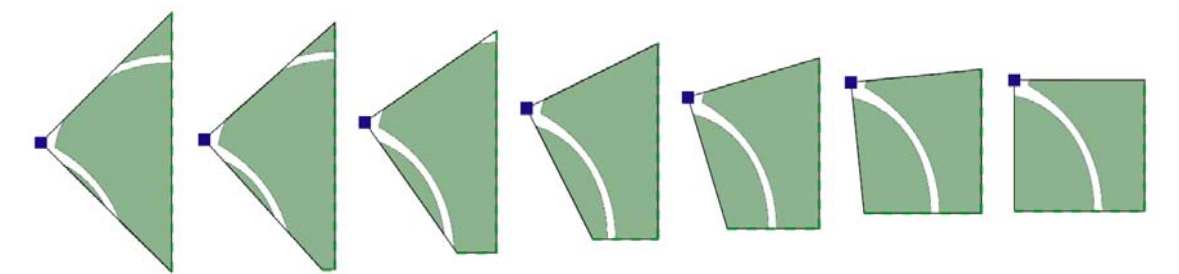

Figura 2.14: De izquierda a derecha: varias de las infinitas Regiones Mínimas posibles entre la triangular y la cuadrada de la figura 2.13

En la figura 2.15 se muestra como, a partir de la Región Mínima central de la figura 2.14 comienza la construcción del patrón. En la parte superior, se puede apreciar con claridad a la izquierda como se han aplicado los 3 giros de 90º, 180º y 270º respecto al centro de rotación, y a la derecha, como se efectuado las 2 reflexiones respecto a los 2 lados opuestos al centro de rotación. En la parte inferior se muestra como queda la RM inicial rodeada por todas las que ha generado.

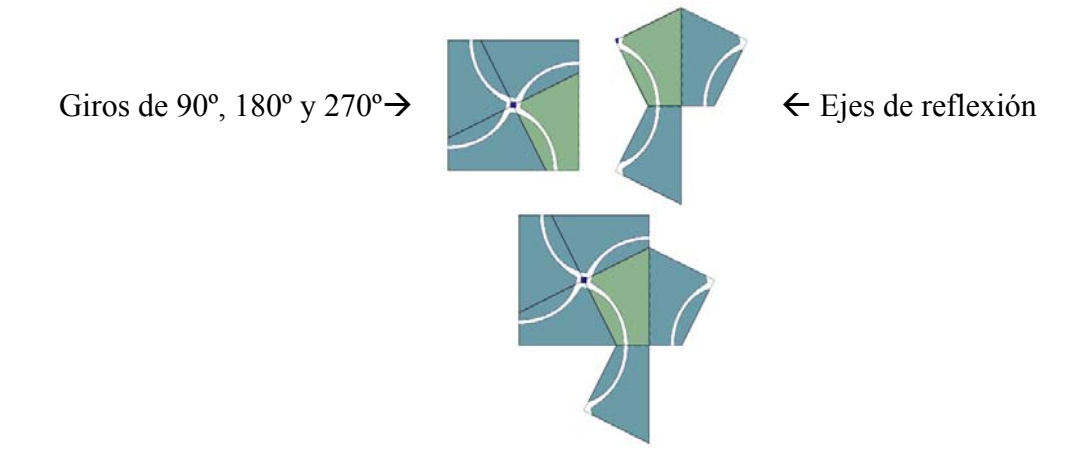

 Figura 2.15: Generación de las Regiones Mínimas vecinas mediante la replicación de la Región Mínima central de la figura 2.14

Por último, en la figura 2.16 se muestran 3 pasos completos de la generación del patrón a partir de la Región Mínima central de la figura 2.14. La imagen de la izquierda coincide con la imagen inferior de la figura 2.15. Repitiendo la aplicación de las isometrías a las nuevas regiones donde corresponda, se va rehaciendo el patrón hasta el tamaño que se quiera. La imagen final de la figura 2.16 aparece de nuevo en la figura 2.17 pero ya sin mostrar los bordes "ficticios" que delimitan las Regiones Mínimas.

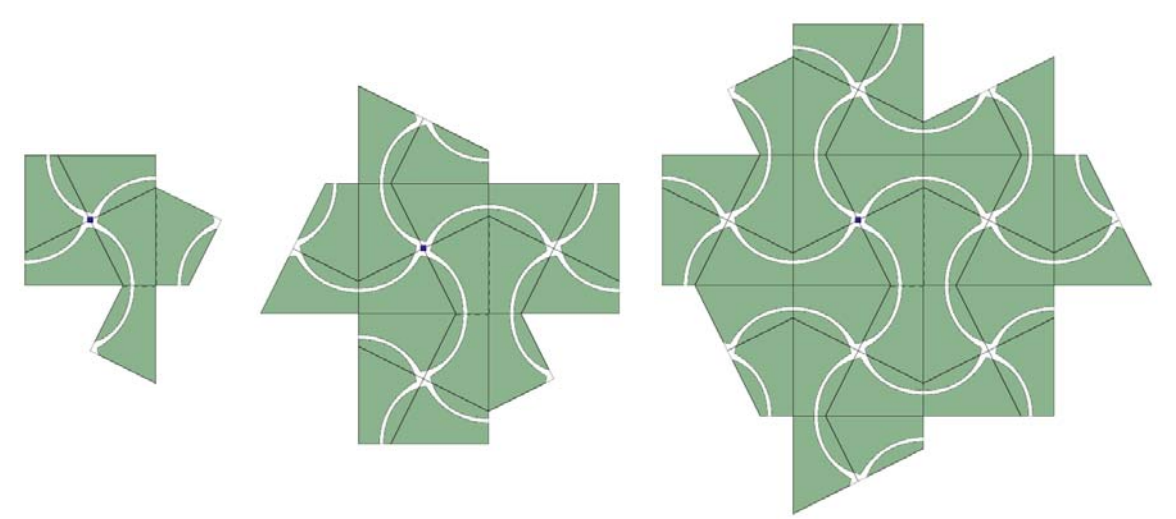

Figura 2.16: De izquierda a derecha: generación progresiva del patrón mediante la replicación de la Región Mínima central de la figura 2.14

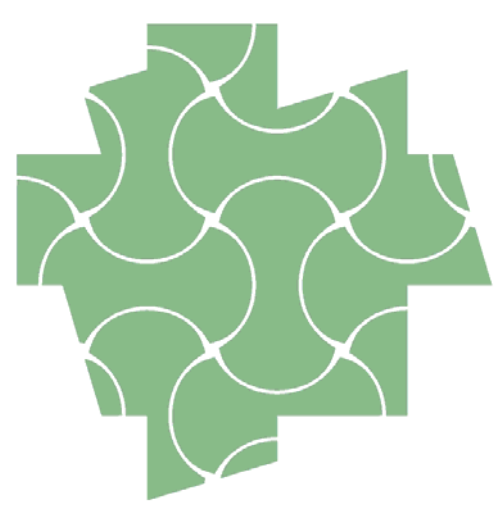

Figura 2.17: Imagen de la derecha de la figura 2.16 sin mostrar los bordes de las Regiones Mínimas

Como final de esta sección dedicada a los Grupos de Simetría del Plano, se muestran en la figura 2.18 diversos patrones, de las procedencias más dispares, donde se pueden reconocer algunos GSP. De izquierda a derecha, y de arriba abajo, se pueden ver:

- En primer lugar un alicatado cerámico perteneciente al palacio del rey D. Pedro del Alcázar de Sevilla.
- Un tejido de la empresa Rafael Catalá.
- El pavimento de una calle adoquinada.
- Figuras realizadas con yeso en la Alhambra de Granada.
- Ladrillos de una pared.
- Un escalón realizado con chapa metálica.
- El suelo de los vagones de líneas de cercanías de Renfe.
- Y, por último, una tapa metálica de conducciones subterráneas.

Las dos primeras imágenes son ejemplos de la materia prima básica para esta tesis, pero el trabajo desarrollado es igualmente aplicable a todas ellas.

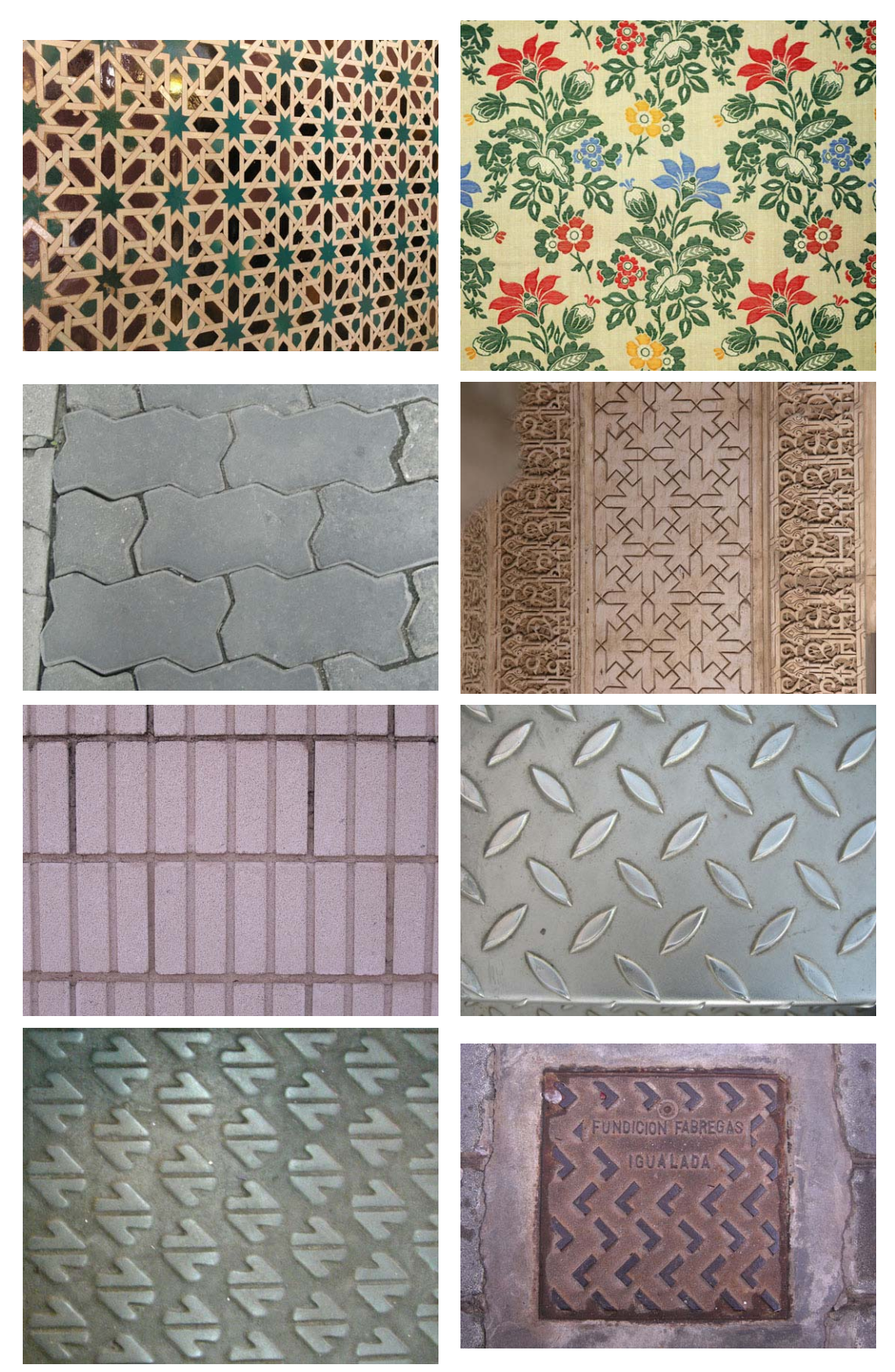

Figura 2.18: Ejemplos de la multitud de ámbitos en los que aparecen patrones con Grupos de Simetría del Plano

# **2.6 Grupos de Simetría Cristalográficos**

Siguiendo con el planteamiento expuesto, si el Grupo de Simetría contiene 3 traslaciones independientes, tenemos un Grupo de Simetría infinito tridimensional o Grupo Cristalográfico. Fedorov, Schoenflies y Barlow [Alsina 1992] descubrieron que en 3 dimensiones hay 230 Grupos Cristalográficos.

Estos Grupos de Simetría tridimensionales, que describen la estructura de las materias cristalinas, ya exceden por completo el ámbito de este trabajo.

**Capítulo 3** 

**Sistema de Información.** 

**Análisis, Reconstrucción y Edición** 

Como ya se indicó en la introducción, esta tesis está desarrollada en el contexto de dos proyectos de investigación cuyos objetivos son, respectivamente, el Análisis y Catalogación de Diseños Gráficos, y la Definición de una Metodología específica para el Proceso de Diseño en el ámbito de la producción de tejidos y de revestimientos y pavimentos cerámicos, concretando las técnicas y herramientas informáticas que permitan desarrollarla.

Con el objeto de proporcionar una visión clara de dicho contexto, en este capítulo se muestra la metodología de diseño propuesta, incidiéndose fundamentalmente en las partes de la misma desarrolladas en esta tesis: análisis, reconstrucción y edición. No obstante, debe advertirse, que con el fin de proporcionar una visión global de dicho contexto, en este capitulo también se incluyen las primeras etapas del análisis aunque no hayan sido desarrolladas en esta tesis. Finalmente se ha de destacar que en este capítulo también se añade un apartado específico dedicado a una característica fundamental para el análisis y la reconstrucción: las tolerancias.

La metodología propuesta, se concreta en un Entorno Global de Diseño y Fabricación Asistidos, como los existentes en otros sectores productivos, en el que estén integrados:

- Fuentes documentales.
- Técnicas avanzadas de recuperación de imágenes por contenido
- Interfases amigables.
- Herramientas de diseño de alto nivel (estructurales).

### **3.1 Metodología de Diseño**

El Entorno de Diseño propuesto en la Metodología se apoya en un Sistema de Información con capacidad de consulta y evaluación instantánea de la información de diseño preexistente (convenientemente analizada y catalogada con anterioridad). Las consultas se realizan mediante un vocabulario controlado científico y del mundo del diseño, y pueden ser verticales (dentro de la jerarquía de un diseño concreto), referidas tanto a los objetos (unidades visuales básicas), a motivos (agrupaciones de objetos) o a la estructura organizativa, u horizontales (por ejemplo, buscando el mismo elemento en diseños diferentes). Además, las actuaciones de edición (tanto de rediseño como de nueva creación) pueden revertir en el Sistema de Información directamente, sin necesidad de pasar por el proceso de análisis el producto terminado.

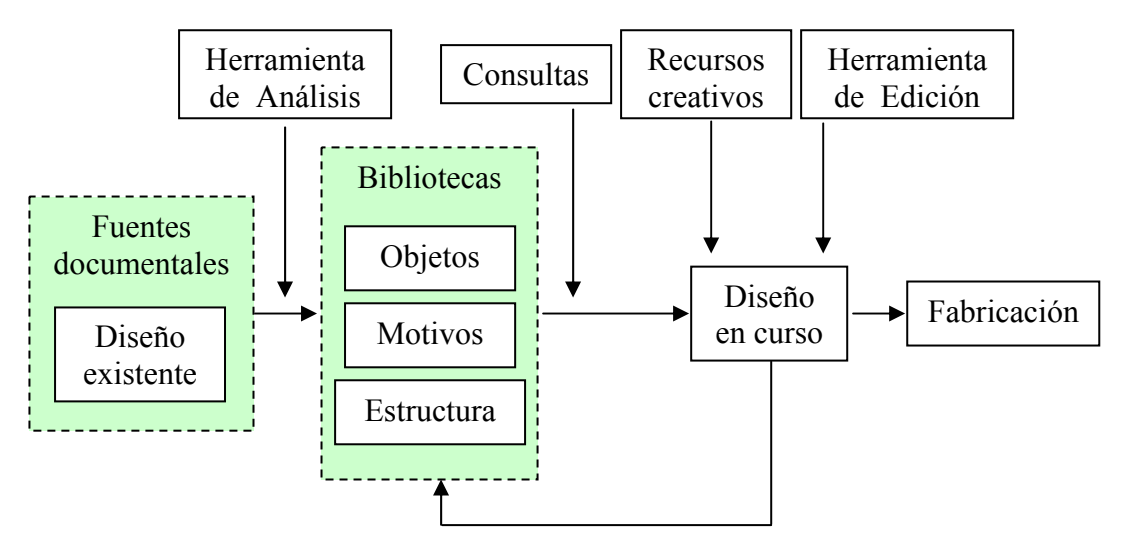

Figura 3.1: Etapas en la Metodología de diseño

En la figura 3.1 se muestra un esquema de la Metodología propuesta donde se aprecia la información disponible (encuadrada en verde), referida tanto a las fuentes documentales como a los diseños analizados, con todos sus datos disponibles para consultas y creación de nuevos diseños, que son almacenados directamente sin necesidad de analizar, y dispuestos para pasar a la fabricación.

En la figura 3.2 se puede ver, en la parte superior, un patrón perteneciente a un diseño textil, que ha sido analizado y se muestran, en la parte inferior, algunos de los objetos más importantes obtenidos, así como el único tipo de motivo existente, y la estructura organizativa.

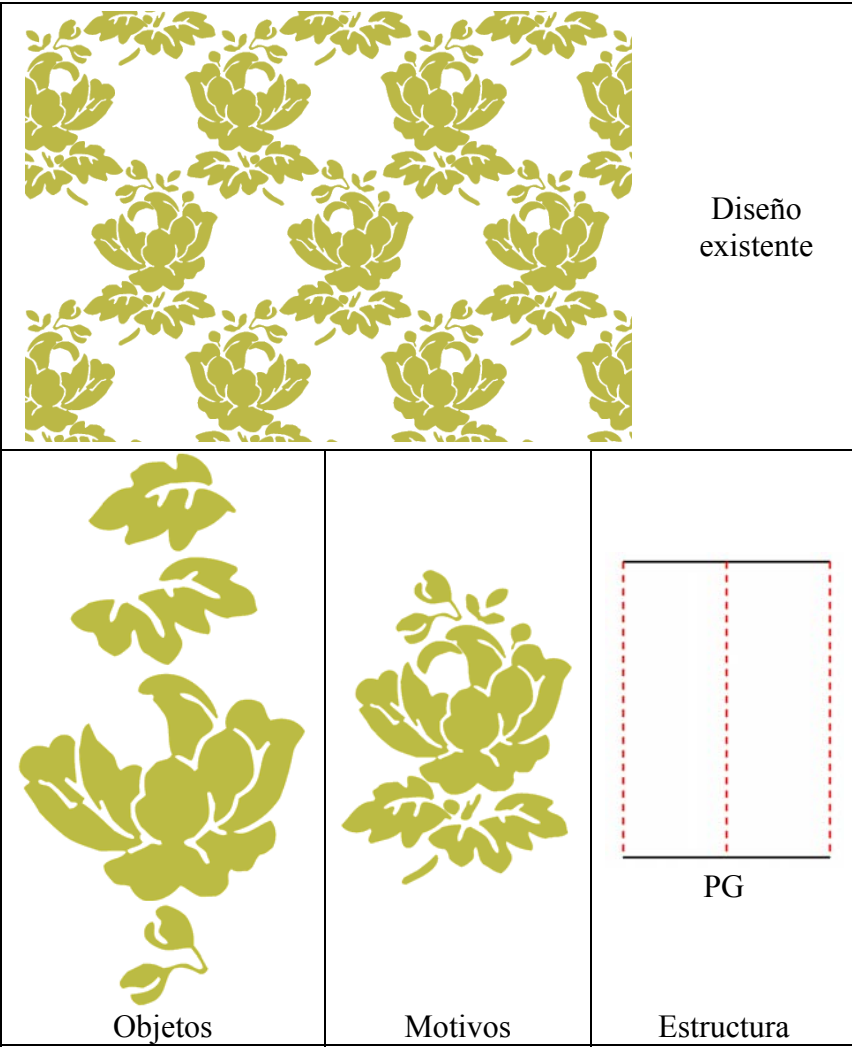

Figura 3.2: Productos del análisis de un diseño

En la figura 3.3 se puede ver la edición de uno de los objetos anteriores, constituido por dos hojitas. La edición realizada ha consistido en un aumento de tamaño, suavizado de contornos y añadido de una tercera hoja, así como un ligera variación de su posición en el motivo, todo ello empleando herramientas habituales de edición vectorial, pero actualizándose automáticamente todo el patrón.

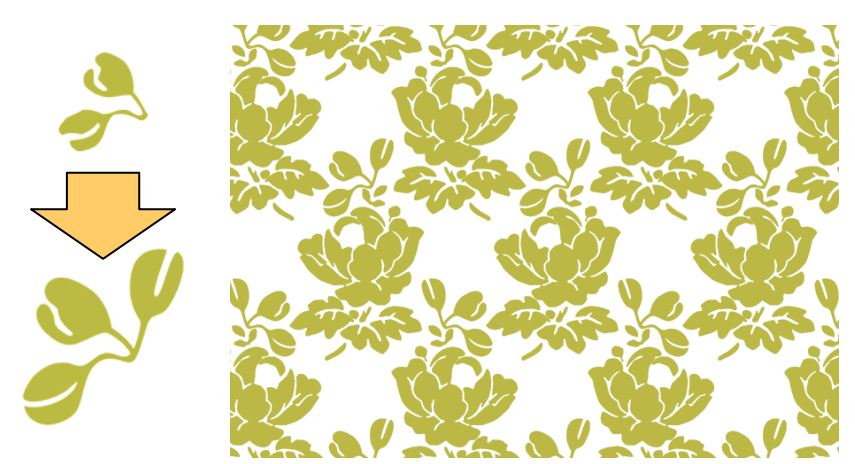

Figura 3.3: Ediciones básicas de objetos y motivos

Por otro lado, en la figura 3.4 no se han modificado ni objetos ni motivos, sino la estructura, de manera que cambia la organización de los distintos motivos que componen el patrón.

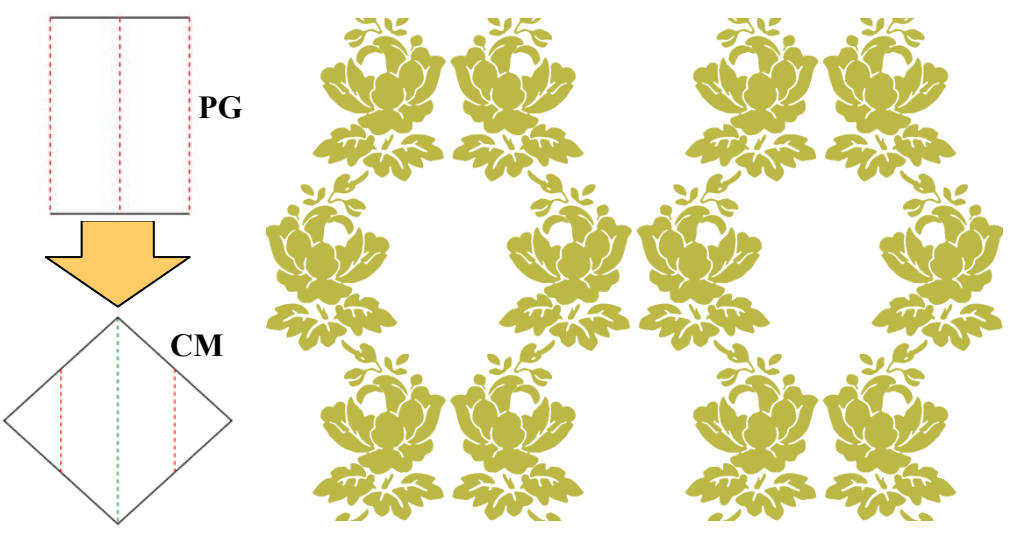

Figura 3.4: Edición de la estructura

#### **3.2 Sistema de Información**

El Sistema de Información se ha denominado con el acrónimo SIMOD (Sistema de Información de Motivos de Diseño) y su función fundamental es dar soporte organizado a la masa de información generada del estudio de los motivos gráficos de diseño: datos obtenidos del análisis de diseños existentes y de los nuevos creados. Tiene una arquitectura modular donde cada módulo representa un elemento funcionalmente distinto, pero comunicado con el resto. Se ha optado por una arquitectura Cliente/Servidor, por ser el modo de trabajo más ampliamente recogido en la literatura, lo que garantiza su operatividad, y por sus posibilidades de escalabilidad. En la figura 3.5 se presenta la arquitectura del SIMOD simplificada.

Los módulos que forman el Sistema de Información son los siguientes:

• Sistema de Análisis y Edición de Motivos de Diseño (SAEMOD): constituye la aplicación Cliente. Implementa dos aplicaciones independientes:

- o Herramienta de Análisis: entorno de comprensión de los diseños digitalizados. Está formado por un conjunto de operadores de propósito específico para el análisis y la catalogación, y un conjunto de transacciones con la Base de Datos para almacenar la información obtenida.
- o Herramienta de Edición: entorno de edición de la información almacenada en la base de datos, donde el diseñador puede recuperar información técnica bajo un lenguaje controlado. Proporciona herramientas para generar nuevos diseños a partir de los ya existentes. Además, permite la creación de información gráfica mediante interfases caligráficas, que optimizan la comunicación del diseñador con el entorno de diseño.

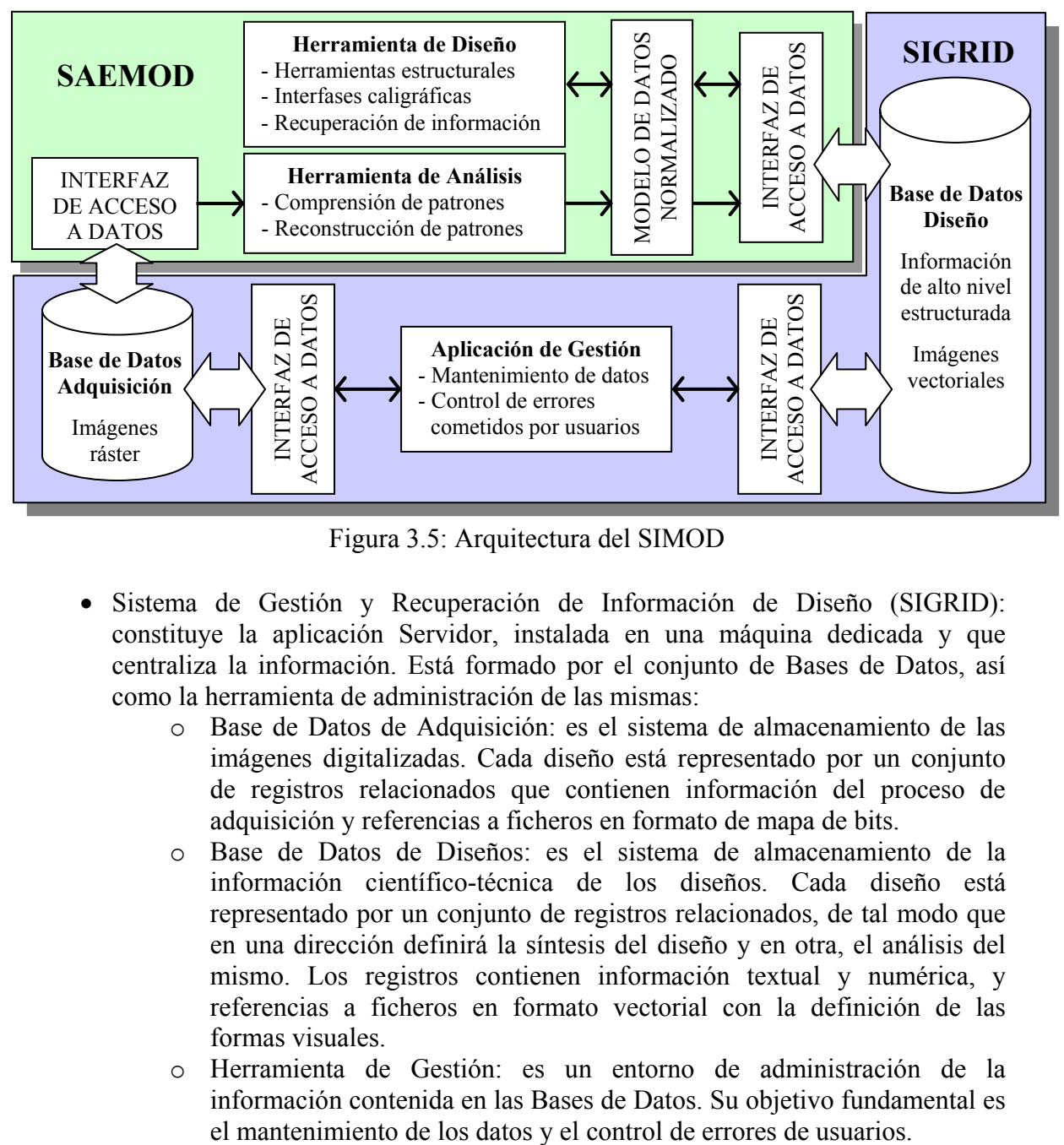

Figura 3.5: Arquitectura del SIMOD

- Sistema de Gestión y Recuperación de Información de Diseño (SIGRID): constituye la aplicación Servidor, instalada en una máquina dedicada y que centraliza la información. Está formado por el conjunto de Bases de Datos, así como la herramienta de administración de las mismas:
	- o Base de Datos de Adquisición: es el sistema de almacenamiento de las imágenes digitalizadas. Cada diseño está representado por un conjunto de registros relacionados que contienen información del proceso de adquisición y referencias a ficheros en formato de mapa de bits.
	- o Base de Datos de Diseños: es el sistema de almacenamiento de la información científico-técnica de los diseños. Cada diseño está representado por un conjunto de registros relacionados, de tal modo que en una dirección definirá la síntesis del diseño y en otra, el análisis del mismo. Los registros contienen información textual y numérica, y referencias a ficheros en formato vectorial con la definición de las formas visuales.
	- o Herramienta de Gestión: es un entorno de administración de la información contenida en las Bases de Datos. Su objetivo fundamental es

La entidad "Diseño", en el Sistema de Información, puede ser entendida como un documento abstracto representado por información textual y numérica por un lado, y un conjunto de ficheros en formato ráster y vectorial por otro. Para crear las distintas entidades y sus relaciones ha sido necesario formalizar definiciones para todos los elementos entregados por la herramienta de Análisis, estando la información completamente jerarquizada, y ajustada a la Teoría de Grupos de Simetría.

Como ya se ha indicado en la introducción, el trabajo de esta tesis se sitúa en las siguientes partes del Sistema de Información:

- La Herramienta de Análisis, incluyendo las etapas que se ocupan de la Reconstrucción, y exceptuando las etapas iniciales que concluyen con la imagen ya segmentada.
- La Herramienta de Edición en su totalidad, es decir, la parte encargada de la edición estructural, con la creación de plantillas, por un lado, y la obtención de Regiones Mínimas y aplicación de nuevas estructuras por otro.
- Aunque tanto la realización de la Base de Datos de Diseño, como su interacción con las Herramientas de Análisis y Edición son aspectos ajenos a esta tesis, es necesario indicar que los resultados devueltos por el Análisis determinan su estructura (tablas, registros y relaciones) o modelo de datos normalizado.

En los apartados siguientes, empleando como ejemplos dos alicatados islámicos, y a fin de proporcionar una visión general del ámbito de las contribuciones de esta tesis, se describen los procesos de análisis primero, y reconstrucción, a continuación, ambos integrados en los espacios de trabajo de la herramienta de análisis, recalcando posteriormente el papel desempeñado por las tolerancias en los diferentes operadores de análisis y reconstrucción. Por último, y también empleando un alicatado como ejemplo, se describen los fundamentos de la edición estructural. De modo que lo que sigue, hasta el final de este capítulo puede ser considerado como una sinopsis de la tesis, con el añadido, además, de la parte del análisis que queda fuera de ella: los operadores del espacio de la imagen.

### **3.3 Análisis**

Basándose en la Teoría de Grupos de Simetría, en esta tesis se ha desarrollado una herramienta informática que permite analizar, descomponer, catalogar y reconstruir la imagen digital de un diseño regular.

En la figura 3.6 se muestra un esquema de la herramienta de análisis, que incluye tanto los procesos de análisis en sí, como los de reconstrucción. Esta herramienta implementa una metodología por etapas, u operadores, en la que se avanza gradualmente en la complejidad de la información manejada, empezando por píxeles en las primeras etapas, siguiendo con objetos (unidades visuales o formas básicas percibidas), posteriormente con los motivos (agrupaciones de objetos) y, finalmente, con la estructura del patrón (isometrías existentes en el mismo). Las etapas se han agrupado según la complejidad de la información, constituyendo así los diferentes espacios de trabajo: imagen (píxeles), objetos (formas elementales), motivos (agrupaciones de formas) y estructura (transformaciones geométricas existentes en el patrón).

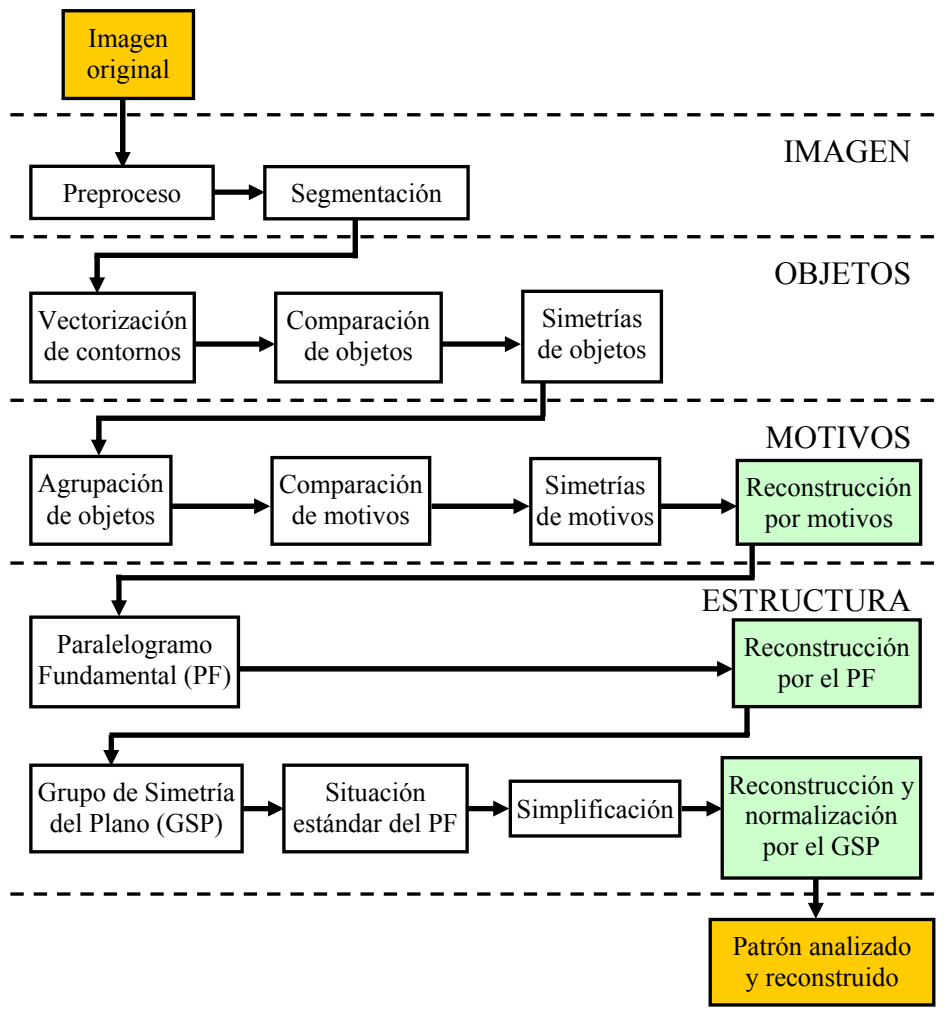

Figura 3.6: Etapas de la herramienta desarrollada

Es necesario hacer varias indicaciones:

- Aunque ya se ha comentado previamente, hay que recalcar que esta tesis no se ocupa de las etapas iniciales, aquellas que tratan directamente con los píxeles de la imagen inicial (espacio de la imagen). Por ello, estas etapas sólo se describirán brevemente en éste capítulo y no se volverá a ellas con detalle.
- La integración de análisis y reconstrucción (etapas marcadas con fondo verde en la figura 3.6) es aconsejable y necesaria, puesto que al mismo tiempo que se van obteniendo datos sobre el patrón analizado, dicha información es empleada para la reconstrucción que, a su vez, facilitará las etapas de análisis siguientes.
- Algunas de las etapas que aparecen en la figura 3.6, se realizan en el mismo operador de la herramienta de análisis, ya que utilizan la misma información o los mismos métodos. El ejemplo más ilustrativo lo constituyen la Comparación, obtención de Simetrías y Reconstrucción por motivos.
- Es posible la repetición de operadores y la vuelta atrás, cuando sea necesario.

Las etapas presentes en la figura 3.6 han sido consecuencia de la evolución en el desarrollo de la herramienta. En el proyecto inicial, las etapas del análisis eran: preproceso, segmentación, vectorización, "interpretación geométrica" (comparación de formas), determinación de simetrías y "clasificación de imágenes" (obtención del GSP),

no existía ningún proyecto de etapas de motivos ni de reconstrucción. Así que, a las etapas previstas inicialmente se han añadido definitivamente las siguientes:

- Todos los operadores del proceso de reconstrucción: al empezar a obtener resultados se vio la evidente acumulación de imperfecciones y errores debidos al propio patrón (inexactitudes geométricas, elementos partidos en los bordes, deterioro) de la imagen (brillos) o de las etapas anteriores del análisis (sobre todo en la segmentación) que dificultaban el trabajo de cada una de las etapas del análisis y que empobrecían los resultados finales creando la necesidad de la reconstrucción. Al mismo tiempo, el hecho de que la información estructural recuperada se refiere a todo el contenido del patrón (las formas en sí, su posición y orientación), hace posible la creación de dichos operadores de reconstrucción que mejoran de manera espectacular los resultados finales (ver figura 3.17) y que son imprescindibles, en algunos casos para concluir con éxito el análisis.
- Motivos: la existencia de patrones de elevada complejidad, es decir, formados por gran cantidad de objetos (lo cual multiplica el número de cálculos realizados en cada etapa) y además de tamaño muy pequeño (que hace el análisis más inseguro) se pudo mejorar con el añadido del espacio de trabajo de motivos, que permite emplear menos elementos y más grandes haciendo posible conseguir un análisis correcto en un mayor número de casos, proporcionando la ocasión de realizar la reconstrucción por motivos y, además, aumentando la profundidad del análisis, con la obtención de unos elementos mucho más representativos para la percepción visual que tenemos de los patrones.
- División de la catalogación en las etapas de obtención del PF y del GSP: de esta manera se posibilitó la existencia de la reconstrucción por el PF, imprescindible en muchas ocasiones para poder calcular los ejes de simetría y centros de rotación del patrón con suficiente fiabilidad.

En la figura 3.7 se muestra la imagen inicial de un alicatado islámico procedente de [Paccard 1983] que se empleará como ejemplo. Mediante el análisis del mismo se describen los diferentes espacios de trabajo de la herramienta de análisis.

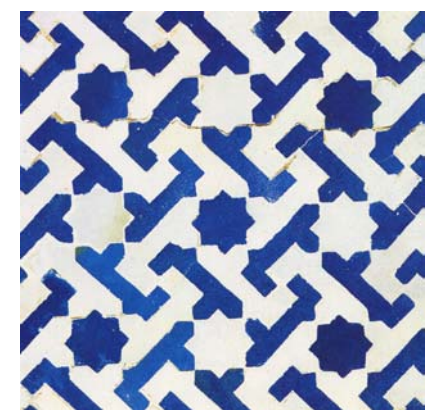

Figura 3.7: Imagen de un alicatado islámico

#### **3.3.1 Espacio de trabajo de la imagen**

Las etapas iniciales, que trabajan con los píxeles de la imagen, son:

• Preproceso [González 1987] [Jain 1989]: consiste en realizar uno o dos filtrados de la imagen, el primero pasa-baja, para reducir el "ruido" con filtros Gaussianos o de mediana, se realiza siempre; y el segundo pasa-alta, para obtener los bordes de los objetos, utilizando los filtros de Sobel (figura 3.8 izquierda) se lleva a cabo si se va a realizar la segmentación por Watershed.

- Segmentación: esta crucial etapa tiene la función de pasar de píxeles a objetos, agrupando aquellos con características semejantes. Se han implementado dos tipos de algoritmos:
	- o Algoritmos de clústering como K-Medias [Fukunaga 1990] o desplazamiento de la media [Cheng 1995] [Comaniciu 1997], agrupan todos aquellos puntos según su color, como sucede en la figura 3.8 derecha, con los puntos azules y blancos.
	- o Watershed [González 1987]. Este algoritmo considera la imagen de bordes en escala de grises como una superficie topográfica, que es "inundada" desde sus cotas mínimas (zonas más claras en la figura 3.8 izquierda), de manera que los límites entre los objetos estarán donde se encuentren "aguas" que provienen de "fondos" distintos. Cada región así definida tendrá el color medio de todos los píxeles que la forman. Posteriormente, también se aplican algoritmos de clústering.
- En algunos casos, se aplican posteriormente operadores morfológicos de apertura [Serra 1988], para separar elementos que hayan quedado pegados.

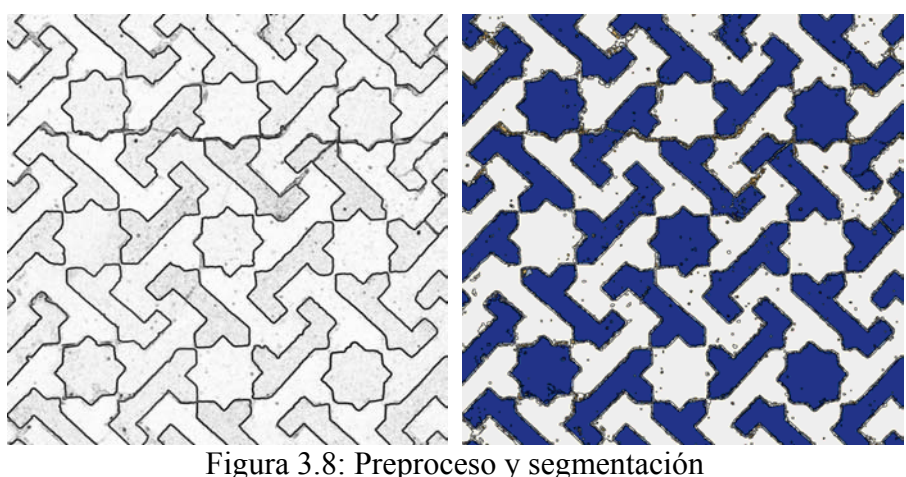

A pesar de la utilización de umbrales, y del filtrado pasa-baja inicial, estas etapas son afectadas por brillos de la imagen, defectos del patrón fotografiado o su propia complejidad, con bordes realmente poco definidos o con otros bordes no esperados procedentes de defectos, como se aprecia en el detalle de la figura 3.9 derecha.

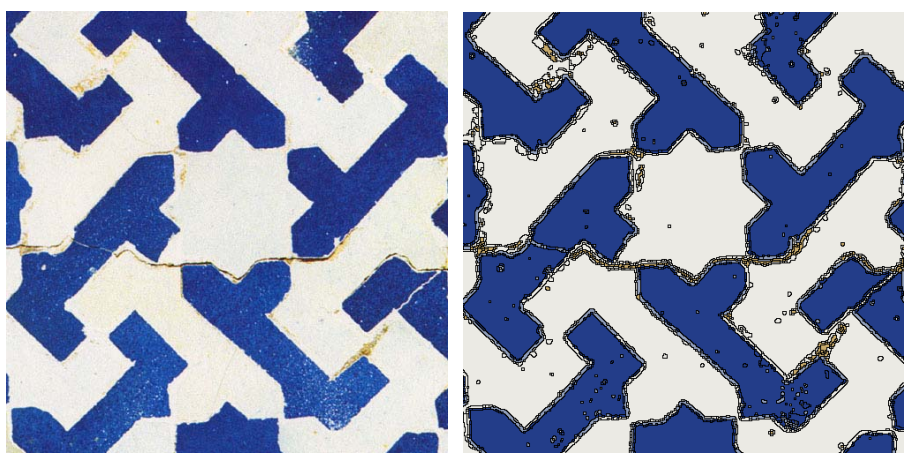

Figura 3.9: Detalle de la imagen original y segmentación del mismo

#### **3.3.2 Espacio de trabajo de los objetos**

A partir de las regiones obtenidas, que constituyen los objetos:

- Se pasa a una representación vectorial mediante la obtención de sus contornos (secuencias de píxeles ordenados) y posterior aproximación de las mismas mediante curvas de Bezier compuestas [Farin 1993] (figura 3.10 izquierda). Estos contornos constituyen las formas, y contienen la mayor proporción de información visual. Los objetos son filtrados para eliminar los que son muy pequeños o delgados (corresponden a defectos de la segmentación como los que se pueden ver en la figura 3.9 derecha), y los situados en los bordes (corresponden a objetos cortados por los límites de la imagen, y por tanto, erróneos).
- Mediante una comparación basada en el color, tamaño y, sobre todo, la forma [Otterloo 1991], se determina que objetos son iguales y la transformación geométrica que los relaciona. Empleando la comparación de un objeto consigo mismo se obtienen sus simetrías (Grupo de Simetría Puntual). En la figura 3.10 derecha se aprecia el resultado de la comparación de los objetos: se han representado con el mismo color los objetos de la misma clase, sin color los objetos únicos y mediante líneas negras discontinuas los ejes de simetría de las estrellas de ocho puntas.

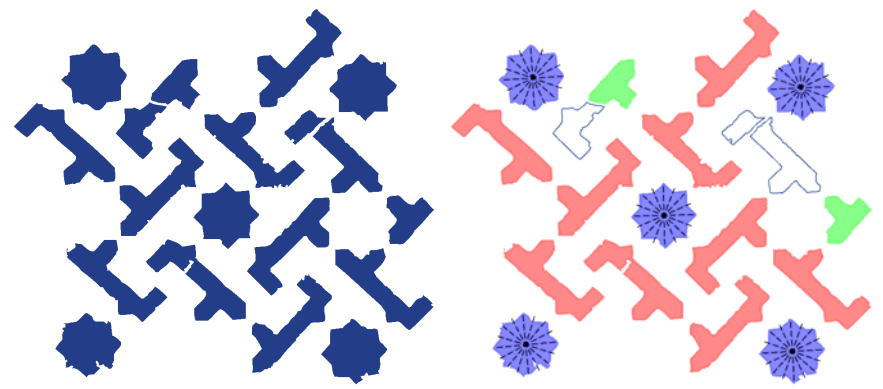

Figura 3.10: Vectorización (izquierda), comparación y simetrías de objetos (derecha)

Como se puede ver en la figura 3.10 derecha, se necesita emplear tolerancias en la comparación de objetos, puesto que no son exactamente iguales. Además existen objetos "rotos" que, o bien no se reconocen, o bien hay trozos iguales (objetos verdes) que se consideran como objetos distintos.

#### **3.3.3 Espacio de trabajo de los motivos**

Con los objetos analizados, se pasa a las etapas del siguiente nivel en las que se trabaja con motivos, lo que permite simplificar y mejorar los resultados de las etapas posteriores, puesto que se trata con menos elementos pero más grandes.:

- Los motivos se forman mediante agrupación de objetos utilizando criterios preceptúales [Palmer 2002]. En la figura 3.11 izquierda se han empleado conjuntamente el criterio de distribución circular y el criterio de inclusión de un objeto entre varios objetos iguales; los objetos de cada motivo se representan con un color distinto y rodeados por un contorno. Hay objetos que han quedado sin agrupar, sobre todo debido a la existencia de "rotos".
- También se comparan los motivos y se obtienen sus simetrías. El resultado es el mismo que se obtiene a partir de la comparación de objetos, pero la metodología es totalmente distinta, ya que los motivos no se comparan a partir de sus contornos, sino a partir de sus partes, es decir, de los objetos que los forman y

como están distribuidos en su interior. Obviamente, para reconocer como iguales los dos motivos de la figura 3.11 izquierda también habrá que emplear tolerancias, puesto que al de color morado le faltan dos objetos (fuera de la imagen original).

• La transformación geométrica que relaciona dos motivos constituye la primera información que puede ser empleada para reconstrucción, ya que permitirá determinar la correspondencia 1 a 1 entre objetos de dos motivos y averiguar que objetos le faltan a uno para reponerlos mediante copia y transformación geométrica de objetos del otro. En la figura 3.11 derecha se aprecian los dos motivos del mismo color puesto que son iguales, y con sus simetrías (en este caso, simetría circular de orden 4, que se indica mediante la división del motivo en 4 sectores de 90º mediante líneas punteadas). Además, el motivo inferior ha sido reconstruido empleando objetos del otro.

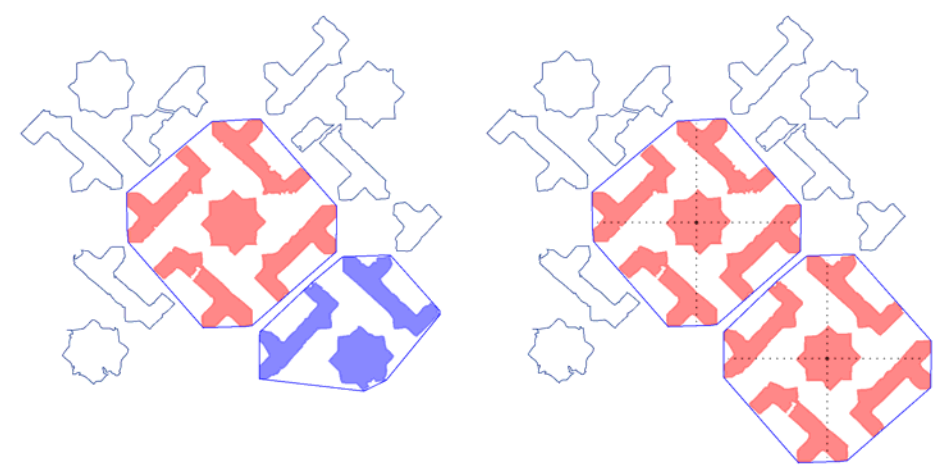

Figura 3.11: Formación de motivos mediante agrupación de objetos (izquierda), comparación, simetrías y reconstrucción por motivos (derecha)

#### **3.3.4 Espacio de trabajo de la estructura**

Después de analizar los elementos (objetos y motivos) se pasa a buscar la estructura del patrón, formada por las transformaciones geométricas aplicables a todos sus elementos:

• El Paralelogramo Fundamental (PF) se calcula a partir de motivos iguales situados en la misma orientación, es decir, aquellos que al compararlos se ha obtenido que están relacionados por transformaciones geométricas de desplazamiento. En la figura 3.12 izquierda se han representado con el mismo color los objetos de la misma clase **y orientación** (si existen al menos 3 objetos no alineados), que han permitido encontrar el PF dibujado (cuadrado con líneas continuas negras).

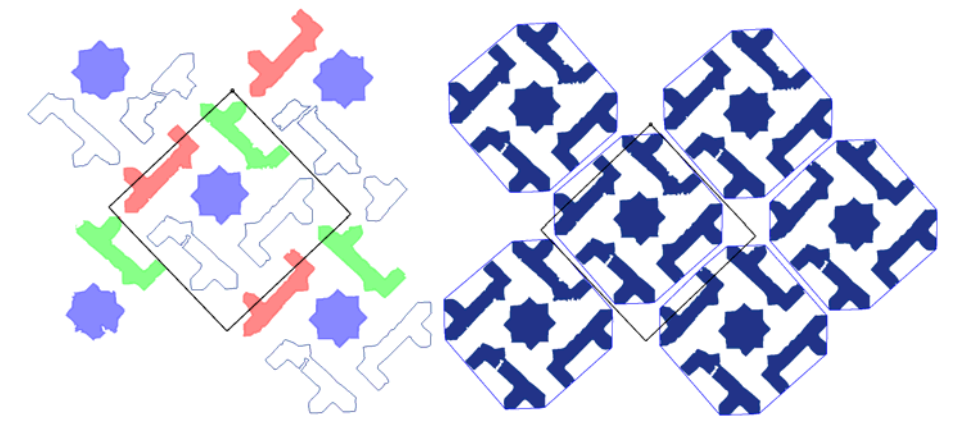

Figura 3.12: Obtención del Paralelogramo Fundamental y reconstrucción a partir del PF

• Los desplazamientos indicados por el PF, es decir, los vectores de dos de sus lados no paralelos, y todas sus combinaciones lineales, establecen relaciones entre las distintas partes del patrón, de manera que se puede reconstruir, como se ha realizado en la figura 3.12 derecha, sustituyendo todos los objetos sueltos o rotos por el motivo completo que constituye el patrón.

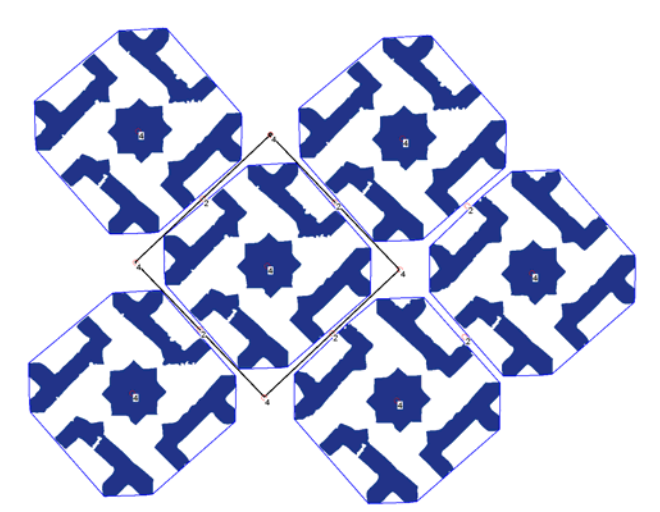

Figura 3.13: Obtención de ejes de simetría (no existen) y centros de rotación para determinar el Grupo de Simetría del Plano

- Los ejes de simetría y centros de rotación existentes en el patrón se obtienen a partir de los motivos iguales situados en **distintas orientaciones**: en esta etapa nos interesan los motivos relacionados por transformaciones geométricas de giro y simetría. Como además, un motivo con simetrías puede considerarse situado al mismo tiempo con varias orientaciones, también existen centros de rotación entre motivos con simetría circular y ejes de simetría y centros de rotación entre motivos con simetría dihedral (figura 3.13). A partir de la geometría del PF y de la situación de los ejes de simetría y centros de rotación del patrón, respecto al mismo PF, se determina el Grupo de Simetría del Plano (consultar tabla 2.1).
- Conocidos los ejes y centros de rotación del patrón, el PF se ubica en su posición definitiva situando sus lados o vértices respecto a ellos (ver figura 2.5 y tabla 2.1).

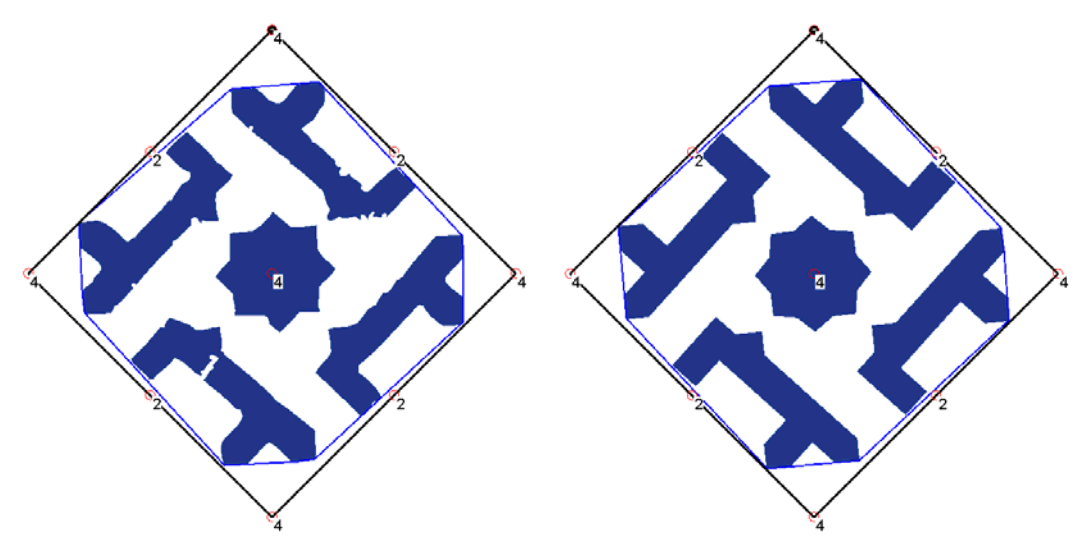

Figura 3.14: Simplificación del patrón y reconstrucción y normalización

- El patrón se simplifica, reduciéndolo al contenido de un Paralelogramo Fundamental, aunque sin "romper" objetos ni motivos (figura 3.14 izquierda).
- La última etapa es la reconstrucción final, donde además de poder recuperar, de forma semejante a las reconstrucciones anteriores (gracias a las relaciones de giros y simetrías del patrón), objetos y motivos perdidos, se pueden ajustar objetos y motivos a la estructura existente, y aprovechar además características básicas como son paralelismo y perpendicularidad (figura 3.14 derecha). [Albert 2004] [Albert 2005].

## **3.4 Reconstrucción**

Queremos hacer énfasis en la reconstrucción debido a la grandísima importancia que tiene en las imágenes de patrones procedentes de alicatados islámicos, como el de la figura 3.15, que constituyen la materia prima básica en este trabajo.

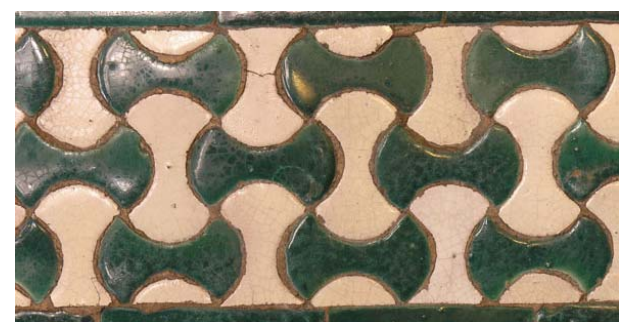

Figura 3.15: Alicatado islámico del Alcázar de Sevilla

Algunos inconvenientes propios de los alicatados son los siguientes (figura 3.16 izquierda):

- El carácter artesanal supone tanto inexactitudes en la forma (acabado) como en la posición y orientación de las piezas, incidiendo negativamente en sus características geométricas.
- El paso del tiempo ha contribuido deteriorando su estado de conservación.
- Los alicatados tienen una superficie limitada, de manera que las piezas situadas en los bordes están cortadas.

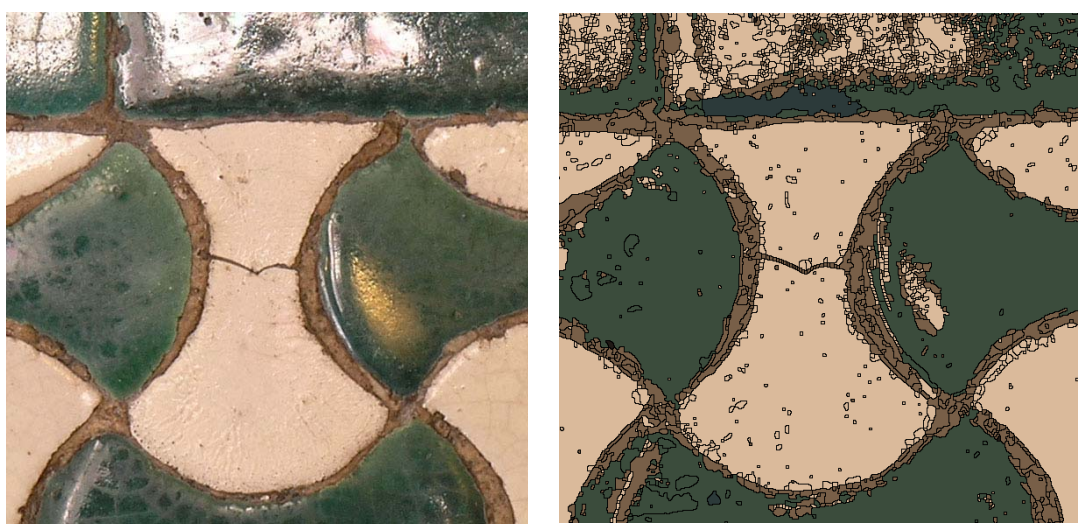

 Figura 3.16: Detalle de la imagen de la figura 3.15 con inexactitudes geométricas, brillos y piezas cortadas y rotas (izquierda) y resultado de la segmentación (derecha) donde se aprecian objetos espurios y los problemas de los brillos

A estos problemas se añaden otros derivados de los procesos de adquisición y del mismo análisis de imágenes:

- El entorno afecta a la imagen generando sombras y brillos, acentuándose estos últimos por al barniz brillante que presentan los alicatados (figura 3.16 izquierda).
- Errores en etapas anteriores, sobre todo en la etapa de segmentación (figura 3.16 derecha), ya que ésta es la responsable de obtener la forma que, como se indicó anteriormente, es la característica visual más compleja y que más información proporciona, no existiendo todavía métodos para "comprender" las formas mediante computadores con precisión comparable a la de nuestra percepción visual, de manera que supone una fuente de errores en las formas obtenidas.

Para solucionar estos errores se han desarrollado tres tipos de operaciones básicas de reconstrucción, que se pueden ver comparando la imagen izquierda de la figura 3.17 (objetos obtenidos tras las segmentación y vectorización) y la imagen derecha (generada mediante replicación del PF simplificado final):

- Restitución: añadir elementos que falten (por ejemplo, en la parte izquierda de la fila central falta un objeto verde).
- Unificación: hacer iguales elementos relacionados por la estructura (todos los elementos partidos por los bordes son sustituidos por los elementos completos).
- Normalización: adecuación a la estructura de los distintos elementos (los contornos de cada objeto se recalculan atendiendo a sus ejes de simetría y se aproximan con el mínimo de curvas, además, se modifica ligeramente la posición de los objetos, mediante desplazamiento y giro ajustándose a la estructura).

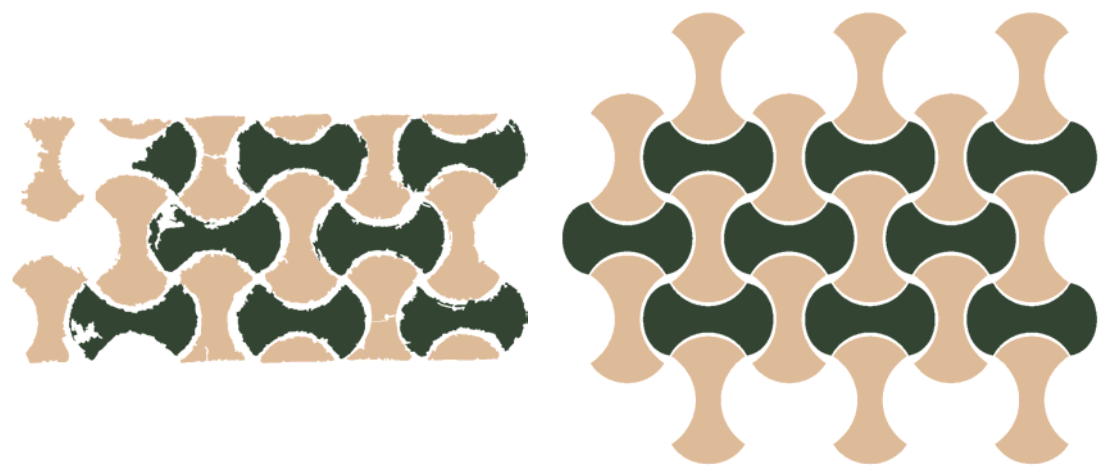

Figura 3.17: Mejoras debidas a la reconstrucción

### **3.5 Tolerancias**

Como ya se indicó en el punto anterior, es habitual la presencia de inexactitudes tanto en la forma como en su posición u orientación. Dichas inexactitudes obligan a hacer hincapié en otra característica muy relacionada con la reconstrucción: las tolerancias.

Si bien la reconstrucción, como se muestra en la figura 3.17, realiza un trabajo espectacular para la mejora de resultados, se necesita de las tolerancias para poder obtener la información que la reconstrucción necesita: las tolerancias permiten que, a pesar de las inexactitudes en el patrón, el análisis continúe adoptando soluciones de compromiso (promedios de los datos disponibles) para obtener la información buscada.
Las tolerancias más utilizadas a lo largo de todo el proceso son de distancias y ángulos (algo que resulta lógico):

- La tolerancia de distancias se utiliza por ejemplo para comprobar cuando dos vectores de desplazamiento entre objetos son el mismo. En éste caso, el módulo de la diferencia de vectores no debe ser superior a la tolerancia indicada, que puesto que las unidades de los patrones proceden de la imagen, estará expresada en píxeles, siendo habituales valores entre 10 y 30 unidades, y que depende de la resolución de la imagen (a mayor resolución tolerancias mayores).
- Un ejemplo de la tolerancia de ángulos es cuando se comprueba si dos objetos de la misma clase tienen la misma orientación, comprobando la diferencia de sus valores de giro respecto al representante de la clase. Habitualmente se trabaja con valores en el rango de 6º a 10º.

Otras tolerancias empleadas en ámbitos más reducidos, pero no por ello menos importantes, son las de comparación de objetos y motivos:

- Tolerancias de comparación de objetos están formadas en realidad por 3 tolerancias distintas, según las características de los objetos a las que se refieran:
	- o Formas o contornos: la comparación de formas se basa en la obtención de funciones de promedios de distancias entre contornos externos normalizados, con una formulación compleja y explicado con detalle en el capítulo 7. Los valores de tolerancia están habitualmente entre 0.04 y 0.1, pero es necesario destacar que dependen fuertemente del ruido presente en los objetos.
	- o Tamaño: la comparación de tamaño se realiza en función de características de la región de los objetos como son el área y los ejes de inercia. Esta tolerancia se indica en porcentaje y habitualmente está comprendida entre valores del 5% y 15%.
	- o Color: en realidad no hay ninguna tolerancia de comparación de color. Al realizar la segmentación, la última etapa es la reducción de colores, con lo que se unifican los colores similares. Por esto la comparación de color de objetos no tiene tolerancia, se exige que sean completamente iguales. En todo caso, la tolerancia de comparación de color está implícita en el proceso de segmentación.
- Tolerancias de comparación de motivos: la comparación de motivos se efectúa atendiendo a las partes que los forman, es decir, a los objetos que contienen, y como están distribuidos. Se emplean 2 tolerancias:
	- o Porcentaje de objetos iguales: como es muy habitual que los motivos estén incompletos debido a los límites de la imagen, no se suele exigir normalmente más del 20%, aunque para algunos patrones con muchos objetos repetidos puede ser necesario aumentarlo bastante.
	- o Porcentaje de cumplimiento de la transformación geométrica: este parámetro está relacionado con la distribución de objetos dentro del motivo y suele ser más alto que el anterior (alrededor del 60%).

Por último, queda una tolerancia empleada en la reconstrucción: el porcentaje de superposición de áreas, que indica cuando dos elementos distintos están relacionados por una transformación geométrica. Este parámetro es fundamental para decidir si se necesita unificar: cuando a un elemento (objeto o motivo) se le aplica una transformación geométrica del patrón debe coincidir con otro igual pero, por los errores

ya comentados, puede que se superponga a otros distintos, con lo que se deberá elegir alguno de ellos para sustituir al otro (unificación).

# **3.6 Edición Estructural. Regiones Mínimas (RM)**

Ya dentro de la herramienta de edición, integrada como un plug-in en una aplicación comercial, con el objeto de aprovechar las capacidades habituales de edición vectorial de objetos (formas) y motivos (grupos), para llevar a cabo la edición estructural, se han desarrollado actuaciones en dos direcciones distintas:

- Creación de plantillas con las isometrías de cada GSP, que permiten "incluir" en dichas plantillas los elementos (objetos y grupos) deseados, de manera que, automáticamente, se generan copias de los mismos a las que se les aplican las isometrías correspondientes, rellenando el patrón hasta el tamaño indicado por el diseñador. Se permite la modificación de las formas con actualización automática y además incluso se puede editar el Paralelogramo Fundamental como un objeto más, pero manteniendo siempre las restricciones de su geometría y actualizando las isometrías de manera acorde con el PF nuevo. Esta forma de trabajo se encuentra presente en algunas aplicaciones [Terrazo] [Symmetry Works] (aunque no permiten la misma libertad de diseño al tener los PF a emplear limitados), y resulta bastante sencilla, puesto que basta con generar copias y aplicarles transformaciones geométricas, por lo que no constituye la parte más novedosa y no se va a tratar con detalle.
- Creación automática de variantes estructurales: a partir de los patrones analizados, se pretende tomar partes carentes de estructura, para determinar que estructuras son compatibles y crear automáticamente los patrones correspondientes. Como partes "sin estructura" se toman las Regiones Mínimas, que además poseen la interesante característica de ser capaces de regenerar todo el patrón mediante la aplicación de isometrías. Esta manera de edición estructural, que necesita partir de un patrón analizado, sí que constituye una metodología novedosa, que ha necesitado de un amplio estudio de las Regiones Mínimas y su relación con cada Grupo de Simetría del Plano, por lo que es la edición descrita con detalle en este trabajo.

Entrando un poco más en detalle con la generación automática de variantes, son dos las condiciones por las que las Regiones Mínimas no se obtienen en el proceso de análisis:

- Para muchos Grupos de Simetría del Plano existen infinitas RM, y se considera preferible dar la oportunidad de elegir al usuario (que lo puede hacer en función del contenido del patrón) antes que escoger un conjunto descartando el resto.
- Las RM sólo dependen de la estructura, por lo que no se necesita obtener más información analizando los elementos del patrón: conociendo la estructura, ya se sabe las RM que contiene.

Es necesario indicar que siempre existen infinitas RM y que no todas ellas son alcanzables con las herramientas desarrolladas en este trabajo. Concretamente, nos limitamos a las RM formadas por polígonos de 3 ó 4 lados, descartando aquellas de polígonos de 5 y 6 lados, y las infinitas variantes posibles realizadas modificando y curvando lados. Sin embargo las RM tratadas son, debido a su sencillez, las que se pueden combinar con más estructuras distintas, o sea, las que más variantes permiten (y además con mucha diferencia), por lo que resultan las más interesantes para nuestro propósito de realizar una edición estructural.

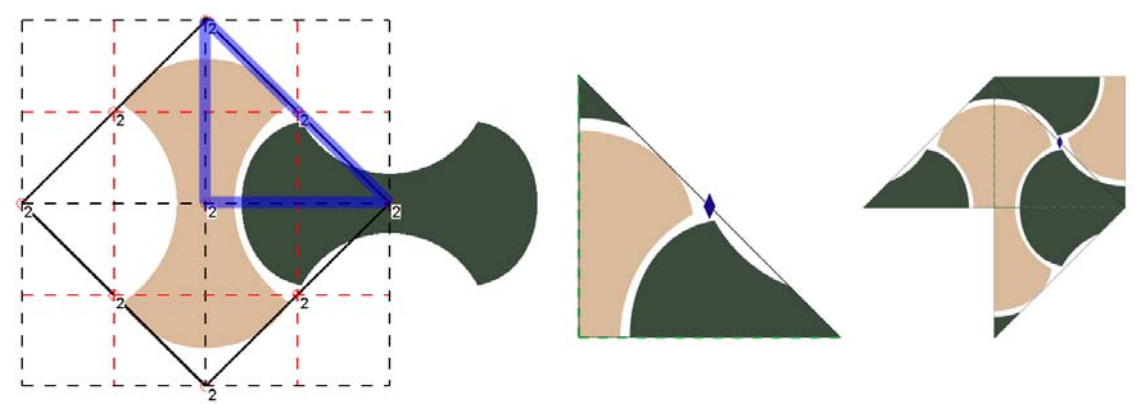

Figura 3.18: De izquierda a derecha: Región Mínima sobre la estructura del patrón de las figuras 3.15 a 3.17, contenido de la RM y primera etapa de la replicación

En la imagen de la izquierda de la figura 3.18 se muestra la estructura y la simplificación obtenida por el análisis del patrón de las figuras 3.15 a 3.17, en ella se ha marcado con azul la posición de una RM triangular, que se muestra con su contenido en la imagen central, y con la primera etapa de la replicación en la imagen de la derecha. Ésta, se genera mediante un giro de 180º respecto al centro de la hipotenusa y una simetría respecto a cada uno de los catetos. En la figura 3.19 se muestra la aplicación de 4 estructuras distintas a la RM de la figura 3.18: en las dos de la izquierda se ha cambiado el giro de 180 en la hipotenusa por una simetría, mientras que en las dos de la derecha se mantiene. Por otro lado, la de la izquierda conserva las simetrías en los dos catetos, mientras que las dos centrales sitúan un centro de rotación de orden 4 en el vértice con ángulo recto (giros de 90º, 180º y 270º) y la de la derecha emplea un eje de simetría con deslizamiento situado desde el centro de un cateto al centro del otro.

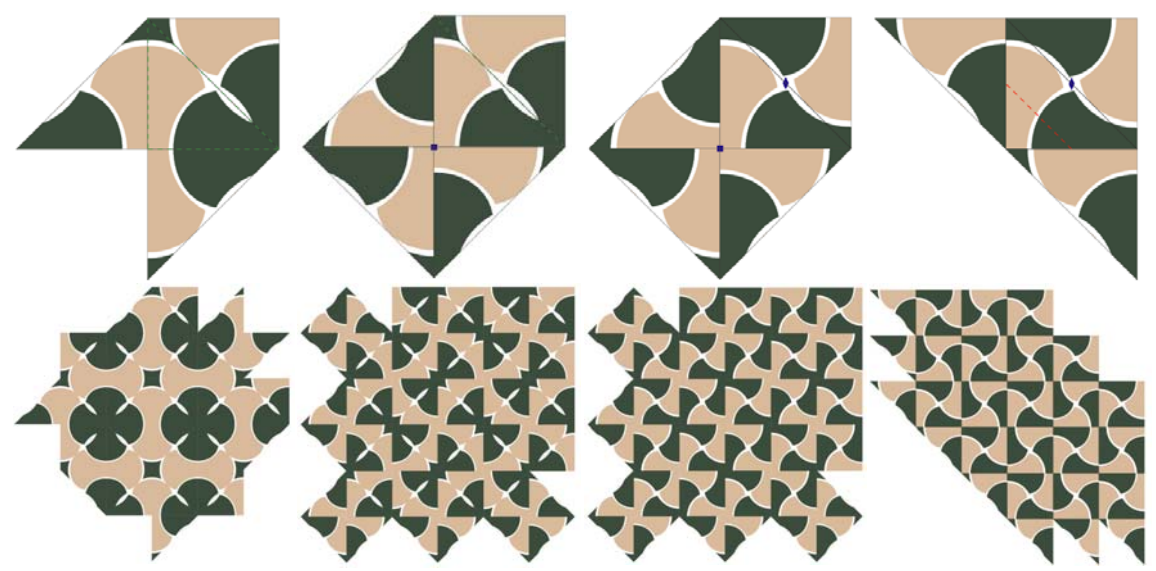

Figura 3.19: Cuatro posibilidades distintas de replicar la RM de la figura 3.18 (arriba) y patrones resultado (abajo)

Para realizar este proceso será necesario crear una jerarquía completa de las RM según su geometría, para saber, desde una determinada RM, que estructuras se le podrán aplicar, que serán aquellas pertenecientes a RM con igual geometría o con geometrías compatibles más restrictivas.

**Capítulo 4 Estado del Arte**  Como se indicó en la introducción, existen dos fuentes básicas que proporcionan los conocimientos necesarios para llevar a cabo esta tesis: por una parte, el sustrato teórico y científico que permite plantear una catalogación rigurosa y objetiva, y por otra los métodos y técnicas que permiten concretar dichos conocimientos teóricos en herramientas informáticas gráficas de catalogación y edición estructural.

Dentro de la primera vamos a distinguir entre el tratamiento independiente de los elementos básicos de los patrones a analizar (llamados unidades visuales, objetos o formas visuales), y el tratamiento conjunto de todos los elementos de un patrón. En el primer caso el contexto va a ser la Percepción Visual, y en el segundo la Teoría de Grupos de Simetría. No obstante, los objetos considerados aisladamente tienen siempre un Grupo de Simetría Puntual, pero esta característica es totalmente dependiente de la forma, por lo que inicialmente se analizarán las referencias relativas a las características visuales perceptibles más generales (forma, tamaño, color…), y en apartados posteriores ya se analizarán las diferentes referencias que tratan sobre las Simetrías.

La segunda fuente también se divide en dos: primero realizaremos un recorrido por algunas técnicas que están muy relacionadas con las etapas más genéricas del análisis: seguimiento de fronteras, aproximación de curvas, comparación de formas, agrupación… y veremos como al entrar en etapas más específicas las referencias están cada vez más lejanas al trabajo realizado. Y por último, se revisan aquellas referencias que presentan una aproximación global más cercana a esta tesis, sobre todo un artículo aparecido en Marzo de 2004, que describe una herramienta de análisis muy pareja, pero que trabaja siempre en el espacio de la imagen.

Por supuesto que todas estás áreas no están completamente separadas, sino que existen abundantes relaciones entre ellas. El ejemplo más claro es de la agrupación, que no es más que la agregación de unidades visuales, por lo que continúa directamente con la temática de percepción visual.

A partir del razonamiento anterior, se ha considerado conveniente agrupar la descripción del Estado del Arte según los siguientes epígrafes:

- Percepción Visual.
- Grupos de Simetría.
- Proceso de Imagen, Visión Artificial y Reconocimiento de Formas.
- Referencias Globales.

## **4.1 Percepción Visual**

Muchas de las referencias empleadas en este trabajo tratan en mayor o menor medida aspectos relacionados con la percepción visual, pero el trabajo tomado como guía por su carácter global y la vigencia de sus propuestas es [Palmer 2002].

Es necesario recalcar que la percepción ocular no es más que una masa de información formada por puntos con distintas intensidades lumínicas, semejante a los píxeles de una imagen, sin más organización que la posición de cada punto en la retina. Sin embargo, la representación que tenemos de lo que vemos es mucho más esquemática y jerarquizada: se recuerda poca información pero es la más importante para recrear la imagen. Estos hechos es necesario considerarlos, puesto que la comparación es clara: si las imágenes digitales se parecen a las formadas en la retina, el análisis del patrón también debe corresponder de alguna manera con la imagen que queda en el cerebro.

En la etapa de segmentación, que queda fuera de este trabajo, ya es fundamental tener en consideración como trabaja la percepción visual: apenas prestamos atención a las zonas uniformes y todo nuestro interés se centra en los lugares donde hay transiciones. Estas transiciones constituyen la información de alta frecuencia de la imagen, los bordes, que además no son puntos independientes, sino que se establecen numerosas relaciones entre ellos que "refuerzan" su importancia. Estas relaciones, por ejemplo, paralelismo y continuidad, hacen que los bordes constituyan lo que son las unidades visuales básicas, las formas u objetos que ya son el primer punto de interés en esta tesis.

#### **4.1.1 Formas y características visuales**

Como ya se indicó en el capítulo 2, asociamos forma a la cualidad de un objeto material o figura geométrica que depende de los puntos o partes que componen el contorno o superficie exterior y como están relacionados entre sí en términos de posiciones, orientaciones y tamaños relativos [Palmer 2002]. De todas las características que percibimos de los objetos, la forma es la más importante; probablemente derivada del hecho de que es la que más información proporciona: permite al observador predecir más cosas sobre un objeto que cualquier otra propiedad. También es la más compleja, no es tan fácil de descomponer como, por ejemplo, un color en las componentes del espacio de color empleado (RGB, Lab…). Por ello, todavía no hay una teoría aceptada sobre que es la forma y como se percibe. Sin embargo, podemos enumerar algunas características importantes:

- No cambia cuando se le aplican estas transformaciones espaciales: traslaciones, rotaciones, escalados uniformes, reflexiones o cualquier combinación de ellas.
- Hay transformaciones espaciales que sí la cambian aunque se perciban similares: "aplastar" o "estirar".
- Incluye información sobre las otras cualidades espaciales (tamaño, posición y orientación).
- Al igual que el tamaño, es una propiedad que se percibe como constante a pesar de los cambios de punto de vista
- No cambia cuando se le aplican transformaciones no espaciales: cambios de color y textura.
- Depende críticamente de las partes del objeto y de como están relacionadas entre sí en términos de posiciones, orientaciones y tamaños relativos.

Además de las formas, los objetos que percibimos difieren entre sí en otras características: color, textura, tamaño, orientación, posición, movimiento y partes.

De estas propiedades hay dos que no están asociadas a los contornos, sino a la región que delimitan: el color (la manera en que percibimos la luz de una determinada longitud de onda), y la textura (estructura compuesta de más o menos elementos o patrones similares, sin que ninguno de ellos llame especialmente la atención, de forma que el observador tenga una impresión global unitaria [Jain 1995]). Habitualmente (figura 4.1), la diferencia entre ambas cualidades no es otra que la distancia a la que se encuentra el punto de vista, puesto que no existen superficies perfectamente uniformes, desde una distancia suficientemente cercana siempre se apreciará una textura con pequeños elementos, que se confunden entre sí al alejarnos, dando la impresión de la existencia de un color sólido. Conviene recalcar dos aspectos acerca de estas propiedades:

• Dentro de este trabajo no se han desarrollado técnicas que traten con texturas. En el preproceso inicial se aplican desenfoques de la imagen, y en la etapa de segmentación se promedia el color del interior de los objetos, de manera que la posible textura queda "vista desde lejos" y se convierte en un color uniforme.

• En la definición de textura se habla de patrones. Existe la posibilidad (cuando estos patrones se repitan de forma regular, lo que es habitual en tejidos como el de la figura 4.1), de buscar el Grupo de Simetría del Plano de una textura. Para lo que se vuelve a la cuestión de la distancia desde la que se mira: necesitaríamos una imagen digital con mayor resolución y ajustar los parámetros de manera conveniente en las etapas iniciales.

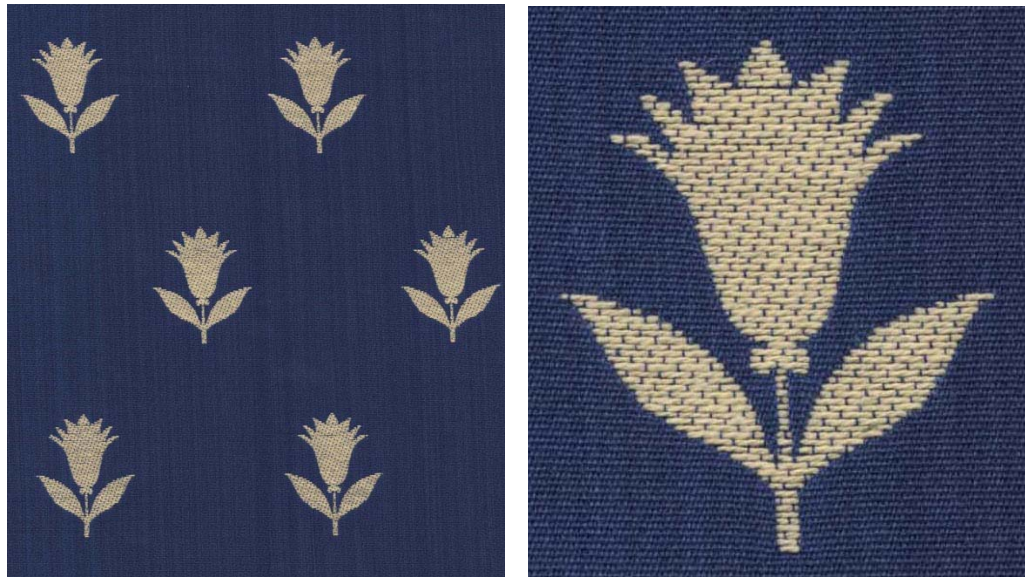

 Figura 4.1: Imagen de un tejido (izquierda) con la apariencia de colores uniformes y detalle mucho más cercano (derecha) donde se aprecia la textura

Al ser el color independiente de la forma podemos hacer dos consideraciones:

- Actúa como elemento discriminatorio: si dos objetos tienen distinto color ya se consideran distintos, independientemente de su forma (figura 4.2 izquierda). Esta es la suposición habitual en toda la tesis.
- No se considera: objetos con la misma forma y tamaño son iguales, sin importar el color que tengan. Sería el caso de analizar la figura 4.2 de la izquierda como si se tratara de la de la derecha. Esta suposición se realiza ocasionalmente en algunos alicatados islámicos con el propósito de obtener diversos análisis que resalten su riqueza compositiva.

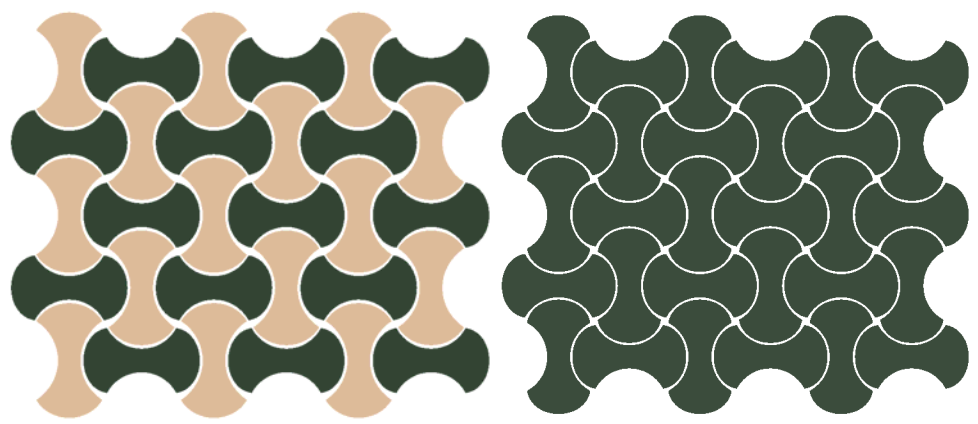

Figura 4.2: Influencia del color

De las transformaciones espaciales que no afectan a la forma (traslación, rotación, reflexión y escalado uniforme) sólo el escalado produce cambios en el tamaño, por lo que afecta a las distancias y, al no ser una isometría, no está presente en los Grupos de Simetría. Es algo lógico, puesto que la existencia de escalados provocaría que los elementos del patrón no encajen: por muy pequeños que fueran, al ser los patrones infinitos por definición y repetirse sus elementos según los vectores indicados por el Paralelogramo Fundamental, siempre se acabarían solapando. Por este motivo, el tamaño sí que será una característica discriminatoria, de manera que, como la comparación de formas que se realizará es independiente del tamaño, también se deberá realizar una comparación de tamaño entre formas.

Otras propiedades asociadas a la forma, son la orientación y la posición. Será de vital importancia obtenerlas con la máxima precisión posible, ya que ambas son fundamentales para obtener la estructura organizativa del patrón:

- Los desplazamientos que determinan el Paralelogramo Fundamental, se obtendrán a partir de los vectores entre las **posiciones** de elementos con la **misma orientación**.
- Las rotaciones y ejes de simetría que, junto con el PF, determinan el Grupo de Simetría del Plano se calculan a partir de los elementos en **distinta orientación**, obteniendo los parámetros (centro, radio y ángulo para rotaciones y eje para reflexiones) en función de las **diferencias de orientación** y de las **posiciones**.

La penúltima característica indicada por [Palmer 2002], el movimiento, no se considera en este trabajo puesto que únicamente se emplean imágenes estáticas.

Sin embargo, sí que es muy importante la consideración de la última característica, las "partes": los objetos más complejos son percibidos como formados por distintas partes, por ejemplo, en un cuerpo humano se diferencian manos, brazos, cabeza, cuerpo… Trasladado a nuestro contexto es fundamental para comprender la función de los Motivos: agrupaciones de objetos creadas según su disposición. Los criterios habituales en la formación de motivos son: cercanía, inclusión y disposición circular. En el ejemplo de la figura 4.3 se muestra un Motivo formado por una estrella de 8 puntas y 8 objetos dispuestos circularmente a su alrededor.

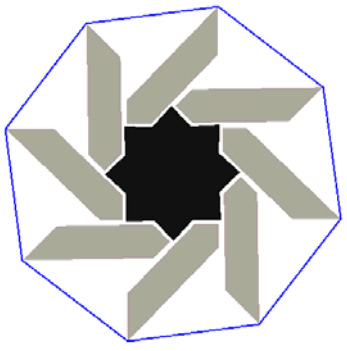

Figura 4.3: Motivo

Aunque los Motivos formados por agrupación de objetos no poseen la misma integración que las partes del cuerpo humano, que están incluidas en la misma forma, sí que tienen una relación real, la misma que propicia la agrupación.

Para tratar estos elementos se han creado e implementado métodos de comparación basados en partes, obteniendo a cambio grandes ventajas en algunos aspectos:

- Simplificar el análisis: se trabaja con menos elementos.
- Hacer el análisis más robusto: se trabaja con elementos más grandes.
- Propiciar la reconstrucción: mediante transvase de objetos entre motivos de la misma clase.

#### **4.1.2 Fondo y figura**

Un problema directamente relacionado con las formas es la consideración de fondo y figura [Palmer 2002]: la figura tiene contornos y parece más cercana al observador, el fondo está desprovisto de contornos (se percibe como una extensión continua por debajo de las figuras). La figura se "asemeja" a un objeto, tiene un significado, el fondo no. Es decir, mientras el fondo es algo sin forma y lejano, la figura tiene forma.

Estos son algunos de los principios de organización fondo/figura, muchos de los cuales se pueden comprobar en la imagen de la izquierda de la figura 4.4:

- Si una región rodea a otra, se percibe como fondo y la rodeada como figura.
- Lo más pequeño es figura.
- Las regiones con más contraste con el área que las envuelve son figuras.
- Las orientaciones principales (vertical y horizontal) son figura.
- Las regiones simétricas son figura.
- Las regiones convexas son figura.
- Las regiones con contornos paralelos son figura.

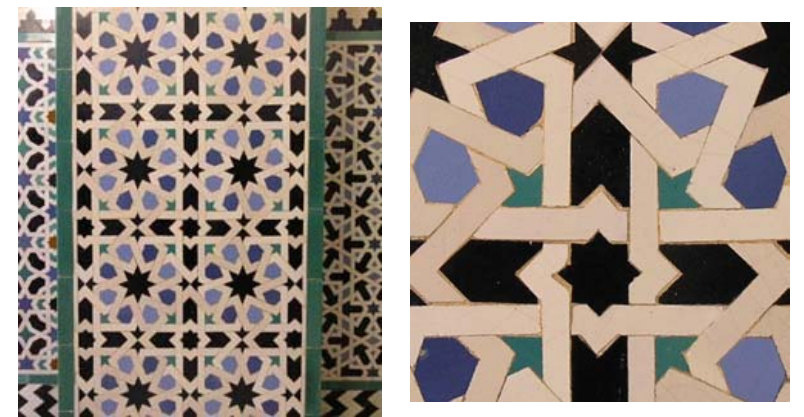

Figura 4.4: Vista general de un alicatado (izquierda) donde es difícil percibir los entrelazados y detalle del mismo (derecha) donde sí se aprecian

Pero la distinción entre fondo y figura no siempre es clara: existen en la literatura multitud de ejemplos ambiguos que demuestran que un objeto se transforma en figura cuando se proyecta la atención sobre él. Un ejemplo procedente de nuestro campo de actuación lo constituyen los alicatados con lacerías: como se aprecia en la figura 4.4 izquierda, en una primera mirada las piezas coloreadas del alicatado son las que atraen la atención y, por lo tanto, son inicialmente la figura, siendo el fondo, en este caso, las piezas blancas del entrelazado que apenas se perciben. Tras esta primera observación, si nos acercamos y concentramos nuestra atención en las piezas blancas, éstas adquirieren el calificativo de figura y percibimos la forma de las mismas figura 4.4 derecha.

Dentro de esta tesis, donde se va a trabajar con formas, considerar algo como fondo supone descartarlo. Por eso, en casos como el ejemplo anterior, se corre el peligro de

confundir los objetos blancos como un fondo que queda por detrás de las piezas de color, perdiendo gran parte de la riqueza del patrón y modificando, además, su catalogación. Volvemos al problema comentado anteriormente de la distancia desde la que se mira: necesitamos suficiente resolución y un cuidado especial (debido a los bordes débiles existentes por el bajo contraste) con los parámetros de las etapas de preproceso y segmentación, si queremos conservar la mayor parte de objetos.

# **4.2 Grupos de Simetría**

En el capítulo 2 ya se ha expuesto, de manera general, la Teoría de Grupos de Simetría, con la intención de comprender mejor la descripción general del Análisis y la Edición Estructural del capítulo 3. A continuación, se ofrece una definición matemática de Simetría y se presenta un resumen de la literatura acerca de los Grupos de Simetría.

La Teoría de Grupos de Simetría, también llamados Grupos Cristalográficos, o Wallpaper, ha sido ampliamente estudiada y difundida, destacando los trabajos de [Yale 1968], [Willard 1972], [Budden 1972], [Shubnikov 1974], [Schattschneider 1978], Rose y Stafford (citado en [Alsina 1992]), [Martin 1982], [Coxeter 1984], [Grünbaum 1987] o [Weyl 1989].

Los dos elementos que intervienen en la definición de los Grupos de Simetría son:

- Forma: configuración externa de algo. Cualidad de un objeto material o figura geométrica que depende de los puntos o partes que componen el contorno o superficie exterior y como están relacionados entre sí en términos de posiciones, orientaciones y tamaños relativos [Palmer 2002]. Las formas, conjuntamente con otras características (color, textura, tamaño), constituyen las unidades visuales elementales.
- Transformación en el plano: movimiento rígido que puede definirse como la acción que cambia el estado inicial de una forma en un estado final, estableciéndose una correspondencia uno a uno de todos los puntos del plano. Las transformaciones en el plano que preservan la longitud se denominan **isometrías**, es decir, si aplicamos una isometría a dos puntos cualquiera del plano, entonces la distancia entre ellos no varía. [Alsina 1992]

[Grünbaum 1987] definen matemáticamente **simetría** de la siguiente manera: "es una simetría de un conjunto *S*, cualquier isometría  $\sigma$  que transforma *S* en sí mismo, es decir,  $\sigma S = S$ ". En el contexto de este trabajo,  $S$  es un patrón, conjunto infinito y repetitivo de unidades visuales.

Cabe señalar la diferencia existente entre **patrones** (pattern, wall-paper), que en la literatura se consideran siempre formados por la repetición sistemática de un motivo y **embaldosados** (tiling, tessellation), para los que existe mayor dispersión de interpretaciones. Sin embargo, es común la consideración de que el concepto de patrón es más general, mientras que un embaldosado debe cumplir la restricción de que las figuras ni se solapan ni dejan huecos entre ellas. Es decir, la única diferencia existente radica en como se relacionan unas formas con otras, por lo que tanto embaldosados como patrones comparten la clasificación en los Grupos de Simetría del Plano. Tener una base de partida común, y poder obtener un patrón o embaldosado, será de suma importancia para la edición estructural, donde se considerará la Región Mínima como una "baldosa ficticia", que se combinará de distintas maneras.

Los tipos de isometrías,  $\sigma$ , son:

- Rotación respecto a un punto fijo llamado centro.
- Traslación a lo largo de un vector.
- Reflexión respecto a un eje.
- Reflexión con deslizamiento (reflexión seguida de una traslación en la dirección del eje).

El conjunto completo de isometrías de un patrón forma su **Grupo de Simetría**. Un Grupo de Simetría es una colección de isometrías con las siguientes características:

- Contiene la identidad. La identidad, que es equivalente a ningún movimiento, puede ser tanto una rotación de 0º, o de cualquier múltiplo de 360º, como una traslación de vector nulo.
- Para cualquier isometría existe una inversa, es decir, otra isometría que devuelve cada elemento a su posición y orientación anterior:
	- o Rotación: rotación con el mismo centro y ángulo de signo contrario.
	- o Traslación: traslación de un vector con igual módulo y dirección, pero con sentido contrario.
	- o Reflexión: la misma reflexión.
	- o Reflexión con deslizamiento: otra reflexión respecto al mismo eje y con desplazamiento de igual valor pero en sentido contrario.
- Cada isometría puede ser seguida por otra y el resultado siempre es una isometría perteneciente al grupo. Por ejemplo, una reflexión seguida de una traslación es una reflexión con deslizamiento.

Como se ha indicado en el capítulo 2, según el número de traslaciones que contiene el grupo, pueden distinguirse cuatro tipos de Grupos de Simetría:

- Grupos de Simetría Puntual: no existe ninguna traslación
- Grupos de Simetría de Frisos: contienen una traslación.
- Grupos de Simetría del Plano: contienen dos traslaciones independientes cuyas direcciones no son paralelas ni opuestas.
- Grupos de Simetría Cristalográficos: contienen tres traslaciones independientes, con direcciones no paralelas ni opuestas.

Dentro de esta tesis se ha trabajado con los Grupos de Simetría sin traslaciones, o con dos traslaciones: Grupos de Simetría Puntual ( *gsp* ) y Grupos de Simetría del Plano (GSP), respectivamente.

Los Grupos de Simetría Puntual se emplean para clasificar formas de manera aislada y tienen una descripción muy sencilla, puesto que o sólo tienen "n" rotaciones de ángulo

 $\frac{2\pi}{n}$  alrededor del centro (grupos cíclicos), o a esas rotaciones se les añaden además, "n" reflexiones en "n" líneas que pasan por el centro de rotación y que forman un ángulo  $\frac{\pi}{n}$  cada una respecto a la anterior y posterior (grupos dihedrales).

Por otra parte, el análisis de los Grupos de Simetría del Plano es bastante más complejo, y para ello, se aprovechará el extenso estudio realizado dentro de los mismos proyectos de investigación por [Valor 2002], donde se resumen y comparan los trabajos de [Budden 1972], [Shubnikov 1974], [Schattschneider 1978], Rose y Stafford (citado en [Alsina 1992]), [Martin 1982], [Coxeter 1984] y [Grünbaum 1987]. Estos trabajos,

además de ser los más referenciados, merecen ser destacados por contemplar aspectos diferentes a la hora de definir los GSP.

Debido a la restricción cristalográfica, demostrada por Barlow en 1901 [Alsina 1992], las únicas rotaciones que pueden formar parte de un GSP son las de orden 2, 3, 4 y 6 (180º, 120º, 90º, y 60º). Con esta restricción sólo existen los 17 GSP mostrados en la figura 4.5. La nomenclatura empleada es la del símbolo internacional del grupo establecida por la Unión Internacional de Cristalografía en 1952. En [Schattschneider 1978] se explica el porqué del nombre de cada grupo y se recogen otras nomenclaturas.

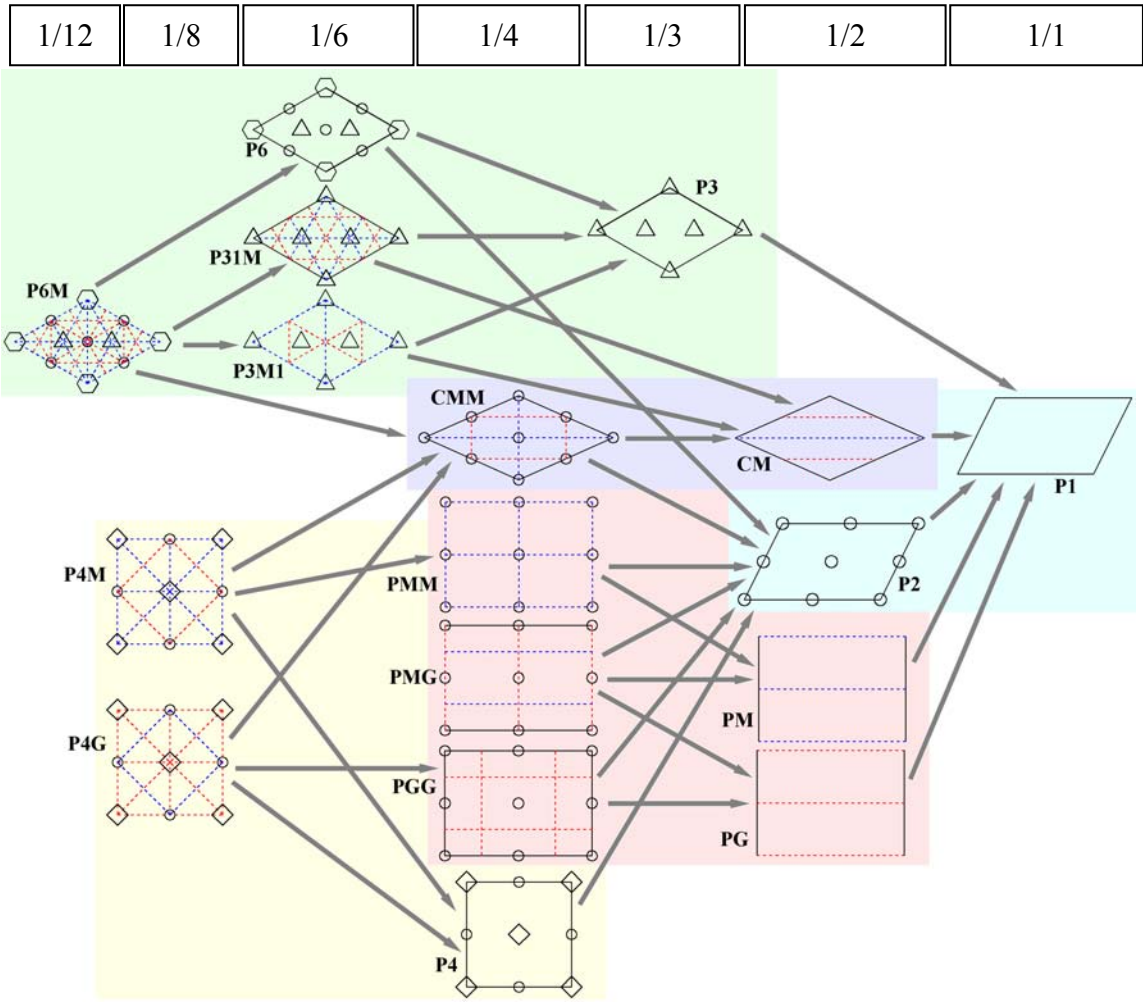

Figura 4.5: Los 17 Grupos de Simetría del Plano

De la comparación de los trabajos mencionados, se concluye la existencia de las siguientes características diferenciadoras:

• Tipo de Paralelogramo Fundamental: es una consideración previa que sólo aparece en [Shubnikov 1974]. En la figura 4.5, la geometría del PF (Paralelogramo General, Rombo, Rombo Equilátero, Rectángulo o Cuadrado) se denota mediante una figura del tipo correspondiente con línea continua negra; que sigue siendo evidente aunque se suprima si coincide con ejes de simetría. Cabe destacar que siempre se representa la geometría más general y que, por supuesto, un GSP se puede combinar con geometrías más restrictivas pero compatibles, por ejemplo, P1 y P2 con cualquier tipo de PF. La geometría más general posible se indica mediante los colores de fondo: azul (Paralelogramo), morado (Rombo), verde (Rombo Equilátero), rojo (Rectángulo) y amarillo (Cuadrado).

- Isometrías existentes: es la consideración básica empleada por todos. En la figura 4.5, se representan los ejes de simetría con línea discontinua, en color azul si son sin deslizamiento y en rojo con deslizamiento. Los centros de rotación se indican con una figura según el orden: círculos (orden 2 ó 180º), triángulos (orden 3 ó 120º), cuadrados (orden 4 ó 90º) y hexágonos (orden 6 ó 60º). Cada GSP incluye todas las isometrías de los que puede alcanzar siguiendo el sentido de las flechas.
- Propiedades geométricas: se refiere a las proporciones y posiciones relativas de las isometrías respecto al Paralelogramo Fundamental. Cobra gran importancia en [Martin 1982], [Shubnikov 1974], [Grünbaum 1987] y [Schattschneider 1978]. De esta última referencia (con alguna pequeña variación) proceden los diagramas mostrados en la figura 4.5. Es necesario indicar que el PF sólo está definido por los 2 vectores de sus lados, por lo que no es necesario ubicarlo de una determinada manera, sin embargo, si se sitúa ajustado a los ejes de simetría y centros de rotación (lo que denominaremos como "posición estándar"), bastará con conocer el PF (origen y lados) y el GSP para disponer automáticamente de toda la información (posiciones, ángulos y deslizamientos) acerca de los ejes de simetría y centros de rotación.
- Región Mínima: es denominada Región Fundamental por [Coxeter 1984] y [Budden 1972], Región Base por [Martin 1982], y Región Generadora por [Schattschneider 1978]. Pero en todos los casos es la región más pequeña del patrón que lo puede regenerar completamente mediante la aplicación de las isometrías propias del grupo.

Dentro de este trabajo, se emplean las tres primeras características durante el proceso de análisis para obtener el GSP de un patrón, mientras que la Región Mínima es el elemento básico empleado en la edición estructural.

### **4.2.1 Regiones Mínimas**

Todos los autores apuntan la gran cantidad de formas variadas que pueden adquirir las Regiones Mínimas, pero sólo en [Grünbaum 1987] se efectúa una descripción más extensa de las Regiones Mínimas posibles formadas por polígonos de 3, 4, 5 y 6 lados, aunque no hablan concretamente de Región Mínima, sino de baldosas. No obstante, consideran que todo patrón lleva asociado uno o más embaldosados monohedrales (formados por un único tipo de baldosa), en el que cada baldosa es, en realidad, una RM.

Otro aspecto importante es el señalado por [Budden 1972]: toda Región Mínima debe ser asimétrica. Esta asimetría vendrá impuesta por una de estas dos condiciones: o la propia figura de la Región Mínima es asimétrica, o si es simétrica, contiene un motivo "impreso" asimétrico. Al ser asimétricas las RM, su tamaño será más pequeño cuanto mayor sea el número de isometrías que incluya el GSP. En la parte superior de la figura 4.5 se muestra, para los GSP alineados verticalmente en cada columna, la relación entre el área de las RM y el área del PF.

Esta asimetría característica de las RM, por la cual está desposeída de toda estructura, unida al hecho de que sea capaz de regenerar todo el patrón, tratándola como una baldosa que se repetirá empleando las isometrías de su GSP, han motivado su elección para generar las variantes estructurales.

En [Grünbaum 1987] se consideran tanto las Regiones Mínimas como el resultado de la unión de varias Regiones Mínimas, que [Valor 2002] denomina "Regiones No Mínimas". Estas regiones tampoco aportan nuevas posibilidades, puesto que todas sus variantes se pueden generar a partir de la RM básica de la que proceden. En la tabla 4.1 se muestra una clasificación de las baldosas propuestas por [Grünbaum 1987], de ellas 28 son simétricas, por lo que quedan descartadas al poder generar todos sus embaldosados con otras asimétricas (Regiones Mínimas). También se puede ver como las baldosas formadas por polígonos de 3 y 4 lados son las que generan mayor número de embaldosados y, algo que no se refleja en la tabla, las geometrías de las baldosas de 3 y 4 lados están más relacionadas por lo que siempre son alcanzables un mayor número de posibilidades partiendo de una determinada RM.

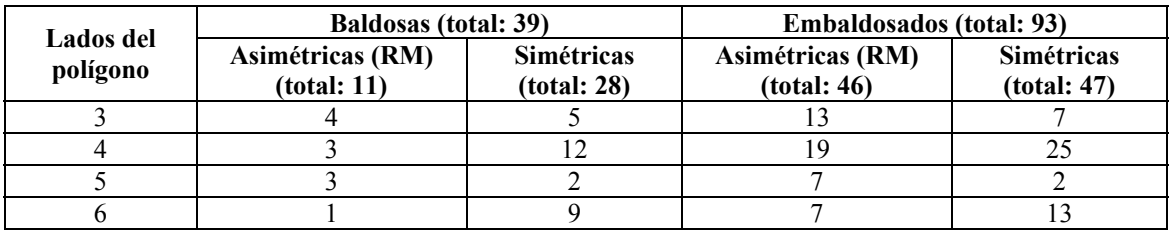

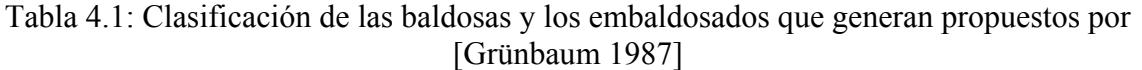

En este trabajo se descartan las RM formadas por polígonos de 5 y 6 lados y nos limitamos a las RM formadas por polígonos de 3 ó 4 lados, que como se ha comentado, y debido a su sencillez, son las que se pueden combinar con más estructuras distintas, o sea, las que más variantes permiten (y además con mucha diferencia), por lo que resultan las más interesantes para nuestro propósito de realizar una edición estructural.

También se descartan todas las infinitas variantes posibles de RM realizadas modificando y curvando lados de los polígonos anteriores, puesto que limitan el número de posibilidades de los lados rectos. Sin embargo, en el caso de baldosas "reales", donde la propia figura de la RM es importante, sí que se obtienen interesantes combinaciones.

No obstante, las "baldosas" de [Grünbaum 1987] se presentan con una geometría más restrictiva de la que realmente tienen. Por ejemplo, muchos cuadriláteros se presentan como cuadrados, muchos triángulos, como triángulos equiláteros... Esto provoca que, dada una RM, se puede generar el patrón correspondiente aplicándole las isometrías correspondientes, pero el caso contrario no siempre es posible, es decir, dado un patrón cualquiera, sus Regiones Mínimas no siempre se corresponden con una figura geométrica tan específica. Sin embargo en [Kaplan 2000a] aparece una completa descripción, con todos los parámetros, de dichas Regiones Mínimas.

En la tabla 4.2, se muestran las Regiones Mínimas que se emplearán para generar variantes estructurales: polígonos con 3 y 4 lados, dibujados con la geometría más genérica posible. Se indica la numeración correspondiente al embaldosado (IH) correspondiente según [Grünbaum 1987] y las isometrías para generarlo:

- Traslación: vector (flecha) con línea de color negro. Tanto el módulo como la dirección del desplazamiento coinciden con los del vector representado.
- Eje de simetría sin deslizamiento: línea discontinua de color azul. Situado en un lado del polígono.
- Eje de simetría con deslizamiento: línea discontinua de color rojo. El valor del deslizamiento coincide con la longitud de la línea. Situado desde la mitad de un lado a la mitad de otro lado del polígono.
- Centro de rotación: según el orden se emplea: círculo (orden 2, 180º), triángulo (orden 3, 120º), cuadrado (orden 4, 90º) y hexágono (orden 6, 60º). De forma lógica, para evitar los solapamientos y huecos, los centros de orden 2 se sitúan en mitad de lados, y los de órdenes 3, 4 y 6 en vértices situados entre lados separados, 120º, 90º y 60º, respectivamente.

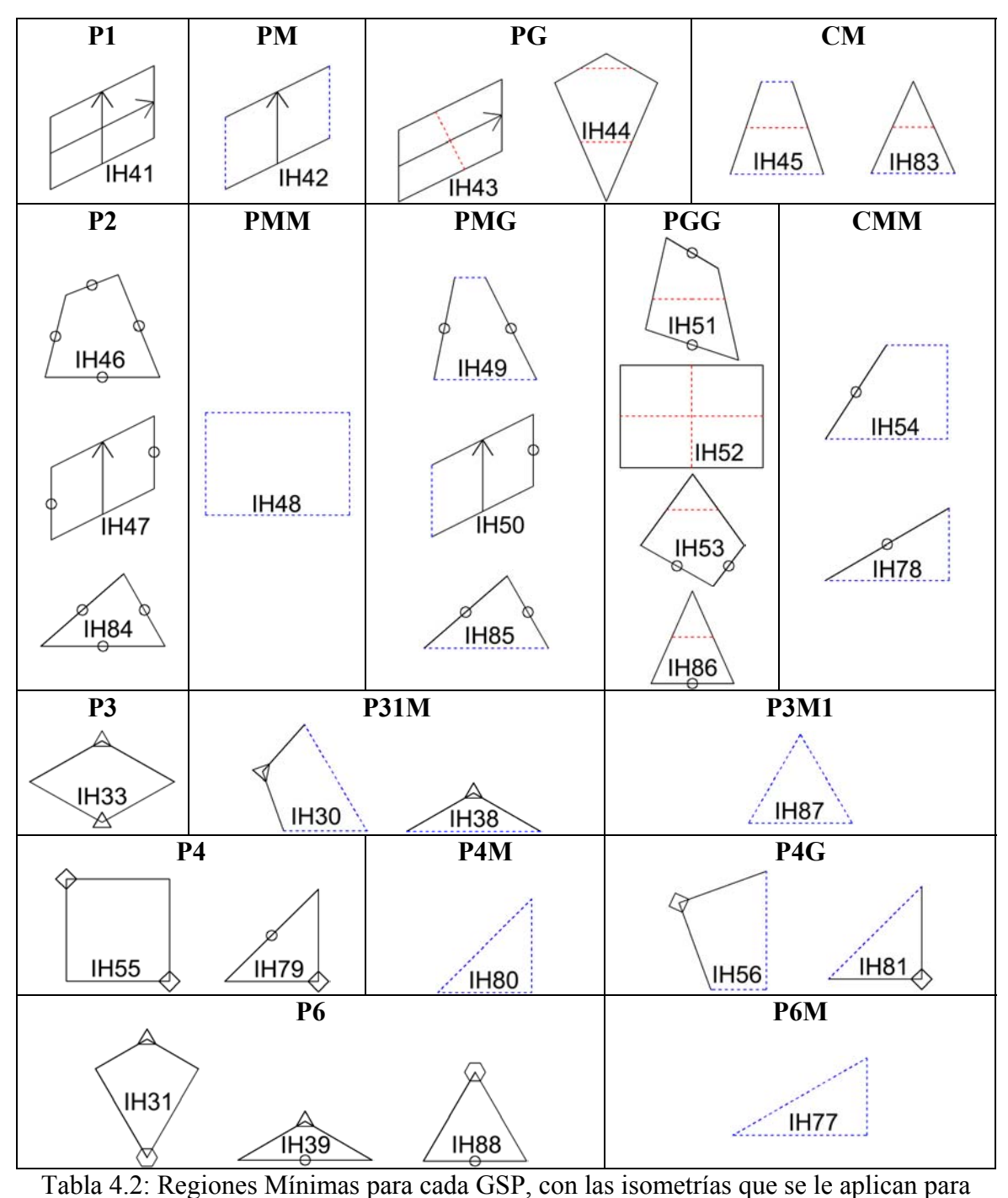

generarlo, y el embaldosado (IH) asociado

Los parámetros de las Regiones Mínimas y todo el estudio realizado para plasmar las relaciones entre ellas, con el objeto de obtener todas las estructuras aplicables a cada caso específico (las Regiones Mínimas de un patrón en concreto) se muestran con detalle en el capítulo 15.

# **4.3 Proceso de imagen, Visión Artificial y Reconocimiento de Formas**

Según [Low 1991], de los tres conceptos que dan título a esta sección, el de Visión Artificial es el más amplio, puesto que trata de la adquisición, el procesado, la clasificación, el reconocimiento, y en su conjunto la toma de decisiones posterior al reconocimiento. De manera que el Proceso de Imágenes y el Reconocimiento de Formas serían partes distintas de la Visión Artificial.

El Proceso Digital de Imagen hace referencia, en un contexto amplio, al procesamiento de datos bidimensionales (que se pueden considerar como una imagen aunque su procedencia sea distinta) por un computador digital, donde tanto la entrada como la salida son imágenes, mientras que la salida de un sistema de Visión Artificial [Horn 1986], es una descripción que debe cumplir dos criterios: estar relacionada con la imagen observada y contener toda la información que se necesita para realizar una tarea determinada.

Por otra parte, se entiende por Reconocimiento de Formas el proceso de identificación de los elementos u objetos que existen en una escena mediante la categorización de los datos de entrada en clases (o categorías), a través de la extracción de sus atributos o características significativas de un fondo de detalles irrelevantes [González 1982].

A la vista de las definiciones anteriores queda claro que los métodos y técnicas que permiten la concreción de la parte teórica en las herramientas gráficas de catalogación y edición estructural buscadas pertenecen a estas áreas. Sin embargo, cada etapa del análisis es lo suficientemente independiente, o incluso dentro de cada etapa puede haber tareas tan distintas, que se necesita de una extensa búsqueda dentro de las áreas indicadas.

### **4.3.1 Objetos**

El comienzo del análisis dentro de este trabajo se realiza con la imagen segmentada, es decir, de la imagen separada en los distintos objetos que la forman, o visto desde otro punto de vista, de la imagen con píxeles agrupados formando objetos. El primer paso a realizar consiste en obtener las secuencias de píxeles que constituyen las fronteras de cada objeto, para lo cual se emplea un algoritmo de seguimiento de fronteras desarrollado a partir de [Jain 1989], aunque otro ejemplo de este tipo de algoritmos aparece en [González 1987] para obtener códigos de cadena. Las fronteras obtenidas pueden tener una presencia evidente de ruido, por lo que en muchos casos será conveniente emplear un filtro de suavizado Gaussiano [Jain 1995] [Trucco 1998] que reduzca al máximo sus secuelas pero afectando a las formas lo menos posible.

A continuación, estas fronteras serán aproximadas mediante curvas de Bézier compuestas utilizando la aproximación de Vandermonde [Lancaster 1986] [Farin 1993] [Auñón 1999] para obtener una representación vectorial más compacta. Con el objeto de evitar problemas con matrices de Vandermonde mal condicionadas se recurre a un método de mínimos cuadrados estable numéricamente, el método de Householder

[Burden 1985] [Goldberg 1991]. La división de la secuencia completa de píxeles en varios tramos para aproximar cada uno por una curva se realiza mediante el empleo del método de distancia perpendicular máxima [Ramer 1972] [Spiegel 1996].

Estos objetos vectoriales en algunos momentos se deberán volver a discretizar, sobre todo para dibujarlos en pantalla, y para calcular solapamientos durante los procesos de reconstrucción. La discretización se realiza en dos etapas, la primera consiste en aproximar los contornos por píxeles, para lo que se aprovechan las facilidades que prestan las curvas de Bezier empleando el algoritmo de De Casteljau [Farin 1993] [Auñón 1999], mientras que en la segunda etapa vuelve a obtener una representación discreta de la región mediante algoritmos de scanline [Foley 1990] [Hearn 1994] adaptados, ya que no se deberá rellenar un polígono, como en los algoritmos de scanline habituales, sino una región delimitada por curvas.

Para la obtención de propiedades de los objetos, distinguiremos entre las referentes a las regiones (área, centroide y ejes de máxima y mínima inercia) para las que se recurre a los Momentos generales discretos, definidos por M.K.Hu [Hu 1961] [Hu 1962], y que están claramente expuestos en [Maravall 1993]. Mientras que para los contornos, la única propiedad que se obtiene es la de su longitud, a partir de la expresión de la longitud de una curva paramétrica [Anton 1986], cuya integral se necesita resolver mediante métodos de integración numérica [Burden 1985].

Respecto a la comparación de formas, se ha recurrido habitualmente a técnicas como comparación de patrones [Huttenlocher 1993] [Arkin 1991], métodos basados en parámetros de B-splines [Cohen 1995], descriptores de Fourier [Persoon 1986] [Lin 1987] [Zahn 1972]. Dos referencias clásicas son [Pavlidis 1978] y [Pavlidis 1980]; mientras que la primera revisa el análisis de formas en general, la segunda se centra en aquellas aportaciones basadas en contornos, las que mejor se adaptan a las necesidades de este trabajo. No obstante, la referencia básica utilizada es [Otterloo 1991], que realiza un amplio estudio del estado del arte, y desarrolla y compara diferentes métodos basados en contornos: de entre ellos se ha elegido el que reunía un mejor equilibrio de las características referidas a resultados obtenidos, coste temporal y comportamiento ante el ruido. Las ventajas del método elegido en cuanto a velocidad, provienen del empleo de la Transformada Rápida de Fourier [Brigham 1975].

Una de las características a estudiar de los objetos, y que está muy relacionada con la comparación, es la obtención de sus simetrías (especulares y rotacionales) [Atallah 1985] [Marola 1989] [Lin 1992]. Existen técnicas que emplean momentos de orden elevado [Tsai 1991], descriptores de Fourier [Pei 1992], la transformada de Hough [Yip 1994] [Lei 1999], representaciones de cadena [Lladós 1997] [Shih 1999]. La mayoría de técnicas se basan en los contornos, aunque también existen algunas que emplean regiones [Heijmans 1998] [Shen 1999]. La relación con la comparación de objetos consiste en que se pueden emplear las mismas técnicas, pero, en lugar de comparar dos formas distintas se compara una forma consigo misma y las diferentes coincidencias girándola o reflejándola indican las simetrías contenidas. Por este motivo [Otterloo 1991] obtiene las simetrías de las formas mediante los mismos algoritmos de comparación, algo que también se realiza en esta tesis.

#### **4.3.2 Motivos**

Los objetos completamente analizados son agrupados formando motivos. Las agrupaciones visuales han sido uno de las áreas en las que es fundamental la aportación de la psicología Gestalt o psicología de la forma [Koffka 1935] [Wertheimer 1950] [Köhler 1969]. La psicología Gestalt tuvo su punto álgido en la primera mitad del siglo XX y, aunque ya ha sido superada en muchos campos, donde mantiene su mayor importancia es en el contexto de la percepción visual. Una referencia –muy utilizada ya en este trabajo-, que incluye los criterios de la Gestalt e incorpora algunos nuevos es [Palmer 2002]. Restringiéndonos a referencias del uso de criterios de agrupación preceptúales en Visión Artificial, podemos decir que, en la mayoría de casos, incluyendo referencias bastante recientes [Ralescu 1999] [Zhu 1999] [Mecocci 1999], se emplea la psicología Gestalt para agrupar pequeños elementos resultantes de la segmentación –como esquinas, bordes, puntos- para obtener después los objetos delimitados por ellos, con lo que los elementos iniciales poseen poca importancia por sí mismos y desaparecen al formar otros, a diferencia de nuestro caso, donde los elementos básicos –objetos- ya son elementos importantes y los elementos generados – motivos- deben su significado a los objetos que contienen. Otro caso lo constituye [Lindenbaum 1998] donde se da un algoritmo general de agrupación capaz de trabajar a distintos niveles de complejidad, aunque esta generalidad le imposibilita definir la obtención de una función de "agrupabilidad" válida para distintos tipos de elementos, que se supone generada previamente a partir de criterios Gestalt. Precisamente, la generación de esta función es la clave de la agrupación, puesto que como destaca [Mohan 1992], que además realiza un amplio repaso bibliográfico, en la psicología Gestalt no se formalizaron los criterios en términos adecuados a la computación. Consecuentemente, al no haber encontrado referencias anteriores que trabajasen con elementos del nivel de nuestros objetos, se emplearon los criterios clásicos de agrupación, pero el desarrollo de los métodos se ha realizado por completo.

Una vez que se sabe que objetos pertenecen a un motivo, se encierran mediante el menor polígono convexo posible, denominado "convex-hull", desarrollando para ello un algoritmo que recoge características tanto de la aproximación poligonal de objetos de [González 1987], como de algoritmos clásicos para obtener el convex-hull [Graham 1972] [Andrew 1979] [Berg 2000].

Y si para la formación de motivos, ya no se han encontrado referencias de un nivel de abstracción comparable, mucho menos con la comparación y obtención de simetrías para dichos motivos. Sin embargo, sí que se desarrollan todos los métodos necesarios a partir de la característica visual que [Palmer 2002] denomina como "partes", ya que los objetos son las partes que constituyen el motivo, y de su definición de formas: "asociamos forma a la cualidad de un objeto material o figura geométrica que depende de los puntos o **partes que componen** el contorno o superficie exterior y **como están relacionados entre sí** en términos de posiciones, orientaciones y tamaños relativos". Es decir, los objetos que componen un motivo y la disposición que tienen dentro de él, son la base de los métodos desarrollados para comparar motivos y calcular sus simetrías.

### **4.3.3 Estructura**

El primer elemento de la estructura en ser buscado es el Paralelogramo Fundamental, cuyos lados son dos vectores base de todos los desplazamientos existentes. A grosso modo, existen dos aproximaciones:

- La primera realizada a partir de operaciones en el espacio de la imagen como autocorrelación [Conners 1980] [Lin 1997] o medidas de periodicidad definidas sobre matrices de concurrencia [Zucker 1980] [Starovoitov 1998], que en realidad realizan la comparación de píxeles, debiendo elegir posteriormente las direcciones empleando técnicas como la transformada de Hough [Liu 2004].
- La segunda aproximación, parte de un conjunto de elementos dispersos entre los que se ha establecido algún criterio de similaridad visual [Hamey 1989] [Leung 1996] [Schaffalitzky 1999] y se realiza un proceso de optimización sobre los desplazamientos existentes. A pesar de ser una aproximación más cercana a la de esta tesis, los elementos de trabajo (esquinas y bordes) siguen siendo de un nivel inferior a las formas. También partiendo de elementos dispersos, un criterio totalmente particular es el propuesto por [Valor 2002] basado en el análisis de distancias y ángulos entre elementos iguales.

En este trabajo no se ha seguido ninguno de los métodos anteriores, sino que se ha desarrollado uno propio que es sencillo y con un buen funcionamiento debido a la existencia de pocos elementos pero de alto nivel. Éste método consiste en, de un conjunto de vectores de desplazamiento, ir eliminando los que son combinación lineal hasta quedarse con sólo dos.

Para obtener el Grupo de Simetría del Plano, además del Paralelogramo Fundamental, se necesitan obtener los ejes de simetría y centros de rotación, algo que se hace fácilmente a partir de los datos de comparación de motivos y de objetos. Comparando todas estas isometrías encontradas con las características determinadas en [Valor 2002], se concluye cual es el GSP del patrón. Para realizar el ajuste posterior de la ubicación del Paralelogramo Fundamental a los centros de rotación y ejes de simetría, se emplean los diagramas de los GSP de [Schattschneider 1978] (figura 2.5).

### **4.3.4 Edición estructural**

Enlazando con la parte final del análisis, la edición estructural comienza con el estudio de en que posición de la estructura de cada GSP [Schattschneider 1978], se ubican las Regiones Mínimas [Grünbaum 1987] constituidas por polígonos de 3 ó 4 lados, considerando todos los parámetros libres de las RM [Kaplan 2000a] y refiriendo las coordenadas de sus vértices a las coordenadas del PF y de los parámetros elegidos por el usuario. Además, la información presente en estas dos últimas referencias se ha analizado para generar dos diagramas (para polígonos de 3 y de 4 lados, respectivamente) que expresen las relaciones jerárquicas entre Regiones Mínimas, las isometrías aplicables a cada una, los parámetros existentes, las condiciones necesarias para la formación de variantes…

### **4.3.5 Reconstrucción**

Dentro del proceso de imágenes, uno de los tópicos habituales es la reconstrucción de imágenes, aunque, nuevamente debido al nivel de abstracción de este trabajo, los caminos son muy distintos a los aquí propuestos. Por ejemplo, se han desarrollado técnicas de reconstrucción específicas para recuperar información 3D a partir de proyecciones [Zhao 1994] [Parodi 1996], sombras [Stewart 1997] o visión estereoscópica [Dipanda 2003]. Quizá, las técnicas más relacionadas son aquellas que intentan recuperar una imagen que ha sido degradada por un proceso que se modela, generalmente, como una función lineal, invariante a la posición, seguida de ruido aditivo [Castleman 1996] [Pratt 1991], o imágenes distorsionadas por transformaciones

lineales [Kim 1996], todas ellas trabajando siempre a nivel de píxeles y no de formas ni agrupaciones de las mismas. Además, la degradación de revestimientos cerámicos (debida a roturas, desgaste…) no es tan uniforme como estos modelos requieren (están pensados para resolver errores de dispositivos electrónicos como sensores o digitalizadores). Esta falta de uniformidad en el proceso de degradación se compensa con la uniformidad del diseño, y la existencia de un contexto estructurado por la Teoría de Grupos de Simetría, que proporciona la información necesaria para los procesos de reconstrucción que se han creado específicamente.

Los fundamentos en los que se apoyan los algoritmos desarrollados para la reconstrucción, provienen del manejo de curvas y regiones planas:

- Cálculo de solapamientos, para lo que se deben discretizar las curvas de Bezier compuestas que constituyen los contornos de los objetos mediante el algoritmo de Casteljau [Farin 1993] [Auñón 1999], y la posterior obtención de la región mediante scanline [Foley 1990] [Hearn 1994].
- Aplicación de transformaciones geométricas [Farin 1993] [Auñón 1999] a las mismas curvas de Bezier compuestas de los contornos, tanto previamente para comprobar solapamientos, como posteriormente cuando se decide que es necesario copiar un objeto de una parte del patrón a otra, o cuando se hace un objeto perfectamente simétrico generando las curvas de Bezier de una parte de su contorno mediante copia y aplicación de isometrías de las curvas de otra parte.

# **4.4 Referencias globales**

En esta sección se revisan aquellas referencias que más relación tienen, de manera global, con las herramientas desarrolladas en esta tesis. Habrá que distinguir entre las que están orientadas a la generación de patrones simétricos (la mayoría), y las que se ocupan del análisis de patrones, un campo donde todavía existen muy pocas aportaciones. También se consideraran finalmente, algunos trabajos referentes a los alicatados islámicos, puesto que han sido la principal materia prima de ejemplos para esta tesis.

Con el desarrollo de los gráficos por computador, comenzaron a surgir aplicaciones para la creación de patrones simétricos a partir de formas simples, empleando la Teoría de Grupos de Simetría. Una de las primeras referencias es el sistema presentado por [Alexander 1975] en la 2ª edición del SIGGRAPH, que ya generaba los 17 Grupos de Simetría del Plano. Otras herramientas de investigación desarrolladas posteriormente son [Weeks 1995] [Akleman 2000] [Field 2000]. También merece la pena destacarse la existencia de algunas aplicaciones comerciales, como Terrazo [Terrazo] disponible como plug-in para Adobe Photoshop e integrado en Corel PhotoPaint, que trabajan en el espacio ráster (píxeles) y Symmetry Works [Symmetry Works] un plug-in para Adobe Illustrator y que trabaja en un espacio vectorial (formas y contornos). En todo caso, estas herramientas siempre se ocupan de generar automáticamente las réplicas de las formas introducidas, mediante la aplicación de las isometrías correspondientes, y aportan poco control sobre la estructura.

Acerca del análisis de patrones con Grupos de Simetría del Plano, cabe indicar los planteamientos teóricos de [Ostromoukhov 1998], que propone las etapas básicas (búsquedas consecutivas del PF, GSP y RM, seguidas del análisis de entrelazados, siendo esta última etapa aplicable para algunos alicatados islámicos) y la posterior generación de patrones, mediante aplicación de isometrías a la RM, y proyección sobre

superficies para incorporar a entornos virtuales. También en [Abas 1995] se presentan los métodos, pero sin desarrollar las herramientas para llevar dichos métodos a cabo. Donde sí se describe una aplicación real es en [Liu 2004], aunque, a diferencia de la propuesta en esta tesis, trabaja en el espacio ráster, y por tanto, obtiene la estructura del patrón, pero no los distintos objetos y motivos que lo forman. Por ser una aplicación tan cercana en sus objetivos, y tan distante en sus métodos, se analiza con más detenimiento en el punto siguiente.

### **4.4.1 Herramientas de análisis de patrones repetitivos**

En el número 3 del volumen 26 de Marzo del 2004 de la publicación "IEEE Transactions on Pattern Analysis and Machine Intelligence" apareció un artículo titulado **"A Computational Model for Periodic Pattern Perception Based on Frieze and Wallpaper Groups"** [Liu 2004]. En él, se presenta una herramienta de análisis de patrones, que también parte de la base científica de la Teoría de Grupos de Simetría, y que está constituida por las siguientes etapas:

- Encontrar el Paralelogramo Fundamental o "underlying lattice".
- Identificar su Grupo de Simetría del Plano.
- Extraer los motivos representativos, algo que más que al trabajo con motivos de esta tesis, se parece a la etapa de situación del PF en una posición estándar, puesto que coloca el PF con el centro de rotación de mayor orden en su centro.

Además del análisis de patrones con repetición en dos direcciones del plano, también se ocupa de aquellos que sólo se repiten en una dirección (Grupos de Simetría de Frisos), de los que hace una curiosísima utilización para analizar la simetría de diferentes formas de andar, pero que queda totalmente apartado del ámbito de esta tesis.

Las principales utilidades de la herramienta desarrollada, según los autores, son la catalogación de patrones, generación de texturas y compresión de imágenes (puesto que las simetrías implican redundancia), así como ayudar a comprender la percepción humana.

Entrando un poco más en detalle respecto a las etapas del análisis, podemos establecer la siguiente comparación con los contenidos desarrollados en esta tesis:

- No trabaja con objetos ni motivos, se queda en los píxeles. Esto evita los dos saltos de nivel de abstracción (segmentación y agrupación) que suelen ser las partes más delicadas, pero también hace que el análisis del patrón sea mucho menos exhaustivo, por no obtener las formas y los motivos que lo constituyen y calcular sólo las simetrías globales.
- Las comparaciones de objetos y motivos quedan restringidas a una comparación de píxeles (autocorrrelación), en la que evidentemente, no se comparan formas y tamaños (que son iguales para todos los píxeles) sólo color. La comparación no puede realizarse considerando sólo pares de píxeles, sino que siempre se trabaja con entornos: dos imágenes del patrón que se comparan entre sí. Además, para suplir la necesidad de conocer transformaciones geométricas de traslación, giro y reflexión, la correlación se realiza en dos momentos: para obtener el PF (se realizan desplazamientos a una imagen mientras la otra permanece estática) y para obtener el GSP (se realizan simetrías y giros a la imagen móvil).
- Para la búsqueda del PF se toman como vectores de desplazamiento aquellos existentes entre picos de la correlación y la transformada de Hough es utilizada para determinar cuales son los dos vectores base. No busca cual es la geometría

del PF, puesto que después no la utiliza para determinar el Grupo de Simetría del Plano.

- Catalogación (obtención del PF y del GSP): según que correlaciones con la imagen girada o reflejada den mejores resultados, considera o no la existencia de una determinada isometría, y emplea las tablas habituales de características de cada GSP pero sin analizar la geometría del PF. Al final obtiene una medida de distancia a cada uno de los 17 Grupos de Simetría del Plano, que son ponderadas debido a que hay una relación jerárquica entre ellos y los más complejos contienen también las isometrías de los más sencillos.
- Lo que denomina "obtener el motivo" es comparable a la situación del PF en posición estándar y la simplificación. Primero sitúa el centro del PF en el centro de rotación de mayor orden y a continuación recorta el patrón siguiendo los lados del PF, algo que forzosamente realiza cortando las formas que hubiese, debido a que está en el espacio de la imagen.

También realiza algunas tareas que se pueden comparar a la reconstrucción. No a nivel de formas ni de motivos, lógicamente, pero sí empleando la información del Paralelogramo Fundamental y del Grupo de Simetría del Plano:

- Paralelogramo Fundamental: después de obtener el PF, y si hay mucho ruido, regenera el patrón cortándolo en "baldosas" según el Paralelogramo obtenido, para hallar el promedio ("median tile") y replicarlo.
- Grupo de Simetría del Plano: después de finalizar el análisis, se pueden aplicar las isometrías del GSP determinado al "median tile" y calcularlo nuevamente.

Como principales problemas que tiene, los autores señalan que sólo admite ruido Gaussiano, por lo que variaciones y distorsiones geométricas no las soporta, y también la existencia de problemas de la correlación si hay detalles finos (ya que la correlación es una comparación de regiones y no de contornos).

Como resumen, creemos que las ventajas que puede aportar sobre la herramienta desarrollada en esta tesis derivan de la supresión de las dos etapas más comprometidas: la segmentación y la agrupación. Sin embargo, nuestra herramienta realiza un análisis mucho más detallado, que además mejora en gran medida aspectos como la compresión final del patrón y la reutilización posterior de los resultados. Por otra parte, los procesos de reconstrucción propuestos deben conseguir una imagen con las simetrías más marcadas, pero con menor nitidez, una imagen difuminada, mientras que con nuestra aplicación se consigue tanto un ajuste a las simetrías como una nitidez mucho mayor.

#### **4.4.2 Alicatados islámicos**

Uno de los campos artísticos donde existe una mayor cantidad de patrones repetitivos, de tipos más variados [Pérez-Gómez 1987], con un elevado contenido geométrico y, además, de una indudable belleza, lo constituyen los alicatados islámicos [Paccard 1983] [Hedgecoe 1992]. Si a estas características, se añade su construcción a partir de piezas independientes con colores uniformes (alízares), que facilitan en mayor medida la segmentación de las imágenes tomadas, se justifica el porqué han constituido la parte más importante de patrones analizados en este trabajo. Pero no sólo en este trabajo, sino que sus características también han propiciado que se hayan utilizado de manera exhaustiva en la literatura relacionada.

Por un lado, existen referencias como [Kaplan 2000b] o [Critchlow 1976] (mucho más extensa) que desarrollan métodos geométricos simples, como los que probablemente han empleado a lo largo de la historia los artesanos (alarifes) en su construcción, y otras como [Abas 1992] donde además ya se emplean también métodos basados en la Teoría de Grupos de Simetría, creando los mosaicos mediante un proceso de dos pasos: primero, a partir de la Región Mínima generar el Paralelogramo Fundamental y, segundo, a partir de dicho Paralelogramo, obtener el patrón. En [Kaplan 2004] se presenta una extensión capaz de generar mosaicos para superficies no planas, por ejemplo, hiperbólicas o esféricas.

Por otra parte, existen diversas propuestas de análisis, descomponiendo los Grupos de Simetría del Plano de los alicatados hasta obtener la Región Mínima [Grünbaum 1992], [Abas 1995], [Ostromoukhow 1998], aunque ninguno de ellos llega a implementar herramientas informáticas que lo realicen.

Mención aparte merecen los alicatados en los que se emplea la técnica conocida como de "lacerías" o "entrelazados". Los trazados de lacerías son una de las principales creaciones del Islam en el campo de la decoración geométrica [González 1995], representan la última etapa en la evolución y se desarrollaron a partir del final del siglo XIII, resultando siempre maravillosos ejercicios de diseño geométrico estrechamente relacionados con los nudos y lazos empleados en los manuales de bordado [Paccard 1983], de ahí probablemente derive su denominación. Estas creaciones reciben distintos nombres según los autores: "Concealed Grids" [Abas 1992], "Strand-based patterns" [Ostromoukhow 1998], "Interlace patterns" [Grünbaum 1992], [Kaplan 2000b], pero todos las tratan siguiendo la definición de [Gomis 1987]: "figuras construidas a partir de un polígono regular, como tal o convertido en estrella, desarrollado a modo de cinta, prolongando sus ángulos o lados, de manera que se cruzan alternativamente, siendo el lazo en sí el motivo que engendra una composición de lazos dispuestos científica y artísticamente", a diferencia de esta tesis, donde las piezas que forman los entrelazados se tratan igual que como el resto.

**Capítulo 5** 

**Definición de las estructuras de información y de algoritmos básicos**  Como se está indicando desde la introducción, la información que se necesita conocer durante el proceso se refiere a las unidades visuales básicas (objetos), a sus agrupaciones (motivos) y a la estructura organizativa del patrón.

Respecto a las unidades visuales básicas u objetos esta información consistirá en:

- Las regiones o parte interior, con un color uniforme. Constituyen la primera información que se conoce puesto que es la que procede de la segmentación. Proporcionan características básicas como son el área, el centro de masas o los ejes principales.
- Los contornos: obtenidos a partir de los puntos frontera de las regiones. Constituyen la información principal de la forma.
- Las clases: se obtienen por comparación de las formas entre sí, y constituyen la base para el cálculo de la estructura. Es importante señalar que para todos los objetos de la misma clase se obtiene la transformación geométrica que los relaciona con uno de ellos, tomado como representante de la clase y que está transformación geométrica es la que indica su orientación de forma relativa. Al mismo tiempo, todos los objetos de una clase poseen un conjunto de simetrías (giros y/o ejes de simetría).
- El motivo al que pertenecen, que los relaciona con otros objetos (de la misma clase, o no) en función de característica visuales: cercanía, inclusión o distribución circular.

Los motivos (unidades visuales de mayor nivel) necesitan de los siguientes datos:

- Objetos que los forman. En realidad, sólo los objetos saben a que motivo pertenecen, por lo que un motivo no contiene información referente a ellos. Sin embargo, sí que se construye un objeto "ficticio", formado por un único contorno y que es el menor polígono convexo que contiene a todos los objetos del motivo; la región correspondiente a este contorno proporciona la información espacial asociada al motivo.
- Clases: responden a las mismas necesidades y poseen la misma información que las clases de objetos.

La estructura del patrón se puede almacenar de manera muy compacta mediante:

- Paralelogramo Fundamental: posición del origen y los dos vectores de dos lados no paralelos.
- Grupo de Simetría del Plano: índice de uno de los 17 GSP existentes y dirección de un eje de simetría (sólo para resolver la ambigüedad 3 de ellos).

Tanto la estructura del patrón como las relaciones entre elementos iguales, ya sean, objetos o motivos de la misma clase, se concreta en transformaciones geométricas de desplazamiento, giro o simetría, es decir, en isometrías. La forma más habitual de aplicar las isometrías es a partir de matrices de transformación, por lo que se considera necesario hacer mención de la construcción de dichas matrices a partir de la información básica que define completamente una isometría.

En este capítulo, por último, se exponen algunos algoritmos básicos empleados en gran número de ocasiones y que se ocupan del cálculo de intersecciones entre circunferencias, intersecciones entre rectas, y de la comprobación de combinaciones lineales entre vectores.

# **5.1 Unidades visuales básicas: objetos**

### **5.1.1 Regiones**

Dos definiciones básicas son las de un punto y su 8-vecindad:

- Un píxel o punto (se le nombrará indistintamente de una forma u otra) es el elemento cuadrado mínimo de una imagen y está definido por sus coordenadas cartesianas enteras:  $p_i = (x_i, y_i)$ .
- Sea un píxel  $p_i = (x_i, y_i)$  llamamos 8-vecindad de  $p_i$  al conjunto de píxeles:

$$
\{p_i\}_8 = \forall p_k = (x_k, y_k) / (k \neq i) \land (|x_i - x_k| \leq 1) \land (|y_i - y_k| \leq 1)
$$

Por la definición de 8-vecindad, es obvio que si  $p_k \in \{p_i\}_s \to p_i \in \{p_k\}_s$ . Se dice que ambos puntos son 8-vecinos o que están 8-conectados.

Después de la segmentación realizada, la imagen ha quedado dividida en distintos objetos, que son cada una de las distintas zonas en que se han agrupado los píxeles de color parecido. En el etiquetado, se le asigna a cada uno de estos objetos un índice propio y con él se etiquetan todos sus píxeles. Así pues, la estructura de datos es una lista indexada de objetos con su color y una imagen en la que cada objeto está representado por un conjunto de píxeles de igual etiqueta y 8-conectados, en el sentido en que existe entre cualquier par de puntos del conjunto una secuencia de píxeles 8 conectados pertenecientes también a dicho conjunto que empiezan en uno de los puntos y acaban en el otro. Este conjunto de *m* píxeles 8-conectados se denomina región del objeto:

$$
R = \{p_i\} \text{ donde } 0 \le i < m
$$
\nDonde  $\forall p_i \in R, \forall p_j \in R, \exists \{p_k\}^2 \text{ con } 1 < k \le n, (p_k \in R) \land (p_i = p_0) \land (p_j = p_n) \}$ ,  
\n
$$
\text{y se cumple que } p_k \in \{p_{k-1}\}_{k=1}^n, 0 < k \le n
$$

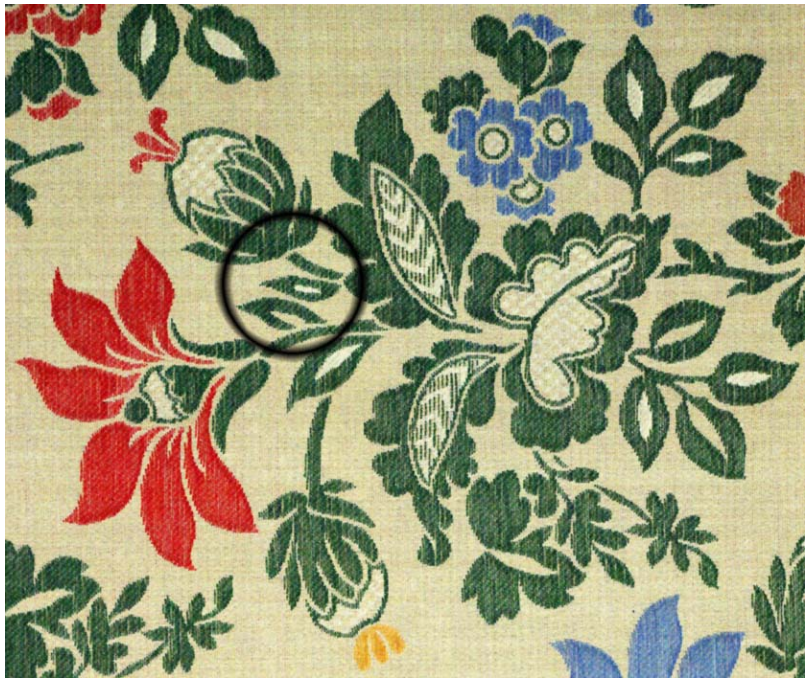

Figura 5.1: Imagen de ejemplo con objetos enmarcados

En la figura 5.2 se muestran tres regiones pertenecientes a la imagen 5.1. El tamaño de las regiones se ha aumentado para hacer visibles todos los puntos que las forman.

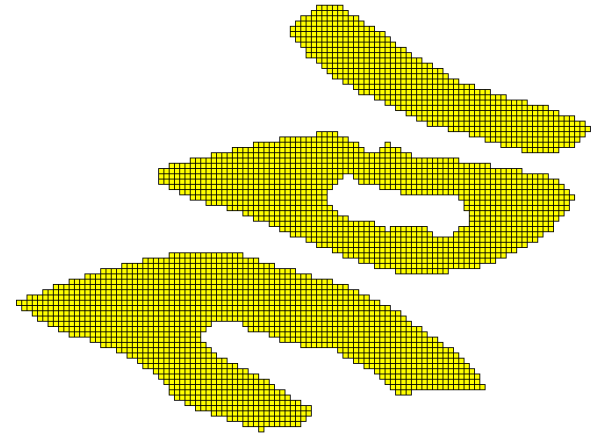

Figura 5.2: Regiones de los objetos enmarcados de la figura 5.1

Si se ordenan los puntos de la región según valores crecientes de la coordenada *y* (separación por líneas), y posteriormente por valores crecientes de la coordenada *x* para todos los puntos con la misma *y* (ordenación de cada línea), las regiones se pueden representar de forma simplificada como un conjunto de *l* líneas horizontales:

 $R = \{L_i\}$  donde  $0 \le i < l$ 

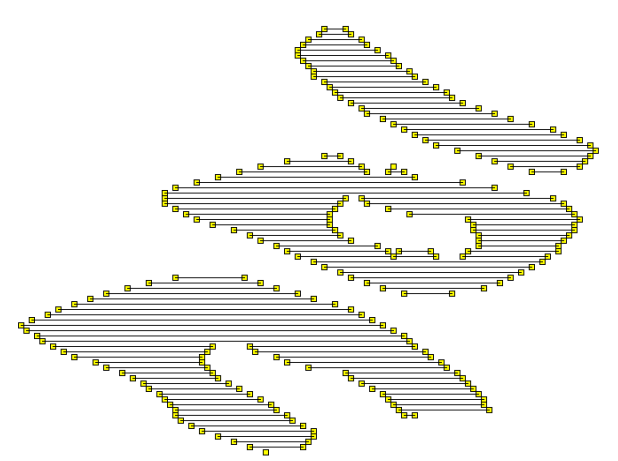

Figura 5.3: Regiones de la figura 5.2 definidas por líneas

Cada línea horizontal representa a un conjunto de puntos con la misma coordenada *y* , vecinos de izquierda a derecha. Para especificar la línea basta con tres valores: la coordenada *y* de la línea y las coordenadas máxima y mínima de la *x* :

$$
L = (y, x_{\min}, x_{\max}) = \{p_j\} \text{ donde } 0 \le j < n \text{ y } p_j = (y, x_{\min} + j)
$$

Por tanto, cada línea horizontal representa a un total de  $n = x_{max} - x_{min} + 1$  puntos. Como pueden existir regiones no convexas y regiones con agujeros (ver figura 5.3), podrán existir líneas con el mismo valor de *y* .

La región, además de representar la ocupación espacial del objeto, sirve para calcular propiedades como el área, el centroide y los ejes de inercia y para comprobar la existencia de superposiciones (ver epígrafe 6.6).

#### **5.1.2 Contornos**

Se denomina píxeles frontera de una región a los píxeles que pertenecen a la región y que tienen algún 8-vecino que no es de la región.

Los contornos son secuencias ordenadas y cerradas de píxeles frontera, donde cada píxel es 8-vecino de los píxeles anterior y posterior a él en la secuencia:

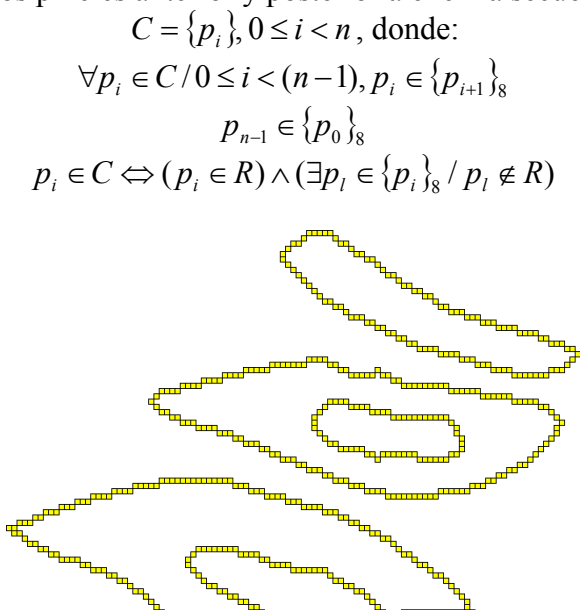

Figura 5.4: Contornos de los objetos enmarcados de la figura 5.1

Habitualmente, los contornos se representan de una forma más simple como secuencias de curvas cúbicas paramétricas en forma de Bezier  $B_k$ , cada una de las cuales se define mediante cuatro puntos de control  $P_i^k$ ,  $0 \le i < 4$  siendo el primero y el último comunes con las curvas anterior y posterior, respectivamente, y se les denomina nodos.

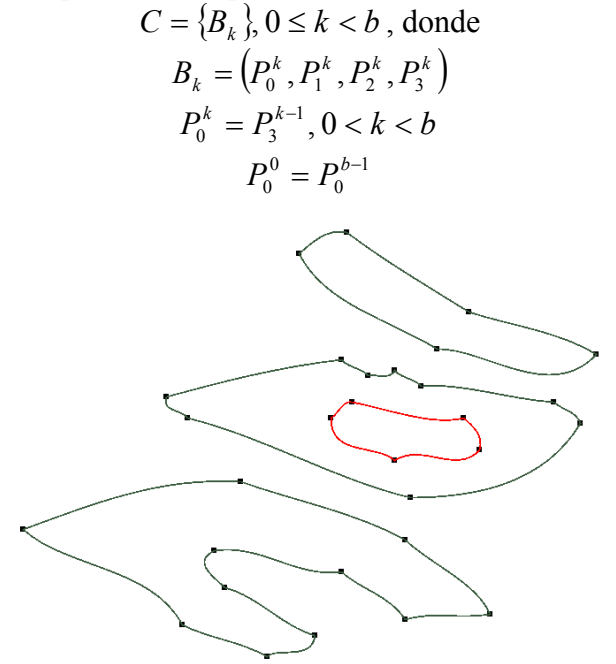

Figura 5.5: Contornos de la figura 5.4 en forma vectorial. Los contornos externos se dibujan en verde y el único contorno interno en rojo. Los nodos se indican en negro

Las curvas aproximan con una determinada precisión las coordenadas de los puntos y, cada vez que es necesario, se pueden recuperar las secuencias de puntos del contorno mediante un proceso de discretización.

Una propiedad importante de los contornos es el perímetro, que se puede calcular a grosso modo como el número de puntos de que consta, pero de una forma mucho más precisa a partir de las expresiones de las curvas cúbicas paramétricas (ver epígrafe 6.6).

#### **5.1.3 Clases, representantes y ocurrencias**

Se considera que todos los objetos que pertenecen a la misma clase tienen la misma forma con una determinada tolerancia, de manera que se podrían sustituir unos por otros simplemente poniéndolos en la orientación correcta, sin modificar el patrón. La forma es invariante a la posición, tamaño y orientación [Palmer 2002], pero en el contexto de este trabajo no se considerará invariante al tamaño (epígrafe 4.1.1). Para clasificar los objetos será necesario indicar su clase, posición y orientación. La posición viene perfectamente determinada por la región del objeto, y de manera más sencilla por el centroide o centro de masa de dicha región, pero la clase y la orientación se deberán obtener a través de un proceso de comparación de formas. La orientación se expresará de manera relativa, respecto a un elemento de la clase tomado como representante, y cada elemento concreto de la clase se denomina ocurrencia de la clase.

En la figura 5.6 se muestran cuatro objetos de una clase, con una dirección de referencia para su orientación indicada con una flecha. El objeto rojo se ha tomado como el representante de la clase, y se indican las transformaciones geométricas necesarias para orientar el representante como el resto de ocurrencias. El hecho de emplear o no una reflexión respecto al eje horizontal hace que se dividan las ocurrencias en directas (sólo emplean giros: fila superior de la figura 5.6) y reflejadas (necesitan la reflexión previamente al giro: fila inferior de la figura 5.6).

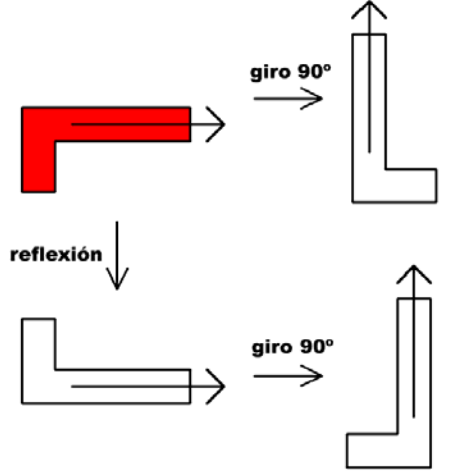

Figura 5.6: Representante y ocurrencias de una clase

Una característica muy importante de la forma (por lo que será igual para todos los elementos de una clase) es el Grupo de Simetría Puntual (epígrafes 2.3 y 4.2), es decir, las simetrías (centro de rotación y ejes de reflexión) que contiene. El Grupo de Simetría Puntual expresa las reflexiones y giros que transforman una forma en sí misma. Para indicar el Grupo de Simetría Puntual se necesitará un punto donde estará situado el centro de rotación, el número y ángulo de los giros, y si tiene ejes de simetría, el número de los ejes y el ángulo y un punto de paso de cada uno de ellos. Aunque toda esta información se reduce en gran medida, según se puede ver en la figura 5.7:

- El número de giros coincide con el número de ejes de simetría, y a este valor se le llama orden del Grupo de Simetría Puntual.
- Los ejes de simetría y rotaciones, dividen la forma en sectores iguales "con el mismo peso", por lo que el centro de masa coincidirá con el centro de rotación y el punto donde se cortan todos los ejes de simetría.
- Los giros serán múltiplos del menor giro, por lo que estarán equiespaciados y basta con saber el número para conocer también el ángulo de cada uno de ellos. No se necesita conocer ningún ángulo de inicio de los sectores, ya que da igual donde empiecen, sólo importa el orden para saber el ángulo de cada sector.
- Los ejes de simetría también estarán equiespaciados pero aquí sí están situados con un ángulo determinado, por lo que se necesita saber el ángulo de uno y el orden (que nos indica el número de ejes y el ángulo entre ellos).

Como mínimo, cualquier forma siempre incluye un giro de 360º (ó 0º) lo que significa la ausencia total de simetrías puesto que el objeto tiene un único sector que ocupa los 360º (forma de la izquierda de la fila superior de la figura 5.7). Como máximo una forma puede tener infinitos ejes de simetría, lo cual sólo se cumple con círculos y anillos (figura 5.8).

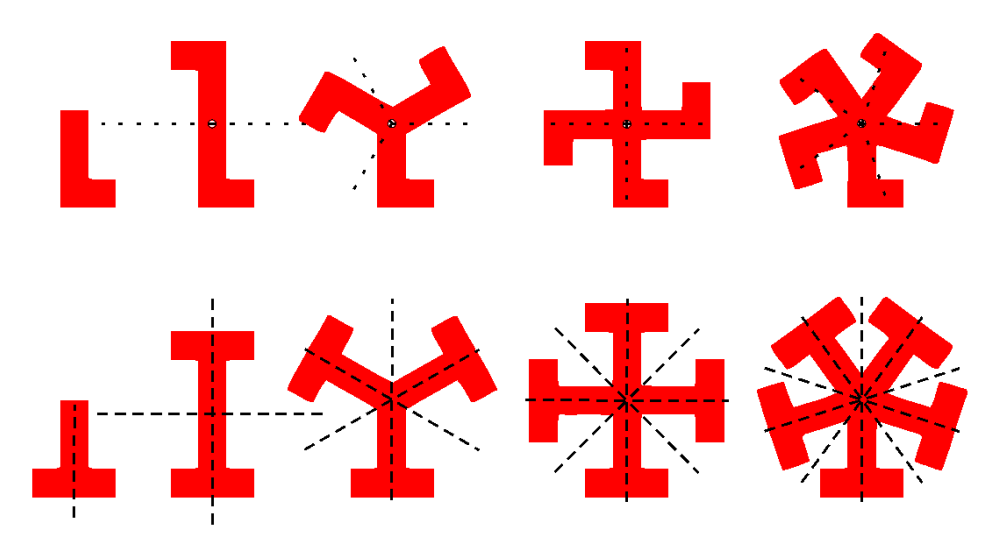

Figura 5.7: Formas con simetría circular (arriba) y especular (abajo) de órdenes 1, 2, 3, 4 y 5 (de izquierda a derecha). La simetría circular se representa dividiendo la forma en sectores mediante líneas de puntos, y para la simetría especular se dibujan los ejes correspondientes con líneas a trazos

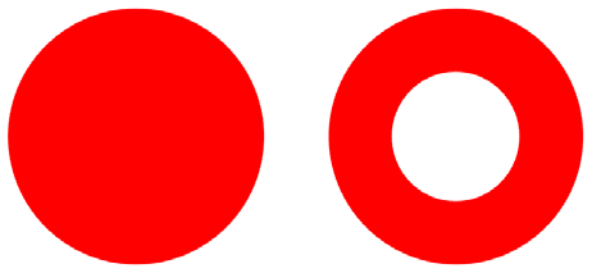

Figura 5.8: Formas con infinitos ejes de simetría

Así pues, la información acerca de las clases estará contenida en los siguientes campos:

- clase: número entero que indica la clase del objeto.
- reflexión: valor booleano que indica si la transformación geométrica para obtener el objeto desde el representante de la clase incluye una reflexión respecto al eje horizontal.
- rotación: número real que indica el giro que hay que realizar al representante de la clase para obtener el objeto (el giro es posterior a la reflexión, en caso de que esta exista).
- *gsp* : número entero cuyo signo indica la existencia (negativo) o no (positivo) de reflexiones y el valor indica el orden:
	- o Grupos de Simetría cíclicos (solamente contienen rotaciones): orden del Grupo de Simetría con signo positivo. El centro para las rotaciones coincide con el centroide del objeto, y los ángulos de rotación son múltiplos de (360º/orden).
	- o Grupos de Simetría dihedrales (contienen rotaciones y reflexiones): orden del Grupo de Simetría con signo negativo. Contiene las mismas rotaciones que un Grupo de Simetría cíclico del mismo orden y además, tantos ejes de simetría como indica el orden, cada uno difiere del anterior un ángulo (180º/|orden|) y todos pasan por el centroide del objeto.
	- o Grupo de Simetría dihedral de orden infinito: 0
- eje: valor real que indica el ángulo de uno de los ejes de simetría, en caso de que tenga.

Al igual que se clasifican los objetos, también se clasificarán los motivos aunque la manera de compararlos va a ser distinta.

### **5.1.4 Orientaciones**

En el apartado anterior se ha visto como, dentro de cada clase, se expresan las orientaciones relativas de las distintas ocurrencias. Otra opción es obtener la orientación de cada forma de manera absoluta, es decir, sin compararla con el resto de elementos de su clase, por lo que se deberá recurrir a propiedades de su región o contornos.

En [Palmer 2002], se indican como elementos intrínsecos básicos para percibir la orientación de una forma, un eje de simetría o un eje de elongación o máxima extensión (representado adecuadamente por el eje mayor o eje de mínima inercia de la región). Otros elementos secundarios que pueden indicar la orientación son los contornos (especialmente si son rectos y paralelos), y la orientación de la textura (sobre todo si es grande y en forma de tiras). En caso de que haya varias orientaciones ambiguas, se toma la más cercana a algún elemento exterior que pueda definir también su orientación, por ejemplo, la orientación gravitacional (generalmente vertical, pero también horizontal) o la orientación del contexto (sobre todo si es fuerte, como un rectángulo que incluya al objeto). Pero en figuras amorfas, la orientación se puede definir totalmente de manera externa.

Por otra parte [Otterloo 1991], centrándose en orientaciones propias de las formas, señala dos aproximaciones para calcular orientaciones: basadas en momentos (eje de mínima inercia) y basadas en coeficientes de la transformada de Fourier de los contornos (mediante expresiones a partir de los coeficientes de mayor magnitud). En ambos casos se obtienen buenos resultados cuando la forma tiene una dirección dominante, pero en figuras amorfas, pequeños cambios pueden ocasionar grandes
cambios en la dirección obtenida para la orientación, por lo que se recomienda en estos casos tomar un conjunto de posibles orientaciones, en lugar de una única.

Los resultados obtenidos en las referencias anteriores no proporcionan la fiabilidad necesaria para este trabajo, ya que los ejes de simetría sólo se pueden emplear en objetos con simetría dihedral, no se pueden tomar como referencia elementos externos, ni tampoco es admisible considerar varias orientaciones probables sin poder decidir entre ellas. Por todo esto, y como sólo nos interesan las orientaciones para elementos de la misma clase, se van a tomar las orientaciones relativas de cada ocurrencia respecto al representante. Además, las orientaciones relativas tienen más precisión, y como se ha mostrado en la figura 5.6, se podrán dividir en directas (sólo un giro) y reflejadas (con una reflexión previa al giro). Como el valor del giro es real, se tomará una tolerancia angular o umbral (entre 6º y 10º) para determinar si dos formas están en la misma orientación a partir de la diferencia de giro respecto al representante de la clase.

### **5.1.5 Multiplicidad de orientaciones debidas a las simetrías**

Si una forma tiene n simetrías rotacionales (Grupo de Simetría Puntual de orden n), significa que coincide consigo mismo mediante n giros de ángulo *n*  $k \times \frac{360^{\circ}}{20}$  tomando como centro de rotación el centro de masa (o centroide), donde  $0 \le k \le n$ . Con  $k = 0$  el giro es de 0º y corresponde a la comparación por defecto (un objeto consigo mismo sin aplicarle ninguna transformación) que siempre da positiva, por lo que un objeto al menos tendrá una simetría rotacional. Estas simetrías se representan con la notación Cn.

La existencia de una simetría rotacional Cn en un objeto, implica que pueda considerarse que tiene n orientaciones distintas que difieren *n* 360º (es como si a la

orientación tomada inicialmente, se le aplicaran también las rotaciones). A diferencia de los que se ha comentado en el punto anterior sobre métodos para obtener orientaciones que proporcionan varias probables, aquí no significa que todas sean **probables**, sino que todas son **válidas**. En la figura 5.9 hay un ejemplo de un objeto C3 con tres orientaciones distintas pero equivalentes indicadas de color rojo, como se aprecia, da igual con cual de las tres orientaciones nos venga dado el objeto.

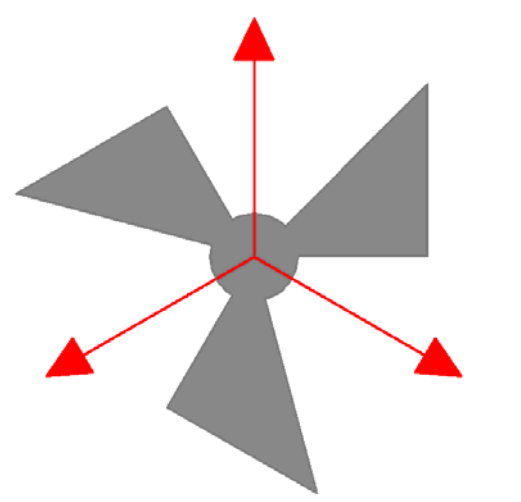

Figura 5.9: Las 3 orientaciones equivalentes de un objeto C3

Si un objeto tiene un eje de simetría especular, significa que el objeto coincide consigo mismo reflejándolo respecto a un eje que pasa por su centroide y tiene un ángulo determinado. Si tiene *n* ejes (orden n), pasarán todos por su centroide y los ángulos serán  $k \times \frac{100}{k} + eje$ *n*  $k \times \frac{180^{\circ}}{180^{\circ}} + eje$  donde  $0 \le k < n$  y *eje* es el ángulo de uno cualquiera de los ejes; lo que equivale a realizar primero la reflexión respecto al eje indicado, y después los *n* giros tal como se hacen en una simetría rotacional. Como los ejes representan una dirección y no un sentido, son equivalentes los ejes con una diferencia de 180º. Estas simetrías se representan con la notación Dn.

La existencia de una simetría especular (también llamada dihedral) Dn en un objeto, implica que pueda considerarse que tiene 2n orientaciones distintas en 2 grupos de n orientaciones: las orientaciones de cada grupo difieren *n*  $\frac{360^{\circ}}{20}$ , mientras que las orientaciones de grupos distintos están relacionadas mediante un eje de simetría situado con un ángulo intermedio entre ellas. En la figura 5.10 podemos ver a la izquierda un objeto D1 en el que su único eje de simetría aparece en verde y sus dos grupos de orientaciones (cada uno de los cuales sólo tiene una orientación) en colores rojo y azul respectivamente; mediante reflexión respecto a su eje, las orientaciones coinciden. A la derecha hay un objeto D2 en el que cada uno de los grupos tiene dos orientaciones separadas 180º y la relación entre los dos grupos de orientaciones es a partir de una reflexión respecto a cualquiera de los ejes del objeto.

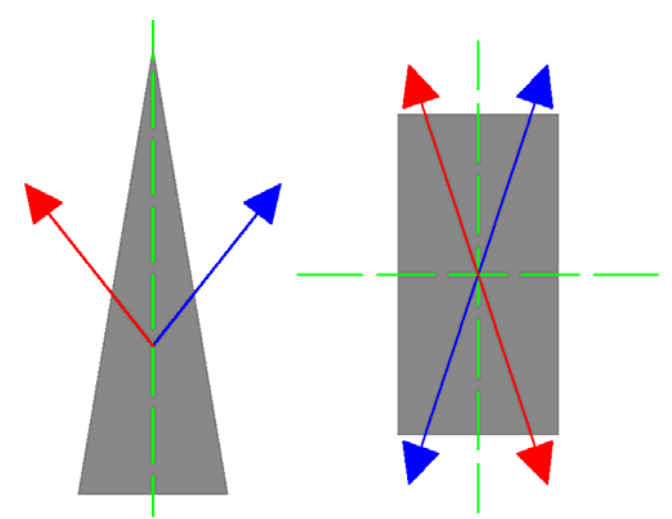

Figura 5.10: Objetos D1 (izquierda) y D2 (derecha) con sus ejes de simetría en líneas discontinuas de color verde y los dos grupos de orientaciones equivalentes en rojo y azul respectivamente

Como se muestra en las figuras anteriores, sabiendo el orden del Grupo de Simetría del Plano y el ángulo de uno de los ejes de simetría, en caso de que tenga simetría especular, se obtienen todas las orientaciones que resultan equivalentes a una dada.

### **5.1.6 Estructura de datos de los objetos**

Finalmente, con la inclusión de los motivos, un objeto quedará representado por una tupla:

$$
O = (\{C_j\}, R, p_c, color, class, reflexión, giro, gsp, eje, motivo)
$$

Donde los campos tienen el significado siguiente:

- ${C_j}(0 \le j < m) \wedge (m \ge 1)$ : conjunto de contornos, siendo  $C_0$  el contorno externo.
- $R = \{p_i\}, 0 \le i < n$ : región del objeto (conjunto de píxeles).
- $p_c = (x_c, y_c) = (\frac{\sum_{i=0}^{n} x_i}{n}, \frac{\sum_{i=0}^{n} y_i}{n})$ 1 0 1 0 *n y n x*  $p_c = (x_c, y$ *n*  $i=0$   $\frac{\partial}{\partial t}$ *n*  $f_c = (x_c, y_c) = (\frac{\sum_{i=0}^{n-1} x_i}{n}, \frac{\sum_{i=0}^{n-1} x_i}{n}$ −  $=(x_c, y_c) = (\frac{\sum_{i=0}^{r} y_i}{\sum_{i=0}^{r} y_i})$ : centroide o centro de masa de la región.
- *color* : color RGB de la región del objeto (promedio de sus píxeles al segmentar).
- *clase* : entero que indica la clase del objeto.
- *reflexión* : valor que indica si para obtener el objeto desde el representante de la clase mediante una transformación geométrica, hay que reflejarlo (1) respecto al eje horizontal o no (0).
- *giro* : real que indica el giro que hay que realizar al representante de la clase para obtener el objeto (el giro es posterior a la reflexión, en caso de que esta exista)
- *gsp* : entero que indica el Grupo de Simetría Puntual.
- *eje* : real que indica el ángulo de uno de los ejes de simetría dihedral, en caso de que tenga dicho tipo de simetría.
- *motivo* : entero que indica el número de motivo al que pertenece.

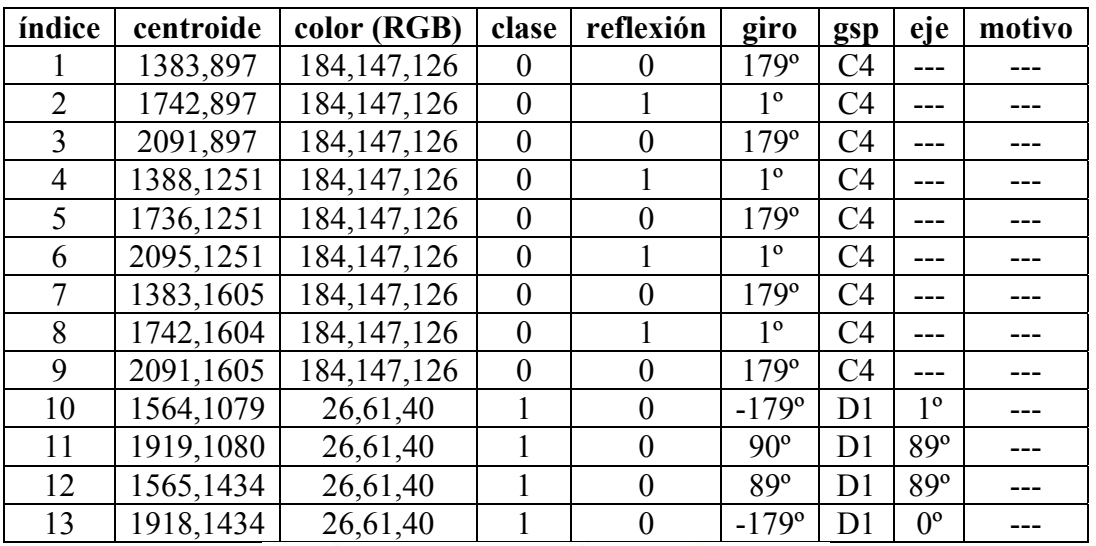

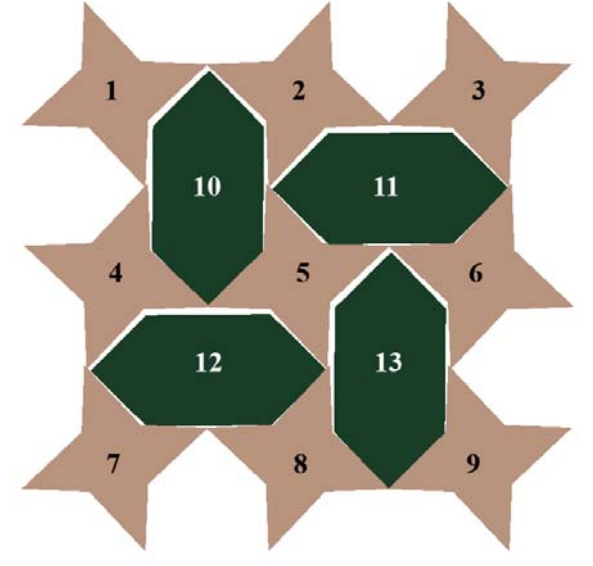

Figura 5.11: Patrón de ejemplo con la información para sus objetos

### **5.2 Motivos**

Tal como se ha indicado al principio de este capítulo, después de la segmentación realizada la imagen ha quedado dividida en distintos objetos, que son cada una de las distintas zonas en que se han agrupado los píxeles de color parecido. Posteriormente, estos objetos se agruparán mediante criterios preceptúales formando los motivos, que se consideran los elementos principales del patrón. Todo objeto pertenecerá a un único motivo, y cada motivo contendrá uno o más objetos.

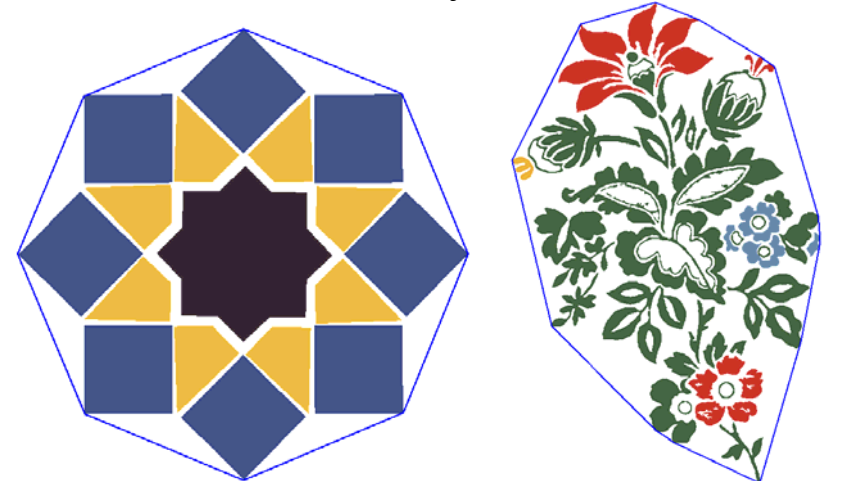

Figura 5.12: Ejemplo de motivos cerámico (izquierda) y textil (derecha)

Los motivos, a pesar de su naturaleza distinta, se comportan de forma semejante a los objetos, pues también se comparan y clasifican, y se buscan las simetrías que contienen. Además, se calcula un equivalente al contorno externo de los objetos: el menor polígono convexo que contiene a todas las regiones de sus objetos.

$$
P = \{p_j\}, 0 \le j < m
$$

Para discretizar el contorno de los motivos de la misma forma que los de los objetos (y poder tener una región), se debe expresar también como una secuencia de curvas de Bezier, sin más que emplear una curva por cada lado del polígono en la que los dos primeros puntos son iguales al vértice inicial del lado y los dos últimos al vértice final.

$$
C = \{B_k\}, 0 \le k < m \text{ , donde}
$$
\n
$$
B_k = \left(P_0^k, P_1^k, P_2^k, P_3^k\right)
$$
\n
$$
P_0^k = P_1^k = p_k, 0 \le k < m
$$
\n
$$
P_2^k = P_3^k = p_{k+1}, 0 \le k < (m-1)
$$
\n
$$
P_2^{m-1} = P_3^{m-1} = p_0
$$

El motivo también quedará representado con una tupla:

 $M = (C, R, p_c, \text{class}, \text{reflexión}, \text{giro}, \text{csp}, \text{eje})$ 

Donde los campos son equivalentes a los de los objetos con tres diferencias:

- Sólo hay un único contorno (el externo) en lugar de un conjunto de contornos.
- No tienen color.
- No están dentro de un motivo, por lo que les falta el campo *motivo* . Pero tampoco tienen la lista de objetos contenidos, es decir, cada objeto sabe a que motivo pertenece, pero un motivo no sabe cuales son sus objetos.

# **5.3 Estructura del patrón**

La estructura del patrón vendrá determinada por su Grupo de Simetría del Plano (GSP). Los Grupos de Simetría del Plano (epígrafes 2.5 y 4.2), se caracterizan por contener dos traslaciones independientes cuyas direcciones no son paralelas ni opuestas, pudiendo tener cualquier otra isometría (rotaciones y reflexiones con o sin deslizamiento).

Las dos traslaciones independientes definen los lados de un paralelogramo, llamado Paralelogramo Fundamental (PF), que constituye la parte más pequeña del patrón capaz de reproducirlo enteramente aplicándole traslaciones. La información que se deriva del Paralelogramo Fundamental será: los dos vectores que constituyen las traslaciones y la geometría del Paralelogramo Fundamental, es decir, si es un Paralelogramo General o tiene unas determinadas restricciones: Cuadrado, Rectángulo, Rombo o Rombo Equilátero.

Las otras isometrías que puede contener el Grupo de Simetría del Plano son:

- Centros de rotación: se caracterizan por una posición y por un orden, que nos indica los distintos ángulos de giro.
- Ejes de simetría: se caracterizan por un punto de paso del eje, un ángulo y un deslizamiento en la dirección del eje.

El hecho de que todas las isometrías interactúen entre sí (por ejemplo, cada eje de simetría además de reflejar el patrón, refleja todos sus centros de rotación), limita los Grupos de Simetría del Plano posibles a sólo 17, y con cada isometría en una situación exacta respecto al Paralelogramo Fundamental (figura 5.13), de ahí que si se fija el Paralelogramo Fundamental con sus vértices en un posición "estándar", indicando el Grupo de Simetría del Plano, se conozca la situación exacta de todas las isometrías del patrón; con la excepción de algunos casos en que se necesita indicar el ángulo de un eje:

- PM: hay que indicar a que lado del Paralelogramo Fundamental es paralelo el eje de simetría sin deslizamiento.
- PG: es necesario conocer a que lado del Paralelogramo Fundamental es paralelo el eje de simetría con deslizamiento.
- CM: debemos señalar a que diagonal del Paralelogramo Fundamental es paralelo el eje de simetría sin deslizamiento.
- PMG: hay que indicar a que lado del Paralelogramo Fundamental es paralelo el eje de simetría sin deslizamiento o el eje de simetría con deslizamiento.

Por tanto, la información necesaria para almacenar la estructura del diseño se puede almacenar en una tupla:

 $E = (O, V_1, V_2, Geometric, GSP, angular)$ 

Donde cada uno de los campos significa lo siguiente:

- *O* : coordenadas de un vértice del PF tomado como origen.
- $\bullet$   $V_1$ : vector con la primera traslación (primer lado del PF).
- $V_2$ : vector con la segunda traslación (segundo lado del PF).
- *Geometría* : geometría del PF: Cuadrado (C), Rectángulo (RE), Rombo Equilátero (ROE), Rombo Genérico (RO) o Paralelogramo Genérico (P).
- *GSP* : Grupo de Simetría del Plano: P1, PM, PG, CM, P2, PMM, PMG, PGG, CMM, P3, P31M, P3M1, P4, P4M, P4G, P6, P6M.

• *ángulo* : ángulo de un eje para los GSP: PM, PG, CM y PMG.

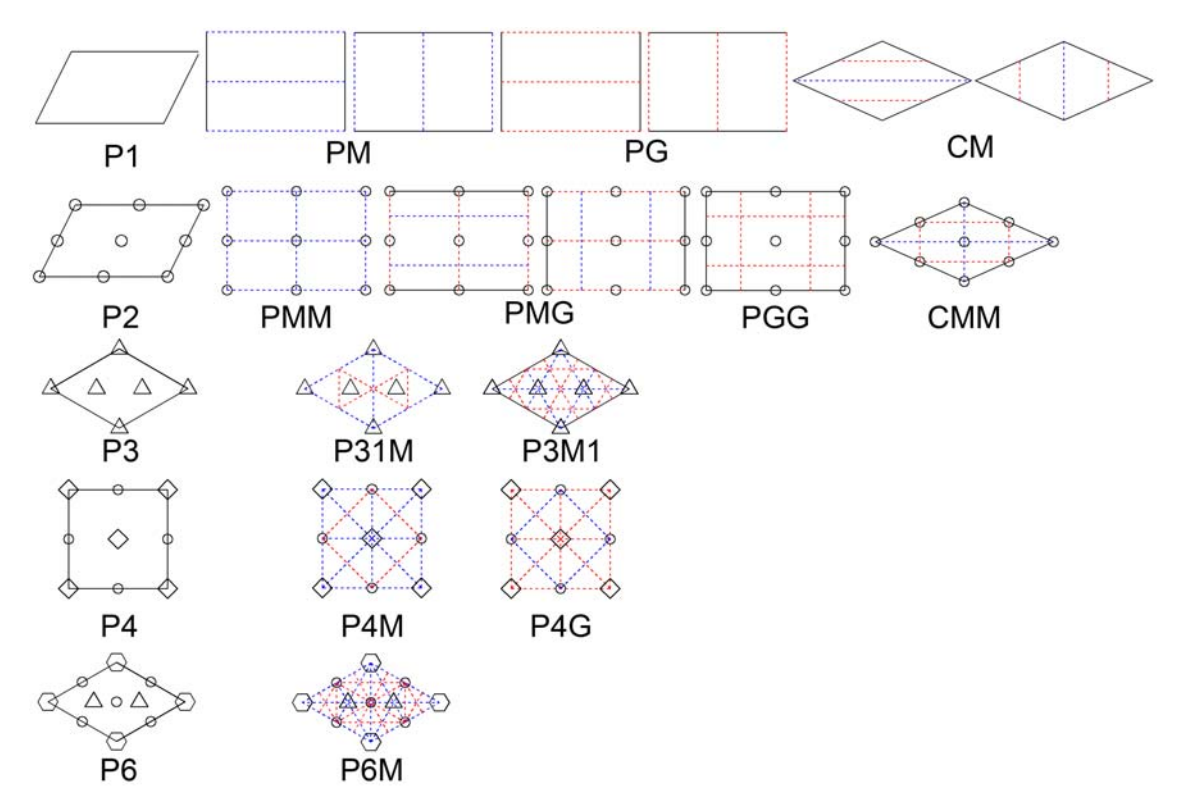

Figura 5.13: Paralelogramos Fundamentales (en negro, aunque si coinciden con ejes no se representan) ejes de simetría (en azul sin deslizamiento y en rojo con él) y centros de rotación (círculos, triángulos, cuadrados y hexágonos en negro, para órdenes 2, 3, 4 y 6 respectivamente) de cada Grupo de Simetría

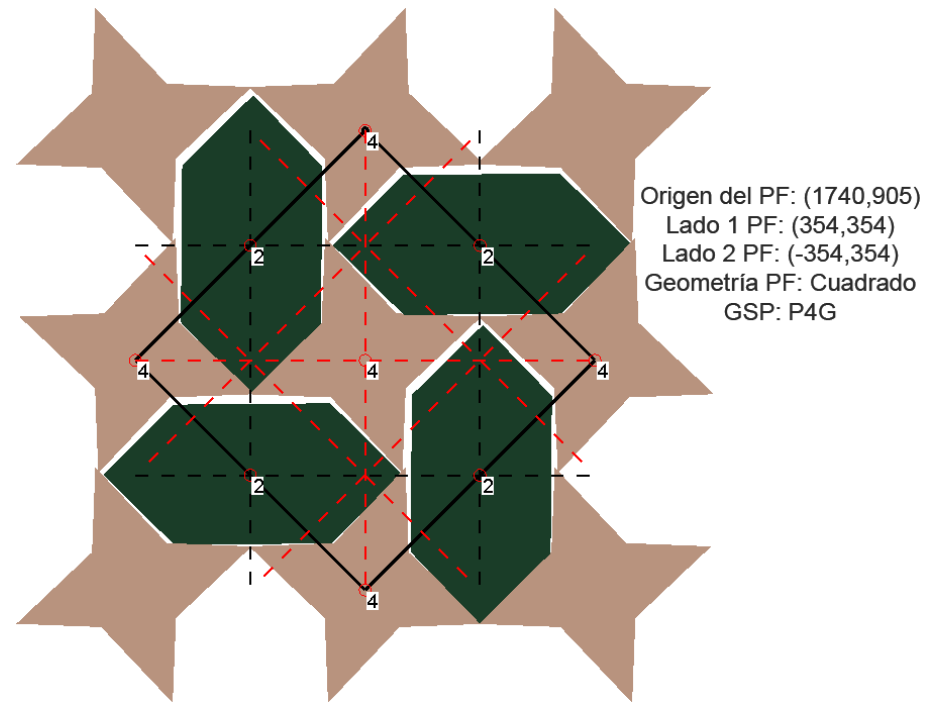

Figura 5.14: Información de la estructura de un patrón

# **5.4 Isometrías**

La información acerca de las isometrías se haya contenida implícitamente tanto en los datos de objetos y motivos, como en la estructura. Sin embargo, en algunas etapas se necesita disponer de las isometrías explícitamente:

- Para generar motivos a partir de objetos de la misma clase dispuestos de manera circular.
- En la obtención de transformaciones geométricas existentes entre motivos para compararlos, a partir de los datos de la comparación de objetos.
- Para calcular el Paralelogramo Fundamental (desplazamientos) y el Grupo de Simetría del Plano (ejes y giros), a partir de las isometrías entre motivos.
- En los procesos de reconstrucción, para aplicar transformaciones geométricas que lleven objetos y motivos desde unas partes del patrón a otras.

Para almacenar las isometrías, la elección más natural puede parecer emplear las matrices de transformación correspondientes a desplazamientos, rotaciones y ejes de simetría y emplear productos matriciales cuando sea necesaria una transformación compuesta. Sin embargo, de esta forma se pierden los parámetros de origen de la transformación (posición de puntos que actúan como centros de rotación o puntos de paso de ejes de simetría, ángulos…) que van a ser necesarios cuando se vayan a comparar isometrías deducidas a partir de diferentes objetos o motivos. Por esto, se hace uso de unas estructuras cuyos componentes son los parámetros de cada transformación que, cuando es necesario, sirven para construir rápidamente la matriz que expresa la transformación geométrica *M* necesaria para ser aplicada a los motivos y objetos, es decir, a los contornos de las formas constituidos por curvas de Bezier compuestas, para lo que basta con aplicar la transformación geométrica a todos los puntos de control de las curvas de Bezier:  $P_i = M \cdot P_i$ .

En los siguientes epígrafes, para dos objetos (o motivos) de la misma clase, cuya información obtenida en la etapa de comparación de objetos o de motivos (transformación geométrica que los relaciona con el representante de la clase, y Grupo de Simetría Puntual) está constituida por los campos (*reflexión*, *giro*, *gsp*, *eje*<sub>1</sub>) y  $(reflexión_2, giro_2, gsp_2, eje_2)$ , y con centroides en  $p_1 = (x_1, y_1)$  y  $p_2 = (x_2, y_2)$ , respectivamente, se muestra la obtención de los parámetros que constituyen la isometría que los relaciona entre sí. Además, también se indica la formación de la matriz de transformación correspondiente a dicha isometría.

### **5.4.1 Desplazamientos**

Para que exista una transformación de desplazamiento entre dos objetos o motivos deben estar en la misma orientación, es decir, deben cumplirse las siguientes condiciones:

- 1. Que no estén reflejados entre sí, o sea, el estado de reflexión debe ser el mismo:  $reflexi\acute{o}n_1 = reflexi\acute{o}n_2$ .
- 2. La diferencia de valores de giro, debe estar dentro de un rango muy reducido (tolerancia de giro - *tol*<sub>g</sub> - de unos 10°):  $|giro_2 - giro_1| \leq tol_g$ .

Si los elementos tienen un Grupo de Simetría Puntual que incluya un centro de giro, es como si tuvieran varias orientaciones distintas, pudiendo actuar con cualquiera de ellas. Por lo que hay que comparar todos los posibles valores de giro de ambos.

El desplazamiento será el vector diferencia de las coordenadas de los centroides:  $[D_{12} = [(d_x, d_y)] = (x_2 - x_1, y_2 - y_1)$ 

Para la construcción de la matriz del desplazamiento basta con emplear la matriz básica

de desplazamiento: 
$$
D(d_x, d_y) = \begin{pmatrix} 1 & 0 & d_x \\ 0 & 1 & d_y \\ 0 & 0 & 1 \end{pmatrix}
$$
.

#### **5.4.2 Rotaciones**

Para que exista una transformación de giro entre dos elementos, éstos deben tener orientación distinta, pero sin reflejar:

- 1. El estado de reflexión debe ser el mismo:  $reflexi^j = reflexi^j$ .
- 2. La diferencia de valores de giro, debe ser mayor que la tolerancia de giro  $tol_g$ :

 $|giro_2 - giro_1| > tol_g$ , para diferenciarla de un desplazamiento.

Los parámetros que definen la transformación de rotación entre ambos elementos son el centro, el ángulo y el radio:  $R_{12} = |(c_x, c_y), \alpha, \text{radio}|$ :

- 1. El ángulo de rotación es:  $\alpha = giro_2 giro_1$ .
- 2. El radio se deduce a partir de la figura 5.15:  $\left(\frac{\alpha}{2}\right)$ J  $\setminus$ −  $=\frac{2}{2}$ 2  $1 - \mu_2$ α *sen*  $p_1 - p$  $radio = \frac{2}{\sqrt{2}}$  donde

 $||p_1 - p_2||$  es la distancia euclídea entre los puntos  $p_1 y p_2$ .

3. El centro se deduce como se muestra en las figuras 5.15 y 5.16: trazando 2 circunferencias con el radio obtenido y con centro en los centroides de cada objeto o motivo, las intersecciones resultantes (ver epígrafe 5.5.1) son candidatas a centros. De los centros, se elegirá el que conserve el signo del ángulo de rotación.

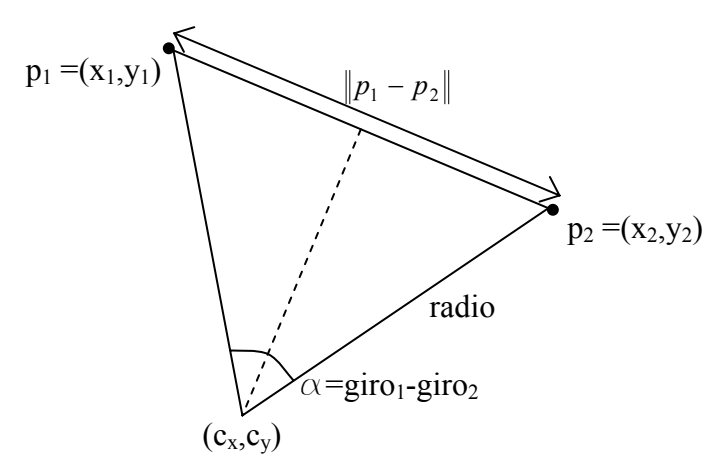

Figura 5.15: Determinación del radio y centro del giro

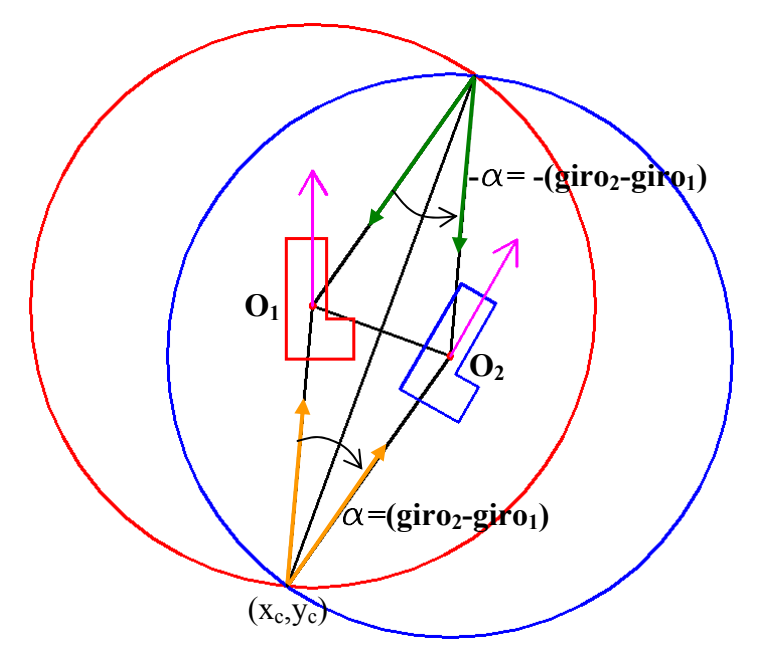

Figura 5.16: Elección del centro correcto entre los 2 posibles

Si los elementos tienen un Grupo de Simetría Puntual que incluya un centro de giro (independientemente de si tiene o no, ejes de simetría), presentan varias orientaciones distintas (las que indique el orden del Grupo de Simetría Puntual), y pueden actuar con cualquiera de ellas. Por este motivo puede haber distintas rotaciones entre ellos, calculadas a partir de cada par de valores de giro.

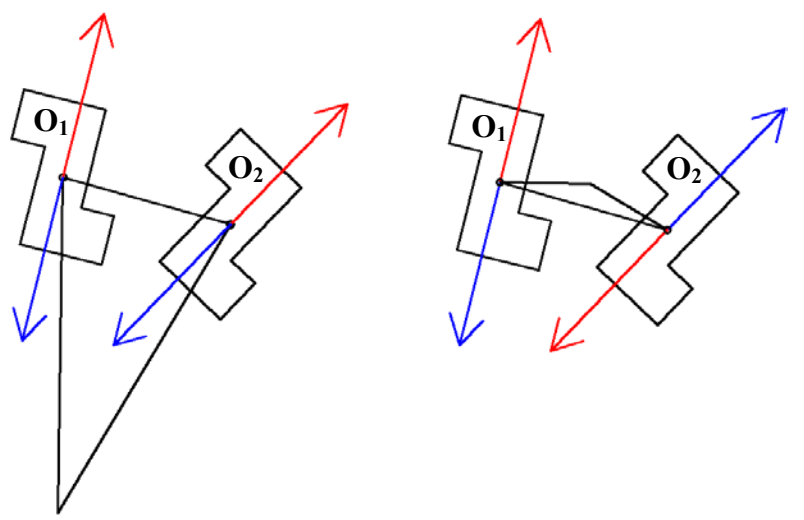

Figura 5.17: Radios y centros posibles entre objetos C2 cocirculares, considerando distintas orientaciones

En la figura 5.17 se muestra un caso en el que dos objetos tienen un Grupo de Simetría Puntual C2, lo que significa que coinciden con ellos mismos girándolos 180º, es decir: los objetos poseen dos orientaciones distintas al mismo tiempo y difieren 180º.

En dicha figura, aparecen en color azul y rojo las distintas orientaciones para cada objeto que son para el objeto 1: -104º y 76º y para el objeto 2: -134º y 46º. En la tabla 5.1 se muestran las diferencias de orientación posibles  $\alpha = giro_1 - giro_2$ , que resultan ser únicamente dos valores que difieren 180º, por lo que bastará con calcular una

diferencia de giro y el resto se obtienen sumándole *n*  $k \cdot \frac{360^{\circ}}{2}$  con  $0 < k < n$  donde *n* es el número de simetrías que son giros que contiene un objeto, y que coincide con el orden de su Grupo de Simetría Puntual Cn o Dn.

|                   |                | guro <sub>1</sub> |                |
|-------------------|----------------|-------------------|----------------|
|                   |                | $-104^{\circ}$    | $76^{\circ}$   |
|                   | $-134^{\circ}$ | $30^{\circ}$      | $-150^{\circ}$ |
| giro <sub>2</sub> | 46°            | $-150^{\circ}$    | $30^{\circ}$   |

Tabla 5.1: Diferencias de orientación posibles entre los objetos de la figura 5.17

En la figura 5.17 se muestra a la izquierda el centro calculado cuando la diferencia de orientaciones es 30º, mientras que a la derecha aparece el centro calculado cuando la diferencia de orientaciones es -150º; en ambos casos aparecen en el mismo color los dos pares de orientaciones que generan la diferencia empleada.

La matrix de rotación básica 
$$
R(\alpha) = \begin{pmatrix} \cos \alpha & -\sin \alpha & 0 \\ \sin \alpha & \cos \alpha & 0 \\ 0 & 0 & 1 \end{pmatrix}
$$
 siempre emplea como

centro de rotación el origen de coordenadas, por lo que será necesario combinarla con dos matrices de desplazamiento que lleven inicialmente el centro del giro hasta el origen, y devolverlo a su posición primitiva después de haber realizado el giro:

$$
R((c_x,c_y),\alpha) = \begin{pmatrix} 1 & 0 & c_x \\ 0 & 1 & c_y \\ 0 & 0 & 1 \end{pmatrix} \begin{pmatrix} \cos\alpha & -\sin\alpha & 0 \\ \sin\alpha & \cos\alpha & 0 \\ 0 & 0 & 1 \end{pmatrix} \begin{pmatrix} 1 & 0 & -c_x \\ 0 & 1 & -c_y \\ 0 & 0 & 1 \end{pmatrix}.
$$

El valor del radio está definido, implícitamente, por las coordenadas del centro de giro y del centroide del elemento a girar.

### **5.4.3 Ejes de simetría**

Para que exista un eje de simetría entre dos elementos, deben tener un estado de reflexión distinto  $reflexión_1 \neq reflexión_2$ , o incluir algún eje de simetría en su Grupo de Simetría Puntual, es decir, el *gsp* de la clase a la que pertenecen ambos no es circular sino dihedral o especular, lo cual se representa con un valor negativo: *gsp* < 0.

Los parámetros que definen la transformación de eje de simetría son: un punto de paso del eje, el ángulo y el deslizamiento (en la dirección del ángulo):  $E_{12} = [(ex, ey), \alpha, desliz]$ , calculados de la siguiente forma:

1. Como se observa en las figuras 5.18 y 5.19, el punto de paso se puede obtener como el punto medio de la recta entre los centroides de los dos elementos:

$$
(e_x, e_y) = \left(\frac{x_2 + x_1}{2}, \frac{y_2 + y_1}{2}\right)
$$

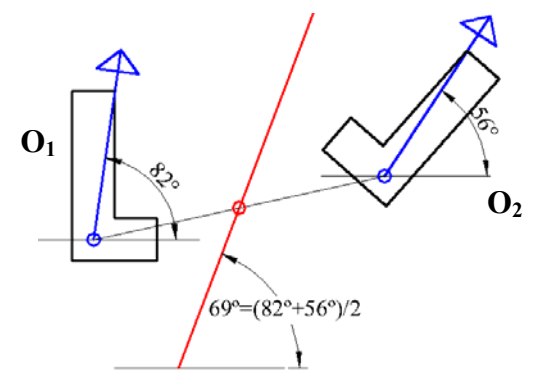

Figura 5.18: Punto de paso del eje y ángulo entre objetos con simetría circular

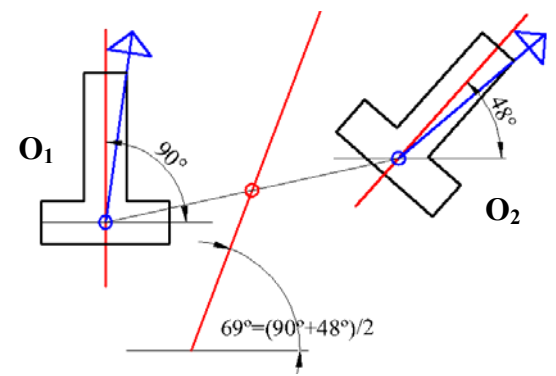

Figura 5.19: Punto de paso del eje y ángulo entre objetos con simetría dihedral

2. El ángulo del eje, en el caso de objetos o motivos con simetría circular, será la media de los giros:  $\alpha = \frac{8^{n} - 1}{2}$  $\alpha = \frac{giro_1 + giro_2}{g}$ . En la figura 5.18 se muestra un ejemplo donde se observa el comportamiento de una orientación relativa (color azul) al reflejar el objeto respecto al eje de simetría. En el caso de elementos con simetría dihedral, el valor del ángulo será la media de los ángulos de los ejes de simetría: 2  $\alpha = \frac{eje_1 + eje_2}{2}$ . En la figura 5.19 se muestra un ejemplo equivalente al de la figura 5.18 para objetos con ejes de simetría donde dichos ejes aparecen en color rojo; en esta imagen se puede comprobar también, que no es aplicable la misma fórmula que para objetos con simetría circular debido a que, al ser objetos que incluyen ejes de simetría, las orientaciones relativas (color azul) no están reflejadas respecto al eje de simetría externo.

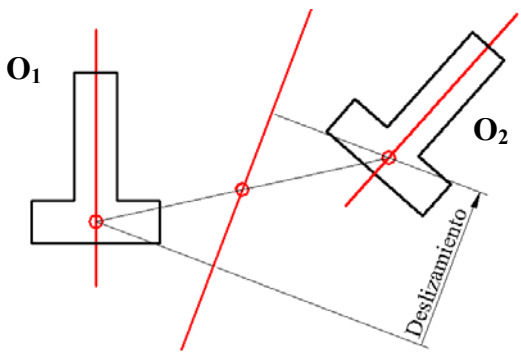

Figura 5.20: Cálculo del deslizamiento

3. Por último, el valor del deslizamiento será la proyección del vector entre centroides en la dirección del eje (figura 5.20), que se calcula mediante el producto escalar del vector que va del primer centroide al segundo por el vector unitario en la dirección del eje:  $desliz = (x_2 - x_1, y_2 - y_1) \cdot (vx_e, vy_e)$ , siendo  $(vx_e, vy_e) = (cos\alpha, sen\alpha)$  este último vector.

Al igual que con desplazamientos y rotaciones, si los elementos tienen un Grupo de Simetría Puntual que incluya un centro de giro, presentan tantas orientaciones distintas como indique el orden del Grupo de Simetría Puntual, y pueden actuar con cualquiera de ellas, generando distintos ejes de simetría entre ellos.

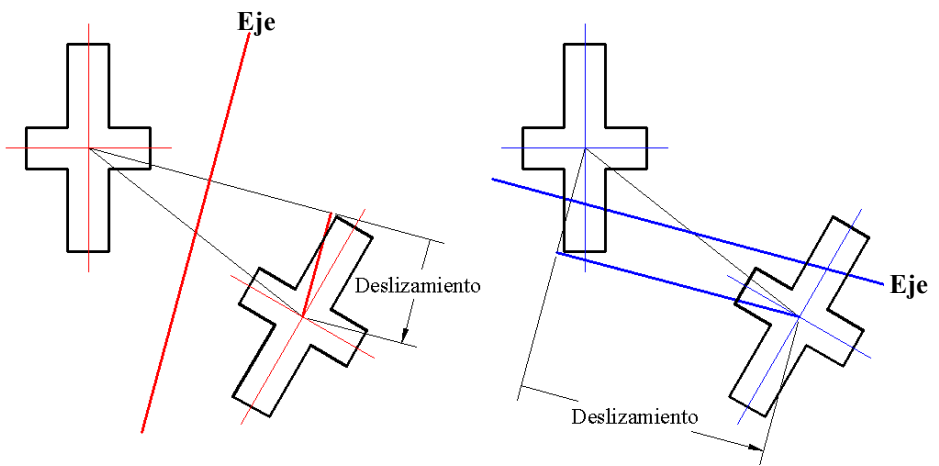

Figura 5.21: Ejes de simetría posibles entre objetos D2

En la figura 5.21 se muestra un caso en el que los objetos tienen un Grupo de Simetría Puntual D2. A partir de dicha imagen se pueden deducir los diversos ejes de simetría existentes entre dos elementos:

- Los puntos de paso de los ejes coinciden (punto medio entre los centroides).
- Los ángulos de los ejes difieren *n*  $k \cdot \frac{180^{\circ}}{\cdot}$  con  $0 < k < n$  donde *n* es el orden de

su Grupo de Simetría Puntual Cn o Dn.

• Los deslizamientos se calculan independientemente para cada eje.

Es necesario notar que cuando los objetos o motivos son D2, el eje de simetría se debe obtener a partir de ejes de los elementos que se correspondan (en la figura los dos ejes grandes o los dos pequeños, no uno de cada). Esto no supone ningún inconveniente, puesto que en la etapa de comparación de objetos o de motivos, ya han quedado relacionados correctamente.

Para construir la matriz de transformación, como matriz básica, se emplea la matriz de

$$
\text{escalado} \quad S(s_x, s_y) = \begin{pmatrix} s_x & 0 & 0 \\ 0 & s_y & 0 \\ 0 & 0 & 1 \end{pmatrix}, \text{ obteniendo} \quad E(X) = \begin{pmatrix} 1 & 0 & 0 \\ 0 & -1 & 0 \\ 0 & 0 & 1 \end{pmatrix} \text{ con unos}
$$

factores de escala respecto al eje X de 1 y al eje Y de -1. *E*(*X* ) representa una simetría respecto al eje horizontal. Para conseguir la transformación geométrica completa se deberá combinar con matrices de desplazamiento primero, y rotación después, para

llevar el eje de simetría hasta el eje horizontal, y con otra matriz de desplazamiento para realizar el deslizamiento en la dirección del eje, con lo que la transformación geométrica definitiva es el producto de 6 matrices básicas:

$$
E\left((e_x, e_y), \alpha, desliz\right) = \begin{pmatrix} 1 & 0 & c_x \\ 0 & 1 & c_y \\ 0 & 0 & 1 \end{pmatrix} \begin{pmatrix} \cos \alpha & -\sin \alpha & 0 \\ \sin \alpha & \cos \alpha & 0 \\ 0 & 0 & 1 \end{pmatrix} \begin{pmatrix} 1 & 0 & desliz \\ 0 & 1 & 0 \\ 0 & 0 & 1 \end{pmatrix}
$$

$$
\begin{pmatrix} 1 & 0 & 0 \\ 0 & -1 & 0 \\ 0 & 0 & 1 \end{pmatrix} \begin{pmatrix} \cos(-\alpha) & -\sin(-\alpha) & 0 \\ \sin(-\alpha) & \cos(-\alpha) & 0 \\ 0 & 0 & 1 \end{pmatrix} \begin{pmatrix} 1 & 0 & -c_x \\ 0 & 1 & -c_y \\ 0 & 0 & 1 \end{pmatrix}
$$

Un detalle importante en la aplicación de un eje de simetría a un contorno lo constituye el hecho de que cambia su sentido, por lo que será necesario restaurarlo, algo que se realiza simplemente invirtiendo el orden de todos los puntos de control de las curvas de Bezier compuestas, es decir, dentro de cada curva de Bezier concreta invertir el orden de sus puntos, e invertir el orden de todas las curvas de Bezier individuales dentro de una curva compuesta.

## **5.5 Cálculo de intersecciones**

### **5.5.1 Intersección de dos circunferencias**

Para obtener la intersección de dos circunferencias con centros en  $(x_1, y_1)$  y  $(x_2, y_2)$ , y radios  $r_1$  y  $r_2$ , respectivamente; se emplearán las expresiones analíticas de ambas

circunferencias, formando un sistema de ecuaciones:  $\left( (x - x_1)^2 + (y - y_1)^2 \right)$  $((x-x_2)^2 + (y-y_2))$ ₹  $\int$  $(-x, y^2 + (y - y, y^2)) =$  $(-x_1)^2 + (y - y_1)^2 =$ 2 2 2 2 2 2 2 1 2 1 2 1  $(x-x_2)^2 + (y-y_2)^2 = r^2$  $(x-x_1)^2 + (y-y_1)^2 = r_1^2$ 

Si se despeja una de las incógnitas en la ecuación de la 2ª circunferencia (en este caso, la x), se obtiene  $x = x_2 + \sqrt{r_2^2 - (y - y_2)^2}$  $x = x_2 + \sqrt{r_2^2 - (y - y_2)^2}$ , y se puede sustituir en la ecuación de la 1ª circunferencia:  $(x_2 + \sqrt{r_2^2 - (y - y_2)^2} - x_1 \int + (y - y_1)^2 = r_1^2$ 2 1 2 1 2 2  $(x_2 + \sqrt{r_2^2 - (y - y_2)^2} - x_1 \int + (y - y_1)^2 = r_1^2$ .

Desarrollando y agrupando queda una ecuación de 2<sup>°</sup> grado:  $ay^2 + by + c = 0$ .

Siendo 
$$
\begin{cases} a = 4 \cdot (d^2 + e^2) \\ b = (4 \cdot f \cdot e - 8 \cdot d^2 \cdot y_2) \end{cases} \quad \begin{cases} d = x_2 - x_1 \\ e = y_1 - y_2 \\ f = r_1^2 - r_2^2 + y_2^2 - y_1^2 - (x_2 - x_1)^2 \\ g = r_2^2 - y_2^2 \end{cases}
$$

En la resolución de la ecuación de 2º grado el discriminante (contenido de la raíz a calcular) es  $b^2 - 4 \cdot a \cdot c$ . Según su valor tenemos los 3 casos siguientes:

- >0: existen 2 soluciones, que corresponden a los 2 puntos de intersección.
- $\bullet$   $\leq$ 0: no hay solución real, las circunferencias no intersectan.
- 0: circunferencias tangentes, existe sólo 1 solución que corresponde al punto de tangencia.

Otro caso a controlar es cuando el denominador  $(2 \cdot a)$ , en la resolución de la ecuación de 2º grado, es 0. Este hecho se produce cuando coinciden los centros de las 2 circunferencias.

Todos estos casos posibles se muestran en la figura 5.22. Dependiendo de donde se requiera obtener las intersecciones, se deberá realizar un tratamiento adecuado de ellos.

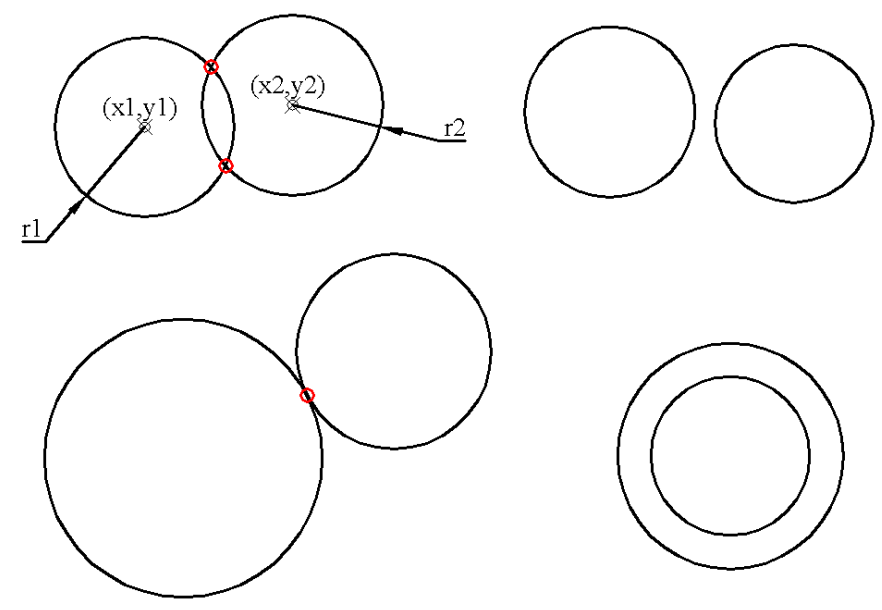

Figura 5.22: Casos posibles en la búsqueda de intersecciones de circunferencias

#### **5.5.2 Intersección de dos rectas**

Para obtener la intersección de dos rectas, se empleará la expresión paramétrica de una recta en forma punto-pendiente  $\overline{\mathcal{L}}$ ┤  $\int$  $= my \cdot t +$  $= mx \cdot t +$ 0 0  $y = my \cdot t + y$  $x = mx \cdot t + x$ , siendo  $(x_0, y_0)$  cualquier punto de

la recta y donde las dos pendientes se pueden obtener a partir del ángulo  $(\alpha)$  de la recta:  $mx = \cos \alpha$  y  $my = \sin \alpha$ . Este ángulo, a su vez, se puede obtener conociendo

dos puntos 
$$
(x_0, y_0)
$$
 y  $(x_1, y_1)$  de la recta:  $\alpha = \arctan\left(\frac{y_1 - y_0}{x_1 - x_0}\right)$ .

A partir de dos rectas:  $\overline{\mathcal{L}}$ ₹  $\int$  $= m y_a \cdot t_a +$  $= mx_a \cdot t_a +$  $a \cdot \iota_a + \iota_a$  $a \cdot \iota_a \tau \cdot \iota_a$  $y = my_a \cdot t_a + y$  $x = mx_a \cdot t_a + x$  y  $\overline{\mathcal{L}}$ ╎  $\left\lceil$  $= m y_h \cdot t_h +$  $= mx_h \cdot t_h +$  $b \cdot b \cdot b = y_b$  $b \cdot b + b \cdot b$  $y = my_h \cdot t_h + y$  $x = mx_h \cdot t_h + x$ , la intersección  $\int$  $\cdot t_a + x_a = mx_b \cdot t_b +$  $mx_a \cdot t_a + x_a = mx_b \cdot t_b + x$ 

vendrá dada por la resolución del sistema:  $\overline{\mathcal{L}}$ ┤  $\cdot t_a + y_a = m y_b \cdot t_b +$  $a^{-1}a + y_a - my_b - y_b$  $a \cdot i_a + \lambda_a - m\lambda_b \cdot i_b + \lambda_b$  $my_a \cdot t_a + y_a = my_b \cdot t_b + y$ , y la

posterior sustitución en las expresiones de alguna de las dos rectas del parámetro correspondiente  $t_a$  o  $t_b$ .

$$
\int_{m} x_a \cdot t_a + x_a = mx_b \cdot t_b + x_b \rightarrow t_a = \frac{mx_b \cdot t_b + x_b - x_a}{mx_a}
$$
\n
$$
my_a \cdot t_a + y_a = my_b \cdot t_b + y_b
$$
\n
$$
my_a \cdot \frac{mx_b \cdot t_b + x_b - x_a}{mx_a} + y_a = my_b \cdot t_b + y_b
$$
\n
$$
my_a \cdot mx_b \cdot t_b + my_a \cdot x_b - my_a \cdot x_a + mx_a \cdot y_a = mx_a \cdot my_b \cdot t_b + mx_a \cdot y_b
$$
\n
$$
my_a \cdot mx_b \cdot t_b - mx_a \cdot my_b \cdot t_b = mx_a \cdot y_b - my_a \cdot x_b + my_a \cdot x_a - mx_a \cdot y_a
$$
\n
$$
t_b = \frac{mx_a(y_b - y_a) + my_a(x_a - x_b)}{my_a \cdot mx_b - mx_a \cdot my_b}
$$

En el caso de que el denominador anterior sea 0, significará que las rectas son paralelas, y por tanto, sin intersección en ningún punto propio.

### **5.6 Vector combinación lineal de otros dos vectores**

Un vector  $v = (x, y)$  es combinación lineal de otros dos  $v_1 = (x_1, y_1)$  y  $v_2 = (x_2, y_2)$ (se expresará como  $v = CL(v_1, v_2)$ ), si es igual a la suma de dichos vectores multiplicando cada uno de ellos por un coeficiente entero:  $v = CL(v_1, v_2) \Longleftrightarrow \exists a, b \in Z / v = a \cdot v_1 + b \cdot v_2$ 

Separando la expresión anterior para las dos componentes del vector, queda planteado un sencillo sistema de dos ecuaciones en el que las dos incógnitas 
$$
a \, y \, b
$$
 se corresponden a los coeficientes que multiplican a cada uno de los vectores base:

$$
\begin{cases} x = a \cdot x_1 + b \cdot x_2 \\ y = a \cdot y_1 + b \cdot y_2 \end{cases}
$$

Para resolver el sistema se puede despejar el primer coeficiente en la primera ecuación:

$$
a = \frac{x - b \cdot x_2}{x_1}
$$

y sustituir en la segunda ecuación, para despejar el segundo coeficiente:

$$
y = \left(\frac{x - b \cdot x_2}{x_1}\right) \cdot y_1 + b \cdot y_2
$$
  
\n
$$
y \cdot x_1 = (x - b \cdot x_2) \cdot y_1 + b \cdot y_2 \cdot x_1
$$
  
\n
$$
y \cdot x_1 = x \cdot y_1 - b \cdot x_2 \cdot y_1 + b \cdot y_2 \cdot x_1
$$
  
\n
$$
y \cdot x_1 = x \cdot y_1 + b \cdot (y_2 \cdot x_1 - x_2 \cdot y_1)
$$
  
\n
$$
y \cdot x_1 - x \cdot y_1 = b \cdot (y_2 \cdot x_1 - x_2 \cdot y_1)
$$

$$
b = \frac{y \cdot x_1 - x \cdot y_1}{y_2 \cdot x_1 - x_2 \cdot y_1}
$$

Aunque se puede empezar despejando otro coeficiente o en otra ecuación, de manera que existen 4 formas de resolver el sistema:

$$
b = \frac{y \cdot x_1 - x \cdot y_1}{y_2 \cdot x_1 - x_2 \cdot y_1}; \ a = \frac{x - b \cdot x_2}{x_1}
$$
  

$$
a = \frac{y \cdot x_2 - x \cdot y_2}{y_1 \cdot x_2 - x_1 \cdot y_2}; \ b = \frac{x - a \cdot x_1}{x_2}
$$
  

$$
b = \frac{x \cdot y_1 - y \cdot x_1}{x_2 \cdot y_1 - y_2 \cdot x_1}; \ a = \frac{y - b \cdot y_2}{y_1}
$$
  

$$
a = \frac{x \cdot y_2 - y \cdot x_2}{x_1 \cdot y_2 - y_1 \cdot x_2}; \ b = \frac{y - a \cdot y_1}{y_2}
$$

Elegir una de las expresiones para resolver el sistema no es indiferente, puesto que se deberán evitar denominadores próximos al 0. Para cada resolución, de los 2 denominadores existentes, se anota cual de ellos es el de menor valor absoluto, y se elige la forma de resolución cuyo denominador menor sea máximo.

Los valores *a* y *b* siempre existen, pero solo cuando sean enteros, el vector en cuestión será combinación lineal de los otros dos. La naturaleza inexacta de los patrones a tratar obliga a emplear tolerancias, de manera que no se exigirá que sean exactamente valores enteros, sino que la diferencia del vector analizado con el vector combinación lineal empleando los coeficientes enteros más próximos (obtenidos mediante el redondeo de *a* y *b*) sea inferior a una tolerancia de distancia.

**Capítulo 6** 

**Objetos. Vectorización, discretización y propiedades** 

En el marco de esta tesis, las razones para vectorizar los objetos son diversas:

- Una de las ventajas, quizá la de menor relevancia, es que disminuye la ocupación de memoria (es una representación más compacta).
- Otra, de más importancia en nuestro contexto, se deriva de la mayor adecuación del formato vectorial de cara a la edición posterior. Y es que existen muchas más posibilidades de edición con los objetos vectoriales (como lo demuestra el que los principales programas empleados por los diseñadores gráficos sean vectoriales), y no hay que olvidar que se pretende que el análisis facilite al máximo la edición posterior.
- Y también existe una razón muy importante que afecta a la reconstrucción, y es que a los objetos definidos en formato vectorial se les pueden aplicar fácilmente transformaciones geométricas, algo imprescindible para los procesos de reconstrucción posteriores.

Como se puede ver en la figura 6.1, en la vectorización se pasa de una representación de masas de píxeles (región del objeto), a una representación de contornos vectorizados que delimitan la región, en dos etapas: obtener primero los puntos de los contornos y vectorizar después dichos contornos. Cuando es necesario recuperar los puntos originales (tanto de los contornos como de la región), se debe realizar un proceso de discretización, ya que los puntos del contorno y la región no se guardan explícitamente.

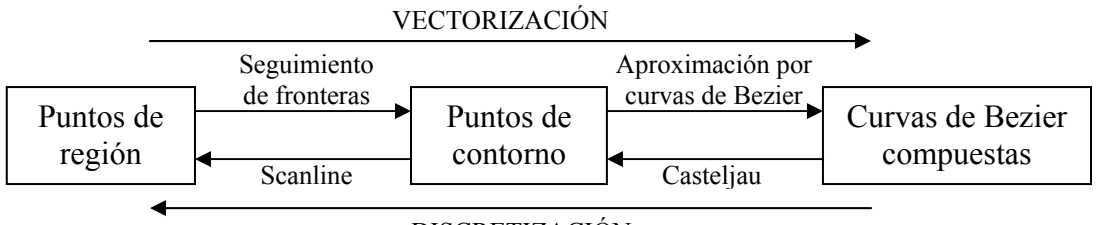

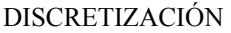

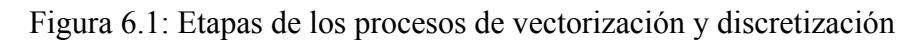

En nuestro caso, los contornos a vectorizar presentan una gran riqueza de formas, lo que aconseja su vectorización mediante curvas. Las curvas más empleadas en CAD son paramétricas, debido a sus ventajas respecto a otros tipos de curvas (intrínsecas, explícitas o implícitas) [Auñón 1999]:

- Independizan el tratamiento de las variables x e y, al mismo tiempo que cada una de ellas recibe el mismo tratamiento.
- Resulta sencilla su expresión vectorial (mediante polinomios) y su evaluación (cálculo de sumas y productos).
- Se tienen más grados de libertad para controlar la forma de la curva.
- Permiten la obtención de transformadas de la curva trabajando sus ecuaciones.
- Sustituyen la utilización de pendientes geométricas (que pueden ser infinitas) por vectores tangente (que no pueden ser infinitos).

Esta riqueza de formas, también obliga a que los contornos se aproximen no con una única curva, sino con una secuencia de curvas separadas por puntos denominados nodos. Respecto al grado de las curvas, las cúbicas son las más utilizadas ya que:

- Las de menor grado ofrecen poca flexibilidad.
- El cúbico es el menor grado que permite un punto de inflexión e interpolar dos puntos extremos con tangentes determinadas en cada uno de ellos.
- Las de mayor grado pueden introducir oscilaciones y requieren más cálculos.

Se han preferido las curvas de aproximación, ya que son las curvas empleadas en diseño gráfico, frente a las de interpolación, y entre los distintos tipos de curvas de aproximación elegimos las curvas de Bezier, por las siguientes ventajas:

- Aplicación directa del algoritmo de Casteljau para dividir la curva obteniendo la secuencia de puntos que la forman. La forma más eficiente de dibujar y discretizar.
- Las transformaciones geométricas se aplican de la forma más sencilla: directamente a los cuatro puntos de control.
- Son las que emplea Adobe Illustrator, donde está implementada la herramienta de edición como un plugin.

## **6.1 Seguimiento de fronteras**

Mediante el seguimiento de fronteras, se obtienen las secuencias ordenadas de píxeles frontera de un objeto. Se emplea el algoritmo expuesto en [Jain 1989], pero con algunas modificaciones.

Este algoritmo tiene dos etapas básicas:

- 1. Búsqueda de un punto frontera inicial: se realiza un barrido de la imagen etiquetada, empezando arriba a la izquierda, y buscando un píxel con la etiqueta del objeto, que tenga algún vecino que no sea del objeto, y que no esté marcado como utilizado por alguna frontera. La imagen se recorre por filas, de izquierda a derecha.
- 2. Seguimiento de la frontera: a partir del píxel inicial se busca un 8-vecino que también sea frontera. Numerando las direcciones de búsqueda de vecinos como se indica en la figura 6.2, la dirección por la que se ha encontrado el punto inicial es 2 (dirección en que se recorre la imagen: por filas, de izquierda a derecha). En la tabla 6.1, se muestra la primera dirección a mirar a partir de la dirección anterior (siempre es la dirección situada detrás a la izquierda, es decir, con un ángulo de 135º menor). Si en la dirección indicada no hay un punto frontera, se pasa a la siguiente, siguiendo el sentido de las agujas del reloj. El seguimiento finaliza cuando se llega al punto inicial y la dirección a tomar es la misma tomada inicialmente.

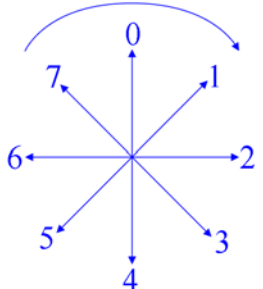

Figura 6.2: Direcciones y orden de búsqueda de vecino

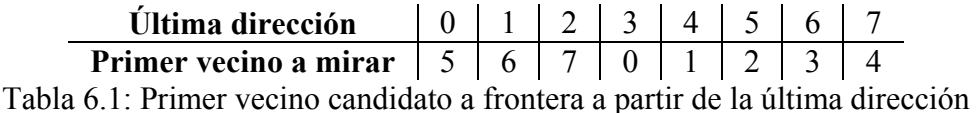

En la figura 6.3 se muestra a la izquierda un objeto etiquetado (la etiqueta de sus píxeles se representa en rojo) y a la derecha, el seguimiento de su frontera, donde el punto inicial es el que está en rojo. Se puede observar como se pasa a mitad de la secuencia otra vez por el punto inicial, pero como la dirección a tomar es distinta, se sigue recorriendo la parte izquierda del objeto. El seguimiento de fronteras se realiza en el sentido de las agujas del reloj. En la tabla 6.2 se muestran todos los puntos y direcciones, el punto inicial aparece señalado en rojo las dos veces que se pasa por él.

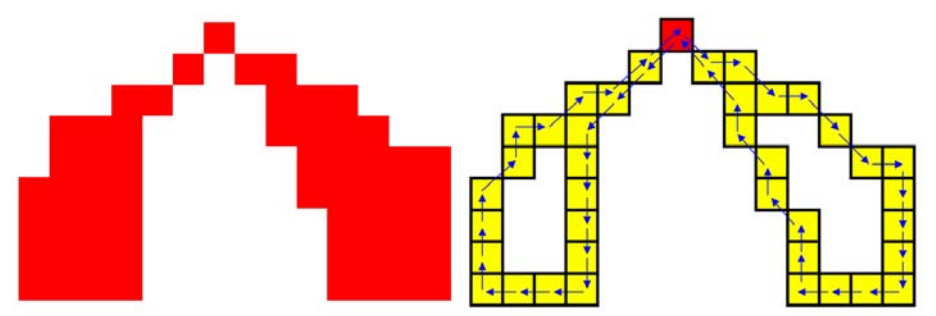

Figura 6.3: Objeto etiquetado (izquierda) y seguimiento de su frontera (derecha)

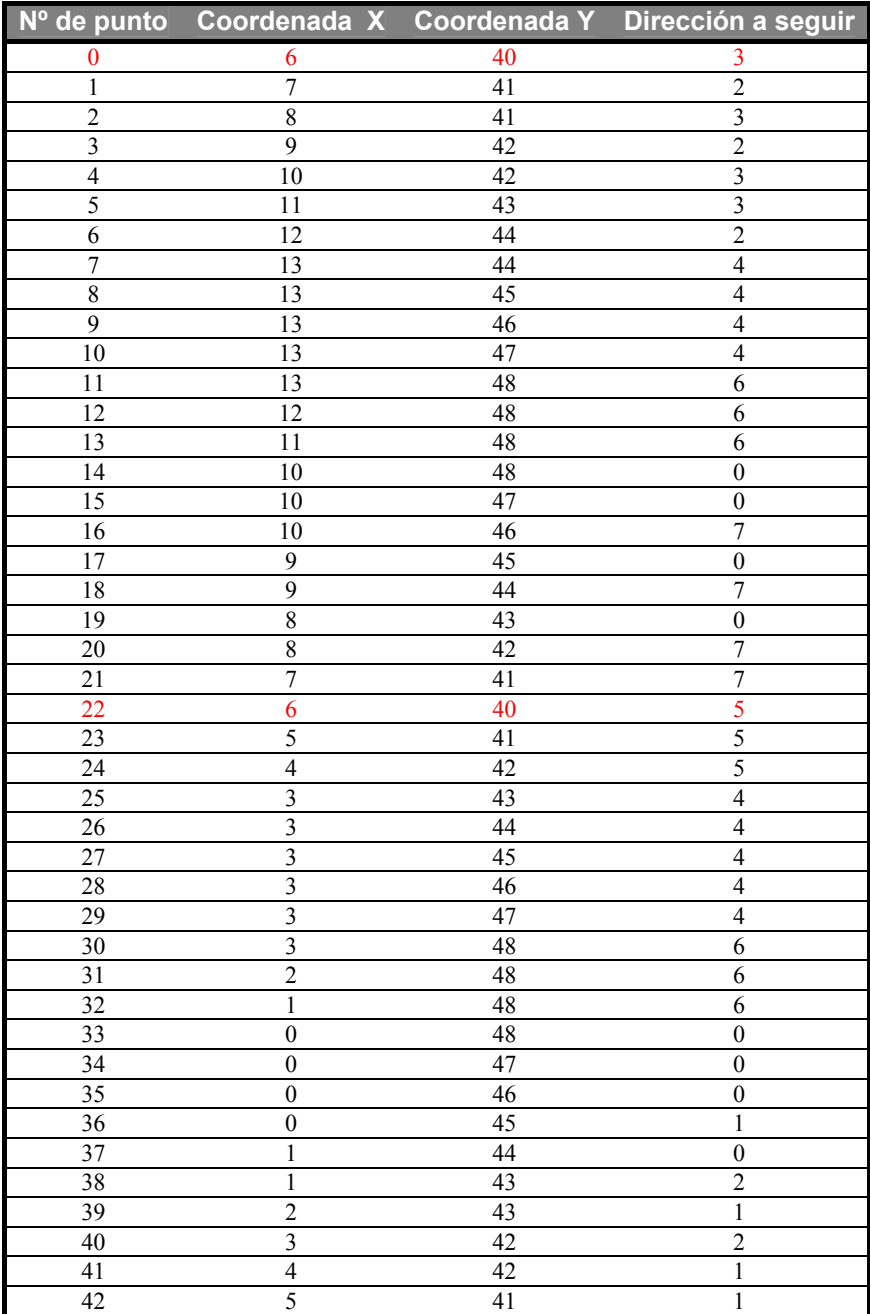

Tabla 6.2: Secuencia completa de píxeles frontera con sus coordenadas (sentido positivo de la y hacia abajo) y dirección al siguiente píxel, para el objeto de la figura 6.3

Después de recorrer el contorno externo, se sigue con el barrido de la imagen etiquetada buscando nuevos puntos frontera todavía no marcados. Estos nuevos puntos corresponderán a contornos internos, que tendrán algunas diferencias con el contorno externo:

- 1. Sólo consideraremos punto frontera si su vecino de la derecha o de abajo está etiquetado de forma distinta.
- 2. La dirección de entrada inicial será la que hay desde el vecino con otra etiqueta detectado, es decir, 6 si es el vecino de la derecha y 0 si es el de abajo. En caso de que ambos puntos tengan una etiqueta distinta, se puede elegir cualquiera de las dos.
- 3. La frontera se recorre en sentido contrario al de las agujas del reloj (al revés que en el contorno externo).

## **6.2 Filtrado de fronteras**

En muchas ocasiones, y debido tanto a las características de la imagen como a los procesos de segmentación, las secuencias de píxeles frontera tendrán una presencia de ruido que será excesiva (ver figura 6.4), por lo que será aconsejable la aplicación de un filtro de suavizado para intentar reducir las consecuencias de este ruido, pero cuyos efectos no distorsionen de manera evidente las formas.

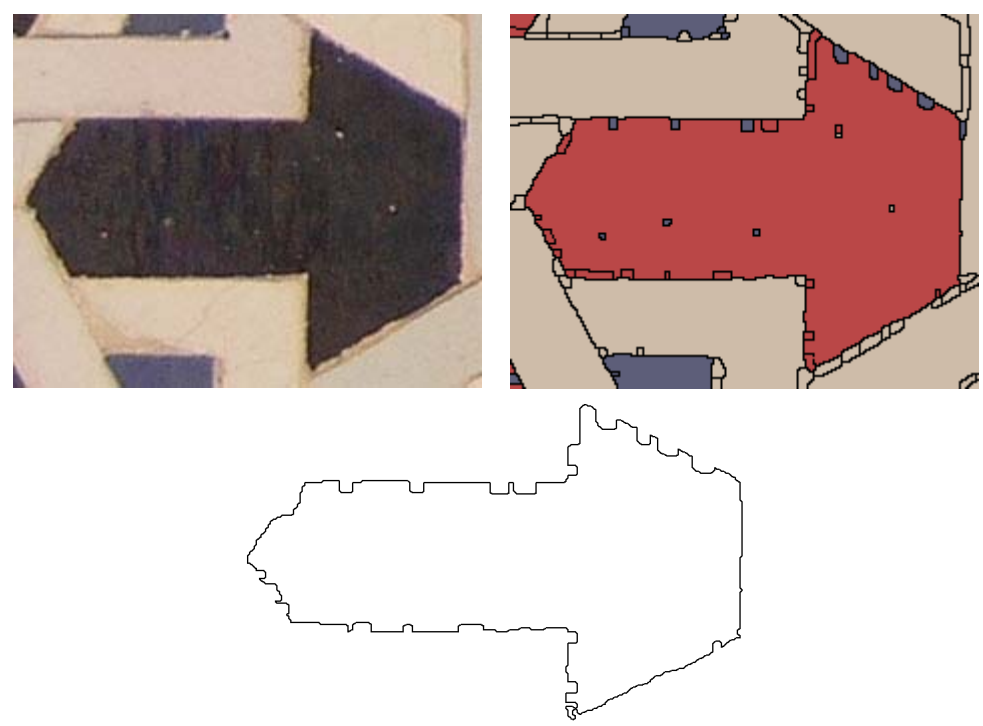

Figura 6.4: Imagen original (arriba izquierda), imagen segmentada con el color cambiado para distinguir mejor los bordes (arriba derecha) y píxeles frontera de un objeto (abajo)

Una técnica habitual para la eliminación de ruido en imágenes (2D) es el filtrado lineal [Jain 1995] [Trucco 1998], que consiste en aplicar una convolución a una imagen con una matriz constante llamada máscara o kernel. Para el caso que nos ocupa, filtrado de contornos, el filtrado será de dos señales unidimensionales (coordenadas X e Y), por lo tanto la máscara como los datos de entrada, en lugar de matrices, serán vectores.

Si *X* es un vector de *N* elementos, y *A* el kernel del filtro lineal o máscara de  $(m+1)$  elementos, siendo  $(m+1) < N$ . El vector filtrado  $X_A$  para cada elemento *i* 

viene dado por la convolución discreta:  $X_A(i) = X * A = \sum A(h)I(i - h)$ =−  $= X * A = \sum_{i=1}^{2} A(h)I(i -$ 2 *m*  $h=-\frac{m}{2}$  $X_A(i) = X * A = \sum A(h)I(i-h).$ 

El filtro lineal reemplaza cada índice del vector *X* con una suma ponderada de los valores de *X* en la vecindad del índice indicado.

Cuando los pesos escogidos siguen la forma de una función Gaussiana, el filtro lineal recibe el nombre de Gaussiano. Este tipo de filtro es muy utilizado debido a sus buenos resultados.

La función Gaussiana (eliminando el factor constante) con media cero y desviación típica  $\sigma$  es  $f(h) = e^{\left(-\frac{h}{2\sigma^2}\right)}$ J Ι  $\overline{\phantom{a}}$ ∖  $= e^{\left(-\frac{h^2}{2\sigma^2}\right)}$ 2  $2\cdot\sigma$ *h*  $f(h) = e^{(-2\sigma^2)}$ . Para cada elemento del vector a filtrar el centro del kernel (h=0) se situará en él mismo, y no hay problemas para los elementos del principio y final puesto que el vector se considera circular (corresponde a un contorno cerrado). La "fuerza" del filtrado es controlada por  $\sigma$ , que se suele fijar de acuerdo al tamaño del kernel (*m* +1), para que el área bajo la Gaussiana esté comprendida en gran

parte por el kernel. Una elección adecuada [Trucco 1998] es  $\sigma = \frac{32}{5}$ *m*  $\sigma = \frac{m}{2}$ , con la que el

kernel incluye el 98.76% de dicha área.

En la tabla 6.3 y la imagen 6.5 se muestran numérica, y gráficamente los valores del kernel con *m* = 30 que se va a utilizar para filtrar el contorno de la figura 6.4. La suma de los 31 valores es 14.89, que deberá dividir al resultado de cada convolución.

 $0.07 \, 0.1 \, 0.14 \, 0.19 \, 0.25 \, 0.32 \, 0.41 \, 0.51 \, 0.61 \, 0.71 \, 0.8 \, 0.88 \, 0.95 \, 0.99$ 

Tabla 6.3: Coeficientes Gaussianos del kernel de filtrado de ancho 30 (sólo se muestran desde el principio hasta el centro, puesto que los valores son simétricos)

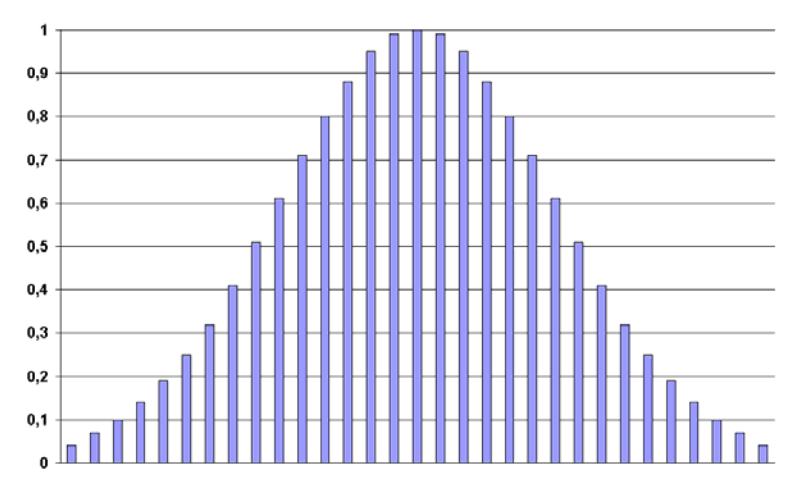

Figura 6.5: Coeficientes Gaussianos del kernel de filtrado de ancho 30

En la figura 6.6 se comparan, de manera individual para las componentes X e Y, las diferencias entre el contorno obtenido directamente del seguimiento de fronteras, del contorno filtrado. Posteriormente, en la figura 6.7 se aprecia el contorno filtrado y su comparación con el inicial. En ambas figuras, ser representan en color negro los contornos antes del filtrado, y en color rojo los contornos ya filtrados.

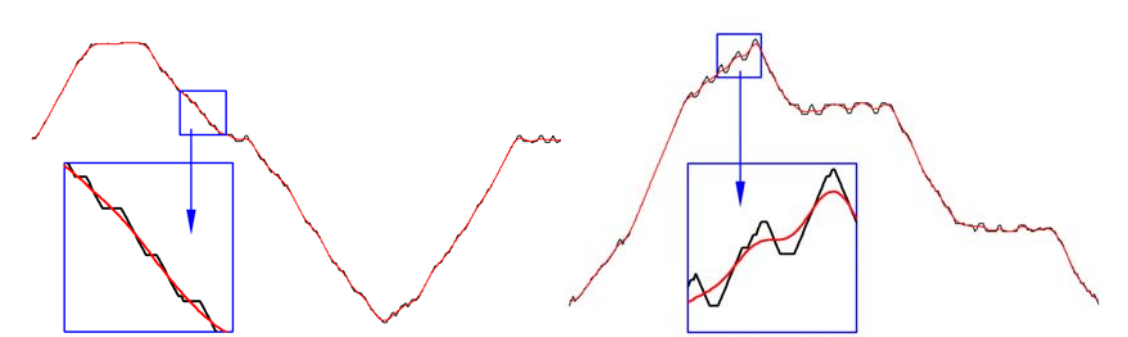

Figura 6.6: Comparación de valores de píxeles para la frontera inicial (negro) y la filtrada (rojo) independientemente para las coordenadas X (izquierda) e Y (derecha)

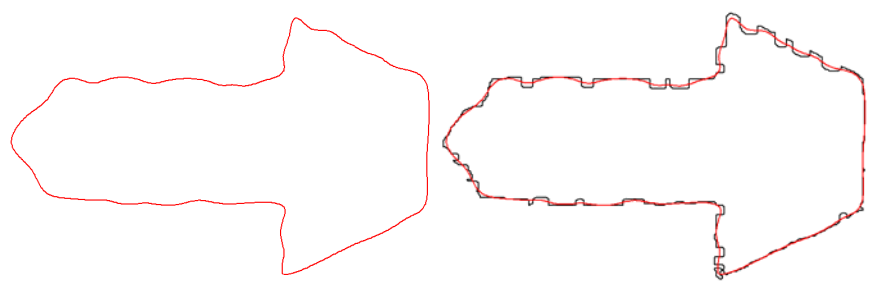

Figura 6.7: Contorno filtrado (izquierda) y comparación con el original (derecha)

Por último es necesario indicar que, al modificar las posiciones de los puntos, la secuencia de puntos 8-conectada habrá perdido esta característica en alguno de sus puntos. Por ello, se deberá revisar y corregir los siguientes aspectos:

- Eliminar puntos repetidos.
- Eliminar puntos que sean 4-vecinos de otros dos, a su vez, 8-vecinos entre sí.
- Generar por interpolación lineal los puntos intermedios entre dos puntos consecutivos, en caso de que no sean 8-vecinos.

Este filtrado mejorará los contornos para las etapas siguientes, pero al final del análisis, cuando se conoce toda la información estructural, y dentro de los procesos de reconstrucción, se realiza la "normalización" de objetos (capítulo 14: Reconstrucción. Normalización), donde se emplea dicha información estructural para mejorar en lo posible su representación y dejar los contornos en su concepción geométrica teórica.

# **6.3 Aproximación de secuencias de píxeles con curvas de Bezier**

Una vez la secuencia de puntos esté filtrada, el siguiente paso será aproximarla mediante curvas de Bezier. Como las formas pueden ser muy complejas, será necesario emplear más de una curva para conseguir la precisión suficiente, por ello dividiremos inicialmente la secuencia en dos, tomando como nodos dos puntos de la frontera muy alejados entre sí. Posteriormente, cuando una curva no consiga aproximar con suficiente precisión una secuencia, dicha secuencia se volverá a subdividir (epígrafe 6.3.1), por el punto más alejado a la recta que va del punto inicial al final de la secuencia actual (figura 6.8).

Por lo que respecta a la aproximación de una subsecuencia de puntos mediante una curva de Bezier, se aprovechará la cualidad de que dichas curvas se pueden expresar como un polinomio (de grado cúbico, en este caso) y que los coeficientes del polinomio (incógnitas) que mejor aproxima la secuencia de puntos se pueden obtener, mediante mínimos cuadrados, resolviendo los 2 sistemas de ecuaciones lineales (uno para las X y otro para las Y) sustituyendo en cada ecuación las coordenadas de los puntos a aproximar.

En el apartado 6.3.2 se describe como se plantean estos sistemas de ecuaciones en que la curva aproxima un conjunto de puntos, mientras que, en el apartado 6.3.3 se indica el método de resolución de mínimos cuadrados empleado. Ya que debe existir continuidad de posición entre dos curvas consecutivas, es decir, los nodos o puntos situados entre dos curvas (puntos finales de una curva e iniciales de la siguiente) deberán ser comunes a las dos curvas, se deberá modificar el planteamiento original mostrado en el apartado 6.3.2, por lo que en el apartado 6.3.4 se corrige para conseguir este objetivo añadiendo restricciones a los sistemas planteados, con lo que disminuyen sus grados de libertad.

Finalmente, en el apartado 6.3.5, se obtienen los parámetros característicos de cada curva de Bezier (los 4 puntos de control) a partir de los polinomios cúbicos.

#### **6.3.1 División de una secuencia en dos**

Para calcular la distancia de puntos a rectas emplearemos la siguiente expresión [Spiegel 1996]:

$$
d = \left| \frac{A \cdot x + B \cdot y + C}{\sqrt{A^2 + B^2}} \right|
$$

Sustituyendo en x e y las coordenadas del punto, y siendo  $A \cdot x + B \cdot y + C = 0$  la ecuación general de la recta y que se puede calcular a partir de la expresión de la recta que pasa por dos puntos  $(x_1, y_1)$  y  $(x_2, y_2)$ , siendo estos los puntos inicial y final (es decir, el inicio y el fin de la secuencia de puntos a aproximar, los nodos comunes con las curvas anterior y posterior, respectivamente):

$$
\frac{x - x_2}{y - y_2} = \frac{x_1 - x_2}{y_1 - y_2}
$$

Como sólo nos interesa saber que punto está a mayor distancia, no el valor de la distancia en sí, bastará con calcular el valor absoluto del numerador.

#### **6.3.2 Planteamiento del sistema de ecuaciones en el caso general**

Las curvas cúbicas paramétricas (de parámetro t), que aproximarán los puntos, se expresan mediante dos ecuaciones, una para cada coordenada:

$$
a_x + b_x \cdot t + c_x \cdot t^2 + d_x \cdot t^3 = x
$$
  
\n
$$
a_y + b_y \cdot t + c_y \cdot t^2 + d_y \cdot t^3 = y
$$
,  $t \in [0,1]$ 

A partir de las expresiones anteriores podemos plantear un sistema de ecuaciones para cada coordenada (igual para las coordenadas x como para las coordenadas y) que aproxime los n puntos  $(x_0, y_0), (x_1, y_1), \ldots, (x_{n-1}, y_{n-1})$  de una subsecuencia:

$$
a_x + b_x \cdot t_0 + c_x \cdot t_0^2 + d_x \cdot t_0^3 = x_0
$$
  
\n
$$
a_x + b_x \cdot t_1 + c_x \cdot t_1^2 + d_x \cdot t_1^3 = x_1
$$
  
\n...  
\n
$$
a_x + b_x \cdot t_{n-1} + c_x \cdot t_{n-1}^2 + d_x \cdot t_{n-1}^3 = x_{n-1}
$$

Este sistema de ecuaciones se puede expresar en forma matricial [Farin 1993]:

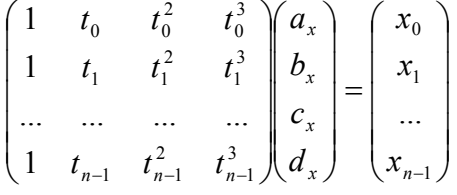

Las incógnitas constituyen el vector  $(a_x \ b_x \ c_x \ d_x)^T$ . Los valores conocidos de x, constituyen el vector de términos independientes. La matriz de parámetros (valores de t) es conocida como matriz de Vandermonde y tiene el problema de que puede haber valores muy pequeños elevados al cubo, por lo que está mal condicionada y pueden producirse errores "underflow". Además, el valor de estos parámetros es desconocido, sólo sabemos que son estrictamente crecientes y que  $t_0 = 0$  y  $t_{n-1} = 1$ , por lo que se calcularán, de manera aproximada, suponiendo que los incrementos del parámetro entre dos píxeles consecutivos son proporcionales a la distancia entre ellos, es decir, se puede indicar una distancia unitaria para puntos vecinos en horizontal o vertical y  $\sqrt{2}$  para puntos vecinos en diagonal. Como el valor del parámetro está en el rango [0,1], los valores definitivos de cada *t<sub>i</sub>* se calcularán dividiéndolos entre el valor de *t*<sub>n−1</sub>.

Con 4 puntos, el sistema tendrá una única solución, con más puntos, el sistema se deberá resolver por métodos de mínimos cuadrados y se obtendrá una solución aproximada, es decir, una curva que pasará cerca de todos los puntos.

Las curvas que deban aproximar muchos puntos tienen varios inconvenientes: primero que la resolución del sistema es más costosa, además será más difícil que la aproximación pase muy cerca de todos los puntos y también, los valores de t serán más pequeños, por lo que es más fácil que se comentan errores. Por estos motivos, limitamos a 200 el número de puntos a aproximar. Con este límite, calculamos los valores de t

minimos: 
$$
\frac{1}{200\sqrt{2}} \approx 0.003536
$$
, que al elevar al cubo:  $\left(\frac{1}{200\sqrt{2}}\right)^3 \approx 4.42 \cdot 10^{-8}$ , valores  
con los que puede trabajar el tipo de datos double de C++ (52 bits de mantisa: 15/16  
dígitos de precisión, y 11 bits de exponente: valor absoluto máxima de 1024), aunque  
habrá que tener cuidado con el método de mínimos cuadrados a emplear, porque al  
multiplicar entre ellos estos términos se obtendrán valores  $\left(\frac{1}{200\sqrt{2}}\right)^6 \approx 1.95 \cdot 10^{-15}$ . Por

lo que el método habitual de mínimos cuadrados no es adecuado, y se empleará el método de Householder, más estable numéricamente.

#### **6.3.3 Resolución del problema de mínimos cuadrados por Householder**

El método de Householder [Burden 1985] [Goldberg 1991] para la resolución de un sistema lineal  $A \cdot x = b$ , con  $A \in R^{m \times n}$ ,  $x \in R^{n \times 1}$ ,  $b \in R^{m \times 1}$  y siendo  $m \ge n$ , emplea la descomposición *QR*, que consiste en hacer una descomposición  $A = QR$ ,  $Q \in R^{m \times m}$ 

ortogonal  $(Q = Q^T)$  y  $R = \begin{bmatrix} R_1 \\ 0 \end{bmatrix}$ J  $\setminus$  $\overline{\phantom{a}}$  $R = \begin{pmatrix} R_1 \\ 0 \end{pmatrix}$ , donde  $R_1 \in R^{m \times n}$  triangular superior, y el resto son

ceros.  $Q^T b = \begin{bmatrix} c_1 \\ c \end{bmatrix}$ J  $\setminus$  $\overline{\phantom{a}}$  $\setminus$  $=$ 2 1 *C C*  $Q^T b = \begin{bmatrix} C_1 \\ C \end{bmatrix}$ , donde  $C_1$  tiene n filas y  $C_2$  tiene m-n filas.  $A \cdot x = b$  $\cdot x =$ 

$$
A \cdot x = b
$$
  

$$
Q \cdot R \cdot x = b
$$
  

$$
Q^{-1} \cdot Q \cdot R \cdot x = Q^{-1} \cdot b
$$
  

$$
R \cdot x = Q^{T} \cdot b
$$
  

$$
R_1 \cdot x = C_1
$$

Resolver el sistema  $R_1 \cdot x = C_1$  es resolver el problema de mínimos cuadrados.

Para conseguir la descomposición *QR* hay que hallar las matrices de Householder que van premultiplicando a A para transformarla en R. Se llama matriz de Householder asociada al vector  $u \in R^{m \times 1}$  a la matriz:

$$
P_u = I_m - 2\frac{u \cdot u^T}{u^T \cdot u}, u \cdot u^T \in R^{m \times m}, u^T \cdot u \in R, P_u \in R^{m \times m}
$$

Inicialmente, se llama  $a_1$  a la primera columna de A y buscamos una matriz de Householder  $P_1$  que cumpla:

$$
P_1 \cdot a_1 = \begin{pmatrix} x' \\ 0 \\ \dots \\ 0 \end{pmatrix}
$$

El vector *u* será:  $u = a_1 + signo(a_{11}) \cdot ||a_1|| \cdot e_1$ .

Después, se llama  $a_2$  a la segunda columna de la nueva A a partir de la fila 2 y buscamos una matriz  $P'_2$  que cumpla:

$$
P'_{2} \cdot a_{2} = \begin{pmatrix} x^{11} \\ 0 \\ \dots \\ 0 \end{pmatrix}
$$

El vector u será:  $u = a_2 + signo(a_{22}) \cdot ||a_2|| \cdot e_1$ 

La matriz de Householder  $P_2$  se obtiene añadiendo a la matriz  $P_2'$ , la primera fila y columna de una matriz identidad, para que no modifique la primera fila y columna de A.

Se repite el proceso hasta llegar a la última columna de A, tomando cada vez un elemento menos de la columna, y añadiendo a las matrices *P*' una fila y columna más cada vez, de la matriz identidad.

Finalmente se tiene que:

$$
R = ...P_3 \cdot P_2 \cdot P_1 \cdot A
$$
  

$$
Q = (...P_3 \cdot P_2 \cdot P_1)^{-1} = (...P_3 \cdot P_2 \cdot P_1)^T
$$

### **6.3.4 Planteamiento del sistema para curvas que pasan por los extremos**

Las curvas de aproximación por mínimos cuadrados nos garantizan que pasan cerca de todos los puntos, pero no que pasen exactamente por ellos, lo que provocará que entre dos curvas vecinas existirá un hueco. Para que haya continuidad de posición entre curvas, debemos exigir que pasen obligatoriamente por el punto extremo común a ambas, es decir cada curva de aproximación pasarán exactamente por sus dos nodos extremos:

$$
t = t_0 = 0 \rightarrow x = x_0
$$
  

$$
t = t_{n-1} = 1 \rightarrow x = x_{n-1}
$$

Sustituyendo en la ecuación:

$$
a_x + b_x \cdot t_0 + c_x \cdot t_0^2 + d_x \cdot t_0^3 = a_x + b_x \cdot 0 + c_x \cdot 0 + d_x \cdot 0 = x_0
$$
  

$$
a_x + b_x \cdot t_{n-1} + c_x \cdot t_{n-1}^2 + d_x \cdot t_{n-1}^3 = a_x + b_x \cdot 1 + c_x \cdot 1 + d_x \cdot 1 = x_{n-1}
$$

Con lo que perdemos 2 grados de libertad y pasaremos de 4 a 2 incógnitas:

$$
\begin{aligned}\na_x &= x_0 \\
a_x + b_x + c_x + d_x &= x_{n-1}\n\end{aligned}\n\bigg\}\n\begin{aligned}\na_x &= x_0 \\
b_x &= x_{n-1} - a_x - c_x - d_x\n\end{aligned}\n\bigg\}\n\begin{aligned}\na_x &= x_0 \\
b_x &= x_{n-1} - x_0 - c_x - d_x\n\end{aligned}\n\bigg\}
$$

Al volver a plantear el sistema no se incluyen las ecuaciones para  $x_0$  *y*  $x_{n-1}$ , porque la curva ya pasará por ellos:

$$
x_0 + (x_{n-1} - x_0 - c_x - d_x) \cdot t_1 + c_x \cdot t_1^2 + d_x \cdot t_1^3 = x_1
$$
  
\n
$$
x_0 + (x_{n-1} - x_0 - c_x - d_x) \cdot t_2 + c_x \cdot t_2^2 + d_x \cdot t_2^3 = x_2
$$
  
\n...  
\n
$$
x_0 + (x_{n-1} - x_0 - c_x - d_x) \cdot t_{n-2} + c_x \cdot t_{n-2}^2 + d_x \cdot t_{n-2}^3 = x_{n-2}
$$

Dejando a la izquierda sólo los términos que multipliquen a las incógnitas  $(c_x, d_x)$ :

$$
c_x(t_1^2 - t_1) + d_x(t_1^3 - t_1) = x_1 - x_0 - x_0 \cdot t_1 - x_{n-1} \cdot t_1
$$
  
\n
$$
c_x(t_2^2 - t_2) + d_x(t_2^3 - t_2) = x_2 - x_0 - x_0 \cdot t_2 - x_{n-1} \cdot t_2
$$
  
\n...  
\n
$$
c_x(t_{n-2}^2 - t_{n-2}) + d_x(t_{n-2}^3 - t_{n-2}) = x_{n-2} - x_0 - x_0 \cdot t_{n-2} - x_{n-1} \cdot t_{n-2}
$$

Que en forma matricial queda:

$$
\begin{pmatrix}\n(t_1^2 - t_1) & (t_1^3 - t_1) \\
(t_2^2 - t_2) & (t_2^3 - t_2) \\
\vdots & \vdots \\
(t_{n-2}^2 - t_{n-2}) & (t_{n-2}^3 - t_{n-2})\n\end{pmatrix}\n\begin{pmatrix}\nz_x \\
d_x\n\end{pmatrix} =\n\begin{pmatrix}\nx_1 - x_0 - x_0 \cdot t_1 - x_{n-1} \cdot t_1 \\
x_2 - x_0 - x_0 \cdot t_2 - x_{n-1} \cdot t_2 \\
\vdots \\
x_{n-2} - x_0 - x_0 \cdot t_{n-2} - x_{n-1} \cdot t_{n-2}\n\end{pmatrix}
$$

La comprobación del ajuste de la curva a la secuencia de puntos, se realizará mediante el cálculo de distancias de los puntos reales  $(x_i, y_i)$  a los puntos aproximados por la curva  $(a_x + b_x \cdot t_i + c_x \cdot t_i^2 + d_x \cdot t_i^3, a_y + b_y \cdot t_i + c_y \cdot t_i^2 + d_y \cdot t_i^3)$ . En ningún punto la distancia debe ser superior a un valor umbral. Como el sistema de coordenadas es el de la imagen, las distancias corresponden a píxeles. Un umbral de distancia menor que 1 no tiene sentido, puesto que obligaría a las curvas a "dibujar" la cuadrícula ráster, mientras que cuanto mayor sea el umbral, más se alejará de los contornos originales. Como lo ideal es que las curvas vectorizadas sean capaces de devolver los mismos puntos originales pero evitando la cuadrícula del ráster, no nos queda un rango muy amplio donde elegir, eligiéndose el valor de 1.

En la figura 6.8 se muestra (arriba izquierda) la secuencia de píxeles de un contorno, con los nodos iniciales en negro y las dos curvas iniciales en rojo. En las imágenes siguientes se van añadiendo nuevos nodos (puntos más alejados de recta que va entre los nodos inicial y final de una subsecuencia [Ramer 1972]) hasta llegar a una aproximación con la precisión deseada con 5 curvas.

El sentido en el que quedan expresadas las curvas es el mismo en que estaba la secuencia de píxeles frontera: el sentido de las agujas del reloj para los contornos externo y el contrario para los contornos internos.

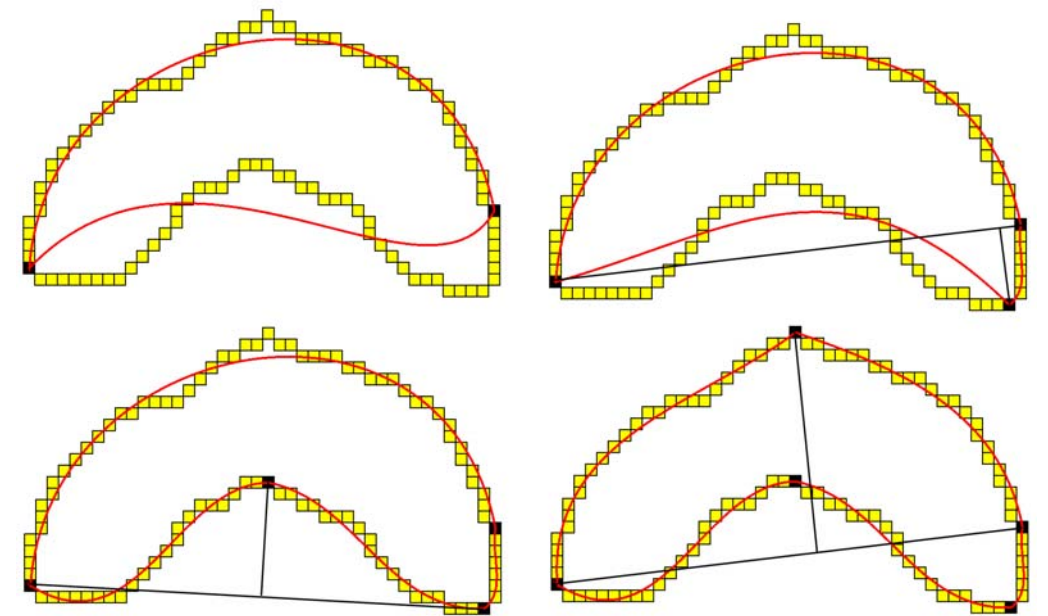

Figura 6.8: Aproximación inicial de una secuencia de píxeles y sucesivas subdivisiones hasta llegar a la precisión deseada

#### **6.3.5 Curvas de Bezier**

Para expresar las curvas cúbicas paramétricas con la forma de curvas de Bezier, se necesita un paso intermedio de conversión a curvas de Hermite [Farin 1993]. Las curvas de Hermite se expresan con los puntos inicial y final, y las derivadas en los mismos. Llamamos  $p_0 = (x_0, y_0)$  al punto inicial,  $p_0 = (x_0, y_0)$  a la derivada en el punto inicial,  $p_1 = (x_1, y_1)$  al punto final y  $p_1 = (x_1, y_1)$  a la derivada en el punto final.

Las curvas paramétricas se pueden expresar en la forma de Hermite simplemente obteniendo sus puntos y derivadas en el punto inicial (t=0) y final (t=1):

$$
x = a_x + b_x \cdot t + c_x \cdot t^2 + d_x \cdot t^3
$$
\n
$$
y = a_y + b_y \cdot t + c_y \cdot t^2 + d_y \cdot t^3
$$
\n
$$
y' = b_y + 2 \cdot c_x \cdot t + 3 \cdot d_x \cdot t^2
$$
\n
$$
y' = b_y + 2 \cdot c_y \cdot t + 3 \cdot d_y \cdot t^2
$$
\n
$$
y'' = b_y + 2 \cdot c_y \cdot t + 3 \cdot d_y \cdot t^2
$$
\n
$$
y'' = b_x
$$
\n
$$
y_0 = a_y
$$
\n
$$
y_0' = b_y
$$
\n
$$
y_0' = b_y
$$
\n
$$
y_0' = b_y
$$
\n
$$
y_0' = b_y
$$
\n
$$
y_0' = b_y
$$
\n
$$
y_0' = b_y + 2 \cdot c_x + 3 \cdot d_x
$$
\n
$$
y_1 = a_y + b_y + c_y + d_y
$$
\n
$$
y_1' = b_y + 2 \cdot c_y + 3 \cdot d_y
$$

Las curvas de Bezier se expresan con el punto inicial  $P_0$ , un punto a partir del punto inicial en la dirección de la tangente  $P_1$ , el punto final  $P_3$  y un punto a partir del punto final en la dirección de la tangente  $P<sub>2</sub>$ . Estos puntos se calculan fácilmente a partir de los puntos de la curva de Hermite [Farin 93]:

$$
P_0 = p_0
$$
  
\n
$$
P_1 = p_0 + \frac{p_0'}{3}
$$
  
\n
$$
P_2 = p_1 - \frac{p_1'}{3}
$$
  
\n
$$
P_3 = p_1
$$

Para volver a obtener las curvas paramétricas, bastará con despejar a partir de las expresiones anteriores. En primera lugar para pasar de Bezier a Hermite:

$$
p_0 = P_0
$$
  
\n
$$
p_0' = 3(P_1 - P_0)
$$
  
\n
$$
p_1' = 3(P_2 - P_3)
$$
  
\n
$$
p_1 = P_3
$$

Y a continuación, para pasar de Hermite a paramétricas:

$$
a_x = x_0
$$
  
\n
$$
b_x = x_0'
$$
  
\n
$$
b_y = y_0'
$$
  
\n
$$
c_x = 3(x_1 - x_0) - 2 \cdot x_0' - x_1'
$$
  
\n
$$
d_x = 2(x_0 - x_1) + x_0' + x_1'
$$
  
\n
$$
c_y = 3(y_1 - y_0) - 2 \cdot y_0' - y_1'
$$
  
\n
$$
d_y = 2(y_0 - y_1) + y_0' + y_1'
$$

Como se ha señalado anteriormente, una de las ventajas de las curvas de Bezier es que para aplicarle a una curva una transformación geométrica, basta con aplicarla a sus cuatro puntos de control:  $P_0$ ,  $P_1$ ,  $P_2$  y  $P_3$ .

## **6.4 Discretización de contornos**

Otra de las ventajas de la representación de curvas en forma de Bezier es la posibilidad de utilizar directamente el algoritmo de De Casteljau [Farin 1993], un procedimiento geométrico recursivo para obtener los puntos de las curvas mediante promediados de los puntos de control.

En la figura 6.9 se puede ver una curva de Bezier con sus cuatro puntos de control:  $P_0$ ,  $P_1$ ,  $P_2$  y  $P_3$  (puntos verdes). Para calcular el punto de la curva para un determinado valor del parámetro (en la figura t=0.5), se obtienen los puntos de las rectas  $P_0P_1$ ,  $P_1P_2$  y  $P_2P_3$ con el parámetro deseado (en este caso, es el punto medio de las rectas):  $P_0$ ',  $P_1$ ' y  $P_2$ ' (puntos azules). Se repite el proceso con las rectas  $P_0'P_1' \vee P_1'P_2'$  obteniendo los puntos  $P_0$ " y  $P_1$ " (puntos fucsia), y finalmente el punto medio de la recta  $P_0$ " $P_1$ ":  $P_0$ "' (punto rojo) es el punto medio de la curva de Bezier.

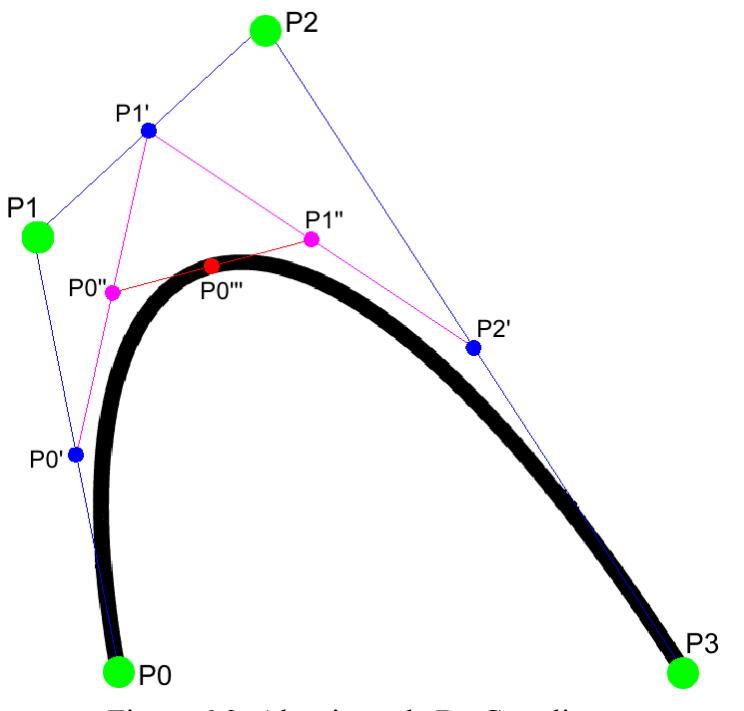

Figura 6.9: Algoritmo de De Casteljau

Además, la curva queda dividida en dos nuevas curvas cuvos puntos de control son: P<sub>0</sub>,  $P_0$ ',  $P_0$ '' y  $P_0$ ''' para la primera y  $P_0$ ''',  $P_1$ '',  $P_2$ ' y  $P_3$  para la segunda.

El proceso para discretizar un contorno consiste en aplicar el algoritmo de De Casteljau a cada una de las curvas de Bezier que lo constituyen dividiéndolas de forma recursiva, siempre con el parámetro  $t=0.5$ , hasta que el punto inicial  $(P_0)$  y el punto medio calculado  $(P_0'')$ , a los que se les ha aplicado un redondeo a sus coordenadas para convertirlas a valores enteros, sean 8-vecinos.

La secuencia de puntos ordenados, se analiza para eliminar puntos no necesarios: aquellos que sean 4-vecinos de los puntos anterior y posterior, siendo éstos 8-vecinos entre sí.

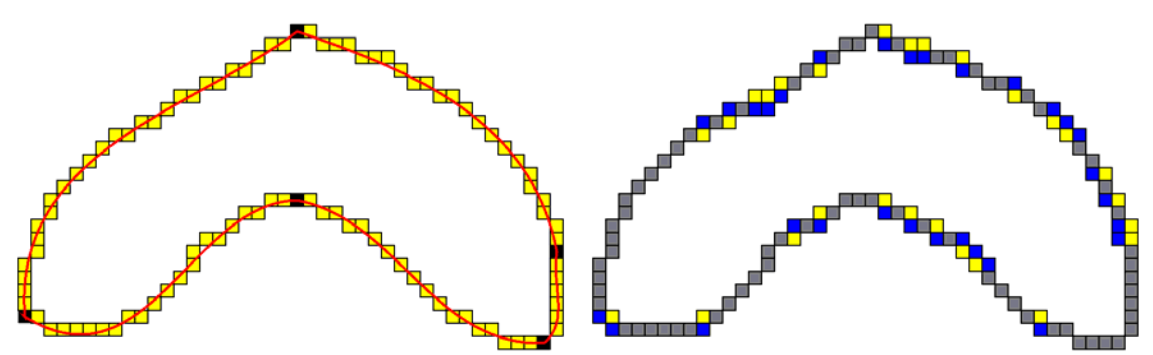

Figura 6.10: Contorno discretizado comparado con las curvas (izquierda) y con la secuencia de puntos original del contorno

En la figura 6.10, se muestra a la izquierda el resultado de la discretización de las curvas del mismo contorno de la figura 6.8, mientras que a la derecha se compara el contorno discretizado con la secuencia de puntos original antes de ser vectorizada: los puntos grises están en ambos, los azules sólo en la secuencia original y los amarillos sólo en el contorno discretizado.

## **6.5 Discretización de regiones**

A partir del contorno discretizado (sin haber eliminado los puntos 4-conectados innecesarios), podemos recuperar los puntos de la región, de una forma semejante a los algoritmos de Scanline [Foley 1990] [Hearn 1994], empleados para dibujar polígonos rellenos en el ráster a partir de líneas horizontales, aunque en nuestro caso, las intersecciones con las líneas horizontales no serán las de las rectas que delimitan un polígono, sino las de las curvas de los contornos.

Una vez se tienen los puntos del contorno discretizado, se recorren para eliminar los no necesarios (puntos de color amarillo en la figura 6.11) para una secuencia de puntos de igual y, si los puntos anterior y posterior son de igual y entre ellos, dejar los dos extremos (en la figura, enmarcados con una elipse), si no, analizar el sentido del avance diagonal para dejar sólo el extremo más externo (en la figura enmarcados por un círculo). Hay que tener en cuenta en la figura que el sentido positivo de las coordenadas y es hacia abajo.

Los puntos que sean mayores o menores que sus vecinos (extremos locales) en la secuencia se duplican (no aparece ninguno en la figura 6.11, pero sería el caso de los dos puntos de la línea superior si sólo fuese uno), para que siempre haya un número par de puntos por línea, o sea, que todas las líneas sean segmentos limitados, con un principio y un final.

Los puntos, hasta ahora ordenados según el recorrido del contorno, se ordenan por líneas, es decir, por valores de y creciente y por x creciente para los de igual y. En el caso de objetos con varios contornos (presencia de huecos) se ordenan conjuntamente todos los puntos de todos los contornos a la vez. Cada par de puntos consecutivos forma una línea, con una coordenada y, y dos coordenadas x: inicial y final.

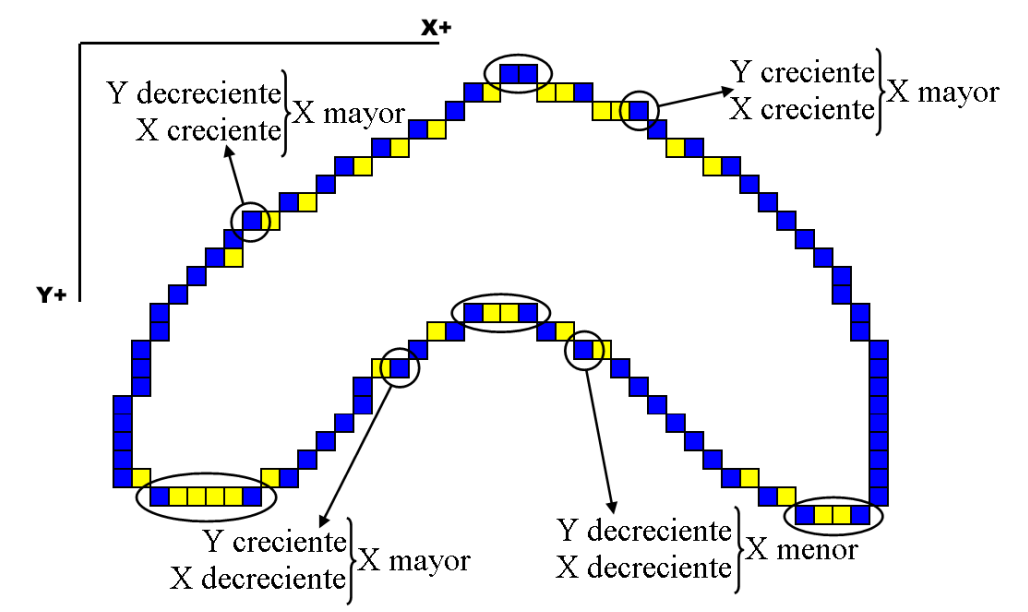

Figura 6.11: Puntos del contorno discretizado que definen las líneas de la región

Al estar definidas las regiones en forma ordenada, se puede mejorar la eficacia de la comprobación de solapamientos de regiones (algo muy utilizado en los procesos de reconstrucción) si se aprovecha la ordenación por líneas.

### **6.6 Propiedades de los objetos**

Durante la ejecución de los sucesivos operadores de análisis a los diferentes objetos que se han extraído de la imagen inicial, se utilizan algunas propiedades de éstos, que se detallan a continuación. Éstas propiedades derivan tanto de su contorno externo (perímetro), de su región (área, centroide, ejes de inercia), como de ambos (grosor).

El perímetro del contorno externo se calcula sumando las longitudes de las curvas paramétricas que lo componen:

$$
x = x(t) = a_x + b_x \cdot t + c_x \cdot t^2 + d_x \cdot t^3
$$
  
\n
$$
y = y(t) = a_y + b_y \cdot t + c_y \cdot t^2 + d_y \cdot t^3
$$
,  $a \le t \le b$ 

Según definimos las curvas en nuestro caso:  $a = 0$  y  $b = 1$ 

La longitud de arco en el intervalo  $t \in [a, b]$  viene dada por la expresión [Anton 1986]:

$$
L = \int_a^b \sqrt{\left(\frac{dx}{dt}\right)^2 + \left(\frac{dy}{dt}\right)^2} dt
$$
  
siendo: 
$$
\frac{dx}{dt} = b_x + 2 \cdot c_x \cdot t + 3 \cdot d_x \cdot t^2
$$

$$
\frac{dy}{dt} = b_y + 2 \cdot c_y \cdot t + 3 \cdot d_y \cdot t^2
$$

Operando, la expresión final queda:

$$
L = \int_a^b \sqrt{A + B \cdot t + C \cdot t^2 + D \cdot t^3 + E \cdot t^4} dt
$$

$$
A = b_x^2 + b_y^2
$$
  
\n
$$
B = 4 \cdot b_x \cdot c_x + 4 \cdot b_y \cdot c_y
$$
  
\ndonde: 
$$
C = 6 \cdot b_x \cdot d_x + 4 \cdot c_x^2 + 6 \cdot b_y \cdot d_y + 4 \cdot c_y^2
$$
  
\n
$$
D = 12 \cdot c_x \cdot d_x + 6 \cdot c_y \cdot d_y
$$
  
\n
$$
E = 9 \cdot d_x^2 + 9 \cdot d_y^2
$$

Esta integral la aproximamos mediante el método de integración numérica del trapecio [Burden 1985]:

$$
\int_a^b \approx (t_n - t_0) \frac{f(t_0) + 4 \sum_{i=1,3,5}^{n-1} f(t_i) + 2 \sum_{j=2,4,6}^{n-2} f(t_j) + f(t_n)}{3 \cdot n}
$$

donde:

*n* : número de segmentos en que se divide el intervalo *n*  $h = \frac{b-a}{a}$ : anchura del segmento  $t_0 = a$ ,  $t_n = b$ ,  $t_i = a + h \cdot i$ 

En las pruebas realizadas, con n=4, se consigue una aproximación suficiente: la diferencia entre el valor del perímetro calculado para un gran número de objetos de imágenes reales, y para el objeto de test de la figura 6.12 con n=4 (20817.2) y con n=20 (20816.2), no supera la unidad.

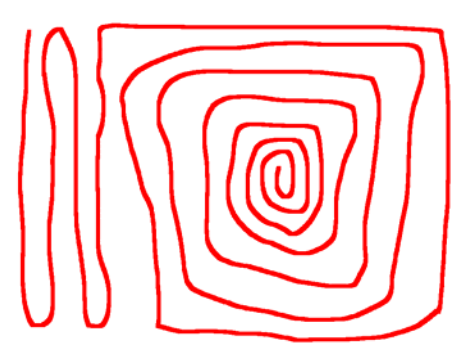

Figura 6.12: Objeto de test

Las propiedades derivadas de la región se calculan a partir de los momentos [Maravall 1993]. Dada una función  $f(x, y)$  acotada, se define el momento general de orden p,q como la integral doble:

$$
m_{p,q} = \int_{-\infty}^{\infty} \int_{-\infty}^{\infty} x^p y^q f(x, y) dx dy
$$

Para una función acotada en el plano existen infinitos momentos generales obtenidos haciendo variar p y q de cero a infinito. El orden de un momento viene dado por la suma de los índices p y q.

Para calcular propiedades de las regiones de los objetos, las consideramos como representados mediante una función acotada  $f(x, y)$  que toma el valor 1 en los puntos que pertenecen a la región, y el valor 0 en el resto.

Los momentos generales discretos de la función se definen de la siguiente forma:

$$
m_{p,q} = \sum_{x=0}^{N-1} \sum_{y=0}^{N-1} x^p y^q f(x, y)
$$

El momento de orden 0 coincide con el área (medida en píxeles cuadrados) del objeto:

$$
m_{0,0} = \sum_{x=0}^{N-1} \sum_{y=0}^{N-1} f(x, y)
$$

Los momentos de orden 1, conjuntamente con el momento de orden 0, determinan el centro de gravedad (o centroide) del objeto:

$$
\overline{x} = \frac{m_{10}}{m_{00}} = \frac{\sum \sum x \cdot f(x, y)}{\sum \sum f(x, y)}, \ \overline{y} = \frac{m_{01}}{m_{00}} = \frac{\sum \sum y \cdot f(x, y)}{\sum \sum f(x, y)}
$$

A partir del centro de gravedad se definen los momentos invariantes a traslaciones (o momentos centrales), que son momentos generales pero referidos al centro de gravedad:

$$
\mu_{p,q} = \sum_{x=0}^{N-1} \sum_{y=0}^{N-1} (x - \overline{x})^p (y - \overline{y})^q f(x, y)
$$

Para obtener el eje de mínima inercia de un objeto definido por la función  $f(x, y)$ (sólido bidimensional), se debe resolver el sistema de ecuaciones diferenciales para minimizar el momento de inercia respecto a una recta que pasa por un punto  $(\alpha, \beta)$  y que forma un ángulo  $\theta$  con el eje y, definido mediante la expresión:

$$
I = \sum_{x} \sum_{y} \left[ (x - \alpha) \text{sen}\theta - (y - \beta) \text{cos}\theta \right]^2 f(x, y)
$$

La expresión resultante para hallar el valor del ángulo de mínima inercia es:

$$
\theta = \frac{\arctan\left(\frac{2\mu_{11}}{\mu_{20} - \mu_{02}}\right)}{2}
$$

Mientras que el tamaño de los ejes de mínima y máxima (perpendicular al de mínima) inercia vienen dados, respectivamente, por las expresiones:  $\frac{1}{2}$ 

$$
a = \left[\frac{\mu_{20} + \mu_{02} + \left[ (\mu_{20} - \mu_{02})^2 + 4\mu_{11}^2 \right]^{1/2}}{\frac{\mu_{00}}{2}} \right]^3, \quad b = \left[\frac{\mu_{20} + \mu_{02} - \left[ (\mu_{20} - \mu_{02})^2 + 4\mu_{11}^2 \right]^{1/2}}{\frac{\mu_{00}}{2}} \right]^3
$$

Por otra parte, el grosor, se obtiene de manera aproximada como el cociente del área (propiedad de la región) entre la suma de perímetros de sus contornos.

En la figura 6.13 se muestran dos objetos con sus ejes de inercia (el de mínima inercia es el mayor), la elipse de inercia que definen y el centroide (punto donde se cortan los ejes). Se puede comprobar como si los objetos tienen forma alargada, es muy claro determinar el eje de mínima inercia, sin embargo con objetos redondeados, el eje es ambiguo, ya que la diferencia con el eje de máxima inercia es muy poca, y pequeñas variaciones en la región provocan grandes cambios en su dirección. En la tabla 6.4 se
muestran (en la fila superior el objeto de la izquierda y en la inferior el objeto de la derecha), de forma numérica, los valores de las propiedades.

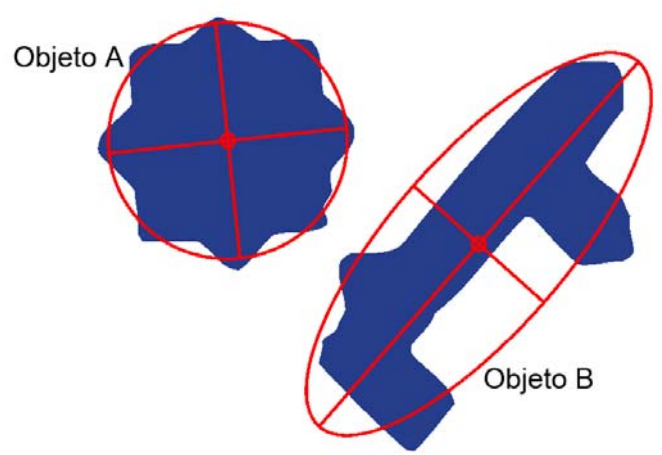

Figura 6.13: Objetos con su centroide, ejes de inercia y la elipse de inercia que definen

| <b>Objeto</b> | Perímetro | <b>Area</b> | Grosor | <b>Angulo</b><br>del eje<br>mayor | Tamaño<br>del eje<br>mayor | Tamaño<br>del eje<br>menor |
|---------------|-----------|-------------|--------|-----------------------------------|----------------------------|----------------------------|
| Α             | 502.3     | 15705       | 31.26  | $6.0^\circ$                       | 144.2                      | 141.2                      |
| Β             | 760.6     | 16384       | 21.54  | $48.5^{\circ}$                    | 290.8                      | 105.2                      |

Tabla 6.4: Propiedades de los objetos de la figura 6.13

Los valores de perímetro, área y grosor, se emplean como filtros para eliminar contornos muy pequeños (huecos en objetos), objetos muy pequeños y objetos muy finos, respectivamente.

# **6.7 Ejemplo**

En la figura 6.14 se puede ver un ejemplo de vectorización de un fragmento de textil. El motivo es una flor compuesta por 4 objetos. A la izquierda, arriba está la imagen ráster original y abajo la segmentada, donde se puede apreciar que, debido a la poca diferencia con el fondo, se pierde la flor blanca situada sobre el tallo verde más pequeño.

En el centro se muestran las regiones vectorizadas, y en la derecha los contornos con los nodos. En la parte superior no se ha realizado filtrado de contornos (se obtienen 161 nodos), y en la inferior se ha llevado a cabo un filtrado de parámetro 20 (con el que se reduce el número de nodos hasta 97).

Para ambas vectorizaciones, con o sin filtrado de contornos, se han eliminado todos los objetos y huecos con área inferior a 1500 píxeles o con grosor inferior a 5 píxeles, con lo que desaparecen los objetos muy pequeños y todos los objetos que corresponden a zonas de transición, es decir, aquellos objetos muy finos que aparecen en los bordes de los objetos.

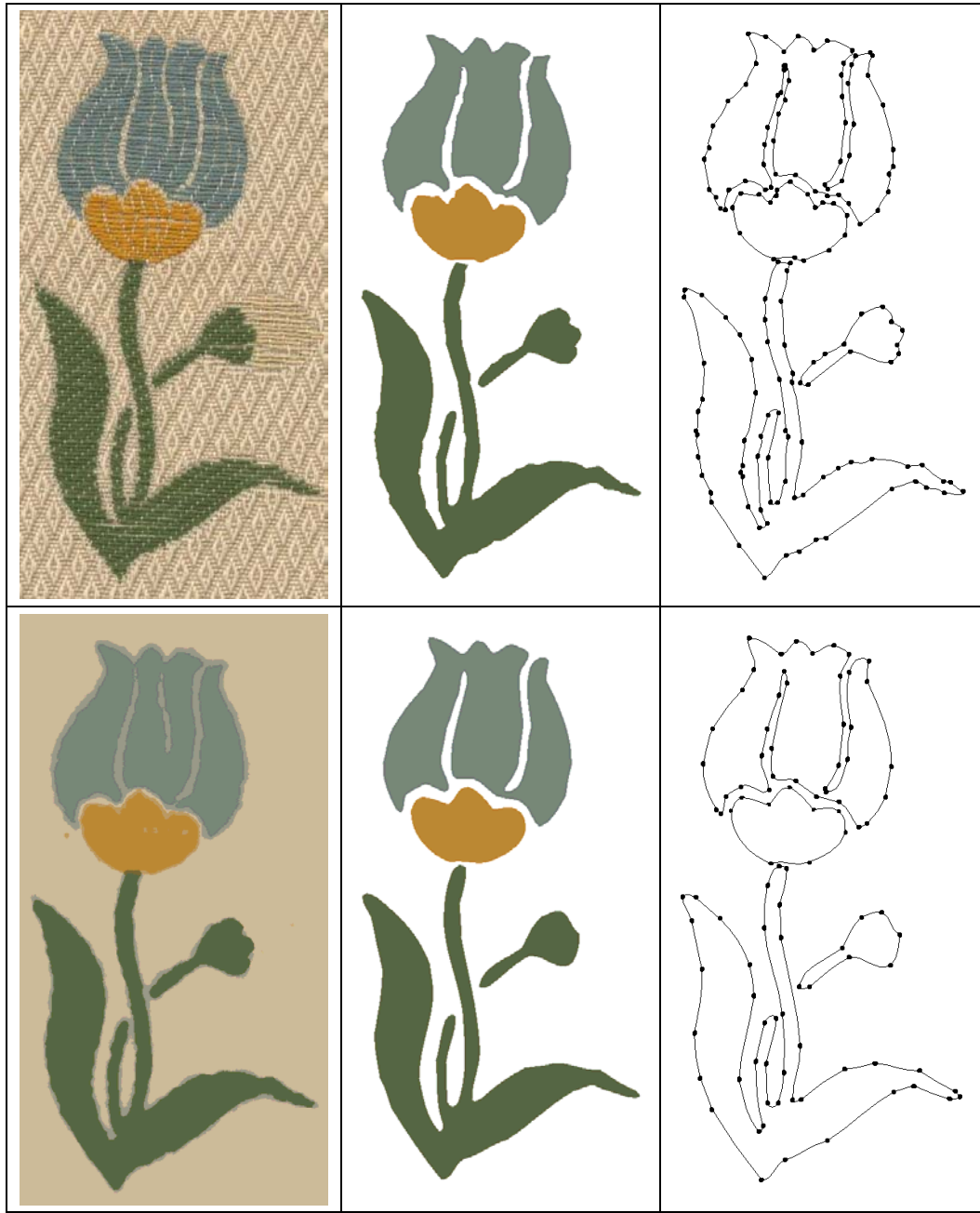

Figura 6.14: Ejemplo de vectorización de objetos variando el parámetro de filtrado de contornos

**Capítulo 7** 

**Clases de objetos. Comparación y simetrías** 

La comparación de objetos es un punto de gran importancia para el resto de las etapas, ya que la detección de las repeticiones existentes en el patrón, conjuntamente con la orientación que presentan cada una, es el fundamento para la obtención del Paralelogramo Fundamental y el Grupo de Simetría del Plano, así como de los procesos de reconstrucción.

La extracción de la forma de los objetos va a constituir una tarea fundamental en la etapa de comparación de los mismos. En dicha etapa, hay que hacer hincapié en una característica presente siempre en los objetos con los que se va a tratar: la existencia de ruido, a veces de forma muy elevada. Este hecho va a resultar determinante en las decisiones a tomar.

Existen diversas aproximaciones para caracterizar la forma de los objetos y medir la similitud entre ellos, todas ellas aparecen comparadas en abundantes referencias [Pavlidis 1978] [Pavlidis 1980] y se pueden agrupar en tres categorías:

- Las basadas en estructuras de grafos, por ejemplo análisis sintáctico de patrones. Tienen muchos problemas con la presencia de ruido.
- Las basadas en regiones, por ejemplo, template matching. Son técnicas costosas, y en las que es engorroso tratar con objetos situados en orientaciones distintas.
- Las basadas en contornos. Tienen dos grandes ventajas: la primera radica en el hecho de que la información está concentrada en los contornos más que en la región [Palmer 2002], de hecho, la visión humana se basa en la detección de bordes; y la segunda, que las representaciones paramétricas de contornos están muy relacionadas con disciplinas matemáticas como el análisis matemático y la geometría diferencial, y a nivel de implementación en computadores, con el análisis numérico y el proceso de señal digital.

Las que mejor se adaptan a los objetivos de este trabajo son las basadas en contornos, de las se hace un amplio desarrollo y exposición en [Otterloo 1991], que es la referencia fundamental en todo este capítulo.

En los siguientes epígrafes se describen los fundamentos teóricos relativos a la comparación de funciones, para, a continuación, hacer lo propio con el algoritmo de comparación de objetos propuesto en esta tesis, basado en los contornos de los mismos.

## **7.1 Conceptos previos**

### **7.1.1 Funciones**

Se considerará al contorno de un objeto como una función continua cuyos valores pertenecen al espacio de los números imaginarios. Como el contorno siempre es cerrado, la función es periódica, y su parámetro t está definido en el rango  $[0.2\pi]$ :

$$
f(t) = x(t) + i \cdot y(t), t \in [0, 2\pi[
$$
con  $x(t)$  e  $y(t)$  polinomios de parámetro t

Una función discreta de un contorno es una secuencia de puntos resultante de muestrear N puntos equiespaciados de  $f(t)$ :

$$
f[n] = f\left(n\frac{2\pi}{N}\right), n \in [0, ..., N-1]
$$

$$
f[n] = f[n+N] \text{ (periodica)}
$$

#### **7.1.2 Normas**

Llamamos p-norma de la función continua  $f(t)$  a:

$$
\|f(t)\|_p = \left[\frac{1}{2\pi}\int_{2\pi} |f(t)|^p dt\right]^{1/p}, 1 \le p < \infty
$$
  

$$
\|f(t)\|_{\infty} = \lim_{p \to \infty} \|f(t)\|_p = \max |f(t)|
$$

Siendo  $f(t)$  la magnitud o módulo del número complejo  $f(t)$  y max $f(t)$  el máximo valor absoluto de  $f(t)$ 

Siendo la p-norma de la función discreta *f* [*n*]:

$$
||f||_p = \left[\frac{1}{N} \sum_{n=0}^{N-1} |f[n]|^p\right]^{1/p}
$$

La p-norma es un promedio de la función, de manera que, cuanto mayor es p, más importancia adquieren los valores dispares. En concreto, tomando una función discreta,

la 1-norma es la media de los valores absolutos  $||f||_{1} = \frac{1}{N} \sum_{i=1}^{N-1} |f[n]|$ =  $=\frac{1}{2} \sum_{1}^{N-1}$ 0 1 1 *<sup>N</sup> n*  $f\left[\right]_1 = \frac{1}{N} \sum_{n=0}^{N} |f[n]|$ , mientras que la ∞ -norma, es el máximo de los valores absolutos  $||f||_{\infty} = \max |f[n]|$ .

Las normas más utilizadas son la 1-norma, la 2-norma y la ∞ -norma.

#### **7.1.3 La transformada de Fourier**

Básicamente, la Transformada de Fourier se encarga de transformar una señal de un dominio, espacial para el caso que nos ocupa, al dominio de la frecuencia, de donde se puede realizar su antitransformada y volver al dominio espacial. La señal en el dominio de la frecuencia consiste en una suma de sinusoides de distintas frecuencias, quedando determinada como un conjunto de parejas amplitud/fase (una pareja por frecuencia) que forma el espectro en frecuencia de la señal. La transformada de Fourier goza de un amplio campo de aplicaciones, destacando el tratamiento de señal, filtrado, etc.

La transformada de Fourier continua de  $f(t)$  viene dada por la expresión:

$$
\hat{f}(k) = \frac{1}{2\pi} \int_{2\pi} f(t) \cdot e^{-ikt} dt
$$

La transformada de Fourier discreta de  $f[n]$  es:

$$
\hat{f}(k) = \frac{1}{N} \sum_{n=0}^{N-1} f[n] \cdot e^{-ik(2\pi/N)n}
$$

Y la inversa de la Transformada de Fourier discreta:

$$
f[n] = \sum_{k=0}^{N-1} \hat{f}(k) \cdot e^{ik(2\pi/N)n}
$$

#### **7.1.4 La transformada rápida de Fourier (FFT)**

El número de sumas y productos complejos para calcular la transformada de Fourier es proporcional a  $N^2$ . Una descomposición adecuada puede reducir el coste a  $N \cdot \log_2 N$ . El procedimiento de descomposición se denomina algoritmo de la transformada rápida de Fourier, en inglés Fast Fourier Transform (FFT) [Brigham 1975].

La expresión de la transformada de Fourier discreta la podemos escribir:

$$
\hat{f}(k) = \frac{1}{N} \sum_{n=0}^{N-1} f[n] \cdot W_{2M}^{kn}
$$
, donde  $W_N = e^{\frac{-i2\pi}{N}}$ 

Siendo *N* de la forma  $N = 2^{x}$ , con lo que  $N = 2 \cdot M$  donde *M* es también un entero positivo.

$$
\hat{f}(k) = \frac{1}{2M} \sum_{n=0}^{N-1} f[n] \cdot W_{2M}^{kn} = \frac{1}{2} \left[ \frac{1}{M} \sum_{n=0}^{M-1} f[2n] \cdot W_{2M}^{k(2n)} + \frac{1}{M} \sum_{n=0}^{M-1} f[2n+1] \cdot W_{2M}^{k(2n+1)} \right]
$$

Definiendo:

$$
f_{par}^{(k)}(k) = \frac{1}{M} \sum_{n=0}^{N-1} f[2n] \cdot W_M^{kn}
$$
, para  $k = 0,1,2,...,M-1$   

$$
f_{impar}^{(k)}(k) = \frac{1}{M} \sum_{n=0}^{N-1} f[2n+1] \cdot W_M^{kn}
$$
, para  $k = 0,1,2,...,M-1$ 

Queda:

$$
\hat{f}(k) = \frac{1}{2} \bigg[ \hat{f}_{par}(k) + \hat{f}_{impar}(k) \cdot W_{2M}^k \bigg]
$$

Como  $W_M^{k+M} = W_M^k$  y  $W_{2M}^{k+M} = -W_{2M}^k$ , entonces:

$$
\hat{f}(k+M) = \frac{1}{2} \bigg[ \hat{f}_{par}(k) - \hat{f}_{impar}(k) \cdot W_{2M}^k \bigg]
$$

De las ecuaciones anteriores se deduce que una transformada de *N* puntos puede calcularse dividiendo la expresión original en el cálculo de dos transformadas de  $\frac{N}{2}$ 

puntos. La implementación de dichas ecuaciones constituye el doblado sucesivo del algoritmo FFT, calculando la transformada de dos puntos a partir de dos transformadas de un punto, la transformada de cuatro puntos a partir de dos transformadas de dos puntos, y así sucesivamente para cada valor de *N* que sea potencia entera de 2.

#### **7.2 Comparación de funciones paramétricas**

El objetivo básico de Otterloo [Otterloo 1991] es proporcionar una base teórica común para el análisis de similitud de contornos paramétricos, y para ello analiza:

- Representaciones de los contornos a partir de su función. Se agrupan en tres categorías, según se basan en: la posición, primera derivada o segunda derivada.
- Representaciones de contornos basadas en coeficientes de Fourier de las funciones paramétricas (que siempre han suscitado mucho interés en la literatura).

• Diversas medidas de similitud aplicadas a las representaciones. Las medidas de similitud propuestas responden al mismo esquema (promedios de distancias entre funciones) y la diferencia reside en la p-norma a utilizar.

Acerca de la representaciones de contornos mediante su función, Otterloo señala que las basadas en la primera derivada, utilizadas para comparación, parecen responder mejor a la noción subjetiva de similitud aunque la diferencia entre los resultados con unas representaciones u otras no es grande, pero sí es importante que a mayor derivada mayor influencia del ruido (pequeños cambios de posición pueden generar grandes cambios de tangente) lo que aconseja emplear la representación de posición.

Por otra parte, en las comparaciones realizadas a partir de representaciones basadas en los coeficientes de Fourier se obtienen resultados parecidos a los obtenidos con la comparación de las representaciones directas de las funciones de los contornos, pero se tiene el inconveniente de que son más difíciles de interpretar (no existe un umbral claro de decisión), por lo que no son aconsejables.

En lo que atañe a las medidas de similitud, los resultados son parecidos con todas las normas, aunque, con el aumento del índice, sobre todo para la ∞ -norma, se da más importancia a características locales. Sin embargo, atendiendo al coste de los cálculos, es aconsejable emplear la 2-norma, ya que la expresión se transforma en una correlación, que se puede resolver en el dominio de la frecuencia empleando la transformada rápida de Fourier, de una forma mucho más optimizada.

Así pues, a partir del estudio de Otterloo y de las características de las formas tratadas en esta tesis, se han tomado las siguientes decisiones acerca de la realización de la comparación de formas:

- En primer lugar, se descartan las representaciones basadas en coeficientes de Fourier, ya que los umbrales de decisión no tienen un significado claro, a diferencia de las representaciones directas de la función, donde dichos umbrales están íntimamente relacionados con la distancia promedio entre dos contornos normalizados superpuestos.
- En el capítulo anterior, ya se mostró como la presencia del ruido puede ser grande, por ello, para evitar en lo posible su interferencia se empleará una representación de los contornos lo más directa posible: empleando la función de posición (coordenadas) de sus puntos.
- Por el mismo motivo, se descarta el uso de una norma elevada ya que da más importancia a características locales. Además, debido a las ventajas en cuanto a rapidez de la 2-norma hacen que sea esta la escogida para la medida de similitud. Por esto, aunque no se emplean los coeficientes de Fourier en primera instancia, sí que se calculan posteriormente para resolver la correlación.

Con las decisiones tomadas, se enfatiza la comparación de características globales y un comportamiento robusto frente al ruido.

### **7.2.1 Normalización/optimización de funciones para su comparación**

Se considera que la forma está constituida por características geométricas invariantes a traslaciones, escalados y rotaciones [Palmer 2002], por lo que la comparación creará clases de equivalencia de formas que se transforman unas en otras mediante una

secuencia de traslación, escalado y rotación, es decir, las medidas de similitud deben ser invariantes a la posición, tamaño y orientación.

Existe además otro aspecto, de diferente naturaleza, para el cual las medidas de similitud también deberán ser invariantes: el punto inicial elegido para los contornos.

En la figura 7.1 se muestra como un contorno externo correspondiente a la misma forma, genera funciones distintas si se modifica la posición, orientación, tamaño o punto inicial. El objeto poligonal de ejemplo está descrito por sus 6 vértices. En la parte superior se muestra en color negro la figura tomada como referencia y en otros colores cada uno de los cambios: rojo-posición, azul-giro, verde-escalado y naranja-punto inicial. En cada figura se señala con un círculo la posición del punto inicial y la de la izquierda, con una flecha, el sentido en que se enumeran los puntos (sentido contrario al de las agujas del reloj). En la parte inferior aparecen las coordenadas X (izquierda) e Y (derecha) correspondientes a los 6 puntos del contorno, comenzando por el punto inicial y siguiendo en el orden indicado.

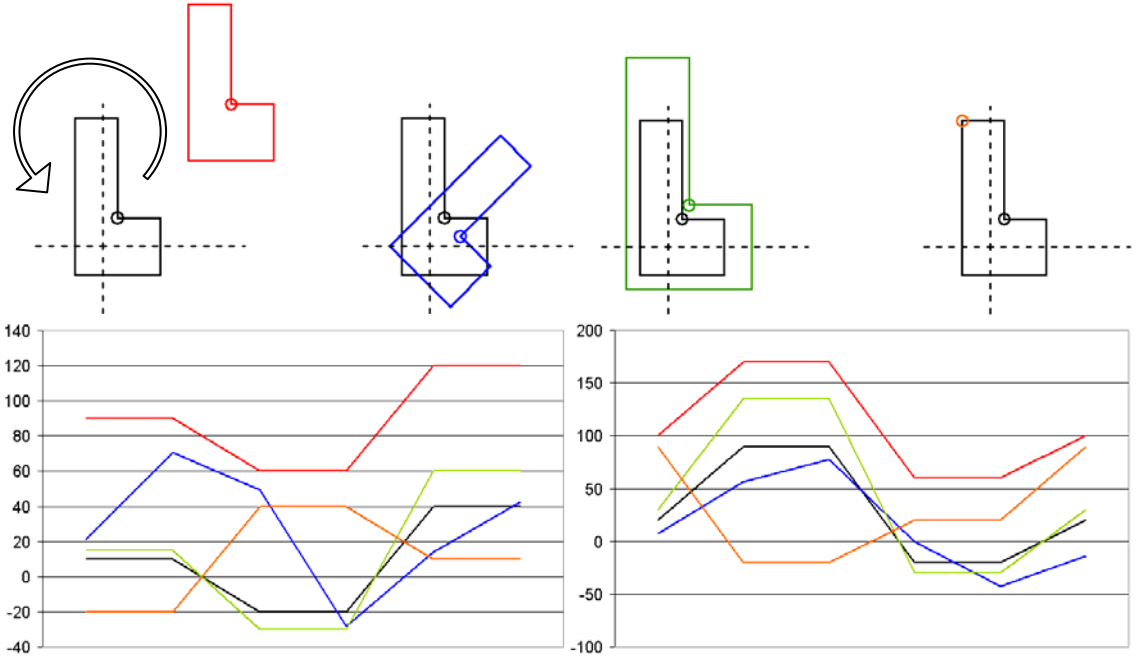

Figura 7.1: Cambio de posición, orientación, tamaño y punto inicial sobre la función discreta de un contorno poligonal de vértices: {(10,20), (10,90), (-20,90), (-20,-20),  $(40,-20)$ ,  $(40,20)$ }

En general, esta invarianza se puede alcanzar de dos maneras:

- Normalización: obtener para cada contorno una representación única, sea cual sea su posición, orientación y tamaño. Presenta la ventaja del reducido coste computacional de la comparación, pero para el caso de la orientación y del punto inicial [Palmer 2002] [Otterloo 1991], la normalización se puede ver muy afectada por el ruido y, en consecuencia, no obtener el mejor resultado posible de similitud.
- Optimización: maximizar la medida de similitud (o minimizar la medida de distancia) entre contornos, variando la posición, tamaño, orientación y punto inicial. Garantiza que se encuentra siempre la mejor solución, pero con un coste computacional intolerable al dispararse el número de comparaciones.

A la vista de las características anteriores, la mejor opción es tomar una solución de compromiso: normalizar posición y tamaño, lo que se puede hacer de manera bastante tolerante al ruido, y optimizar la orientación y el punto inicial de un contorno, ya que además, con la 2-norma, se reduce su coste en gran medida. Esta reducción de coste tiene el inconveniente de que se pierde la referencia de cual es el giro óptimo; no obstante, sí sabemos cual es el punto inicial óptimo, por lo que se podrá obtener el giro comparando los ángulos de los puntos a partir del punto inicial óptimo.

Un contorno, representado por una función  $f(t)$ , se normaliza en posición y tamaño mediante la aplicación de dos transformaciones geométricas:

$$
f^*(t) = S_{\beta} \cdot T_{x,y} \cdot f(t)
$$

donde:

- $T_{x,y}$  es una traslación definida por el vector  $(x, y)$ . Dicho vector puede ser el de signo contrario al definido por las coordenadas del centroide del contorno o de la región del objeto (la traslación lleva el centro del objeto al origen de coordenadas). La aproximación más utilizada es la que se basa en el centroide de la región, más robusta frente al ruido que la del centroide del contorno.
- $S_\beta$  es un escalado uniforme de factor  $\beta$ . Este factor se puede calcular de muy diversas maneras, aunque las más utilizadas siguen la expresión general  $\| f(t) \|_{p}^{-1}$  $\beta = \left\|T_{x,y} \cdot f(t)\right\|_p^{-1}$ , que en caso de la ∞ -norma es la inversa de la máxima magnitud y en el caso de la 1-norma (la que se emplea en este trabajo, ya se comporta mejor con contornos ruidosos) es la media de las magnitudes.

#### **7.2.2 Medidas de similitud**

Una vez definida la normalización de los contornos, se define la p-distancia entre dos contornos continuos  $f_1(t)$  y  $f_2(t)$ , siendo  $f_1^*(t)$  y  $f_2^*(t)$ , sus correspondientes normalizados, mediante la expresión:

$$
d^{p}(f_{1}, f_{2}) = \min_{\alpha, q} \left\| f_{1}^{*} - D_{q} \cdot R_{\alpha} \cdot f_{2}^{*} \right\|_{p}, 1 \le p \le \infty
$$

que se minimiza respecto a  $D_q$  (cambio de punto inicial) y  $R_q$  (rotación de ángulo  $\alpha$ ).

Y la distancia entre dos contornos discretos:

$$
d^{p}(f_1, f_2) = \min_{m,q} \left\| f_1^* \left[ \ \left[ -D_q \cdot R_{\left(\frac{2\pi}{M}\right)^m} \cdot f_2^* \right[ \ \right] \right\|_p, 1 \le p \le \infty, m \in \{0, ..., M-1\}, q \in \{0, ..., N-1\}
$$

donde:

 $D_q$  es un cambio de punto inicial:  $D_q \cdot f[n] = f[n-q]$  $\frac{2\pi}{M}$ *m*  $R_{\left(\frac{2\pi}{M}\right)}$  $\left(\frac{2\pi}{M}\right)_m$  es una rotación de ángulo  $\left(\frac{2\pi}{M}\right)^m$ :  $R_{\left(\frac{2\pi}{M}\right)_m}$   $f[n] = e^{i\left(\frac{2\pi}{M}\right)^m} f[n]$  $\frac{2\pi}{M}$ *m*  $\left(\frac{2\pi}{M}\right)$ ſ  $\left(\frac{2\pi}{M}\right)$  $\int_{(2\pi)} f[n] =$ π π 2 2

Con lo que la expresión de la distancia entre dos contornos discretos normalizados

queda: 
$$
d^p(f_1, f_2) = \min_{m,q} \left[ \frac{1}{N} \sum_{n=0}^{N-1} \left| f_1^*[n] - e^{i\left(\frac{2\pi}{M}\right)m} f_2^*[n-q] \right|^p \right]^{1/p}, 1 \le p \le \infty
$$

La distancia entre dos contornos es un promedio según la p-norma elegida de las distancias entre los puntos de los contornos, los contornos están normalizados en tamaño y posición, y uno a uno de ellos se le cambia el punto inicial y se le gira para obtener la menor distancia con todas las combinaciones de punto inicial y giro.

Si el contorno tiene N puntos, el coste temporal de una comparación será del orden de N:  $O(N)$ , pero como se realizan comparaciones para optimizar el punto inicial (N) posibilidades) y la orientación (M posibilidades) de uno de ellos, el coste aumenta a  $O(M \cdot N^2)$ 

En el caso de emplear la 2-norma, este coste se ve reducido a  $O(N^2)$ :

$$
d^{2}(f_{1}, f_{2}) = \left[\left\|f_{1}^{*}\right\| \right\|_{2}^{2} + \left\|f_{2}^{*}\right\| \right\|_{2}^{2} - 2 \cdot \max_{q} |Q_{12}[q; f] \right]^{\frac{1}{2}}, q \in \{0, ..., N - 1\}
$$

siendo  $Q_{12}[q; f]$  la cyclic cross-correlation :

$$
Q_{12}[q,f] = \frac{1}{N} \sum_{n=0}^{N-1} f_1^*[n] \cdot \overline{f_2^*}[n-q]
$$

que se puede expresar mediante la Transformada de Fourier:

$$
Q_{12}[q,f] = \sum_{k=0}^{N-1} \hat{f}_1^*[k] \cdot \hat{f}_2^*[k] \cdot e^{ik(2\pi/N)q}
$$

La expresión de la Transformada de Fourier discreta y la de la cyclic cross-correlation tienen la misma forma, por lo que se puede emplear el algoritmo de la Transformada de Fourier rápida (FFT: Fast Fourier Transform) con un coste  $O(N \cdot \log_2 N)$  para calcular la correlación (y previamente para calcular los descriptores de Fourier de cada contorno:  $f^*|k|$  $\hat{r}^*[k]$ ).

Como se puede ver en la expresión de la 2-norma, desaparecen los valores de rotación a optimizar, pero no los de punto inicial, por lo que calculando las diferencias de ángulos a partir del punto inicial optimizado, obtendremos un conjunto de valores cuya mediana será una buena aproximación al giro óptimo.

#### **7.3 Operador propuesto de comparación de objetos**

Una vez expuestos los fundamentos teóricos en que se basa la comparación de contornos, en este apartado se describe como se han llevado a la práctica en nuestro contexto.

Hay que tener en cuenta que, en nuestro caso, algunos objetos iguales pueden aparecer reflejados, por lo que habrá que comprobar, además, la similitud reflejada. El cálculo de la similitud reflejada se realizará de la misma forma pero habrá que reflejar uno (sólo uno) de los dos contornos muestreados a comparar. Para que la obtención de un contorno reflejado sea lo más sencilla posible, la simetría se efectuará respecto al eje X, para lo cual será suficiente con cambiar el signo de las coordenadas Y (y como consecuencia también cambiará) el signo de los valores de ángulo.

Como se indicó en el capítulo anterior, los contornos externos (que son los que se comparan) siempre se obtienen en el sentido de las agujas del reloj. Es fundamental que los contornos a comparar estén en el mismo sentido para que el resultado de la comparación sea el correcto, por este motivo, se deberá invertir el orden de los puntos de contornos reflejados (para que los contornos tengan el sentido correcto).

#### **7.3.1 Obtención de funciones discretas y normalización**

Para obtener las funciones discretas, se deben muestrear N puntos empleando el algoritmo de Casteljau visto en el capítulo anterior. Además, dichos puntos deben estar equiespaciados, por lo que la distancia sobre el contorno de un punto al siguiente debe

 $\text{ser}$   $\left| \frac{per|(right)}{right} \right|$ J  $\left(\frac{perímetro\_contorno}{\sum_{1}^{12}}\right)$  $\setminus$ ſ *N perímetro \_contorno* . Para saber estas distancias, deberemos calcular la longitud

de cada curva que se vaya obteniendo al ir dividiéndolas según el algoritmo de Casteljau, empleando siempre la expresión de la longitud de curvas paramétricas vista en el capítulo anterior.

El número de puntos muestreados, debe ser un compromiso para que el coste computacional no se dispare (valores de N pequeños) y para que la función muestreada tenga suficiente precisión (valores de N grandes); además, está el requerimiento de que para el cálculo directo de la FFT, el número de puntos debe ser potencia de 2. En la figura 7.2, se puede ver el resultado de muestrear un contorno con distinto número de puntos, siempre potencia de 2. Para el contorno de la figura, la aproximación de 128 puntos puede parecer suficiente, para contornos más complejos es un valor que se puede quedar corto por lo que se ha decidido muestrear 256 puntos.

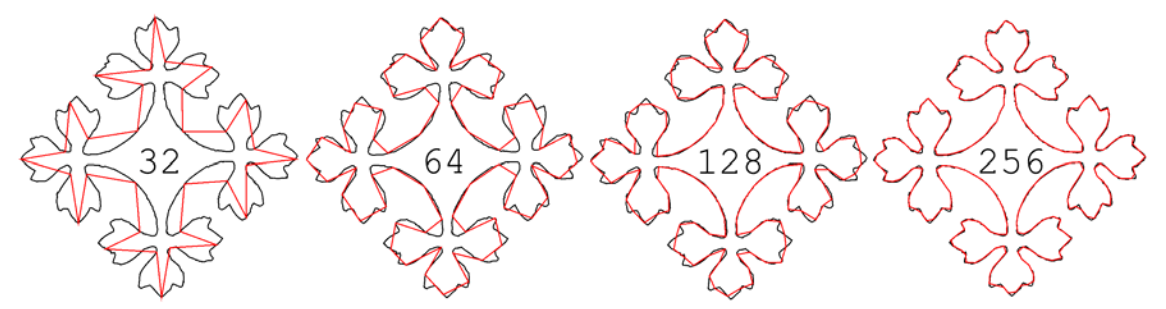

Figura 7.2: De izquierda a derecha, muestreo (en color rojo) de 32, 64, 128 y 256 puntos del mismo contorno (en color negro)

Posteriormente al muestreo, se debe realizar la normalización de los puntos:

- Normalización de la posición: restar las coordenadas del centroide a las coordenadas de cada punto.
- Normalización del tamaño: dividir las coordenadas de cada punto normalizado en posición por la media de módulos de todos ellos.

De cada punto nos interesan las coordenadas cartesianas para comparar, y el ángulo para poder recuperar la rotación óptima. Con las coordenadas se realizarán los cálculos previos para poder efectuar las comparaciones, es decir, la 2-norma y los coeficientes de Fourier del vector de puntos.

En la figura 7.3 se muestra el proceso de cálculo de información de un contorno para la comparación, desde las curvas de Bezier hasta los coeficientes de Fourier. Para las

comparaciones reflejadas, se obtendrá la misma información a partir de la función reflejada, es decir, a partir de  $f^{\dagger}$  cambiando el signo de los ángulos y de las coordenadas Y e invirtiendo el orden de los puntos.

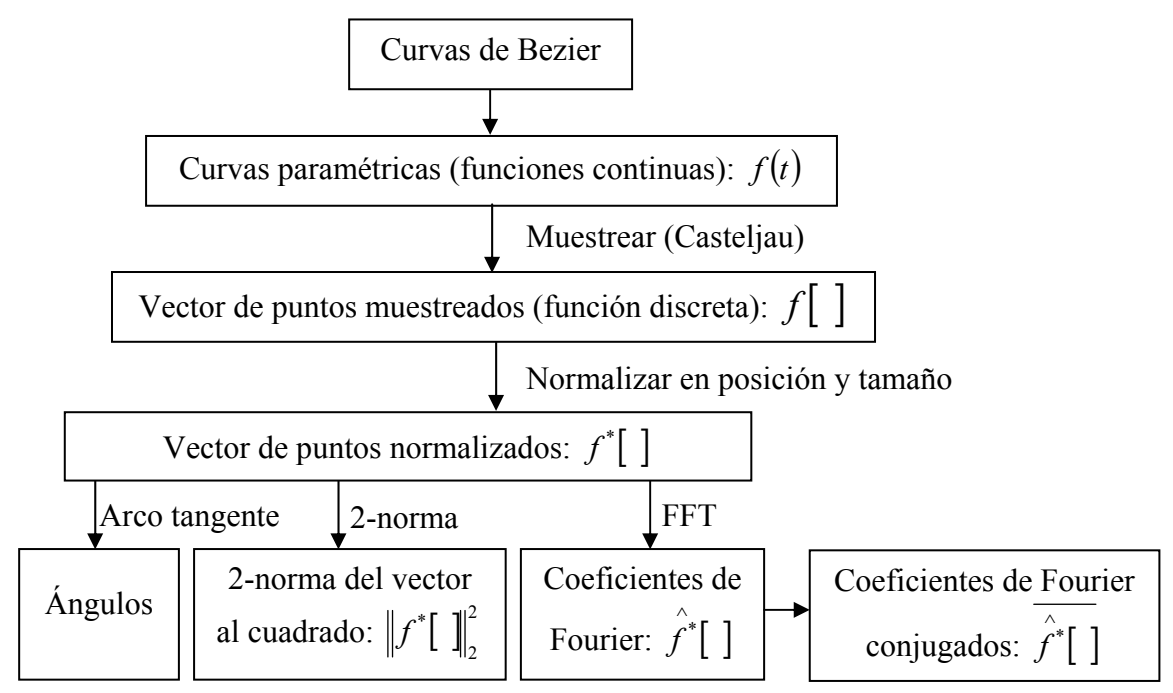

Figura 7.3: Obtención de información de los contornos para la comparación

En la figura 7.4 se muestran 4 objetos pertenecientes a un patrón que se emplearán como ejemplo, de aquí en adelante, para representar las funciones de sus contornos y la comparación. Los objetos se han numerado para facilitar la identificación en las figuras posteriores.

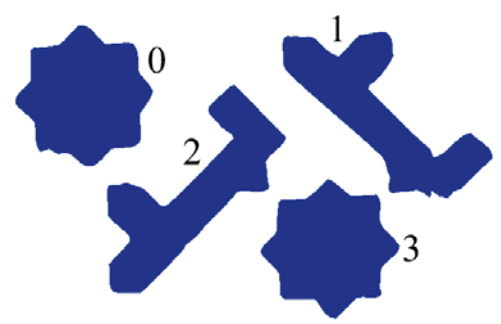

Figura 7.4: Objetos de ejemplo numerados

En las figuras 7.5 y 7.6 aparecen los puntos muestreados y normalizados de los objetos 0 y 1, respectivamente, de la figura 7.4. En la columna de la izquierda están las funciones tal y como se obtienen, y en la de la derecha las funciones reflejadas. De arriba abajo, las imágenes representan:

- Los contornos construidos a partir de los puntos muestreados. En estas imágenes se pueden destacar los siguientes aspectos:
	- o Al estar normalizados en posición, están centrados en el origen.
	- o En color rojo se han marcado los puntos iniciales, cuyos valores aparecen a la izquierda de todas las imágenes inferiores. Para dichos puntos, se han indicado el módulo y el arco angular correspondiente.
	- o En la función reflejada sólo se observa el cambio de signo de las Y.
- Los valores por separado de las coordenadas X e Y de cada punto. Además del cambio de signo de las Y, ahora también se percibe como se invierte el orden tanto de las X (azul) como de las Y (rojo).
- Los módulos de cada punto. Al estar la función normalizada en tamaño respecto al módulo medio, los valores se distribuyen alrededor de la unidad.
- Los ángulos de cada punto. Los valores de la función reflejada aparecen en el orden contrario y con el signo cambiado. Se observa como el carácter periódico de los ángulos causa saltos "aparentes" en los valores angulares.

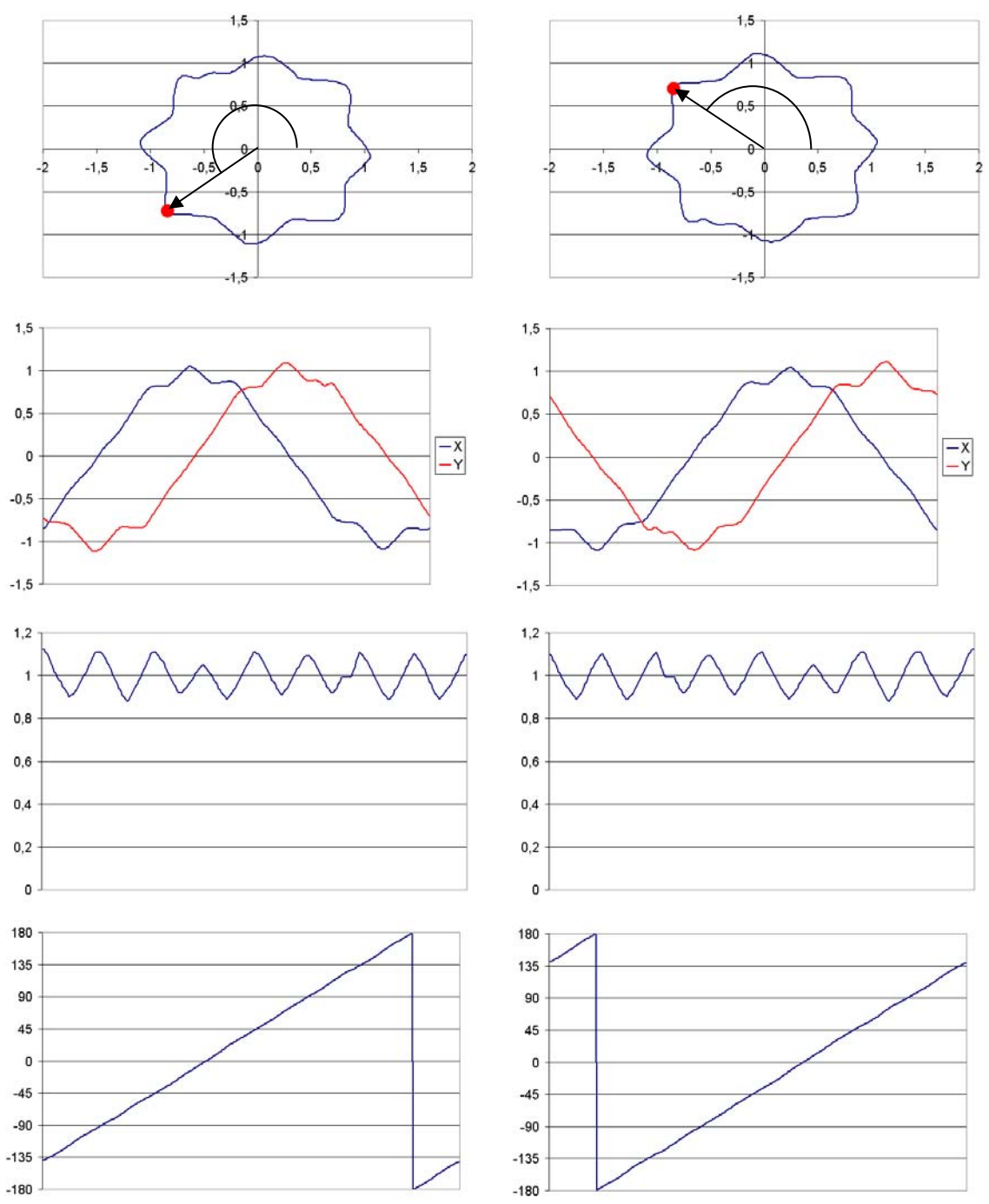

Figura 7.5: Función (izquierda) y función reflejada (derecha) normalizadas, del objeto 0 (estrella de ocho puntas) de la figura 7.4

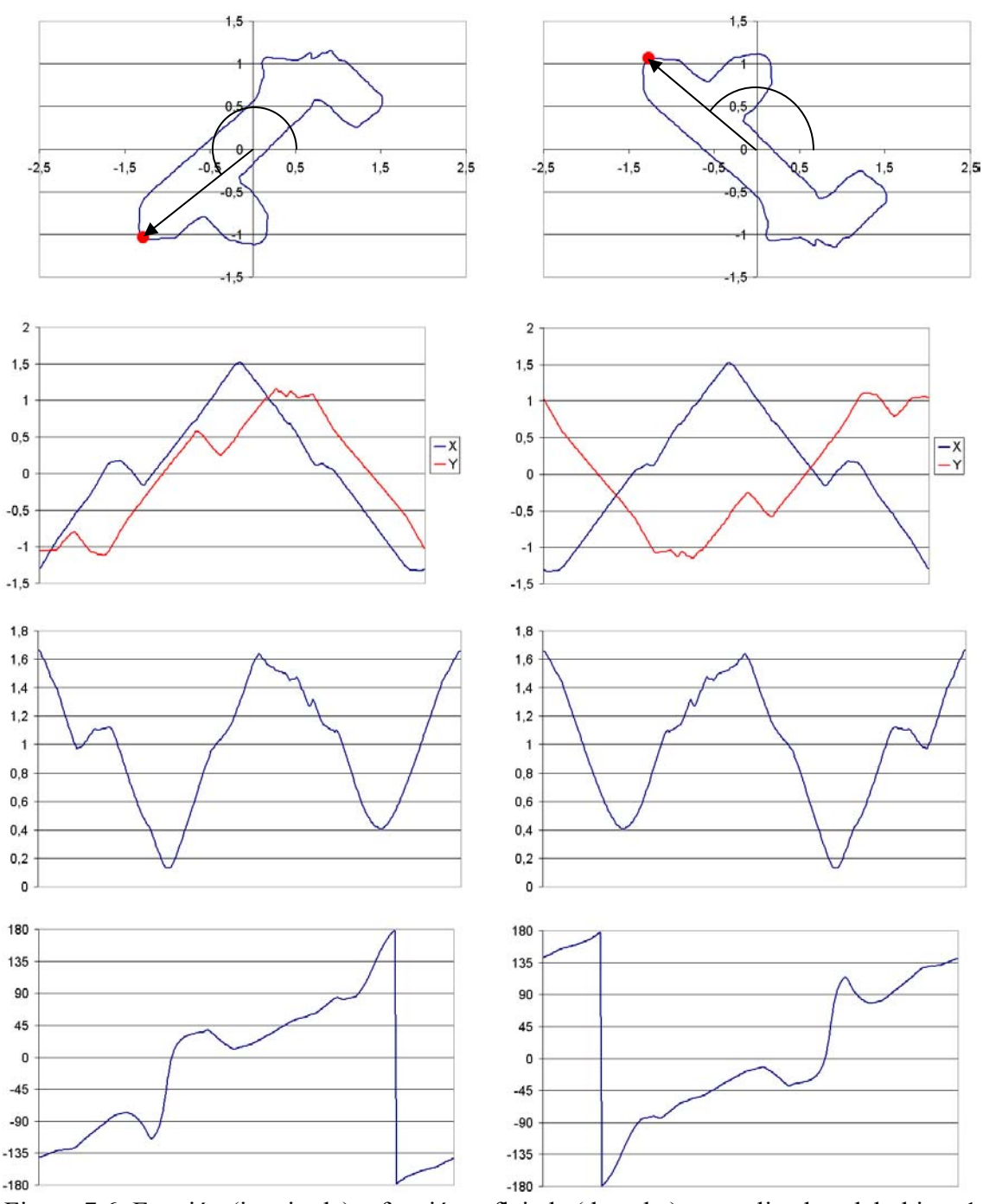

Figura 7.6: Función (izquierda) y función reflejada (derecha) normalizadas, del objeto 1 de la figura 7.4

### **7.3.2 Comparación**

Previamente a la comparación de dos contornos, se realiza una comparación de colores y de 3 descriptores simples (área y tamaño de los ejes de máxima y de mínima inercia):

- La comparación de colores exige que los componentes RGB de los dos objetos sean exactamente iguales, no se toman tolerancias porque el proceso de reducción de colores efectuado en la segmentación ya iguala todos los que son parecidos.
- La comparación de descriptores consiste en una simple división y comprobación de que ninguno de dichos descriptores difiere más de un determinado porcentaje

Tanto el color como el área y los ejes de inercia, aportan información sobre la región del objeto. Además, la forma de obtención de ambos (por promediado de colores y mediante momentos de órdenes bajos, respectivamente) los hace muy estables frente al ruido, por lo que sus comparaciones son seguras.

Con esta comparación se pretende conseguir diversos objetivos:

- El tamaño y el color de los objetos no son aspectos incluidos en lo que se ha denominado como "forma", pero en el caso que nos ocupa, sí que son discriminantes, y por tanto, se deben considerar.
- A pesar del empleo de la correlación y de las normalizaciones de posición y tamaño, las comparaciones de contornos siguen teniendo un coste computacional elevado, que se puede disparar en patrones con un alto número de objetos, ya que el número de comparaciones crece de manera cuadrática con el número de objetos. Por ello, los objetos que no superen la comparación previa ya no se compararán entre sí.
- Existen unas características importantísimas de la región, como son los huecos, que no quedan reflejadas directamente en la forma, pero sí ejercen su influencia de dos maneras que nos permitirán evitar la mayoría de casos en que dos contornos externos iguales no tienen la misma disposición de huecos:
	- o El área y los ejes de inercia se calculan a partir de la región, por lo que aunque dos objetos tengan el mismo contorno externo, pueden presentar valores muy distintos.
	- o El centroide también se calcula a partir de la región, y es empleado para normalizar la posición del contorno externo, así que si dos centroides de contornos iguales se encuentran en posiciones distintas, la representación normalizada de los contornos también será distinta.

Después de una comparación previa positiva entre dos objetos, y a partir de la información obtenida de los contornos discretizados y normalizados indicada en la figura 7.3 (coeficientes de Fourier, 2-norma y valores de ángulos), se operará de la forma indicada en el diagrama de la figura 7.7, que desglosa las etapas del cálculo de las distancias entre contornos para cada desplazamiento del punto inicial de uno de ellos, mediante la correlación (a partir de la transformada rápida de Fourier), para elegir la menor distancia (siendo la distancia la inversa a la similitud) entre ellos.

Como ya se ha señalado, esta comparación entre dos objetos se deberá realizar considerando que pueda existir una reflexión entre ambos, por lo que se efectuará también con el contorno reflejado de uno y el contorno sin reflejar del otro.

Al final, se elegirá aquella comparación (sin reflexión o con ella) que presente una distancia menor, y si no supera el umbral, se obtendrá la diferencia de orientación, mediante el análisis de las diferencias de ángulos de las funciones discretizadas de ambos contornos con el desplazamiento del punto inicial que ha generado el mínimo valor de distancia.

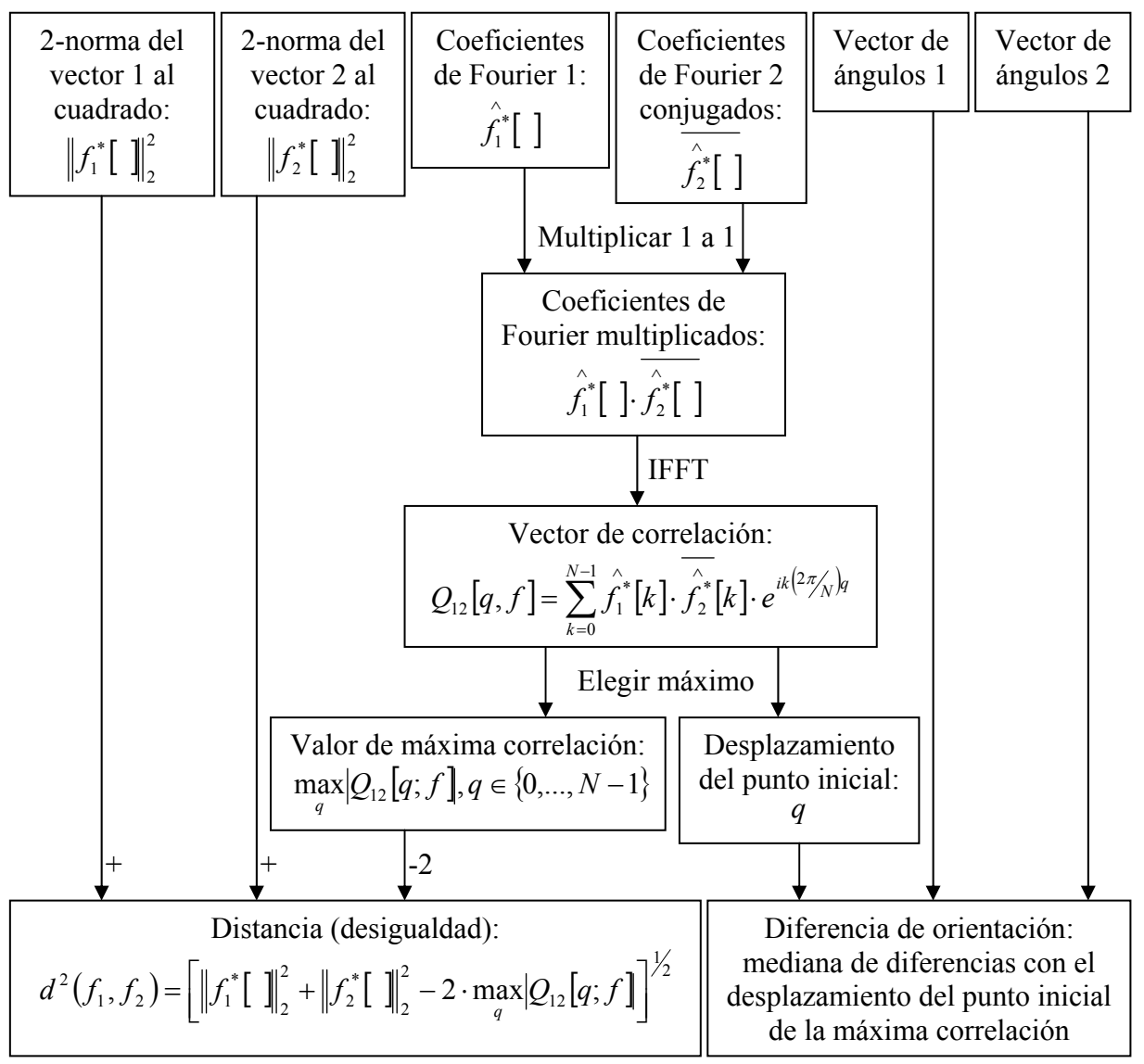

Figura 7.7: Diagrama de etapas para la comparación de contornos discretizados y normalizados

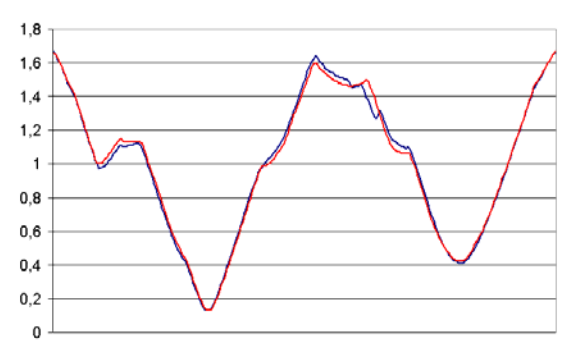

Figura 7.8: Superposición de módulos de los contornos discretizados y normalizados de los objetos 1 y 2 de la figura 7.4

En la figura 7.8 se muestran superpuestos los módulos de las funciones discretizadas y normalizadas de los objetos 1 y 2 de la figura 7.4 con el desplazamiento de punto inicial que minimiza la distancia. La función de distancia es más estricta que la comparación de módulos de la figura, pero se visualiza la igualdad sin necesidad de girar cada punto. En este ejemplo, el desplazamiento óptimo del punto inicial de la segunda función es de sólo 1, y el valor de la 2-norma (distancia) es de 0.033 mientras que umbral de igualdad está fijado en 0.050.

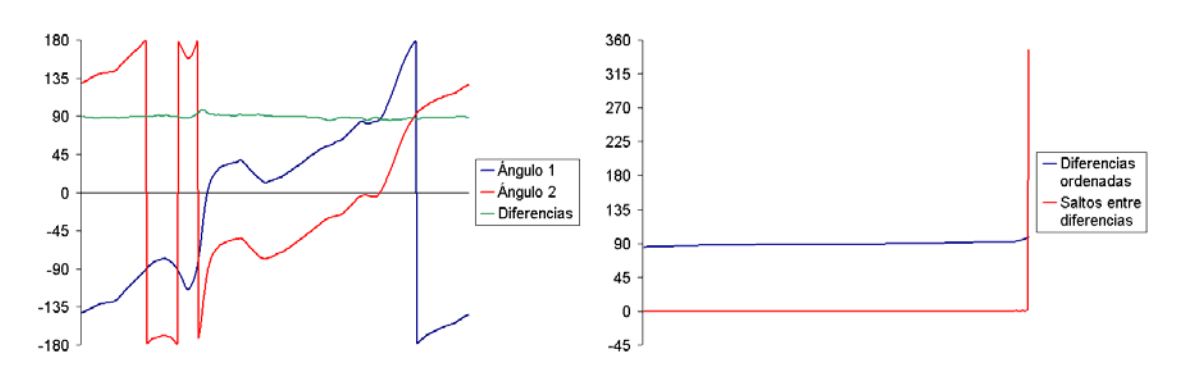

Figura 7.9: Obtención de la diferencia de orientación de los objetos 1 y 2 de la figura 7.4 a partir del desplazamiento del punto inicial

En la figura 7.9 se muestran a la izquierda los valores de ángulos de las dos funciones ya con el desplazamiento óptimo, así como la diferencia entre ellos. Hay que tener en cuenta el carácter periódico de los ángulos, por lo que las discontinuidades que aparecen en la figura no son reales, sino que se deben al hecho de mantener los valores en el rango ]-180º,180º]. A la derecha, se pueden ver las diferencias de ángulos ordenadas de menor a mayor y los incrementos de diferencias; en este caso, la existencia de un incremento en el último punto de casi 360º significa que se pasa de una diferencia un poco superior a 90º, a una diferencia un poco inferior a 90º (la inicial). Con el objeto de que este carácter periódico pueda llevar a errores para obtener la mediana de las diferencias (en el caso de que dicha mediana esté cerca de 180º habrá valores distribuidos cerca de -180º y de 180º), se elige siempre la diferencia situada en la posición opuesta al salto, en este caso es la posición 1+128=129 (casi coincide exactamente con la diferencia central) que es de una rotación de 89º.

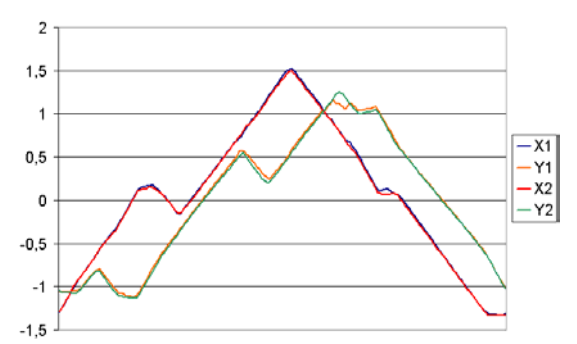

Figura 7.10: Comparación de las coordenadas X e Y de las funciones discretizadas y normalizadas de los objetos 1 y 2 de la figura 7.4 con las optimizaciones de giro y punto inicial

En la figura 7.10, se observa la comparación de las coordenadas X e Y con el desplazamiento del punto inicial (1) y el giro (89º) óptimos aplicados a la función del segundo contorno. Como en el sistema de coordenadas empleado (el de las coordenadas de la imagen) el sentido positivo de las Y es hacia abajo, el sentido positivo de los ángulos es el de las agujas del reloj.

Comparando los contornos de los objetos 0 y 3 de la figura 7.4, se obtiene un valor de distancia de 0.029, y un desplazamiento del punto inicial óptimo de 65. Al analizar los ángulos con este desplazamiento se puede ver en la figura 7.11 a la izquierda, que los valores se distribuyen cerca de 180º y -180º. En la derecha se ve como, al ordenar las diferencias, el mayor incremento queda en la posición 29, por lo que la mediana estará en la posición 29+128=157, que es un giro de 179º.

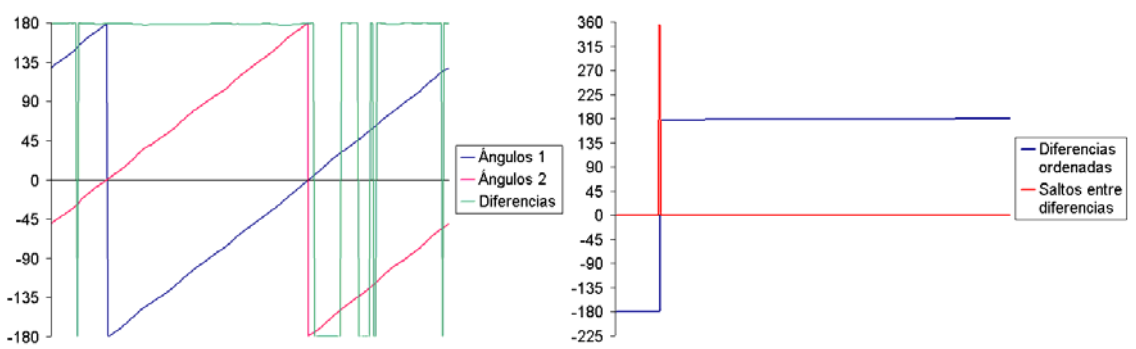

Figura 7.11: Obtención de la diferencia de orientación de los objetos 0 y 3 de la figura 7.4 a partir del desplazamiento del punto inicial

Así pues, para transformar una forma en otra de la misma clase de equivalencia, se necesita una secuencia de reflexión respecto a la dirección horizontal (si la igualdad era con la comparación reflejada), giro (el obtenido con la comparación de ángulos) y traslación (del vector que va del centroide de un objeto al del otro). La traslación, es totalmente independiente del proceso de comparación (la posición y tamaño de los contornos se ha normalizado), y no existe ningún escalado, ya que el tamaño semejante (controlado mediante el área y el tamaño de los ejes de inercia) era un requerimiento previo a la comparación.

## **7.4 Cálculo del Grupo de Simetría Puntual de objetos**

De la misma forma que se comparan los contornos de unos objetos con los de otros, podemos comparar un contorno consigo mismo, pero ahora no interesa únicamente la mejor comparación (que siempre será con una transformación identidad), sino todas las posibles comparaciones que estén por debajo del umbral de igualdad. De esta manera, encontraremos las distintas transformaciones que transforman un objeto en sí mismo, que podrán ser reflexiones y rotaciones, nunca traslaciones, ya que el vector entre centroides es nulo al ser el mismo objeto.

La comparación de una función consigo misma, nos permitirá obtener los giros, y la comparación con su reflejada, las reflexiones respecto a la horizontal, seguidas de un giro. Ya que cuando un objeto tiene más de un eje de simetría, siempre tiene giros, pero el caso contrario no tiene porque cumplirse, se dará preferencia a las coincidencias con la reflejada.

Tal como se ha indicado, es necesario conocer las distancias entre contornos con todos los distintos puntos iniciales, que formarán una función de la que habrá que detectar los mínimos situados por debajo del umbral de igualdad. Además, debido a la presencia de ruido, pueden aparecer mínimos muy seguidos, por lo que se toman dos umbrales: umbral+ (10% por encima del umbral) y umbral- (10% por debajo), y para considerar que dos mínimos son distintos (estando ambos por debajo del umbral-), los valores de la

función entre ellos, deben pasar por encima del umbral+. El número de mínimos, nos dará el orden del Grupo de Simetría Puntual. Al igual que con las comparaciones de contornos distintos, se deberán comparar los ángulos para obtener el giro óptimo. En la figura 7.12 se aprecia la comparación de un contorno consigo mismo y con su reflejado; sólo hay un mínimo por debajo del umbral (representado con una franja verde). El mínimo corresponde a la comparación sin reflejar y sin desplazar el punto inicial, que equivale a un giro de 0º, es decir, comparar el objeto consigo mismo sin aplicarle ninguna transformación.

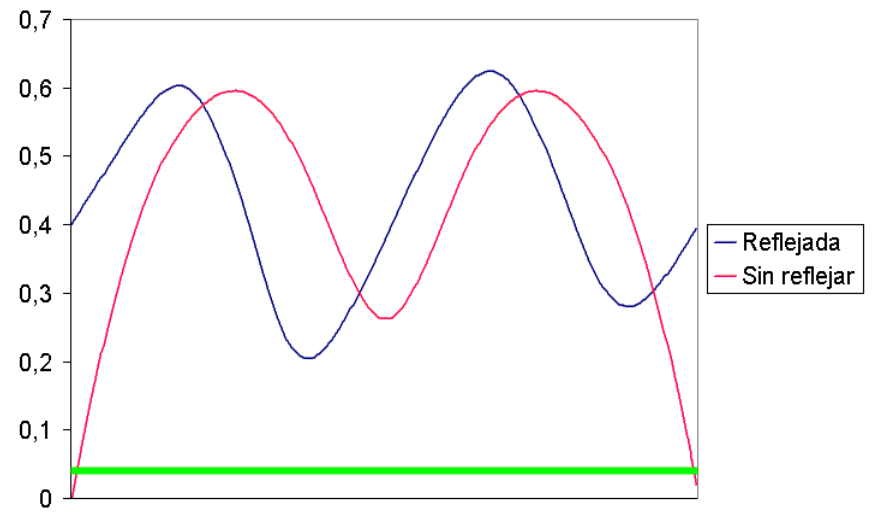

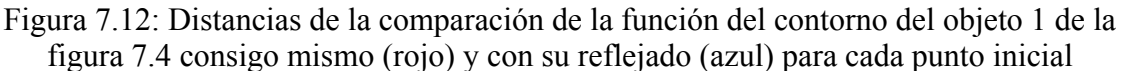

Un caso especial, es la existencia de un Grupo de Simetría D∞ , que contiene infinitos ejes de simetría (algo que sólo cumplen el círculo y el anillo), y que se detecta cuando todos los valores de la función de distancias están por debajo del umbral-.

Cada mínimo detectado tendrá un ángulo de giro propio. Tomando todos los ángulos de giro correspondientes a los mínimos, ordenándolos y calculando las diferencias entre ellos, se puede comprobar si se ha quedado alguno por detectar, ya que las diferencias entre ellos deben ser iguales. Así, la menor diferencia entre ángulos de giro proporciona información más fiable sobre el orden del Grupo de Simetría Puntual según se muestra en la tabla 7.1.

| Orden / número de mínimos     |  |             |            |                                      | 1 1 2 3 4 6 8 9 10 12 |  |
|-------------------------------|--|-------------|------------|--------------------------------------|-----------------------|--|
| Diferencia de ángulos de giro |  | $120^\circ$ | $90^\circ$ | $60^\circ$   $45^\circ$   $40^\circ$ | $36^\circ$            |  |

Tabla 7.1: Diferencia de ángulos de giro óptimos para los ordenes de Grupo de Simetría Puntual más empleados

En la figura 7.13, se aprecia la comparación del contorno del objeto 0 (estrella de 8 puntas) de la figura 7.4 consigo mismo y con su reflejado. Como hay mínimos en la comparación con el reflejado, la simetría será dihedral. Debido a que el umbral es exigente, algunos de los mínimos no se llegan a detectar (sólo se detectan 3), pero sí que se encuentran dos consecutivos, que proporcionan una diferencia de giro de 45º indicativa de un orden 8.

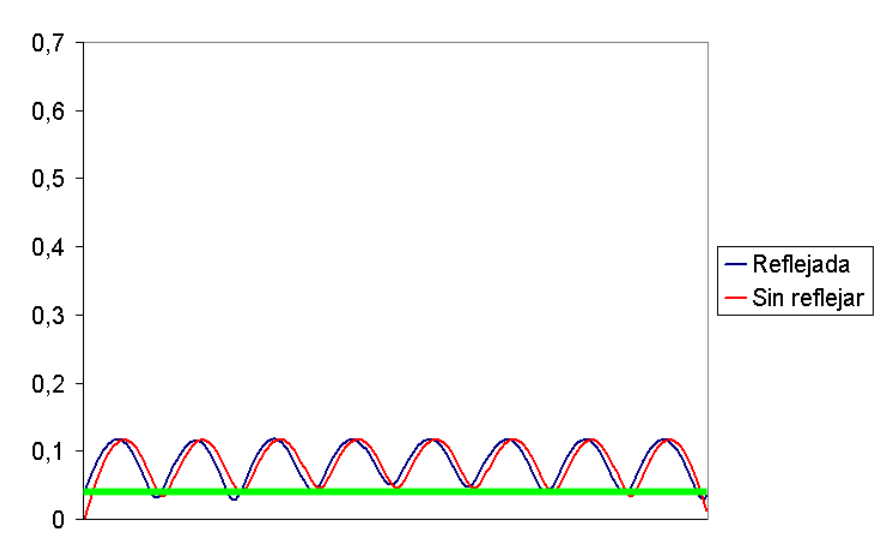

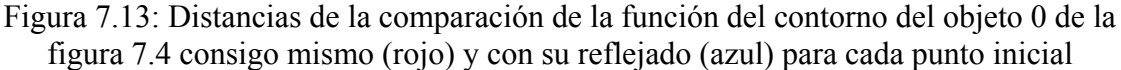

En la figura 7.14 se puede ver como se calcula el ángulo de un eje de simetría a partir del ángulo de giro óptimo obtenido para una comparación de un contorno consigo mismo reflejado: como la reflexión es respecto a la horizontal, el ángulo del eje de simetría cambia de signo (izquierda), por lo que el giro que vuelve a llevar el eje sobre sí mismo será el doble del ángulo que tenga (derecha), es decir, el ángulo del eje de simetría es la mitad del ángulo del giro óptimo. Si el objeto tiene más de un eje, estos estarán repartidos uniformemente, por lo que diferirán entre sí (180º/orden).

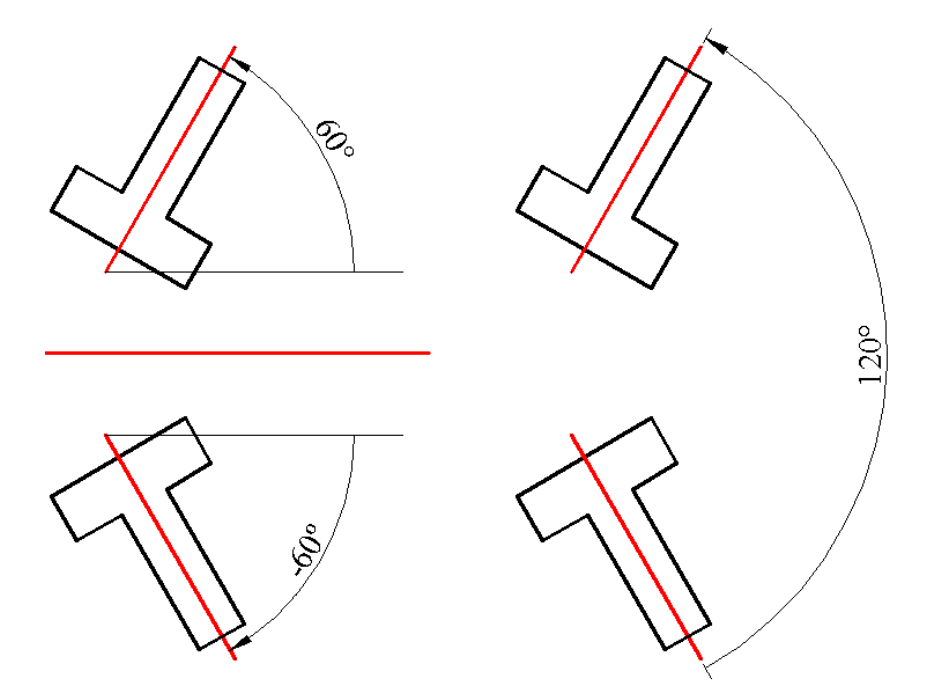

Figura 7.14: Determinación del ángulo de un eje de simetría a partir del ángulo de giro

# **7.5 Formación de clases, representantes y ocurrencias**

Toda la información extraída de las comparaciones se emplea para generar las clases de objetos. Estas clases estarán constituidas por los objetos que sean iguales entre sí, y además, deben expresar la transformación que relaciona cada par de objetos de la clase (secuencia de reflexión –si la hay-, giro y traslación) y el Grupo de Simetría Puntual de sus objetos (tipo –dihedral o circular-, orden y ángulo –para la simetría dihedral-).

Como expresar todas las transformaciones entre cada par de objetos de una clase puede ser muy largo e incómodo, es más sencillo tomar un objeto de la clase como representante de ésta, y expresar las transformaciones de todos los objetos de la clase, denominados ocurrencias de la clase, respecto a dicho representante (la transformación indicada es la que se aplica al representante para transformarlo en la ocurrencia). Basta con indicar la reflexión y el giro, ya que la traslación está implícita con las coordenadas de los centroides, por lo que toda la información de representantes y ocurrencias se puede guardar con tres campos en cada objeto:

- El número de clase.
- La reflexión respecto al representante: como siempre es respecto al eje horizontal que pasa por el centroide (los contornos están normalizados en posición), bastará con indicar si la hay o no.
- El giro respecto al representante: sólo se indicará el ángulo, ya que al estar normalizados en posición, el centro de rotación será el centroide. Si el Grupo de Simetría Puntual de un objeto incluye un centro de rotación, existirán varios valores posibles de giro equiespaciados (tantos como el orden del Grupo de Simetría), en este caso, siempre se indicará de todos ellos el giro mínimo, para que los objetos situados con la misma orientación tengan el mismo valor de giro.

La igualdad entre objetos debe ser transitiva, es decir, si los objetos A y B son iguales, y los objetos A y C son iguales, B y C también lo serán y los tres estarán en la misma clase. Así que si la comparación entre B y C no devuelve un resultado positivo, se deberá obtener, con A como intermediario, la transformación geométrica entre B y C. Esta misma característica nos permitirá evitar comparaciones, ya que no será necesario comparar B y C, si se sabe que son iguales entre sí al ser iguales a A, y mediante A se puede calcular su transformación.

En la figura 7.15 se muestra un ejemplo de cálculo de transformación a partir de un intermediario. Cada objeto tiene su número en color rojo, y con una flecha se indica una orientación como referencia. La transformación respecto al representante, se muestra entre paréntesis dentro de cada objeto, mediante una letra indicando si no hay reflexión (D: directa) o si la hay (R: reflejada) y el ángulo de giro. Las transformaciones geométricas necesarias para pasar de unos objetos a otros, se encuentran situadas entre ellos. El representante es el objeto 1, por lo que no está reflejado, y su giro es de 0º. El objeto 2 se obtiene a partir del representante sin reflexión y con un giro de 90º, mientras que el objeto 5 necesita una reflexión del representante seguida de un giro de -90º. Ejemplos con un intermediario son los siguientes:

• El objeto 3 se obtiene a partir del objeto 2 mediante un giro de -30º. La transformación respecto al representante será: sin reflexión (como no está reflejado respecto al objeto 2 será la misma que él) y con un ángulo de giro resultado de sumarle el del objeto 2: (-30º)+90º=60º.

- El objeto 6 se obtiene a partir del objeto 2 mediante una reflexión seguida de un giro de 30º. La transformación respecto al representante será: con reflexión (al estar reflejado respecto al objeto 2 será la contraria que él) y con un ángulo de giro resultado de restarle el del objeto 2: 30º-90º=-60º. En este caso se resta porque la reflexión del objeto 2 cambia el signo de su orientación (paso del objeto 2 al 5).
- El objeto 3 se obtiene a partir del objeto 5 mediante una reflexión seguida de un giro de -30º. La transformación respecto al representante será: sin reflexión (como está reflejado respecto al objeto 5 será la contraria que él) y con un ángulo de giro resultado de restarle el del objeto 5: (-30º)-(-90º)=60º.
- El objeto 6 se obtiene a partir del objeto 5 mediante un giro de 30º. La transformación respecto al representante será: con reflexión (como no está reflejado respecto al objeto 5 será la misma que él) y con un ángulo de giro resultado de sumarle el del objeto 5: 30º+(-90º)=-60º.

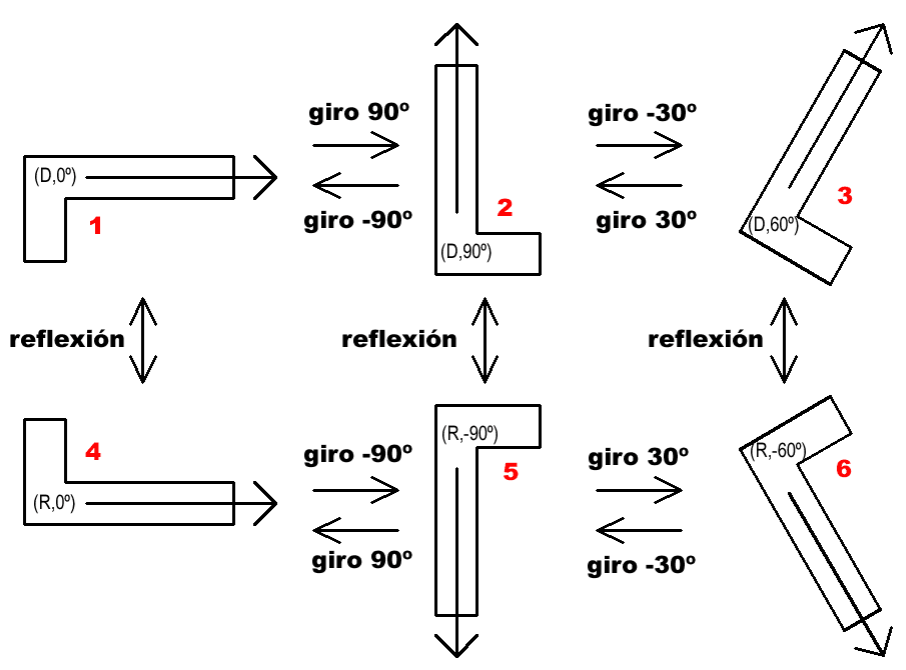

Figura 7.15: Obtención de transformaciones geométricas mediante un intermediario

En la figura anterior se aprecia como las reflexiones siempre conllevan un cambio de signo de las orientaciones, algo lógico ya que las reflexiones son respecto a un eje horizontal, que es el de ángulo 0º.

Antes de la comparación, el número de clase de cada objeto estará en blanco, no tendrá reflexión y el giro será de 0º (como si él fuera el representante de una clase donde es la única ocurrencia).

Para evitar más comparaciones innecesarias, sólo se comparan objetos que no sean ya de la misma clase, es decir, que sean de clases distintas o que no sean todavía de ninguna. Cada vez que se obtenga una comparación positiva, se formarán nuevas clases o se agregarán objetos a ellas:

• Si ninguno de los dos objetos pertenece a ninguna clase, se creará una nueva donde el genérico será el primero de ellos, y los datos de reflexión y giro del segundo se ajustarán a partir del resultado de la comparación.

- Si sólo uno de los objetos pertenece a una clase, el otro pasará a esa clase y sus datos de reflexión y giro respecto al representante se ajustarán como en la figura 7.15 empleando el primero como intermediario.
- Si los objetos son de clases distintas, el segundo objeto se pasará a la clase del primero, obteniendo sus datos de reflexión y giro empleando el primero como intermediario. Además, el resto de objetos que estaban en la clase del segundo, también pasarán a la clase del primero:
	- o Si su reflexión es igual a la que tenía el segundo objeto, seguirá siendo la misma que tenga en la nueva clase, y su giro tendrá la misma variación que ha sufrido el del segundo objeto.
	- o Si su reflexión es contraria a la que tenía el segundo objeto, seguirá siendo la contraria a la que tenga en la nueva clase, y su giro tendrá la variación de signo contrario a la que a sufrido el segundo objeto.

Otro recurso para evitar más comparaciones es calcular primero el Grupo de Simetría Puntual de cada objeto, porque si uno de los objetos tiene simetría especular, nos podemos ahorrar el cálculo de comparaciones reflejadas con otros.

Sin embargo no se exige que dos objetos tengan el mismo Grupo de Simetría Puntual para compararlos porque pequeños defectos en los objetos, algo que además suele ser frecuente, pueden ocasionar pérdidas de las simetrías, pero que se pueden recuperar al compararlos con otros objetos de la misma clase que las mantengan. Así que dentro de cada clase se elige el Grupo de Simetría Puntual más elevado entre sus objetos:

- Si hay algún objeto D∞ , será D∞ .
- Si no, si hay algún objeto Dn (simetría dihedral o especular) será Dn con el orden (n) más elevado. El ángulo de un eje de simetría del representante, será el resultante de restar al eje de simetría del objeto Dn, su giro respecto al representante.
- Si no, será el Cn (simetría circular) con el orden más elevado.

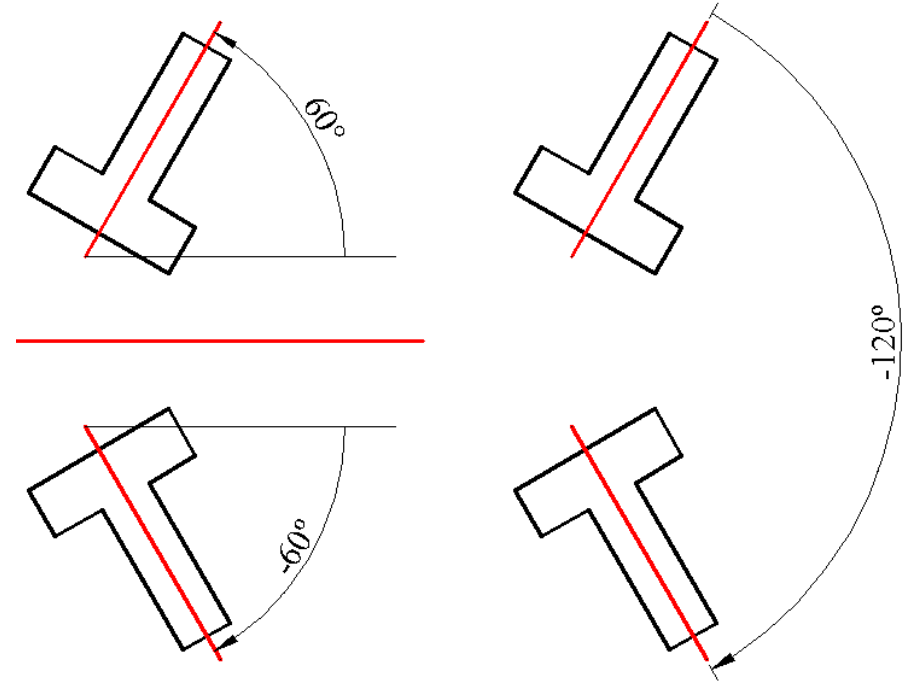

Figura 7.16: Corrección de giro

Por último queda indicar que, debido a que en una clase con un Grupo de Simetría Puntual especular puede haber objetos para los que no se han encontrado ejes de simetría, sus datos de reflexión y giro pueden haberse obtenido mediante una comparación reflejada (es decir, su transformación a partir del representante tendrá una reflexión). Como es absurdo incluir reflexiones para objetos con simetría especular, ya que ellos incluyen una reflexión y basta con giros para pasar de unos a otros, habrá que corregir su reflexión y su giro. En la figura 7.16 se puede ver como el giro que equivale a una reflexión para un objeto con simetría especular, es el doble del ángulo de su eje de simetría, con el signo cambiado. Es decir, la corrección consistirá en quitar la reflexión y restarle al giro el doble del ángulo del eje de simetría del representante.

# **7.6 Ejemplo**

En la figura 7.17 se muestra un ejemplo de comparación de objetos y obtención de sus simetrías con distintos valores de tolerancia de comparación de contornos (TC) y de tolerancia de obtención de simetrías (TS). De arriba abajo, y de izquierda a derecha, las imágenes contienen la siguiente información:

- La imagen ráster original del tejido donde, a pesar de su reducido tamaño, es bastante visible el tramado de los hilos, lo que requiere emplear parámetros de filtrado y segmentación que sean muy tolerantes para agrupar píxeles y evitar una segmentación excesiva de la imagen.
- Los objetos obtenidos después de vectorizar la imagen anterior. Se han eliminado automáticamente todos los objetos que tocan los bordes de la imagen, puesto que se supone –correctamente- que pueden estar cortados por los límites de la imagen, y por tanto, ser incorrectos. También se ha aplicado al vectorizar un filtro pasa baja a los contornos para reducir el ruido debido, en su mayor parte, al tramado de los hilos, aunque se puede comprobar como las formas no son, ni mucho menos, perfectas.
- Con unos valores de tolerancia de comparación (TC) y de simetrías (TS) de 0.04 no hay dos objetos que se reconozcan como iguales, por ello, sólo se representan sus contornos.
- Al subir la TC a 0.05 ya hay dos objetos grandes la que cumplen, y que aparecen rellenos en color morado. El resto de objetos continúan sin pertenecer a ninguna clase porque los valores de la distancia de tolerancia en ningún caso son inferiores a la tolerancia.
- Aumentando la TC hasta 0.06, los objetos pequeños se distribuyen en dos clases distintas: una con dos objetos (color verde) y otra con cuatro (color arcilla), pero que son distintas entre sí.
- Cuando la TC llega a 0.07, las dos clases anteriores de objetos pequeños ya se consideran como una sola, y todos los objetos grandes también se encuentran dentro de una misma clase.
- A continuación, se incrementa la tolerancia de simetrías (TS) hasta 0.05, con lo que se encuentra el eje de simetría que presentan los objetos grandes, y sólo uno de los ejes de simetría de los objetos pequeños.
- Por último, cuando TS llega hasta 0.06, ya se encuentra el eje de simetría que faltaba para los objetos pequeños, que tienen forma de rombo.

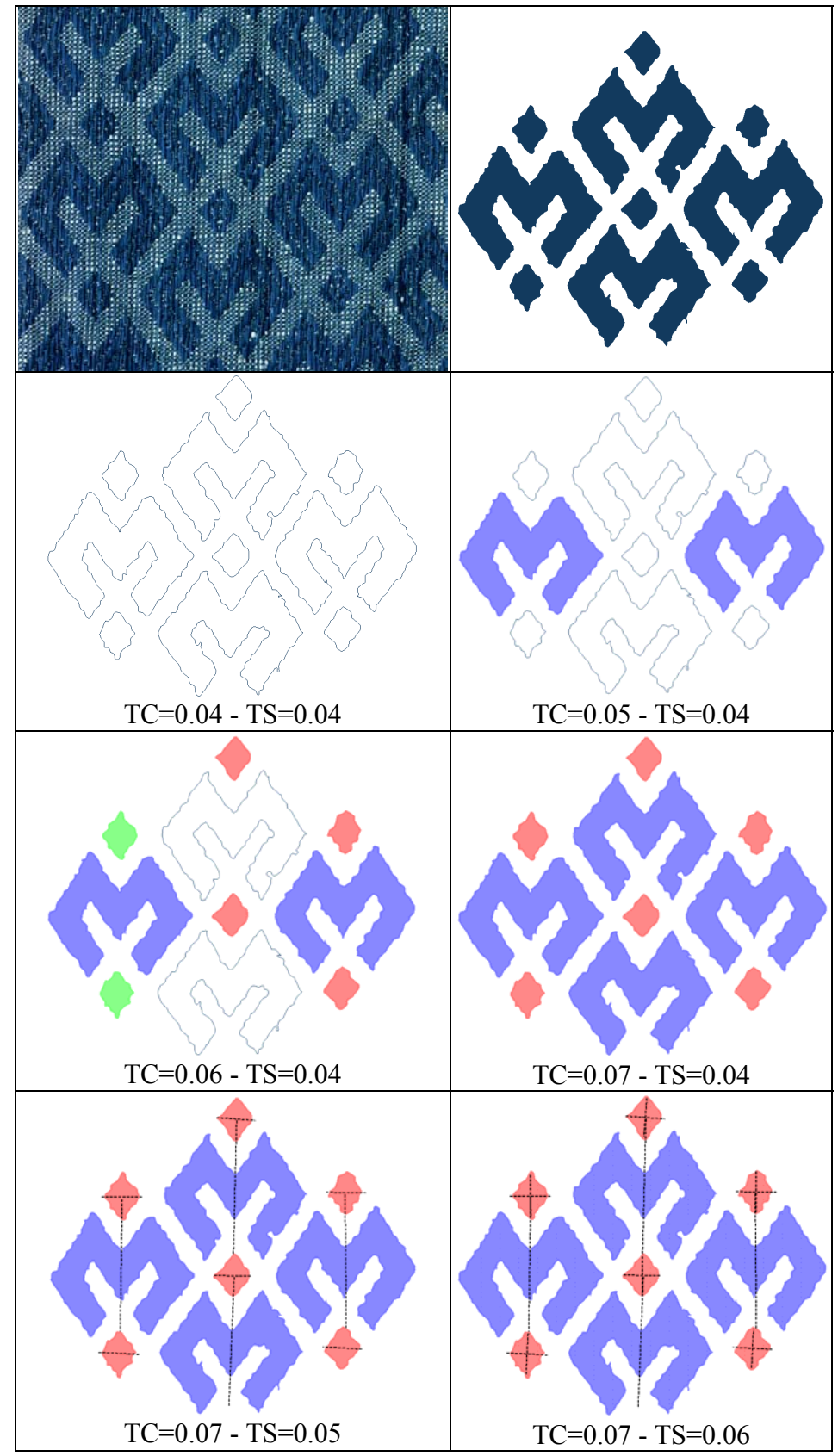

Figura 7.17: Ejemplo de comparación de objetos y obtención de sus simetrías variando los parámetros de tolerancias

**Capítulo 8** 

**Motivos. Agrupación de objetos** 

En las imágenes procedentes de cerámicas y textiles, muchas veces, los patrones son demasiado sofisticados para reconocerlos e interpretarlos correctamente a partir de los objetos. Por ejemplo, en un patrón textil con motivos florales, aunque un pétalo tiene para nosotros un significado claro, resulta incompleto sin el resto de la flor. Al realizar la segmentación hemos subido un escalón en complejidad: hemos pasado de píxeles a objetos, pero todavía necesitamos subir otro: el que nos permita pasar de objetos a agrupaciones de objetos para situarnos a un nivel de trabajo más complejo y más próximo al de la percepción visual. A rasgos generales, el salto de píxeles a objetos es muy semejante al salto de objetos a motivos: se trata de formar entidades de un nivel superior agrupando entidades de un nivel inferior relacionadas entre sí por determinados criterios aplicados a sus características. Sin embargo, al acercarse al problema, resulta evidente que el proceso será muy diferente ya que las características a considerar de los objetos pueden ser muy distintas de las de los píxeles. Mientras que las características interesantes de los píxeles van a ser su color (o el color en su vecindad) y sus coordenadas en la imagen, para los objetos podemos emplear otras como la orientación que presenten o la similitud de sus formas, características sin sentido en el caso de los píxeles ya que todos son cuadrados y tienen la misma orientación.

El hecho de que los motivos intuitivos se corresponden más con un grupo de objetos que con un único objeto, es la causa de que a estas agrupaciones de objetos las denominemos motivos. De aquí en adelante, nos referiremos a ellas como motivos o grupos indistintamente. Trabajar con motivos tiene, además, las siguientes ventajas respecto a trabajar únicamente con objetos:

- El análisis del patrón es más "profundo", ya que se permite también establecer un proceso de clasificación de motivos análogo al que se realiza con objetos.
- El establecimiento de las clases, permite la reconstrucción por motivos empleando para ello objetos de otros motivos de la misma clase.
- El número de elementos de trabajo es más reducido y su tamaño mayor, por lo que la búsqueda posterior de la estructura del patrón se simplifica y es más segura.

## **8.1 Fundamentos**

Por similitud con la visión humana, los criterios para formar estos grupos conviene que sean lo más acorde posible con la percepción visual. La percepción visual es un campo científico con diferentes aproximaciones, y en nuestro caso, resulta particularmente interesante el estudio realizado por la psicología de la forma o psicología Gestalt [Koffka 1935] [Wertheimer 1950] [Köhler 1969]. Desarrollada a principios del siglo XX por Max Wertheimer, Wolfgang Kölher y Kurt Koffka, nació de una reacción contra la psicología del siglo XIX que, empleando el asociacionismo, se había asignado por tarea el análisis de los hechos de conciencia o de conducta siguiendo el ejemplo de otras ciencias como la física y la química, que dividían los cuerpos en moléculas y átomos, aislando elementos y descubriendo las leyes de sus combinaciones. Sin embargo, la psicología de la forma parte del hecho de que no hay casi fenómeno natural que pueda describirse adecuadamente, si se lo analiza parte por parte, es decir: no se obtiene la totalidad mediante la suma de partes aisladas. Algo que podemos observar que sucede en los dos saltos de nivel a realizar:

1. Al pasar de píxeles a objetos se aumenta la información existente en la imagen, es decir, un objeto no es simplemente un conjunto de píxeles cada uno con un color más o menos semejante, sino que además, el objeto posee una forma generada por la disposición de sus píxeles en el espacio bidimensional de la imagen, y probablemente, esa forma tenga un significado para nosotros.

2. Al pasar de objetos a motivos. En el ejemplo de los pétalos y la flor indicado previamente, vemos que una flor tiene más significado que el conjunto de todos sus pétalos. Ahora no tenemos únicamente un conjunto de pétalos sueltos, sino que cada uno de ellos ocupa una posición relativa respecto al centro del motivo, formando una disposición circular.

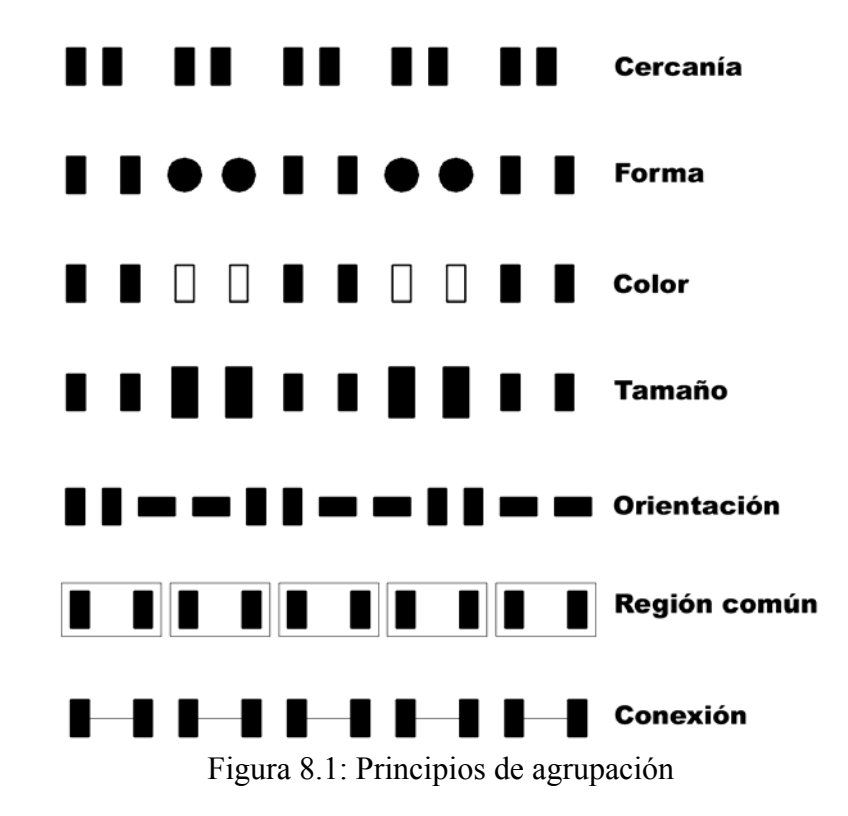

Desde la época de la Gestalt, han surgido nuevas teorías que la han ido superando, aunque es en el campo de la percepción donde continúa con mayor vigencia. La tendencia actual es hacia el Constructivismo, que combina elementos de diversas teorías, entre ellas la Gestalt; en esta onda, una magnífica referencia sobre percepción visual es el trabajo de [Palmer 2002]. En la figura 8.1 se muestran ejemplos de los principios de agrupación más interesantes para nuestro caso. Los 5 primeros son clásicos de la Gestalt y los 2 últimos son propios de Palmer.

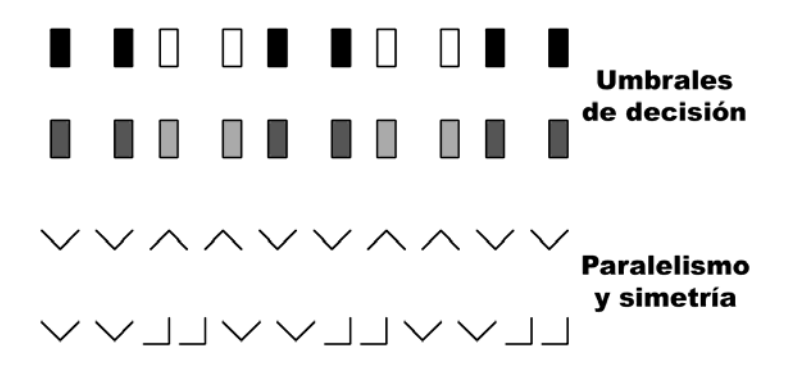

Figura 8.2: Factores de influencia en los criterios de agrupación

En la figura 8.2 se muestran dos ejemplos del hecho de que estos principios no tienen siempre la misma "fuerza", ya que pueden influir varios en distinta medida (en las filas superiores domina el color o la distancia, según sea la diferencia de color), además de

otros factores como la existencia de paralelismos y simetrías (en la fila inferior domina el principio de igual orientación pero en la situada sobre ella ya no está tan claro por la presencia de paralelismo y simetría entre los elementos con distintas orientaciones).

# **8.2 Metodología**

Después de visitas a empresas de los sectores textil y cerámico, para observar los métodos de trabajo en sus departamentos de diseño, de realizar la inspección visual de una gran cantidad de ejemplos de patrones, procedentes tanto de tejidos como de cerámicas, y de la realización de pruebas con la información de los patrones presente en esta etapa del análisis, se ha considerado conveniente proponer los criterios de agrupación que se muestran en la tabla 8.1, además, en dicha tabla, se indica con que principios de la figura 8.1 están relacionados y que, por tanto, será necesario tenerlos en cuenta para implementarlos.

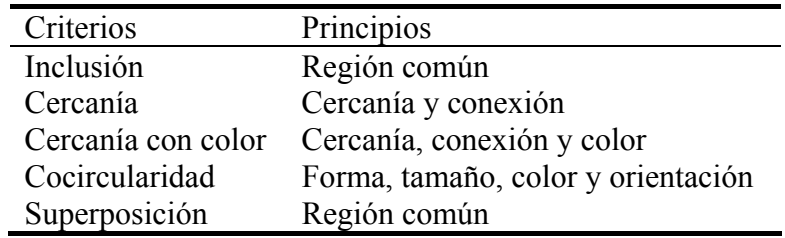

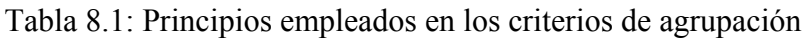

En la tabla 8.2 se expone como se expresa cada uno de los principios empleados dentro del contexto que nos ocupa para poder evaluarlo.

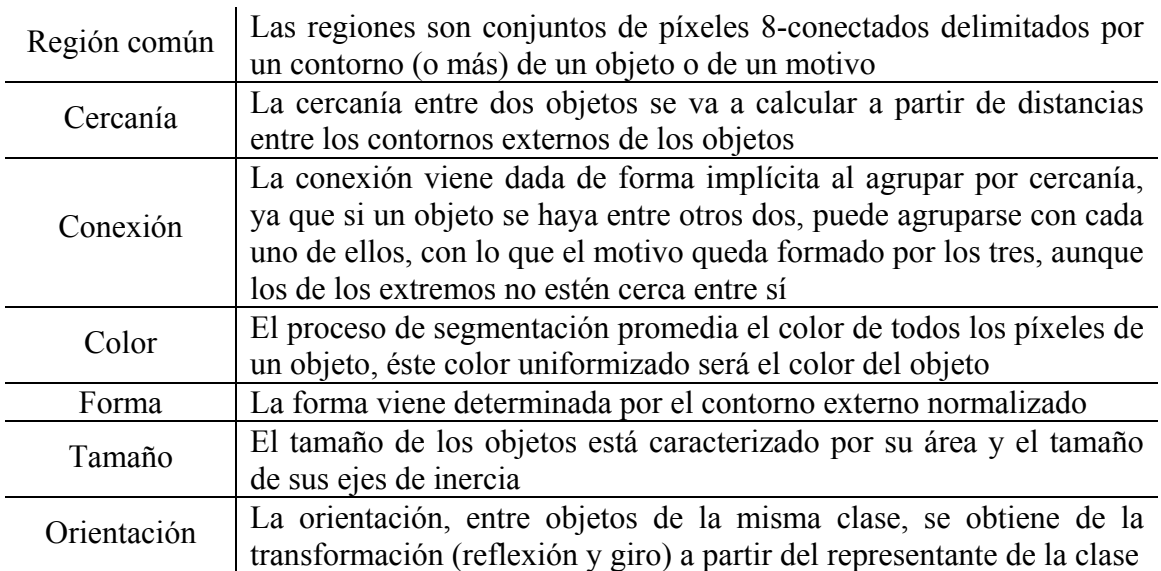

Tabla 8.2: Descripción de los principios empleados

Los principios de forma, tamaño y color constituyen la base para la comparación de objetos, de donde también se obtienen la reflexión y el giro que determinan la orientación de los objetos, por lo que la cocircularidad, que emplea estos principios, se deberá obtener entre objetos de la misma clase.

Otro criterio con una particularidad es el de superposición, ya que a diferencia del resto, no analiza sólo los objetos, sino también los motivos formados anteriormente a partir de

otros criterios; por lo que se "necesitan" conocer previamente las regiones de los motivos formados. Para obtener la región de un motivo se calcula un contorno, que consistirá en el menor polígono convexo que contiene a todos sus objetos. Dicho contorno, además, tendrá la función de indicar visualmente los motivos existentes y los objetos que contienen (como indica el principio de región común). Por esto, antes de exponer el criterio de superposición, se explicará la obtención de contornos de motivos.

# **8.3 Criterio de agrupación por inclusión**

La inclusión se da cuando un objeto está en un hueco de otro (figura 8.3). La labor del criterio de inclusión consiste en comprobar si un porcentaje elevado de puntos de dos regiones (capítulo 5) procedentes de la discretización de dos contornos (capítulo 6) coinciden, es decir, si la región intersección de otras dos tiene determinado porcentaje de elementos de alguna de las dos regiones originales:

$$
R_1 = \{p_i\}, 0 \le i < m \text{ , } R_2 = \{p_j\}, 0 \le j < n
$$
\n
$$
R_1 \cap R_2 = \{p_k\}, 0 \le k < p, (p \le m) \land (p \le n) \land (p_k \in R_1) \land (p_k \in R_2)
$$
\n
$$
R_1 \text{ y } R_2 \text{ cumphen el criterio } \leftrightarrow \left( \left( \frac{p}{n} \ge s \right) \lor \left( \frac{p}{m} \ge s \right) \right), \text{ donde } s \in [0,1]
$$

*s* es el parámetro que indica la cantidad de píxeles coincidentes en las dos regiones, respecto al número total en una de ellas para que se cumpla el criterio.

Si los puntos de las regiones no están organizados, el cálculo de la intersección se realiza mediante dos recorridos anidados, en los que se comprueba para cada punto de un conjunto si hay uno igual en el otro y tiene un coste de orden  $m \times n$ , pero se reduce a min $(m, n)$  debido a la ordenación por líneas en que se presentan los puntos de las regiones: ordenación inicial según valores crecientes de la coordenada Y (separación por líneas), y posteriormente por valores crecientes de la coordenada X para todos los puntos con la misma Y (ordenación de cada línea). Con dicha situación de los puntos basta con avanzar dos punteros sobre cada lista de puntos alternativamente cambiando de lista cada vez que se llegue a un punto coincidente o a uno más avanzado según la relación de orden establecida.

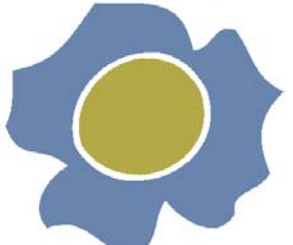

Figura 8.3: Inclusión de un objeto en el hueco de otro

En la figura 8.3 se muestra un ejemplo, donde el objeto azul incluye al amarillo. El objeto azul tiene un hueco con su correspondiente contorno interno, que contiene completamente a la región del objeto amarillo. Debido a que los objetos se corresponden a una imagen plana (únicamente hay una capa de información), cuando un objeto está en el hueco de otro, todos sus píxeles están dentro de dicho hueco y en caso contrario, están todos fuera. Así pues el valor del parámetro *s* carece de importancia ya que la inclusión es o todo o nada, es decir, 0 ó 1.

# **8.4 Criterio de agrupación por cercanía**

El criterio de cercanía se calcula a partir de los contornos externos discretos de los objetos, y se basa en dos parámetros:

- 1. Distancia de cercanía: máxima distancia a la que pueden estar dos puntos de dos contornos para considerar que están cerca. En la figura 8.4 se muestra en rojo la zona donde la distancia al contorno de la derecha es inferior a una determinada distancia de cercanía.
- 2. Perímetro cercano: número mínimo de puntos de un contorno que deben estar cerca de otro contorno para agrupar los objetos a los que pertenecen. Para cada punto de un contorno, se toma la distancia al punto más cercano del otro. En la figura 8.4 se encuentra marcado en verde la parte del contorno de la izquierda cercana al de la derecha; si supera el valor mínimo, los dos objetos serán agrupados.

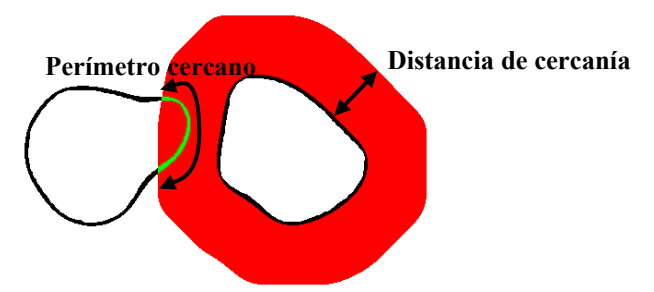

Figura 8.4: Distancia de cercanía (rojo) y perímetro cercano (verde) entre dos contornos

Sean los contornos externos discretizados (capítulo 6) de dos objetos:  ${ C_0 \in O/C_0 } = { p_i \in (x_i, y_i)} \overline{y} \overline{C_0} = O'/C_0' = { p_i' = (x_i', y_i')}$ 

Definimos la distancia de un punto a un contorno:

 $d(p, C) = \min\{||p - p_i||\} \forall p_i \in C$ , con  $||p - p_i||$  la distancia euclídea entre *p* y  $p_i$ 

Llamaremos conjunto de cercanos entre dos contornos al conjunto de puntos:  $cercanos(C, C') = {p_i \in C / d(p_i, C) < dcer}$ 

donde *dcer* ∈ *R* es el parámetro que representa la distancia de cercanía.

Decimos que los objetos *O* y *O*' cumplen el criterio de cercanía si el número de elementos del conjunto *cercanos* $(C, C)$  es superior a *pcer*  $\in Z$ , que es el parámetro que representa el perímetro cercano.

Como se puede intuir, el coste temporal de este criterio puede ser muy elevado, ya que el número de cálculos de distancias depende cuadráticamente del número de objetos y del número de puntos de los contornos externos. Para reducir el número de cálculos de distancias se intenta disminuir tanto el número de objetos como el número de puntos de los contornos externos, a base de emplear cajas de inclusión definidas por los rangos de coordenadas de los puntos de los contornos.

Para reducir el número de objetos, se evita el análisis de aquellos cuyas cajas ya distan entre sí más de la distancia de cercanía. En la figura 8.5 se muestran de arriba a abajo y de izquierda a derecha los cuatro casos posibles que se pueden dar en la distancia (indicada en rojo) entre cajas según haya cero, una o dos coordenadas máximas de una caja menores que coordenadas mínimas de otra.
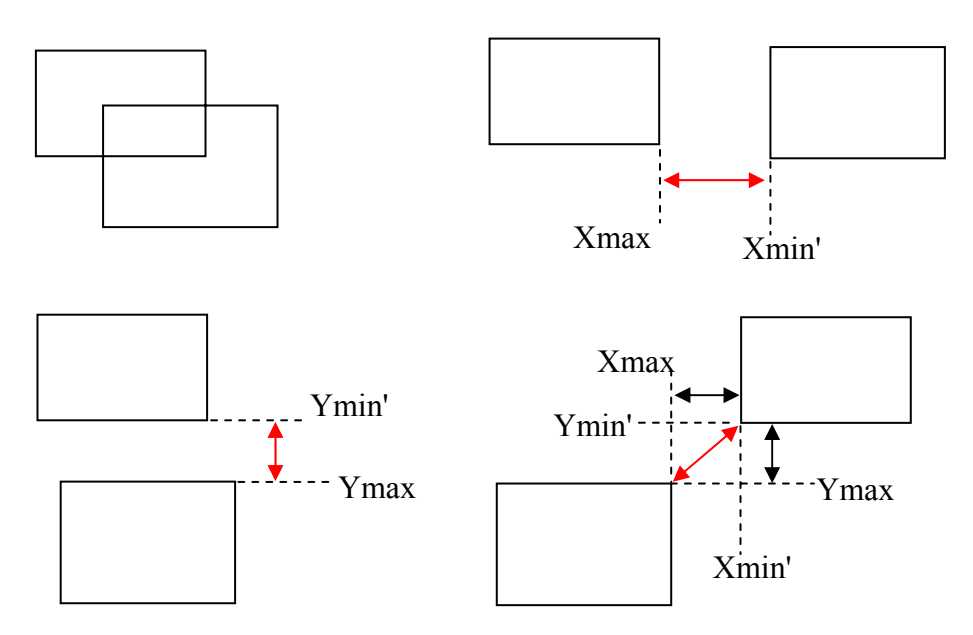

Figura 8.5: Distancia entre cajas de inclusión

A su vez, para reducir el número de puntos a evaluar de cada contorno, se consideran sólo los puntos que distan menos de la distancia de cercanía de la caja del otro contorno. La comprobación se puede realizar igual que se ha visto para dos cajas, considerando que un punto es una caja en la que las dimensiones son cero, lo que equivale a decir que los valores máximos y mínimos de coordenadas coinciden.

### **8.4.1 Búsqueda de parámetros**

A los dos parámetros empleados en este criterio resulta difícil asignarles un valor determinado. Intuitivamente sólo se puede adivinar que a mayor valor de la distancia de cercanía, es más fácil agrupar dos objetos, porque se permite que estén más lejos y a menor valor del perímetro cercano también se agruparán más porque se permite que no tengan tantos puntos cerca.

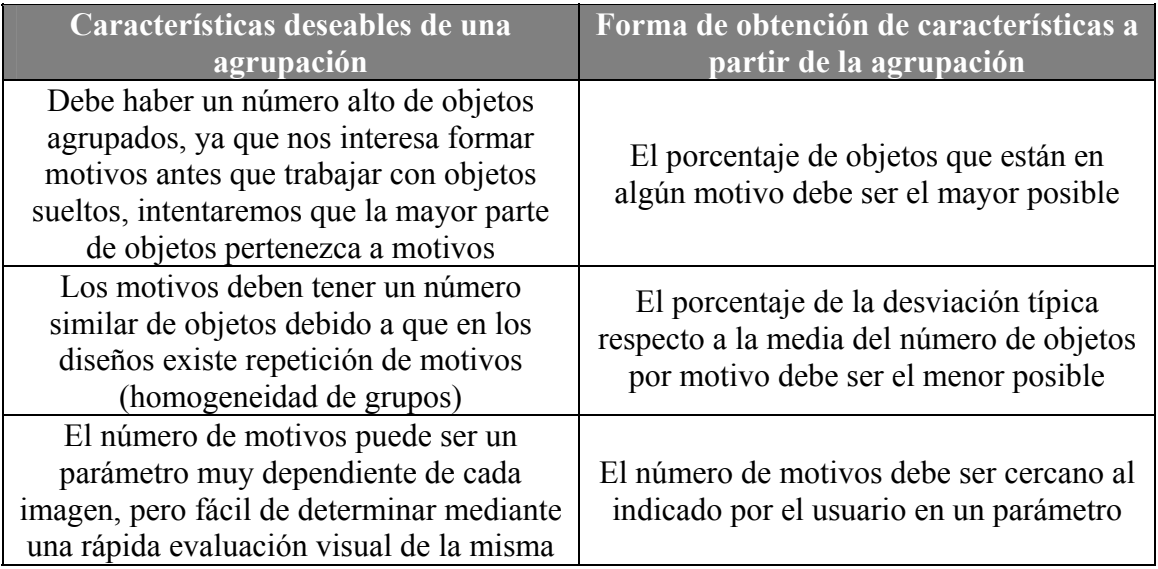

Tabla 8.3: Características deseadas de una agrupación y forma de obtención

Sin embargo, sí podemos intuir (teniendo en cuenta la naturaleza de las imágenes a tratar) algunas características deseables de la agrupación que sean fáciles de obtener y que se muestran en la tabla 8.3. Para calcular estas características, es necesario indicar que una agrupación se expresa mediante la asignación de un número de motivo a cada objeto, teniendo un valor nulo para los objetos que no pertenezcan a ningún motivo; a partir de los números de motivo de los objetos, podemos obtener el número de objetos con o sin motivo, el número de motivos y los objetos que tiene cada uno.

Como se ha señalado anteriormente resulta difícil asignar un valor determinado a los dos parámetros, aunque se comprendan intuitivamente y resulten bastante flexibles en la obtención de diferentes agrupaciones. Al ser dos los parámetros, éstos forman un espacio bidimensional en el que distintos puntos, incluso lejanos, pueden realizar la misma agrupación. Debido a este motivo, se decidió realizar una exploración de dicho espacio para evaluar las características de distintas agrupaciones obtenidas y quedarse con la que más se aproxime a los requerimientos. Esta decisión plantea dos problemas:

- 1. Es necesario discretizar el espacio de parámetros para realizar un número finito de pruebas. Esta discretización quedará determinada por el escalón cuántico (diferencia entre valores sucesivos) y los valores inicial y final a emplear para cada parámetro.
- 2. El coste temporal puede dispararse, ya que depende cuadráticamente del número de valores distintos a probar en los parámetros. Por esto es deseable buscar algún método para calcular todas las agrupaciones sin incrementar el orden del coste, ya que en caso contrario, se debería realizar una discretización muy basta del espacio de parámetros con objeto de realizar muy pocas pruebas, y con la certeza de que muchas agrupaciones no serán alcanzables.

El primer problema tiene fácil solución puesto que el origen de los parámetros está en medidas sobre la imagen (distancia y número de puntos), las unidades serán píxeles aunque en las distancias puedan ser valores reales positivos y en el número de puntos únicamente valores enteros positivos. Así pues, será absurdo trabajar con valores iniciales y escalones cuánticos menores de uno; los valores finales no tienen un límite tan claro pero sabiendo que el ancho y alto de las imágenes no suelen ser superiores a 3000 ó 4000 píxeles y que lo que estamos buscando es cercanía, el valor final de distancias no debería ir mas allá de 100 ó 200 mientras que para número de puntos también puede representar el 100 un tamaño de perímetro grande.

#### **8.4.2 Función de cercanía**

Para resolver el segundo problema se propone el cálculo de la que se ha denominado función de cercanía entre dos objetos. Esta función representa en el eje X los valores de distancia en el rango discretizado que se vaya a emplear por lo que el conjunto de valores es fijo, mientras que en el eje Y está el número de puntos situados a menor distancia de la indicada en cada valor de X; con estas características la función se puede almacenar en un vector de enteros.

La función *cercanía* $(C, C')$  representa el número de elementos del conjunto  ${p_i}(p_i \in C) \wedge (d(p_i, C') < d_i)$  para cada valor de distancia  $d_i$  del rango discreto a considerar:  $(d_i \in [d_{\min}, d_{\max}] \wedge (d_i = d_{\min} + i \cdot d_{ec})$ , donde  $[d_{\min}, d_{\max}]$  es el rango de distancias,  $0 \le i < n$  siendo *n* es el número de valores en el rango y  $d_{ec}$  el escalón cuántico (diferencia entre dos distancias consecutivas).

En la figuras 8.6, 8.7 y 8.8 se muestran tres objetos: un círculo, un cuadrado y un triángulo; así como las funciones de cercanía respecto al cuadrado de los otros dos. Como se podía esperar a partir de la definición de los parámetros de distancia y número de puntos, no son exactamente iguales las funciones de cercanía si se toman de un objeto a otro o al revés. Se podría considerar la función de cercanía como la media, aunque esto significa duplicar el número de cálculos.

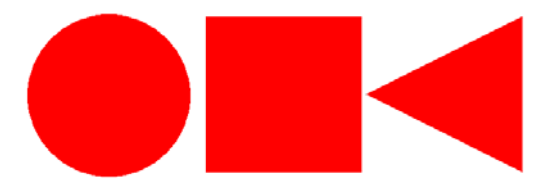

Figura 8.6: Ejemplo de objetos para obtener la función cercanía entre ellos

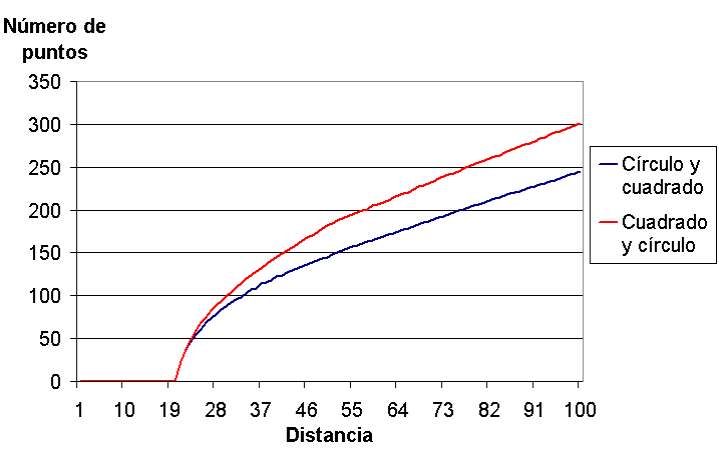

Figura 8.7: Funciones cercanía entre el círculo y el cuadrado y viceversa

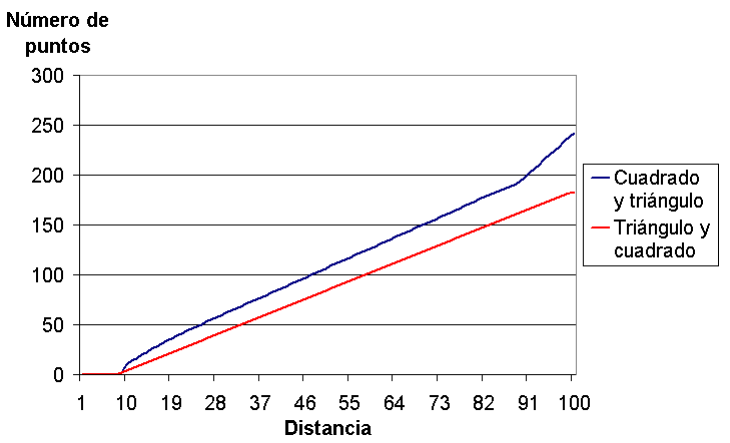

Figura 8.8: Funciones cercanía entre el cuadrado y el triángulo y viceversa

El cálculo de una función de cercanía tiene un coste del mismo orden que el cálculo de número de puntos a menos de una determinada distancia. Se parte de un vector donde se guardarán los valores de la función y que inicialmente estarán a cero. Cuando se calcula la distancia de un punto del primer contorno al segundo contorno, se incrementará el valor para todas las posiciones del vector que correspondan a una distancia mayor o igual a la obtenida. Por ejemplo, si el rango de distancias a considerar es [1,100] y el escalón cuántico de 1, tendremos un vector con 100 valores inicializados a cero, donde el índice de la posición coincide con la distancia que representa; si calculamos la

distancia de un punto del primer contorno a segundo y obtenemos 53'5, deberemos incrementar la cuenta de número de puntos para toda distancia igual o mayor, es decir, desde la distancia 54 a la 100.

Como se explico anteriormente, se intenta reducir el número de cálculos de distancias empleando cajas de inclusión y descartando elementos (contornos completos en primera instancia o puntos de contornos posteriormente) a más de la distancia de cercanía. Ahora que se trabaja con un conjunto de distancias al mismo tiempo, lógicamente se debe tomar como distancia para descartar la mayor del rango a considerar.

### **8.4.3 Ejemplo**

Para cada función de cercanía, entre cada par de objetos, calculada, sus valores nos indicarán, en el espacio bidimensional de los parámetros de distancias y número de puntos, donde se agruparán dichos objetos. En la tabla 8.4 aparece una función de cercanía muy reducida entre dos objetos concretos: por ejemplo, para la distancia 40 se ha obtenido que existen 42 puntos del contorno de uno de ellos situados a esa distancia o menor del contorno del otro, por lo que dichos objetos se agruparán para el valor del parámetro de distancia 40 siempre que el parámetro de número de puntos cercanos sea menor o igual a 42, lo que significa que la función de cercanía indica que dichos objetos se agruparán si los parámetros elegidos se encuentran por debajo de su curva.

| Distancia             |  | 60 | 80 |  |
|-----------------------|--|----|----|--|
| $N^{\circ}$ de puntos |  |    | 79 |  |

Tabla 8.4: Representación de una función cercanía sencilla

En la tabla 8.5, se muestra el espacio de parámetros y se indica en que posiciones, o sea, para que valores de distancia y número de puntos, se agruparán los dos objetos con la función de cercanía mostrada en la tabla 8.4. Se van a calcular todas las agrupaciones al mismo tiempo, y después, en función de sus características se elegirá la más adecuada. Por ello, se necesitará una estructura de datos capaz de indicar a que motivo pertenece cada objeto para cada par de parámetros, es decir, es necesaria una matriz tridimensional en el que la base es el espacio de parámetros: el eje X representa las distancias, y el eje Y los números de puntos, y hacia arriba, en el eje Z, están todos los objetos, indicando el motivo al que pertenecen con los parámetros indicados por sus coordenadas (X,Y).

|                  |     | Número de puntos a menor distancia |    |    |    |     |  |  |  |  |  |  |
|------------------|-----|------------------------------------|----|----|----|-----|--|--|--|--|--|--|
|                  |     | 20                                 | 40 | 60 | 80 | 100 |  |  |  |  |  |  |
|                  | 20  |                                    |    |    |    |     |  |  |  |  |  |  |
|                  | 40  | X                                  | X  |    |    |     |  |  |  |  |  |  |
| <b>Distancia</b> | 60  |                                    |    |    |    |     |  |  |  |  |  |  |
|                  | 80  |                                    |    |    |    |     |  |  |  |  |  |  |
|                  | 100 |                                    |    |    |    |     |  |  |  |  |  |  |

Tabla 8.5: Puntos del espacio de parámetros en que se agruparán dos objetos a partir de la función cercanía de la tabla 8.4

En la tabla 8.6, está representado un ejemplo de vector con el número de motivo de cada objeto para un determinado punto del espacio de parámetros y como van variando sus valores. Inicialmente no existen objetos agrupados (instante 0), posteriormente se

agrupan los objetos 0 y 1 en el motivo 0 (instante 1), los objetos 2 y 3 en el motivo 1 (instante 2) y los objetos 4 y 5 en el motivo 2 (instante 3). Finalmente, el objeto 6 cumple el criterio tanto con el objeto 0 como con el 3, por lo que los motivos 0 y 1 pasarán a ser el mismo y se volverán a numerar todos los motivos (instante 4).

| <b>Objeto</b>                                       |  |  |  | $6 \mid N^{\circ}$ total de motivos |
|-----------------------------------------------------|--|--|--|-------------------------------------|
| $No$ de Motivo (instante 0)                         |  |  |  |                                     |
| $\mathbf{N}^{\circ}$ de Motivo (instante 1)   0   0 |  |  |  |                                     |
| $\bf N^{\rm o}$ de Motivo (instante 2)   0          |  |  |  |                                     |
| $\mathbf{N}^{\circ}$ de Motivo (instante 3)   0     |  |  |  |                                     |
| $\mathbb{N}^{\circ}$ de Motivo (instante 4)         |  |  |  |                                     |

Tabla 8.6: Evolución temporal del número de motivo de seis objetos durante el cálculo de cercanías para un punto del espacio de parámetros

Para la agrupación final obtenida en la tabla 8.6 podemos calcular las tres características que aparecían en la tabla 8.3 fácilmente:

- 1. Porcentaje de objetos agrupados: 100%
- 2. Homogeneidad de motivos: siendo la media y la desviación típica del número de objetos en motivos 3'5 y 1'5 respectivamente, el porcentaje de la segunda sobre la primera es (aproximadamente) el 43%
- 3. Número de motivos: 2

Tratando conjuntamente los valores de las tres características anteriores obtenidos para todo el espacio de parámetros, podemos calcular una "medida de calidad relativa" entre las distintas agrupaciones posibles:

- 1. El máximo porcentaje de objetos agrupados se puntuará como 100 y el mínimo como 0, los valores intermedios se puntuarán de forma proporcional.
- 2. El mínimo valor de homogeneidad de motivos se puntuará como 100 y el máximo como 0, al igual que en el punto anterior los valores intermedios se puntuarán de forma proporcional.
- 3. El valor del número de motivos puede ser tenido en cuenta o no en la puntuación. En el caso de que se considere, debe ser el usuario quien indique un valor deseado que será puntuado con 100, mientras que los valores máximo y mínimo que se den en el espacio de parámetros se puntuarán a 0, y tanto los valores intermedios entre el mínimo y el deseado, y entre éste y el máximo recibirán la puntuación de forma proporcional. En cualquier caso, para evitar situaciones en las que no se forme ningún motivo o sólo uno, es aconsejable poner de forma fija una puntuación nula en aquellos casos en que haya uno o ningún motivo.

En las tablas 8.7, 8.8 y 8.9 podemos ver los resultados de calcular cada una de las 3 características (porcentaje de objetos agrupados, homogeneidad de motivos y número de motivos, respectivamente) para la agrupación por cercanía del caso real de la figura 8.9 correspondiente a un diseño textil. Se han empleado rangos de distancias y número de puntos entre 10 y 100 y un escalón cuántico, o diferencia entre valores, de 10 unidades. Es necesario señalar que, con la intención de que las tablas no sean demasiado extensas, se ha elegido un valor demasiado alto para el escalón cuántico y algunas agrupaciones posibles no son alcanzables. En las tablas, se han resaltado los valores de las posiciones elegidas en dos casos que se muestran posteriormente. Posteriormente, en las figuras 8.10 y 8.11 se muestran diversas agrupaciones obtenidas y se comparan atendiendo a los valores correspondientes de las 3 características.

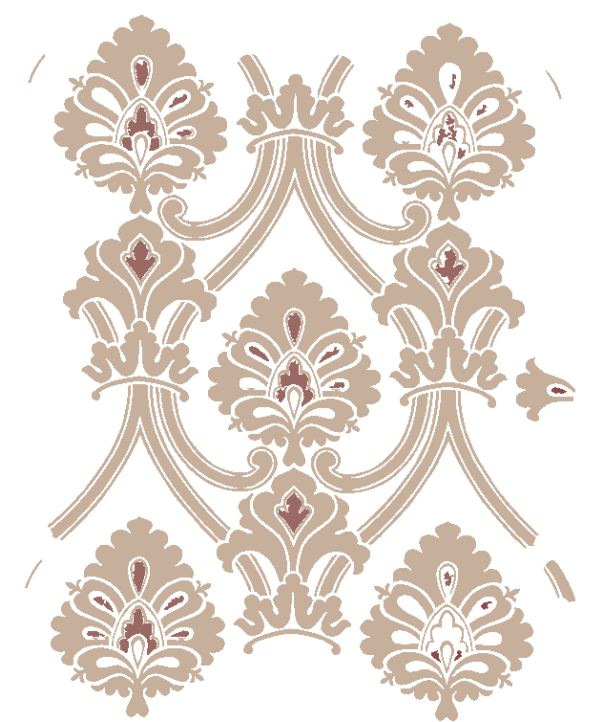

Figura 8.9: Patrón para el que se agruparán objetos por cercanía

|                  |     | Número de puntos a menor distancia |     |     |     |     |     |     |     |     |     |  |  |  |
|------------------|-----|------------------------------------|-----|-----|-----|-----|-----|-----|-----|-----|-----|--|--|--|
|                  |     | 10                                 | 20  | 30  | 40  | 50  | 60  | 70  | 80  | 90  | 100 |  |  |  |
|                  | 10  | 97                                 | 97  | 97  | 97  | 95  | 92  | 83  | 82  | 82  | 69  |  |  |  |
|                  | 20  | 97                                 | 97  | 97  | 97  | 97  | 97  | 97  | 96  | 85  | 85  |  |  |  |
|                  | 30  | 97                                 | 97  | 97  | 97  | 97  | 97  | 97  | 97  | 97  | 96  |  |  |  |
|                  | 40  | 97                                 | 97  | 97  | 97  | 97  | 97  | 97  | 97  | 97  | 97  |  |  |  |
| <b>Distancia</b> | 50  | 98                                 | 98  | 97  | 97  | 97  | 97  | 97  | 97  | 97  | 97  |  |  |  |
|                  | 60  | 100                                | 100 | 99  | 98  | 98  | 97  | 97  | 97  | 97  | 97  |  |  |  |
|                  | 70  | 100                                | 100 | 100 | 100 | 100 | 100 | 100 | 100 | 100 | 98  |  |  |  |
|                  | 80  | 100                                | 100 | 100 | 100 | 100 | 100 | 100 | 100 | 100 | 100 |  |  |  |
|                  | 90  | 100                                | 100 | 100 | 100 | 100 | 100 | 100 | 100 | 100 | 100 |  |  |  |
|                  | 100 | 100                                | 100 | 100 | 100 | 100 | 100 | 100 | 100 | 100 | 100 |  |  |  |

Tabla 8.7: Porcentaje de objetos agrupados en un espacio de parámetros

|                  |     | Número de puntos a menor distancia |     |     |     |     |     |     |     |          |          |  |  |
|------------------|-----|------------------------------------|-----|-----|-----|-----|-----|-----|-----|----------|----------|--|--|
|                  |     | 10                                 | 20  | 30  | 40  | 50  | 60  | 70  | 80  | 90       | 100      |  |  |
|                  | 10  | 185                                | 185 | 185 | 81  | 86  | 83  | 74  | 73  | 73       | 37       |  |  |
|                  | 20  | 97                                 | 144 | 144 | 144 | 144 | 169 | 128 | 58  | 80       | 79       |  |  |
|                  | 30  | 97                                 | 97  | 97  | 144 | 144 | 144 | 144 | 170 | 128      | 62       |  |  |
|                  | 40  | 0                                  | 97  | 97  | 97  | 97  | 97  | 144 | 144 | 144      | 170      |  |  |
| <b>Distancia</b> | 50  | 0                                  | 0   | 0   | 97  | 97  | 97  | 97  | 97  | 97       | 97       |  |  |
|                  | 60  | 0                                  | 0   | 0   | 0   | 0   | 97  | 97  | 97  | 97       | 97       |  |  |
|                  | 70  | 0                                  | 0   | 0   | 0   | 0   | 0   | 0   | 0   | 0        | $\theta$ |  |  |
|                  | 80  | 0                                  | 0   | 0   | 0   | 0   | 0   | 0   | 0   | $\Omega$ | $\theta$ |  |  |
|                  | 90  | $\theta$                           | 0   | 0   | 0   | 0   | 0   | 0   | 0   | $\theta$ | $\theta$ |  |  |
|                  | 100 | 0                                  | 0   | 0   | 0   | 0   | 0   | 0   | 0   | 0        | $\theta$ |  |  |

Tabla 8.8: Homogeneidad de motivos en un espacio de parámetros

|                  |     | Número de puntos a menor distancia |    |                |                |    |    |                |    |                |                |  |  |
|------------------|-----|------------------------------------|----|----------------|----------------|----|----|----------------|----|----------------|----------------|--|--|
|                  |     | 10                                 | 20 | 30             | 40             | 50 | 60 | 70             | 80 | 90             | <b>100</b>     |  |  |
|                  | 10  | 8                                  | 8  | 8              | 20             | 25 | 25 | 32             | 32 | 32             | 40             |  |  |
|                  | 20  | 2                                  | 5  | 5              | 5              | 5  |    | 9              | 16 | 21             | 28             |  |  |
|                  | 30  | 2                                  | 2  | 2              | 5              | 5  | 5  | 5              | 7  | 9              | 15             |  |  |
|                  | 40  |                                    | 2  | $\overline{2}$ | $\overline{2}$ | 2  | 2  | 5              | 5  | 5              |                |  |  |
| <b>Distancia</b> | 50  |                                    |    |                | 2              | 2  | 2  | $\overline{2}$ | 2  | $\overline{2}$ | $\overline{2}$ |  |  |
|                  | 60  |                                    |    | 1              | 1              | 1  | 2  | $\overline{2}$ | 2  | $\overline{2}$ | 2              |  |  |
|                  | 70  |                                    |    | 1              |                |    |    | 1              |    | 1              |                |  |  |
|                  | 80  |                                    |    | 1              |                |    |    | 1              | 1  |                |                |  |  |
|                  | 90  |                                    |    |                | 1              |    |    |                | 1  |                |                |  |  |
|                  | 100 |                                    |    |                |                |    |    |                |    |                |                |  |  |

Tabla 8.9: Número de motivos en un espacio de parámetros

En la tabla 8.10 se muestra la puntuación resultante (se resalta la mayor) en un caso en el que no se pida un número de motivos determinado, es decir, la tabla 8.9 sólo se toma en consideración para descartar los parámetros que realizan una aproximación con un sólo motivo. Si se analizan las tablas 8.7 y 8.8, podemos ver como la primera presenta valores muy semejantes, excepto en la posición con distancia 10 y número de puntos 100, que queda descartada aunque en la tabla de homogeneidad tiene el mejor resultado; la posición elegida es la que ofrece el segundo resultado en homogeneidad pero muy buen porcentaje de objetos agrupados.

|                  |     | Número de puntos a menor distancia |          |          |          |          |          |          |          |          |     |  |  |
|------------------|-----|------------------------------------|----------|----------|----------|----------|----------|----------|----------|----------|-----|--|--|
|                  |     | 10                                 | 20       | 30       | 40       | 50       | 60       | 70       | 80       | 90       | 100 |  |  |
|                  | 10  | 97                                 | 97       | 97       | 153      | 148      | 147      | 143      | 143      | 143      | 149 |  |  |
|                  | 20  | 145                                | 120      | 120      | 120      | 120      | 106      | 128      | 164      | 141      | 142 |  |  |
|                  | 30  | 145                                | 145      | 145      | 120      | 120      | 120      | 120      | 104      | 128      | 162 |  |  |
|                  | 40  | $\overline{0}$                     | 145      | 145      | 145      | 145      | 145      | 120      | 120      | 120      | 104 |  |  |
| <b>Distancia</b> | 50  | 0                                  | 0        | 0        | 145      | 145      | 145      | 145      | 145      | 145      | 145 |  |  |
|                  | 60  | 0                                  | 0        | 0        | 0        | 0        | 145      | 145      | 145      | 145      | 145 |  |  |
|                  | 70  | 0                                  | 0        | 0        | $\theta$ | $\theta$ | $\theta$ | $\theta$ | 0        | $\theta$ | 0   |  |  |
|                  | 80  | 0                                  | 0        | 0        | $\theta$ | $\theta$ | $\theta$ | 0        | $\theta$ | $\theta$ | 0   |  |  |
|                  | 90  | 0                                  | $\theta$ | 0        | $\theta$ | $\theta$ | $\theta$ | 0        | $\Omega$ | 0        | 0   |  |  |
|                  | 100 | 0                                  | 0        | $\theta$ | 0        | 0        | 0        | 0        | 0        | $\theta$ | 0   |  |  |

Tabla 8.10: Puntuación en un espacio de parámetros a partir de las tablas 8.7, 8.8 y 8.9 y considerando que el número de motivos buscados no importa

En la figura 8.10 se puede ver a la izquierda el resultado sobre la imagen de la agrupación elegida, que parece bastante lógica. A la derecha aparece la agrupación correspondiente a los parámetros de distancia 10 y número de puntos 100 y que, como se ha señalado anteriormente, es desechada por dejar muchos objetos sin motivo.

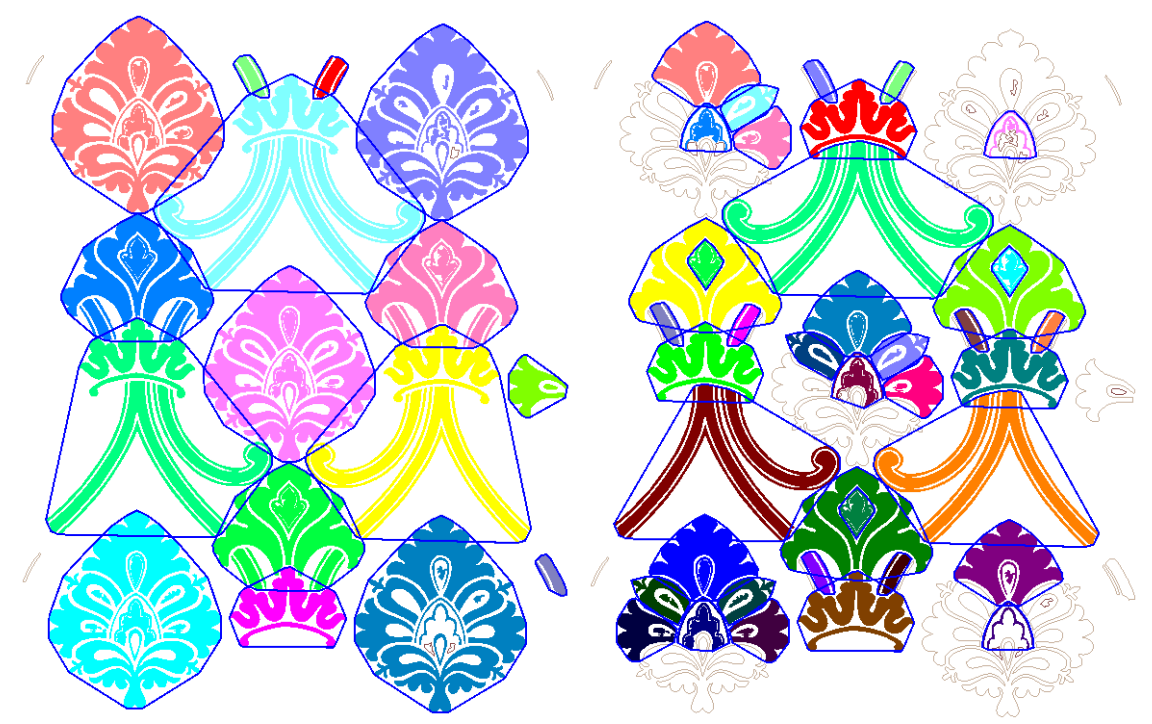

Figura 8.10: Resultado de las agrupaciones para el caso de las tablas anteriores. Izquierda: posición con mejor puntuación en el espacio de parámetros (distancia 20 y número de puntos 80). Derecha: posición con la mayor uniformidad (distancia 10 y número de puntos 100). Los objetos del mismo motivo aparecen en el mismo color y rodeados por el contorno del motivo

En la tabla 8.11 se muestra la puntuación resultante (se resalta la mayor) para el ejemplo anterior pero en caso de que se pida un número de 25 motivos. Como se puede ver en la tabla de número de motivos existen dos posiciones vecinas que permiten 25 motivos, la elección realizada se debe al hecho de que agrupa más objetos y los motivos son más homogéneos.

|                  |            | Número de puntos a menor distancia |          |                |     |     |          |          |          |          |          |  |  |  |
|------------------|------------|------------------------------------|----------|----------------|-----|-----|----------|----------|----------|----------|----------|--|--|--|
|                  |            | 10                                 | 20       | 30             | 40  | 50  | 60       | 70       | 80       | 90       | 100      |  |  |  |
|                  | 10         | 127                                | 127      | 127            | 233 | 248 | 247      | 196      | 196      | 196      | 149      |  |  |  |
|                  | 20         | 149                                | 136      | 136            | 136 | 136 | 131      | 161      | 227      | 225      | 222      |  |  |  |
|                  | 30         | 149                                | 149      | 149            | 136 | 136 | 136      | 136      | 129      | 161      | 221      |  |  |  |
|                  | 40         | 0                                  | 149      | 149            | 149 | 149 | 149      | 136      | 136      | 136      | 129      |  |  |  |
| <b>Distancia</b> | 50         | 0                                  | 0        | $\theta$       | 149 | 149 | 149      | 149      | 149      | 149      | 149      |  |  |  |
|                  | 60         | 0                                  | 0        | $\overline{0}$ | 0   | 0   | 149      | 149      | 149      | 149      | 149      |  |  |  |
|                  | 70         | 0                                  | $\theta$ | $\theta$       | 0   | 0   | $\theta$ | $\theta$ | $\theta$ | $\Omega$ | $\theta$ |  |  |  |
|                  | 80         | 0                                  | 0        | 0              | 0   | 0   | $\Omega$ | $\theta$ | 0        | $\theta$ | $\theta$ |  |  |  |
|                  | 90         | 0                                  | 0        | 0              | 0   | 0   | $\theta$ | $\theta$ | 0        | $\theta$ | $\theta$ |  |  |  |
|                  | <b>100</b> | 0                                  | 0        | 0              | 0   | 0   | 0        | 0        | 0        | $\theta$ | 0        |  |  |  |

Tabla 8.11: Puntuación en un espacio de parámetros a partir de las tablas 8.7, 8.8 y 8.9 y considerando que el número de motivos buscados es 25

En la figura 8.11 a la izquierda se puede ver el resultado sobre la imagen de la agrupación elegida, en la que se obtienen los 25 motivos buscados. A la derecha aparece el otro caso alternativo con 25 motivos, realmente la diferencia es mínima, simplemente algunos objetos más que quedan fuera de motivos; se puede ver como en la puntuación final, la diferencia también es poca: un único punto.

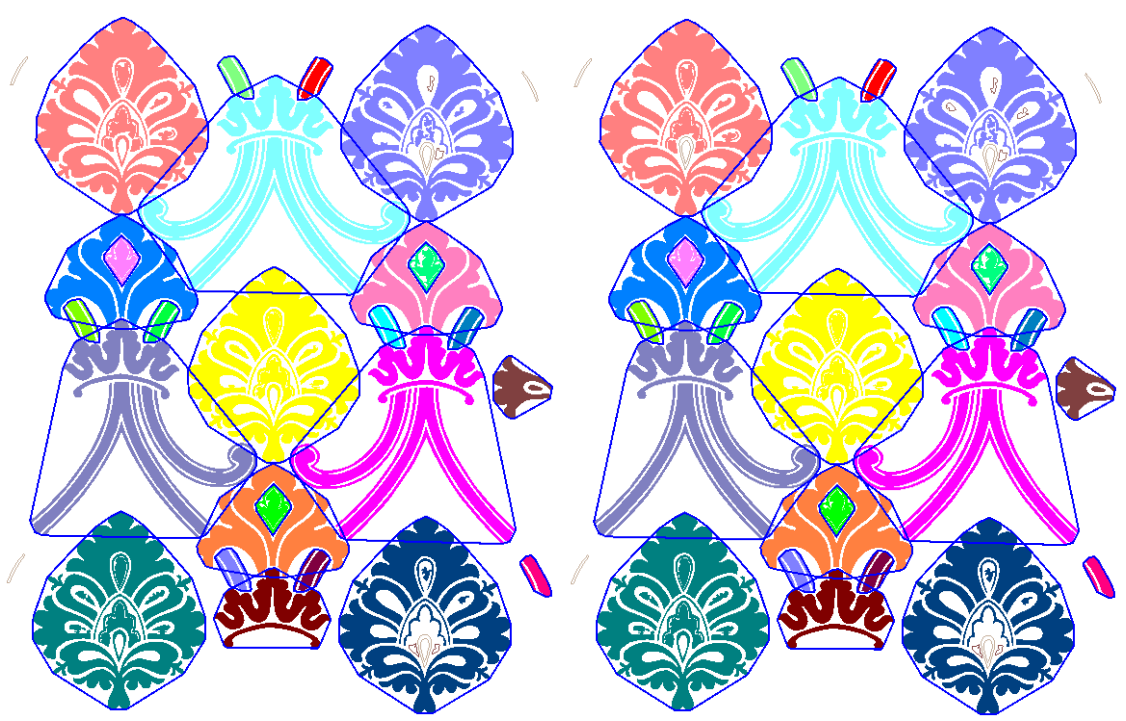

Figura 8.11: Resultado de las agrupaciones para el caso de la tabla anterior. Izquierda: posición con mejor puntuación en el espacio de parámetros (distancia 10 y número de puntos 50). Derecha: posición con sólo un punto de diferencia (distancia 10 y número de puntos 60). Los objetos del mismo motivo aparecen en el mismo color y rodeados por el contorno del motivo

Finalmente, queda señalar que se puede realizar una aplicación combinada del criterio de cercanía y de similitud de color, para lo cual basta con exigir que los objetos a agrupar tengan el mismo color.

# **8.5 Criterio de agrupación por cocircularidad**

El criterio de cocircularidad se comprobará para objetos de la misma clase. De ellos se necesita saber su ubicación (bastará con las coordenadas de su centroide) y su orientación (expresada a partir de la transformación geométrica que relaciona los objetos con el representante de su clase). Este criterio, se realiza en dos etapas:

- Obtener los arcos de circunferencia existentes entre objetos iguales pero en distinta orientación.
- Agrupar aquellos arcos que "pertenezcan" a la misma circunferencia, es decir, que presenten el mismo centro y radio, además de algún objeto común.

### **8.5.1 Arcos**

Primero se obtendrán los arcos de circunferencia delimitados por pares de objetos iguales no reflejados pero con distinta orientación. Se considerará un umbral de la diferencia de giro para ser orientaciones distintas. Sean los objetos  $O_1$  y  $O_2$  con sus centroides respectivamente en  $p_1 = (x_1, y_1)$  y  $p_2 = (x_2, y_2)$ , ambos objetos de la misma clase y reflexión y con una diferencia de giro  $\alpha = giro_2 - giro_1$ .

De la forma descrita en el capítulo 5, los parámetros que definen el arco formado por los dos objetos son los siguientes:

- 1. El ángulo de rotación es:  $\alpha = giro_2 giro_1$ .
- 2. El radio se deduce a partir de la figura 5.15:  $\overline{\phantom{a}}$ J  $\left(\frac{\alpha}{2}\right)$  $\setminus$ ſ − = 2 2  $1 - \mu_2$ α *sen*  $p_1 - p$  $\left| \frac{2}{\sqrt{2}} \right|$  donde

 $||p_1 - p_2||$  es la distancia euclídea entre los puntos  $p_1$  y  $p_2$ .

3. El centro se obtiene como se muestra en las figuras 5.15 y 5.16: trazando 2 circunferencias con el radio obtenido y con centro en los centroides de cada objeto, las intersecciones resultantes son candidatas a centros. De los centros, se elegirá el que conserve el signo del ángulo de rotación. En el caso de objetos con diferencia de giro de 180º, ambos centros coincidirán y estarán situados en el punto medio de la recta que une los centroides.

Si los objetos tienen un Grupo de Simetría Puntual que incluya un centro de giro (independientemente de si tiene o no, ejes de simetría), presentan varias orientaciones distintas (las que indique el orden del Grupo de Simetría Puntual), y pueden actuar con cualquiera de ellas. Por este motivo puede haber distintas arcos entre ellos, calculados a partir de cada par de valores de giro.

Una vez determinado el centro correcto, un arco puede ser representado por una tupla:  $A = (p_c, radio, O_1, O_2)$  donde  $p_c$  es el centro del arco, *radio* es su radio y  $O_1$  y  $O_2$  son los objetos que lo delimitan. El ángulo no se almacena puesto que ya no se utilizará.

### **8.5.2 Grupos cocirculares**

De entre todos los arcos, se considerarán cocirculares aquellos que tengan el mismo radio, el centro esté situado en la misma posición y uno de los objetos coincida, o que sean cocirculares ambos respecto a un tercero. Las comprobaciones de tamaño de radio y posición de centros deben realizarse considerando tolerancias. A continuación, se formarán conjuntos de arcos cocirculares, a los que llamaremos grupos cocirculares.

Dos arcos distintos  $A = (p_a, radio, O_i, O_i)$  y  $A' = (p_a', radio', O_i, O_i)$  son cocirculares y se representa  $CC(A, A')$  si los radios son muy parecidos, la distancia entre sus centros es despreciable, y comparten uno de sus objetos:

 $[(\text{radio} - \text{radio'}) \approx 0] \wedge [d(p_c, p_c') \approx 0] \wedge [(i = l) \vee (i = k) \vee (j = l) \vee (j = k)]$ donde  $d(p_c, p_c)$  es la distancia entre los centros de los arcos.

Forzamos que la cocircularidad sea transitiva, es decir:

$$
\exists CC(A_1, A_2) \land \exists CC(A_2, A_3) \rightarrow \exists CC(A_1, A_3)
$$

Un grupo cocircular *GC* está formado por un conjunto de arcos cocirculares: *GC* = { $A_i$  : 0 ≤ *i* < *n* /(*n* > 1)∧ [∀ $A_i$ ∀ $A_j$ *CC*( $A_i$ ,  $A_j$ )]}

y se puede representar como una tupla  $GC = (p_c, radio, O)$  donde  $p_c$  es el centro calculado como media de los centros de sus arcos, *radio* es su radio (media de los radios de sus arcos) y *O* es el conjunto constituido por todos los objetos que forman parte de sus arcos.

Un objeto pertenece a un grupo cocircular si pertenece a uno de sus arcos:

 $\overrightarrow{O_i} \in \overrightarrow{GC} \leftrightarrow \exists A_i / (A_i \in \overrightarrow{GC}) \wedge (O_i \in A_i)$ 

Dos objetos cumplen el criterio de cocircularidad si pertenecen al mismo grupo cocircular:

$$
CC(O, O') \leftrightarrow \exists GC/(O \in GC) \land (O' \in GC)
$$

Pueden existir objetos que pertenezcan a distintos grupos cocirculares, por lo que no se pueden transformar directamente todos los grupos cocirculares en agrupaciones de objetos, ya que quedarían fusionados. Se hace necesario establecer una regla de prioridad para transformar en agrupaciones de objetos primero los mejores grupos cocirculares, y no transformar los grupos cocirculares para los que alguno de sus objetos ya esté en una agrupación. Dos posibles reglas, cada una con dos facetas son:

- 1. Considerar el número de objetos: elegir en primer lugar los grupos cocirculares con más o menos objetos.
- 2. Considerar el tamaño: elegir primero los grupos cocirculares con mayor o menor radio.

Ambas reglas están relacionadas, ya que los grupos cocirculares con mayor radio suelen tener también más objetos. Analizando con detenimiento la situación, se puede ver que los grupos con mayor radio y con más objetos no tienen porqué coincidir, ya que es posible que objetos muy distantes y con diferente orientación formen agrupaciones con radios enormes, pero no tendrán muchos objetos, mientras que las agrupaciones con muchos objetos serán preferibles porque la existencia de una gran cantidad de objetos dispuestos en forma circular indicará la presencia de un grupo muy marcado. Siguiendo con el mismo razonamiento, grupos con pocos objetos pueden tener el radio muy grande, por lo que la regla de menor radio representa mejor lo que se quiere expresar. Resumiendo, se puede dejar a la elección del usuario la regla de prioridad a seguir entre grupos con muchos objetos y grupos con radios pequeños.

A partir de este análisis, parece interesante indicar el número mínimo de objetos y el radio máximo que pueda tener un grupo cocircular debido a que la cantidad de agrupaciones cocirculares posibles en una imagen con muchas simetrías puede ser enorme, ya que dos objetos con orientaciones diferentes siempre formarán un arco, aunque estén cada uno en una esquina de la imagen.

A continuación, se indican los parámetros que, tras la experimentación conveniente, han ido apareciendo como deseables para controlar este criterio:

- Para la formación de arcos: mínima diferencia de giro para considerar que los objetos tienen orientación distinta. Se corresponde con las habituales tolerancias angulares. Un valor de unos 6º u 8º es aconsejable. Este parámetro es poco dependiente de las imágenes y no es normal cambiarlo.
- Para la formación de grupos cocirculares a partir de arcos: máxima diferencia de radios y máxima distancia entre centros. Se corresponden con las tolerancias de distancias habituales. Tampoco es normal cambiar esta tolerancia y suele estar alrededor de 20 ó 30 unidades.
- Número mínimo de objetos que debe tener un grupo cocircular: su función principal es la de limitar las agrupaciones con pocos elementos. Depende de las características de la imagen, pero habitualmente será 3 para eliminar únicamente los grupos con dos objetos, que son los más inseguros porque dos objetos iguales cualesquiera con distinta orientación ya los pueden formar.
- Radio máximo: también depende de la imagen. Su función principal también es de limitar pero, en este caso, la proliferación de agrupaciones de grandes radios que no interesan y que consumen tiempo de cálculo.
- Preferencia por la formación de agrupaciones de objetos a partir de grupos cocirculares con muchos objetos o con radios pequeños.

En la figura 8.12, se muestra un patrón (con un tamaño de 1000 x 1000 píxeles) procedente de una alicatado cerámico que servirá para ejemplificar la agrupación por cocircularidad.

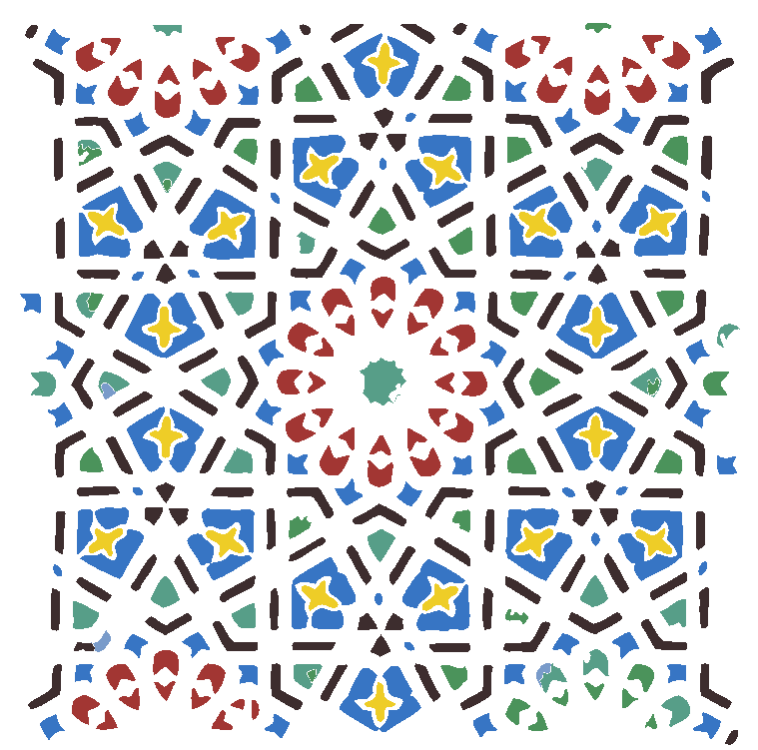

Figura 8.12: Patrón para el que se agruparán objetos por cocircularidad

En las figuras 8.13 y 8.14, se muestran dos agrupaciones distintas para el patrón de la figura 8.12, donde los parámetros que limitan las agrupaciones formadas toman los siguientes valores:

- Radio máximo: 200.
- Número mínimo de objetos: 3.

La diferencia entre ambas figuras está en que en la primera se ha dado prioridad a los grupos cocirculares con muchos objetos y en la segunda a los que tienen radios pequeños. Esta diferencia se puede apreciar en que la agrupación de mayor radio centrada en la imagen de la primera figura, no aparece en la segunda y sus objetos han pasado a formar parte de distintas agrupaciones con menor radio pero también con menos objetos.

En el mismo par de imágenes, también se ve la necesidad de aplicar posteriormente los criterios de superposición de motivos y de superposición de motivo y objeto para fusionar todos los grupos concéntricos, e incorporarles los objetos que han quedado sueltos en su interior, respectivamente, ya que al exigir que los objetos de un grupo cocircular deban ser de la misma clase, nunca se formarán motivos con distintas clases de objetos.

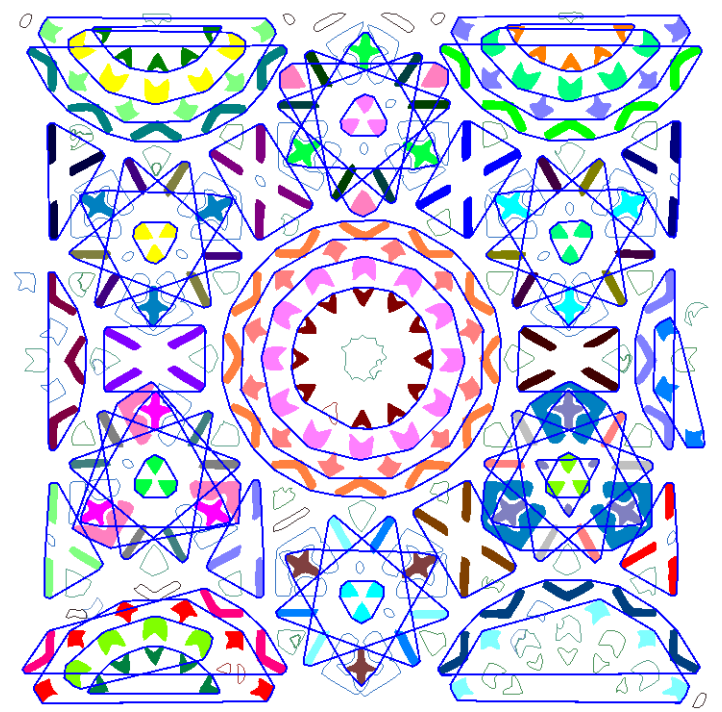

Figura 8.13: Agrupación cocircular con prioridad a los grupos con muchos objetos. Los objetos del mismo grupo aparecen en el mismo color y rodeados por un contorno

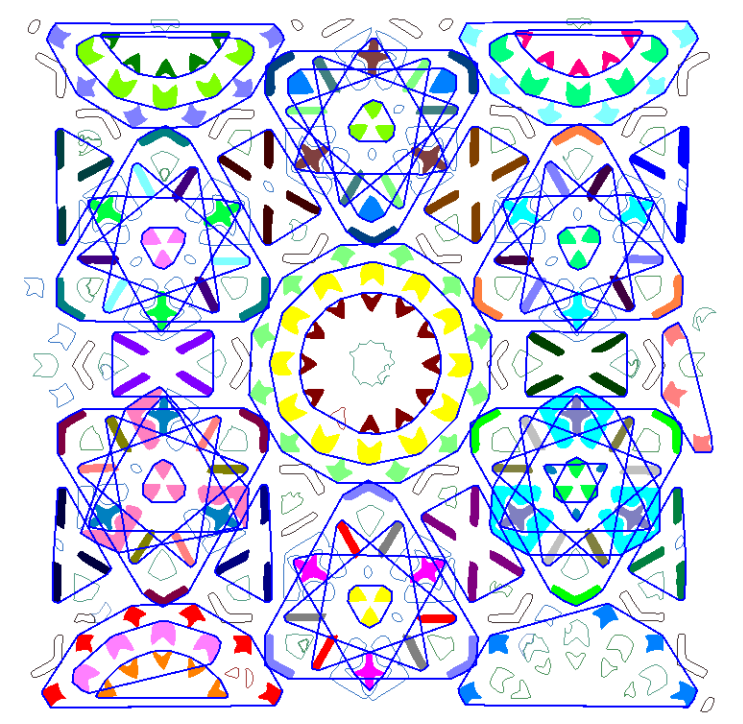

Figura 8.14: Agrupación cocircular con prioridad a los grupos con radios pequeños. Los objetos del mismo grupo aparecen en el mismo color y rodeados por un contorno

# **8.6 Construcción del contorno del motivo**

Una forma intuitiva de definir el contorno del motivo es el menor polígono convexo (o "convex-hull") [Berg 2000] que incluya a todos los contornos externos de sus objetos.

Para exponer la creación de este contorno, es importante concretar previamente varios aspectos acerca de los valores angulares:

- Se considerará como sentido positivo el sentido antihorario.
- El rango de los ángulos se considera comprendido entre  $-180^\circ$  y  $180^\circ$ , por lo que cuando se realicen restas de ángulos, se deberá comprobar que el resultado continúa en el rango de trabajo, y reajustarse en caso contrario.

Inicialmente, se formará un conjunto con los puntos de los contornos externos de los objetos a incluir en el motivo. Dicho conjunto, constituirá la "nube de puntos" donde se encontrarán los vértices del menor polígono convexo que los incluye. Para definir el polígono, es necesario determinar cuales son sus vértices y el orden en que se tomarán, para lo que se sigue un algoritmo de naturaleza recursiva, en el que se empieza con un polígono formado por dos vértices (es un polígono ficticio, puesto que no tiene área y simplemente es un segmento de línea) al que se le irán añadiendo vértices de forma que el polígono va "engordando" hasta incluir a todos los puntos de la nube.

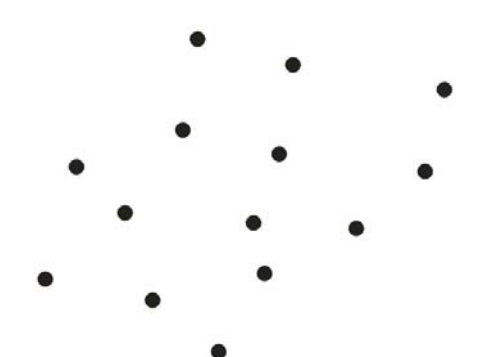

Figura 8.15: Nube de puntos a encerrar por un contorno

En la figura 8.15 aparece una nube de puntos (muy poco densa en comparación con un caso real) que emplearemos como ejemplo para calcular paso a paso el mínimo polígono convexo que los incluye.

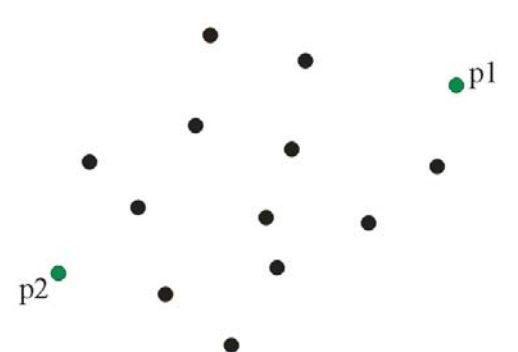

Figura 8.16: Selección de dos puntos alejados como puntos iniciales

Como se ha dicho anteriormente, partiremos de un "polígono" de dos lados, por lo que será necesario obtener los dos vértices iniciales, cuyo único requisito será que estén muy alejados. El método elegido aquí ha sido, en primer lugar calcular el centroide de la nube de puntos como la media de las coordenadas de todos ellos, seguidamente tomar el punto más alejado del centroide (al que llamaremos punto 1, o de forma simplificada p1), y a continuación tomar el punto más alejado al punto 1 (al que llamaremos punto 2, o p2). En la figura 8.16, se pueden ver los dos vértices iniciales p1 y p2 para el ejemplo que se está mostrando.

Los puntos p1 y p2 definirán el "polígono" inicial formado por sólo 2 lados: p1p2 y p2p1, y además, el punto situado a medio camino entre p1 y p2, ejercerá la función de "centro" del polígono. Este centro, se tomará como origen para calcular los ángulos de las coordenadas polares de cada uno de los puntos. Al estar situado en la recta p1p2, la diferencia de ángulo entre p1 y p2 será de 180º. Si restamos el ángulo de p1 al ángulo de cada punto, el ángulo de p1 será 0º y el de p2 será 180º, o también -180º. En la figura 8.17 aparece el punto central y los dos lados del polígono representados mediante los dos vectores p1p2 y p2p1, que se han separado ligeramente para que se aprecie mejor.

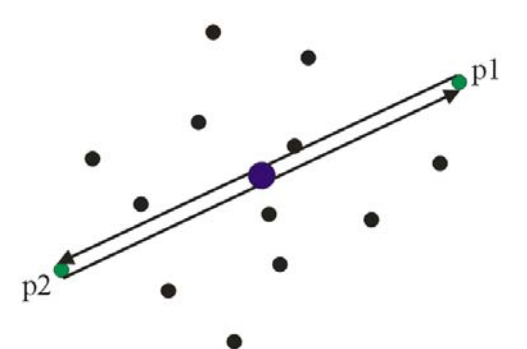

Figura 8.17: Polígono ficticio de 2 lados y centro

Es importante este paso, ya que consideraremos que el lado p1p2 barre todos los ángulos entre 0º y 180º, mientras que el lado p2p1 barre los ángulos entre -180º y 0º, lo cual es equivalente a decir que los puntos con ángulo entre 0º y 180º podrán ser vértices entre p1 y p2 del polígono buscado, mientras que los que tienen ángulo entre -180<sup>°</sup> y 0<sup>°</sup> podrán ser vértices entre p2 y p1.

A partir de aquí, se inicia un proceso recursivo que se repite para cada uno de los lados que tenga el polígono en cada instante. Este proceso se ejemplifica en la figura 8.18 para el lado p5p1 de un polígono en un estado ya avanzado de su formación:

- En primer lugar se comprueba que puntos son los candidatos a formar nuevos lados del polígono insertándose entre el punto inicial y el punto final del lado a analizar. La característica de estos puntos es que el ángulo, desde el centro del polígono, está en el rango entre los puntos inicial y final del lado, es decir, aquellos que están dentro del sector amarillo en la figura 8.18.
- Seguidamente, se calcula el ángulo del lado en proceso como el ángulo del vector que va desde el punto inicial al final del lado (vector p5p1 en la figura 8.18), y también el ángulo entre el punto inicial del lado (p5) y cada uno de los puntos del sector que barre el lado (vectores de color rojo y verde en la figura 8.18).
- Eliminaremos definitivamente de la nube de puntos los que queden a la izquierda del lado (vectores de color rojo en la figura 8.18), es decir, aquellos para los que el ángulo desde el punto inicial del lado (p5) hasta ellos menos el ángulo del lado (p5p1) sea positivo.

• Serán un candidatos a vértice nuevo entre los vértices inicial (p5) y final (p1) del lado los que queden a la derecha del lado (vectores de color verde en la figura 8.18), es decir, aquellos para los que el ángulo desde el punto inicial del lado (p5) hasta ellos menos el ángulo del lado (p5p1) sea negativo.

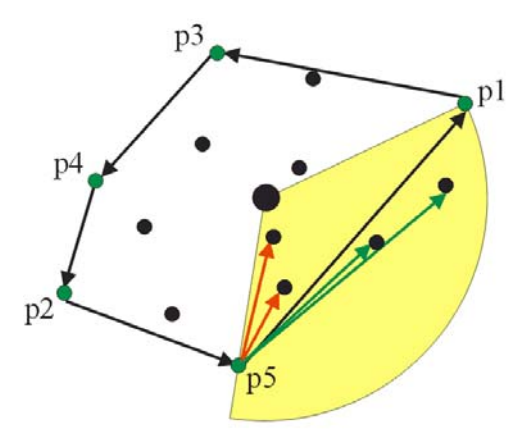

Figura 8.18: Puntos a eliminar (flechas de color rojo) y puntos candidatos a "engordar" el polígono (flechas de color verde) determinados por el lado p1p5

De todos los candidatos a vértice nuevo, elegiremos el punto más alejado (al que llamaremos p') del lado considerado (calculando la distancia de cada punto a la recta) y sustituiremos el lado en cuestión (de forma genérica  $p_a p_b$ ), por dos nuevos lados:  $p_a p'$  y p'pb en el orden indicado. El proceso finalizará cuando ya no se añadan más vértices (habrán quedado todos eliminados o formarán parte del polígono).

En las siguientes figuras se muestra el desarrollo completo para el ejemplo de la figura 8.15. En la figura 8.19 aparece el resultado del proceso para el lado p1p2: no se elimina ningún punto, ya que todos quedan a la derecha del lado p1p2, y se inserta el vértice p3, con lo que el lado p1p2 es sustituido por los lados p1p3 y p3p2.

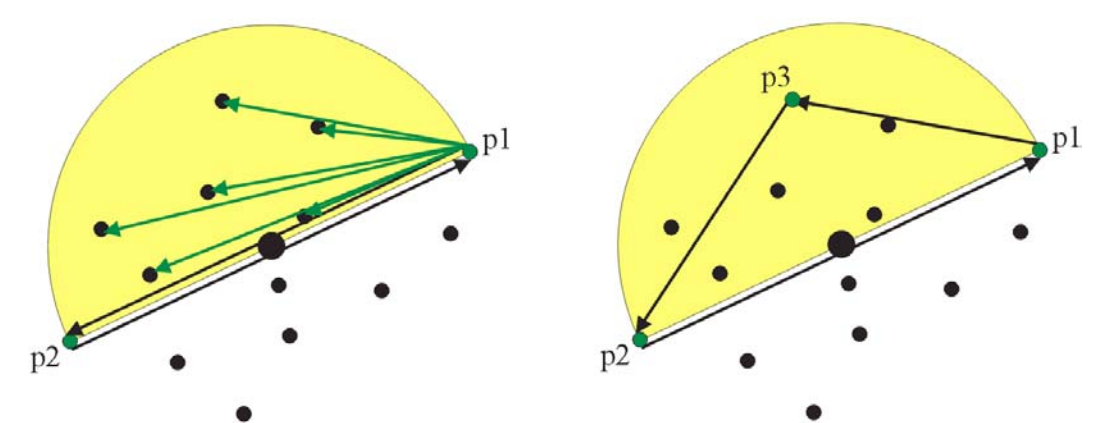

Figura 8.19: Inserción del punto p3 entre p1 y p2, con lo que se sustituye el lado p1p2 por 2 lados: p1p3 y p3p1

En la figura 8.20, se aplica el proceso al lado p1p3, que queda fijo, puesto que no se incluye ningún vértice, y se eliminan dos puntos. En la figura 8.21, se aplica al lado p3p2, que se divide en los lados p3p4 y p4p2 y quedan eliminados dos puntos.

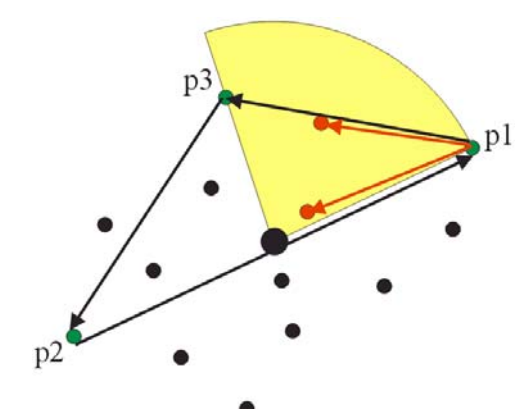

Figura 8.20: Puntos eliminados por el lado p1p3

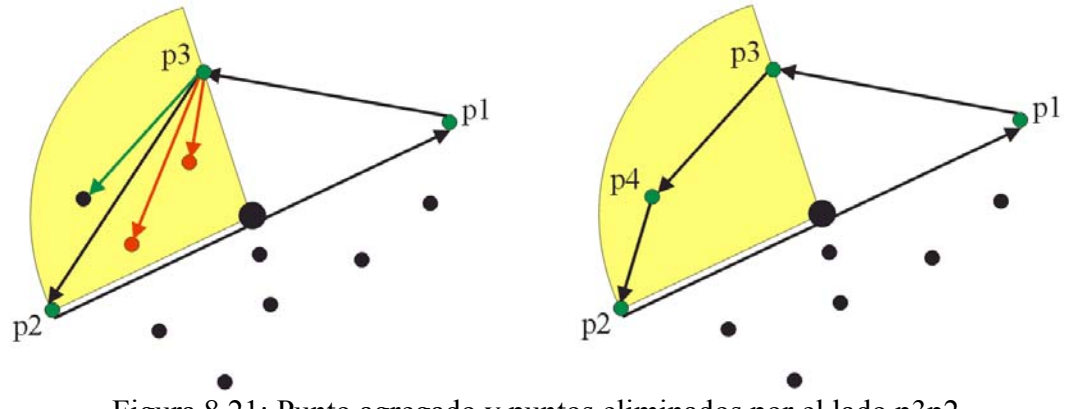

Figura 8.21: Punto agregado y puntos eliminados por el lado p3p2

En la figura 8.22 se empieza con la otra parte del polígono inicial, añadiendo un punto entre p2 y p1. En la figura 8.23 se comprueba que el lado p2p5 ya no se puede dividir pero se elimina un punto, mientras que en la figura 8.24 mediante el lado p5p1 se eliminan dos nuevos puntos, y se inserta p6. Finalmente, en la figura 8.25, entre p5 y p6 se elimina el último punto que quedaba libre.

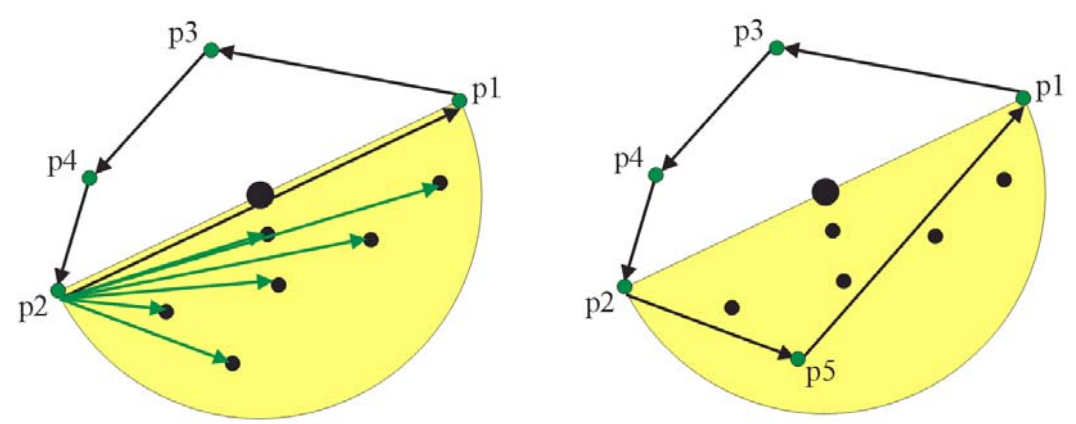

Figura 8.22: Punto agregado entre p2 y p1

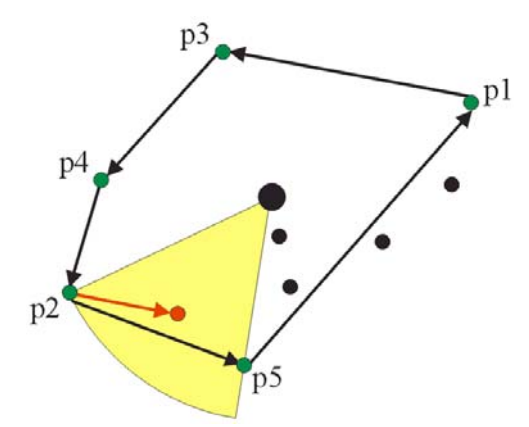

Figura 8.23: Punto eliminado entre p2 y p5

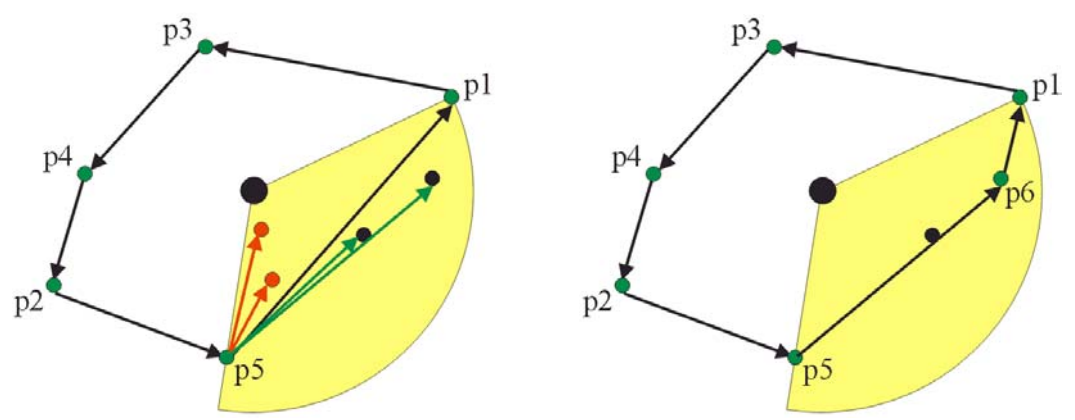

Figura 8.24: Puntos eliminados entre p5 y p1, y punto añadido

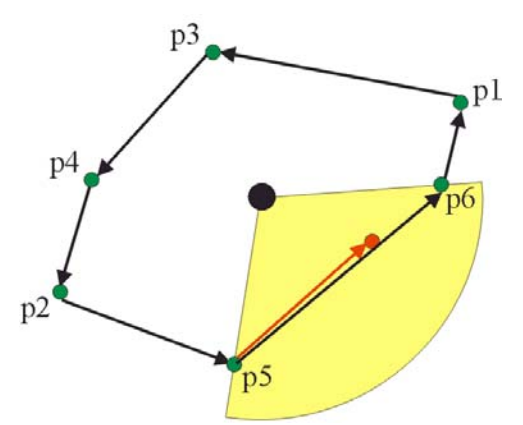

Figura 8.25: Punto eliminado entre p5 y p6

Si se realiza el proceso recursivo siguiendo el orden de poner primero en la lista de vértices p1, efectuar la recursión sobre el lado p1p2, poner en lista de vértices p2 y efectuar la recursión sobre el lado p2p1, y dentro de cada recursión, al encontrar un nuevo punto se divide el lado, se efectúa la recursión en el primer sublado, se pone en la lista el vértice intermedio y se realiza la recursión en el segundo sublado, al finalizar quedarán en la lista los vértices del polígono en orden correcto, que en el ejemplo anterior es: p1, p3, p4, p2, p5 y p6.

En al figura 8.26 aparece el polígono final, con todo el resto de puntos incluidos en su interior.

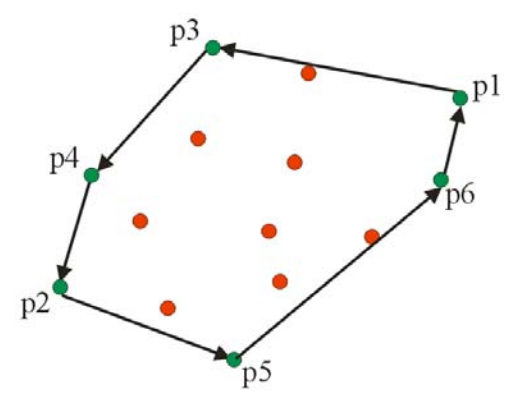

Figura 8.26: Puntos del polígono convexo y puntos incluidos

En la figura 8.27 se muestra un ejemplo real procedente de un tejido, donde los puntos de todos los objetos están en el interior del polígono convexo encontrado.

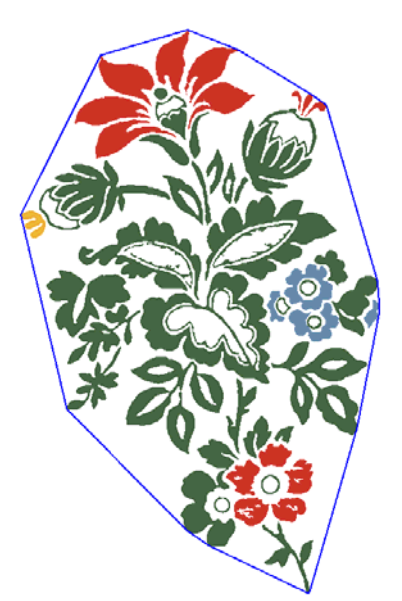

Figura 8.27: Contorno de un motivo real (mínimo polígono convexo que incluye todos los objetos del motivo)

#### **8.7 Criterio de agrupación con motivos: superposición**

El criterio de superposición tiene dos variantes: superposición de un objeto y un motivo y superposición de dos motivos. Es básicamente igual al criterio de inclusión, es decir, realiza el cálculo de la intersección de regiones. Aunque ahora las regiones a analizar  $(R_1 \, y \, R_2)$  corresponderán a un objeto y un motivo, o a dos motivos, respectivamente, en lugar de a dos objetos. Por ello, sólo tendrá sentido aplicar este criterio una vez que existan motivos formados y será un criterio posterior al resto. Las regiones de los motivos se obtienen discretizando el polígono que constituye su contorno.

$$
R_1 = \{p_i\}, 0 \le i < m \text{ , } R_2 = \{p_j\}, 0 \le j < n
$$
\n
$$
R_1 \cap R_2 = \{p_k\}, 0 \le k < p, (p \le m) \land (p \le n) \land (p_k \in R_1) \land (p_k \in R_2)
$$
\n
$$
R_1 \text{ y } R_2 \text{ cumplen el criterio } \leftrightarrow \left( \left( \frac{p}{n} \ge s \right) \lor \left( \frac{p}{m} \ge s \right) \right), \text{ donde } s \in [0,1]
$$

*s* es el parámetro que indica la cantidad de píxeles coincidentes en las dos regiones, respecto al número total en una de ellas para que se cumpla el criterio.

Como los motivos forman sus regiones a partir de objetos existentes en la imagen, los puntos que formen parte de ellas no serán exclusivos y podremos decir que los motivos constituyen una nueva capa de información que se sitúa por encima de la capa donde están los objetos. Así pues, a diferencia de la inclusión, en la que la superposición sólo puede ser 0 ó 1, aquí puede adoptar cualquier valor, y por tanto hay que precisar el parámetro *s* . Este parámetro puede ser muy dependiente de la imagen, pero lo habitual es que presente valores alrededor del 50%, o sea, una superposición bastante evidente.

En la imagen de la derecha de la figura 8.28 se comprueba el resultado de la aplicación de la superposición de motivos y de objetos y motivos cada una con un parámetro de superposición de 50% y 22%, respectivamente, para la agrupación por cocircularidad de la figura 8.13.

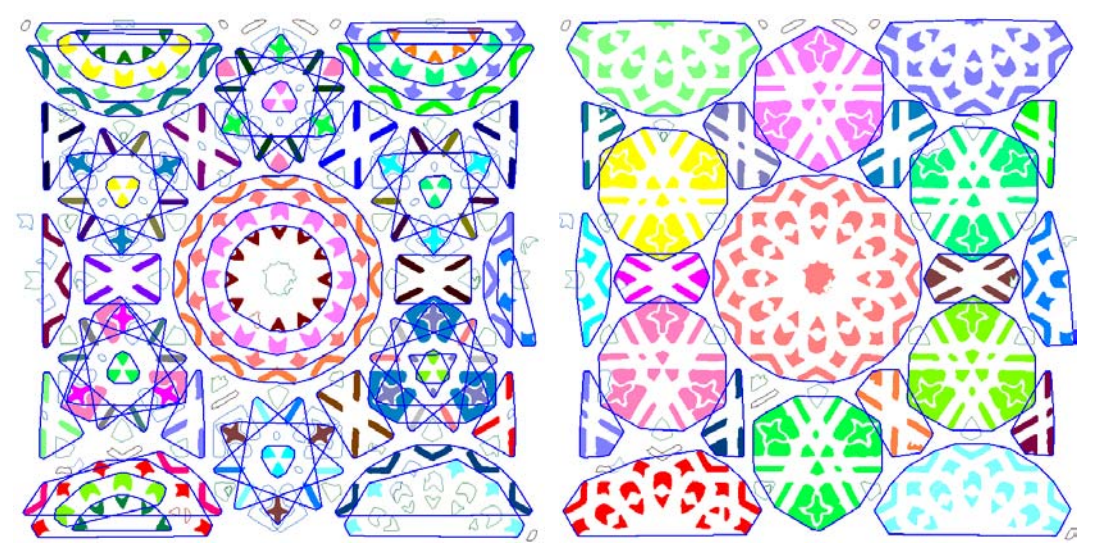

 Figura 8.28: A partir de la agrupación por cocircularidad de la izquierda, se obtienen los motivos de la derecha mediante superposición . Los objetos del mismo motivo aparecen en el mismo color y rodeados por el contorno del motivo

# **8.8 Ejemplos**

Aunque todos los criterios son independientes y se pueden combinar entre sí, existen 3 formas habituales de agrupar objetos. En este apartado se muestran 3 ejemplos con ellas:

- Cercanía: figura 8.29.
- Inclusión: figura 8.30.
- Cocircularidad + Superposición: figura  $8.31$ .

Los dos primeros casos corresponden a patrones procedentes de tejidos y el último a un alicatado cerámico de la Alhambra.

Los dos criterios básicos son cercanía y cocircularidad. El primero se suele emplear cuando existen pocas simetrías en el patrón, que es el caso habitual en textiles, y el segundo cuando los patrones presentan bastantes simetrías, y por tanto, es fácil encontrar distribuciones circulares de objetos, lo cual suele suceder en los alicatados islámicos.

Por otra parte el criterio de inclusión se emplea en aquellos patrones que presentan objetos con huecos, mientras que los criterios de superposición de motivos con otros motivos y con objetos acompañan habitualmente al criterio de cocircularidad, ya que este último agrupa solo a objetos de la misma clase.

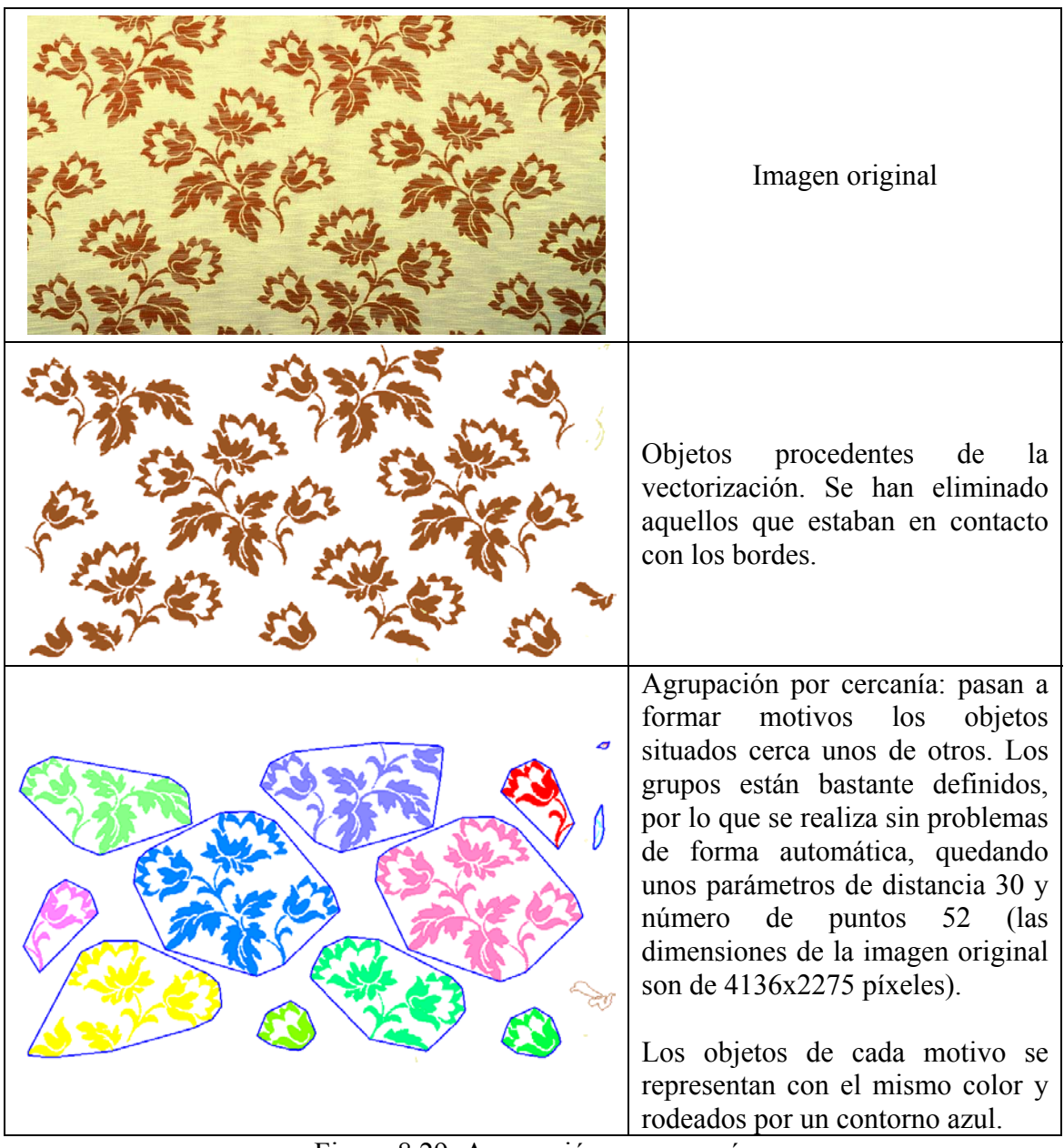

Figura 8.29: Agrupación por cercanía

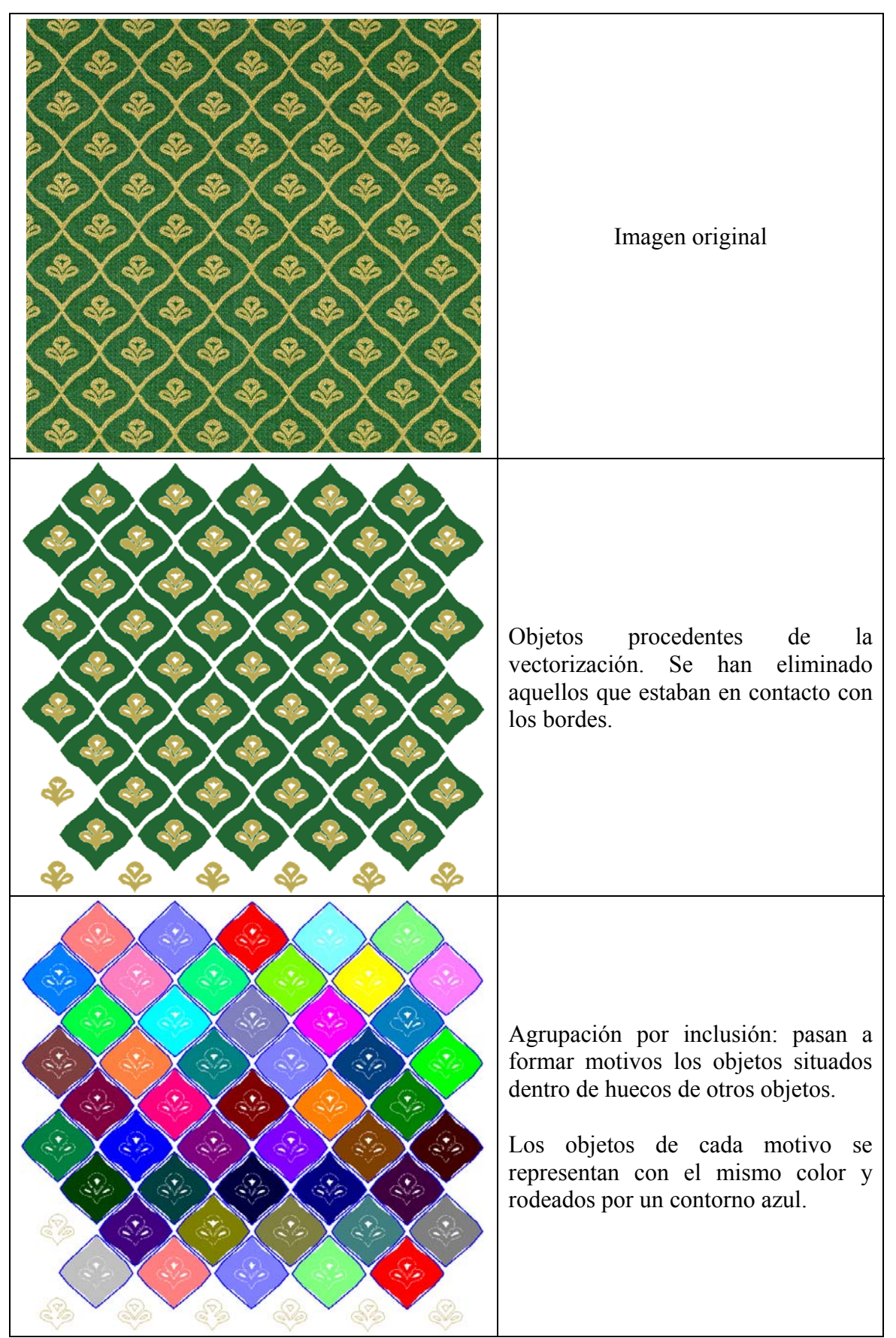

Figura 8.30: Agrupación por inclusión

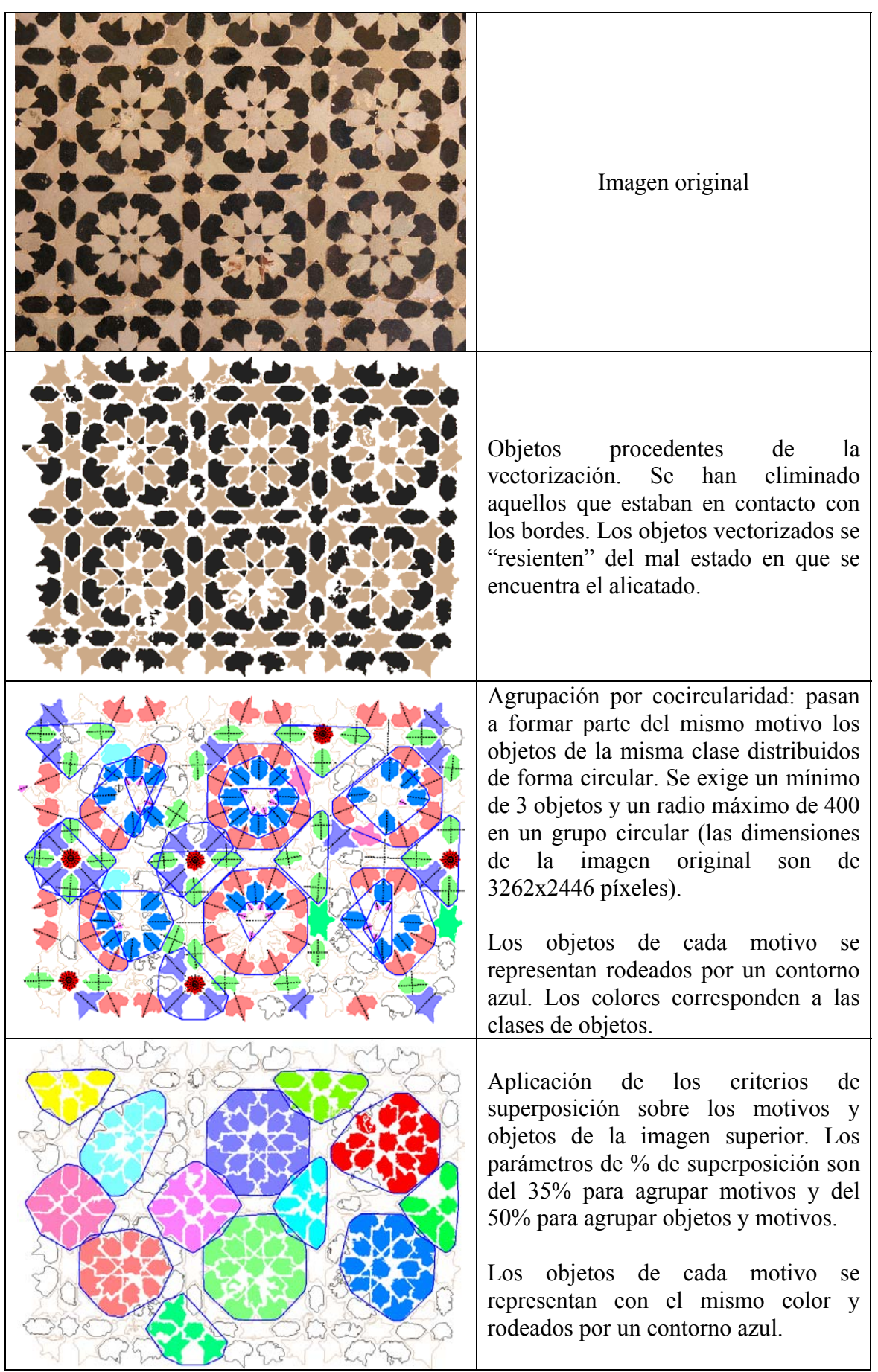

Figura 8.31: Agrupación por cocircularidad + superposición

**Capítulo 9** 

**Clases de Motivos. Comparación y simetrías** 

Los motivos formados por objetos son susceptibles de ser comparados, analizados y clasificados de la misma forma que los objetos, aunque para conseguirlo los métodos empleados serán totalmente distintos.

En el capítulo anterior se mostraba la obtención del contorno del motivo como el menor polígono convexo que incluía a todos los objetos del motivo. En principio, la misma metodología de comparación de contornos externos aplicada a los objetos, se puede aplicar a los contornos de los motivos.

El hecho de que las regiones que constituyen los objetos sean tan uniformes (píxeles cuadrados y, en este trabajo, siempre del mismo color), unido a la abundancia de estudios [Palmer 2002] que sitúan la información de la forma de los objetos en los contornos más que en las regiones, y a la gran cantidad de bibliografía [Otterloo 1991] acerca de comparación de contornos, indicaba que los métodos basados en comparación de contornos eran los más adecuados para comparar la forma de los objetos.

Sin embargo, no se puede extender este razonamiento a los motivos, ya que su contenido sí que constituye una información totalmente relevante, siendo su contorno mucho menos importante, pudiendo existir (como se muestra en la figura 9.1) motivos formados por objetos distintos, o por objetos iguales pero con una distribución diferente que presenten un contorno externo similar o, incluso, idéntico.

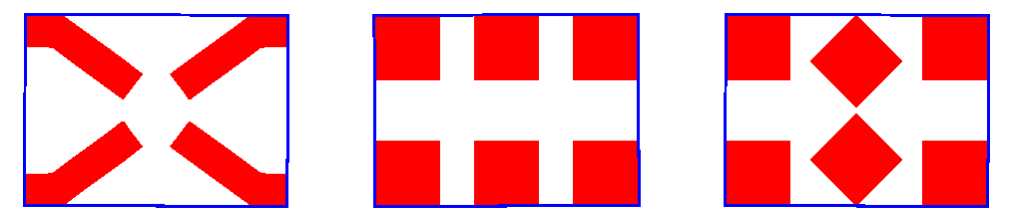

Figura 9.1: Tres motivos distintos con el mismo contorno. El de la izquierda está formado por objetos distintos y los otros dos están formados por los mismos objetos pero distribuidos de forma diferente

Ya se expresó con anterioridad la falta de referencias, en el campo de la visión por computador, válidas para la aplicación de criterios de agrupación al nivel de complejidad requerido en este trabajo, y por tanto, todavía queda más lejano el tratamiento posterior de motivos de este nivel, para conseguir compararlos y establecer las clases existentes. Sin embargo, en capítulos anteriores, sí que se han relacionado los motivos con la característica visual denominada como "partes" [Palmer 2002], considerando que la comparación entre motivos será una comparación entre las partes que los componen, es decir, los objetos, procurando solventar los inconvenientes mostrados en la figura 9.1, mediante la consideración de las características de importancia en los motivos, que son las siguientes:

- La presencia de objetos iguales: característica fácil de comprobar a partir de los números de clase de los objetos que forman cada motivo.
- La distribución de los objetos dentro de su motivo: característica más difícil de evaluar, que necesita establecer un sistema de referencia en cada motivo para definir la posición y orientación de los objetos de dicho motivo (ver figura 9.4).

Debido a la sencillez de la comprobación de la primera característica, la distribución de los objetos dentro de su motivo constituye el principal foco de atención en la comparación de motivos, por lo que ocupará el grueso de este capítulo.

# **9.1 Determinación de objetos iguales de motivos diferentes**

Conviene recordar, la habitual presencia de "objetos erróneos" debidos tanto a la propia naturaleza de las imágenes (efectos del paso del tiempo, imprecisiones en la construcción…) como a procesos anteriores (segmentación, vectorización…), a lo que se añaden los errores mencionados previamente en el capítulo de formación de motivos (no agregar un objeto al motivo que debería, o el motivo está cortado por el borde de la imagen y le faltan objetos). Todos estos inconvenientes nos obligan a trabajar siempre considerando márgenes de tolerancia: en este caso, al comprobar que los motivos tienen objetos iguales (comparando a que clases pertenecen los objetos que los constituyen), no se exigirá que sean iguales todos los objetos, sino sólo un determinado porcentaje.

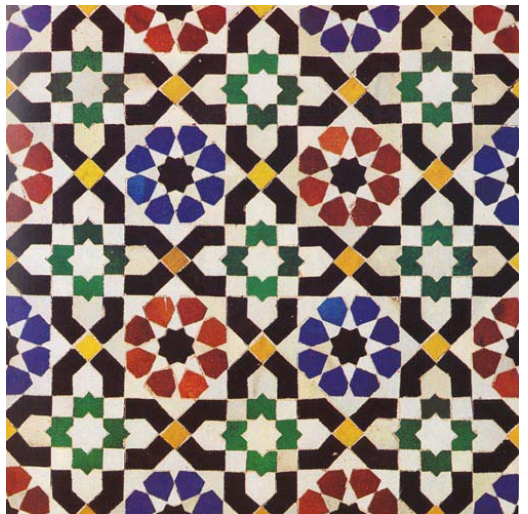

Figura 9.2: Imagen del mosaico cerámico que contiene el patrón de ejemplo

En la figura 9.2 se muestra la imagen de un mosaico cerámico que nos servirá de patrón de ejemplo a lo largo de este capítulo. En la figura 9.3 se muestra el mismo patrón justo en el momento en que se han obtenido los motivos que lo forman. En la imagen de la izquierda los objetos del mismo motivo se presentan con el mismo color, mientras que en la imagen de la derecha los objetos con el mismo color pertenecen a la misma clase.

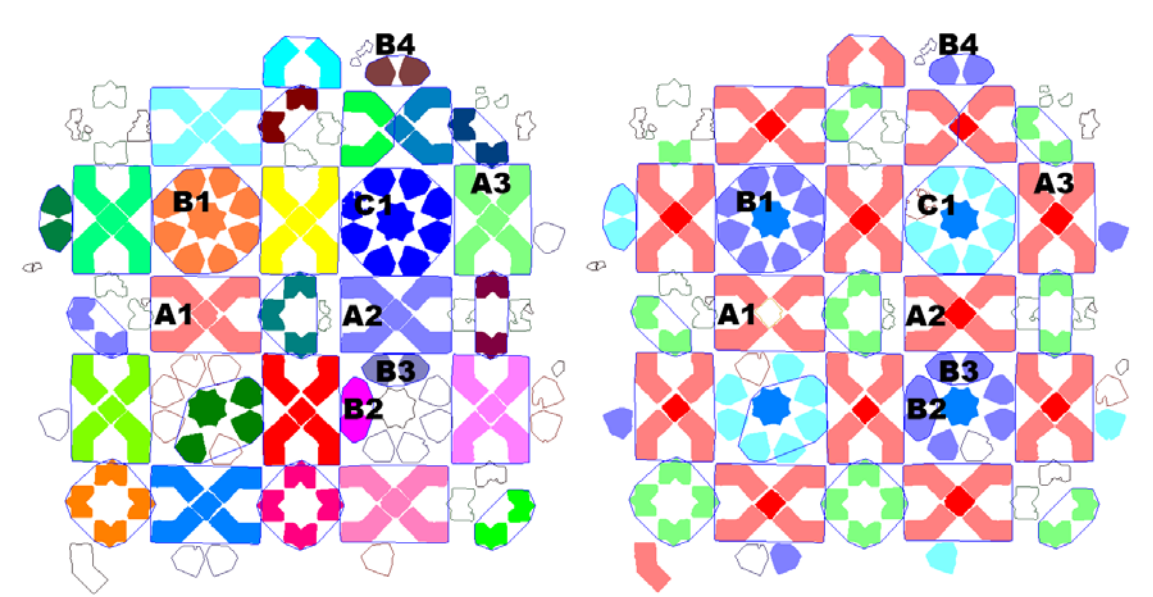

Figura 9.3: Motivos (izquierda) y clases de objetos (derecha) en el patrón de ejemplo

A partir de los motivos mostrados en la imagen izquierda de la figura 9.3, y de la clase de sus objetos (figura 9.3 derecha), se puede realizar una clasificación de dichos motivos de manera "visual" de la siguiente manera.

- Los que tienen 5 objetos (4 negros y 1 amarillo en el centro) formando una X (aparecen tanto en situación vertical como horizontal).
- Los formados por 9 elementos, con 8 objetos azules en disposición circular y una estrella negra en el centro.
- Los que son iguales a los anteriores, pero con los 8 elementos en disposición circular de color rojo.
- Los que tienen 4 elementos verdes formando una cruz.

Dentro de la misma figura 9.3 se han etiquetado algunos motivos que se tomarán como ejemplo a lo largo de los siguientes epígrafes para mostrar el funcionamiento de la comparación de motivos y la búsqueda de sus simetrías:

- Dentro de los motivos con forma de aspa (que serán los motivos de la clase que llamaremos A), se han etiquetado 3 motivos: A1, A2 y A3.
- Para los motivos con 8 objetos azules alrededor de una estrella negra (motivos de la clase B), se han etiquetado 4: B1, B2, B3 y B4.
- Para los motivos con 8 objetos rojos alrededor de una estrella negra (motivos de la clase C), sólo se ha etiquetado un motivo: C1.

Observando dichas figuras, se pueden apreciar ya los inconvenientes mencionados más arriba y que nos obligarán a emplear tolerancias:

- Errores anteriores a la formación de motivos: el objeto central del motivo A1 no se reconoce de la misma clase que el del motivo A2. La causa se puede ver en la imagen original (figura 9.2), ya que los colores amarillos son muy distintos. Esta falta de uniformidad en los colores provoca errores desde la etapa de segmentación, ya que en algunos objetos hay tanta variación que se segmenta como más de uno, siendo inútiles para los procesos posteriores (observar que también sucede, de manera muy evidente, en los objetos verdes).
- Errores en la formación de motivos: los motivos B2 y B3 deberían pertenecer al mismo motivo que incluye además, más objetos, sin embargo, debido a una tolerancia demasiado estricta al formar agrupaciones cocirculares han quedado separados.
- Errores porque el motivo está cortado por el límite de la imagen: motivo B4.

# **9.2 Sistema de referencia de motivos**

Al igual que con los objetos, la comparación de motivos va a realizarse asumiendo la invarianza de la misma a la posición, orientación y tamaño. Analizando con más detalle, se observa que esta normalización está muy relacionada con el establecimiento de un sistema de referencia dentro de cada motivo:

- La normalización de posición (invarianza a traslaciones) equivale a la situación del origen del sistema de referencia.
- La normalización de rotación (invarianza a giros) equivale a la determinación de la dirección de uno de los ejes.
- La normalización de tamaño (invarianza a escalados) equivale a la determina ción del tamaño de la unidad. Pero hay que tener en cuenta que, en la comparación de objetos, la normalización de tamaño se realizaba con el fin de poder aplicar correctamente la metodología de comparación de formas (que se consideran, por

definición, invariantes a cambios de tamaño), pero previamente se recurría a la comparación de descriptores simples (área y tamaño de los ejes de máxima y mínima inercia) para discriminar entre objetos con la misma forma y distinto tamaño, ya que en el ámbito de este trabajo, hay que distinguir entre objetos (y también entre motivos) cuando tengan distinto tamaño. Por tanto, no será necesario determinar un valor distinto de la unidad de medida en los sistemas de referencia de motivos.

Pero normalizar la posición y orientación de los motivos, va a ser incluso más difícil que en los objetos, debido a las características que estos presentan:

- Como se mostró en el capítulo 5, la orientación era ambigua en objetos que no tuvieran una dirección dominante clara ni ejes de simetría. Por otra parte, en el capítulo anterior se empleó, como uno de los criterios fundamentales de agrupación, la cocircularidad. Así que habrá una habitual presencia de motivos con disposición circular y, por tanto, sin ninguna dirección principal clara.
- El centroide era una elección bastante acertada para normalizar los objetos en posición. Sin embargo, en los motivos la posición del centroide es más "inestable", ya que a los defectos en el patrón y los "errores" acumulados en la segmentación y vectorización, se unen los errores en la formación de motivos (no agregar un objeto al motivo que debería) y los errores de borde (el motivo está cortado por el borde de la imagen, y por tanto incompleto al faltarle objetos).

Además, hay que recordar que la forma de los objetos no se normalizaba respecto a transformaciones geométricas de simetría, y por ello se calculaba también la forma reflejada para realizar las comparaciones de objetos por pares: dos formas entre sí, y además la reflejada de una de ellas con la forma sin reflejar de la otra. De modo que la normalización respecto a simetrías es otro aspecto que tampoco se podrá obviar en la comparación de motivos.

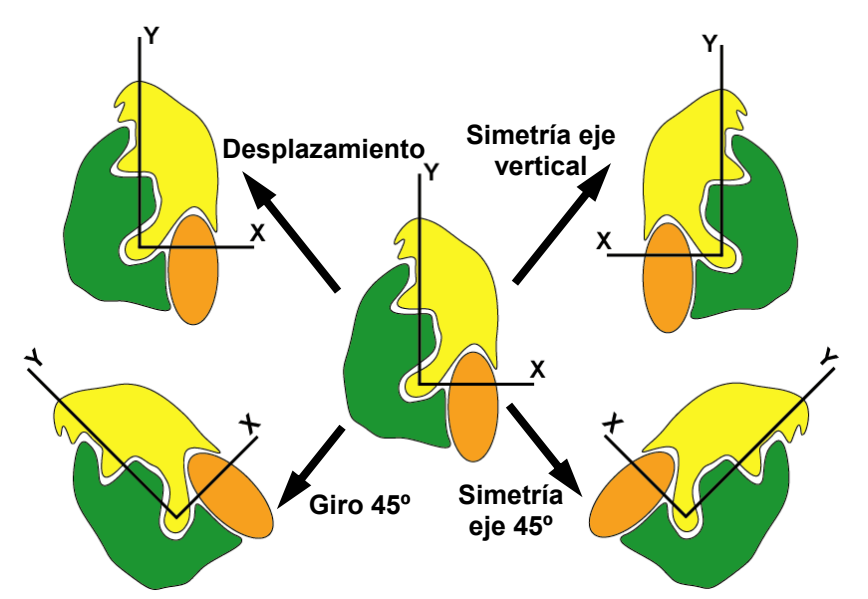

Figura 9.4: Sistemas de referencia de varios motivos iguales y transformaciones geométricas que permiten el cambio de un sistema de referencia a los otros

A pesar de la dificultad de establecer un sistema de referencia "robusto" para cada motivo, se puede recurrir a una propiedad suya que será de gran utilidad: la existencia de una transformación geométrica que permite el cambio entre los sistemas de referencia (figura 9.4). El hecho de que la transformación geométrica entre los sistemas de referencia de dos motivos de la misma clase, sea aplicable entre cada par de objetos de la misma clase, pertenecientes cada uno de ellos a uno de los motivos, nos permitirá obtener dicha transformación a partir de la información ya obtenida y almacenada en dichos objetos, puesto que la transformación entre dos objetos de la misma clase ya se conoce a partir de los datos de comparación de objetos.

Por lo que respecta a la existencia de ejes de simetría entre motivos iguales, no va a suponer ningún inconveniente, ya que los objetos de los motivos también estarán reflejados y la transformación geométrica entre ellos será un eje de simetría.

En realidad, este procedimiento permitirá conocer la distribución de los objetos dentro de su motivo, con lo que se completará la información requerida para comparar motivos y obtener las diferentes clases de los mismos, sin obtener explícitamente los sistemas de referencia de cada motivo, ya que, de la misma forma que la comparación de objetos permitía obtener las orientaciones de éstos de forma relativa (diferencia de orientación entre los objetos de una misma clase), la transformación geométrica entre motivos establece los sistemas de referencia de forma relativa (transformación entre sistemas de referencia de motivos de la misma clase).

Finalmente, cabe señalar que cuando se obtengan las transformaciones geométricas entre objetos de la misma clase y de motivos distintos, será necesario compararlas atendiendo siempre a tolerancias de ángulos y de distancias, así como exigir también que la transformación geométrica elegida sea cumplida por un porcentaje de objetos, y no por todos necesariamente, para que la presencia de objetos erróneos no condicione totalmente los resultados.

# **9.3 Transformaciones geométricas entre objetos iguales de motivos diferentes**

En los siguientes epígrafes, se describe la obtención de la transformación geométrica entre dos motivos a partir de sus objetos, así como los criterios a evaluar para determinar si los motivos corresponderán a la misma clase.

Al haber descartado previamente los cambios de tamaño, las posibles transformaciones geométricas van a quedar reducidas a traslaciones, rotaciones y ejes de simetría (con y sin deslizamiento). Como todas estas transformaciones geométricas son isometrías (la distancia entre dos puntos se conserva cuando se les aplica a ambos la transformación), a partir de ahora, se denominarán transformaciones o isometrías, de manera indiferente.

### **9.3.1 Información básica para el cálculo de isometrías**

Para conseguir la transformación geométrica entre dos objetos, se empleará la información obtenida acerca de ellos en etapas anteriores. La forma de calcular las isometrías, así como todos los campos que contienen datos sobre los objetos están descritos detalladamente en el capítulo 5 (Definición de las estructuras de información y de algoritmos básicos), de estos campos serán de interés los siguientes:

- Motivo: índice del motivo al que pertenece el objeto.
- Clase: índice de la clase a la que pertenece el objeto. Los objetos de la misma clase son considerados iguales.
- Centroide: punto representativo de la posición de un objeto.
- Reflexión: booleano que indica si para obtener el objeto desde el representante de la clase hay que reflejarlo respecto al eje horizontal.
- Giro: indica el giro que hay que realizar (después de la reflexión, si la hay) al representante de la clase para obtener el objeto. La diferencia de orientación entre dos objetos iguales viene determinada por la diferencia de su valor de giro.
- Grupo de Simetría Puntual: tipo de simetría del objeto (circular o dihedral) así como el número y ángulo de los giros, o el número de ejes, respectivamente.
- Eje de simetría (sólo con simetría dihedral): ángulo de uno de los ejes de simetría.

El primer campo (motivo al que pertenece el objeto) se ha obtenido justo en la etapa anterior, descrita en el capítulo 8 (Motivos. Agrupación de objetos), mientras que el cálculo del centroide se ha mostrado en el capítulo 6 (Objetos. Vectorización, discretización y propiedades) y todos los demás campos proceden de la etapa de comparación de objetos, que se ha expuesto en el capítulo 7.

En primer lugar, los campos motivo y clase servirán para determinar entre qué objetos se obtienen las transformaciones geométricas, ya que deberán pertenecer a motivos distintos y a la misma clase. A continuación, los campos de reflexión, giro y Grupo de Simetría Puntual serán utilizados para saber que tipo de transformación geométrica existe entre dos objetos. Posteriormente, los campos de centroide, reflexión, giro y eje de simetría se emplearán para obtener la transformación geométrica entre los dos objetos. Y por último, los campos de Grupo de Simetría Puntual y eje de simetría serán empleados, para obtener todo el conjunto de transformaciones posibles.

Para mostrar la obtención de las transformaciones geométricas entre dos objetos, a partir de los datos previos, en los siguientes apartados se emplearán dos objetos de ejemplo  $O_1$  y  $O_2$  de la misma clase y de motivos distintos, siendo el resto de sus campos de interés, respectivamente:

- Centroides:  $p_1 = (x_1, y_1)$  y  $p_2 = (x_2, y_2)$
- Giros:  $giro<sub>1</sub> y giro<sub>2</sub>$
- Reflexiones: *reflexión*, y *reflexión*,
- Grupo de Simetría Puntual:  $gsp_1$  y  $gsp_2$ . Como pertenecen a la misma clase:  $gsp_1 = gsp_2 = gsp$
- Ejes de simetría:  $eje_1$  y  $eje_2$

### **9.3.2 Traslaciones o desplazamientos**

Como ya se señaló en el capítulo 5, para que exista una transformación de desplazamiento entre dos objetos deben estar en la misma orientación, es decir, el estado de reflexión debe ser el mismo *reflexión* $_1$  = *reflexión* $_2$  y la diferencia de valores de giro, debe estar dentro de un rango muy reducido  $|giro_1 - giro_2|$  ≤ *tol<sub>g</sub>*, teniendo en cuenta que los objetos cuyo Grupo de Simetría Puntual incluya un centro de giro, puede actuar con varias orientaciones distintas.

El desplazamiento será el vector diferencia de las coordenadas de los centroides:  $[D_{12} = [(dx, dy)] = (x_2 - x_1, y_2 - y_1)$ 

#### **9.3.3 Rotaciones**

De la forma descrita en el capítulo 5, para que exista una transformación de giro entre dos objetos, éstos deben tener orientación distinta  $|giro_2 - giro_1| > tol_g$ , pero sin reflejar *reflexión*<sub>1</sub> = *reflexión*<sub>2</sub>.

Los parámetros que definen la rotación son el centro, el ángulo y el radio:  $R_{12} = [(x_c, y_c), \alpha, \text{radio}]$ , calculando dichos parámetros de la manera siguiente:

- 1. El ángulo de rotación es:  $\alpha = giro_2 giro_1$ .
- 2. El radio se deduce a partir de la figura 5.15:  $\overline{\phantom{a}}$ J  $\left(\frac{\alpha}{2}\right)$  $\setminus$ ſ − = 2 2  $1 - \mu_2$ α *sen*  $p_1 - p$  $radio = \frac{2}{\sqrt{2}}$  donde

 $||p_1 - p_2||$  es la distancia euclídea entre los puntos  $p_1$  y  $p_2$ .

3. El centro se deduce como se muestra en las figuras 5.15 y 5.16: trazando 2 circunferencias con el radio obtenido y con centro en los centroides de cada objeto, las intersecciones resultantes son candidatas a centros. De los centros, se elegirá el que conserve el signo del ángulo de rotación.

Si los objetos tienen un Grupo de Simetría Puntual que incluya un centro de giro (independientemente de si tiene o no, ejes de simetría), presentan varias orientaciones distintas (las que indique el orden del Grupo de Simetría Puntual), y pueden actuar con cualquiera de ellas. Por este motivo puede haber distintas rotaciones entre ellos, calculadas a partir de cada par de valores de giro.

#### **9.3.4 Ejes de simetría**

Como ya se indicó en el capítulo 5, para que exista un eje de simetría entre dos objetos, deben tener un estado de reflexión distinto  $reflexi^j + reflexi^j$ , o incluir algún eje de simetría en su Grupo de Simetría Puntual, es decir, el *gsp* de la clase a la que pertenecen ambos objetos no es circular sino dihedral o especular, lo cual se representa con un valor negativo: *gsp* < 0.

Los parámetros que definen la transformación de eje de simetría son: un punto de paso del eje, el ángulo y el deslizamiento:  $E_{12} = [(e_x, e_y), \alpha, \text{desliz}]$ , calculados de la siguiente forma (empleando como ejemplo las figuras 5.18, 5.19, 5.20 y 5.21):

1. El punto de paso es el punto medio de la recta entre los centroides de los dos

objects: 
$$
(ex, ey) = \left(\frac{x_2 + x_1}{2}, \frac{y_2 + y_1}{2}\right)
$$

2. El ángulo del eje, en el caso de objetos con simetría circular, será la media de los giros:  $\alpha = \frac{S^{12} - 1}{2}$  $\alpha = \frac{giro_1 + giro_2}{g}$ , y para objetos con simetría dihedral, el valor del

ángulo será la media de los ángulos de los ejes de simetría:  $\alpha = \frac{99}{2}$  $\alpha = \frac{eje_1 + eje_2}{2}.$  3. El valor del deslizamiento será la proyección del vector entre centroides en la dirección del eje, que se calcula mediante el producto escalar del vector que va del primer centroide al segundo por el vector unitario en la dirección del eje:  $desliz = (x_2 - x_1, y_2 - y_1) \cdot (vx_e, vy_e), \text{ siendo } (vx_e, vy_e) = (cos\alpha, sen\alpha)$ este último vector.

Al igual que con desplazamientos y rotaciones, si los objetos tienen un Grupo de Simetría Puntual que incluya un centro de giro, presentan tantas orientaciones distintas como indique el orden del Grupo de Simetría Puntual, y pueden actuar con cualquiera de ellas, generando distintos ejes de simetría entre ellos.

### **9.4 Comparación de isometrías**

Para que dos motivos se consideren de la misma clase, debe existir, entre todas las isometrías que se han obtenido entre los objetos de ambos motivos, alguna que se repita de forma mayoritaria, por lo cual se comparan entre sí determinando las que son iguales. En esta comparación es fundamental la elección de los parámetros de tolerancia (tanto de ángulos como de distancias).

#### **9.4.1 Traslaciones o desplazamientos**

Dos isometrías de traslación (que son vectores) serán equivalentes si el módulo del vector diferencia es menor que el valor establecido como tolerancia de distancia.

#### **9.4.2 Rotaciones**

Dos rotaciones serán equivalentes si cumplen las siguientes condiciones:

- 1. El valor absoluto de la diferencia entre los ángulos es menor que el valor de tolerancia de ángulos. Hay que tener en cuenta el carácter circular de los valores de ángulos, por ejemplo, si trabajamos en el rango ]-180º,180º] la diferencia entre dos ángulos de -179º y 179º calculada es de 358º pero en realidad es de 2º; para evitar estos casos, siempre que el valor de la diferencia sea superior a 180º, se tomará la diferencia existente entre los ángulos por el "otro lado", es decir, 360º-(diferencia calculada): 360º-358º=2º en el ejemplo.
- 2. La distancia entre los centros no llega al valor de tolerancia de distancia.

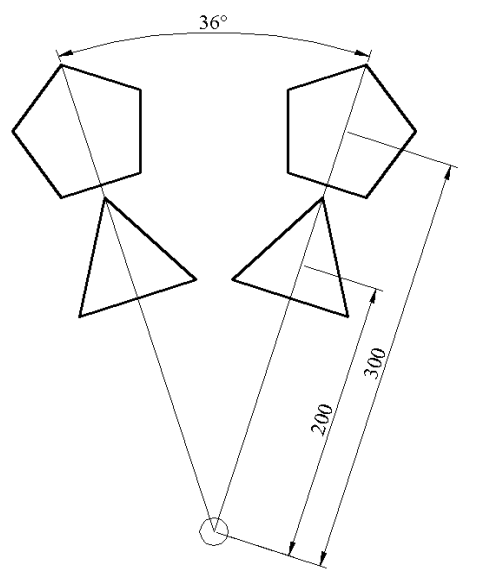

Figura 9.5: Rotaciones equivalentes con radios distintos

Conviene subrayar que los radios no se comparan, puesto que pueden existir dentro de dos motivos objetos situados a mayor o menor distancia del centro de rotación entre ambos (ver figura 9.5) sin suponer ningún inconveniente, por lo cual, la utilidad del radio se limita a un paso previo para obtener el centro, en el punto anterior de cálculo de la transformación de rotación.

### **9.4.3 Ejes de simetría**

Dos ejes de simetría serán equivalentes si cumplen las siguientes condiciones:

- 1. El valor absoluto de la diferencia entre los ángulos es menor que el valor de tolerancia angular. También es necesario tener en cuenta las particularidades de los ángulos, ya que (además del mismo caso comentado con las rotaciones) los ejes definen una dirección y el sentido sólo importa para los deslizamientos. Así que los ángulos podrán diferir 0º ó 180º, siempre con la tolerancia considerada.
- 2. La distancia del punto de paso de un eje hasta el otro (distancia punto-recta) es inferior al valor de tolerancia de distancia.
- 3. La diferencia entre los deslizamientos debe ser menor que el valor de tolerancia de distancia sin olvidar que, si los ángulos diferían 180º, los sentidos de los ejes serán contrarios y por tanto también los signos de los desplazamientos, teniendo que cambiar el signo a uno de ellos para compararlos.

### **9.5 Promediado de isometrías**

De cada uno de los conjuntos formados de isometrías equivalentes, se calcula una única transformación promedio que represente de la mejor forma posible a dichas isometrías.

### **9.5.1 Traslaciones o desplazamientos**

El promedio de un conjunto de traslaciones es el vector cuyas componentes son la media de los componentes de todos los vectores de desplazamiento equivalentes.

### **9.5.2 Rotaciones**

El promedio representante de un conjunto de rotaciones es otra rotación con las siguientes características:

- 1. El centro se calcula como la media de centros.
- 2. Para calcular el ángulo medio, de nuevo hay que tener mucha precaución con el carácter circular de los ángulos. Por este motivo se emplea el mismo método que en la comparación de objetos del capítulo 7: se analizan las diferencias reales entre los valores de ángulo ordenados, es decir, considerando cuando sea necesario, 360º-(diferencia calculada) y eligiendo el valor de ángulo central (mediana).

Como ya se ha visto en el punto anterior, el radio ya no va a ser necesario, por lo que aunque se calcula como la media de radios, no es imprescindible.

### **9.5.3 Ejes de simetría**

Para un conjunto de ejes de simetría, el promedio se calculará de la siguiente forma:

- 1. El punto de paso será la media de los puntos de paso.
- 2. El ángulo se calculará como la media, de la misma forma que con las rotaciones, y con el añadido de tener que cambiar el sentido a los que sea necesario para que todos estén el mismo sentido.
- 3. El deslizamiento también se calculará como la media, cambiando previamente el signo a todos aquellos que hayamos cambiado el sentido del eje.
### **9.6 Comparación de motivos: constitución de clases**

Una vez se han reducido todas las isometrías detectadas entre dos motivos (procedentes de los objetos con la misma clase) a las isometrías promediadas, llega el momento de decidir si los motivos son de la misma clase y, en ese caso, elegir la transformación geométrica que los relaciona. Esta etapa tan importante se ejemplifica mediante las figuras 9.6 y 9.7, y la tabla 9.1.

De entre todas las isometrías promediadas, se elegirá aquella que represente a más isometrías, es decir, aquella que se haya obtenido promediando a un mayor número, y si hay varias que se hayan obtenido promediando una misma cantidad de isometrías, se dará preferencia primero a los desplazamientos, y después a los giros, respecto a los ejes de simetría. En caso de que finalmente los motivos sean de la misma clase (como se indica en el párrafo siguiente), esta isometría será la transformación geométrica que los relaciona.

Para decidir si los motivos pertenecen a la misma clase, se comprueba si el número de isometrías que ha promediado la transformación geométrica elegida llega a un % especificado, respecto al número de objetos comunes en los motivos, esto significará que dicha transformación será cumplida por el suficiente número de objetos entre los dos motivos para considerar que es la transformación geométrica que los relaciona. Este porcentaje se denominará frecuencia de aparición, y constituye un parámetro que se puede ajustar durante el proceso de análisis.

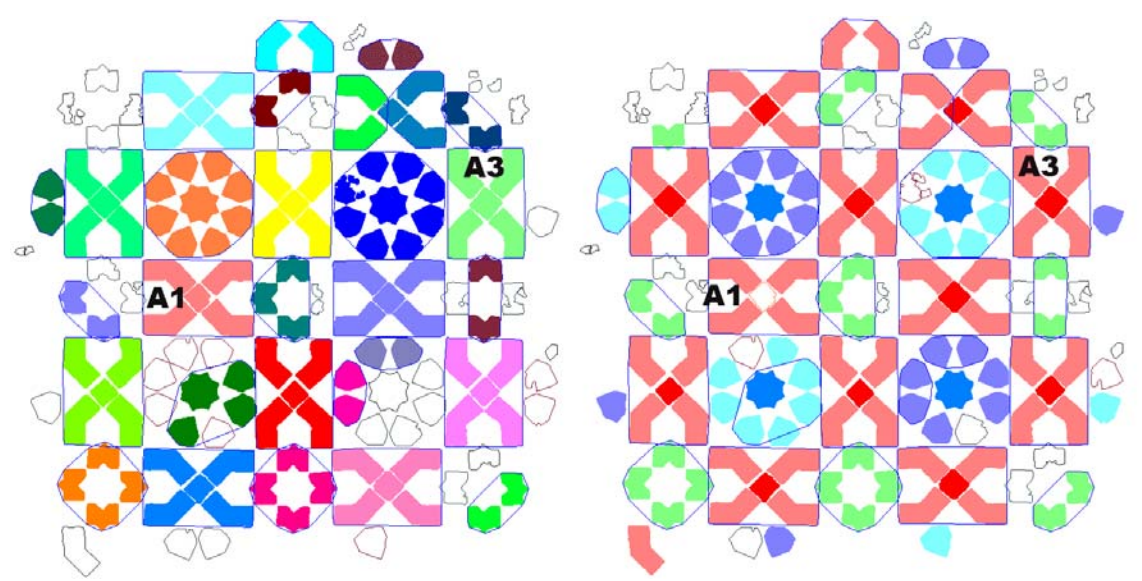

Figura 9.6: Motivos (izquierda) y clases de objetos (derecha) en el patrón de ejemplo

En la figura 9.6 se muestra el patrón de ejemplo utilizado anteriormente con los motivos A1 y A3 etiquetados. En la imagen de la izquierda aparecen con un color distinto y rodeados por un contorno azul, los objetos pertenecientes a cada motivo. Mientras que en la imagen de la derecha, se muestran con un color distinto los objetos pertenecientes a cada clase (iguales en tamaño, forma y color).

En la tabla 9.1 se muestran los conjuntos de isometrías entre los motivos A1 y A3, después de calcularlas a partir de sus objetos, compararlas y promediarlas. La tolerancia de ángulos empleada ha sido de 10º, y la de distancias de 20 unidades (las unidades provienen de la imagen escaneada, por tanto se refieren a píxeles en la imagen original,

cuyo tamaño total es de 1007x1034 píxeles). Como se puede observar en la imagen de la derecha de la figura 9.6, los objetos del centro de los motivos no pertenecen a la misma clase, por tanto los motivos tienen 4 objetos comunes. Los cuatro primeros conjuntos, tienen una isometría que relaciona cada par de elementos de los dos motivos (se cumplen para el 100% de los objetos comunes), mientras que el resto de conjuntos están formados por una única isometría y representan a otras relaciones existentes entre objetos (como los cuatro objetos son de la misma clase, cada objeto de un motivo está relacionado con todos los del otro).

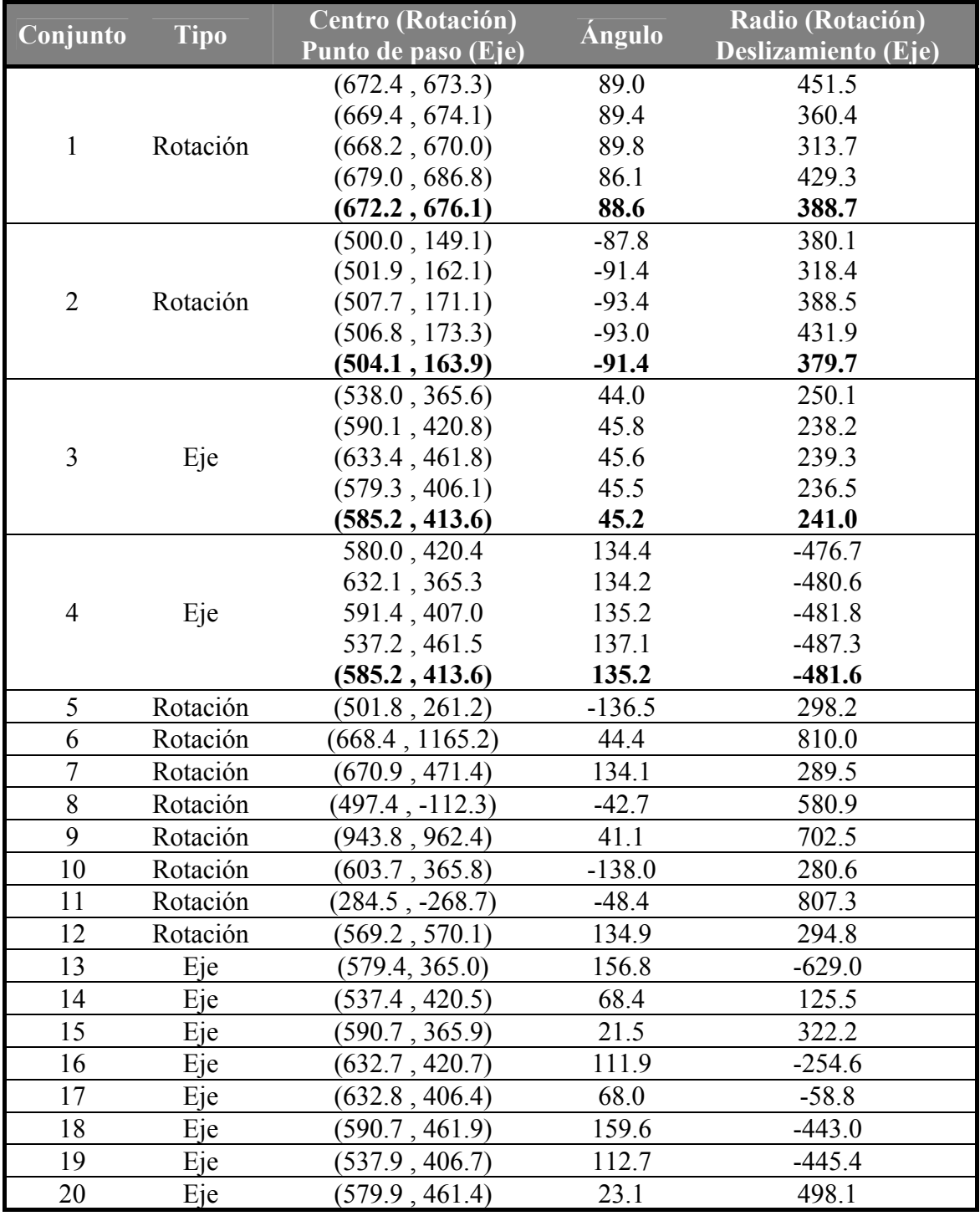

Tabla 9.1: Conjuntos de isometrías con sus isometrías promedio (en negrita) entre los motivos A1 y A3

En la figura 9.7 se muestran de manera gráfica las 4 isometrías representantes: en la fila superior las rotaciones y en la inferior los ejes de simetría con deslizamiento. En el sistema de referencia (el empleado en las imágenes de mapas de bits) el sentido positivo de las X es hacia la derecha, el de las Y es hacia abajo, el origen de ángulos está en la horizontal positiva y el sentido positivo de los ángulos coincide con el sentido de las agujas del reloj. Notar como el signo de los deslizamientos está en función del sentido de los ejes de simetría.

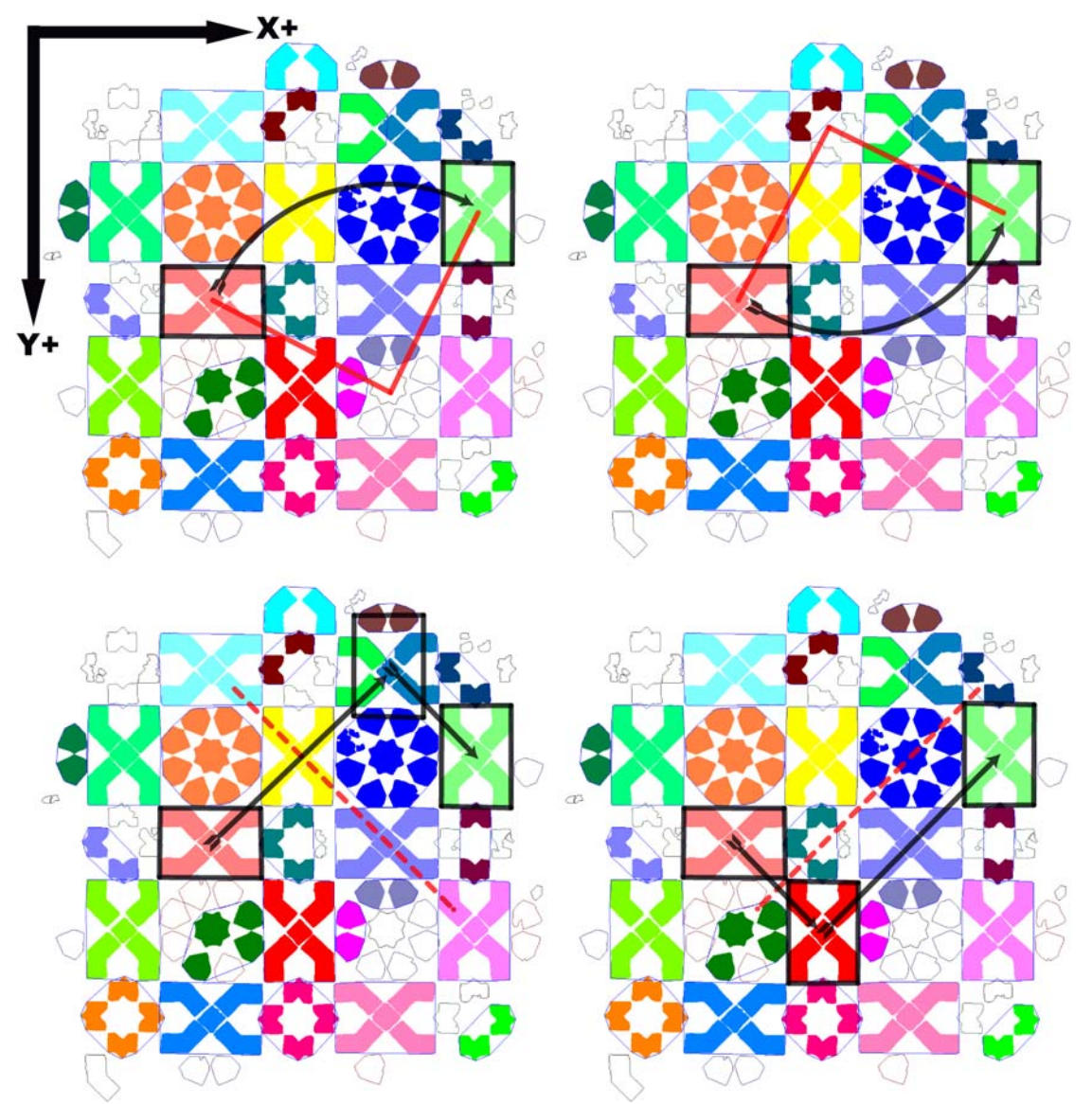

Figura 9.7: Representación gráfica de las isometrías promedio de la tabla 9.1

Como se puede ver en la tabla 9.1, todas las isometrías de la figura 9.7 se han obtenido promediando 4 isometrías cada una, pero se da preferencia a los giros, por lo que se elige uno de ellos (cual de los dos ya es indiferente, se toma el primero por cuestión de orden).

#### **9.7 Composición de isometrías**

A la largo de este capítulo, se ha hecho énfasis en una característica habitual y lógica (puesto que los patrones son infinitos) en las imágenes: la representación siempre está

cortada y los motivos de los bordes se ven afectados. La existencia de motivos incompletos puede, en ocasiones, hacer imposible el cálculo de la transformación geométrica que relaciona dos motivos. En la figura 9.8 se muestra un ejemplo con 3 motivos formados por polígonos de 3, 4, 5 y 6 lados. Los motivos de la izquierda y de la derecha han sido cortados y no tienen ningún elemento en común y, por tanto, no existe relación entre ellos. Sin embargo, el motivo central está completo y tiene 2 objetos en común con el de la izquierda, y los otros 2 en común con el de la derecha, llegando a la conclusión (si no se exige que los motivos de la misma clase tengan más del 50% de objetos iguales) de que los tres pertenecen a la misma clase. Para obtener la transformación entre los motivos laterales se deberá emplear como puente el motivo central, calculando la transformación compuesta: si entre el motivo de la izquierda y el central hay un desplazamiento de 500 unidades en la dirección del eje X, y otro igual del central al de la derecha, el desplazamiento compuesto desde el motivo de la izquierda al de la derecha será de 1000 unidades.

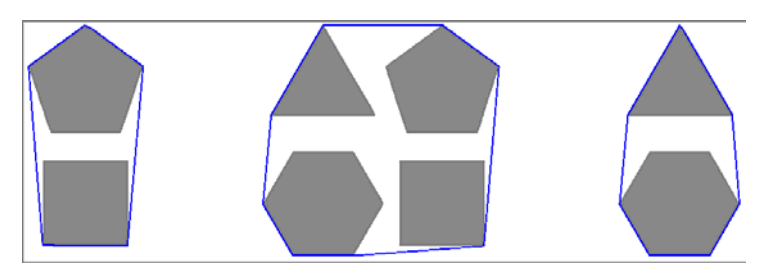

Figura 9.8: Imagen con 3 motivos iguales estando los motivos laterales cortados

La elección más natural puede parecer obtener las matrices de transformación correspondientes a desplazamientos, rotaciones y ejes de simetría y multiplicarlas. Sin embargo, de esta forma se pierden los datos de origen (posición de puntos, ángulos…) que van a ser necesarios posteriormente ya que, al igual que con las clases de objetos, no se guardan todas las transformaciones geométricas entre cada par de motivos de la clase, sino de cada uno sólo respecto a otro tomado como motivo referencia de la clase.

Un aspecto de importancia es saber en cada transformación geométrica que motivo es el "origen" y cual el "destino". Habitualmente, el motivo origen es el de índice menor, y el destino el de índice mayor (como en el ejemplo de la tabla 9.1 y las figuras 9.6 y 9.7), por lo que en algunos casos será necesario tener la transformación contraria. La obtención de éstas es inmediata:

- Desplazamientos: cambio de signo de las dos componentes del vector.
- Ejes de simetría: sólo es necesario para los ejes con deslizamiento. En ese caso, basta con cambiar el sentido del deslizamiento (se puede conseguir tanto cambiando el signo al deslizamiento como cambiando el sentido al ángulo, pero no con los dos cambios a la vez).
- Giros: cambio de sentido (signo) del ángulo.

En la tabla 9.2, aparece el tipo de isometría resultante y la forma de calcularla, para cada una de las distintas combinaciones de isometrías. Excepto en el caso más simple (suma de dos desplazamientos), siempre se requiere aplicar las dos transformaciones a un punto (se utiliza el centroide del primer motivo), para calcular algunos parámetros (puntos de paso y deslizamientos en ejes de simetría, y radios y centros en rotaciones) a partir de dicho punto (inicial) y el transformado (final). Los ángulos, tanto de ejes como de rotaciones siempre se obtienen directamente a partir de los ángulos de los ejes y

rotaciones previos. Cada vez que el resultado sea una rotación, hay que comprobar que el ángulo de giro difiere de los 0º más de la tolerancia de ángulos empleada, porque en caso contrario, será un desplazamiento; esta comprobación no será necesario realizarla al sumar rotaciones y desplazamientos, puesto que el ángulo será el mismo que el de la rotación precedente.

| Primera<br>transformación  | Segunda<br>transformación                    | <b>Transformación compuesta</b>                  |                                                                                                    |  |  |
|----------------------------|----------------------------------------------|--------------------------------------------------|----------------------------------------------------------------------------------------------------|--|--|
| Desplazamiento             | Desplazamiento                               | Desplazamiento                                   | - Desplazamiento: suma de vectores                                                                                                    |  |  |
| Simetría                   | Desplazamiento                               |                                                  | - Angulo del eje: igual<br>- Punto del eje y Deslizamiento:                                                                                                    |  |  |
| Desplazamiento             | Simetría                                     | Simetría                                         | cálculo a partir de los puntos inicial y<br>final                                                                                                    |  |  |
| Simetría                   | Rotación<br>Simetría                         |                                                  | - Ángulo de giro: doble de la<br>diferencia de ángulos de ejes<br>- Radio y Centro: cálculo a partir de<br>los puntos inicial y final                          |  |  |
|                            |                                              | Desplazamiento<br>(si el ángulo es $0^{\circ}$ ) | - Desplazamiento: cálculo a partir de<br>los puntos inicial y final                                                                                            |  |  |
| Rotación<br>Desplazamiento |                                              | Rotación                                         | - Ángulo de giro: igual<br>- Radio y Centro: cálculo a partir de<br>los puntos inicial y final                                                                 |  |  |
| Rotación                   | Desplazamiento                               |                                                  |                                                                                                    |  |  |
| Simetría                   | Rotación<br>Simetría<br>Rotación<br>Simetría |                                                  | - Ángulo del eje: ángulo del eje más la<br>mitad del ángulo de giro<br>- Punto del eje y Deslizamiento:<br>cálculo a partir de los puntos inicial y<br>final   |  |  |
|                            |                                              |                                                  | - Ángulo del eje: ángulo del eje menos<br>la mitad del ángulo de giro<br>- Punto del eje y Deslizamiento:<br>cálculo a partir de los puntos inicial y<br>final |  |  |
| Rotación                   | Rotación                                     | Rotación                                         | - Ángulo de giro: suma de ángulos<br>- Radio y Centro: cálculo a partir de<br>los puntos inicial y final                                                       |  |  |
|                            |                                              | Desplazamiento<br>(si el ángulo es $0^{\circ}$ ) | - Desplazamiento: cálculo a partir de<br>los puntos inicial y final                                                                                            |  |  |

Tabla 9.2: Resumen del cálculo de composiciones de isometrías

En las figuras desde la 9.9 a la 9.14 se muestra de forma gráfica el resultado de sumar los tipos de isometrías empleadas. En rojo, se representan las dos isometrías a sumar, y en azul, el resultado. La representación de cada tipo de isometría es como sigue:

- Desplazamientos: una recta.
- Ejes de simetría: recta con el ángulo indicado. Para los ejes de simetría resultado (en color azul), se representa el deslizamiento dibujando el triángulo rectángulo que une el objeto original, el reflejado sin deslizamiento y el reflejado con deslizamiento. Todos los ejes de simetría previos (en color rojo) son sin deslizamiento para no complicar excesivamente el dibujo.
- Rotaciones: sector barrido por un radio con el giro efectuado indicando el ángulo, y un pequeño círculo en la posición del centro. Para las rotaciones resultado (en color azul), se representa también la recta que une el punto inicial y el final.

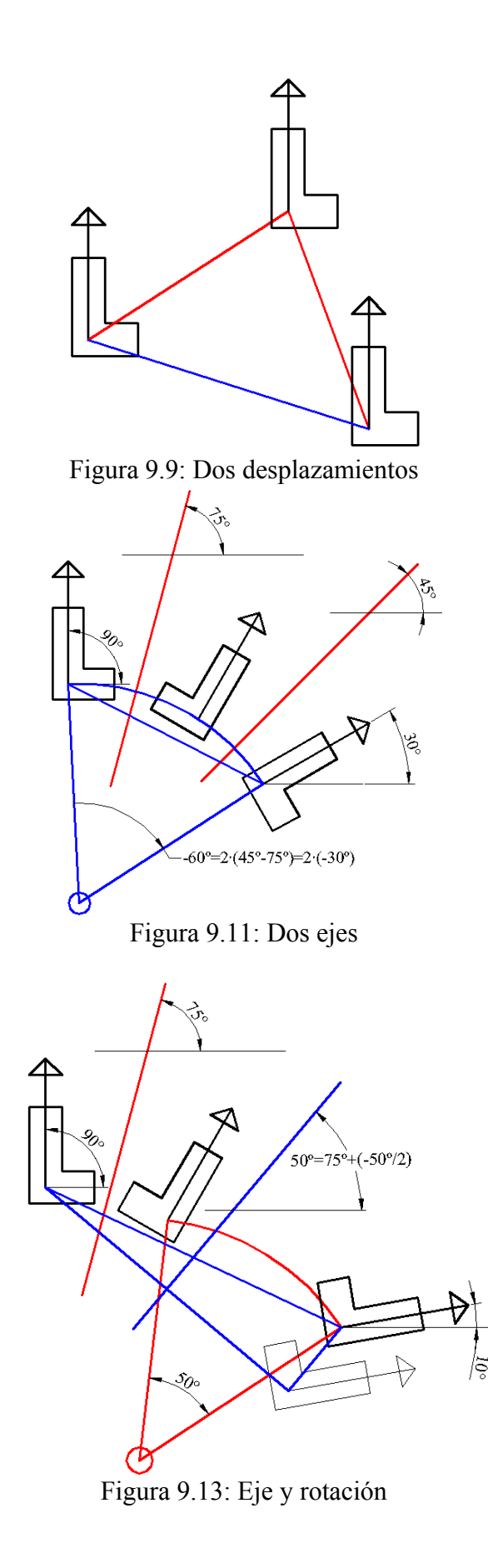

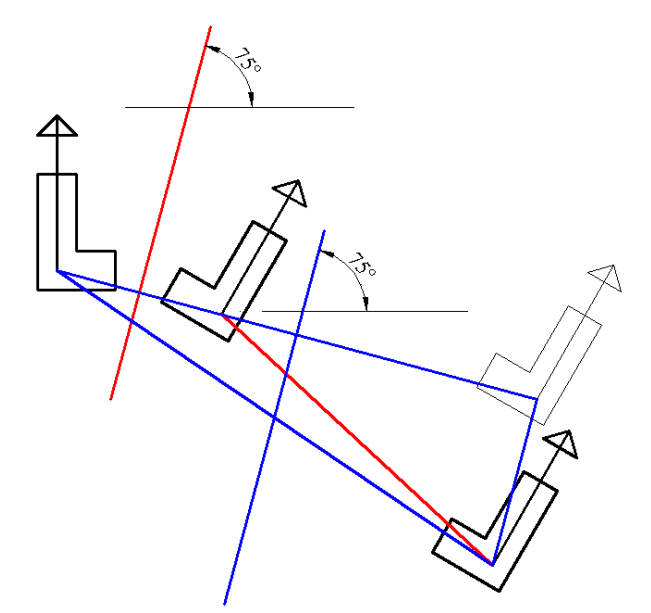

Figura 9.10: Eje y desplazamiento

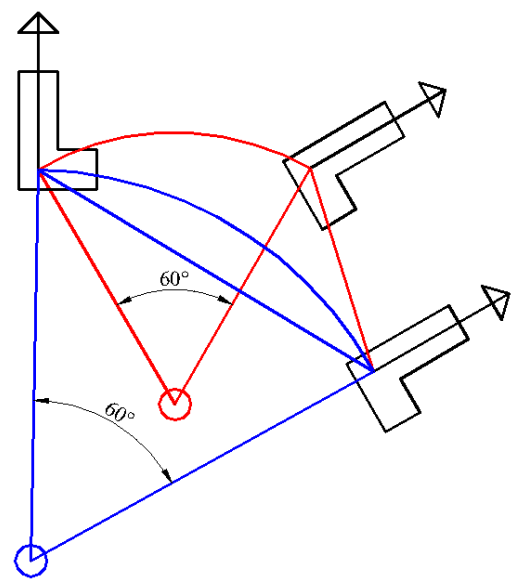

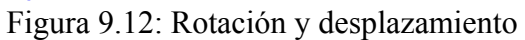

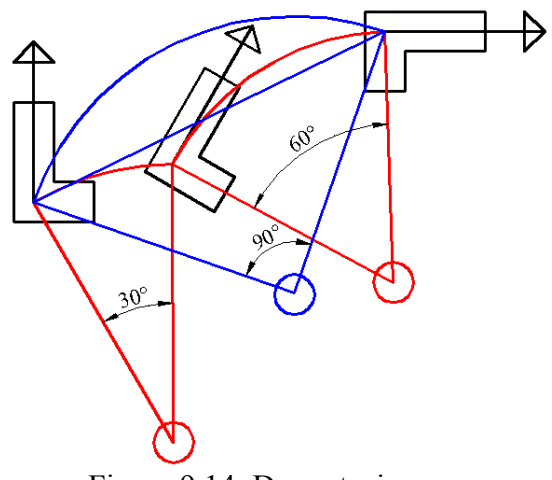

Figura 9.14: Dos rotaciones

En las figuras 9.15 a 9.18 se puede ver un ejemplo de un patrón donde existen motivos cortados por los límites de la imagen y como, a pesar de existir motivos que no comparten ningún objeto, se consideran de la misma clase y se obtiene la isometría que los relaciona.

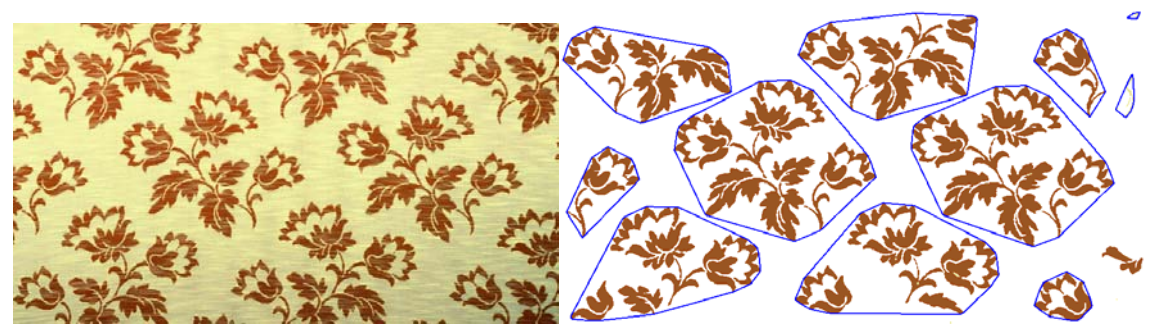

Figura 9.15: Imagen de un patrón procedente de un tejido (izquierda) y motivos formados previamente a su comparación (derecha)

En la figura 9.15 se observa como de la imagen ráster inicial se elimina el fondo y los objetos que están en contacto con los límites, al inicio del análisis. En la figura 9.16 se muestra una etiqueta para cada motivo y también los objetos que pertenecen a cada clase (representados con el mismo color), así como los objetos que son únicos (para los que se representa sólo el contorno). El hecho de que existan tantos objetos únicos se debe a la existencia de muchas partes finas en los mismos por las que, unas veces se parten, y otras no.

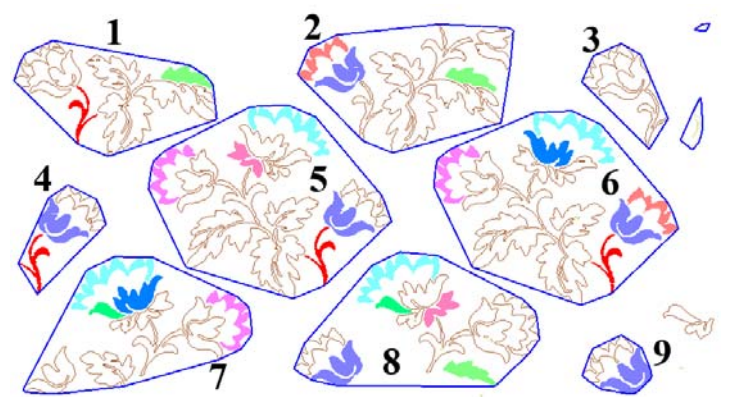

Figura 9.16: Motivos etiquetados y con los objetos de cada clase del mismo color

|                         | 1 | $\boldsymbol{2}$ | $\mathbf{3}$   | $\overline{\mathbf{4}}$ | 5                | 6              | 7                | 8              | 9 |
|-------------------------|---|------------------|----------------|-------------------------|------------------|----------------|------------------|----------------|---|
|                         |   |                  | $\overline{0}$ | ı                       | 1                |                | $\overline{0}$   |                |   |
| $\mathbf{2}$            |   |                  | $\mathbf{0}$   |                         | 1                | $\overline{2}$ | $\boldsymbol{0}$ | $\overline{2}$ |   |
| 3                       |   |                  |                | $\pmb{0}$               | $\boldsymbol{0}$ | $\overline{0}$ | $\overline{0}$   | $\overline{0}$ |   |
| $\overline{\mathbf{4}}$ |   |                  |                |                         | $\overline{2}$   | $\overline{2}$ | $\boldsymbol{0}$ |                |   |
| 5                       |   |                  |                |                         |                  | $\overline{4}$ | $\overline{2}$   | 3              |   |
| 6                       |   |                  |                |                         |                  |                | 3                | $\overline{2}$ |   |
| 7                       |   |                  |                |                         |                  |                |                  | $\overline{2}$ |   |
| 8                       |   |                  |                |                         |                  |                |                  |                |   |
| 9                       |   |                  |                |                         |                  |                |                  |                |   |

Tabla 9.3: Número de objetos de la misma clase en motivos distintos

En la tabla 9.3 aparece un recuento de los objetos que aparecen en varios motivos. En ella, se han marcado las siguientes casillas:

- En color canela, todas las del motivo 3, que quedará fuera de cualquier clase de motivos, puesto que no comparte ningún objeto con otro motivo.
- En color turquesa, todas las de los motivos 5 y 6, que son los que están situados en el interior del patrón y son los únicos completos. Como consecuencia, poseen objetos en común con el resto (excepto con el motivo 3, como se ha indicado).
- En color verde se muestran dos pares de motivos que no tienen ningún objeto en común debido a que están cortados por los límites de la imagen:
	- o Los motivos 7 y 1, entre los que existe un desplazamiento.
	- o Los motivos 7 y 4, entre los que hay un eje de simetría con deslizamiento.

En la tabla 9.4, se muestra cuantos objetos tiene cada motivo, que conjuntamente con un parámetro bajo de % de objetos comunes (el 10%), permite que se cumpla la primera condición para que dos motivos sean de la misma clase (que el porcentaje de objetos comunes supere al valor del parámetro) para casi todos los motivos, y para los que no se cumple (entre los que se encuentran aquellos que no tienen ningún objeto en común), siempre hay algún tercero que cumple la condición con ambos.

| N° de motivo   1   2   3   4   5   6   7                                                   |  |  |  |  |  |  |  |  |
|--------------------------------------------------------------------------------------------|--|--|--|--|--|--|--|--|
| N <sup>o</sup> de objetos en el motivo   9   9   2   3   14   13   9   $\overline{14}$   3 |  |  |  |  |  |  |  |  |
| Tabla Q 4: Número de objetos en cada motivo                                                |  |  |  |  |  |  |  |  |

Tabla 9.4: Número de objetos en cada motivo

La segunda condición para que dos motivos pertenezcan a la misma clase: la existencia de una isometría común entre los objetos de la misma clase de ambos motivos, se cumple sin problemas en todos los casos, puesto que la distribución de los objetos siempre es la misma, aunque los motivos de la fila central estén reflejados respecto a los de las filas superior e inferior. Así, en la figura 9.17 cada motivo muestra un color según la clase a la que pertenece, apreciándose como sólo existe una única clase de motivos.

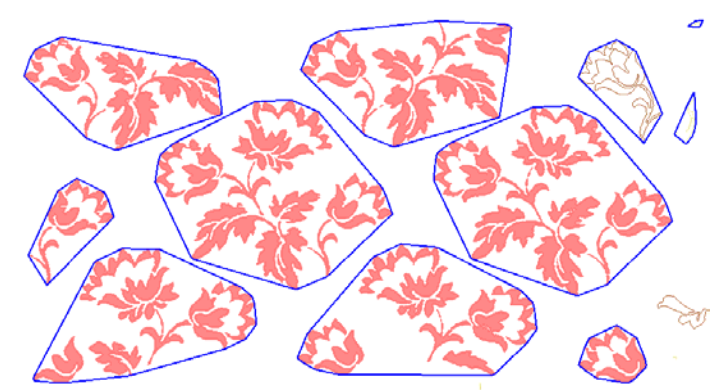

Figura 9.17: Objetos coloreados según la clase del motivo al que pertenecen

Entre los motivos 1 y 7 que, como se aprecia en la figura 9.16 y la tabla 9.3, no tienen ningún objeto en común, existe un desplazamiento, que se puede obtener a partir de:

- Dos desplazamientos: empleando como "puente" el motivo 8.
- Dos simetrías con deslizamiento: mediante cualquiera de los dos motivos completos de la fila central (5 ó 6), ya que al tener los dos ejes de simetría (entre 1 y 5, y entre 5 y 7) el mismo ángulo, el giro generado es de 0º, es decir, sólo existe un desplazamiento.

Por otra parte, entre los motivos 4 y 7, que tampoco comparten ningún objeto, existe un eje de simetría con deslizamiento, que se puede obtener combinando:

- Un desplazamiento en primer lugar: entre 4 y 5, o entre 4 y 6, y un eje con deslizamiento, entre 5 y 7, o entre 6 y 7, respectivamente.
- Un eje de simetría con deslizamiento primero (entre 4 y 8) y un desplazamiento entre 8 y 7.

Como muestra de la utilidad que representa conocer las isometrías que relacionan todos los motivos de una clase, se muestra en la figura 9.18 el resultado de reconstruir los motivos mediante la copia y transferencia (aplicando las isometrías) de objetos de unos motivos a otros de la misma clase. La reconstrucción por motivos se expondrá más adelante, en el capítulo 13 (Reconstrucción. Restitución y unificación).

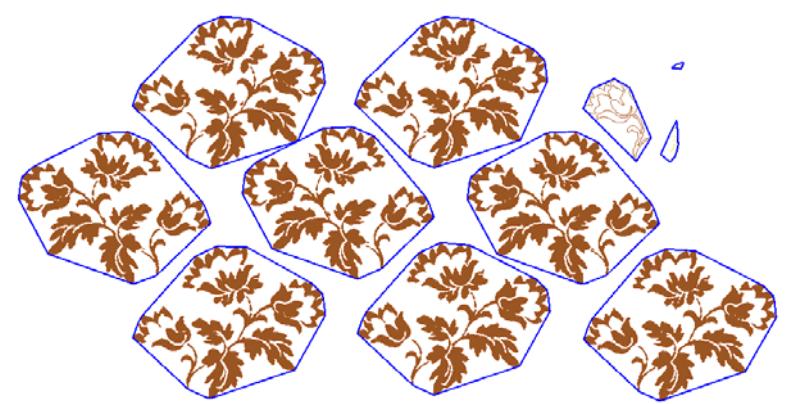

Figura 9.18: Reconstrucción gracias a la utilización de las transformaciones geométricas entre motivos de la misma clase

# **9.8 Revisión de motivos divididos**

Otro de los problemas habituales al comparar motivos y formar las clases, se debe a la presencia de motivos "divididos", es decir, conjuntos de objetos que deberían formar parte de un único motivo, pero que han quedado separados en motivos diferentes.

Para solucionar este inconveniente, se comparan las dos transformaciones geométricas existente entre cada uno de los dos motivos en cuestión con otro motivo de la misma clase y, si son iguales, significará que forman parte del mismo motivo.

Al igual que sucedía en el apartado anterior para la composición de transformaciones, hay que analizar como vienen dadas las isometrías (siempre van del motivo de menor índice al de mayor índice) puesto que puede que haya que invertirlas

En la figura 9.19 se muestra el patrón de ejemplo utilizado durante este capítulo con los motivos B1, B2 y B3 etiquetados. Estos dos últimos, en realidad, deberían formar parte de un mismo motivo más amplio. En la imagen de la izquierda aparecen con un color distinto y rodeados por un contorno azul, los objetos pertenecientes a cada motivo. Mientras que en la imagen de la derecha, se muestran con un color distinto los objetos pertenecientes a cada clase (iguales en forma y color).

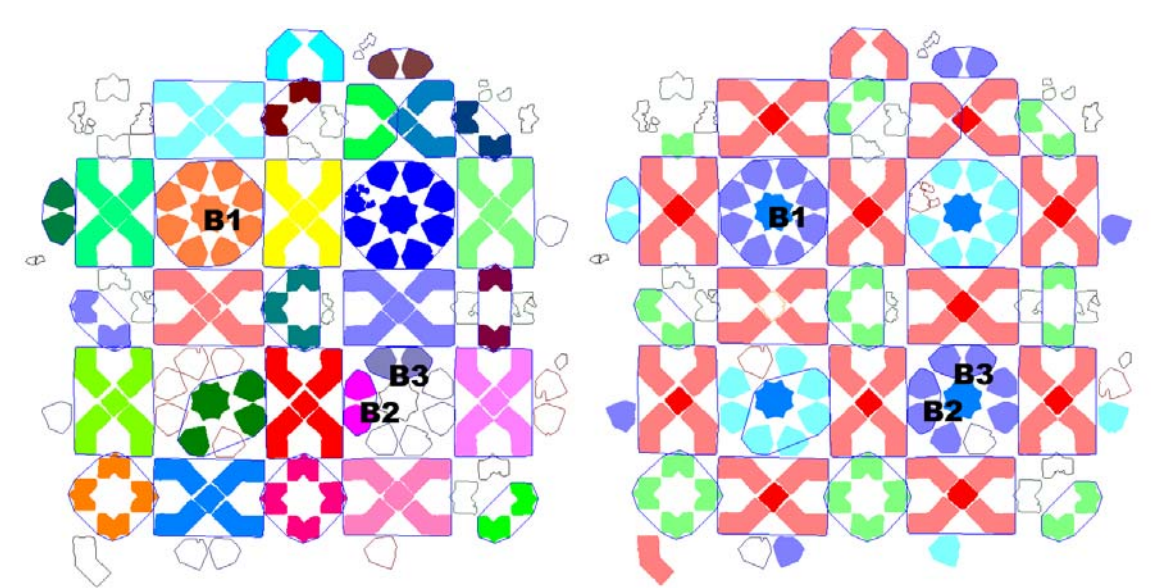

Figura 9.19: Motivos (izquierda) y clases de objetos (derecha) en el patrón de ejemplo

En la tabla 9.5 se pueden ver algunas isometrías entre los motivos etiquetados en la figura 9.19:

- Entre los motivos B1 y B2 aparece la isometría elegida. Con la misma frecuencia de aparición, existen también ejes y rotaciones, pero como ya se ha indicado previamente, se da preferencia a los desplazamientos.
- Entre los motivos B1 y B3 también se muestra el desplazamiento elegido.
- Entre los motivos B2 y B3 se muestran las isometrías con mayor frecuencia de aparición. Estas isometrías existen porque tienen objetos iguales y en realidad, corresponden a simetrías internas del motivo del que forman parte.

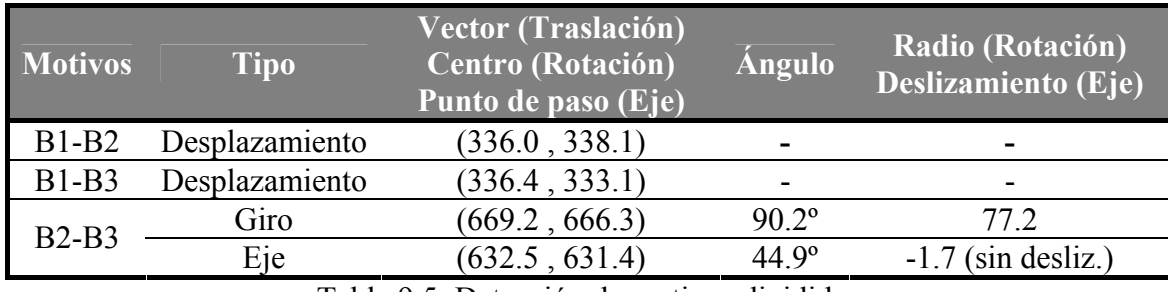

Tabla 9.5: Detección de motivos divididos

A partir de los datos de la tabla anterior, se puede comprobar como el módulo del vector diferencia entre los vectores de desplazamiento B1-B2 y B1-B3, es decir, el módulo del vector B2-B3, es menor que la tolerancia de distancia (20 en este caso), por lo que se puede afirmar que son el mismo desplazamiento y por tanto B2 y B3 deben formar parte del mismo motivo, y consecuentemente, son fusionados.

# **9.9 Cálculo del Grupo de Simetría Puntual de un motivo**

Como se acaba de ver al final del punto anterior, el cálculo de isometrías de los objetos de un motivo entre sí nos informa sobre las simetrías internas de dicho motivo. Así pues, se repite lo mismo que sucedía con los objetos: la metodología de comparación entre motivos distintos, aplicada a un motivo consigo mismo, permite obtener el Grupo de Simetría Puntual (ejes de simetría y simetría circular) del motivo.

Sin embargo, hay algunas diferencias en la forma de aplicar esta metodología para calcular el Grupo de Simetría Puntual de un motivo, respecto a la aplicación para comparar motivos distintos:

- No es necesario analizar previamente el número de objetos de clases iguales, no tiene sentido puesto que son los mismos objetos.
- No se calcularán desplazamientos (por defecto siempre estará el vector nulo), puesto que no tienen efecto en el Grupo de Simetría Puntual, ni ejes de simetría con deslizamiento. Sólo los ejes de simetría sin deslizamiento (simetría dihedral) y rotaciones (simetría circular).
- En lugar de una única isometría, serán interesantes todas las que superen una determinada frecuencia de aparición.

Dentro del motivo, además de buscar las isometrías de cada objeto con los de su clase, también se calcularán las de cada objeto consigo mismo, generando las isometrías indicadas por su Grupo de Simetría Puntual. En el caso de los objetos situados en el centro del motivo o atravesados por un eje de simetría, estas isometrías se podrán comparar y promediar con otras con éxito.

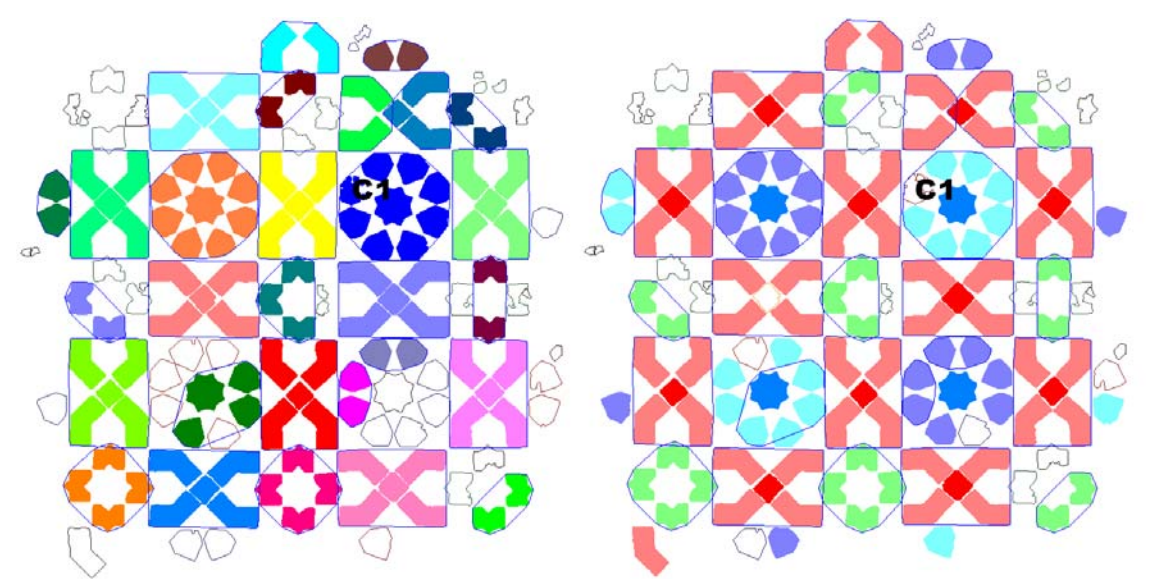

Figura 9.20: Motivos (izquierda) y clases de objetos (derecha) en el patrón de ejemplo

En la figura 9.20 se muestra el patrón de ejemplo con el motivo C1 etiquetado. En la imagen de la izquierda aparecen los objetos con un color según el motivo al que pertenezcan. Mientras que en la imagen de la derecha, se muestran con un color distinto los objetos pertenecientes a cada clase, es decir, iguales en forma y color.

En la ampliación del motivo C1 en la figura 9.21 se puede ver con claridad que el objeto interno es de una clase, y los externos de otra, excepto tres objetos situados a la izquierda, que corresponden a un objeto mal segmentado. Por tanto, en el motivo existen 11 objetos:

- 1 objeto central.
- 7 objetos exteriores iguales.
- 3 objetos erróneos.

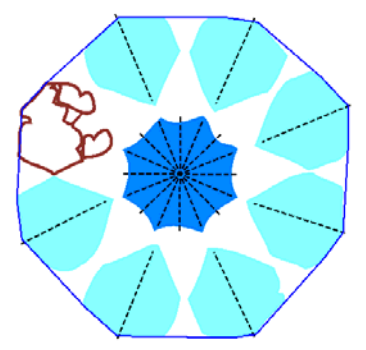

Figura 9.21: Ampliación del motivo C1 de la figura anterior. Se muestran con un color los objetos pertenecientes a cada clase y sin color los objetos erróneos. También se han dibujado los ejes de simetría de los objetos

En la tabla 9.6 están todas las isometrías encontradas, agrupadas en 7 rotaciones y 8 ejes de simetría. Analizando la tabla se pueden extraer las siguientes conclusiones:

- Existen 7 rotaciones, siendo la diferencia entre ángulos de 45º, aunque falta indicar la rotación de 0º, que siempre existe de forma implícita y se incluye. Por tanto el motivo tiene un centro de rotación de orden 8.
- Existen 8 ejes de simetría, siendo la diferencia entre ángulos de 22.5º.
- Cada una de las rotaciones y todos los ejes excepto uno, se cumplen para 7 objetos: el central y 6 exteriores, es decir, todos los exteriores correctos excepto el que debería encontrar su pareja (el objeto girado o reflejado) en la posición donde están los tres objetos erróneos.
- Hay un eje que se cumple para 8 objetos: el central y todos los externos correctos (ver imagen central de la figura 9.22). Con este eje no hay ninguno que se empareje con el erróneo, mientras que el objeto situado en la posición opuesta se empareja consigo mismo, gracias a que ya incluye él un eje de simetría (ver figura 9.21).

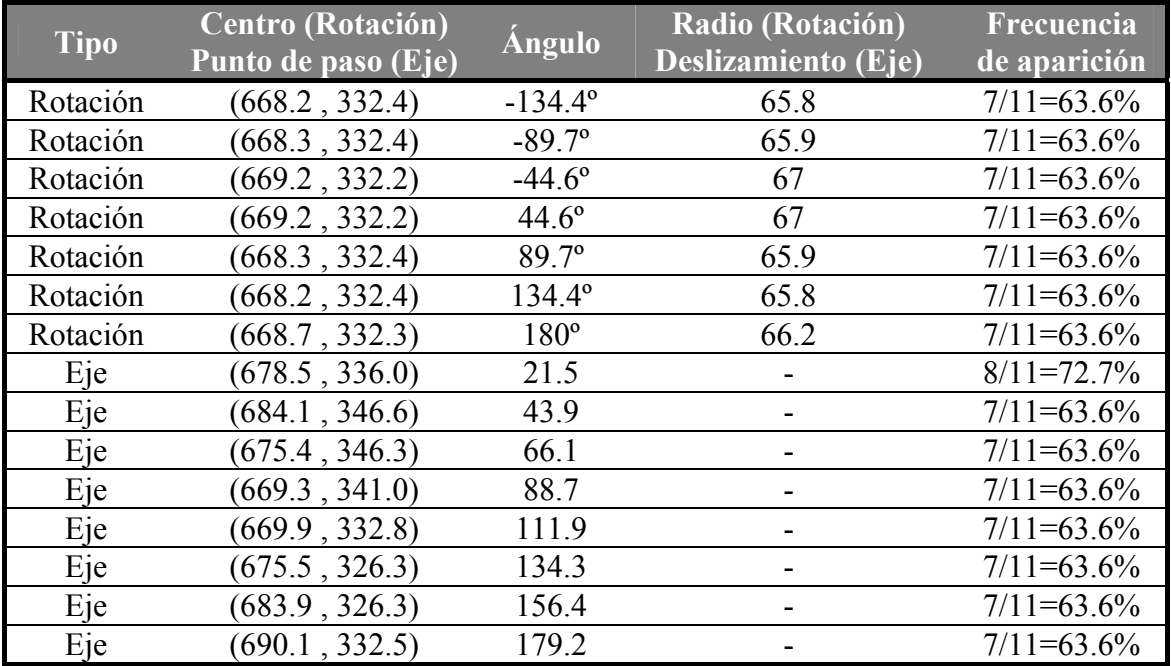

Tabla 9.6: Isometrías internas agrupadas y promediadas del motivo C1. En la columna de la derecha, se muestra para cuantos objetos aparece cada isometría, sobre el total de 11 objetos existentes

A partir de los datos de frecuencia de aparición de isometrías en la tabla, podemos tener los tres casos ejemplificados en la figura 9.22, de izquierda a derecha:

- 1. Si el valor de frecuencia de aparición requerido es menor o igual al 63% (7/11), serán válidos todos los ejes y rotaciones y el motivo será D8.
- 2. Si el valor de frecuencia de aparición requerido está entre el 64% y el 72% (8/11) (ambos inclusive) sólo será válido un eje de simetría y el motivo será D1.
- 3. Si el valor de frecuencia de aparición requerido es mayor o igual al 73%, ninguna isometría será válida y el motivo será C1.

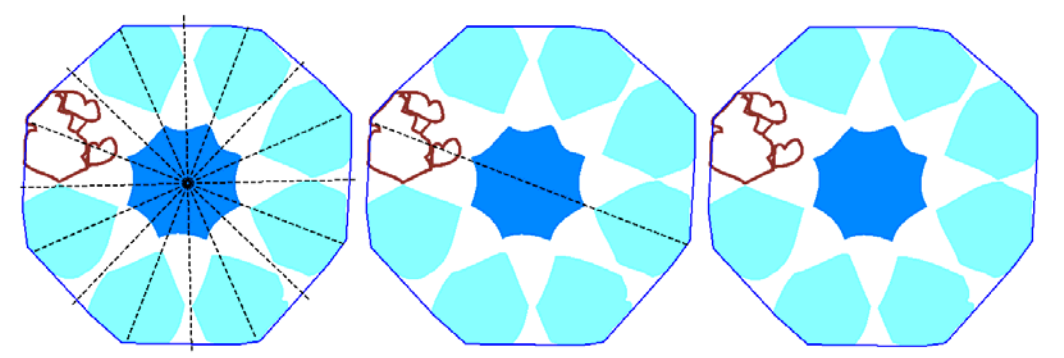

Figura 9.22: Ejes de simetría encontrados en el motivo C1 de las figuras anteriores para distintas tolerancias de frecuencia de aparición

Para determinar cual es el Grupo de Simetría Puntual de un motivo, a partir de las isometrías válidas, se siguen estos pasos:

- 1. Si hay algún eje válido, el Grupo de Simetría Puntual será dihedral y se toma el ángulo de dicho eje como ángulo dihedral característico. En caso contrario, el Grupo de Simetría Puntual será circular.
- 2. Se ordenan las rotaciones y se analizan las diferencias. La menor diferencia indicará el orden: *orden* = redondeo  $\frac{388}{16}$ J  $\left(\frac{360^{\circ}}{\text{kg}\cdot\text{m}}\right)$  $\text{orden} = \text{redondeo} \left( \frac{360^\circ}{\text{menor differenceia}} \right)$ . Se procede de

esta manera porque los habituales errores ya comentados provocan que falten isometrías.

Para el motivo de la figura 9.22, conviene ajustar el parámetro de frecuencia de aparición a un valor menor o igual al 63%, con lo que se aceptan los 8 ejes de simetría y

los 7 giros. El orden del *gsp* será *redondeo* $\frac{360}{160}$  = 8  $44.6^{\circ}$ 360º  $\vert$  = J  $\left(\frac{360^{\circ}}{44.6^{\circ}}\right)$  $\setminus$  $redondeo\left(\frac{360^{\circ}}{160^{\circ}}\right) = 8$  y como ángulo de un eje de

simetría se tomará uno cualquiera (por orden, será el primero: 21.5º.

En todo caso, el cálculo del Grupo de Simetría Puntual siempre podrá mejorarse si se realiza previamente la reconstrucción de los motivos de cada clase, de manera que un motivo puede recuperar los objetos que le falten gracias a otros motivos de la misma clase y al conocimiento de las isometrías que relacionan a los motivos de cada clase. La reconstrucción por motivos se expondrá más adelante, en el capítulo 13 (Reconstrucción. Restitución y unificación).

# **9.10 Representantes y ocurrencias**

Como sucedía con los objetos, toda la información extraída de la comparación y el cálculo del Grupo de Simetría Puntual de motivos se debe reorganizar, tomando un representante de cada clase y expresando la relación de cada miembro de la clase (ocurrencia) respecto a él. La información necesaria en cada ocurrencia del motivo será la siguiente:

- El número de clase.
- La reflexión respecto al representante. Siempre que haya un eje de simetría. Como se expresa respecto al eje horizontal, una relación de eje de simetría se desdoblará en una reflexión respecto al eje horizontal seguida de un giro.
- El giro respecto al representante. Siempre que haya una rotación o (como se ha dicho en el punto anterior) un eje de simetría.

Del mismo modo que con los objetos, las relaciones de desplazamiento se especifican de manera implícita con las coordenadas de los centroides.

La transformación indicada es la que se debe aplicar al representante para transformarlo en una determinada ocurrencia y es una secuencia de: reflexión –si la hay- respecto al eje horizontal que pasa por su centroide, giro respecto a su centroide y traslación.

Para rellenar todos los datos de ocurrencia, se recorren los motivos uno a uno y cuando llegamos al primero de cada clase lo tomaremos como representante, fijando su estado de reflexión a falso y rotación a 0º. Después de encontrar el primer motivo de una clase, se buscan todos los que quedan de esa clase y se pone su estado de reflexión y su rotación respecto al representante según sea la transformación que los relaciona:

- Si es un desplazamiento: la reflexión del segundo motivo estará a 0 (sin reflexión) y la rotación a 0º (el desplazamiento viene dado por el vector entre los centroides).
- Eje de simetría: la reflexión del segundo motivo se pondrá a 1 (existe reflexión) y la rotación al doble del ángulo del eje (ver figura 9.23).
- Giro: la reflexión a 0 y la rotación al ángulo indicado por el giro.

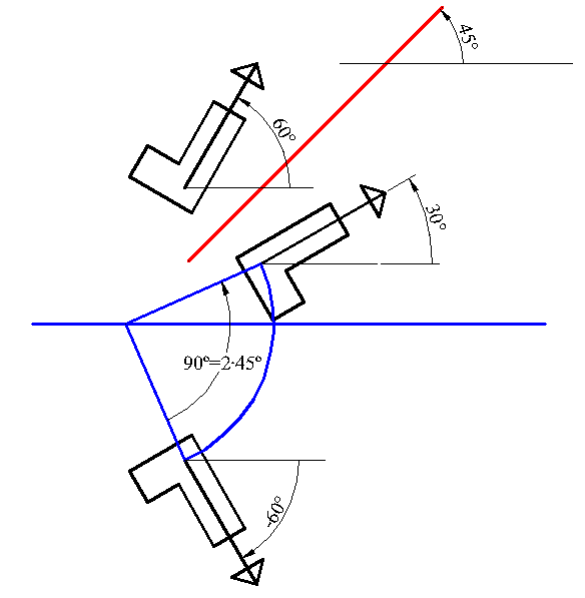

Figura 9.23: Cambio de un eje de simetría con cualquier ángulo (rojo) por un eje de simetría horizontal (azul) y un giro con el doble del ángulo del eje (azul)

El contenido de los motivos de una clase, debido a las tolerancias empleadas en su comparación, no tiene porque ser exactamente el mismo, y como consecuencia de ello, también es muy probable que el Grupo de Simetría Puntual pueda ser distinto entre algunos de ellos. Por esto se deberá elegir, para todos los motivos de una clase, un único Grupo de Simetría Puntual.

El criterio para la selección del *gsp* se fundamenta en que, como se ha visto al calcular el Grupo de Simetría Puntual de un motivo, el deterioro del patrón, sus inexactitudes y los errores procedentes de etapas anteriores del análisis provocan la pérdida de simetrías internas en los motivos, por lo que al elegir el Grupo de Simetría Puntual de toda la clase de motivos, se elegirá el que tenga mayor orden, y con preferencia a los dihedrales, es decir, los que presentan ejes de simetría, respecto a los que no los tienen:

- Si hay algún motivo cuyo *gsp* sea D∞ , se tomará para la clase. Este caso sólo se puede dar con motivos formados por objetos anidados de forma concéntrica y con Grupo de Simetría Puntual D∞ (círculos –en la parte más interior del motivo- y aros –objetos formados por dos contornos circulares concéntricos), como se muestra en el motivo de la izquierda de la figura 9.24.
- Si no, si hay algún motivo que presente ejes de simetría (Dn: simetría dihedral o especular), el *gsp* de la clase de motivos será Dn con el orden (n) más elevado. El ángulo de un eje de simetría del motivo genérico, será el resultante de restar al eje de simetría del motivo Dn, su giro respecto al genérico y teniendo en cuenta que si la ocurrencia tiene reflexión también se le cambiará el signo (reflexión respecto al eje horizontal). Un motivo con *gsp* Dn (concretamente D9) se muestra en el motivo central de la figura 9.24.
- En otro caso, el *gsp* de la clase de motivos será Cn (simetría circular) con el orden (n) más elevado que exista entre todos los motivos de la clase. Un motivo Cn (concretamente C6) aparece en el motivo de la derecha de la figura 9.24.

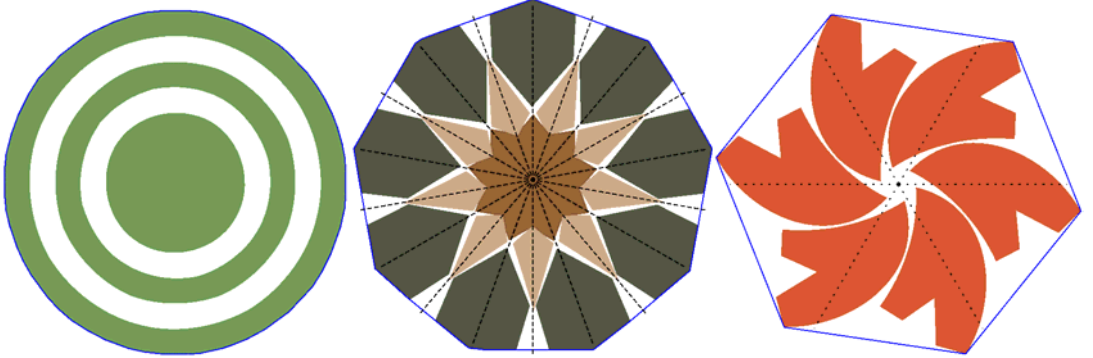

Figura 9.24: De izquierda a derecha: motivos  $D\infty$ , D9 y C6

Como se especifica en el capítulo 5 (Definición de las estructuras de información y de algoritmos básicos), la representación de cada *gsp* es como sigue:

- $D\infty:0$ .
- $\bullet$  Dn: -n.
- $\bullet$  Cn n.

Con la representación anterior, la prioridad es para el valor 0, seguidamente para los valores negativos y, por último, para los positivos.

Por último, y tal como sucedía en la comparación de objetos, habrá que revisar los valores de reflexión y giro en algunos casos, ya que puede que dentro de una clase con simetría dihedral existan motivos entre los que la relación sea una simetría (aunque se haya dado preferencia a los desplazamientos y giros), por lo que, en ese caso, habrá que cambiar la simetría respecto al eje horizontal y el giro posterior por el giro equivalente, que dependerá del ángulo del eje de simetría del motivo.

En la figura 9.25 se puede ver como el giro que equivale a una reflexión para un motivo con simetría especular, es el doble del ángulo de su eje de simetría, con el signo cambiado. Es decir, la corrección consistirá en quitar la reflexión y restarle al giro el doble del ángulo del eje de simetría del representante.

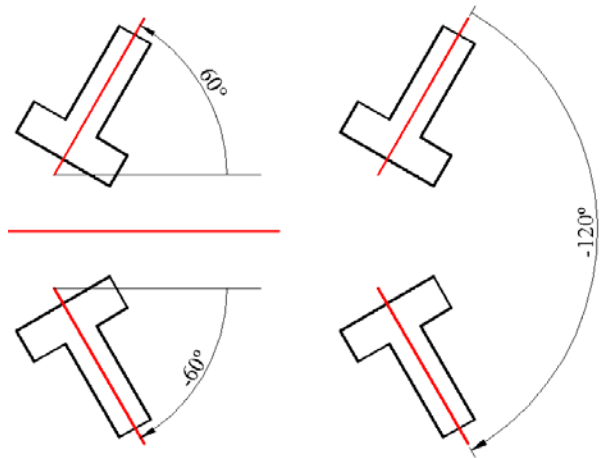

Figura 9.25: Corrección de giro

# **9.11 Formación de motivos con los objetos sueltos**

Es muy probable que en la etapa anterior, de formación de motivos, hayan quedado objetos sueltos, sin asignar a ningún motivo, y debido a que en las etapas siguientes se trabajará siempre con motivos y no con objetos, es necesario formar motivos con dichos objetos, creando para cada objeto un motivo donde es el único componente.

Un ejemplo se observa en la figura 9.26. En la parte superior, a la izquierda está el patrón y a la derecha el resultado de comparar los objetos (mostrando con distinto color los objetos de clases diferentes) y de obtener sus simetrías. Mientras que en la parte inferior aparecen a la izquierda los motivos formados ya clasificados (los colores representan las clases de los motivos) y también con sus simetrías, también se puede ver que existen objetos (aquellos cuya clase se representa en color verde en la imagen de arriba a la derecha) que han quedado fuera de los motivos, éstos serán los que ya aparecen en la imagen siguiente (abajo a la derecha) como motivos con un único objeto. Para que estos nuevos motivos queden con toda la información que les corresponde se deberá:

- Crear los contornos de motivos y calcular sus centroides.
- Crear las clases de dichos motivos a partir de las clases de los objetos que contienen: una clase de objetos sin motivo generará una clase de motivos con un único objeto, empleando los mismos datos de reflexión, rotación, Grupo de Simetría Puntual y eje dihedral (si lo tiene).

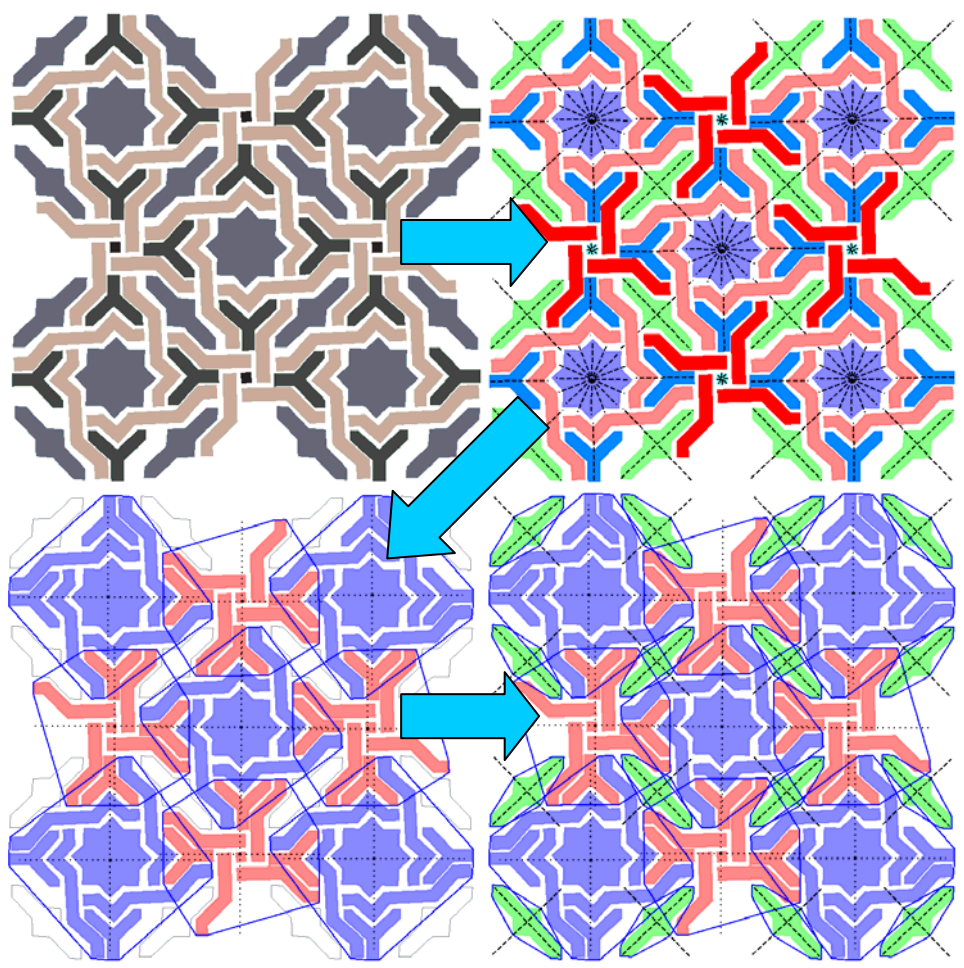

Figura 9.26: Formación de motivos con objetos sueltos

# **9.12 Ejemplo**

En la figura 9.27, se muestra un patrón de ejemplo procedente de un alicatado islámico situado en la Alhambra. De arriba abajo, se muestran las siguientes imágenes:

- Imagen ráster inicial del patrón.
- Patrón después de las primeras etapas del análisis: ya ha sido vectorizado, se han obtenido las clases de objetos, con sus simetrías correspondientes, y también se han formado los motivos agrupando objetos. Se puede comprobar como:
	- o Los pequeños objetos en forma de punta de flecha (cuya clase se representa con color verde), están presentes en todos los motivos.
	- o Lo mismo sucede con las estrellas de color amarillo situadas en el centro de motivos, aunque en este caso, se han separado en dos clases, representadas con los colores rojo y azul.
- Resultado de la comparación de motivos exigiendo un 50% de objetos iguales entre motivos para considerarlos de la misma clase: como existen hasta 8 objetos en forma de punta de flecha en todos los motivos, se considera que todos pertenecen a la misma clase.
- Resultado de la comparación de motivos pero elevando a un 60% el número de objetos iguales entre motivos para considerarlos de la misma clase: se reconocen dos clases de motivos.
- Resultado de la comparación de motivos con un parámetro de 70% de número de objetos iguales: ya se reconocen las 4 clases de motivos que existen.

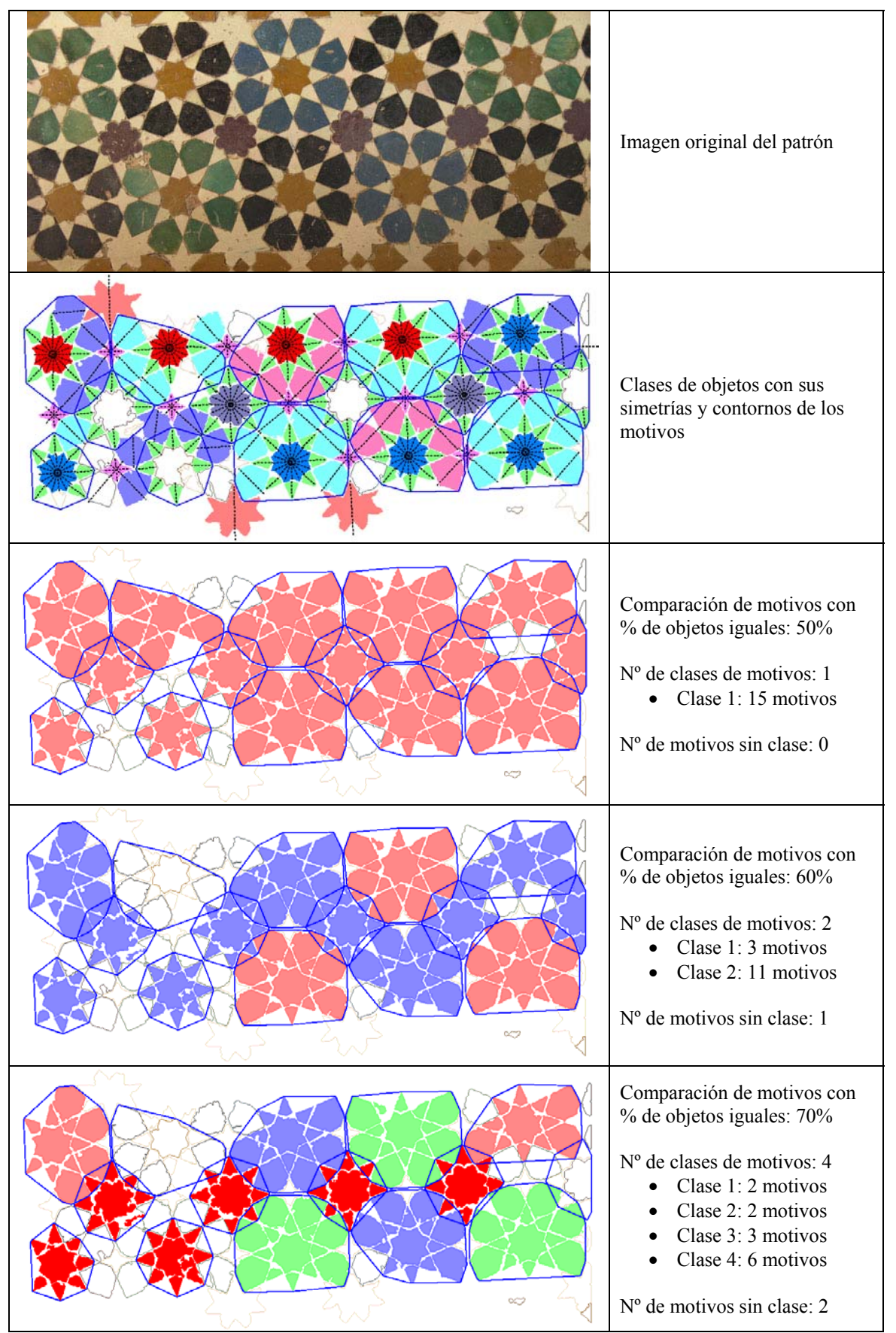

Figura 9.27: Influencia del % de objetos iguales en la comparación de motivos

Por último, en la figura 9.28, se muestra para el mismo patrón, la obtención del Grupo de Simetría Puntual para cada clase con distintos parámetros de porcentaje de objetos a cumplir las isometrías internas del motivo. La imagen central es la que presenta los mejores resultados, aunque en ningún caso se encuentra correctamente el *gsp* de los motivos de la clase 1, algo que se deberá solucionar en etapas posteriores.

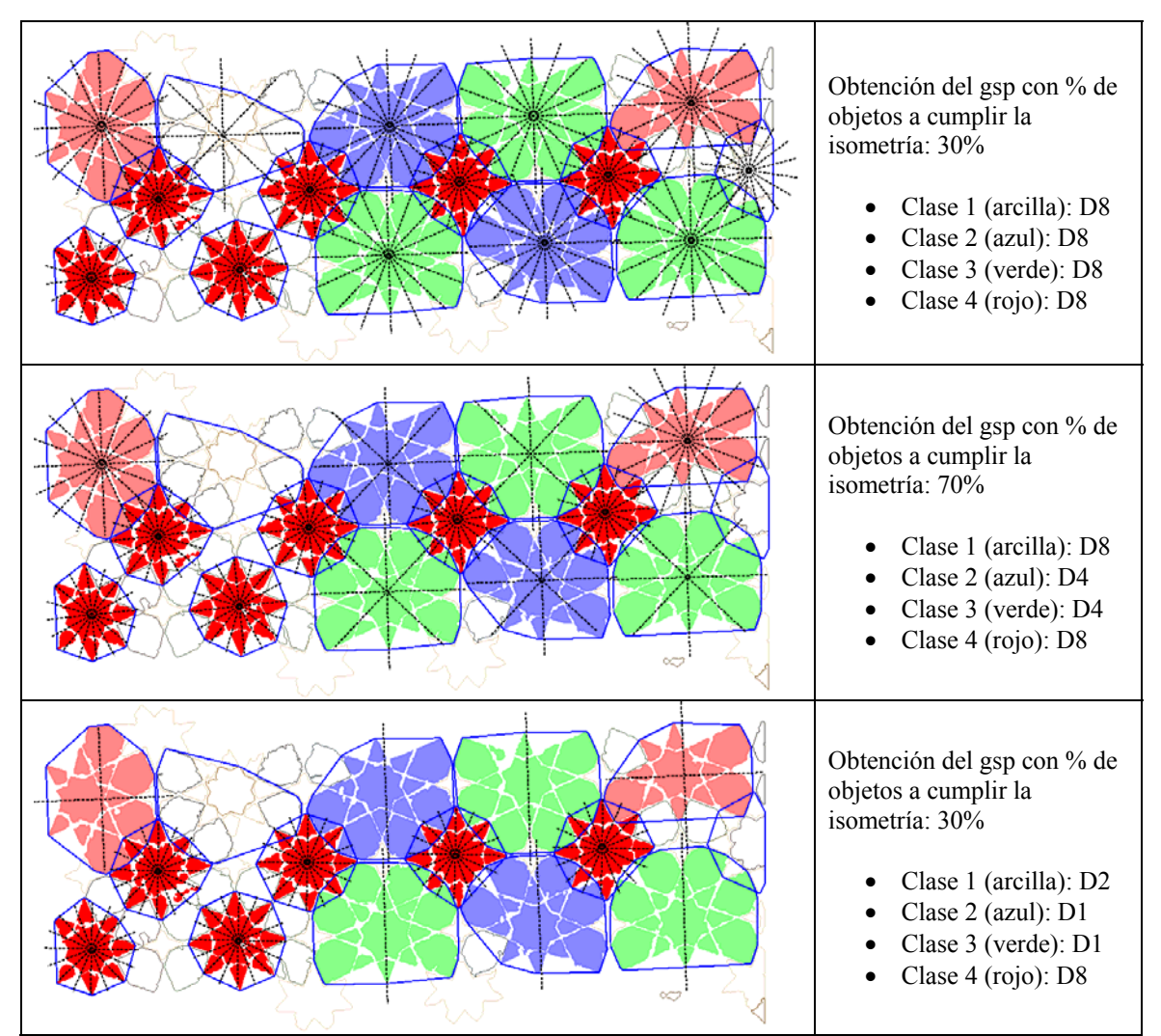

Figura 9.28: Influencia del % de objetos a cumplir la isometría elegida para obtener el Grupo de Simetría Puntual de motivos

**Capítulo 10** 

**El Paralelogramo Fundamental. Lados y geometría** 

La estructura del patrón es la representación de todas las transformaciones geométricas en el plano que lo dejan invariable (desplazamientos, giros y ejes de simetría con y sin deslizamiento). La parte básica de dicha estructura, y que se obtiene en primer lugar en el proceso de análisis es el Paralelogramo Fundamental.

Se denomina Paralelogramo Fundamental (PF) a la parte más pequeña del patrón, con geometría de paralelogramo (polígono de cuatro lados, con los lados opuestos iguales y paralelos), capaz de regenerar todo el patrón empleando únicamente traslaciones.

En la obtención del Paralelogramo Fundamental a partir de las relaciones entre elementos del patrón, será necesario tener en cuenta las siguientes características:

- Las transformaciones geométricas a considerar serán los desplazamientos.
- El PF estará definido por dos vectores de desplazamiento correspondientes a dos lados no paralelos de dicho paralelogramo. Estos vectores actúan como la base de un espacio vectorial constituido por todos los desplazamientos existentes en el patrón. Es lógico que sean dos vectores puesto que el espacio de trabajo es 2D.
- El PF es una característica de todo el patrón, por tanto se podrá obtener indistintamente a partir de cualquier tipo de elementos, tanto de sus objetos como de sus motivos. Siempre que sea posible, sin embargo, será preferible partir de los motivos, por las ventajas ya mencionadas en el capítulo 8: se trabaja con menos elementos (se ahorran cálculos) y más grandes (aumenta la fiabilidad).
- El hecho de que el PF sea una característica de todo el patrón, tiene una segunda implicación: hay que tener en cuenta que pueden existir elementos con mayor repetición que, considerados en un patrón aisladamente, dispondrían de un PF menor (habitualmente las áreas guardan una relación de múltiplos enteros). En el ejemplo de la figura 10.1, se puede ver como los objetos verdes y negros, junto con el fondo blanco, se repiten siguiendo un Paralelogramo Fundamental Cuadrado con los lados en dirección vertical y horizontal (PF color fucsia), mientras que los objetos rojos y azules, siguen un PF también Cuadrado pero con un área el doble y situado en diagonal (PF color azul), y los amarillos tienen un PF Cuadrado con área mitad y en diagonal (PF color verde). Por este motivo, los PFs se calculan para cada elemento, y se comparan para elegir el más genérico.

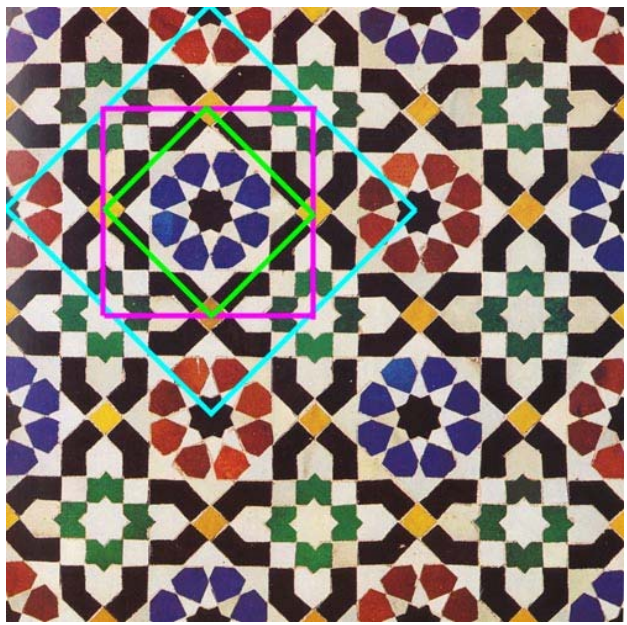

Figura 10.1: Patrón con distintos PFs para distintas clases de objetos

Posteriormente a la obtención del PF, se analizará su geometría, para determinar si es un Paralelogramo Genérico o un polígono con más restricciones (Rectángulo, Cuadrado, Rombo o Rombo Equilátero). Este análisis es de vital importancia puesto que cada geometría del PF está asociada a unos determinados Grupos de Simetría del Plano, siendo por tanto, el primer paso de la catalogación de los patrones.

A partir de todas las características indicadas, el proceso de obtención del Paralelogramo Fundamental de un patrón, y el análisis de su geometría, quedará dividido en las siguientes etapas:

- A partir de los datos de la comparación separar los elementos (tanto con objetos como con motivos) de cada clase, según las distintas orientaciones en que se encuentren. Cada conjunto de elementos de la misma clase y orientación se tratará por separado.
- Para cada par de elementos de la misma clase y orientación, calcular el vector de desplazamiento entre ellos.
- Comprobar qué vectores se pueden considerar equivalentes (atendiendo a las tolerancias necesarias). Cada conjunto de vectores equivalentes será representado por un único vector: el promedio de todos ellos.
- En algunos casos, existirán vectores pequeños que no serán representativos del PF y para eliminarlos se realiza un filtrado atendiendo a cuantos vectores equivalentes representa, eliminando aquellos con menos vectores equivalentes.
- Posteriormente, entre todos los vectores procedentes de elementos con la misma clase y orientación, se eliminan aquellos que sean combinación lineal, para obtener un par de vectores base, es decir, 2 vectores que puedan generar todos los desplazamientos existentes en el patrón.
- A continuación, se pueden comparar entre sí, las bases obtenidas para cada uno de los conjuntos de elementos con una clase y orientación, para comprobar cuales son equivalentes (de nuevo empleando tolerancias) y formar conjuntos de bases equivalentes con una base representante para cada uno.
- Estas bases representantes, no equivalentes entre sí, se ordenan según el número de bases equivalentes que tengan, para dar más importancia a las más representativas. Sin embargo, después se modifica este orden si existe alguna con un área cuyo valor sea múltiplo que la primera, porque en ese caso, existirán elementos que se repetirán siguiendo distintos PF, y siempre tiene preferencia el más grande, aplicable a todo el patrón.
- Los dos vectores de la base elegida constituirán dos lados no paralelos del PF. Analizando el tamaño de los lados, y el ángulo que forman, se determina si el Paralelogramo Fundamental tiene una geometría más restrictiva: Cuadrado, Rectángulo, Rombo o Rombo Equilátero.
- Por último, se estudian dos casos donde puede aparecer uno de los lados del PF esperado cambiado por una diagonal y, en ese caso, corregirlo.

# **10.1 Orientaciones y desplazamientos**

Como se ha indicado en el apartado anterior, el Paralelogramo Fundamental se va a obtener a partir de las transformaciones de desplazamiento existentes entre los elementos (objetos o motivos) de cada clase.

Por otra parte, ya se vio en el capítulo 5 como las transformaciones geométricas que relacionan los elementos de la misma clase (también llamados ocurrencias de la clase)

están contenidas en los campos que indican la posición (el centroide) y la orientación (reflexión y giro), ésta relativa a un elemento de la clase tomado como representante. Entre elementos con igual orientación, la transformación geométrica entre ellos vendrá dada por el vector de desplazamiento entre sus centroides, mientras que si tienen distinta orientación, la transformación geométrica será un eje de simetría (si el valor de reflexión es opuesto), o un giro (si el valor de reflexión es el mismo), calculados a partir de sus centroides y la diferencia de giro entre ambos.

Así pues, un Paralelogramo Fundamental se debe obtener entre elementos de la misma clase y con la misma orientación, para lo que será necesario separar los elementos de cada clase en las distintas orientaciones en que aparezcan, empleando el siguiente razonamiento: dos elementos están en la misma orientación si poseen el mismo valor de reflexión y si su valor de giro no supera un parámetro de tolerancia indicado por el usuario, y que suele estar en un rango de 6º a 10º.

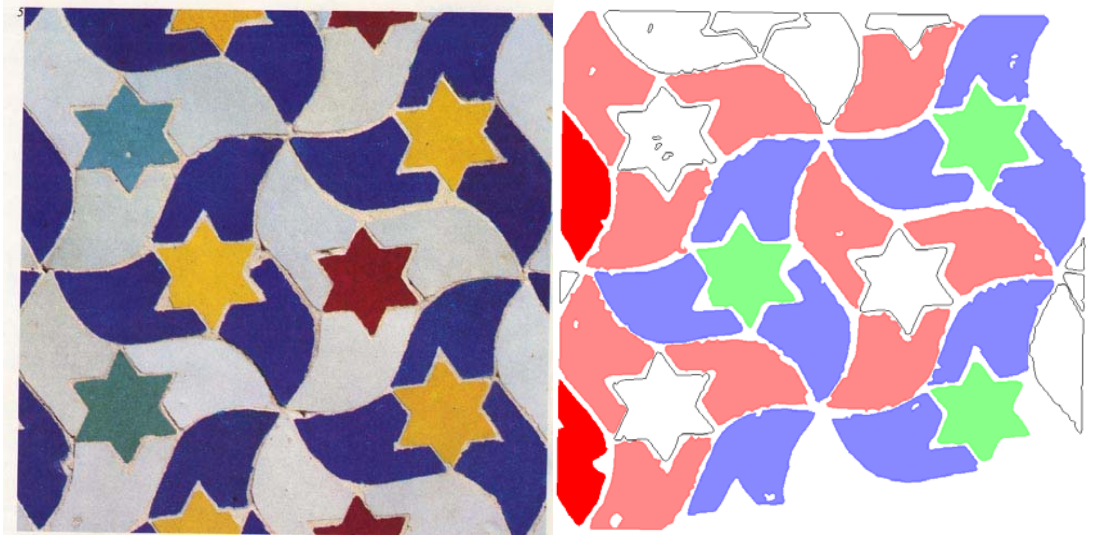

Figura 10.2: Izquierda: Imagen original. Derecha: Representación de objetos con color por clase, y sin rellenar los objetos únicos en su clase

En la figura 10.2 se muestra la imagen original de un mosaico (izquierda) y las diferentes clases de objetos reconocidas (derecha): clase 0 (color arcilla), clase 1 (color morado) y clase 2 (color verde).

En la figura 10.3 se muestran los objetos de la clase 0 del patrón de la figura 10.2 (color blanco en la imagen original). En la izquierda se indica para cada objeto, el valor de giro respecto al representante de la clase y en la derecha se representan los objetos con un color para cada orientación. Como no existen objetos reflejados, las orientaciones dependen únicamente de los valores de giro respecto al objeto tomado como referencia (situado en la esquina superior izquierda). La tolerancia de ángulos empleada para agrupar los objetos en orientaciones ha sido de 6º. Como se muestra en los dos objetos unidos mediante un línea negra, se debe tener en cuenta el carácter periódico de los valores angulares en las comparaciones de giros.

En la tabla 10.1 se enumeran los distintos vectores de desplazamiento existentes entre los objetos con la misma orientación de la figura 10.3, calculados a partir de las coordenadas de sus centroides, así como el número de veces que aparece cada vector.

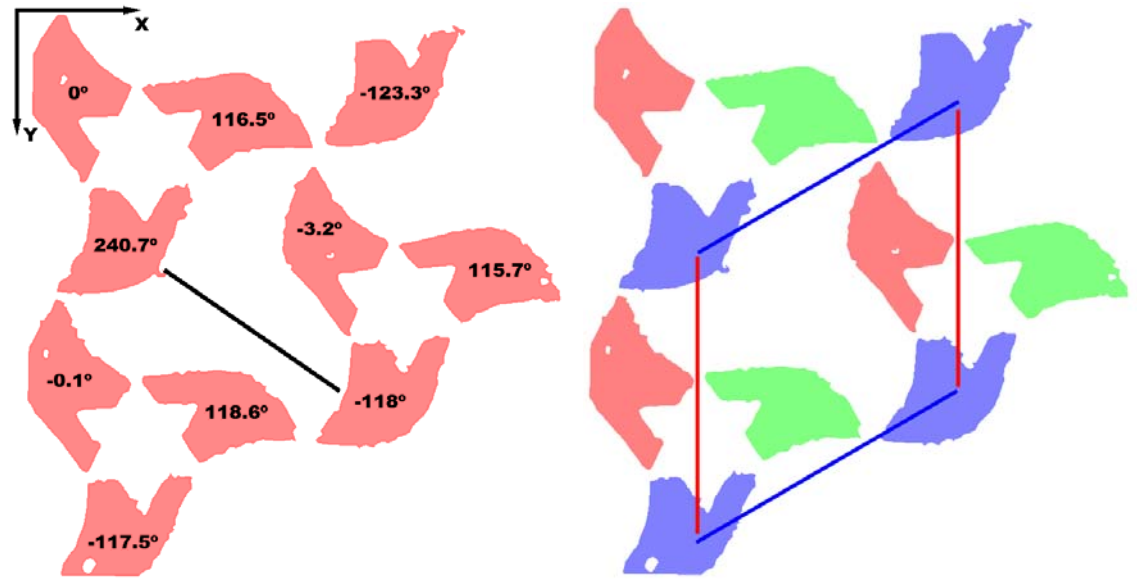

Figura 10.3: Separación en orientaciones de los objetos de la clase 0 de la figura 10.2

| Orientación   | Vector en cartesianas | Vector en polares<br><u>(módulo, ángulo)</u> | $N^{\circ}$ de<br>repeticiones |
|---------------|-----------------------|----------------------------------------------|--------------------------------|
|               | (441.0, 266.2)        | $(515.1, 31.1)$ <sup>o</sup> )               |                                |
| $0$ (arcilla) | $(-4.7, 503.9)$       | $(504.0, 90.5^{\circ})$                      |                                |
|               | $(-445.6, 237.7)$     | $(505.1, 151.9^{\circ})$                     |                                |
|               |                       |                                              |                                |
| 1 (morado)    | $(-455.2, 247.6)$     | $(518.2, 151.5^{\circ})$                     | 2                              |
|               | $(-5.3, 512.3)$       | $(512.3, 90.6^{\circ})$                      | 2                              |
|               | $(-460.5, 759.9)$     | $(888.5, 121.2^{\circ})$                     |                                |
|               | (449.8, 264.7)        | $(521.9, 30.5^{\circ})$                      |                                |
|               |                       |                                              |                                |
| $2$ (verde)   | (437.5, 266.6)        | $(512.3, 31.4^{\circ})$                      |                                |
|               | $(-14.4, 509.9)$      | $(510.1, 91.6^{\circ})$                      |                                |
|               | $(-451.9, 243.3)$     | $(513.3, 151.7^{\circ})$                     |                                |

Tabla 10.1: Vectores existentes entre los objetos de cada orientación de la clase 0

En la tabla anterior, existen dos vectores (los primeros de la orientación 1) con dos repeticiones. Estos vectores corresponden, respectivamente, a los dos desplazamientos marcados en la derecha de la figura 10.3: azul y rojo, de los objetos representados con color morado.

En la figura 10.4 se muestra como el primero de ellos se obtiene promediando los dos desplazamientos originales calculados, después de haber comprobado que ambos vectores son equivalentes, empleando una tolerancia de distancia, con la que se compara el módulo del vector diferencia entre ellos. Esta tolerancia es imprescindible por la característica inexactitud geométrica de los patrones a tratar. En este caso, la tolerancia empleada a sido de 35 unidades. Como el sentido de los vectores de desplazamiento depende del orden en que se tomen los centroides de los elementos para calcularlos, y no es determinante, tras comparar dos desplazamientos con resultado negativo, se deberá cambiar el sentido de uno de ellos para repetir la comprobación y, en su caso, calcular el vector medio.

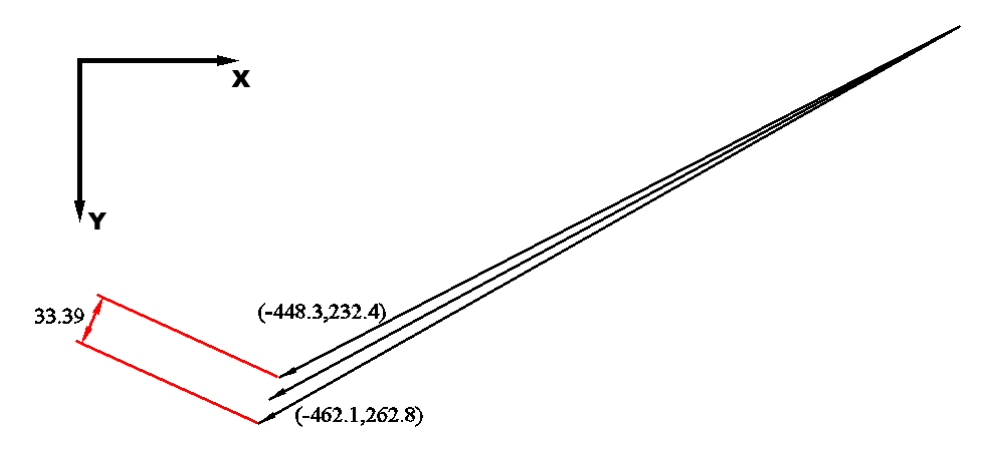

Figura 10.4: Tolerancia de distancia para considerar dos vectores como el mismo y vector medio para el primer desplazamiento de la orientación 1 de la tabla 10.1

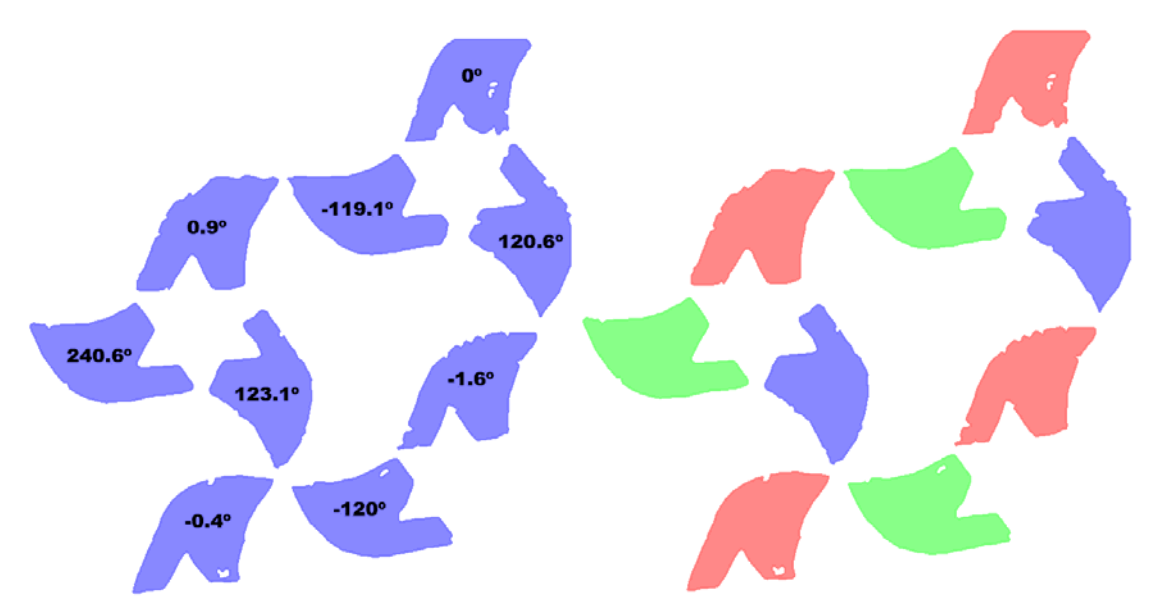

Figura 10.5: Separación en orientaciones de los objetos de la clase 1 de la figura 10.2

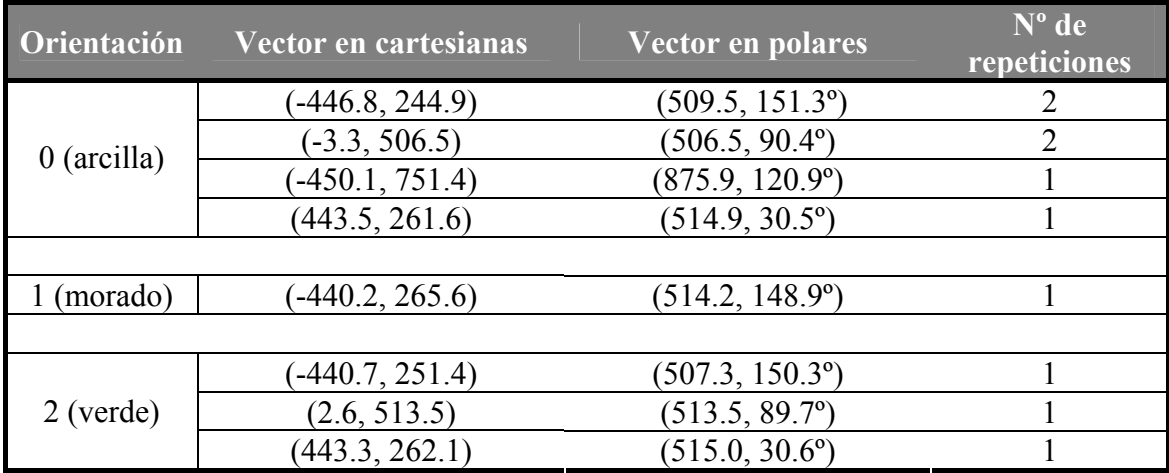

Tabla 10.2: Vectores existentes entre los objetos de cada orientación de la clase 1

En la figura 10.5 se muestran los objetos de la clase 1 del patrón de la figura 10.2 (color azul en la imagen original), y en la tabla 10.2 aparecen los vectores obtenidos para cada orientación. Al igual que sucedía con la clase 0, existen tres orientaciones. En la orientación 0 (4 elementos de color arcilla), también existen dos vectores con dos repeticiones. Por otra parte, en la orientación 1 (elementos de color morado), al haber únicamente dos elementos sólo existe un vector de desplazamiento, y se puede prever que será imposible obtener el PF a partir de dicha orientación.

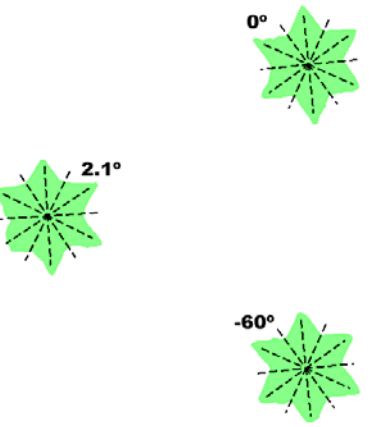

Figura 10.6: Objetos de la clase 2. Se indica para cada objeto, sus ejes de simetría y el valor de giro respecto al representante de la clase

| <b>Orientación</b> | Vector en cartesianas | Vector en polares        | $N^{\circ}$ de<br>repeticiones |
|--------------------|-----------------------|--------------------------|--------------------------------|
|                    | $(-442.0, 257.4)$     | $(511.5, 149.8^{\circ})$ |                                |
|                    | $(-4.7, 516.6)$       | $(516.6, 90.5^{\circ})$  |                                |
|                    | 437.4.259.2)          | 508.4, 30.7              |                                |

Tabla 10.3: Vectores existentes entre los objetos de cada orientación de la clase 2

Por último, en la figura 10.6 se aprecian los objetos de clase 2 del patrón de la figura 10.2. Como se explicó en el capítulo 5, los objetos que incluyen simetrías poseen al mismo tiempo multiplicidad de orientaciones válidas. En este caso, con un Grupo de Simetría Puntual D6, existen 12 orientaciones distintas, separadas entre ellas 60º. Por este motivo, aunque la diferencia del valor de giro del objeto inferior con los otros dos supere la tolerancia de 6º empleada, dicho objeto tiene las orientaciones derivadas de los valores de giro que difieren  $60^{\circ}$  de su valor explícito  $(-60^{\circ})$ :  $-120^{\circ}$ ,  $0^{\circ}$ ,  $60^{\circ}$ ,  $120^{\circ}$  y  $180^{\circ}$ . Resultando al final que sólo existe una orientación para los objetos de clase 2. En la tabla 10.3 aparecen los 3 vectores de desplazamiento entre cada par de objetos de la figura 10.6.

#### **10.2 Búsqueda de dos vectores base**

En las figuras 10.3, 10.5 y 10.6, y sus correspondientes tablas 10.1, 10.2 y 10.3, basta con 2 vectores para representar cada uno de los conjuntos de desplazamientos entre los objetos de una clase y orientación. En concreto, en la figura 10.6 y la tabla 1.03, se puede ver como de los 3 vectores existentes es suficiente con 2, puesto que el tercero es la diferencia de los otros. Cualquier par de estos tres vectores es una base del espacio vectorial formado por las posiciones de los centroides de los objetos del patrón.

El patrón de ejemplo utilizado en la sección anterior, está constituido por una pequeña cantidad de objetos, de ahí que no aparezcan, para ningún objeto, un gran número de vectores de desplazamiento (4 como máximo). Sin embargo, no es este el caso más común. En la figura 10.7 se muestran las distintas clases de motivos del patrón de la

figura 10.1. Para reducir la complejidad, se han eliminado los objetos blancos de fondo y los motivos que no pertenecen a ninguna clase. Además, se han aplicado procesos de reconstrucción entre motivos de la misma clase (ver capítulo 13), para solucionar los problemas ocasionados por los motivos partidos por los bordes de la imagen.

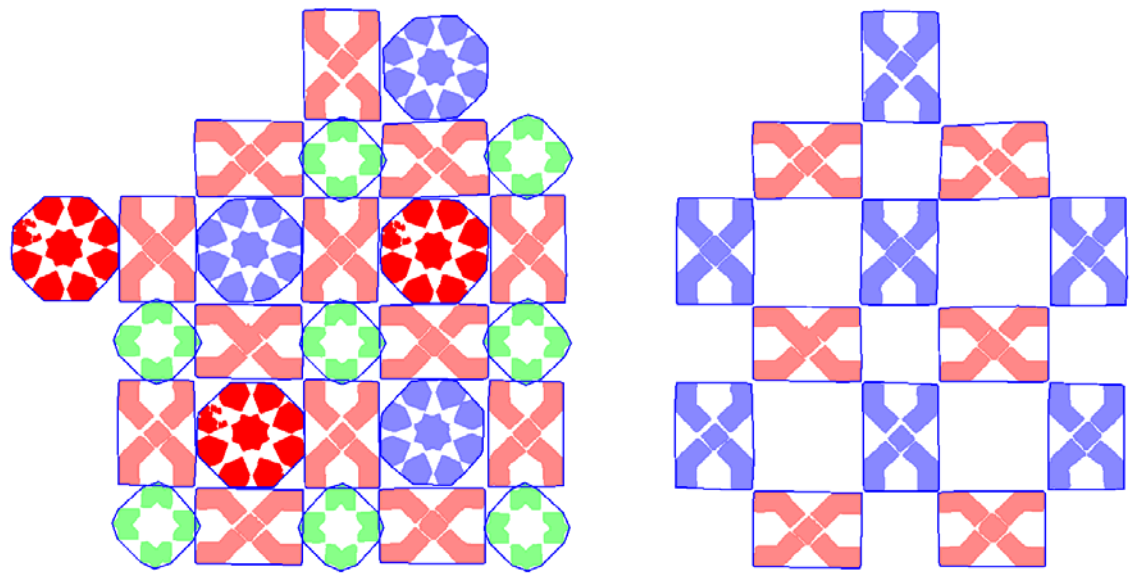

Figura 10.7: Izquierda: motivos, con color por clase del patrón de la figura 10.1. Derecha: motivos, con color por orientación, de la clase 0

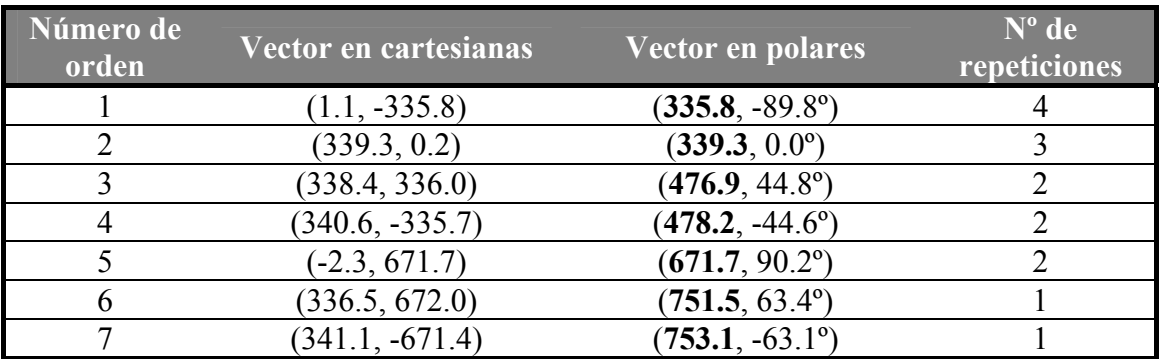

Tabla 10.4: Desplazamientos entre los motivos de la orientación 0 (arcilla) de la clase 0 del patrón de la figura 10.7 ordenados según valores crecientes de módulo (en negrita)

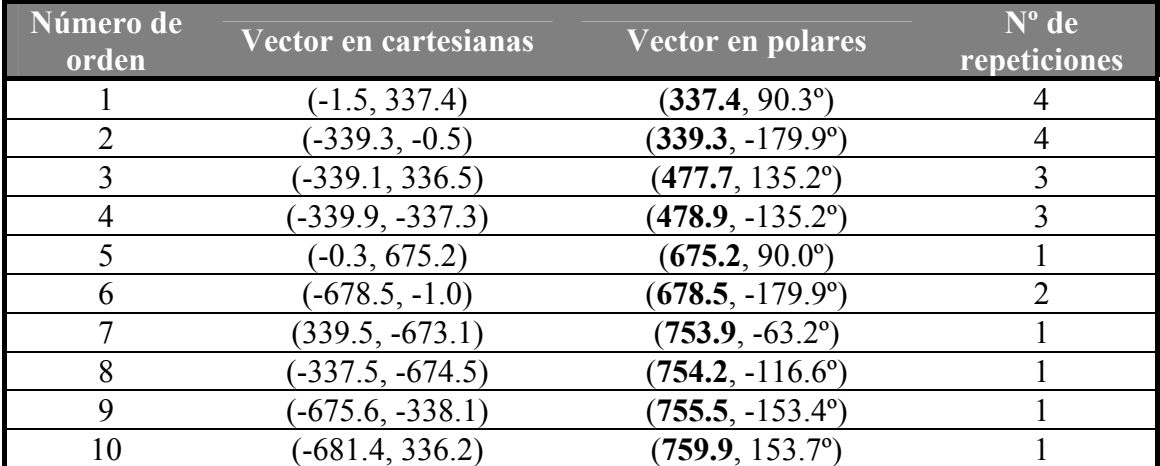

Tabla 10.5: Desplazamientos entre los motivos de la orientación 1 (morado) de la clase 0 del patrón de la figura 10.7 ordenados según valores crecientes de módulo (en negrita)

En las tablas 10.4 y 10.5, se pueden ver, los vectores de desplazamiento, ordenados según valores crecientes de módulo de las 2 orientaciones de motivos de la clase 0 mostrados a la derecha de la figura 10.7. Se comprueba como los vectores más cortos tienen un mayor número de repeticiones, algo lógico puesto que son las relaciones de un motivo con sus inmediatos vecinos, mientras que los vectores más largos corresponden a las relaciones entre los motivos más alejados. Esta situación será la más habitual, pero en algunos casos concretos podemos encontrarnos con que no son justamente los vectores más cortos los que más se repiten, más adelante, en este capítulo, se estudiarán estos casos.

En la tabla 10.4, el primer vector corresponde a un desplazamiento vertical y el segundo a un desplazamiento horizontal, el tercero y el cuarto corresponden a los dos desplazamientos en diagonal de una fila y una columna, el quinto a un desplazamiento vertical de doble módulo que el primero (desplazamiento de dos filas) y los dos últimos a los desplazamientos en diagonal de dos filas y una columna.

En la tabla 10.5, el primer vector corresponde a un desplazamiento vertical y el segundo a un desplazamiento horizontal, el tercero y el cuarto corresponden a los dos desplazamientos en diagonal de una fila y una columna, el quinto y el sexto, a desplazamientos vertical y horizontal, respectivamente, de doble módulo que los dos primeros (desplazamientos de dos filas o dos columnas) y los cuatro últimos a los desplazamientos en diagonal de más de una fila o columna.

Para reducir estos conjuntos de vectores únicamente a un par que sean base del espacio vectorial que ellos mismos constituyen, se ordenan de menor a mayor módulo (como se muestra en las tablas anteriores) y se eliminan los que sean combinación lineal. Esta comprobación se realizará en dos etapas:

- Primero se verá que vectores dependen únicamente de un único vector (son vectores proporcionales): se recorren desde el final hasta el principio comprobando si cada vector es proporcional a alguno situado anteriormente, eliminando los que lo sean.
- A continuación se vuelven a recorren desde el final hasta el principio los restantes, comprobando si cada vector es combinación lineal de otros dos situados anteriormente, eliminando los que lo sean.

La razón de situar los de menor módulo delante, es ir eliminando, de forma ordenada, los más grandes primero, ya que lo más lógico es que los vectores base sean pequeños.

Un vector  $v = (x, y)$  es proporcional a otro  $v_1 = (x_1, y_1)$  (se expresará como  $v = P(v_1)$ , si es igual a este vector multiplicado por un coeficiente entero:

$$
v = P(v_1) \Longleftrightarrow \exists a \in Z / v = a \cdot v_1
$$

Para eliminar los vectores proporcionales de otro basta con calcular el coeficiente que los relaciona dividiendo el módulo del vector mayor entre el del vector menor. A partir de éste coeficiente, en general un número real, se obtiene el coeficiente entero por redondeo. Éste, se multiplica al vector menor para conseguir el vector proporcional teórico, que se compara con el vector mayor empleando la tolerancia de diferencia de vectores, tal como se indica en la figura 10.8. Se debe recalcar nuevamente que no

importa el sentido de los vectores, por tanto, se probará con el coeficiente entero con signo positivo y con signo negativo.

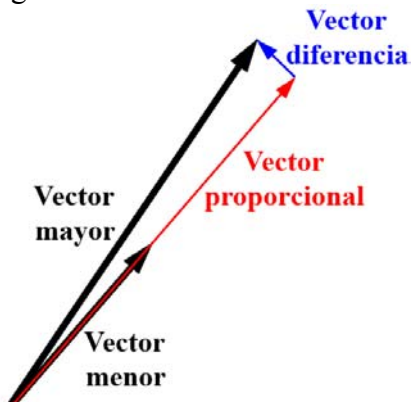

Figura 10.8: Comprobación de la condición de vectores proporcionales

En la tabla 10.6 se muestra el proceso para comprobar que el quinto vector de la tabla 10.5 es proporcional al primero. Al estar ordenados por tamaño creciente, el menor es el primero. El vector diferencia entre el mayor y el proporcional (con el coeficiente entero) al menor tiene un módulo de sólo 2.7, claramente menor que las tolerancias de distancias empleadas habitualmente (alrededor de 30 unidades).

|                                            | <b>Vector menor</b>                             | <b>Vector mayor</b> |  |
|--------------------------------------------|-------------------------------------------------|---------------------|--|
| Coordenadas cartesianas                    | $(-1.5, 337.4)$                                 | $(-0.3, 675.2)$     |  |
| <b>Módulos</b>                             | 337.4                                           | 675.2               |  |
| Coeficiente                                | $(675.2 / 337.4) = 2.001$                       |                     |  |
| Coeficiente entero                         |                                                 |                     |  |
| Vector proporcional con coeficiente entero | $2 \cdot (-1.5, 337.4) = (-3.0, 674.8)$         |                     |  |
| Vector diferencia                          | $(-0.3, 675.2)$ $-(-3.0, 674.8)$ $= (2.7, 0.4)$ |                     |  |
| Módulo del vector diferencia               | 27                                              |                     |  |

Tabla 10.6: Comprobación de vectores proporcionales

La segunda parte, comprobación de combinaciones lineales de pares de vectores, requiere de un planteamiento más complejo que incluye la solución de sistemas de ecuaciones.

Como se desarrolló en el epígrafe 5.6, un vector  $v = (x, y)$  es combinación lineal de otros dos  $v_1 = (x_1, y_1)$  y  $v_2 = (x_2, y_2)$ , si es igual a la suma de dichos vectores multiplicando cada uno de ellos por un coeficiente entero:  $\left\lceil$  $= a \cdot x_1 + b \cdot$  $1 + \nu \cdot \lambda_2$  $x = a \cdot x_1 + b \cdot x$ 

 $\overline{\mathcal{L}}$  $\left\{ \right.$  $= a \cdot y_1 + b \cdot$  $1 + \nu \cdot y_2$  $y = a \cdot y_1 + b \cdot y$ 

Resolviendo el sistema se obtienen los coeficientes *a* y *b*, pero solo cuando sean enteros, el vector en cuestión será combinación lineal de los otros dos. De nuevo, la naturaleza inexacta de los patrones a tratar obliga a emplear tolerancias, de manera que no se exigirá que sean exactamente valores enteros, sino que la diferencia del vector analizado con el vector combinación lineal empleando los coeficientes enteros más próximos (obtenidos mediante el redondeo de *a* y *b*) sea inferior a una tolerancia, de manera similar a la comprobación realizada en la figura 10.8.

En la tabla 10.8 se muestra el proceso para comprobar que el último vector de la tabla 10.5 es combinación lineal de los dos primeros, mientras que en la tabla 10.7 se pueden ver los denominadores obtenidos para las 4 formas de resolución del sistema de ecuaciones a plantear (ver epígrafe 5.6); en negrita, aparecen los denominadores de menor valor absoluto para cada forma de resolución, y se ha sombreado en verde la elegida, por tener un menor valor absoluto mayor que el resto.

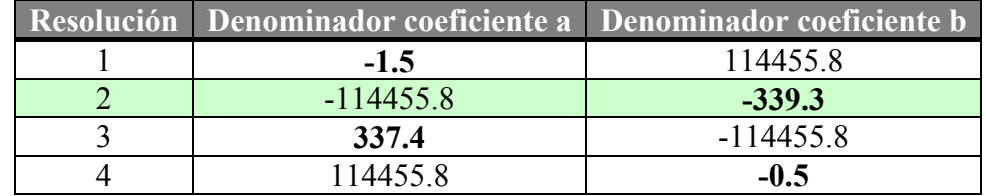

Tabla 10.7: Denominadores para las cuatro formas de resolución del sistema de ecuaciones para obtener los coeficientes del ejemplo

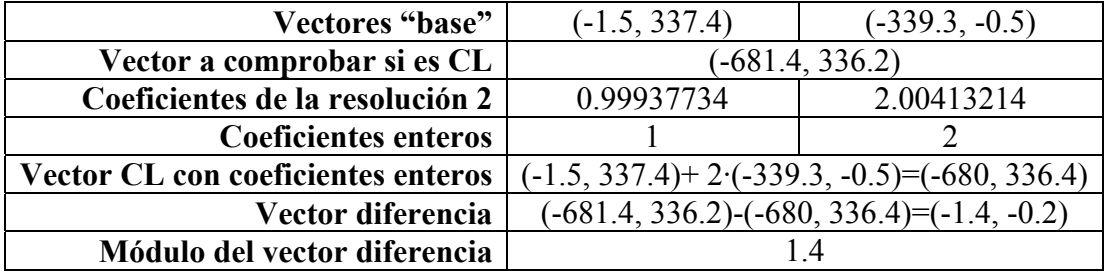

Tabla 10.8: Comprobación de vector combinación lineal de otros dos

Tanto en la tabla 10.7 como en la 10.8, por simplicidad, los valores reales se muestran redondeados a un decimal, excepto cuando se indican los coeficientes reales obtenidos de la resolución del sistema de ecuaciones, para los que se emplean 8 decimales.

El vector diferencia entre el vector a comprobar, y el vector combinación lineal generado mediante los coeficientes enteros tiene un módulo de sólo 1.4, mucho menor que las tolerancias de distancias empleadas habitualmente (alrededor de 30 unidades), por lo que se considera que el vector estudiado es combinación lineal de los otros dos y puede ser eliminado.

El hecho de que se busquen dos vectores representativos descarta los casos en que sólo hay dos elementos (objetos o motivos), ya que entre ambos hay un único vector de desplazamiento. Además, si tras el proceso de búsqueda de vectores combinación lineal, no se obtiene el número esperado, se puede adaptar la tolerancia automáticamente. Para ello:

- Si sólo ha quedado un vector: quizá la tolerancia es muy alta y se consideran combinación lineal vectores que no se debería, por lo que se puede bajar la tolerancia, sin rebasar un límite inferior (alrededor de 10) para que no aparezcan dos vectores cuando sólo hay elementos alineados.
- Si han quedado más de dos vectores: probablemente la tolerancia es muy baja y no se consideran combinación lineal vectores que lo son, por lo que se sube la tolerancia, sin exceder un determinado valor máximo (alrededor de 80).

En el ejemplo de la figura 10.9, con motivos en dos orientaciones distintas y cuyos conjuntos de desplazamientos correspondientes, se mostraban en las tablas 10.4 y 10.5, quedan como base los dos primeros vectores, tanto para una orientación como para la

otra. Además, estas dos bases son iguales (con la tolerancia de distancias empleada y salvando el sentido de algún vector). En la figura 10.9 se muestran sobre la imagen dichos vectores, pudiéndose observar como el paralelogramo que forman posee la condición esencial del Paralelogramo Fundamental: es la mínima parte capaz de reproducir todo el patrón empleando únicamente transformaciones geométricas de desplazamiento.

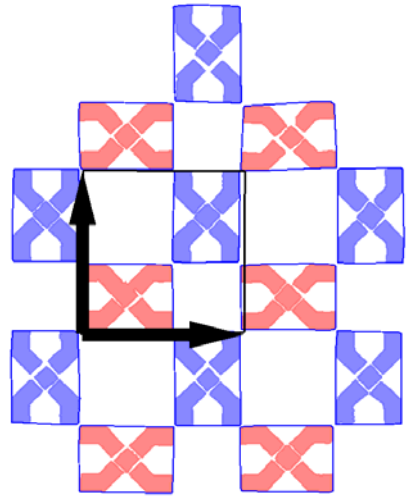

Figura 10.9: Vectores base de los espacios vectoriales formados por los vectores de desplazamiento de las tablas 10.4 y 10.5

# **10.3 Eliminación de desplazamientos no representativos**

En algunos casos, como en el ejemplo de la figura 10.10, pueden existir en un patrón desplazamientos entre elementos iguales que no son múltiplos del Paralelogramo Fundamental, estos desplazamientos pueden llevar a obtener lados erróneos para el Paralelogramo Fundamental (ejemplos en rojo en la figura 10.10), puesto que no se cumplen para todos los elementos. Son desplazamientos más pequeños debidos a que un Paralelogramo Fundamental incluye varios elementos iguales. En estos casos es necesario eliminar dichos desplazamientos.

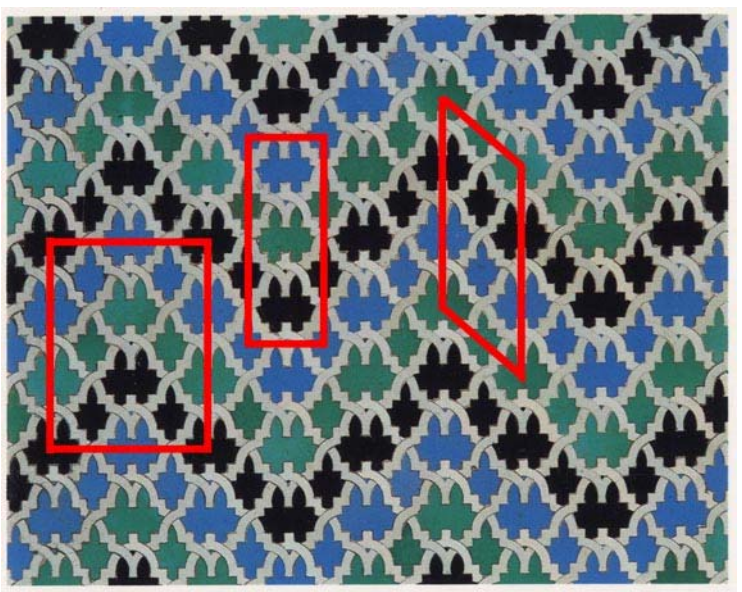

Figura 10.10: Patrón con elevada presencia de desplazamientos no múltiplos del Paralelogramo Fundamental

Para conseguir evitar la interferencia de dichos desplazamientos, se incluye un nuevo parámetro: el porcentaje de aparición de un desplazamiento respecto al que más se repite. Este parámetro se utiliza como un filtro para eliminar desplazamientos haciendo uso de una propiedad esencial del Paralelogramo Fundamental: válido para todos los elementos del patrón, por tanto, sus desplazamientos serán los que más aparecen.

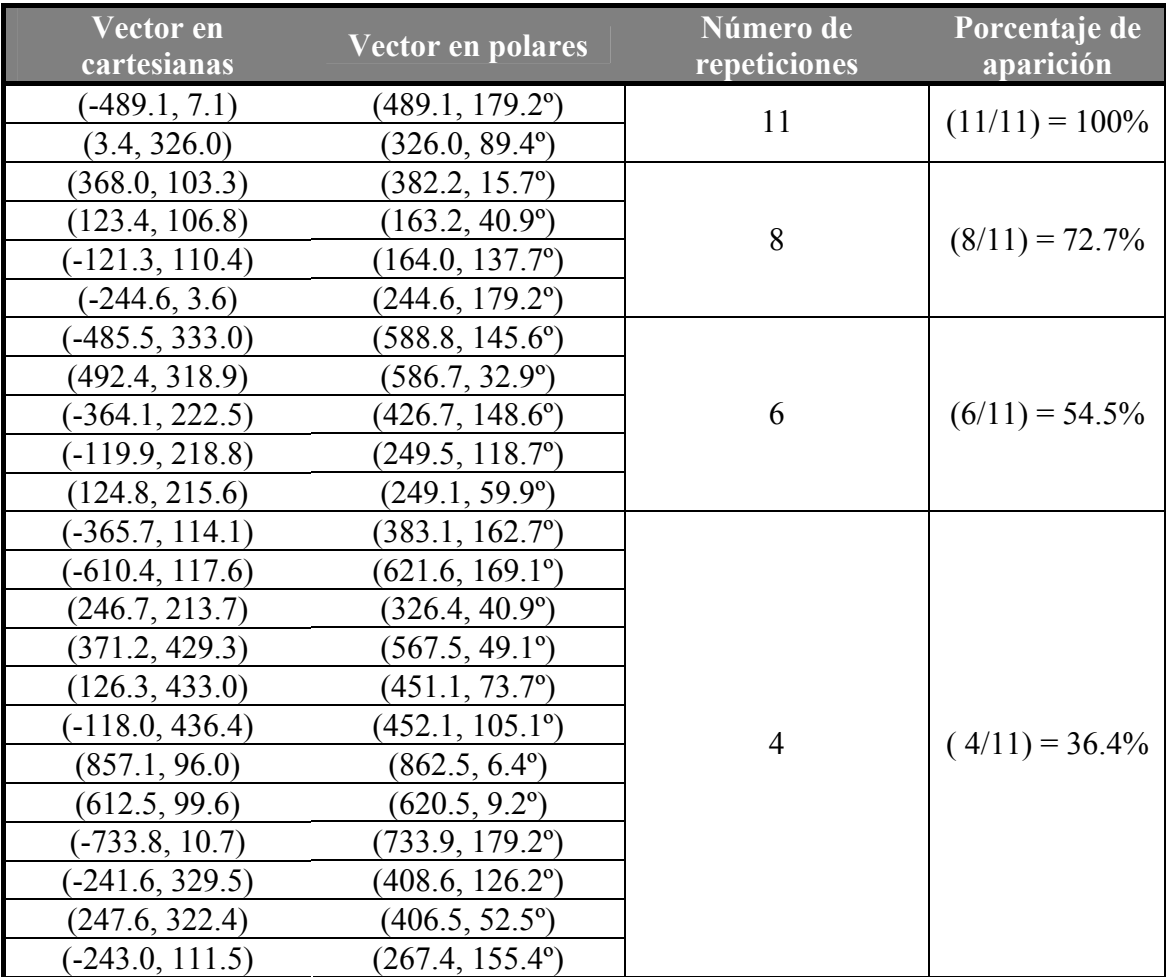

Tabla 10.9: Desplazamientos con mayor número de repeticiones para los objetos verdes grandes del patrón de la figura 10.10

En la tabla 10.9 se muestran los desplazamientos obtenidos para los objetos grandes de color verde de la figura 10.10. Debido a la cantidad de objetos, existen muchos desplazamientos entre ellos, por lo que en la tabla sólo se muestran los que más repiten: 11, 8, 6 ó 4 veces, y no los de sólo 3, 2 ó 1 repeticiones. En la última columna, se muestra el porcentaje de aparición de los desplazamientos respecto al máximo número de repeticiones (11). Mediante el parámetro mencionado, se puede conseguir que sólo los desplazamientos que más se repiten sean empleados para obtener el cálculo del PF: con valores del 73% o superiores, sólo se considerarán los 2 primeros desplazamientos, con valores iguales o superiores al 55% e iguales o inferiores al 72%, también se emplearán los 4 desplazamientos con 8 repeticiones, etc.

En la figura 10.11, se pueden ver los objetos grandes verdes del patrón de la figura 10.10. Además, se han representado los desplazamientos con 11 repeticiones (en color rojo), 8 repeticiones (color azul) y 6 repeticiones (color verde). Como era de esperar, los dos desplazamientos que más repiten, corresponden a los lados del Paralelogramo Fundamental, como se muestra en la figura 10.12, donde se puede comprobar como los desplazamientos indicados por el PF se cumplen para todos los objetos.

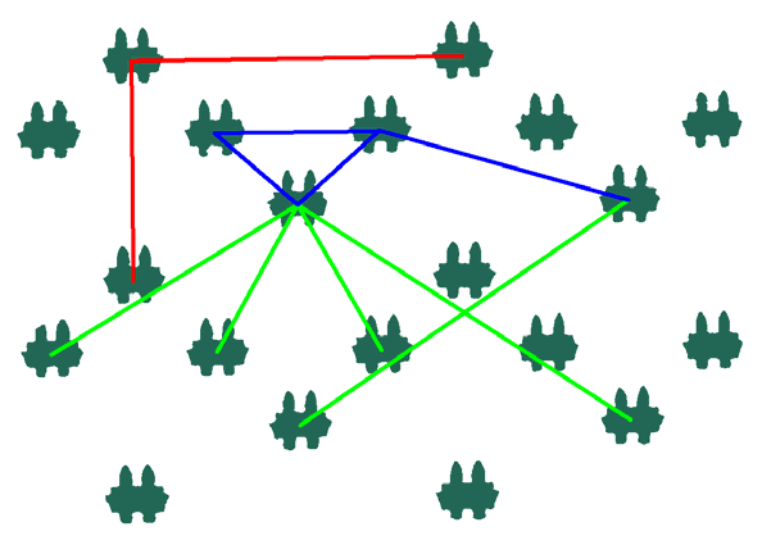

Figura 10.11: Representación de los desplazamientos con 11 (rojo), 8 (azul) y 6 (verde) repeticiones de la tabla 10.8

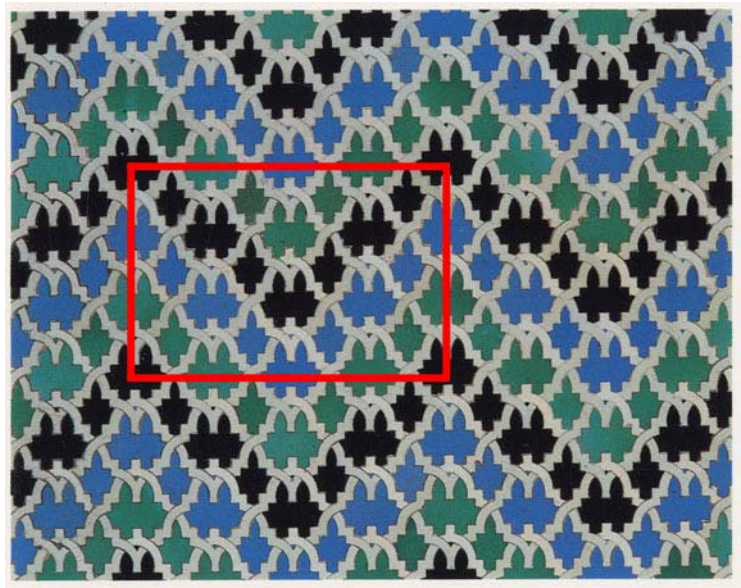

Figura 10.12: PF definitivo para el patrón de la figura 10.10

# **10.4 Elección del Paralelogramo Fundamental**

Después de obtener, para las orientaciones que sea posible, los pares de vectores base, se comparan dichas bases para formar clases de equivalencia entre las sean similares y decidir, entre las que sean distintas, cual es la más general y por tanto, válida para todo el patrón, que constituirá el Paralelogramo Fundamental.

El primer paso, comparación y promediado de bases, se realiza empleando la evaluación del módulo de la diferencia de vectores frente a una tolerancia de distancias, tal como se indicó en la figura 10.4. Además se deberá tener en cuenta que cada 2 pares de vectores, habrá que compararlos también de manera cruzada, además de con el sentido cambiado.
También se deberá considerar que, siempre que el Paralelogramo Fundamental tenga geometría de Rombo Equilátero (rombo formado por dos triángulos equiláteros), podrá existir ambigüedad, ya que un triángulo equilátero está formado por 3 lados iguales, existirán 3 desplazamientos de igual módulo.

En la figura 10.13, se puede ver un patrón cuyo Paralelogramo Fundamental tiene una geometría de Rombo Equilátero; en él existen 3 clases de objetos distintos:

- Objetos de color negro, con 1 única orientación.
- Objetos blancos, con 2 orientaciones distintas.
- Objetos de color azul, con 3 orientaciones.

En total existen 6 orientaciones distintas, por tanto se encontrarán 6 pares de vectores base. En la misma figura se han representado gráficamente, con distintos colores y mediante línea continua, 6 bases posibles y correctas. Con línea discontinua se ha completado cada Paralelogramo Fundamental. Se puede ver como existen:

- 4 PFs que son iguales entre sí (los dibujados en la parte inferior del patrón), pero definidos empleando pares de lados distintos.
- Otros 2 PFs distintos (dibujados en la parte superior).

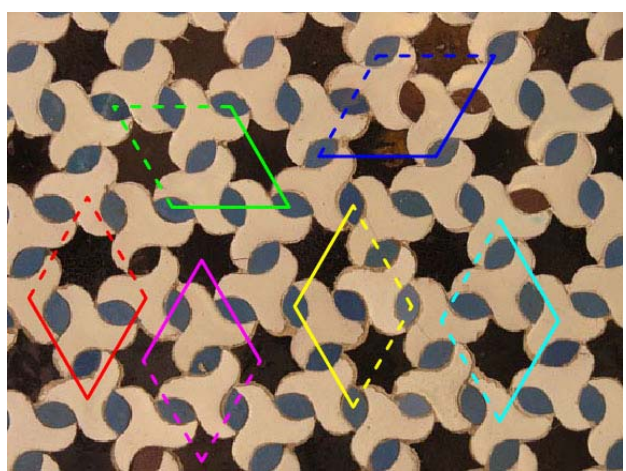

Figura 10.13: Vectores que forman las bases y Paralelogramos Fundamentales correspondientes encontrados para los objetos del patrón

Para considerar iguales los 4 primeros basta con comparar los vectores de los lados considerando los dos sentidos y también de forma cruzada, como se ha indicado anteriormente, pero para los otros dos se necesita cambiar un lado por la diagonal menor.

Debido a que, en este punto del proceso, todavía no se ha analizado la geometría del PF para saber si se trata de un Rombo Equilátero, la comprobación con los vectores diagonales se realizará en todos los casos, prestando también atención al sentido y al orden de los vectores.

Una vez verificada la equivalencia de todas las bases, cada clase de equivalencia queda representada por una única base cuyos vectores se obtienen como el promedio (cambiando, cuando sea necesario, sentidos y lados por diagonales) de los vectores de todas las bases equivalentes.

En el caso, bastante habitual, de que existan varias clases de equivalencia de bases, deberá buscarse la más general, válida para todo el patrón. El método seguido consiste en ordenar las bases según el número de bases equivalentes, para dejar delante las más utilizadas, pero a continuación, se busca si existe alguna que genere un PF con área que sea un múltiplo entero de la situada en primer lugar y, en ese caso, situarla en primera posición de la lista y ser la seleccionada para ser el PF. Este método sólo afecta al orden de los PFs y a cual se elige por defecto (puesto que es el caso más común), no obstante, se presenta al usuario una lista que funciona como un parámetro, pudiendo elegir cualquier otro de los PFs correspondientes a las distintas bases existentes. Por supuesto, al comparar los valores de áreas múltiplo se necesita una tolerancia, indicada no como un parámetro sino de forma fija, con un valor del 5%.

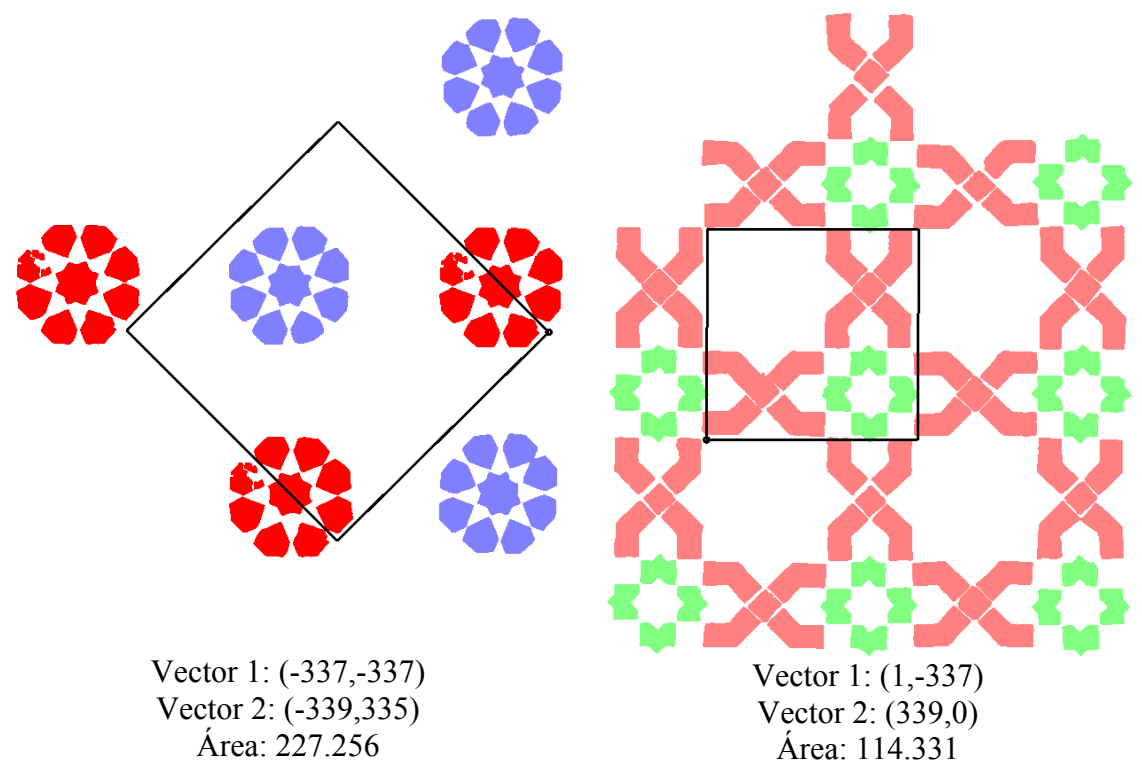

Figura 10.14: Distintos PFs según los motivos en un mismo patrón. Cada clase de motivos se representa con un color distinto

En la figura 10.14 se pueden ver para el patrón de la figura 10.15, los 4 motivos encontrados (uno de ellos, el de color arcilla de la imagen de la derecha, con dos orientaciones), separados en dos imágenes según los PFs que tengan. Se puede observar como si los motivos de la izquierda fuesen del mismo color, tendrían el mismo PF que los motivos de la derecha, y como el valor de área es del doble.

Como se puede comprobar, en las figuras 10.14 y 10.15, se encuentra el patrón de la figura 10.1, aunque se han suprimido los objetos blancos de fondo y los motivos que no pertenecen a ninguna clase. Además, se han aplicado procesos de reconstrucción entre motivos de la misma clase (ver capítulo 13), para solucionar los problemas ocasionados por los motivos partidos por los bordes de la imagen. El hecho de no haber trabajado con objetos, sino con motivos, ha impedido que se detectara el PF más pequeño que existe entre los objetos de color amarillo, si bien ello no supone ningún problema para hallar el PF válido para todo el patrón.

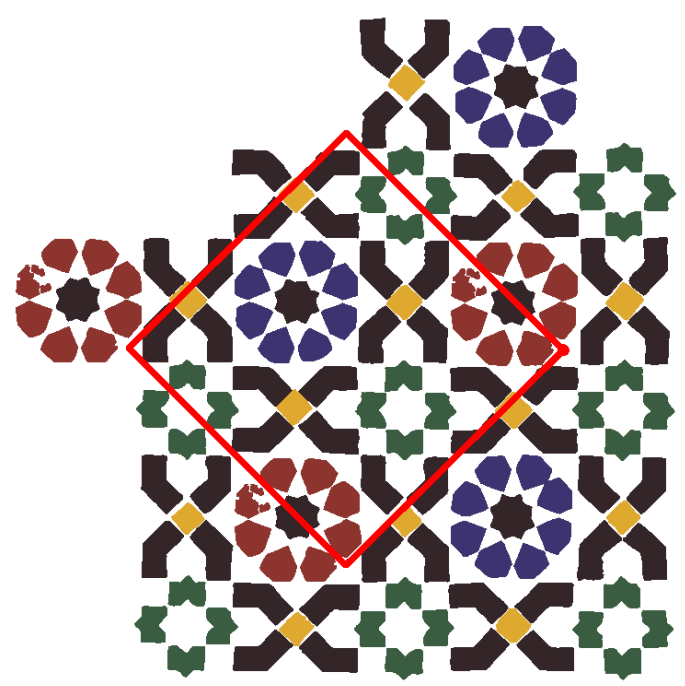

Figura 10.15: PF válido para todo el patrón

#### **10.5 Determinación de la geometría del Paralelogramo Fundamental**

En la figura 10.16 se indican los tamaños de lados y los ángulos a analizar para determinar la geometría de un Paralelogramo Fundamental. Un paralelogramo está formado por 4 lados paralelos 2 a 2 y cuatro ángulos iguales 2 a 2. Como la suma de ángulos interiores siempre es 360º, el valor de un ángulo siempre será dependiente del otro:  $2 \cdot a + 2 \cdot b = 360^{\circ}$ .

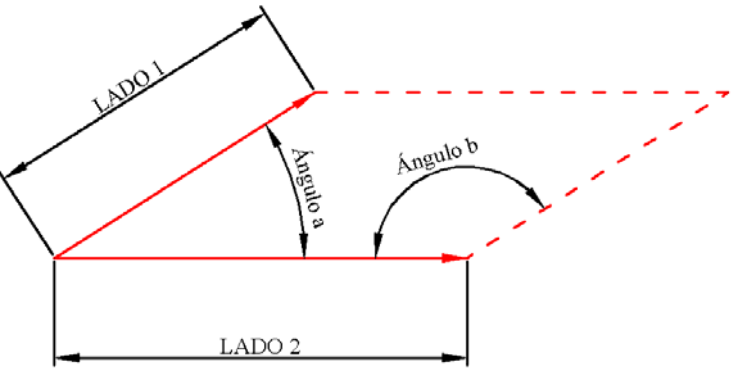

Figura 10.16: Lados y ángulos de un paralelogramo

En nuestro caso, los datos del Paralelogramo son dos vectores coincidentes con dos lados adyacentes del mismo, y que provienen de los dos vectores de la base elegida. El tamaño de los lados será el módulo de los vectores, mientras que el ángulo será la diferencia de ángulos de ambos vectores. Con los ángulos es importante el orden con que se toman para calcular la diferencia, de forma que siempre esté en el rango ]0º,180º[, ya que en caso contrario, estaría indicando el ángulo exterior del Paralelogramo Fundamental.

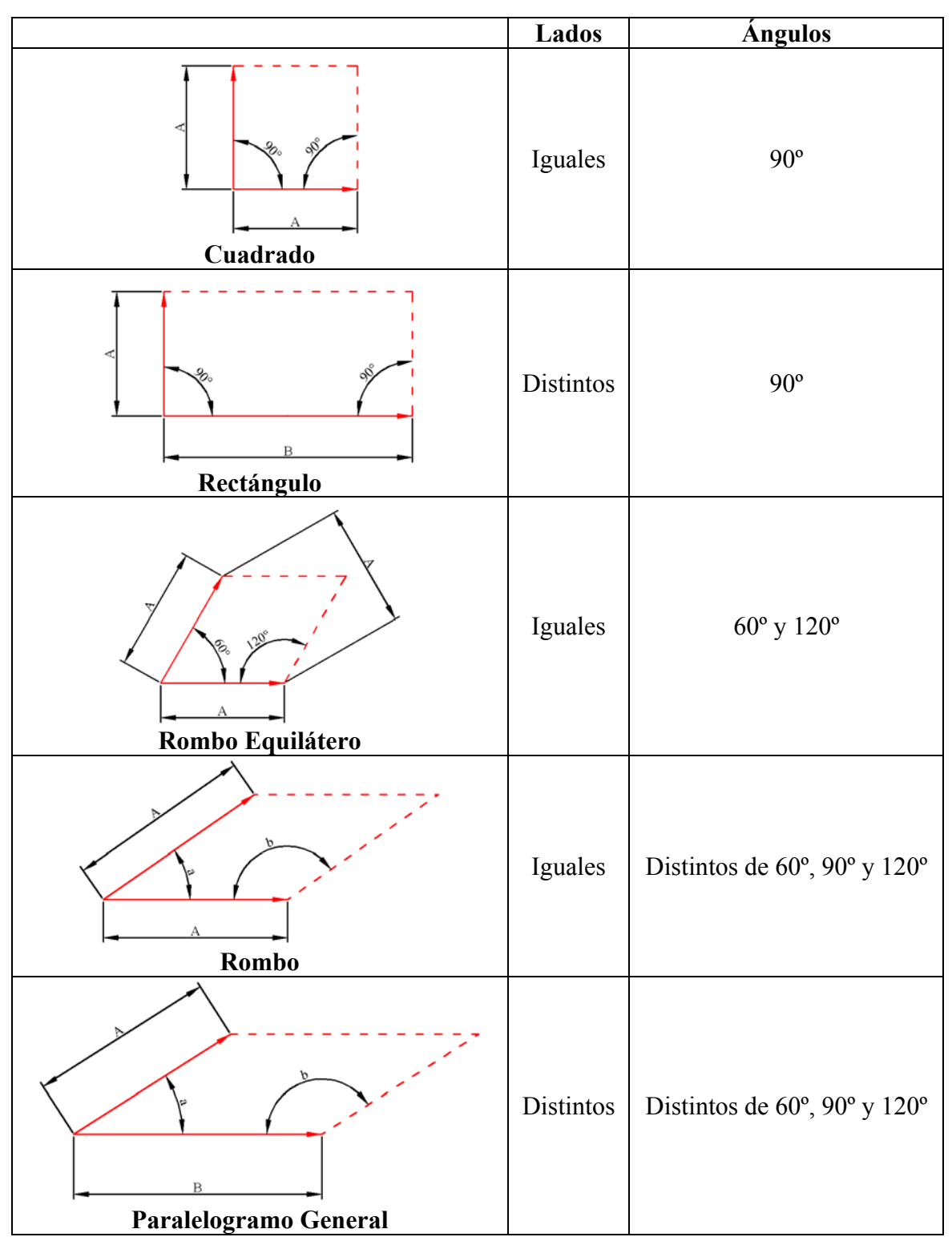

Tabla 10.10: Características de cada tipo de PF: lados y ángulos

En la tabla 10.10 se indican las características correspondientes a cada geometría posible de Paralelogramo Fundamental. Evidentemente, las comprobaciones de tamaño de lados y valores de ángulos necesitan siempre unas tolerancias, con valores que suelen estar alrededor de 35 para los lados y 8º para los ángulos.

Al buscar los 2 vectores base para un conjunto de desplazamientos, siempre se da prioridad a los más cortos, pero en algunos casos debido a la falta de elementos, puede que no exista ningún desplazamiento correspondiente a uno de los vectores esperados. Como se muestra en la figura 10.17 para el PF definido por los dos vectores de color rojo, siempre se comprueba si la diagonal menor del PF (suma o resta de vectores), es más corta que los vectores que representan a los lados, y en ese caso, se cambia por el vector más largo. De esta forma, se obtienen los vectores correctos que representan a los lados en PFs con geometría de Cuadrado o de Rectángulo. En el ejemplo, se cambia el lado rojo más largo por el azul, que era la diagonal menor, obteniendo el Cuadrado a partir de un Paralelogramo.

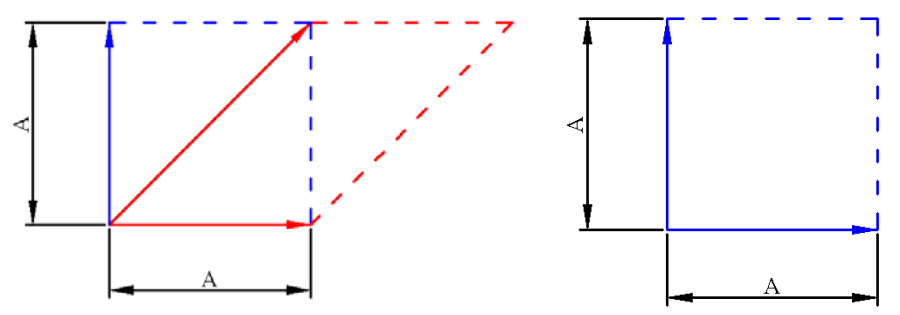

 Figura 10.17: Cuadrado/Rectángulo obtenido inicialmente con 1 lado y 1 diagonal (rojo) y transformación al Cuadrado/Rectángulo correcto con los 2 lados ortogonales(azul)

Un caso distinto, pero muy relacionado, es el que sucede con los Rombos, que también pueden estar "ocultos" en un Paralelogramo, como sucede en el definido por los dos vectores de color rojo de la figura 10.18. Aquí la comprobación a realizar es si el tamaño de una diagonal es igual al del vector del lado mayor y, en ese caso, sustituir el vector del lado menor por el vector de dicha diagonal. En la figura 10.18, la diagonal azul y el lado más largo (A) miden lo mismo, y por ello se cambia por el lado corto (B).

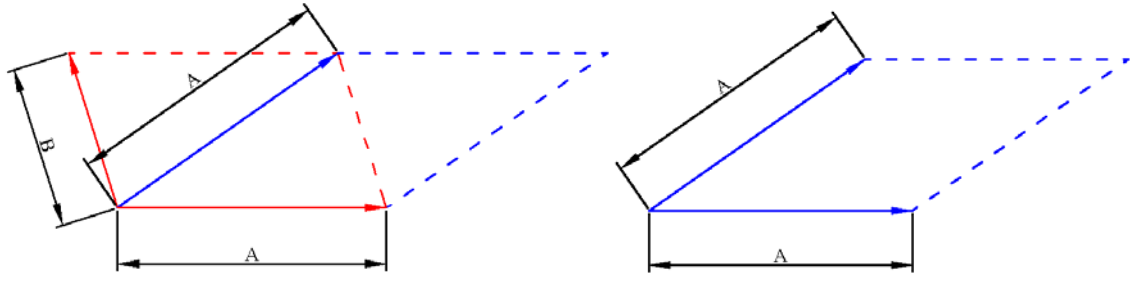

Figura 10.18: Rombo obtenido inicialmente con 1 lado y la diagonal menor (rojo) y transformación al Rombo correcto con los 2 lados iguales (azul)

Este último caso es más habitual, ya que no se debe a que falten vectores, sino a que la diagonal menor del rombo siempre es más pequeña que los lados, y por tanto, los dos vectores que se encuentran inicialmente serán un lado y la diagonal menor.

Para el caso del Paralelogramo General no tiene ningún efecto cambiar lados por diagonales, puesto que sigue siendo un Paralelogramo, y para el Rombo Equilátero la diagonal menor es igual que los lados y, como se vio en la figura 10.13, existen diversas variantes de PF según que par de lados del Triángulo Equilátero se elija, todas válidas. No obstante, como se muestra en la figura 10.19, para el Rombo Equilátero, siempre será preferible, aunque sólo por una cuestión de "equilibrio estético", elegir el Rombo Equilátero cuyas diagonales sigan las direcciones principales: horizontal y vertical.

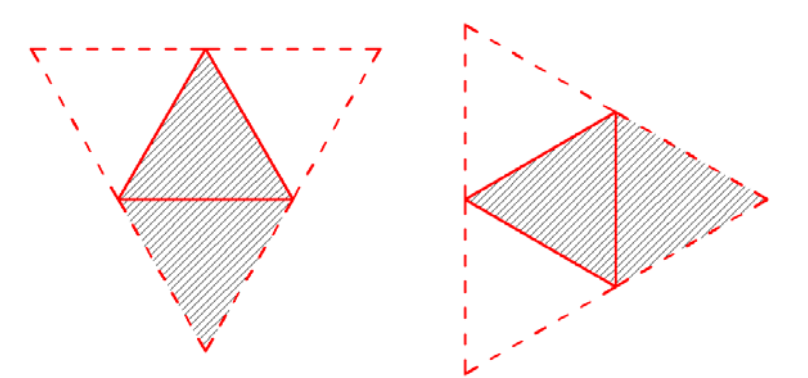

Figura 10.19: Diferentes posibilidades de un paralelogramo Rombo Equilátero, y elección de la que tiene las diagonales alineadas con las direcciones principales

Para alinear el Rombo Equilátero, se necesitará disponer de los 3 lados del triángulo Equilátero, que serán los dos vectores que forman la base y la diagonal menor, ésta, se obtiene (como se indica en la figura 10.20) con la resta o la suma de los dos vectores de la base según formen estos un ángulo de 60º o 120º, respectivamente. Posteriormente, se calculan los ángulos de cada lado y se comprueba cual de ellos está más cerca de una dirección principal (0º, 90º, 180º, 270º) y si es uno de los vectores de la base, se cambia por la diagonal menor.

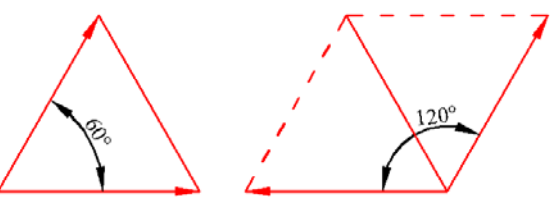

Figura 10.20: Obtención de la diagonal menor de un Rombo Equilátero según el ángulo entre los lados conocidos

#### **10.6 Parametrización del Paralelogramo Fundamental**

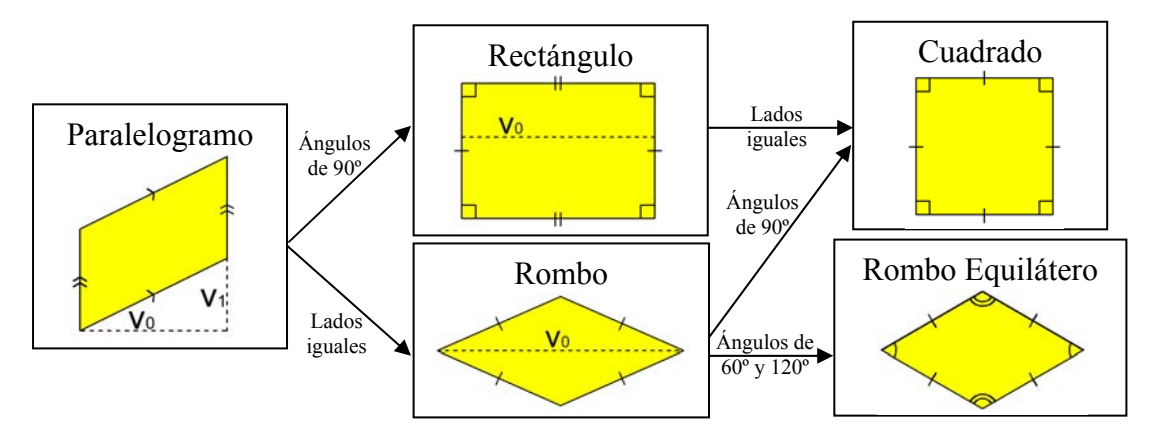

Figura 10.21: Jerarquía entre distintas geometrías de un PF, desde la más general (izquierda), hasta las más restrictivas (derecha)

A partir de las propiedades indicadas en la tabla 10.11, se comprueba como los distintos tipos de geometría no son excluyentes, sino que existen geometrías más generales que engloban a las otras, tal como se indica en la figura 10.21, donde los lados iguales de cada geometría específica se indican mediante un número igual de pequeñas líneas

perpendiculares y entre los lados que forman 60º, 90º ó 120º, hay un arco, un cuadrado o dos arcos, respectivamente. Además del factor de escala, los parámetros libres que quedan, en cada caso, se representan con  $v_0$ ,  $v_1$  y  $v_1$ . Si referimos estos parámetros a los lados y ángulos de los paralelogramos, son los siguientes:

- El Paralelogramo General, situado a la izquierda tiene dos grados de libertad: relación entre el tamaño de los dos lados y ángulo entre ellos.
- Los situados al centro, tienen un grado de libertad: relación entre el tamaño de los dos lados, para el Rectángulo, y ángulo entre ellos, para el Rombo.
- Por último, al Cuadrado y al Rombo Equilátero, no les quedan grados de libertad.

En este momento, el Paralelogramo Fundamental sólo son los dos vectores que definen sus lados y el tipo de paralelogramo que indica su geometría. La posición quedará fijada posteriormente, en función de los ejes de simetría y centros de rotación que existan en el patrón. Pero para que se visualice el PF correctamente, se le asigna un origen provisional de forma que su centro coincida con el centro del patrón: como las coordenadas del centro del PF respecto a su origen están desplazadas la mitad de la suma de sus lados, el origen se situará restando la mitad de dicha suma a las coordenadas del centro del patrón, como se puede ver en la figura 10.15.

## **10.7 Ejemplo**

En la figura 10.22, se muestra un patrón de ejemplo procedente del embaldosado de una acera. En la fila superior se muestra la imagen ráster original (izquierda) y el patrón vectorizado con el PF elegido.

Dicho PF, tiene unos lados de tamaños 641.36 y 630.04, mientras que el ángulo que forman es de 89.5º. Por tanto, la geometría determinada para él será un Cuadrado siempre que la tolerancia de distancia sea superior a 11.32 y la tolerancia angular sea superior a 0.5º, valores bastante reducidos para lo que es habitual.

En la fila central y la inferior de la misma figura, aparecen las 3 clases de objetos con un color para cada orientación. Para las clases de objetos con 4 y 2 orientaciones sólo existe un Paralelogramo Fundamental con área 403.483, mientras que para la otra clase (objetos con forma de cuadrado pequeño) sólo existe una orientación pero, se pueden encontrar dos PFs distintos:

- El mismo Cuadrado de área 403.483 que para las otras clases de objetos.
- Un Cuadrado mucho más pequeño con área 13.069 y que no es aplicable a todo el patrón.

Siguiendo con los dos PFs posibles para los objetos con forma de cuadrados, existen dos razones por las que se descarta el que no es válido:

- Mediante la eliminación de los vectores que menos aparecen: fijando el parámetro de porcentaje de aparición de un desplazamiento respecto al que más se repite a un valor del 67%, o mayor.
- Si no se eliminan los vectores que lo generan, existen 6 orientaciones (las de los otros objetos) que proporcionan la otra base, por sólo 1 para la base del PF pequeño, por lo que tiene prioridad el PF de área mayor (aunque su área no sea múltiplo entero del área del PF pequeño).

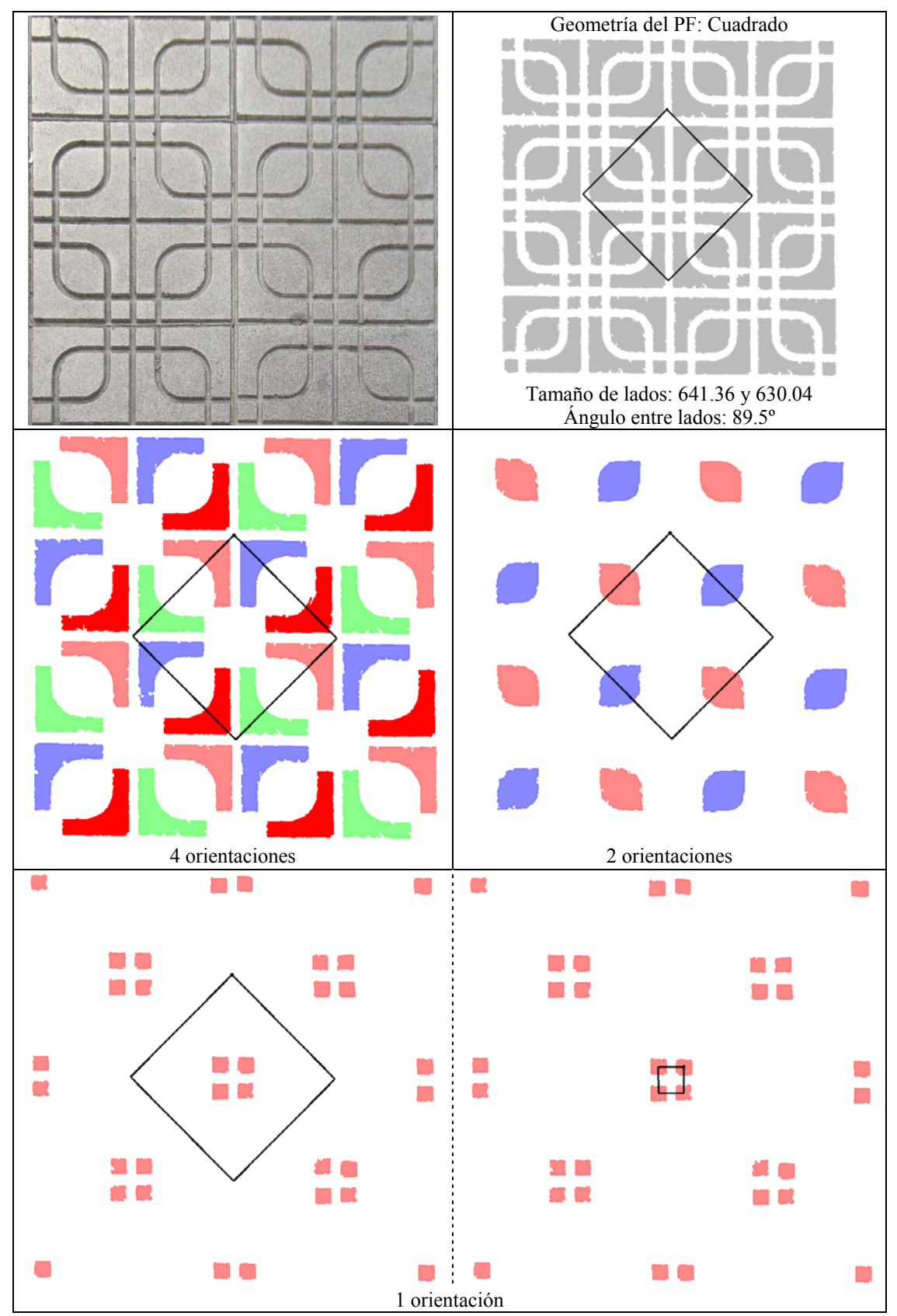

Figura 10.22: Patrón de ejemplo. Se muestra la imagen original, el patrón vectorizado con el PF elegido y los PFs posibles para cada orientación de cada clase de objetos

**Capítulo 11** 

**El Grupo de Simetría del Plano** 

Después de obtener el Paralelogramo Fundamental (PF), que constituye la parte de la estructura que representa las transformaciones de desplazamiento existentes en el patrón, se pasa a obtener su Grupo de Simetría del Plano (GSP), que contiene la información de la estructura acerca de las otras transformaciones geométricas: ejes de simetría y rotaciones.

En la figura 11.1 se pueden apreciar dos imágenes que muestran los ejes de simetría y centros de rotación existentes en un patrón, la obtención de los mismos constituirá la base de esta etapa. Ambas imágenes tienen el mismo contenido, pero mientras en la imagen de la izquierda se representa el patrón con su color original, en la derecha se han aclarado los colores del patrón para que se visualicen mejor los ejes de simetría y centros de rotación. En esta figura, los ejes de simetría se representan con líneas a trazos, de color negro para ejes de simetría sin deslizamiento, y de color rojo para ejes con deslizamiento; mientras que los centros de rotación se indican empleando un pequeño círculo de color rojo y un número entero con el orden de dicho centro.

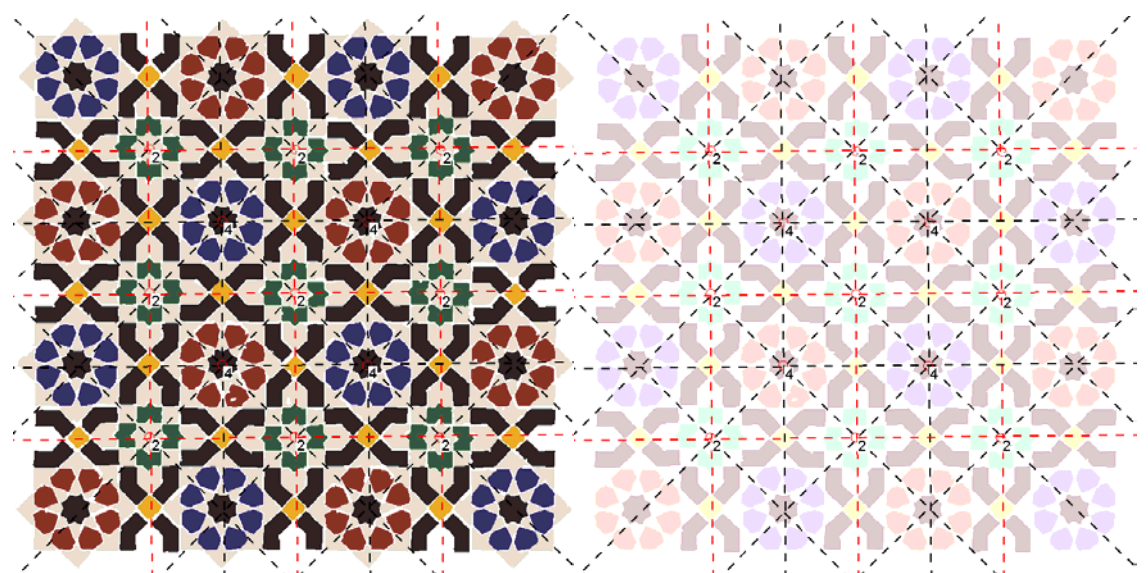

Figura 11.1: Patrón en el que se han indicado sus ejes de simetría

A pesar de que la obtención del Grupo de Simetría del Plano se base en la disposición de los ejes de simetría (con y sin deslizamiento) y la de los centros de rotación, el PF sigue teniendo una importancia fundamental en esta etapa, ya que, dependiendo de su geometría (Cuadrado-Rectángulo-Rombo-Rombo Equilátero-Paralelogramo General), sólo van a ser posibles unos determinados Grupos de Simetría del Plano, y además, aporta información relevante sobre ejes de simetría y centros de rotación, cumpliéndose siempre que [Schattschneider 1978]:

- Los ángulos de los ejes de simetría serán paralelos o perpendiculares a los lados o diagonales del PF.
- La posición de los centros de rotación es de tal manera que los desplazamientos entre centros del mismo orden, así como entre centros de distintos órdenes, son combinaciones lineales de vectores obtenidos a partir de los lados del PF: siendo en algunos casos los mismos vectores, y en otros vectores con la misma dirección pero la mitad o la tercera parte del módulo.

La figura 11.2 coincide con la imagen de la derecha de la figura 11.1, pero se muestra también, con línea continua negra, el Paralelogramo Fundamental. Se puede ver como los ejes de simetría son paralelos a los lados y diagonales del PF, mientras que los desplazamientos entre centros de rotación de orden 2 son una combinación lineal de medias diagonales, al igual que entre centros de rotación de orden 4, siendo los desplazamientos entre centros de uno y otro orden de medio lado.

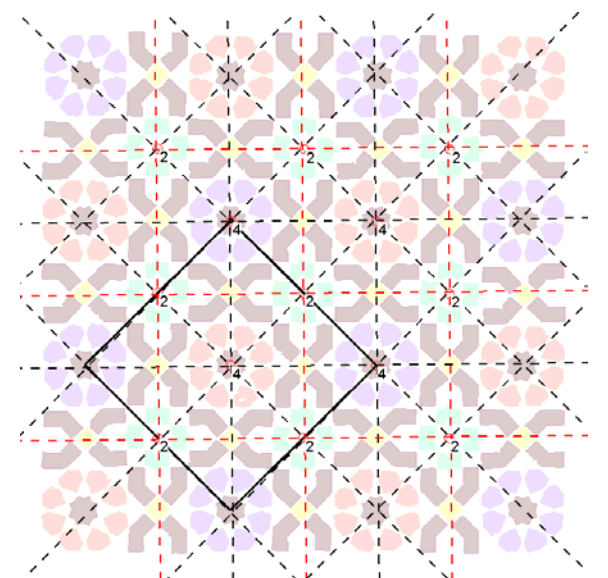

Figura 11.2: Relación entre el Paralelogramo Fundamental y los ejes de simetría y centros de rotación del patrón de la figura 11.1

#### **11.1 Características de cada Grupo de Simetría del Plano**

En la tabla 11.1 se pueden ver todos los Grupos de Simetría del Plano. Los GSP se han organizado formando agrupaciones determinadas por el orden de los centros de rotación que presentan, separadas entre ellas mediante líneas rojas. En dicha tabla, se indican todas las características importantes de cada Grupo de Simetría del Plano:

- Paralelogramos Fundamentales compatibles con cada GSP. Cada GSP va asociado a una geometría de PF, pero como existe una organización jerárquica entre las distintas geometrías de los PF (por ejemplo, un Cuadrado también es un Rectángulo, un Rombo y un Paralelogramo), los GSP asociados a geometrías más generales, aparecerán también con las más estrictas. Cada tipo de PF se indica como sigue:
	- o P: Paralelogramo Genérico.
	- o R: Rombo Genérico.
	- o ROE: Rombo Equilátero.
	- o RE: Rectángulo.
	- o C: Cuadrado.
- Direcciones de los ejes de simetría respecto a las direcciones del PF. La notación empleada es la siguiente:
	- o ES: eje de simetría sin deslizamiento. Si está en negrita, significa que también existen ejes con deslizamiento, pero son secundarios.
	- o ESD: eje de simetría con deslizamiento.
	- o ||: paralelo.
	- $\circ$  | : perpendicular.
- Orden y posiciones de los centros de rotación respecto al PF situado en posición estándar.

| <b>GSP</b>                                                             | PF                                                      | <b>EJES DE SIMETRÍA</b>                                                                                                    | <b>CENTROS DE ROTACIÓN</b>                                                                                                    |  |  |
|------------------------------------------------------------------------|---------------------------------------------------------|----------------------------------------------------------------------------------------------------|----------------------------------------------------------------------------------------------------|--|--|
| P <sub>1</sub><br>PM<br>PG<br>CM                                       | P-C-RE-ROE-RO<br>$RE-C$<br>RE-C<br>RO-C-ROE             | Ninguno<br>ES    a un lado del PF<br>ESD    a un lado del PF<br>ES    a una diagonal del PF                                                                                                    | Ninguno                                                                                                    |  |  |
| P <sub>2</sub><br><b>PMM</b><br><b>PMG</b><br><b>PGG</b><br><b>CMM</b> | P-C-RE-ROE-RO<br>$RE-C$<br>$RE-C$<br>$RE-C$<br>RO-C-ROE | Ninguno<br>ES    a un lado del PF<br>ES    al otro lado del PF<br>ES    a un lado del PF<br>ESD    al otro lado del PF<br>ESD    a un lado del PF<br>ESD    al otro lado del PF<br>ES    a una diagonal del PF<br>ES    a la otra diagonal del PF | Orden 2 (180°) en:<br>Centro del PF<br>$\bullet$<br>Vértices del PF<br>$\bullet$<br>Mitad de lados del PF                                                                                                    |  |  |
| P3<br><b>P31M</b><br><b>P3M1</b>                                       | <b>ROE</b><br><b>ROE</b><br><b>ROE</b>                  | Ninguno<br>ES    a un lado del PF<br>ES    al otro lado del PF<br>ES    a una diagonal del PF<br>ES    a una diagonal del PF<br>ES   a un lado del PF                                                                                             | Orden 3 (120°) en:<br>Centro de los 2 triángulos que<br>forman el Rombo del PF<br>Vértices del PF                                                                                                    |  |  |
| P4<br>P <sub>4</sub> M                                                 | $\overline{C}$<br>$\mathcal{C}$                         | ES   al otro lado del PF<br>Ninguno<br>ES    a un lado del PF<br>ES    al otro lado del PF<br>ES    a una diagonal del PF                                                                                                    | Orden 4 (90°) en:<br>Centro del PF<br>$\bullet$                                                                                                    |  |  |
| P <sub>4G</sub>                                                        | $\mathcal{C}$                                           | ES    a la otra diagonal del PF<br>ESD    a un lado del PF<br>ESD    al otro lado del PF<br>ES    a una diagonal del PF<br>ES    a la otra diagonal del PF                                                                                        | Vértices del PF<br>$\bullet$<br>Orden 2 (180°) en:<br>Mitad de lados del PF                                                                                                    |  |  |
| <b>P6</b><br>P6M                                                       | <b>ROE</b><br><b>ROE</b>                                | Ninguno<br>$ES \parallel a$ un lado del PF<br>ES    al otro lado del PF<br>ES    a una diagonal del PF<br>ES    a la otra diagonal del PF<br>$ES \nightharpoonup a$ un lado del PF<br>ES   al otro lado del PF                                    | Orden 6 (60°) en:<br>Vértices del PF<br>Orden 3 (120°) en:<br>Centro de los 2 triángulos que<br>$\bullet$<br>forman el Rombo del PF<br>Orden 2 (180°) en:<br>Centro del PF<br>$\bullet$<br>Mitad de lados del PF<br>$\bullet$ |  |  |

Tabla 11.1: Características [Valor 2002] de los 17 Grupos de Simetría del Plano

En la figura 11.3 se puede ver, de forma gráfica, la misma información de la tabla 11.1. Para cada Grupo de Simetría del Plano, se dibuja el PF más genérico posible empleando un tipo de línea continua de color negro, aunque no se muestra cuando coincide con ejes de simetría. Los ejes de simetría se representan con un tipo de línea discontinua azul (si son sin deslizamiento) o roja (cuando sean con deslizamiento). Por último los centros de rotación se representan con una figura según el orden que tengan: círculo (orden 2), triángulo (orden 3), cuadrado (orden 4) y hexágono (orden 6). Los Grupos de Simetría del Plano se organizan de la siguiente forma:

- En cada fila se encuentran los GSP con los mismos centros de rotación, es decir, los GSP de la tabla 11.1 separados del resto por una línea roja.
- En la columna de la izquierda, se encuentran los GSP sin ejes de simetría, y el resto de columnas se han organizado de manera que los GSP situados más hacia la

derecha, tengan más ejes de simetría con deslizamiento, excepto para los GSP con PF Rombo (CM y CMM), situados en la columna de más a la derecha.

En dicha figura, los Paralelogramos Fundamentales adoptan la posición denominada, en este trabajo, como "estándar". Esta situación, se corresponde con la indicada en la mayor parte de la bibliografía, y sobre todo, con la de [Schattschneider 1978]. La ubicación del PF de un patrón en el proceso de análisis en su posición "estándar" se realiza con posterioridad (ver capítulo 12) a la obtención del GSP, debido a que para ello se necesita conocer la situación de los ejes de simetría y centros de rotación.

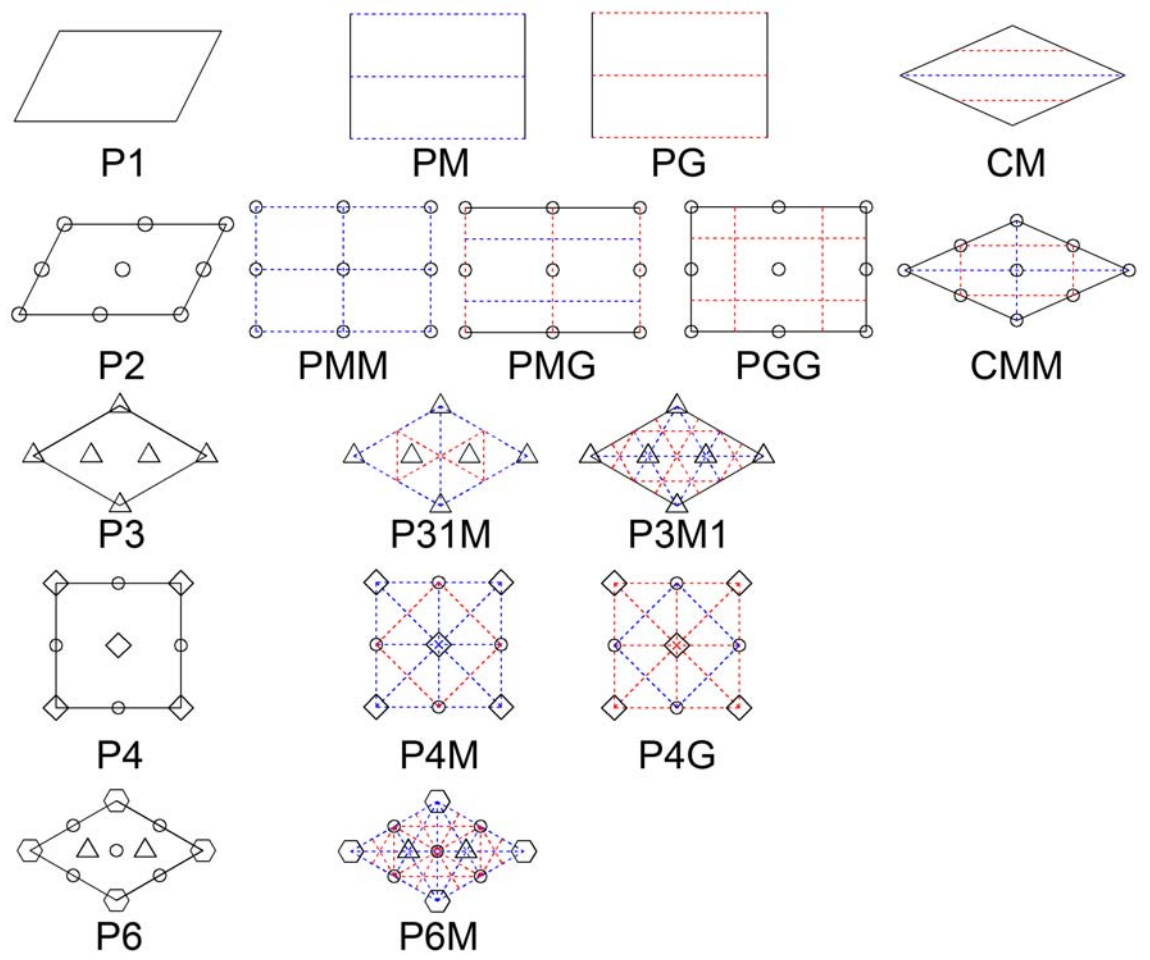

Figura 11.3: Representación de los diagramas [Schattschneider 1978] de los GSP

En resumen, según se indica en la tabla 11.1, los 3 tipos de transformaciones geométricas existentes en el diseño: Desplazamientos (implícitos en los vectores que determinan el PF), Ejes de simetría y Centros de rotación, son los que van a determinar el Grupo de Simetría del Plano del patrón:

- Desplazamientos: cada geometría del Paralelogramo Fundamental sólo permite unos determinados Grupos de Simetría del Plano.
- Ejes de simetría: cada Grupo de Simetría del Plano, excepto los que no poseen ejes de simetría, tiene un conjunto único de direcciones de ejes con/sin deslizamiento referidas a los lados y diagonales del Paralelogramo Fundamental.
- Centros de rotación: tanto el mayor orden de los centros de rotación existentes en el patrón, como el conjunto de órdenes que aparecen, sólo van a estar en determinados Grupos de Simetría del Plano, y además, su distribución está relacionada con el Paralelogramo Fundamental.

## **11.2 Jerarquía entre los Grupos de Simetría del Plano**

Igual que pueden existir Paralelogramos Fundamentales diferentes para distintos elementos del mismo patrón, también pueden existir Grupos de Simetría diferentes para distintos elementos de un mismo patrón, aunque siempre estarán coordinados para evitar solapes. De modo que, nos vemos obligados a calcular el GSP para cada elemento del patrón (pueden ser tanto motivos como objetos, pero preferentemente motivos por su menor coste y mayor fiabilidad), eligiendo posteriormente de todos los GSP existentes, aquel más genérico que se cumple para todo el patrón.

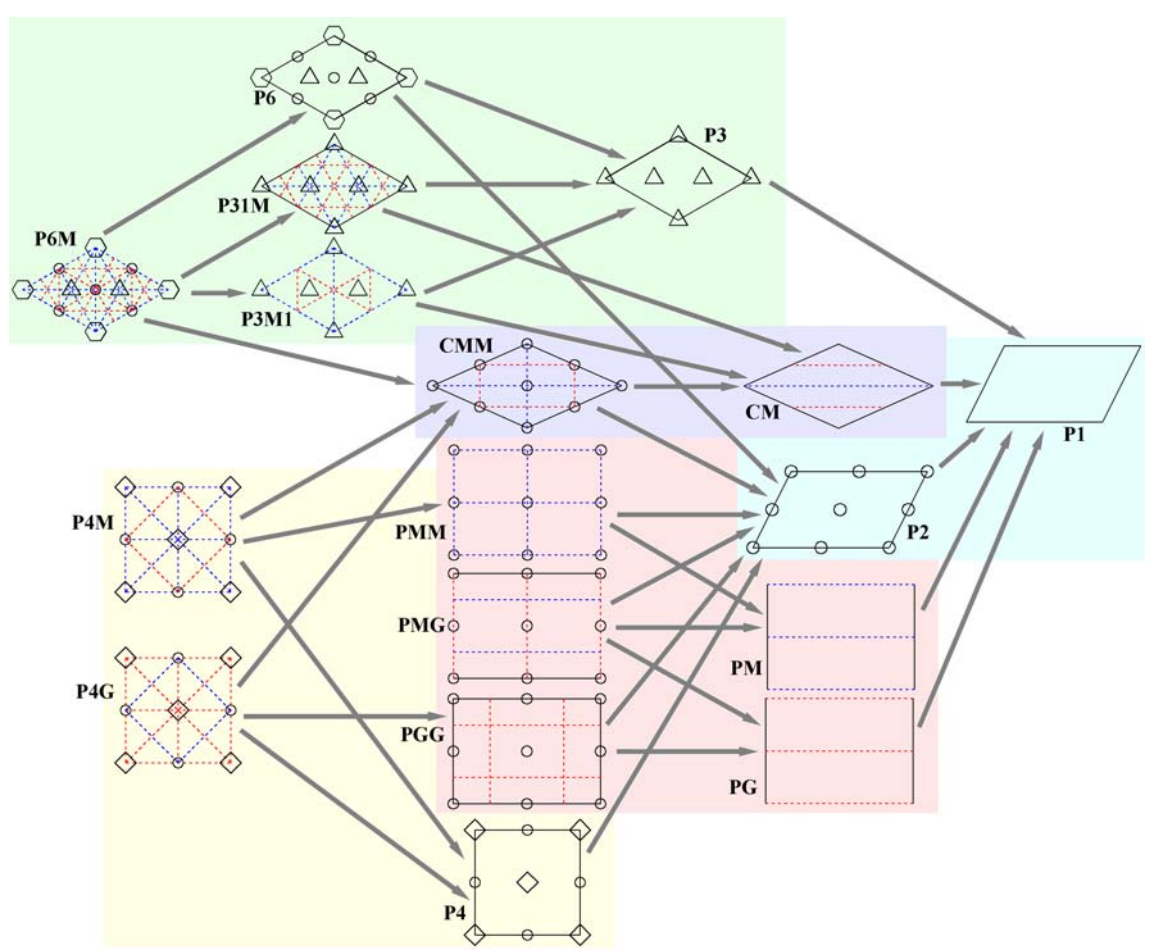

Figura 11.4: Jerarquía de Grupos de Simetría del Plano

En la figura 11.4 se muestra la jerarquía existente entre los distintos Grupos de Simetría del Plano, a partir de los datos de tipos de PF, las direcciones de los ejes de simetría y los centros de rotación extraídos de la tabla 11.1. A la izquierda se encuentran los GSP más restrictivos (P6M, P4M y P4G) y a la derecha el más general (P1). Cualquier GSP contiene todos los ejes de simetría y centros de rotación de aquellos a los que se llega desde él siguiendo las flechas hacia la derecha, mientras que los situados a la derecha siempre tienen una geometría del PF igual o más general que aquellos que están a su izquierda. Por tanto, si en un mismo patrón encontramos elementos con distinto GSP, se elegirá siempre el de más a la derecha, el más general.

Además, pueden existir casos como el de la figura 11.5, en el que un mismo patrón genere dos GSP con estructura no compatible: P4G y P4M (este último generado a partir de un determinado elemento del patrón), pero que en realidad sí que lo son debido

a que el P4M tiene un PF con área mitad y girado 45º respecto al otro, con lo que se intercambian las direcciones de lados y diagonales.

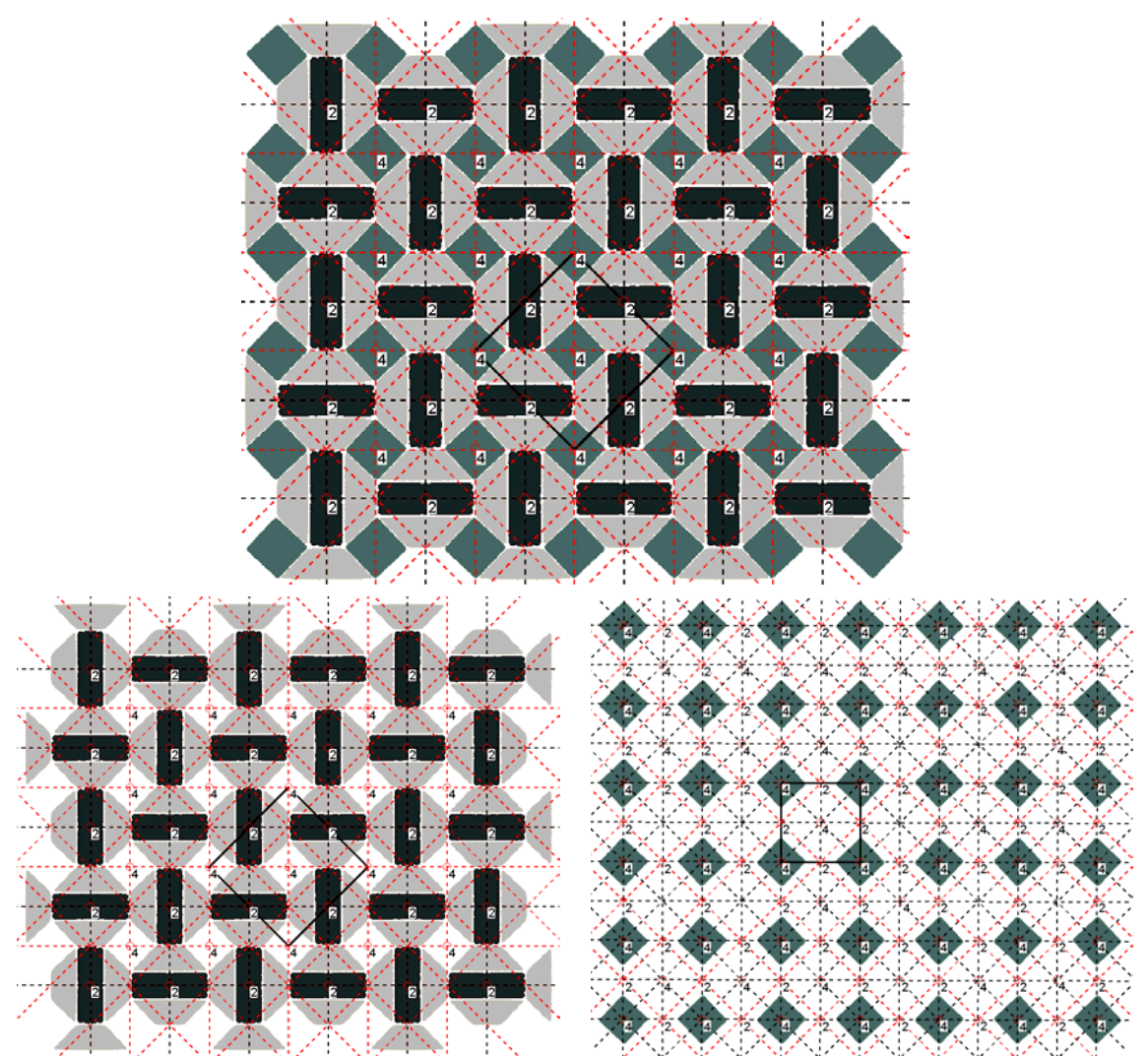

 Figura 11.5: Patrón con un Grupo de Simetría del Plano P4G, aunque posee elementos con un PF de área mitad y Grupo de Simetría del Plano P4M

El proceso seguido en la catalogación (obtención del GSP más genérico de todos los elementos de un patrón) consiste en, para cada motivo, calcular los ejes de simetría y analizar sus direcciones, seguido del cálculo de los centros de rotación y el análisis de sus órdenes. A continuación, conjuntamente con la geometría del PF se determina el GSP del motivo de manera aislada, para finalizar, eligiendo de los GSP de todos los motivos el más general, aplicable a todo el patrón.

# **11.3 Ejes de Simetría**

Para los motivos de la misma clase, los ejes de simetría se obtienen a partir de los datos resultantes de la comparación de motivos, empleando el método descrito en el capítulo 5 para obtener las transformaciones geométricas de simetría que relacionan elementos de la misma clase. Los campos de información con los que se trabaja son:  $p_c = (x_c, y_c)$ (centroide), *clase* , *reflexión*, *giro* , *gsp* (Grupo de Simetría Puntual) y *eje* (eje de simetría, sólo en el caso de que tenga simetría dihedral).

Como ya se indicó en el capítulo 5, para que exista un eje de simetría entre dos objetos, deben tener un estado de reflexión distinto  $reflexi^j + reflexi^j$ , o incluir algún eje de simetría en su Grupo de Simetría Puntual, es decir, el *gsp* de la clase a la que pertenecen ambos objetos no es circular sino dihedral o especular, lo cual se representa con un valor negativo: *gsp* < 0.

Los parámetros que definen la transformación de eje de simetría son: un punto de paso del eje, el ángulo y el deslizamiento:  $E_{12} = [e_x, e_y, \alpha, desliz]$ , calculados de la siguiente forma (empleando como ejemplo las figuras 5.18, 5.19, 5.20 y 5.21):

- El punto de paso es el punto medio de la recta entre los centroides de los dos motivos:  $(ex, ey) = \frac{x_2 + x_1}{2}, \frac{y_2 + y_1}{2}$  $\left(\frac{x_2 + x_1}{2}, \frac{y_2 + y_1}{2}\right)$  $(x, ey) = \left(\frac{x_2 + x_1}{2}, \frac{y_2 + y_1}{2}\right)$
- $\bigg)$ • El ángulo del eje dependerá del *gsp* de los motivos:
	- a. Con simetría circular, será la media de los giros:  $\alpha = \frac{8^{n} 1}{2}$  $\alpha = \frac{giro_1 + giro_2}{2}.$
	- b. Con simetría dihedral, será la media de los ángulos de los ejes de simetría: 2  $\alpha = \frac{eje_1 + eje_2}{2}.$
	- c. Para motivos con infinitos ejes de simetría (figura 11.6): de los infinitos ejes posibles, sólo se considera el eje sin deslizamiento, perpendicular a

la recta que une sus centroides: 
$$
\alpha = 90^\circ + \arctan\left(\frac{y_2 - y_1}{x_2 - x_1}\right)
$$

Figura 11.6: Ángulo del eje de simetría entre 2 motivos con infinitos ejes

• El valor del deslizamiento será la proyección del vector entre centroides en la dirección del eje, que se calcula mediante el producto escalar del vector que va del primer centroide al segundo por el vector unitario en la dirección del eje:  $\text{desliz} = (x_2 - x_1, y_2 - y_1) \cdot (vx_e, vy_e), \text{ siendo } (vx_e, vy_e) = (\cos \alpha, \sin \alpha)$ este último vector.

Si los motivos tienen un Grupo de Simetría Puntual que incluya un centro de giro, presentan tantas orientaciones distintas como indique el orden del *gsp* , y pueden actuar con cualquiera de ellas, generando distintos ejes de simetría entre ellos. Todos estos ejes pasan por el mismo punto (punto intermedio entre los centroides) y sus ángulos difieren *n k*  $\cdot \frac{180^{\circ}}{k}$  con 0 < *k* < *n* donde *n* es el orden de su Grupo de Simetría Puntual Cn o

Dn, posteriormente, se debe calcular el deslizamiento correspondiente para cada ángulo.

Además de los ejes de simetría entre distintos motivos de la misma clase, también se deben tener en cuenta los ejes que relacionan un motivo consigo mismo, que existirán en los motivos con simetría dihedral. Sin necesidad de realizar cálculos, los ejes "internos" de un motivo son los descritos por su Grupo de Simetría Puntual:

- Número de ejes: el orden de su Grupo de Simetría Puntual.
- Punto de paso: centroide del motivo.
- Ángulo: partiendo del ángulo del eje de simetría dihedral, los ángulos de cada eje  $k \cdot \frac{180^{\circ}}{\cdot}$  con  $0 < k < n$  donde *n* es el orden de su *gsp*.

```
difieren 
     n
```
• Deslizamiento: 0.

Los ejes de simetría encontrados son comparados para agrupar los que sean coincidentes. Esta comparación se efectúa de la siguiente manera para cada parámetro de los ejes:

- Ángulo: los ángulos de los ejes deberán ser iguales considerando una determinada tolerancia, generalmente de unos 6º-10º y teniendo presente el carácter circular de los valores angulares. Además, no se deberá tener en cuenta el sentido, por lo que también se compararán los ángulos cambiándole a uno el signo.
- Punto de paso: se comprueba que la distancia del punto de paso de un eje al otro eje no supera un determinado valor de tolerancia de distancia, generalmente de unas 20-30 unidades referidas, como siempre, a los píxeles de la imagen inicial.
- Deslizamiento: debido a la existencia de desplazamientos en el patrón, para un mismo eje pueden aparecer distintos valores de deslizamiento, según se tomen objetos más o menos distantes, por lo que no se puede exigir que los deslizamientos sean iguales. Lo que sí será importante es anotar cuando para un conjunto de ejes agrupados, existe alguno con un valor de deslizamiento menor que la tolerancia de distancia considerada, puesto que significará que hay algunos objetos para los que ese eje de simetría es sin deslizamiento.

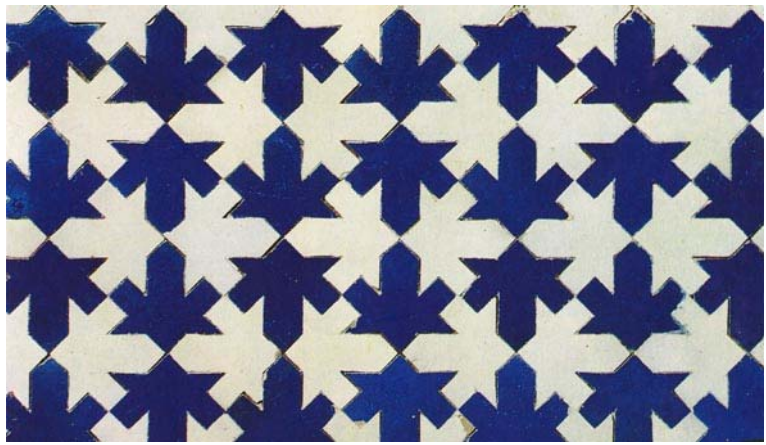

Figura 11.7: Imagen del patrón de ejemplo

En la figura 11.7, se observa la imagen original de un patrón que se empleará como ejemplo para la búsqueda de ejes de simetría. En la figura 11.8 se muestra una etapa intermedia del análisis de dicho patrón, cuando ya se ha encontrado el Paralelogramo Fundamental y antes de la búsqueda de los ejes de simetría. Se han realizado operaciones de reconstrucción empleando la información del PF que han corregido los errores de objetos partidos por los bordes (ver capítulo 13).

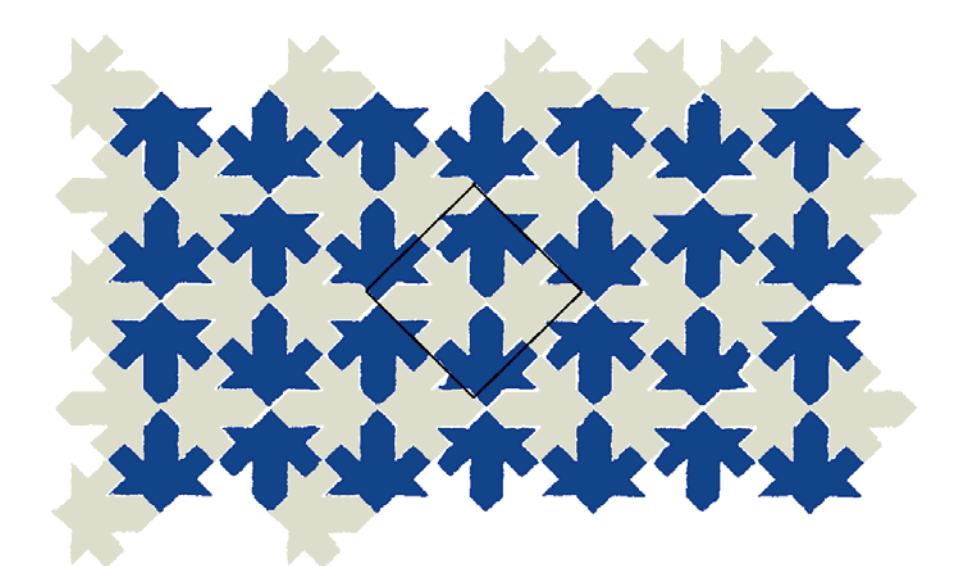

Figura 11.8: Motivos del patrón, con el PF encontrado, antes de la búsqueda de los ejes de simetría

Para hacer el ejemplo lo más sencillo posible, se ha elegido un patrón en el que los motivos están formados por un único objeto y no tienen un orden de simetría elevado. Además, en las figuras siguientes, el patrón se ha simplificado a sólo 6 objetos/motivos (azules) para poder presentar los datos de la totalidad de ejes de simetría obtenidos.

En la figura 11.9 y en la tabla 11.2 se ven y describen respectivamente, los ejes de simetría externos agrupados entre los 6 objetos/motivos del patrón de ejemplo simplificado. En la figura se han representado en color negro los ejes de simetría agrupados cuando existe alguno sin deslizamiento, y en rojo si todos presentan deslizamiento, además, se han numerado los motivos. En la tabla, los 3 primeros grupos de ejes calculados corresponden a los ejes horizontales y los 3 últimos a los verticales. Como ejemplo, se puede comprobar como en el segundo grupo (eje horizontal central) existen 3 ejes con valores de deslizamiento muy bajos (7.3, 0.1 y 13.5), correspondientes a los ejes sin deslizamiento de los tres objetos de una fila con los tres de la otra situados en la misma columna, mientras que los 2 ejes con valores de deslizamiento altos (825.5 y 804.4) corresponden a los ejes entre objetos de las columnas izquierda y derecha entre sí; al tener preferencia los ejes sin deslizamiento, se considerará que el eje que representa a dicha agrupación, es sin deslizamiento.

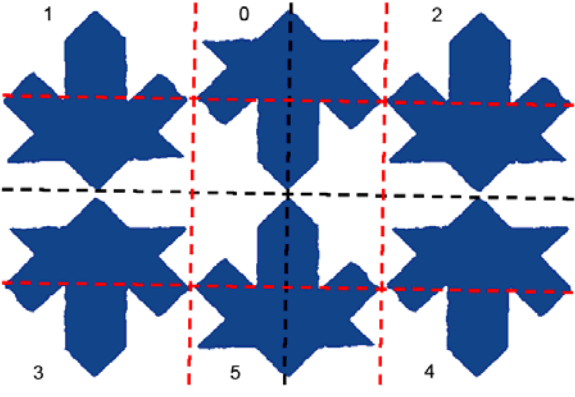

Figura 11.9: Ejes externos agrupados

| <b>Motivos</b> | Angulo         | Punto de paso    | <b>Deslizamiento</b> |
|----------------|----------------|------------------|----------------------|
| 0, 1           | $0.6^\circ$    | (1220.8, 1739.8) | 414.7                |
| 0, 2           | $1.3^{\circ}$  | (1629.0, 1741.1) | 402.3                |
| 1, 3           | $0.6^\circ$    | (1015.1, 1941.1) | 7.3                  |
| 0, 5           | $1.0^\circ$    | (1424.3, 1941.5) | 0.1                  |
| 1, 4           | $0.6^{\circ}$  | (1424.1, 1942.0) | 825.5                |
| 2, 3           | $1.3^{\circ}$  | (1423.3, 1942.4) | 804.4                |
| 2, 4           | $1.3^{\circ}$  | (1832.4, 1943.4) | 13.5                 |
| 3, 5           | $1.1^{\circ}$  | (1218.6, 2142.8) | 404.1                |
| 4, 5           | $1.1^{\circ}$  | (1627.7, 2143.7) | 413.9                |
| 1, 5           | $91.3^{\circ}$ | (1222.7, 1917.3) | 411.8                |
| 3, 0           | $90.3^{\circ}$ | (1216.7, 1965.2) | 401.0                |
| 1, 2           | $90.6^{\circ}$ | (1421.4, 1764.9) | 5.6                  |
| 3, 4           | $91.3^{\circ}$ | (1426.0, 2119.5) | 16.7                 |
| 0, 4           | $91.1^{\circ}$ | (1624.9, 1966.6) | 408.2                |
| 2, 5           | $91.3^{\circ}$ | (1631.7, 1918.2) | 395.2                |

Tabla 11.2: Ejes externos agrupados

Por otra parte, en la figura 11.10 y la tabla 11.3, se muestran y describen respectivamente, los ejes internos agrupados entre los mismos 6 objetos/motivos. Lógicamente, todos los ejes internos siempre son sin deslizamiento. En este caso, aparecen los dos ejes verticales que atraviesan los objetos de columnas laterales, que no se podían obtener a partir de los ejes externos.

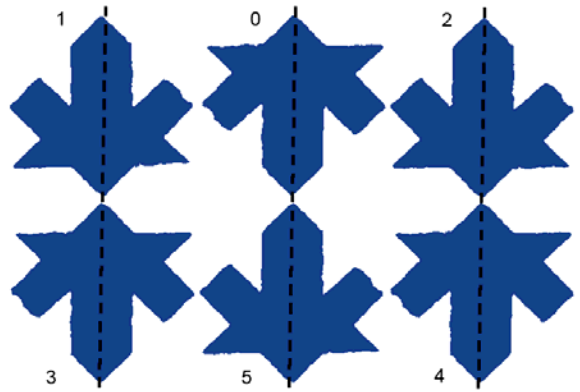

Figura 11.10: Ejes internos agrupados

| <b>Motivo</b> | <b>Angulo</b>  | Punto de paso    | Deslizamiento |
|---------------|----------------|------------------|---------------|
|               | 89.9°          | (1013.2, 1763.6) | $0.0\,$       |
|               | $91.3^{\circ}$ | (1016.9, 2118.6) | 0.0           |
|               | $91.3^{\circ}$ | (1428.4, 1716.0) | 0.0           |
|               | $90.8^{\circ}$ | (1420.2, 2166.9) | 0.0           |
|               | $91.3^{\circ}$ | (1829.6, 1766.3) | 0.0           |
|               | $91.3^{\circ}$ | (1835.1, 2120.4) | 00            |

Tabla 11.3: Ejes internos agrupados

Por último, en la figura 11.11 y la tabla 11.4, se muestran y describen, respectivamente, todos los ejes agrupados, tanto externos como internos. Los ejes internos se detectan en la tabla con facilidad porque siempre tienen un deslizamiento exactamente igual a 0.

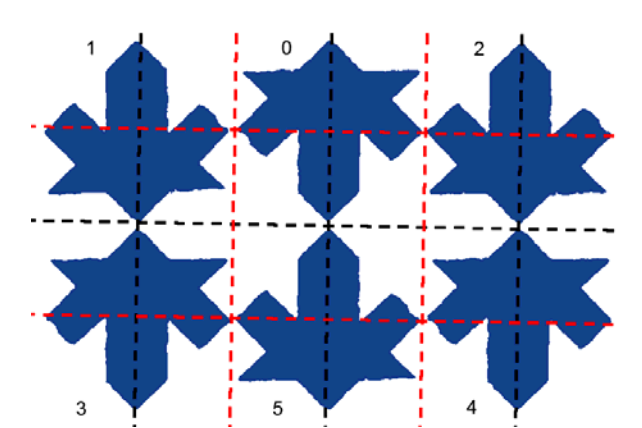

Figura 11.11: Ejes internos + ejes externos agrupados

| Angulo         | Punto de paso    | <b>Deslizamiento</b> |
|----------------|------------------|----------------------|
| $0.6^{\circ}$  | (1220.8, 1739.8) | 414.7                |
| $1.3^{\circ}$  | (1629.0, 1741.1) | 402.3                |
| $1.0^\circ$    | (1424.3, 1941.5) | 0.1                  |
| $0.6^\circ$    | (1015.1, 1941.1) | 7.3                  |
| $0.6^\circ$    | (1424.1, 1942.0) | 825.5                |
| $1.3^{\circ}$  | (1423.3, 1942.4) | 804.4                |
| $1.3^{\circ}$  | (1832.4, 1943.4) | 13.5                 |
| $1.1^{\circ}$  | (1218.6, 2142.8) | 404.1                |
| $1.1^{\circ}$  | (1627.7, 2143.7) | 413.9                |
| $89.9^\circ$   | (1013.2, 1763.6) | 0.0                  |
| $91.3^{\circ}$ | (1016.9, 2118.6) | $0.0\,$              |
| $91.3^{\circ}$ | (1222.7, 1917.3) | 411.8                |
| $90.3^{\circ}$ | (1216.7, 1965.2) | 401.0                |
| $90.6^{\circ}$ | (1421.4, 1764.9) | 5.6                  |
| $91.3^{\circ}$ | (1426.0, 2119.5) | 16.7                 |
| $91.3^{\circ}$ | (1428.4, 1716.0) | $0.0\,$              |
| $90.8^{\circ}$ | (1420.2, 2166.9) | 0.0                  |
| $91.1^{\circ}$ | (1624.9, 1966.6) | 408.2                |
| $91.3^{\circ}$ | (1631.7, 1918.2) | 395.2                |
| $91.3^{\circ}$ | (1829.6, 1766.3) | 0.0                  |
| $91.3^{\circ}$ | (1835.1, 2120.4) | 0.0                  |

Tabla 11.4: Ejes internos + ejes externos, agrupados

Habitualmente, los patrones analizados no son tan sencillos como el del ejemplo anterior y, sobre todo, cuando existen motivos con un Grupo de Simetría Puntual de orden elevado, el número de ejes de simetría puede crecer enormemente. En la figura 11.12 se puede ver, a la izquierda, la gran cantidad de ejes de simetría existentes, a pesar de agrupar los que son equivalentes, partiendo únicamente de 4 motivos. Ello es debido a que el Grupo de Simetría Puntual de dichos motivos es un D8, que genera 8 ejes internos para cada uno de ellos más 8 ejes externos entre cada par de motivos. Sin embargo, en la derecha de la misma figura se muestran los mismos 4 motivos a los que se les ha aplicado un filtrado de ejes según los valores de sus ángulos. Para ello, recordando que los ejes de simetría importantes para la catalogación van a estar únicamente en 6 direcciones: paralelos a los lados y diagonales del PF, y

perpendiculares a los lados del PF (ver tabla 11.1), todos los ejes que difieran de estas 6 direcciones un valor mayor que la tolerancia de ángulos establecida, será eliminado.

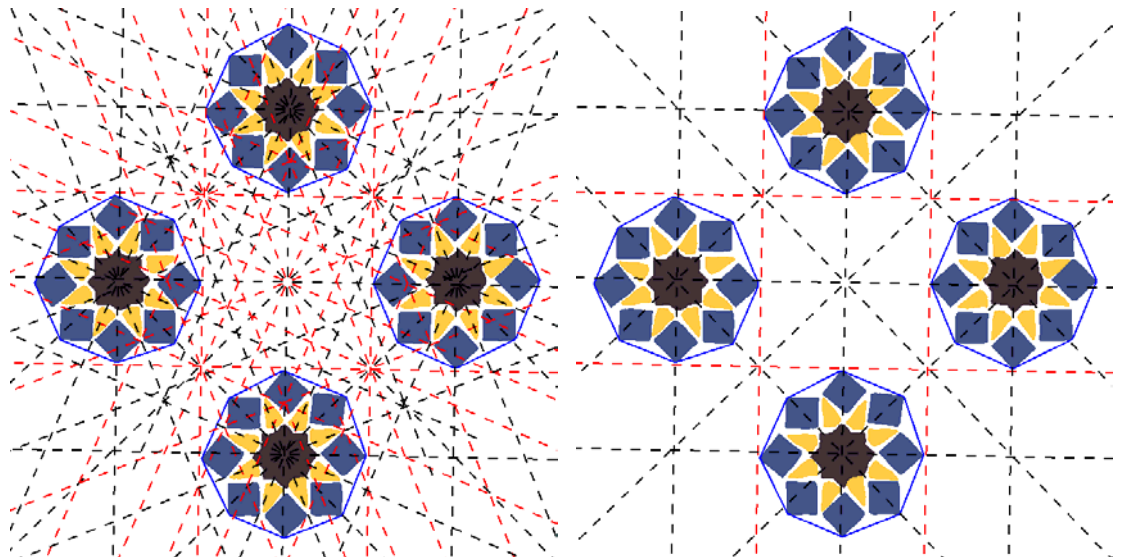

Figura 11.12: Ejes encontrados para 4 motivos D8 de la misma clase (izquierda) y filtrado de ejes, conservando sólo los que tienen las direcciones importantes para encontrar el Grupo de Simetría del Plano (derecha)

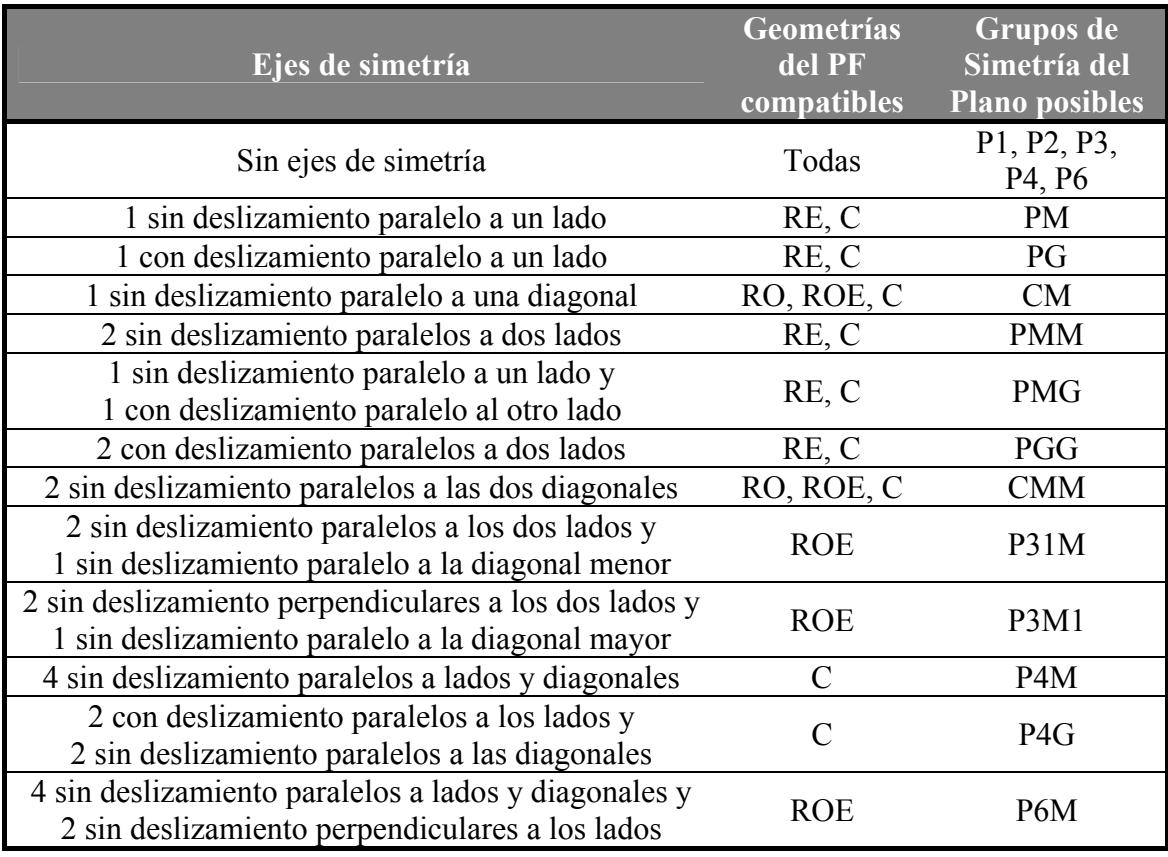

Tabla 11.5: Grupos de Simetría del Plano posibles según los ejes de simetría presentes (a partir de la tabla 11.1)

Así pues, los ángulos de los ejes externos e internos que han quedado después de su agrupación son comparados con los ángulos de los lados y diagonales del Paralelogramo Fundamental, para determinar si son paralelos o perpendiculares (la perpendicularidad sólo a los lados, no a las diagonales), dando siempre prioridad a los ejes sin deslizamiento, y en función de los requerimientos que cumplan (tabla 11.5) indicarán el Grupo de Simetría del Plano posible.

Como se aprecia en la tabla anterior, cada GSP tiene una única combinación de ejes, excepto los 5 Grupos que no presentan ejes de simetría. En este caso, se necesitará información acerca de los centros de rotación para determinarlo. También se puede ver que (tal como se mostraba en la jerarquía de la figura 11.5) los GSP más complejos incluyen los ejes de los GSP más sencillos.

Un caso, que puede resultar problemático, es el de los Grupos de Simetría CM y CMM, que tienen un Paralelogramo Fundamental con geometría de Rombo. Ya que si el PF es Rombo Equilátero, como se ha indicado en el capítulo anterior y se muestra en la figura 11.13, está formado por dos triángulos equiláteros, de manera que, si tomamos uno de dichos triángulos como "base", el PF obtenido a partir de él se pueden orientar de 3 formas distintas según en que lado del primer triángulo se ubique el segundo triángulo equilátero, es decir, podemos considerar cualquier par de lados del triángulo "base" como los lados del PF y el otro como la diagonal menor.

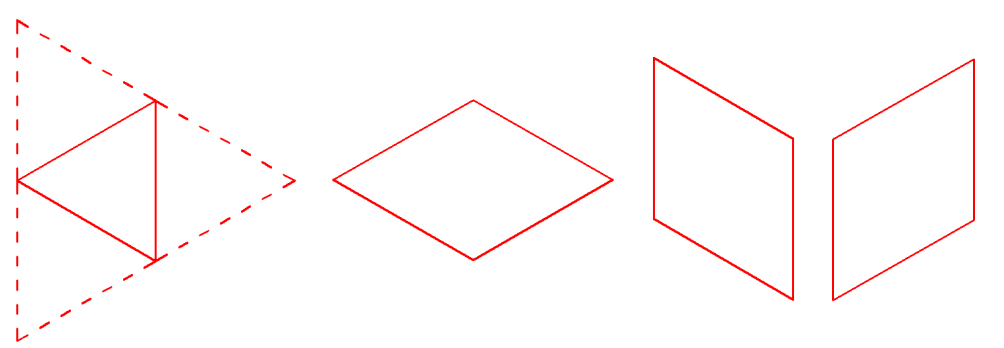

Figura 11.13: Ambigüedad del Rombo Equilátero

Los Grupos de Simetría del Plano CM y CMM se caracterizan por tener 1 ó 2 ejes de simetría, respectivamente, paralelos a las diagonales. Por este motivo, se deberán considerar los ejes paralelos a lados de un PF Rombo Equilátero, como probables ejes paralelos a diagonales. Sin embargo, no hay confusión posible con los otros GSP, que pueden tener un PF Rombo Equilátero:

- P1 y P2: no tienen ejes de simetría.
- P31M y P6M: tienen ejes de simetría paralelos a los dos lados del PF y a la diagonal menor, que es el tercer lado del triángulo equilátero, por tanto, siempre hay ejes paralelos a los 3 lados del triángulo equilátero.
- P3M1 y P6M: tienen ejes perpendiculares a los dos lados del PF y paralelos a la diagonal mayor, o lo que es equivalente, perpendicular a la diagonal menor, por lo que también hay siempre ejes perpendiculares a los 3 lados del triángulo equilátero.

En la figura 11.14 se puede ver un patrón de ejemplo en el que se da este caso. A la izquierda se muestra la posición y orientación original del PF obtenido y a la derecha aparecen corregidas estas características para que se cumplan las condiciones de la tabla 11.1. No es normal que se llegue a esta situación, ya que, al obtener el PF, si es Rombo Equilátero se elige la opción que tenga las diagonales más cercanas a las direcciones

vertical y horizontal (ver figura 11.13), y habitualmente los ejes de simetría aparecen siguiendo estas orientaciones. De hecho, para generar el PF de la parte izquierda de la figura 11.14 se ha desactivado la alineación automática del Rombo Equilátero con las direcciones vertical y horizontal. Sin embargo, es una posibilidad real que los ejes de simetría no estén siempre alineados con las direcciones principales, por ejemplo, en el caso de haber tomado la fotografía con la cámara girada. Si se detecta que es necesaria la corrección, se anotará que lado se debe sustituir por la diagonal menor, y sólo se realizará si el GSP CM o CMM es elegido finalmente para todo el patrón.

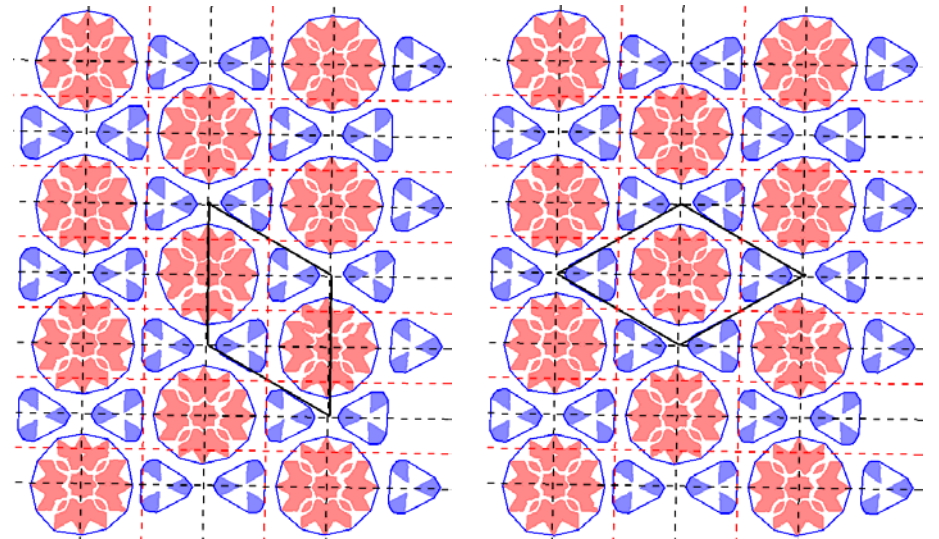

Figura 11.14: Ejemplo de patrón con Grupo de Simetría del Plano CMM y PF Rombo Equilátero sin corregir (izquierda) y corregido (derecha)

## **11.4 Centros de Rotación**

Los centros de rotación se obtienen empleando el método correspondiente descrito en el capítulo 5 para obtener transformaciones geométricas de giro. Los campos de información con los que se trabaja son los mismos que para los ejes de simetría, exceptuando el eje de simetría de los motivos con simetría dihedral:  $p_c = (x_c, y_c)$ (centroide), *clase* , *reflexión*, *giro* y *gsp* .

Como ya se ha indicado en el capítulo 5, para que exista una transformación de giro entre dos motivos deben tener orientación distinta  $|giro_2 - giro_1| > tol_g$ , pero sin  $reflejar$  *reflexión* $_1$  = *reflexión* $_2$ .

Debido a que los centros de rotación no quedan completamente definidos con 2 motivos, se realiza un proceso en 2 pasos:

- 1. Primero, se buscan los arcos entre pares de motivos.
- 2. Posteriormente, se agrupan los arcos en función de su centro de rotación.

A los centros anteriores, "externos" a los motivos, se añaden los centros de rotación "internos", procedentes de motivos con un Grupo de Simetría Puntual que incluya giros (todos aquellos con *gsp* de orden mayor que 1).

#### **11.4.1 Arcos**

Los parámetros que definen un arco son: el ángulo, el radio y el centro:  $A_{12} = [\alpha, radio, (x_c, y_c)]$ , calculados de la siguiente forma:

- 1. El ángulo de rotación es:  $\alpha = giro_2 giro_1$ . Como los órdenes de los centros de rotación buscados (2, 3, 4 y 6) se corresponden con giros exactos de 180º, 120º, 90º y 60º, respectivamente, cualquier arco cuyo ángulo difiera de estos valores más de la tolerancia angular empleada, no es considerado, de esta forma se eliminan arcos que no aportarán información relevante. Al mismo tiempo, el valor calculado  $\alpha$  se sustituye por el valor exacto.
- 2. El radio se deduce a partir de la figura 5.15:  $\overline{\phantom{a}}$ J  $\left(\frac{\alpha}{2}\right)$  $\setminus$ ſ − = 2 2  $1 - \mu_2$ α *sen*  $p_1 - p$  $radio = \frac{2}{\sqrt{2}}$  donde

 $||p_1 - p_2||$  es la distancia euclídea entre los puntos  $p_1 \, y \, p_2$ .

3. El centro se deduce como se muestra en las figuras 5.15 y 5.16: trazando 2 circunferencias con el radio obtenido y con centro en los centroides de cada objeto, las intersecciones resultantes son candidatas a centros. De los centros, se elegirá el que conserve el signo del ángulo de rotación.

Si los motivos tienen un Grupo de Simetría Puntual que incluya un centro de giro, generan más de un arco ya que, al presentar orientaciones distintas, también existirán

varias diferencias de giro entre 2 motivos, separadas entre ellas *n*  $k \cdot \frac{360^{\circ}}{\circ}$  con

0 < *k* < *n* donde *n* es el orden de su Grupo de Simetría Puntual Cn o Dn. Calculando, para cada ángulo, el radio y el centro correspondientes.

#### **11.4.2 Centros de rotación**

Para agrupar dos arcos, se necesita que cumplan las siguientes condiciones:

- La diferencia entre los radios no debe superar el valor de tolerancia de distancia:  $|radio_1 - radio_2| \leq tol$
- La distancia euclídea entre los centros debe ser inferior o igual al valor de tolerancia de distancia:  $||p_1 - p_2|| \leq tol_d$
- No se requiere ninguna condición referida a los ángulos, puesto que en un centro de rotación existen arcos con distintos valores de ángulo: por ejemplo, en un centro de rotación de orden 4 existen arcos de 90º, 180º y 270º.

Cuando se detecta que dos arcos son del mismo centro de rotación, se etiquetan con el mismo valor, de manera que, al final la comparación, todos los arcos que correspondan a un determinado centro de rotación tendrán la misma etiqueta. Con todos los arcos de cada etiqueta, se crea un centro de rotación.

Los parámetros que definen un centro de rotación son: el orden y la posición:  $R = [orden, (x_c, y_c)]$ , calculados de la siguiente forma:

- El orden es el cociente de la división de los 360º de rotación del centro entre el menor ángulo de sus arcos, cuyo valor ya será exactamente 180º, 120º, 90º ó 60º.
- La posición del centro se obtiene como el promedio de los centros de todos los arcos agrupados.

La existencia al final del proceso de comparación y etiquetado de arcos sin agrupar puede deberse a dos causas distintas:

- Que falten motivos pertenecientes a ese centro de rotación. Estos arcos son eliminados, por considerar que son menos fiables y, según las pruebas realizadas, no ser necesarios.
- Que el centro de rotación sólo tenga 2 motivos que forman un único arco, lo cual sucede con centros de rotación de orden 2, en el que los motivos tienen una diferencia de orientación de 180º. Estos arcos serán transformados directamente en centros de rotación con la posición en el centro del arco y orden 2.

Además, los motivos con un Grupo de Simetría Puntual de orden mayor que 1, contienen un centro de rotación "interno", que se añadirá directamente. Dicho centro de rotación tendrá las siguientes características:

- Orden: el mismo que el del Grupo de Simetría Puntual del motivo.
- Centro: centroide del motivo.

A continuación, se vuelve a realizar un proceso de agrupación, pero ahora no con arcos, sino con centros de rotación y exigiendo únicamente la cercanía de la posición de los centros, eligiendo para el representante el orden máximo entre todos los centros agrupados, puesto que los centros de rotación formados por elementos más alejados es normal que no contengan todos los motivos y por tanto su orden puede ser menor al que tengan en realidad.

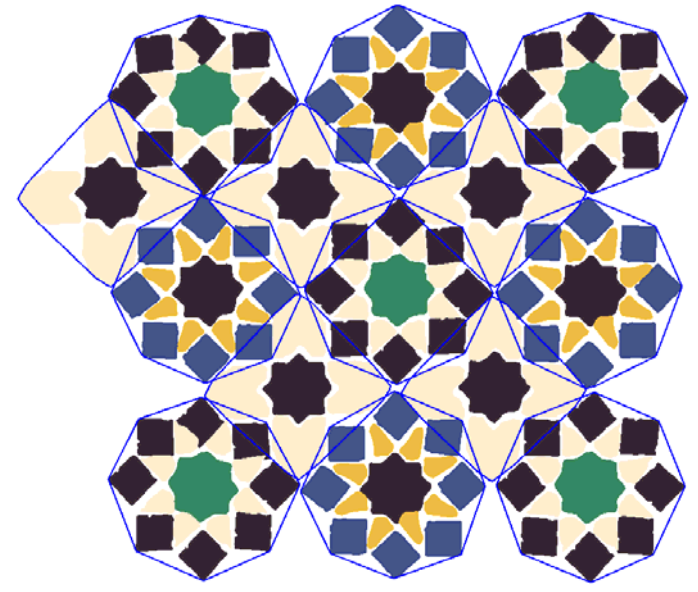

Figura 11.15: Imagen de un patrón de ejemplo

En la figura 11.15 aparece un patrón de ejemplo para la obtención de sus centros de rotación. Sus objetos están agrupados en motivos mediante contornos azules. En la figura 11.16, se muestra el mismo patrón, en el que sus motivos se han numerado y se han pintado con un color según la clase a la que pertenecen. Este patrón consta, en la realidad, de un mayor número de motivos pero se ha simplificado para reducir el número de arcos y centros de centros de rotación obtenidos.

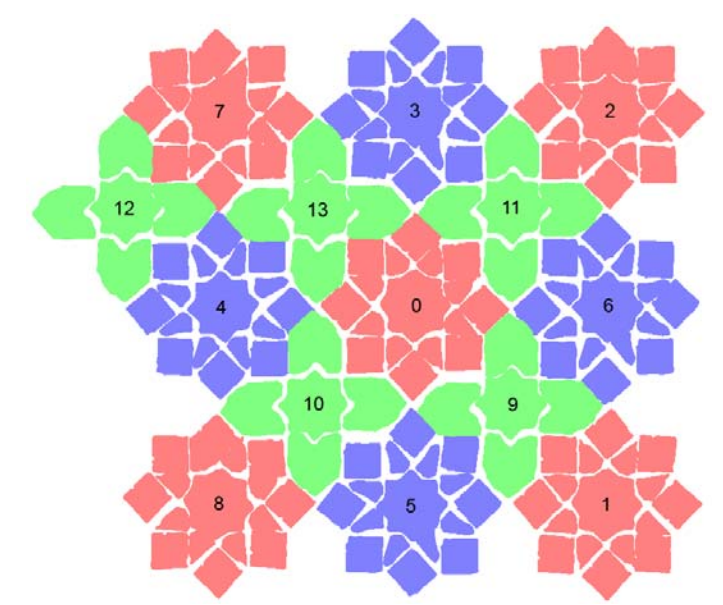

Figura 11.16: Numeración de los motivos del patrón de ejemplo y clases a las que pertenecen (clase 0: color arcilla, clase 1: color morado, clase 2: color verde)

| Arcos:     |       |             |         | <b>Centros de Rotación:</b> |                |
|------------|-------|-------------|---------|-----------------------------|----------------|
| centro     | radio | ángulo      | motivos | posición                    | orden          |
| (844, 508) | 345   | $90^\circ$  | 0, 1    |                             |                |
| (840, 507) | 341   | $90^\circ$  | 0, 2    | (842, 508)                  | 4              |
| (842, 509) | 343   | $180^\circ$ | 1, 2    |                             |                |
| (494, 849) | 345   | $90^\circ$  | 0, 1    |                             | 4              |
| (494, 855) | 345   | $180^\circ$ | 1,8     | (494, 852)                  |                |
| (502, 162) | 341   | $90^\circ$  | 0, 2    |                             | 4              |
| (492, 161) | 342   | $90^\circ$  | 0, 7    | (497, 161)                  |                |
| (156, 510) | 342   | $90^\circ$  | 0, 7    |                             | 4              |
| (149, 512) | 344   | $180^\circ$ | 7, 8    | (153, 511)                  |                |
| (669, 678) | 244   | $180^\circ$ | 0, 1    | (669, 678)                  | 2              |
| (671, 334) | 241   | $180^\circ$ | 0, 2    | (671, 334)                  | $\overline{2}$ |
| (324, 336) | 242   | $180^\circ$ | 0, 7    | (324, 336)                  | 2              |
| (324, 680) | 248   | $180^\circ$ | 0, 8    | (324, 680)                  | $\overline{2}$ |
|            |       |             |         | (498, 504)                  | 8              |
|            |       |             |         | (839, 853)                  | 8              |
|            |       | (844, 165)  | 8       |                             |                |
|            |       | (149, 168)  | 8       |                             |                |
|            |       | (149, 856)  | 8       |                             |                |

Tabla 11.6: Arcos y centros de rotación de los motivos de la clase 0

En la tabla 11.6, se muestran los arcos y centros de rotación encontrados en los motivos de la clase 0. Para los arcos se indica la posición del centro, el radio, el ángulo y los motivos que lo forman, mientras que para los centros sólo se indica la posición y el orden. Se observa como los 4 primeros centros provienen de la agrupación de arcos y los 4 siguientes son centros de rotación de orden 2 procedentes de arcos sin agrupar de 180º, mientras que los 5 últimos son centros internos de orden 8. Al filtrar todos los arcos con ángulos distintos de 180º, 120º, 90º ó 60º, se ha eliminado el 50% de los arcos, ya que con el Grupo de Simetría Puntual D8, se obtienen, entre dos elementos, 8

arcos con valores de ángulo múltiplos de 
$$
\frac{360^{\circ}}{8} = 45^{\circ}
$$
.

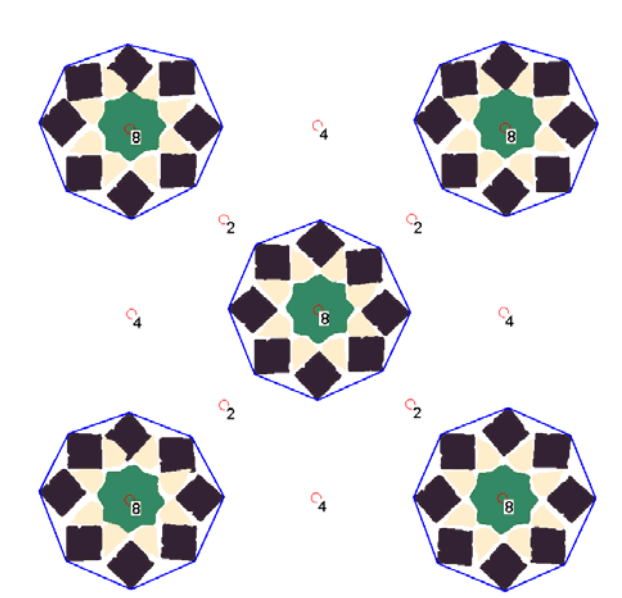

Figura 11.17: Motivos de la clase 0 y centros de rotación obtenidos

En la figura 11.17 se pueden ver los centros de rotación de la tabla 11.6 representados junto a los motivos de la clase 0 que han servido para obtenerlos.

En la tabla 11.7 y la figura 11.18, aparecen los mismos resultados pero para los motivos de la clase 1. Para esta clase aparecen dos arcos sin agrupar con ángulo de 90º que son eliminados, pero que corresponderían a los centros de orden 4 situados en las esquinas superior derecha e inferior izquierda (el sentido positivo del eje Y es hacia abajo).

| Arcos:     |       |             |         | Centros de Rotación: |                |
|------------|-------|-------------|---------|----------------------|----------------|
| centro     | radio | ángulo      | motivos | posición             | orden          |
| (499, 501) | 342   | $90^\circ$  | 3, 6    |                      |                |
| (502, 511) | 343   | $90^\circ$  | 4, 5    | (500, 506)           | 4              |
| (500, 506) | 341   | $180^\circ$ | 4, 6    |                      |                |
| (332, 332) | 244   | $180^\circ$ | 3, 4    | (332, 332)           | 2              |
| (847, 165) | 342   | $90^\circ$  | 3, 6    |                      |                |
| (673, 333) | 242   | $180^\circ$ | 3,6     | (673, 333)           | $\overline{2}$ |
| (328, 679) | 242   | $180^\circ$ | 4, 5    | (328, 679)           | $\overline{2}$ |
| (153, 848) | 343   | $90^\circ$  | 4, 5    |                      |                |
| (669, 680) | 244   | $180^\circ$ | 5, 6    | (669, 680)           | 2              |
|            |       |             |         | (505, 159)           | 8              |
|            |       |             |         | (159, 505)           | 8              |
|            |       |             |         | (496, 854)           | 8              |
|            |       |             |         | (841, 507)           | 8              |

Tabla 11.7: Arcos y centros de rotación de los motivos de la clase 1

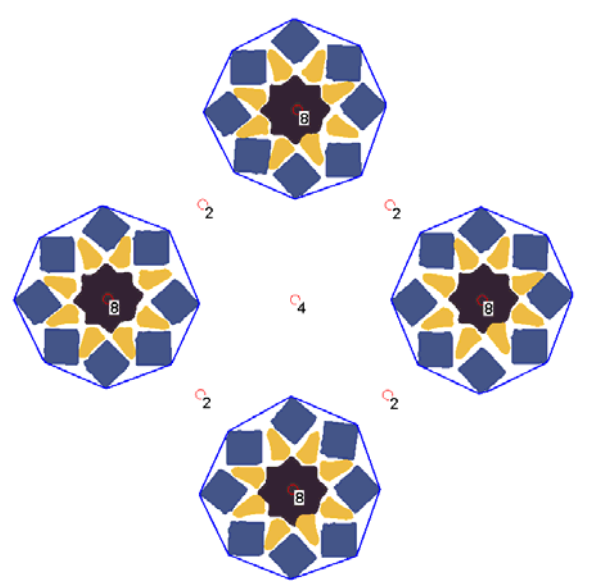

Figura 11.18: Motivos de la clase 1 y centros de rotación obtenidos

Por último, aparece en la figura 11.19 y la tabla 11.8 la información de arcos y centros de los motivos de la clase 2. En esta clase se agrupan centros de rotación, concretamente el tercer centro procede tanto de la agrupación de 2 arcos como de un centro interno. En los patrones habituales es más frecuente la agrupación de centros de rotación, que en este ejemplo que ha sido simplificado.

En todas las clases, se puede comprobar como el orden de los centros de rotación "externos" siempre se corresponde con el menor ángulo de los arcos.

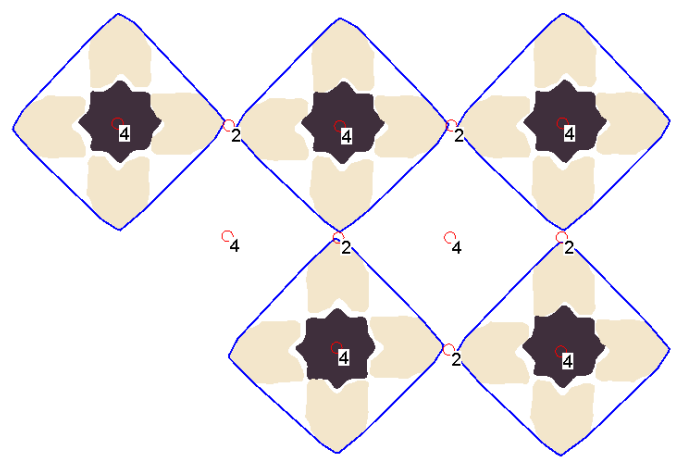

Figura 11.19: Motivos de la clase 2 y centros de rotación obtenidos

| Arcos:       |       |               |                | <b>Centros de Rotación:</b> |                |
|--------------|-------|---------------|----------------|-----------------------------|----------------|
| centro       | radio | ángulo        | motivos        | posición                    | orden          |
| (497, 507)   | 245   | $90^{\circ}$  | 9, 10          |                             |                |
| (493, 506)   | 249   | $90^{\circ}$  | 9, 11          |                             |                |
| (497, 511)   | 242   | $180^\circ$   | 9, 13          | (496, 507)                  | $\overline{4}$ |
| (496, 504)   | 245   | 180°          | 10, 11         |                             |                |
| (494, 510)   | 240   | $90^\circ$    | 10, 13         |                             |                |
| (502, 506)   | 242   | $90^{\circ}$  | 11, 13         |                             |                |
| (152, 504)   | 242   | $180^{\circ}$ | 10, 12         |                             |                |
| (154, 505)   | 240   | $90^{\circ}$  | 10, 13         | (152, 505)                  | $\overline{4}$ |
| (151, 506)   | 243   | $90^{\circ}$  | 12, 13         |                             |                |
| (325, 335)   | 342   | $90^\circ$    | 10, 12         |                             | 4              |
| (326, 331)   | 343   | 180°          | 11, 12         | (326, 335)                  |                |
|              |       |               |                | (326, 338)                  | $\overline{4}$ |
| (491, 854)   | 245   | $90^{\circ}$  | 9,10           |                             |                |
| (494, 680)   | 173   | $180^\circ$   | 9, 10          | (494, 680)                  | $\overline{2}$ |
| (669, 507)   | 176   | $180^{\circ}$ | 9, 11          | (669, 507)                  | $\overline{2}$ |
| (845, 508)   | 249   | $90^\circ$    | 9, 11          |                             |                |
| (324, 681)   | 343   | $90^\circ$    | 9, 13          |                             |                |
| (670, 340)   | 343   | $90^{\circ}$  | 9, 13          |                             |                |
| $(-21, 673)$ | 342   | $90^\circ$    | 10, 12         |                             |                |
| (324, 508)   | 170   | $180^\circ$   | 10, 13         | (324, 508)                  | 2              |
| (498, 334)   | 171   | $180^\circ$   | 11, 13         | (498, 334)                  | $\overline{2}$ |
| (495, 163)   | 242   | $90^{\circ}$  | 11, 13         |                             |                |
| (158, 163)   | 243   | $90^\circ$    | 12, 13         |                             |                |
| (155, 334)   | 171   | $180^\circ$   | 12, 13         | (155, 334)                  | $\overline{2}$ |
|              |       | (668, 683)    | $\overline{4}$ |                             |                |
|              |       | (321, 678)    | $\overline{4}$ |                             |                |
|              |       | (670, 331)    | $\overline{4}$ |                             |                |
|              |       | $(-17, 331)$  | $\overline{4}$ |                             |                |

Tabla 11.8: Arcos y centros de rotación de los motivos de la clase 2

Después de calcular los centros de rotación de los motivos de una clase, utilizamos dicha información para buscar los Grupos de Simetría del Plano posibles del patrón analizado.

Recordemos que, como se muestra en la tabla 11.1, los únicos órdenes de centros de rotación útiles para buscar el Grupo de Simetría del Plano son: 2, 3, 4 y 6; sin embargo, los centros de rotación "internos" pueden tener órdenes mayores. Por ejemplo, un centro de rotación de orden 12 puede actuar como un centro de rotación de cualquier orden: 2, 3, 4 y 6, al ser múltiplo de todos ellos, de manera que se multiplican los Grupos de Simetría posibles. Pero existe otro factor que limitará el número de GSP posibles: la geometría del PF. Observando nuevamente la tabla 11.1, se puede ver como los centros de rotación de órdenes 3, 4 y 6 sólo tienen una geometría del PF válida: Cuadrado para orden 4 y Rombo Equilátero para órdenes 3 y 6. Así que en realidad un centro de orden 12 no podrá ser de todos ellos a la vez.

La metodología elegida para resolver este problema, es que el centro de rotación con el mayor orden "efectivo" es el que determina los Grupos de Simetría del Plano posibles. El orden "efectivo" es el mayor orden con que puede actuar un centro de rotación, en función del PF de que se trate. Para el ejemplo del centro de orden 12, el orden efectivo será 6 en un PF Rombo Equilátero, 4 en un Cuadrado y 2 en Rombos, Rectángulos o Paralelogramos Genéricos. Al igual que se hacía con los ejes de simetría, no se consideran los posibles Grupos de Simetría del Plano más sencillos incluidos. Con estos criterios, se construye la tabla 11.9.

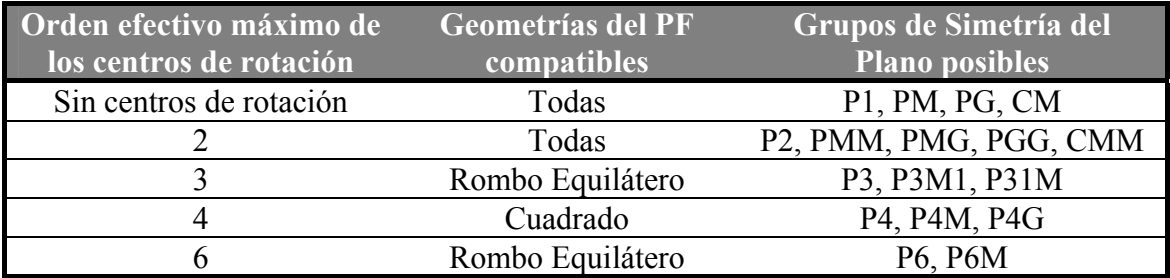

Tabla 11.9: Grupos de Simetría del Plano posibles según el orden efectivo máximo de los centros de rotación

## **11.5 Elección del Grupo de Simetría del Plano**

La elección del Grupo de Simetría del Plano de un patrón se realiza en dos pasos:

- Elección del GSP de cada clase: según el PF, los ejes y los centros de rotación, se determinan los posibles GSP, escogiendo el más probable.
- Elección entre todas las clases: el GSP más general, para que lo cumplan todos los motivos, sin importar su clase.

Para el primer paso, se toman los GSP posibles, actuando de la siguiente forma:

- A partir de la tabla de ejes de simetría (tabla 11.5), se elige el GSP con más ejes que estén todos contenidos en el patrón (fila más hacia abajo), que sea compatible con la geometría del PF. Si hay ejes de simetría, sólo existe una posibilidad, a la que se asigna el 100% de probabilidad. En el caso de que no haya ejes, existen 5 posibilidades, repartiendo el 100% entre las compatibles con el PF.
- A partir de la tabla de centros de rotación (tabla 11.9), se eligen los GSP a partir del orden efectivo máximo de los centros de rotación, debiendo ser compatibles con el PF. En este caso, existen combinaciones con 2, 3, 4 y 5 GSP posibles, asignando en cada caso probabilidades de 50%, 33.3%, 25% y 20% a cada GSP.
- Se suman las probabilidades de cada GSP y se elige el de mayor probabilidad como el GSP de dicha clase.

En los Grupos de Simetría del Plano que presentan ejes de simetría en una única dirección (PM, PG, CM), y en el GSP en el cual los ejes de simetría tienen dos direcciones, pero son con y sin deslizamiento, respectivamente (PMG), existen dos variantes según la dirección de los ejes. Para todos ellos, será necesario indicar la dirección de los ejes para definir completamente la estructura, para lo que se compara la dirección del eje (o ejes) con la de los lados o diagonales:

- PM: los ejes de simetría pueden ser paralelos a uno de los dos lados.
- PG: los ejes de simetría pueden ser paralelos a uno de los dos lados.
- CM: los ejes de simetría pueden ser paralelos a una de las dos diagonales.

• PMG: cada tipo de eje es paralelo a un lado. Basta con comprobar la dirección para los ejes de un tipo (ejes sin deslizamiento en nuestro caso).

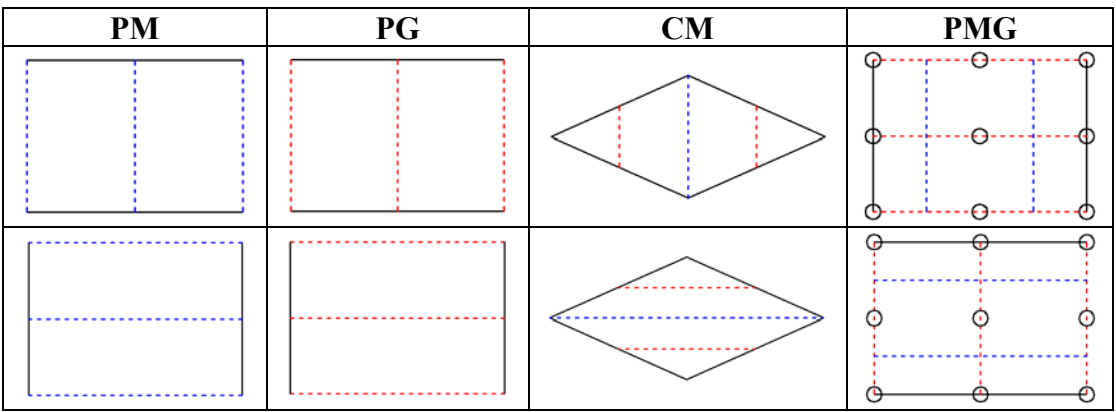

Figura 11.20: Grupos de Simetría del Plano con dos variantes

En la figura 11.20, se muestran las dos estructuras distintas posibles de los GSP indicados. Si el GSP de los motivos de una clase es uno de ellos, se averigua la dirección del eje para que, en el caso de que sea el GSP elegido para todo el patrón, quede completamente especificado.

Para el segundo paso, simplemente hay que ordenar los distintos GSP elegidos para cada clase, lo cual se puede realizar a partir de la figura 11.5, dando prioridad a los GSP más generales, es decir, los GSP situados más a la derecha. Entre los GSP no relacionados entre sí, es decir, entre aquellos que no hay flechas, en la mayoría de casos el orden no importa, puesto que será imposible tener que decidir entre ellos, existiendo muchas ordenaciones válidas. Sin embargo, sí que hay un caso muy habitual que es la combinación P4G-P4M, como se mostraba en la figura 11.4, en la que aparece un P4M con un PF de área mitad y girado 45º respecto al PF del P4G. En este caso, el patrón completo se comporta como un P4G, que es el que tiene el PF mayor, por lo que se le da prioridad a este GSP.

Con las indicaciones anteriores, la ordenación establecida para los GSP, de mayor a menor prioridad, queda como sigue: P1, P2, P3, P4, P6, PG, PM, CM, PGG, PMG, PMM, CMM, P31M, P3M1, P4G, P4M, P6M.

Una vez se ha decidido cual será el Grupo de Simetría del Plano aplicable a todo el patrón, se deberán revisar algunos casos concretos:

- Para los GSP que necesitan especificar la dirección de un eje de simetría (PM, PG, CM y PMG), se indicará de manera conjunta dicha dirección (ver figura 11.20).
- En el caso de que sea CM o CMM con un Paralelogramo Fundamental Rombo Equilátero, puede ser necesario corregir la orientación del PF cambiando un lado del PF por la diagonal menor. La necesidad de efectuar esta corrección se debe haber descubierto al analizar las direcciones de los ejes de simetría existentes para una determinada clase de motivos en patrones como el de la figura 11.14, pero sólo en el caso de que el GSP de la clase en cuestión sea el elegido para el patrón, se aplicara la corrección.

## **11.6 Ejemplo**

A modo de ejemplo, en la figura 11.21 se muestra un patrón obtenido a partir de un mosaico islámico. La imagen representa el patrón en la etapa del proceso de análisis inmediatamente anterior a la obtención del Grupo de Simetría del Plano, después de calcular el Paralelogramo Fundamental y reconstruir los elementos cortados por los bordes. En este caso, se buscará el GSP del patrón considerando motivos formados por un único objeto, es decir, cada motivo está formado por un único objeto, y las clases de motivos son idénticas a las clases de objetos, de esta forma, se obtendrán todos los GSP posibles en el patrón: un GSP para clase de objetos tomados aisladamente.

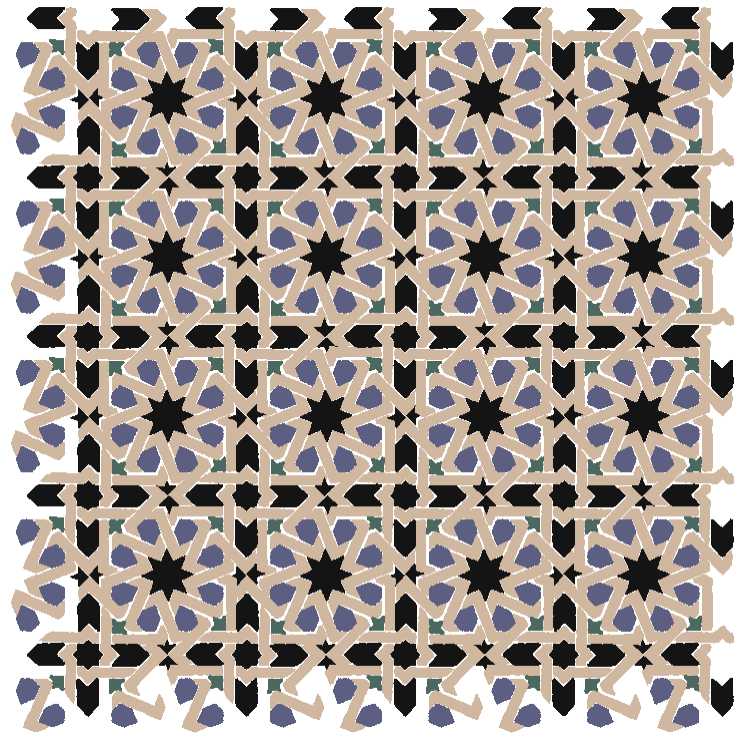

Figura 11.21: Patrón de ejemplo

En la figura anterior se pueden distinguir los objetos que constituyen el "fondo", correspondientes a las piezas del color más claro de los objetos "figura" o "primer plano", aquellos con colores azul, verde o negro.

En este ejemplo se obtendrán dos GSP distintos: uno para las clases de objetos del "fondo" y otro para las clases de objetos "figura", por lo que comentaremos en dos partes como se obtienen los GSP del patrón.

Todos los objetos del "fondo" comparten el mismo color, pero tienen 3 formas distintas, por lo que se dividirán en 3 clases, que se muestran en la figura 11.22 con un color distinto para cada una de ellas. Su característica más importante es que no existen ejes de simetría entre ellos, por lo que se asignará 33.3% de probabilidad a los GSP sin ejes compatibles con un PF Cuadrado, es decir, P1, P2 y P4. Por otra parte, para todos ellos se han encontrado centros de rotación de orden 2 y 4, siendo el orden máximo efectivo con un Paralelogramo Fundamental Cuadrado el 4, que otorga un 33.3% de probabilidad a los GSP: P4, P4G y P4M. Finalmente, se elige el GSP P4, con una suma de 66.6% respecto al 33.3% de P1, P2, P4G y P4M.

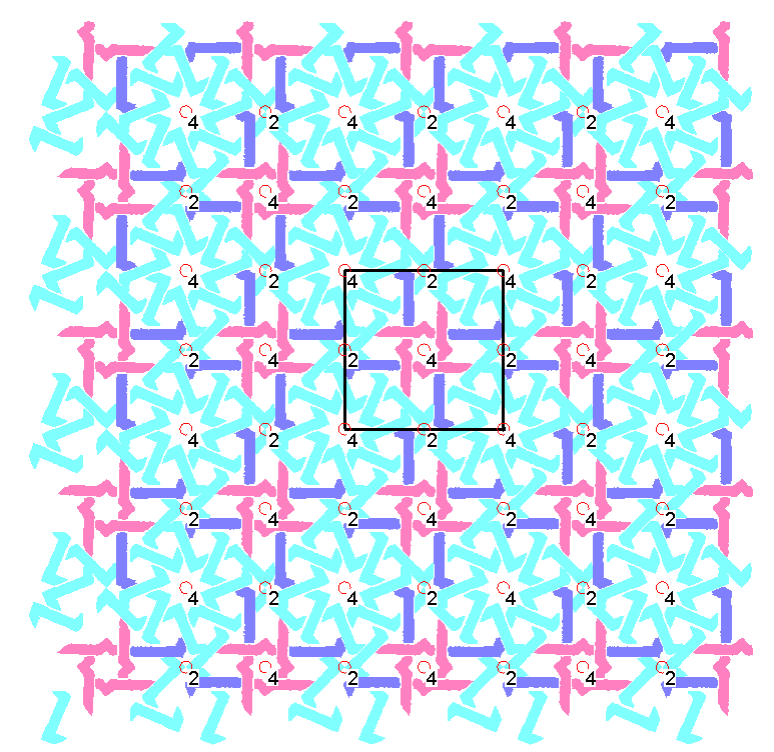

Figura 11.22: Objetos del patrón de la figura 11.21 con GSP P4

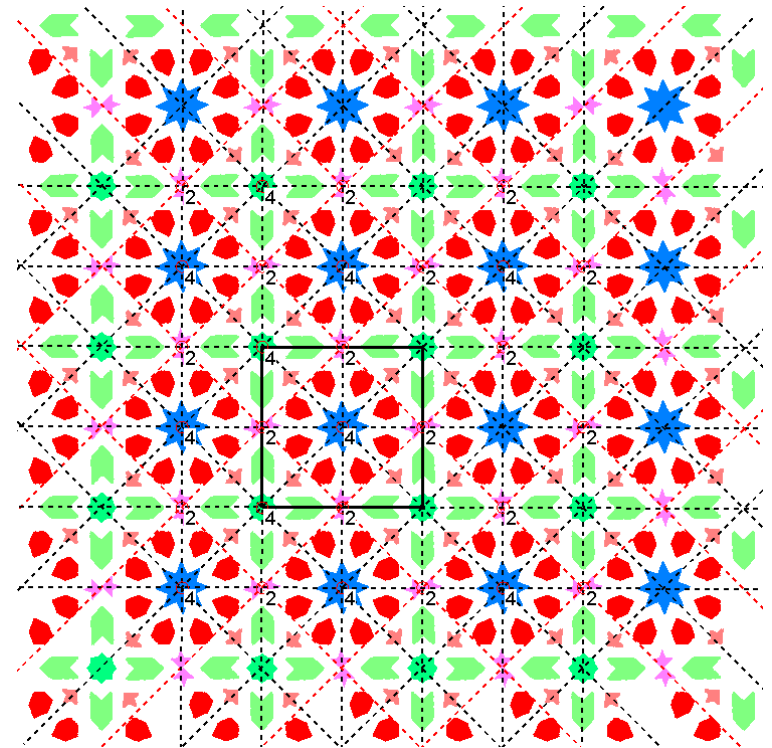

Figura 11.23: Objetos del patrón de la figura 11.21 con GSP P4M

En lo que respecta a los objetos situados en primer plano, correspondientes a las piezas del resto de colores: negro, verde, azul en la figura 11.21. Están diferenciados por la forma y, a veces, también por el color. Estos objetos, en la figura 11.23 se muestran con un color para cada clase. A diferencia de los anteriores, si tienen ejes de simetría, concretamente ejes sin deslizamiento paralelos a los lados y ejes tanto con deslizamiento como sin deslizamiento (los que predominan) paralelos a las diagonales.

Estos ejes coinciden completamente con los de un P4M, compatible con un PF Cuadrado, por lo que se lleva el 100% de probabilidad. Para todas las clases se han encontrado centros de rotación de orden 2 y 4, y para dos de ellos también de orden 8 debido al *gsp* , siendo el orden máximo efectivo con un Cuadrado el 4, por lo cual, como sucedía para los objetos de fondo, se otorga un 33.3% de probabilidad a los GSP: P4, P4G y P4M. Finalmente, el GSP elegido es el P4M, con una suma de 133.3% respecto al 33.3% de P4 y P4G.

Por último, para decidir entre los 2 GSP distintos encontrados, P4 y P4M, se recurre al orden entre ellos, teniendo preferencia el P4 que es más general y, como se muestra en la figura 11.24, comparte los mismos ejes de rotación con el P4M, pero no necesita ejes de simetría.

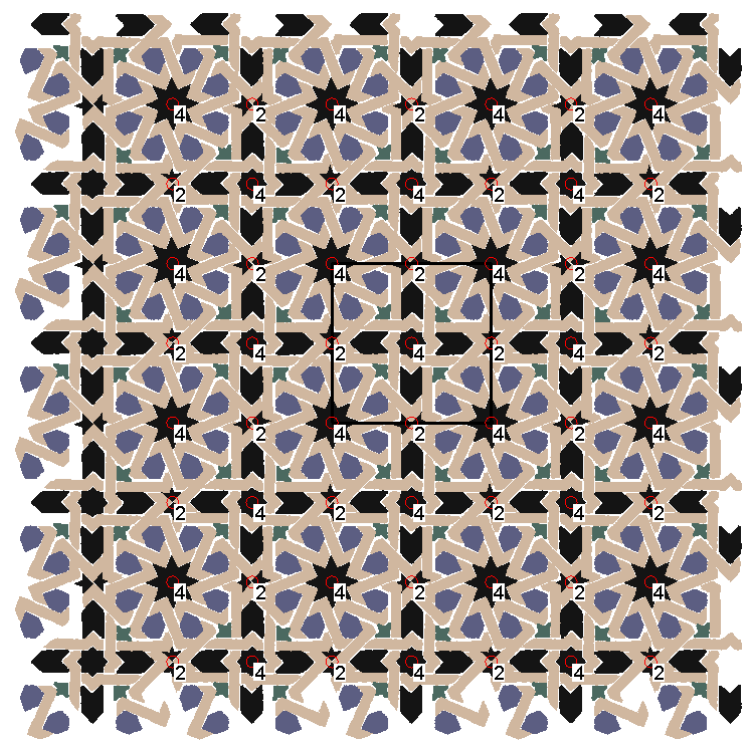

Figura 11.24: Patrón de la figura 11.21 con las transformaciones geométricas válidas para todos sus elementos: Paralelogramo Fundamental y centros de rotación de órdenes 2 y 4, sin ejes de simetría, válidos sólo para determinados elementos del mismo
# **Capítulo 12**

**Situación estándar del Paralelogramo Fundamental. Simplificación del Patrón**  Al final del capítulo 10, donde se obtuvo la geometría del Paralelogramo Fundamental, ya se señaló que el punto en que se ubicaba el origen, de forma provisional, era aquel que hiciese coincidir el centro del PF con el centro del patrón.

Posteriormente, en el capítulo 11, al indicar las distintas isometrías de cada Grupo de Simetría del Plano, se empleó la representación gráfica de la figura 12.1, donde el PF siempre se ajusta exactamente a los centros de rotación y ejes de simetría existentes en el patrón.

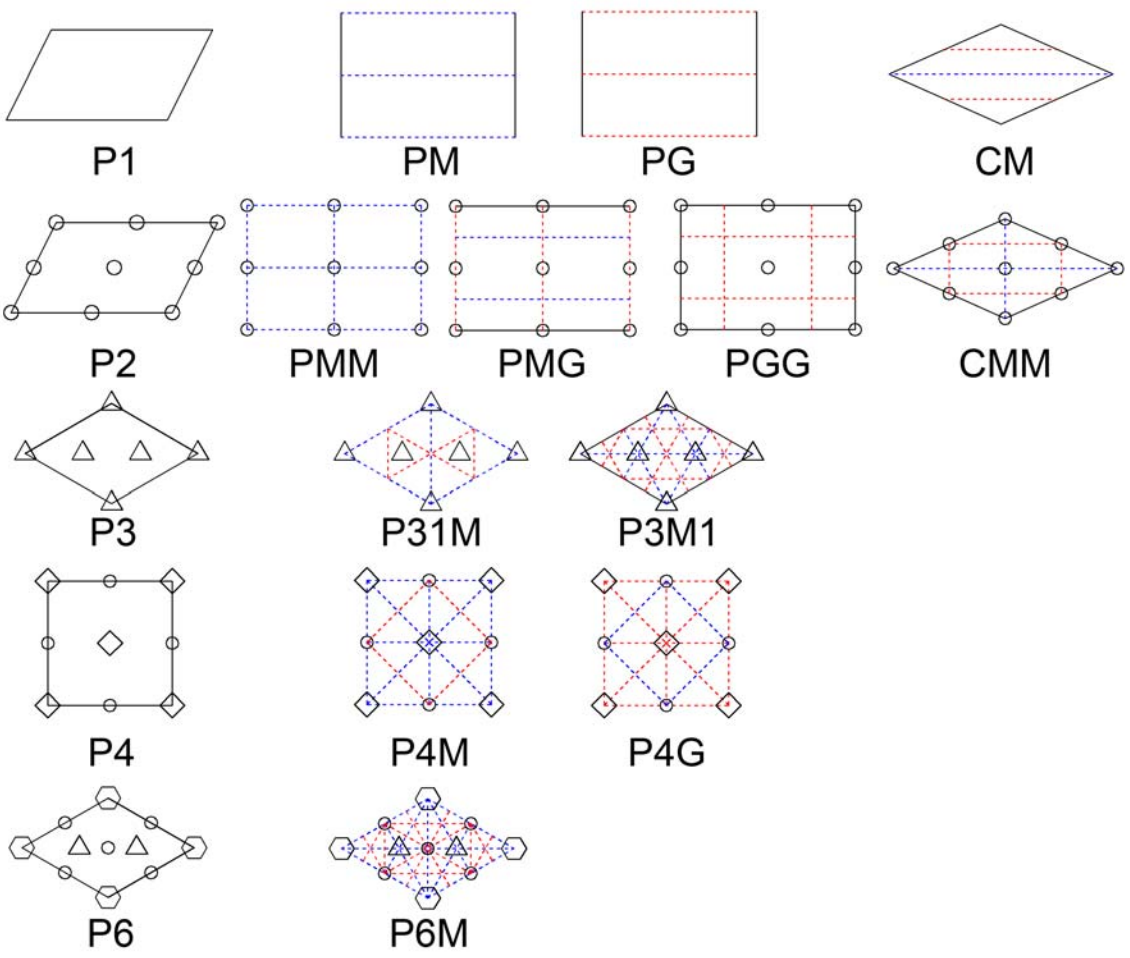

Figura 12.1: Representación gráfica de los distintos Grupos de Simetría del Plano

Cuando el PF se sitúa de la forma indicada por la figura 12.1 para el GSP correspondiente, decimos que está en "posición estándar". Aunque en algún caso, exista otra forma distinta de situar el PF ajustado a ejes de simetría y centros de rotación (por ejemplo, en el P4 y derivados se podrían situar los vértices del PF en centros de rotación de orden 2 y en el CM o CMM se podrían situar los vértices de la diagonal sobre un eje con deslizamiento), se ha seguido la norma general de dar prioridad a los centros de rotación de orden mayor, y a los ejes de simetría sin deslizamiento, de forma que las figuras anteriores coinciden con la representación más habitual en la literatura [Schattschneider 1978].

La situación del Paralelogramo Fundamental en posición estándar tiene la indudable ventaja de que, conociendo el origen y lados del PF, y el GSP, se puede obtener de manera rápida la posición de todos los ejes de simetría y centros de rotación, sin necesidad de volver a calcularlos a partir de las relaciones entre los motivos del patrón.

En los siguientes apartados, se detallará toda la información sobre ejes de simetría y centros de rotación para cada GSP con el PF en posición estándar. A continuación, se describirán los procedimientos empleados para situar el Paralelogramo Fundamental en la posición estándar. Y finalmente se indicarán los pasos seguidos para simplificar el patrón.

### **12.1 Situación de los Ejes de Simetría y de los Centros de Rotación en relación al Paralelogramo Fundamental**

La enumeración de los ejes de simetría y centros de rotación de un patrón, siempre requiere indicar una posición: un punto de paso para los ejes de simetría y ubicación para los centros de rotación. Esta posición, se obtendrá a partir de las coordenadas del origen del PF y de los vectores de sus lados.

En la figura 12.2 se muestran dos PF con geometría de Rectángulo y Rombo. Para ambos, se ha indicado el vértice establecido como origen y la posición de los vectores de los lados: lado\_1 y lado\_2 . A partir de éstos, se obtienen los vectores de las diagonales: diagonal  $1 = ($ lado  $1+$  lado  $2)$  y diagonal  $2 = ($ lado  $2 -$ lado  $1)$ .

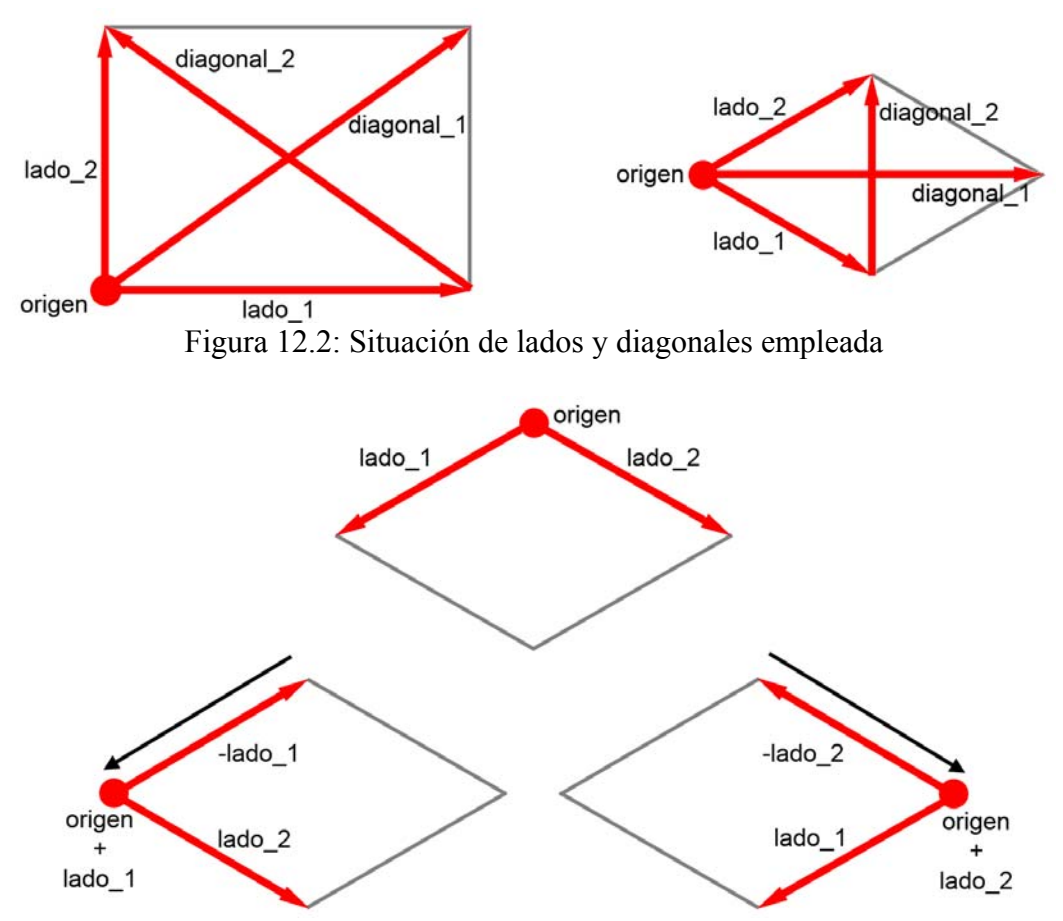

Figura 12.3: Corregir origen y lado en rombo para que el ángulo entre lados sea el menor

Como se aprecia en la figura 12.2, el origen de un Rombo se sitúa en uno de los vértices con ángulo menor. De esta forma, en los Rombos, la diagonal\_1 siempre será la mayor y la diagonal\_2 la menor. Por esto, se comprueba previamente que el ángulo entre los dos lados del PF es menor de 90º y, en caso contrario, se cambiará uno de los dos lados por el opuesto con los pasos mostrados en la figura 12.3:

- Desplazar el origen a lo largo de dicho lado (sumarle el vector).
- Cambiar el signo del vector del lado.

Las coordenadas del origen y los 4 vectores: lado\_1, lado\_2, diagonal\_1, diagonal\_2 , son los datos de entrada para obtener los puntos "clave" dentro de un PF, que son descritos en las figuras 12.4, 12.5, 12.6, 12.7 y 12.8.

Estos puntos "clave" son realmente importantes porque por ellos pasan siempre los ejes de simetría, y en ellos se ubican siempre los centros de rotación, como se puede comprobar observando la figura 12.1.

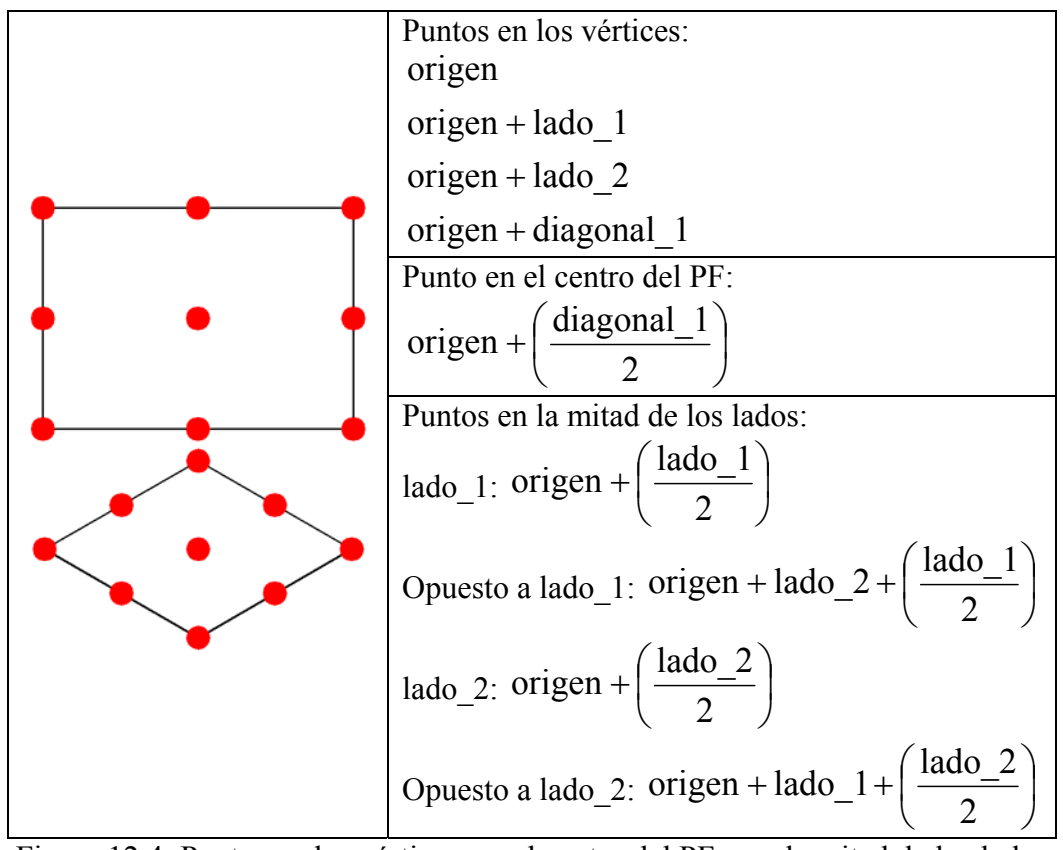

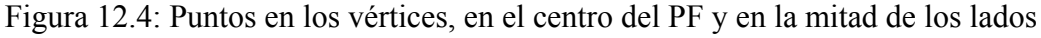

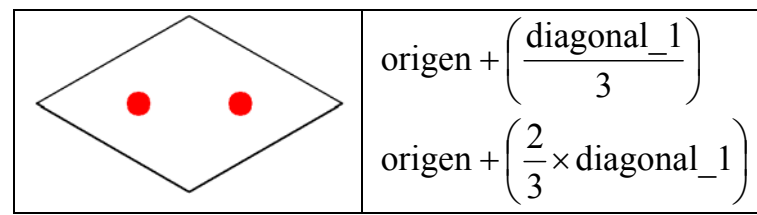

Figura 12.5: Puntos en  $\frac{1}{3}$  y  $\frac{2}{3}$  de la diagonal principal (centro de triángulos equiláteros)

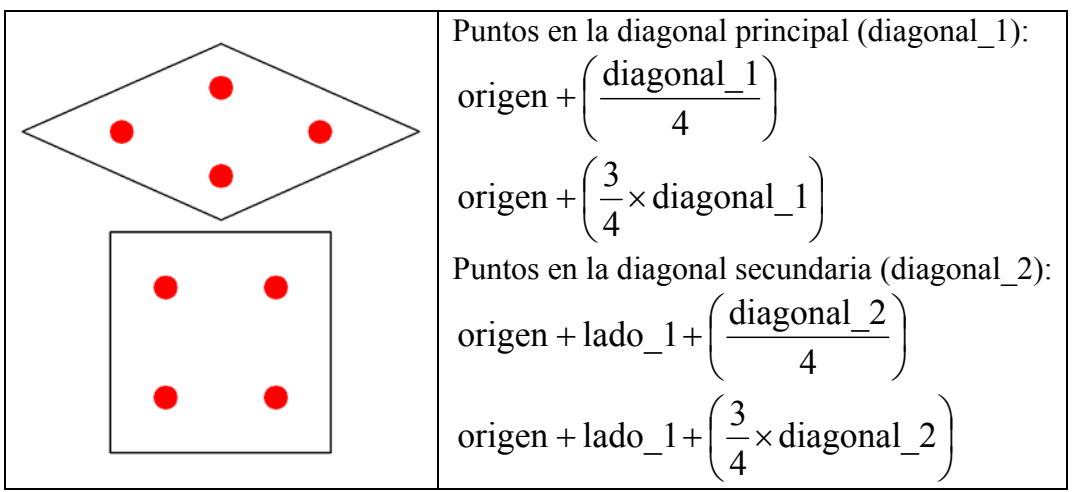

Figura 12.6: Puntos a ¼ y ¾ de las diagonales

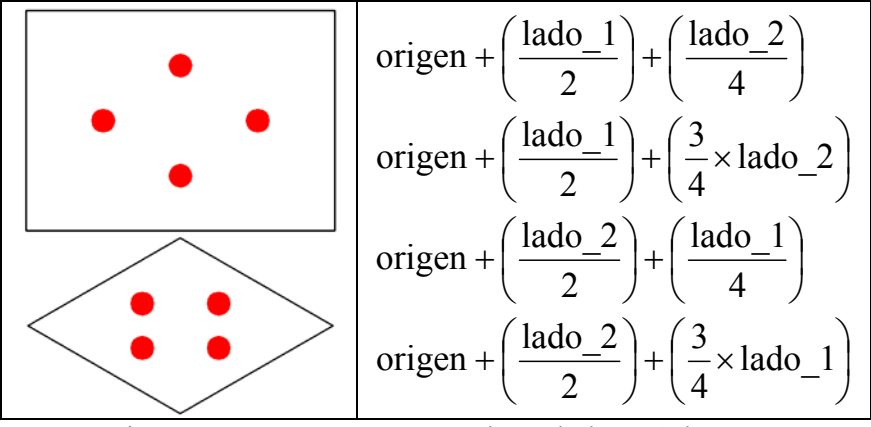

Figura 12.7: Puntos a  $\frac{1}{4}y \frac{3}{4}$  de un lado y  $\frac{1}{2}$  de otro

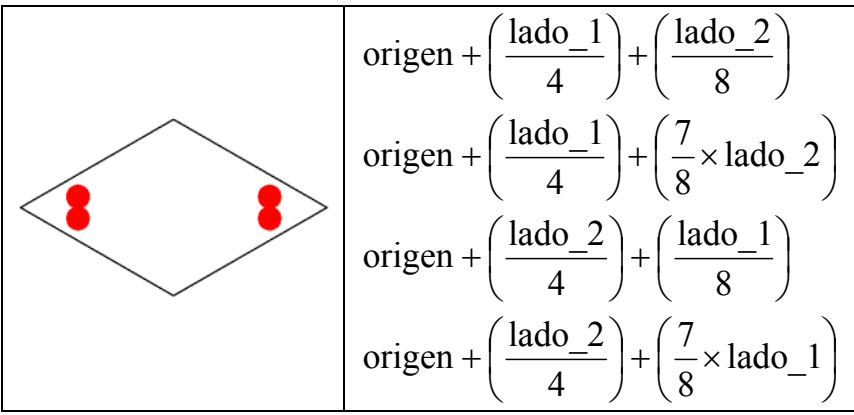

Figura 12.8: Puntos a  $\frac{1}{8}$  y  $\frac{7}{8}$  de un lado y  $\frac{1}{4}$  de otro

### **12.1.1 Ejes de simetría**

Los ejes de simetría están completamente descritos por un punto de paso, un ángulo y un deslizamiento:

- Como punto de paso se ha elegido emplear el punto central del eje que se muestra en la estructura de cada GSP de la figura 12.1, y que siempre es alguno de los puntos clave presente en las figuras 12.4, 12.5, 12.6, 12.7 o 12.8, aunque cualquier otro punto de paso sería válido.
- El ángulo que define su dirección: como ya se indicaba en la figura 12.1, las direcciones de los ejes de simetría son siempre paralelas o perpendiculares a lados o paralelas a diagonales del PF.
- El deslizamiento (en su caso): los deslizamientos de los ejes siempre son de un valor la mitad del tamaño del lado o diagonal del PF al que son paralelos o, en el caso de que sean perpendiculares a un lado del PF, de un valor igual a la mitad del tamaño de la diagonal principal (sólo sucede con un PF Rombo Equilátero y GSP P3M1 y P6M).

En la figura 12.9 se muestra un ejemplo para un patrón PG, como se puede ver, para que entre dos elementos en la misma orientación el desplazamiento sea un lado del PF, el deslizamiento del eje, que genera el elemento reflejado, debe ser de la mitad del lado.

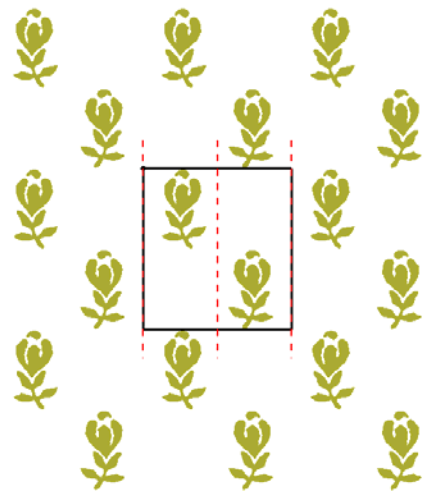

Figura 12.9: Valor de deslizamiento igual a la mitad del lado del PF al que son paralelos los ejes de simetría en un patrón con GSP PG

Desde la tabla 12.1 hasta la tabla 12.5, se muestran los conjuntos de ejes, con todas las características necesarias de cada GSP. En ellas, para las direcciones, se indica el paralelismo con  $||$ , y la perpendicularidad mediante  $||$ .

En la tabla 12.1, se puede ver la posición y características de los ejes de simetría de los GSP derivados del P1 (sin centros de rotación). Como se indicó en el capítulo anterior, al tener ejes en una dirección únicamente, es necesario indicar a que lado (en el caso del PM y del PG) o diagonal (para el CM) son paralelos.

| <b>GSP</b> |                           | Ejes de simetría                            |                               |                             |  |
|------------|---------------------------|---------------------------------------------|-------------------------------|-----------------------------|--|
|            |                           | Punto central                               | <b>Ángulo</b>                 | <b>Deslizamiento</b>        |  |
|            | Eje paralelo a lado_1     | Mitad de lado_1                             | $\parallel$ lado_1            | $\boldsymbol{0}$            |  |
|            |                           | Centro del PF                               | $\parallel$ lado <sup>1</sup> | $\boldsymbol{0}$            |  |
|            |                           | Mitad de lado opuesto a lado_1              | $\parallel$ lado_1            | $\boldsymbol{0}$            |  |
| PM         | Eje paralelo a lado 2     | Mitad de lado 2                             | $\parallel$ lado 2            | $\boldsymbol{0}$            |  |
|            |                           | Centro del PF                               | $\parallel$ lado_2            | $\boldsymbol{0}$            |  |
|            |                           | Mitad de lado opuesto a lado_2              | $\parallel$ lado_2            | $\boldsymbol{0}$            |  |
|            | Eje paralelo a lado_1     | Mitad de lado_1<br>$\parallel$ lado $\perp$ |                               | $\frac{1}{2}$ de lado_1     |  |
|            |                           | Centro del PF                               | $\parallel$ lado_1            | $\frac{1}{2}$ de lado_1     |  |
|            |                           | Mitad de lado opuesto a lado 1              | $\parallel$ lado_1            | $\frac{1}{2}$ de lado_1     |  |
| PG         | Eje paralelo a lado 2     | Mitad de lado_2                             | $\parallel$ lado_2            | $\frac{1}{2}$ de lado 2     |  |
|            |                           | Centro del PF                               | $\parallel$ lado_2            | $\frac{1}{2}$ de lado 2     |  |
|            |                           | Mitad de lado opuesto a lado 2              | $\parallel$ lado2             | $\frac{1}{2}$ de lado 2     |  |
|            | Eje paralelo a diagonal_1 | Punto a 1/4 de la diagonal 2                | diagonal 1                    | $\frac{1}{2}$ de diagonal_1 |  |
| CM         |                           | Centro del PF                               | diagonal 1                    | $\theta$                    |  |
|            |                           | Punto a 3/4 de la diagonal 2                | diagonal_1                    | $\frac{1}{2}$ de diagonal 1 |  |
|            | Eje paralelo a diagonal 2 | Punto a 1/4 de la diagonal 1                | diagonal 2                    | $\frac{1}{2}$ de diagonal 2 |  |
|            |                           | Centro del PF                               | diagonal_2                    | $\boldsymbol{0}$            |  |
|            |                           | Punto a 1/4 de la diagonal 1                | diagonal 2                    | $\frac{1}{2}$ de diagonal 2 |  |

Tabla 12.1: Ejes de simetría existentes [Schattschneider 1978] para cada variante de los GSP derivados de P1

En la tabla 12.2, se muestran los ejes de simetría para los GSP derivados del P2 (con centros de rotación de orden 2). Al igual que sucedía en la tabla anterior, existe un caso donde se necesita indicar una dirección para ejes de simetría: el PMG, ya que, aunque tiene ejes paralelos a los 2 lados del PF, son de distinta naturaleza: sin deslizamiento en una dirección y con deslizamiento en la otra.

Los ejes del PMM son la suma de los ejes del PM con sus dos variantes, y los del CMM son la suma de los ejes de las dos variantes del CM. Los ejes del PGG comparten ángulos y deslizamientos con los del PG, pero no pasan por los mismos puntos, mientras que cada variante del PMG toma los ejes sin deslizamiento de una variante del PG y los ejes con deslizamiento pasan por los mismos puntos que los del PGG (pero sin deslizamiento).

| <b>GSP</b> |                                            | Ejes de simetría                                                                  |                               |                             |  |
|------------|--------------------------------------------|-----------------------------------------------------------------------------------|-------------------------------|-----------------------------|--|
|            |                                            | Punto central                                                                     | Ángulo                        | Deslizamiento               |  |
|            |                                            | Mitad de lado 1                                                                   | lado 1                        | 0                           |  |
| <b>PMM</b> |                                            | Centro del PF                                                                     | lado 1                        | $\theta$                    |  |
|            |                                            | Mitad de lado opuesto a lado 1                                                    | lado 1                        | $\boldsymbol{0}$            |  |
|            |                                            | Mitad de lado 2                                                                   | lado 2                        | $\theta$                    |  |
|            |                                            | Centro del PF                                                                     | lado 2                        | $\theta$                    |  |
|            |                                            | Mitad de lado opuesto a lado 2                                                    | lado 2                        | $\theta$                    |  |
|            | ⊖                                          | Punto a $\frac{1}{2}$ de lado 1 y $\frac{1}{4}$ de lado 2                         | $\parallel$ lado 1            | $\frac{1}{2}$ de lado 1     |  |
| PGG        | O                                          | Punto a $\frac{1}{2}$ de lado 1 y $\frac{3}{4}$ de lado 2                         | lado 1                        | $\frac{1}{2}$ de lado 1     |  |
|            |                                            | Punto a $\frac{1}{2}$ de lado 2 y $\frac{1}{4}$ de lado 1                         | $\parallel$ lado 2            | $\frac{1}{2}$ de lado 2     |  |
|            |                                            | Punto a $\frac{1}{2}$ de lado $\frac{1}{2}$ y $\frac{3}{4}$ de lado $\frac{1}{2}$ | lado 2                        | $\frac{1}{2}$ de lado 2     |  |
|            | Eje sin deslizamiento<br>paralelo a lado 1 | Punto a 1/2 de lado 1 y 1/4 de lado 2                                             | $\parallel$ lado <sup>1</sup> | $\theta$                    |  |
|            |                                            | Punto a $\frac{1}{2}$ de lado 1 y $\frac{3}{4}$ de lado 2                         | $\parallel$ lado 1            | $\boldsymbol{0}$            |  |
|            |                                            | Mitad de lado 2                                                                   | $\parallel$ lado 2            | $\frac{1}{2}$ de lado 2     |  |
|            |                                            | Centro del PF                                                                     | $\parallel$ lado 2            | $\frac{1}{2}$ de lado 2     |  |
| <b>PMG</b> |                                            | Mitad de lado opuesto a lado 2                                                    | $\parallel$ lado 2            | $\frac{1}{2}$ de lado 2     |  |
|            | Eje sin deslizamiento<br>paralelo a lado 2 | Punto a $\frac{1}{2}$ de lado $\frac{1}{2}$ y $\frac{1}{4}$ de lado $\frac{1}{2}$ | $\parallel$ lado 2            | 0                           |  |
|            |                                            | Punto a 1/2 de lado_2 y 3/4 de lado_1                                             | $\parallel$ lado 2            | $\theta$                    |  |
|            |                                            | Mitad de lado 1                                                                   | $\parallel$ lado 1            | $\frac{1}{2}$ de lado 1     |  |
|            |                                            | Centro del PF                                                                     | $\parallel$ lado 1            | $\frac{1}{2}$ de lado 1     |  |
|            |                                            | Mitad de lado opuesto a lado_1                                                    | $\parallel$ lado 1            | $\frac{1}{2}$ de lado 1     |  |
| <b>CMM</b> |                                            | Punto a $\frac{1}{4}$ de la diagonal 2                                            | diagonal 1                    | $\frac{1}{2}$ de diagonal   |  |
|            |                                            | Centro del PF                                                                     | diagonal 1                    | 0                           |  |
|            |                                            | Punto a 3/4 de la diagonal 2                                                      | diagonal_1                    | $\frac{1}{2}$ de diagonal_1 |  |
|            |                                            | Punto a 1/4 de la diagonal 1                                                      | diagonal 2                    | $\frac{1}{2}$ de diagonal 2 |  |
|            |                                            | Centro del PF                                                                     | diagonal 2                    |                             |  |
|            |                                            | Punto a $\frac{1}{4}$ de la diagonal 1                                            | diagonal 2                    | $\frac{1}{2}$ de diagonal 2 |  |

Tabla 12.2: Ejes de simetría [Schattschneider 1978] para cada variante de los GSP derivados de P2

En la tabla 12.3, están los ejes de simetría para los GSP derivados del P3 (con centros de rotación de orden 3). Para el P3M1 aparecen ejes perpendiculares a lados que, cuando son con deslizamiento, éste toma un valor igual a la mitad de la diagonal mayor.

En la tabla 12.4, se pueden ver los ejes de simetría para los GSP derivados del P4 (con centros de rotación de órdenes 4 y 2). El P4M contiene la unión de los conjuntos de ejes del PMM y del CMM, mientras que el P4G tiene los mismos ejes de simetría, en cuanto a punto de paso y ángulo que el P4M, con la salvedad de que los que aparecen sin deslizamiento en el P4M son deslizamiento en el P4G, y viceversa.

Por último, en la tabla 12.5, se muestran los ejes de simetría para el único GSP derivado del P6 (centros de rotación de órdenes 6, 3 y 2): el P6M. Contiene la unión de los conjuntos de ejes del P3M1 y del P31M.

Cabe añadir que la estructura del patrón es aplicable a cualquier elemento de este, incluso a ella misma, por lo que, aunque aquí sólo se hayan indicado los ejes de simetría y centros de rotación situados dentro del Paralelogramo Fundamental, se pueden obtener más ejes de simetría y centros de rotación simplemente aplicándoles cualquier transformación geométrica válida, por ejemplo, los desplazamientos del PF.

| <b>GSP</b> | Ejes de simetría                                          |            |                             |  |
|------------|-----------------------------------------------------------|------------|-----------------------------|--|
|            | <b>Punto central</b>                                      | Angulo     | <b>Deslizamiento</b>        |  |
|            | Punto a ¼ de lado 1 y ½ de lado 2                         | lado 1     | 0                           |  |
|            | Punto a $\frac{3}{4}$ de lado 1 y $\frac{1}{2}$ de lado 2 | lado 1     | $\theta$                    |  |
|            | Punto a ¼ de lado $2 y \frac{1}{2}$ de lado 1             | lado 2     | $\theta$                    |  |
|            | Punto a 3/4 de lado 2 y 1/2 de lado 1                     | lado 2     | $\theta$                    |  |
| P3M1       | Centro del PF                                             | diagonal 1 | 0                           |  |
|            | Punto a $\frac{1}{8}$ de lado_1 y $\frac{1}{4}$ de lado_2 | lado 1     | $\frac{1}{2}$ de diagonal 1 |  |
|            | Centro del PF                                             | lado 1     | $\frac{1}{2}$ de diagonal 1 |  |
|            | Punto a $\frac{7}{8}$ de lado 1 y $\frac{3}{4}$ de lado 2 | $lado_1$   | $\frac{1}{2}$ de diagonal 1 |  |
|            | Punto a $\frac{1}{8}$ de lado 2 y $\frac{1}{4}$ de lado 1 | lado 2     | $\frac{1}{2}$ de diagonal 1 |  |
|            | Centro del PF                                             | lado 2     | $\frac{1}{2}$ de diagonal 1 |  |
|            | Punto a $\frac{7}{8}$ de lado 2 y $\frac{3}{4}$ de lado 1 | lado 2     | $\frac{1}{2}$ de diagonal 1 |  |
|            | Punto a $\frac{1}{4}$ de diagonal 2                       | diagonal 1 | $\frac{1}{2}$ de diagonal 1 |  |
|            | Punto a 3/4 de diagonal 2                                 | diagonal 1 | $\frac{1}{2}$ de diagonal 1 |  |
|            | Mitad de lado 1                                           | lado 1     |                             |  |
|            | Mitad de lado opuesto a lado 1                            | lado 1     | 0                           |  |
| P31M       | Mitad de lado 2                                           | lado 2     | 0                           |  |
|            | Mitad de lado opuesto a lado 2                            | lado 2     | $\theta$                    |  |
|            | Centro del PF                                             | diagonal 2 | 0                           |  |
|            | Punto a $\frac{1}{4}$ de la diagonal 1                    | diagonal 2 | $\frac{1}{2}$ de diagonal 2 |  |
|            | Punto a 3/4 de la diagonal 1                              | diagonal 2 | $\frac{1}{2}$ de diagonal 2 |  |
|            | Centro del PF                                             | lado 1     | $\frac{1}{2}$ de lado 1     |  |
|            | Centro del PF                                             | lado 2     | $\frac{1}{2}$ de lado 2     |  |

Tabla 12.3: Ejes de simetría [Schattschneider 1978] para los GSP derivados de P3

| <b>GSP</b>       | Ejes de simetría                       |            |                             |  |
|------------------|----------------------------------------|------------|-----------------------------|--|
|                  | <b>Punto central</b>                   | Angulo     | <b>Deslizamiento</b>        |  |
|                  | Mitad de lado 1                        | lado 1     | $\overline{0}$              |  |
|                  | Centro del PF                          | lado 1     | $\theta$                    |  |
| P4M              | Mitad de lado opuesto a lado 1         | lado 1     | $\overline{0}$              |  |
|                  | Mitad de lado 2                        | lado 2     | $\mathbf{0}$                |  |
|                  | Centro del PF                          | lado 2     | $\mathbf{0}$                |  |
|                  | Mitad de lado opuesto a lado_2         | lado 2     | $\theta$                    |  |
|                  | Centro del PF                          | diagonal 1 | $\overline{0}$              |  |
|                  | Centro del PF                          | diagonal 2 | $\theta$                    |  |
|                  | Punto a 1/4 de la diagonal 2           | diagonal 1 | $\frac{1}{2}$ diagonal 1    |  |
|                  | Punto a 3/4 de la diagonal 2           | diagonal 1 | $\frac{1}{2}$ diagonal      |  |
|                  | Punto a 1/4 de la diagonal_1           | diagonal 2 | $\frac{1}{2}$ diagonal 2    |  |
|                  | Punto a 3/4 de la diagonal_1           | diagonal 2 | 1/2 diagonal 2              |  |
|                  | Mitad de lado 1                        | lado 1     | $\frac{1}{2}$ de lado 1     |  |
|                  | Centro del PF                          | lado 1     | $\frac{1}{2}$ de lado 1     |  |
|                  | Mitad de lado opuesto a lado 1         | lado 1     | $\frac{1}{2}$ de lado 1     |  |
| P <sub>4</sub> G | Mitad de lado 2                        | lado 2     | $\frac{1}{2}$ de lado 2     |  |
|                  | Centro del PF                          | lado 2     | $\frac{1}{2}$ de lado 2     |  |
|                  | Mitad de lado opuesto a lado 2         | lado 2     | $\frac{1}{2}$ de lado 2     |  |
|                  | Centro del PF                          | diagonal 1 | $\frac{1}{2}$ de diagonal 1 |  |
|                  | Centro del PF                          | diagonal 2 | $\frac{1}{2}$ de diagonal 2 |  |
|                  | Punto a 1/4 de la diagonal 2           | diagonal 1 | $\theta$                    |  |
|                  | Punto a 3/4 de la diagonal 2           | diagonal 1 | $\overline{0}$              |  |
|                  | Punto a 1/4 de la diagonal 1           | diagonal 2 | $\mathbf{0}$                |  |
|                  | Punto a $\frac{3}{4}$ de la diagonal 1 | diagonal 2 | $\mathbf{0}$                |  |

Tabla 12.4: Ejes de simetría [Schattschneider 1978] para los GSP derivados de P4

|                  | Ejes de simetría                                                        |            |                             |  |
|------------------|-------------------------------------------------------------------------|------------|-----------------------------|--|
| GSP              | <b>Punto central</b>                                                    | Angulo     | Deslizamiento               |  |
|                  | Punto a ¼ de lado 1 y ½ de lado 2                                       | lado 1     | 0                           |  |
|                  | Punto a $\frac{3}{4}$ de lado 1 y $\frac{1}{2}$ de lado 2               | lado 1     | $\theta$                    |  |
|                  | Punto a ¼ de lado 2 y ½ de lado 1                                       | lado 2     | $\theta$                    |  |
|                  | Punto a $\frac{3}{4}$ de lado 2 y $\frac{1}{2}$ de lado 1               | lado 2     | $\theta$                    |  |
|                  | Centro del PF                                                           | diagonal_1 | $\Omega$                    |  |
|                  | Punto a $\frac{1}{8}$ de lado 1 y $\frac{1}{4}$ de lado 2               | lado 1     | $\frac{1}{2}$ de diagonal 1 |  |
|                  | Centro del PF                                                           | lado 1     | $\frac{1}{2}$ de diagonal 1 |  |
|                  | Punto a $\frac{7}{8}$ de lado 1 y <sup>3</sup> / <sub>4</sub> de lado 2 | lado 1     | $\frac{1}{2}$ de diagonal 1 |  |
| P <sub>6</sub> M | Punto a $\frac{1}{8}$ de lado 2 y $\frac{1}{4}$ de lado 1               | $lado_2$   | $\frac{1}{2}$ de diagonal 1 |  |
|                  | Centro del PF                                                           | lado 2     | $\frac{1}{2}$ de diagonal 1 |  |
|                  | Punto a $\frac{7}{8}$ de lado 2 y $\frac{3}{4}$ de lado 1               | $lado_2$   | $\frac{1}{2}$ de diagonal 1 |  |
|                  | Punto a $\frac{1}{4}$ de diagonal 2                                     | diagonal 1 | $\frac{1}{2}$ de diagonal 1 |  |
|                  | Punto a 3/4 de diagonal 2                                               | diagonal 1 | $\frac{1}{2}$ de diagonal 1 |  |
|                  | Mitad de lado 1                                                         | lado 1     | $\theta$                    |  |
|                  | Mitad de lado opuesto a lado 1                                          | lado 1     | 0                           |  |
|                  | Mitad de lado 2                                                         | lado 2     | $\theta$                    |  |
|                  | Mitad de lado opuesto a lado 2                                          | lado 2     | $\theta$                    |  |
|                  | Centro del PF                                                           | diagonal 2 | 0                           |  |
|                  | Punto a ¼ de la diagonal 1                                              | diagonal 2 | $\frac{1}{2}$ de diagonal 2 |  |
|                  | Punto a 3/4 de la diagonal 1                                            | diagonal 2 | $\frac{1}{2}$ de diagonal 2 |  |
|                  | Centro del PF                                                           | lado 1     | $\frac{1}{2}$ de lado 1     |  |
|                  | Centro del PF                                                           | lado 2     | $\frac{1}{2}$ de lado 2     |  |

Tabla 12.5: Ejes de simetría [Schattschneider 1978] para el GSP derivado de P6

### **12.1.2 Centros de rotación**

Los centros de rotación están completamente descritos por las coordenadas de su ubicación y su orden.

| <b>GSP</b>     |     | Centros de rotación |                      |                |
|----------------|-----|---------------------|----------------------|----------------|
|                |     | Orden               | Situación            | Número         |
| P <sub>1</sub> |     |                     |                      | 0              |
|                |     |                     | Vértices             | $\overline{4}$ |
| P <sub>2</sub> |     | $\overline{2}$      | Centro del PF        | 1              |
|                |     |                     | Mitad de lados       | $\overline{4}$ |
| P <sub>3</sub> | Μ   | 3                   | Vértices             | $\overline{4}$ |
|                |     |                     | Centro de triángulos | $\overline{2}$ |
|                |     | $\overline{4}$      | Vértices             | $\overline{4}$ |
| P <sub>4</sub> |     |                     | Centro del PF        | 1              |
|                |     | $\overline{2}$      | Mitad de lados       | 4              |
|                |     | 6                   | Vértices             | $\overline{4}$ |
| P6             | △○△ | 3                   | Centro de triángulos | 2              |
|                |     | $\overline{2}$      | Mitad de lados       | $\overline{4}$ |
|                |     |                     | Centro del PF        |                |

Tabla 12.6: Centros de rotación existentes [Schattschneider 1978] en los GSP sin ejes de simetría y sus derivados

En la tabla 12.6 aparecen indicados los centros de rotación en un Paralelogramo Fundamental, según el Grupo de Simetría del Plano del patrón. Sólo se indica para los GSP sin ejes de simetría, puesto que para sus derivados (los situados en la misma fila en la figura 12.1) los centros de rotación son los mismos y están en idéntica posición. En lugar de enumerar todas las situaciones de cada centro, éstas se encuentran agrupadas según dicho centro de rotación esté en los vértices, mitad de lados, o centro de triángulos equiláteros.

En la figura 12.10 se puede comparar el resultado de situar el PF en la posición estándar: mientras que en la imagen de la izquierda el PF permanece centrado en el patrón, se observa como no se ajusta exactamente a los ejes y los centros de rotación de orden 4 están más cerca de la mitad de los lados que de los vértices, en la imagen de la derecha, el PF se ha situado correctamente, de manera que los centros de rotación de orden 4 están en el centro y los vértices, y los ejes de simetría coinciden con los lados y diagonales del PF. Por supuesto, al resituar el PF ajustado a los centros de rotación o ejes de simetría correspondientes, se seguirá procurando que quede lo más centrado posible en el patrón.

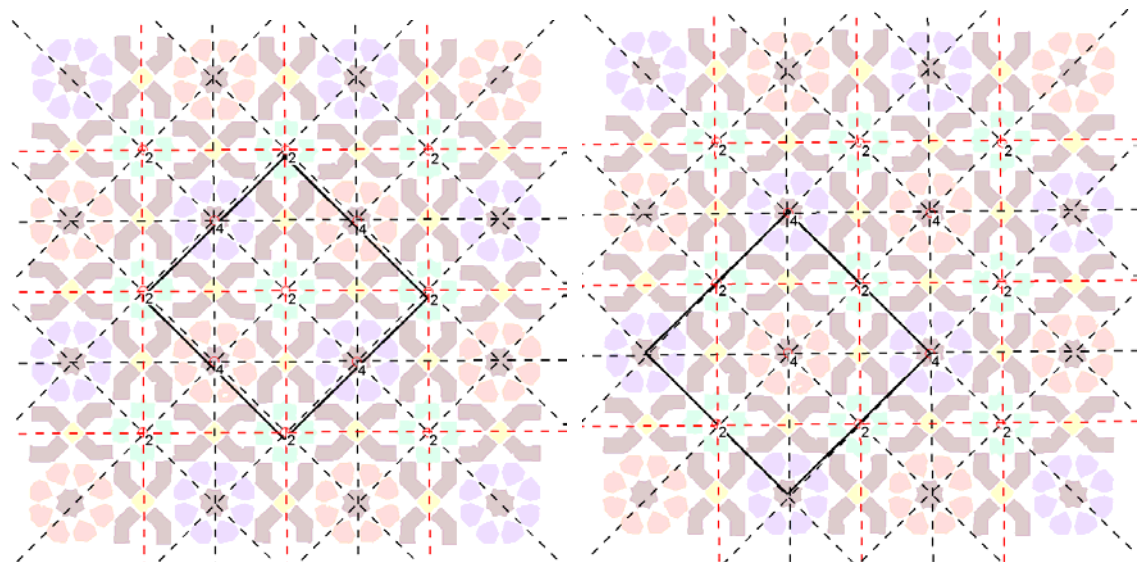

 Figura 12.10: Comparación del resultado del análisis de un patrón con el PF centrado (izquierda) y con el PF situado en posición estándar (derecha)

La figura anterior derecha, coincide con la 11.2 del capítulo anterior, donde se puede comprobar que ya aparecía el PF en posición estándar, puesto que en dicho capítulo, el origen del PF estaba corregido en todos los patrones en los que aparecía, para mostrar las imágenes de una manera más clara.

Para situar el PF en posición estándar, se emplearán los centros de rotación, salvo en los casos PM, PG y CM en los que no existen centros de rotación, pero sí ejes de simetría, y en el P1, donde, al no existir ninguna referencia, no se corrige la posición del PF. Los ejes de simetría y centros de rotación empleados serán aquellos correspondientes al motivo cuyo GSP ha sido elegido para representar a todo el patrón.

# **12.2 Situación del PF en su posición estándar para GSP sin centros de rotación**

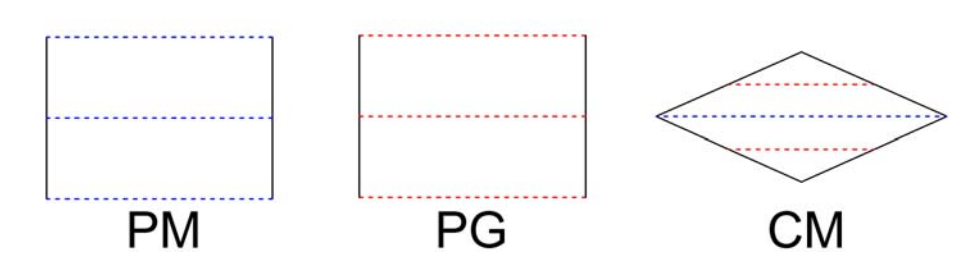

Figura 12.11: Posición estándar del Paralelogramo Fundamental en los Grupos de Simetría del Plano sin centros de rotación

En la figura 12.11 aparecen los 3 GSP para los que se sitúa el PF tomando como referencia los ejes de simetría. En los 3 casos, los pasos a seguir son los mismos (ver figura 12.12):

- 1. Obtener las coordenadas del centro del patrón, calculadas como el centro de la caja de inclusión, es decir la mínima caja de lados paralelos a las direcciones horizontal y principal que contiene a todos los objetos del patrón.
- 2. Buscar el eje que pasa más cerca del centro del patrón, para ello se calculan las distancias punto-recta entre el punto central del patrón y la recta definida por el eje, con su punto de paso y su dirección (ángulo). Para el CM, se deberá elegir un eje sin deslizamiento, mientras que para el PM y el PG todos los ejes son de la misma clase y cualquiera será válido.
- 3. Obtener el punto del eje más cercano al centro del patrón mediante la intersección del eje, con la recta perpendicular al mismo que pasa por el punto central del patrón, y situar el centro del PF en dicho punto.

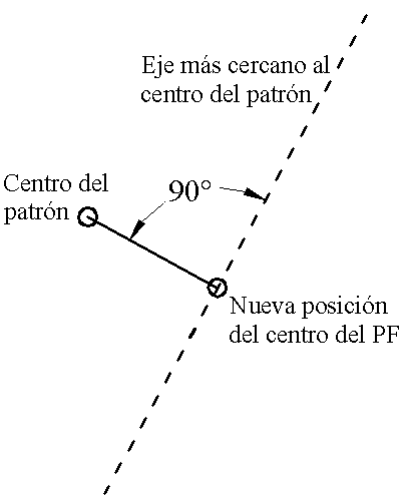

Figura 12.12: Nuevo centro del PF

En este proceso, cabe hacer dos aclaraciones:

• Como sólo existen ejes de simetría en una dirección, queda un grado de libertad para la posición del PF, es decir, se puede desplazar libremente en dicha dirección. Por este motivo, el criterio seguido ha sido situarlo lo más centrado posible en el patrón para el eje determinado.

• Debido a que el origen especificado para el PF no está en el centro, sino en un vértice, a las coordenadas del centro se le deberá restar la mitad de la diagonal principal para obtener las coordenadas del vértice origen (ver más adelante en la figura 12.17 izquierda), lo que equivale a un cambio de sistema de referencia.

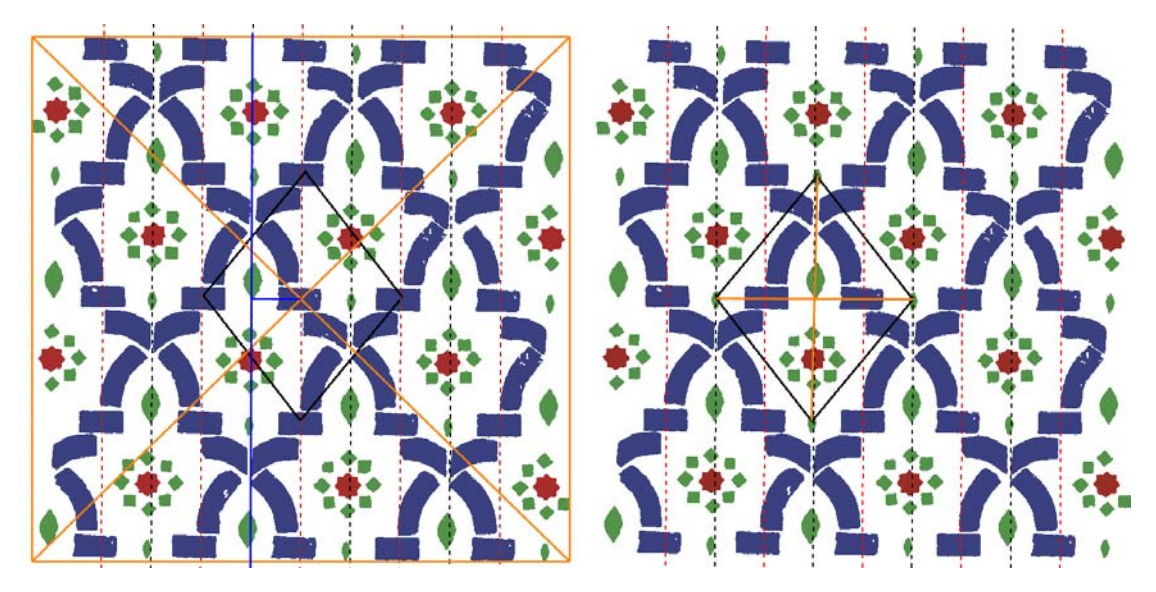

Figura 12.13: Situación en posición estándar del PF de un patrón a partir de los ejes de simetría sin deslizamiento del GSP CM

En la figura 12.13, se puede ver un ejemplo con todos los pasos indicados:

- 1. En la imagen izquierda, con líneas de color naranja se muestra la caja de inclusión y el punto central mediante sus diagonales.
- 2. En la misma imagen, con línea de color azul aparece el eje de simetría sin deslizamiento más cercano. Aunque existe un eje con deslizamiento que pasa mucho más cerca del centro, es descartado.
- 3. También en la imagen izquierda y de color azul, se representa la perpendicular al eje que pasa por el centro del patrón.
- 4. Por último, en la imagen derecha se puede ver como se ha desplazado el PF, de manera que su centro coincide ahora con la intersección de las dos líneas azules de la imagen izquierda.

# **12.3 Situación del PF en su posición estándar para GSP con centros de rotación**

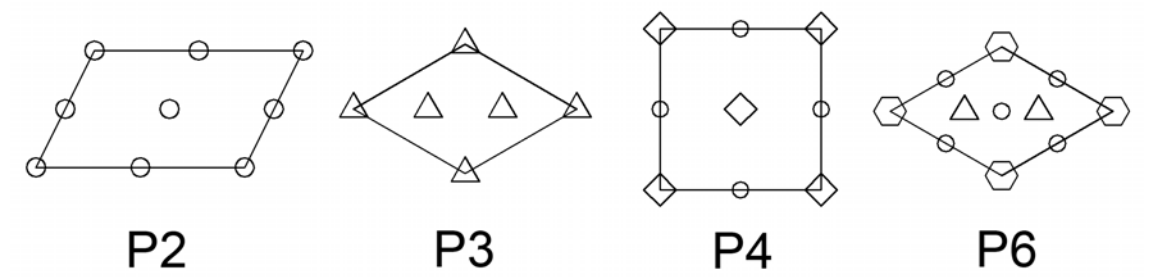

Figura 12.14: Posición estándar del Paralelogramo Fundamental en los Grupos de Simetría del Plano con centros de rotación y sin ejes de simetría

El resto de Grupos de Simetría del Plano (aquellos que tienen centros de rotación) se pueden agrupar, según el GSP sin ejes de simetría del que deriven, en 4 casos, puesto

que los centros de rotación que poseen son los mismos. En la figura 12.14 aparecen los 4 GSP con centros de rotación y sin ejes de simetría. En todos los casos, se siguen los mismos pasos pero con algunos matices según el orden máximo de los centros de rotación. Éstos serán:

- 1. Obtener las coordenadas del centro del patrón.
- 2. Buscar el centro de rotación más cercano al centro del patrón. Sólo se buscarán los centros de rotación de orden máximo correspondiente a cada GSP, es decir, de órdenes 2, 3, 4 y 6 para P2, P3, P4 y P6 (y sus derivados correspondientes), respectivamente.
- 3. Dependiendo del orden máximo de los centros de rotación, se sitúa en el centro de rotación determinado: el centro del PF (de órdenes 2 y 4), el centro de uno de los triángulos del Rombo Equilátero (de orden 3), o un vértice del PF (de orden 6).

Al igual que sucedía en el capítulo anterior, los centros de órdenes superiores al máximo existente en el Grupo de Simetría del Plano (debidos a que proceden de centros internos de motivos), se tratan con su orden efectivo, que es aquel que cumple las siguientes condiciones:

- Es divisor del orden encontrado.
- Es el mayor posible contenido en el GSP del patrón (en el capítulo anterior, al no conocer la catalogación definitiva, se consideraba el máximo posible para todos los GSP posibles con el PF del patrón).

| P2, PGG, PMG,<br>PMM, CMM    |                     | $lado_1$<br>$b_{1}$<br>$lado_2$<br>b,                       |
|------------------------------|---------------------|-------------------------------------------------------------|
| P3, P31M,<br><b>P3M1</b>     | Λ                   | diagonal_1<br>$b_{1}$<br>diagonal $2$ - lado $1$<br>$b_{2}$ |
| P4, P4G,<br>P <sub>4</sub> M |                     | diagonal_1<br>$b_1$<br>diagonal_2<br>b,                     |
| <b>P6, P6M</b>               | $\circ$ $\triangle$ | $b_1 =$ lado 1<br>$b_2$ = lado 2                            |

Figura 12.15: Vectores base de los desplazamientos entre centros de rotación de máximo orden para cada GSP

Para evitar elegir un centro de rotación accidental, es decir, un centro que no sea aplicable a todo el patrón, sino sólo a algunos pocos elementos que presentan más simetrías, se analizan las relaciones entre las posiciones en que se encuentran los centros de rotación de orden mayor:

- En la figura 12.15 se pueden ver los vectores base  $[b_1, b_2]$ de los desplazamientos entre los centros de rotación de máximo orden para cada GSP.
- Dos centros de rotación situados en los puntos  $(x_1, y_1)$  y  $(x_2, y_2)$  estarán relacionados si el vector que va desde uno al otro  $v = (x_2 - x_1, y_2 - y_1)$  es combinación lineal de los vectores base:  $v = a \cdot b_1 + b \cdot b_2$ . El sistema de dos ecuaciones (para la x y para la y) se resuelve de la forma indicada en el epígrafe 5.6. Cuando los dos coeficientes incógnita *a* y *b* sean enteros, *v* será combinación lineal. No se exigirá que sean exactamente valores enteros, sino que bastará con que la diferencia del vector entre centroides con el vector combinación lineal obtenido empleando los coeficientes enteros más próximos (mediante redondeo) sea inferior a un valor de tolerancia de distancia.
- De entre todos los conjuntos de centros relacionados entre sí, se elegirá el formado por más elementos, y entre ellos, se buscará el más cercano al punto central.

En la figura 12.16, se muestra un posible ejemplo para los centros de rotación de orden 2 de un GSP derivado del P2:

- Lo normal es que sólo exista un conjunto grande de centros relacionados entre sí, y que son válidos para todos los elementos del patrón. En la figura 12.16, estos centros están representados en color negro y unidos mediante rectas que expresan las relaciones existentes: los vectores entre todos ellos son combinación lineal de las dos direcciones base correspondientes al GSP e indicadas en la figura 12.15.
- Eventualmente, pueden aparecer centros sueltos o en agrupaciones pequeñas, debidos a posibles errores o a motivos que incluyen centros de rotación, pero que no pertenecen al patrón. (representados en color rojo en la figura 12.16). Estos centros son los que se ha denominado anteriormente como centros "accidentales".

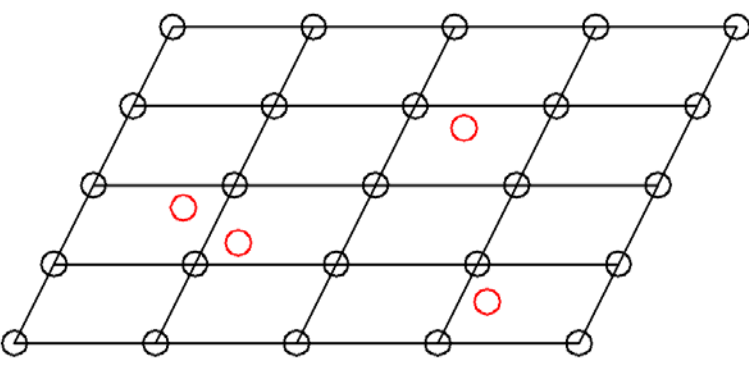

Figura 12.16: Descartar centros accidentales (en rojo)

Como ya sucedía al situar el origen del PF en GSP sin centros de rotación (por ejes de simetría), cuando el punto de referencia no es un vértice (todos los órdenes excepto el 6), se deben obtener las coordenadas del vértice. Los dos casos posibles aparecen en la figura 12.17:

- Si el punto está en el centro del PF, a las coordenadas se les deberá restar la mitad de los vectores definidos por los lados del PF.
- Si el punto está en el centro de un triángulo equilátero, a las coordenadas se les deberá restar un tercio de los vectores definidos por los lados del PF

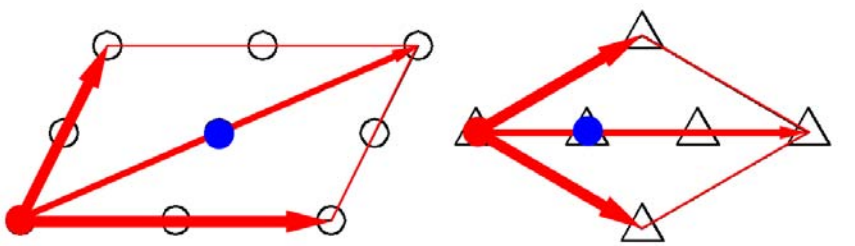

Figura 12.17: Situación del origen del PF (círculo rojo) respecto al centro de rotación encontrado (círculo azul) y la suma de lados del PF, cuando está en el centro del PF (izquierda) o en el centro de uno de los triángulos de un PF Rombo Equilátero (derecha)

En un par de casos concretos (los GSP CMM y P31M mostrados en la figura 12.18) no se podrán emplear todos los centros de rotación, puesto que se deberá tener en cuenta si pasan por ellos ejes de simetría. Para realizar la comprobación, se calculará la distancia punto-recta entre cada centro de rotación y cada eje de simetría, admitiendo que el eje pasa por el centro de rotación si es menor al valor de tolerancia de distancia empleado. En cada caso, las restricciones son las siguientes:

- CMM: se descartan los centros de rotación por los que no pasen ejes de simetría sin deslizamiento.
- P31M: se descartan los centros de rotación por los que pasen ejes de simetría.

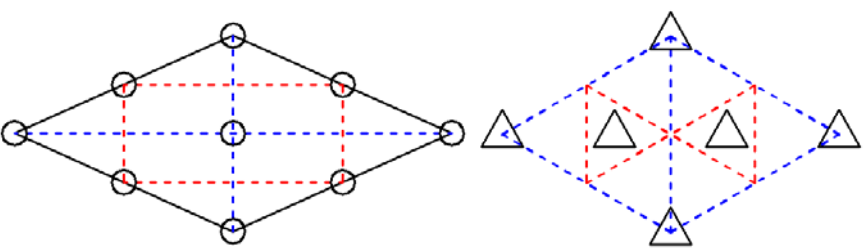

Figura 12.18: GSP con centros de rotación que requieren el análisis de los ejes de simetría que pasan por ellos

# **12.4 Simplificación del patrón**

Con el patrón perfectamente catalogado, con su Grupo de Simetría del Plano y su Paralelogramo Fundamental situado correctamente, se eliminará información redundante, es decir, la parte del patrón que queda fuera del PF dibujado, y que, en caso de que interese, se puede volver a regenerar fácilmente mediante copia de los motivos y aplicación de las transformaciones geométricas de desplazamiento indicadas por el PF. Esta etapa constituirá el paso inmediato a la situación estándar el PF, y con ella finalizará el proceso de análisis.

Considerando el patrón como un embaldosado, en el que cada baldosa equivaldría a un Paralelogramo Fundamental, para simplificarlo bastaría con eliminar todas las "baldosas" menos una. En la realidad, el patrón no está formado por baldosas, sino por motivos, sin embargo:

• Se puede averiguar cuando dos motivos iguales ocupan la misma posición en "baldosas virtuales" distintas, ya que la transformación geométrica que los relaciona será un desplazamiento (por tanto ambos motivos estarán en la misma orientación) combinación lineal de los vectores definidos por los lados del PF.

• Se pueden determinar los motivos que pertenecen a una determinada baldosa, puesto que serán los más cercanos a su centro.

Para efectuar el primer paso (obtener que motivos ocupan la misma zona de sus respectivas "baldosas virtuales") se construye el vector que va del centroide de un motivo al centroide de otro y se comprueba si es combinación lineal de los vectores lados del PF. Se resuelve el sistema de ecuaciones (ver epígrafe 5.6), y se comprueba que el vector construido con los coeficientes enteros más próximos de la combinación lineal es igual, con la tolerancia de distancias, del mismo modo que se hacía anteriormente para agrupar los centros de rotación de máximo orden. En caso de que sea combinación lineal, significa que ambos motivos se encuentran en la misma zona de PF de "baldosas" distintas.

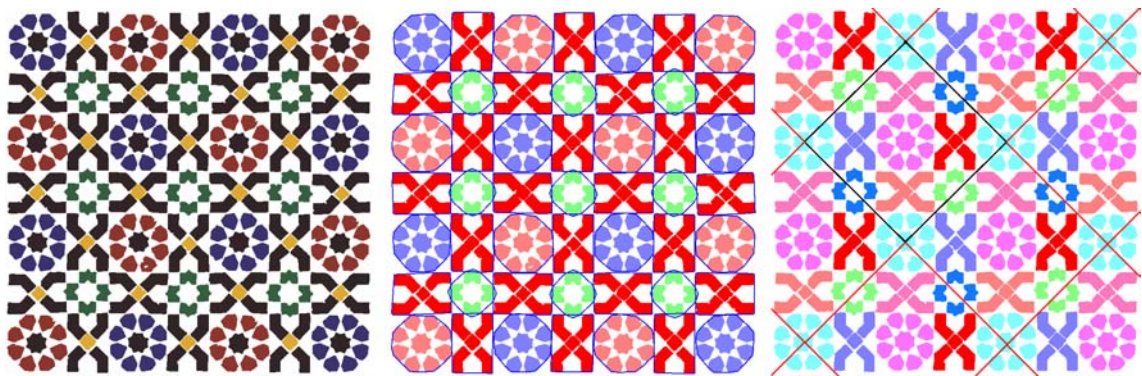

Figura 12.19: Determinación de motivos que ocupan la misma zona en cada "baldosa virtual" en el patrón de la figura 12.10

En la figura 12.19, se muestra el resultado del proceso que determina que motivos ocupan la misma zona de su respectivo Paralelogramo Fundamental o "baldosa virtual":

- Izquierda: objetos dibujados con su color real.
- Centro: objetos del mismo motivo agrupados mediante un contorno azul, y motivos de la misma clase representados con el mismo color.
- Derecha: motivos situados en la misma zona de Paralelogramos Fundamentales distintos representados con el mismo color. Además, también se ha representado el PF situado en posición estándar (en color negro), así como los PF vecinos (en color rojo).

En la imagen de la derecha de la figura anterior se observa que los motivos pertenecientes a una determinada zona son iguales, y además, como la transformación geométrica entre ellos es un desplazamiento, están en la misma orientación. Sin embargo, existen motivos iguales y en la misma orientación que no están en la misma zona; esto sucede cuando dentro del PF hay más de un motivo en la misma orientación, como se puede ver con los 4 motivos en forma de cruz, dentro de cualquiera de los PF dibujados: estos motivos aparecen en verde en las imágenes de la izquierda y del centro y en verde o en azul (según la zona del PF que ocupen) en la imagen de la derecha.

En la figura 12.20, se aprecia el resultado de simplificar el patrón de la figura 12.19; además, se han dibujado los ejes de simetría y centros de rotación obteniendo sus características (puntos de paso, ángulos y deslizamientos para los ejes de simetría, y posición y orden para los centros de rotación) directamente a partir del PF (origen y lados) y el GSP. Además de dibujar los ejes internos correspondientes al P4M especificados en la tabla 12.4, se han añadido los 4 ejes sin deslizamiento que pasan por los vértices del Cuadrado y con las direcciones de sus diagonales.

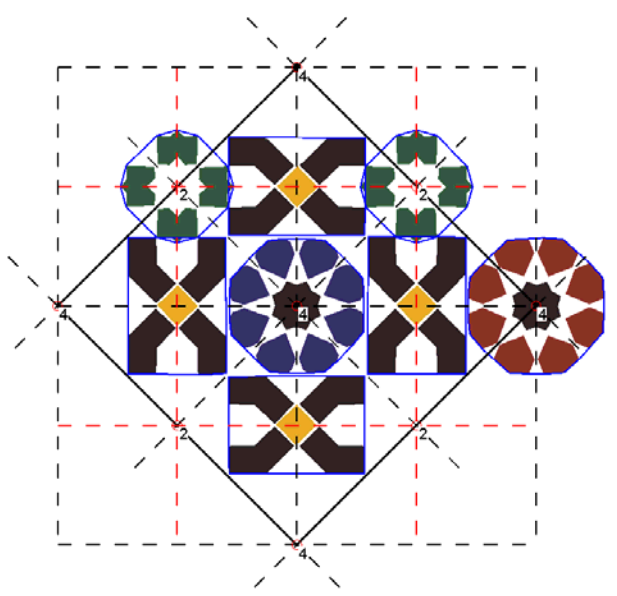

Figura 12.20: Patrón de la figura 12.19 simplificado y mostrando los ejes de simetría y centros de rotación obtenidos de manera implícita a partir del PF y GSP

Por lo que respecta al cálculo de distancia de cada motivo al centro del PF, hay que tener en cuenta que, en Cuadrados y Rectángulos (como en el ejemplo anterior), un motivo siempre está más cerca del centro de aquel PF al que pertenece, pero con Rombos y Paralelogramos no siempre va ser así, sobre todo cuando los ángulos de sus lados disten más de ser ortogonales, es decir, cuando la diferencia con un Cuadrado o un Rectángulo sea más evidente. Para salvar este inconveniente, en lugar de calcular la distancia en la base de vectores cartesianos unitarios  $\{(0,1), (1,0)\}\)$ , se emplean como vectores base los dos lados del PF {lado\_1,lado\_2} en la que denominaremos base del PF, para ello, se obtienen de nuevo los coeficientes de la combinación lineal de los lados del PF que generan el vector que va desde el centro del motivo al centro del PF, aunque ahora sin proceder al redondeo, para calcular la distancia. El efecto producido es equivalente a deformar el patrón hasta que el PF coincida con un Cuadrado.

En la figura 12.21 se muestra un ejemplo de un patrón con un PF Rombo Equilátero. Los datos del PF son:

- Coordenadas del origen (vértice situado más a la izquierda): (216,578).
- Vector del lado  $1: (359,207):$
- Vector del lado  $2: (359,-207)$ .
- Posición del centro (sumar al origen media diagonal principal): (575,578).

En dicha figura, se han numerado tres objetos iguales situados en "baldosas" distintas pero con la misma orientación y relacionados por desplazamientos combinación lineal de los lados del PF, siendo su posición y el vector al centro, respectivamente:

- Objeto 1: posición  $(510,371)$  y vector  $(65,207)$ .
- Objeto 2: posición (510,785) y vector (65,-207).
- Objeto 3: posición (869,578) y vector (294,0).

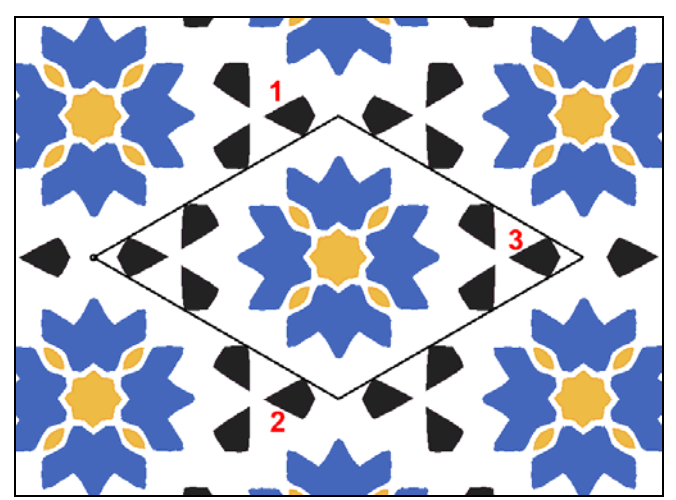

Figura 12.21: Ejemplo de patrón a simplificar con PF Rombo Equilátero

Si se calculan las distancias al centro del PF mediante la base cartesiana (imagen izquierda de la figura 12.22), se obtienen unos valores para los objetos 1 y 2 de  $\sqrt{65^2 + 207^2} = 216.96$ , y para el objeto 3 la distancia es de  $\sqrt{294^2 + 0^2} = 294$ , eligiendo uno de los primeros (en realidad los valores de distancias a los objetos 1 y 2 no son exactamente iguales).

Si se calculan las distancias empleando la base del PF (imagen derecha de la figura 12.22), se plantea un sistema de ecuaciones para el objeto 1 (y muy parecido para el objeto 2)  $\begin{cases} 207 = a \cdot 207 + b \cdot (-207) \end{cases}$  $\int$  $= a \cdot 207 + b \cdot ( = a \cdot 359 + b \cdot$  $207 = a \cdot 207 + b \cdot (-207)$  $65 = a \cdot 359 + b \cdot 359$  $a \cdot 207 + b$  $a \cdot 359 + b$ , cuya resolución proporciona los coeficientes *a* = 0.59 y *b* = 0.41, correspondientes a una distancia de  $\sqrt{0.59^2 + 0.41^2}$  = 0.72. Por otra parte, para el objeto 3 el sistema de ecuaciones es  $\begin{cases} 0 = a \cdot 207 + b \cdot (-207) \end{cases}$  $\left\lceil \right\rceil$  $= a \cdot 207 + b \cdot ( = a \cdot 359 + b \cdot$  $0 = a \cdot 207 + b \cdot (-207)$  $294 = a \cdot 359 + b \cdot 359$  $a \cdot 207 + b$  $a \cdot 359 + b \cdot 359$ <br> $b \cdot 359 + b \cdot 359$ que devuelve unos coeficientes  $a = 0.41$  y  $b = 0.41$ , correspondientes a una distancia  $\sqrt{0.41^2 + 0.41^2}$  = 0.58, por lo que ahora el elegido es el objeto 3.

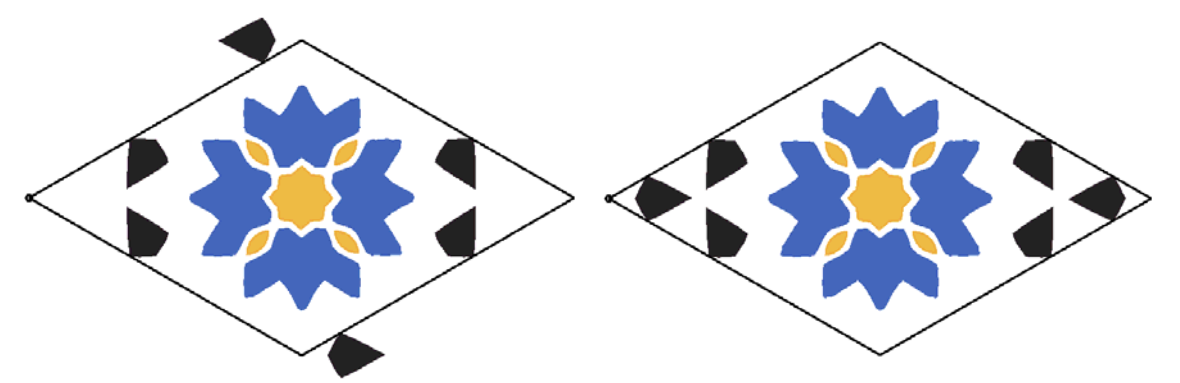

Figura 12.22: Resultado de la simplificación calculando las distancias mediante la base cartesiana (izquierda) y mediante la base del PF (derecha)

**Capítulo 13** 

# **Reconstrucción. Restitución y unificación**

Las imágenes de los patrones analizados a lo largo de este trabajo proceden, principalmente, de textiles y de alicatados cerámicos, con unas características que dificultan en gran medida su tratamiento: las cerámicas están realizadas de manera artesanal, y los tejidos son elásticos, por lo que (figura 13.1) los elementos básicos que forman el patrón (objetos) no son exactamente iguales (pueden variar ligeramente la forma, el tamaño y el color), y además, la disposición de los mismos no se ajusta con exactitud a la estructura, es decir, a las transformaciones geométricas (desplazamientos, rotaciones y simetrías) existentes en el patrón.

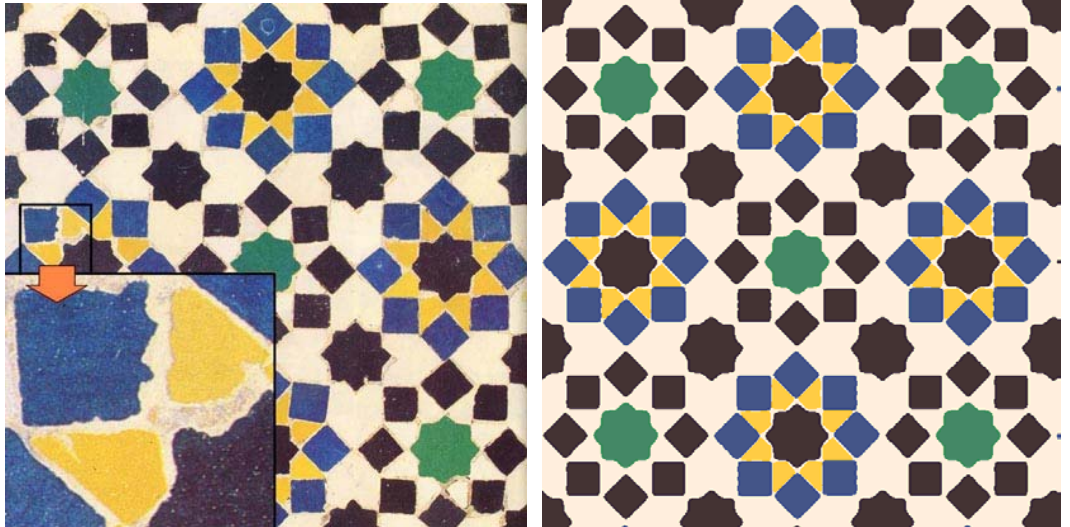

 Figura 13.1: Imagen de un alicatado cerámico (izquierda) donde se aprecian las inexactitudes de formas (en el detalle), de color y de disposición de los objetos (comparar con la imagen reconstruida de la derecha)

En capítulos precedentes ya se ha mostrado la necesidad del uso de tolerancias para solucionar estos inconvenientes:

- 1. En la comparación de objetos: el empleo de una tolerancia de comparación permite agrupar en la misma clase formas que deberían ser iguales pero que difieren ligeramente. Por otra parte, el proceso previo de segmentación (y que queda fuera del ámbito de esta tesis) ya agrupa los píxeles por colores, reduciendo la elevada cantidad de colores distintos a sólo unos pocos realmente representativos y percibidos visualmente como distintos entre sí.
- 2. En la comparación de motivos: las tolerancias de ángulos y distancias utilizadas para comparar transformaciones geométricas, así como su posterior promediado, permiten establecer relaciones entre motivos a partir de las transformaciones geométricas del mismo tipo, pero con pequeñas variaciones, que relacionan los objetos que los constituyen.

A los problemas ocasionados por la naturaleza intrínseca de los patrones, se añade el hecho de que proceden de fuentes históricas, muchas veces con siglos de antigüedad, con lo que el paso del tiempo suele haberlos deteriorado. Este deterioro puede afectar a la forma de los objetos (ver figura 13.2) de una manera tal que no se pueda solucionar con las tolerancias, porque realmente la figura que ha quedado es totalmente distinta respecto de su forma original. En estos casos, deben ser las tolerancias de porcentajes de objetos iguales, y de transformaciones geométricas iguales, entre dos motivos, las que permitan que se consideren de la misma clase motivos que deberían ser iguales, pero que tienen algunos objetos distintos.

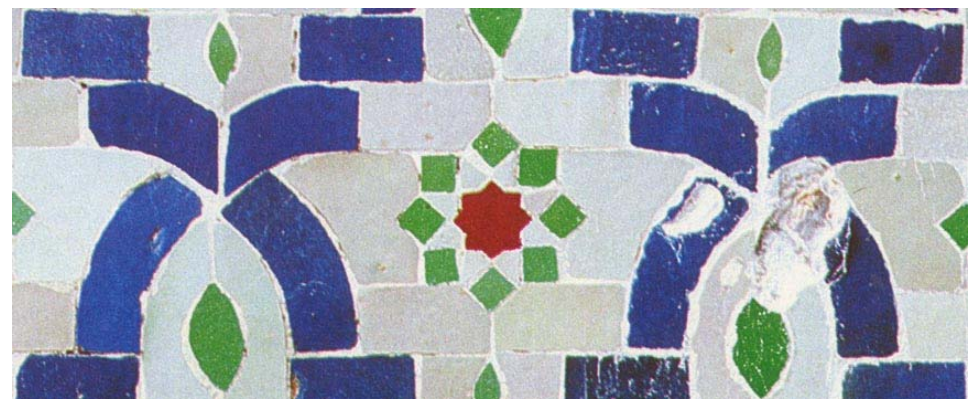

Figura 13.2: Imagen de un fragmento de un mosaico cerámico con un importante deterioro en dos objetos azules del motivo de la derecha

Otras fuentes de error van a ser las propias del proceso de análisis, sobre todo en las etapas más complejas, aquellas en las que se realiza un "salto perceptual", como son la segmentación (donde se obtienen los objetos agrupando píxeles) y la formación de motivos agrupando objetos.

En la etapa de segmentación se agrupan los píxeles basándose en su color, de modo que los colores de todos los objetos iguales también sean exactamente iguales, sin embargo, esto no siempre se puede conseguir; si se observa la imagen ampliada de un fragmento de un alicatado cerámico (imagen de la izquierda de la figura 13.3), se puede ver como los colores de los píxeles del objeto van variando desde un tono azulado a la izquierda del objeto, hasta el verde a la derecha. En este caso, ello es debido a variaciones cromáticas originadas en el esmalte de la pieza durante su cocción. Por esto, durante el proceso de análisis, al segmentar (imagen central) se han creado tres objetos: uno pequeño a cada lado (azul a la izquierda y verde más puro a la derecha del objeto) y un objeto grande que ocupa la mayor parte con un color verde ligeramente azulado. Al vectorizar (imagen de la derecha) se han eliminado los dos objetos pequeños por no llegar al tamaño mínimo requerido y el objeto grande queda incompleto.

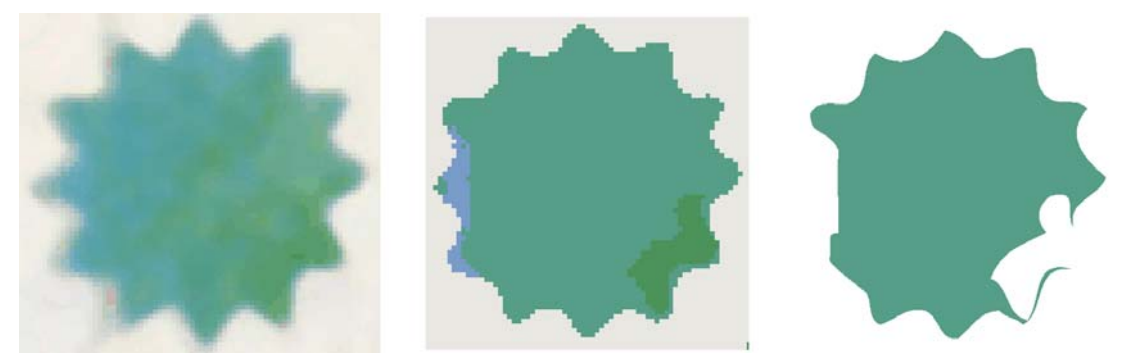

Figura 13.3: Error en segmentación. De izquierda a derecha: fragmento de una imagen original, imagen mal segmentada y resultado de eliminar los dos objetos menores (su área no llega al mínimo requerido) y vectorizar el mayor

Además, este proceso de forma general, y la segmentación de forma muy particular, se ve afectado en gran manera por la existencia de ruido, bajo contraste, iluminación inadecuada (como el brillo que aparece en la figura 13.4), etc… factores que pueden ser intrínsecos del patrón o de las condiciones del entorno en el momento de obtener la imagen digital, y que no siempre se pueden controlar. El efecto de estos problemas es

idéntico al ocasionado por los deterioros: objetos irreconocibles, tanto en forma como en color.

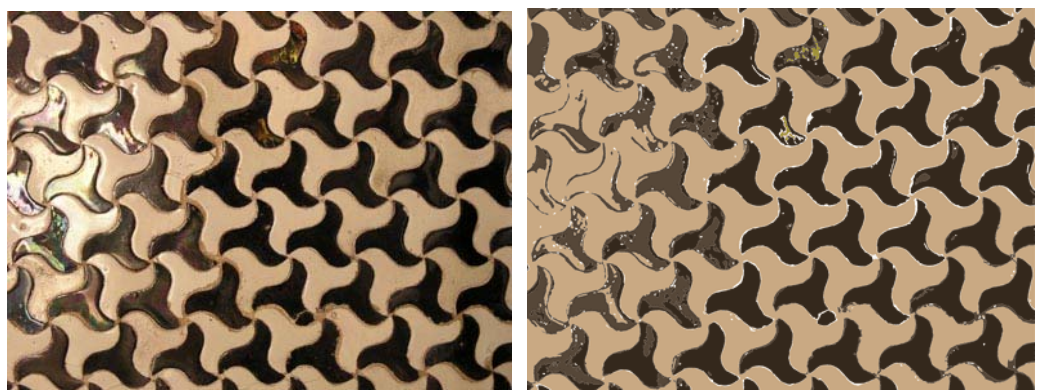

 Figura 13.4: Imagen (izquierda) con un brillo intenso en la parte izquierda que causa errores en la segmentación de los objetos al confundir las partes más brillantes con el fondo y crear un color intermedio para las partes de brillo menos intenso (derecha)

Por último, en capítulos anteriores se vio como en la etapa de formación de motivos eran habituales los errores debidos a la presencia de elementos (objetos y motivos) cortados por los bordes de la imagen, formando motivos incompletos (ver figura 13.5), y los motivos divididos en varios motivos distintos. Estos errores obligaban en la etapa de comparación de motivos, a emplear la tolerancia de porcentaje de objetos iguales y la comprobación de relaciones con un tercer motivo, respectivamente. Otro tipo de error posible en esta etapa, es la fusión de motivos distintos como uno sólo, que no se detecta automáticamente y se necesita volver a la etapa de formación de motivos cambiando los parámetros.

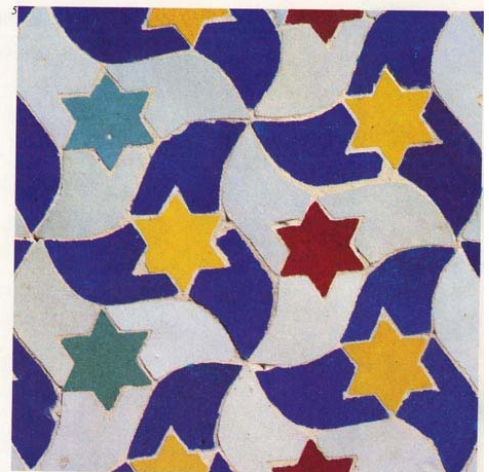

Figura 13.5: Imagen de alicatado con objetos y motivos cortados

En la tabla 13.1 se muestra un compendio de todos los tipos de errores que se han expuesto, indicando sus causas, en que afectan a los objetos (que son los elementos básicos del patrón) y las soluciones propuestas, así como la etapa en que se aplican, para que no supongan un impedimento en el proceso de análisis.

El empleo exhaustivo de tolerancias y de otros recursos permite seguir el avance del análisis, sin embargo, los objetos erróneos continúan presentes. Por esta razón, se han desarrollado una serie de técnicas que denominaremos globalmente como técnicas de reconstrucción y que pretenden corregir dichos errores de forma definitiva, ya sea

sustituyendo objetos, rellenando huecos con los objetos que corresponda o ajustándolos perfectamente a la estructura obtenida del análisis.

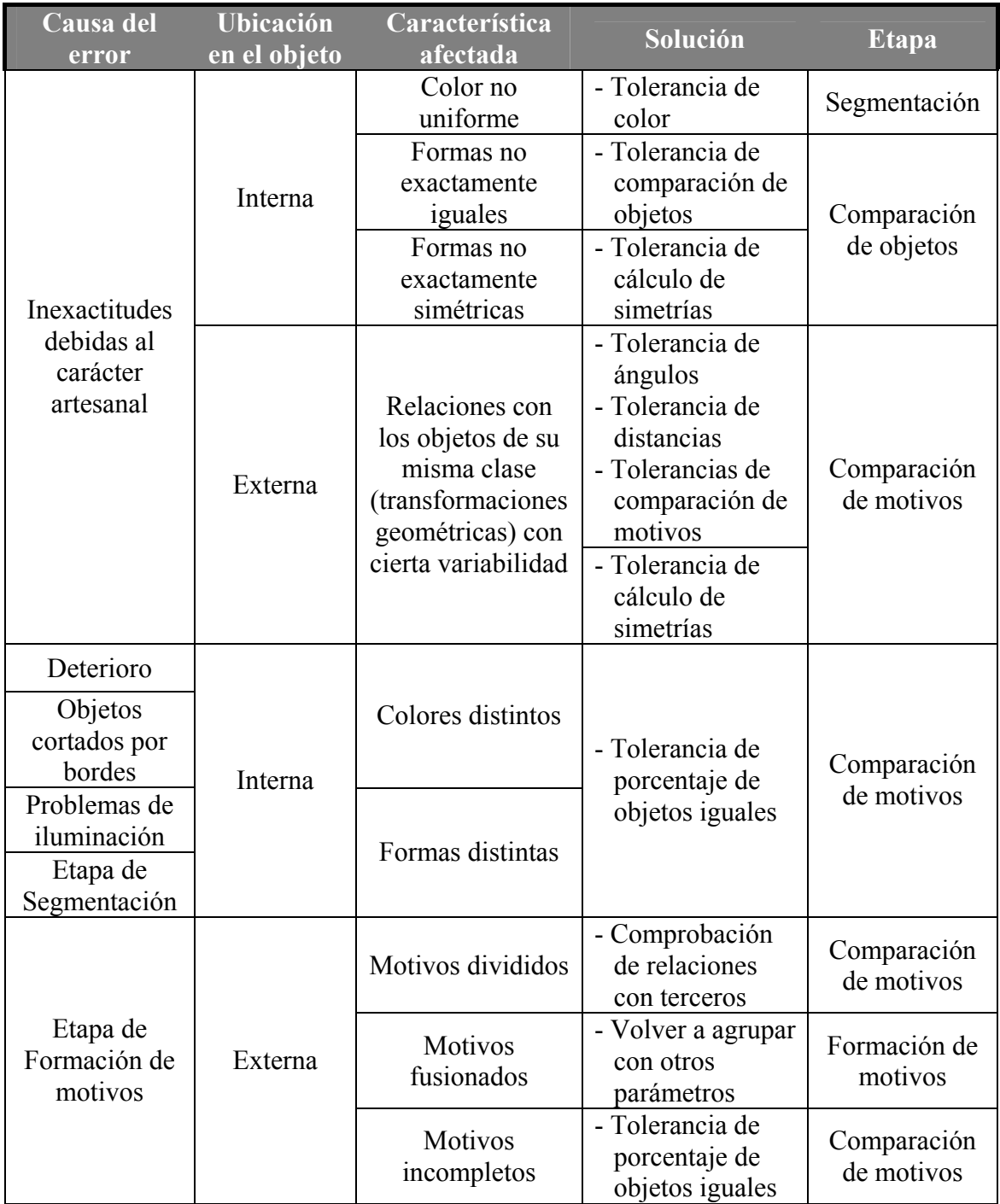

Tabla 13.1: Tipos de errores y métodos empleados para evitarlos vistos hasta ahora

# **13.1 Tipos de Reconstrucción**

Los errores vistos en la tabla anterior, se traducen en que los elementos (objetos y motivos) no cumplen exactamente las transformaciones geométricas indicadas por la estructura. Este incumplimiento puede ser:

• Interno: no se ajustan exactamente a las simetrías indicadas por su Grupo de Simetría Puntual.

• Externo: no se cumplen las transformaciones geométricas que relacionan distintas partes del patrón (relaciones entre motivos de la misma clase, desplazamientos indicados por el Paralelogramo Fundamental, ejes de simetría y centros de rotación indicados por el Grupo de Simetría del Plano).

Independientemente de si es externo o interno, este incumplimiento puede tener un carácter leve o grave:

- Leve: los elementos que se corresponden teóricamente son de la misma clase, pero hay una ligera variación con la transformación geométrica indicada por la estructura.
- Grave: los elementos que se corresponden técnicamente no son elementos de la misma clase, o una de las posiciones aparece vacía.

Que el error a solucionar tenga un carácter leve, significa que no será necesario eliminar o insertar objetos, bastará con ajustar perfectamente los elementos existentes a la estructura, proceso que se denominará **Normalización** y que se describe en el próximo capítulo. Por otra parte, cuando sea necesario insertar objetos, distinguiremos entre **Restitución**, si donde hay un vacío se va a insertar un elemento, o **Unificación**, cuando existan elementos que se deberán eliminar previamente a la inserción, lo que ocurre cuando hay algún elemento que debería ser de la misma clase que otros, pero no lo es. En la figura 13.6 se ejemplifica cada tipo de reconstrucción.

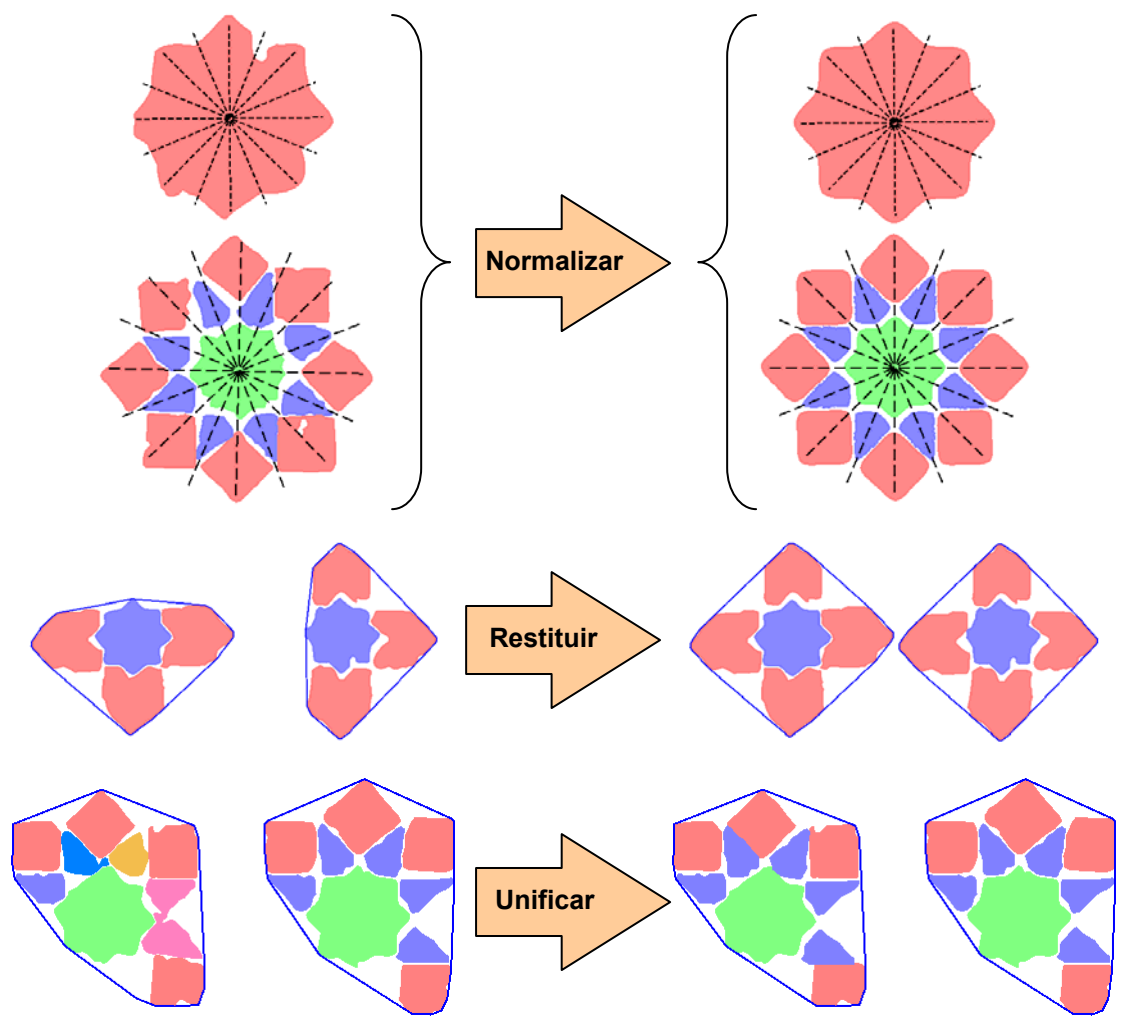

Figura 13.6: Tipos de reconstrucción

Para llevar a cabo todas estas técnicas se necesita la información sobre la estructura del patrón, que se va obteniendo gradualmente a lo largo del proceso de análisis. La normalización, se realizará al final, para ajustar los elementos cuando se dispone de la estructura completa definitiva, ya que, como se muestra en el ejemplo de la figura 13.7: un objeto con un Grupo de Simetría Puntual incorrecto, debido a un error en la segmentación, se normalizaría mal en la etapa de comparación de objetos (cuando se obtiene su *gsp* ), sin embargo al final del proceso de análisis, los 12 ejes existentes en la estructura que pasan por su centro, informan que el objeto no es un C1, sino un D12, y se puede normalizar correctamente.

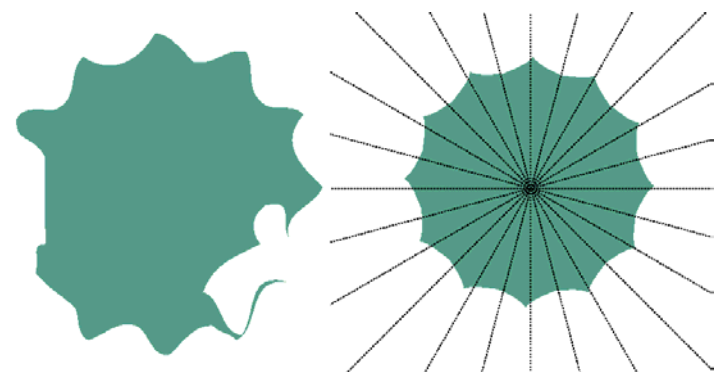

Figura 13.7: Normalización del objeto de la figura 13.3 al final del análisis

Muy diferente es el caso de la restitución y la unificación, donde convendrá realizar el proceso de reconstrucción lo más pronto posible, puesto que un patrón más completo y correcto puede ser de gran utilidad para las etapas siguientes del análisis. Por este motivo, la reconstrucción por restitución y unificación no se realiza en un único punto, sino cada vez que se dispone de información "clave" para la reconstrucción.

### **13.2 Restitución y Unificación**

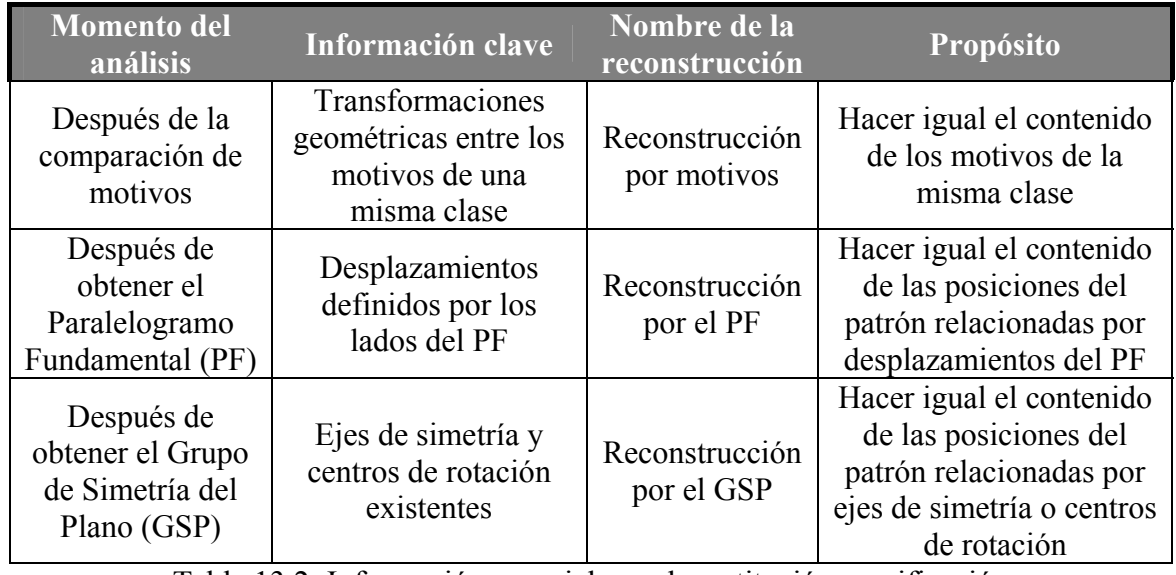

Tabla 13.2: Información esencial para la restitución y unificación

En la tabla 13.2, se muestran los momentos en que se dispone de información clave, en que consiste dicha información, así como las distintas reconstrucciones que se propician. La información clave está relacionada con transformaciones geométricas, que se emplean con dos objetivos:

- Comprobar que elementos (objetos o motivos) se corresponden mediante dichas transformaciones, para decidir si no se necesita reconstruir (son elementos iguales), si hay que restituir (elementos que no encuentran su correspondiente) o que unificar (se corresponden elementos distintos).
- Aplicar la transformación a una copia de un elemento para rellenar el hueco (restitución) o sustituir otro elemento (unificación).

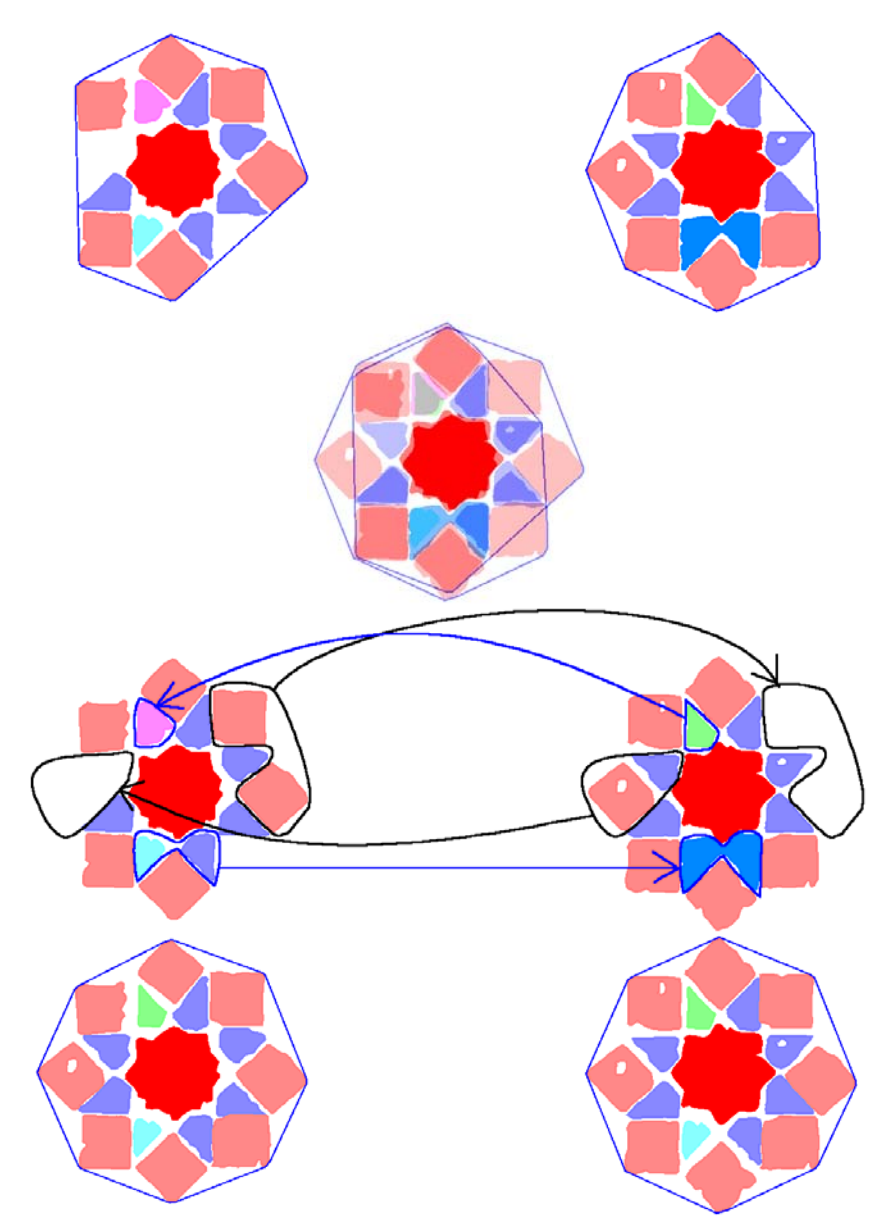

Figura 13.8: Secuencia de reconstrucción por motivos

En la figura 13.8 se puede ver, como ejemplo, la secuencia de operaciones de restitución y unificación efectuadas entre dos motivos de la misma clase durante el proceso de reconstrucción. Cada clase de objeto se representa con un color. Desde arriba hasta abajo se muestran:

• Dos motivos iniciales que son de la misma clase, y por tanto, teóricamente, los objetos de ambos deberían corresponderse. Sin embargo, a los dos motivos les faltan objetos y tienen objetos distintos en la misma posición relativa.

- La superposición de ambos, mediante el desplazamiento que los relaciona. De esta forma, se establece en cada posición relativa de cada motivo, que objetos existen y se decide si es necesario restituir, unificar o no hacer nada.
- Operaciones de restitución (indicadas en color negro) y de unificación (indicadas en color azul). Se puede comprobar como el flujo de objetos sucede en los dos sentidos, de manera que cada motivo se completa con objetos del otro. Para la restitución, lógicamente, los objetos van desde el motivo que los tiene hasta el que carece de ellos, y para la unificación, el sentido del flujo de objetos depende de un criterio de selección fijado.
- Resultado final: los dos motivos tienen el mismo contenido.

Para la realización de las diferentes tareas de reconstrucción, además del conocimiento de las transformaciones geométricas, cuya importancia se ha pretendido destacar, también son necesarias otras informaciones calculadas con anterioridad:

- Contornos de los objetos.
- Clase a la que pertenece cada objeto.
- Motivo en el que está contenido cada objeto.
- Clase a la que pertenece cada motivo.

#### **13.2.1 Cálculo de superposiciones y etiquetado de posiciones relativas**

El cálculo de superposiciones, básicamente, consiste en comprobar si un porcentaje elevado de puntos de dos regiones  $R_1$  y  $R_2$  (conjuntos de píxeles definidos en el epígrafe 5.1.1 del capítulo 5), procedentes de la discretización de los contornos de los objetos (proceso descrito en el epígrafe 6.5 del capítulo 6) coinciden, es decir, si la región intersección de otras dos tiene determinado porcentaje de puntos de alguna de las dos regiones originales. Este cálculo es exactamente igual al empleado en la formación de motivos (capítulo 8) para los criterios de inclusión y superposición, aunque en este caso, se habrá aplicado la transformación geométrica correspondiente a los contornos previamente a la obtención de las regiones:

$$
R_1 = \{p_i\}, 0 \le i < m \text{ , } R_2 = \{p_j\}, 0 \le j < n
$$
\n
$$
R_1 \cap R_2 = \{p_k\}, 0 \le k < p, (p \le m) \land (p \le n) \land (p_k \in R_1) \land (p_k \in R_2)
$$
\n
$$
R_1 \text{ y } R_2 \text{ se superponen } \leftrightarrow \left( \left( \frac{p}{n} \ge s \right) \lor \left( \frac{p}{m} \ge s \right) \right), \text{ donde } s \in [0,1]
$$

El parámetro *s* indica la cantidad de píxeles coincidentes en las dos regiones, respecto al número total en una de ellas para que se considere que las regiones se superponen. En el caso de que los elementos considerados en la reconstrucción sean objetos, cada región se obtendrá a partir de los contornos de un objeto, mientras que si los elementos considerados son los motivos, cada región se obtendrá a partir de los contornos de todos los objetos de un motivo.

Aunque el coste de calcular superposiciones se reduce considerablemente al disponer de las regiones ordenadas por líneas, como se mostró en el capítulo 8, se emplean cajas de inclusión, definidas por los valores mínimos y máximos de las coordenadas de las regiones para evitar calcular una superposición cuando las cajas no intersecten.

Un aspecto importante es el hecho de que la superposición no siempre va a ser elemento a elemento. En el ejemplo de la figura 13.9, existen 6 motivos que se consideran iguales (empleando un parámetro de porcentaje de objetos comunes del 25%). Mientras que los objetos azul y verde están en todos, en la parte superior izquierda de cada motivo hay distintos objetos en cada uno de ellos. Para tener en cuenta esta posibilidad, los elementos que se superponen son etiquetados con el mismo identificador.

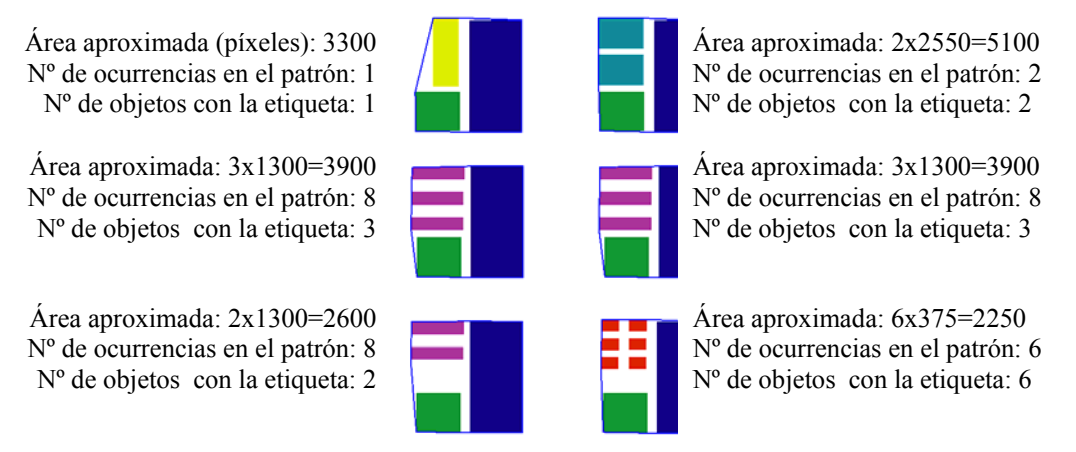

Figura 13.9: Ejemplo de superposición de distintos elementos y propiedades de los elementos situados en la parte superior izquierda de cada motivo

En la izquierda de la figura 13.10, se muestran los 6 motivos de la figura 13.9, pero con los desplazamientos adecuados para que se superpongan. Mientras que en la derecha de la figura 13.10, se han marcado con el mismo color los objetos que se superponen: existirá una etiqueta asignada a los objetos azules, otra a los verdes y la última para los rojos. Cada etiqueta (o color en la figura) representará una posición relativa dentro de los motivos de una clase (en la reconstrucción por motivos) o dentro de una zona del patrón (en la reconstrucción por el PF o por el GSP), aunque a partir de ahora se indicará únicamente para el caso, más intuitivo, de la reconstrucción por motivos.

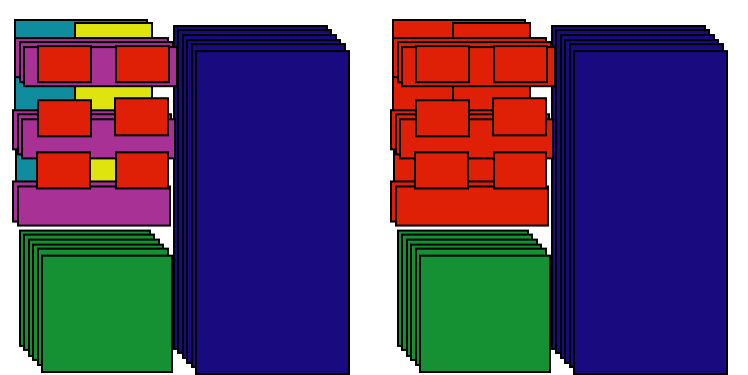

Figura 13.10: Cálculo de superposiciones y determinación de posiciones relativas

#### **13.2.2 División en subclases y elección de contenido de posición relativa**

Como se aprecia en las dos figuras anteriores, en una determinada posición relativa, puede haber más de un objeto de la misma clase (objetos morados, rojos y azul claro), por lo que, para diferenciarlos, se separan en subclases, realizando dicha separación a partir de la transformación geométrica empleada en la reconstrucción, de manera que serán de la misma subclase aquellos elementos de la misma clase entre los que existe la transformación geométrica en cuestión (figura 13.11).

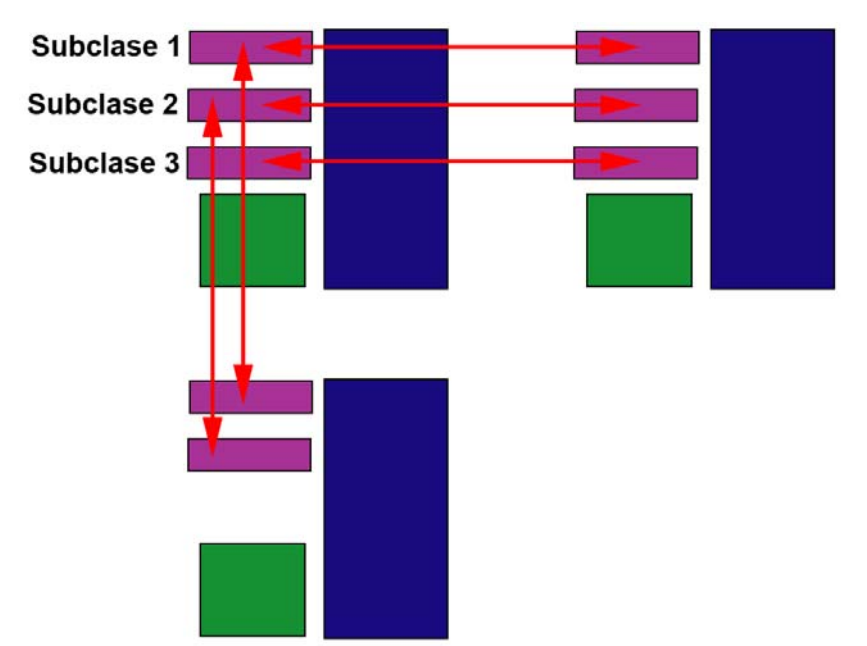

Figura 13.11: División en subclases

En la figura 13.11 se puede ver como los dos motivos superiores (en la fila central de la figura 13.9) son exactamente iguales, y el motivo que está situado en la esquina inferior derecha es como ellos con la salvedad de que le falta el objeto morado inferior. Al dividir en subclases ya se diferenciará el objeto que le falta, de los otros dos objetos morados, por la subclase a la que pertenece.

Ahora se necesita elegir los representantes para cada posición relativa en cada motivo, a partir de los conjuntos de objetos con la etiqueta correspondiente, existentes en cada motivo. Para esto, se proponen 4 criterios a elegir por el usuario, por lo que constituyen un parámetro de la reconstrucción. En la figura 13.12 se puede observar el efecto de aplicar los distintos criterios fijados al patrón de ejemplo. Debido a que los objetos verdes y azul oscuro son iguales en todos los motivos, la posición relativa de más interés es la situada arriba a la derecha en cada motivo, que se unificará a partir del criterio elegido y las propiedades de los objetos mostradas en la figura 13.9:

- Mayor área: la opción con mayor área es la de los dos objetos del motivo de la esquina superior derecha de la figura 13.9.
- Más utilizados: la opción con objetos más utilizados es la de los dos motivos de la fila central de la figura 13.9, existen 8 objetos de esa clase puesto que además son iguales a los del motivo de abajo a la izquierda (a este último le falta uno de los objetos). En caso de que en una posición relativa de un motivo que haya objetos de distintas clases, se considera el que menos se repita de todos.
- Más compacto: la opción más compacta es la del objeto más grande del motivo de arriba a la izquierda de la figura 13.9, con sólo 1 elemento frente a las opciones con 2, 3 y 6.
- Menos compacto: opuesto al criterio anterior, se eligen los 6 objetos del motivo de abajo a la derecha de la figura 13.9.

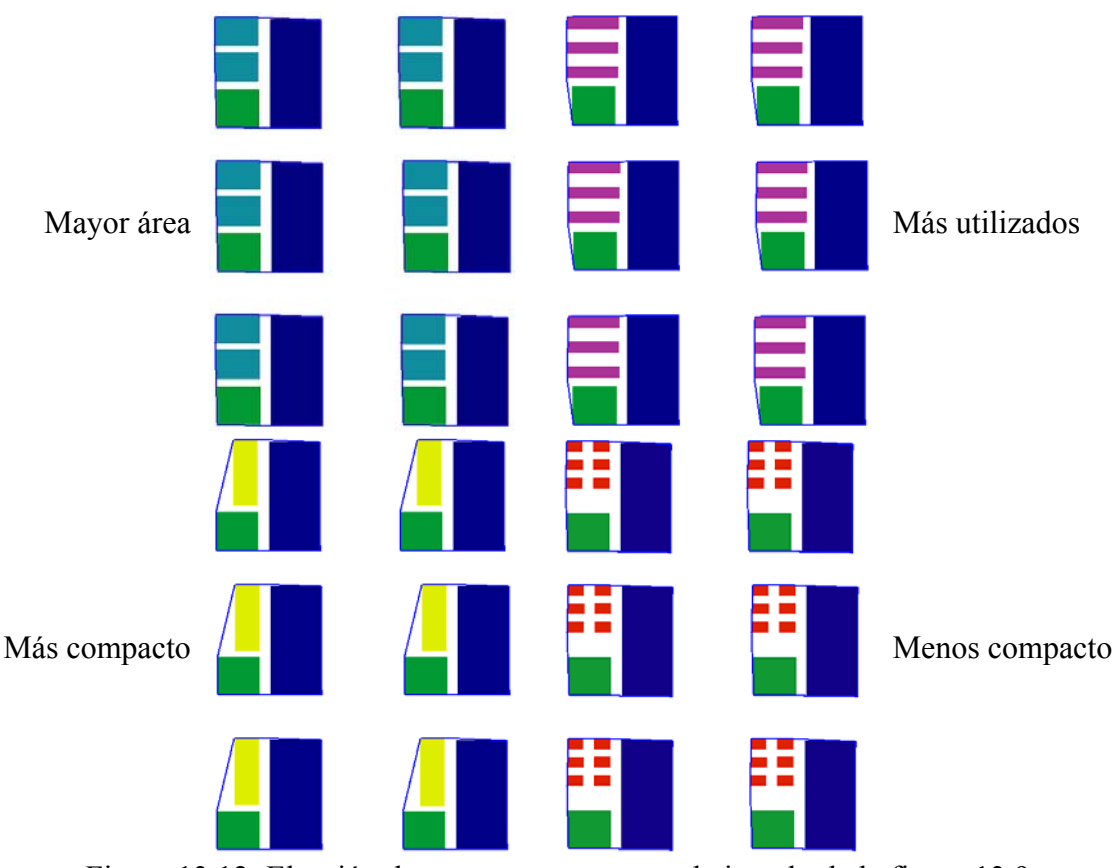

Figura 13.12: Elección de representantes para el ejemplo de la figura 13.9

Una vez fijado el criterio, se toma nota de que clases de objetos, con sus subclases correspondientes, ocupan la posición relativa, puesto que será el contenido que deberán tener todos los motivos en dicha posición relativa. También se anotará que motivo es el que tiene la opción elegida, para copiarlos y añadirlos a los motivos que lo precisen, después de aplicarles la transformación geométrica que relaciona el motivo origen con el destino.

### **13.2.3 Eliminación e inserción de elementos**

A continuación, se revisa a que subclases pertenecen los objetos en cada posición relativa de un motivo (objetos de una determinada etiqueta), y se completa la restitución y/o unificación, según las subclases:

- Eliminando los objetos de subclases no elegidas (primera parte de unificación).
- Insertando los objetos de subclases elegidas que no estén presentes (restitución y segunda parte de unificación).

Para insertar objetos se realizan los siguientes pasos:

- Crear una copia del objeto (es decir de sus contornos y campos de datos).
- Aplicarle a la copia la transformación geométrica necesaria a sus contornos. Debido a que éstos están expresados en forma de curvas de Bezier compuestas, basta con aplicar la transformación geométrica a cada punto de control.
- Actualizar los campos de datos necesarios: número del motivo al que pertenecerá, centroide, ángulo del eje de simetría dihedral, reflexión y giro.
Como se indicó en el capítulo 6, la región del objeto no se guarda de forma explícita, sólo se calcula cuando es necesaria; en este momento se calculará, para obtener el centroide después de la aplicación de la transformación geométrica.

Por otra parte, según sea la transformación geométrica aplicada, se corrigen los campos que indican la transformación desde el objeto representante:

- Desplazamiento: no es necesario cambiar ninguno, ya que no cambia la orientación, y la traslación solo afecta al centroide.
- Rotación: al valor de giro, y al ángulo de eje de simetría (si el objeto tiene simetría dihedral) se les suma el ángulo de rotación:  $qiro' = qiro + \alpha$  y

 $e^{\gamma} = e^{\gamma}e + \alpha$ .

- Eje de simetría:
	- o Para objetos con simetría circular (figura 13.13): se cambia el estado de reflexión y el nuevo giro será el valor de giro actual cambiándole el signo (efecto de la reflexión respecto a un eje de simetría horizontal) al que se sumará el doble del ángulo del eje de simetría (valor del giro asociado a dicho eje):  $\text{giro'} = 2\alpha - \text{giro}$ .
	- o Para objetos con simetría dihedral (figura 13.14): no se puede cambiar el estado de reflexión, y al giro y eje dihedral habrá que sumarles el doble de la diferencia del ángulo del eje de simetría menos el ángulo del eje dihedral del objeto:  $\text{giro}' = \text{giro} + 2 \cdot (\alpha - \text{eje})$  y  $\text{eje}' = \text{eje} + 2 \cdot (\alpha - \text{eje})$ .

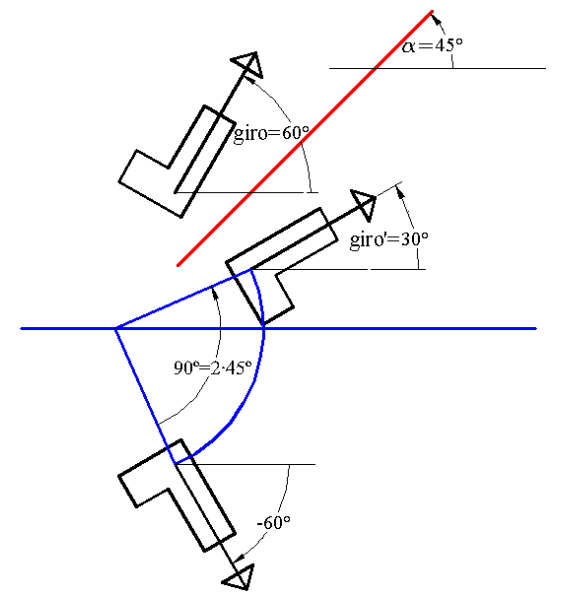

Figura 13.13: Actualización de valores de giro y reflexión para objetos con simetría circular por un eje de simetría. Cambio de un eje de simetría con cualquier ángulo (rojo) por un eje de simetría horizontal (azul) y un giro con el doble del ángulo del eje (azul)

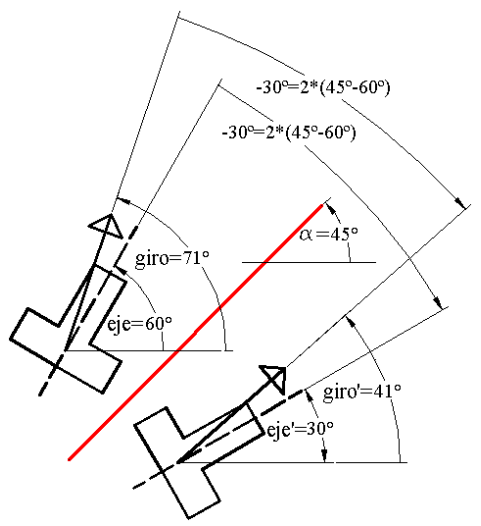

Figura 13.14: Actualización de valores de giro y reflexión para objetos con simetría dihedral por un eje de simetría

## **13.3 Reconstrucción por motivos**

La reconstrucción por motivos discurre según lo expuesto en el apartado de restitución y unificación. Sólo es necesario añadir que, posteriormente, se comprueba si hay objetos fuera de motivos, que se superpongan a los objetos añadidos. Estos objetos serán eliminados, ya que se supone que son objetos que deberían estar dentro del motivo correspondiente, pero han quedado fuera en la etapa de agrupación, siendo recuperados en esta etapa gracias a la restitución, y por tanto los objetos originales que estaban sueltos se eliminan. Un ejemplo se muestra en la figura 13.15, donde se parte de un motivo incompleto (izquierda) con objetos que han quedado fuera, y que se recuperan mediante restitución de objetos procedentes de otros motivos de la misma clase (centro), para eliminar, finalmente, aquellos objetos sueltos que se superponen a los restituidos (derecha).

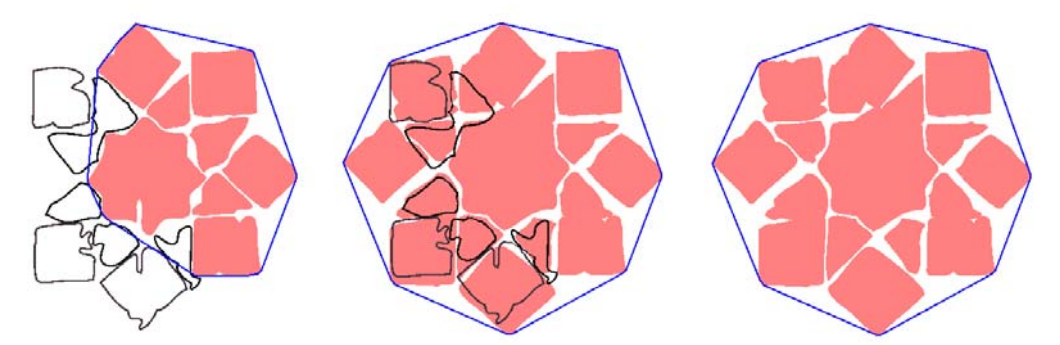

Figura 13.15: Restitución (centro) de objetos para un motivo, seguida de la eliminación (derecha) de los objetos externos al motivo y que se superponen a los restituidos

En la figura 13.16 se puede ver un ejemplo de reconstrucción por motivos. En ella se muestran las imágenes antes y después, así como los objetos representados con un color según el motivo al que pertenecen, según su clase de objeto, según su clase de motivo, y finalmente con el color real.

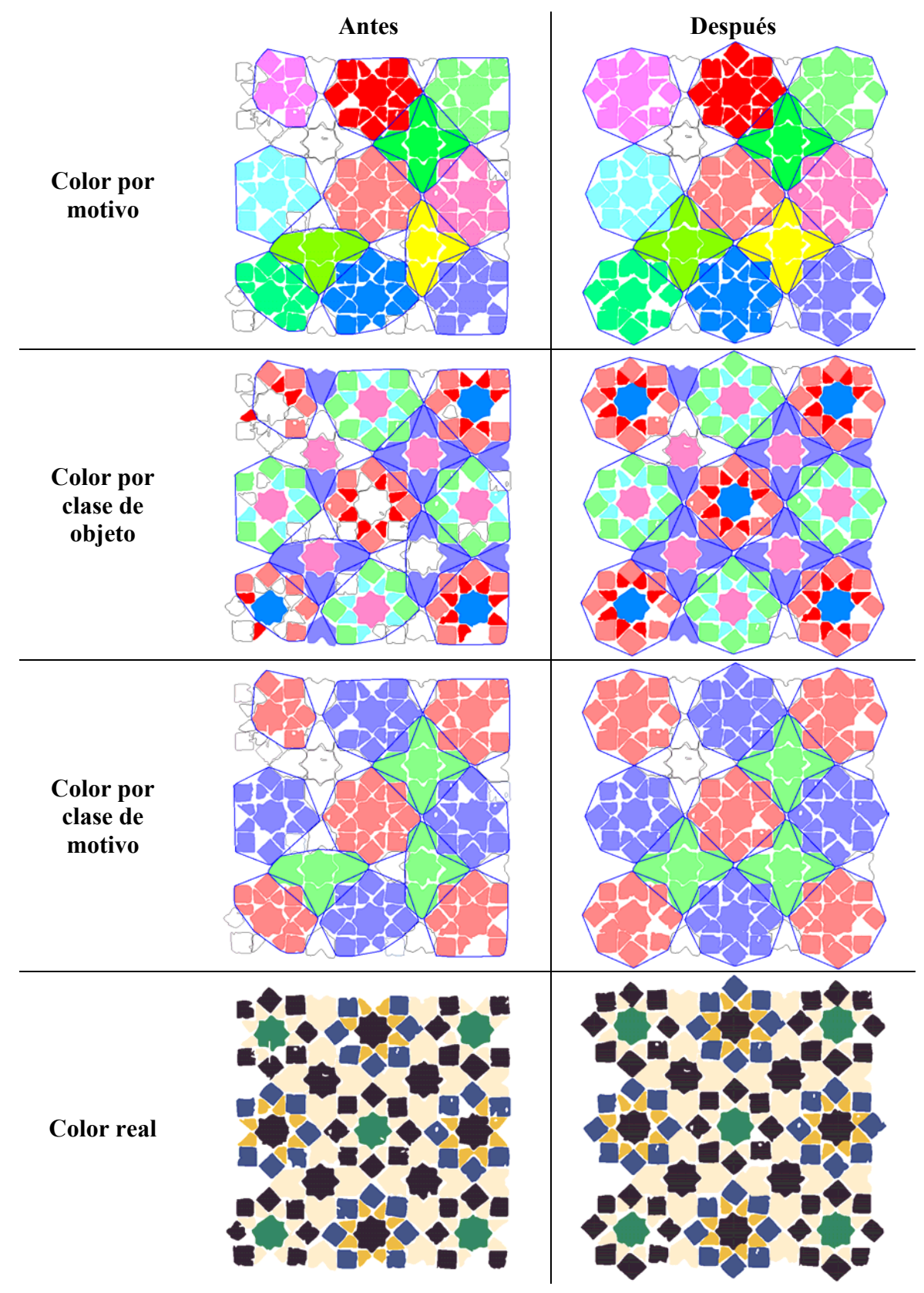

Figura 13.16: Ejemplo de reconstrucción por motivos

# **13.4 Reconstrucción por el Paralelogramo Fundamental**

A diferencia de la reconstrucción por motivos, en la que se restituían o unificaban objetos dentro de motivos, en la reconstrucción a partir del PF, siempre se trabaja con motivos completos, es decir, los elementos empleados para calcular solapes y los elementos que son eliminados o insertados, son motivos completos, no objetos sueltos.

Otra diferencia, es que en la reconstrucción por el PF las únicas transformaciones geométricas empleadas son desplazamientos, que siempre son combinación lineal de los vectores base del PF. Además, estas transformaciones no se limitan a un conjunto cerrado entre motivos de la misma clase, sino que relacionan "zonas" del patrón, de manera que será necesario transformar un motivo con un número indeterminado de desplazamientos para comprobar con que otros motivos se solapa.

## **13.4.1 Determinación de desplazamientos a emplear**

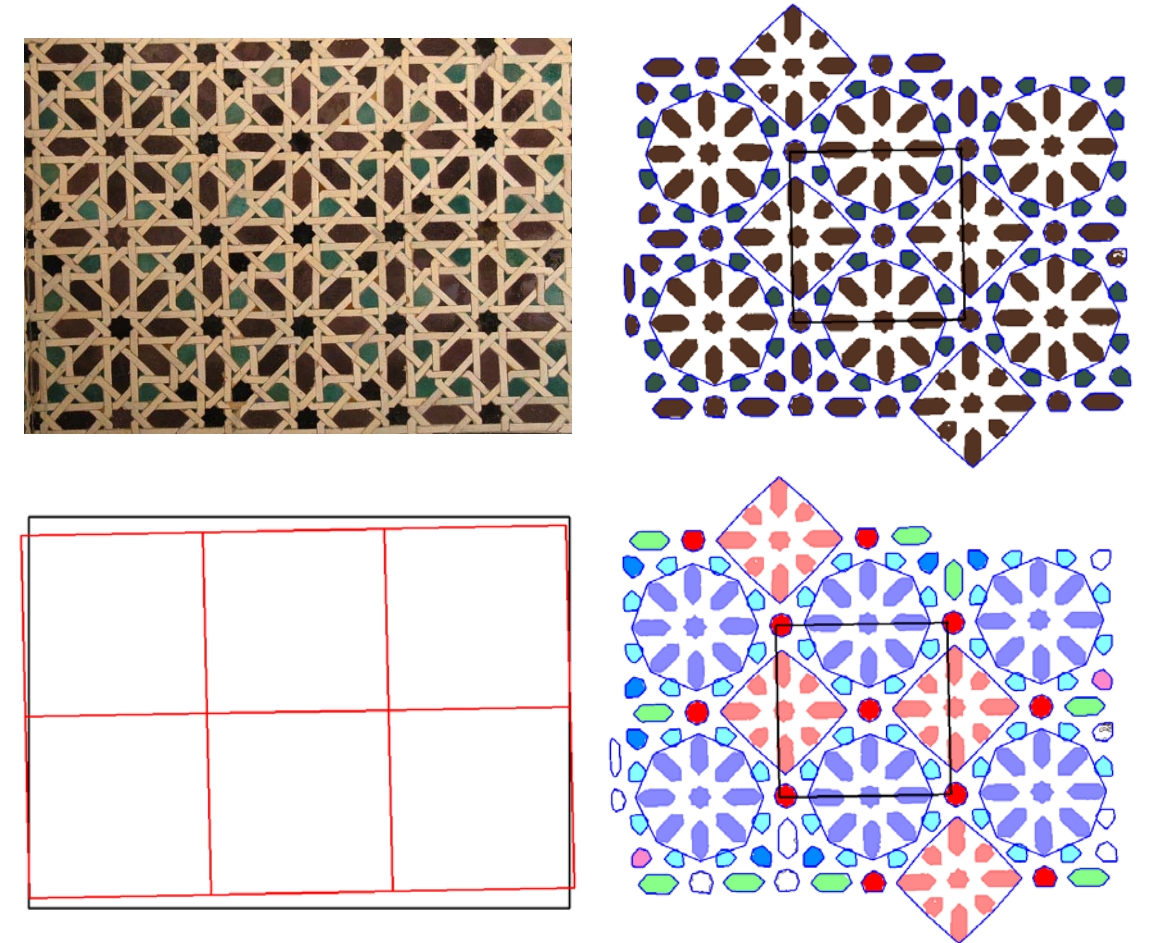

Figura 13.17: Desplazamientos del PF contenidos dentro de un patrón

Este conjunto indeterminado de transformaciones, sin embargo, se puede limitar, ya que no tendrá sentido emplear desplazamientos mayores que el tamaño del patrón. En la figura 13.17 se muestra un ejemplo. En la parte superior, a la izquierda está la imagen original, y a la derecha está el patrón en el momento del análisis previo a la reconstrucción por el PF. Para simplificar, se han suprimido las piezas que constituyen el fondo entrelazado. El PF aparece con línea negra y centrado, los objetos pertenecientes a un motivo aparecen rodeados por una línea azul y los objetos sueltos han formado motivos de un solo objeto. Se puede comprobar como dos motivos

partidos por los bordes superior e inferior, han sido reconstruidos previamente gracias a la reconstrucción por motivos. En la fila inferior se muestra a la derecha la misma imagen pero empleando un color para cada clase de motivo, y a la izquierda, los bordes de la imagen (color negro) superpuestos a una red de Paralelogramos Fundamentales (color rojo), en esta última imagen, se puede comprobar como basta con 2 desplazamientos en dirección vertical, y 3 en dirección horizontal, para cubrir toda la imagen. No obstante, habrá que tener en cuenta que el sentido de los desplazamientos será distinto según la posición en que se encuentre el motivo en la imagen, para el ejemplo de la figura 13.17, será necesario comprobar las transformaciones que sean combinación lineal de los vectores-lado del PF, con coeficientes que estarán en el rango  $[-2, +2]$  para el vector casi vertical y  $[-3, +3]$  para el vector casi horizontal.

Para obtener el rango de dichos coeficientes, se emplea la expresión de vector combinación lineal de otros dos:  $\overline{\mathcal{L}}$ ₹  $\int$  $= a \cdot y_1 + b \cdot$  $= a \cdot x_1 + b \cdot$  $1 + \nu \cdot y_2$  $\tau_1$  +  $\sigma \cdot \lambda_2$  $y = a \cdot y_1 + b \cdot y$  $x = a \cdot x_1 + b \cdot x$ , donde los vectores  $(x_1, y_1)$  y

 $(x_2, y_2)$  son los dos vectores lados del PF, y el vector  $(x, y)$  es cada uno de los vectores que constituyen los desplazamientos máximos en el patrón (lados y diagonales): ( ) *ancho*,0 , ( ) 0,*alto* , (*ancho*,*alto*), (*ancho*,−*alto*). Resolviendo los sistemas de ecuaciones, de la forma indicada en el epígrafe 5.6, se obtienen cuatro pares de valores  $(a,b)$ , de los que se eligen el *a* y el *b* de mayor valor absoluto (valor referido a la dirección en la que se necesita mayor desplazamiento), y se podrían tomar como coeficientes los valores enteros procedentes del redondeo (como se muestra en los ejemplos de las figuras siguientes), aunque para considerar un margen, se toman los valores enteros superiores.

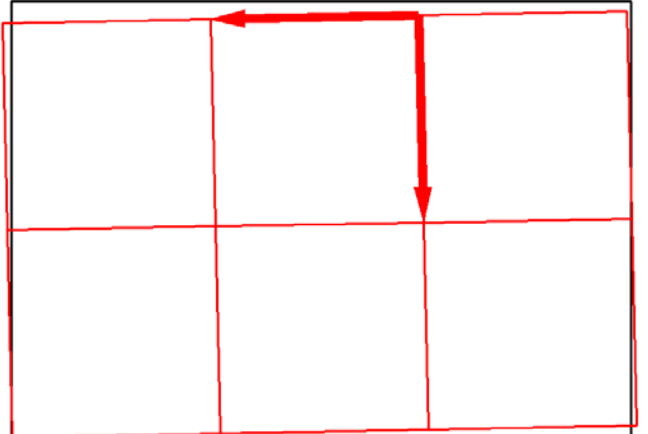

 $(a_1, b_1) = (0.05, -2.98)$  $(a_2, b_2) = (2.15, 0.05)$  $(a_3,b_3)$  = (2.21,-2.93)  $(a_4, b_4) = (-2.1, -3.02)$  $(a,b) = (2.21,3.02) \rightarrow (2.3)$ Coeficientes de mayor valor absoluto :  $,b_3$ ) = (2.21, -2.93) y diagonales de la imagen : Coeficientes para los vectores de lados Tamaño de la Imagen :(2760,1996) Vectores del PF :(21,925) (-927,17)  $_4, o_4$  $3, v_3$  $= (-2.1, =(2.21,$  $a_4$ ,*b*  $a_3$ , *b* 

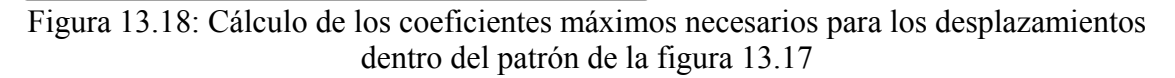

En la figura 13.18 se puede apreciar el proceso seguido con el ejemplo de la figura 13.17: primero se indican los lados del PF (en un sistema de coordenadas con el sentido positivo de las Y hacia abajo), ligeramente girados respecto a las direcciones horizontal y vertical. Posteriormente el ancho y alto del patrón, de donde se derivan los vectores con los desplazamientos máximos. A continuación, aparecen los 4 coeficientes obtenidos mediante la resolución de los sistemas de ecuaciones planteados, de los que se eligen los de mayor valor absoluto. Puede compararse con la imagen de la izquierda, comprobando como el coeficiente del primer vector (vertical) es algo más de 2 y el del

segundo (horizontal) 3, que son los coeficientes obtenidos por redondeo. En la figura 13.19 se muestra otro ejemplo no tan evidente a simple vista debido a que los lados del PF no están alineados con las direcciones horizontal y vertical.

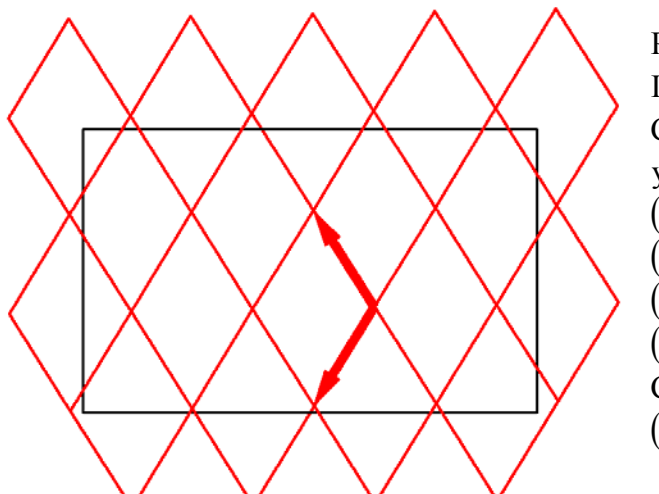

 $(a_1, b_1) = (-3.78, -3.68)$  $(a_2, b_2) = (1.43, -1.45)$  $(a_3, b_3) = (-2.34, -5.14)$  $(a_4, b_4) = (-5.21, -2.23)$  $(a,b) = (5.21,5.14) \rightarrow (5.5)$ Coeficientes de mayor valor absoluto : y diagonales de la imagen : Coeficientes para los vectores de lados Imagen:  $2036 \times 1276$ PF :(-275,436)(-271,-447)

Figura 13.19: Cálculo de los coeficientes máximos necesarios para los desplazamientos dentro de un patrón con vectores del PF no alineados con direcciones principales

Debido que se ha buscado el rango de desplazamientos válido para cualquier elemento de la imagen, independientemente de su posición en ella, está claro que, para un elemento dado, sobrarán desplazamientos. Como se puede ver en la figura 13.20, correspondiente a los desplazamientos aplicados a un motivo de la figura 13.17, aproximadamente el 75% de los desplazamientos pueden ser descartados analizando si la caja de inclusión del motivo a transformar (caja azul rayada en la imagen), una vez desplazada, queda completamente fuera de los límites de la imagen (cajas con tipo de línea discontinua).

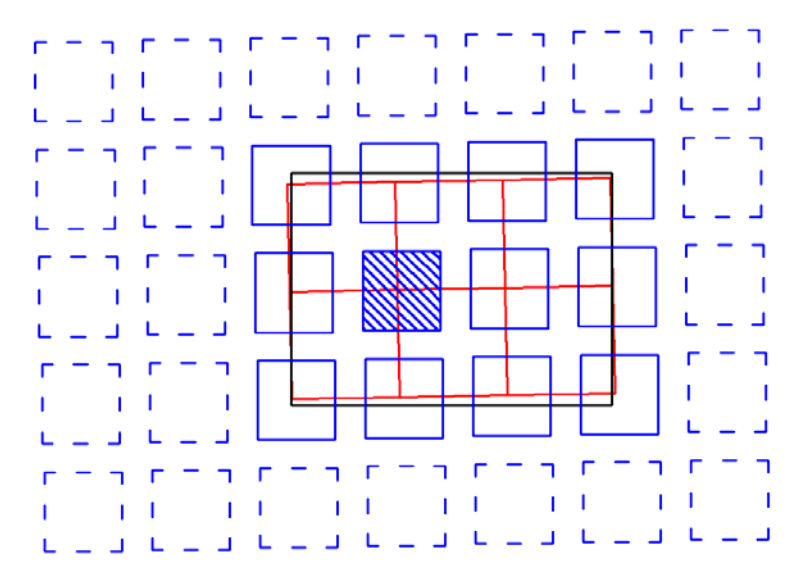

Figura 13.20: Desplazamientos a aplicar a un motivo y descarte de los que trasladan la caja totalmente al exterior

## **13.4.2 División en subclases**

Cuando ya se dispone de las transformaciones geométricas a emplear, del mismo modo que en la reconstrucción por motivos se dividían las clases de objetos en subclases si la transformación entre ellos era la misma que entre los motivos a los que pertenecían, en la reconstrucción por el PF se dividen las clases de motivos en subclases si la transformación entre ellos es un desplazamiento derivado del PF, es decir, es combinación lineal (con coeficientes enteros) de los dos vectores base del PF. Lógicamente, los motivos de la misma subclase tendrán la misma orientación, requisito imprescindible para que la transformación que los relaciona sea un desplazamiento, pero no suficiente. En la figura 13.21, se puede comprobar esto último aplicado al ejemplo de la figura 13.17: los motivos representados en color rojo están constituidos por un único objeto que (visto con un tamaño suficiente) es una estrella de 8 puntas, todos están en la misma orientación, sin embargo, existen 2 subclases, indicadas por las redes de cuadriláteros rojos y azules, respectivamente.

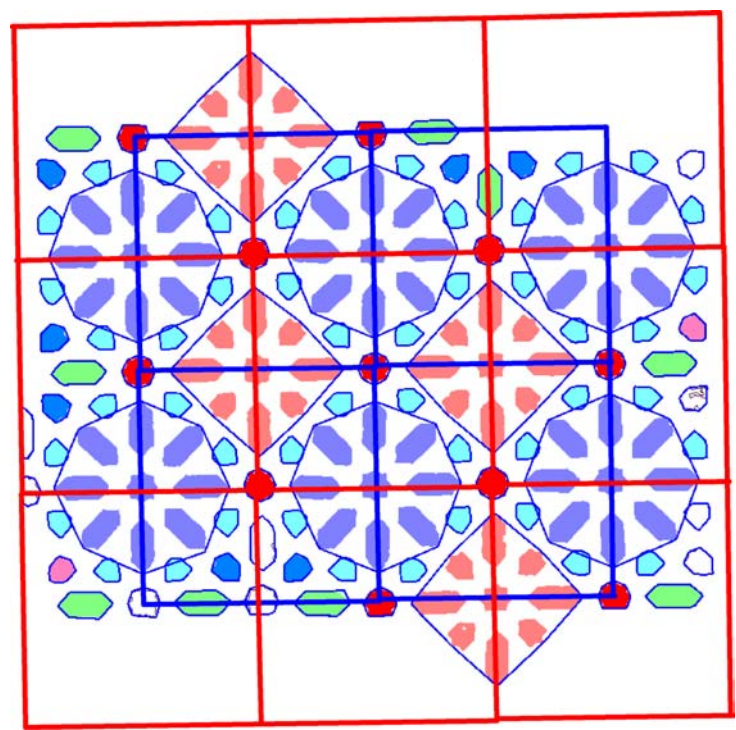

Figura 13.21: Separación en subclases

## **13.4.3 Establecimiento de Posiciones Relativas y de Zonas**

Tal y como se ha indicado al hablar de la Restitución y Unificación en general, se comprueban superposiciones entre regiones de motivos, a los que se les han aplicado los desplazamientos determinados en el punto anterior. Es necesario recalcar que la región de un motivo no está constituida por la región del contorno del motivo, sino por la unión de las regiones de los objetos que lo forman, así, no se producen solapamientos falsos en el caso de existir motivos cóncavos.

Tras aplicar cada uno de los desplazamientos a los motivos, y comprobar con que otros motivos se superponen, van siendo etiquetados con el mismo identificador los motivos entre los que se detecta una superposición. En la imagen de la izquierda de la figura 13.22, se muestra el ejemplo de la figura 13.17, en el que se han encerrado con una línea negra los motivos formados por objetos sueltos, que se solapan con los motivos representados de color arcilla al trasladarlos mediante los desplazamientos del PF

(algunos de los cuales se han indicado con flechas negras). En la imagen de la derecha de la figura 13.22, ya se han etiquetado igual todos los motivos que se superponen (representando cada etiqueta empleando un color distinto), además, no se muestran los contornos de los motivos para que no entorpezcan la visualización del etiquetado.

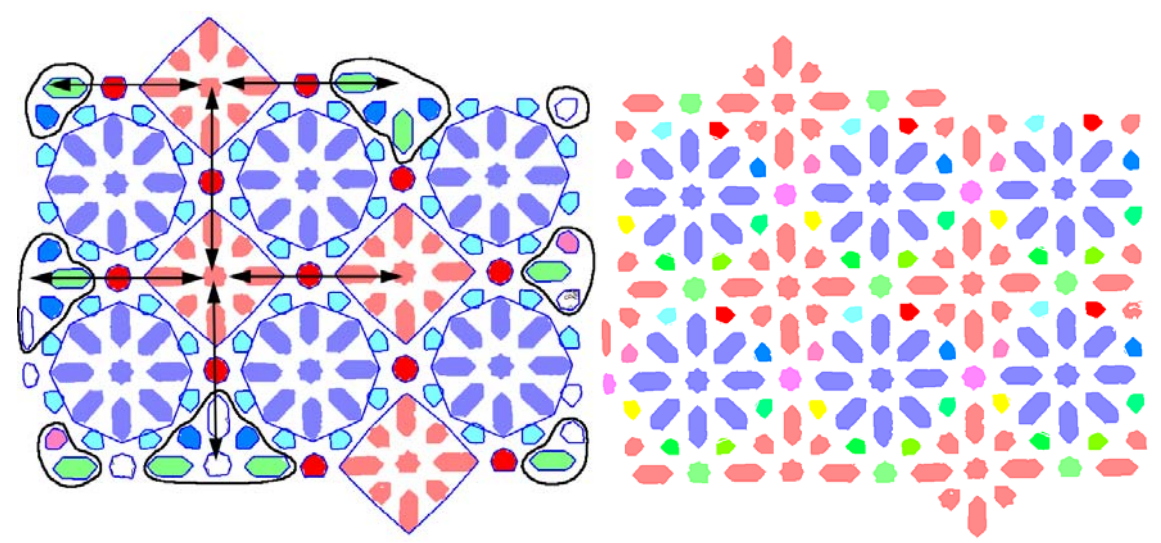

Figura 13.22: Motivos formados por objetos sueltos que se solapan con los motivos representados en color arcilla mediante los desplazamientos del PF

Dos definiciones básicas son las siguientes:

- **Posición relativa**: conjunto de motivos relacionados entre sí por desplazamientos del PF. Las etiquetas de la imagen de la derecha de la figura 13.22, indican las distintas posiciones relativas existentes en el patrón.
- **Zona**: conjunto de motivos, de una posición relativa, cuya relación con algún otro motivo de la misma posición relativa es la misma. Los motivos encerrados dentro de cada línea negra en la imagen de la izquierda de la figura 13.22 pertenecen a la misma zona, puesto que se solapan con algún motivo de su posición relativa empleando el mismo desplazamiento (por ejemplo, aquellos desplazamientos mostrados con flechas negras).

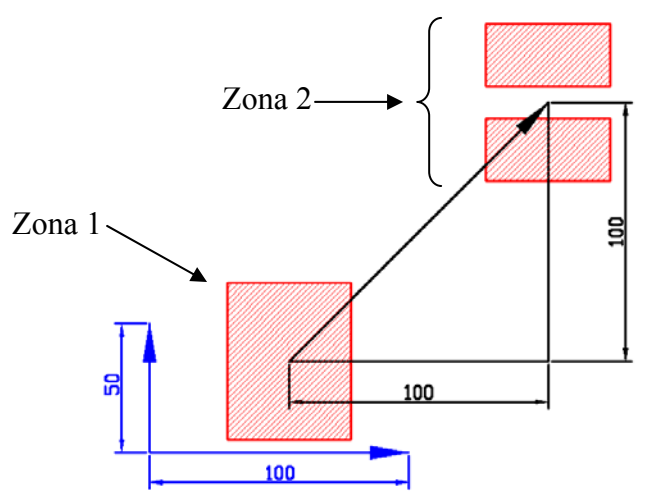

Figura 13.23: Zonas dentro de una misma posición relativa

Un ejemplo mucho más simple se muestra en la figura 13.23, donde los dos vectores del PF son (100,0) y (0,50), que se han representado en color azul. En dicha figura, existen

3 motivos representados con rectángulos. Al desplazar el rectángulo mayor con un vector (100,100) se superpone con los dos rectángulos pequeños (este desplazamiento se obtiene como combinación lineal de los vectores del PF, con los coeficientes 1 y 2, respectivamente). Por esta superposición, todos los rectángulos estarán en la misma posición relativa, y los dos pequeños, además, estarán en la misma zona, puesto que el desplazamiento con el que ambos se suponen al rectángulo grande es el mismo.

El patrón se va organizando en posiciones relativas y zonas de manera que:

- Una posición relativa actúa de manera similar a como lo hace una clase de motivos en la reconstrucción por motivos.
- Cada zona actúa de manera similar a cada uno de los motivos de la misma clase en la reconstrucción por motivos.
- Dentro de esta organización, es muy importante mantener las relaciones entre zonas, es decir, los desplazamientos, que realizan la misma labor que las transformaciones geométricas entre motivos, para la reconstrucción por motivos.

El desplazamiento que relaciona dos zonas, es el que provoca el solapamiento entre motivos de ambas. Sin embargo, hay que tener en cuenta que puede que no exista relación entre algunos motivos de dos zonas, por que no se superpongan, en ese caso, se busca otra zona, que tenga relación con ambas, y se calcula el desplazamiento entre las zonas en cuestión mediante composición de los desplazamientos empleando la tercera zona como "puente", tal como se muestra en el ejemplo de la figura 13.24: el rectángulo pequeño situado a la izquierda encaja, con el desplazamiento correspondiente, entre los dos rectángulos de la derecha, por lo que no se superpone a ellos; sin embargo, sí que se superpone con el rectángulo central grande, y éste, con los de la derecha, de manera que sumando los dos desplazamientos tendremos la relación existente entre la zona de la izquierda (donde está el motivo con forma de rectángulo pequeño) y la de la derecha (integrada por la pareja de motivos que son los rectángulos medianos).

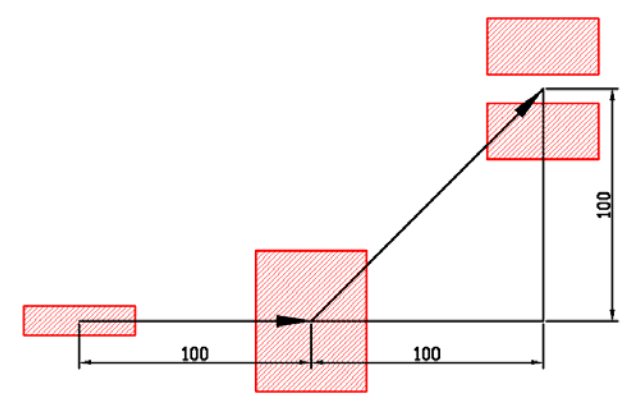

Figura 13.24: Composición de transformaciones entre zonas de la misma posición relativa sin motivos que se superpongan

### **13.4.4 Búsqueda de huecos y realización de la reconstrucción**

A continuación para cada zona se calculan, a partir de los motivos que contiene, las propiedades siguientes:

- Área: suma de áreas de los objetos.
- Número de motivos dentro de la zona.
- Número de ocurrencias: de todas las clases a las que pertenezcan sus motivos, se mira cuantos motivos contiene cada clase, y se elige el menor.

Las propiedades anteriores servirán para determinar que motivos se emplearan cuando sea necesario unificar, según el criterio elegido:

- Mayor área.
- Más compacto: zona con menor número de motivos.
- Menos compacto: zona con mayor número de motivos.
- Más utilizados: zona con motivos con mayor número de ocurrencias.

Para la zona elegida se anota que clases de motivos la forman, con sus subclases correspondientes, para restituir y unificar en el resto de zonas, siguiendo los pasos indicados al exponer de forma general la Restitución y Unificación.

Otra diferencia con la Reconstrucción por motivos, en la que se aplicaba la Restitución y Unificación a los motivos existentes, es que, dentro de una posición relativa pueden existir zonas vacías, sin ninguno de los motivos que la deberían ocupar, y por tanto zonas no existentes, pero que se pueden detectar. Al haber anotado los desplazamientos que relacionan las distintas zonas de una posición relativa, podremos revisar los desplazamientos que existen para cada zona y, si hay alguno que no desplaza la zona fuera del patrón pero no lo relaciona con otra zona, significará que en ese lugar existe una zona vacía.

Basta con emplear una zona de cada posición relativa para detectar donde están todas las zonas vacías en dicha posición relativa.

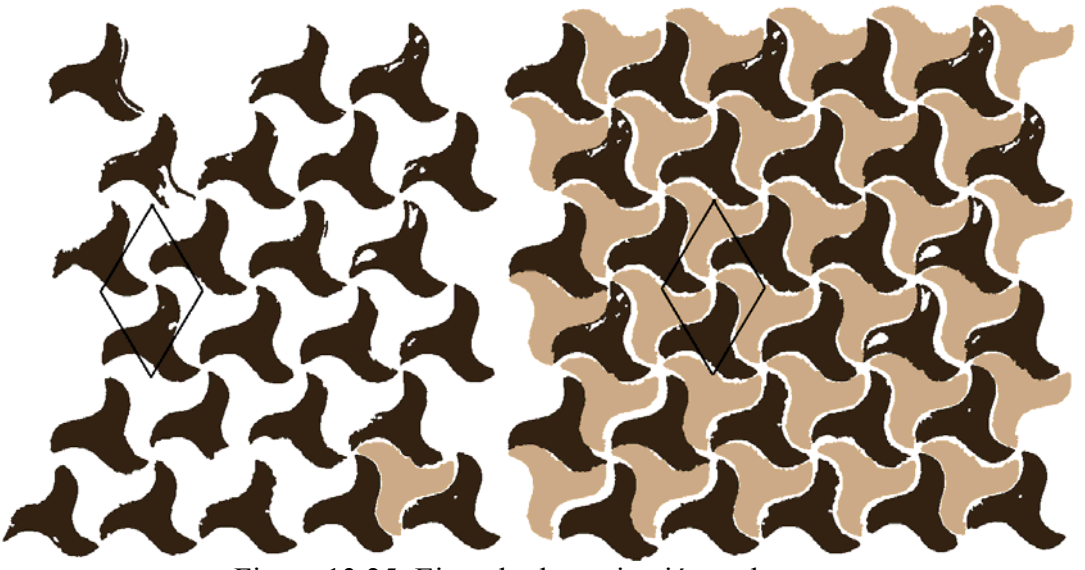

Figura 13.25: Ejemplo de restitución en huecos

En la figura 13.25 se observa un ejemplo de restitución en huecos, para un patrón sencillo con dos clases de elementos iguales en forma pero con distinto color. En la posición relativa de los elementos más claros sólo existe una zona no vacía, pero es suficiente para rellenar todos los huecos existentes.

Las zonas vacías procedentes de los huecos serán añadidas al conjunto de zonas existentes, pero, al no poseer ningún motivo, para ellas se realizarán únicamente procesos de restitución.

#### **13.4.5 Expansión**

El mismo método empleado para rellenar huecos se puede emplear para "expandir" el patrón, infinito en teoría, pero limitado por las dimensiones de la imagen. En este caso, se deberán rellenar los huecos existentes, no sólo dentro del patrón, sino también los de las zonas vecinas que ya quedan fuera de los límites del patrón. En la figura 13.26, se aprecian los desplazamientos aplicados a una zona cuando sólo se trata de reconstruir el patrón (color azul) y los añadidos cuando se pretende expandir el patrón (color verde), cuya característica es ser 8-vecinos de una zona existente, es decir, aquellos obtenidos como combinación lineal de los vectores del PF, empleando los coeficientes 0 ó 1, sin importar si el final del desplazamiento queda fuera de los límites actuales del patrón. En la figura 13.27 se puede apreciar la diferencia de tamaño del patrón al añadir la expansión a la reconstrucción.

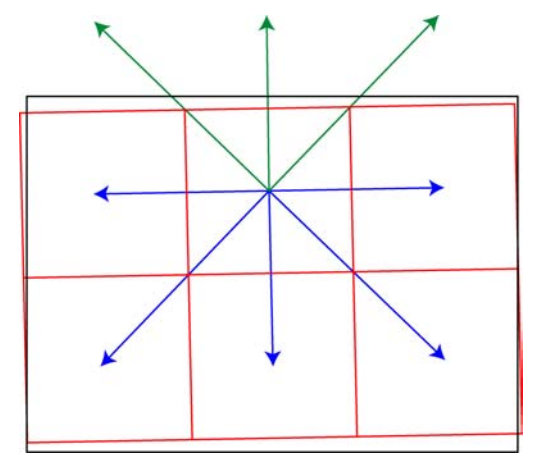

Figura 13.26: Desplazamientos a comprobar para una zona sin expansión (flechas azules) y con expansión (flechas azules y verdes)

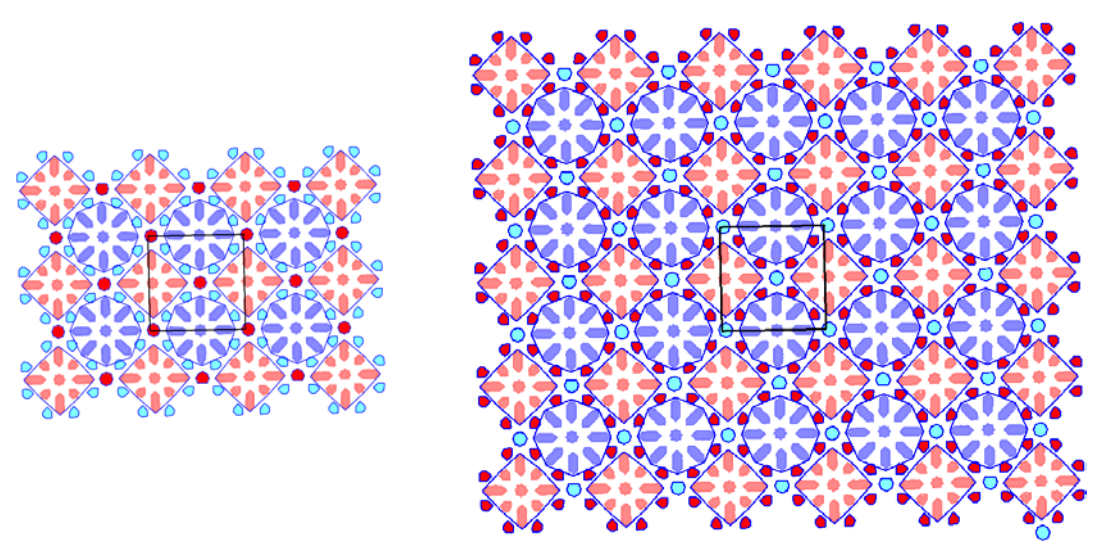

Figura 13.27: Reconstrucción sin expansión (izquierda) y con expansión (derecha)

La utilización de la expansión es de mucha utilidad en patrones procedentes de imágenes con un tamaño muy ajustado a un Paralelogramo Fundamental, permitiendo obtener más elementos con los que continuar el proceso de análisis.

Para finalizar, en la figura 13.28 se puede ver un ejemplo de reconstrucción por el PF, se muestran las imágenes antes y después, así como los objetos representados con un color según el motivo al que pertenecen, según su clase de objeto, según su clase de motivo, y finalmente con el color real.

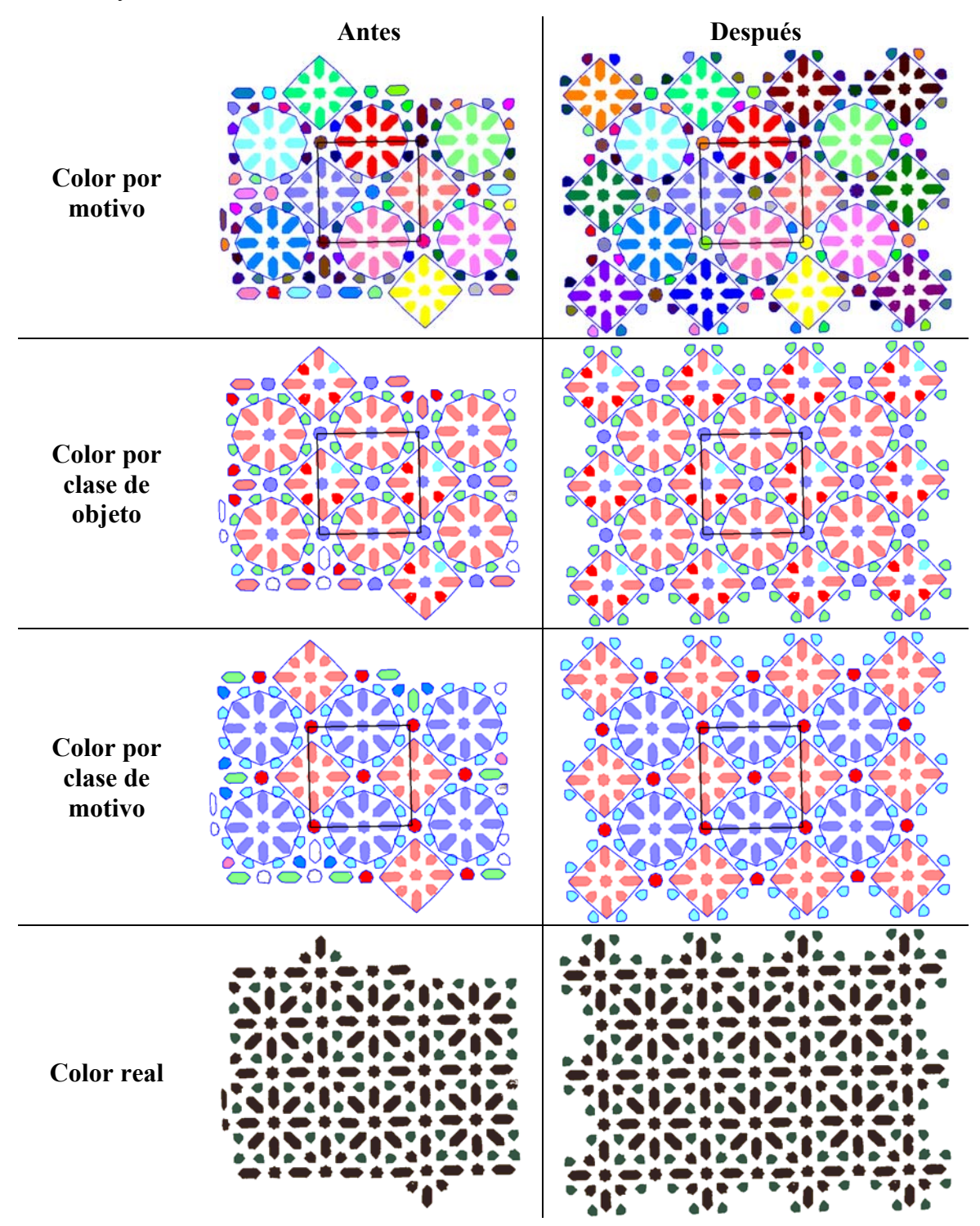

Figura 13.28: Ejemplo de reconstrucción por el Paralelogramo Fundamental

# **13.5 Reconstrucción por el Grupo de Simetría del Plano**

Mediante la reconstrucción por el GSP se efectúan procesos de restitución y unificación, al final del análisis, es decir, con toda la información estructural del patrón ya conocida. Si en la reconstrucción por el PF se emplearon las transformaciones geométricas de desplazamiento indicadas por el PF, ahora se utilizarán los ejes de simetría y centros de rotación indicados por el Grupo de Simetría del Plano.

Otra característica diferencial de esta etapa es que si, en la reconstrucción por motivos, se trabajaba con los objetos contenidos en motivos de una misma clase, y en la reconstrucción por el PF, se trabajaba con motivos completos, ahora también se trabajará con motivos completos, pero además, se añadirá un ámbito de aplicación nuevo: se tomará en consideración el interior de los motivos, es decir, los objetos que componen cada motivo, gracias al empleo de las simetrías internas de los motivos.

Para poder llevar a cabo esta labor, más compleja que en las reconstrucciones previas, se trabaja con el patrón ya simplificado, lo que proporciona importantes ventajas:

- El patrón queda reducido, pero mantiene toda la información, por lo que la reconstrucción será menos costosa sin perder ningún elemento.
- Se evita la presencia de elementos situados en posiciones muy lejanas, más propensos a causar errores debido a que las incorrecciones geométricas del patrón aumentan con el tamaño de éste.

## **13.5.1 Clasificación de las isometrías del patrón**

Antes de efectuar la reconstrucción por el Grupo de Simetría del Plano, se procede a una "clasificación" de las isometrías existentes en el patrón simplificado, en la que se determina que isometrías serán útiles para dicha reconstrucción y, además, las que se emplearán en las normalizaciones posteriores y también para comprobar si el Grupo de Simetría Puntual de objetos y motivos (obtenidos en las etapas de comparación de objetos y motivos, respectivamente) es correcto, para corregirlo en caso contrario.

En la figura 13.29 aparece un diagrama con el flujo de información de los ejes y centros existentes en el patrón hasta llegar a la clasificación y los usos que se hacen de ellos. Cada recuadro posee el fondo de un color indicativo:

- Marrón: contienen la información de los ejes y centros. Inicialmente (arriba) están todos los del Grupo de Simetría del Plano correspondiente (indicados en las tablas 12.1 a 12.6), pero al avanzar hacia abajo del diagrama se van separando.
- Verde: realizan una división de los ejes y centros según si son internos o externos de un motivo u objeto, de manera que van generando la clasificación: internos y externos de cada motivo y los internos de un motivo, internos y externos, a su vez, a cada uno de los objetos que lo forman.
- Amarillo: comprobación del Grupo de Simetría Puntual de un motivo u objeto a partir de los ejes y centros internos. Permite corregir el *gsp* si es incorrecto, y genera los ejes que faltan o aumenta el orden del centro de rotación para el caso habitual (ver motivo central de la imagen izquierda de la figura 13.30) en que el motivo tiene mayor simetría de la necesaria para cumplir con la estructura.
- Azul: procesos de reconstrucción por el Grupo de Simetría del Plano:
	- o Reconstrucción del patrón mediante motivos.
	- o Reconstrucción de motivos mediante los objetos que los forman.
- Blanco: procesos de normalización, descritos en el capítulo siguiente.

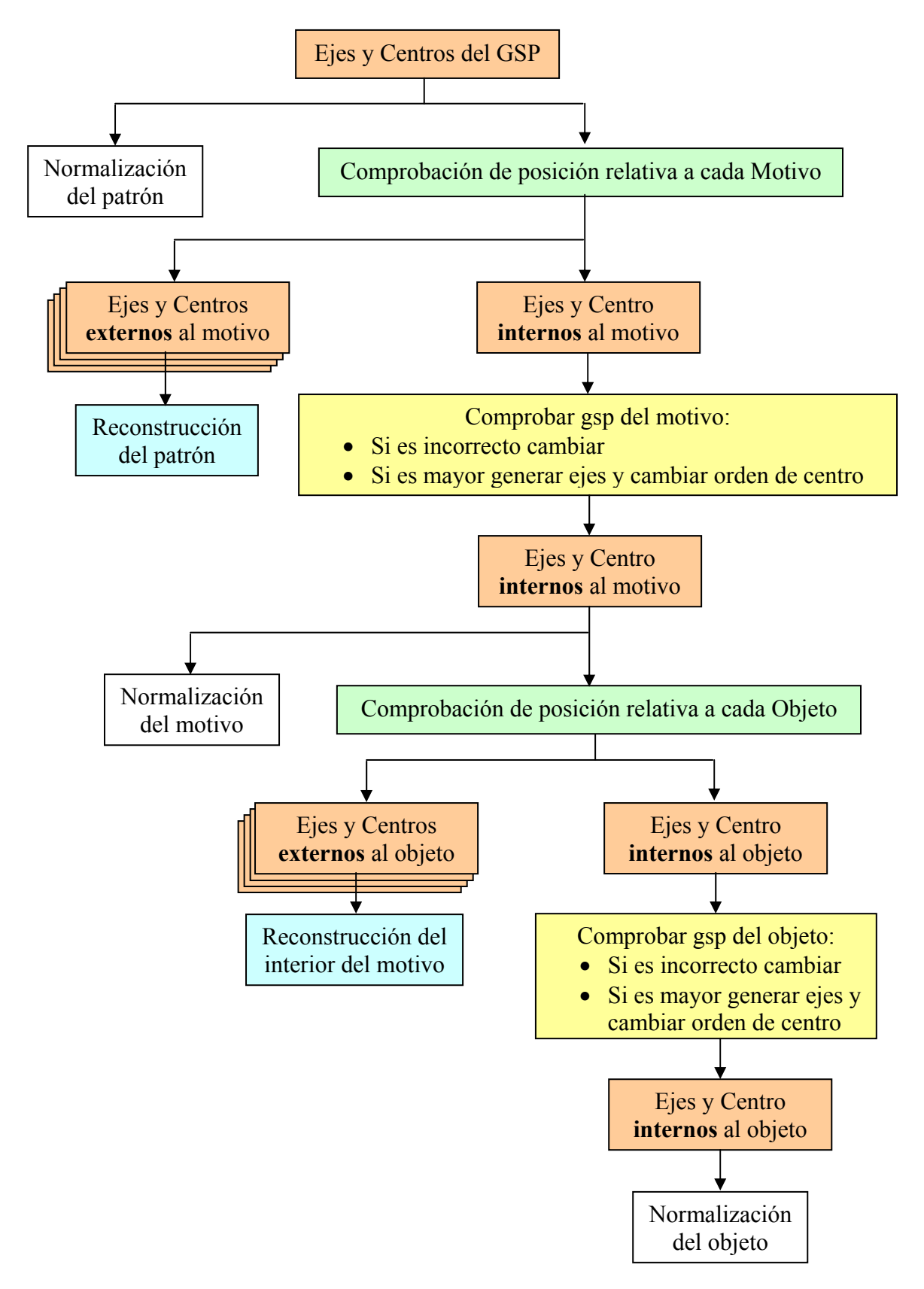

Figura 13.29: Clasificación de ejes de simetría y centros de rotación del patrón y utilidad en procesos de reconstrucción

Es necesario indicar que la clasificación se realiza para cada motivo y, dentro de cada motivo, para cada uno de sus objetos. En la reconstrucción del patrón intervienen todos los ejes y centros de rotación del mismo, pero a cada motivo solo se le aplican los externos a él. Del mismo modo, en la reconstrucción de un motivo intervienen todos sus ejes y su centro de rotación, pero aplicando a cada uno de sus objetos sólo los que sean externos. Por esto, en la figura anterior se muestra un conjunto de recuadros como entrada a las etapas de reconstrucción, puesto que no son las isometrías de un motivo u objeto, sino las de todos.

El proceso descrito en la figura 13.29, se puede ver como una repartición de isometrías desde el ámbito más global (el patrón) al más local (los objetos), pasando por el nivel intermedio de los motivos. Mientras que las reconstrucciones se realizan en sentido contrario, empezando por los objetos dentro de cada motivo, para continuar con los motivos dentro de cada patrón. Esta forma de actuar tiene su lógica, puesto que es mejor que los motivos empleados para restituir y unificar, ya estén corregidos por dentro.

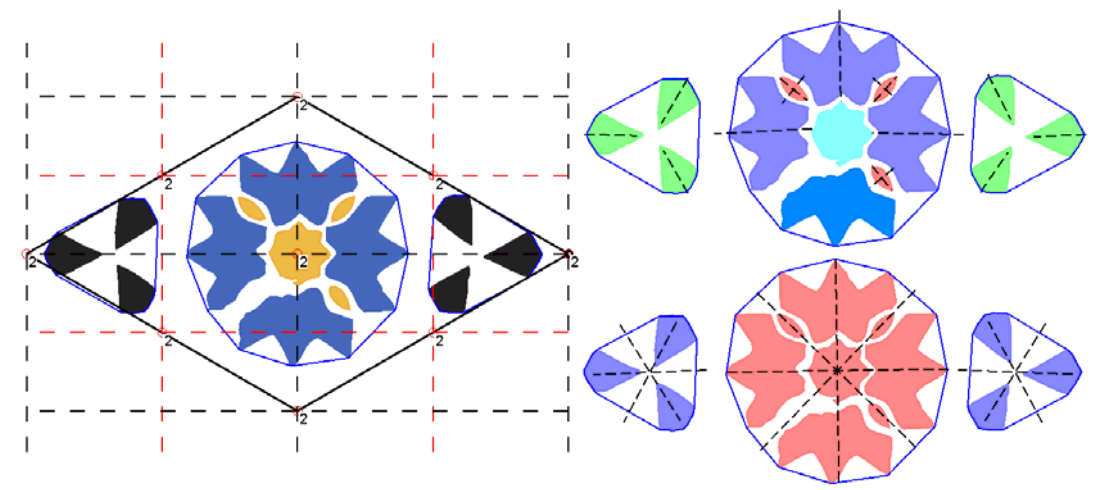

Figura 13.30: Patrón analizado y simplificado antes de la reconstrucción por el GSP (izquierda) y clases de objetos y motivos con su Grupo de Simetría Puntual (derecha)

En la figura 13.30, a la izquierda, se muestra un patrón completamente analizado y simplificado y, a la derecha, se ha representado cada clase de objetos (arriba) y de motivos (abajo) mediante un color, además de añadir los ejes de simetría detectados en las etapas de comparación de objetos y de motivos. Este ejemplo servirá para mostrar el funcionamiento de la reconstrucción por el Grupo de Simetría del Plano, mediante la corrección de los errores que se pueden apreciar en el motivo central en la imagen de arriba a la derecha:

- El objeto inferior azul no es de la clase correcta, necesitará de un proceso de unificación con los 3 objetos de color morado.
- De los objetos con forma elíptica falta el de la parte inferior izquierda, que se deberá recuperar mediante restitución.
- El objeto central tiene un *gsp* C1 cuando debería ser D8. El *gsp* del objeto se puede corregir gracias al *gsp* del motivo (D4). Si no se contrastara el *gsp* del motivo y sólo actuaran los ejes y centros del Grupo de Simetría del Plano internos al motivo, se corregiría a D2. Posteriormente, al efectuar la normalización de objetos (ver capítulo 14) se podrá mejorar la forma del objeto, de manera que volviendo a la etapa de comparación de objetos ya se obtendría el *gsp* D8 correcto.

### **13.5.2 Determinación de ejes y centros propios y ajenos**

Los ejes y centros del Grupo de Simetría del Plano internos a un motivo se denominan **propios**, mientras que los externos reciben el nombre de **ajenos**. La comprobación de a que tipo pertenecen, para un determinado motivo es sencilla:

- Son centros propios aquellos para los que la distancia al centroide del motivo (distancia punto-punto) es inferior a una tolerancia de distancia.
- Por otro lado, los ejes sólo podrán ser propios si son sin deslizamiento, y la distancia del eje al centroide del motivo (distancia recta-punto) es inferior a la tolerancia de distancia.

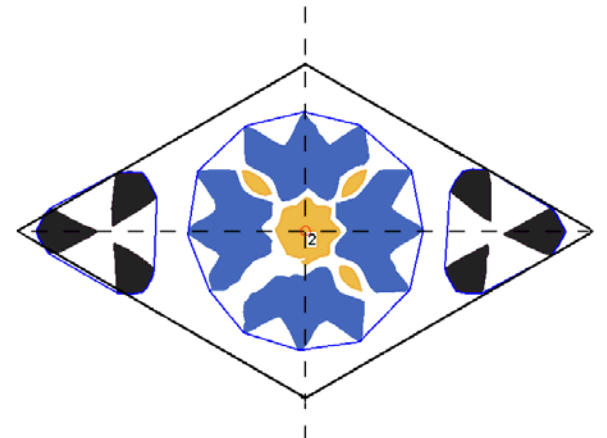

Figura 13.31: Ejes y centros del Grupo de Simetría del Plano propios de los motivos del ejemplo de la figura 13.30

En el ejemplo de la figura 13.31 se pueden ver los ejes y centros del Grupo de Simetría del Plano propios de los motivos del ejemplo. El eje horizontal es propio de los 3 motivos, mientras que el centro de orden 2 y el eje vertical sólo lo son del motivo central. En la tabla 13.3 se muestran los datos de los ejes propios. Para cada motivo se indica la clase a la que pertenece, su Grupo de Simetría Puntual con el ángulo de uno de sus ejes de simetría dihedral y el centroide. Cada eje se representa mediante el punto de paso y el ángulo, y el centro de rotación se representa mediante la posición y el orden.

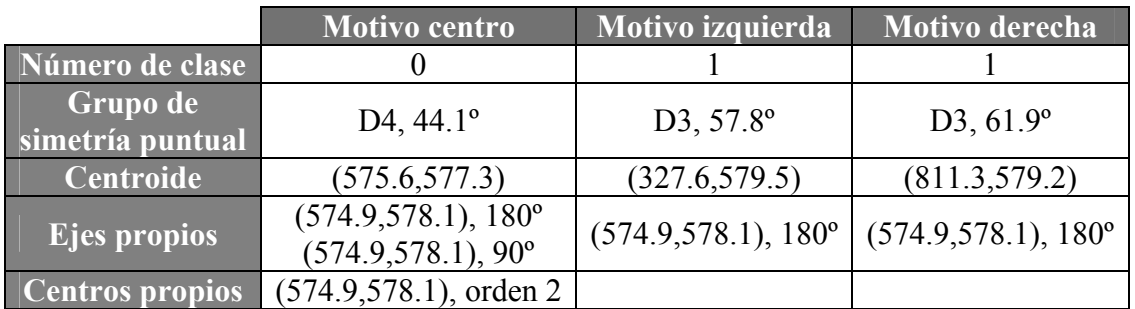

Tabla 13.3: Ejes y centros propios de los motivos del ejemplo de las figuras 13.30 y 13.31

Siguiendo un proceso similar, se determinan los ejes y centros propios y ajenos a objetos, aunque en este caso, los ejes y centros a comprobar no son los del Grupo de Simetría **del Plano** (GSP) del patrón, sino los del Grupo de Simetría **Puntual** ( *gsp* ) del motivo en el que está cada objeto.

En el ejemplo de la figura 13.32 se muestran los ejes y centros propios de los objetos dentro del motivo central del ejemplo. Cada eje de simetría es propio de los objetos que atraviesa: todos son propios para el objeto central y un eje es propio para cada uno de los otros objetos, mientras que el centro de orden 4 sólo es propio del objeto central.

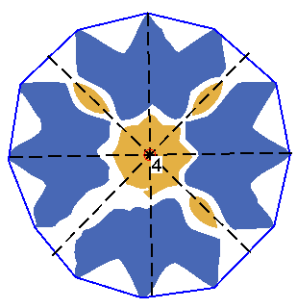

Figura 13.32: Ejes y centros propios de los objetos del motivo central del ejemplo de la figura 13.30

## **13.5.3 Ejes y centros propios: comprobación del gsp**

Un elemento (objeto o motivo) siempre deberá tener los ejes y centros que se hayan determinado como propios, y ocasionalmente, puede tener otros ejes o un centro de mayor orden (múltiplo de los anteriores). En el patrón de ejemplo de la figura 13.30, el motivo central tiene un *gsp* D4 cuando, para asumir los ejes y centros propios, le bastaría con un D2, mientras que los dos motivos laterales tienen un *gsp* D3 y sería suficiente con un D1.

Comprobar si el *gsp* de un elemento contiene a los ejes y centros propios, se realiza de manera sencilla:

- Para los centros de rotación basta con ver si el orden del *gsp* es múltiplo del orden del centro. No es necesario comprobar ninguna distancia puesto que si el centro es propio, ya se ha comprobado que está cerca del centroide del elemento, donde siempre se ubica el centro de rotación del *gsp* .
- Para los ejes hay que analizar si el *gsp* tiene un eje del mismo ángulo, es decir si

el elemento tiene un *gsp* dihedral (Dn) y  
\n
$$
\exists k / (0 \le k < n) \land \left(k \times \frac{180^{\circ}}{n} + eje = \alpha\right).
$$
 Donde  $\alpha$  es el ángulo del eje de

simetría propio a comprobar y *eje* es el ángulo dihedral indicado por el *gsp* del elemento. Se debe tener en cuenta que el sentido no importa, por lo que dos ángulos también se consideran iguales si difieren 180º.

A partir de los datos de la tabla 13.3 se comprueba como los motivos contienen los ejes y centros propios mostrados en la figura 13.31:

- Para el motivo central:
	- o El *gsp* es de orden 4, múltiplo de 2 (orden del centro de rotación).

$$
\text{ c} \quad \text{Eje vertical: con } (k=1), 1 \times \frac{180^{\circ}}{4} + 44.1^{\circ} = 45^{\circ} + 44.1^{\circ} = 89.1^{\circ} \approx 90^{\circ}
$$

$$
\circ \text{ Eje horizontal: } \text{con } (k=3), 3 \times \frac{180^{\circ}}{4} + 44.1^{\circ} = 179.1^{\circ} \approx 180^{\circ}
$$

• Para el motivo de la izquierda:

o Eje horizontal: con  $(k = 2)$ ,  $2 \times \frac{180}{3} + 57.8^{\circ} = 177.8^{\circ} \approx 180^{\circ}$  $2 \times \frac{180^{\circ}}{2} + 57.8^{\circ} = 177.8^{\circ} \approx$ 

• Y para el de la derecha:

$$
\circ \text{ Eje horizontal: } \text{con } (k=2), \ 2 \times \frac{180^{\circ}}{3} + 61.9^{\circ} = 181.9^{\circ} \approx 180^{\circ}
$$

Si falla la comprobación de alguno de los ejes o centros propios, se "fuerza" al *gsp* a tomar los valores necesarios, a partir de los conjuntos de ejes y centros propios:

- Si hay algún eje, significa que el *gsp* es dihedral y se toma su valor de ángulo como ángulo de eje dihedral.
- Si hay un centro de rotación (sólo puede haber uno), indicará el valor absoluto del *gsp* . No es necesario tener en cuenta para el orden si hay varios ejes de simetría puesto que, en ese caso, también habrá un centro de rotación cuyo orden coincidirá con el número de ejes.

Para el ejemplo empleado no ha sucedido un fallo en la comprobación en ningún motivo. Sin embargo sí que se dará cuando se compruebe en dos de los objetos del motivo central (ver figura 13.30 arriba derecha): el objeto situado en el centro (color cian) y el que está debajo de él (color azul), ambos tienen un Grupo de Simetría Puntual C1, sin ejes de simetría, cuando existen ejes del patrón que los atraviesan y, en el caso del objeto central, también tiene un centro de rotación que se considerará propio al quedar muy cerca de su centroide.

Por otra parte, en el caso de que el *gsp* del elemento sea múltiplo de los ejes y centros propios, se deberán generar los ejes que faltan y modificar el orden del centro. Esta ampliación se utilizará para sacar todo el partido posible a la normalización tanto de motivos como de objetos, y también para la reconstrucción del interior del motivo. Pero más fácil que añadir las isometrías que faltan es volver a generarlas todas de nuevo a partir del *gsp* :

• Tantos ejes de simetría (sin deslizamiento) como indique el orden del *gsp* , todos con el punto de paso por el centroide del elemento y con un ángulo  $\overline{\phantom{a}}$ J  $\left(k \times \frac{180^{\circ}}{1} + eje\right)$  $\setminus$  $k \times \frac{180^{\circ}}{e} + eje$ *n*  $k \times \frac{180^{\circ}}{180^{\circ}} + eje$  donde  $0 \le k < n$ , *n* es el orden y *eje* es el ángulo dihedral

indicado por el *gsp* .

• Un centro de rotación con el mismo orden que el *gsp* .

Con los motivos mostrados en la imagen inferior derecha del patrón de ejemplo de la figura 13.30, y a partir de la información de centroides y Grupo de Simetría Puntual se generan para cada motivo las isometrías indicadas en la tabla 13.4. Siguiendo el diagrama de la figura 13.29, estos son los ejes y centros que se comprobará si son propios o ajenos de los objetos que forman cada motivo.

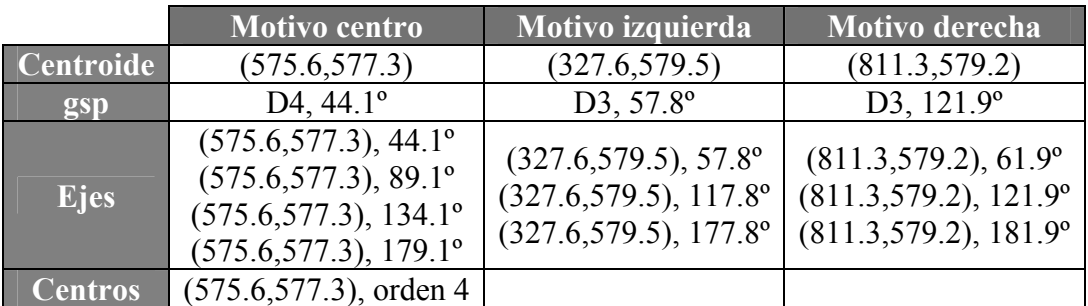

Tabla 13.4: Isometrías generadas por el *gsp* de cada motivo del patrón de ejemplo

#### **13.5.4 Ejes y centros ajenos: generación de ocurrencias para la reconstrucción**

Debido a la gran cantidad de isometrías que pueden existir en un patrón, aumenta en gran manera la complicación de todo el proceso de comprobar las correspondencias entre zonas. Por ello, no se aplican directamente a cada elemento los ejes de simetría y centros de rotación ajenos para empezar a calcular solapamientos, sino que se realiza un paso previo en el que la isometría se aplica solamente a la información obtenida del análisis de los objetos pero no a la forma, es decir: al centroide, que representa la posición y al giro y estado de reflexión dentro de su clase, que representan la orientación.

Estos tres campos (centroide, giro y estado de reflexión) constituyen lo que se denomina **ocurrencia** de un elemento dentro de su clase, y contienen la información necesaria para generar cualquier elemento a partir del que se toma como representante de su clase (capítulo 5). Posteriormente, se comprobará como muchas de estas ocurrencias coinciden, por lo que bastará con tomar una cualquiera de ellas para calcular las superposiciones, ahorrándonos una gran cantidad de trabajo.

En la figura 13.33 se puede ver el motivo central del ejemplo donde se ha representado cada objeto con un color según su clase y se muestran los 4 ejes de simetría y el centro de rotación de orden 4, generados a partir de su Grupo de Simetría Puntual, que aparecían en la tabla 13.4. La reconstrucción del interior de este motivo se empleará como ejemplo porque el número de isometrías es mucho menor que dentro del patrón, pero la reconstrucción del patrón se realiza de la misma forma con motivos en lugar de objetos, y ejes de simetría y centros de rotación del patrón (del Grupo de Simetría del Plano) en lugar de ejes de simetría y centros internos del motivo (del Grupo de Simetría Puntual). La única diferencia destacable es que, en la reconstrucción del patrón, hay que tener en cuenta que sólo se genera una ocurrencia si su centroide cae dentro de la caja de inclusión del patrón, de esta forma evitamos ocurrencias que no van a ser de utilidad.

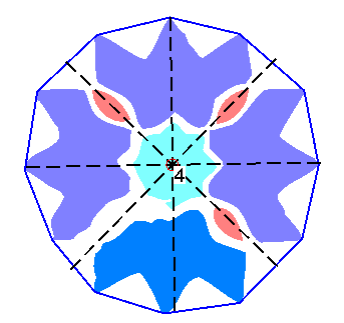

Figura 13.33: Motivo con las isometrías que genera y objetos con color por clase

Antes de comenzar a aplicar isometrías conviene hacer algunas aclaraciones:

- Los ejes de simetría con deslizamiento generan dos isometrías con todos los parámetros iguales, excepto el valor de deslizamiento que tiene el signo contrario. Podrían generarse más ejes con deslizamientos múltiplos, pero no es necesario porque ya se salen del patrón simplificado. Estos ejes sólo se encuentran en la reconstrucción del patrón, y no en la del interior de los motivos, porque un *gsp* sólo incluye ejes sin deslizamiento.
- Un centro de rotación genera tantas rotaciones o giros como indique su orden, todas ellas con ángulos que son múltiplos consecutivos del ángulo mínimo

*orden* 360º . Siempre se descarta el giro nulo, es decir, el de 0º ó de 360º, por lo que el

número de rotaciones generadas es de (orden-1).

• Además de las ocurrencias generadas por los ejes y centros, también se añade la ocurrencia "original", es decir, la del elemento del que proceden, sin aplicarle ninguna isometría. Sería equivalente al giro descartado en el punto anterior, pero se genera siempre, y no sólo si hay centros de rotación.

Para aplicar un eje de simetría o rotación a una ocurrencia, se deben realizar las operaciones básicas para cada uno de sus campos:

- Centroide: el centroide es un punto del plano al que se aplica directamente la transformación geométrica.
- Giro: si la isometría es una rotación, se le suma el ángulo de dicha rotación, si es un eje de simetría, dependerá del *gsp* del elemento (ver figuras 13.13 y 13.14):
	- o Circular (Cn): el nuevo giro será el valor de giro actual cambiándole el signo al que se sumará el doble del ángulo del eje de simetría:  $giro' = 2\alpha - giro$ .
	- o Dihedral (Dn): al giro habrá que sumarle el doble de la diferencia del ángulo del eje de simetría menos el ángulo del eje dihedral del objeto:  $giro' = giro + 2 \cdot (\alpha - eje)$ .
- Estado de reflexión: si el objeto tiene simetría circular (Cn) y la isometría es un eje, se cambia su estado, en cualquier otro caso permanece sin cambios.

En la tabla 13.5 se muestran las ocurrencias generadas a partir de los objetos exteriores del motivo de ejemplo de la figura 13.33. En la parte superior se indican los objetos y la clase a la que pertenecen, a la izquierda las isometrías aplicadas, y en la parte inferior, los distintos campos de cada ocurrencia. Para simplificar la tabla, no se muestran aquellas ocurrencias que derivan del objeto situado a la derecha. Los dos primeros objetos pertenecen a la misma clase representada en color morado (clase A) con un *gsp* dihedral D1, por lo que aunque se generen a partir de un eje, siempre tienen el mismo estado de reflexión. El tercero, pertenece a la clase representada en color morado (clase B) con un *gsp* circular C1, por lo cual cambia su estado de reflexión cuando se la aplica un eje. Este objeto, además, no cumple el eje indicado como propio. Como siempre, en el sistema de referencia empleado, el sentido positivo de las Y es hacia abajo y los ángulos positivos en el sentido de las agujas del reloj.

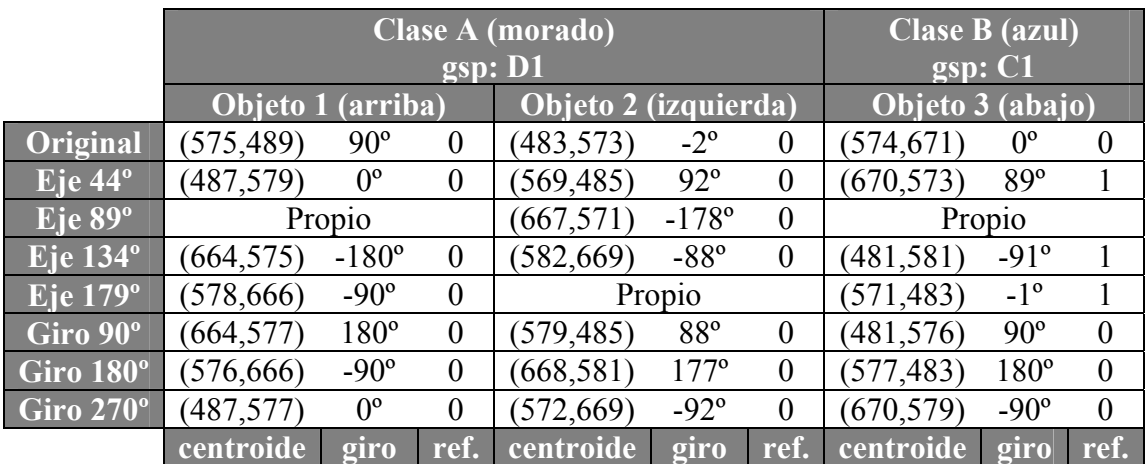

Tabla 13.5: Ocurrencias generadas a partir de los objetos de arriba, izquierda y debajo del motivo de la figura 13.33

## **13.5.5 Agrupación de ocurrencias iguales**

A continuación, se procede a agrupar las ocurrencias generadas que sean iguales. Dos ocurrencias son iguales cuando cumplen las siguientes condiciones:

- Proceden de un objeto/motivo de la misma clase.
- La distancia entre centroides es inferior a la tolerancia de distancia.
- El estado de reflexión es igual.
- La diferencia de giro es inferior a la tolerancia de ángulos (como siempre, hay que tener en cuenta que el orden del *gsp* propicia orientaciones múltiples).

Entre las ocurrencias de cada grupo se elije una como representante, y se elimina el resto. Cualquiera puede ser representante, pero se da prioridad a las ocurrencias originales, cuyos elementos ya están en el patrón.

En las tablas 13.6 a 13.9, se muestran los grupos formados por las ocurrencias de la tabla 13.5. Cada una de ellas representa a las ocurrencias que se ubican en cada posición del motivo: arriba, izquierda, derecha y abajo. Se puede ver como siempre se agrupan aquellas que derivan de los objetos 1 y 2 de la clase A, mientras que quedan aparte los procedentes del objeto 3, que al no tener el eje de simetría que le corresponde, genera ocurrencias con estado de reflexión distinto según provengan de un eje o de una rotación, y por tanto, tampoco se agrupan entre sí. Para cada agrupación, se ha marcado en negrita la ocurrencia representante, que es la original, si existe, o en caso contrario, cualquier otra. Conviene no olvidar que faltan las ocurrencias del objeto de la derecha para no sobrecargar el ejemplo.

| Grupo | centroide  | giro         | reflexión Isometría Objeto Clase |  |   |
|-------|------------|--------------|----------------------------------|--|---|
|       | (575, 489) | $90^\circ$   | Original                         |  | Α |
|       | (569, 485) | $92^{\circ}$ | Eje $44^\circ$                   |  |   |
|       | (579, 485) | 88°          | Giro 90°                         |  |   |
|       | (571, 483) | $-1^{\circ}$ | Eje $179^\circ$                  |  | B |
|       | (577, 483) | $180^\circ$  | Giro 180°                        |  |   |

Tabla 13.6: Ocurrencias que se sitúan arriba

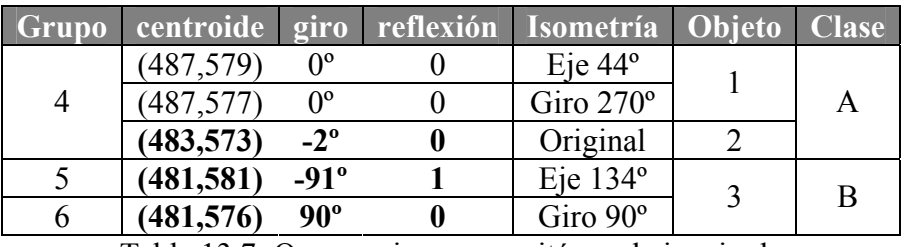

Tabla 13.7: Ocurrencias que se sitúan a la izquierda

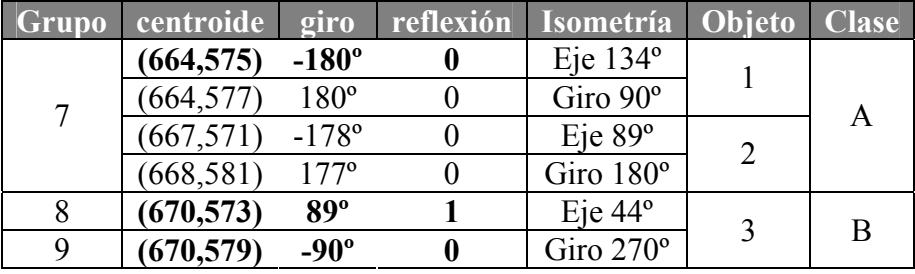

Tabla 13.8: Ocurrencias que se sitúan a la derecha

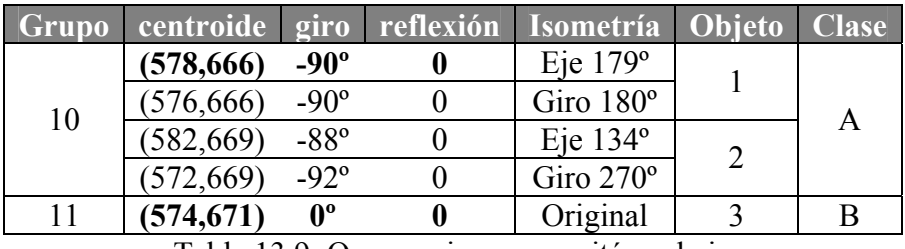

Tabla 13.9: Ocurrencias que se sitúan abajo

#### **13.5.6 Cálculo de solapamientos de ocurrencias distintas y elección de ocurrencias**

Una vez se han agrupado todas las ocurrencias que representan a elementos de la misma clase, con igual posición y orientación, para tomar sólo una de cada agrupación, se procede a calcular los solapamientos.

Para obtener los solapamientos hay que tomar las regiones de los elementos originales y aplicarles la misma transformación que a la ocurrencia, por lo que se necesita en cada ocurrencia tener esta información. Así, los campos con que constará definitivamente la ocurrencia serán los siguientes:

- Elemento del que procede, su clase, y su *gsp* (incluyendo el eje dihedral).
- Centroide, giro y estado de reflexión.
- Isometría: ninguna (es la ocurrencia directa del elemento original), eje (punto de paso, ángulo y deslizamiento), rotación (centro y ángulo).

Como ya se indicó al hablar de restitución y unificación en general, para no aumentar los cálculos innecesarios, se transforman y se comprueba primero la superposición de cajas de inclusión y, si ésta se produce, ya se transforman y se comprueba la superposición de regiones de la misma forma que en las reconstrucciones por motivos y por el PF.

En el ejemplo considerado, se solaparán las ocurrencias indicadas en cada una de las tablas de la 13.6 a la 13.9, que representan a las posiciones del motivo: superior, izquierda, derecha e inferior, respectivamente.

A diferencia de las reconstrucciones por motivos y por el PF, no se realiza la consideración de "zonas" del patrón, por tanto, de entre todas las ocurrencias que se solapan, se elige una, según la características a la que se le de importancia, que aquí sólo podrá ser el elemento más grande o más empleado, pero no el más ni el menos compacto. Sin embargo, se tiene en cuenta la comprobación del *gsp* efectuada, de manera que si existen ocurrencias procedentes tanto de elementos con *gsp* correctos como de *gsp* incorrectos, éstos últimos se descartan, eligiendo sólo entre aquellos que tenían el *gsp* correcto.

Después de la elección de las ocurrencias se efectuará la eliminación e inserción de elementos características de restitución y unificación:

- Se eliminan los elementos representados por ocurrencias **directas** no elegidas (unificación).
- Se copian, transforman e insertan los elementos representados por ocurrencias procedentes de **ejes** o **centros** (tanto unificación como restitución).

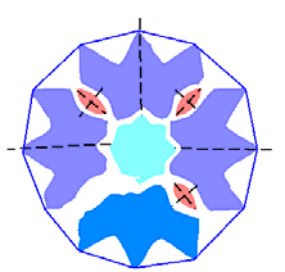

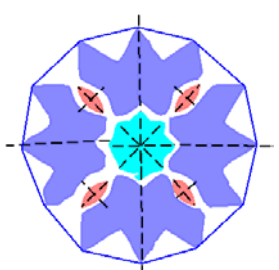

Figura 13.34: Comparación del motivo central del patrón de ejemplo antes (izquierda) y después de la reconstrucción (derecha)

En la figura 13.34 se muestra el motivo de ejemplo antes de la reconstrucción (izquierda) y después (derecha). Se ha representado cada clase de objetos mediante un color, además de añadir los ejes de simetría. Los errores corregidos han sido los siguientes:

- El objeto inferior azul ha sido sustituido por uno morado. Se ha elegido una ocurrencia no directa porque, independientemente del criterio de elementos más grandes o más utilizados, su *gsp* no se correspondía con la estructura. Por tanto se ha producido una unificación eliminando éste objeto e insertando una copia transformada de otro.
- Entre los objetos con forma elíptica se ha producido la restitución del que ocupa la parte inferior izquierda.
- El objeto central pasa de un *gsp* C1 a un D4 gracias al *gsp* del motivo. Si no se contrastara el *gsp* del motivo y sólo actuaran los ejes y centros del Grupo de Simetría del Plano internos al motivo, se corregiría a D2. Posteriormente, al efectuar la normalización de objetos se puede mejorar la forma del objeto, de manera que volviendo a la etapa de comparación de objetos ya se obtendría el *gsp* D8 correcto.

En las tablas 13.10 a la 13.12 se muestran ejemplos de las 3 posibles decisiones para una determinada posición. Se han marcado en negrita las ocurrencia elegida y aquellas que proceden de un elemento original, sin aplicación de ejes ni rotaciones:

- No es necesaria ninguna reconstrucción: en la tabla 13.10 se pueden ver las ocurrencias de la tabla 13.6, después de agrupar y quedarse sólo con la representante, para la posición superior en el motivo de ejemplo. Sólo existe una ocurrencia correcta y además correspondiente al objeto original.
- Se necesita restitución: en la tabla 13.11 aparecen las ocurrencias que quedan de la tabla 13.8, para la parte derecha del motivo. Como, por simplificar, no se han presentado los resultados del objeto situado en esa parte, no aparece ninguna ocurrencia directa y se elegiría una correcta (la única que existe) siguiendo el criterio estipulado. En realidad sería el caso para el objeto elíptico situado en la parte inferior izquierda del motivo de ejemplo.
- Se necesita unificación: es el caso de la tabla 13.12, procedente de la tabla 13.9. Donde la ocurrencia original es de un objeto con *gsp* incorrecto, por lo que se elimina y se inserta el objeto procedente de otra ocurrencia. Aunque el original no fuera incorrecto, si el criterio especificado (elementos más grandes o con más ocurrencias) señalara otro elemento, también se produciría unificación.

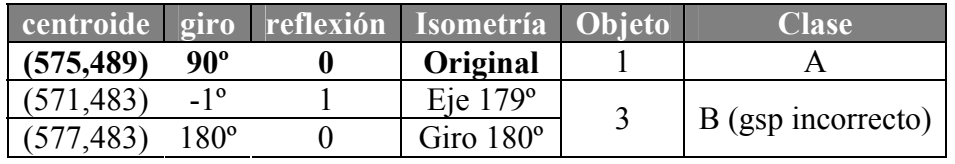

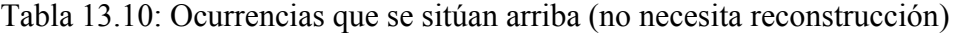

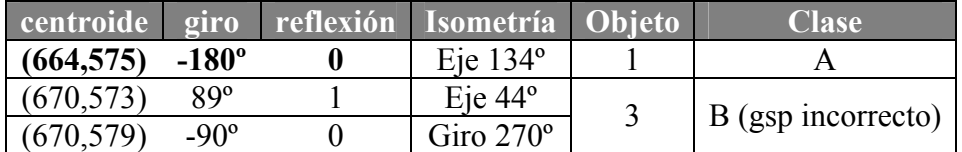

Tabla 13.11: Ocurrencias que se sitúan a la derecha (restitución)

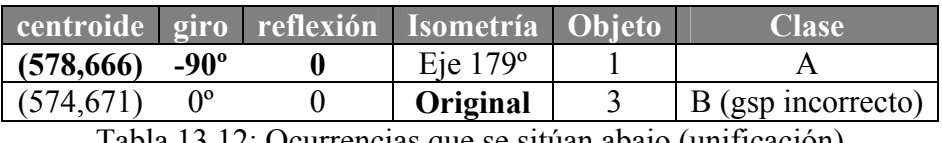

Tabla 13.12: Ocurrencias que se sitúan abajo (unificación)

Sólo queda indicar una última consideración que se debe aplicar una vez realizada la reconstrucción del patrón a partir del GSP: la necesidad de volver a simplificar posteriormente. Ya se ha comentado en su momento que, para evitar ocurrencias que no fueran de utilidad, se eliminaban aquellas cuyo centroide quedara fuera de la caja de inclusión del patrón. Pero como el tamaño de la caja de inclusión de un patrón puede ser mayor que el del Paralelogramo Fundamental, se va a producir restitución de motivos que estarán fuera del PF. En la figura 13.35 se muestra cual sería el resultado después de la reconstrucción del patrón de ejemplo y, en la figura 13.36, como quedaría finalmente tras la nueva simplificación.

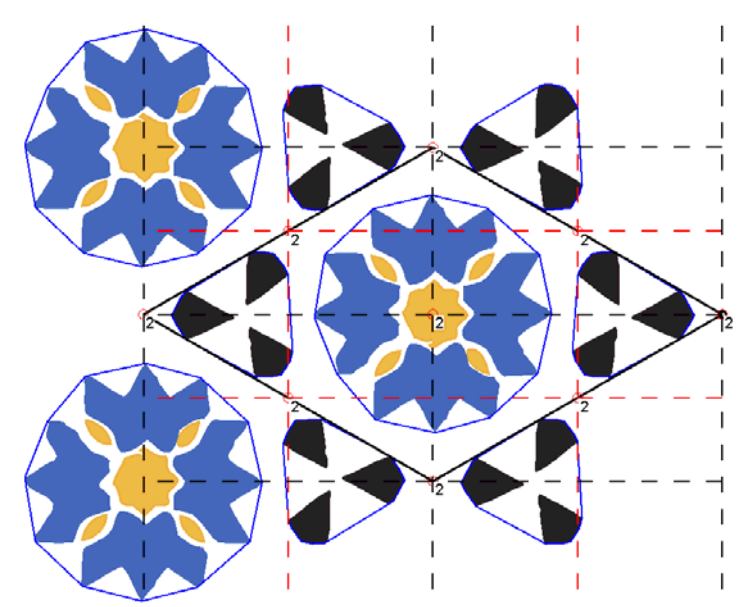

Figura 13.35: Reconstrucción del patrón sin volver a simplificar

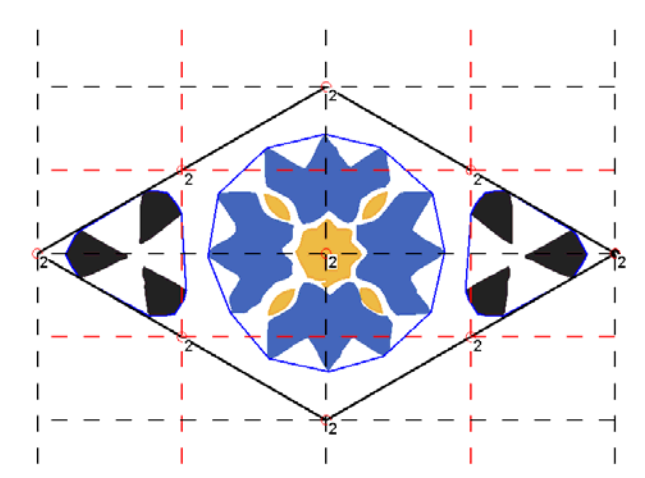

Figura 13.36: Reconstrucción del patrón seguido de simplificación

**Capítulo 14** 

**Reconstrucción. Normalización** 

Después de finalizado el análisis y de haber efectuado (intercalados en dicho análisis) los procesos de reconstrucción denominados como restitución y unificación, en los que se efectúan copias y sustituciones de elementos, estamos en disposición de realizar las últimas etapas de reconstrucción: las normalizaciones, que se preocupan de ajustar perfectamente todos los elementos del patrón a la estructura, incluyéndola a ella misma. Además, también se realiza un "revectorización" de los contornos de los objetos, en la que el objetivo difiere al de la vectorización inicial (aproximar con precisión los píxeles obtenidos mediante el seguimiento de las fronteras de las regiones segmentadas), puesto que ahora la pretensión es conseguir una expresión lo más compacta posible, carente de ruido y que aproveche características como perpendicularidad y paralelismo.

Con la normalización, se intentan solucionar las inexactitudes geométricas existentes en los patrones, algo que, lógicamente, se conseguirá en mayor medida cuantas más isometrías contenga el Grupo de Simetría del Plano del patrón. La información básica la constituyen las isometrías indicadas por el PF y el GSP: los desplazamientos del PF servirán para el ajuste inicial de la geometría de la estructura y de la posición de todos los elementos, y los centros de rotación y ejes de simetría, ya distribuidos convenientemente para los elementos que los necesiten como se indicó en la figura 13.29, se emplearán para la "revectorización" de los objetos y la "redistribución" de los mismos dentro de los motivos, y de éstos dentro del patrón.

## **14.1 Normalización del Paralelogramo Fundamental**

El ajuste de todos los elementos del patrón al Grupo de Simetría del Plano obtenido, empezará con su estructura. Como ya se mostró en el capítulo 12, al situar el PF en la posición estándar, todas las isometrías existentes en el patrón, se ubican en determinadas posiciones del PF, dependiendo únicamente del Grupo de Simetría del Plano del patrón. Sin embargo, también se ha mostrado como los patrones analizados carecen de exactitud geométrica, por lo que se trabaja siempre con tolerancias. De ello se deduce que las geometrías del PF no van a ser exactas y, como consecuencia, las isometrías tampoco estarán correctamente situadas.

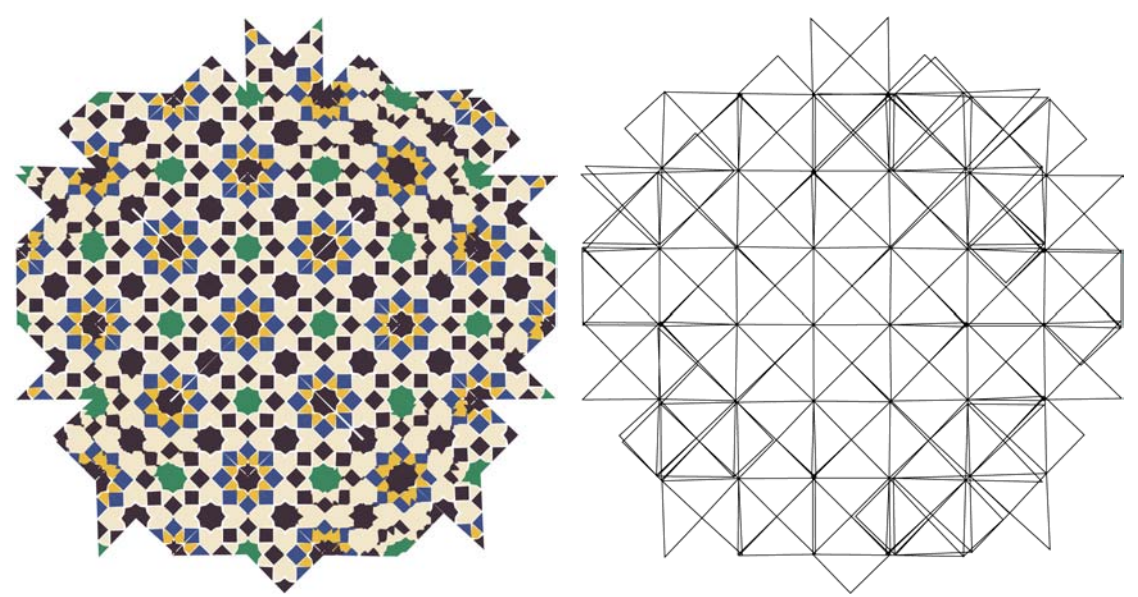

 Figura 14.1: Huecos y solapamientos causados en la edición basada en Regiones Mínimas (ver capítulo 15) de un patrón por el uso de RM no exactas

Pero además, estos problemas van a seguir influyendo en la edición estructural (descrita en el capítulo 15), puesto que las Regiones Mínimas son fragmentos concretos del Paralelogramo Fundamental, de manera que heredan las inexactitudes geométricas y, al replicarlas, se producen huecos y solapamientos, como se puede comprobar en el ejemplo de la figura 14.1, donde a la izquierda se puede ver el patrón regenerado a partir de una Región Mínima no exacta, y a la derecha, se comprueba como las pequeñas inexactitudes de las Regiones Mínimas se transforman en huecos y solapamientos, que crecen tal y como se alejan de la RM inicial situada en el centro.

Por todos los motivos anteriores, aunque visualmente el efecto producido sobre un patrón simplificado sea muy leve (ver figura 14.12), al expandirlo los efectos se acrecientan, y se hace necesario ajustar el Paralelogramo Fundamental a la geometría determinada.

Para normalizar el Paralelogramo Fundamental, la información de partida será, obviamente, aquella que se refiere al PF:

- Origen  $(o_x, o_y)$ .
- Vector del lado  $1: (x1, y1)$ .
- Vector del lado  $2 (x2, y2)$ .
- Geometría: se indicará cada tipo de geometría con las siguientes abreviaturas: P (Paralelogramo Genérico), C (Cuadrado), RE (Rectángulo), RO (Rombo) y ROE (Rombo Equilátero).

Para trabajar con los lados del PF, se emplearan tanto las expresiones de los vectores anteriores (en forma cartesiana) como en coordenadas polares:  $(m1, \alpha1)$  y  $(m2, \alpha2)$ 

respectivamente, siendo  $m\text{i} = \sqrt{x}i^2 + yi^2$  y  $\alpha \text{i} = \arctan\left(\frac{y\text{i}}{x}\right)$ J  $\left(\frac{y_i}{y}\right)$  $\alpha$  i = arctan $\left(\frac{y_i}{x_i}\right)$ *x*  $\left(\frac{y_i}{y}\right)$  el tamaño y ángulo de cada lado, respectivamente, y obteniendo una característica importante, como es el

ángulo entre los dos lados a partir de los ángulos de cada lado  $\alpha = \alpha 1 - \alpha 2$ 

Por otra parte, el objetivo a cumplir será modificar los vectores de los lados del PF de manera que cumplan con exactitud las restricciones geométricas características del tipo de Paralelogramo (figura 14.2):

- P (Paralelogramo Genérico): ninguna, por tanto, no necesita rectificación.
- R (Rectángulo):
	- o Lados perpendiculares:  $(\alpha = 90^{\circ})$  o  $(\alpha = -90^{\circ})$ .
- RO (Rombo):

 $\circ$  Lados iguales:  $(m! = m2)$ .

• C (Cuadrado):

o Lados perpendiculares:  $(\alpha = 90^{\circ})$  o  $(\alpha = -90^{\circ})$ .

- $\circ$  Lados iguales:  $(m1 = m2)$ .
- ROE (Rombo Equilátero):
	- o Los dos lados y la diagonal menor forman un triángulo equilátero, por tanto,  $(\alpha = 60^{\circ})$  o  $(\alpha = -60^{\circ})$ , no puede ser 120° porque ya se ha corregido para que el origen esté siempre en el ángulo menor.
	- $\circ$  Lados iguales  $(m1 = m2)$ .

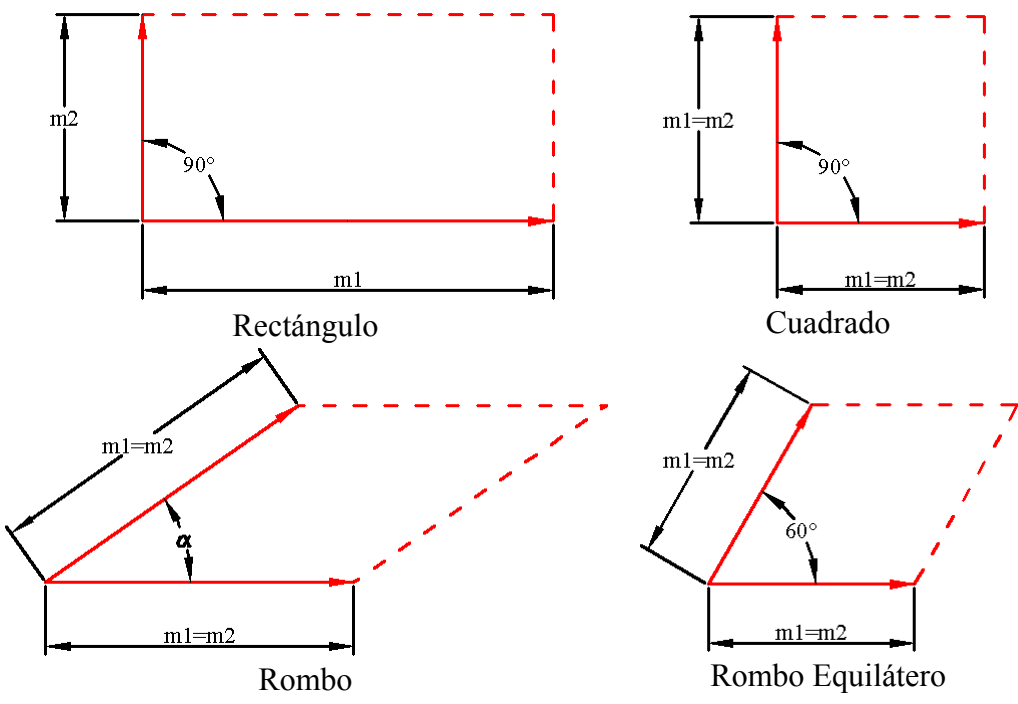

Figura 14.2: Geometrías exactas de cada tipo de PF

Es necesario aplicar las transformaciones geométricas adecuadas para convertir el sistema de coordenadas del PF (definido por el origen y los dos lados) en un sistema de coordenadas con las restricciones de tamaño de los dos lados y el ángulo entre ellos. Pero como se necesita una deformación no basta con isometrías, necesitamos otras transformaciones geométricas [Foley 1990]:

• Escalados no uniformes: destinados a modificar, de manera independiente el tamaño de cada uno de los lados:

$$
\circ \quad \text{En la dirección del eje X:} \begin{pmatrix} s_x & 0 & 0 \\ 0 & 1 & 0 \\ 0 & 0 & 1 \end{pmatrix} \longrightarrow \begin{pmatrix} s_x & 0 & 0 \\ 0 & 1 & 0 \\ 0 & 0 & 1 \end{pmatrix}
$$

• Transformaciones de "recorte" o "shear": cuyas funciones son la modificación del ángulo entre lados, y la situación de los dos lados de manera perpendicular para que cada escalado afecte únicamente a uno. Aunque la transformación se puede aplicar tanto en la dirección de un eje de coordenadas como en la de otro, sólo se utilizará la transformación en la dirección del eje X:

$$
\circ \quad \text{En la dirección del eje X:} \begin{pmatrix} 1 & sh_x & 0 \\ 0 & 1 & 0 \\ 0 & 0 & 1 \end{pmatrix} \longrightarrow \boxed{\phantom{0}}
$$

$$
\circ \quad \text{En la dirección del eje Y:} \begin{pmatrix} 1 & 0 & 0 \\ sh_y & 1 & 0 \\ 0 & 0 & 1 \end{pmatrix} \begin{pmatrix} 1 & 0 & 0 \\ 0 & 0 & 1 \end{pmatrix}
$$

Además, también se emplearán transformaciones de desplazamiento  $\overline{\phantom{a}}$  $\overline{\phantom{a}}$  $\overline{\phantom{a}}$ J  $\setminus$  $\mathsf{I}$  $\mathbf{r}$  $\mathbf{I}$  $\setminus$ ſ 0 0 1 0 1 1 0 *y x t t* , para  $\setminus$  $\begin{pmatrix} \cos \beta & - \end{pmatrix}$  $\cos \beta$  -sen $\beta$  0  $\beta$  – sen $\beta$ *sen*

situar el origen del PF en el origen de coordenadas, y de giro  $\overline{\phantom{a}}$  $\overline{\phantom{a}}$  $\overline{\phantom{a}}$ J  $\mathsf{I}$  $\overline{\phantom{a}}$  $\mathbf{I}$  $\setminus$ 0 0 1  $\cos \beta = 0$  $\beta$  cos  $\beta$ *sen*

para hacer coincidir el primer lado con uno de los ejes de coordenadas.

Todas las matrices indicadas se aplican a puntos del espacio bidimensional mediante

premultiplicación:  $\overline{\phantom{a}}$  $\overline{\phantom{a}}$  $\overline{\phantom{a}}$  $\bigg)$  $\setminus$  $\overline{\phantom{a}}$  $\mathsf{I}$  $\mathsf{I}$  $\setminus$ ſ  $\overline{\phantom{a}}$  $\overline{\phantom{a}}$  $\overline{\phantom{a}}$  $\bigg)$  $\setminus$  $\overline{\phantom{a}}$  $\overline{ }$  $\mathsf{I}$  $\setminus$ ſ =  $\overline{\phantom{a}}$  $\overline{\phantom{a}}$  $\overline{\phantom{a}}$  $\int$  $\setminus$  $\mathbf{I}$  $\mathbf{r}$  $\mathbf{I}$  $\setminus$ ſ  $1$   $\begin{pmatrix} 0 & 0 & 1 \end{pmatrix}$   $\begin{pmatrix} 1 & 1 \end{pmatrix}$ ' ' 3  $m_4$   $m_5$ 0  $m_1$   $m_2$ *y x*  $m_3$   $m_4$   $m_5$  $m_0$   $m_1$   $m$ *y x* , y en las transformaciones

compuestas, el orden de aplicación es según la cercanía al vector punto: primero la matriz de transformación más cercana.  $P' = ... M_3 \cdot M_2 \cdot M_1 \cdot P$ .

## **14.1.1 Determinación del parámetro de recorte en la dirección del eje X** *<sup>x</sup> sh*

Si el factor necesario para aplicar un escalado no uniforme, para que un lado mida el valor deseado es de obtención directa, un poco más difícil es el cálculo del parámetro de recorte para convertir un ángulo  $\alpha$  en el ángulo deseado  $\alpha'$  (figura 14.3). Por este motivo se analiza con detenimiento como depende el parámetro de recorte del lado de partida y del ángulo buscado.

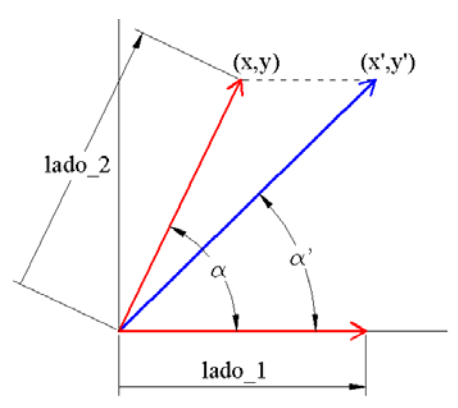

Figura 14.3: Obtención del parámetro de recorte en la dirección del eje X

A partir de la matriz de recorte  $\left\{ \right.$  $\int$ =  $= x + sh<sub>r</sub>$ . *y y*  $x'=x+sh_x\cdot y$ <br> $y'=y$  $y' = x + sh_x \cdot y$ , además sabemos que '

'  $x'$  $\mathcal{L}$ *x*' *x y x*  $tg\alpha' = \frac{y'}{y'} = \frac{y}{y'}$ , de donde  $x' = \frac{y}{\log y}$  $' = \frac{y}{tga}$  $x' = \frac{y}{x}$ , que sustituyendo en la primera ecuación

$$
\frac{y}{tg\alpha'} = x + sh_x \cdot y
$$
, con lo que  $sh_x = \frac{tg\alpha}{y}$ .

Como se ha indicado anteriormente, la transformación de recorte se utiliza tanto para situar dos lados formando un ángulo determinado, como para situar los lados ortogonalmente para escalar cada uno de ellos por separado (figura 14.4). Éste, no es más que un caso concreto del anterior en el que  $(\alpha' = 90^{\circ})$  o  $(\alpha' = -90^{\circ})$ , por lo cual,

$$
(tg\alpha = \infty)
$$
 o  $(tg\alpha = -\infty)$ , respective  
temperature, con lo que  $\frac{y}{tg\alpha} = 0$  y  $sh_x = \frac{-x}{y}$ .

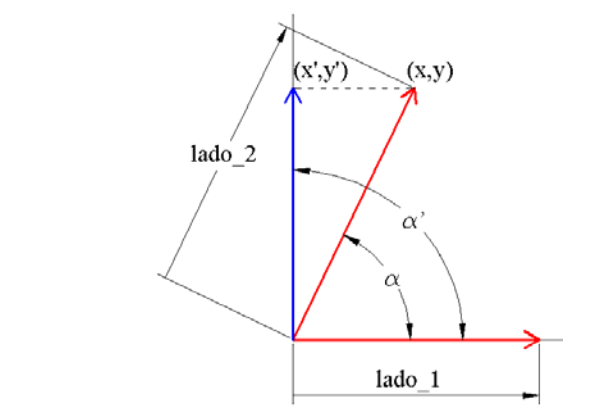

Figura 14.4: Obtención del parámetro de recorte en la dirección del eje X para poner los lados ortogonales

#### **14.1.2 Corrección de cada Paralelogramo Fundamental**

Los dos lados del PF se representarán a partir de los valores de sus vectores  $(x_1, y_1)$  $(x2, y2)$ , por lo que el origen del PF ya coincide con el del sistema de referencia. Para calcular los valores de los parámetros de las matrices de transformación se emplearán tanto las coordenadas cartesianas anteriores como las polares  $(m1, \alpha1)$  y  $(m2, \alpha2)$ , respectivamente. Siendo dos valores importantes el tamaño medio de los lados: 2 *m*1 *m*2  $m = \frac{m1 + m2}{2}$ , que se utiliza cuando los lados deben ser iguales y el ángulo entre los lados:  $\alpha = \alpha 1 - \alpha 2$ , que se corrige, en algunos casos, a valores concretos.

Después de cada transformación, las coordenadas varían y los parámetros nuevos se suelen obtener a partir de las coordenadas modificadas, que se representan añadiendo un símbolo (') cada vez que se ha aplicado una transformación: por ejemplo, para el lado 2, sus coordenadas originales  $(x2, y2)$ , van derivando en  $(x2', y2')$ ,  $(x2'', y2''), (x2''', y2''')...,$  conforme vamos aplicando transformaciones.

Obviamente, según la geometría del PF los pasos no serán exactamente los mismos. En cada caso se indican las diferencias nombrando cada geometría con las abreviaturas correspondientes: C (Cuadrado), RE (Rectángulo), RO (Rombo) y ROE (Rombo Equilátero). Como se ha dicho, los Paralelogramos Genéricos no necesitan corrección.

En las figuras 14.5 a 14.9 se describen los diferentes pasos empleados para la corrección de los distintos PF, detallando las transformaciones correspondientes. En ellas, se han representado en color rojo los lados antes de cada paso y en color azul después del paso, así como los valores correspondientes de las coordenadas finales que los representan. Cada figura corresponde a una única matriz de transformación, excepto la figura 14.7 donde se muestran los dos escalados independientes.

1. Llevar lado 1 sobre eje  $X \rightarrow$  rotación  $\beta = -\alpha 1$ .

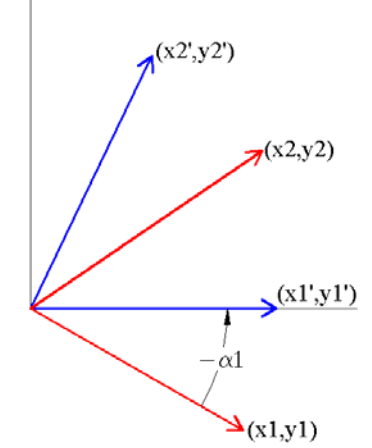

Figura 14.5: Girar PF hasta llevar lado\_1 sobre el eje X

2. Llevar lado 2 sobre eje Y  $\rightarrow$  recorte 2' 2' *y*  $sh_x = \frac{-x^2}{2!}$ . En C y RE es obligatorio

porque los lados deben formar 90º. En RO y ROE se hace para poder escalar cada eje por separado.

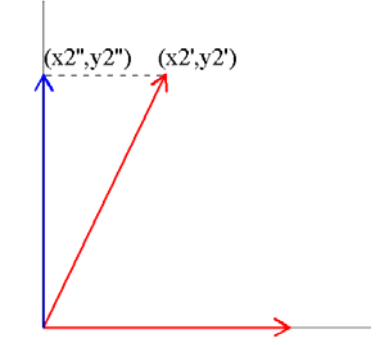

Figura 14.6: Llevar lado\_2 sobre el eje Y

- 3. Escalado de lado  $1 \rightarrow$  escalado en eje X.
	- a. En C, RO y ROE es el valor necesario para que mida la media de lados *m*1 *m*  $s_x =$
	- b. En RE no es necesario modificarlo  $s_x = 1$ .
- 4. Escalado de lado  $2 \rightarrow e$  escalado en eje Y.
	- a. En C es el valor necesario para que mida la media de lados *y*2'' *m*  $s_y =$
	- b. En RE es el valor que devuelve el tamaño original del lado (el recorte hace el lado\_2 más pequeño)  $s_y = \frac{mZ}{y^2}$ 2 *y m*  $s_y = \left| \frac{mZ}{mQ} \right|$ .
	- c. En RO y ROE es el valor para que, cuando se haga el **recorte siguiente** que restaura el ángulo, mida la media de lados. Como sabemos que el recorte no varía el valor de la coordenada  $(y2'''=y2''''')$ su valor dependerá del tamaño final del lado (media de los tamaños de los lados iniciales)  $m^2 = x2^{11/2} + y2^{11/2}$  y del ángulo que formen los lados (ángulo de los lados iniciales para el RO y el más cercano a 60º ó -60º para el ROE)  $tg\alpha = \frac{y}{x2}$ 2'''' *x*  $tg\alpha = \frac{y2}{}^{10}$ . Resolviendo el sistema que plantean estas dos ecuaciones podemos obtener *y*2'''', y a partir de ahí el factor de escala necesario:  $2"$ 2'''' *y*  $s_y = \frac{y2^{\text{nm}}}{2^{\text{nm}}}$ . Para evitar recargar las expresiones, en la resolución de dicho sistema, que se muestra a continuación, se han realizado las simplificaciones siguientes:  $y2'''' \Rightarrow y \times x2''' \Rightarrow x$ .

$$
\begin{cases}\ntg\alpha = \frac{y}{x} \Rightarrow x = \frac{y}{tg\alpha} \\
m^2 = \left(\frac{y}{tg\alpha}\right)^2 + y^2 = \frac{y^2}{tg^2\alpha} + y^2 = y^2 \left(\frac{1}{tg^2\alpha} + 1\right) \\
y = \sqrt{\frac{m^2}{tg^2\alpha} + 1} = \sqrt{\frac{m^2 \cdot tg^2\alpha}{1 + tg^2\alpha}} \\
\frac{(x2^m, y2^m)}{(x2^m, y2^m)} \\
\frac{(x2^m, y2^m)}{(x1^m, y1^m - (x1^m, y1^m - x1^m, y1^m - x1^m, y1^m)}\n\end{cases}
$$

Figura 14.7: Escalado de lados (en el eje Y se muestra para el caso de un RE, donde restaura su tamaño después del recorte)
- 5. Llevar lado 2 al ángulo correcto respecto al lado  $1 \rightarrow$  recorte.
	- a. En C y RE ya está bien, por tanto no se realiza  $sh<sub>x</sub> = 0$
	- b. En RO y ROE es aquel valor que consigue dejar el ángulo deseado entre los lados  $(\alpha)$ , que para el RO era el ángulo entre lados inicial, y para el ROE es -60º ó 60º, el más cercano a dicho valor inicial. A partir de la

*y*  $\frac{2^{11}}{2} - x2^{11}$ − *x tg*  $=\frac{t\alpha}{\alpha}$ , pero  $sh_{x}$ expresión general del parámetro del recorte  $sh_x = \frac{8.6}{y^2}$ *y*  $sh_x = \frac{1}{100}$ . como está sobre el eje Y, *x*2'''= 0 y por tanto *tg*<sup>α</sup>  $(1x2^{\ldots},y2^{\ldots})$ 

Figura 14.8: Situar ángulo entre lados correcto

6. Devolver lado 1 a su orientación  $\rightarrow$  rotación  $\beta = \alpha$ 1

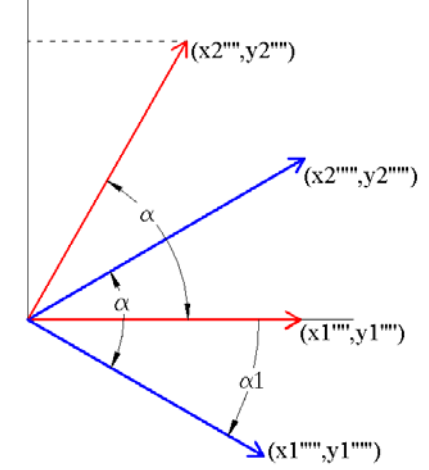

Figura 14.9: Devolver PF a la orientación original

En la figura 14.10, está la rectificación (bastante forzada) de un Paralelogramo (izquierda) en Cuadrado (derecha):

- Como el lado1 ya está alineado con la horizontal, no es necesario girar el PF.
- El primer paso es la conversión del ángulo entre lados en ángulo recto (centro).
- Posteriormente, se escalan separadamente los dos lados de manera que su tamaño sea la media del tamaño de los lados que tenía el paralelogramo inicial.
- Como el lado1 estaba alineado con la horizontal inicialmente, no se ha girado el PF, y por tanto, no hay que deshacer ahora el giro.

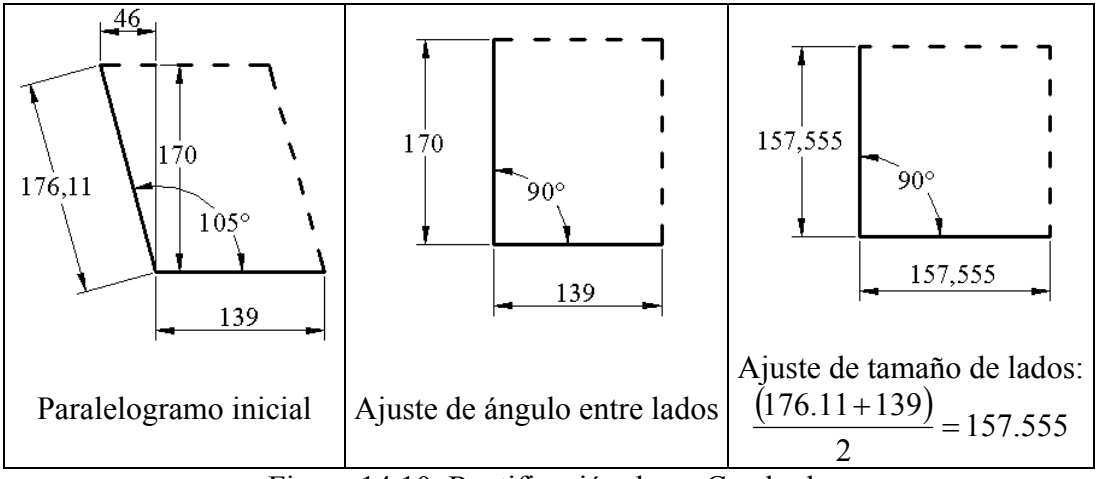

Figura 14.10: Rectificación de un Cuadrado

#### **14.1.3 Alineación de cada Paralelogramo Fundamental con las direcciones principales**

La corrección del PF, se aprovecha para situar el patrón de forma que los lados o las diagonales del PF queden alineadas con las direcciones principales: horizontal y vertical. Para ello basta con obtener los ángulos de los lados y las diagonales del PF (a los que ya se les habrá aplicado la corrección final obtenida) y se comprueba si alguna de las direcciones de los lados (para cualquier tipo de PF) o de las diagonales (sólo para C, RO y ROE) está muy cerca (según la tolerancia de ángulo) de una dirección principal (vertical u horizontal: 0º, 90º, 180º, 270º) y, en ese caso, se añade una nueva transformación de rotación que alinee el lado o la diagonal en cuestión con dicha dirección. Un ejemplo de esta alineación del PF con las direcciones principales (en este caso, de las diagonales de un Rombo Equilátero), en el que se ha realizado un giro muy evidente, se muestra en la figura 14.11.

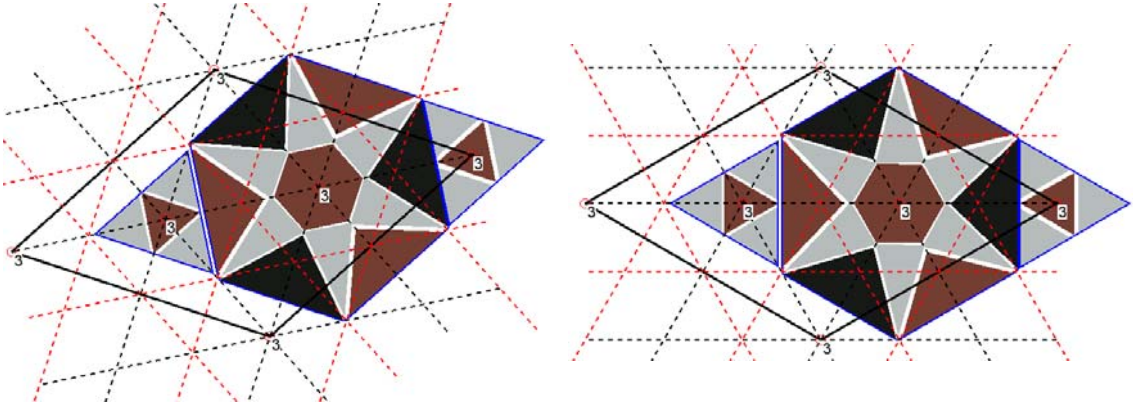

Figura 14.11: Alineación con las direcciones principales

## **14.1.4 Corrección de la posición y orientación de los objetos y motivos**

Para efectuar la misma corrección del PF a los objetos y motivos, se deberán aplicar las mismas transformaciones geométricas a su posición, es decir, a su centroide, pero no a cada uno de sus puntos, de esta forma evitamos deformarlos.

A la transformación geométrica final obtenida para corregir el PF, será necesario añadirle dos transformaciones más:

• La primera para situar inicialmente el origen del sistema de referencia en el origen del PF, con lo que se añadirá una transformación de desplazamiento en

primer lugar:  $\overline{\phantom{a}}$  $\overline{\phantom{a}}$  $\overline{\phantom{a}}$ J  $\setminus$  $\mathsf{I}$  $\overline{\phantom{a}}$  $\mathbf{I}$  $\setminus$ ſ − − 0 0 1 0 1 1 0 *y x o o* .

• Y la segunda, para devolver el origen del sistema de referencia a su posición primitiva con el desplazamiento opuesto:  $\overline{\phantom{a}}$  $\overline{\phantom{a}}$  $\overline{\phantom{a}}$ J  $\setminus$  $\overline{\phantom{a}}$  $\mathsf{I}$  $\mathsf{I}$  $\setminus$ ſ 0 0 1 0 1 1 0 *y x o o* . Esta transformación se

realizará en último lugar.

Al aplicarse al centroide, el resultado final será un pequeño desplazamiento para los objetos. Para evitar que los objetos de cada motivo se desplacen de manera distinta, lo que se hace es calcular el vector de desplazamiento a aplicar al centroide del motivo y, dicho desplazamiento, se aplica a todos sus objetos.

Puede parecer que convendría girar también los objetos y los motivos (de hecho, sí que se les aplica un giro: el que se ha realizado para alinear lados o diagonales del PF con las direcciones principales), pero los giros que pueden derivar de la corrección del PF son siempre muy leves y, en todo caso, las normalizaciones posteriores ya realizan los giros correctos para situar los objetos convenientemente.

Los giros para alinear con las direcciones principales se realizarán respecto a un centro de rotación situado en los centroides de los motivos, por lo que será necesario, como en el caso anterior, a la matriz de giro añadirle también dos transformaciones de desplazamiento más, pero ahora en lugar de utilizar el origen el PF  $(o_x, o_y)$ , emplear el centroide del motivo al que pertenezca cada objeto  $(c_x, c_y)$ . De esta forma todos los objetos de un motivo son girados de la misma manera y no cambia su distribución dentro del motivo.

La diferencia en el patrón simplificado, antes y después de rectificar su PF y de alinearlo con las direcciones principales, suele ser poco apreciable, y es lógico, puesto que para que se haya asimilado que tiene una determinada geometría, las diferencias deberán ser escasas, y para alinear sus lados o diagonales con las direcciones principales, ya deberán estar muy cerca. Esto se puede apreciar en la figura 14.12:

- En la imagen de la derecha se muestra el patrón completo, superponiéndose los patrones inicial (sin rectificación ni alineación) y final (con rectificación y alineación):
	- o El vértice del PF situado a la derecha es el origen del PF, y por tanto, donde más se notan los cambios de la rectificación y alineación es en el lado opuesto.
	- o En la rectificación, el lado\_1 tiene un tamaño de 512.02 y un ángulo de 149.05º, y el lado\_2 un tamaño de 503.12 y un ángulo de -151.42º, con lo que el ángulo entre ellos es 59.53º, siendo el PF un Rombo Equilátero, los lados acaban midiendo el valor medio (507.57) y formando un ángulo entre ellos de 60º.
- o Para la alineación de las diagonales con las direcciones horizontal y vertical (en color rojo), se realiza un giro de únicamente 1.19º.
- En la imagen de la izquierda se muestra en detalle la corrección de la posición efectuada para el objeto situado más a la izquierda en el patrón (donde la rectificación es más evidente), así como para los dos centros de rotación más cercanos a él:
	- o El contorno del objeto antes de rectificar y alinear el PF, se ha representado de color rojo.
	- o Después de rectificar y antes de alinear el PF, se ha representado la posición del contorno del objeto de color verde.
	- o El contorno final del objeto, con el cambio de posición y giro debidos a la rectificación y alineación del PF, se muestra en color azul.

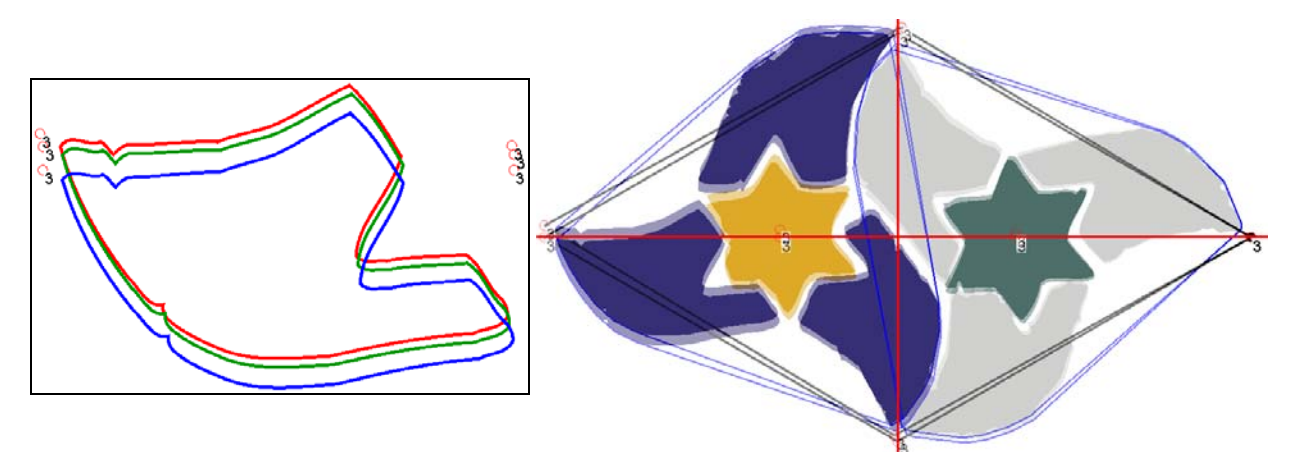

Figura 14.12: Comparación del patrón simplificado antes y después de rectificar el PF, y de alinearlo con las direcciones principales

# **14.2 Normalización de objetos**

La normalización de objetos pretende emplear su Grupo de Simetría Puntual (que nos informa de qué partes de un mismo objeto, situadas en posiciones distintas, son iguales) conjuntamente con criterios de perpendicularidad y paralelismo (aplicables a objetos con lados rectos) para construir las formas de manera compacta y simple y lo más parecidas posible a la percepción visual que de ellas tenemos, corrigiendo las imperfecciones que tuvieran originalmente y, sobre todo, aquellas causadas por las etapas iniciales del análisis.

Esta normalización, se estructura en dos partes bien distintas debido al espacio de trabajo empleado en cada una de ellas: ráster para la primera y vectorial en la segunda. La vuelta al espacio de trabajo ráster se realiza para poder plantear y resolver de forma sencilla promediados y ajustes de las formas de los objetos, puesto que el trabajo con las curvas de Bezier, para estas tareas, resultaría de mayor complejidad.

A grandes rasgos, los pasos efectuados, para cada clase de objetos, son los siguientes:

- 1. Se necesitará inicialmente discretizar los objetos obteniendo sus regiones ráster (ver capítulo 6), para trabajar con ellas.
- 2. Se promedian las regiones de los objetos de la misma clase, así se eliminan defectos que haya en formas concretas, como huecos pequeños o ruido en contornos, pasando de tener un conjunto de regiones muy parecidas pero no iguales, a una única región, representante de todas ellas.
- 3. Posteriormente, se promedian las partes que deben ser iguales (indicadas por el *gsp* ), de cada región representante de una clase de objetos.
- 4. Después del trabajo ráster, se determinan los sectores que define el *gsp* , delimitados por ejes consecutivos para *gsp* dihedrales, o con un ángulo determinado para *gsp* circulares. Tomando sólo los puntos de los contornos situados en uno de los sectores, se realiza el seguimiento de fronteras.
- 5. Se vectorizan en curvas de Bezier las secuencias de puntos frontera de los puntos situados dentro del sector determinado.
- 6. Después, la parte vectorizada se replicará como indica el *gsp* para obtener objetos perfectamente simétricos.
- 7. Todas las curvas obtenidas, se ordenan de forma correcta, para formar los contornos cerrados que definen al objeto genérico, del que se generarán copias, a las que se aplica la transformación geométrica correspondiente para sustituir a todos los objetos de la clase.
- 8. En el caso de que los contornos de los objetos estén formados por lados rectos (habitual en muchos alicatados) se puede realizar una aproximación por rectas (aunque en la estructura de datos siguen siendo curvas de Bezier, pero tendrán las tangentes adecuadas).
- 9. Los contornos formados por rectas, son susceptibles de mejora, en muchos casos, analizando la presencia de paralelismo y perpendicularidad entre ellas.
- 10. Finalmente, también se propone una aproximación "avanzada" por curvas que reduce en gran medida el número de curvas a emplear, y que no parte de las secuencias de puntos frontera, sino de secuencias de rectas con variaciones de ángulos muy pequeñas entre ellas.

En la figura 14.13 se muestran los objetos contenidos en un patrón simplificado que se empleará como ejemplo a lo largo de los siguientes apartados.

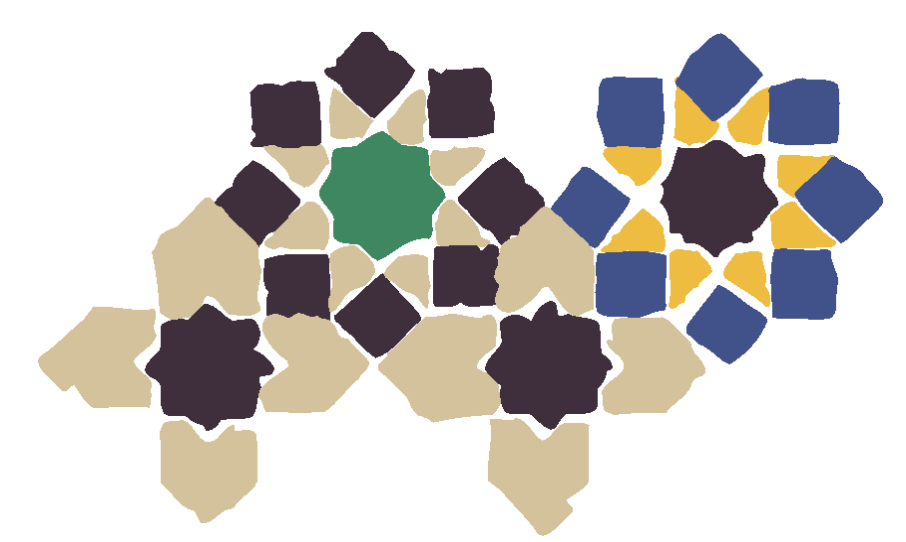

Figura 14.13: Objetos de un patrón simplificado antes de la normalización

En la figura 14.14 aparece el mismo patrón simplificado de la figura 14.13, pero cada objeto se ha representado con un color según la clase a la que pertenece y con sus ejes de simetría. Se aprecia como los objetos con la misma forma y color distinto pertenecen a clases distintas (estrellas de 8 puntas, cuadrados y objetos en forma de cuña).

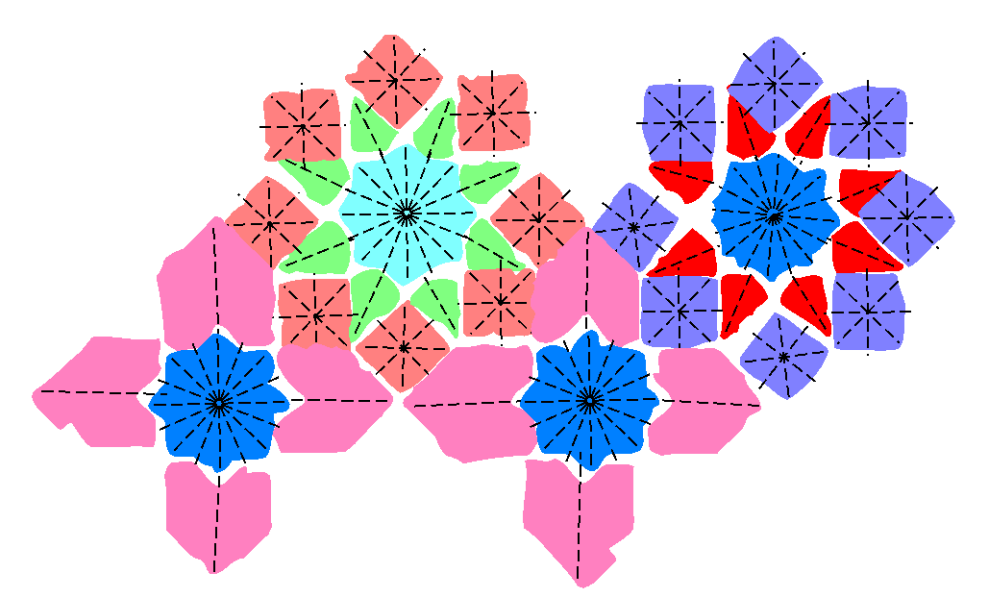

Figura 14.14: Objetos del patrón de la figura 14.13 separados por clases y con sus ejes de simetría

#### **14.2.1 Discretización de objetos de la misma clase**

Para iniciar la normalización de los objetos de una clase, primero se anotan los siguientes datos:

- Caja de inclusión de uno de ellos.
- Área media de los objetos de la clase.
- Grupo de Simetría Puntual y, si es dihedral, el ángulo del eje de simetría guardado.

A partir de la caja de inclusión se crea una matriz bidimensional cuadrada con un tamaño suficientemente grande y con un margen de seguridad extra: el tamaño del lado de la matriz será el doble de la diagonal de la caja de inclusión. La matriz estará constituida por números reales y todos sus valores se inicializan a cero.

Para cada objeto de la clase se crea una copia, a la que se le deshace su transformación geométrica (traslación, giro y reflexión obtenidos en la comparación de objetos), con lo cual quedarán centrados en el origen y todos con la misma orientación. También se les deberá aplicar una traslación de un vector donde ambos componentes tienen el valor de la mitad del lado de la matriz, para que cada objeto quede centrado en la matriz. De estos objetos transformados se obtiene la región organizada por líneas mediante discretización, como se describe en el capítulo 6.

#### **14.2.2 Promediado de objetos de la misma clase**

Cada una de las regiones obtenidas de los objetos de la misma clase perfectamente centradas en la matriz creada, se recorre, a continuación, por líneas, y dentro de cada línea los puntos que la constituyen, incrementado para cada punto la posición correspondiente de la matriz en una unidad.

En la figura 14.15 aparecen arriba las formas de los 3 objetos de color negro con forma de estrella de 8 puntas del patrón de ejemplo, mientras que abajo se puede ver, como una imagen en tonos de gris, el resultado de superponer las regiones ya transformadas en la matriz ráster, donde los niveles de gris más oscuros significan un valor mayor en la matriz.

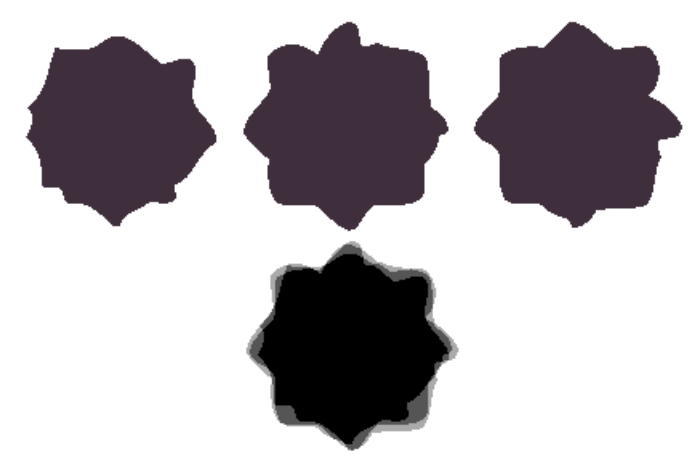

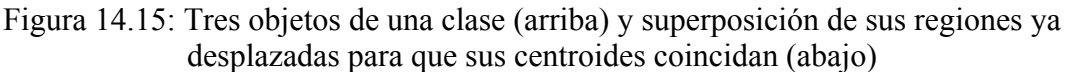

De esta imagen en tonos de gris se pasará, mediante umbralización, a una imagen únicamente en blanco y negro. El umbral se determina a partir del área media, puesto que se pasan a negro los puntos empezando por aquellos con valores más altos hasta que se llegue a un valor de área lo más parecido posible al área media, pero dejando siempre todos los puntos con el mismo valor en el mismo estado blanco/fondo o negro/figura. En la figura 14.16 se muestra a la derecha el resultado de umbralizar la matriz ráster en tonos de gris de la izquierda perteneciente a la estrella de 8 puntas.

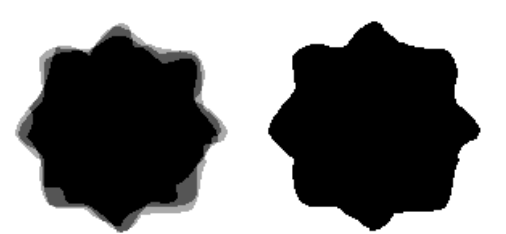

Figura 14.16: Umbralización (derecha) de la unión de regiones (izquierda)

## **14.2.3 Promediado de las partes de un mismo objeto a partir de su gsp**

Una vez promediados todos los objetos de la clase, se pasa a promediar las partes del objeto que el Grupo de Simetría Puntual nos indica que son iguales. Para ello se crea una nueva matriz, idéntica a la empleada en los apartados anteriores y también inicializada a 0 y se recorren los puntos que son figura en la primera matriz, aplicándoles todas las transformaciones correspondientes al *gsp* (giros y ejes), marcando los puntos transformados en la matriz nueva.

Conviene hacer dos aclaraciones acerca de las isometrías del *gsp* que generan todas las transformaciones a aplicar a los puntos:

- Los ejes de simetría pasan por el centroide y los centros de rotación están en el centroide, que se encuentra situado en el centro de la matriz.
- El ángulo de los ejes es  $k \times \frac{100}{100} + eje$ *gsp*  $k \times \frac{180^{\circ}}{16} + eje$ , donde  $0 \le k < |gsp|$  y *eje* es el eje de

simetría dihedral de uno de los objetos, para el que se deshace la transformación geométrica igual que se ha hecho con la forma del objeto.

Como al transformar las coordenadas los valores no serán habitualmente enteros, sino reales, no se incrementa una unidad un punto de matriz, sino que se reparte el punto entre 4 puntos vecinos, según el porcentaje de punto que caiga dentro de cada uno, es decir, según la parte fraccionaria de las coordenadas transformadas.

En la figura 14.17 se puede ver un punto (celda azul), definido por las coordenadas de su esquina inferior izquierda, al que se le aplica un giro de 30º respecto al centro de la matriz, y como queda desplazado de las celdas de la matriz (celda roja). Aunque en realidad también se debería girar la celda, se considera que la aproximación realizada ya es suficiente, con lo que se simplifican los cálculos.

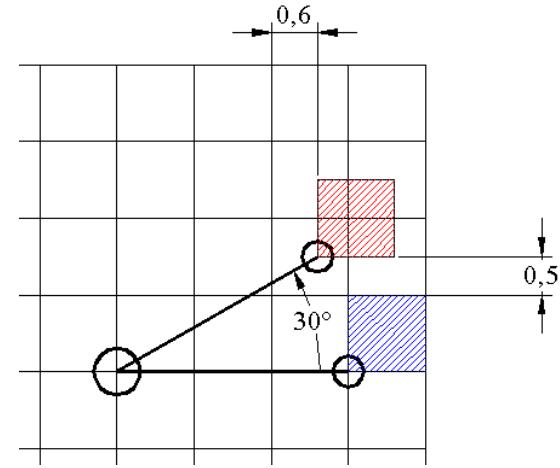

Figura 14.17: Reparto de la intensidad de un punto a partir de los valores reales de las coordenadas transformadas

En la figura 14.18 se puede ver como el producto de los complementos (1 – parte fraccionaria), de las coordenadas obtenidas tras el giro del punto de la figura 14.17, nos indicará que porcentaje del punto cae dentro de la celda donde se encuentra la esquina inferior izquierda, y de manera semejante el resto se reparte entre las 3 celdas vecinas cuya posición es 1 unidad mayor en alguna coordenada.

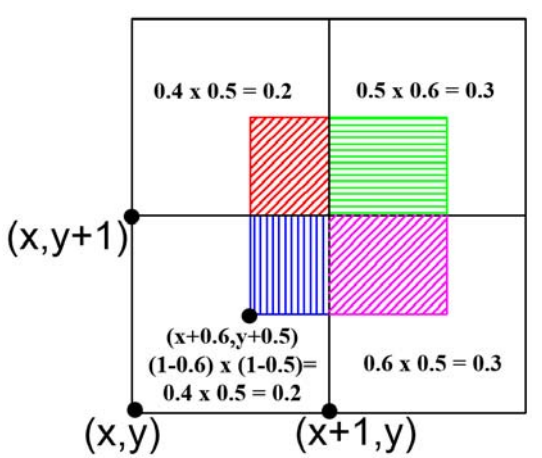

Figura 14.18: Reparto de un punto entre cuatro celdas de la matriz a partir de la parte fraccionaria de las coordenadas transformadas

Para finalizar el proceso ráster, se umbraliza de la misma forma la segunda matriz.

En la figura 14.19 se puede ver, de izquierda a derecha, el desarrollo del proceso completo ráster para 4 clases de objetos del patrón de ejemplo. Las clases de objetos mostradas de arriba a abajo, corresponden en la figura 14.14 a los siguientes colores:

- Cuadrados morados (8 objetos con *gsp* D4).
- Objetos de color rojo (8 objetos con *gsp* D1).
- Estrellas azules (3 objetos con *gsp* D8).
- Objetos de color fucsia (8 objetos con *gsp* D1).

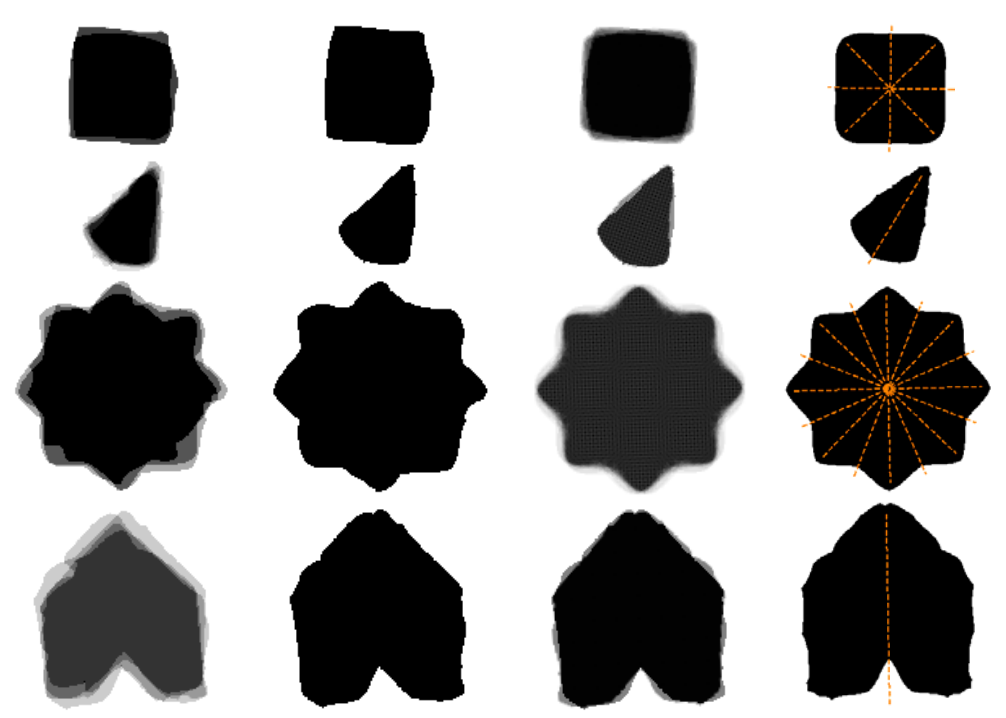

Figura 14.19: Proceso ráster de normalización de varias figuras

En la figura anterior, es fácilmente detectable como la mayor presencia de simetrías, con el caso de la estrella de 8 puntas, propicia un resultado final de mayor calidad, a pesar de disponer sólo de los tres objetos bastante deficientes de la figura 14.15.

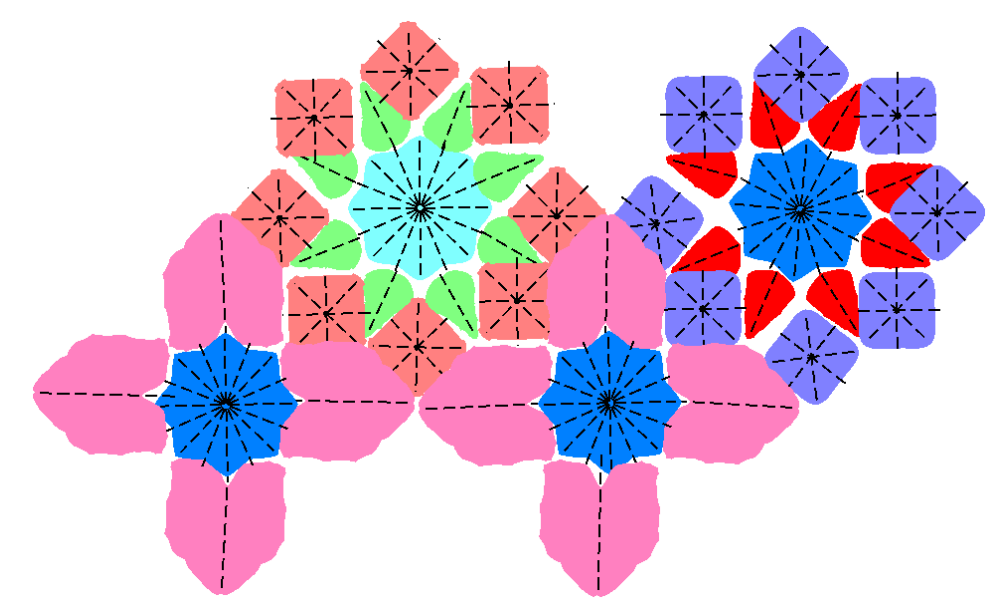

Figura 14.20: Patrón de ejemplo con las figuras normalizadas según el proceso ráster

Por ilustrar los resultados del proceso ráster, en la figura 14.20 se puede ver el patrón de ejemplo donde se han sustituido los objetos originales por los correspondientes que han seguido la parte ráster del proceso de normalización (promediado de objetos de la misma clase + promediado de partes de un objeto a partir de su *gsp* .

#### **14.2.4 Determinación de sectores que delimitan la parte mínima de los objetos para obtener los puntos frontera**

De nuevo se requiere la información del Grupo de Simetría Puntual, en este caso, para concretar cual es la parte mínima del objeto que procederemos a vectorizar:

• Para objetos con simetría dihedral corresponderá al sector comprendido entre dos ejes de simetría consecutivos. Como ya se ha indicado, el ángulo de los ejes es

$$
k \times \frac{180^{\circ}}{|gsp|} + eje
$$
, donde  $0 \le k < |gsp|$  y *eje* es un eje de simetría dihedral que

acompaña al *gsp* desde la etapa de obtención de simetrías.

• Para objetos con simetría circular corresponderá a un sector con un ángulo *gsp* 360º . A diferencia de los objetos con simetría dihedral, no hay ninguna referencia para tomar el ángulo inicial, por lo que se elige 0º como referencia, con lo que el ángulo de las rectas que delimitan los sectores es *gsp*  $k \times \frac{360^{\circ}}{1}$ , donde  $0 \leq k < |\mathsf{gsp}|$ .

En ambos casos, el sector queda definido por dos rectas. Cada una de ellas pasa por el centroide, que consideraremos situado en el punto  $(x_1, y_1)$  y por otro punto situado a una distancia cualquiera del centroide  $(d)$  con el ángulo $(\alpha)$  correspondiente a la recta  $(x_2, y_2) = (x_1 + d \cdot \cos \alpha, y_1 + d \cdot \sin \alpha)$ . Si es *gsp* es C1, el sector ocupa los 360°, por lo que se trabaja con la región completa.

Para diferenciar la parte correspondiente al sector se emplea la expresión de la ecuación general de la recta  $Ax + By + C = 0$ , ya que sustituyendo las coordenadas de un punto en ella, según el resultado se conoce la posición relativa del punto respecto a la recta:

- Positivo: a un lado de la recta.
- Negativo: al otro lado de la recta.
- 0: pertenece a la recta.

A partir de la expresión de la ecuación de la recta que pasa por dos puntos  $2 - y_1$  $2 - \lambda_1$ 1 1 *y y*  $x_2 - x$ *y y*  $x - x$  $\frac{-x_1}{-y_1} = \frac{x_2 - x_1}{y_2 - y_1}$ , tomando  $dx = x_2 - x_1$  y  $dy = y_2 - y_1$ , podemos organizar los

factores para obtener la expresión general:

$$
\frac{x - x_1}{y - y_1} = \frac{dx}{dy}
$$
  
\n
$$
dy \cdot (x - x_1) = dx \cdot (y - y_1)
$$
  
\n
$$
dy \cdot x - dy \cdot x_1 = dx \cdot y - dx \cdot y_1
$$
  
\n
$$
dy \cdot x - dx \cdot y - dy \cdot x_1 + dx \cdot y_1 = 0
$$

Con lo que:  $\overline{\mathcal{L}}$  $\mathbf{I}$ ₹  $\left\lceil$  $=-dy \cdot x_1 + dx \cdot$ = − =  $C = -dy \cdot x_1 + dx \cdot y_1$  $B = -dx$  $A = dy$ 

En la figura 14.21 aparecen, de izquierda a derecha, 4 rectas con ángulos de 0º, 45º, 90º y 135º, que pueden pertenecer tanto a un objeto con *gsp* D4 y *eje* = 0º, como a un objeto con *gsp* C8. Al emplear el sistema de referencia tomado de las coordenadas de pantalla (sentido positivo de la Y hacia abajo), el sentido positivo de los ángulos es de las agujas del reloj. Las rectas se ha representado como flechas que van del primer punto (centroide del objeto) al segundo (situado en la dirección del ángulo de la recta) y se muestra rayada la parte negativa en la ecuación general de la recta *Ax* + *By* + *C* .

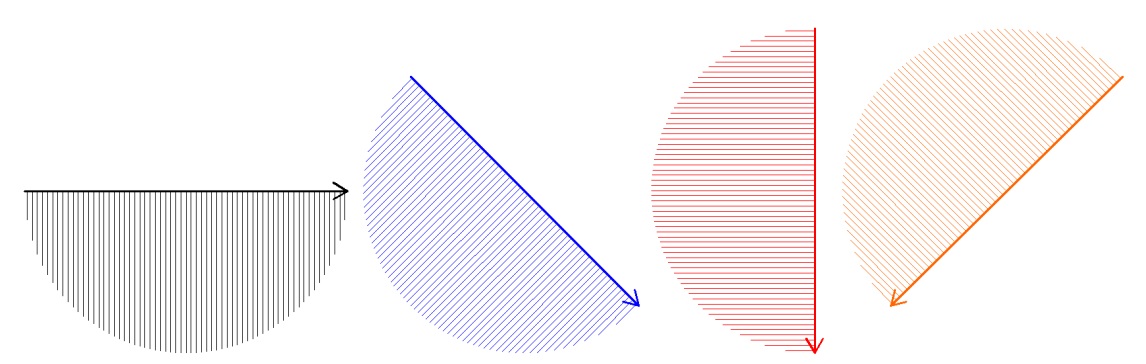

Figura 14.21: Parte negativa en la expresión de la ecuación general de la recta para rectas de 0º, 45º, 90º y 135º

En la figura 14.22 se muestran conjuntamente las 4 rectas de la figura 14.21, se observa como sólo queda un sector no marcado, y que basta con la primera y la última recta para definirlo.

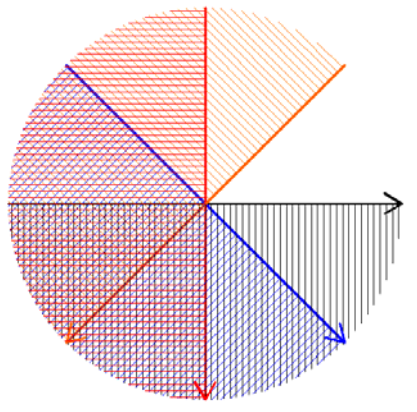

Figura 14.22: Sector que queda libre (valores positivos en la expresión general de todas las rectas de la figura 14.21)

En este momento, conocemos los límites de un sector, pero para vectorizarlo es necesario realizar el proceso de seguimiento de fronteras del objeto completo, es decir, igual que en capítulo 6. Con la secuencia de puntos frontera completa, se pasa a marcar los que están dentro del sector, sustituyendo los valores de coordenadas en las ecuaciones de las rectas que lo delimitan y comprobando que los signos son positivos, así nos quedaremos sólo con los puntos frontera dentro del sector.

## **14.2.5 Vectorización de la parte mínima de los contornos de objetos**

Según el número de puntos dentro del sector visible, nos podemos encontrar con 3 casos diferentes. En la imagen de la izquierda de la figura 14.23 se ha representado un objeto con *gsp* D2 en el que se han oscurecido los sectores no visibles y que muestra las 3 posibilidades:

- Parte de los puntos son visibles (contorno exterior del objeto de la figura 14.23): se puede vectorizar como en el capítulo 6, pero al no ser una frontera cerrada, no es necesario dividir la frontera en 2 y vectorizar cada parte, sino que se vectoriza directamente. Puede ser, como se mostrará más adelante, que todos los puntos visibles no sean consecutivos, sino que se intercalen fragmentos de frontera visible con fragmentos de frontera invisible, en ese caso, cada fragmento se vectorizará por separado.
- Todos los puntos son visibles (contorno del hueco que queda en el sector visible de la figura 14.23): se vectoriza completo como en el capítulo 6.
- Ningún punto es visible (contornos de los huecos que quedan fuera del sector visible en la figura 14.23): se descarta el contorno, puesto que debe existir otro contorno completo equivalente en el sector visible que por réplica lo generará.

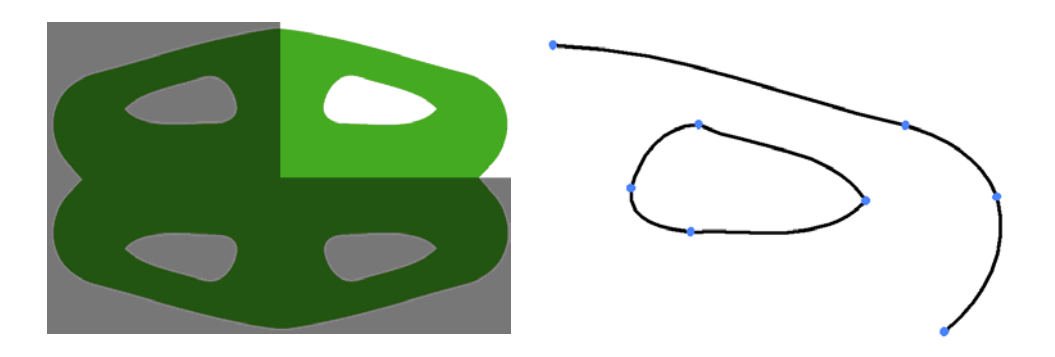

Figura 14.23: Fronteras con todos los puntos, parte de ellos o ninguno en el sector visible (izquierda) y secuencias de curvas obtenidas mediante la vectorización de las secuencias de puntos del sector visible

En la parte derecha de la misma figura 14.23, se pueden ver las dos secuencias de puntos existentes en el sector visible (una abierta y otra cerrada) vectorizadas.

En el caso de realizar la vectorización avanzada de rectas y curvas (indicado por el usuario mediante un parámetro) y que se describe más adelante, es ahora cuando se llevará a cabo. Pero ya sea la vectorización avanzada o la normal (descrita en el capítulo 6), será necesario marcar como extremos el nodo inicial de la primera curva, y el nodo final de la última curva de una frontera procedente de un contorno parcialmente visible porque se unirán con otras curvas generadas al replicar la parte vectorizada en el apartado siguiente.

#### **14.2.6 Replicado de curvas de contornos del sector visible para generar las curvas del resto de sectores**

En el capítulo 5 se definió un contorno como una secuencia de curvas de Bezier  $C = {B_k}$ ,  $0 \le k < b$ , donde cada curva de Bezier está definida por 4 puntos  $B_k = (P_0^k, P_1^k, P_2^k, P_3^k)$ . Como no existen huecos entre curvas, las curvas consecutivas comparten un punto  $P_0^k = P_3^{k-1}$ ,  $0 < k < b$ . Además, al ser los contornos cerrados, el último punto de la última curva coincide con el primer punto de la primera curva 1 0 0  $P_0^0 = P_0^{b-1}$ . Ahora los contornos son incompletos, puesto que sólo tenemos las curvas de un sector (y por tanto, no serán cerrados) pero podemos generar las curvas correspondientes al resto de sectores a partir de las isometrías del *gsp* : cada curva cúbica se copia y transforma simplemente multiplicando la matriz correspondiente a la transformación geométrica a cada uno de los puntos.

En la figura 14.24 se puede ver el proceso de copia y transformación de las curvas de un sector como el definido en la figura 14.22, procedente de un contorno externo de un objeto D4. Inicialmente, sólo se dispone de las 3 curvas originales del sector visible (en este caso dibujadas como rectas y en color azul). El proceso seguido consta de una única reflexión (sólo si el *gsp* es dihedral) y tantos giros (menos 1) como indique el orden del *gsp* , tanto si es dihedral como circular.

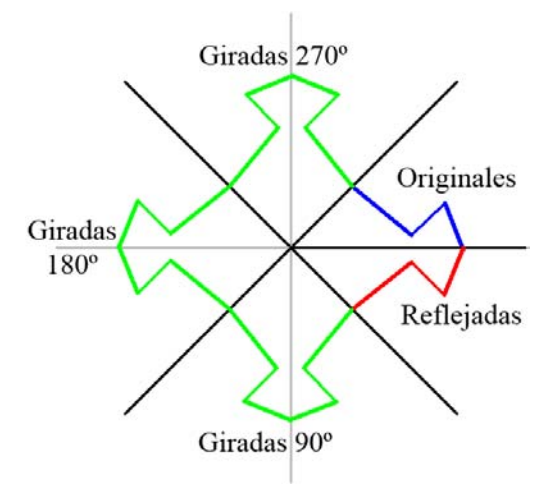

Figura 14.24: Copia y transformación geométrica de las curvas de un sector

El sector está comprendido entre el último y el primer eje obtenidos y la reflexión debe efectuarse respecto a uno de ellos. Se elige el primero (0º en la figura 14.24), de manera que se obtienen las 3 curvas de color rojo. Hay que tener en cuenta que la reflexión cambia el sentido de la curva, por lo que se deberá actualizar la información para que quede en un orden coherente:

- Dentro de cada curva de Bezier se invierte el orden de los 4 puntos y por tanto, también el de las marcas de extremos para las curvas inicial y final dentro de un sector: un punto marcado como extremo inicial en una curva pasa a ser extremo final y viceversa.
- Las curvas originales se recorren desde la primera a la última y cada curva reflejada obtenida se va situando delante en la lista, de modo que las curvas reflejadas quedan en orden inverso.

Después, los giros se realizan tanto para las curvas originales como para las reflejadas, y las nuevas curvas se sitúan sin invertir el orden (curvas en color verde en la figura 14.24).

### **14.2.7 Formación de contornos completos**

La lista de curvas ordenadas se va recorriendo buscando secuencias cerradas, de manera que se empieza por una curva no utilizada y se van poniendo en orden en otra lista que representará al nuevo contorno (marcándolas como utilizadas), hasta llegar a una cuyo punto final esté marcado como extremo, o que ya esté utilizada:

- Si es extremo final se busca la curva con extremo inicial que empiece en el punto más cercano y se siguen añadiendo curvas a la lista.
- Si es una curva ya utilizada se termina el contorno, porque debe ser la primera, con lo que se cierra.

Si quedan curvas por utilizar, se vuelve a empezar por otra hasta que no quede ninguna (es el caso del contorno de un hueco en el sector visible, como el de la figura 14.23, que genera distintos contornos correspondientes a los huecos en sectores invisibles).

A la vista de la imagen de la figura 14.24 puede parecer que las curvas siempre van a quedar perfectamente organizadas, sin embargo, en los objetos con simetría circular esto no se cumple, ya que las rectas que delimitan los sectores pueden cortar una misma frontera por varios sitios, generando más de una parte y situadas en un orden no correcto, puesto que fragmentos en un sector se intercalan con fragmentos en sectores vecinos. En la figura 14.25, se muestra un objeto C3 donde el sector visible está arriba a la derecha y dentro del mismo han quedado 3 fragmentos de la frontera, diferenciados con los colores rojo, azul y verde. Después de generar las curvas del resto de sectores mediante giros, se comprueba que entre la parte roja y la azul se situará la parte verde girada perteneciente al sector de abajo a la derecha.

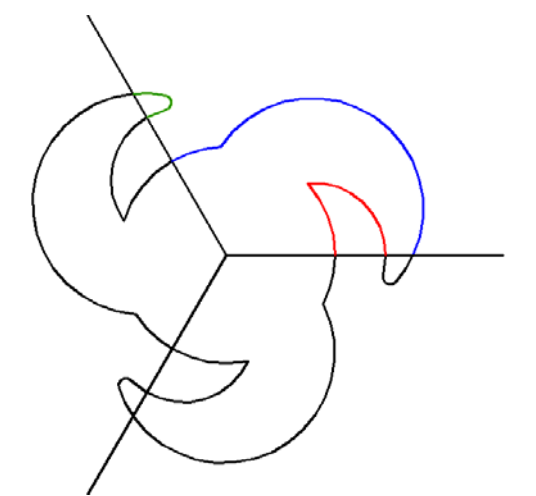

Figura 14.25: Ordenación de fragmentos de frontera para un objeto C3

En la figura 14.26 se pueden ver los 4 objetos del patrón de ejemplo de los que se mostraba el proceso ráster en la figura 14.19, pero ahora, aparecen los contornos, con las curvas de Bezier y los nodos iniciales y finales de cada una de ellas, comprobándose como se distribuyen de forma totalmente simétrica.

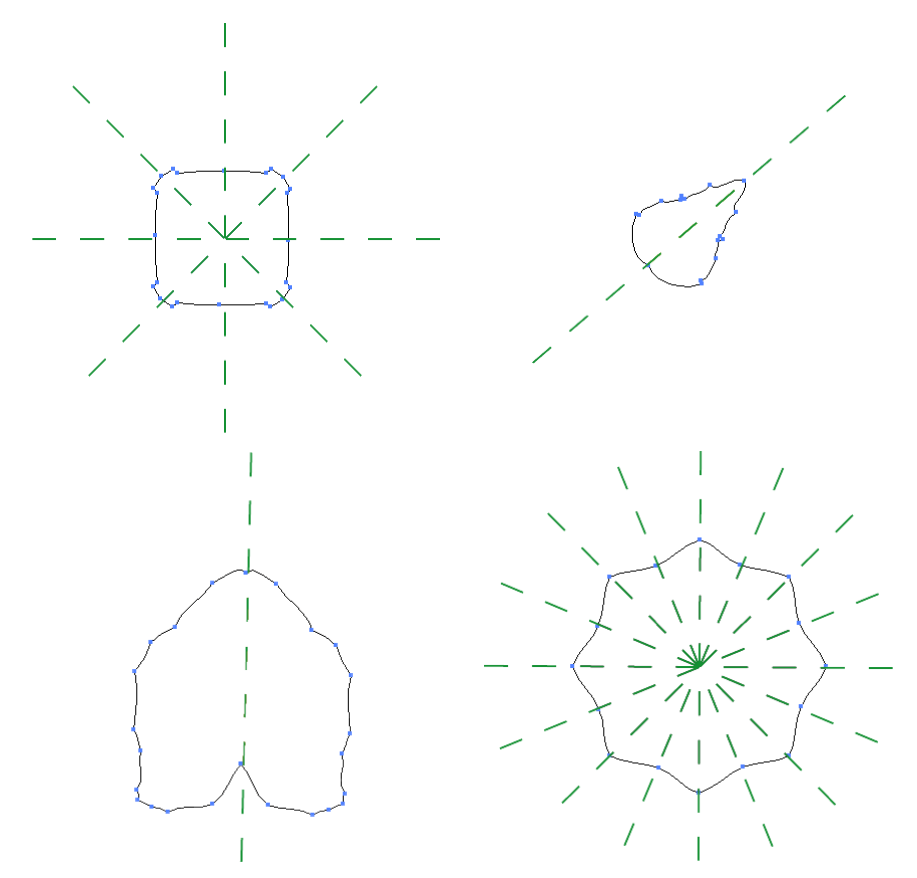

Figura 14.26: Curvas y nodos de los objetos de la figura 14.19 después de replicar y ordenar las curvas de los distintos sectores

#### **14.2.8 Aproximación por rectas (para un sector)**

En muchos casos (sobre todo en los alicatados) los contornos de los objetos son poligonales y, por tanto, convendrá aproximarlos por rectas, puesto que obtendremos contornos más simplificados y exactos. No obstante, el contorno seguirá formado por curvas de Bezier, pero con las tangentes adecuadas para que las curvas sean completamente rectas: los dos primeros puntos de la curva de Bezier estarán situados en el vértice inicial de la recta, y los dos últimos en el vértice final.

Se partirá de una secuencia de puntos frontera, para la que se obtendrá una aproximación poligonal, a la que se aplicarán dos refinamientos, con el objeto de ajustar con precisión las esquinas, puesto que todos los procesos realizados sobre la imagen las deterioran considerablemente.

El cálculo de la aproximación poligonal (que sigue el mismo planteamiento que la división de secuencias de la vectorización expuesta en el capítulo 6) se basa en partir de una recta cuyos vértices son los puntos inicial y final de la secuencia de puntos frontera e ir insertando entre ambos, en un proceso recursivo, los puntos de la secuencia que queden siempre más alejados de la recta. Cada vez que se inserta un vértice, se repite el proceso para las nuevas rectas formadas (de éste vértice al anterior y al posterior), pero la distancia de cada punto se calcula sólo hasta la recta delimitada por los vértices inmediatamente anterior y posterior al punto en cuestión. El proceso va formando una polilínea hasta que las distancias no superen una determinada tolerancia.

El cálculo de la distancia en perpendicular de un punto a una recta se realiza mediante la

expresión [Spiegel 1996]  $d = \frac{2m+2y^2}{\sqrt{A^2+B^2}}$  $d = \frac{Ax + By + C}{\sqrt{ax + b}}$ +  $=\left|\frac{Ax+By+C}{\sqrt{ax+bx}}\right|$ . Sustituyendo en x e y las coordenadas del punto, y siendo  $Ax + By + C = 0$  la ecuación general de la recta. Cuando sólo nos interesa saber que punto está a mayor distancia, bastará con calcular el valor absoluto del numerador.

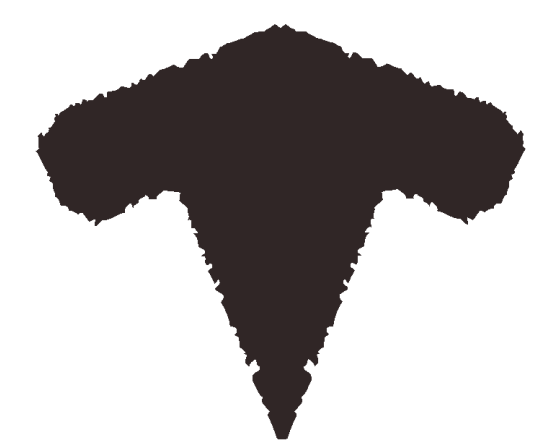

Figura 14.27: Objeto de ejemplo con *gsp* D1

En la figura 14.28, se muestra un ejemplo de este proceso para el objeto de la figura 14.27. Este objeto tiene un *gsp* D1, es decir, un único eje de simetría que lo divide en dos sectores, por lo cual la aproximación poligonal se realizará para la mitad del contorno. Empezando desde la imagen de arriba a la izquierda, y siguiendo hacia la derecha, y posteriormente, por las imágenes inferiores, el contenido de cada imagen de la figura 14.28 es el siguiente:

- 1. En color azul se muestra la línea que delimita el sector, donde se ha marcado con un punto la posición del centroide, y en color rojo se muestran los puntos frontera en ese sector.
- 2. A los mismos elementos de la imagen inicial, se añade en color amarillo la aproximación poligonal de partida, que está integrada por una única recta entre los puntos inicial y final de la secuencia de puntos frontera.
- 3. Entre los dos puntos iniciales de la aproximación poligonal, se inserta el punto más lejano a la recta de partida, con lo que la aproximación poligonal queda integrada por tres puntos y se sustituye la recta primigenia por las otras dos.
- 4. Se repite el proceso para las dos nuevas líneas, añadiendo el punto más lejano encontrado entre los dos puntos que definen la recta a la que se calculado la distancia máxima, sustituyendo dicha recta por las dos nuevas.
- 5. Nuevamente, se añade otro punto a la aproximación, con lo que volvemos a sustituir una recta de la aproximación poligonal por otras dos.
- 6. Finalmente, ya no se encuentran puntos a mayor distancia que la definida por el parámetro de tolerancia (40 para este ejemplo, con una presencia elevada de ruido), y se termina la aproximación poligonal.

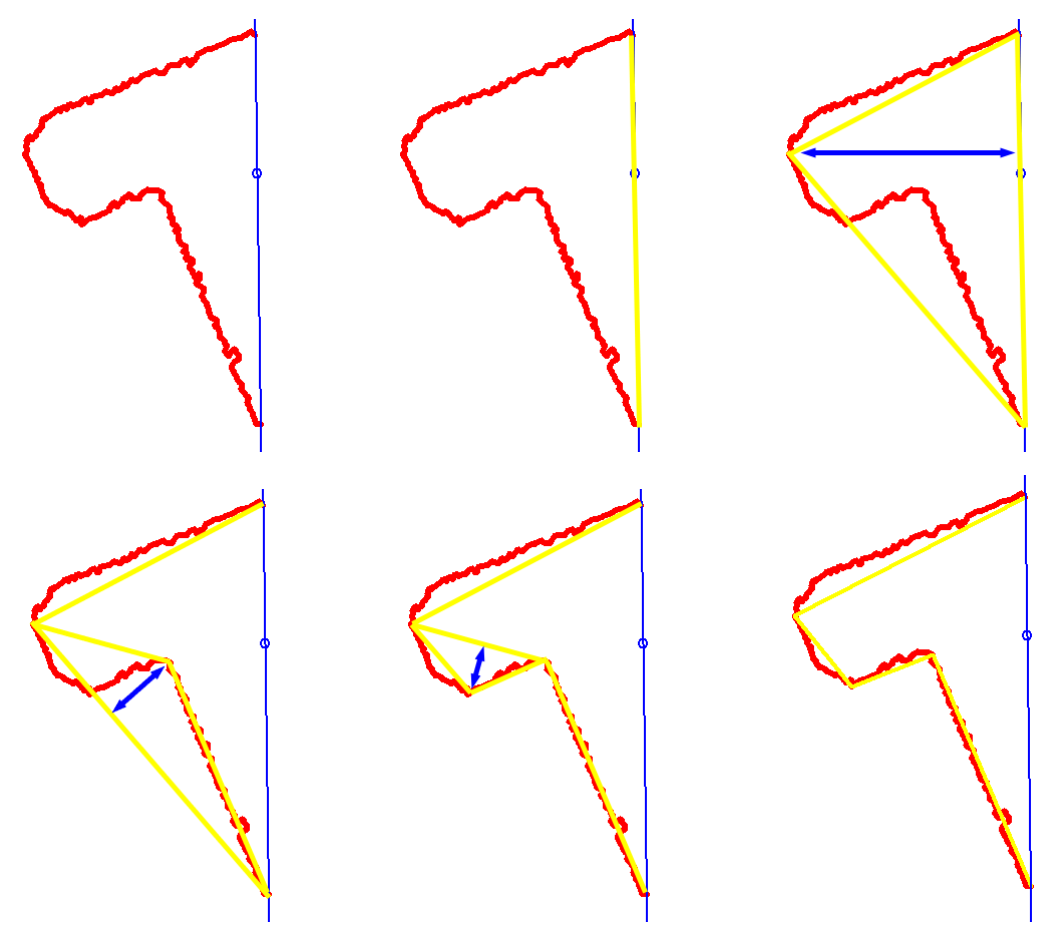

Figura 14.27: Generación paso a paso de la aproximación poligonal de un sector

El primer refinamiento consiste en comprobar para cada vértice, si es el más lejano a la recta que va entre los dos vértices vecinos a él (anterior y posterior), y si no, cambiarlo por el punto que sea más lejano. También se controla si la distancia máxima encontrada es inferior a la tolerancia de distancia indicada, porque en ese caso no será necesario el vértice central. De esta forma se consigue mejorar la posición de los vértices detectados en primer lugar, que eran los más lejanos a las rectas primigenias, rectas que sólo estuvieron durante las primeras etapas de la aproximación poligonal. Como se muestra en la izquierda de la figura 14.28, existe un punto más lejano comparado con uno de los utilizados, por lo cual, de la polilínea amarilla encontrada inicialmente en el ejemplo de la figura 14.27, se desplaza un vértice para la polilínea verde (refinada) de la imagen de la izquierda.

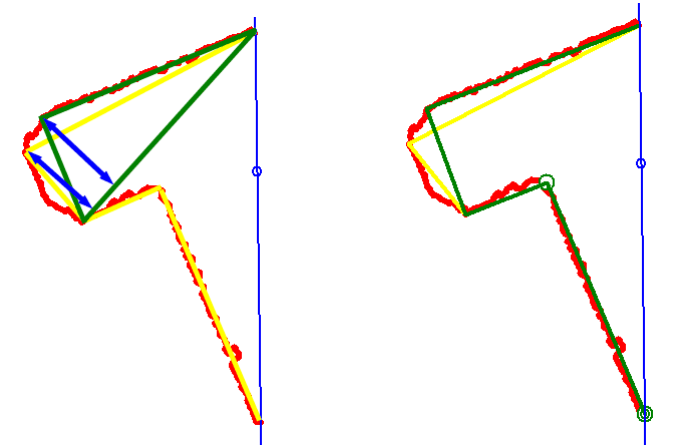

Figura 14.28: Refinamiento de la aproximación poligonal

El segundo refinamiento trata de evitar la pérdida habitual de los vértices de los objetos, debida a la "erosión" causada por los procesos aplicados a la imagen. Para ello, en lugar de tomar directamente las rectas entre los vértices obtenidos, se considera a estos como delimitadores de fragmentos de la secuencia de puntos originales y trata de aproximar cada fragmento de la secuencia por una recta definida por:

- Punto de paso: obtenido calculando la mediana de las coordenadas de los puntos del fragmento.
- Ángulo: mediana de ángulos entre los puntos del fragmento. Como pueden existir muchos puntos en un fragmento, que generarían un cantidad enorme de ángulos, y además la variabilidad de los ángulos entre puntos vecinos es enorme, sólo se toman 16 puntos del fragmento a intervalos equiespaciados y se calculan los 120 ángulos entre ellos.

En la figura 14.29 aparecen los 120 ángulos ordenados correspondientes a una de las rectas del objeto de ejemplo. Debido al carácter circular de los ángulos, para obtener la mediana no se toma el valor del ángulo central, sino de aquel que está desplazado 60 posiciones respecto a la mayor diferencia. Ésta diferencia no se encuentra entre el primero (-177º) y el último (+180º), sino entre el sexto (-123.7º) y el séptimo (111.8º), es decir, se elige el de la posición 66 (154.7º).

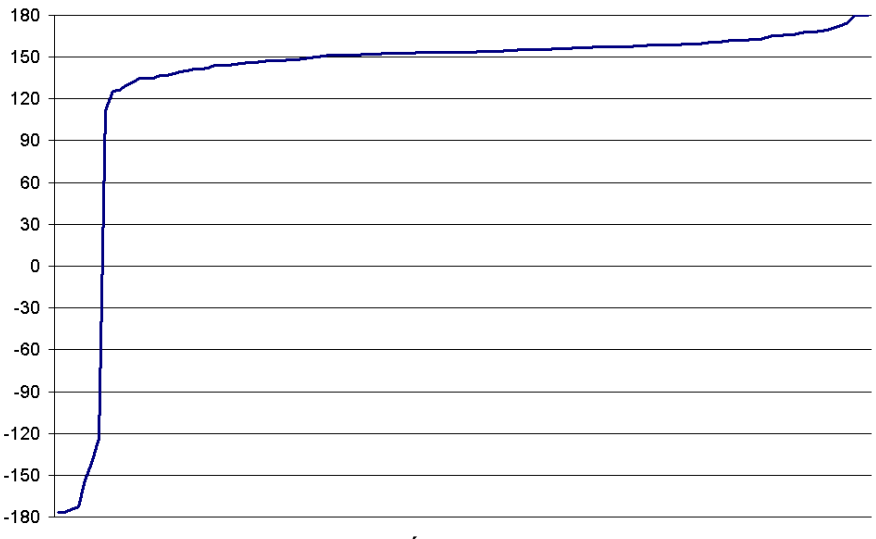

Figura 14.29: Ángulos ordenados

Con las rectas obtenidas, se deberán calcular las intersecciones, que constituirán los vértices definitivos de la polilínea que aproxima al sector. La intersección de dos rectas vecinas determina el vértice entre ellas, mientras que la intersección de las rectas que delimitan el sector con la recta inicial y la recta final de la aproximación determinan los vértices inicial y final, respectivamente.

Tal como se indica en el epígrafe 5.5.2 (cálculo de intersecciones de rectas), el denominador de la expresión empleada para calcular la intersección de dos rectas, es 0 cuando las rectas son paralelas, lo cual significaría que los 3 vértices que las definen (el central es común) están alineados, algo imposible, porque en ese caso se hubiera eliminado el vértice central.

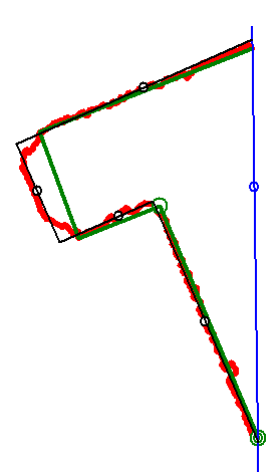

Figura 14.30: Elección de punto de paso y ángulo de las rectas para calcular los vértices definitivos de la aproximación mediante la intersección de rectas

En la figura 14.30 se puede ver la situación de las rectas definitivas (negro) sobre los puntos frontera iniciales (rojo) y la aproximación poligonal corregida (verde). En cada recta se muestra el punto central obtenido por la mediana de los puntos rojos situados entre los dos vértices correspondientes de la aproximación poligonal verde, y la dirección que presenta es la del ángulo mediana de las líneas que se trazarían entre los mismos conjuntos de puntos rojos.

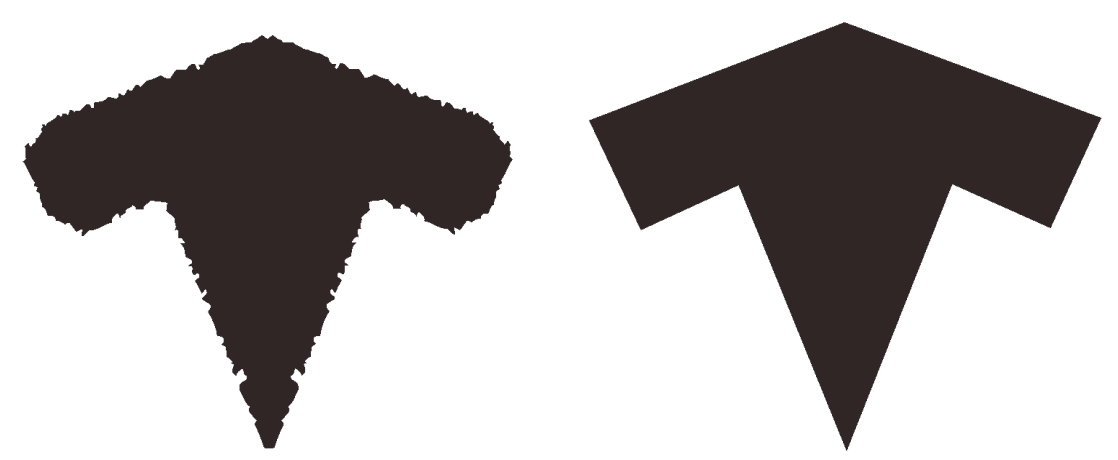

 Figura 14.31: Comparación del objeto antes de la aproximación por rectas (izquierda) y después (derecha)

Finalmente, en la figura 14.31 se aprecia el resultado de la aproximación por rectas aplicada al objeto de ejemplo, después de replicar el sector. A la derecha aparece el objeto definitivo, donde cabe destacar la desaparición del ruido y la recuperación de los vértices respecto al objeto de la izquierda.

#### **14.2.9 Paralelismo y perpendicularidad**

La aplicación de los criterios de paralelismo y perpendicularidad se realiza dentro de la aproximación por rectas, antes de calcular las intersecciones de las rectas, puesto que lo que se pretende es comparar sus ángulos para hacer iguales aquellos muy próximos (paralelismo) y para separar exactamente 90º aquellos cuya diferencia esté rondando ese valor.

Para ver si dos rectas son paralelas, se comprobará si el valor absoluto del coseno de la diferencia de sus ángulos es mayor que el coseno de la tolerancia de ángulos, de esta forma no importa el sentido, es decir, si los ángulos difieren 0º ó 180º. Mientras que para comprobar la perpendicularidad, el valor absoluto del coseno de la diferencia de ángulos deberá ser menor que el coseno de la resta de 90º menos la tolerancia de ángulos.

A todos aquellos ángulos que determinan rectas paralelas o perpendiculares entre sí, se les etiquetará con el mismo valor, pero con dos signos distintos: todos los etiquetados con el mismo valor absoluto y signo positivo pertenecerán a rectas paralelas entre sí, y todos los etiquetados con el mismo valor absoluto y signo negativo también a rectas paralelas, mientras que dos ángulos etiquetados con igual valor absoluto y signo distinto, serán de rectas perpendiculares.

Para poder promediar correctamente los ángulos de un conjunto de ángulos paralelos y perpendiculares, y que intervengan todos los valores, se toma como referencia el primero de ellos y se corrigen el resto:

- Al que sea perpendicular, se le resta 90<sup>°</sup>.
- Tanto para paralelos como para perpendiculares, se comprueba la diferencia con el primero, y si es menor de –180º se le suman 360º y si es mayor de +180º se le restan 360º, de esta manera se sitúan todos en la misma vuelta de circunferencia.
- También para paralelos y perpendiculares, se vuelve a revisar la diferencia con el primero, si es menor de –90º se le suman 180º y si es mayor de +90º se le restan 180º con lo que quedan todos en el mismo sentido.

Con los valores de los ángulos corregidos ya se puede calcular la media, que se asignará directamente a los paralelos al primero y sumando 90º a los perpendiculares al mismo. En la tabla 14.1 aparecen los ángulos de las 4 rectas del objeto del ejemplo. Son paralelas 2 a 2, y las que no son paralelas, son perpendiculares, por lo que acaban formando un único conjunto en el que hay 2 elementos en cada etiqueta de paralelismo. En la corrección de ángulos, se restan 90º a los que son perpendiculares al primer ángulo y 180º además, a uno de ellos para situarlo en el mismo sentido. El cálculo del ángulo medio se asigna directamente al primer ángulo y al que es paralelo a él, y sumando 90º a los dos que son perpendiculares.

|                  | Angulo Etiqueta | Angulo para promediar                                                    | medio            | Angulo Angulo<br>final |
|------------------|-----------------|--------------------------------------------------------------------------|------------------|------------------------|
| $-112.6^{\circ}$ |                 | $-112.6^\circ$                                                           | $-113.8^{\circ}$ | $-113.8$ °             |
| 154.7°           |                 | $154.7^{\circ}$ (-90°) $\rightarrow$ 64.7° (-180°) $\rightarrow$ -115.3° |                  | $-23.8^{\circ}$        |
| $-115.8$ °       |                 | $-115.8$ °                                                               |                  | $-113.8^{\circ}$       |
| $-21.6^{\circ}$  | $\sim$          | $-21.6^{\circ}$ ( $-90^{\circ}$ ) $\rightarrow -111.6^{\circ}$           |                  |                        |

Tabla 14.1: Ajuste del paralelismo y perpendicularidad para el objeto de ejemplo

En la figura 14.32 se muestra la ligera diferencia existente entre el contorno del objeto de ejemplo sin aplicar la restricción de paralelismo y perpendicularidad (rojo) y aplicándola (azul). Aunque se puede ver el objeto completo, la restricción se calcula sólo para el sector visible, que se replicará las veces que indique el *gsp* . En la figura 14.33 se muestra el objeto sin restricciones de paralelismo y perpendicularidad (izquierda) y con ellas (derecha).

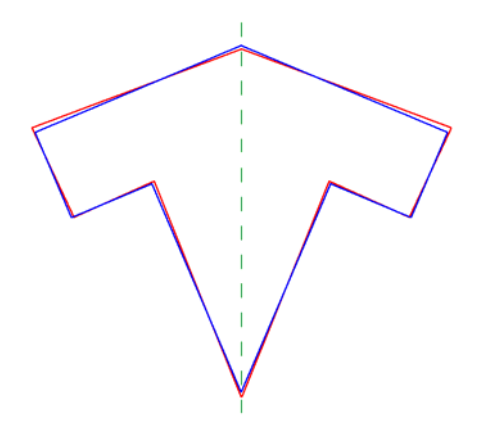

Figura 14.32: Comparación de la aproximación con rectas sin restricciones (color rojo) y con las restricciones de paralelismo y perpendicularidad (color azul)

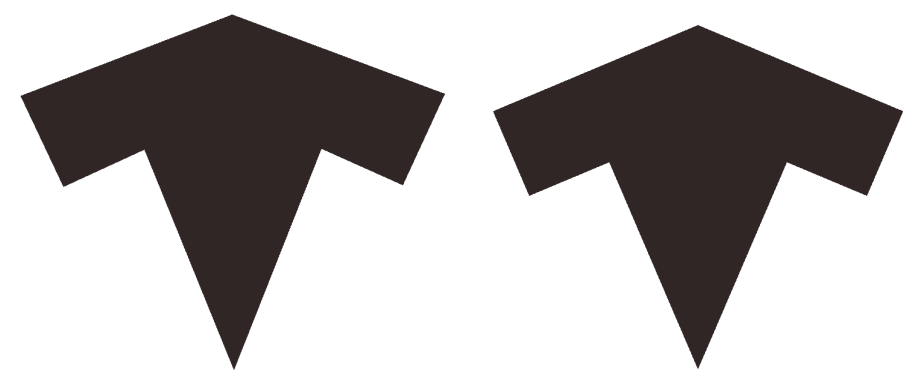

Figura 14.33: Comparación de la aproximación por rectas sin restricciones (izquierda) y con las restricciones de paralelismo y perpendicularidad (derecha)

Por último, sólo resta indicar que, para objetos con simetría dihedral, se analiza posteriormente el paralelismo y perpendicularidad con los ejes que delimitan el sector y, si es el caso, se corrige el ángulo pero no promediando, sino poniéndole directamente el valor del eje. Para el objeto que se está empleando como ejemplo, esta comprobación no se cumple, debido a que las rectas forman un ángulo con los ejes superior a la tolerancia, sin embargo, sí que se cumple en algunos de los objetos del patrón de ejemplo anterior de las figuras 14.13 y 14.14, obteniendo los objetos normalizados de la figura 14.34.

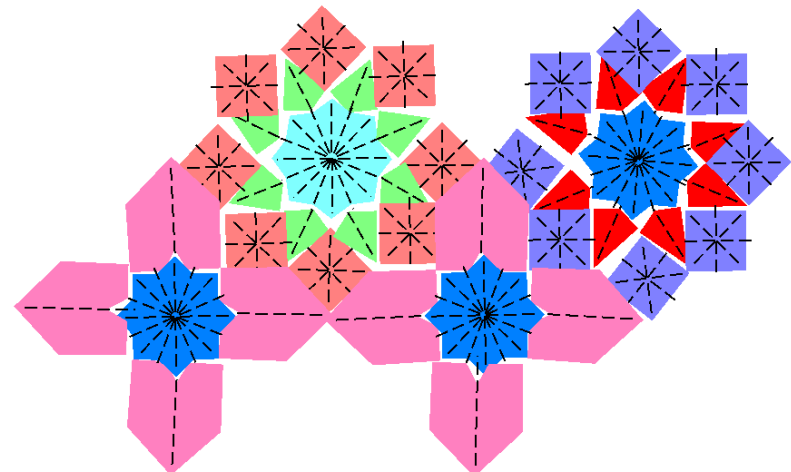

Figura 14.34: Objetos del patrón de ejemplo de la figura 14.13 normalizados, con aproximación por rectas y paralelismo y perpendicularidad

## **14.2.10 Aproximación avanzada por curvas**

La última etapa, si se requiere, en la normalización de objetos es la realización de una aproximación "avanzada" por curvas de Bezier que, a diferencia de la vectorización descrita en el capítulo 6, no aproxima todos los puntos de la secuencia frontera, sino que sólo emplea los puntos de las rectas de la aproximación poligonal.

La condición básica para aproximar varias rectas consecutivas por una curva es que formen un ángulo menor de una determinada tolerancia angular, que es mayor que las tolerancias angulares empleadas habitualmente en este trabajo: alrededor de unos 45º en lugar de los valores cercanos a 10º utilizados normalmente.

El cálculo de la curva de Bezier se realiza exactamente igual que en el capítulo 6: empleando mínimos cuadrados, pero las restricciones que intervienen son las siguientes:

- La curva debe pasar obligatoriamente por el vértice inicial de la primera recta y por el vértice final de la última recta a aproximar.
- La curva pasará cerca de todos los puntos centrales de las rectas a aproximar.

El cálculo aproximado del parámetro de la curva para cada punto empleado sigue el mismo criterio que en capítulo 6, es decir, en base a las distancias euclídeas entre ellos, aunque al no ser 8-vecinos, los valores serán distintos (y mayores) de 1 y  $\sqrt{2}$ .

En la figura 14.35 se muestra el resultado de la aproximación avanzada por curvas de un objeto. De izquierda a derecha:

- Objeto normalizado pero sin emplear la aproximación avanzada
- Comparación de la aproximación poligonal (rojo) con la aproximación avanzada por curvas (negro). Los puntos centrales de cada recta se han marcado en azul.
- Comparación de la secuencia inicial de puntos frontera (en color rojo y sólo para el sector visible) con la aproximación avanzada por curvas (negro).
- Objeto normalizado empleando la aproximación avanzada.

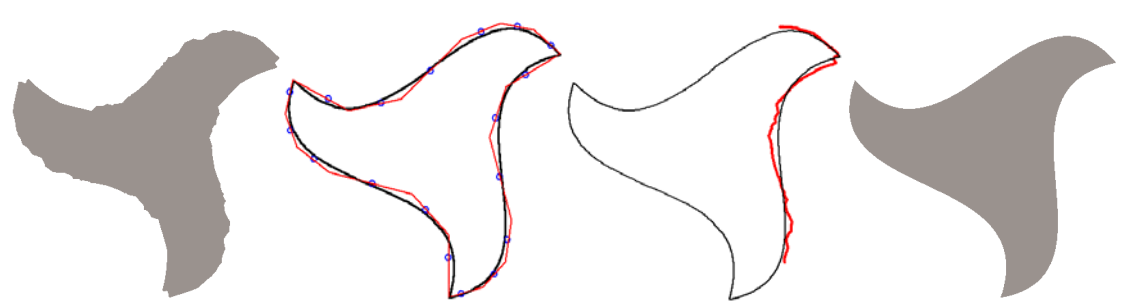

Figura 14.35: Aproximación avanzada por curvas

## **14.3 Normalización de motivos**

La normalización de motivos se basa en la misma idea que dirigía la normalización ráster de los objetos: situar las partes que lo forman de acuerdo al Grupo de Simetría Puntual, en este caso del motivo, aunque existen dos notables diferencias:

• Las partes que forman los motivos son objetos, en lugar de píxeles, por lo tanto no hay que volver al espacio ráster, sino aplicar pequeñas transformaciones geométricas a los objetos.

• Con los píxeles no tiene sentido considerar la orientación pero sí con los objetos, por lo que estas pequeñas transformaciones, además de desplazamientos, también podrán ser giros.

La figura 14.36 coincide con la figura 14.34 salvo en que se representan los ejes de los motivos conjuntamente con los ejes de los objetos. La imagen pertenece a un patrón en el que se han normalizado y aproximado por rectas sus objetos, empleando también las restricciones de paralelismo y perpendicularidad, sin embargo, se observa (sobre todo por la posición de los ejes de los motivos) como la distribución de los objetos dentro de los motivos es bastante mejorable. Esta distribución es la que efectúa la normalización de motivos.

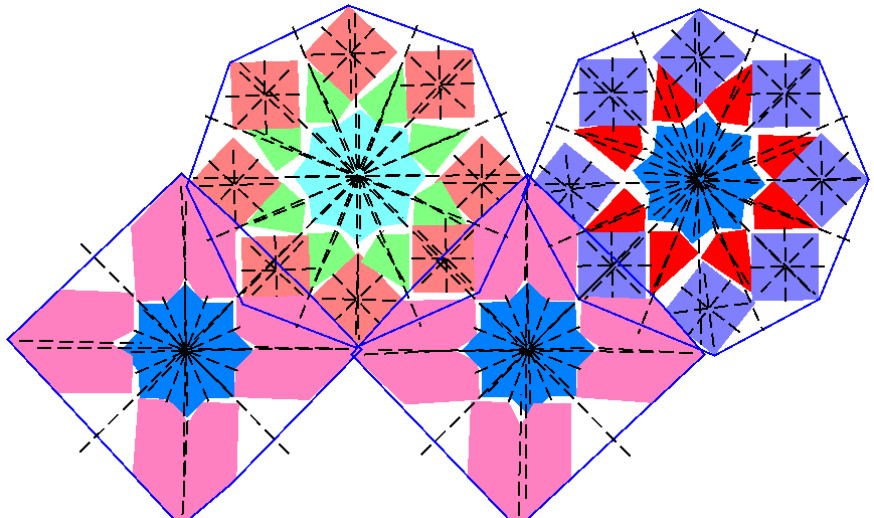

Figura 14.36: Objetos del patrón de ejemplo de la figura 14.13 normalizados, pero con los motivos todavía sin normalizar

Se trabaja con cada motivo por separado, y la información clave serán los centroides y el Grupo de Simetría Puntual tanto del motivo, como de los objetos que contiene. El desplazamiento a aplicar a los objetos será el necesario para que, si hay ejes de simetría comunes de objetos y de su motivo, se sitúen los ejes de los objetos sobre los ejes del motivo, y si la simetría es circular, se distribuyan los objetos con separaciones angulares exactas.

Se comienza estableciendo que objetos de la misma clase están relacionados por las simetrías del motivo, para lo que se compara la transformación geométrica existente entre los objetos con las isometrías del motivo, empleando los mismos métodos descritos en el capítulo 9 (Clases de motivos. Comparación y simetrías). Esta etapa no sería necesaria para los motivos de la figura 14.36, puesto que todos los objetos de la misma clase, dentro de un motivo, están relacionados por las simetrías de éste. Sin embargo, sí que existen en la figura 14.37 cuadrados pequeños con distribuciones circulares a distancias distintas del centroide del motivo, y se hace necesario distinguir entre los objetos que están a una distancia u otra del centro del motivo. También se da esta circunstancia en la figura 14.38, ya que los objetos rojos se puede dividir en dos conjuntos sin relación entre sí, los que están sobre un eje de simetría, y los que no.

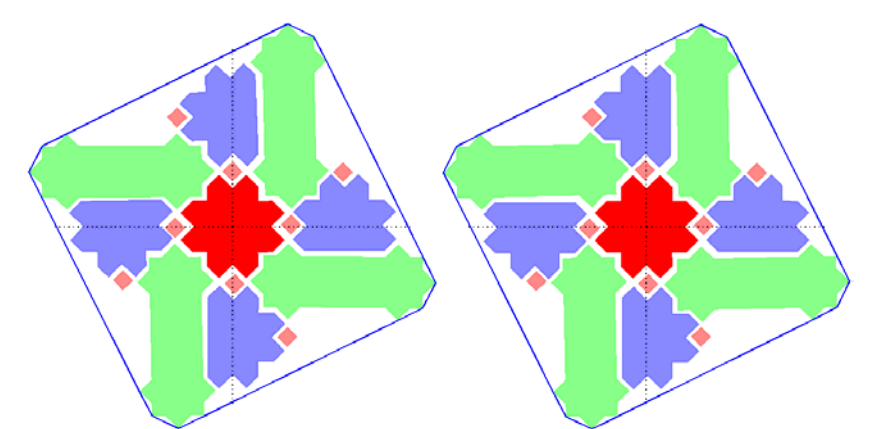

Figura 14.37: Motivo con Grupo de Simetría Puntual C4 y objetos de la misma clase situados a distintas distancias del centro, antes (izquierda) y después (derecha) de la normalización del motivo

Para cada conjunto de objetos relacionados, se calcula la distancia media al centroide del motivo y se elige uno cualquiera que actuará como representante: será el que se situará correctamente y generará el resto.

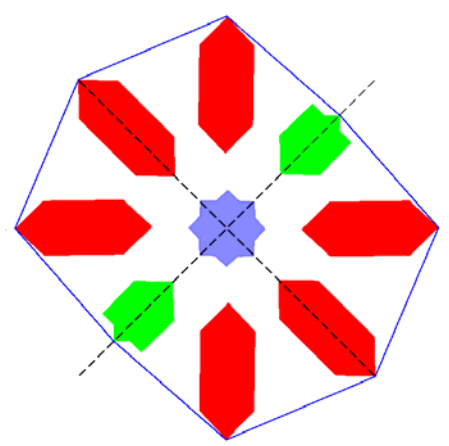

Figura 14.38: Motivo con Grupo de Simetría Puntual D2 y objetos de la misma clase no relacionados por las simetrías del motivo

En caso de que el objeto representante sea único en su conjunto y esté centrado en el motivo (la distancia del centroide del objeto al del motivo es inferior a la tolerancia de distancia), significará que es el objeto central (las estrellas que están en el centro de los motivos de las figuras 14.36, 14.37 y 14.38). La transformación geométrica a aplicar será la sucesión de:

- Un desplazamiento igual al vector que va del centroide del objeto al del motivo.
- Si el *gsp* del motivo es dihedral, y el *gsp* del objeto no tienen infinitos ejes de simetría, también existirá un giro con ángulo igual al de un eje del motivo menos un eje del objeto. Los ejes elegidos serán aquellos más cercanos entre sí.

Si el representante no es un único objeto centrado, se eliminarán el resto de objetos del conjunto y lo situaremos correctamente:

• Si el motivo tiene simetría rotacional se la aplicará un desplazamiento para situarlo a la distancia media al centroide del motivo, para ello se calculará la posición final buscada mediante el producto de dicha distancia media por el vector unitario en la dirección desde el centroide del motivo al del objeto. Éste es el caso

del motivo de la figura 14.37 donde, debido a que los efectos de la normalización no son muy evidentes con simetría circular, debemos observar como las distancias entre los distintos objetos son más uniformes después de aplicar la normalización (derecha) que antes (izquierda).

- Si el motivo tiene simetría especular, pero su centroide no está cerca de ningún eje de simetría del motivo, se procede igual que si el motivo tuviera simetría rotacional: situando el objeto a la distancia media calculada.
- Si el motivo tiene simetría especular, y su centroide está muy cerca de uno de los ejes del motivo la transformación geométrica (se corresponde con el ejemplo de la figura 14.39, aunque para evitar confusión de líneas se han exagerado las distancias), se compondrá de:
	- o Un giro inicial (si el objeto no es D-infinito) para hacer coincidir el ángulo de los ejes del objeto y del motivo más cercanos.
	- o Un desplazamiento del objeto en perpendicular desde su centroide hasta el eje del motivo, para lo cual se calcula el punto final como la intersección del eje del motivo con la recta perpendicular a dicho eje y que pasa por el centroide del objeto.
	- o Otro desplazamiento para situar el objeto a la distancia media del centroide, de la misma forma que se realizaba en los motivos con simetría rotacional.

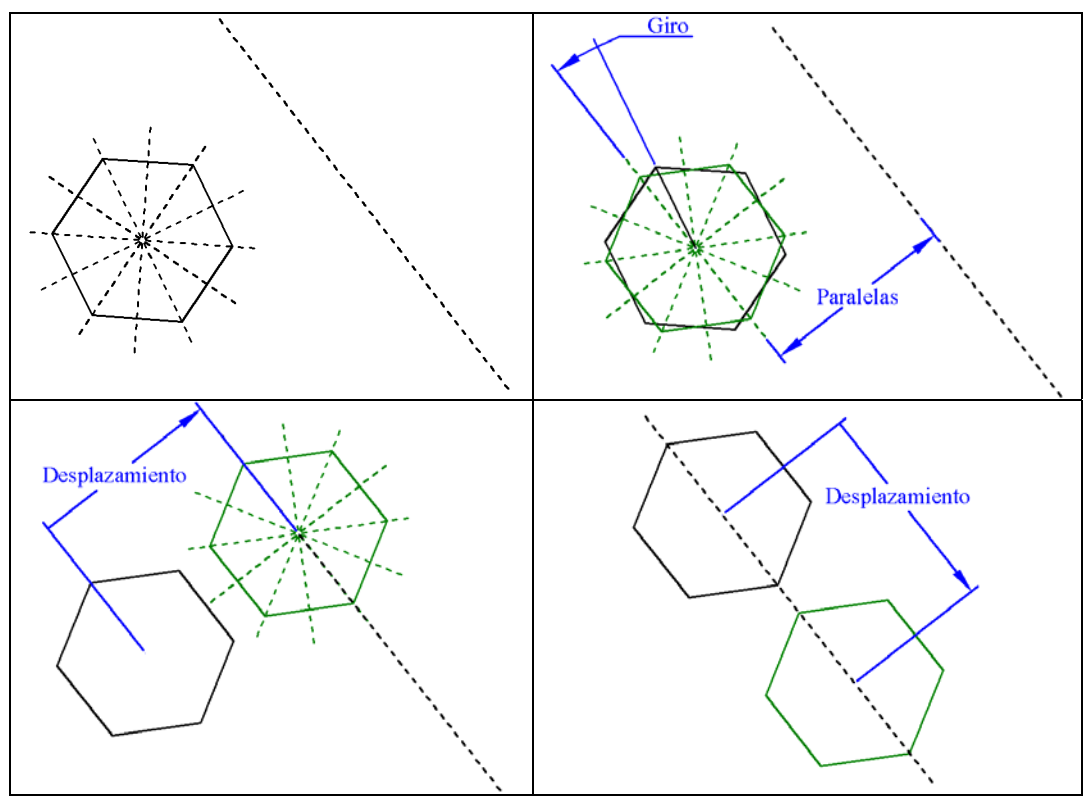

Figura 14.39: Ajuste de un objeto con simetría dihedral a un eje de simetría de su motivo

Una vez situado el objeto representante, se regenerarán el resto de objetos del grupo previamente eliminados:

• Si el *gsp* del motivo es rotacional, se generan tantos objetos (girados respecto al centroide del motivo) como indique el orden del *gsp* .

- Si el *gsp* del motivo es dihedral:
	- o Si no hay un eje del motivo que pasa por el centroide del objeto, se generan objetos transformados mediante todos los ejes de simetría y además mediante todos los giros del *gsp* . Un ejemplo de este caso se encuentra en la figura 14.40 derecha, donde muestra en rojo el objeto representante, en verde los generados mediante los 4 ejes de simetría y en azul los que se obtienen a partir de 3 giros (el 4º giro es el de 0º ó 360º que no se realiza, puesto que coincide con el objeto inicial).
	- o Si hay un eje del motivo que pasa por el centroide del objeto, se generan objetos transformados mediante todos los ejes de simetría del motivo, excepto para el que pasa por el centroide. Este es el caso de todos los objetos (excepto las estrellas) de los motivos de la figura 14.41.

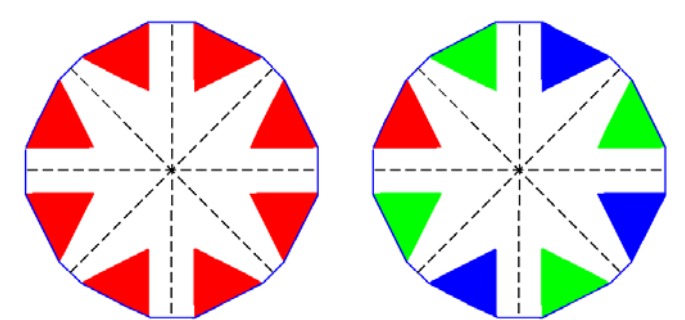

Figura 14.40: Motivo dihedral con ejes que no pasan por los centroides de los objetos (izquierda) y generación de los objetos a partir del representante (derecha)

En la figura 14.41 aparece el mismo patrón de la figura 14.36, pero con los motivos ya normalizados. Lógicamente, tras efectuar los movimientos de objetos dentro del motivo se debe volver a calcular el contorno del mismo.

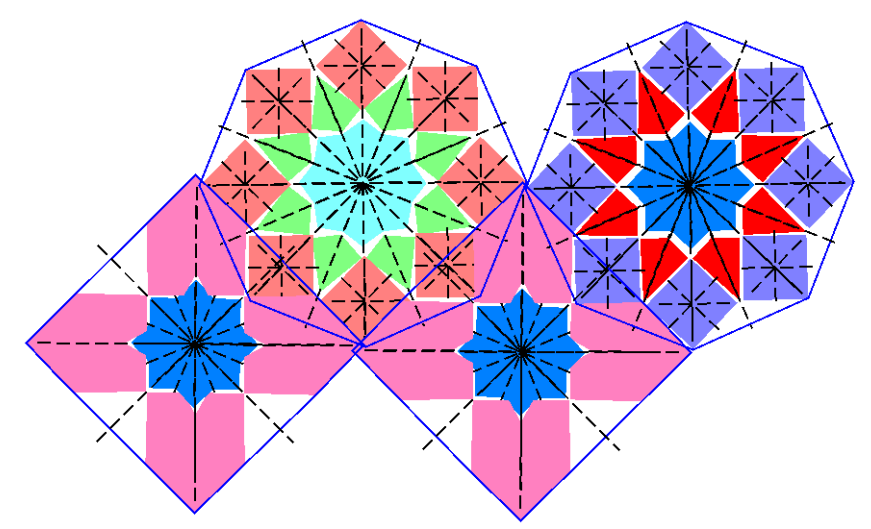

Figura 14.41: Normalización de motivos con simetría dihedral con objetos centrados y objetos que son atravesados por sus ejes de simetría

# **14.4 Normalización del patrón**

El parecido de la normalización del patrón con la de motivos todavía guarda más semejanzas que el de ésta última con la normalización ráster de los objetos, ya que la única diferencia es que las partes que se resitúan no son objetos sino motivos completos, que ajustarán sus centros de rotación y ejes de simetría a los centros y ejes del patrón.

La figura 14.42 es igual a la figura 14.41, pero en lugar de los ejes de simetría de motivos y de objetos, se representan los ejes de los motivos conjuntamente con los ejes y centros de rotación del patrón. Aunque los objetos y motivos están normalizados, se aprecia como existe un desajuste entre los centros de rotación y ejes de simetría de los motivos y los del patrón, desajustes que corregirá la normalización del patrón.

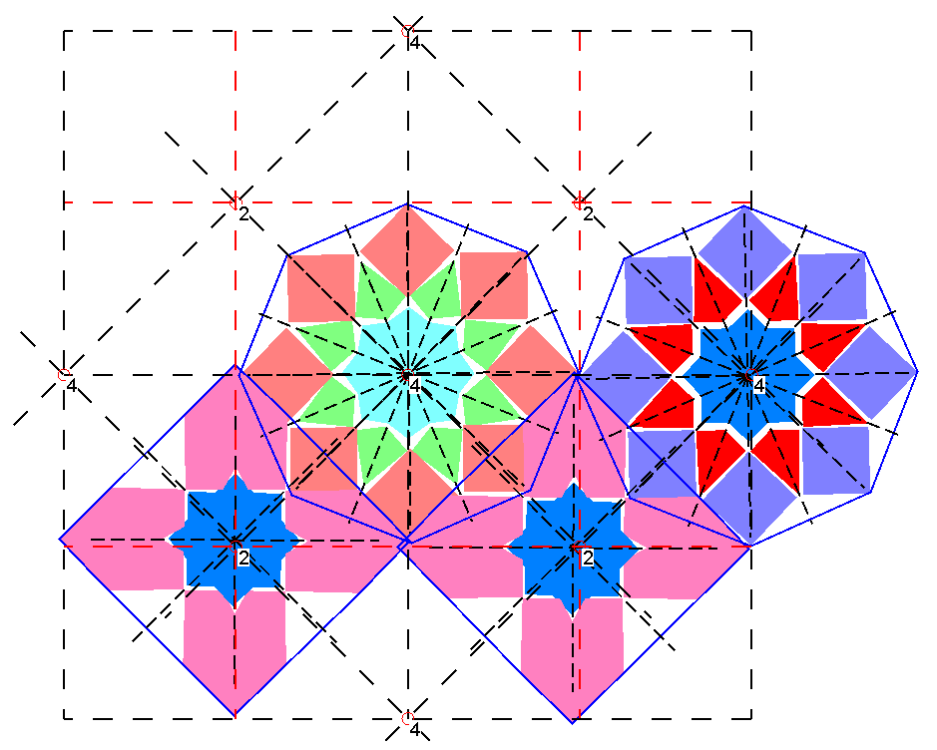

Figura 14.42: Objetos y motivos normalizados del patrón de ejemplo de la figura 14.13, pero con el patrón todavía sin normalizar

Para realizar esta normalización, se sitúa cada motivo dentro del patrón atendiendo a los centros de rotación y a los ejes del patrón. Para ello, los motivos son sometidos a un giro y un desplazamiento:

- Si ambos, el patrón y el motivo, tienen ejes de simetría, y uno de los ejes del patrón pasa cerca del centroide del motivo, se efectuará un giro con ángulo igual al que forman el eje del patrón con el eje más cercano a él del motivo.
- Posteriormente, la traslación dependerá de si hay un centro de rotación cercano:
	- o Si el centroide del motivo está cerca de un centro del patrón: se realiza un desplazamiento igual al vector que va del centroide del motivo al centro de rotación del patrón.
	- o En cambio, si el centroide del motivo no está cerca de un centro del patrón: se lleva a cabo un desplazamiento del motivo en perpendicular desde su centroide hasta el eje del patrón, para lo cual se calcula el punto final como la intersección del eje del patrón con la recta perpendicular a dicho eje y que pasa por el centroide del patrón.

La misma transformación geométrica aplicada al motivo se deberá aplicar a los objetos que lo forman, por lo que el centro de rotación para girarlos no estará en el centroide de cada objeto, sino en el centroide del motivo.

Para normalizar el patrón y resituar los motivos, además de los centros de rotación del patrón, también se utilizan otros centros de rotación que en realidad no existen, pero que en la práctica resultan convenientes para ajustar motivos. Estos centros de rotación "falsos" se sitúan en los puntos de cruce de ejes de simetría con deslizamiento con otros ejes (con o sin deslizamiento) y siempre que en dichas posiciones no haya centros verdaderos. En la figura 14.43 aparecen etiquetados con un orden 0 y han servido para ajustar a la perfección las estrellas de color verde.

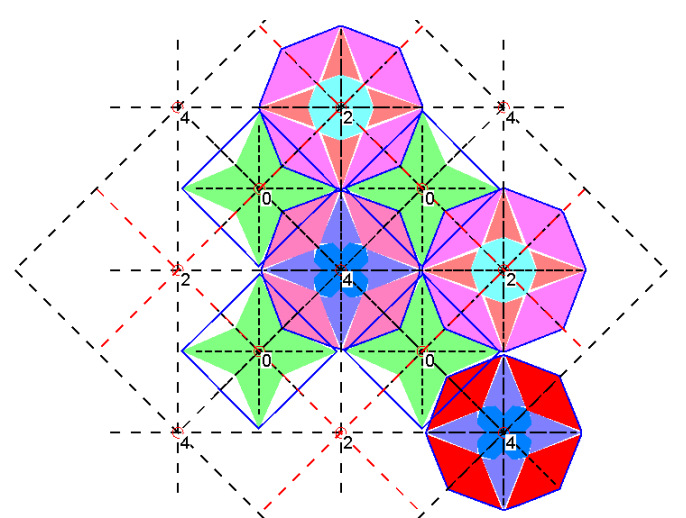

Figura 14.43: Centros de rotación "falsos" (etiquetados con el número 0) en cruces de ejes con deslizamiento

En la figura 14.44 aparece el mismo patrón de la figura 14.42, pero ya normalizado, por lo que los ejes de simetría y centros de motivos se ajustan a los del patrón.

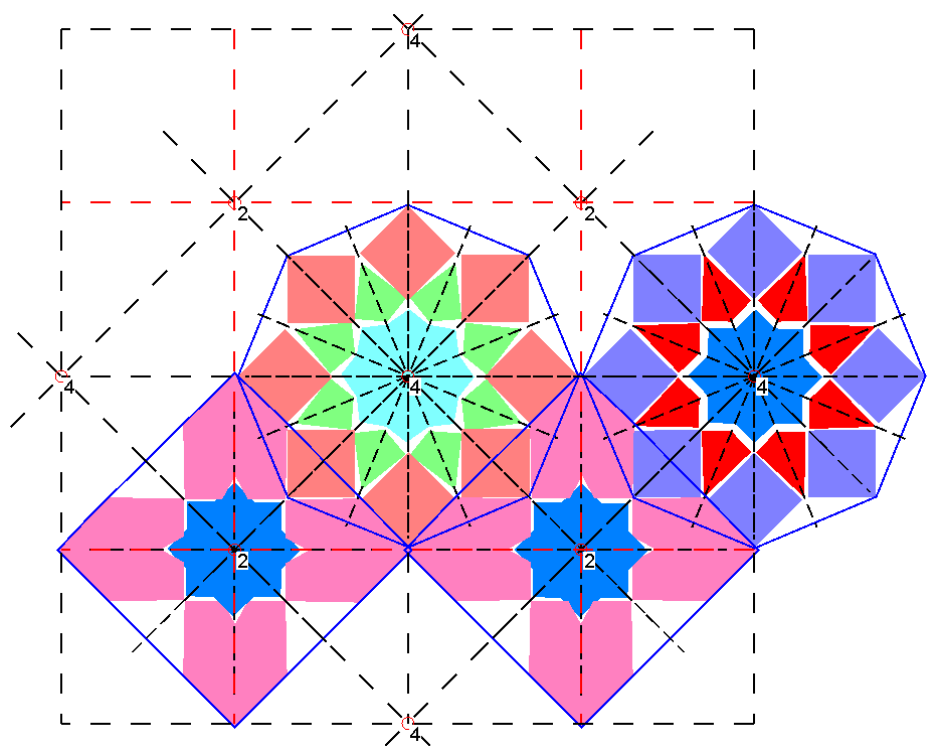

Figura 14.44: Normalización del patrón: ajuste de todos los motivos a los centros de rotación y a los ejes de simetría correspondientes

Finalmente, en la figura 14.45 se puede comparar para el mismo patrón, pero con los colores reales de cada objeto, la diferencia entre la imagen sin normalizar (izquierda) con el resultado de todos los procesos de normalización (derecha):

- Normalización del Paralelogramo Fundamental.
- Normalización de objetos.
- Aproximación de contornos de objetos por rectas.
- Restricciones de paralelismo y perpendicularidad.
- Normalización de motivos.
- Normalización del patrón.

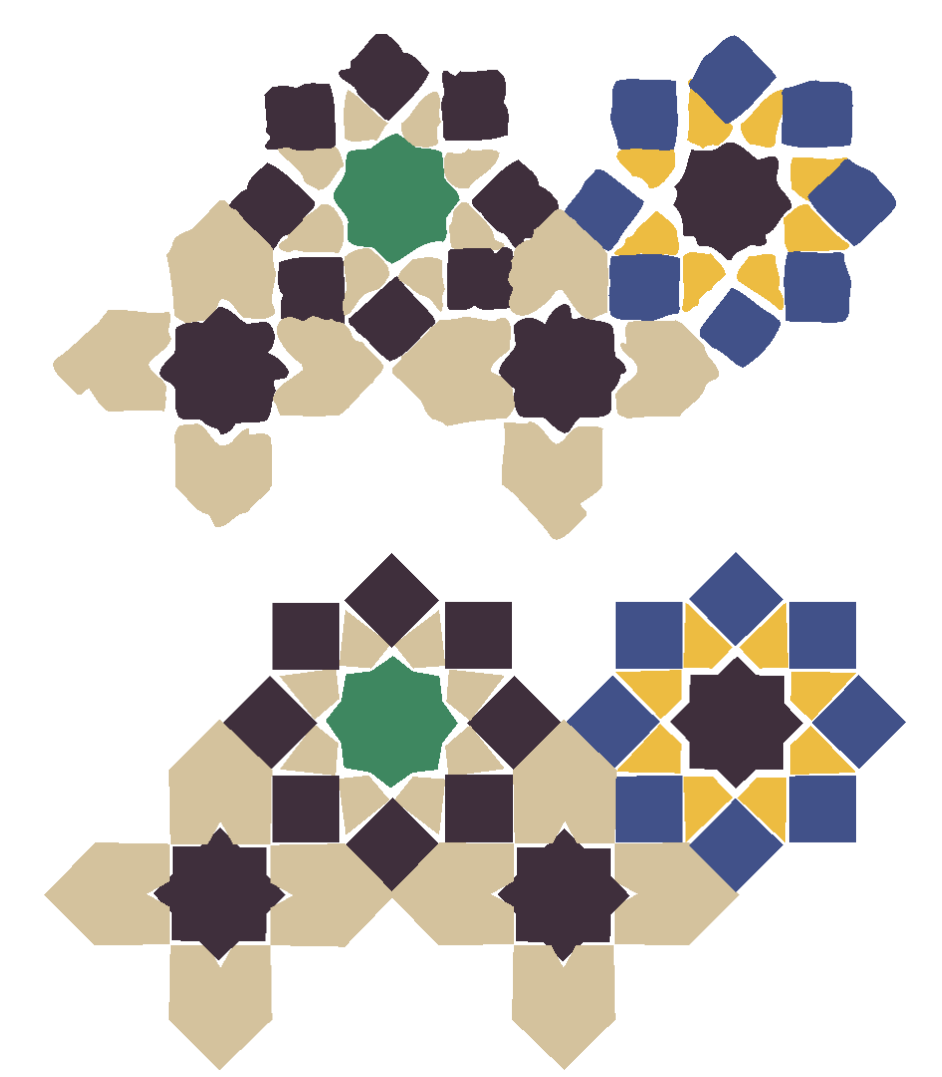

Figura 14.45: Comprobación del efecto conjunto de la normalización objetos, motivos y patrón con aproximación de contornos por rectas y utilización de restricciones de paralelismo y perpendicularidad

**Capítulo 15** 

**La Región Mínima. Edición estructural** 

En los proyectos de investigación dentro de los cuales se ha desarrollado la presente tesis, es un objetivo fundamental la creación de una herramienta de edición capaz de aprovechar todos los productos obtenidos del análisis: objetos, motivos y estructuras.

Ya se indicó, en la descripción general dada en el capítulo 3 (Sistema de información. Análisis. Reconstrucción. Edición), que las capacidades habituales de edición de objetos y motivos (grupos de objetos) están muy desarrolladas en las aplicaciones comerciales de diseño, y por ello se decidió el empleo de una de estas aplicaciones (Adobe Illustrator) para aprovechar estas características, y la realización de una extensión (plugin) a dicho programa que implementara las herramientas estructurales necesarias, que son de dos tipos: basadas en la estructura (la estructura está formada por las isometrías del patrón) y basadas en las Regiones Mínimas (la mayor región que no contiene elementos estructurales) de los Grupos de Simetría del Plano.

## **15.1 Edición básica basada en estructuras de Grupos de Simetría del Plano**

El fundamento de este tipo de edición reside en la realización de plantillas que contienen las isometrías (ver figura 15.1) de cada Grupo de Simetría del Plano [Schattschneider 1978], pero combinadas con todas las geometrías posibles del Paralelogramo Fundamental para un GSP, por ejemplo, la geometría del PF de un CM es un Rombo, pero también se han creado plantillas CM con los PF compatibles más restrictivos que el Rombo: el Cuadrado y el Rombo Equilátero.

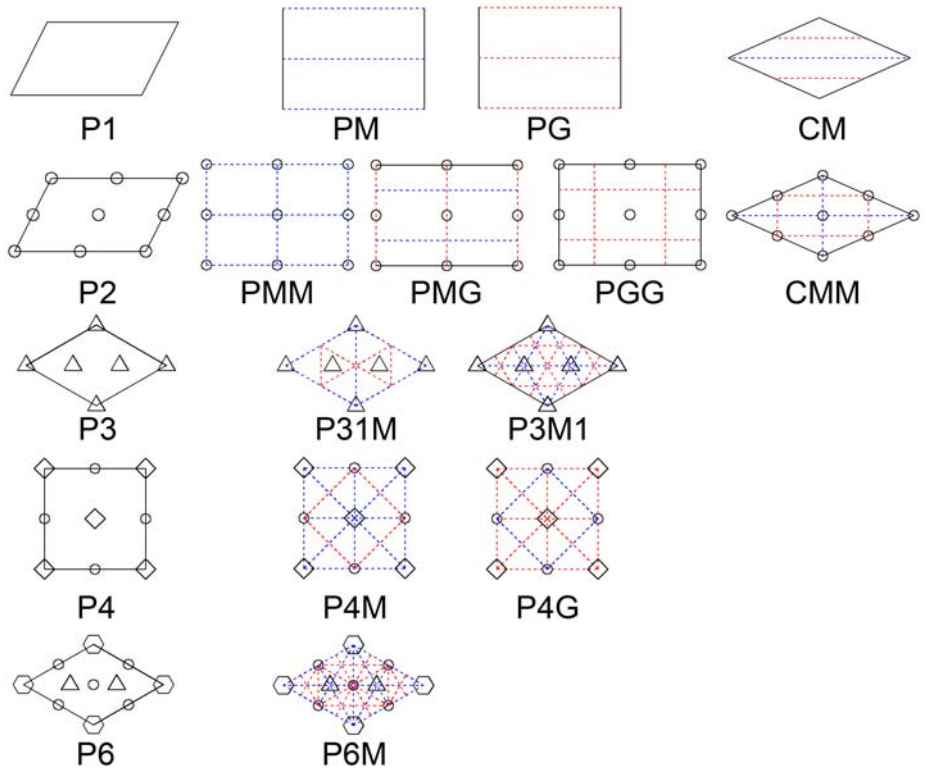

Figura 15.1: Plantillas de estructuras (isometrías) de cada GSP

Estas plantillas están constituidas por un conjunto de elementos gráficos iguales a los de la figura 15.1 (con el añadido de alguna isometría externa al PF) integrados dentro de un tipo de datos de Adobe Illustrator, que permite al programador especificar su tratamiento concreto.

El diseñador tiene la capacidad de seleccionar la plantilla deseada, o de importar resultados obtenidos por el programa de análisis: objetos, motivos y estructura de un patrón, o cualquiera de ellos por separado.

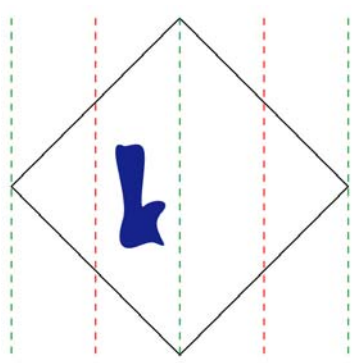

Figura 15.2: Objeto (en color azul) y plantilla con Grupo de Simetría del Plano CM y Paralelogramo Fundamental Cuadrado

A cada plantilla se le pueden vincular (o desvincular) objetos y motivos, de manera que se generan (o eliminan) automáticamente las réplicas necesarias, mediante la copia y aplicación de isometrías a elementos, para generar el patrón con el tamaño indicado.

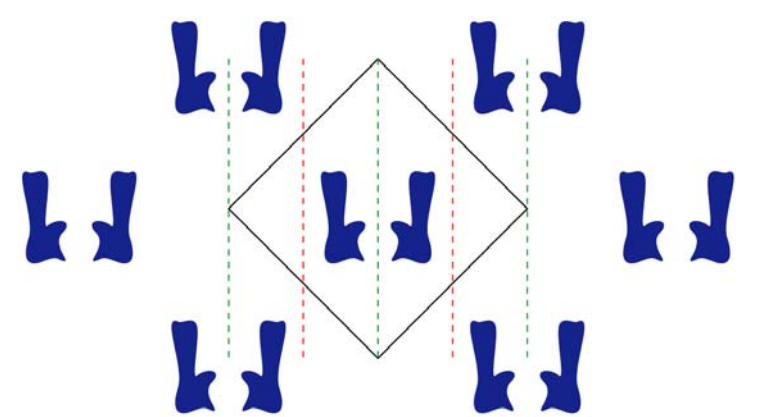

Figura 15.3: Vinculación del objeto a la plantilla y generación automática de las réplicas

Cualquier elemento vinculado a la plantilla puede ser editado mediante las herramientas habituales, por ejemplo, de modificación de las curvas de sus contornos, realizándose automáticamente la actualización en todo el patrón de los elementos que de él derivan.

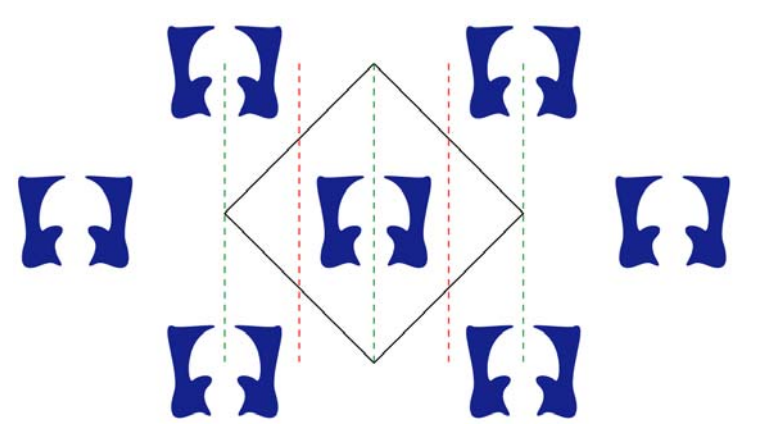

Figura 15.4: Edición de contornos de un objeto y actualización automática del resto

Además, también la plantilla puede ser editada como un objeto más. Esta edición se lleva a cabo sobre el PF, de manera que se vigila que se mantengan las restricciones geométricas necesarias, y se sitúan las isometrías en la posición correcta. También se actualiza la posición de todos los elementos a partir de la estructura modificada.

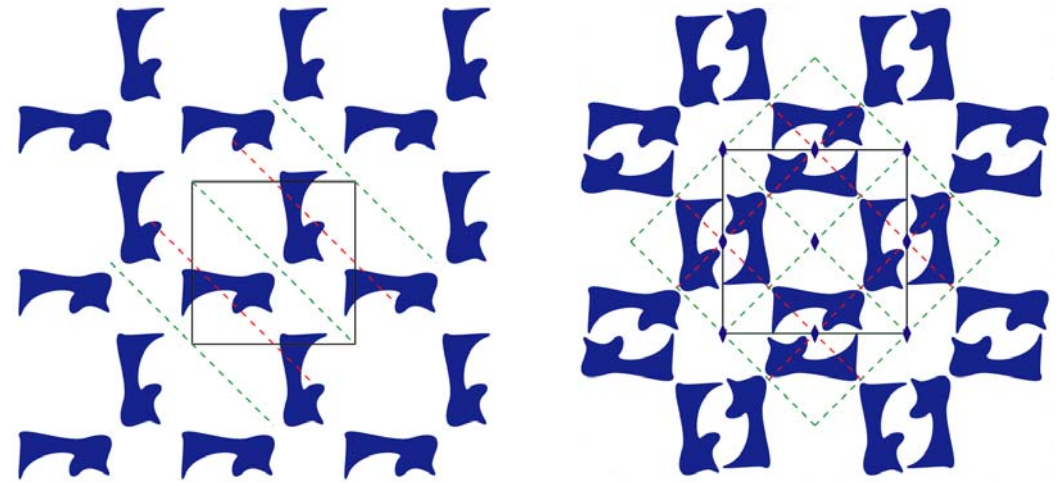

Figura 15.5: Edición de la plantilla (reducción de tamaño y giro de 45º) a la izquierda, y cambio de plantilla por una con GSP CMM a la derecha

No se entrará en más detalle con esta forma de trabajo, puesto que simplemente se basa en generar las copias y aplicar las transformaciones geométricas, algo que está presente en aplicaciones comerciales como [Terrazo] y [Symmetry Works], aunque éstas no poseen las mismas facilidades para editar las estructuras ni están conectadas con una fuente de patrones analizados para poder utilizar los patrones procedentes de diversos soportes físicos: cerámico, textil, etc.

# **15.2 Edición estructural basada en Regiones Mínimas**

La edición basada en Regiones Mínimas también emplea plantillas, pero con una información diferente:

- En lugar del Paralelogramo Fundamental (mínima parte capaz de regenerar el patrón con desplazamientos, la plantilla está basada en la Región Mínima (en adelante RM, mínima parte capaz de regenerar el patrón con desplazamientos, giros y reflexiones). Además, existen muchas más geometrías de RM que de PF.
- Con las plantillas anteriores, las isometrías eran giros y reflexiones internas al PF, que permitían generar las réplicas internas de los elementos vinculados, y el mismo PF contenía la información de los desplazamientos para generar las réplicas externas a él hasta completar el patrón. Ahora, las isometrías también incluyen desplazamientos, y generan siempre réplicas externas a la RM, puesto que su interior no presenta estructura y por tanto, nunca lo modifican los cambios estructurales.

Dado un patrón concreto, el diseñador puede seleccionar entre las distintas Regiones Mínimas posibles para la estructura de su GSP y ajustar los valores de los parámetros libres para fijar la geometría de la RM. Si el patrón tiene elementos vinculados, se crean copias que se recortan automáticamente y se vinculan a la plantilla; además, también es posible vincular nuevos elementos.
Pero la característica principal de las plantillas de Regiones Mínimas la constituye el hecho de que es posible pasar de unas a otras, siempre que tengan geometrías compatibles, de manera que cambian las isometrías que se le aplican a una Región Mínima (con lo que se obtienen patrones distintos), pero su contenido permanece constante, puesto que las isometrías no afectan a su interior, sólo indican como se va a replicar hacia fuera. Así, el diseñador tiene la posibilidad de obtener para la misma RM, todo un conjunto de patrones con estructuras distintas.

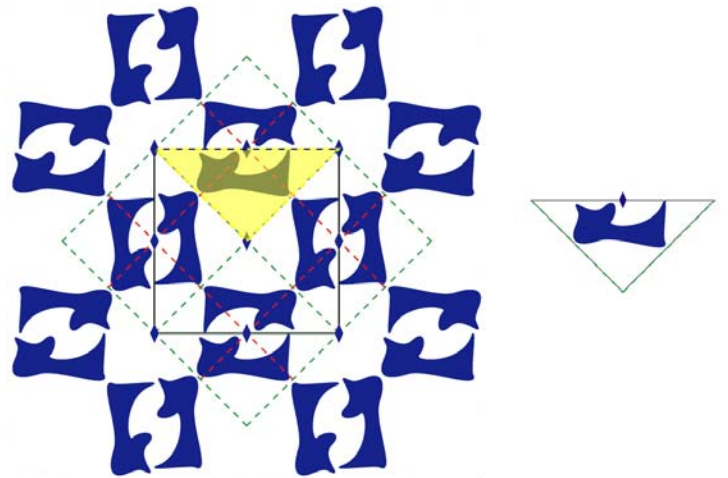

Figura 15.6: Región Mínima obtenida del patrón de la derecha de la figura 15.5

En las figuras 15.6 y 15.7 se muestra este proceso aplicado al patrón sencillo de la derecha de la figura 15.5. Primero se obtiene la Región Mínima: como el único objeto existente está completamente dentro de la Región Mínima no es necesario cortarlo. Posteriormente se pueden aplicar (para el caso particular de esta RM) 10 conjuntos de isometrías que generan 10 patrones distintos, pudiendo llegar, hasta 36 patrones distintos partiendo de una RM (caso de la RM Cuadrado).

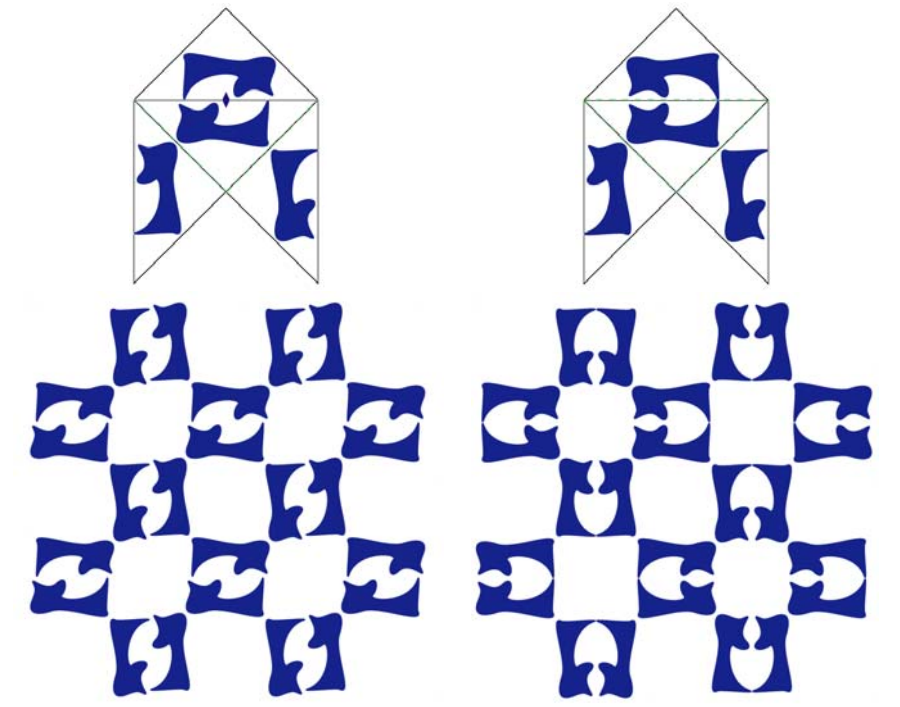

Figura 15.7: Replicación de la RM de la figura 15.6 (arriba) y patrón obtenido (abajo) con dos conjuntos de isometrías diferentes: CMM (izquierda) y P4M (derecha)

El establecimiento de las relaciones existentes entre las Regiones Mínimas, de manera que para cada una sepamos que conjuntos de isometrías se le pueden aplicar, así como la localización de las Regiones Mínimas dentro Paralelogramo Fundamental obtenido durante el proceso de análisis, o empleadas en las plantillas de Grupos de Simetría del Plano, tienen mayor complejidad, y requieren un trabajo mucho más minucioso que las plantillas de Grupos de Simetría del Plano. Por ello, en el resto de este capítulo, se tratan con detenimiento estos dos aspectos, que se concretan en las siguientes tareas:

- Construir diagramas que relacionen la geometría de las diferentes RM entre sí, con las isometrías que les son aplicables y con los patrones correspondientes obtenidos, estableciendo una jerarquía entre las geometrías más generales y las más restrictivas, desplegando el abanico de posibilidades de patrones realizables.
- Determinar las posiciones de los vértices de las RM en función de los vértices del PF y de los parámetros libres (elegibles por el diseñador). De esta manera, dado un patrón analizado, a partir de un conjunto de parámetros determinado, se conoce el polígono que constituye la Región Mínima, el cual se podrá situar en el diagrama, según su geometría, para obtener los patrones posibles.

## **15.2.1 Fundamentos**

En el capítulo 4 (Estado del arte), ya se expuso que aunque muchos autores hablan de la gran cantidad de formas que pueden tener las Regiones Mínimas, sólo [Grünbaum 1987] efectúan una descripción más extensa de las Regiones Mínimas posibles formadas por polígonos de 3, 4, 5 y 6 lados; no hablan concretamente de Región Mínima, sino de baldosas, aunque consideran que todo patrón lleva asociado uno o más embaldosados monohedrales (formados por un único tipo de baldosa), en el que cada baldosa es, en realidad, una RM. Este punto de vista resulta muy ilustrativo para el caso que nos ocupa, puesto que vamos a considerar un patrón como un embaldosado constituido por baldosas de un único tipo, y deberemos ser capaces de obtener dichas baldosas para organizarlas de forma distinta (o aplicarles otra estructura), con lo que los embaldosados (o patrones) generados serán parecidos pero diferentes.

Según [Budden 1972] toda Región Mínima debe ser asimétrica. Esta asimetría vendrá impuesta por una de estas dos condiciones: o la propia figura de la Región Mínima es asimétrica, o si es simétrica, los elementos que contiene son asimétricos. Para sus baldosas, [Grünbaum 1987] consideran tanto las Regiones Mínimas como el resultado de la unión de varias Regiones Mínimas, que [Valor 2002] denomina "Regiones No Mínimas". Estas regiones no aportan nuevas posibilidades, puesto que todas sus variantes se pueden generar a partir de la RM básica de la que proceden y por tanto, no se tratan en este trabajo.

También se descartan todas las infinitas variantes posibles de RM realizadas modificando y curvando lados de los polígonos anteriores, puesto que limitan el número de posibilidades de los lados rectos. Sin embargo, en el caso de baldosas "reales", donde la propia figura de la RM es importante, sí que se obtienen interesantes combinaciones.

Por último, en este trabajo también se dejan de lado las RM formadas por polígonos de 5 y 6 lados y nos limitamos a las RM formadas por polígonos de 3 ó 4 lados. En estos casos sí que se pierden posibilidades, sin embargo, resultan muy pocas en comparación con los polígonos de 3 y 4 lados, y no sólo por existir un menor número, sino porque

dada una RM concreta las relaciones con otras son mucho más escasas, y por tanto, de cada una se obtienen menos variantes.

En resumen, de los 93 embaldosados propuestos por [Grünbaum 1987], y que se identifican con el prefijo "IH" el recuento es el siguiente:

- 47 simétricos (Regiones No Mínimas): que ya están incluidos en los siguientes.
- 46 asimétricos (Regiones Mínimas), de los cuales:
	- o 13 con baldosas de 3 lados.
	- o 19 con baldosas de 4 lados.
	- o 7 con baldosas de 5 lados.
	- o 7 con baldosas de 6 lados.

Sin embargo, existen carencias en las "baldosas" de [Grünbaum 1987], puesto que se presentan con una geometría más restrictiva de la que realmente tienen. Por ejemplo, muchos cuadriláteros se muestran como cuadrados, muchos triángulos, como triángulos equiláteros, etc. Esto provoca que, dada una RM, se puede generar un patrón aplicándole las isometrías correspondientes, pero el caso contrario no siempre es posible, es decir, dado un patrón cualquiera, sus Regiones Mínimas no siempre se corresponden con una figura geométrica tan específica. Sin embargo en [Kaplan 2000a] aparece una completa descripción, con todos los parámetros y restricciones de las geometrías de dichas Regiones Mínimas:

- 7 geometrías de polígonos de 3 lados (por 4 de [Grünbaum 1987]).
- 14 geometrías de polígonos de 4 lados (por 3 de [Grünbaum 1987]).

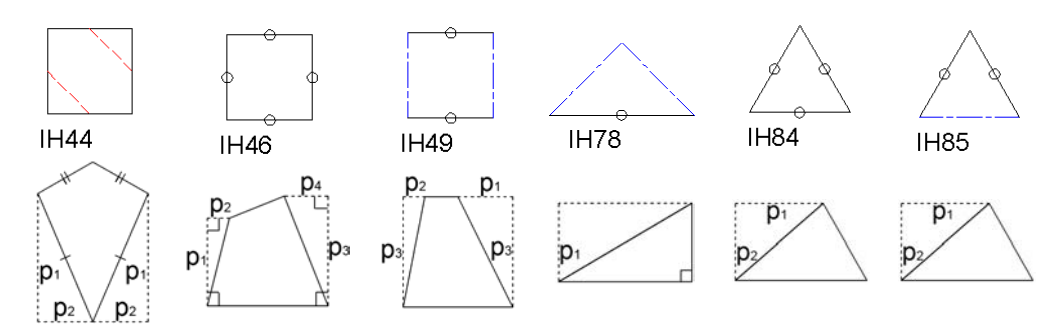

Figura 15.8: Comparación de las geometrías restrictivas de [Grünbaum 1987] (arriba), con las geometrías parametrizadas de [Kaplan 2000a] (abajo) de diversas Regiones Mínimas

Sin embargo, [Kaplan 2000a] no sitúa las isometrías, por lo que es necesario realizar un análisis comparado de ambas referencias para llegar a la información completa: las RM con los parámetros y restricciones de su geometría, y las isometrías aplicables, que permitan organizarlas formando los diagramas jerárquicos para Regiones Mínimas de 3 y de 4 lados.

Por otra parte, para ubicar las Regiones Mínimas dentro de las estructuras de los Grupos del Simetría del Plano correspondientes al embaldosado que generan, también se deberá realizar un análisis comparado, no entre geometrías e isometrías de baldosas, sino entre embaldosados y estructuras de patrones, para lo que se recurrirá a la realización manual de los embaldosados, y a su posterior procesamiento con la herramienta de análisis, con lo que se superponen las estructuras de los GSP [Schattschneider 1978], con los lados de las baldosas o Regiones Mínimas.

# **15.2.2 Diagramas jerárquicos de Regiones Mínimas**

Los diagramas jerárquicos de Regiones Mínimas permiten saber, para una RM obtenida de un patrón analizado, que conjuntos de isometrías se le podrán aplicar para generar diversas variantes del patrón, ya que situando la posición de la geometría de la RM en el diagrama, todos los embaldosados conectados con dicha geometría en sentido ascendente (geometrías compatibles más generales) serán alcanzables, y por tanto, sus embaldosados asociados se podrán realizar sin dejar huecos ni producir solapamientos.

Las tareas básicas para construir los diagramas han sido las siguientes:

• Comparación de parámetros de las distintas geometrías, para comprobar si están relacionadas y, en ese caso, cuales son más generales (se situarán más arriba) o más restrictivas (se situarán más abajo). En la figura 15.9 se muestra un ejemplo de dos geometrías de RM relacionadas: la más restrictiva pertenece al embaldosado IH48, y la más general al embaldosado IH54, y cuando su parámetro p1 es 0, coincide con la anterior, por lo que se situará por encima.

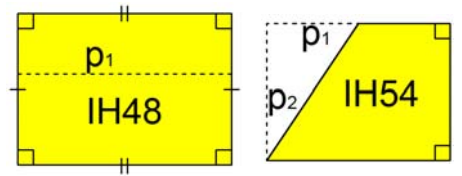

Figura 15.9: Determinación de jerarquía entre RM

• Asignación de isometrías: como la geometría de las RM y las isometrías se presentan por separado en las dos referencias fundamentales de este capítulo, es necesario determinar donde se ubican las isometrías correctamente (sin producir huecos o solapamientos). En la izquierda de la figura 15.10 se puede ver la RM asociada al embaldosado IH79, donde se deduce que el centro de rotación de orden 4 (representado por un cuadrado) solo puede estar en el vértice del ángulo recto. Mientras, en la derecha de la misma figura, se muestra la RM asociada al embaldosado IH85, que permite ubicar las isometrías (centros de rotación de orden 2 representados con círculos y ejes de simetría representados con línea a trazos) en cualquiera de sus lados, generando distintas posibilidades válidas, que se etiquetan añadiendo una cifra de centenas a la numeración del embaldosado.

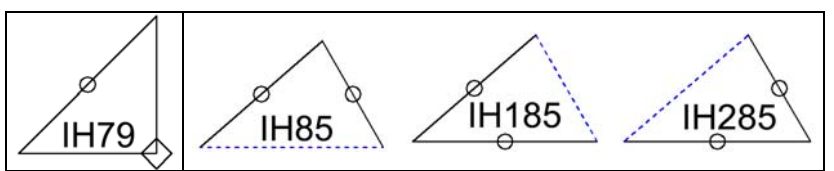

Figura 15.10: Ubicación de isometrías, con una posición (izquierda) o más (derecha)

• Numeración de los vértices coordinada, para poder situar las isometrías correctamente en una RM cuando se va recorriendo el diagrama obteniendo los conjuntos de isometrías. En la figura 15.11, se muestran dos RM, la más general es la correspondiente al embaldosado IH78, y la más restrictiva la del IH79; ambas poseen un vértice en ángulo recto, que es el que relaciona ambas RM.

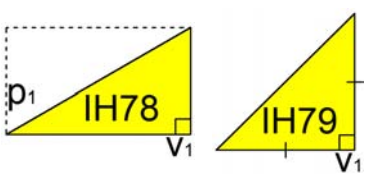

Figura 15.11: Situación del vértice inicial o vértice de referencia

Los diagramas jerárquicos de Regiones Mínimas obtenidos (figuras 15.12 y 15.13) contienen una elevada cantidad de información, que se organiza alrededor de 3 elementos: las figuras amarillas, las figuras blancas y las líneas que las relacionan y separan.

Las figuras amarillas contienen los datos referidos a la geometría de la RM:

- Geometría de la Región Mínima:
	- $\circ$  Parámetros variables (p<sub>1</sub>, p<sub>2</sub>...): dado un lado, indican los grados de libertad que le quedan a la RM.
	- o Restricciones:
		- Valores de ángulos. Los símbolos empleados son:
			- Cuadrado: 90º, lados ortogonales.
			- Arco: 60º.
			- Arco doble: 120<sup>°</sup>.
		- Tamaños de lados: los lados marcados por el mismo número de trazos cortos, son iguales entre sí.
	- o Numeración de los vértices de la Región Mínima, necesario tanto para ubicar las isometrías como para establecer un punto de relación entre las geometrías más generales y las más restrictivas. El vértice inicial se etiqueta con "v1" y el resto se numeran siguiendo el sentido contrario al de las agujas del reloj.
- Número de embaldosados o patrones distintos alcanzables partiendo desde una determinada geometría (todos los relacionados hacia arriba): texto azul interior.

Las figuras blancas describen los conjuntos de isometrías aplicables y los embaldosados y patrones obtenidos:

- Isometrías aplicables sin formación de huecos ni solapes:
	- o Ejes con deslizamiento: línea discontinua de color rojo ubicada dentro de la RM. El valor del deslizamiento coincide con la longitud de la línea. Se debe aplicar la simetría 2 veces: tanto con deslizamiento positivo como con deslizamiento negativo.
	- o Ejes de simetría sin deslizamiento: línea discontinua de color azul sobre lados de la RM.
	- o Centros de rotación:
		- Orden 2: representado por un círculo situado en la mitad de un lado. La transformación a aplicar es un giro de 180º.
		- Orden 3: indicado por un triángulo equilátero en un vértice. Se aplicarán dos giros de 120º y 240º.
		- Orden 4: señalado con un cuadrado en un vértice. Son necesarios tres giros de 90º, 180º y 270º.
		- Orden 6: indicado mediante un hexágono sobre un vértice. Se llevan a cabo cinco giros de 60º, 120º, 180º, 240º y 300º.
	- o Desplazamientos: flechas negras. Se deben aplicar 2 veces: tanto en un sentido como en el otro.
- Embaldosado generado como consecuencia de la aplicación de las isometrías: texto negro. Si existe la posibilidad de varias alternativas (ubicando las isometrías respecto a otros vértices), ya sea con la geometría asociada a esa Región Mínima o con otra compatible más restrictiva, se añade una cifra de centenas a la numeración característica del embaldosado. Por ejemplo, para el IH50 existen 3 variantes más que se etiquetan con IH150, IH250 e IH350.

• Grupos de Simetría del Plano generados como consecuencia de la aplicación de las isometrías: texto verde.

Las líneas y los cuadros establecen la organización de las geometrías de las Regiones Mínimas:

- Las RM de arriba son más genéricas (poseen más grados de libertad) y las inferiores más restrictivas, por tanto, a las últimas siempre se les pueden aplicar las isometrías de las de arriba, pero al revés generalmente no, sólo cuando se cumplan las "condiciones de descenso", es decir, cuando los parámetros de la geometría de la RM tengan unos valores que le permitan cumplir las restricciones de geometrías situadas por debajo de ella.
- Las geometrías están separadas por niveles marcados con líneas rojas, las del mismo nivel poseen el mismo número de parámetros libres: empezando por 0 en el inferior y aumentando 1 parámetro cada nivel que se sube.
- Los cuadros realizan agrupaciones de dos naturalezas diferentes:
	- o Las distintas alternativas de aplicación de isometrías a distintos lados y vértices de una RM y que generan el mismo Grupo de Simetría del Plano.
	- o Una geometría (color amarillo) con todos los embaldosados generados a partir de ella. No se incluyen aquellos que son alternativas de una geometría más genérica, pero que sólo se realizan cuando la geometría es más restrictiva, por ejemplo, con un triángulo isósceles cualquiera se puede generar el embaldosado IH83 cuyo GSP es CM, pero existen las variantes IH183 e IH283 que sólo se pueden obtener cuando la geometría es la de un triángulo equilátero.

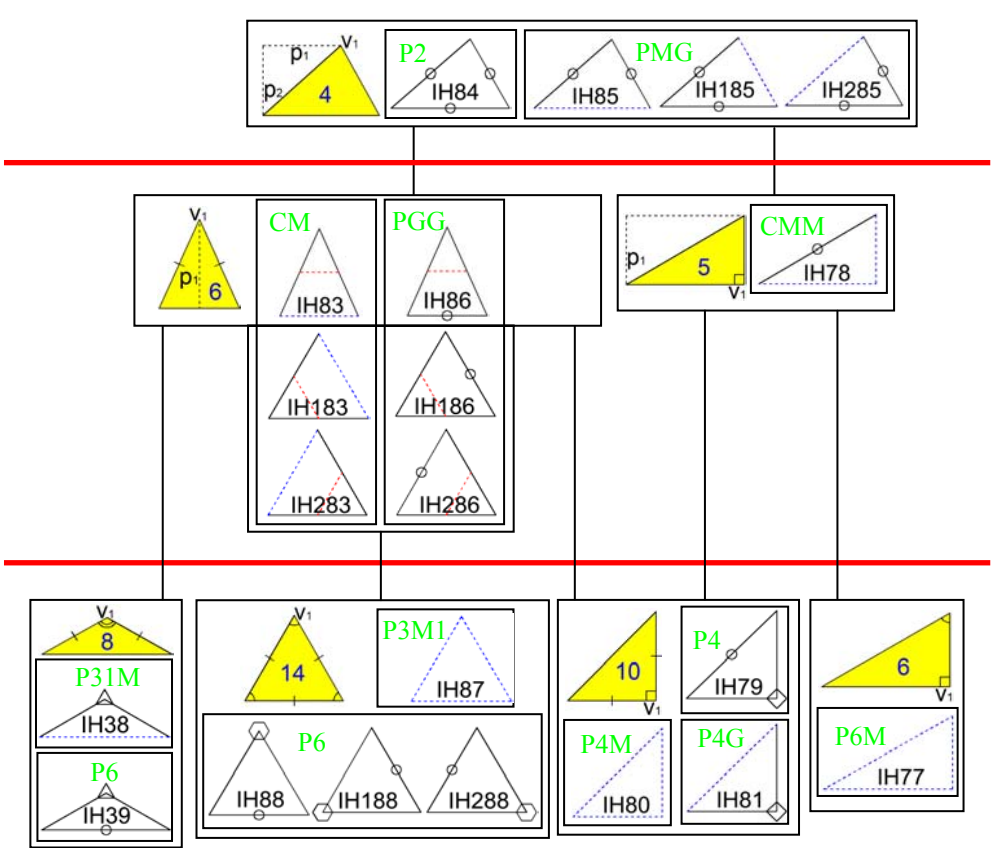

Figura 15.12: Diagrama jerárquico de las Regiones Mínimas de 3 lados

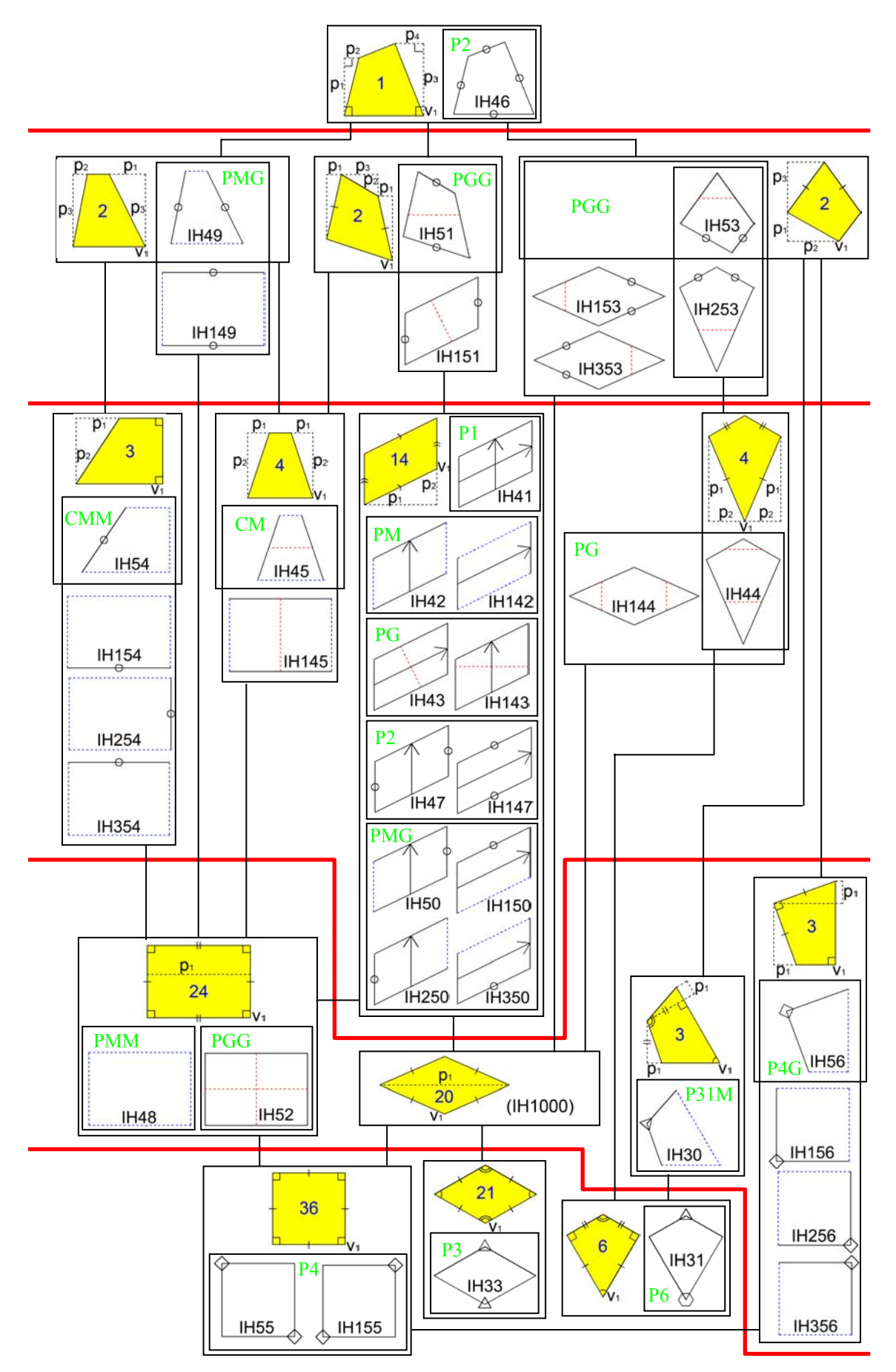

Figura 15.13: Diagrama jerárquico de las Regiones Mínimas de 4 lados

Es necesario indicar, para el diagrama formado por las RM de 4 lados, la existencia de un "embaldosado ficticio": el IH1000, cuya geometría es la de un Rombo Genérico. Ello se debe a que no existe ningún embaldosado que parta de esa geometría concreta, aunque sí los hay que parten de una más restrictiva (como el Cuadrado o el Rombo Equilátero) o más general (como el Paralelogramo), pero sin embargo, desde esta geometría se puede pasar tanto al Paralelogramo como a las que generan los embaldosados IH44 e IH53, por lo que si desde una de ellas en un patrón concreto, se comprueba que la RM corresponde a un Rombo, se aumentará el número de embaldosados posibles a generar, ubicando la RM en el Rombo mediante un descenso en el diagrama.

## **15.2.3 Estudio de las Regiones Mínimas**

El análisis realizado para las Regiones Mínimas tiene como principal objetivo conocer la ubicación de los vértices de cada RM en función de los vértices del Paralelogramo Fundamental, pero además, se han debido obtener otras informaciones imprescindibles, como que parámetros libres quedan fijos dentro de la estructura de un patrón concreto, o el rango útil de los parámetros que permanecen libres.

El proceso seguido ha constado de los siguientes pasos:

- Dibujar la geometría de la Región Mínima con AutoCAD. En caso de tener parámetros libres, se realizaron al menos un par de RM con distintos parámetros.
- Importación de la geometría a Adobe Illustrator y dibujo dentro de la Región Mínima de una figura asimétrica (con Grupo de Simetría Puntual C1), necesario en muchos casos para que la RM sea también asimétrica.
- Replicación de la Región Mínima siguiendo las isometrías hasta completar un embaldosado, o patrón, de un tamaño suficiente.
- Exportación de la imagen del embaldosado a un formato ráster para procesarla con la herramienta de análisis y visualizar tanto la estructura como la RM.
- Determinación, mediante análisis visual de:
	- o Posición de los vértices de la RM en función de los vértices del PF y de los parámetros.
	- o Qué parámetros libres de la RM no quedan restringidos por el PF y su rango útil.
	- o Parámetros del PF: distintas posibilidades de situación de la estructura sobre el patrón que van a provocar que el contenido de la RM varíe.
	- o Condiciones para descender en el diagrama, que se evalúan a partir de la geometría del PF en que está incluida la RM, de los parámetros de la RM, o del análisis de sus lados y ángulos.

En las figuras siguientes, se exponen de manera gráfica algunas características del estudio llevado a cabo, importantes para comprender mejor el análisis de las Regiones Mínimas.

Lo primero a tener en cuenta, es que los parámetros libres de una RM lo son siempre si queremos generar el patrón a partir de ella, pero, si lo que se va a hacer es obtener la RM de un patrón, muchos de ellos van a quedar con un valor fijo. En la figura 15.14 se muestra un ejemplo de un embaldosado IH54, con Grupo de Simetría del Plano CMM: la geometría de la RM (a la izquierda) tiene dos parámetros libres ( $p_1$  y  $p_2$ ), pero sobre el embaldosado (a la derecha) vemos como el parámetro  $p_2$  tiene la misma longitud que la mitad de la diagonal menor. Por otro lado, el parámetro  $p_1$  sigue siendo libre, y permite que el lado superior de la RM gire respecto al centro de rotación de orden 2. Así, nos encontraremos con los dos casos posibles para un patrón analizado:

- Un parámetro de la Región Mínima  $(p_1)$ , lo podrá elegir el diseñador, por lo que existirá un control en la herramienta de edición que lo gobierne.
- Un parámetro de la RM  $(p_2)$ , está condicionado por las características del patrón, y ya no lo podrá elegir el diseñador.

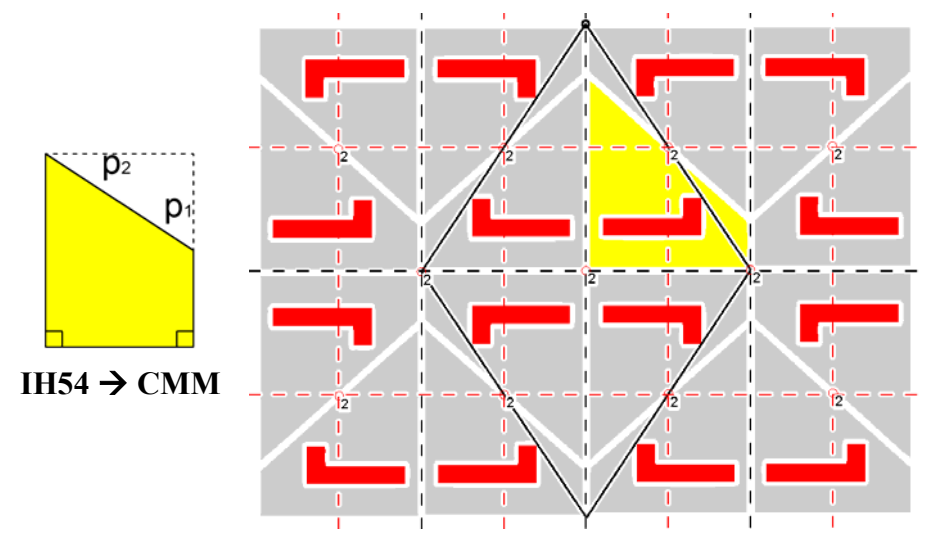

Figura 15.14: Parámetros de la Región Mínima que quedan libres (p1) y parámetros que se subordinan al Paralelogramo Fundamental  $(p_2)$  dentro de un patrón

Hemos visto como algunos parámetros de las RM se pierden, sin embargo, se ganan otros procedentes de la relación entre el Paralelogramo Fundamental y las isometrías características de cada Grupo de Simetría del Plano, estos parámetros los denominaremos como Parámetros del PF.

Como se indicó en el capítulo 12 (Situación estándar del Paralelogramo Fundamental. Simplificación del patrón), la ubicación definitiva del PF viene determinada por la posición de las isometrías, pero algunas veces existe más de una posición posible (o incluso infinitas), por lo que distintas posiciones del PF pueden provocar que el contenido de la Región Mínima varíe; por esto, para permitir que el diseñador pueda escoger entre el máximo número posible de contenidos distintos para la RM, se ofrece la posibilidad de variar, no todo el PF, pero si la posición de la RM como si se desplazase la posición del PF. Desde la figura a 15.15 a la 15.22, se muestran diversos ejemplos de embaldosados con la estructura (PF, ejes de simetría y centros de rotación) visible y la Región Mínima marcada en color amarillo, también se ha superpuesto una posición alternativa de PF y RM en color rojo, para poder comprobar como el contenido de la RM varía. Lógicamente, cuantas más simetrías tenga el Grupo de Simetría del Plano, más se restringen (hasta quedar anulados) los posibles movimientos de un PF.

En la figura 15.15 aparece, a la izquierda, un P1. Como no tiene elementos estructurales que fijen el PF, éste se puede desplazar con libertad por todo el patrón (en una combinación lineal de desplazamientos en la dirección de sus dos lados), por tanto, existirán infinitas posiciones válidas del PF sin modificar su orientación, e infinitos contenidos posibles de la RM. En el centro, se muestra un PM, que ya tiene ejes de simetría que lo fijan en la dirección de un lado, quedando la libertad de desplazarse en la dirección del otro lado: aquel que es paralelo a los ejes de simetría. A la derecha, se

puede ver un CM, para el que la libertad de desplazamiento también está restringida a una dirección, pero que en este caso no es la de uno de sus lados, sino la de una diagonal, la que es paralela a los ejes de simetría.

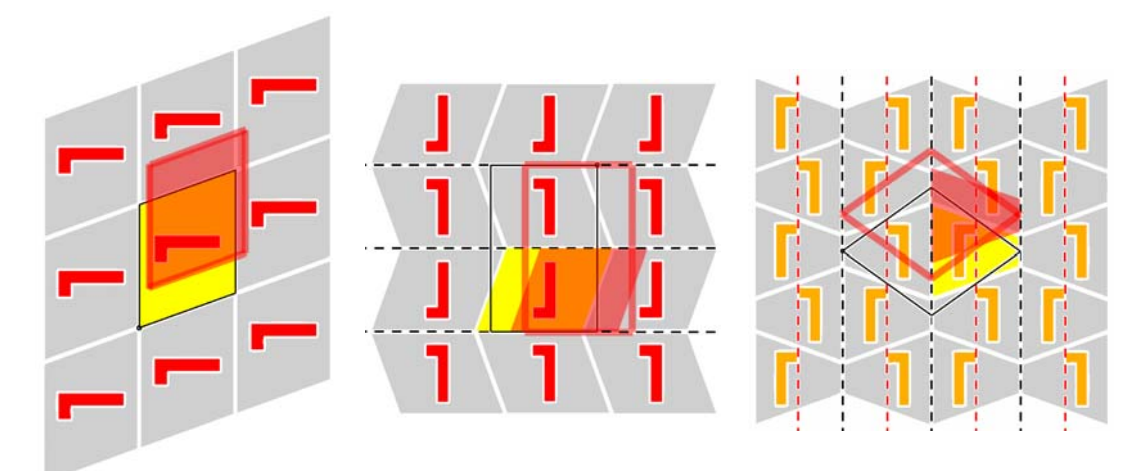

Figura 15.15: Movilidad de los PF de P1, PM y CM

En la figura 15.16, se muestra un PG. La imagen de la izquierda corresponde a un desplazamiento idéntico al del PM pero, debido a que los ejes de simetría son con deslizamiento, existe otro movimiento posible (aunque con mucha menor libertad): el desplazamiento de ½ lado en la dirección perpendicular a la del eje de simetría (imagen de la derecha).

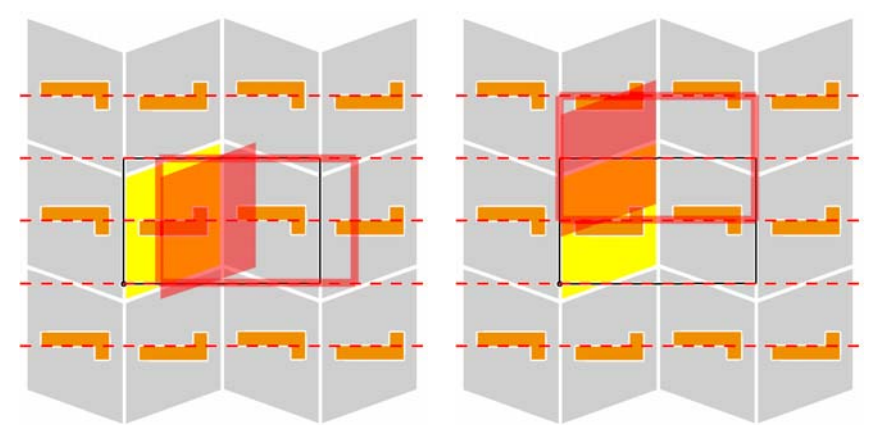

Figura 15.16: Movilidad del PF de un PG

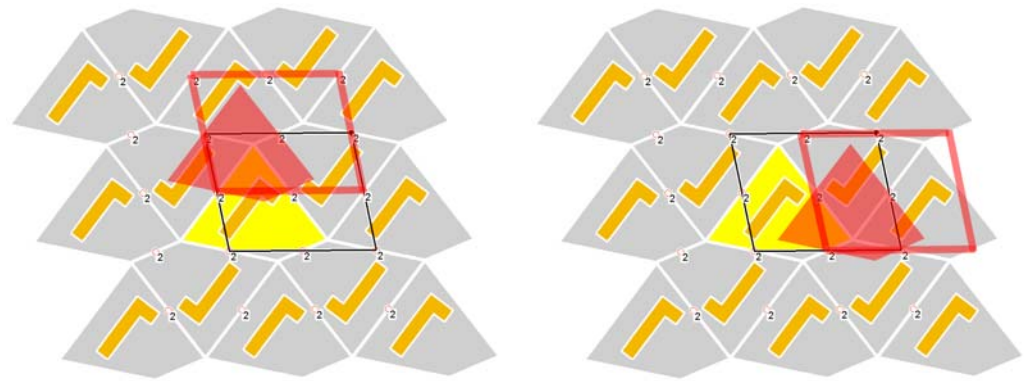

Figura 15.17: Movilidad del PF de un P2

El PF de un P2, como el de la figura 15.17 ya se encuentra perfectamente fijado por los centros de rotación de orden 2, por lo que los posibles movimientos del PF se limitan a "saltos" de unos centros de rotación a otros, es decir, desplazamientos de ½ lado, ya sea en la dirección de un lado o del otro, de manera que los centros de rotación actúan como puntos magnéticos. Los derivados del P2 (PMM, PMG, PGG y CMM), que además incluyen ejes de simetría, tienen su movilidad todavía más limitada, puesto que para el PMM es nula y para los otros 3 (en la figura 15.18) queda reducida a una dirección (paralela a cualquiera de los ejes de simetría): ½ lado para PMG y PGG, y ½ diagonal para CMM.

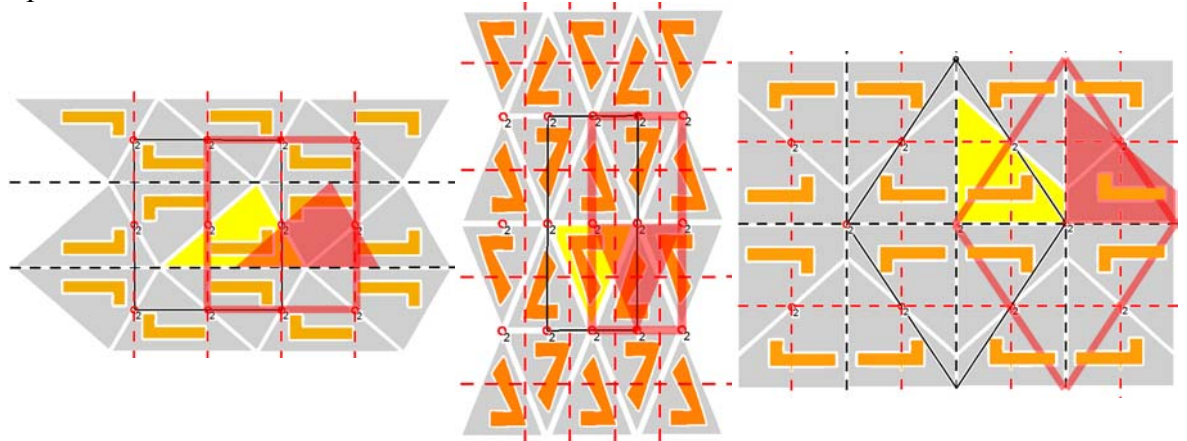

Figura 15.18: Movilidad de los PF de PMG, PGG y CMM

Para el PF de un P3 (figura 15.19), fijado por los centros de rotación de orden 3, existe un desplazamiento posible en la dirección de la diagonal mayor, de tamaño 1/3 de dicha diagonal, por lo que existen dos posiciones alternativas, pero con el mismo contenido.

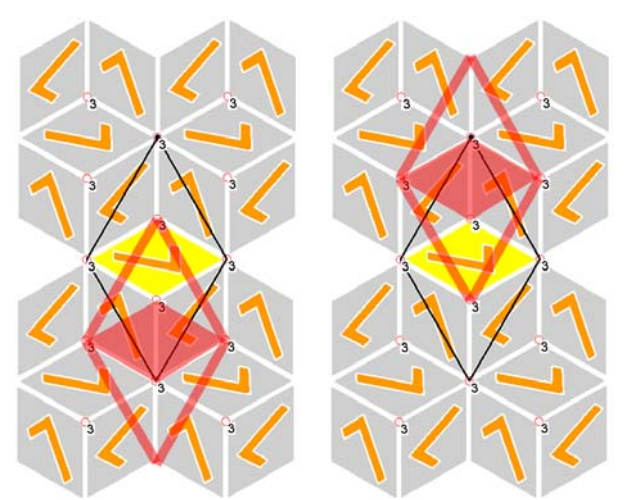

Figura 15.19: Movilidad del PF de un P3

Para el P4 (figura 15.20), cuyo PF se sitúa gracias a los centros de rotación de orden 4, es posible un desplazamiento en la dirección de cualquier diagonal, con ½ del tamaño de las diagonales. El P4 nos será muy útil para mostrar como el cambio de contenido de la Región Mínima con la movilidad del Paralelogramo Fundamental también depende de la RM, por lo que en algunos casos el cambio de posición del PF no tiene ningún efecto sobre dicho contenido: mientras que en la figura 15.20 aparece un P4 con un embaldosado IH79, en la figura 15.21 se muestra otro P4 pero con un embaldosado IH55. De forma evidente, se observa como en el primer caso cambia el contenido de la RM, pero no en el segundo.

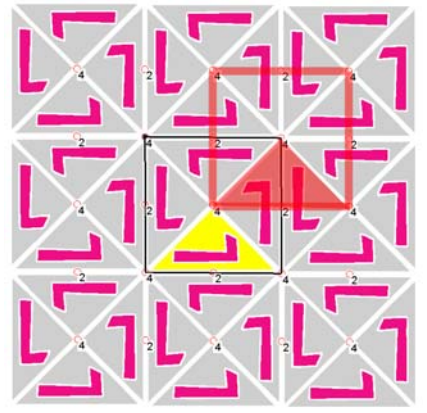

Figura 15.20: Movilidad del PF de un P4

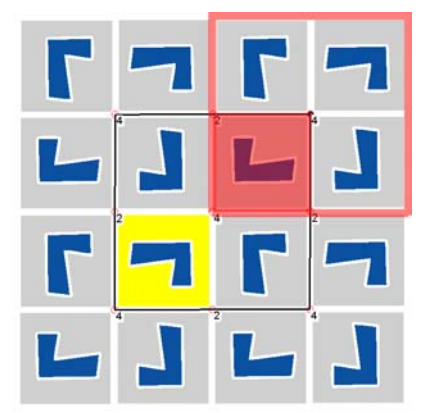

Figura 15.21: Región Mínima que no varía por la movilidad del PF de P4

Finalmente, queda por comentar el caso especial de aquellos Grupos de Simetría del Plano cuyo PF es un Paralelogramo Genérico: el P1 y el P2. Existen infinitos PF válidos que mantienen siempre la misma área y con los valores de ángulos cada vez más dispares respecto al obtenido por el programa de análisis (figura 15.22), puesto que éste siempre busca los lados más cortos. Con cada posible PF el contenido de las RM varía, sin embargo (excepto para un caso fácil con el P2 IH84) no se exploran estas posibilidades debido a que su utilidad práctica se reduce drásticamente conforme se alejan los ángulos entre sí.

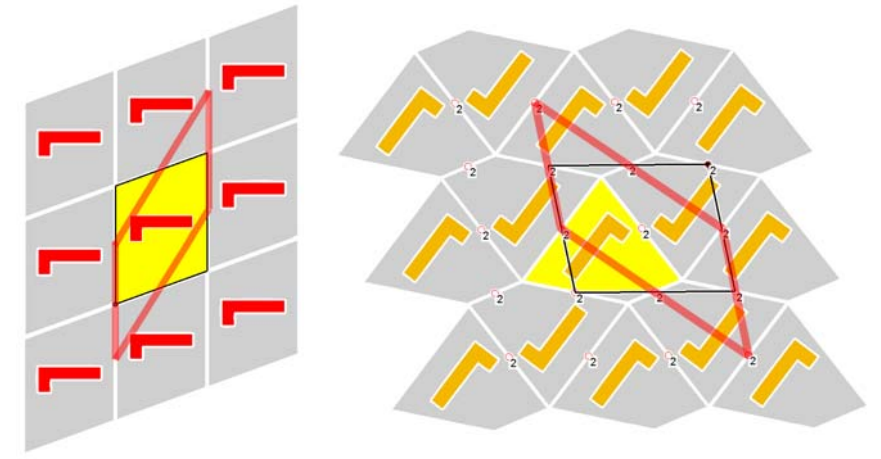

Figura 15.22: Deformación de los PF de P1 y P2

La última característica que queda por comentar, antes de exponer el análisis de cada Región Mínima, está relacionada con el "descenso en el diagrama", es decir, con la detección de si una RM tiene una geometría más restrictiva de la que le corresponde, con lo que se puede ubicar en una posición inferior en el diagrama y, por tanto, generar un mayor número de patrones distintos.

La forma más evidente de realizar esta detección consiste en comprobar si una RM cumple las restricciones (lados y ángulos) de aquellas situadas debajo de ella en el diagrama. Sin embargo, en muchos casos podemos aprovechar dos características mucho más rápidas y sencillas: la geometría del PF del patrón al que pertenecen y el valor de los parámetros elegidos por el diseñador.

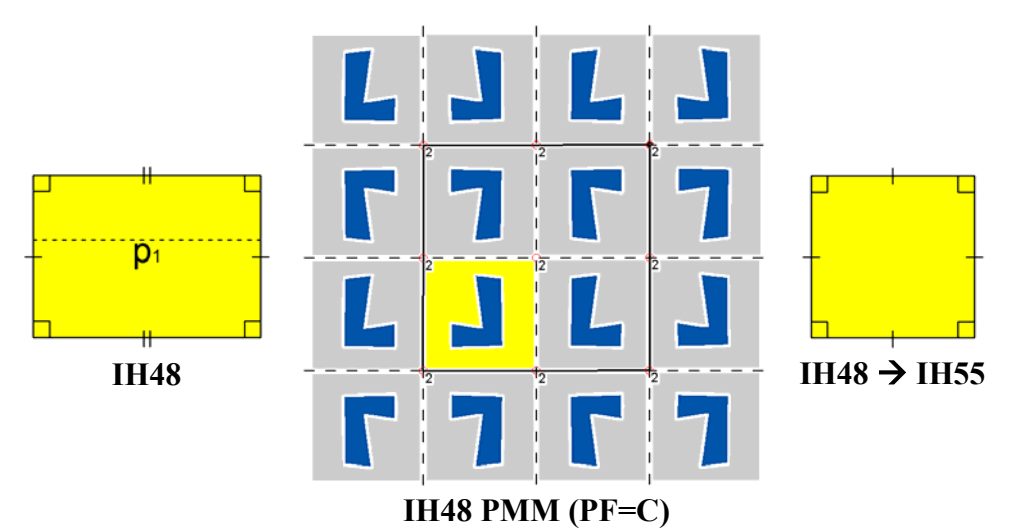

Figura 15.23: Descenso en el diagrama indicado por el PF (si es Cuadrado) del patrón

En la figura 15.23 se muestra como un embaldosado IH48 (que genera un PMM), cuya Región Mínima responde a las características de un Rectángulo, si tiene un PF Cuadrado, la geometría de la RM también será Cuadrado, por lo que podrá partir en el diagrama de la posición del IH55. Por otra parte, en la figura 15.24, se puede ver un embaldosado IH30 (que genera un P31M) con un parámetro libre para el diseñador; si este parámetros tiene el valor 0, la RM cumple las restricciones de la RM del IH31.

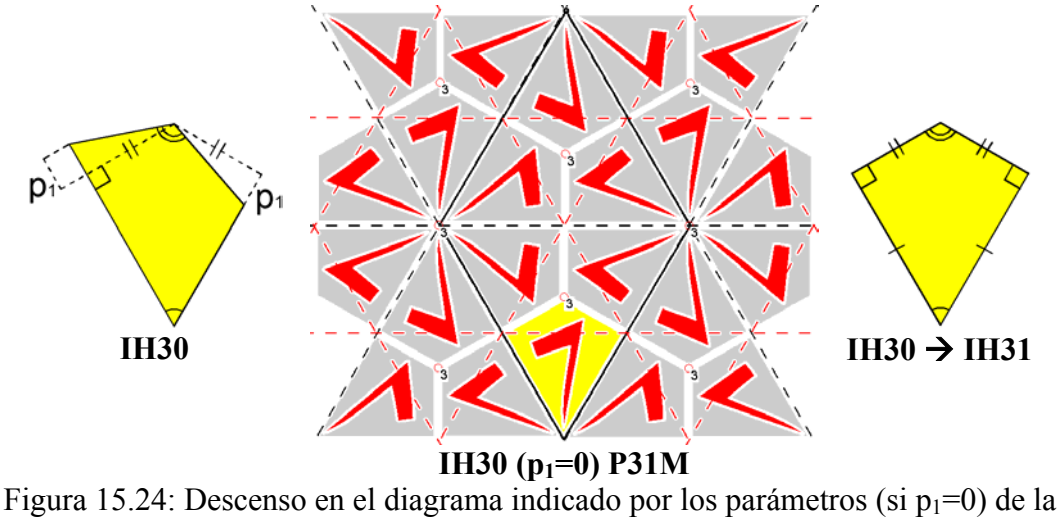

Región Mínima

# **15.2.4 Características de las Regiones Mínimas**

A continuación, se presentan las características obtenidas para las Regiones Mínimas poligonales de 3 y 4 lados.

En la tabla 15.1 se puede ver el resumen de los embaldosados y GSP asociados a cada RM. La ordenación se ha realizado considerando los identificadores de cada embaldosado.

| Número de lados | <b>Embaldosado</b> | Grupo de Simetría |
|-----------------|--------------------|-------------------|
| de la RM        | asociado a la RM   | del Plano         |
| $\overline{4}$  | <b>IH30</b>        | P31M              |
|                 | <b>IH31</b>        | P <sub>6</sub>    |
|                 | <b>IH33</b>        | P <sub>3</sub>    |
| 3               | <b>IH38</b>        | P31M              |
|                 | <b>IH39</b>        | P <sub>6</sub>    |
| $\overline{4}$  | <b>IH41</b>        | P <sub>1</sub>    |
|                 | <b>IH42</b>        | PM                |
|                 | <b>IH43</b>        | PG                |
|                 | IH44               | PG                |
|                 | IH <sub>45</sub>   | <b>CM</b>         |
|                 | <b>IH46</b>        | P <sub>2</sub>    |
|                 | <b>IH47</b>        | P2                |
|                 | <b>IH48</b>        | <b>PMM</b>        |
|                 | IH49               | <b>PMG</b>        |
|                 | IH <sub>50</sub>   | <b>PMG</b>        |
|                 | <b>IH51</b>        | PGG               |
|                 | <b>IH52</b>        | PGG               |
|                 | <b>IH53</b>        | PGG               |
|                 | <b>IH54</b>        | <b>CMM</b>        |
|                 | IH <sub>55</sub>   | P4                |
|                 | <b>IH56</b>        | P4G               |
| 3               | IH77               | P6M               |
|                 | <b>IH78</b>        | <b>CMM</b>        |
|                 | <b>IH79</b>        | P4                |
|                 | <b>IH80</b>        | P <sub>4</sub> M  |
|                 | <b>IH81</b>        | P <sub>4G</sub>   |
|                 | <b>IH83</b>        | CM                |
|                 | <b>IH84</b>        | P <sub>2</sub>    |
|                 | <b>IH85</b>        | <b>PMG</b>        |
|                 | <b>IH86</b>        | <b>PGG</b>        |
|                 | <b>IH87</b>        | P3M1              |
|                 | <b>IH88</b>        | P <sub>6</sub>    |

Tabla 15.1: Resumen de Regiones Mínimas con sus embaldosados y Grupos de Simetría del Plano asociados

De arriba hacia abajo, y de izquierda a derecha, para cada RM, se muestra:

- La geometría de la RM con sus parámetros.
- La geometría de la RM con las isometrías a aplicarle para generar el patrón.
- Análisis y estructura del patrón generado mediante el añadido de un objeto en el interior de la RM y la replicación del conjunto RM-objeto según las isometrías.
- Situación de la RM dentro del PF y expresiones de los vértices de la RM en función del origen y los lados del PF y de los parámetros libres.
- Parámetros libres de la RM con su rango de variación y valor inicial.
- Parámetros libres del PF con su rango de variación y valor inicial.
- Condiciones a cumplirse para descender en el diagrama, y RM a las que se puede descender en cada caso.

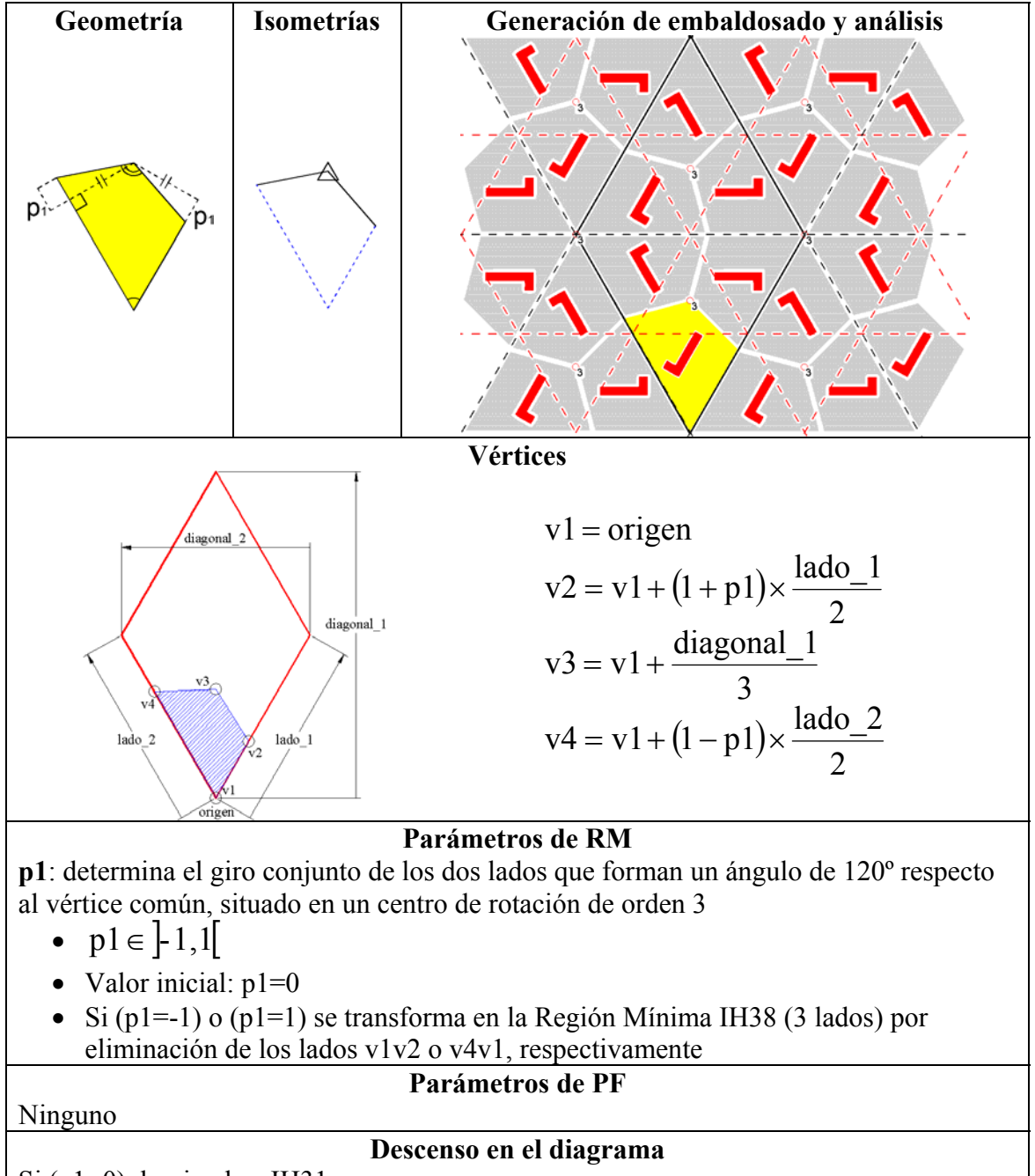

Si (p1=0) desciende a IH31

Tabla 15.2: Características de la RM del IH30 (P31M)

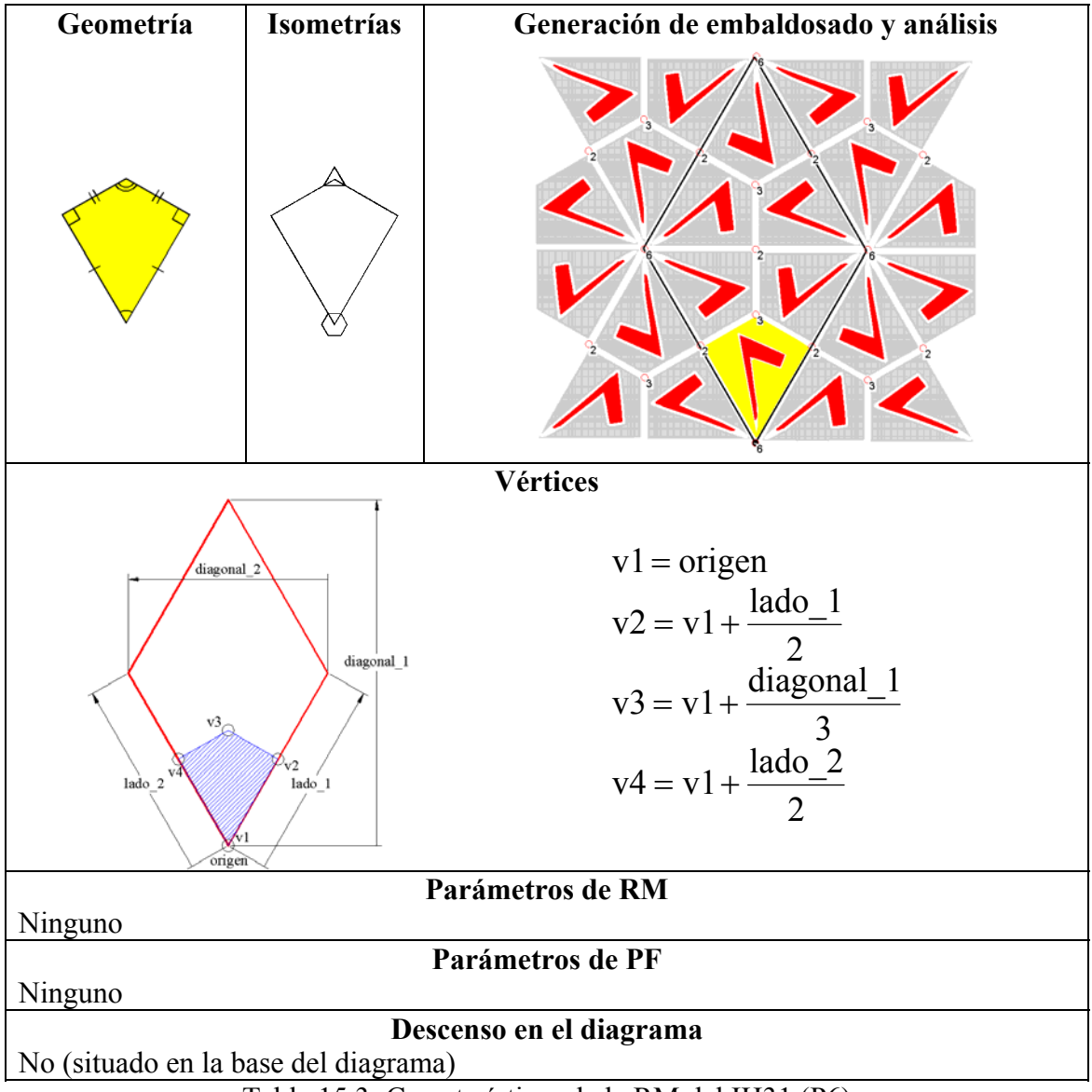

Tabla 15.3: Características de la RM del IH31 (P6)

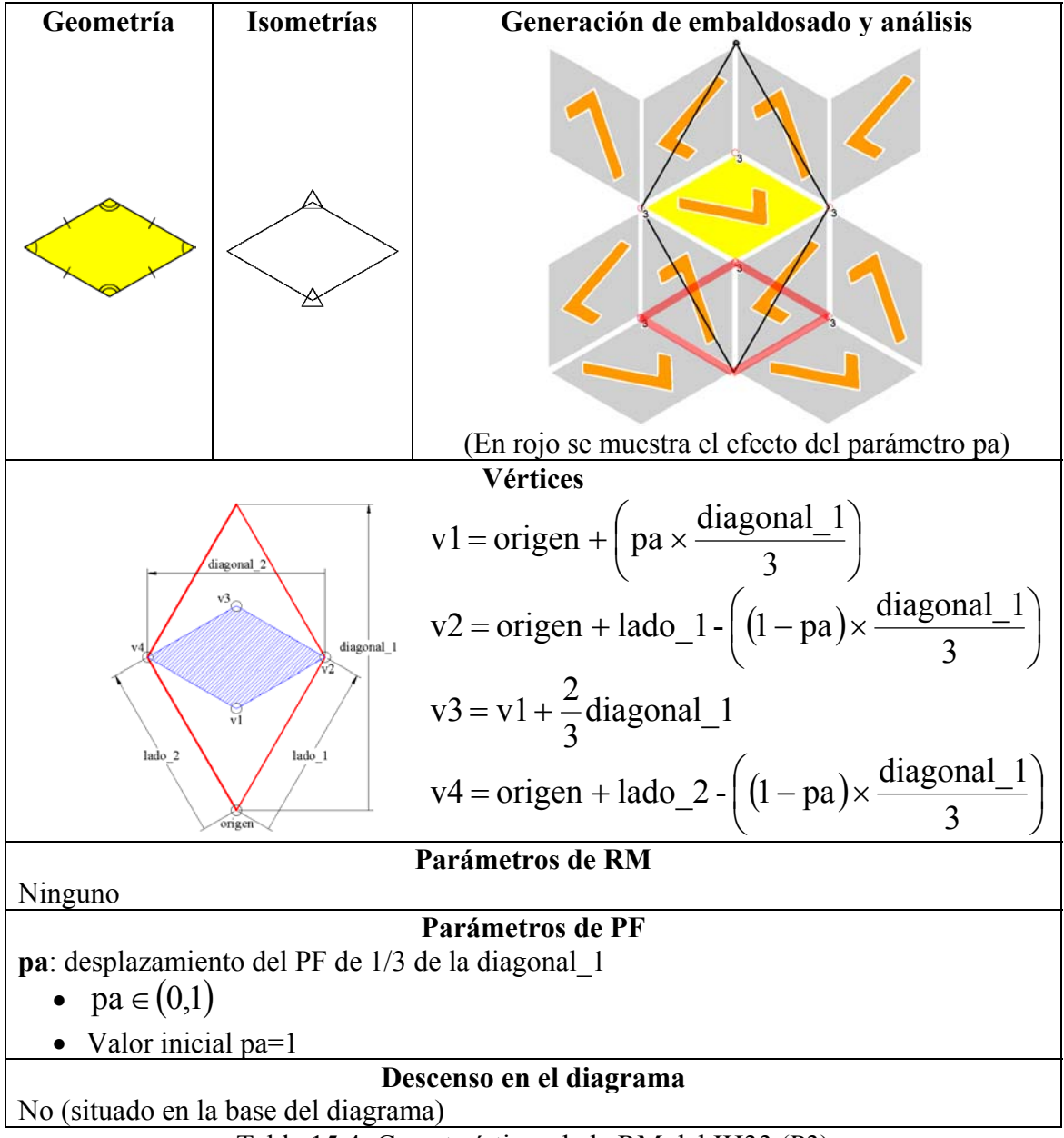

Tabla 15.4: Características de la RM del IH33 (P3)

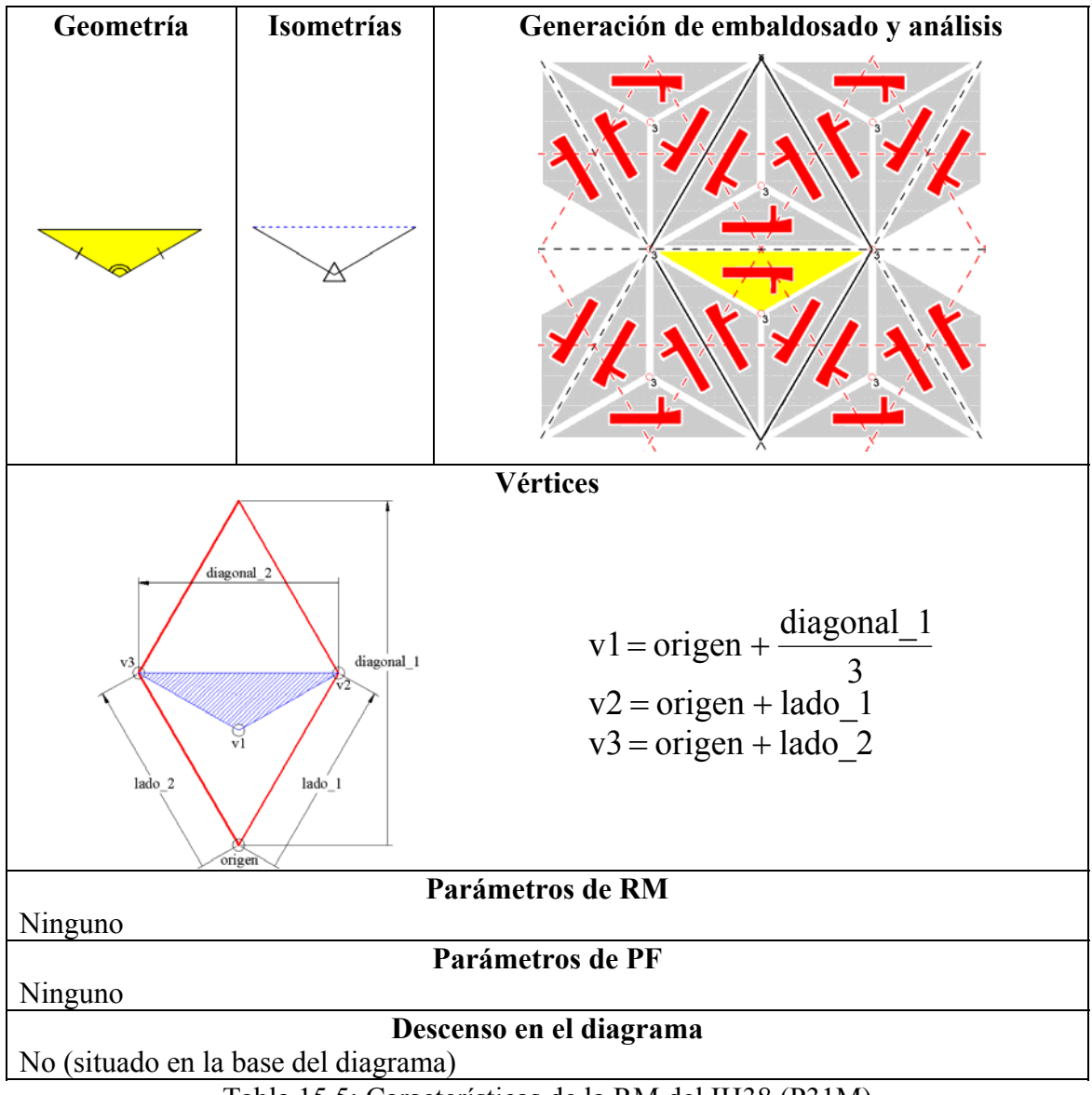

Tabla 15.5: Características de la RM del IH38 (P31M)

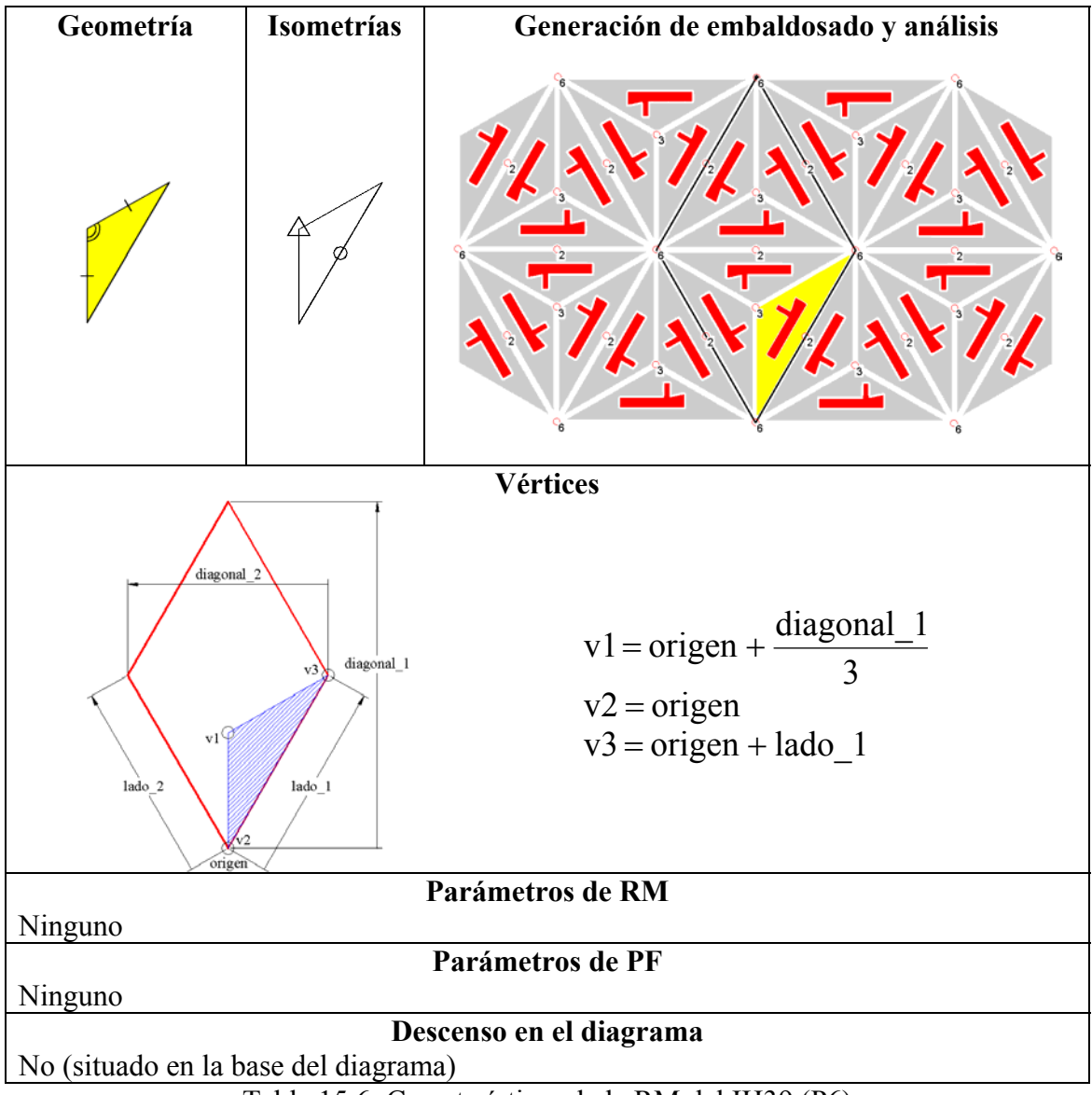

Tabla 15.6: Características de la RM del IH39 (P6)

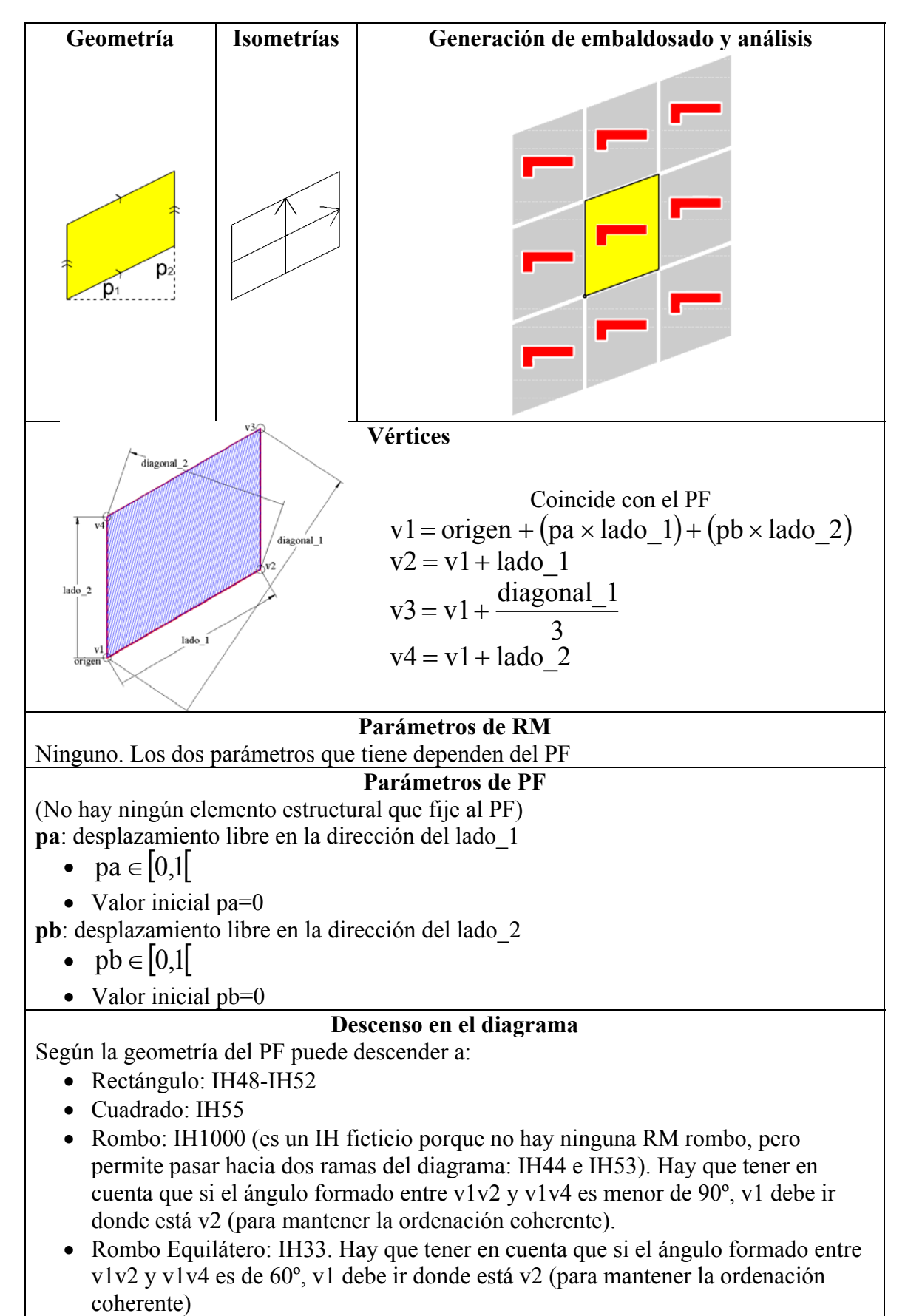

Tabla 15.7: Características de la RM del IH41 (P1)

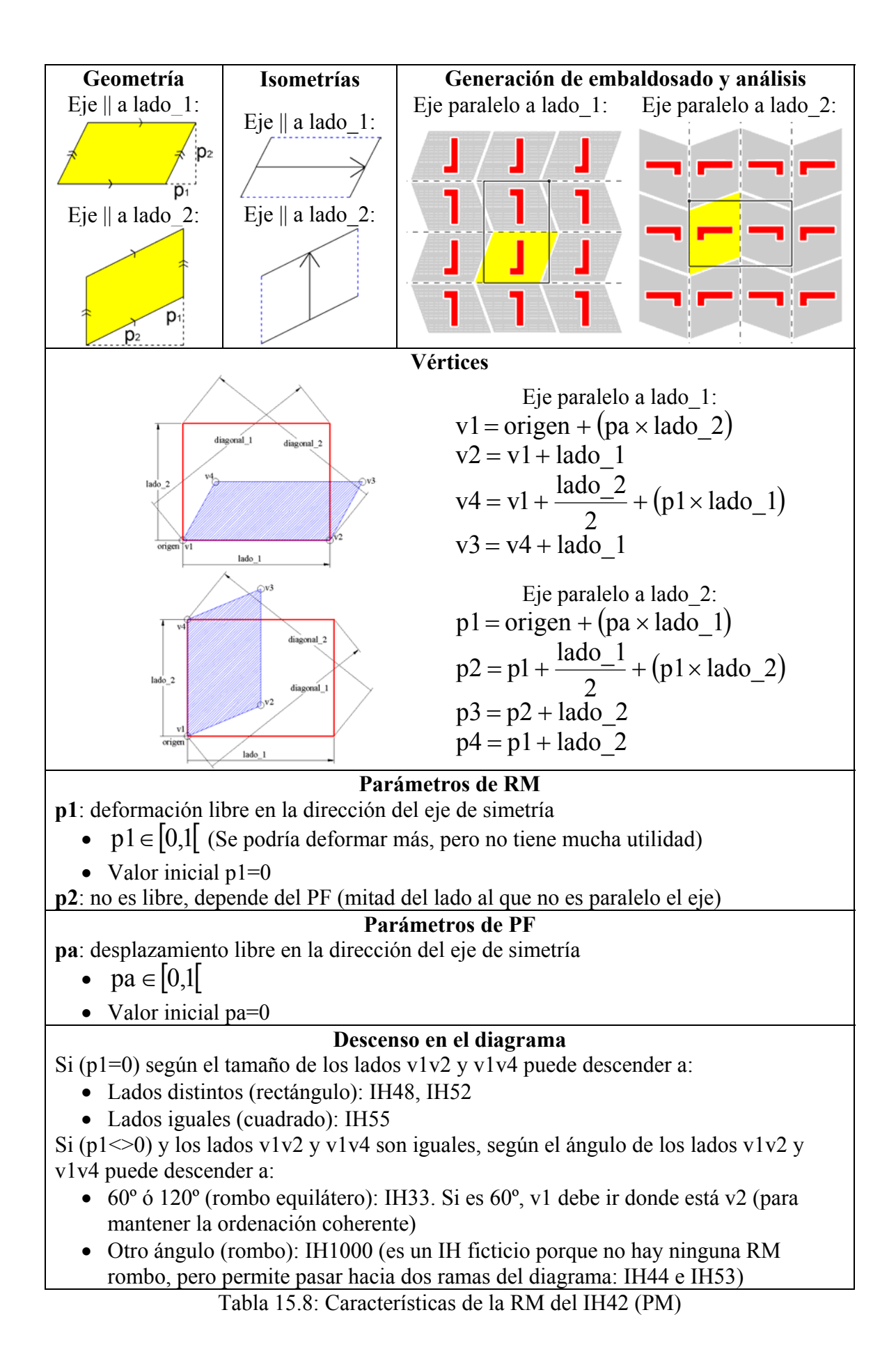

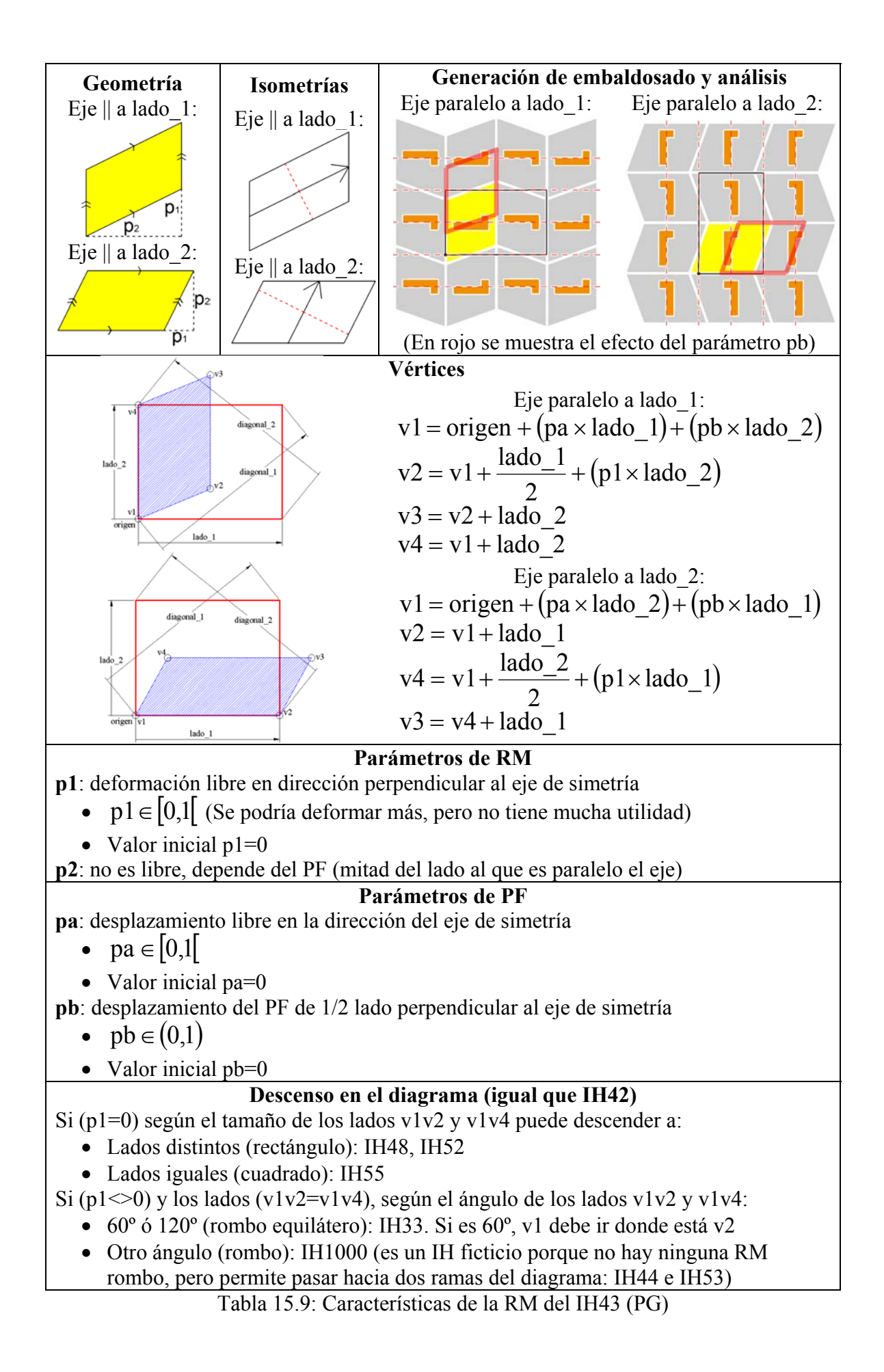

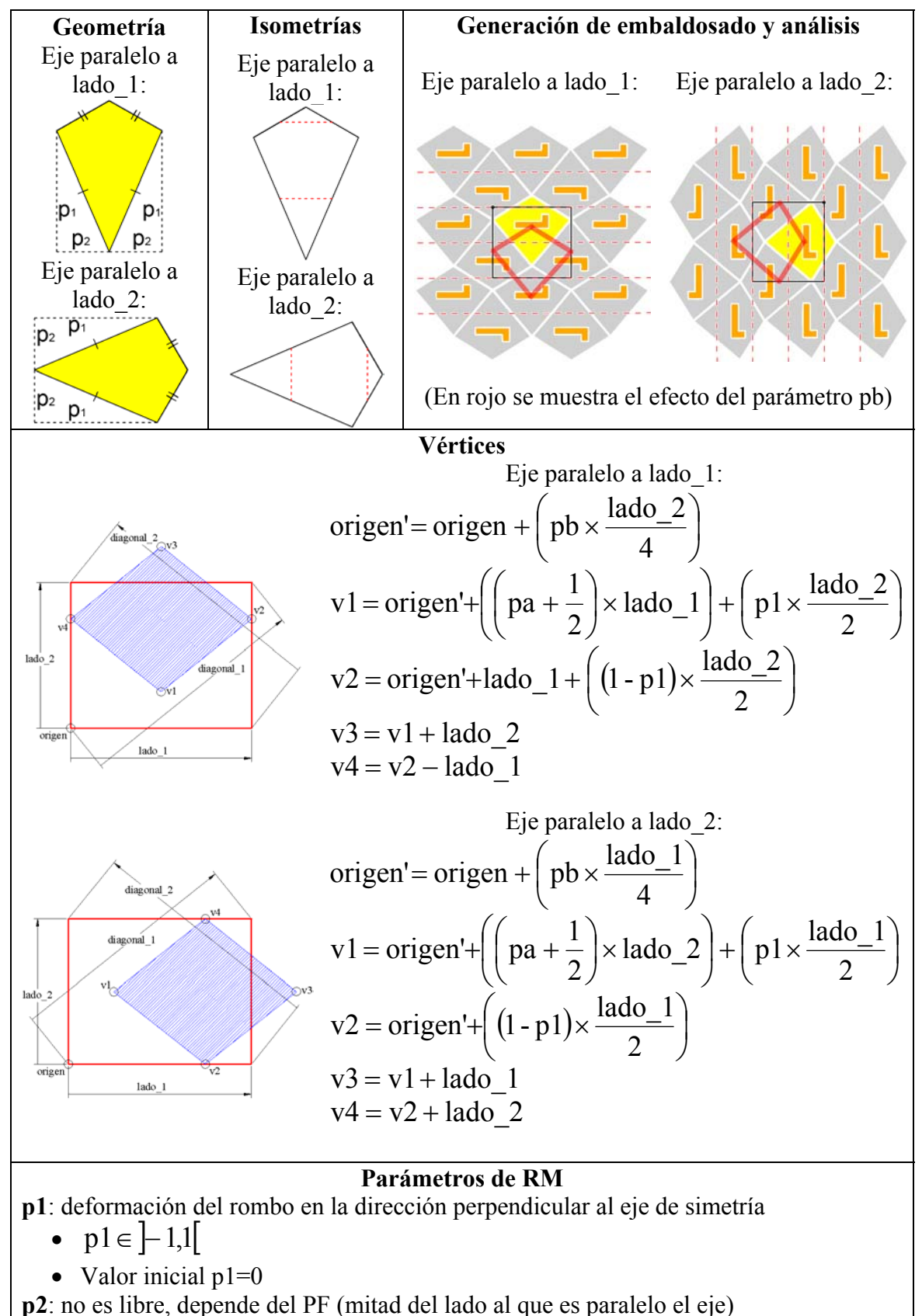

Tabla 15.10 (1): Características de la RM del IH44 (PG)

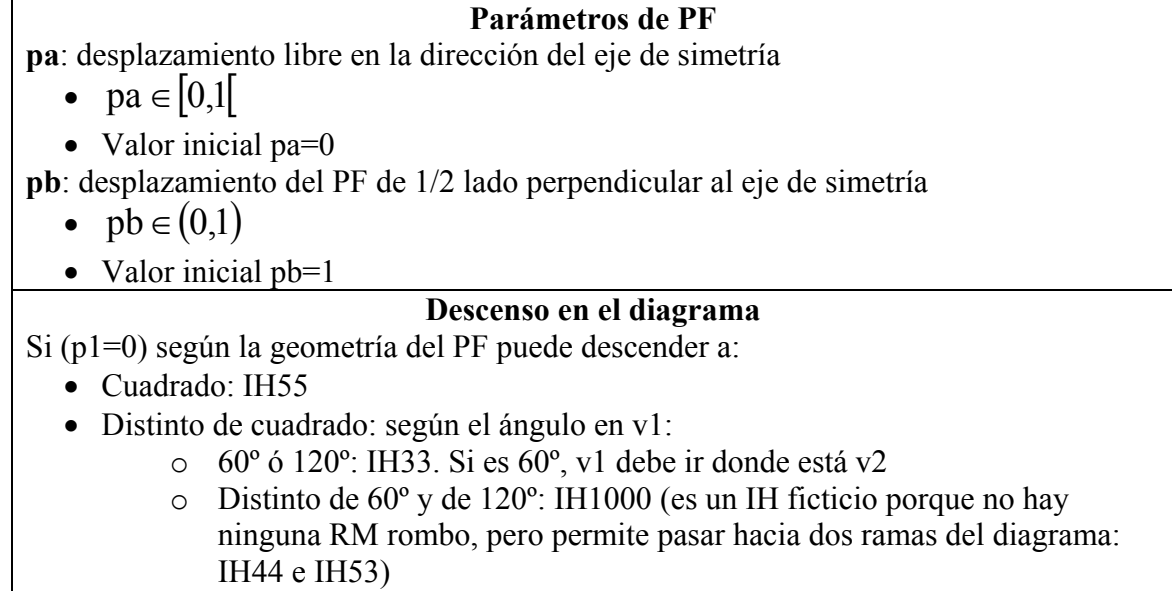

Si (p1 $\le$ 0) y el ángulo en v1 es 60<sup>°</sup> y en v3 120<sup>°</sup>: IH31

Tabla 15.10 (2): Características de la RM del IH44 (PG)

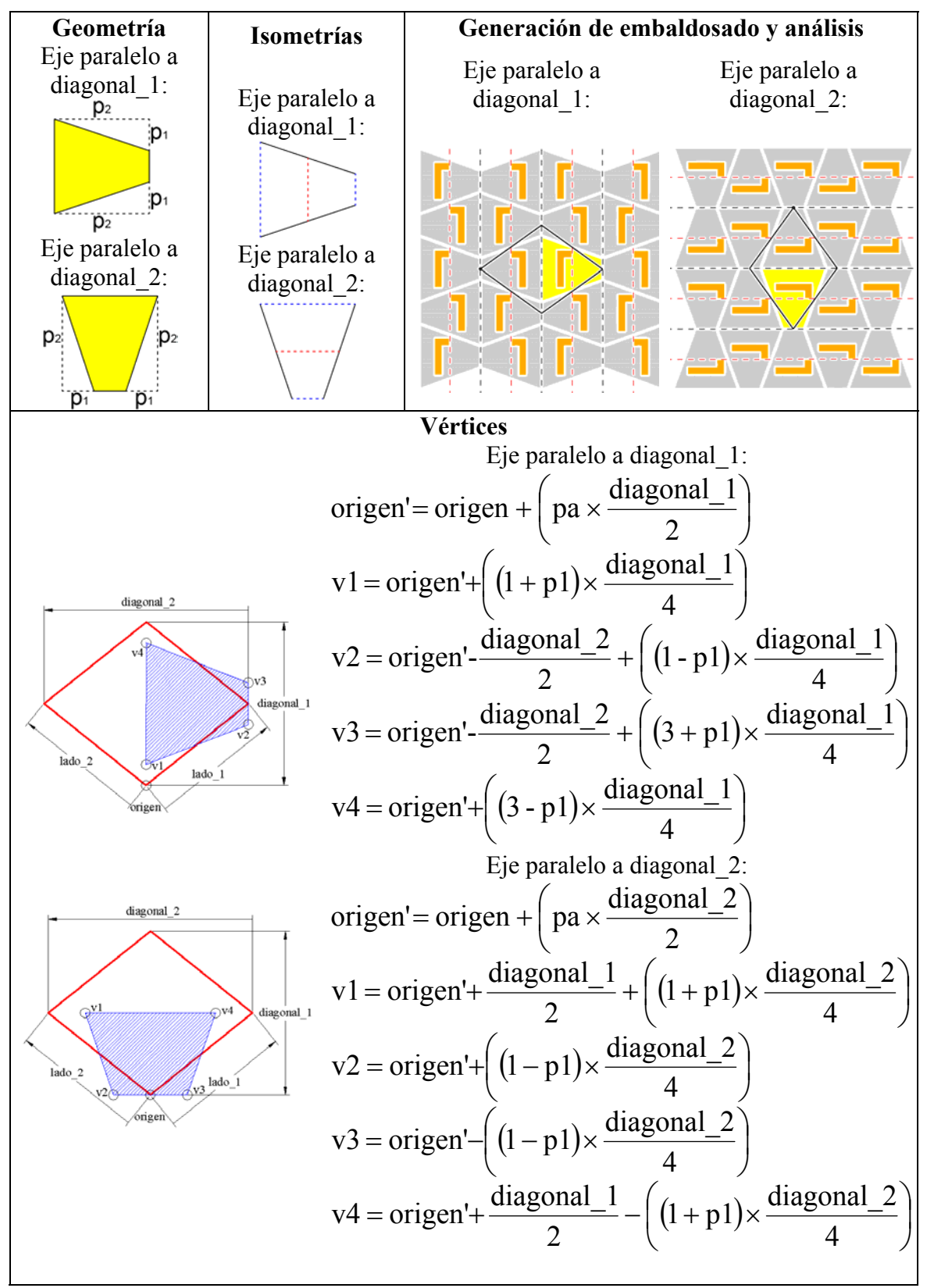

Tabla 15.11 (1): Características de la RM del IH45 (CM)

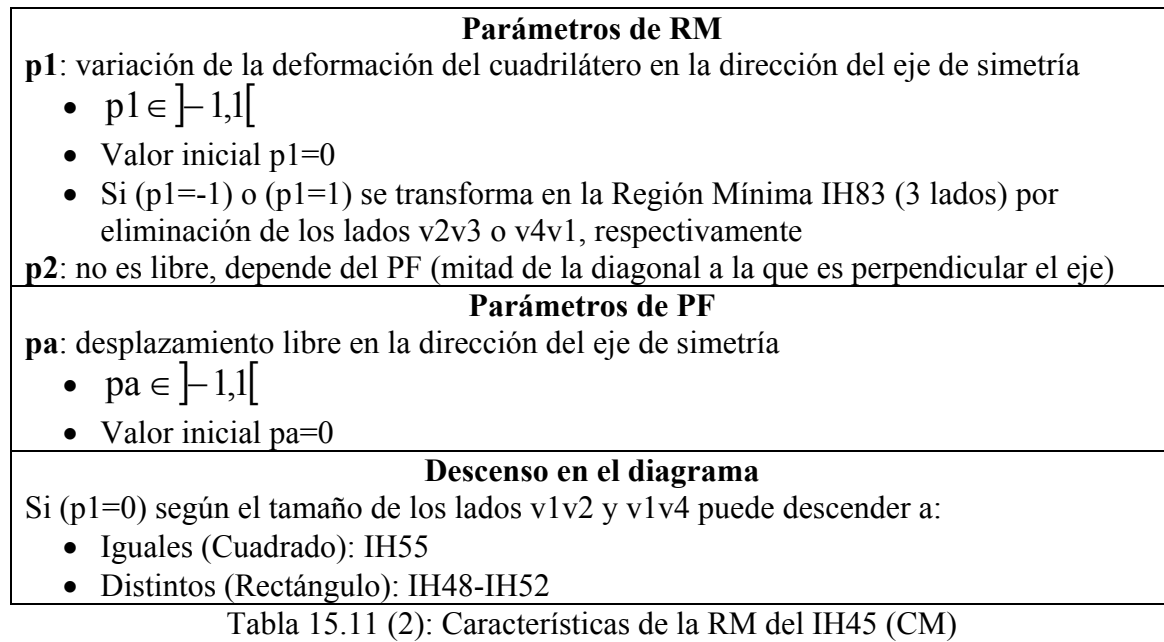

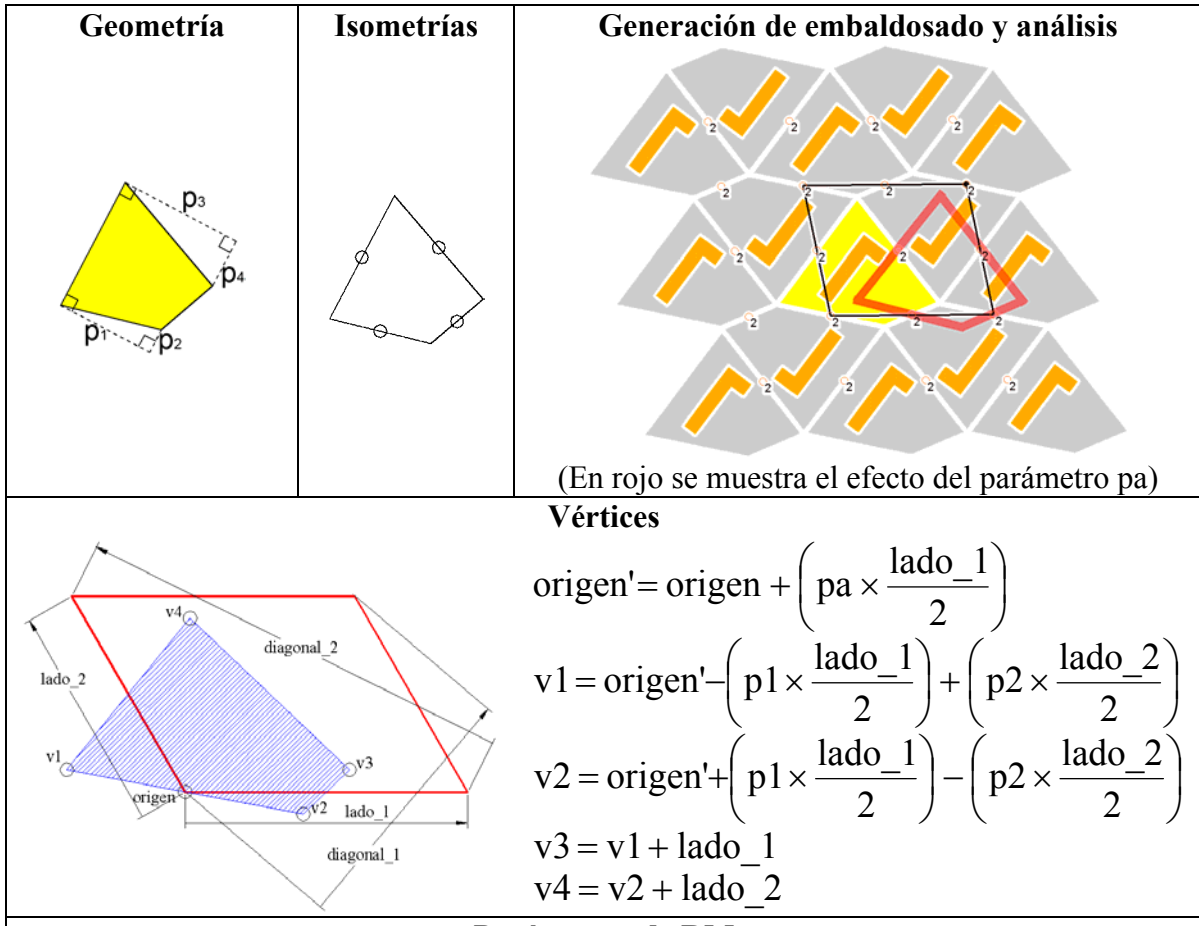

#### **Parámetros de RM**

Entre los 4 parámetros hay 2 grados de libertad, pero no coinciden con ninguno de los parámetros expresados en la figura de Geometría. La RM está obligada a mantener siempre el punto medio de los lados en los centros de rotación. Los parámetros son desplazamientos de los vértices de la RM en las direcciones de los lados, de manera que el sentido de desplazamiento de un vértice es el contrario al de sus dos vértices vecinos. **p1**: desplazamiento de puntos paralelamente al lado\_1

$$
\bullet \quad \mathbf{p1} \in [0,1[
$$

• Valor inicial  $p1=0.5$ 

**p2**: desplazamiento de puntos paralelamente al lado\_2

- $p2 \in [0,1]$
- Valor inicial  $p2=0.5$

#### **Parámetros de PF**

**pa**: desplazamiento de medio lado\_1

• 
$$
pa \in (0,1)
$$

• Valor inicial pa=0

Tabla 15.12 (1): Características de la RM del IH46 (P2)

#### **Descenso en el diagrama**

Si (p1=0.5) y (p2=0.5) según la geometría del PF puede descender a:

- Cuadrado: IH55
- Rectángulo y con ángulo en v1 60º ó 120º: IH33. Si el ángulo es 60º, v1 debe ir donde está v2.
- Rectángulo con ángulo en v1 distinto de 60º y de 120º: IH1000
- Rombo o Rombo Equilátero: IH48
- Paralelogramo: IH42

Si (p1=0.5) y (p2 $\leq$ 0.5), o (p1 $\leq$ 0.5) y (p2=0.5), el PF es Cuadrado o Rectángulo: IH44. Casos especiales donde se puede descender un poco más:

- Ángulo en v1 de  $60^\circ$ : IH31.
- Ángulo en v1 de 120º: IH31. v1 debe estar donde está v3.
- Ángulo en v4 de 60º: IH31. v1 debe estar donde está v4.
- Ángulo en v4 de 120º: IH31. v1debe estar donde está v2.

Tabla 15.12 (2): Características de la RM del IH46 (P2)

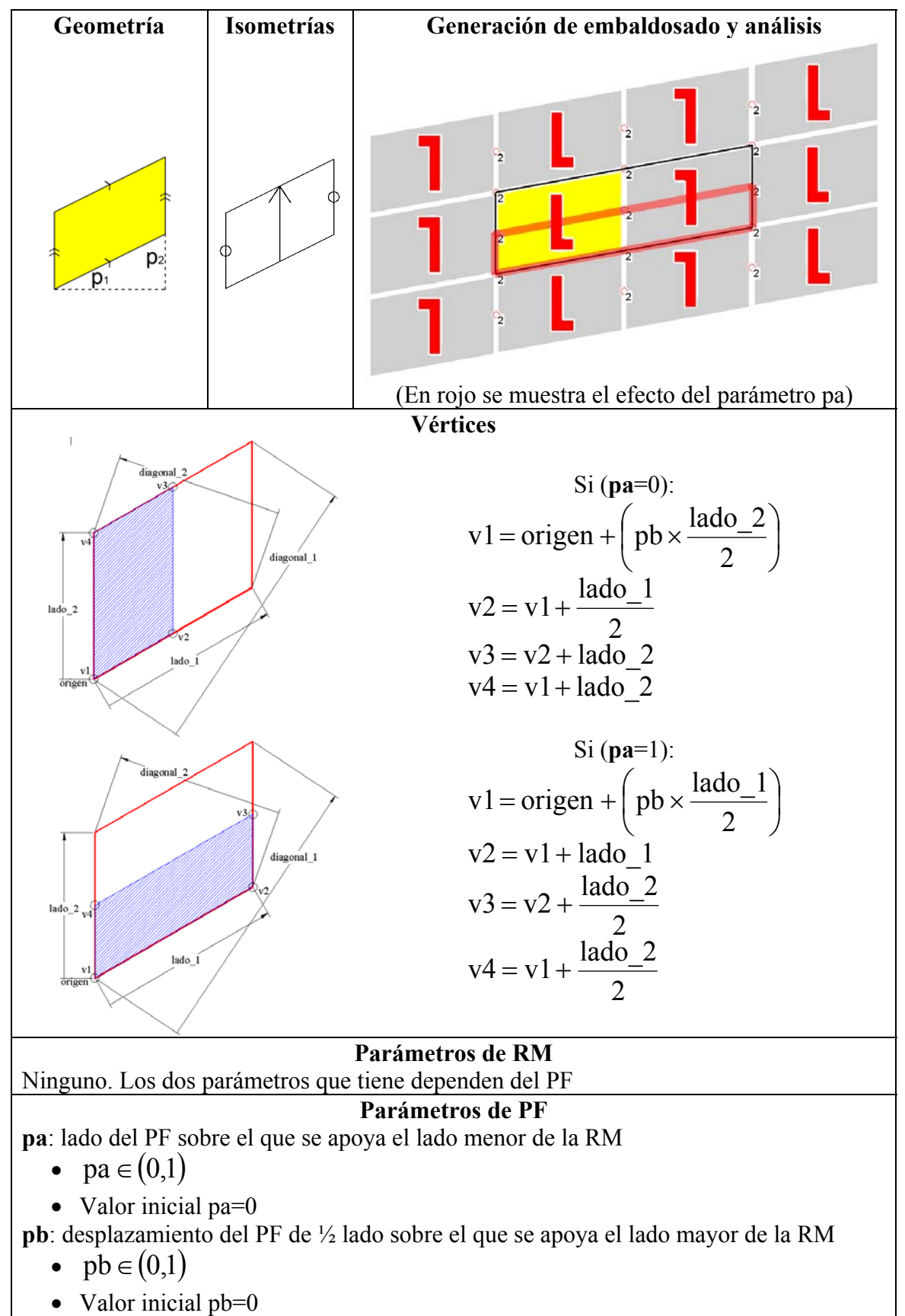

Tabla 15.13 (1): Características de la RM del IH47 (P2)

## **Descenso en el diagrama**

La geometría de la RM corresponde a un Paralelogramo. Se analizan ángulos y lados de la RM para ver si puede descender a:

- Si el ángulo formado entre v1v2 y v1v4 es 90°:
	- $\circ$  Si v1v2=v1v4: IH55
	- o Si no: IH48-IH52
- Si el ángulo formado entre v1v2 y v1v4 es 60º ó 120º: IH33. Hay que tener en cuenta que si el ángulo formado entre v1v2 y v1v4 es de 60º, v1 debe ir donde está v2 (para mantener la ordenación coherente).
- Si no, si v1v2=v3v4: IH1000 (es un IH ficticio porque no hay ninguna RM rombo, pero permite pasar hacia dos ramas del diagrama: IH44 e IH53). Hay que tener en cuenta que si el ángulo formado entre v1v2 y v1v4 es menor de 90º, v1 debe ir donde está v2 (para mantener la ordenación coherente).

Tabla 15.13 (2): Características de la RM del IH47 (P2)

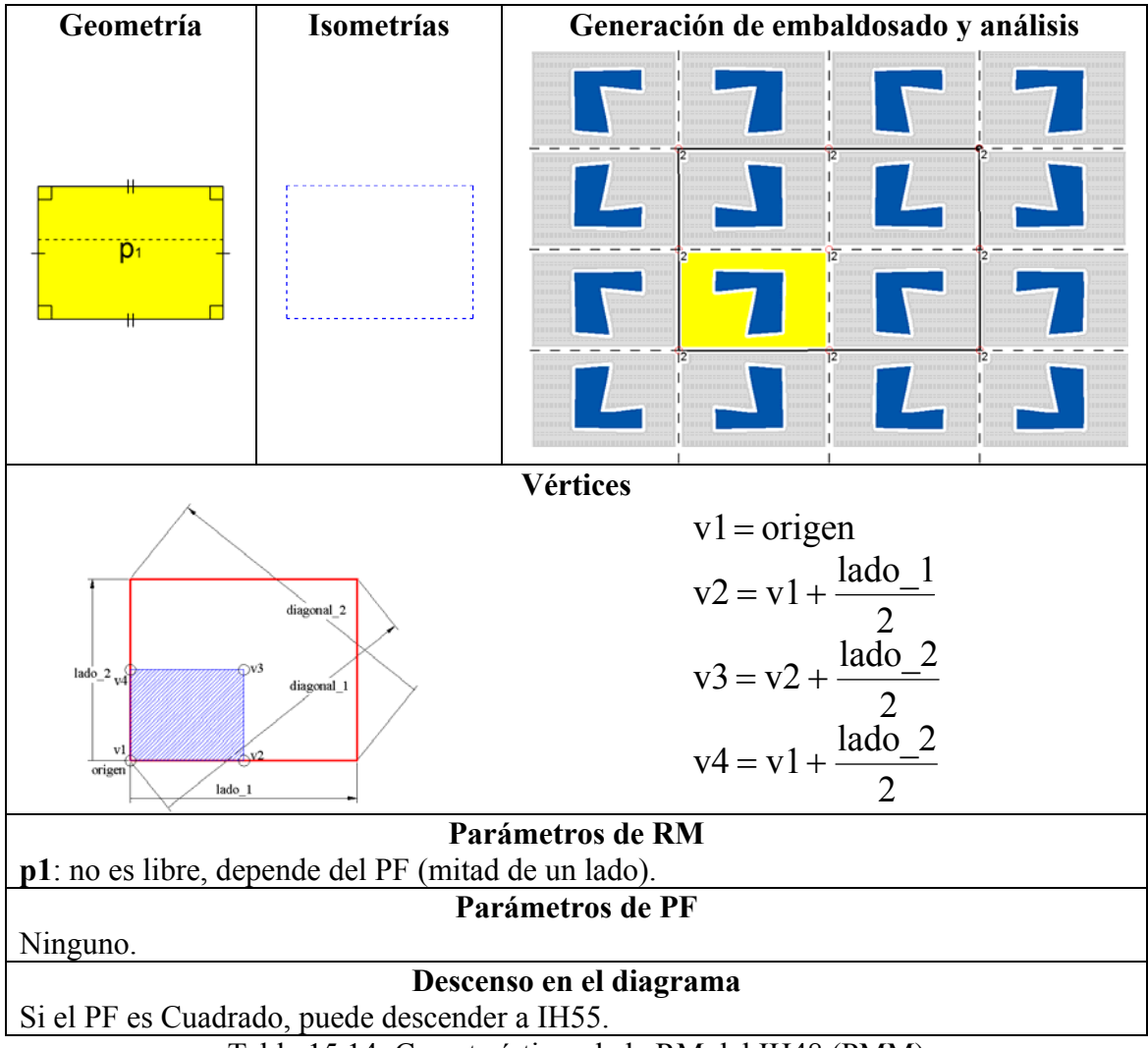

Tabla 15.14: Características de la RM del IH48 (PMM)

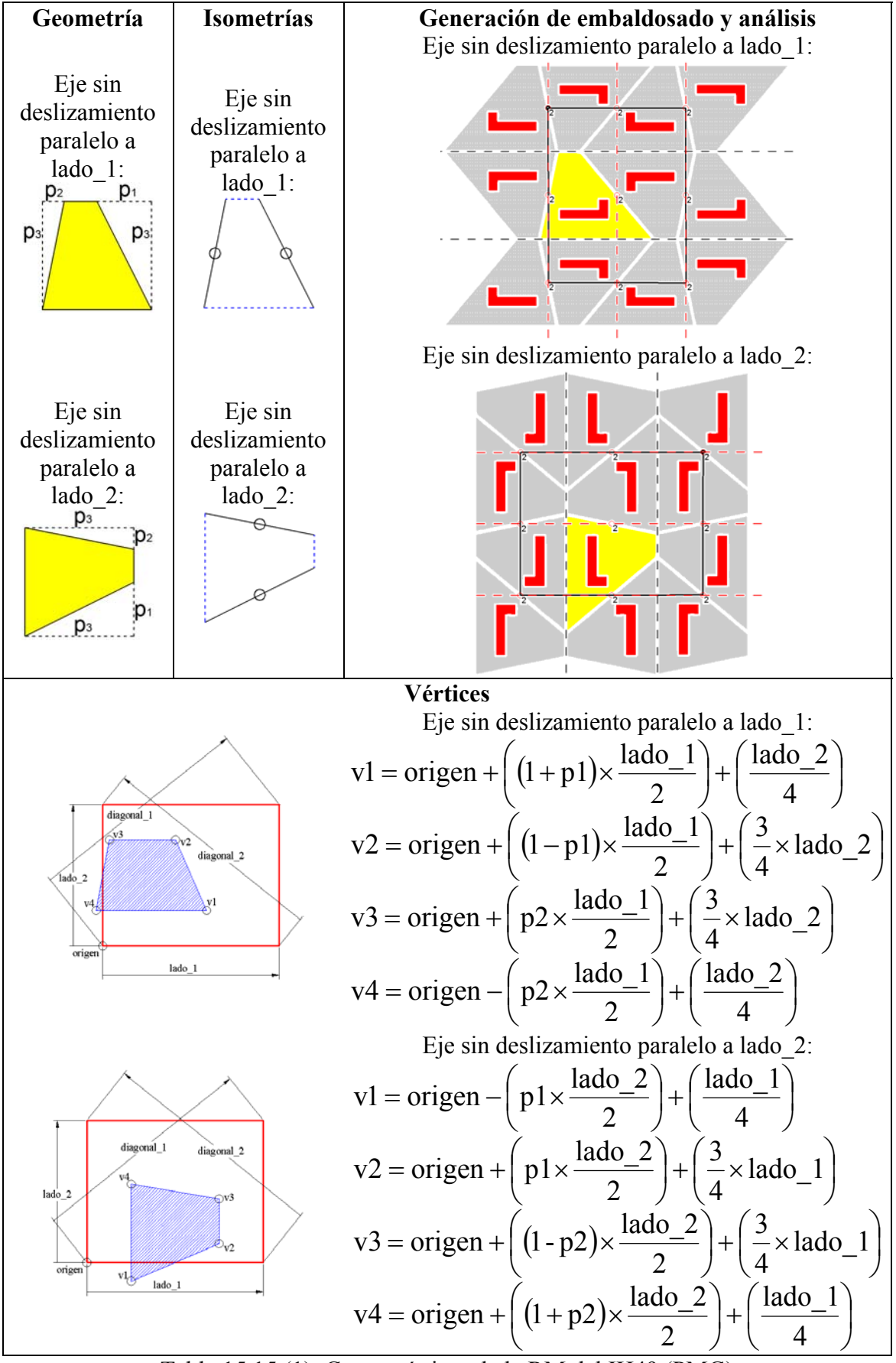

Tabla 15.15 (1): Características de la RM del IH49 (PMG)

## **Parámetros de RM**

**p1**: desplazamiento de los vértices v1 y v2 paralelamente al eje de simetría sin deslizamiento. La Región Mínima está obligada a mantener siempre el punto medio del lado v1v2 en el centro de rotación, por lo que el sentido del desplazamiento del vértice v1 es el contrario al de v2:

•  $p1 \in [-1,1]$ 

• Valor inicial  $p1=0$ 

**p2**: desplazamiento de los vértices v3 y v4 paralelamente al eje de simetría sin deslizamiento. La Región Mínima está obligada a mantener siempre el punto medio del lado v3v4 en el centro de rotación, por lo que el sentido del desplazamiento del vértice v3 es el contrario al de v4:

•  $p2 \in [-1,1]$ 

• Valor inicial  $p2=0$ 

Existe una restricción combinada de los dos parámetros:  $(p1 + p2) \in ]-1,1[$ . Cuando es

-1 ó 1, se transforma en el triángulo IH85.

**p3**: depende del PF (mitad del lado al que no es paralelo el eje sin deslizamiento).

## **Parámetros de PF**

Ninguno

# **Descenso en el diagrama**

Si  $(v0=0)$  y  $(v1=0)$ :

- S el PF es C: IH55.
- Si el PF es RE: IH48.
- Si (v0=0) y (v1  $\leq$ 0): IH54.
- Si (v0 $\leq$ 0) y (v1=0): IH254.

Si  $(v0=-v1)$ : IH45.

Tabla 15.15 (2): Características de la RM del IH49 (PMG)

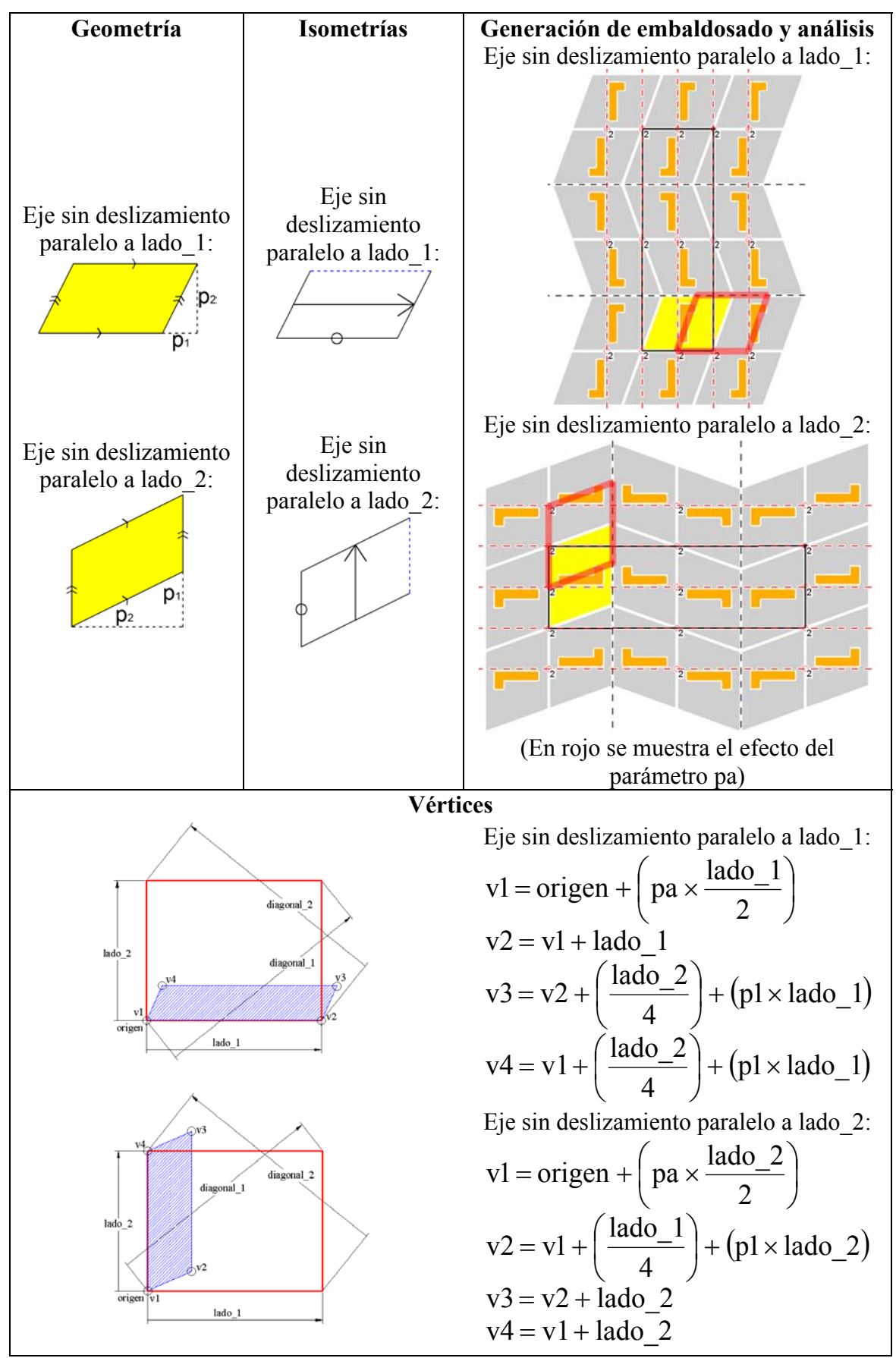

Tabla 15.16 (1): Características de la RM del IH50 (PMG)

**Parámetros de RM p1**: desplazamiento de dos vértices de la Región Mínima paralelamente al eje de simetría sin deslizamiento:

- $p1 \in [-1,1]$
- Valor inicial  $p1=0$

**p2**: no es libre, depende del PF (mitad del lado al que no es paralelo el eje sin deslizamiento).

# **Parámetros de PF**

**pa**: desplazamiento del PF de medio lado paralelo al eje de simetría sin deslizamiento.

•  $pa \in (0,1)$ 

• Valor inicial pa=0

# **Descenso en el diagrama**

Si (p1=0) según el tamaño de los lados v1v2 y v1v4 puede descender a:

- Iguales: IH55.
- Distintos: IH48, IH52

Si (p1!=0) y los lados v1v2 y v1v4 son iguales, según el ángulo de los lados v1v2 y v1v4 puede descender a:

- $60^\circ$  ó 120°: IH33. Si es  $60^\circ$ , v1 debe ir donde está v2.
- Otro: IH1000. Si es menor de 90º v1 debe ir donde está v2.

Tabla 15.16 (2): Características de la RM del IH50 (PMG)

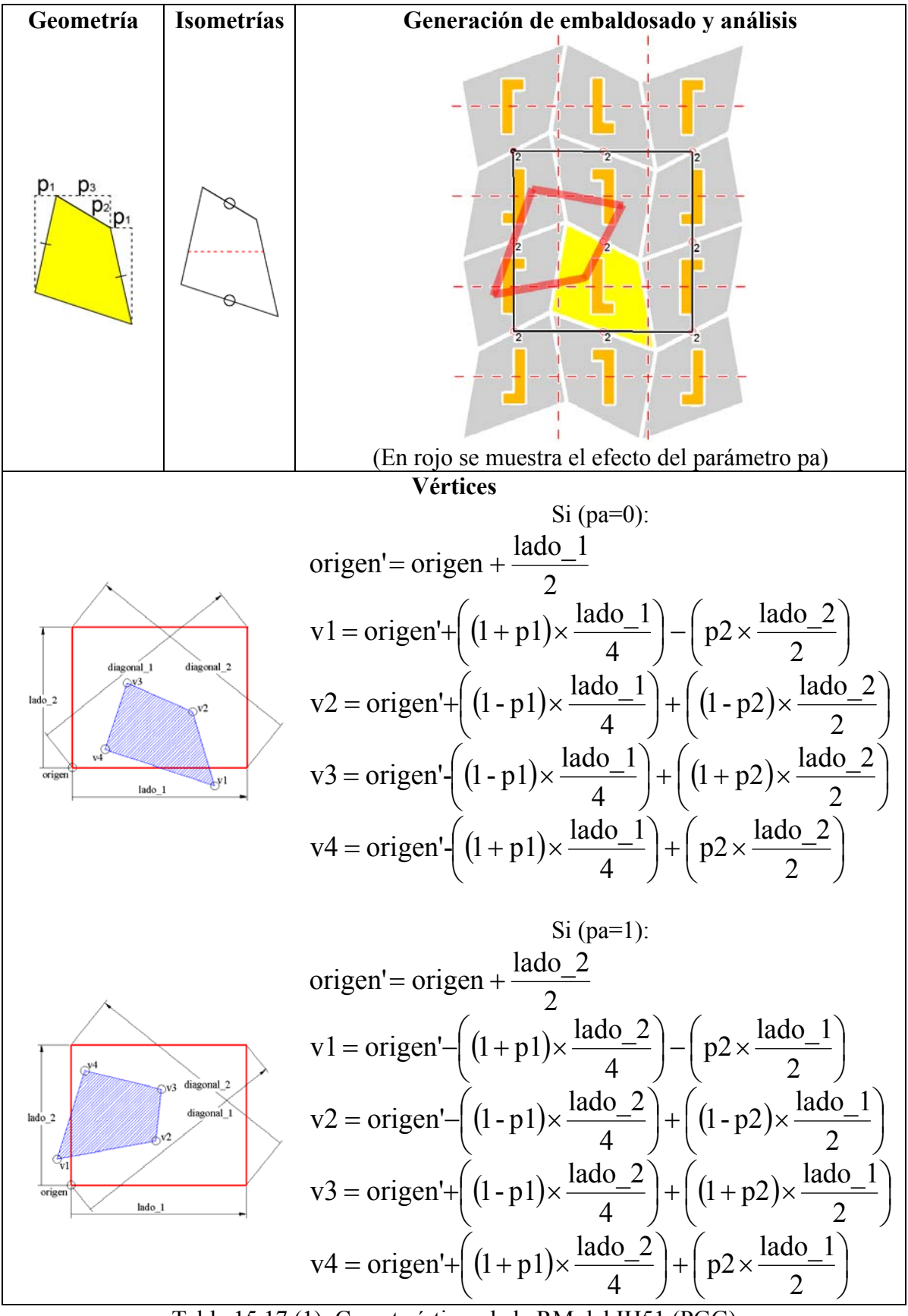

Tabla 15.17 (1): Características de la RM del IH51 (PGG)
#### **Parámetros de RM**

**p1**: cambio de tamaño de la base y del lado opuesto. Cuando uno crece, el otro disminuye, pero siempre se mantienen centrados sobre un centro de rotación de orden 2.

$$
\bullet \quad p1 \in [-1,1]
$$

- Valor inicial  $p1=0$
- Si (p1=-1) o (p1=1), se transforma en la Región Mínima IH86 (3 lados) por eliminación de los lados v4v1 o v1v2, respectivamente.

**p2**: giro respecto a los centros de orden 2 de la base y del lado opuesto, manteniendo siempre los centros de los otros dos lados sobre un eje de simetría. Para que no pueda salir una Región Mínima cóncava es necesario introducir la restricción para los parámetros:

 $(1-p1)$  $(2 \times p1)$  $|p2| < \frac{|(1-p1)|}{(2-p)}$ ×  $\lt$ 

$$
\bullet \quad p2 \in [-1,1]
$$

• Valor inicial  $p2=0$ 

**p3**: no es libre, depende del PF y de p1.

#### **Parámetros de PF**

**pa**: lado sobre el que se "apoya" la base de la Región Mínima.

- $pa \in (0,1)$
- Valor inicial pa=0

## **Descenso en el diagrama**

Si (p1=0) y (p2=0), según la geometría del PF puede descender a:

- Cuadrado: IH55.
- Rectángulo: IH48.

Si (p1 $\leq$ 0) y (p2=0): IH45.

Si (p1=0) y (p2 $>0$ ), según el tamaño y ángulo de los lados v1v2 y v1v4 puede descender a:

- Si son de distinto tamaño: IH41.
- Si son de igual tamaño y el ángulo en v1 no es de 60º ni 120º: IH1000. Si el ángulo en v1 es menor de 90º, v1 debe ir donde está v2.
- Si son de igual tamaño y el ángulo en v1 es de 60º ó 120º: IH33. Si el ángulo en v1 es de 60º, v1 debe ir donde está v2.

Tabla 15.17 (2): Características de la RM del IH51 (PGG)

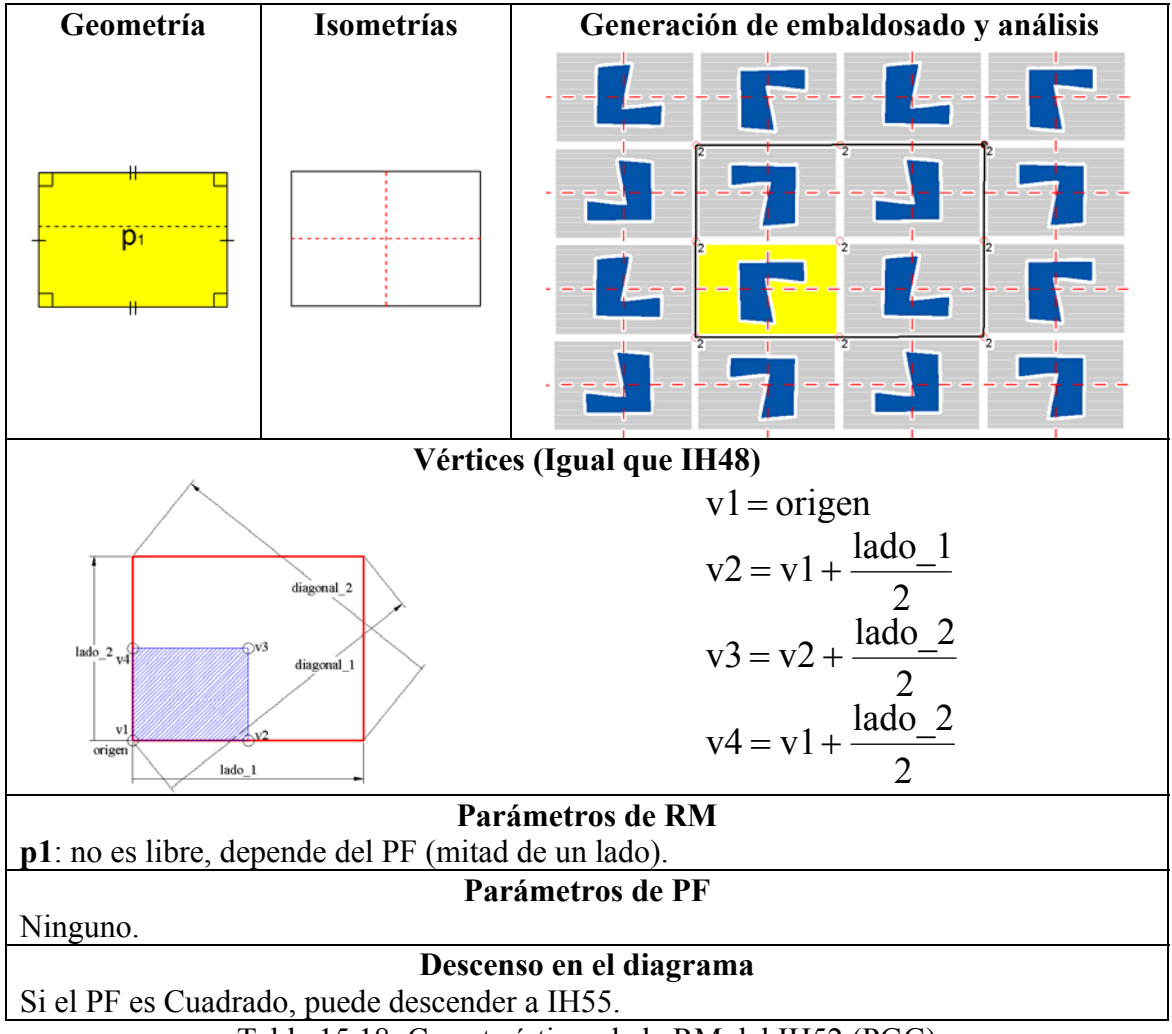

Tabla 15.18: Características de la RM del IH52 (PGG)

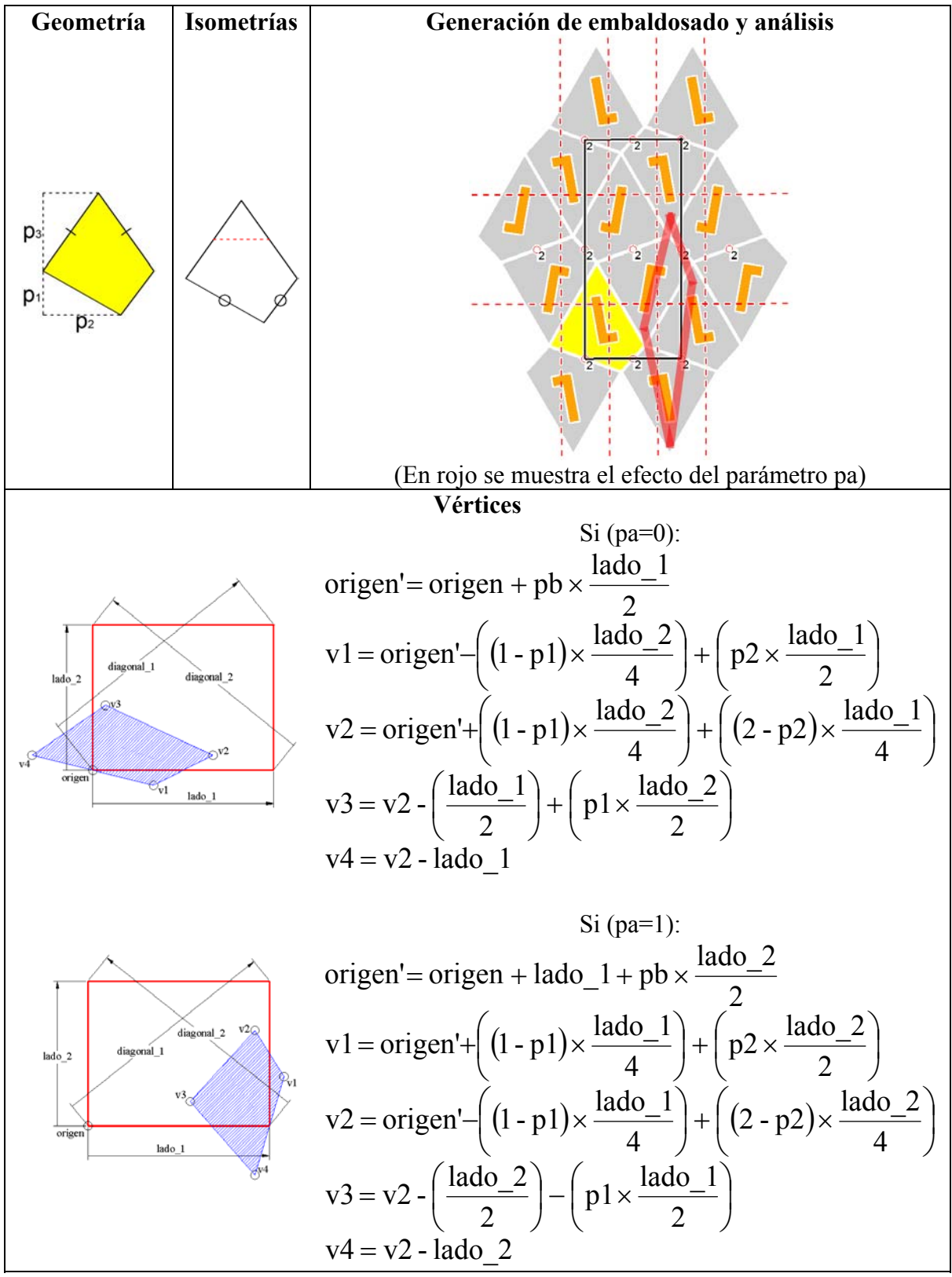

Tabla 15.19 (1): Características de la RM del IH53 (PGG)

## **Parámetros de RM**

**p1**: desplazamiento de v1 paralelamente al lado sobre el que **no** se "apoya" la Región Mínima, manteniendo siempre los dos centros de los lados que parten de v1 en los centros de rotación.

•  $p1 \in ]0,1[$ 

• Valor inicial  $p1=0.5$ 

**p2**: desplazamiento de v1 paralelamente al lado sobre el que se "apoya" la Región Mínima entre los dos centros de orden 2, manteniendo siempre los dos centros de los lados que parten de v1 en los centros de rotación:

$$
\bullet \quad p2 \in [0,1]
$$

• Valor inicial  $p2=0.5$ 

**p3**: no es libre, depende del PF y de p1.

## **Parámetros de PF**

**pa**: lado sobre el que se "apoya" la Región Mínima.

- pa  $\in (0,1)$
- Valor inicial pa=0

**pb**: desplazamiento de medio lado sobre el que se "apoya" la Región Mínima.

- pb  $\in (0,1)$
- Valor inicial  $pb=0$

## **Descenso en el diagrama**

Si ( $p2=0.5$ ):

- Si el ángulo en v1 es 60<sup>°</sup> y en v3 120<sup>°</sup>: IH31.
- Si no: IH44

Si (p1=0.5) y (p2=0.5):

- Si el ángulo en v1 no es de 60º ni 90º, ni 120º: IH1000.
- Si el ángulo en v1 es de 90º: IH55.
- Si el ángulo en v1 es de 60º ó 120º: IH33. Si el ángulo en v1 es de 60º, v1 debe ir donde está v2.

Si el ángulo en v3 es 120º: IH30.

Si el ángulo en v1 y en v3 es 90º: IH56.

Tabla 15.19 (2): Características de la RM del IH53 (PGG)

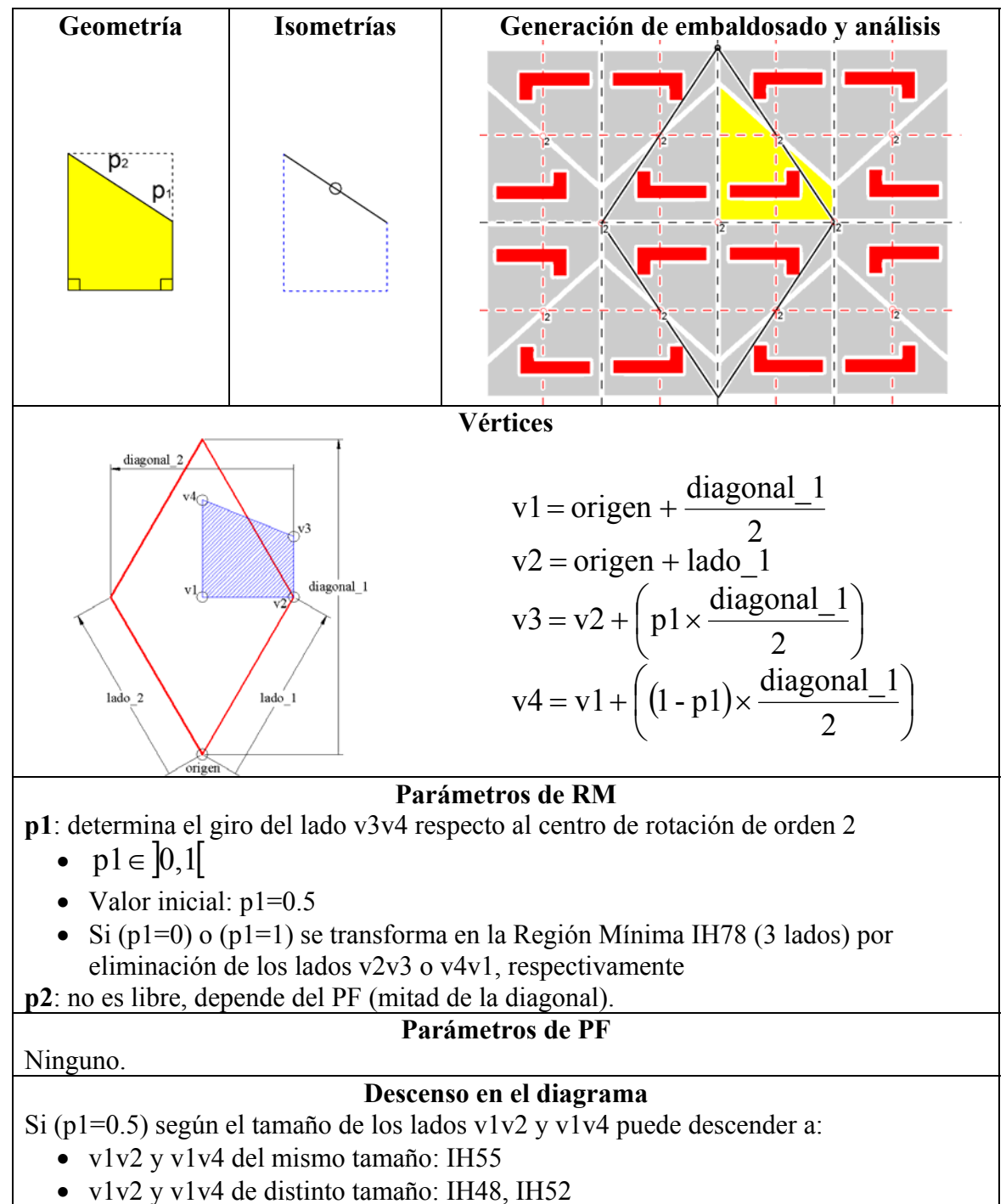

Tabla 15.20: Características de la RM del IH54 (CMM)

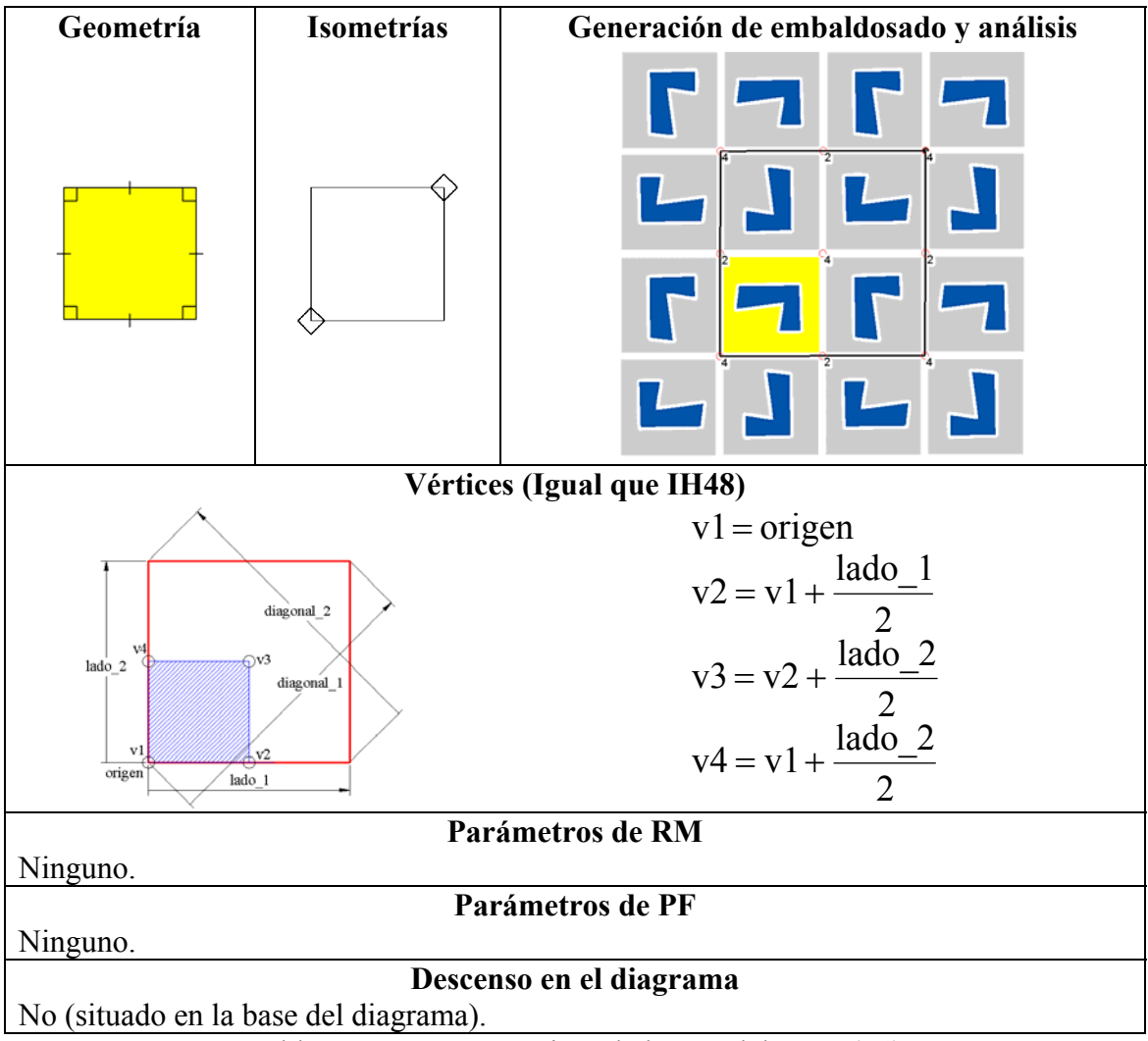

Tabla 15.21: Características de la RM del IH55 (P4)

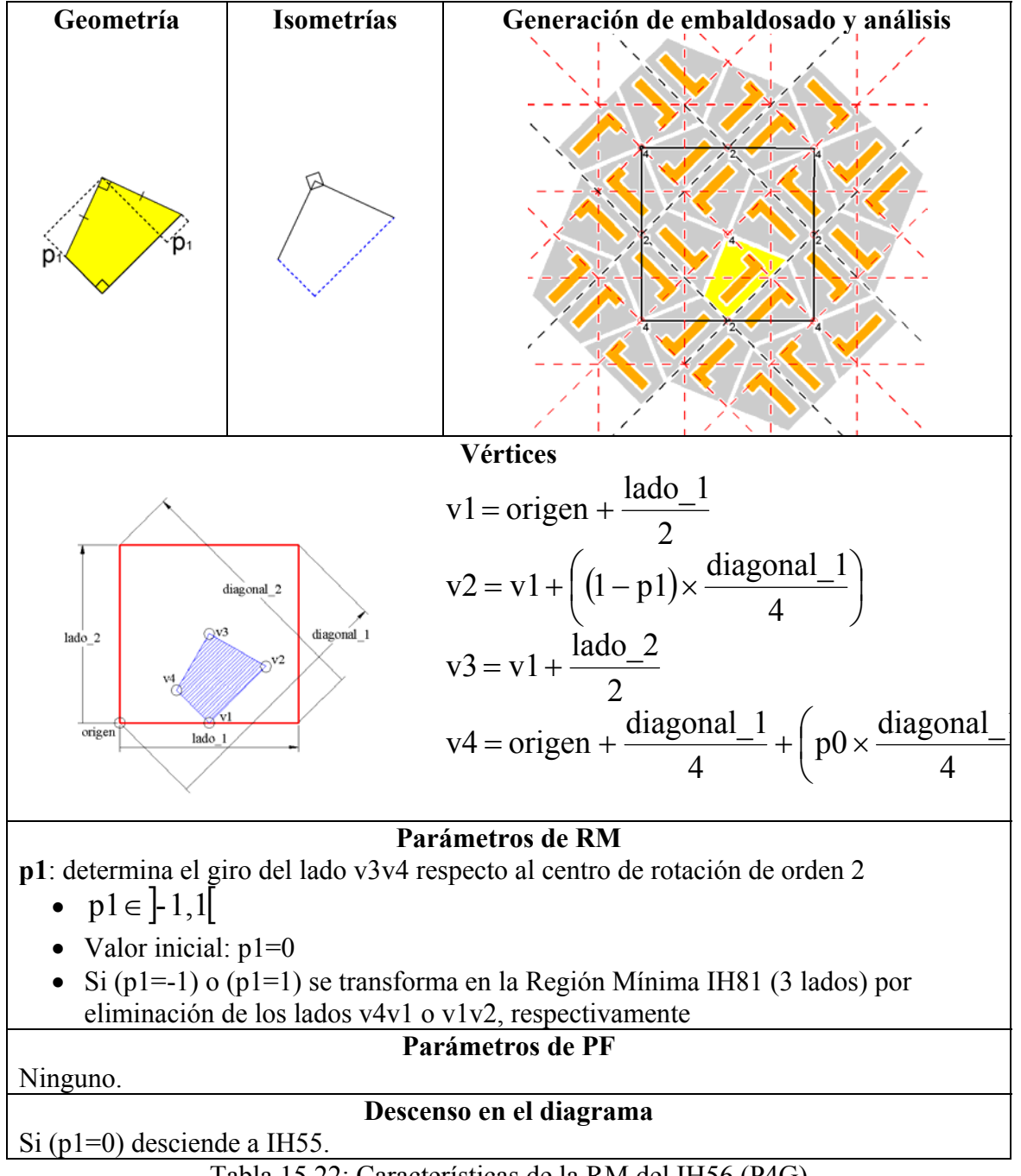

Tabla 15.22: Características de la RM del IH56 (P4G)

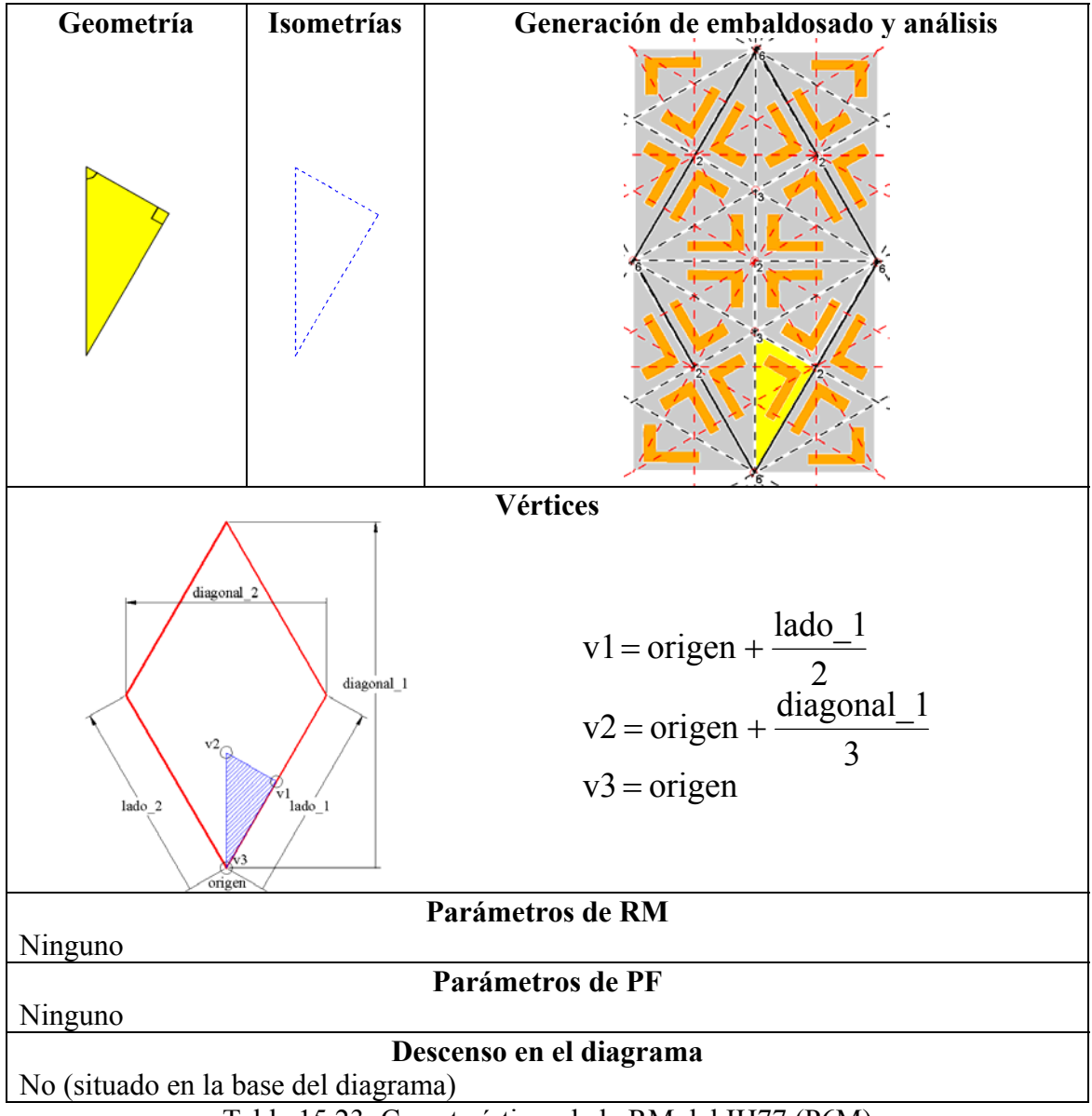

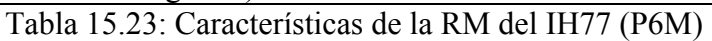

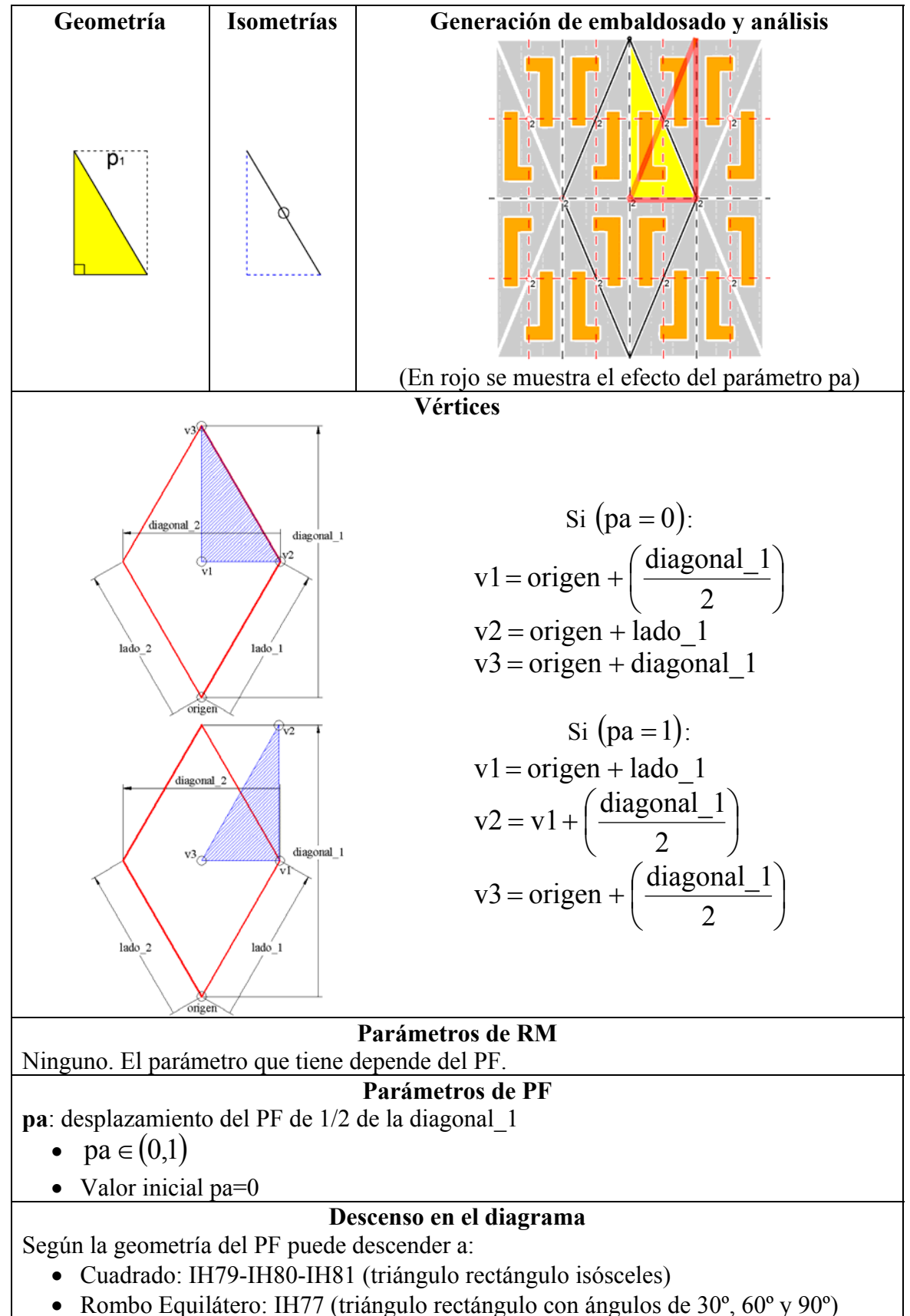

Tabla 15.24: Características de la RM del IH78 (CMM)

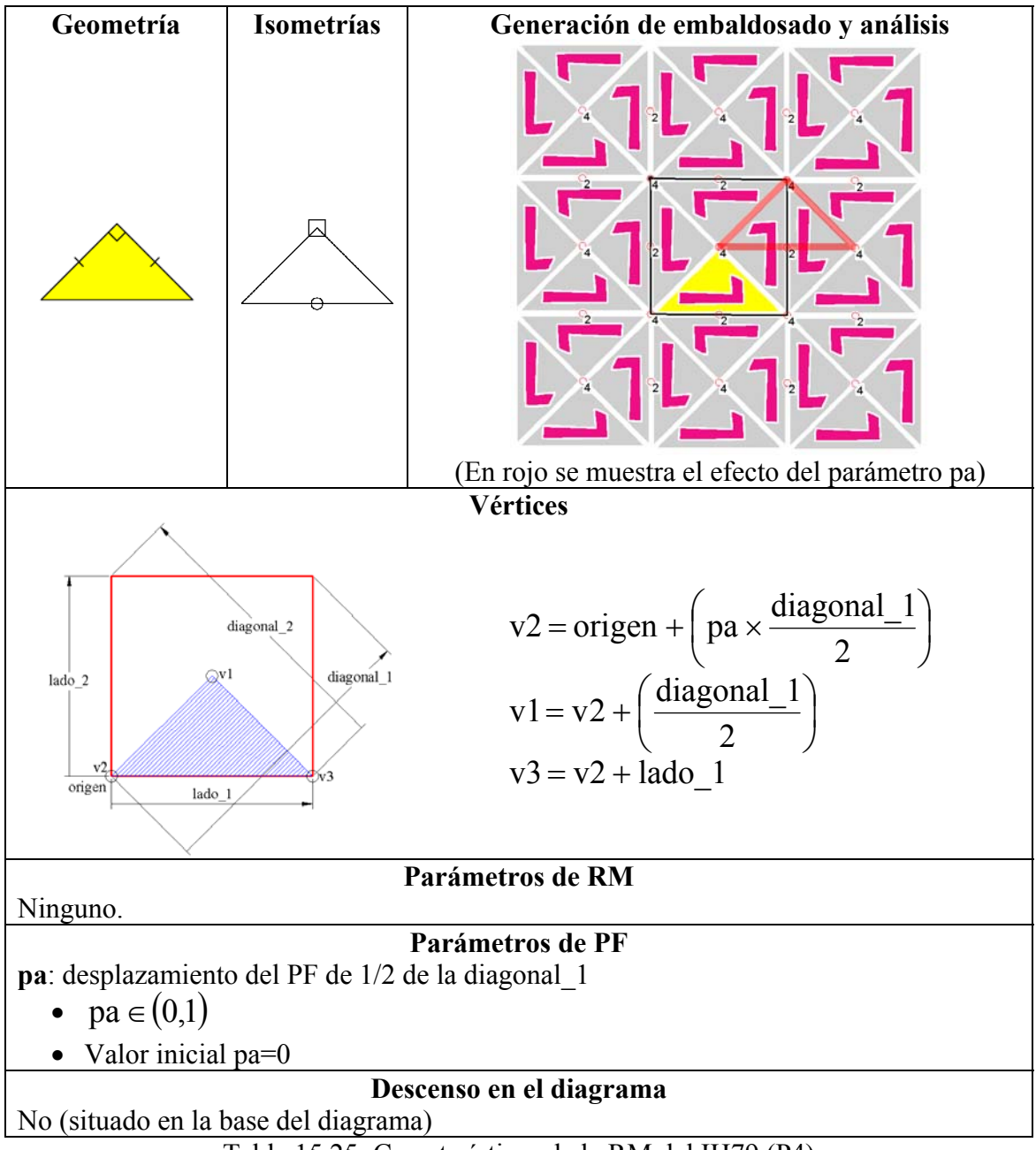

Tabla 15.25: Características de la RM del IH79 (P4)

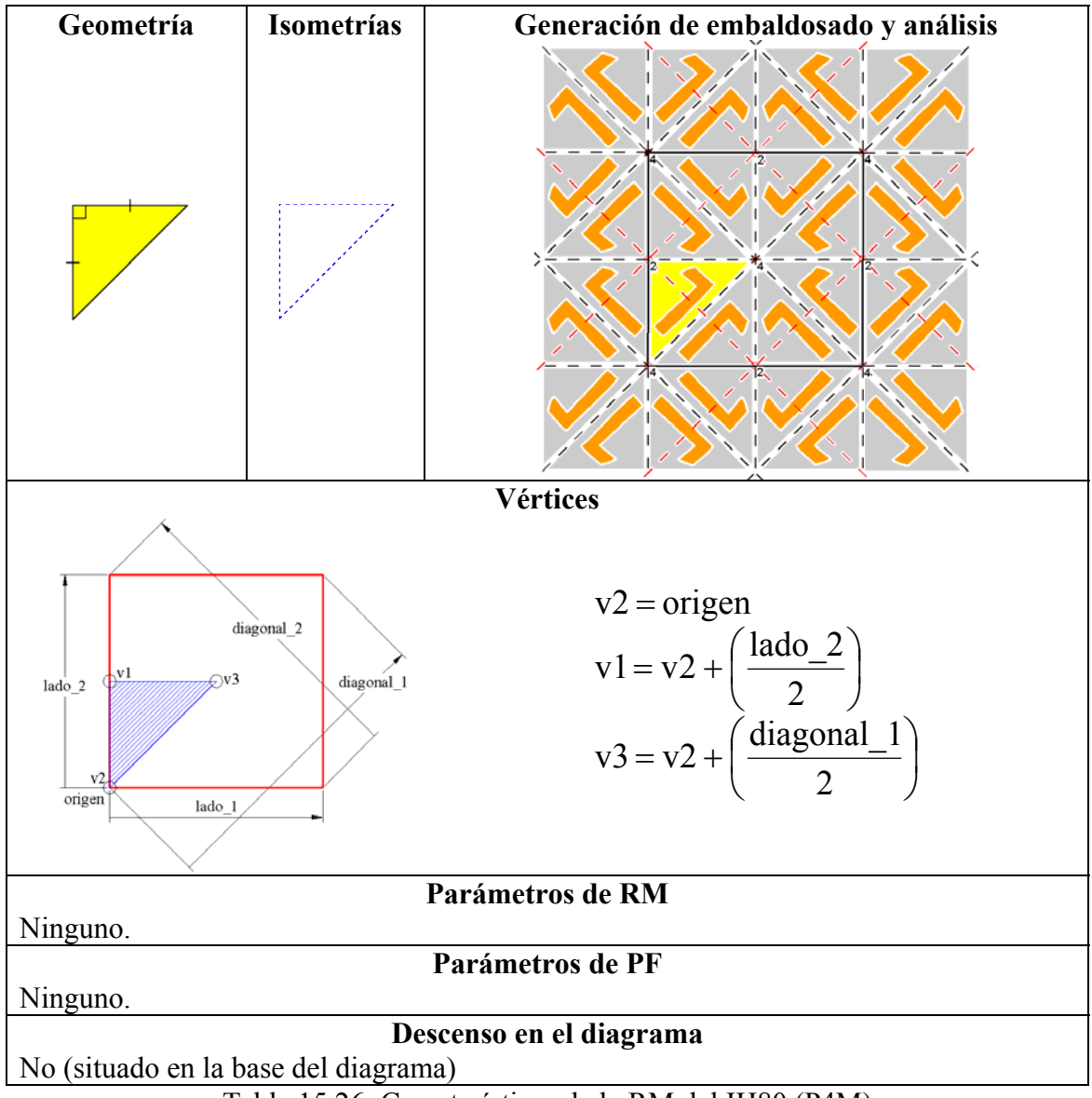

Tabla 15.26: Características de la RM del IH80 (P4M)

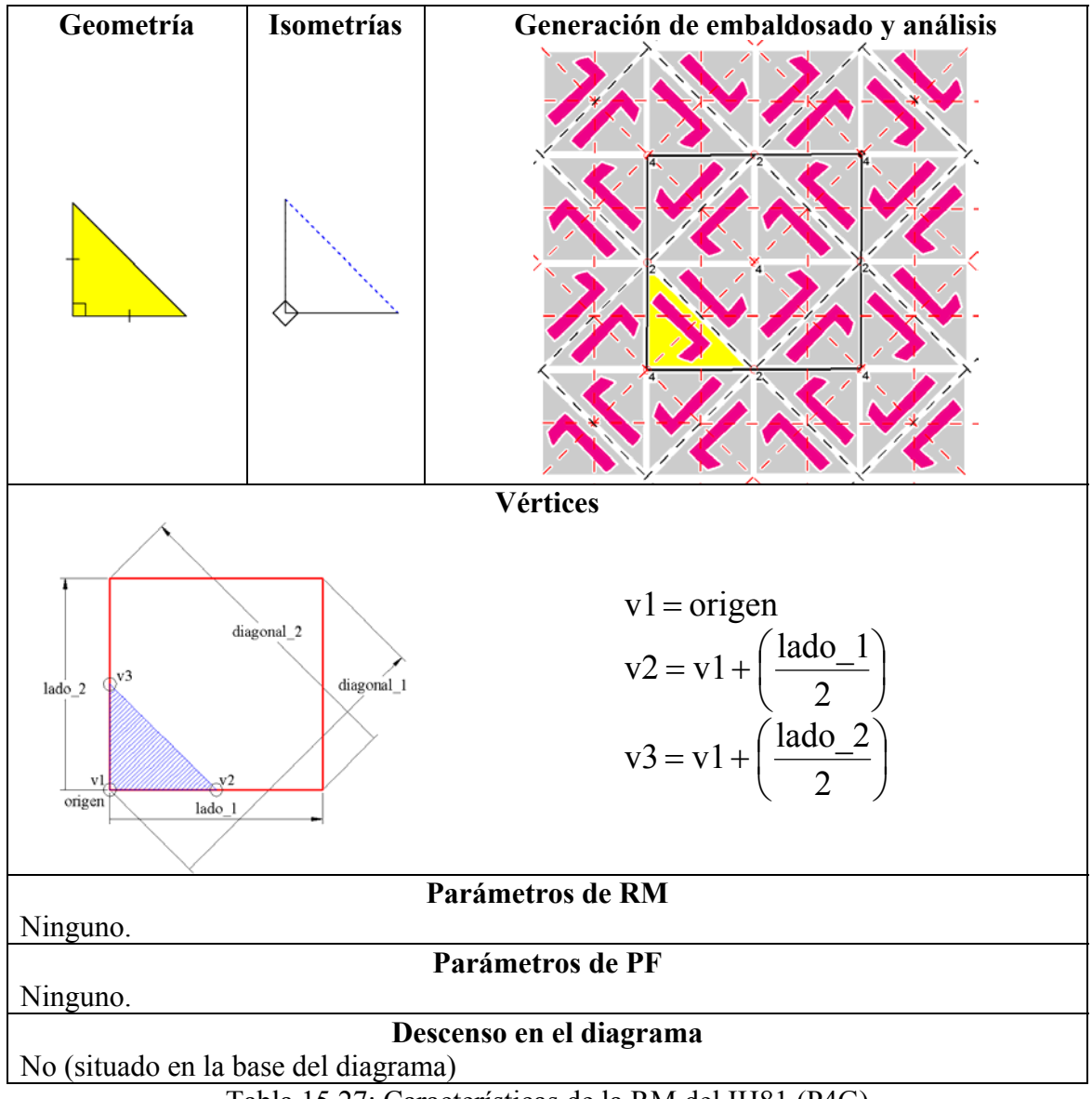

Tabla 15.27: Características de la RM del IH81 (P4G)

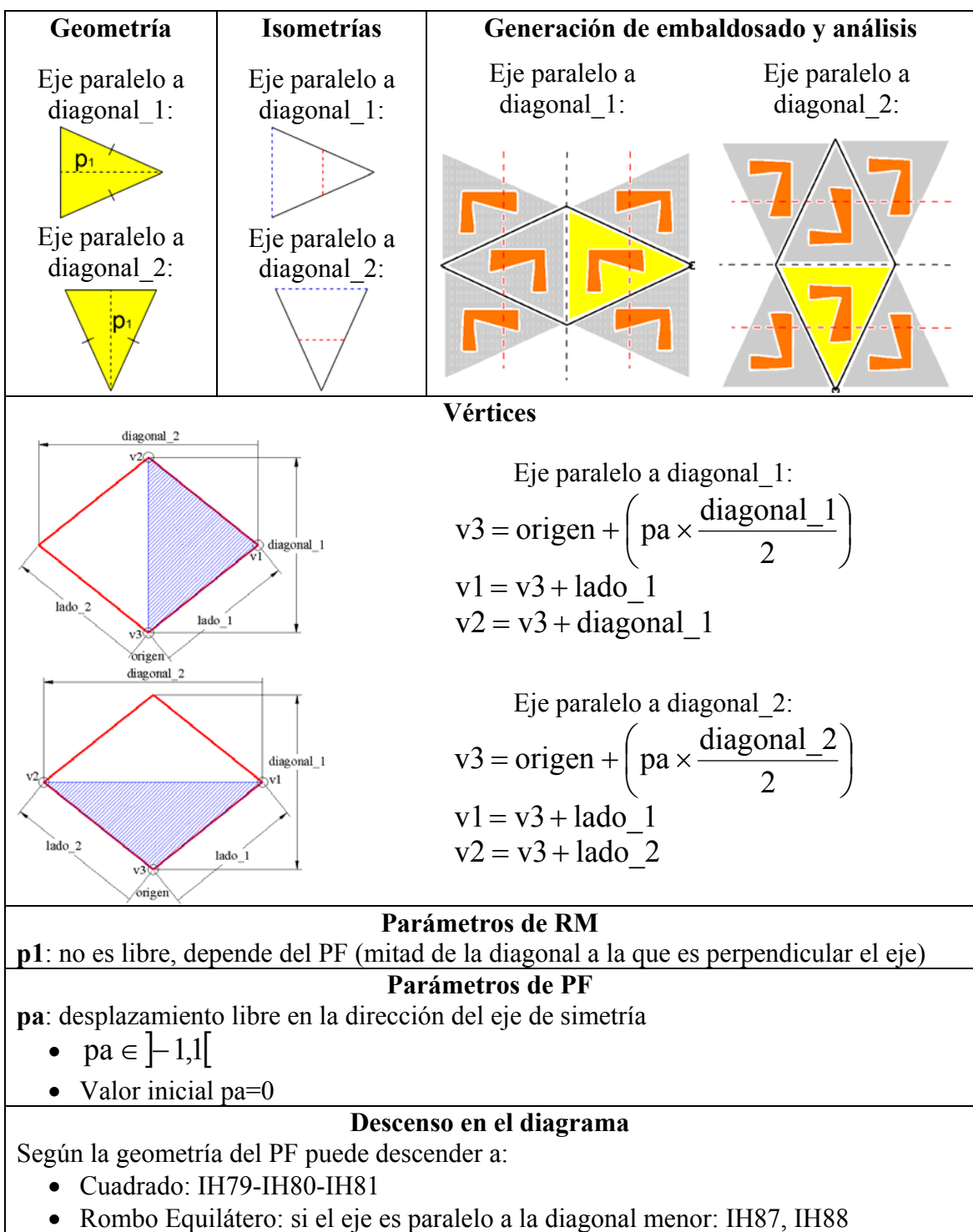

• Rombo Equilátero: si el eje es paralelo a la diagonal mayor: IH38, IH39

Tabla 15.28: Características de la RM del IH83 (CM)

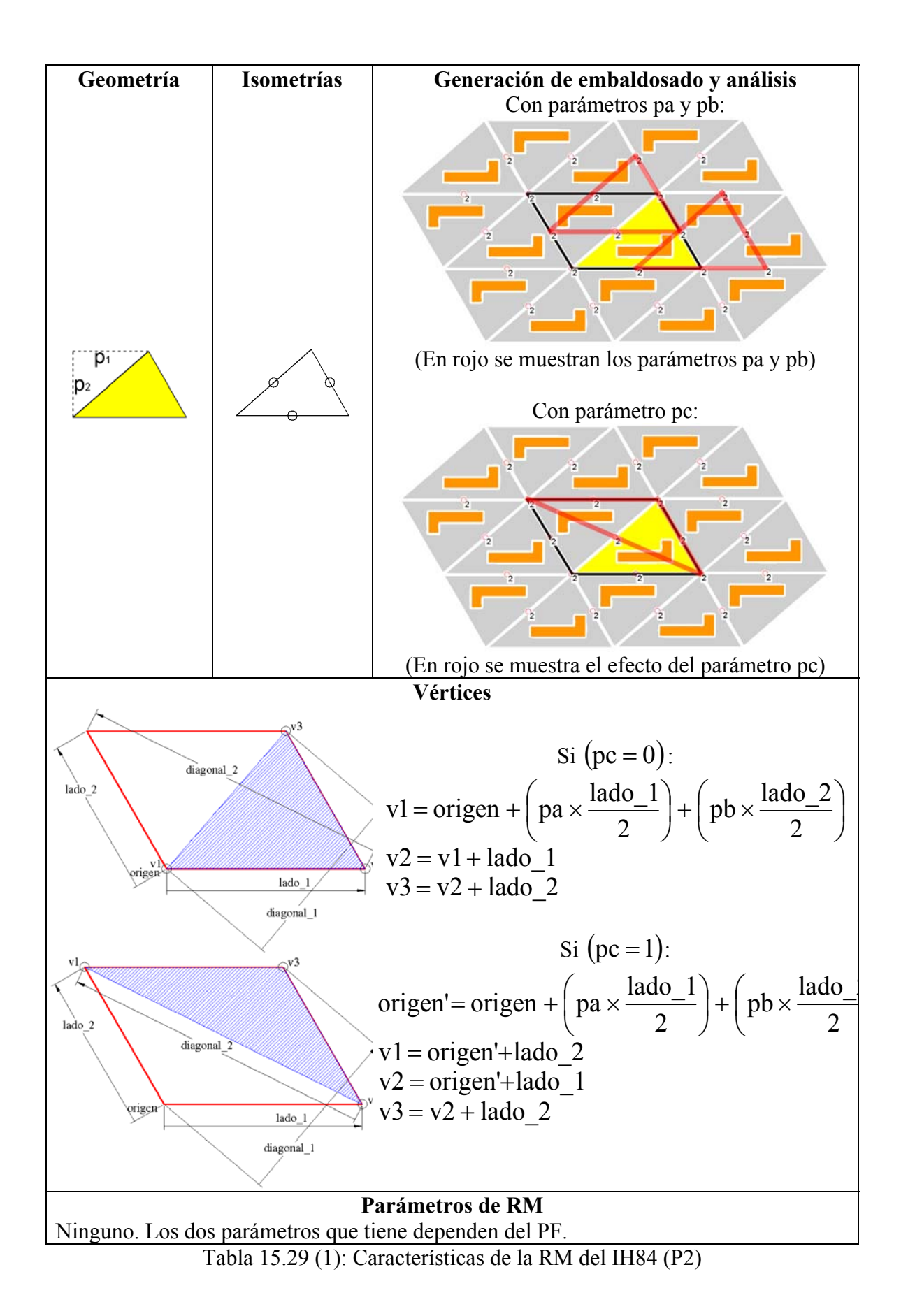

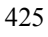

**Parámetros de PF pa**: desplazamiento de medio lado\_1 •  $pa \in (0,1)$ • Valor inicial pa=0 **pb**: desplazamiento de medio lado\_2 •  $pb \in (0,1)$ • Valor inicial pb=0 **pc**: cambio de orientación de la RM dentro del mismo PF, pero que se puede ver como una deformación del PF con geometría de Paralelogramo •  $pc \in (0,1)$ • Valor inicial pc=0 **Descenso en el diagrama**  Según la geometría del PF puede descender a: • Cuadrado: IH79, IH80, IH81 • Rectángulo:  $\circ$  Si el lado mayor del PF es  $\sqrt{3}$  veces el menor: IH77 o En otro caso: IH78 • Rombo: IH83, IH86 • Rombo Equilátero:  $\circ$  Si (pc = 0): IH38, IH39  $\circ$  Si (pc = 1): IH87, IH88

Excepto para el caso de un PF Rombo Equilátero con  $(pc = 1)$ , siempre que se desciende en el diagrama hay que cambiar la numeración de los vértices para mantener la ordenación coherente:

- Si  $(pc = 0)$ : v1 debe ir donde está v2
- Si  $(pc = 1)$ : v1 debe ir donde está v3

Tabla 15.29 (2): Características de la RM del IH84 (P2)

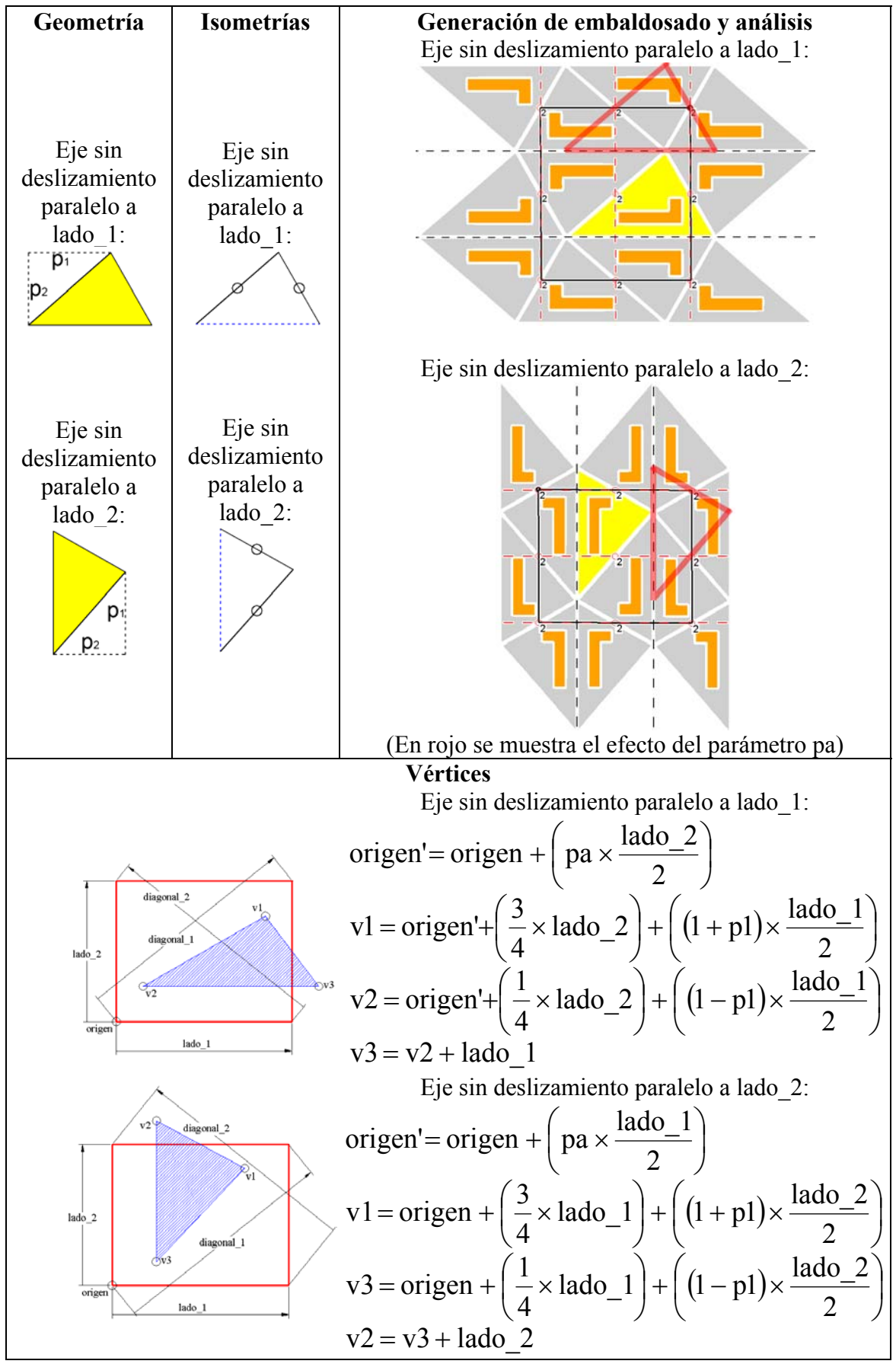

Tabla 15.30 (1): Características de la RM del IH85 (PMG)

### **Parámetros de RM**

**p1**: desplazamiento del vértice v1 paralelamente al eje de simetría sin deslizamiento La Región Mínima está obligada a mantener siempre el punto medio de los lados v1v2 y v1v3 en los centros de rotación. El parámetro es un desplazamiento de los vértices de la RM en las direcciones de los lados, de manera que el sentido del desplazamiento del vértice v1 es el contrario al de los otros vértices v2 y v3:

•  $p1 \in [0,1]$ 

• Valor inicial  $p1=0.5$ 

**p2**: depende del PF (mitad del lado al que es perpendicular el eje sin deslizamiento).

**Parámetros de PF** 

**pa**: desplazamiento de medio lado

• pa  $\in (0,1)$ 

• Valor inicial pa=0

# **Descenso en el diagrama**

Según el valor de p1 puede descender a:

- $(p1 = 0)$  o  $(p1 = 1)$ : IH78. Además, según el tamaño de los lados v1v2 y v1v3, en algunos casos puede descender a:
	- o Si son iguales: IH79, IH80, IH81
	- $\circ$  Si el lado mayor es  $\sqrt{3}$  veces el menor: IH77
- $(p1 = 0.5)$ : IH83, IH86. Además, según el ángulo entre los lados v1v2 y v1v3, en algunos casos puede descender a:
	- o Si el ángulo es 60º: IH87, IH88
	- o Si el ángulo es 90º: IH79, IH80, IH81
	- o Si el ángulo es 120º: IH38, IH39

Si  $(p1 = 0)$  o  $(p1 = 1)$ , siempre que se desciende en el diagrama hay que cambiar la numeración de los vértices para mantener la ordenación coherente:

- $(p1 = 0)$  y eje sin deslizamiento paralelo al lado 1: v1 debe ir donde está v2
- $(p1 = 0)$  y eje sin deslizamiento paralelo al lado 2: v1 debe ir donde está v3
- $(p1=1)$  y eje sin deslizamiento paralelo al lado 1: v1 debe ir donde está v3
- ( $p1 = 1$ ) y eje sin deslizamiento paralelo al lado 2: v1 debe ir donde está v2

Tabla 15.30 (2): Características de la RM del IH85 (PMG)

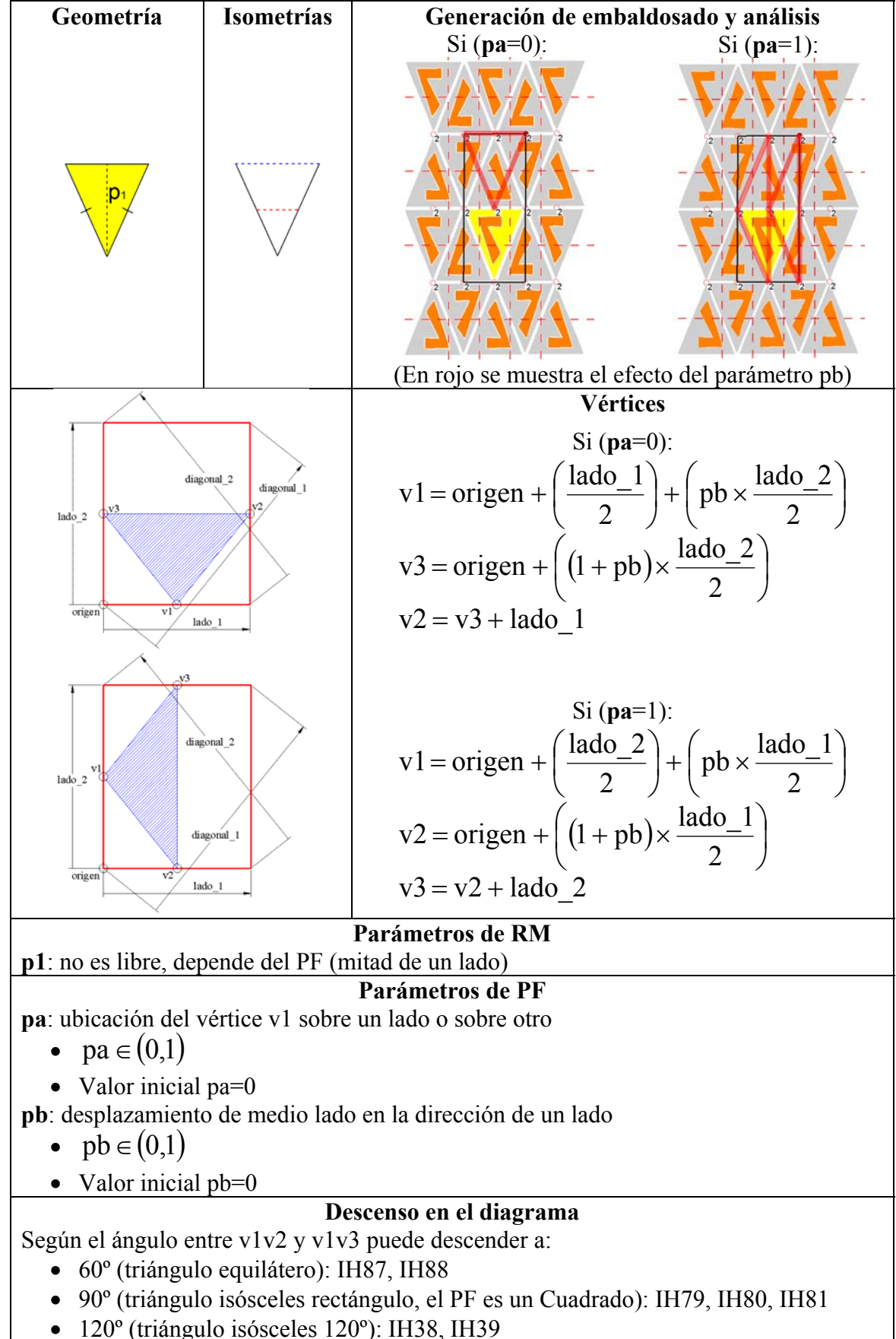

Tabla 15.31: Características de la RM del IH86 (PGG)

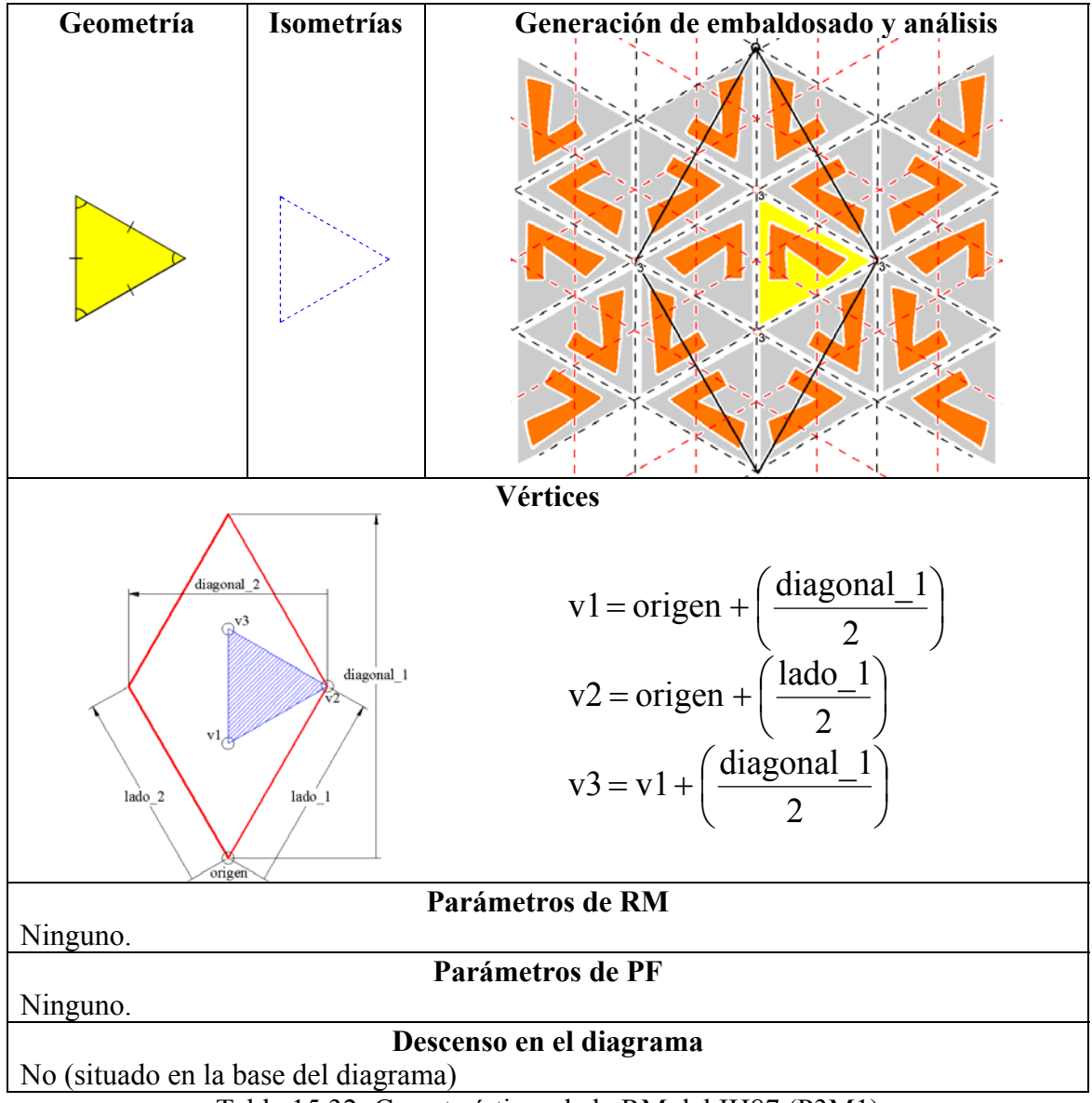

Tabla 15.32: Características de la RM del IH87 (P3M1)

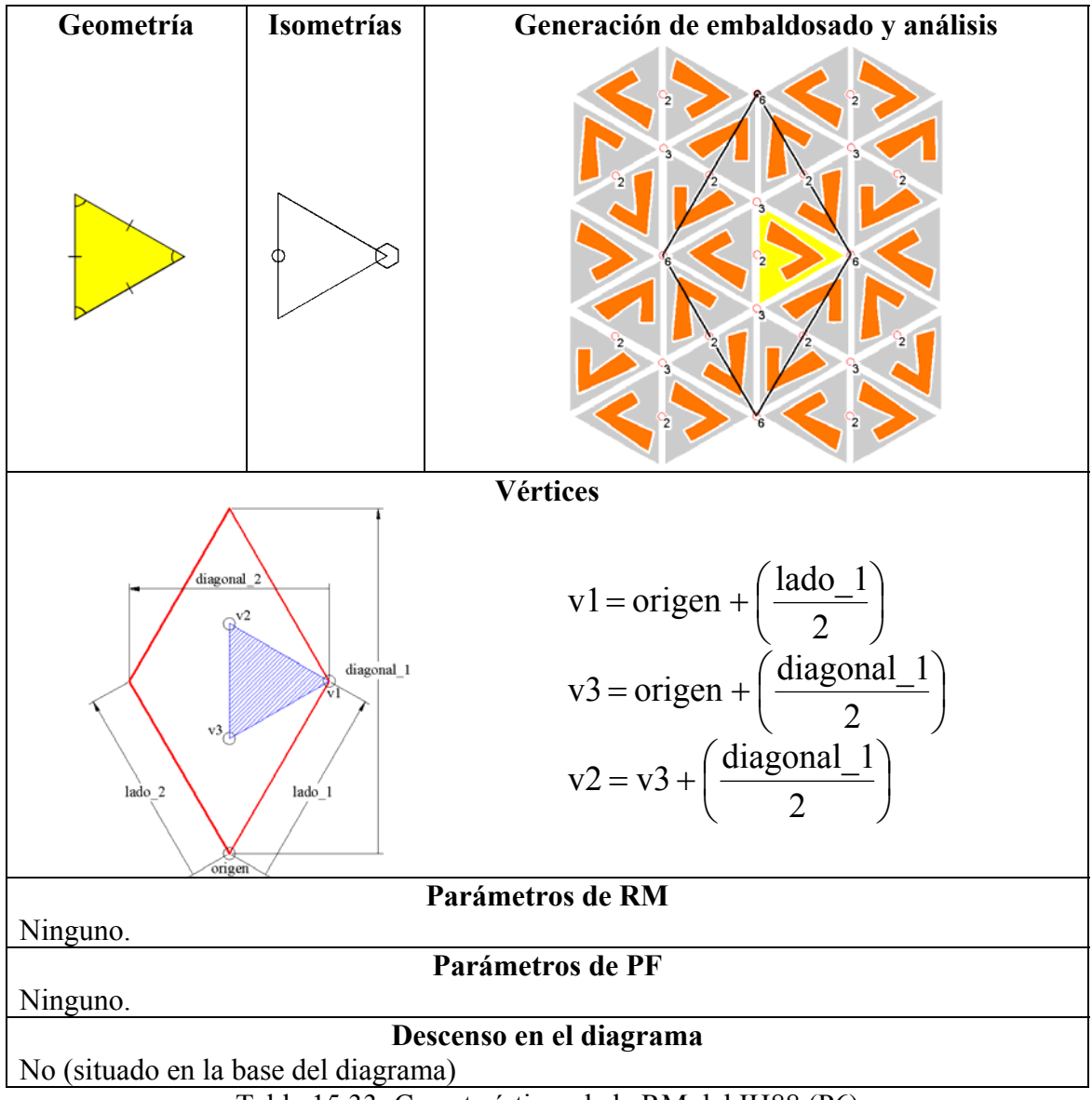

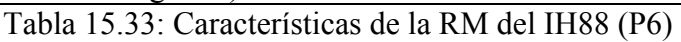

#### **15.2.5 Ejemplo con un patrón sintético**

A la izquierda de la figura 15.25 se muestra un patrón realizado mediante una aplicación de diseño gráfico. A la derecha se muestra el resultado de su análisis. Como su Grupo de Simetría del Plano es P1, el contenido de la Región Mínima coincide con el del Paralelogramo Fundamental.

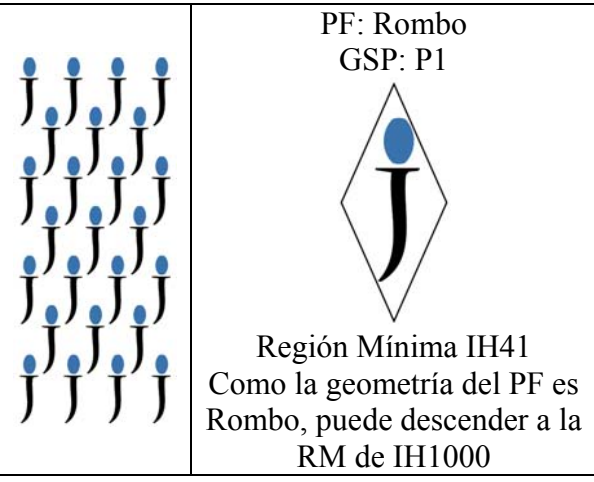

Figura 15.25: Patrón con GSP P1 (izquierda). Estructura con el patrón simplificado y Región Mínima o "baldosa" (derecha). Al ser un P1, la RM y le PF coinciden

De la figura 15.26 a la 15.30 se muestran, agrupados según el GSP obtenido, los otros 19 patrones (o embaldosados) posibles con la Región Mínima encontrada.

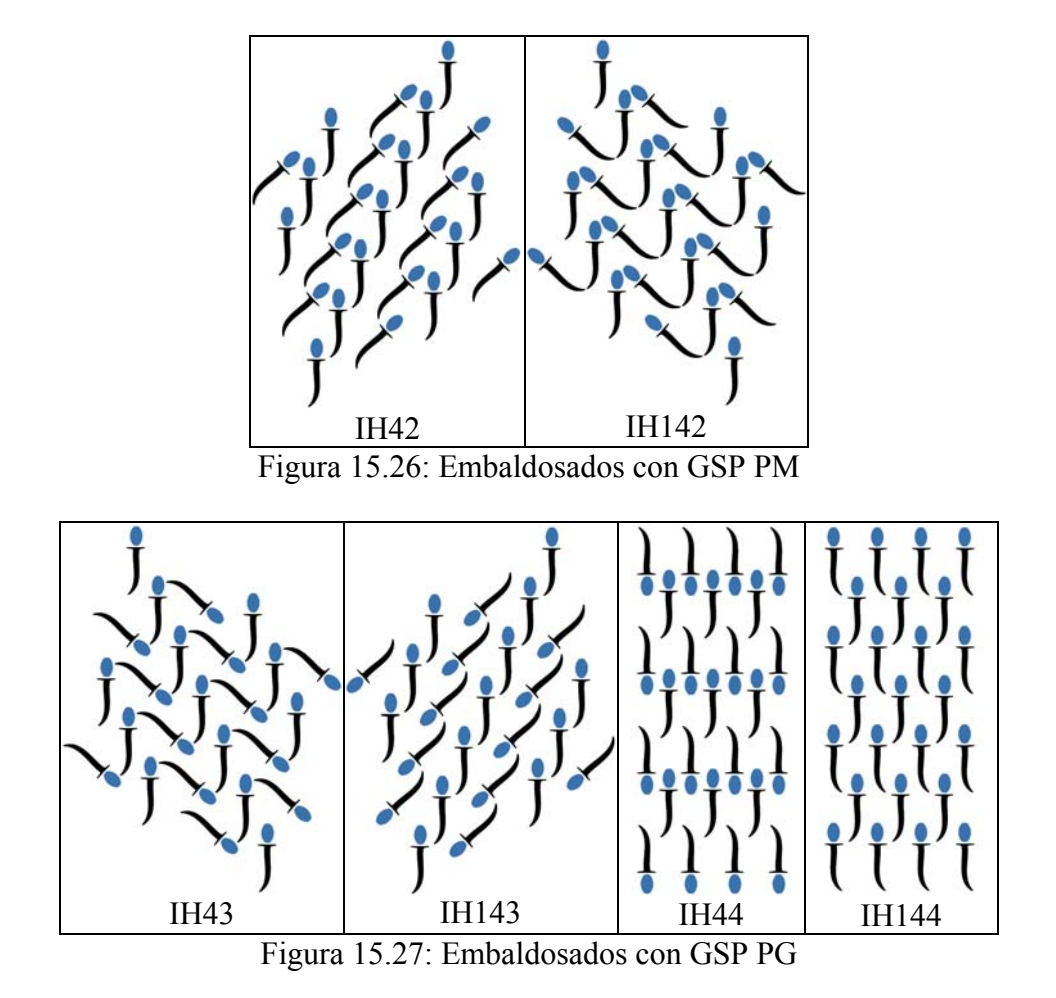

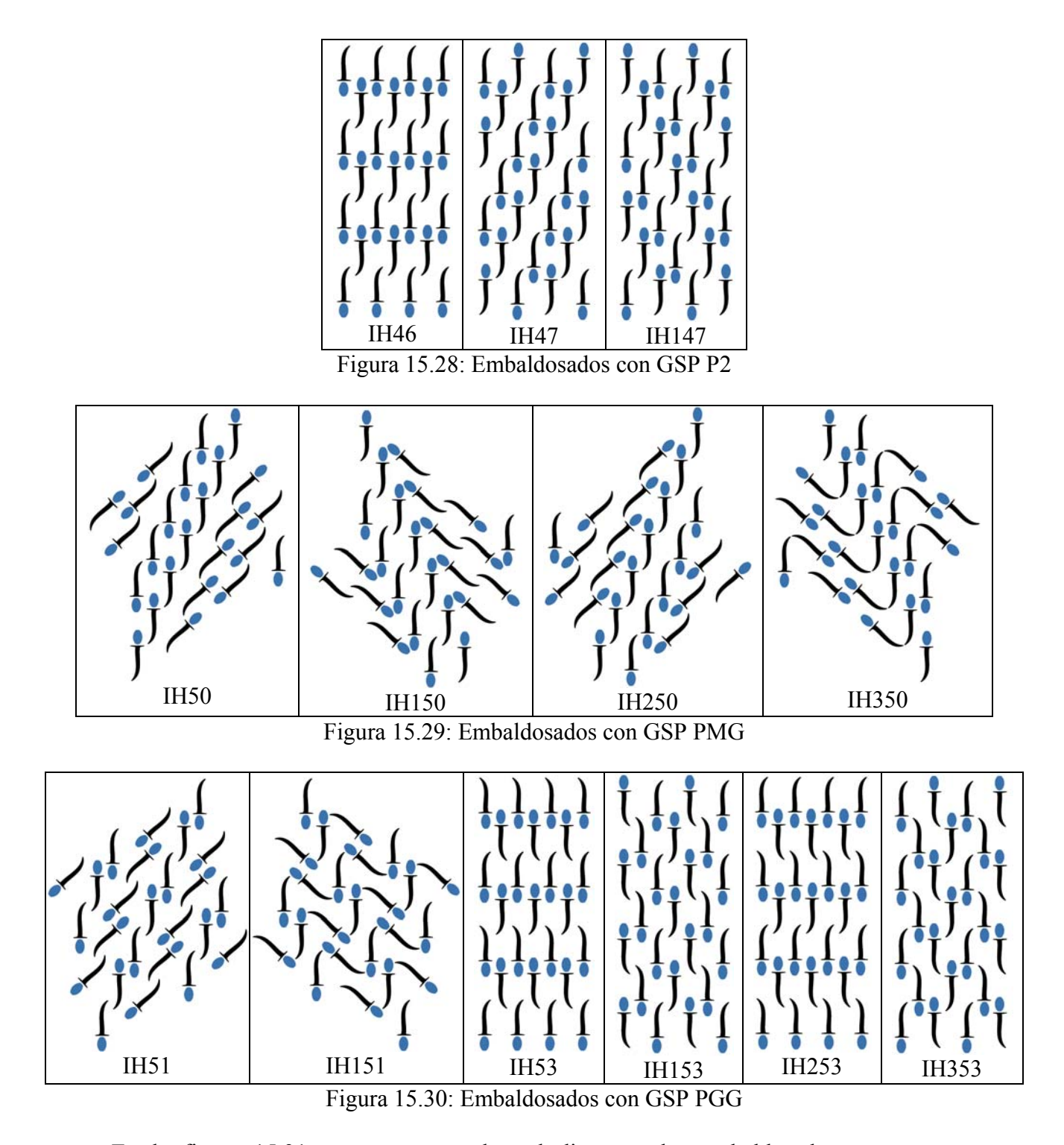

En la figura 15.31, se muestran sobre el diagrama los embaldosados o patrones alcanzables La geometría más general de la RM de un P1 es un Paralelogramo Genérico (enmarcado con una elipse azul), desde el que se pueden alcanzar 14 patrones. Al corresponder la geometría del PF con un Rombo, la Región Mínima también tiene esta geometría, por lo que se puede descender en el diagrama (flecha azul) y situar como posición de salida la RM con geometría de Rombo del embaldosado ficticio IH1000, desde donde se pueden alcanzar 6 patrones más que con el Paralelogramo, es decir, un total de 20 patrones (zona sombreada en el diagrama).

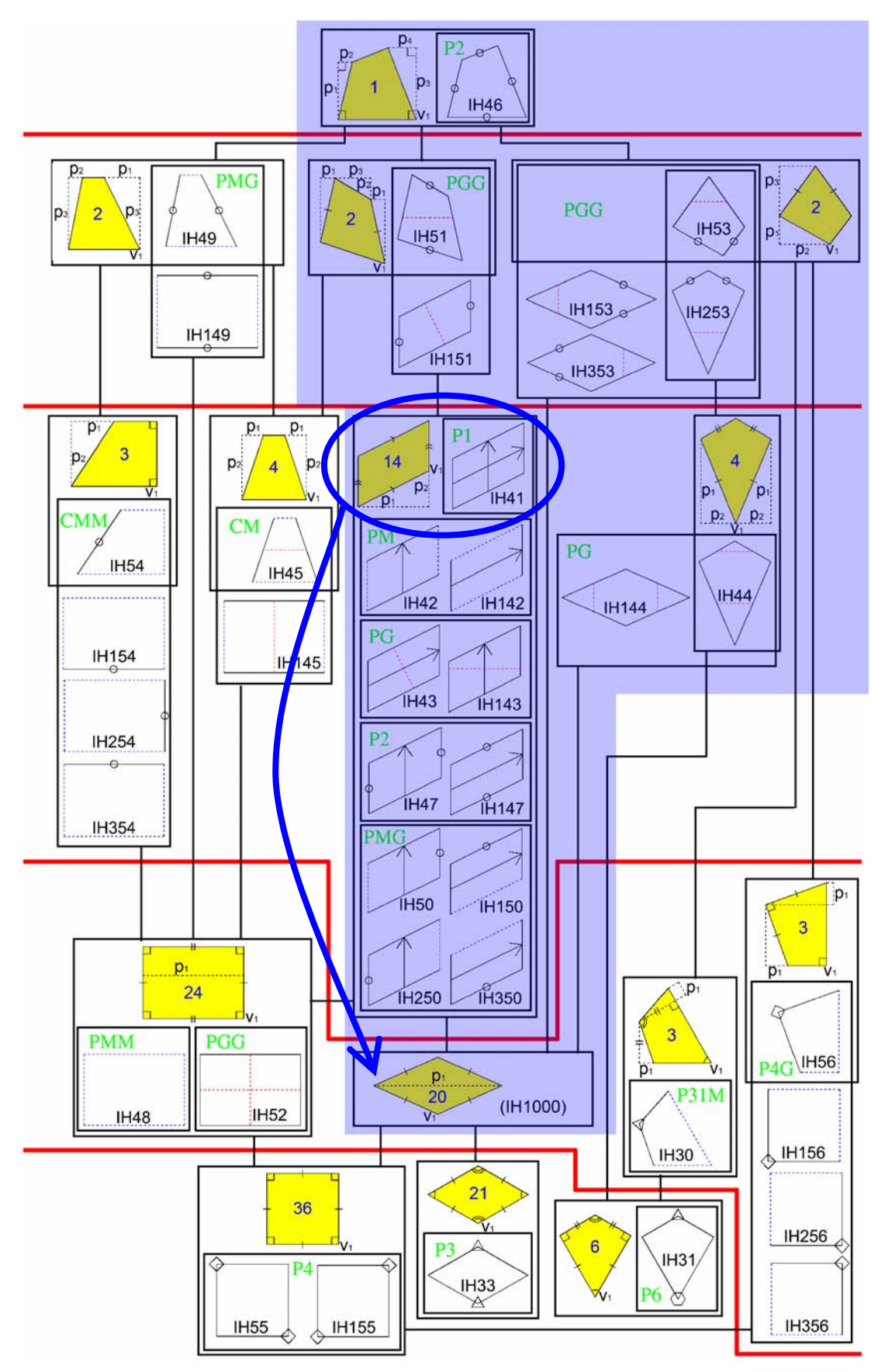

Figura 15.31: Ubicación de la RM del embaldosado IH41 del ejemplo sintético, posibilidad de descenso en el diagrama hasta la RM del embaldosado IH1000, y embaldosados alcanzables

## **15.2.65 Ejemplo con un patrón real**

En la izquierda de la figura 15.32 se muestra un patrón procedente de un alicatado del Salón de Comares de la Alhambra de Granada. Arriba aparece la imagen ráster original y abajo el patrón vectorial. A la derecha está el resultado del análisis.

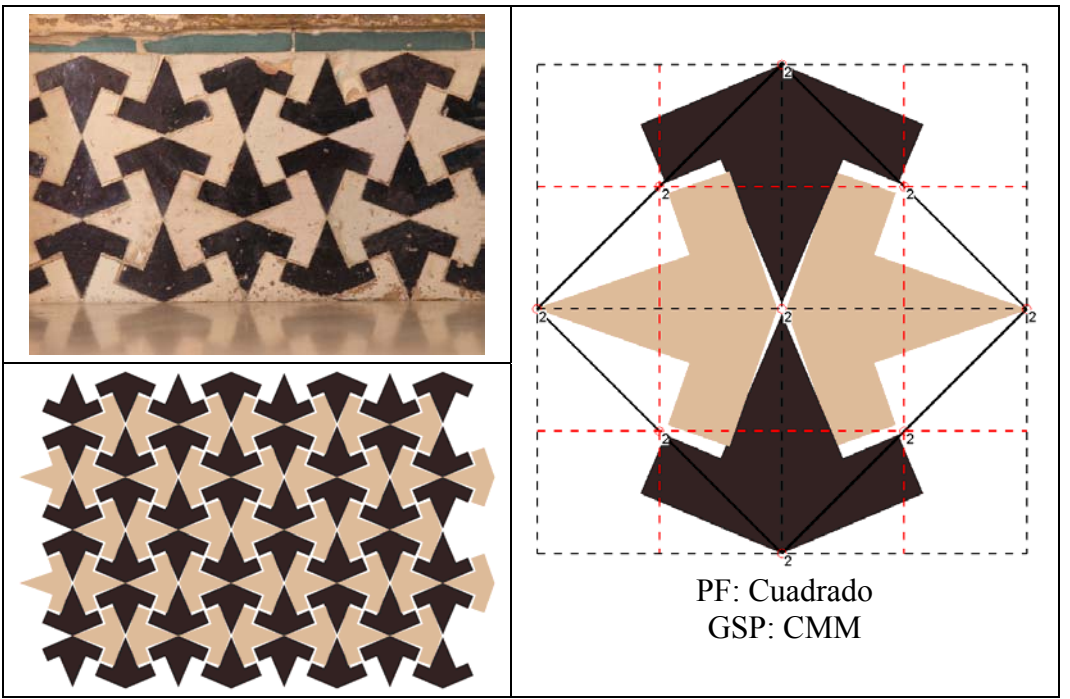

Figura 15.32: Patrón procedente de un alicatado de la Alhambra de Granada (izquierda) y resultado del análisis (derecha)

En las figuras 15.33 y 15.35 se pueden ver, dos Regiones Mínimas poligonales posibles para el Grupo de Simetría del Plano CMM encontrado (arriba a la izquierda) y algunos patrones (o embaldosados) que de ellas se derivan.

Del mismo modo que en el ejemplo sintético se muestran, en las figuras 15.34 y 15.36, sobre los diagramas, los embaldosados o patrones alcanzables:

- Para la RM de 4 lados IH54, desde la geometría más general (enmarcada con una elipse azul) se cumple la condición de descenso en el diagrama (flecha azul) hasta las RM con geometría de rectángulo, desde donde se pueden obtener 24 patrones derivados, en lugar de los 3 posibles desde la geometría más general de la RM (zona sombreada en el diagrama).
- Para la RM de 3 lados IH78, la geometría más general corresponde a un triángulo rectángulo general (enmarcado con una elipse azul), desde el que se pueden alcanzar 5 patrones. Al corresponder la geometría de la RM con la de un triángulo equilátero, se puede descender en el diagrama (flecha azul) y situar como posición de salida en la RM de los embaldosados IH79-IH80-IH81, desde donde se pueden alcanzar un total de 10 patrones (zona sombreada en el diagrama).

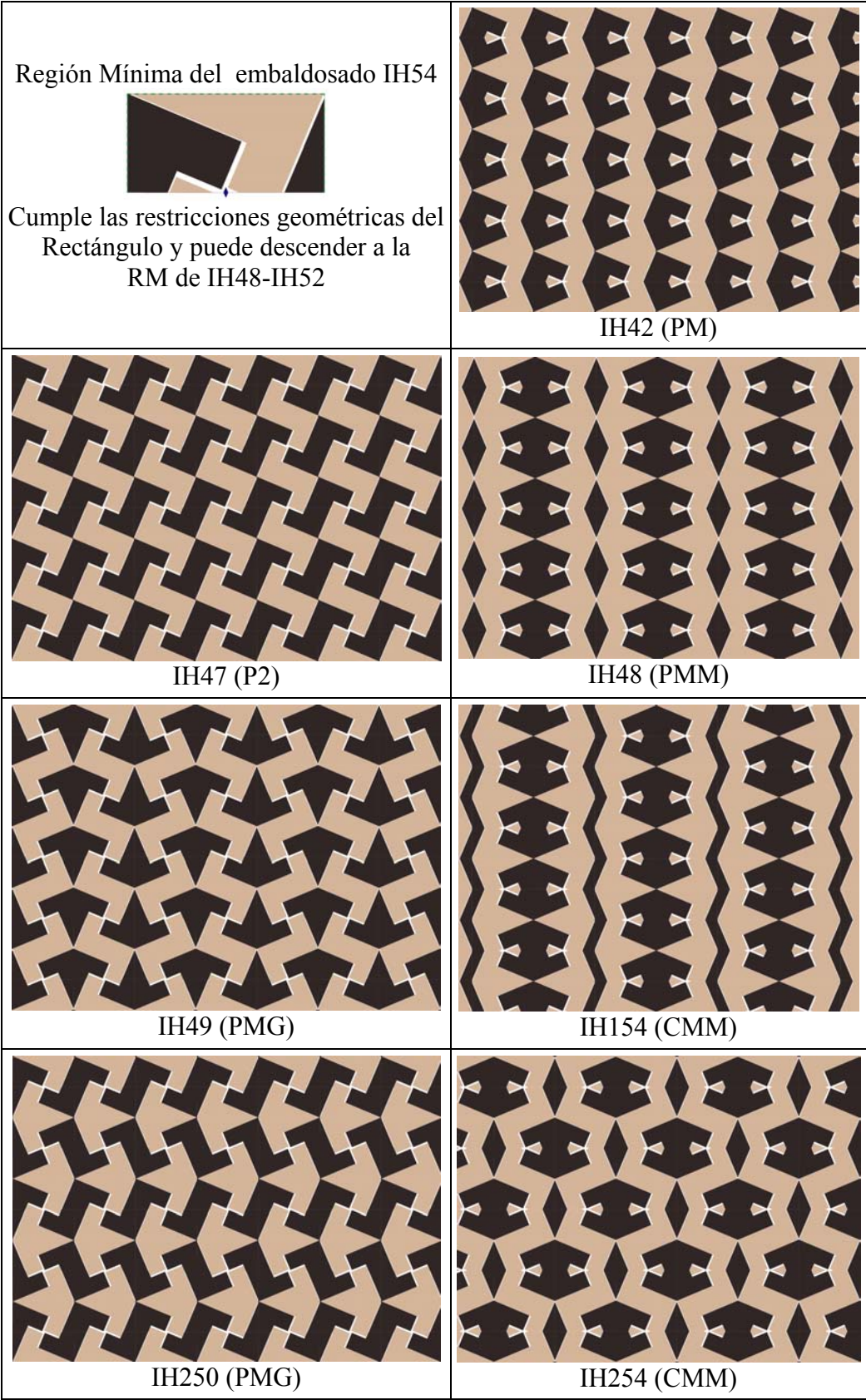

Figura 15.33: Región Mínima del embaldosado IH54 (polígono de 4 lados) y algunos de los patrones derivados de ella

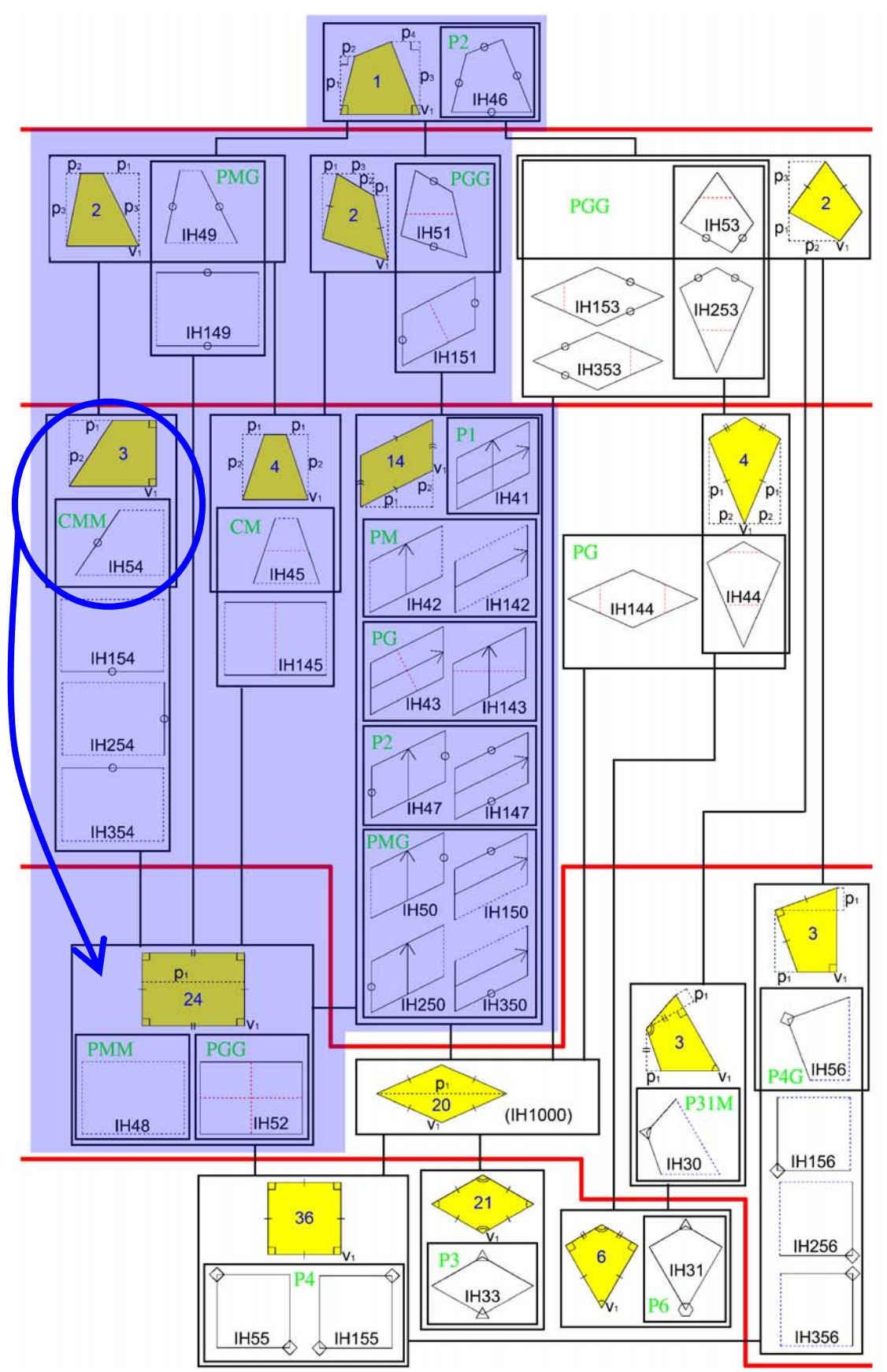

Figura 15.34: Ubicación de la RM del embaldosado IH54 del ejemplo real, posibilidad de descenso en el diagrama hasta la RM de los embaldosados IH48-IH52, y embaldosados alcanzables

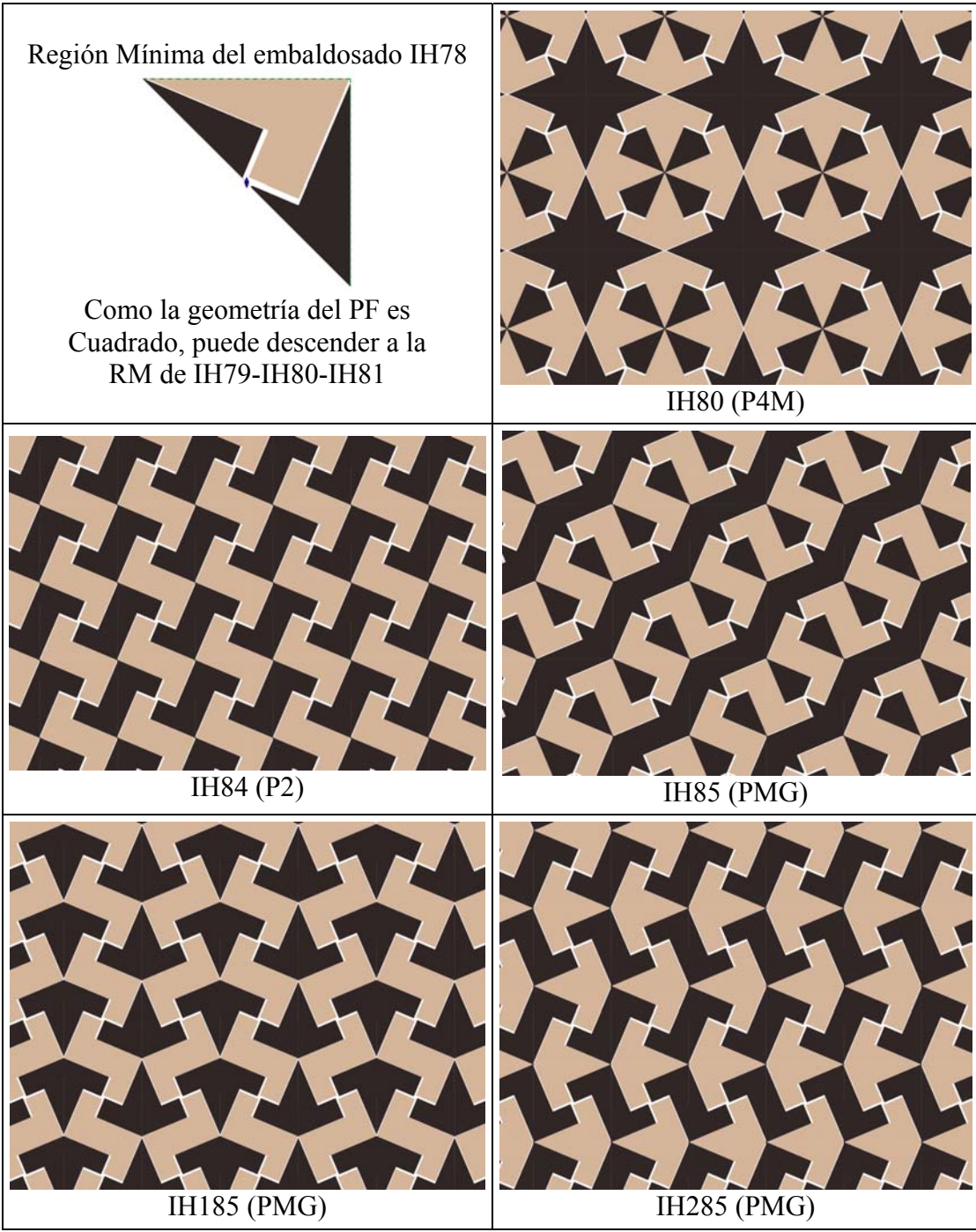

Figura 15.35: Región Mínima del embaldosado IH78 (polígono de 3 lados) y algunos de los patrones derivados de ella

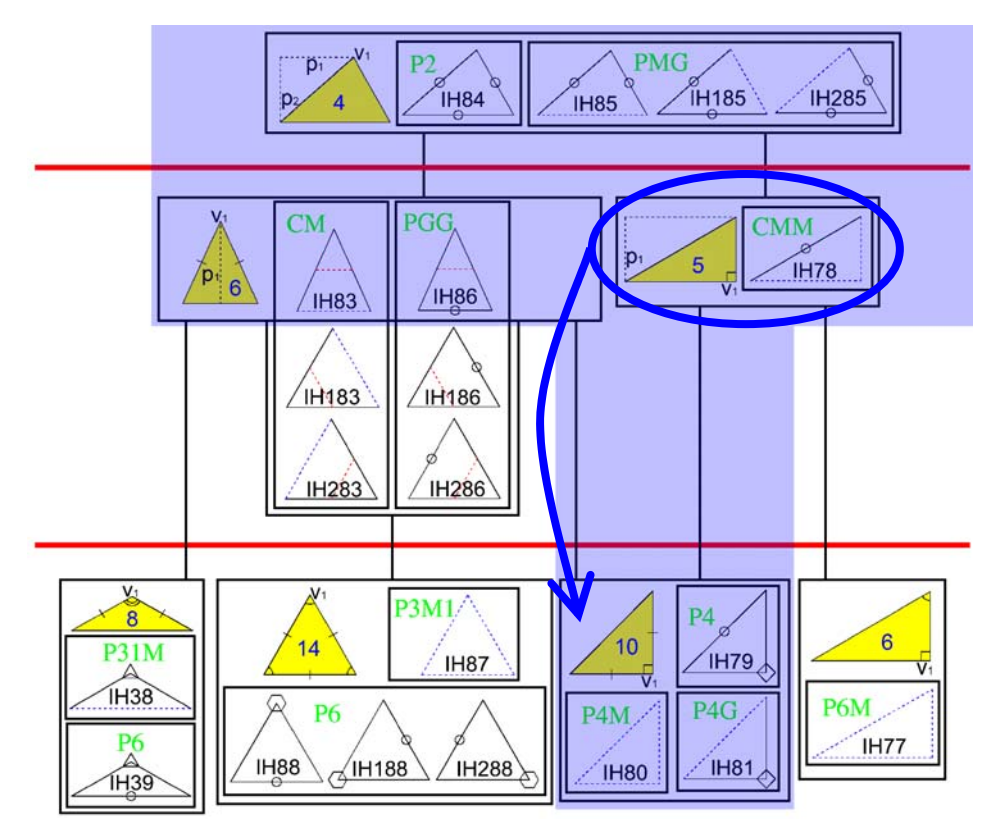

Figura 15.36: Ubicación de la RM del embaldosado IH78 del ejemplo real, posibilidad de descenso en el diagrama hasta la RM de los embaldosados IH79-IH80-IH81, y embaldosados alcanzables

A diferencia del ejemplo anterior, los bordes de las Regiones Mínimas cortan los objetos, creando discontinuidades evidentes en algunos casos. Para mejorar los resultados, el diseñador tiene varias opciones:

- Descartar los patrones menos interesantes.
- Cambiar colores: reducir su número, o cambiarlos por otros que combinen mejor.
- Editar los contornos, para que encajen mejor (basta con editar los contornos dentro de la RM, puesto que el resto se actualiza automáticamente).

Por último, destacar que algunos patrones resultan iguales a pesar de haber partido de Regiones Mínimas distintas. Concretamente, entre los mostrados, son los siguientes:

- IH47-IH84.
- IH49-IH185.
- IH250-IH285.

**Capítulo 16 Ejemplos**  En el anexo a esta tesis se muestran los resultados de analizar 150 patrones de muy diversa naturaleza:

- 26 patrones pertenecientes al Alcázar de Sevilla, en su mayoría alicatados cerámicos.
- 45 patrones procedentes de la Alhambra de Granada, también mayoritariamente alicatados cerámicos.
- 9 patrones de alicatados cerámicos, mostrados en [Paccard 1983], y que proceden de los principales palacios de Marruecos.
- 6 patrones de de la Mezquita Omeya de Damasco (Siria).
- 34 patrones de tejidos procedentes del fondo histórico de la empresa valenciana Rafael Catalá (fundada en el siglo XVIII).
- 30 patrones de diversos elementos urbanos: suelos, paredes y tapas de conducciones subterráneas.

En el presente capítulo, se presentan cuatro ejemplos bastante representativos de los existentes en dicho anexo:

- Un tejido perteneciente a la empresa Rafael Catalá.
- Un alicatado cerámico del Palacio de Pedro I del Alcázar de Sevilla.
- El embaldosado de una acera.
- Una tapa metálica de conducciones subterráneas.

Los puntos en común entre la exposición realizada este capítulo, y la que se lleva a cabo en el anexo, son los siguientes:

- Se muestra la imagen original del patrón a analizar y un detalle de la misma, para que se aprecien mejor los posibles defectos y particularidades tanto de la muestra (tejido, cerámica, etc) como de sus imágenes. En algunos casos, la fotografía ha sido tomada en escorzo por lo que, además de la imagen original en perspectiva, se muestra la que se emplea como entrada a la herramienta de análisis y que se ha obtenido rectificando la original mediante la aplicación Curamess 2.0 de Nemetschek.
- También se muestran todos los resultados del proceso de análisis:
	- o Patrón simplificado y reconstruido, dibujando la estructura e indicando la geometría del Paralelogramo Fundamental y el Grupo de Simetría del Plano.
	- o Patrón generado por repetición del simplificado aplicándole los desplazamientos del Paralelogramo Fundamental.
	- o Objetos contenidos: ubicación en el patrón, orientaciones en que se disponen y Grupo de Simetría Puntual ( *gsp* ).
	- o Motivos: objetos que contienen, orientaciones en que se disponen y Grupo de Simetría Puntual ( *gsp* ).
	- o Posibles análisis alternativos, a partir tener en cuenta o no, algunas consideraciones:
		- Efectuar la comparación de objetos atendiendo a forma, tamaño y color, o sólo a forma y tamaño.
		- Tomar el PF más general, o alguno más pequeño.
		- Realizar el análisis sólo para determinados objetos, que se organizan según un GSP más restrictivo.

No obstante, la descripción realizada en este capítulo es más detallada que la realizada en el anexo, puesto que además también se muestran:

- Para el ejemplo textil y el cerámico: capturas de pantallas de la **herramienta de análisis**, con la imagen del patrón en un determinado instante, la lista de operadores o etapas aplicados sobre el mismo, y recuadros de información, que pueden ser tanto de los parámetros del análisis, como del patrón en general o de algún elemento (objeto o motivo) o clase de elemento en particular.
- Para todos los ejemplos: el patrón en cada etapa del análisis (dentro de los espacios de trabajo descritos en esta tesis, es decir, a partir de la vectorización), representando los objetos con colores representativos de la función realizada por el operador e indicando los parámetros empleados.
- Para el ejemplo textil: captura de pantallas de la **herramienta de edición**:
	- o Con la plantilla de Grupo de Simetría del Plano, y realizando ediciones básicas: añadido de objetos, cambio de colores y leves modificaciones en la estructura.
	- o Con la plantilla de Regiones Mínimas y Embaldosados, para seleccionar diferentes estructuras.
- Para el ejemplo textil y el embaldosado: creación de varios patrones generados por la aplicación de diversas estructuras a Regiones Mínimas. Entre ambos casos existe una diferencia substancial: en el textil la RM no corta a ningún objeto, pero para el embaldosado sí que se producen cortes de objetos por los límites de la RM.

# **16.1 Ejemplo textil**

El primer ejemplo consiste en el análisis y edición del patrón de un tejido perteneciente a la empresa Rafael Catalá. En la figura 16.1 se muestra la imagen capturada del mismo (izquierda), y un detalle (derecha) en el que se aprecia la urdimbre (hilaturas) del tejido.

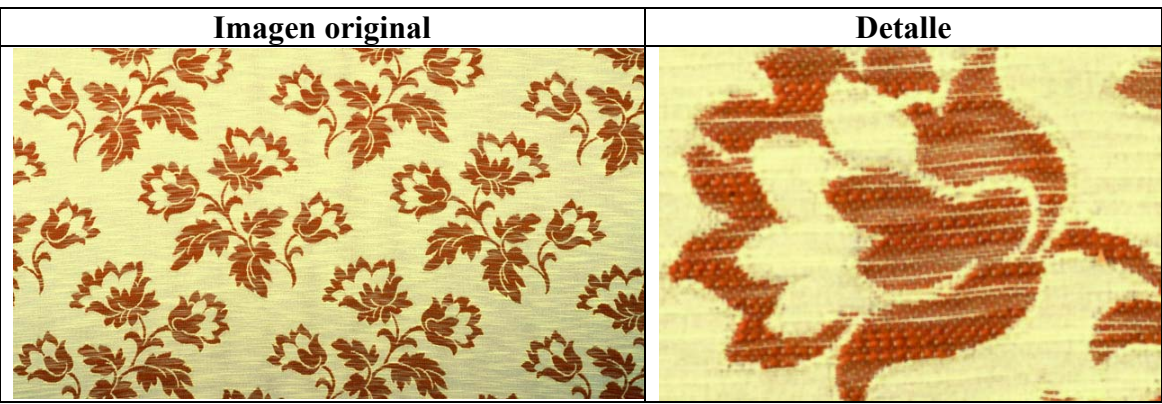

Figura 16.1: Imagen ráster del patrón de un tejido

En la figura 16.2, se muestra la herramienta de análisis en la etapa de Comparación de objetos y obtención de sus Simetrías. En la parte izquierda de la ventana se puede ver la lista de operadores, cada uno de los cuales implementa una etapa del análisis. En la parte derecha de la ventana se muestra el estado del patrón, cada color se emplea para indicar la pertenencia del objeto a una clase, mientras que los objetos para los que sólo se muestra el contorno son objetos únicos en su clase, es decir, no se ha encontrado otro objeto igual a ellos. Además, se muestra una ventana con los parámetros del operador:

- Máximo porcentaje de diferencia admisible entre descriptores simples (área y tamaño de los ejes de inercia).
- Tolerancia de comparación de formas.
- Tolerancia de comparación de una forma consigo misma (obtención del *gsp* ).
- Comparar colores o no.
- Eliminación de objetos únicos en su clase.

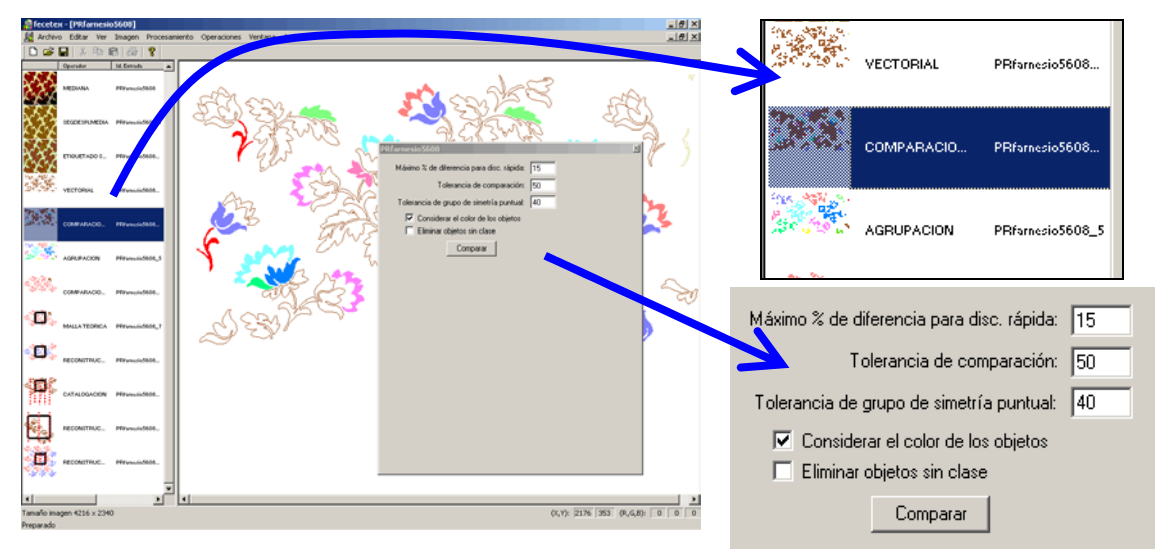

Figura 16.2: Entorno de la herramienta de Análisis: lista de operadores, patrón y ventana de parámetros del operador actual

En la figura 16.3 aparece la herramienta de análisis una vez ejecutado el operador final de Simplificación y Reconstrucción por el GSP. Se muestra una ventana de información con propiedades del patrón:

- Número de objetos y de clases de objetos. Número de objetos que no pertenecen a ninguna clase (objetos únicos) y número de objetos que no pertenecen a ningún motivo (objetos sueltos).
- Número de motivos y de clases de motivos. Número de motivos que no pertenecen a ninguna clase (motivos únicos).
- Ocupación de memoria del patrón.
- Origen, lados y geometría del Paralelogramo Fundamental.
- Grupo de Simetría del Plano.

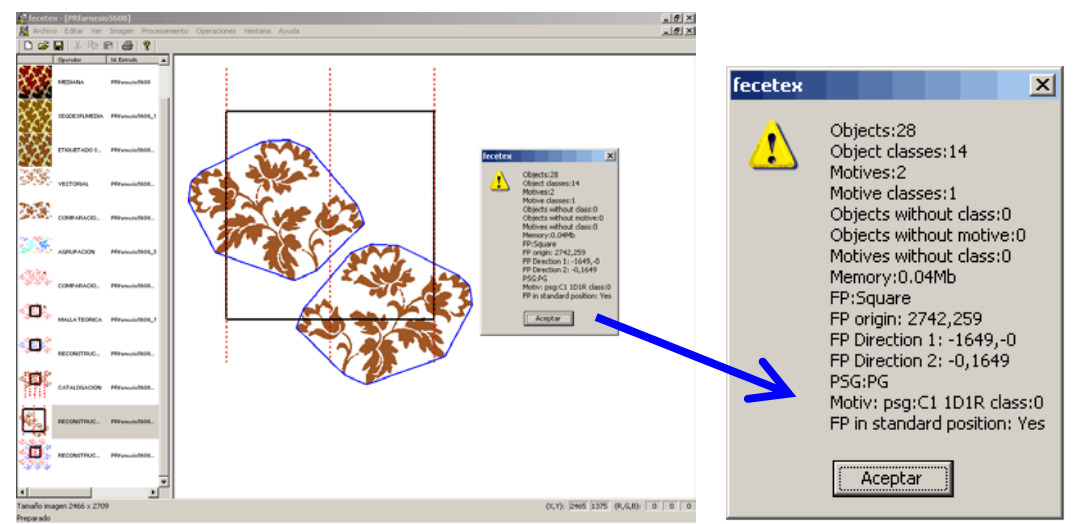

 Figura 16.3: Entorno de la herramienta de Análisis: lista de operadores, patrón y ventana de características del patrón en el estado actual del análisis

De las primeras etapas desarrolladas en esta tesis (aquellas que trabajan en el Espacio de los Objetos) del análisis del tejido, mostradas en la figura 16.4, merece destacarse:

- En el operador de Vectorización se muestra cada objeto con el color que tiene en el patrón. Se realiza una "limpieza" mediante la eliminación de objetos pequeños, delgados o situados en los bordes del patrón. El fondo se interpreta como un objeto más, que tienen muchos huecos (donde se sitúan los objetos) y que llega hasta los límites de la imagen, y como consecuencia de ello, se elimina.
- En el operador de Comparación de objetos se muestra cada objeto con un color según la clase a la que pertenece, mientras que para los objetos únicos en su clase se dibuja su contorno, quedando su interior en blanco. Llama la atención el hecho de que se reconozcan pocos objetos iguales, esto se debe a que las formas existentes en el patrón (pétalos, hojas…) tienen muchas partes estrechas que, en la segmentación, unas veces se parten y otras no. Sin embargo, es suficiente con las clases formadas. En lo que respecta a la obtención de Simetrías de los objetos, realizada en el mismo operador, carece de importancia, ya que todos los objetos son C1 (sin simetrías).

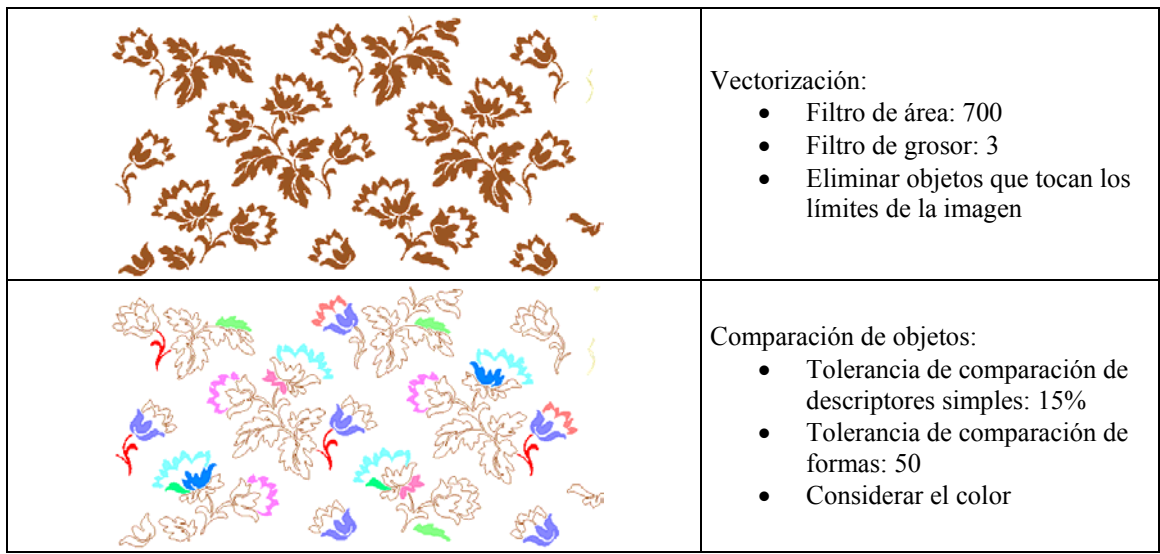

Figura 16.4: Etapas iniciales del análisis del patrón del tejido: Vectorización, y Comparación y Simetrías de objetos

En cuanto a las etapas que trabajan en el Espacio de los Motivos, que aparecen en la figura 16.5:

- En el operador de Formación de motivos mediante agrupación de objetos, se muestran los objetos pertenecientes a cada motivo de un color, y rodeados por el contorno de dicho motivo, o menor polígono convexo que incluye a todos sus objetos. Como la separación entre objetos es bastante clara, la agrupación se realiza de forma totalmente automática por cercanía, el único parámetro a indicar es la activación del criterio de cercanía.
- En la Comparación y Recosntrucción de motivos se ha representado el patrón dos veces: en la parte superior, se muestra con color por clase de motivo y, en la inferior, por clase de objeto. Debido a que se han encontrado pocas clases de objetos, se necesita un parámetros bastante bajo (10%) de porcentaje de objetos iguales entre motivos distintos, pero se reconocen 8 motivos de la misma clase, de ellos, los tres situados en la fila central están reflejados respecto al resto, por lo que las isometrías encontradas son desplazamientos y ejes de simetría con

deslizamiento. Con las Simetrías de los motivos sucede lo mismo que con las de los objetos: carece de importancia porque todos los motivos son C1. Sin embargo, sí que es muy importante la Reconstrucción efectuada, que se aprecia en que todos los motivos se han completado y, en la imagen inferior, en que todos están formados por objetos de las mismas clases.

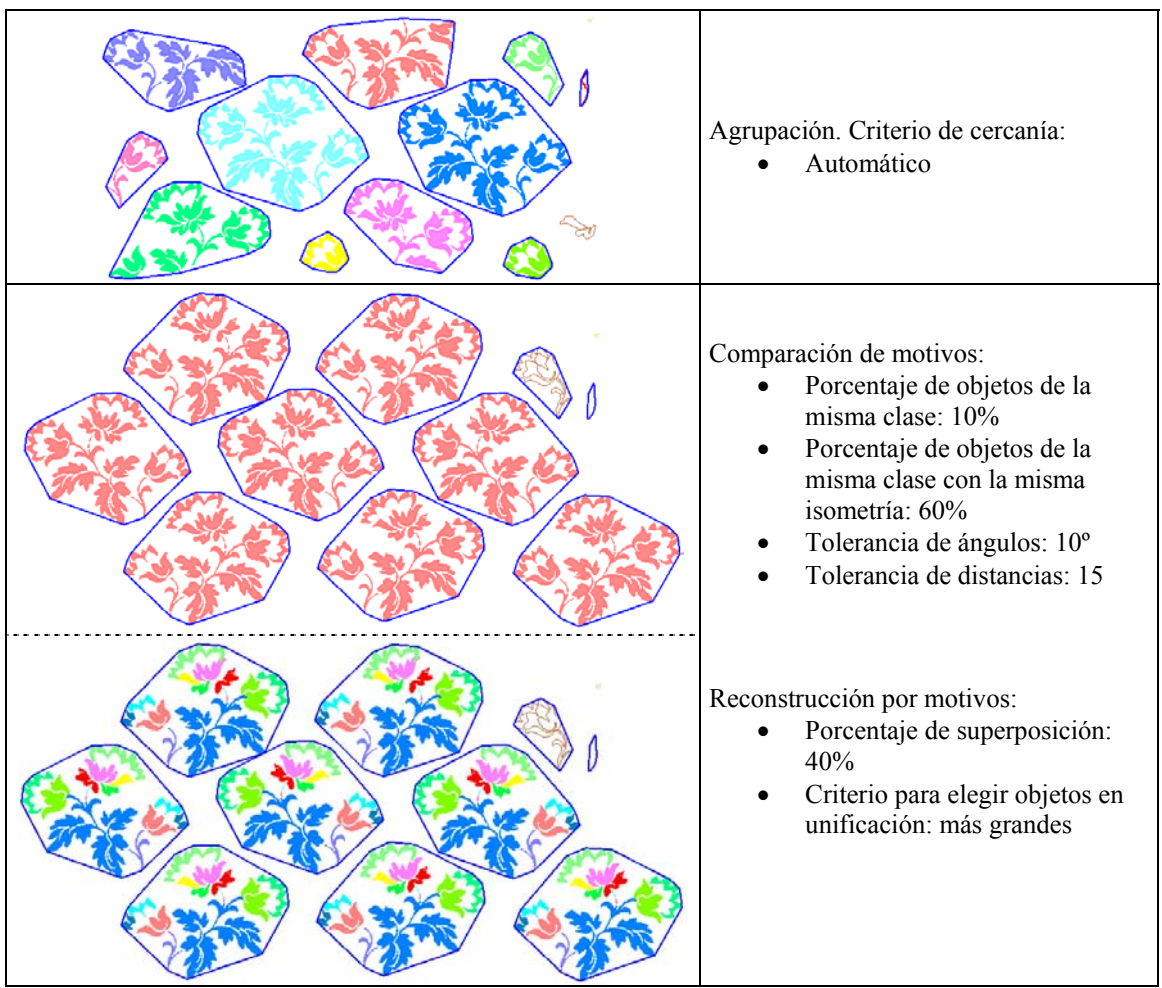

Figura 16.5: Etapas centrales del análisis del patrón del tejido: Formación de motivos, y Comparación, Simetrías y Reconstrucción por motivos

La última parte del análisis, la que trabaja en el Espacio de la Estructura, se muestra en la figura 16.6:

- El operador de obtención del Paralelogramo Fundamental no presenta ninguna particularidad, encuentra el PF con geometría de Cuadrado.
- Para el operador de Reconstrucción por el PF, se representan con el mismo color aquellos motivos relacionados entre sí por los desplazamientos del PF. Se puede ver como los motivos de la fila central (cuya relación con el resto de motivos es un eje de simetría) están relacionados entre ellos por desplazamientos del PF, pero no con el resto, lógicamente. En la parte superior derecha del patrón se puede ver como los pequeños motivos que quedaban sin reconocer se han sustituido por un motivo completo.
- En el operador de obtención del GSP se encuentran los ejes de simetría con deslizamiento paralelos a un lado del PF (el vertical), por lo que el Grupo de
Simetría del Plano es un PG, y se ajusta el PF a dichos ejes (aunque el movimiento realizado es tan pequeño que no se aprecia).

• Por último, el operador de Simplificación y Reconstrucción por el GSP, reduce el patrón al contenido del PF (sin partir ningún motivo ni objeto), pero no es necesario que reconstruya nada.

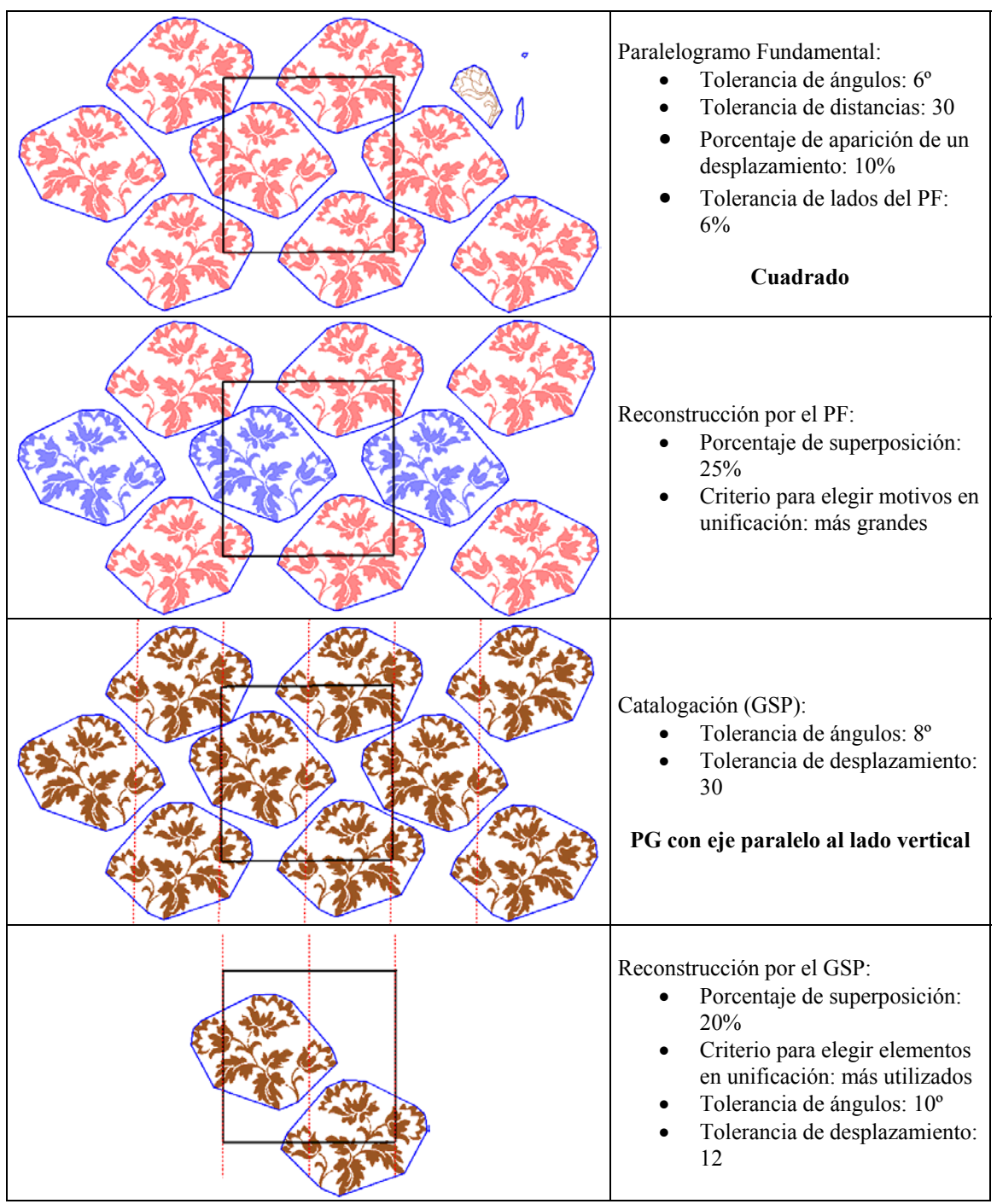

Figura 16.6: Etapas finales del análisis del tejido: Paralelogramo Fundamental, Reconstrucción por el PF, Catalogación (GSP) y situación del PF en posición estándar, y Simplificación y Reconstrucción por el GSP

En la figura 16.7, se muestra a la izquierda el resultado final del análisis: el patrón simplificado y con la estructura, y a la derecha el patrón obtenido mediante la creación

de copias del simplificado y su desplazamiento siguiendo las direcciones indicadas por el PF. Por otra parte, en la figura 16.8, aparecen en la parte superior los dos motivos del patrón simplificado, que son de la misma clase pero se representan con un color según la orientación, y en la parte inferior los 28 objetos pertenecientes a las 14 clases existentes, con un color según la clase.

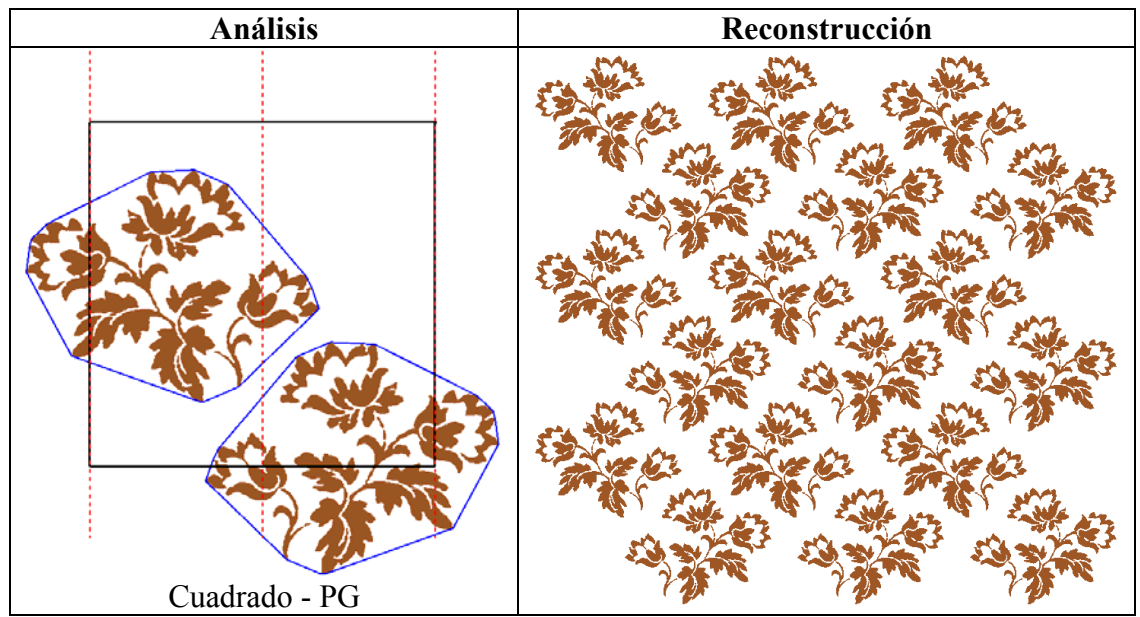

Figura 16.7: Patrón simplificado y con la estructura (izquierda) y extensión del mismo mediante la aplicación de los desplazamientos del PF (derecha)

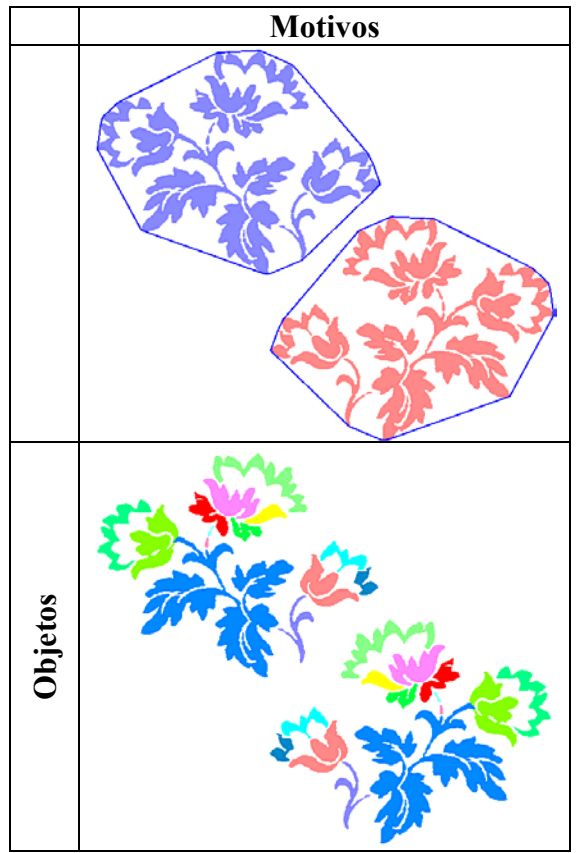

Figura 16.8: Motivos (color por orientación) y objetos (color por clase). Todos los motivos y objetos tienen Grupo de Simetría Puntual C1

En las figuras siguientes, ya se pasa de la herramienta de análisis a la de edición, donde se ha importado el patrón del tejido anterior analizado, que contiene la información del patrón simplificado con la estructura (figura 16.7 izquierda).

En la figura 16.9, se muestra la herramienta de edición, implementada como un plugin para Adobe Illustrator, donde se muestran varias ventanas:

- A la derecha, ventanas propias de Illustrator: elementos del diseño actual, Colores, Tipos de línea y Caja de herramientas.
- A la izquierda, ventanas del plugin: plantillas de Grupo de Simetría del Plano, Regiones Mínimas y Grupo de Simetría Puntual.

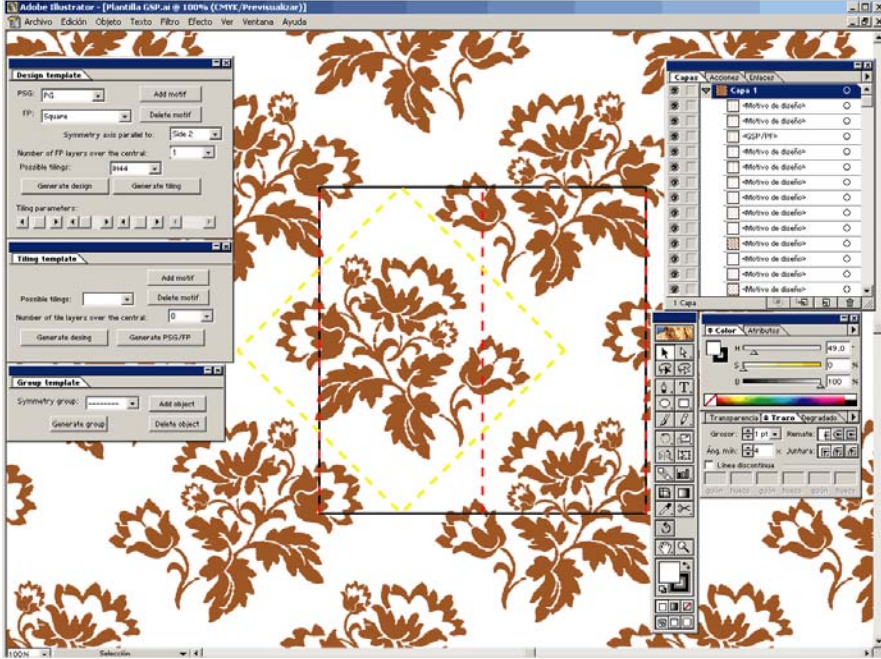

Figura 16.9: Patrón del tejido analizado importado desde la herramienta de edición, añadido de algunos elementos y pequeño aumento del tamaño del PF

En la misma figura, se muestra el patrón importado del tejido, con la estructura superpuesta, y una de las posibles Regiones Mínimas para el GSP PG (la RM del embaldosado IH44) en color amarillo situada sobre la estructura. Respecto al patrón importado se han realizado varias modificaciones:

- Se ha extendido el patrón, para lo cual basta con elegir el número de réplicas a realizar del PF.
- El tamaño de la estructura se ha aumentado ligeramente, para que el motivo quepa completamente dentro de la RM. La consecuencia inmediata es que los motivos se separan automáticamente un poco más en el patrón, aunque la diferencia es poca.
- Se han añadido dos flores pequeñas a ambos lados de la flor central. Se han creado fácilmente con el tallo de la flor de la izquierda y los pétalos de la flor de la derecha, reduciendo su tamaño y modificando su posición y orientación. Las réplicas para el resto del patrón se han generado automáticamente.

En la figura 16.10, se muestra el patrón al que se han cambiado los colores de los objetos: todos los tallos y hojas a verde, y las flores a amarillo. Al cambiar el color a cada objeto, se cambia a todos los relacionados en el patrón.

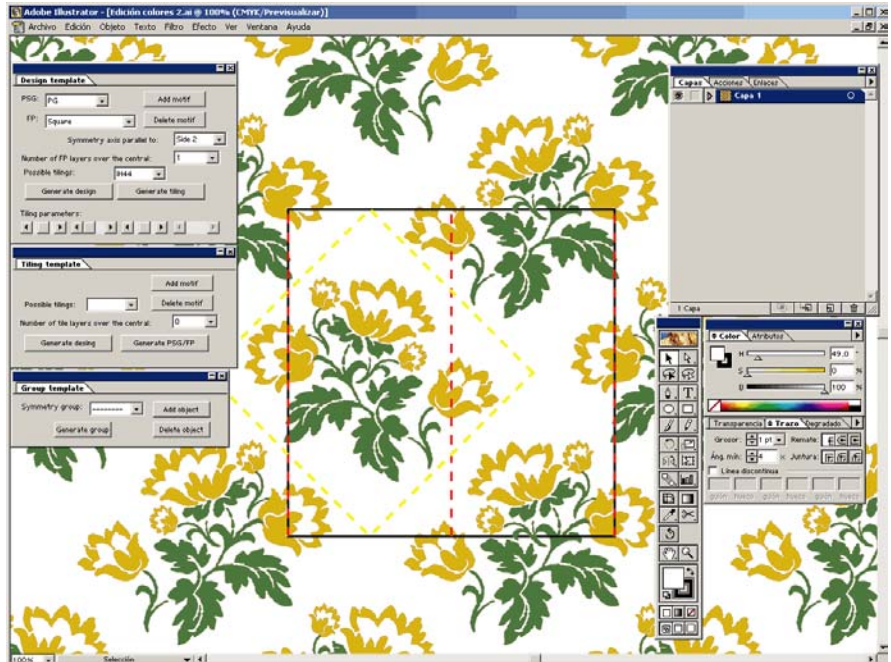

Figura 16.10: Modificación de colores de objetos dentro de la herramienta de edición

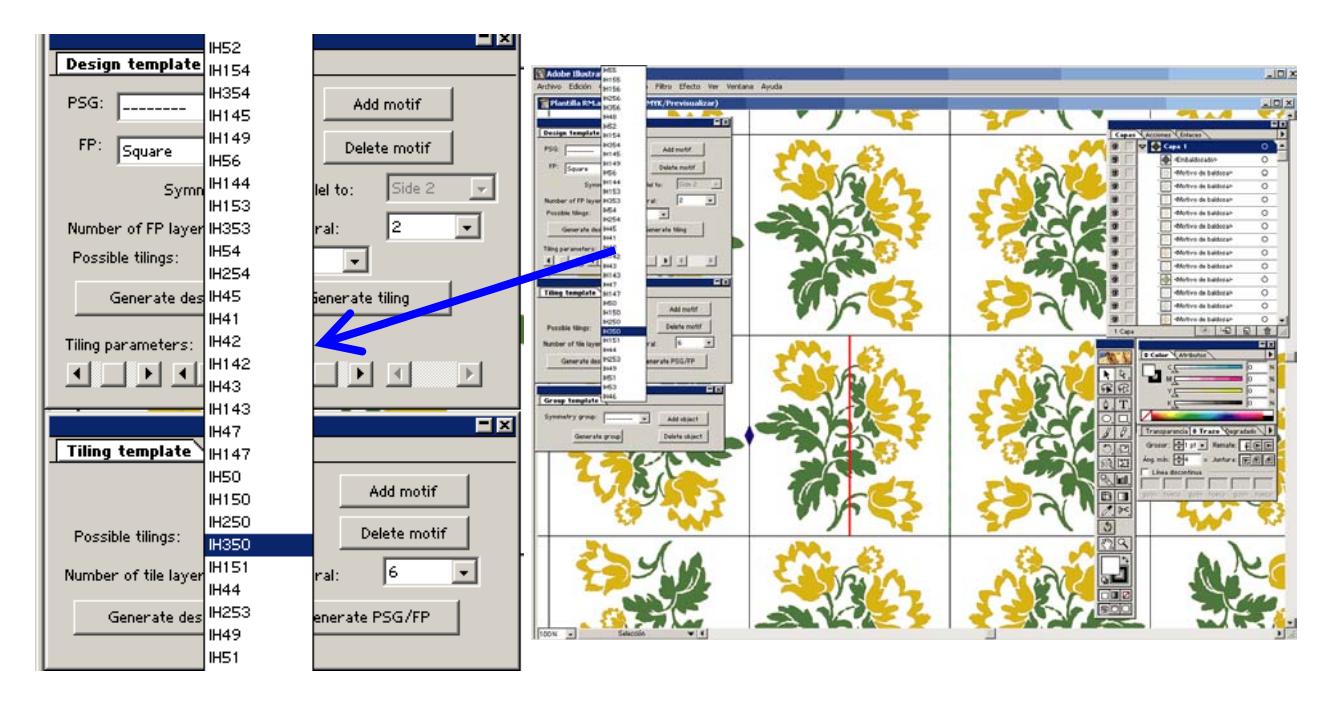

Figura 16.11: Generación de distintos GSP en la herramienta de edición mediante la aplicación de conjuntos de isometrías a la Región Mínima, simulando un embaldosado

En la figura 16.11, se ha generado un embaldosado a partir de la Región Mínima (cuadrado en línea discontinua amarilla) alrededor del motivo central de la figura 16.10. Las características más destacables son las siguientes:

- En primer lugar, el patrón se ha girado 45º para alinear los lados de las "baldosas" ficticias" con las direcciones horizontal y vertical.
- En las ventanas de la izquierda, se ha desplegado el cuadro de elección de embaldosado y en la RM-baldosa central, se muestran las isometrías que lo generan, en este caso: un centro de rotación de orden 2 para el lado de la izquierda, un eje de simetría sin deslizamiento respecto al lado de la derecha, y un

eje de simetría con deslizamiento situado en el centro de la baldosa, y que genera las baldosas superior e inferior.

Por último, en la figura 16.12, se muestran varios patrones generados de éste modo, pero ya sin el entorno de edición ni los bordes de las baldosas-RM.

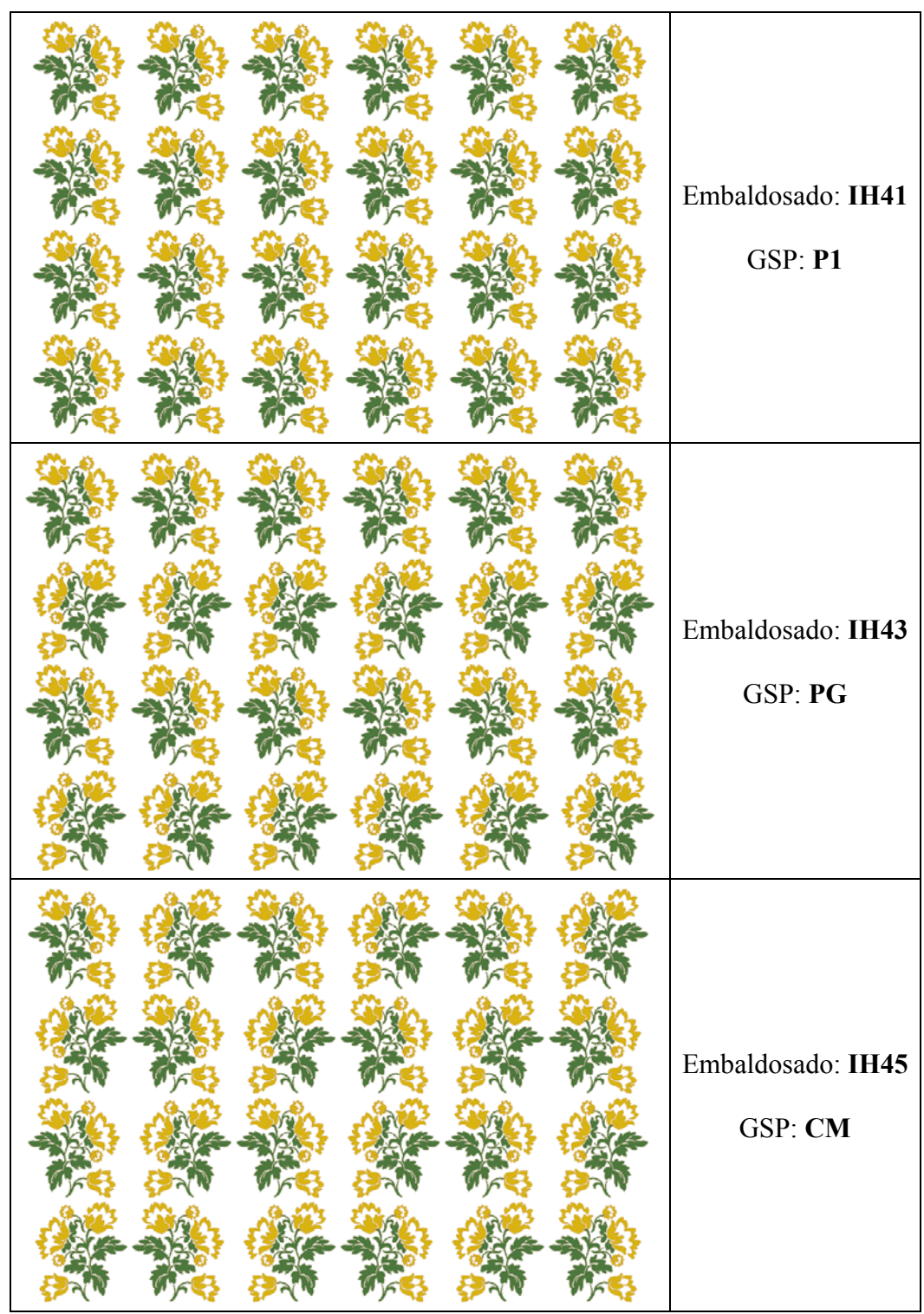

Figura 16.12: Generación de diversos embaldosados- patrones, a partir de una Región Mínima con geometría de Cuadrado

# **16.2 Ejemplo cerámico**

Para el segundo ejemplo se ha elegido un alicatado cerámico del Palacio de Pedro I del Alcázar de Sevilla. Este alicatado está situado en el Cuarto del Príncipe.

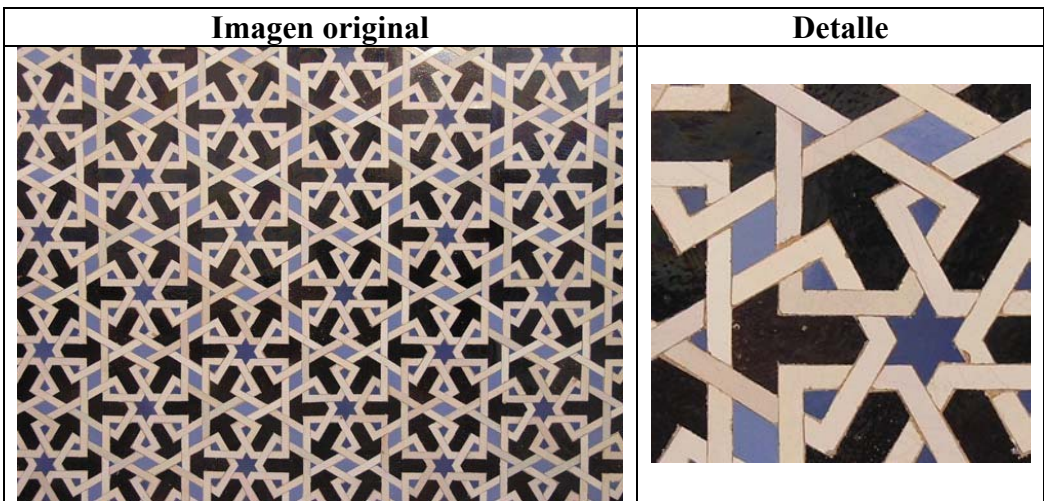

Figura 16.13: Imagen ráster del patrón de un alicatado cerámico

Como se observa en el detalle de la figura 16.13, es notoria la presencia de piezas (u objetos) simulando un entrelazado. El tratamiento de dichas piezas, a lo largo del proceso de análisis, es exactamente igual que para las demás, aunque hay que destacar que a diferencia de lo que sucede con las piezas no-entrelazadas, entre las entrelazadas no existen ejes de simetría. En la figura 16.14 se muestran las piezas entrelazadas pertenecientes a una única clase y se puede ver como, aunque cada objeto tenga un eje de simetría, no existen ningún eje que sea válido para todos los objetos, las únicas isometrías aplicables a todo el patrón son desplazamientos y giros.

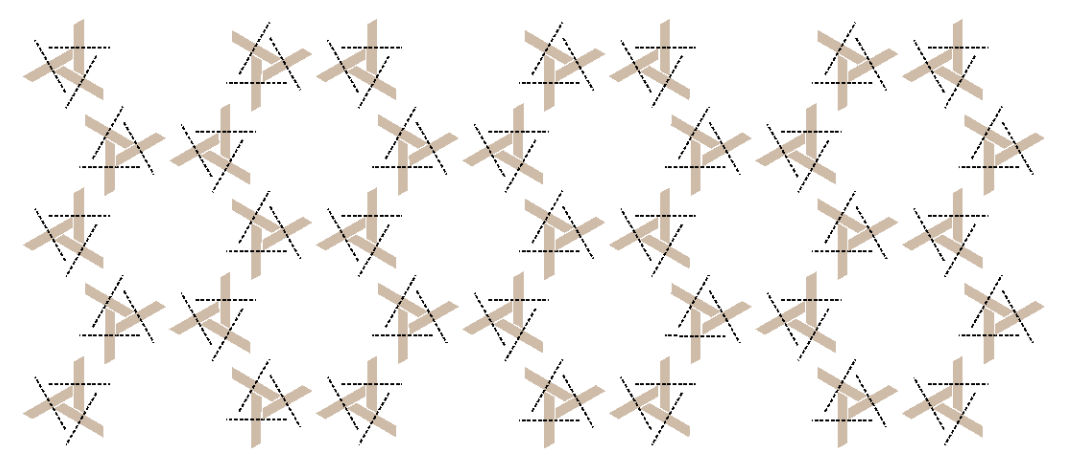

Figura 16.14: Distribución de los objetos entrelazados de una clase dentro del patrón

En la figura 16.15, se muestra la herramienta de análisis en la etapa de Reconstrucción por el PF. Se ha seleccionado una clase de motivos (los únicos que se muestran) y se emplea un color diferente para cada una de las 3 orientaciones en que aparecen los motivos de dicha clase. Se muestra una ventana de información con propiedades de la clase de motivos: el número de clase, cuantos motivos contiene, su Grupo de Simetría Puntual, y otras menos importantes como el área y el perímetro de los contornos de sus motivos.

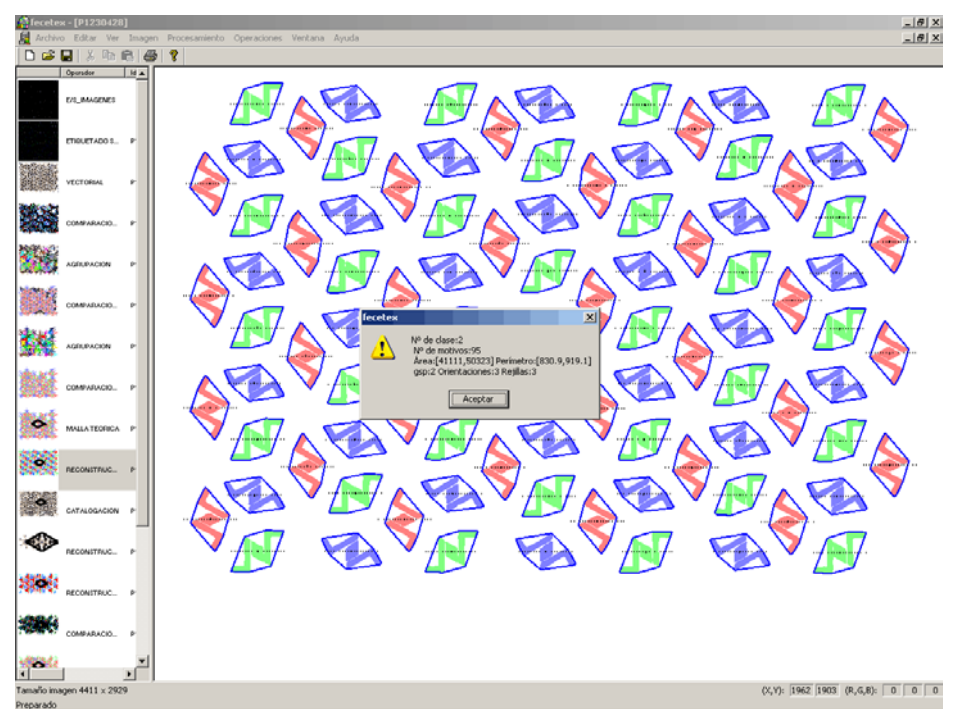

Figura 16.15: Entorno de la herramienta de Análisis: lista de operadores, patrón y ventana de características de la clase de motivos seleccionados (dispuestos en 3 orientaciones distintas)

Debido a la gran extensión del patrón, con muchos objetos, en las figuras siguientes, sólo se muestra la parte central del mismo.

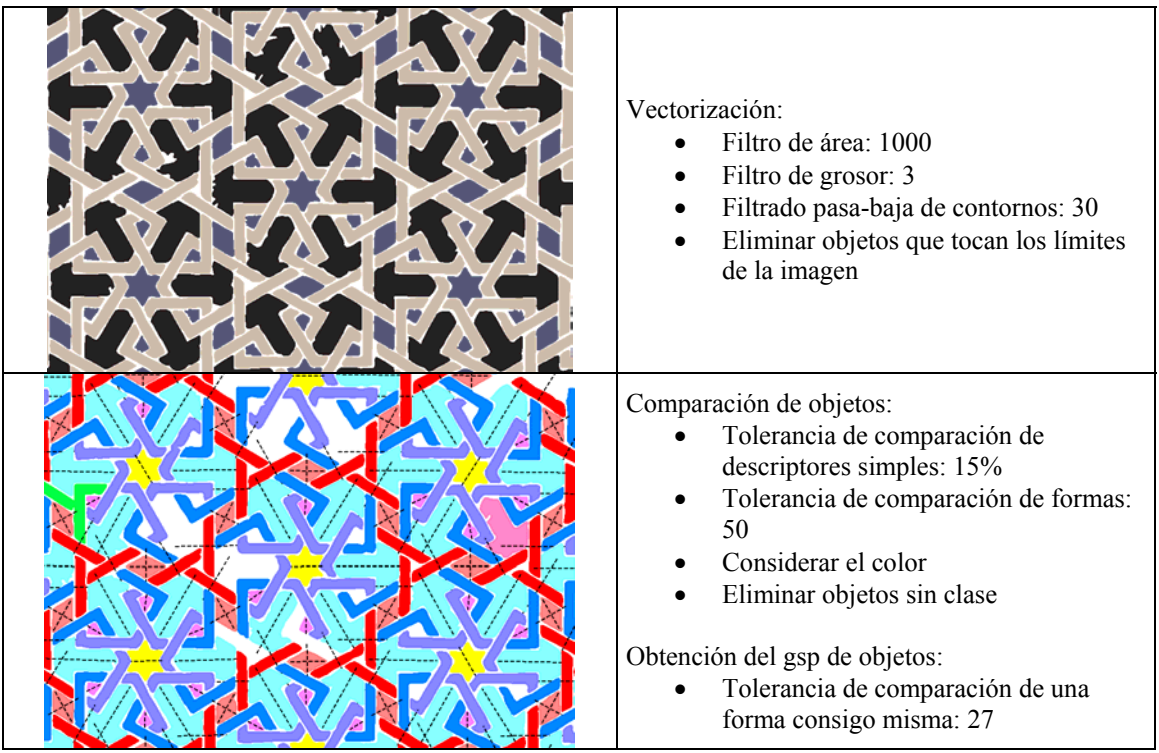

Figura 16.16: Etapas iniciales del análisis del alicatado: Vectorización, y Comparación y Simetrías de objetos

Las etapas del Espacio de los objetos, para el análisis del patrón cerámico, se pueden ver en la figura 16.16:

- Vectorización: respecto al ejemplo textil, la diferencia más significativa es el empleo de un filtrado pasa-baja de contornos de parámetro 30. La razón para utilizar este filtrado radica en los bordes tan débiles que existen entre los objetos entrelazados, que obligan a emplear umbrales muy bajos en la segmentación, y como consecuencia, el resultado de la misma se ve muy afectado por el ruido.
- Comparación y Simetrías de objetos: como en la mayoría de alicatados islámicos, tiene una gran importancia la búsqueda de simetrías en los objetos. En este caso ha sido necesario reducir la tolerancia correspondiente desde el valor por defecto de 40 hasta 27, debido a que existen objetos como el de la figura 16.17, que es un D1, pero muy próximo a un D2. El inconveniente es que para otros objetos (concretamente para las estrellas) no se recuperan todas las simetrías que contienen, pero este problema se solucionará en etapas posteriores.

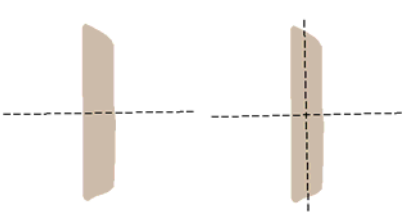

Figura 16.17: Objeto D1 que es casi un D2 y necesita una tolerancia restrictiva para la obtención de simetrías

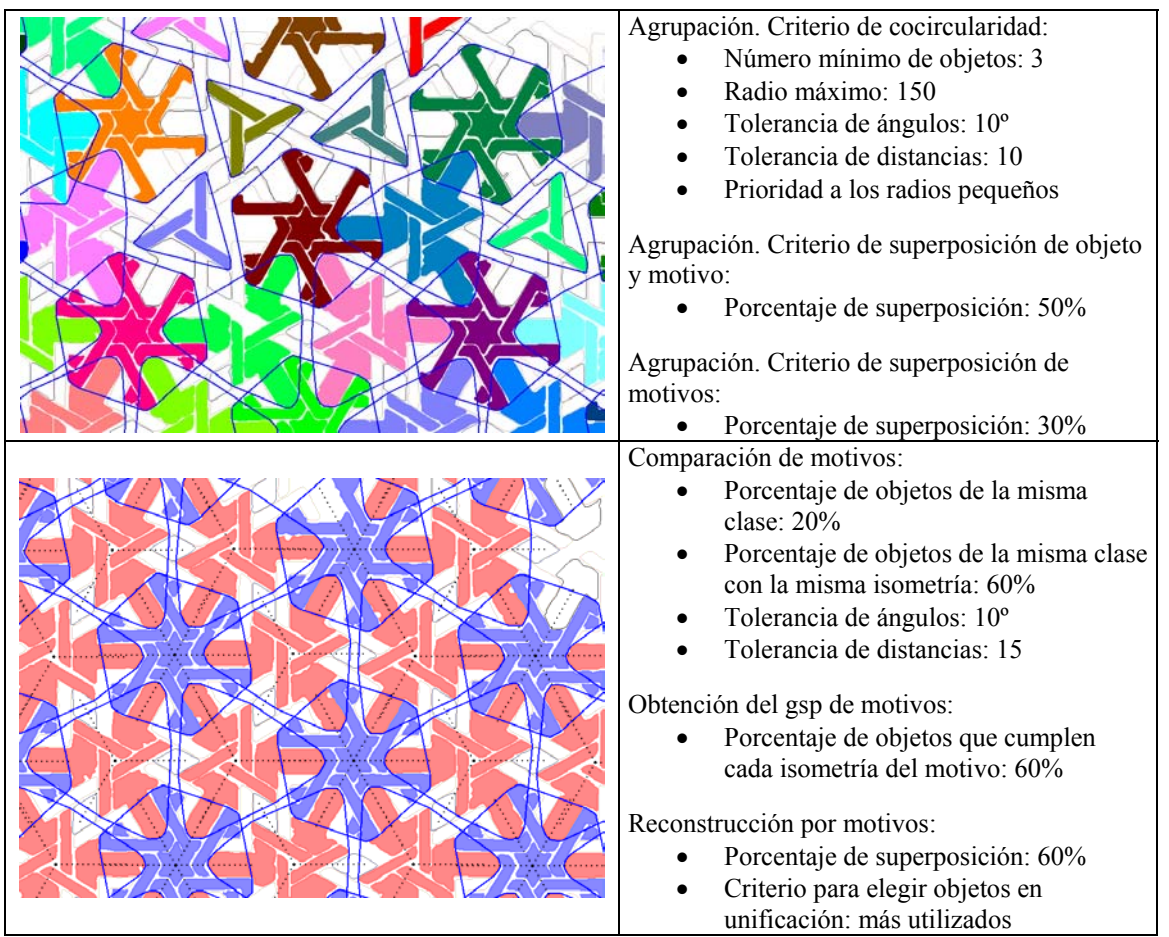

Figura 16.18: Etapas intermedias del análisis del alicatado (por primera vez): Formación de motivos, y Comparación y Reconstrucción por motivos

A continuación, las etapas que tratan del Espacio de los Motivos, se realizan por dos veces, mostradas en las figuras 16.18 y 16.19. De esta forma, se realizan agrupaciones con los criterios de cocircularidad y superposición con parámetros distintos:

- En la primera Formación de motivos (imagen superior de la figura 16.18):
	- o Para la cocircularidad se emplean parámetros de número mínimo de objetos 3 y radio máximo 150. Se da preferencia a los radios pequeños.
	- o Para la superposición se emplean parámetros de 50% y 30% para superposición de motivo con motivo, y con objeto, respectivamente.
- En la segunda Formación de motivos (imagen superior de la figura 16.19):
	- o Para la cocircularidad el número mínimo de objetos se reduce a 2, y el radio máximo a 100.
	- o Para la superposición sólo se emplea la superposición entre motivo y objeto, con un parámetro del 99%.

Si se intenta realizar la Formación de motivos con un único operador, se superponen demasiados motivos, de manera que se unen formando motivos excesivamente grandes (tamaño superior al del PF) que no son útiles.

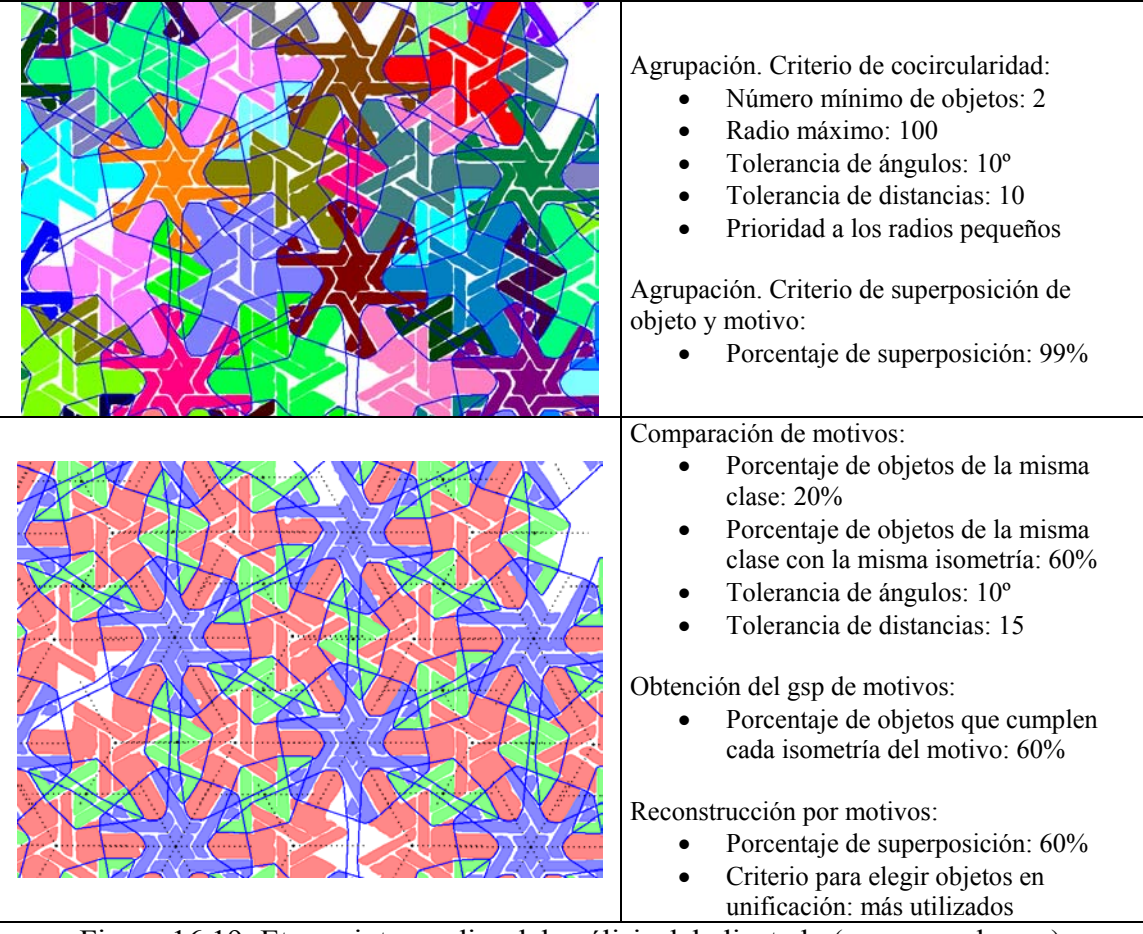

Figura 16.19: Etapas intermedias del análisis del alicatado (por segunda vez): Formación de motivos, y Comparación y Reconstrucción por motivos

Por otra parte, en los dos operadores de Comparación, Simetrías y Reconstrucción por motivos los parámetros son idénticos. En el primero de ellos (imagen inferior de la figura 16.18) se puede comprobar como existen dos clases de motivos, y que quedan huecos donde aparecerán los motivos que se formarán a continuación. En el segundo (imagen inferior de la figura 16.19) ya están las tres clases de motivos.

Como ya se ha comentado, entre los objetos entrelazados no existen ejes de simetría, pero sí entre el resto de objetos, por lo que, al estar mezclados dentro de los motivos, el parámetro para determinar simetrías en motivos debe ser bastante alto (60%) para que se elija el *gsp* circular válido para todos los objetos del motivo, y no el dihedral. En la

figura 16.20 se muestra qué sucede para un motivo concreto:

- A la izquierda están representados los objetos con sus simetrías. Mientras que cada eje interno de un objeto no entrelazado también se cumple (externamente) entre los otros dos, esto no sucede con los objetos entrelazados.
- En el centro está el motivo con el *gsp* C3 obtenido con un parámetro de porcentaje de objetos que cumplen cada isometría del motivo del 60%.
- A la derecha está el motivo con *gsp* D3, obtenido con un parámetro de porcentaje de objetos que cumplen cada isometría del motivo del 50%: la mitad de los objetos (los 3 no entrelazados) cumplen los 3 ejes del D3.

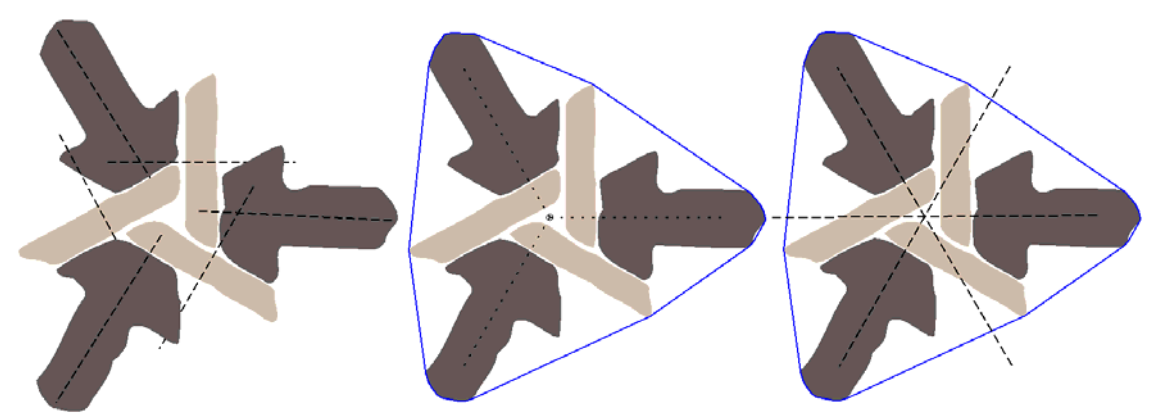

Figura 16:20: *gsp* de un motivo a partir del *gsp* de sus objetos (izquierda), con *gsp* C3 correcto (centro) y con *gsp* D3 incorrecto (derecha)

La última parte del análisis, la que trabaja en el Espacio de la Estructura, se ha separado en dos figuras, en la primera de ellas (figura 16.21) están las dos etapas que se encargan del Paralelogramo Fundamental:

- En el operador de obtención del Paralelogramo Fundamental se representa cada motivo con un color según la clase a la que pertenece. Existen muchas repeticiones, por lo que se puede encontrar el PF con geometría de Rombo Equilátero para cada orientación de cada clase de motivos en el patrón.
- Para el operador de Reconstrucción por el PF, se representan con el mismo color aquellos motivos relacionados entre sí por los desplazamientos del PF, que coinciden con los motivos de la misma clase y orientación. Gracias a la reconstrucción, han desaparecido los huecos que quedaban en la imagen superior del patrón, y también se han rellenado las zonas vacías que quedaban en los bordes, con lo que aumenta apreciablemente el tamaño del patrón.

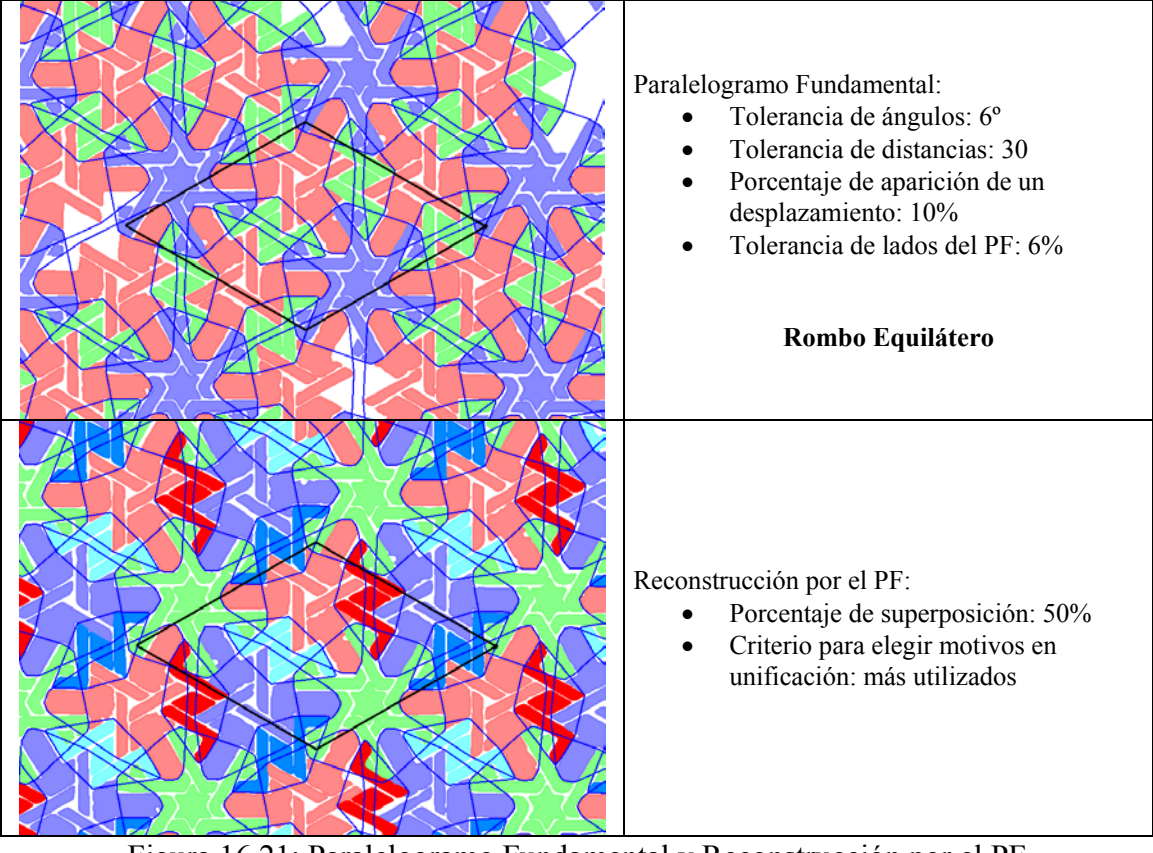

Figura 16.21: Paralelogramo Fundamental y Reconstrucción por el PF

En la figura 16.22, está el resultado de los dos últimos operadores del análisis:

- En el operador de obtención del GSP se encuentran los centros de rotación de órdenes 2, 3, 4 y 6, y no existen ejes de simetría, por lo que el Grupo de Simetría del Plano es un P6, y además, se ajusta el PF situando sus vértices sobre centros de orden 6.
- Por último, el operador de Simplificación y Reconstrucción por el GSP, realiza tres funciones distintas:
	- o Primero simplifica el patrón al contenido del PF (sin partir ningún motivo ni objeto).
	- o A continuación procede a la reconstrucción, que en este patrón no tiene ningún efecto, puesto que las reconstrucciones anteriores (Reconstrucción por motivos y Reconstrucción por el PF) ya habían completado la restitución y unificación necesarias.
	- o Finalmente, se lleva a cabo la normalización, donde sí se realizan mejoras muy significativas, que se pueden comprobar en las figuras 16.23 y 16.24.

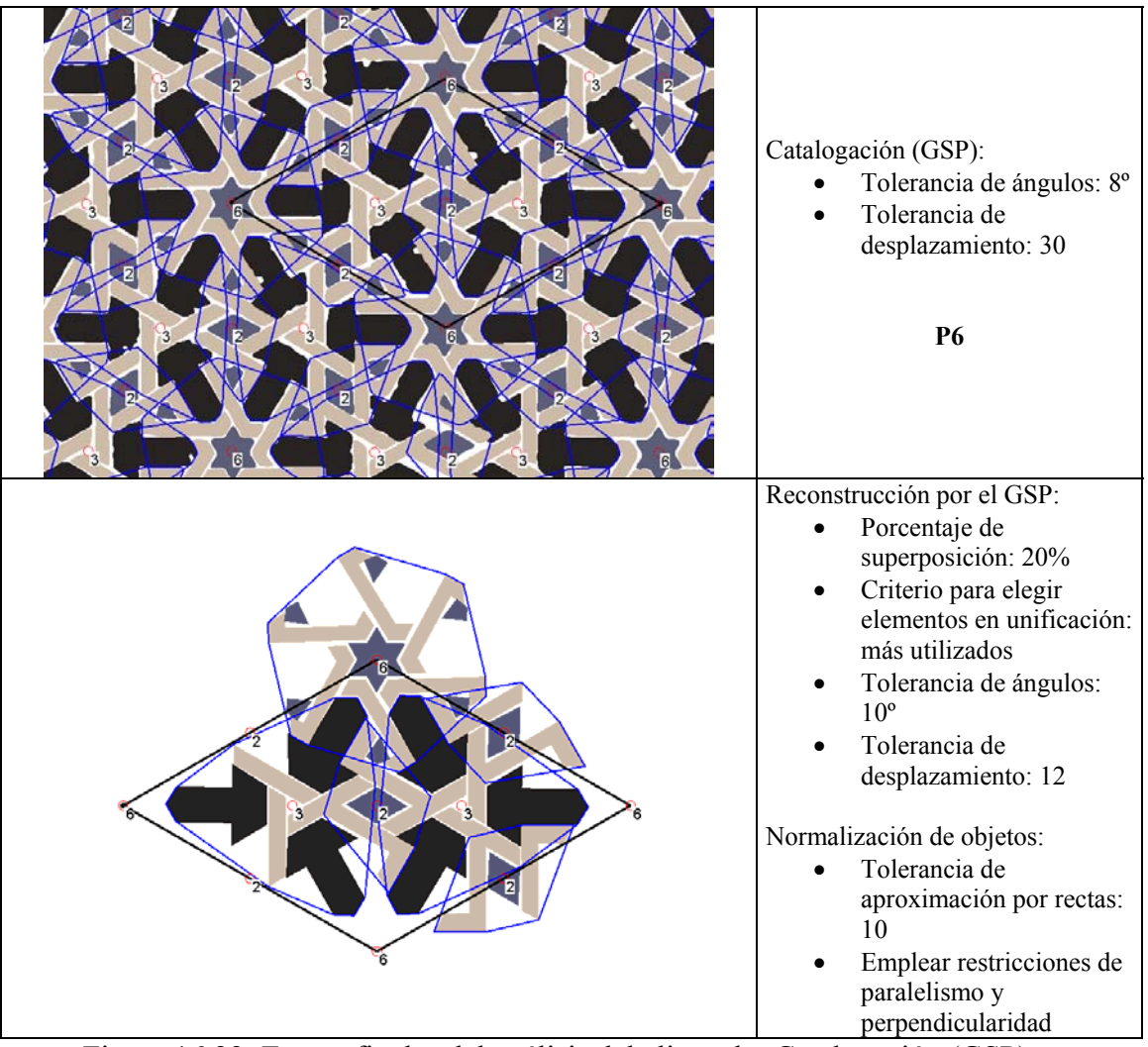

Figura 16.22: Etapas finales del análisis del alicatado: Catalogación (GSP), y Simplificación y Reconstrucción por el GSP

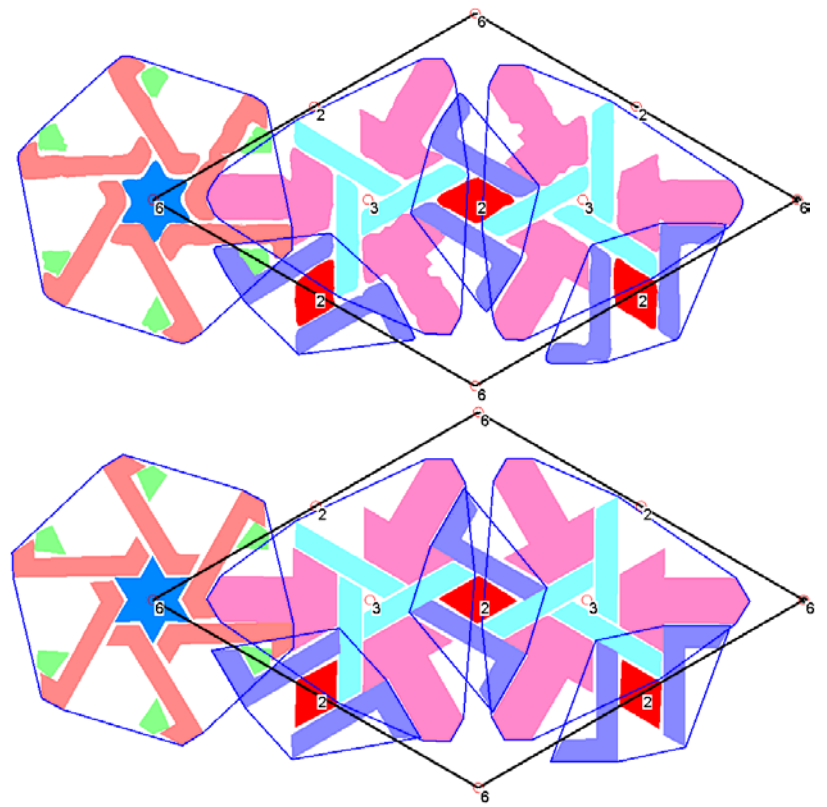

Figura 16.23: Comprobación de la normalización y aproximación por rectas (abajo)

En la figura 16.23 se muestra, en la parte superior, el patrón simplificado con cada objeto de un color según su clase, mientras que, en la parte inferior, se puede ver el mismo patrón con los procesos de normalización y la aproximación por rectas.

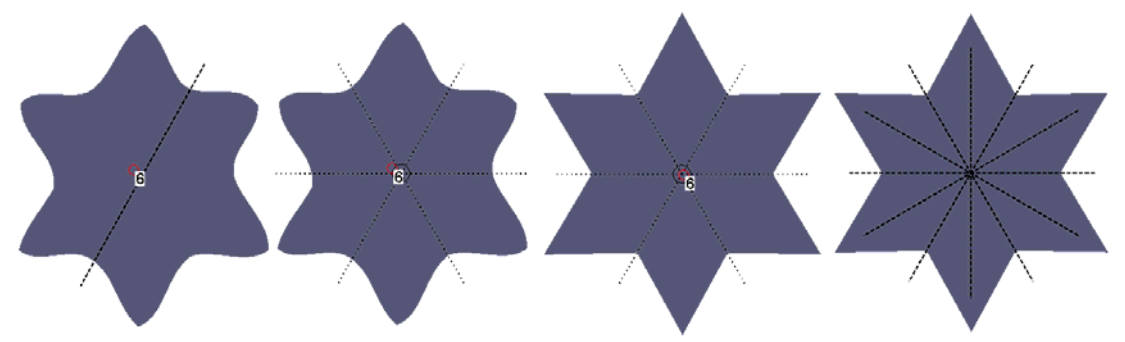

Figura 16.24: De izquierda a derecha, corrección paso a paso de una estrella con *gsp* identificado erróneamente al principio

Por otra parte, también se corrige un error de la etapa de Comparación y Simetrías de objetos: la falta de ejes de simetría en el objeto con forma de estrella. En la figura 16.24, de izquierda a derecha, está la secuencia de pasos que llevan a cabo la corrección:

- Para la estrella se obtuvo un *gsp* D1 debido a la tolerancia tan restrictiva que se exigían otros objetos. Pero ahora, se comprueba como un centro de orden 6 de la estructura del GSP queda prácticamente encima de su centroide.
- Para que el objeto cumpla con la estructura debe tener al menos un *gsp* C6.
- Al realizar la normalización de objetos para la estrella, con un *gsp* C6, y la aproximación por rectas, la estrella recupera su forma original.
- Volviendo a calcular su *gsp* , ya se obtiene el D6 correspondiente.

En la figura 16.25, se muestra a la izquierda el resultado final del análisis: el patrón simplificado y con la estructura, y a la derecha el patrón obtenido mediante la creación de copias del simplificado y su desplazamiento siguiendo las direcciones indicadas por el PF.

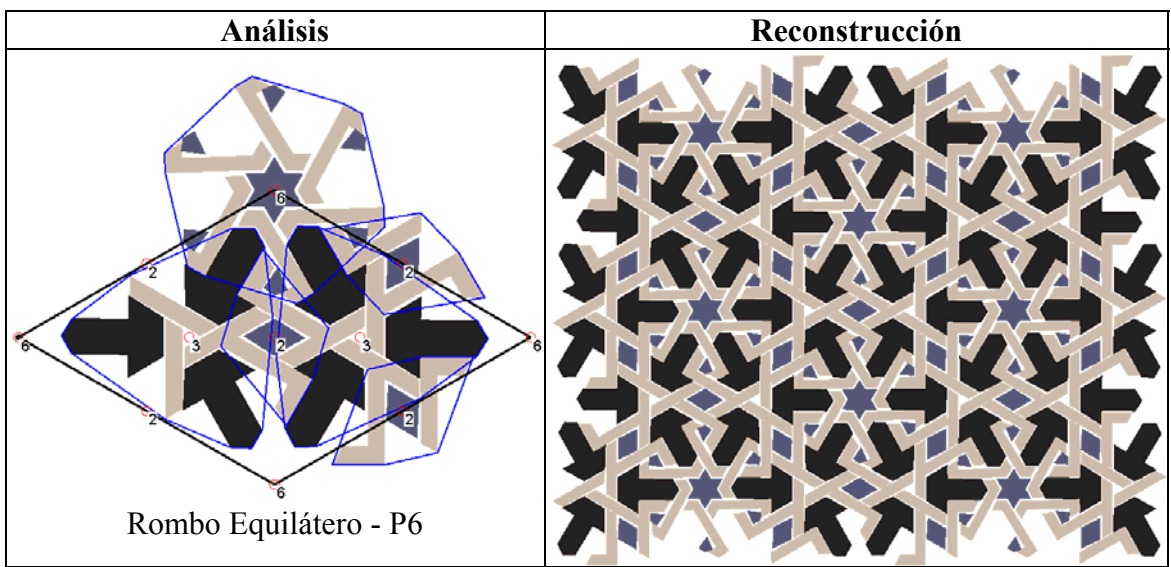

Figura 16.25: Patrón simplificado y con la estructura (izquierda) y extensión del mismo mediante la aplicación de los desplazamientos del PF (derecha)

Por otra parte, en la figura 16.26, se pueden ver los resultados de un análisis para el que se han suprimido previamente los objetos entrelazados. La diferencia con el análisis completo consiste en la aparición de ejes de simetría en el patrón, con lo que el Grupo de Simetría del Plano pasa de P6 a P6M.

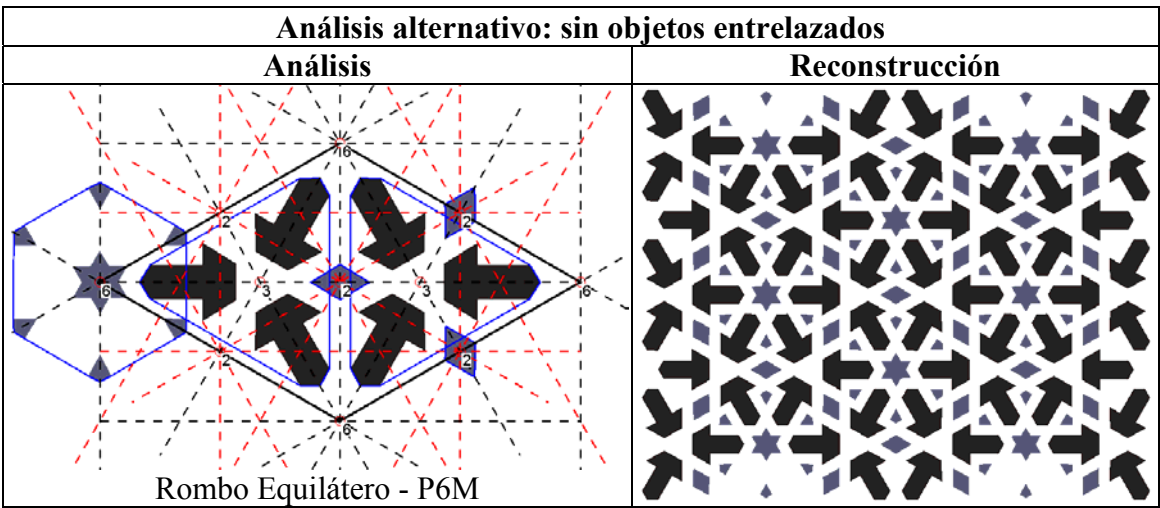

Figura 16.26: Análisis eliminando los objetos entrelazados. Patrón simplificado y con la estructura (izquierda) y extensión del mismo mediante la aplicación de los desplazamientos del PF (derecha)

Finalmente, en la figura 16.27, se muestra el "despiece" del patrón simplificado:

- En la parte superior están los motivos con sus simetrías. Si aparecen en distintas orientaciones, se muestran con un color por orientación y, en cualquier caso, también se muestran con sus objetos con un color según su clase, a poder ser (es decir, si no hay objetos de clases distintas con el igual color), con el color original.
- Debajo de cada motivo se sitúan sus objetos con sus simetrías, con un color según la orientación. Se han separado los objetos entrelazados del resto de objetos.

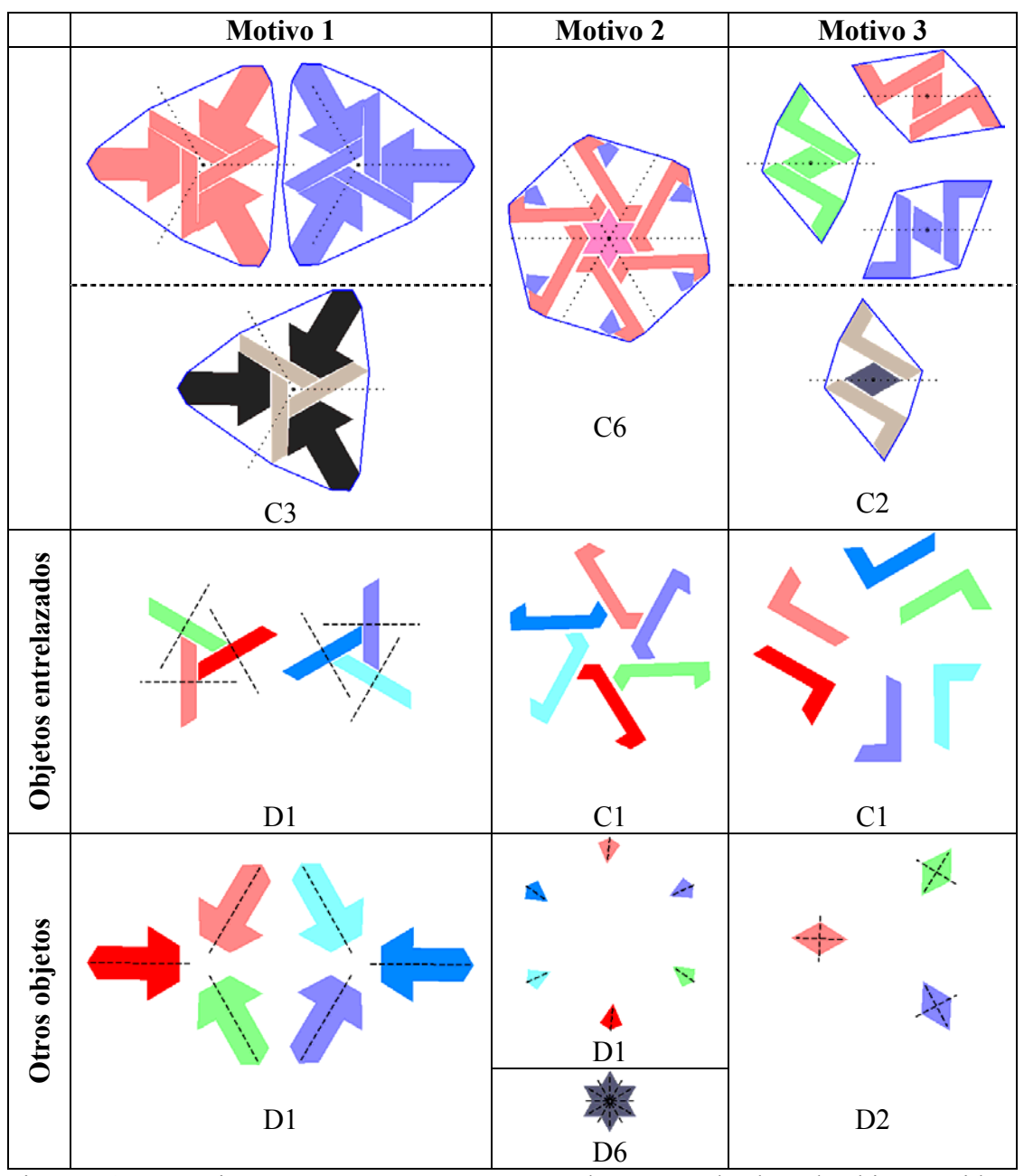

Figura 16.27: Motivos, que se muestran con un color para cada clase de objeto y, si hay varias orientaciones, también con un color por cada orientación, y objetos (con color por orientación). Se indica el *gsp* para cada objeto y motivo

## **16.3 Ejemplo de embaldosado**

El tercer ejemplo es un patrón procedente del embaldosado de una acera, situada en la calle Barcas de Valencia. Al no poder tomar la fotografía original desde suficiente altura, la imagen está en escorzo, por lo que ha sido necesario rectificarla mediante la aplicación Curamess 2.0 de Nemetschek para poder procesarla con la herramienta de análisis.

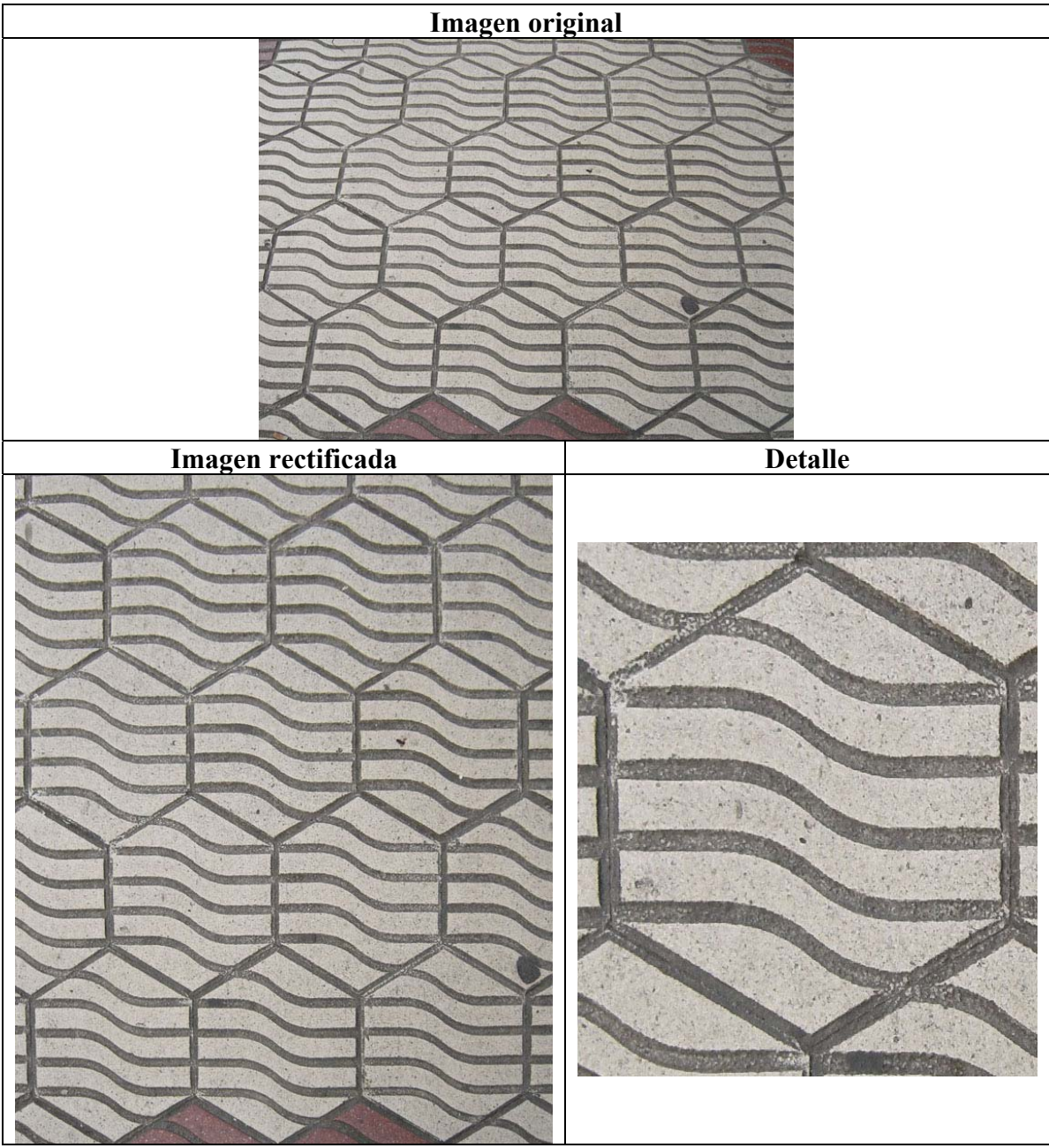

Figura 16.28: Imagen ráster del patrón de un embaldosado

En la figura 16.29, están las cuatro primeras etapas del análisis del embaldosado. Entre ellas, las que presentan más particularidades son la segunda (Comparación y Simetrías de Objetos) y la tercera (Formación de motivos mediante agrupación de objetos).

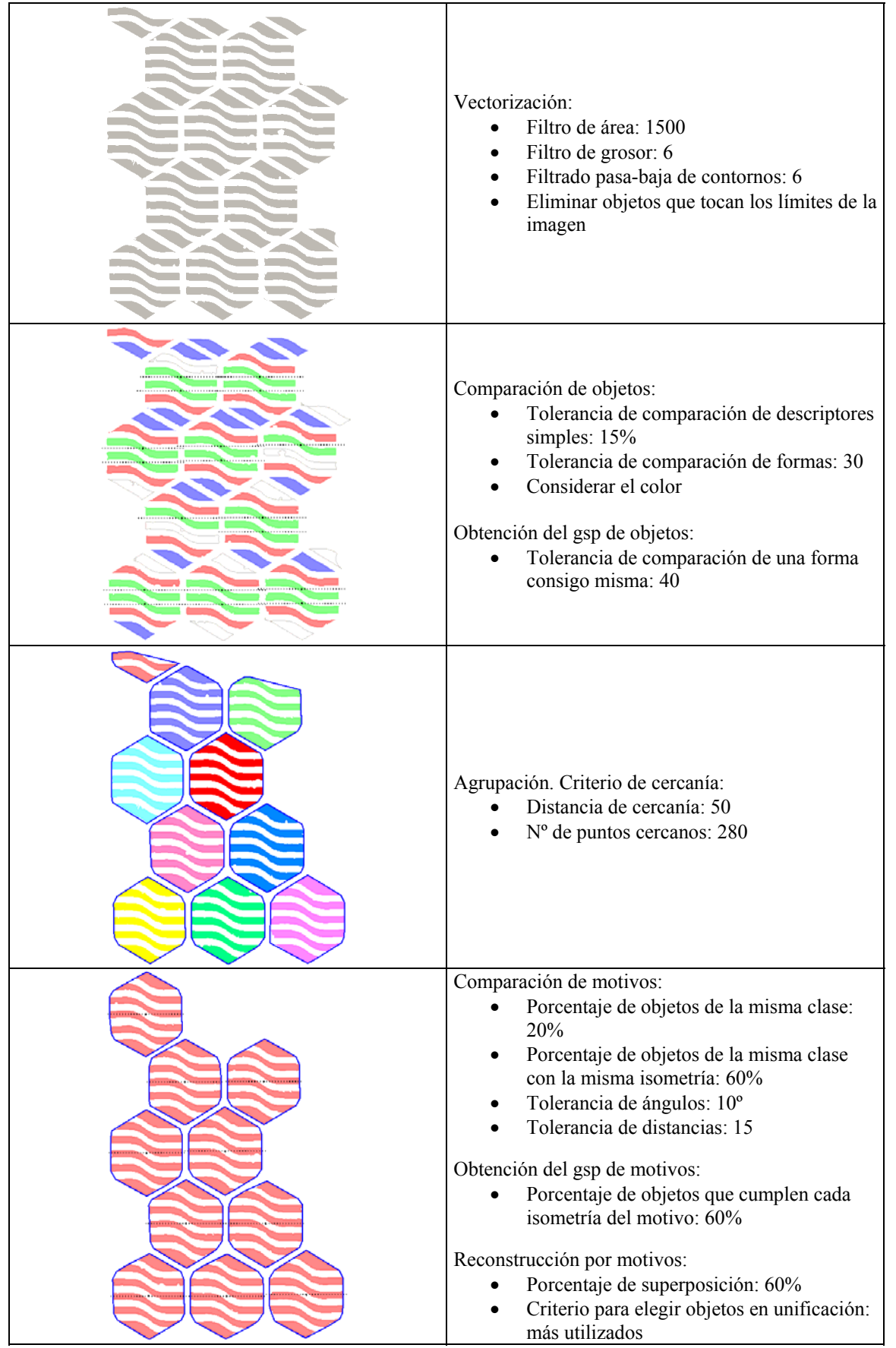

Figura 16.29: Etapas iniciales del análisis del embaldosado: Vectorización, Comparación de objetos, Agrupación, y Comparación y Reconstrucción por motivos En la Comparación de objetos, se emplea un parámetro de tolerancia de valor 30, bastante inferior al valor por defecto (50) ya que existen dos clases de objetos que sólo difieren en un detalle. En la figura 16.30, se pueden ver las clases de objetos existentes empleando la tolerancia adecuada (izquierda), o la tolerancia por defecto (derecha), donde se confunden los dos objetos centrales con los que tienen arriba y abajo.

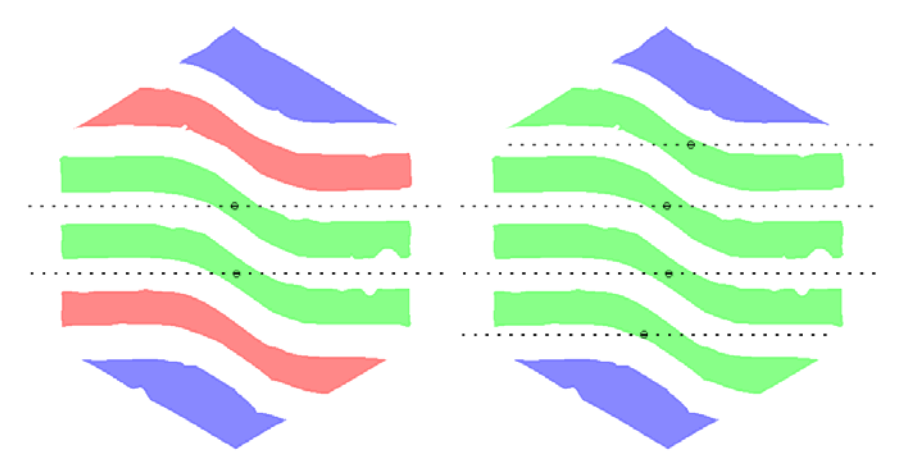

Figura 16.30: Comparación de objetos con resultados correctos (izquierda) con una tolerancia reducida y comparación con resultados incorrectos con una tolerancia más habitual (derecha)

En cuanto a la Agrupación de objetos, el criterio empleado ha sido cercanía, pero no se ha podido realizar de manera automática, por lo que se han indicado explícitamente los parámetros de distancia de cercanía (50) y número de puntos cercanos (280). La clave para conseguir una agrupación intuitiva, consiste en dar un valor elevado para el número de puntos cercanos, para que sólo se agrupen los objetos que poseen gran parte de sus contornos cerca (el perímetro de dichos contornos tiene alrededor de 15000 puntos). El hecho de emplear este valor tan elevado, también es la causa de que no se encuentre la agrupación automáticamente, puesto que el espacio de parámetros explorado en la agrupación por cercanía, tanto para el parámetro de distancia de cercanía como para el parámetro de número de puntos cercanos, está en un rango entre 1 y 100, quedando fuera el valor de 280.

En la figura 16.32 se muestran las últimas 4 etapas del análisis del embaldosado. De todas ellas merece destacarse la normalización de objetos, que aparece con más detalle (se muestran las tangentes de las curvas de Bezier) en la figura 16.31. Se realiza una aproximación "avanzada" por curvas de Bezier, para la que primero se lleva a cabo una aproximación poligonal (por rectas) con tolerancia de distancia 4, y a continuación, una conversión a curva de Bezier de todas las rectas consecutivas que formen menos de 30º entre sí, mediante la aproximación de todos los puntos centrales de dichas rectas, quedando contornos definidos por una combinación de curvas y de rectas.

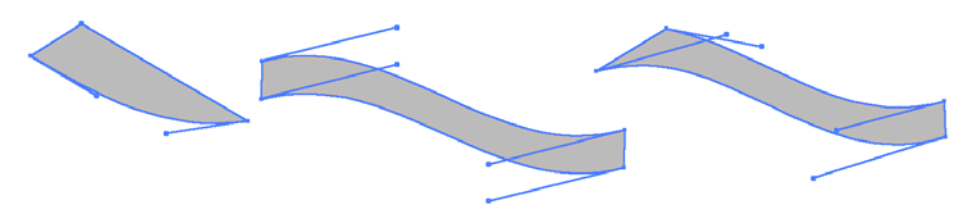

Figura 16.31: Normalización de objetos del embaldosado

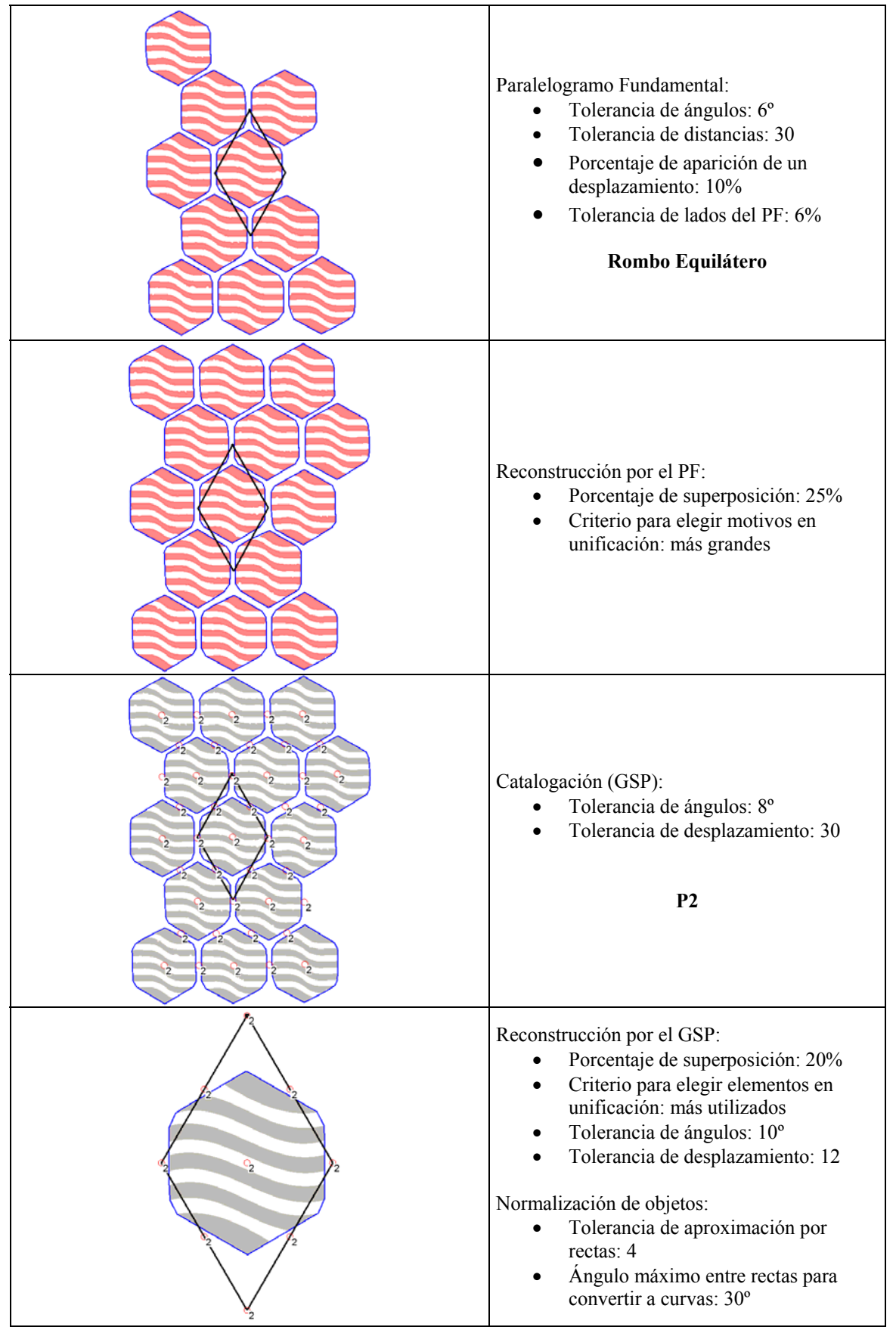

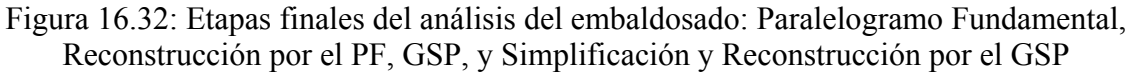

En la figura 16.33, se muestra a la izquierda el resultado final del análisis: el patrón simplificado y con la estructura, y a la derecha el patrón obtenido mediante la creación de copias del simplificado y su desplazamiento siguiendo las direcciones indicadas por el PF.

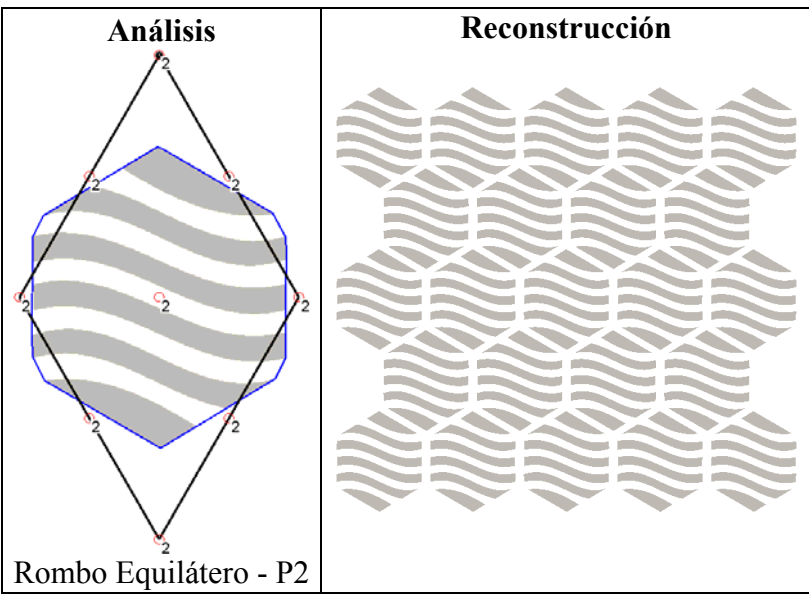

Figura 16.33: Patrón simplificado y con la estructura (izquierda) y extensión del mismo mediante la aplicación de los desplazamientos del PF (derecha)

Finalmente, en la figura 16.34, se muestra el "despiece" del patrón simplificado: en la parte superior está el motivo con sus simetrías y cada objeto con un color según su clase. En la parte inferior, se sitúan los objetos con sus simetrías, con un color según la orientación.

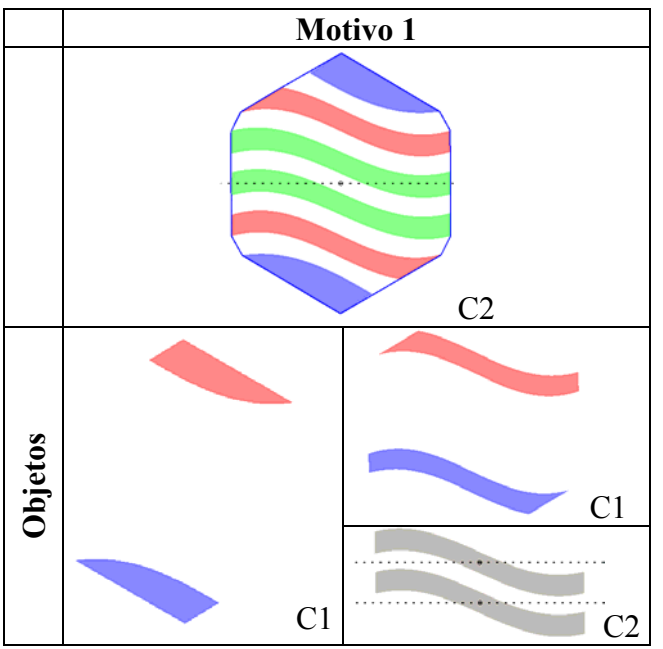

Figura 16.34: Motivo, que se muestra con un color para cada clase de objeto, y objetos (con color por orientación). Se indica el *gsp* para cada objeto y motivo

Después de describir los aspectos más importantes del análisis del embaldosado, se pasará en las figuras siguientes a mostrar algunas ediciones estructurales del mismo, basadas en dos Regiones Mínimas.

En la figura 16.35, aparece el entorno de la herramienta de edición, superponiendo al patrón la estructura de su Grupo de Simetría del Plano (P2) representada por el PF y los 9 centros de rotación de orden 2 situados en los vértices, mitad de lados y centro del PF. Además, con línea discontinua y color amarillo, se indica la situación de una Región Mínima, la que está asociada al embaldosado IH46.

En la figura 16.36, se emplea la RM anterior para crear tres patrones distintos. Como la geometría de la RM, en este caso, cumple las restricciones de otras más generales, situadas por debajo de ella en el diagrama (figura 15.13: Diagrama jerárquico de las Regiones Mínimas de 4 lados), el punto de partida para la creación de nuevos patrones se sitúa en la RM correspondiente al embaldosado IH48, proporcionando un total de 24 embaldosados (o patrones) posibles.

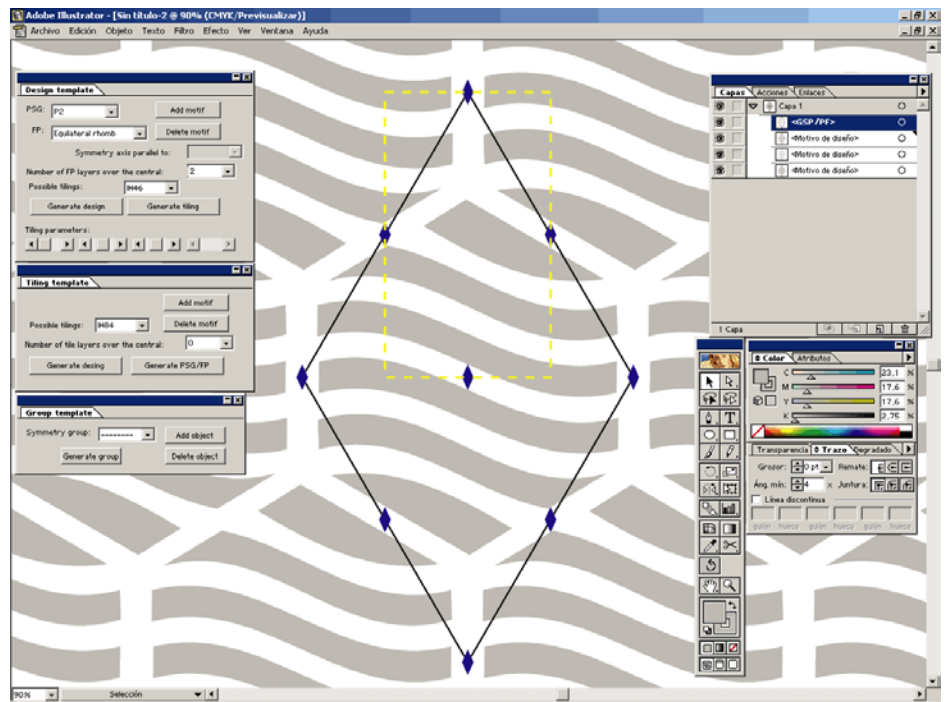

Figura 16.35: Situación de la RM de cuatro lados correspondiente al embaldosado IH46, dentro de la estructura del GSP P2, en la herramienta de edición

Otras dos posibilidades, a partir de la Región Mínima triangular (perteneciente al embaldosado IH84) mostrada en la figura 16.37, aparecen en la figura 16.38. También se cumplen ahora las restricciones de otras RM más generales, situadas por debajo de ella en el diagrama (figura 15.12: Diagrama jerárquico de las Regiones Mínimas de 3 lados), por lo que el punto de partida para la creación de nuevos patrones se sitúa en la RM correspondiente al embaldosado IH38, proporcionando un total de 8 embaldosados (o patrones) posibles.

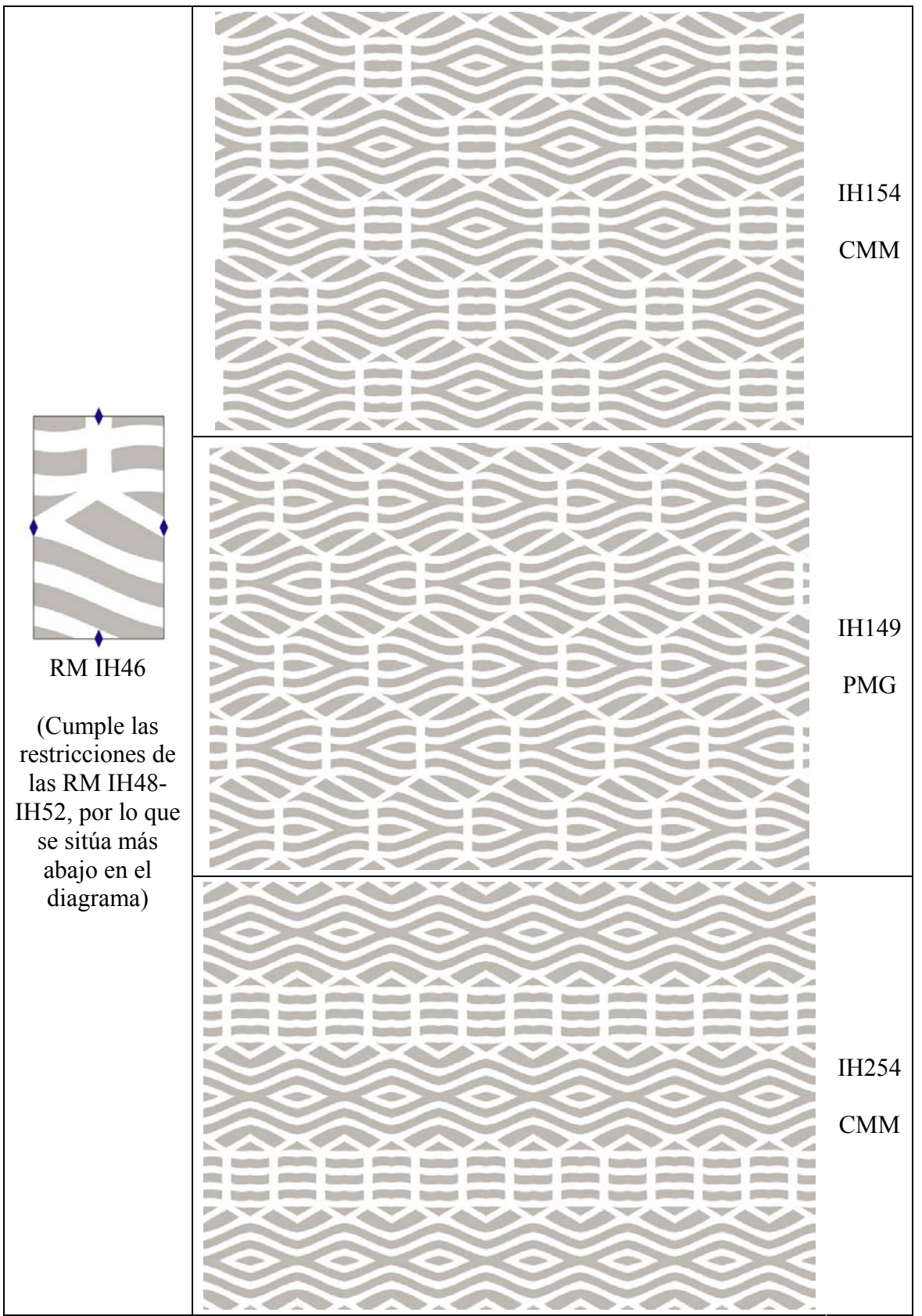

Figura 16.36: Generación de diversos patrones-embaldosados, a partir de la Región Mínima IH46

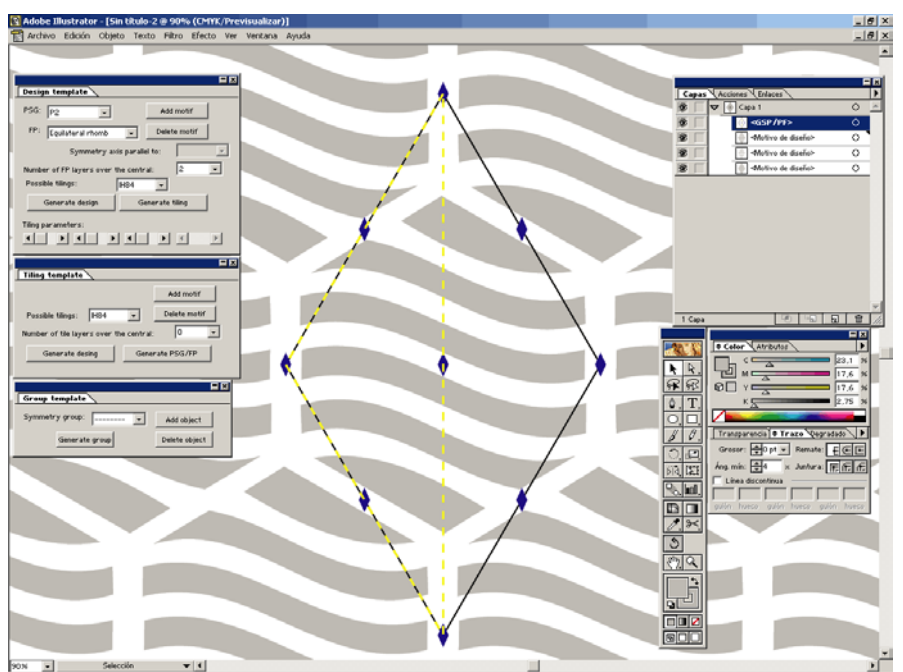

Figura 16.37: Situación de la RM triangular correspondiente al embaldosado IH84, dentro de la estructura del GSP P2, en la herramienta de edición

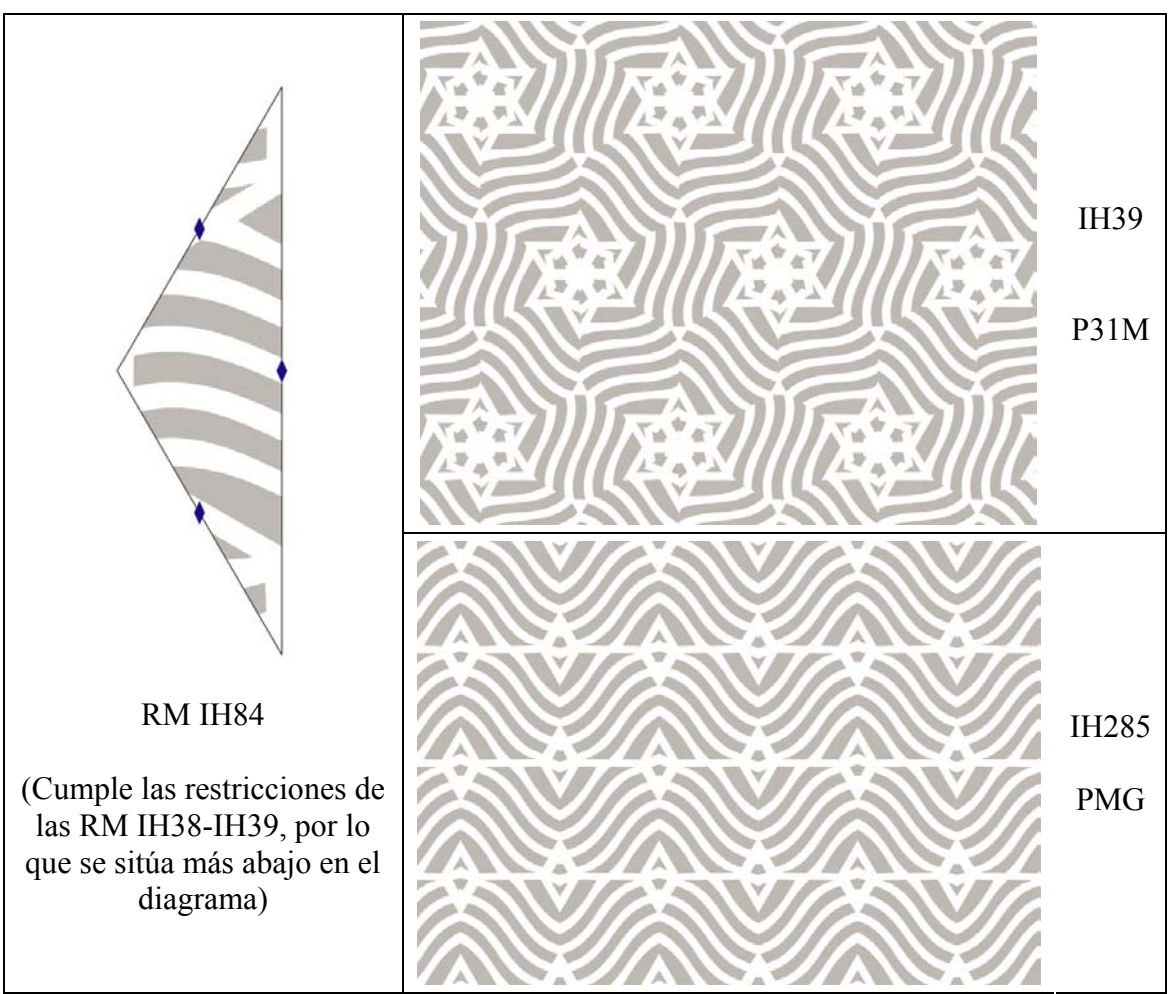

Figura 16.38: Generación de diversos patrones-embaldosados, a partir de la Región Mínima IH84

# **16.4 Ejemplo tapa metálica**

El último ejemplo consiste en el análisis del patrón de una tapa metálica de conducciones subterráneas.

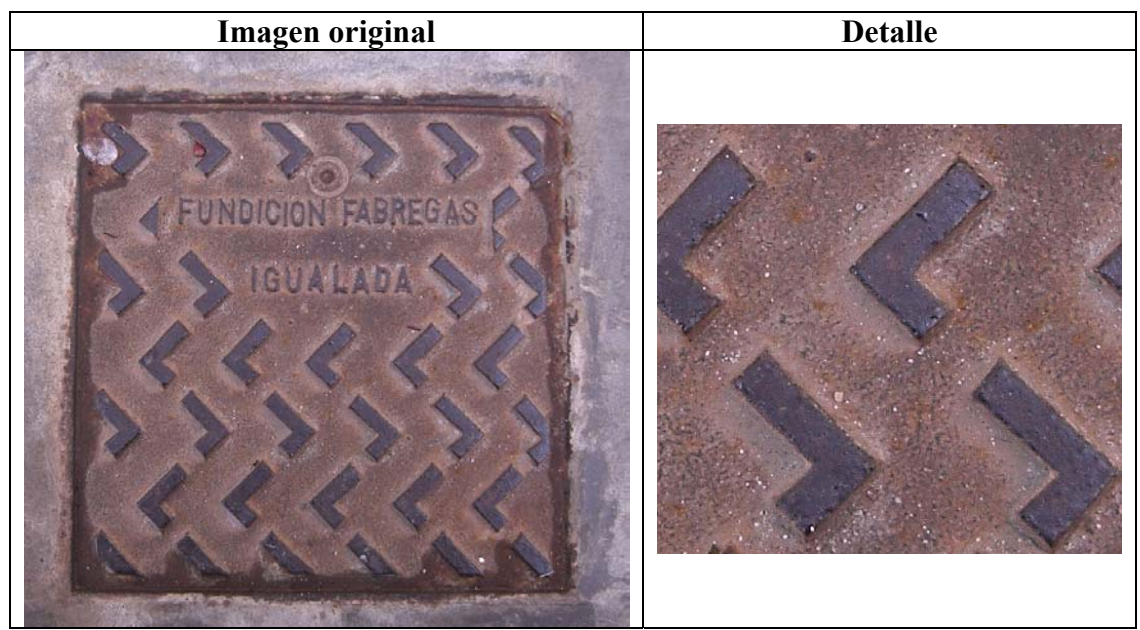

Figura 16.39: Imagen ráster del patrón de la tapa metálica de conducciones subterráneas

Este patrón resulta muy sencillo, ya que sólo presenta objetos de una clase y no necesita de las etapas situadas en el Espacio de Motivos.

En la figura 16.40, se muestran las etapas iniciales del análisis: Vectorización, Comparación y Simetrías de objetos, y Paralelogramo Fundamental. Entre éstas, se destaca la alta tolerancia necesaria en la Comparación de objetos (90), debido a que, se realiza un filtrado pasa-baja de contornos bastante reducido (6) y los contornos siguen presentando una cantidad elevada de ruido.

En la figura 16.41, están las etapas finales del análisis: Reconstrucción por el PF, Catalogación (GSP), y Reconstrucción por el GSP. Aquí es destacable la normalización de objetos, con la realización de una aproximación poligonal (por rectas) de parámetro 15, y el empleo de las restricciones de paralelismo y perpendicularidad.

Por último, en la figura 16.42, se puede ver el resultado del análisis. De izquierda a derecha:

- Patrón simplificado y con la estructura.
- Patrón obtenido mediante la creación de copias del simplificado y su desplazamiento siguiendo las direcciones indicadas por el PF.
- Los dos únicos objetos dentro del patrón simplificado. Ambos pertenecen a la misma clase, pero tienen distinta orientación.

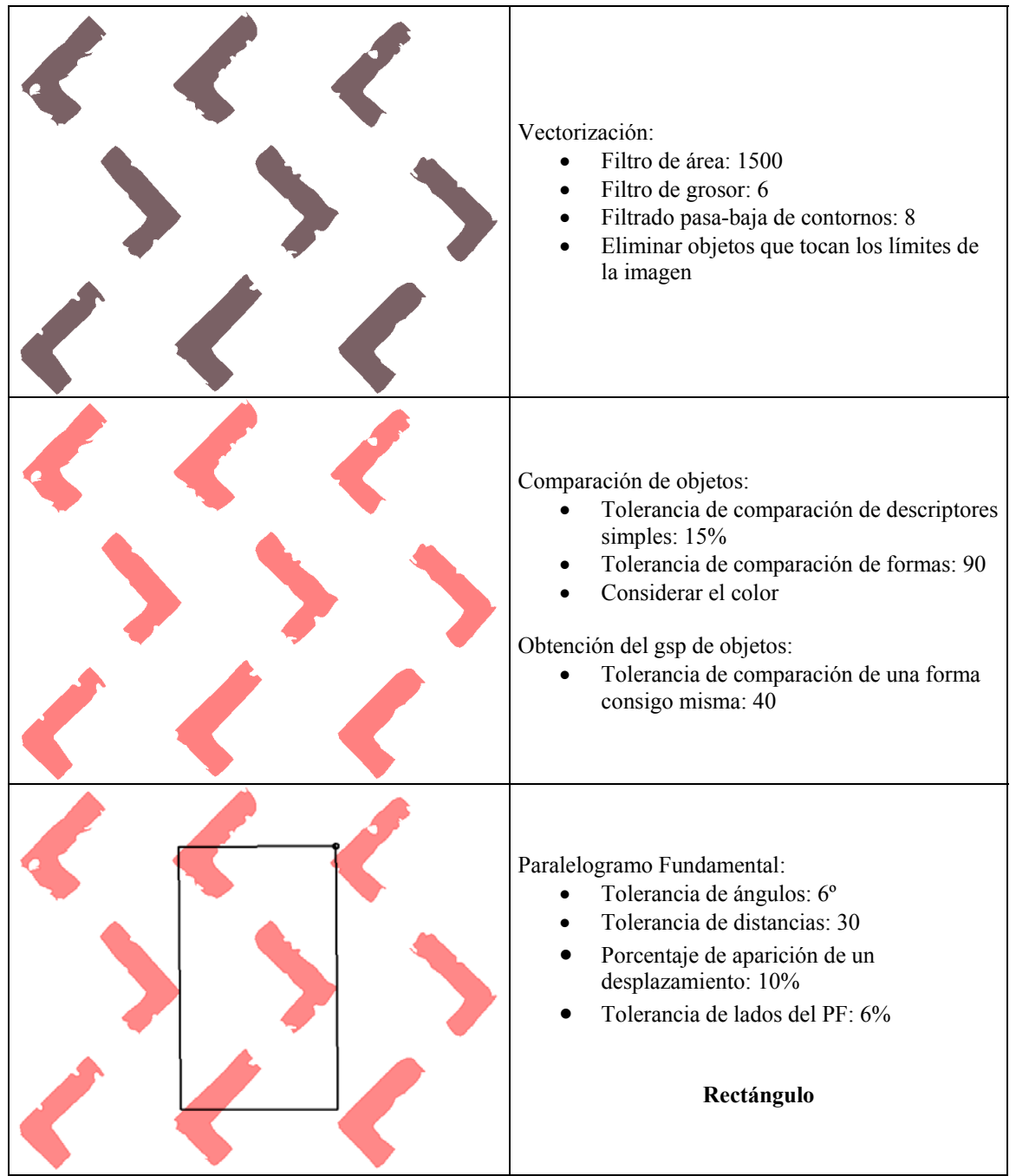

Figura 16.40: Etapas iniciales del análisis de la tapa metálica: Vectorización, Comparación y Simetrías de objetos, y Paralelogramo Fundamental

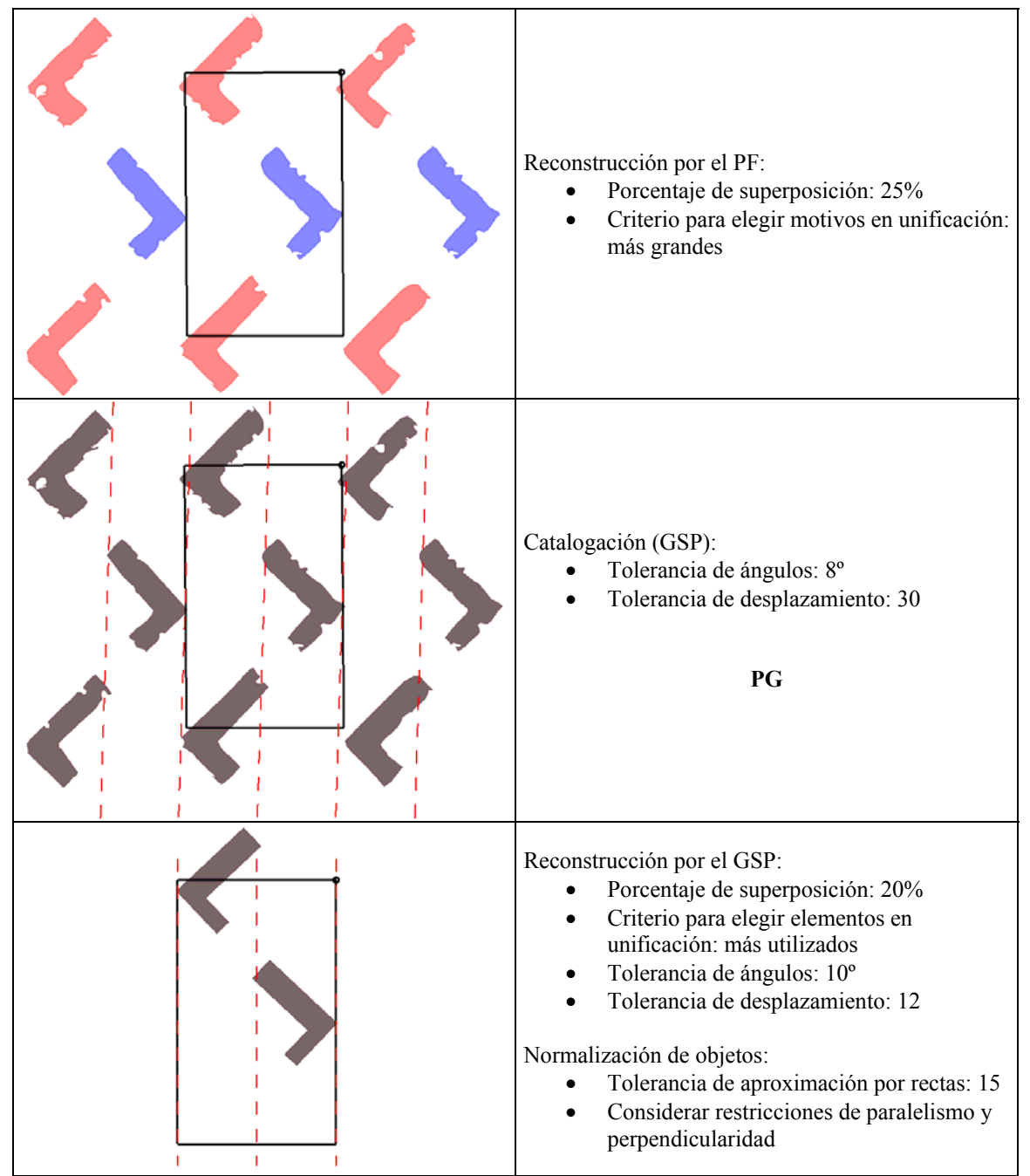

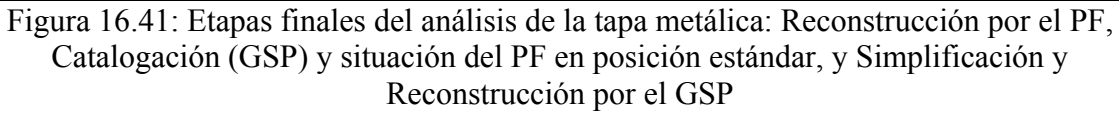

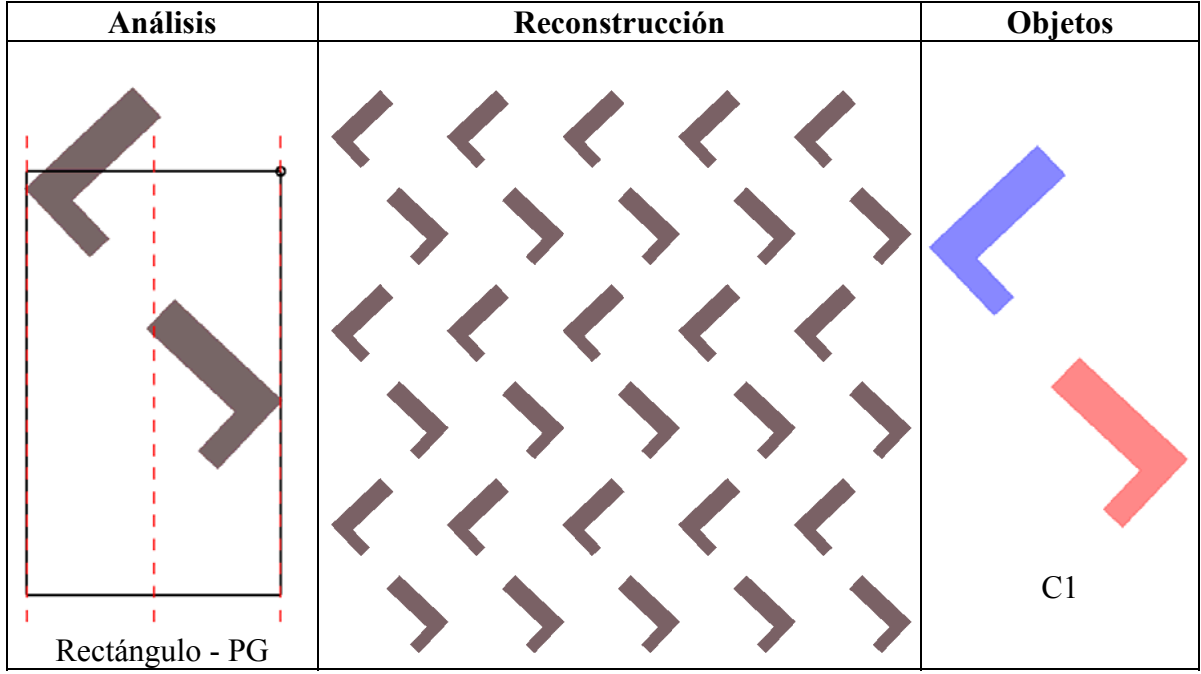

Figura 16.42: Patrón simplificado y con la estructura (izquierda), extensión del mismo mediante la aplicación de los desplazamientos del PF (centro), y objetos (con color por orientación). Se indica el *gsp* para los objetos

**Capítulo 17** 

# **Resultados, conclusiones y ampliaciones**

En este capítulo, en primer lugar, se exponen detalladamente los resultados derivados del análisis de los 4 ejemplos mostrados en el capítulo anterior. Aunque los resultados concretos sólo se refieran a estos ejemplos, son muy representativos de los 150 análisis que se encuentran en el anexo. También se presenta un resumen sobre los Grupos de Simetría del Plano encontrados para todo el conjunto de ejemplos.

Posteriormente, se describen las conclusiones a las que se ha llegado después de desarrollar el trabajo, y de llevar a cabo todos los análisis realizados. A partir de las conclusiones, se derivan una serie de posibles, y deseables, ampliaciones y mejoras.

## **17.1 Resultados**

#### **17.1.1 Análisis de los ejemplos seleccionados**

En las siguientes tablas y figuras se muestran detalladamente los resultados del análisis de los ejemplos seleccionados. Estos resultados atañen a los siguientes aspectos:

- Tiempos de ejecución de cada operador (tabla 17.1), a partir de la vectorización, puesto que son las etapas de que se ocupa esta tesis.
- Contenidos del patrón (objetos, clases de objetos, motivos y clases de motivos), tanto en las primeras etapas del análisis (tabla 17.2), como con el patrón simplificado al final del análisis (tabla 17.3).
- Ocupación de memoria comparada entre los archivos ráster y los archivos vectoriales con el patrón analizado y simplificado (tabla 17.4).

|                                          |      |              | Textil   Cerámica   Embaldosado | Tapa<br>metálica |
|------------------------------------------|------|--------------|---------------------------------|------------------|
| Vectorización                            | 16.0 | 52.6         | 7.7                             | 1.5              |
| Comparación de objetos                   | 0.7  | 15.7         | 1.1                             | 0.1              |
| Formación de motivos (agrupación)        | 2.1  | $10.3 + 7.5$ | 0.9                             | 0.0              |
| Comparación y Reconstrucción por motivos | 12.9 | $9.4 + 8.5$  | 0.5                             | 0.0              |
| Paralelogramo Fundamental                | 0.0  | 0.0          | 0.0                             | 0.0              |
| Reconstrucción por el PF                 | 5.5  | 104.1        | 0.5                             | 0.0              |
| Catalogación (GSP)                       | 0.0  | 0.1          | 0.0                             | 0.0              |
| Reconstrucción por el GSP                | 2.5  | 4.8          | 0.8                             | 0.2              |
| Total                                    | 39.7 | 213.0        | 11.5                            | 1.8              |

Tabla 17.1: Tiempos de ejecución (en segundos) de los operadores en el análisis

Los tiempos de ejecución están expresados en segundos, y se encuentran en la tabla 17.1. Merecen los siguientes comentarios:

- Para el análisis de la cerámica, las dos etapas de que consta el Espacio de trabajo de Motivos (Formación de motivos, y Comparación, simetrías y reconstrucción por motivos), se realizan dos veces, y como consecuencia, se muestra la suma de dos tiempos para cada una.
- Para el análisis de la tapa metálica, sin embargo, y debido al patrón tan sencillo que presenta, no se necesitan estas dos etapas.
- El coste depende, fundamentalmente, del número de objetos que presenta el patrón inicial (en la tabla 17.2 se puede comprobar como el alicatado cerámico tiene muchísimos más objetos que el resto). A partir de los algoritmos implementados, se puede indicar que, en algunos operadores, esta dependencia es lineal (como en la Vectorización), pero en otros cuadrática (como en la Comparación de objetos).
- El coste también depende, en menor medida, y según que operadores, del tamaño y de la complejidad de los contornos de dichos objetos (se aprecia, por ejemplo,

en el mayor tiempo del análisis del textil respecto al embaldosado con un número de objetos muy similar).

- Los operadores con mayor coste son la vectorización (por los filtrados de contornos y, sobre todo, por la resolución de sistemas de ecuaciones para aproximar por curvas de Bezier), y aquellos en los que se realiza alguna Reconstrucción (ya sea de Motivos, por el PF, o por el GSP), entre estas destaca la Reconstrucción por el PF (observar el ejemplo cerámico), cuyos tiempos de ejecución crecen en mayor medida con el número de objetos.
- Los operadores con menor coste son aquellos que obtienen la información acerca de la estructura: Paralelogramo Fundamental y Grupo de Simetría del Plano.

| Etapa                                      | Característica    |    |     | Textil   Cerámica   Embaldosado | Tapa<br>metálica |
|--------------------------------------------|-------------------|----|-----|---------------------------------|------------------|
| Vectorización                              | $No$ de objetos   | 74 | 699 | 66                              |                  |
| Comparación de objetos                     | Clases de objetos |    |     |                                 |                  |
| Formación de motivos                       | $No$ de motivos   |    | 110 |                                 |                  |
| Comparación de motivos   Clases de motivos |                   |    |     |                                 |                  |

Tabla 17.2: Información acerca de los objetos y motivos, y sus clases respectivas, en los patrones de ejemplo en los operadores iniciales

En la tabla 17.2 se muestra el contenido del patrón en cuanto a objetos, clases de objetos, motivos y clases de motivos, en las etapas iniciales del análisis. Cada dato se muestra en la primera etapa en la que está disponible. Por otra parte, en la tabla 17.3, está la misma información, pero al final del análisis, con el patrón simplificado, es decir, reducido al contenido del Paralelogramo Fundamental. A partir de la comparación de estas dos tablas, se puede deducir, cuantos PF incluye el patrón inicial, siendo el valor más elevado (alrededor de 20) para el ejemplo cerámico y el menor (alrededor de 3 para el ejemplo textil).

Generalmente, no se necesitan muchas repeticiones del PF para analizar correctamente el patrón y, sin embargo, ya se ha visto como una gran extensión del mismo, con el consiguiente aumento del número de objetos, sí que afecta mucho a los tiempos de análisis. Por ello, se puede deducir que, tomando sólo una parte de la imagen ráster inicial del ejemplo cerámico, se podría haber llegado al mismo resultado con una mejora clara en los tiempos de proceso.

| Patrón analizado y simplificado final Textil   Cerámica   Embaldosado |                |    | Tapa<br>metálica |
|-----------------------------------------------------------------------|----------------|----|------------------|
| $No$ de objetos                                                       | 28             | 34 |                  |
| Clases de objetos                                                     | $\overline{4}$ |    |                  |
| $No$ de motivos                                                       |                |    |                  |
| <b>Clases de motivos</b>                                              |                |    |                  |

Tabla 17.3: Información acerca de los objetos y motivos, y sus clases respectivas, de cada patrón al final del análisis

En la tabla 17.4 se compara la ocupación de los archivos de las imágenes ráster de los ejemplos, que han servido como entrada al proceso de análisis, con la ocupación de los archivos vectoriales, creados a partir del patrón final, analizado y simplificado. Todos los archivos ráster están guardados en formato JPEG con un índice de cálidad 4 (baja) en Adobe Photoshop CS, para que su ocupación de memoria sea contenida.

|                            | Ocupación de memoria | <b>Textil</b> | Cerámica    | <b>Embaldosado</b> | Tapa<br>metálica |
|----------------------------|----------------------|---------------|-------------|--------------------|------------------|
| Archivos ráster            | Ancho x alto         | 4136 x 2275   | 3264 x 2448 | 1436 x 1780        | 1112 x 632       |
| iniciales                  | <b>Tamaño JPEG</b>   | 819.502       | 577.092     | 300.615            | 111.296          |
| Archivos ráster            | Tamaño JPEG PF       | 263.670       | 65.900      | 52.808             | 37.369           |
| recortados                 | Tamaño JPEG RM       | 137.656       | 23 990      | 31.137             | 33.366           |
| Archivo<br>vectorial final | Tamaño               | 20 447        | 2 1 2 1     | 533                | 333              |

Tabla 17.4: Ocupación de memoria (en bytes) de archivos ráster y vectoriales

Las imágenes de entrada (figura 17.1) contienen varias repeticiones del Paralelogramo Fundamental, mientras que el patrón analizado y simplificado (figura 17.2) sólo contiene un PF. Por este motivo, en la tabla 17.4, se incluye también la comparación, más equitativa, con una imagen ráster donde se ha recortado un único PF (figura 17.3), aunque evidentemente, a diferencia de la imagen vectorial, los objetos también han quedado recortados.

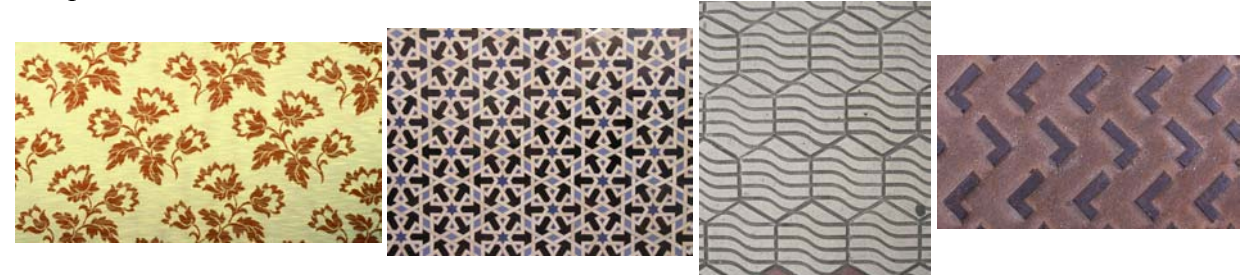

Figura 17.1: Imágenes ráster originales

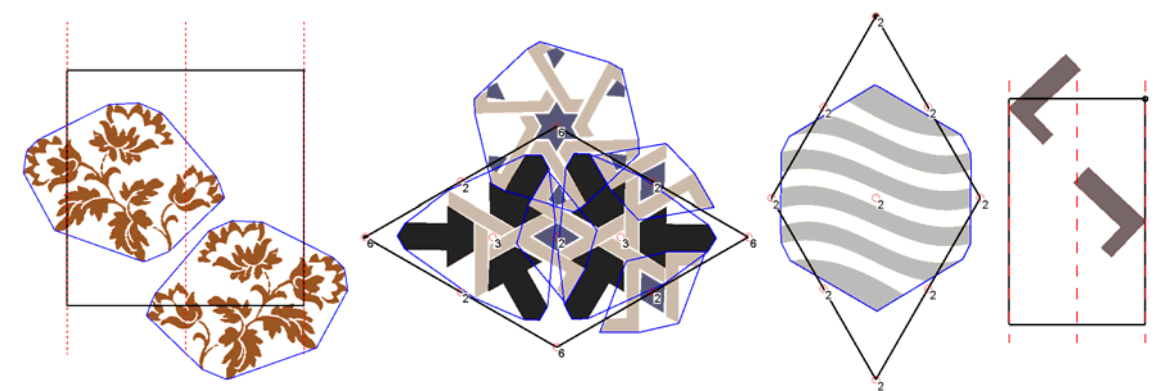

Figura 17.2: Imágenes vectoriales del patrón final simplificado

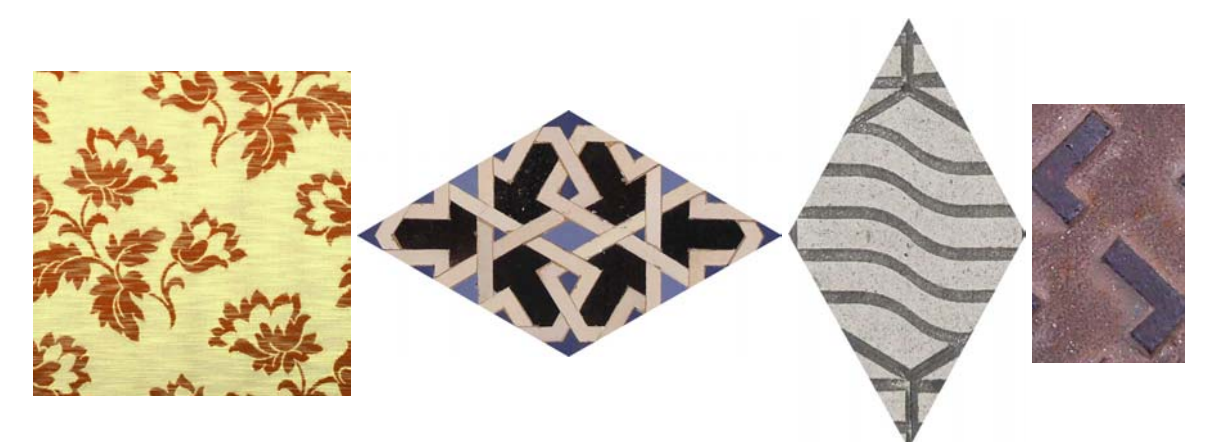

Figura 17.3: Imágenes ráster recortadas: Paralelogramos Fundamentales

Incluso, en la tabla 17.4, se ha llegado a comparar con una imagen ráster recortada a una Región Mínima (figura 17.4) aunque, en este caso, la imagen es muy incompleta.

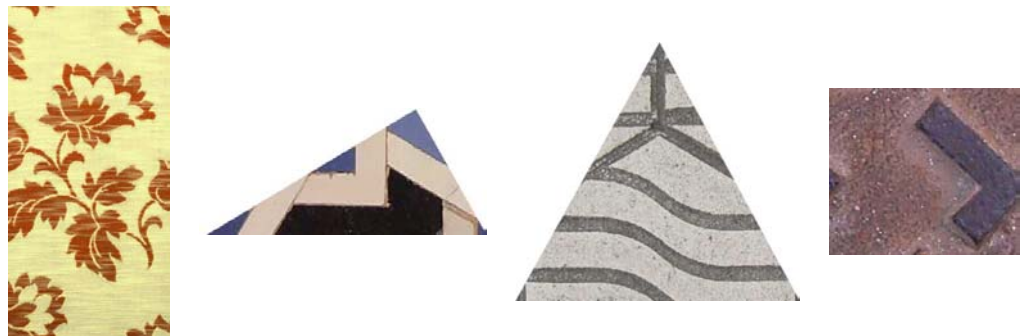

Figura 17.4: Imágenes ráster recortadas: Regiones Mínimas

Como resumen de esta comparación de tamaños de archivo, cabe señalar que la ocupación del archivo vectorial, para los 4 ejemplos analizados, esta aproximadamente entre  $\frac{1}{13}$  y  $\frac{1}{112}$  respecto al archivo ráster con el PF recortado, e incluso entre  $\frac{1}{7}$  y  $\frac{1}{100}$  respecto al archivo ráster con la RM recortada. Además, hay que destacar la existencia en el archivo vectorial de más información, como son las clases de objetos y motivos, además de la estructura.

Es necesario indicar que, en todo caso, la "compresión de imagen" realizada durante el proceso de análisis sería "con pérdida". Habitualmente, la información perdida, es ruido o información redundante, pero sí que hay casos en los que podemos perder datos importantes:

- La textura que presenta los objetos queda reducida a un color uniforme. Se necesitaría desarrollar nuevos operadores en las etapas iniciales para segmentar la imagen manteniendo las texturas, así como una comparación de objetos que, en lugar de comparar colores sólidos, comparase texturas.
- Los objetos muy pequeños desaparecen debido al empleo de un filtrado por áreas en el operador de vectorización. Este filtrado es muy necesario para evitar la presencia de objetos pequeños originaldos por el ruido, y que no se pueden tratar.
- El fondo desaparece como tal. Se puede considerar como otro objeto, con contornos internos donde están el resto de los objetos, pero el análisis no se puede realizar para este objeto.

En la tabla 17.5 se muestra el contenido comentado de un archivo vectorial, concretamente el que corresponde al patrón analizado y simplificado del embaldosado del ejemplo. La información contenida se estructura en 5 bloques:

- Clases de objetos: definición de las características válidas para todos los objetos de la clase: *gsp* , color, y forma del objeto genérico (con su centroide situado en el origen de coordenadas), representando cada contorno por la sucesión de curvas de Bezier (cada una definida por sus 4 puntos de control). Para las curvas de Bezier que definen rectas, los dos puntos iniciales, y los dos finales, coinciden.
- Objetos: datos de cada una de las ocurrencias de objetos: a que clase y a que motivo pertenecen, y la transformación geométrica que los relaciona con el objeto genérico o representante de su clase (centroide, reflexión y giro).
- Clases de motivos: en este caso, la única característica válida para todos los motivos de la clase es el *gsp* . El contorno no se almacena, se puede calcular a partir de los objetos de cada motivo.
- Motivos: datos de cada una de las ocurrencias de motivos: a que clase pertenecen, y la transformación geométrica que los relaciona con el motivo genérico o representante de su clase (centroide, reflexión y giro).

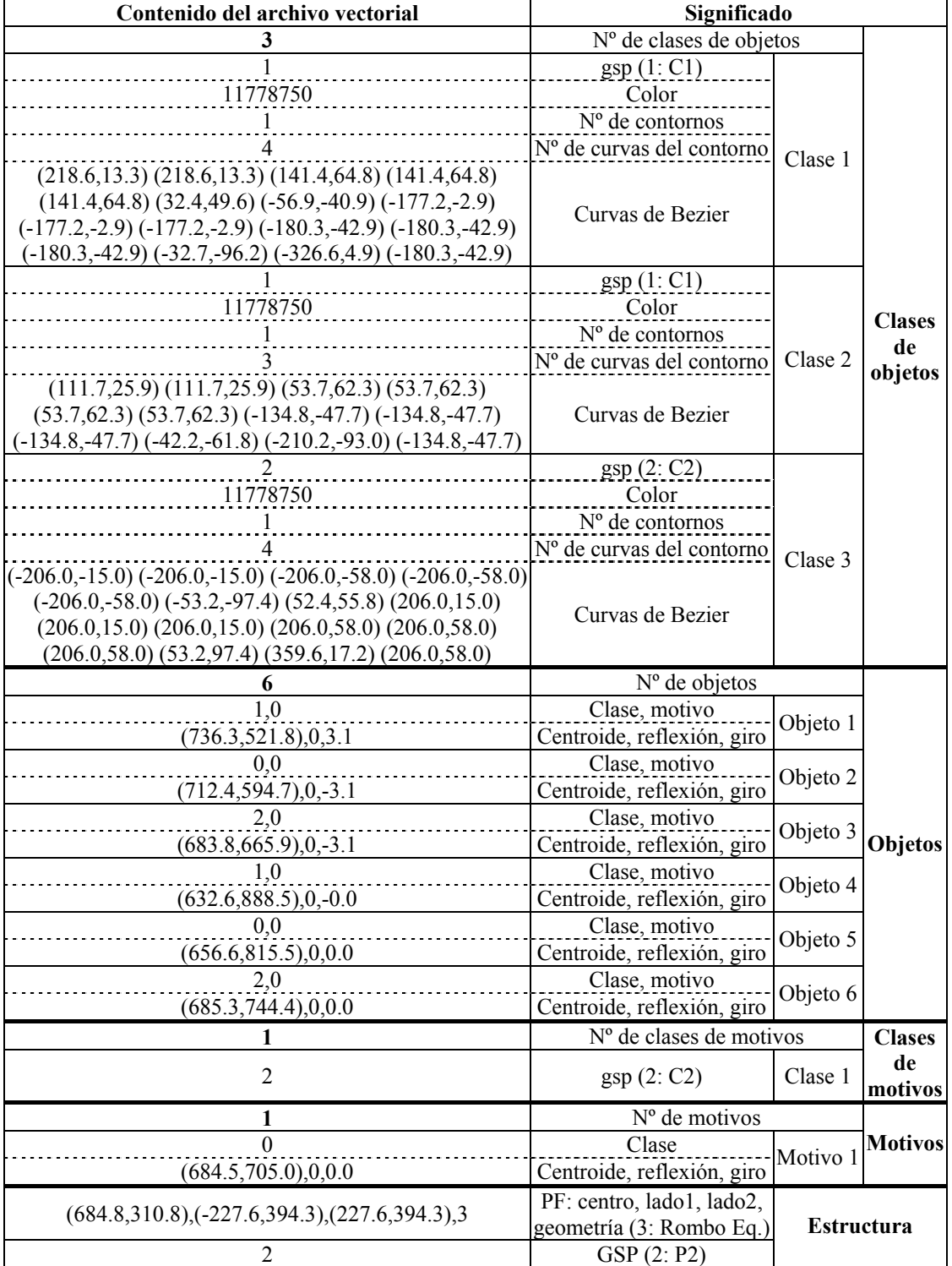

• Estructura: Paralelogramo Fundamental y Grupo de Simetría del Plano.

Tabla 17.5: Contenidos del archivo vectorial del embaldosado
En la figura 17.5 se muestra, de manera gráfica, prácticamente toda la información contenida en el archivo vectorial y que aparecía numéricamente en la tabla 17.5:

- Las 3 clases de objetos (izquierda), con las curvas y rectas que definen sus contornos. Las rectas tangentes a las curvas unen los dos primeros, y los dos últimos puntos de cada curva de Bezier. No se muestra el color real ni el *gsp* .
- Las ocurrencias de cada objeto, en su posición y orientación y con el *gsp* correspondiente a su clase. Los objetos se encuentran dentro del contorno del motivo al que pertenecen.
- Sólo hay un motivo y, lógicamente, una clase de motivos. No se muestra su *gsp* .
- La estructura con el Paralelogramo Fundamental y el Grupo de Simetría del Plano (mediante las isometrías que lo caracterizan).

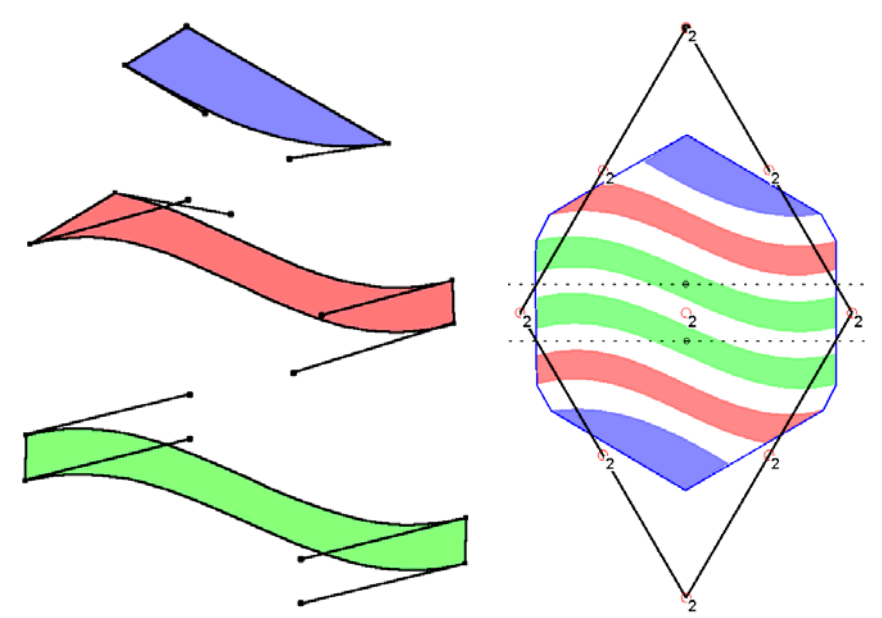

Figura 17.5: Contenidos del archivo vectorial del embaldosado

A partir de la información presente en la tabla 17.5, queda claro que el mayor volumen de información dentro del archivo vectorial final lo constituyen las curvas de Bezier que definen los contornos, por tanto, la ocupación va a depender más del número de clases de objetos que del número de objetos, y sobretodo de una manera muy directa, de la normalización de objetos realizada: observando la tabla 17.4, se ve como a pesar de que el textil tiene el doble de objetos que el alicatado cerámico (14 y 7, respectivamente), el tamaño del archivo vectorial del primero es 10 veces mayor que el del segundo (20.447 y 2.121 bytes, respectivamente). Ello es debido a que los objetos del alicatado se aproximan fácilmente por rectas, mientras que las ramas, flores y hojas del textil necesitan de una cantidad elevada de curvas de Bezier para representarlas con fidelidad.

### **17.1.2 Grupos de Simetría del Plano obtenidos**

En la figura 17.6, aparecen las catalogaciones (Grupos de Simetría del Plano) encontrados para los 4 conjuntos más grandes de patrones analizados:

- Alicatados del Alcázar de Sevilla.
- Alicatados de la Alhambra de Granada.
- Tejidos de la empresa Rafael Catalá.
- Elementos urbanos: suelos, paredes y tapas de conducciones subterráneas.

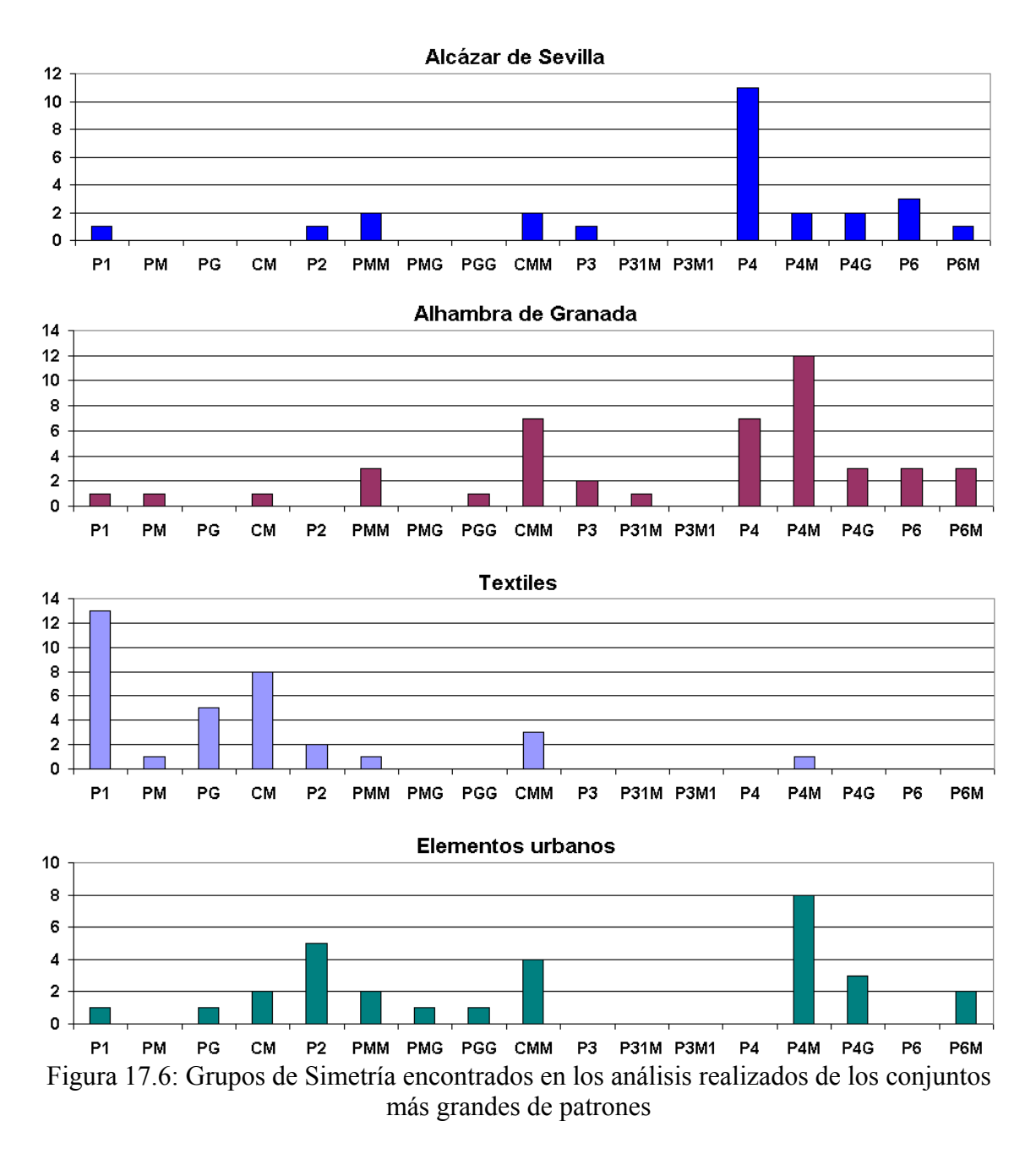

Los rasgos más generales que se desprenden de los resultados obtenidos son los siguientes:

- Existe una mayor presencia de Grupos de Simetría del Plano de órdenes elevados (estructuras densas, con muchas isometrías) en los alicatados cerámicos, de órdenes bajos (P1 y derivados) en los textiles, y de órdenes medios (P2 y derivados) junto con órdenes altos, en los elementos urbanos.
- Entre los dos conjuntos de alicatados, se observa una mayor variedad en la Alhambra de Granada, y también que la presencia en mayor medida de los alicatados con entrelazados en el Alcázar de Sevilla (cronológicamente posterior) otorgan, en este último, más peso a los GSP sin ejes de simetría (P4 y P6).

Por lo que respecta a los tejidos, hay que destacar que la presencia de Grupos de Simetría de órdenes bajos se debe tanto a criterios estéticos (se rechazan los patrones demasiado simétricos), como a restricciones propias del funcionamiento de los telares

(no poder emplear más de un determinado número de colores en una columna), aunque si el número de colores no excede dicho límite, cualquier GSP es realizable en un tejido.

En la figura 17.7, se muestran los resultados de todos los análisis, incluyendo también aquellos de conjuntos de menos patrones (Siria-Jordania y [Paccard 1983]), donde destacan:

- Los GSP más utilizados son: P1, CM, CMM, P4, y sobre todo, el P4M, que se realiza fácilmente a partir de un PF Cuadrado y con un contenido que conserva los ejes de simetría del Cuadrado.
- Los más escasos son PM, PMG y PGG, y los derivados del P3 (P31M y P3M1). Puede extrañar la presencia de pocos PM, pero de los resultados obtenidos parece desprenderse que se prefiere el CM (PF Rombo y ejes de simetría sin deslizamiento paralelos a una diagonal) al PM (PF Rectángulo y ejes de simetría sin deslizamiento paralelos a un lado). Por otra parte, los PMG, PGG, P31M y P3M1 resultan los GSP menos intuitivos, y por tanto, es lógica su escasez.

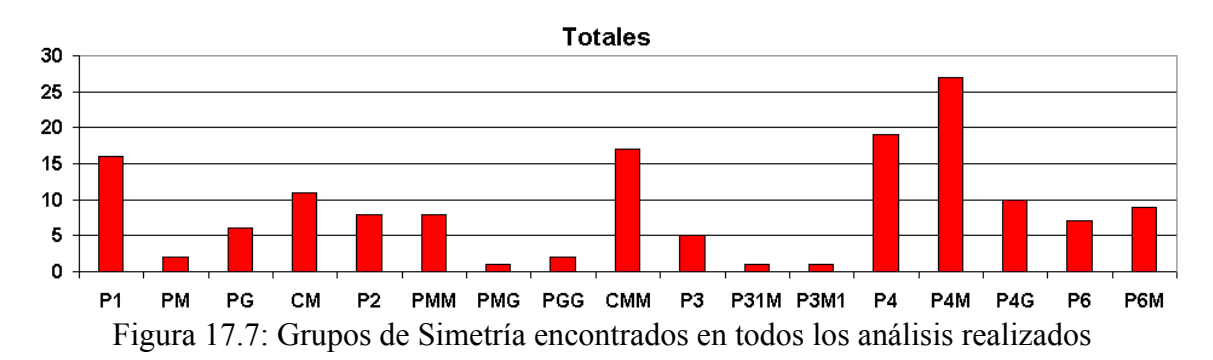

Gracias a la flexibilidad conferida a la herramienta de análisis, se ha podido constatar la existencia, muy frecuentemente, de varios Grupos de Simetría del Plano integrados dentro del mismo patrón, algo que no sucede sólo con los alicatados (donde es más evidente), sino también en los textiles.

Estos patrones con catalogación múltiple, se pueden obtener mediante dos tipos de acciones durante el análisis:

- En la Comparación de objetos, considerar o no el color. Es útil cuando aparecen objetos con igual forma y color diferente. Si no se considera el color, el análisis da toda la importancia al concepto de forma que, como se indicó en los primeros capítulos de esta tesis, es la principal característica visual. Si los objetos con la misma forma y distinto color están en la misma orientación, el PF se modificará, reduciendo su tamaño (ejemplo de la figura 17.8), mientras que si están en orientaciones distintas el tamaño del PF se mantiene (ejemplo de la figura 17.9), pero a cambio, aumenta, la cantidad de isometrías del Grupo de Simetría del Plano, y por tanto, la Región Mínima sí que se reduce.
- En las etapas de Paralelogramo Fundamental y/o de Grupo de Simetría del Plano, elegir entre las diversas opciones disponibles. El caso más claro es el de los alicatados con objetos entrelazados, donde dichos objetos siguen el mismo PF que el resto, pero la diferencia está en que el GSP de los entrelazados no tiene ejes de simetría, y el de los otros objetos sí. Pero también se pueden encontrar otros ejemplos, como el del tejido de la figura 17.10, donde existen dos clases de motivos, y cada uno de ellos, por separado, tiene un Paralelogramo Fundamental y Grupo de Simetría del Plano distinto.

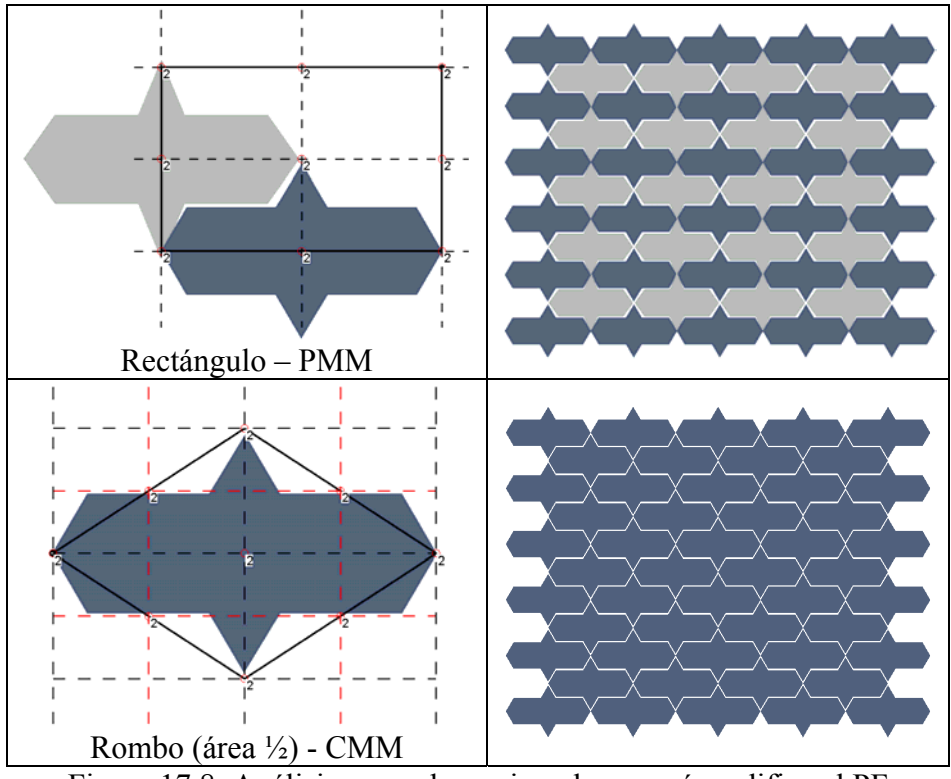

Figura 17.8: Análisis con color y sin color que sí modifica el PF

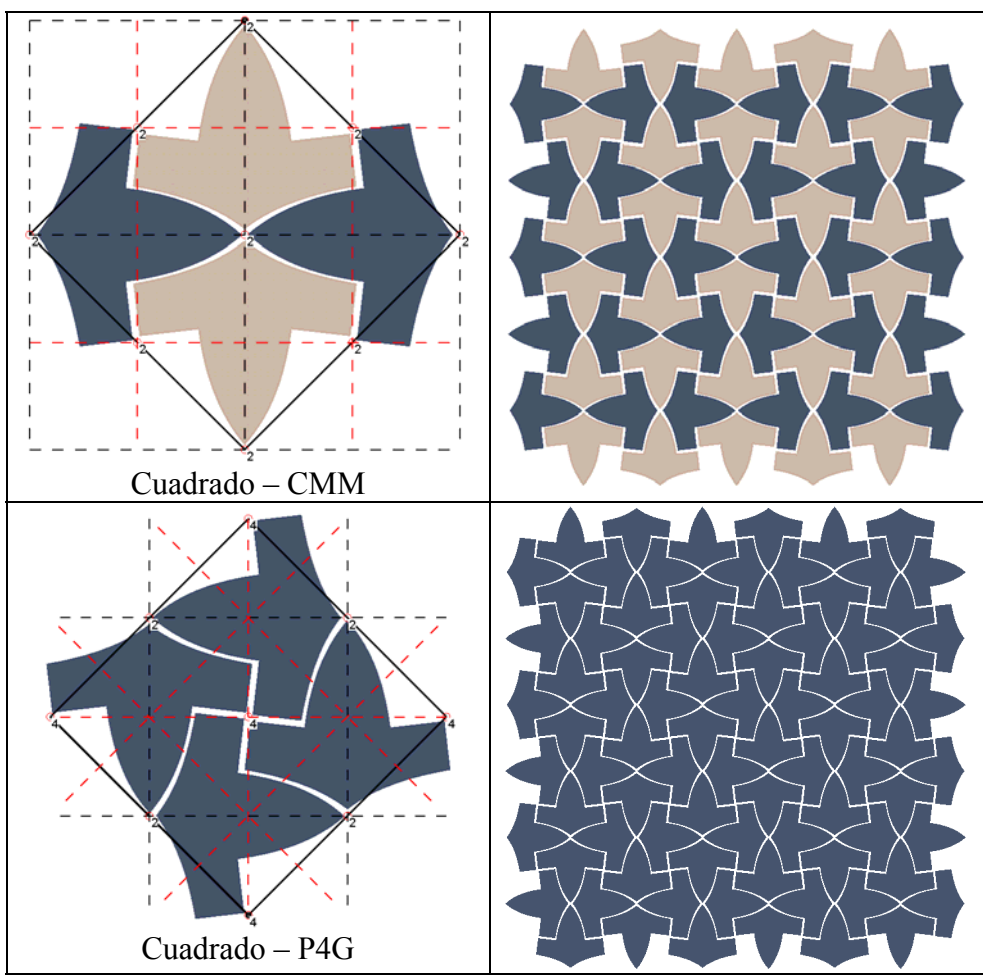

Figura 17.9: Análisis con color y sin color que no modifica el PF

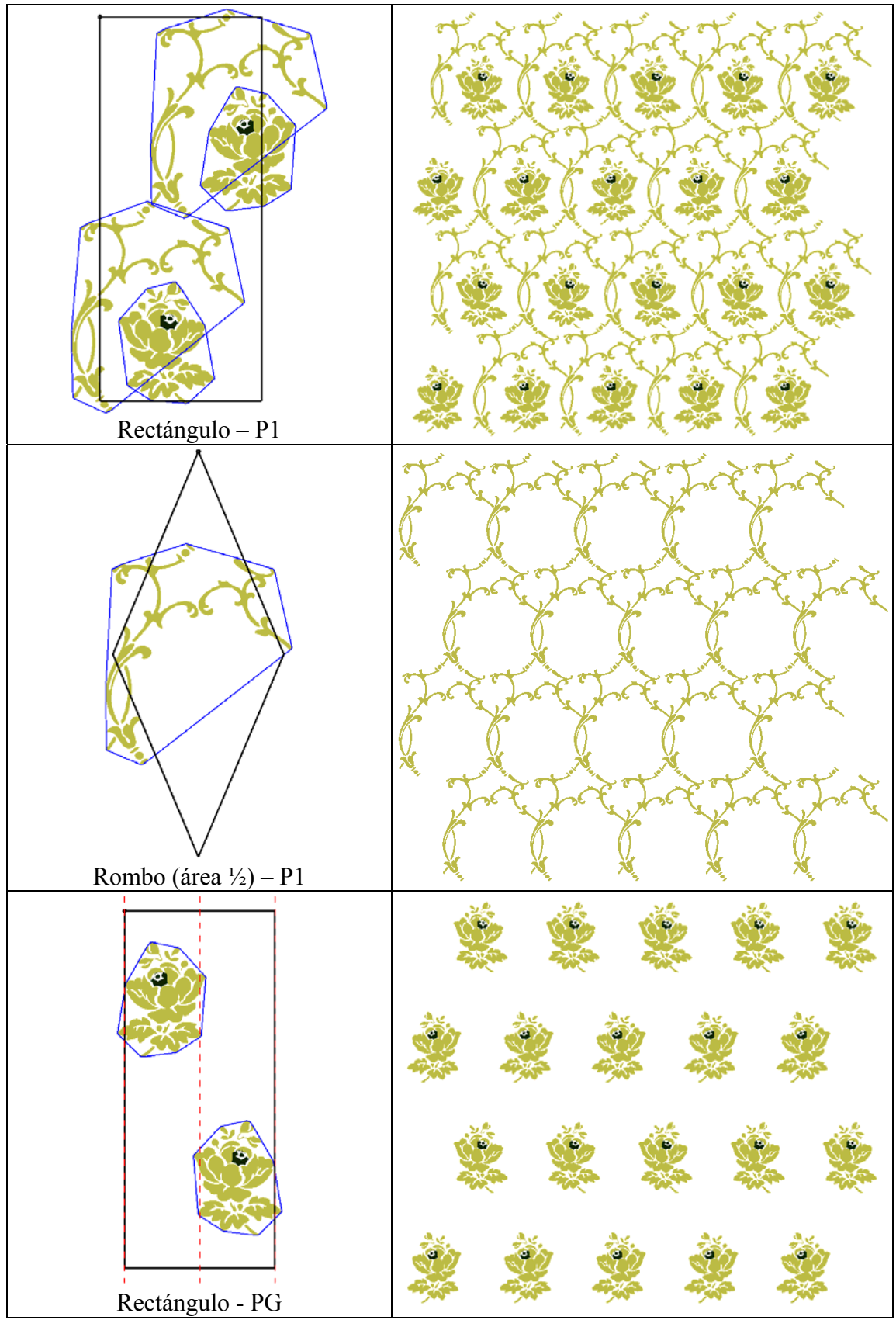

Figura 17.10: Objetos con distintas estructuras

Observando estos patrones con catalogación múltiple, se han obtenido una serie de características comunes:

- De considerar a no considerar el color en la comparación de objetos, son habituales las transformaciones de CMM a P4G, y de P3 a P6 sin modificar el PF, y modificando el PF (cambios de Rectángulos a Rombos con el área ½) de PM a CM, y de PMM a CMM.
- Para los alicatados con entrelazados, los GSP de los objetos no entrelazados, se transforman en el GSP sin ejes de simetría del que derivan: PM y CM en P1, CMM en P2, P4M en P4, y P6M en P6.
- La interesante integración del P4G y del P4M (figura 17.11): los ejes de ambos GSP coinciden pero, mientras el P4G tiene los ejes de simetría paralelos a los lados con deslizamiento y los paralelos a las diagonales sin deslizamiento, el P4M los tiene al contrario. Por tanto, para que coincidan los ejes, los Paralelogramos Fundamentales deben estar girados 45º, y para que los desplazamientos coincidan después del giro, un PF debe ser la mitad que el otro.

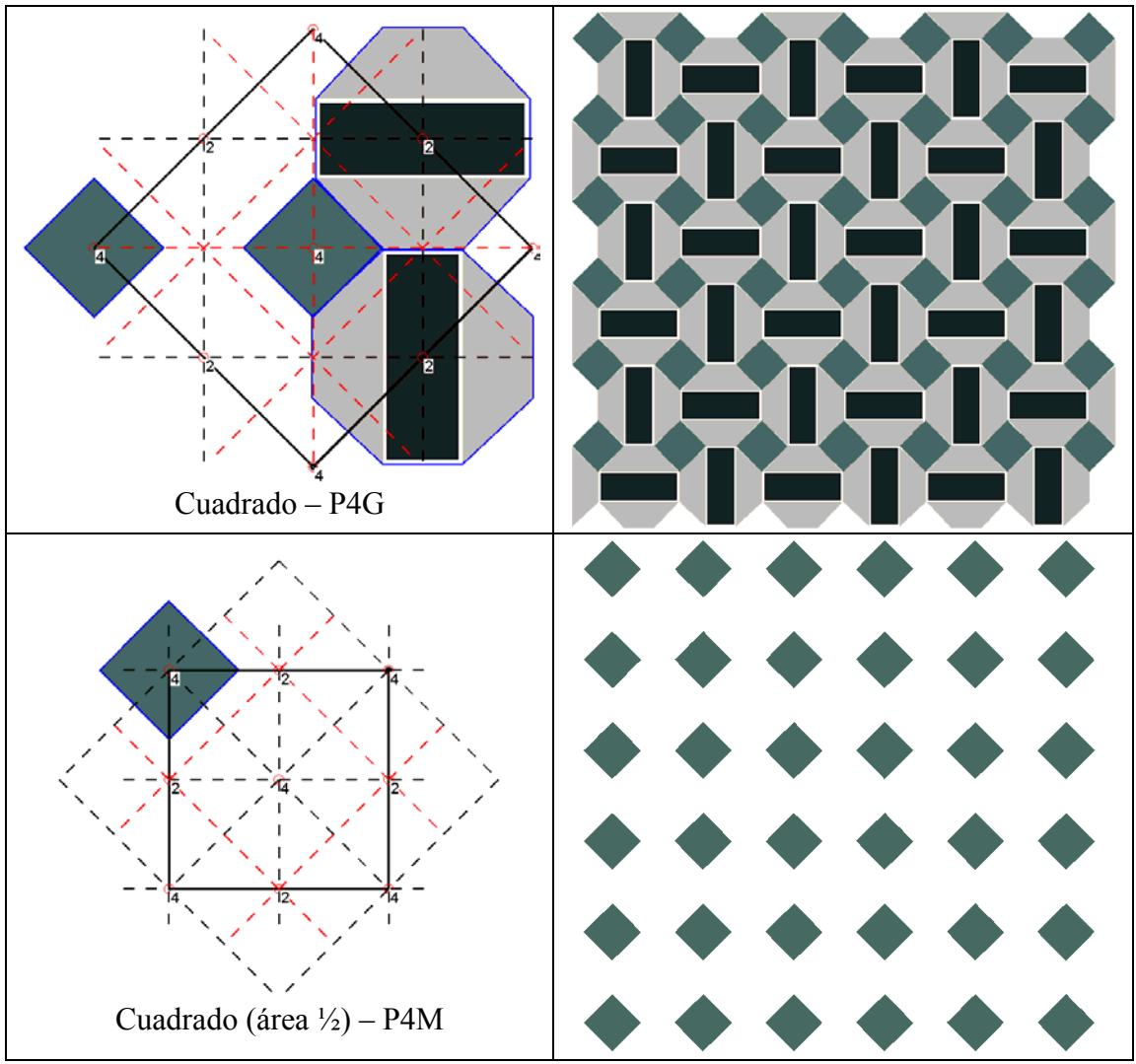

Figura 17.11: Integración de P4G y P4M

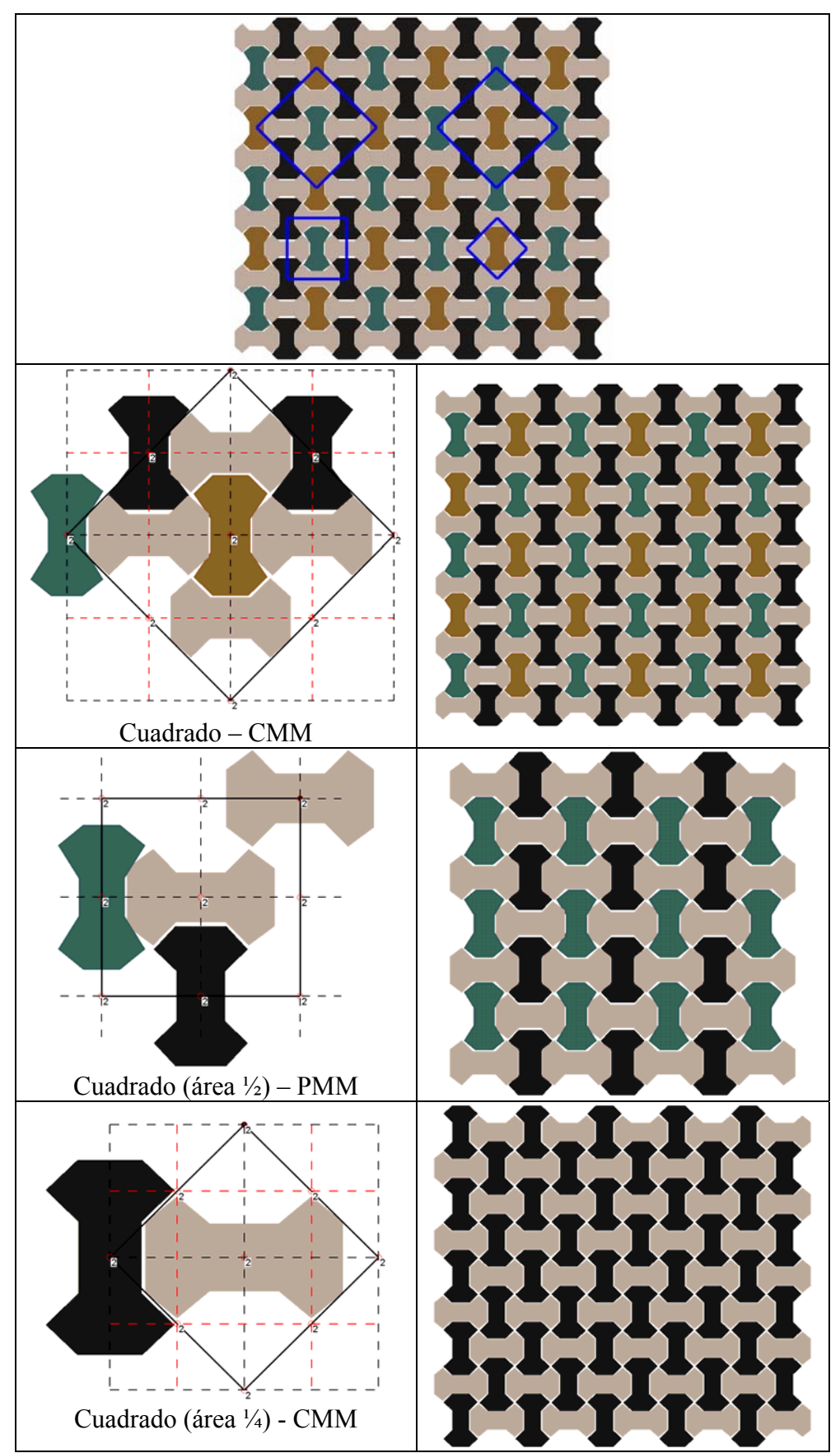

Figura 17.12: Sustitución de elementos al considerar un PF no válido para todo el patrón

Por último, hay que señalar que si se elige un Paralelogramo Fundamental que no es válido para todo el patrón, sino sólo para ciertos elementos, al realizar la posterior Reconstrucción por el PF, se van a superponer elementos que no serán de la misma clase, y por tanto, se realizará el proceso de unificación y quedará el patrón adaptado a al PF elegido. Como ejemplo, se muestra el patrón de la figura 17.12, donde se muestran, en la imagen superior, los 4 PF (3 distintos) pertenecientes a las 4 clases de objetos del patrón; según el PF que se elija, el de los objetos verdes y amarillos (arriba), el de los objetos negros (centro) y el de los blancos (abajo) las posteriores reconstrucciones por el PF, sustituirán elementos en el patrón.

# **17.2 Conclusiones**

La conclusión principal, al final de la tesis, es de haber cumplido el objetivo general de creación e implementación de una metodología aplicable a todas aquellas imágenes que siguen un patron repetitivo (como las de buena parte de los diseños cerámicos y textiles) con dos vertientes importantes:

- Capacidad para el análisis de imágenes de patrones con repetición, posibilitando la obtención de todos los elementos que los constituyen: tanto las unidades básicas visuales (objetos), como agrupaciones de éstos (motivos), y la estructura del patrón (isometrías que relacionan todos los elementos).
- Capacidad para la edición de una manera sencilla de las formas (al estar representadas en formato vectorial empleando rectas y curvas de diseño) y de las estructuras, que pasan a ser otro elemento totalmente modificable como cualquier forma, y añadiendo la posibilidad de sustitución de la estructura del patrón.

Este trabajo no se ocupa detalladamente de la metodología completa, sino que se ha centrado en las etapas más avanzadas del Análisis y en la Edición. De hecho, el Sistema de Información en que se implementa dicha metodología, incluidas las Bases de Datos necesarias y las consultas en las mismas, sólo se ha descrito, en el capítulo 3, con el propósito de dar una visión introductoria general, donde también se introducen las etapas iniciales del análisis (preproceso y segmentación). Por este motivo, queda fuera del ámbito de la tesis el ofrecer conclusiones sobre el Sistema de Información en general, las Bases de Datos y las primeras etapas del Análisis.

Teniendo en cuenta la experiencia adquirida a lo largo del desarrollo de la tesis, los problemas que se han presentado durante la realización de la misma, y los resultados obtenidos, se ofrecen a continuación las conclusiones generales:

- 1. Se ha definido, de una forma compacta, la información importante del patrón, referida tanto a las formas visuales como a su estructura organizativa.
- 2. Para obtener la información del patrón se han definido las etapas necesarias del análisis del mismo, destacando, sobre otras propuestas, la inclusión de las etapas relacionadas con los motivos: agrupaciones de los objetos básicos realizados mediante criterios preceptúales. Para cada etapa, se ha realizado un estudio bibliográfico, adaptando las técnicas que se han considerado más apropiadas o, en su caso, desarrollando nuevos algoritmos para realizar las tareas necesarias.
- 3. Al mismo tiempo que el análisis, intercaladas con las etapas de obtención de información, se han definido etapas que emplean dicha información para reconstruir el patrón mediante los procesos denominados como restitución (recuperación de elementos perdidos), unificación (hacer iguales los elementos del patrón relacionados por la estructura y que no lo sean) y normalización (ajustar los elementos del patrón perfectamente a la estructura). Además de

mejorar el aspecto visual del patrón, las etapas de reconstrucción facilitan el trabajo de las etapas posteriores del análisis.

- 4. Las etapas indicadas en los dos puntos anteriores se han desarrollado dentro de una herramienta software de análisis y reconstrucción con una arquitectura modular, donde cada módulo lleva a cabo una etapa (o varias si están muy relacionadas) que realiza un avance en el análisis (obtención de información) y/o reconstrucción (regeneración del patrón a partir de la información obtenida).
- 5. Dentro de la herramienta desarrollada, se ha buscado que parámetros controlan el comportamiento de cada módulo, intentando determinar, siempre que sea posible, el valor más habitual y el rango de valores previsible.
- 6. La herramienta de análisis y reconstrucción ha sido evaluada con éxito para una gran cantidad de imágenes de patrones, en su mayor parte procedentes de tejidos y de embaldosados cerámicos, que constituyen los dos campos de actuación para los que fue desarrollada, pero ampliando posteriormente las pruebas de evaluación a imágenes de patrones de diversos elementos del entorno urbano.
- 7. Se han estudiado las geometrías de las Regiones Mínimas que son polígonos de 3 ó 4 lados, tanto en lo que atañe a la relación de unas con otras (cuales son más generales y cuales más restrictivas), como a su posición dentro de las estructuras de los patrones y las isometrías a aplicarles para generar el patrón completo. A partir de este estudio, se ha desarrollado la edición estructural basada en la aplicación de los conjuntos de isometrías posibles a una RM de un patrón.
- 8. Se ha desarrollado, dentro de una herramienta comercial, un plugin capaz de trabajar con la información obtenida del análisis y que, además, implementa la generación de variantes de patrones mediante la edición estructural basada en Regiones Mínimas.

La información que se ofrece al final de los procesos de edición y reconstrucción se representa en formato vectorial, completa, y muy compacta, debido a que se han eliminado las repeticiones innecesarias y las formas se aproximan, empleando rectas o curvas de Bezier lo más optimizadas que se puede. Por ello, aunque no constituya un objetivo prioritario, se consigue una gran compresión del tamaño del patrón en los archivos, ya que el patrón final simplificado en formato vectorial ocupa entre 10 y 100 veces menos que una imagen en formato JPEG de baja calidad (también del patrón recortado a un único Paralelogramo Fundamental), pero lo destacable es que además contiene explícitamente toda la información de formas, motivos y estructuras obtenida a lo largo del análisis.

Además de las conclusiones generales anteriores sobre el trabajo efectuado, podemos añadir las siguientes contribuciones, o conclusiones referidas a las aplicaciones reales que tiene dicho trabajo:

- 1. Aplicación a los Departamentos de Diseño de la industria textil y cerámica, facilitando herramientas que trabajan con aspectos fundamentales en la labor de estos departamentos: los patrones repetitivos, proporcionando funcionalidades novedosas y de alto nivel.
- 2. Alimentación de Bases de Datos, posibilitando la creación de archivos históricos con información compleja, que propician la inclusión de elementos históricos en el Diseño.
- 3. Herramientas de análisis y catalogación útiles para investigadores en campos como la historia del diseño gráfico, de elementos arquitectónicos, tejidos, etc.
- 4. A partir de las dos conclusiones anteriores, surge la posibilidad de crear inventarios del patrimonio y la realización de estudios comparativos de diferentes épocas o regiones.
- 5. Todos los puntos anteriores se ven, además, favorecidos por las técnicas de reconstrucción desarrolladas, que mejoran el estado del patrón y sus incorrecciones, recuperando la geometría presente en la idea desde la que se creó el patrón original.

También cabe destacar, en cuanto a las contribuciones de los resultados, la realización del análisis de todos los alicatados, con repetición en dos direcciones del plano, de dos monumentos de la importancia de la Alhambra de Granada y el Alcázar de Sevilla.

En los subepígrafes siguientes se detallan una serie de conclusiones particulares, sobre las que se considera importante incidir.

## **17.2.1 Aportaciones originales**

Al plantear los objetivos en el primer capítulo, ya se indicaba la intención de adaptar algoritmos existentes cuando fuera posible y crearlos cuando no lo fuese. Esta elección creemos que es la más lógica puesto que el objetivo principal se centra en la creación de la metodología global y existen determinadas etapas que están ampliamente tratadas en la literatura y que merece la pena aprovechar.

Como es natural, las primeras etapas del análisis son las más genéricas y, consecuentemente, para ellas existen menos aportaciones originales que para el resto. Estas etapas son las que se corresponden al espacio de trabajo de los píxeles (que comprende las etapas de preproceso y segmentación, y que además, como ya se ha indicado en diversas ocasiones, quedan fuera de este trabajo) y al espacio de trabajo de los objetos (etapas de vectorización, comparación de objetos y simetrías de objetos).

En el capítulo 6, donde se describen conjuntamente la vectorización y la discretización, caben destacar dos modificaciones realizadas a los algoritmos tomados de la literatura:

- En la vectorización, la eliminación de dos grados de libertad en el planteamiento de los sistemas de ecuaciones de mínimos cuadrados (para aproximar secuencias de puntos mediante curvas) con el objeto de obligar el paso de la curva por los puntos inicial y final de la secuencia, evitando discontinuidades entre curvas consecutivas (apartado 6.3.4).
- En la discretización, la formación de las regiones a partir de los contornos discretizados (apartado 6.5), basada en los algoritmos de rellenado de polígonos mediante scanline [Foley 1990] [Hearn 1994].

En el capítulo 7, en el que se establecen las clases de objetos, comparando sus formas, y también se obtienen sus simetrías, merece resaltarse la obtención del ángulo de giro que relaciona dos formas distintas, o una forma con simetría circular consigo misma, a partir del análisis de las diferencias de valores angulares de los puntos de los contornos discretizados (en la parte final del apartado 7.3.2).

En los otros dos espacios de trabajo: motivos y estructura, existen referencias que sirven como guía ([Palmer 2002] y los trabajos de la Gestalt para las etapas del espacio de motivos, y todos aquellos trabajos relacionados con los Grupos de Simetría para las etapas del espacio de la estructura), sin embargo, la obtención de los algoritmos necesarios es completamente original, puesto que los trabajos nombrados se quedan en un nivel muy genérico.

Observando globalmente la herramienta de análisis y reconstrucción desarrollada, creemos que las aportaciones más destacables son las siguientes:

- La herramienta creada, en conjunto, es decir, la articulación de técnicas muy distintas para conseguir llegar a un objetivo complejo.
- Todo el tratamiento realizado de los motivos, o agrupaciones de objetos, desde su obtención, hasta el análisis comparativo de motivos para formar clases y para obtener sus simetrías (capítulos 8 y 9).
- La reconstrucción en sus dos facetas distintas: la restitución-unificación (recuperar elementos) y la normalización (ajuste de elementos a la estructura), a partir de la estructura que se va obteniendo mediante el análisis (capítulos 13 y 14).

En el capítulo 4 (Estado del Arte) se han analizado referencias de otras herramientas de análisis de patrones con Grupos de Simetría del Plano, entre las que se encontraban las propuestas teóricas, descritas con poco nivel de detalle, de [Abas 1995] y [Ostromoukhov 1998] y la aplicación real desarrollada en [Liu 2004], aunque, sólo trabaja en el espacio ráster, y por tanto, obtiene la estructura del patrón, pero no los distintos objetos y motivos que lo forman, con lo que el análisis no llega a ser tan "profundo". A diferencia de estas propuestas, la catalogación efectuada en este trabajo no es únicamente la más global para todo el patrón, sino que es además en la que se ofrecen también todos los distintos Paralelogramos Fundamentales y Grupos de Simetría del Plano considerando únicamente determinados motivos, lo que unido a la posibilidad de considerar o no el color en las comparaciones de formas, permite realizar diferentes análisis del mismo patrón, obteniendo un conjunto de catalogaciones que se cumplen parcialmente, además de la más general.

Por otra parte, en cuanto a la edición, la parte más original es la relacionada con las Regiones Mínimas, que aunque parte de los trabajos de [Schattschneider 1978], [Grünbaum 1987] y [Kaplan 2000a], ha requerido de la combinación de información de las tres fuentes, así como el establecimiento de las relaciones entre las distintas Regiones Mínimas (diagramas jerárquicos del apartado 15.2.2) y el extenso estudio de las Regiones Mínimas para obtener sus características (apartados 15.2.3 y 15.2.4).

Respecto a otras herramientas existentes de creación de patrones simétricos a partir de formas simples, empleando la Teoría de Grupos de Simetría, se encuentran tanto herramientas de investigación como [Alexander 1975], [Weeks 1995], [Akleman 2000] o [Field 2000], como algunas aplicaciones comerciales [Terrazo] [Symmetry Works]. En todo caso, estas herramientas siempre se ocupan de generar automáticamente las réplicas de las formas introducidas, mediante la aplicación de las isometrías correspondientes, y aportan poco control sobre la estructura, es decir, generalmente no se permite modificar todos los parámetros de la estructura, y no se conoce la existencia de ninguna propuesta comparable al cambio de estructuras de patrones gracias a la edición basada en Regiones Mínimas.

Por último, queremos destacar dos aportaciones a nivel global:

• La ventaja que supone la integración de análisis y edición, de manera que se pueden realizar rápidamente modificaciones de patrones anteriores y que se han sometido al proceso de análisis.

• La novedad de emplear los Grupos de Simetría como soporte teórico (que permite todo el trabajo con estructuras), ya que, a pesar de la evidente relación con el diseño en los sectores textil y cerámico, esta base teórica es muy desconocida dentro de estos sectores.

## **17.2.2 Limitaciones**

Como es de suponer, mediante las herramientas construidas en esta tesis, no se puede analizar cualquier imagen. Ante todo, deben darse dos condiciones fundamentales:

- Tiene que existir repetición en dos direcciones del plano.
- Las unidades visuales básicas, u objetos, deben estar suficientemente diferenciados, y tener un tamaño mínimo.

La primera condición expresa la necesidad de tener un patrón repetitivo donde se pueda encontrar un Paralelogramo Fundamental, es decir, que existan elementos de la misma clase y orientación a intervalos regulares y en dos direcciones distintas. En la figura 17.6 aparecen dos ejemplos donde no se cumple esta condición: el chapado de la pared de un edificio y una tapa de conducciones subterráneas. En el ejemplo de la pared, se muestran a la parte derecha los objetos con un color según su clase, mientras que en el otro ejemplo, también en la parte derecha, se ha pintado cada letra F (los objetos más reconocibles) empleando un color según la orientación. En ambos casos, no existe ningún Paralelogramo Fundamental que sea válido.

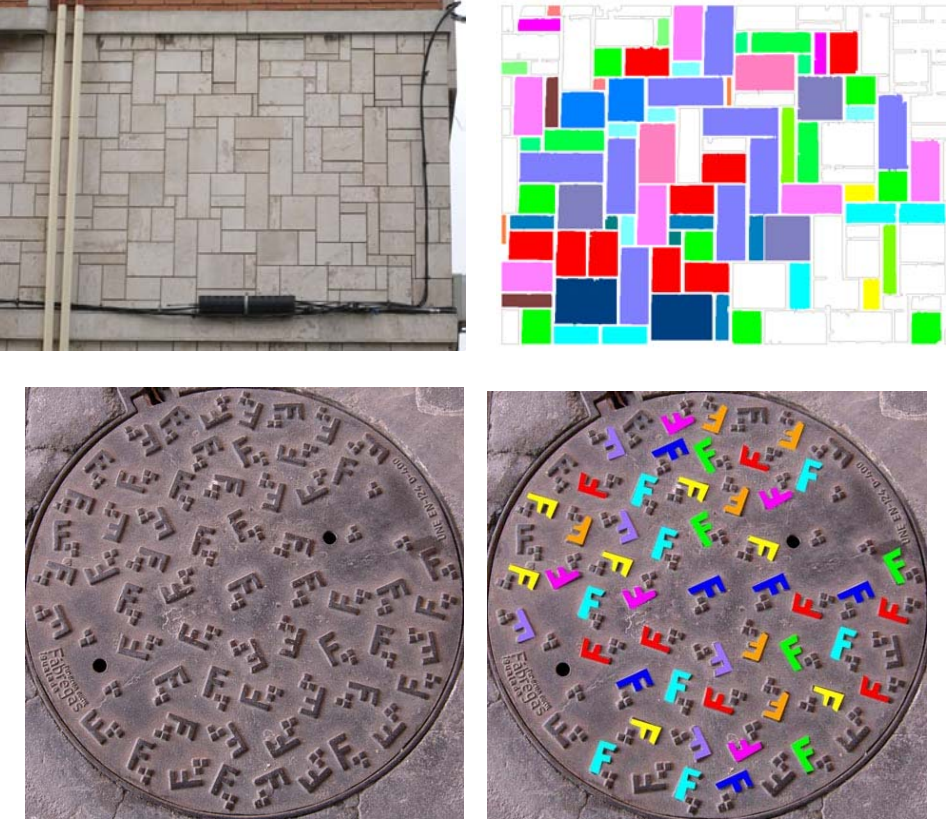

Figura 17.6: Ejemplos donde no existe Paralelogramo Fundamental

En los dos ejemplos anteriores, las repeticiones de elementos parecen ser totalmente aleatorias. En otros casos, la imagen tomada corresponde a una parte del patrón demasiado pequeña y por esa causa no llegan a aparecer los elementos desplazados, como sucede en la imagen de la izquierda de la figura 17.7. En la imagen de la derecha

de dicha figura se ve un patrón con la extensión suficiente, pero en la imagen de la izquierda, se muestra el patrón cortado casi exactamente por el Paralelogramo Fundamental, de manera que cada elemento:

- Sólo aparece una vez, ya que los de la misma clase y orientación desplazados según el PF caen fuera de la imagen mostrada.
- O bien, está situado en el límite de la imagen, con lo que aparece más de una vez, y sin embargo, está cortado y en cada lado del patrón aparece una parte distinta, por lo que no se podrán reconocer como iguales, y por tanto, encontrar el PF.

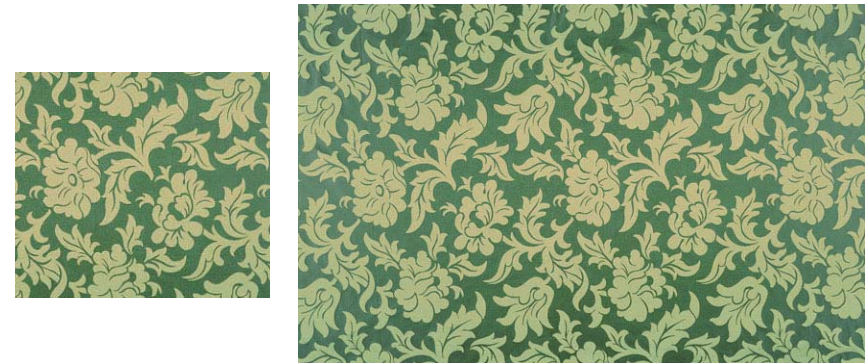

Figura 17.7: Patrón demasiado pequeño para analizar (izquierda) y con un tamaño suficiente (derecha)

En muchos patrones, sobre todo pertenecientes a alicatados (como el de la izquierda de la figura 17.8), la aleatoriedad parece afectar a los colores, pero no a las formas, y como en la Comparación de objetos, se considera forma, tamaño y color, no existen repeticiones en dos direcciones según un PF. Por ello, en la herramienta desarrollada existen dos posibilidades para realizar el análisis en estos casos:

- No considerar el color: en el operador de Comparación de objetos se ha incluido un parámetro (activado, por defecto) que permite indicar si se exige que los colores de dos objetos sean iguales para que ambos objetos pertenezcan a la misma clase. En estos patrones se debería desactivar.
- Encontrar el PF a partir del fondo: aunque no tiene porque cumplirse siempre, sí que es muy habitual que en las imágenes con aleatoriedad de colores, existan objetos a los que se les puede asignar la "función" de ser el fondo, y que además estos objetos no cambian de color. Esto se cumple en el patrón de la izquierda de la figura 17.8. Por tanto, se puede encontrar el PF a partir de dichos objetos y posteriormente, en la Reconstrucción por el PF, uniformizar todos los objetos con "función" de figura, como se ha realizado en el ejemplo de la figura 17.8, en la que se muestra en el patrón analizado y reconstruido a la derecha.

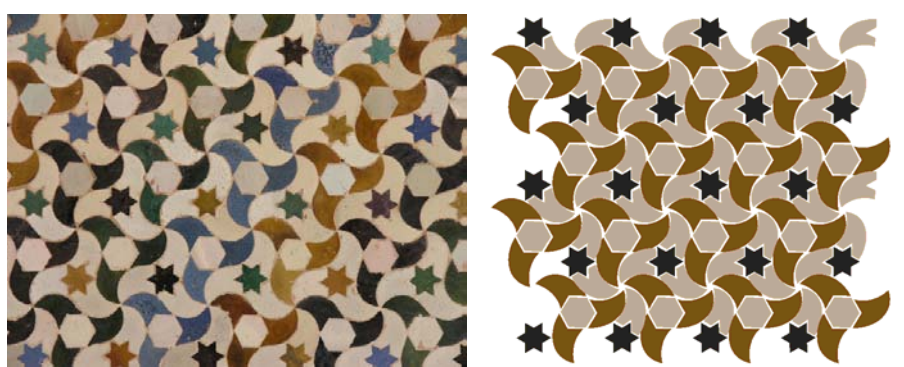

Figura 17.8: ¿Forma y color?. ¿Fondo y figura?

En las figuras 17.9 y 17.10 el modo en que se repiten los elementos no es aleatorio, y el tamaño de imagen mostrado permite conocer toda la estructura del patrón, pero sigue sin encontrarse un Paralelogramo Fundamental debido a que no existe:

- En la figura 17.9, se muestra un alicatado en el que todos los elementos se distribuyen alrededor del centro, sin que exista ningún desplazamiento válido para todo el patrón. En este caso, el patrón tiene un Grupo de Simetría Puntual.
- En las dos imágenes de la figura 17.10 existe un único desplazamiento: horizontal para el tejido de la izquierda, y vertical para el alicatado de la derecha. Ambos ejemplos siguen un Grupo de Simetría de Frisos.

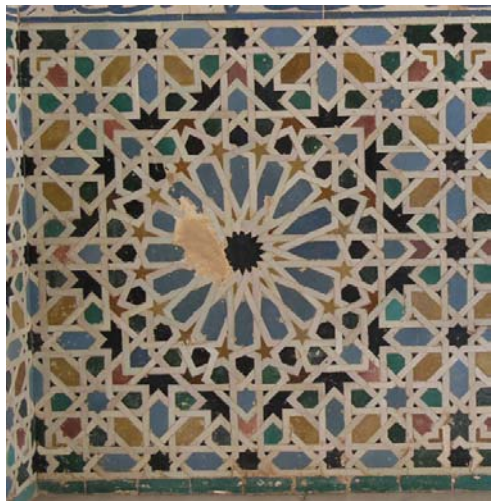

Figura 17.9: Ejemplo con un Grupo de Simetría Puntual, no existe ningún desplazamiento, sólo giros y ejes de simetría

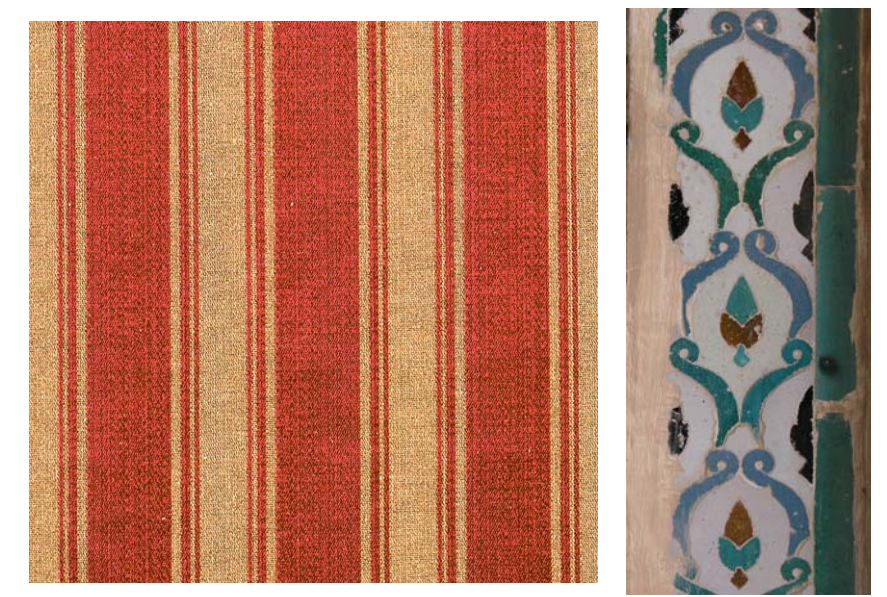

Figura 17.10: Ejemplos textil (izquierda) y cerámico (derecha) con un Grupo de Simetría de Frisos. Sólo existen desplazamientos en una dirección

Para resolver ambos casos sería necesario desarrollar nuevos operadores en la herramienta de análisis, muy similares en su funcionamiento a los de Paralelogramo Fundamental y Grupo de Simetría del Plano, pero adaptados a las estructuras correspondientes a Grupos de Simetría Puntuales, y a Grupo de Simetría de Frisos. En

el apartado de Ampliaciones, en este mismo capítulo, se describen de una forma más completa las características de las etapas a implementar por estos operadores, y la forma de integrarlos en la misma herramienta de análisis.

Si la primera condición, para poder completar el análisis de un patrón, era la existencia de repetición en dos direcciones del plano, la segunda exige que las unidades visuales básicas, u objetos, estén suficientemente diferenciados, y tener un tamaño mínimo. En la figura 17.11, se muestran dos patrones, de procedencia textil, con repeticiones claras en dos direcciones, pero en los que no se cumple esta segunda condición:

- En la imagen de la izquierda, los posibles objetos son tan pequeños que están formados por un único hilo
- En la imagen de la derecha los objetos son grandes y perfectamente contrastados, sin embargo no son cerrados, es decir, hay continuidad entre ellos, de manera que se obtendrían varios objetos con disposición vertical, y repetición sólo en una dirección: horizontal. Por lo que, aunque hay repetición en dos direcciones, estaríamos nuevamente frente a un caso correspondiente a un Friso.

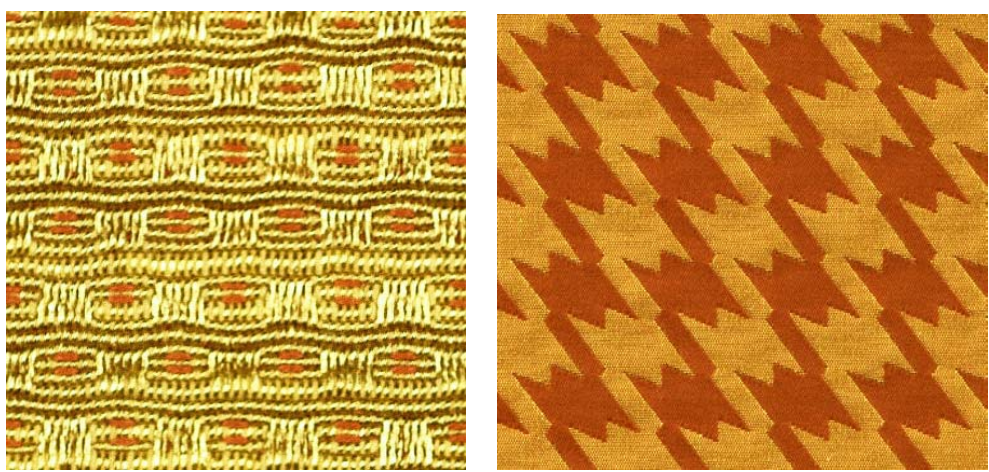

Figura 17.11: Objetos que no están claramente definidos

Dejando aparte los objetos cuyos contornos no están cerrados, como los de la imagen de la derecha de la figura 17.11, y que constituyen un inconveniente difícil de salvar, los objetos "complicados", suelen presentar alguna de estas dos características (o ambas): son pequeños o delgados, y dichas dificultades se concentran, especialmente, en los procesos de reconstrucción.

A partir de la experiencia acumulada analizando patrones, se ha comprobado que se suelen plantear problemas en el tratamiento de los objetos con áreas inferiores a unos 1000 píxeles. Este valor no deja de ser una simple referencia, puesto que en muchos patrones se consigue trabajar bien con valores menores, pero cobra importancia si lo comparamos con los valores habituales de las tolerancias de distancias, que se suelen situar hasta 30 ó 35 unidades, es decir, que para un objeto con forma de cuadrado, su lado debería ser mayor que la tolerancia de distancias para poder trabajar bien con él. Con el grosor se puede ser un poco más tolerante y permitir valores menores.

En los procesos de reconstrucción, donde se aplican transformaciones geométricas a objetos para llevarlos a otras partes del patrón para comprobar su superposición, se puede suponer, que si las tolerancias de distancias son de 20 ó 30 unidades, tenemos muchas posibilidades de que, con objetos más pequeños, la superposición sea muy pequeña, o incluso que no exista, como se puede comprobar en la figura 17.12 donde, en la imagen de la derecha, se muestra como los objetos de una parte del patrón desplazados sobre la otra quedan con solapamientos muy reducidos. Los datos de tamaño y grosor, en concreto para la ramita enmarcada en color rojo en la imagen de la izquierda son los siguientes: su área es de 450 píxeles y su grosor (cociente del área entre el perímetro) es de 4 píxeles.

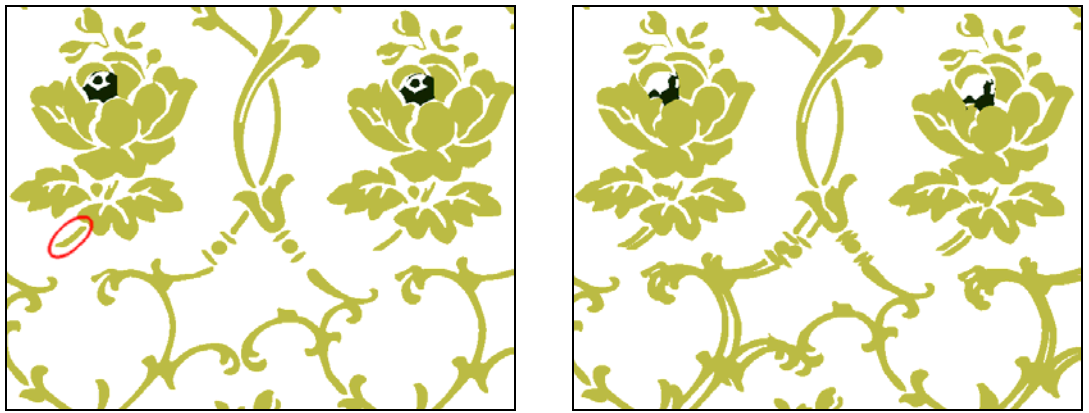

Figura 17.12: Aplicación de isometrías a objetos pequeños y estrechos y falta de solapamiento debido a sus características

Para el tipo de reconstrucción que es más sensible a estos problemas, la reconstrucción por el PF, es fundamental conseguir previamente una buena agrupación ya que, al tratar todo el motivo conjuntamente, se compensan las malas superposiciones de los objetos pequeños y delgados con las superposiciones más correctas de otros objetos del motivo mayores y más gruesos. Para las otras reconstrucciones (por Motivos y por GSP), donde se realizan reconstrucciones objeto a objeto, existe la ventaja de que el cálculo de las transformaciones geométricas es motivo a motivo (reconstrucción por motivos), o dentro de un motivo (reconstrucción por el GSP, dentro de un motivo concreto), por lo que el error es menor. Sin embargo, con la disminución del tamaño, siempre existen casos verdaderamente problemáticos, para los que es más aconsejable emplear los parámetros de filtrado por áreas y por grosores existente en el operador de vectorización, por lo que en las imágenes basadas objetos muy pequeños, se puede perder mucha información, o no llegar a completar con éxito el análisis.

Para finalizar con las condiciones que deben reunir los objetos para poder procesarlos, es necesario referirse a la etapa de segmentación que, aunque queda fuera de los contenidos de esta tesis, tiene una influencia fundamental para las etapas siguientes. Y es que la segmentación es la etapa con mayores dificultades, y con una gran sensibilidad a las características de la imagen. En la figura 17.13 se muestran dos ejemplos con dificultades de segmentación:

- La imagen izquierda corresponde a un tejido donde se emplea hilo de un único color, y los objetos apenas se distinguen a simple vista. La segmentación necesita de la existencia de bordes, o zonas de alto contraste, cuanto más evidentes mejor.
- La imagen de la derecha pertenece a una pared con azulejos cerámicos pintados a mano. En este caso, existen objetos en los que se intenta dar sensación de volumen mediante transiciones de colores (objetos ovalados) que simulan sombras, por lo que son difíciles de ubicar los límites de los objetos, y además, incluso se pueden percibir las "pinceladas", muy comunes en azulejos decorados a mano o mediante trepas, que probablemente generarán objetos no esperados.

Este último ejemplo cerámico además, presenta problemas que afectarán a todos los operadores del análisis, como las llagas que separan los azulejos tras su puesta en obra (dividen los objetos) o las formas pintadas a mano con una variabilidad muy elevada.

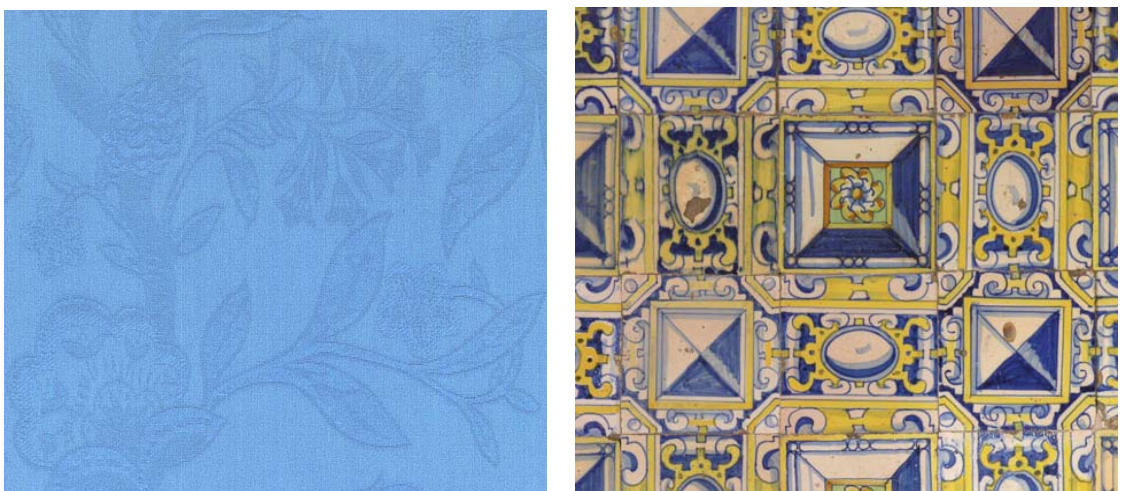

Figura 17.13: Ejemplos difíciles de segmentar

Resumiendo, las características fundamentales para que se pueda analizar una imagen de un patrón son las siguientes:

- Existencia de repetición en dos direcciones del plano, es decir, que exista repetición en el patrón y que se perciba en la imagen (que la extensión del patrón sea lo suficientemente grande).
- Existencia de unidades visuales diferenciadas, suficientemente contrastadas entre sí y respecto al fondo, con tamaño y grosor mínimos, constituyendo formas cerradas.

En el caso de que no se cumpla la primera condición, no se encuentra el Paralelogramo Fundamental y, consecuentemente, no se puede continuar el análisis (obtención del GSP, simplificación…) ni la reconstrucción (por el PF o por el GSP). Si es la segunda condición la que no se cumple, puede suceder desde que se pierdan los objetos más pequeños, o que se dupliquen en las etapas de reconstrucción, hasta que no se obtengan las formas correctas (en la etapa previa de segmentación) lo que provoca que no lleguen a reconocerse las clases de objetos con suficiente exactitud y consecuentemente, no se pueda encontrar tampoco el Paralelogramo Fundamental, es decir, se llegaría al punto de no poder continuar el análisis.

# **17.2.3 ¿Análisis automático? Parámetros y supresión de elementos**

En un proceso con la multitud de etapas del análisis de patrones, la mayoría de ellas de gran complejidad, y con la diversidad de las imágenes de entrada, habitualmente caracterizadas por la presencia de ruido e imperfecciones, se hace realmente difícil automatizar todas las tareas.

Mientras que los patrones más sencillos se podrán analizar empleando una secuencia "natural" de operadores, es decir, siguiendo el orden en que se han descrito en esta tesis, y cada operador sólo una vez, y sin modificar el valor por defecto de ningún parámetro, o muy pocos; para patrones complicados puede ser necesario repetir operadores, modificar más parámetros e incluso suprimir algunos elementos del patrón en determinado momento, para que no lleven a error a los operadores posteriores.

Por tanto, en el estado actual de la herramienta de análisis y reconstrucción, las actuaciones que se necesitan, por parte del "analista" o "usuario" son las siguientes:

- Elegir la secuencia de operadores, que se realiza de forma interactiva, es decir, no se especifican todos los operadores al principio, sino que en función del estado del patrón tras la ejecución del último operador, se elige el operador siguiente.
- Modificación del valor de los parámetros por defecto, cuando sea necesario.
- Supresión de objetos, clases de objetos, motivos o clases de motivos (para estos dos últimos casos, también se eliminan los objetos que contengan los motivos a suprimir), cuando lleven a un resultado incorrecto en las etapas posteriores. Esta es la opción menos frecuente, y se suele aplicar a elementos defectuosos que no se eliminen en los procesos de reconstrucción ni en los diversos filtrados.

En los subepígrafes siguientes, se detallan tanto las distintas formas de visualización del estado del patrón (conjuntamente con la supresión de elementos del mismo), como los parámetros de cada operador, así como las relaciones entre ellos.

Después de todo lo dicho, hay que indicar que se necesita cierto "aprendizaje" para poder analizar patrones empleando la herramienta desarrollada. Este aprendizaje, debe fundamentarse en dos direcciones diferentes:

- Conocimientos acerca de los Grupos de Simetría.
- Comprensión de la función de los parámetros de los operadores, y de cómo afecta su variación a los resultados.

### **17.2.4 Opciones de usuario en la herramienta de análisis**

La principal ayuda para la toma de decisiones la constituye la inspección visual del estado del patrón tras la ejecución de cada operador. Además de las opciones habituales en las aplicaciones de diseño de zoom y scroll, y tal como se mostró en el capítulo 16 (Ejemplos), para verificar el estado del patrón se ofrecen diferentes posibilidades:

- El color de los objetos puede ser: el propio (obtenido como el promedio de los colores de sus píxeles en la etapa de segmentación), o un color asignado a la clase de objetos a la que pertenece, o al motivo en el que se encuentra, o a la clase de motivos a los que pertenece su motivo.
- Se pueden representar, o no, el Grupo de Simetría Puntual de objetos y motivos, es decir, los ejes de simetría que contienen (si el *gsp* es especular o dihedral) o los sectores en que se dividen (si el *gsp* es circular).
- Se pueden representar, o no, los contornos de los motivos.
- Se puede mostrar un cuadro con un resumen de la información del patrón obtenida hasta el momento: número de objetos y de motivos, número de clases de objetos y de motivos, número de objetos y de motivos sin clase (no iguales a ningún otro), PF, GSP…

Según el color con que se muestren los objetos, se permite la selección, ya sea de un elemento en concreto con el ratón, o por orden pulsando la tecla TAB:

- Si se muestran con su color propio, se seleccionan objetos concretos.
- Si el color empleado es por clases de objetos, se seleccionan todos los objetos de la clase. Entonces, la representación de los objetos (sólo se muestran los de la clase seleccionada) es con un color según su orientación.
- Si el color es por motivos, se seleccionan motivos concretos, con todos los objetos del motivo.

• Si el color es por clases de motivos, se seleccionan todos los motivos de clase, con sus correspondientes objetos. La representación de los motivos (sólo se muestran los de la clase seleccionada) es con los objetos que los constituyen de un color según la orientación de los motivos.

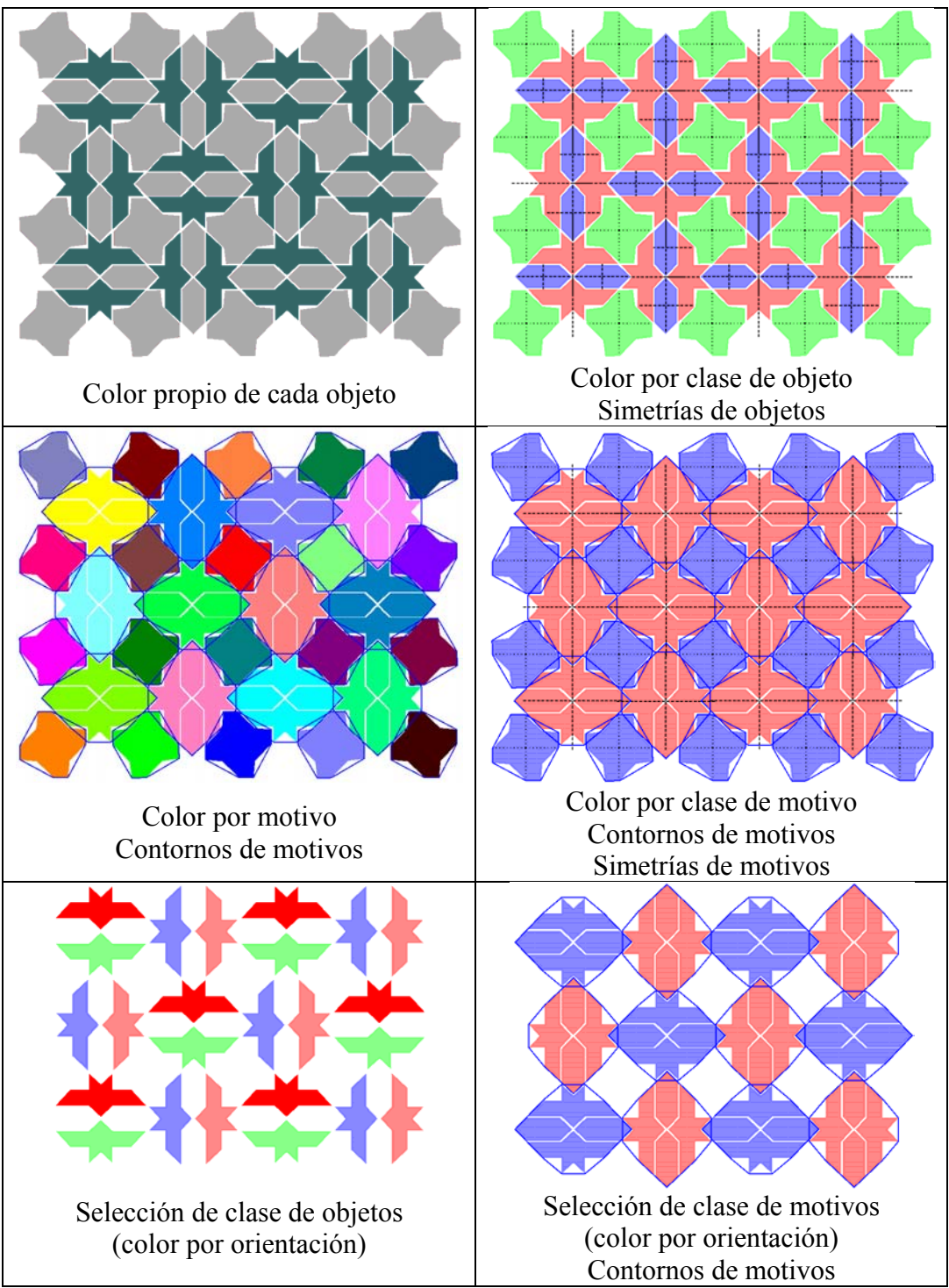

Figura 17.14: Distintas posibilidades de visualización del estado del patrón

En la figura 17.14, se muestran algunas de estas formas de visualizar el mismo patrón. Se ha empleado como ejemplo un patrón totalmente analizado y reconstruido. Para cada imagen se indica que representa el color y si se muestran simetrías o contornos de motivos.

Con la selección (objetos, clases de objetos, motivos o clases de motivos) se pueden realizar dos acciones:

- Mostrar un cuadro con un resumen de información acerca de la selección. Por ejemplo, para una clase de objetos, la información mostrada es: cuantos objetos contiene, su rango de áreas y perímetros, su *gsp* y el número de orientaciones.
- Eliminarlos. En este caso, si se eliminan motivos, también se eliminan sus objetos.

#### **17.2.5 Parámetros**

Dentro de este apartado, se describirán los parámetros existentes en los operadores de análisis y de reconstrucción, pero no organizados según el operador en el que se encuentran, sino a partir de la función que realizan.

Los parámetros pueden ser tanto de tipo "switch", es decir, con dos únicas posibilidades (0-1, activado-desactivado), como "potenciómetro", que permiten ajustar su valor dentro de un rango determinado.

Con ésta consideración, se han agrupado en los siguientes casos:

- Parámetros de activación: sirven para "separar" etapas distintas que se han implementado, dentro de un operador, debido a que emplean la misma información. Por ejemplo, los distintos criterios de agrupación dentro del operador de formación de motivos, o la comparación y la reconstrucción por motivos.
- Filtros de eliminación: realizan la función de eliminar del patrón elementos que pueden conducir a error, ya sean objetos, o isometrías no muy fiables obtenidas en cálculos intermedios.
- Tolerancias de distancias y ángulos: son las tolerancias básicas en el espacio bidimensional de trabajo, se encargan de "absorber" las inexactitudes presentes en el patrón.
- Tolerancias de comparación de objetos: sólo se emplean en el operador de comparación de objetos, y comparan las tres características básicas: tamaño, forma y color.
- Tolerancias de comparación de motivos: también se restringen a un único operador, el de comparación de motivos, y comparan las dos características básicas de los motivos: los objetos contenidos y la distribución que presentan.
- Parámetros de formación de motivos: propios de determinados criterios dentro del operador de formación de motivos.
- Parámetros de reconstrucción: empleados por los operadores que realizan restitución y unificación.
- Parámetros de selección: son parámetros que permiten elegir entre las distintas estructuras posibles, más generales (para todo el patrón) o restrictivas (sólo para determinados elementos).

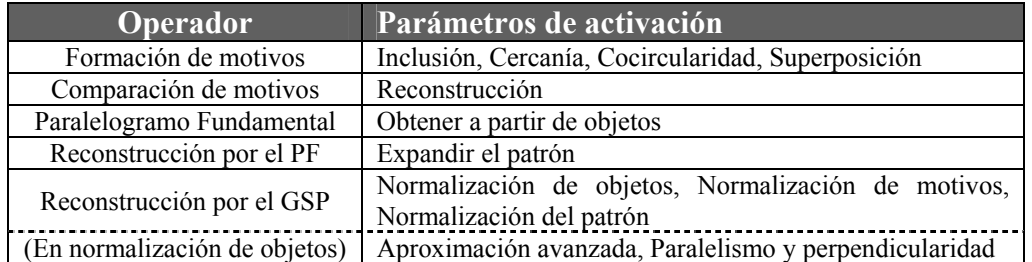

Tabla 17:6: Parámetros de activación y operadores donde se encuentran

En la tabla 17.6 se indican los distintos parámetros de activación y en que operadores se encuentran. Dichos parámetros se emplean para activar o desactivar determinadas etapas dentro de un operador, como pueden ser las distintas normalizaciones (objetos, motivos y patrón) dentro de la Reconstrucción por el GSP y la aproximación avanzada por rectas y curvas, o los criterios de paralelismo y perpendicularidad, dentro de la misma Normalización de objetos.

En la tabla 17.7 están los operadores que emplean filtros de eliminación, así como los filtros utilizados. Se pueden subdividir en dos clases:

- Los que eliminan elementos del patrón (objetos o motivos). Entre ellos se puede distinguir más y separar los que están a la entrada del operador de vectorización, con valores mínimos de área y de grosor, frente al resto.
- Los que eliminan isometrías que se van obteniendo y que no se repiten para muchos elementos (desplazamientos en la búsqueda del PF, y ejes y centros en la búsqueda del GSP). Dentro de estos también se encuentran los que acotan las agrupaciones cocirculares: radio máximo y número mínimo de objetos a agrupar.

| <b>Operador</b>           | Filtros de eliminación                        |
|---------------------------|-----------------------------------------------|
| Vectorización             | Área mínima, Grosor mínimo, Objetos en bordes |
| Comparación de objetos    | Objetos sin clase                             |
| Formación de motivos      | Objetos sin motivo                            |
| (En cocircularidad)       | Radio máximo, número mínimo de objetos        |
| Comparación de motivos    | Motivos sin clase                             |
| Paralelogramo Fundamental | Desplazamientos                               |
| GSP                       | Ejes, Centros                                 |

Tabla 17.7: Filtros de eliminación y operadores en que están

Como ya se ha comentado con anterioridad, los objetos con áreas menores de 1000 y grosores inferiores a valores entre de 15 ó 10, conviene que sean eliminados habitualmente. Sobre el resto de parámetros dependen en gran manera de cada patrón.

Existe otro filtrado que no se ha incluido junto a los de la tabla 17.7 porque tiene una función distinta: el filtro de suavizado pasa-baja de contornos, que se realiza previamente a la vectorización. Este filtro, está más relacionado con los que se realizan en el espacio de la imagen, que quedan fuera del ámbito de esta tesis.

| Operador                  |  |  |
|---------------------------|--|--|
| Formación de motivos      |  |  |
| Comparación de motivos    |  |  |
| Paralelogramo Fundamental |  |  |
| GSP                       |  |  |
| Reconstrucción por el GSP |  |  |

Tabla 17.8: Operadores en que se emplean tolerancias de distancias y ángulos

En la tabla 17.8 se muestra en que operadores existen parámetros de tolerancias de distancias y ángulos, que quizá constituyen los parámetros más lógicos, ya que aportan las tolerancias fundamentales a considerar para el análisis de patrones que no son geométricamente exactos. Las tolerancias de distancias suelen estar con valores alrededor de 15 a 35 unidades (píxeles) y las angulares entre 6º y 12º.

Conviene destacar también particularidades de las tolerancias en dos operadores:

- En el operador del Paralelogramo Fundamental existen dos tolerancias de distancias, la habitual, con un valor fijo, y otra en forma porcentual, que se sólo se emplea para comparar el tamaño de los dos lados del PF y decidir su geometría.
- En el operador de Reconstrucción por el GSP, a las tolerancias normales de distancia y ángulo, se añaden otras dos que se emplean para la Aproximación avanzada por rectas y curvas en la Normalización de objetos: en estas los valores suelen ser algo menores en distancias (tolerancia en la aproximación poligonal) y mayores en ángulos (ángulo máximo que forman rectas consecutivas de la aproximación poligonal, para aproximarlas mediante una única curvas de Bezier).

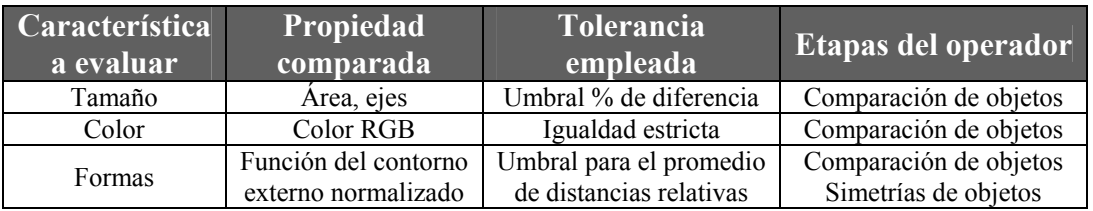

Tabla 17.9: Tolerancias en comparación de objetos

En la tabla 17.9, se muestran las tolerancias empleadas en la comparación de objetos, que sólo están en dicho operador:

- Existen 3 tolerancias distintas, para evaluar cada una de las características: el tamaño, el color y la forma. Mientras que las 3 se emplean en comparación de objetos diferentes (para formar las clases), sólo la última va a ser importante en la comparación de un objeto consigo mismo (para obtener sus simetrías).
- La comparación de tamaño se realiza en base a un porcentaje de diferencias de áreas y del tamaño de los ejes de inercia (ver epígrafe 6.6), y sus valores habituales están entre el 5% y el 15%.
- Al reducirse en las etapas previas en gran manera el número de colores de la imagen, para unificar todos los que se perciben muy parecidos, la comparación de color exige una igualdad estricta entre los colores RGB. Por tanto, en este caso, no se emplea una tolerancia. Sin embargo, sí que existe un parámetro que es de activación o desactivación de la comparación del color, y que se suele emplear cuando se pueden obtener otros análisis distintos, sin considerar color.
- La comparación de formas, como se indicó en el capítulo 7, se basa en la obtención de funciones normalizadas del contorno externo y el cálculo de una función de similitud a partir del promedio de distancias entre las funciones de dos contornos distintos, de lo que se desprenden dos características importantes:
	- o Son tolerancias de distancias, que se podrían ver, grosso modo, como la distancia media entre dos contornos si se sitúan con el centro en el mismo punto, y en la misma orientación (figura 17.15).
	- o Además, al estar estas funciones normalizadas en tamaño, independientemente de la forma, el "radio" medio del contorno será la unidad (figura 17.16). Por ello, la tolerancia estará expresada de manera relativa, y un valor de 0.1 equivaldrá a un 10% de distancia media.

Para evitar el empleo de decimales, la tolerancia de comparación de formas se presenta multiplicada por 1000, de manera que una tolerancia de 0.01 (1%) es un valor de 10. El rango más habitual, aunque depende bastante del ruido existente en el patrón, está entre valores de 30 y 100 (3% y 10%).

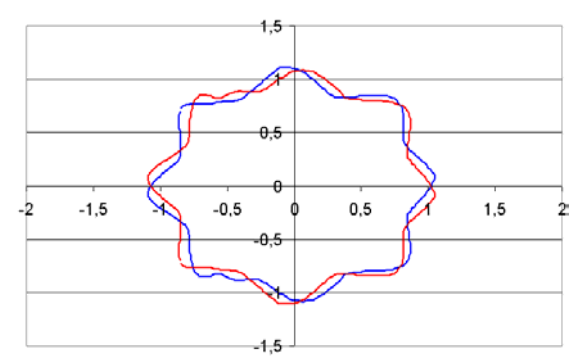

Figura 17.15: Comparación de dos funciones de contornos

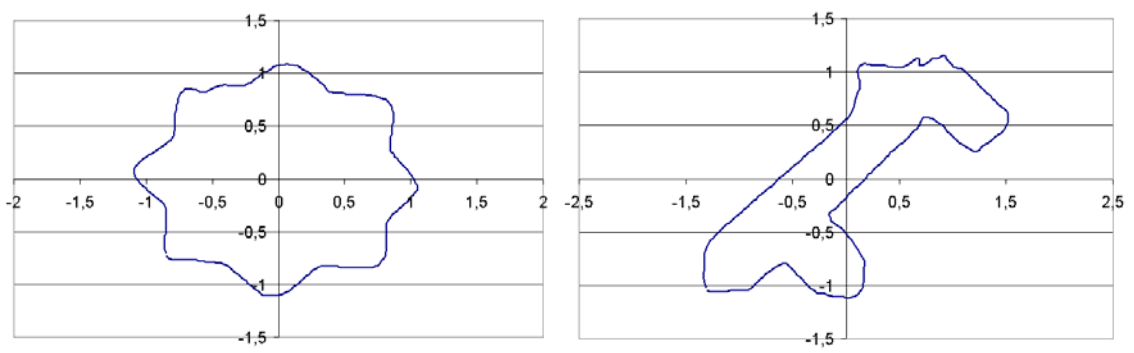

Figura 17.16: Funciones normalizadas de contornos

En la tabla 17.10, se muestran las tolerancias empleadas en la comparación de motivos que, al igual que las de comparación de objetos, sólo están en el operador correspondiente, en este caso, el de comparación de motivos:

- Siguiendo con el paralelismo existente con la comparación de objetos, también existen varias tolerancias distintas(en este caso 2), para evaluar cada una de las características, que son: los objetos contenidos y la distribución de los mismos dentro del motivo. Las dos se emplean en la comparación de motivos diferentes (obtención de clases), pero sólo la distribución tiene sentido en la comparación de un motivo consigo mismo (para obtener sus simetrías).
- Ambos parámetros se expresan en porcentaje: cuantos objetos sobre el total son iguales entre dos motivos, y cuantos objetos del total cumplen una isometría.
- Habitualmente, en lo que respecta a la comparación, el parámetro más importante es el de porcentaje de objetos iguales, ya que no es frecuente encontrar motivos con objetos iguales pero con una distribución distinta.
- El valor del porcentaje de objetos iguales es bastante dependiente del patrón, alrededor del 20% en textiles, donde se reconocen pocos objetos iguales, y hasta el 80% en alicatados cerámicos, donde es frecuente la presencia de objetos de la misma clase en motivos de clases diferentes.
- Por otra parte, el parámetro de cumplimiento de una isometría sí que suele ser más estable, ligeramente por encima del 50%.

| Característica<br>a evaluar' | <b>Propiedad</b><br>comparada | <b>Tolerancia</b><br>empleada | Etapas del operador                            |
|------------------------------|-------------------------------|-------------------------------|------------------------------------------------|
| Objetos iguales              | Clases de objetos             | Umbral %                      | Comparación de motivos                         |
| Distribución de objetos      | Isometrías                    | Umbral %                      | Comparación de motivos<br>Simetrías de motivos |

Tabla 17.10: Tolerancias en comparación de motivos

Otra etapa que también destaca por tener unos parámetros específicos es la de formación de motivos. Además de ser muy específicos de la etapa, también lo son de cada patrón, por lo que resulta muy difícil dar una guía práctica sobre sus valores. Estos parámetros se muestran en la figura 17.11:

- Los parámetros del criterio de cercanía son seguramente los más difíciles de determinar, puesto que el efecto de modificar cada uno es independiente. Por ello, se ha realizado la posibilidad de buscar de manera totalmente automática dichos parámetros (con un parámetro de activación de la búsqueda automática), o parcialmente automática, empleando un parámetro con el número de motivos deseado.
- Hay que recordar que el criterio de cocircularidad, además del parámetro de prioridad a radios pequeños o a muchos objetos, posee otros con una función más general: filtros de eliminación y tolerancias de distancias y ángulos.
- Los parámetros de los criterios de superposición se refieren al porcentaje de superposición, o intersección, de regiones de motivos o de motivos y de objetos. Aunque dependen mucho del patrón, suelen partir de valores alrededor del 50%, y su modificación tiene unos efectos perfectamente perceptibles.

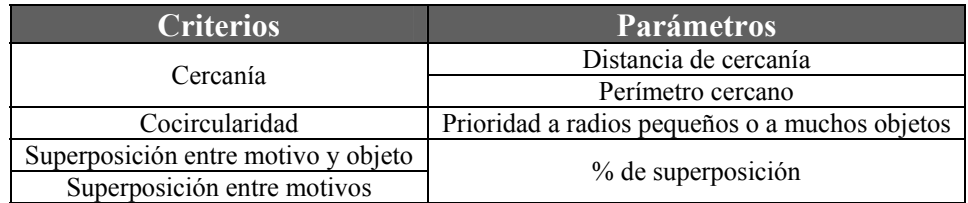

Tabla 17.11: Parámetros particulares dentro de la etapa de formación de motivos

En la tabla 17.12 se encuentran los parámetros comunes a todas las etapas de reconstrucción, que se emplean en los procesos de restitución y unificación:

- El porcentaje de superposición, tiene el mismo significado que en los criterios de formación de motivos de la tabla 17.11, pero aquí se aplica entre elementos que permanecen en su posición y elementos a los que se les aplica una transformación geométrica para comprobar si están relacionados por la estructura.
- Los dos criterios básicos de elección de que elementos emplear en unificación son: los más grandes y los que más se repiten en el patrón.

| Etapas                     | <b>Parámetros</b>                                                      |  |  |
|----------------------------|------------------------------------------------------------------------|--|--|
| Reconstrucción por motivos |                                                                        |  |  |
| Reconstrucción por el PF   | % de superposición<br>Criterio de elección de elementos en unificación |  |  |
| Reconstrucción por el GSP  |                                                                        |  |  |

Tabla 17.12: Parámetros para las etapas de reconstrucción

Finalmente en la tabla 17.13 se encuentran los parámetros que permiten seleccionar la estructura (Paralelogramo Fundamental y Grupo de Simetría del Plano) entre las estructuras obtenidas independientemente para cada motivo. Por defecto, se busca aquella válida para todo el patrón, pero se muestran todas las opciones y se permite cambiarla, con lo que se generarían análisis alternativos del patrón.

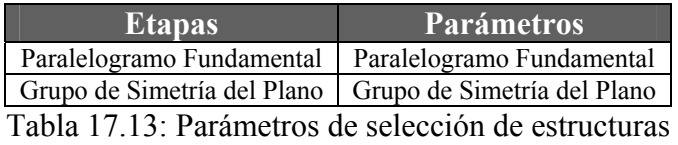

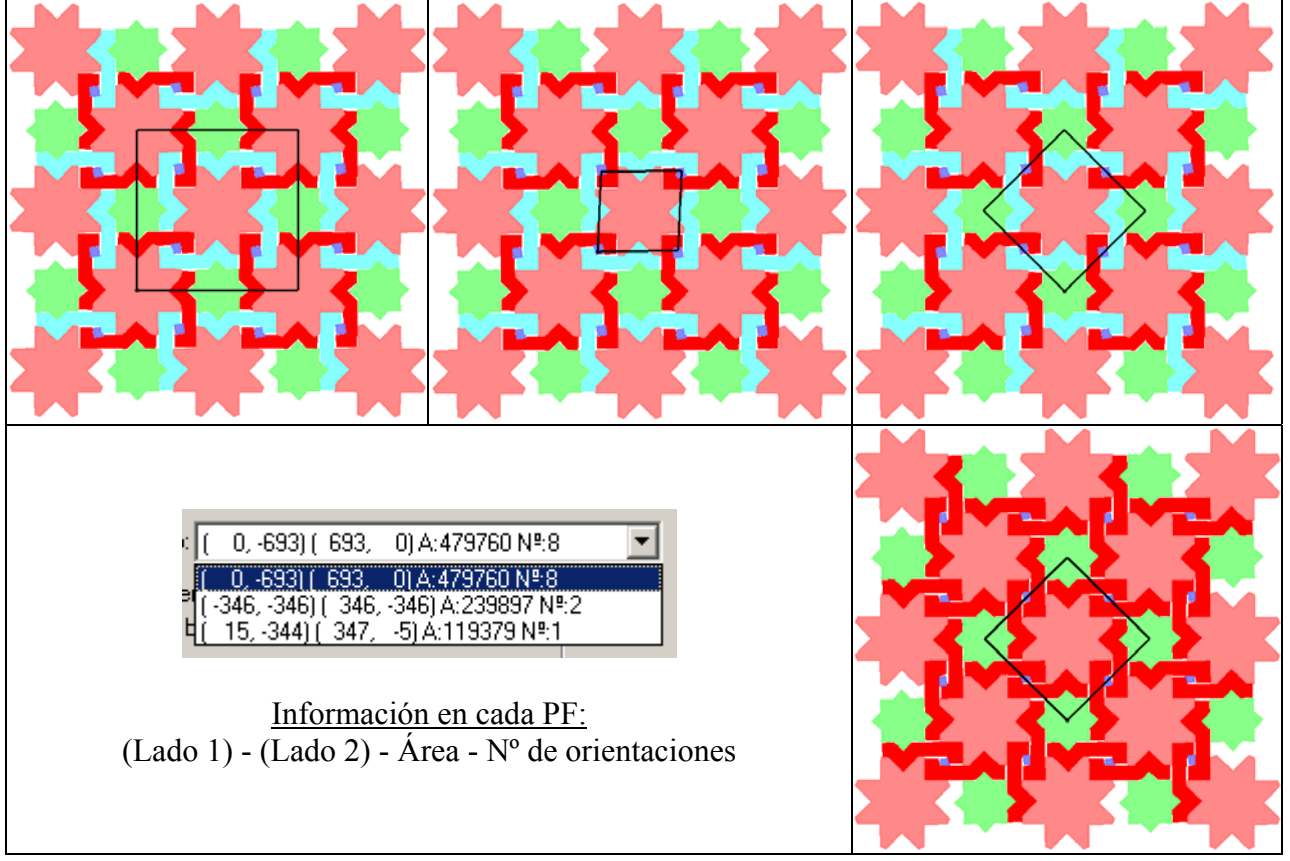

Figura 17.17: Paralelogramos Fundamentales encontrados para los motivos de un patrón

En la figura 17.17 aparece un patrón de ejemplo en el que se encuentran 3 PF:

- Arriba izquierda: para 8 orientaciones de objetos (objetos de colores rojo y cian).
- Arriba centro: para 1 orientación (objetos pequeños de color azul).
- Arriba derecha: para 2 orientaciones (objetos de colores arcilla y verde).

Abajo a la derecha, en la misma figura, se muestra como, si se ha elegido el PF de la imagen de arriba a la derecha, en el operador de Reconstrucción por el PF se sustituyen todos los objetos de color cian por los de color rojo.

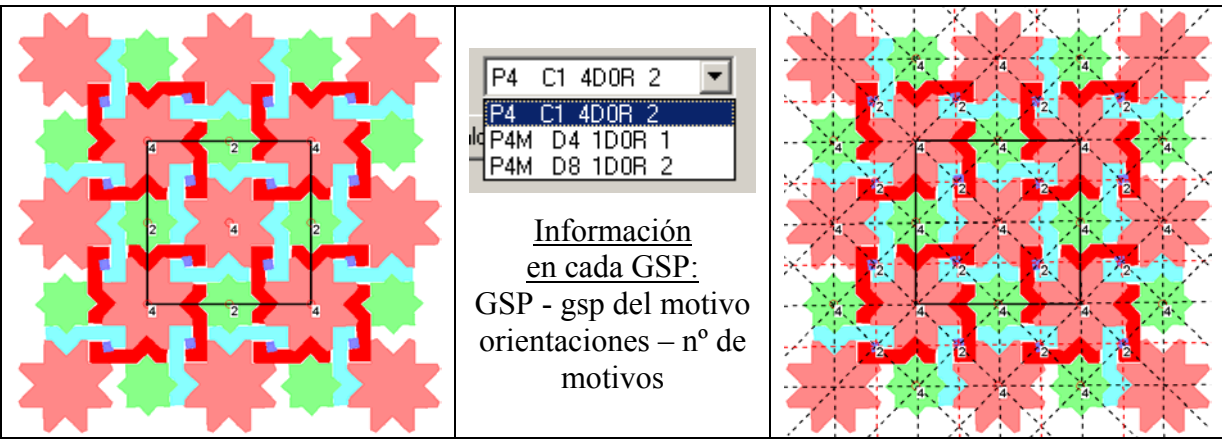

Figura 17.18: Grupos de Simetría del Plano encontrados para los motivos de un patrón

En la figura 17.18 se puede ver, para el mismo ejemplo, los dos GSP que se encuentran: P4, para los objetos rojos y cian, y P4M (con dos *gsp* distintos) para el resto.

Para finalizar este subepígrafe dedicado a los parámetros de análisis y reconstrucción, sólo queda indicar que cada vez que se procesa una imagen, se guardan todos los operadores en el orden en que se han empleado, junto con sus parámetros, de manera que se pueden almacenar en un archivo "secuencia" en formato de texto, que posteriormente, es capaz de leer la aplicación de análisis y reproducir el procesamiento que en él hay descrito. De este modo siempre se dispone del "histórico" de los parámetros utilizados en el proceso de análisis realizado. A continuación se muestra el contenido del archivo "secuencia" para el último ejemplo del capítulo 16, el análisis del patrón de una tapa metálica de conducciones subterráneas:

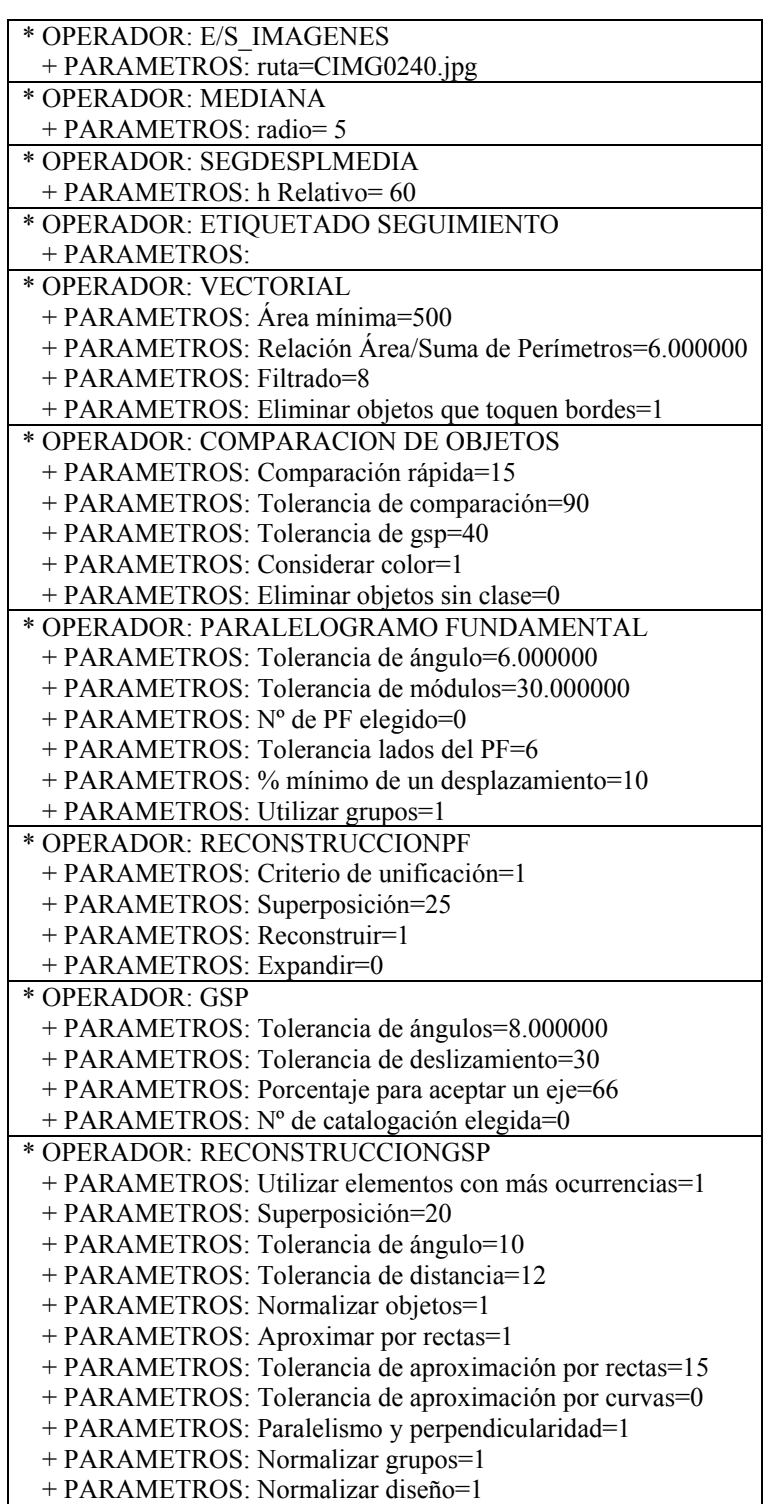

### **17.2.6 Etapas problemáticas**

Después de toda la experimentación realizada, se puede concluir que las etapas más problemáticas son justamente aquellas en las que se produce un salto de nivel de la información tratada, es decir, las etapas en la que se realiza una abstracción:

- Segmentación: aunque queda fuera del ámbito de esta tesis, es necesario recalcar la dificultad que acarrea y como condiciona los resultados posteriores.
- Formación de motivos: su dificultad se debe, sobre todo, al ajuste de parámetros, en algunos patrones, que coinciden (y no es casualidad) con aquellos en que es más difícile establecer relaciones a simple vista.

Otra etapa que también es propensa a causar problemas es la Reconstrucción por el Paralelogramo Fundamental debido, sobre todo, a las inexactitudes geométricas, que se vuelven más peligrosas cuanto mayor es el tamaño del patrón y cuanto más finos son los objetos que lo forman. Para solventar dichos problemas existen dos vías importantes:

- No emplear un patrón más grande de lo estrictamente necesario. Es suficiente con que el patrón recoja el contenido de un PF y de otros dos situados en direcciones distintas, para recuperar las direcciones de los dos lados del PF. Además, como se ha visto para el ejemplo del alicatado cerámico en el epígrafe de resultados, la existencia de más repeticiones aumenta en gran medida el coste temporal de esta etapa.
- La existencia de objetos finos se ve compensada al realizar la agrupación de objetos formando motivos, con lo que los elementos tratados en esta etapa pasan a ser más voluminosos y, consecuentemente, más "estables".

En una amplia mayoría de los casos, si los resultados obtenidos en la segmentación son aceptables, se puede realizar el análisis y la reconstrucción, llegando esta última a mejores resultados cuantas más simetrías existan en el patrón. Aunque sí que es habitual la pérdida de algún objeto muy pequeño o delgado, si existe.

Como ejemplo, en la figura 17.19 se encuentran dos de los pocos patrones para los que no se ha conseguido obtener correctamente su estructura. Ambos pertenecen a dos embaldosados, y es chocante que su apariencia sea más sencilla que muchos otros mostrados en esta tesis.

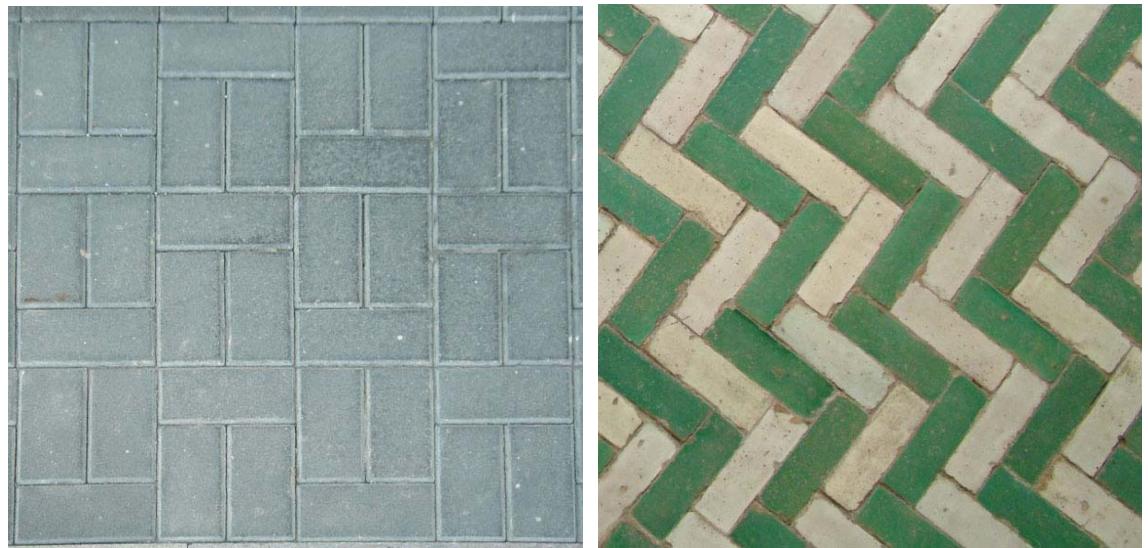

Figura 17.19: Patrones que no se ha conseguido catalogar correctamente

A la izquierda de la figura 17.19 se puede ver un embaldosado para el que, debido a la disposición de sus objetos, no se ha podido encontrar el PF correcto. Realizando una buena agrupación, se obtendría sin problemas, pero por el mismo motivo tampoco se han podido formar los motivos correctos.

En la figura 17.20 se muestra el análisis de un patrón con la misma distribución, generado mediante una herramienta de diseño vectorial. La única diferencia es que se han dejado unos huecos ligeramente más anchos entre algunos objetos para obtener la agrupación deseada. En este caso, tanto la agrupación como la obtención del PF (Rectángulo) y del GSP (PMG) se ha realizado sin problemas.

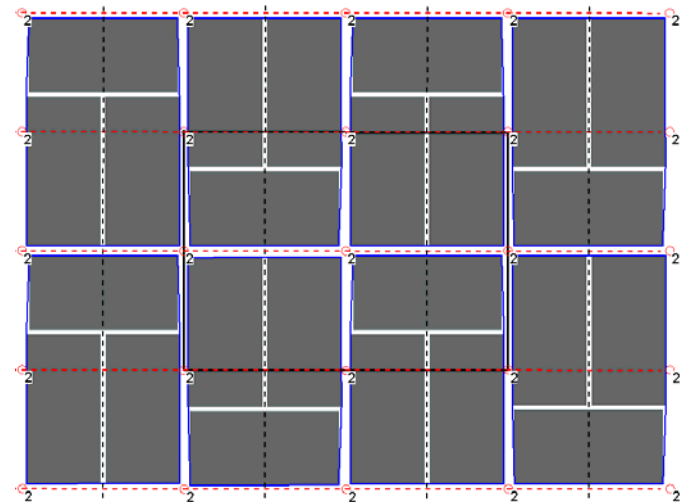

Figura 17.20: Ejemplo sintético basado en el patrón de la izquierda de la figura 17.19

Por lo que respecta al patrón de la derecha de la figura 17.19, existen ejes de simetría paralelos a los dos lados del PF, pero los horizontales no son válidos para todos los objetos; sin embargo, el proceso de análisis no logra discriminarlos y se obtiene un PGG (ejes de simetría con deslizamiento paralelos a **los dos lados** del PF) en lugar del PG (ejes de simetría con deslizamiento paralelos a **un lado** del PF) que le corresponde. En la figura 17.21 se muestra un patrón idéntico realizado con la herramienta de edición, donde se puede comprobar, gracias a la estructura mostrada, que su GSP es PG.

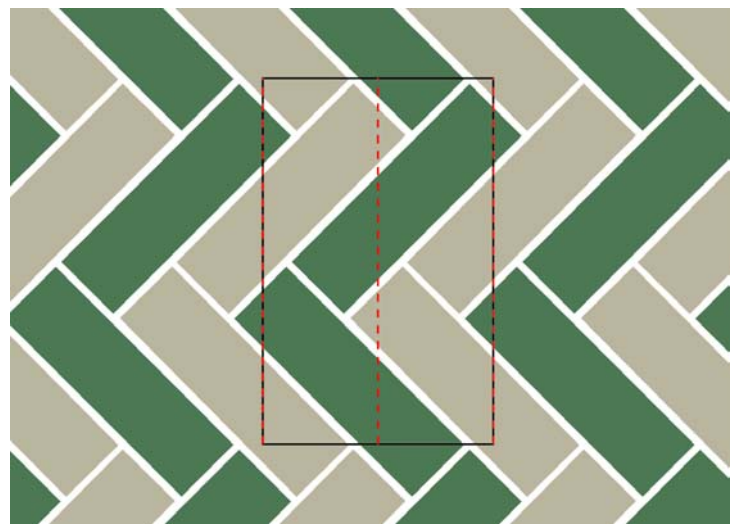

Figura 17.21: Ejemplo sintético basado en el patrón de la derecha de la figura 17.19

# **17.3 Ampliaciones**

En este último apartado, se incluyen algunos de los aspectos que, tras la realización de todo el trabajo, de las múltiples pruebas llevadas a cabo, y de las conclusiones mostradas en el apartado anterior, parece que marcan el camino para seguir profundizando en el análisis, reconstrucción y edición de patrones.

Una mejora deseable es aumentar la automatización del análisis y reconstrucción, para lo cual se pueden aprovechar características extraíbles del patrón con el avance del análisis. Estas características obtenidas del patrón, pueden influir en dos aspectos:

- La selección de la secuencia de operadores.
- Otorgar determinados valores a los parámetros.

La primera ampliación sería la creación, en el análisis y la reconstrucción, de las etapas necesarias para tratar con patrones que tuvieran Grupos de Simetría de Frisos (GSF) o Grupos de Simetría Puntuales ( *gsp* ). Estas etapas deben seguir un esquema muy parecido al análisis de los Grupos de Simetría del Plano (GSP), pero adaptándose a las estructuras correspondientes (tabla 17.14):

- Hasta llegar al espacio de trabajo de la estructura, los etapas son coincidentes.
- Mientras que los GSP tienen un Paralelogramo Fundamental definido por dos vectores de desplazamiento, en los GSF sólo existe un vector de desplazamiento, y en los *gsp* ninguno.
- Al no existir desplazamientos en los *gsp* , tampoco existirán las etapas equivalentes al PF, Reconstrucción por PF, Situar en posición estándar y Simplificación, del análisis de los GSP.
- Así como existen 17 GSP, sólo hay 7 GSF, pero infinitos *gsp* , sin embargo, éstos últimos tienen una definición muy sencilla, y que ya se ha especificado para los objetos y los motivos (capítulo 5).

| <b>GSP</b>                         | <b>GSF</b>                  | -51                       |  |  |  |
|------------------------------------|-----------------------------|---------------------------|--|--|--|
| Vectorización                      |                             |                           |  |  |  |
| Comparación y simetrías de objetos |                             |                           |  |  |  |
| Agrupación                         |                             |                           |  |  |  |
| Comparación y simetrías de motivos |                             |                           |  |  |  |
| Reconstrucción por motivos         |                             |                           |  |  |  |
| $PF(2$ vectores)                   | Vector (1 vector)           | $(0$ vectores)            |  |  |  |
| Reconstrucción por PF              | Reconstrucción por Vector   |                           |  |  |  |
| Grupo de Simetría del Plano        | Grupo de Simetría de Frisos | Grupo de Simetría Puntual |  |  |  |
| Situar en posición estándar        | Situar en posición estándar |                           |  |  |  |
| Simplificación                     | Simplificación              |                           |  |  |  |
| Reconstrucción por GSP             | Reconstrucción por GSF      | Reconstrucción por gsp    |  |  |  |
| Normalizar GSP                     | Normalizar GSF              | Normalizar gsp            |  |  |  |

Tabla 17.14: Etapas para trabajar con Grupos de Simetría del Plano, Grupos de Simetría de Frisos y Grupos de Simetría Puntuales

Además de patrones repetitivos sobre superficies planas, existe la posibilidad de desarrollar herramientas específicas para patrones situados en superficies no planas, como cúpulas esféricas (ver figura 17.22).

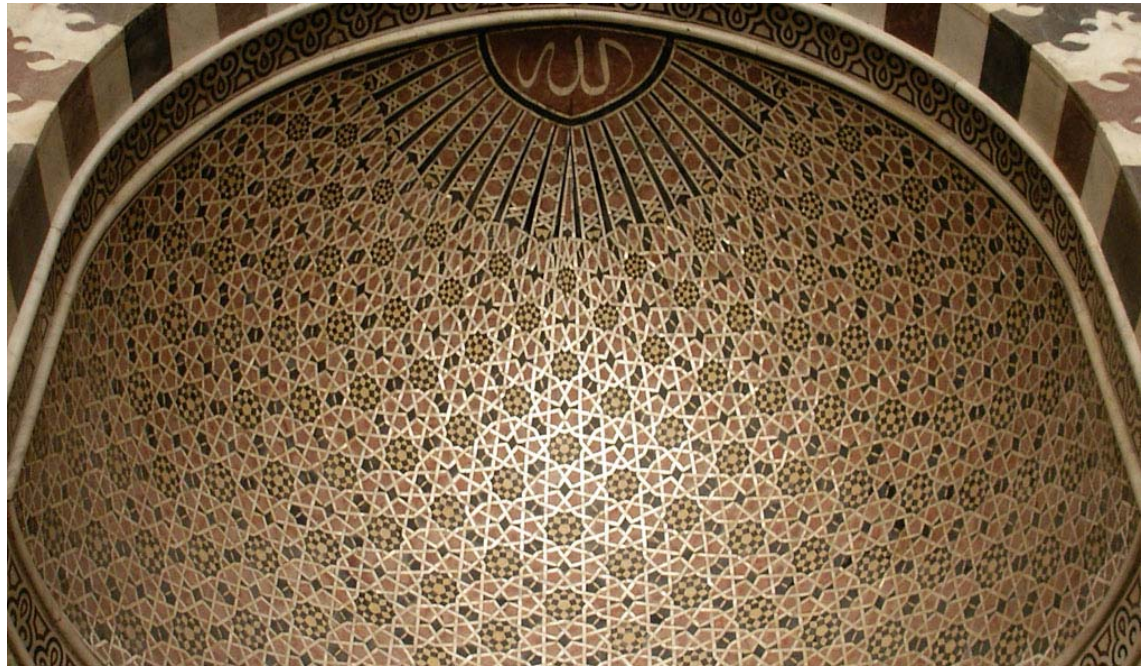

Figura 17.22: Patrón sobre una superficie no plana

Otro campo donde todavía hay muchas posibilidades, lo constituyen los procesos de reconstrucción y normalización. Entre todas ellas, se proponen las siguientes mejoras puntuales de la herramienta:

- Desarrollar métodos capaces de reconstruir objetos partidos por bordes de baldosas.
- Seguir con las restricciones de paralelismo y perpendicularidad para objetos. Actualmente sólo se realizan comprobaciones entre lados rectos de un mismo objeto, y se podría ampliarlo para la comprobación de la orientación del objeto respecto a su entorno: otros objetos o lados y diagonales del PF. Para este ajuste se podría tomar como orientación de referencia tanto los ejes de simetría (en objetos con simetría dihedral), como las direcciones de sus lados rectos [Palmer 2002].
- Realizar el ajuste de los contornos de los objetos respecto a los contornos de sus vecinos, con el fin de corregir solapamientos y huecos excesivos en patrones donde los objetos están muy juntos (como los embaldosados y alicatados).

De manera particular para los alicatados islámicos, que constituyen la principal fuente de patrones empleados en este trabajo, se podría aprovechar el catálogo de piezas que se encuentra en [Paccard 1983] e incluir las etapas necesarias para generar una Base de Datos de formas de piezas y efectuar comparaciones de los alicatados analizados con dicha Base de Datos. Para todo ello se deberían realizar dos tareas fundamentales:

• Generación de la Base de Datos: las formas del catálogo deben pasar por un proceso semejante al de las primeras etapas de los patrones (escanear, segmentar, vectorizar y obtener simetrías), pero seguidas ya de la normalización de objetos y la inserción de los registros correspondientes en la Base de Datos, donde es conveniente añadir información textual con el descriptor asociado a cada pieza.

• Comparación de formas de patrones analizados con las de la Base de Datos: el proceso es el mismo de la comparación de objetos, pero en lugar de comparar unos objetos del patrón con otros, se compararían con los de la Base de Datos.

Por último, en lo que respecta a la edición estructural, se proponen varias tareas:

- Realizar el estudio de las Regiones Mínimas que son polígonos de 5 ó 6 lados.
- Permitir la edición basada en RM no sólo para patrones analizados, sino empezando desde cero, es decir, eligiendo una RM con el número de lados y la geometría básica, y poder modificar sus parámetros, añadir objetos, e incluso realizar modificaciones de sus lados como, por ejemplo, curvarlos. Para esta edición, se ha realizado una propuesta de metodología (ver figura 17.23).
- Desarrollar herramientas complementarias que permitan la edición de "alto nivel": herramientas basadas en gestos y sketching. De hecho, algunas de estas herramientas ya han sido creadas y están en fase de prueba (ver figura 17.24). Se basan en la interpretación de los strokes (trazados básicos) en función de su situación sobre el diseño en proceso, en lugar de la selección de herramientas o de opciones de menú.

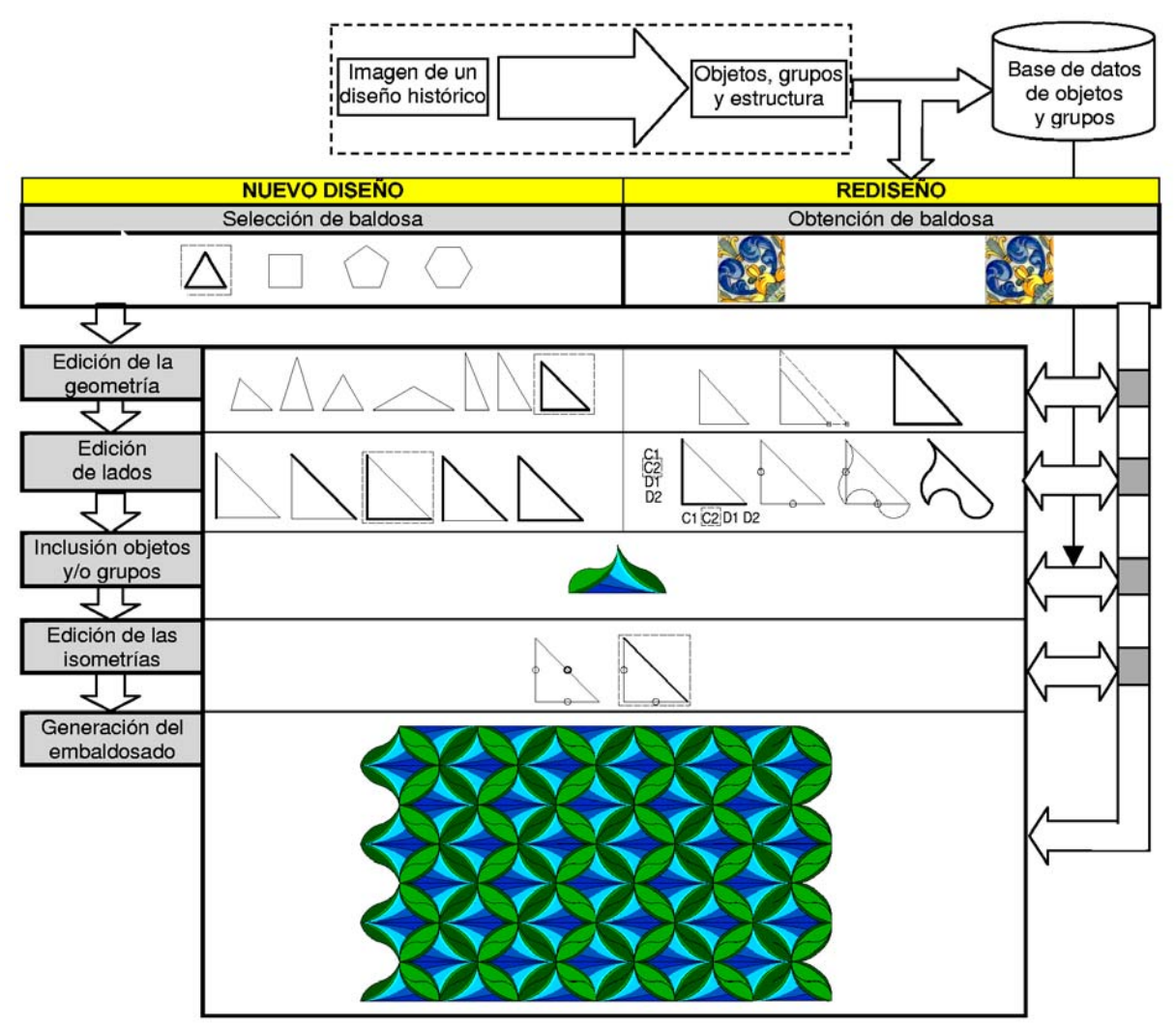

Figura 17.23: Esquema de la metodología propuesta para la edición completa de "baldosas" o Regiones Mínimas

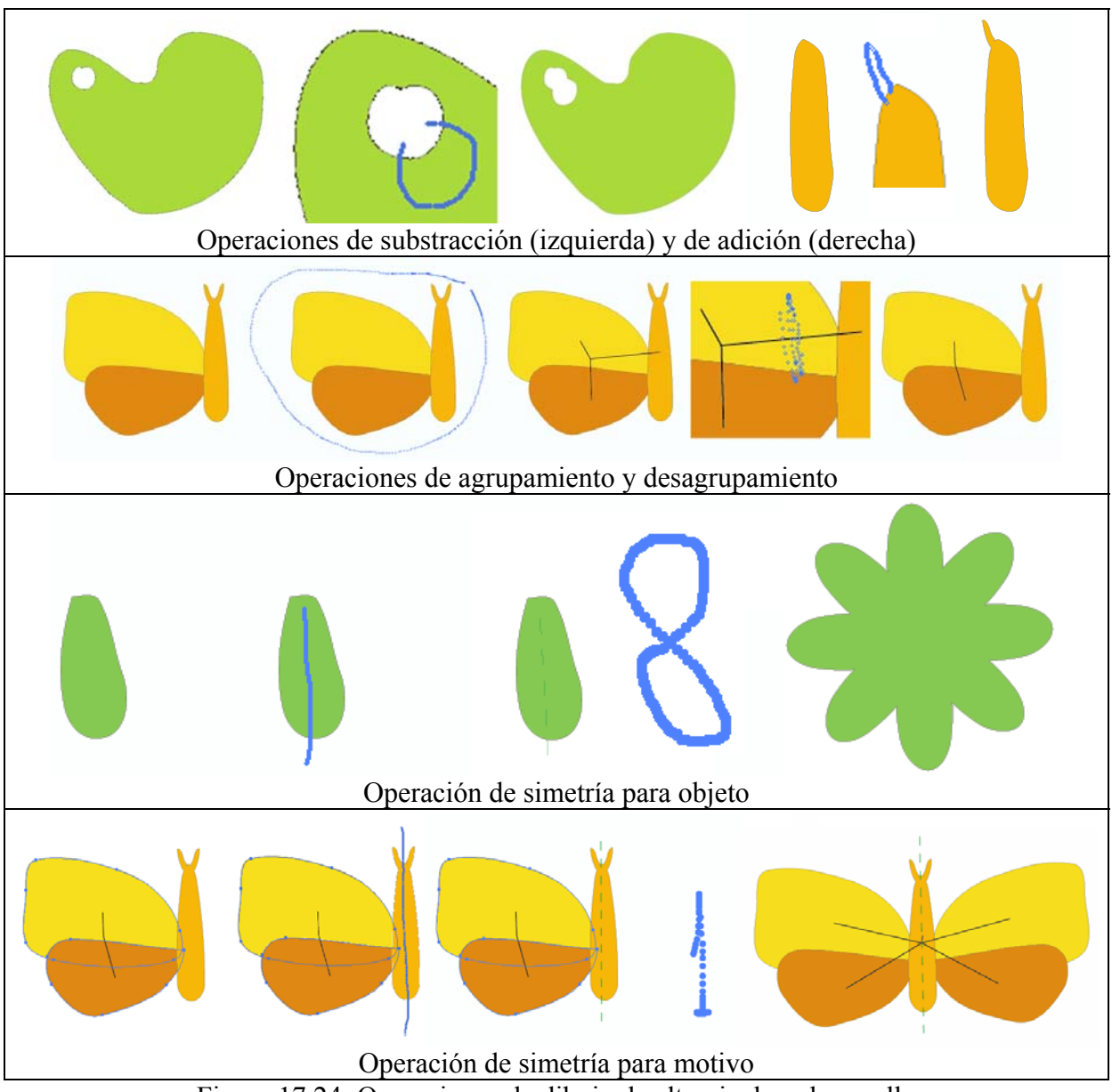

Figura 17.24: Operaciones de dibujo de alto nivel en desarrollo

**Referencias** 

[Abas 1992] Abas, S.J.; Salman, A.: "Geometric and Group-theoretic Methods for Computer Graphic Studies of Islamic Symmetric Patterns". Computer Graphics Forum, no. 11, pp. 43-53, 1992.

[Abas 1995] Abas, S.J.; Salman, A.S.: "Symmetries of Islamic Geometrical Patterns". World Scientific, 1995.

[Akleman 2000] Akleman, E.; Chen, J.; Meric, B.: "Web-based intuitive and effective design of sym-metric tiles". Proceedings of ACM Multimedia 2000 Workshops, pp. 1-4, 2000.

[Albert 2004] Albert, F.; Gomis, J.M.; Valiente, J.M.: "Reconstruction Techniques in the Image Analysis of Islamic Mosaics from the Alhambra", Proceedings of the 2004 Computer Graphics International (CGI 2004), IEEE Computer Society Press, Heraklion, Creta (Grecia), 2004.

[Albert 2005] Albert, F.; Gomis, J.M.; Valor, M.: "Analysis and Reconstruction of the Tiling of Alcazar in Seville using Computer Vision Tools", Proceedings of the 3rd International Conference on Computer Graphics and Interactive Techniques in Australasia and Southeast Asia (GRAPHITE 2005), ACM SIGGRAPH, Dunedin (Nueva Zelanda), 2005.

[Alexander 1975] Alexander, H.: "The computer/ploter and the 17 ornamental design types". Proceedings of SIGGRAPH '75, pp. 160-177, 1975.

[Alsina 1992] Alsina, C.; Trillas, E.: "Lecciones De Álgebra Y Geometría", Gustavo Gili, Barcelona, 1992, ISBN 84-252-1187-5.

[Andrew 1979] Andrew, A. M.: "Another efficient algorithm for convex hulls in two dimensions" Inform. Process. Lett., no. 9, pp. 216-219, 1979.

[Anton 1986] Anton, H.: "Cálculo y geometría analítica" (vol. 2), Limusa, 1986.

[Arkin 1991] Arkin, E. M.; Chew, L. P.; Huttenlocher, D. P.; Kedem, K.; Mitchell, J. S. B.: "An Efficiently Computable Metric for Comparing Polygonal Shapes", IEEE Transactions on Pattern Analysis and Machine Intelligence, vol. 15, pp. 209-216, 1991.

[Atallah 1985] Atallah, J.M.: "On Symmetry Detection", IEEE Transactions On Computers, C-34, pp. 663-666, 1985.

[Auñón 1999] Auñón, J. M.: "Las curvas del diseño asistido por ordenador", Universidad Politécnica de Valencia, 1999.

[Berg 2000] Berg, M.; Overmars, M.; Kreveld, M.; Schwarzkopf, O.: "Computational geometry: algorithms and applications", Springer, 2000.

[Brigham 1975] Brigham, E. O.: "The fast fourier transform", Prentice-Hall, 1975.

[Budden 1972] Budden, F. J.: "The Fascination Of Groups", Cambridge University Press, 1972, ISBN 0-521-08016-9.

[Burden 1985] Burden, R. L.; Faires, J. D.: "Análisis numérico", Grupo Editorial Iberoamérica, 1985.

[Castleman 1996] Castleman, K.: "Digital Image Processing", 2nd ed. Prentice Hall, Upper Saddle River, N. J, 1996.
[Cheng 1995] Cheng, Y.: "Mean Shift, mode seeking, and Clustering", IEEE Trans.On Pattern Anal. Machine Intelligence, PAMI, vol. 17, pp. 790-799, 1995.

[Cohen 1995] Cohen, F. S.; Huang, Z.; Yang, Z.: "Invariant matching and identification of curves using B-splines curve representation", IEEE Transactions on Image Processing, vol. 4, pp. 1-10, 1995.

[Comaniciu 1997] Comaniciu, D.; Meer, P.: "Robust analysis of feature spaces: Color image segmentation". Proceedings of the IEEE Computer Society Conference on Computer Vision and Pattern Recognition., IEEE, Los Alamitos, CA, USA, pp. 750-755, 1997.

[Conners 1980] Conners, R.W.; Harlow, C.A.: "Toward a Structural Textural Analyzer Based on Statistical Methods," Proc. Int'l Conf. Color in Graphics and Image Processing, vol. 12, no. 3, pp. 224-256, 1980.

[Coxeter 1984] Coxeter, H.S.M.: "Fundamentos De Geometría", Limusa, México, 1984.

[Critchlow 1976] Critchlow, K.: "Islamic Patterns: An Analytical and Cosmological Approach", Thames and Hudson, 1976.

[Dipanda 2003] Dipanda, A.; Woo, S.; Marzani, F.; et al.: "3-D Shape Reconstruction in an Active Stereo Vision System Using Genetic Algorithms". Pattern recognition, vol. 36, no. 9, pp. 2143- 2157, 2003.

[Farin 1993] Farin, G.: "Curves and surfaces for CAGD. A practical guide". Academic Press Ltd., San Diego, 1993.

[Field 2000] Field, M.: "The Art and Science of Symmetric Design". Visual Mathematics 2 (3), 2000.

[Foley 1990] Foley, J. D.; et al. "Computer Graphics: Principles and Practice", Addison-Wesley, Massachusetts, 1990.

[Fukunaga 1990] Fukunaga, K.: "Introduction to Statistical Pattern Recognition", Second Ed., Academic Press, Boston, 1990.

[Goldberg 1991] Goldberg, J. L.: "Matrix Theory with Applications", McGrawHill, 1991.

[Gomis 1987] Gomis, J.M.: "Evolución histórica del azulejo en la Plana de Castellón en relación a: materiales empleados, procesos-tecnologías aplicadas y entorno cultural". Tesis Doctoral, Valencia (España), 1987.

[Gomis 1996] Gomis, J.M.; Valor, M.: "Aplicación de la Teoría de Grupos de Simetría a la Catalogación de Revestimientos Cerámicos de Formato Cuadrado", IV Congreso Mundial de la Calidad del Azulejo y del Pavimento Cerámico, Cámara Oficial de Comercio, Industria y Navegación de Castellón, 1996.

[González 1982] González, R.C.; Thomason, M.G.: "Syntactic Pattern Recognition: an Introduction". Addison Wesley, 1982.

[González 1987] González R. C.; Wintz P.: "Digital Image Processing", Addison-Wesley, 1987.

[González 1995] González, M. I.: "El trazado geométrico en la ornamentación del Alcázar de Sevilla". Consejería de Obras Públicas y Transportes. Universidad de Sevilla, Sevilla, 1995, ISBN 8447202399.

[Graham 1972] Graham, R. L.: "An efficient algorithm for determining the convex hull of a finite planar set", Inform. Process. Lett., no. 1, pp.132-133, 1972.

[Grünbaum 1987] Grünbaum, B.; Shephard, G. C.: "Tilings And Patterns", W.H. Freeman and Company, New York, 1987, ISBN 0-7167-1193-1.

[Grünbaum 1992] Grünbaum, B.; Shephard, G.C.: "Interlace patterns in Islamic and Moorish art", Leonardo, no. 25, pp. 331-339, 1992.

[Hamey 1989] Hamey, L. G. C.; Kanade, T.: "Computer Analysis of Regular Repetitive Textures", Proc. Image Understanding Workshop, pp. 1076- 1088, 1989.

[Hearn 1994] Hearn, D. D.; Baker, M. P.: "Computer graphics", Prentice-Hall International, cop. 1994.

[Hedgecoe 1992] Hedgecoe, J.; Samar Damluji, S.: "Zillij. The Art of Moroccan Ceramics", Garnet Publishing Limited, 1992, ISBN 1 873938 02 0.

[Heijmans 1998] Heijmans, H. J. A. M.; Tuzikov, A. V.: "Similarity and Symmetry Measures for Convex Shapes Using Minkowski Addition", IEEE Transactions on Pattern Analysis and Machine Intelligence, vol. 20, no. 9, pp. 980-993, 1998.

[Horn 1986] Horn, B.: "Robot Vision", The MIT Press, 1986.

[Hu 1961] Hu, M. K.: "Pattern Recognition by Moment Invariants", IEEE Proceedings, vol. 49, no. 9, p. 1428, 1961.

[Hu 1962] Hu, M. K.: "Visual Recognition by Moment Invariants", IRE Trans. Information Theory, vol. 8, no. 2, pp.179-187, 1962.

[Huttenlocher 1993] Huttenlocher, D. P.; Klanderman, G. A.; Rucklidge, W. J.: "Comparing images using the Hausdorff distance", IEEE Transactions on Pattern Analysis and Machine Intelligence, vol. 15, pp. 850–963, 1993.

[Jain 1989] Jain, A. K.: "Fundamentals of digital image processing", Prentice-Hall, 1989.

[Jain 1995] Jain, R.; Kasturi, R.; Schunck, B. G.: "Machine Vision", MacGraw-Hill, Inc. 1995.

[Kaplan 2000a] Kaplan, C.; Salesin, D.: "Escherization", Proc. of SIGGRAPH 2000, pp. 499-510, 2000.

[Kaplan 2000b] Kaplan, C.: "Computer Generated Islamic Star Patterns", Visual Mathematics 2 (3), 2000.

[Kaplan 2004] Kaplan, C.; Salesin, D.: "Islamic Star Patterns in Absolute Geometry", ACM Transactions on Graphics, vol. 23, no. 2, pp. 97-119, 2004.

[Kim 1996] Kim, E. S.; Lee, S.; Tang, Y.: "Nonlinear shape restoration of distorted images with Coons transformation", Pattern recognition, vol. 29, no. 2, pp. 217-230, 1996.

[Koffka 1935] Koffka K.: "Principles of Gestalt Psychology", Bruce and Company, New York, 1935.

[Köhler 1969] Köhler, W.; Koffka, K.; Sander, F.: "Psicología de la forma", Paidós, 1969.

[Lancaster 1986] Lancaster. P.; Salkauskas, K.: "Curve and surface fitting: an introduction", Academic Press, London, 1986.

[Lei 1999] Lei, Y.; Wong, K. C.: "Detection and localisation of reflectional and rotational symmetry under weak perspective projection", Pattern Recognition, vol. 32, pp. 167-180, 1999.

[Leung 1996] Leung, T.; Malik, J.: "Detecting, Localizing and Grouping Repeated Scene Elements", Proc. European Conf. Computer Vision, vol. 1, pp. 546-555, 1996.

[Lin 1987] Lin, C. C.; Chellappa, R.: "Classification of Partial 2D Shapes Using Fourier Descriptors", IEEE Transactions on Pattern Analysis and Machine Intelligence, vol. 9, pp. 696-690, 1987.

[Lin 1992] Lin, J. C.; Chou, S. L.; Tsai, W. H.: "Detection Of Rotationally Symmetric Shape Orientations By Fold-Invariant Shape-Specific Points", Pattern Recognition, vol. 25, pp. 473-482, 1992.

[Lin 1997] Lin, H. C.; Wang, L. L.; Yang, S. N.: "Extracting Periodicity of a Regular Texture Based on Autocorrelation Functions", Pattern Recognition Letters, vol. 18, pp. 433-443, 1997.

[Lindenbaum 1998] Lindenbaum, M.; Amir, A.: "A Generic Grouping Algorithm and Its Quantitative Analysis", IEEE Transactions on Pattern Analysis and Machine Intelligence, vol. 20, no. 2, pp. 168 –185, 1998.

[Liu 2004] Liu, Y.; Collins, R. T.; Tsin, Y.: "A Computational Model for Periodic Pattern Perception Based on Frieze and Wallpaper Groups", IEEE Transactions on Pattern Analysis and Machine Intelligence, vol. 26, no. 3, 2004.

[Lladós 1997] Lladós, J.; Bunke, H.; Martí, E.: "Finding rotational symmetries by cyclic string matching", Pattern Recognition Letters, vol. 18, pp. 1435-1442, 1997.

[Low 1991] Low, A: "Introductory computer vision and image processing", McGraw-Hill, 1991.

[Maravall 1993] Maravall, D.: "Reconocimiento de formas y visión artificial", Ra-ma, 1993.

[Marola 1989] Marola, G.: "On The Detection Of The Axes Of Symmetry Os Symmetric And Almost Symmetric Planar Images", IEEE Trans. on Pattern Analysis and Machine Intelligence, vol. 11, pp. 104-108, 1989.

[Martin 1982] Martin, G. E.: "Transformation Geometry. An Introduction To Symmetry", Springer-Verlag, New York, 1982, ISBN 3-540-90636-3.

[Mecocci 1999] Mecocci, A.; Gamba, P.: "Perceptual grouping for symbol chain tracking in digitized topographic maps", Pattern Recognition Letters, vol. 20, no. 4, pp. 355 –366, 1999.

[Mohan 1992] Mohan, R.; Nevatia, R.: "Perceptual Organization for Scene Segmentation and Description", IEEE Transactions on Pattern Analysis and Machine Intelligence, vol. 14, no. 6, 1992.

[Ostromoukhov 1998] Ostromoukhov, V.: "Mathematical Tools for Computer-Generated Ornamental Patterns", Lecture Notes in Computer Science 1375, pp. 192-223, 1998.

[Otterloo 1991] Otterloo, P. J. Van: "A contour-oriented approach to shape analysis", Prentice-Hall International, 1991.

[Paccard 1983] Paccard, A.: "Le Maroc Et L´Artisanat Traditionel Islamique Dans L´Architecture", Éditions Atelier 74, Bonlieu, 1983, ISBN 2-86.486-009-0.

[Palmer 2002] Palmer, S. E.: "Vision Science. Photons to Phenomenology", MIT Press, Cambridge (Massachusetts), 2002.

[Parodi 1996] Parodi, P.; Piccioli, G.: "3D Shape Reconstruction by Using Vanishing Points". IEEE transactions on pattern analysis and machine intelligence, vol. 18, no. 2, pp. 211-217, 1996.

[Pavlidis 1978] Pavlidis, T.: "A Review of Algorithms for Shape Analysis", Computer Graphics and Image Processing, vol. 7, pp. 243-258, 1978.

[Pavlidis 1980] Pavlidis, T.: "Algorithms for Shape Analysis of Contours and Waveforms", IEEE Trans. Patt. Anal. And Mach. Intell. PAMI-2, pp. 301-312, 1980.

[Pei 1992] Pei, S. C.; Lin, C. N.: "Normalization of rotationally symmetric shapes for pattern recognition", Pattern Recognition, vol. 25, no. 9, pp. 913-920, 1992.

[Pérez-Gómez 1987] Pérez-Gómez, R.: "The four regular mosaics missing in the Alhambra", Computers and Mathematics with Applications, vol. 14, pp. 133-137, 1987.

[Persoon 1986] Persoon, E.; Fu, K. S.: "Shape discrimination using Fourier descriptors", IEEE Transactions on Pattern Analysis and Machine Intelligence, vol. 8, pp. 388-397, 1986.

[Pratt 1991] Pratt, W. K.: "Digital Image Processing", 2nd ed., John Wiley & Sons, New York, 1991.

[Ralescu 1999] Ralescu, A. L.; Shanahan, J. G.: "Perceptual organization for inferring object boundaries in an image", Pattern Recognition, vol. 32, no. 11, pp. 1923-, 1999.

[Ramer 1972] Ramer, U.: "An iterative procedure for the polygonal approximation of plane curves", Computer Graphics and Image Processing, vol. 1, pp. 244-256, 1972.

[Schaffalitzky 1999] Schaffalitzky, F.; Zisserman, A.: "Geometric Grouping of Repeated Elements within Images", Shape, Contour, and Grouping in Computer Vision, D.A. Forsyth, V. Di Gesu, J.L. Mundy, and R. Cipolla, eds., Springer-Verlag, 1999.

[Schattschneider 1978] Schattschneider, D.: "The Plane Symmetry Groups: Their Recognition And Notation", The American Mathematical Monthly, no. 85, pp. 439-450, 1978.

[Serra 1988] Serra, J.: "Image analysis and mathematical morphology", Academic Press, London, 1988.

[Shen 1999] Shen, D.; Ip, H. H. S.; Cheung, K. K. T.; Teoh, E. K.: "Symmetry Detection by Generalized Complex (GC) Moments. A Close-Form Solution", IEEE Transactions on Pattern Analysis and Machine Intelligence, vol. 21, no. 5, pp. 466-475, 1999.

[Shih 1999] Shih, F. Y.; Wong, W. T.: "A one-pass algorithm for local symmetry of contours from chain codes", Pattern Recognition, vol. 32, no. 7, pp. 1203-1210, 1999.

[Shubnikov 1974] Shubnikov, A.V.; Koptsik, V.A.: "Symmetry In Sciencie And Art", Plenum Press, New York, 1974, ISBN 0-306-30759-6.

[Spiegel 1996] Spiegel, M. R.: "Manual de fórmulas y tablas matemáticas : 2400 fórmulas y 60 tablas", McGraw-Hill, 1996.

[Starovoitov 1998] Starovoitov, V. V.; Jeong, S.Y.; Park, R.H.: "Texture Periodicity Detection: Features, Properties, and Comparisons", IEEE Trans. Systems, Man, and Cybernetics, Part A, vol. 28, no. 6, pp. 839-848, 1998.

[Stewart 1997] Stewart, A.; Langer, M.: "Toward Accurate Recovery of Shape from Shading Under Diffuse Lighting". IEEE transactions on pattern analysis and machine intelligence, vol. 19, no. 9, pp. 1020-1025, 1997.

[Symmetry Works] (Artlandia) http://www.artlandia.com/products/SymmetryWorks

[Terrazzo] (Xaos Tools) http://www.xaostools.com/products/terrmain.html

[Trucco 1998] Trucco, V.: "Introductory techniques for 3-D computer-vision", Prentice Hall, 1998.

[Tsai 1991] Tsai, W. H.; Chou, S. L.: "Detection of Generalized Principal Axes in Rotationally Symmetric Shapes", Pattern Recognition, vol. 24, pp. 95-104, 1991.

[Valor 1996] Valor, M.; Gomis, J.M.: "Paralelogramos Fundamentales En La Cubrición Del Plano Mediante Formatos Rectangulares", VIII Congreso Internacional de Ingeniería Gráfica, Publicaciones de la Universidad de Jaén, no. 1, pp. 145-160, 1996.

[Valor 2002] Valor, M.: "Diseño de herramientas gráficas para la catalogación de revestimientos cerámicos. Aplicaciones en el entorno del diseño gráfico", Tesis Doctoral, Valencia (España), 2002.

[Weeks 1995] Weeks, J.: "Programs that Can Automatically Generate 2D Planar Crystallographic Patterns. Kali", http://www.geom.umn.edu/apps/Kali/, 1995.

[Wertheimer 1950]Wertheimer, M.: "Laws of Organization in Perceptual Forms", A Source Book of Gestalt Psychology, W. Ellis, 1950.

[Weyl 1989] Weyl, H.: "Symmetry", Princeton University Press, New Jersey, 1989, ISBN 0-691- 08045-3.

[Willard 1972] Willard, M.: "Symmetry Groups And Their Aplications", Academic Press, New York, 1972.

[Yale 1968] Yale, P.B.: "Geometry And Symmetry", Holen-Day, San Francisco, 1968.

[Yip 1994] Yip, R. K. K.; Lam, W. C. Y.; Leung, D. N. K.: "A Hough transform technique for the detection of rotational symmetry", Pattern Recognition Letters, vol. 15, pp. 919-928, 1994.

[Zahn 1972] Zahn, C.; Roskies, R. Z.: "Fourier descriptors for plane closed curves", IEEE Transactions on Computers, vol. 21, pp. 269-281, 1972.

[Zhao 1994] Zhao, X.; Sun, J.: "Reconstruction of a symmetrical object from its perspective image", Computers and graphics, vol. 18, no. 4, pp. 463-468, 1994.

[Zhu 1999] Zhu, S. C.: "Perceptual Grouping - Embedding Gestalt Laws in Markov Random Fields", IEEE Transactions on Pattern Analysis and Machine Intelligence, vol. 21, no. 11, pp. 1170 –1187, 1999.

[Zucker 1980] Zucker, S.W.; Terzopoulos, D.: "Finding Structure in Cooccurrence Matrices for Texture Analysis", Proc. Int'l Conf. Color in Graphics and Image Processing, vol. 12, no. 3, pp. 286-308, 1980.